# **Höhere Mathematik 3 (vertieft)**

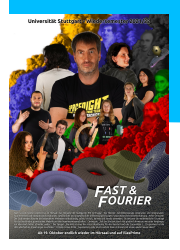

für Luft- und Raumfahrttechnik (LRT) und Materialwissenschaft (MaWi)

verstehen.

erkennen.

anwenden. [Prof. Dr. Michael Eisermann](http://michael-eisermann.de) Institut für Geometrie und Topologie (IGT) <sup>ł</sup>[michael-eisermann.de/lehre/HM3](http://michael-eisermann.de/lehre/HM3)

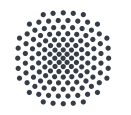

# Universität Stuttgart

Wintersemester 2021/22 Halbversion 30.09.2023

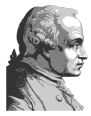

Habe Mut, dich deines eigenen Verstandes zu bedienen!

Much to learn, you still have. This is just the beginning.

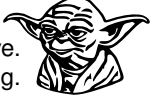

*Für die Mitteilung von Unklarheiten und Fehlern aller Art sowie für Verbesserungsvorschläge bin ich stets dankbar!*

Die hier angebotenen Inhalte sind urheberrechtlich geschützt. Sie dürfen zu nicht-kommerziellen Zwecken in der Lehre verwendet werden, sofern die Quelle wie folgt vollständig angegeben wird.

Prof. Dr. Michael Eisermann: Vorlesungsunterlagen zur Höheren Mathematik, Institut für Geometrie und Topologie (IGT), Universität Stuttgart, michael-eisermann.de/lehre/HM3

Diese Unterlagen dienen zur Vorlesung *Höhere Mathematik 3 (vertieft)*. Sie sind konzipiert für das Mathematik-Grundstudium in den Natur- und Ingenieurwissenschaften und vermitteln einschlägiges Basiswissen. Zusammen mit den Grundlagen umfassen sie über 800 Aufgaben mit Lösungen, die Schönsten davon entstanden in Zusammenarbeit mit Dr. Friederike Stoll.

Die Inhalte wurden vom Autor mit größter Sorgfalt für die Präsentation in der Lehre erstellt. Sie werden allein zu Lehrzwecken zur Verfügung gestellt, in der Hoffnung, dass sie zum Lernen und Üben nützen mögen, ohne jeden Anspruch auf Eignung zu irgendeinem anderen Zweck. Sie sind keine Handlungsanweisung oder Empfehlung. Nur eigenständiges Denken hilft!

*Kunst und Wissenschaft, Forschung und Lehre sind frei.* (GG Art. 5.3.1) Der Autor übernimmt keinerlei Gewähr für die angebotenen Informationen und Daten, deren Aktualität, Korrektheit, Vollständigkeit, Qualität oder irgendeine Nutzbarkeit außerhalb der Lehre. Haftungsansprüche für mögliche Schäden, materieller oder immaterieller Art, sind grundsätzlich ausgeschlossen.

Für Inhalte externer Quellen, insb. verlinkter Webseiten, ist stets deren Anbieter verantwortlich.

#### *Es gibt nichts Praktischeres als eine gute Theorie.* (Immanuel Kant, 1724–1804)

Diese Folien dienen als Grundlage meiner Vorlesung. Wie von Studierenden gewünscht, können sie auch eigenständig genutzt werden, zum Nacharbeiten, zur Klausurvorbereitung, oder notfalls als Ersatz zur Vorlesung. Dazu sind *Definitionen* und *Sätze* mit zahlreichen *Übungen* verwoben; sie bilden daher kein knappes Nachschlageheft, sondern ein umfängliches Lese- und Arbeitsbuch.

Die Vortragsfolien sind durch blaue Titelbalken leicht zu erkennen. Dem studentischen Wunsche folgend präsentiere ich vielfältige *Beispiele* und *Aufgaben mit Lösungen*, zudem *Erläuterungen*, *Erinnerungen* und *Ergänzungen*, instruktive *Rechnungen* und manchmal *Beweise*. Dies folgt der bewährten Erfahrung, dass die Leserin und der Leser leichter eine vorhandene Übung, Erklärung oder Illustration übergehen kann, als eine fehlende selbst (er)finden. Möge es beiden nützen!

Ich versuche, jedes Thema so einfach wie möglich darzustellen, doch so präzise und ausführlich wie es für ein solides Verständnis nötig ist. Erklärungen und Hinweise, die ich in der Vorlesung mündlich gebe, sind hier schriftlich ausgeführt; sie nützen mir als Erinnerung, den Leser:innen als Erläuterung. Eine ideale Mischung für alle und jede:n gibt es leider nicht: Der Bedarf nach Umfang und Tiefe ist individuell unterschiedlich. Das Angebot ist reich. Dosieren Sie selbst!

Neben der *Vollversion* biete ich versuchsweise auch eine *Halbversion*, die mit der Axt auf halbe Länge gekürzt wurde, durch Löschung zahlreicher Beispiele und Aufgaben, Erinnerungen und Illustrationen, Ausführungen und Ergänzungen. Je nach Bedarf der Leser:in ist dies an manchen Stellen hilfreich, an anderen fehlt es. Wer es sich zutraut, nutzt die Vollversion und dosiert selbst.

#### *Alles Leben ist Problemlösen.* (Sir Karl Popper, 1902–1994)

Verständnis und Beherrschung komplexer Zusammenhänge benötigen Empirie *und* Theorie, quantitative Modelle und sorgfältige Planung. Diese beruhen im Wesentlichen auf Mathematik. Der Beruf des Ingenieurs (m/w/d) und vieler anderer ist daher zunehmend mathematisch geprägt. Mathematische Methoden sind häufig Voraussetzung für den Erfolg technischer Entwicklungen; das gilt auch, wenn sie beim Endprodukt im Inneren wirken und oberflächlich nicht sichtbar sind. Deshalb nutzen Sie bereits im Studium vielfältige und umfangreiche mathematische Methoden, und hierzu legt Ihre Mathematikausbildung im Grundstudium das notwendige Fundament.

Es ist dabei völlig unmöglich, alle in späteren Anwendungen relevanten Techniken zu behandeln, sozusagen als Enzyklopädie auf Vorrat. Dazu sind die Anforderungsprofile allzu unterschiedlich: Was für den einen schon viel zu viel wäre, ist für die andere noch längst nicht umfassend genug. Zukünftige Ingenieur:innen sollen daher nicht nur die allgegenwärtigen Grundfertigkeiten lernen, sondern auch mathematische Denkweisen und systematische Problemlösung, um je nach Bedarf erforderliche neue Methoden selbstständig erwerben, vertiefen und anwenden zu können.

Es ist in hochqualifizierten Berufen unwahrscheinlich, dass Sie genau dieses oder jenes *Beispiel* wörtlich anwenden. Das gilt ganz allgemein, selbst für die bestmögliche Auswahl von Beispielen. Hingegen ist es wahrscheinlich, dass Sie diese oder ähnliche bewährte *Methoden* häufig nutzen. Sie sollen daher nicht nur *Beispiele* lernen, sondern zugleich möglichst vielseitige *Methoden*! Mathematik ist immer beides: sowohl abstrakte Theorie als auch konkrete Anwendung; sie sind keine Gegensätze, sie ergänzen sich, die eine kann nur mit der anderen dauerhaft erfolgreich sein.

Überblick

#### *Hochtechnologie ist immer auch mathematische Technologie.*

Sie haben forschungsorientierte Studiengänge gewählt, Sie studieren ambitionierte Fächer, hierzu brauchen Sie handfeste Mathematik.

Was Sie hier lernen, können Sie überall nutzbringend anwenden. Mit diesen Werkzeugen können Sie auch dicke Bretter bohren.

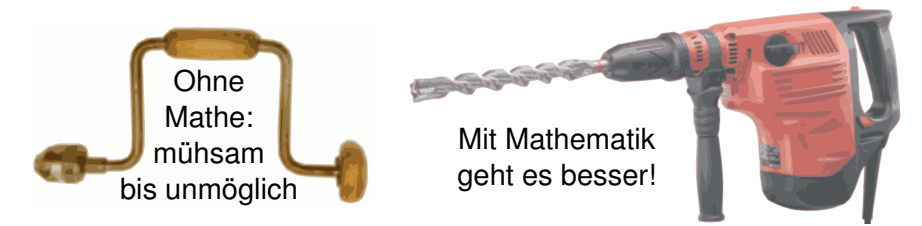

Theorie und Anwendung sind keine Gegensätze, sie ergänzen sich und arbeiten wunderbar effizient zusammen wie linke und rechte Hand. Mathematik ist zugleich abstrakte Theorie und konkrete Anwendung. Dank Abstraktion ist sie universell anwendbar: Das ist ihre Stärke!

*Mathematik ist Grundlage und Werkzeug aller modernen Technologie.*

Als Ingenieur:in brauchen Sie Ihr methodisches Handwerkszeug. Dazu gehört als harter Kern und Grundlage die Höhere Mathematik. Je anspruchsvoller die Aufgabe, desto wichtiger wird die Mathematik.

Sie können das begrüßen oder bejammern, es ist und bleibt Tatsache: Theorie ist nicht Ballast oder Schikane, sondern effizientes Werkzeug.

Viele von Ihnen wissen bereits, dass Sie mathematische Werkzeuge dringend brauchen. Andere finden es demnächst heraus, hoffentlich bereits in dieser Grundlagenvorlesung, andernfalls nachfolgend in Anwendungen und Vertiefungen in Studium und Beruf. Je früher und je gewissenhafter Sie Ihr Handwerkszeug erlernen, desto besser.

Die Mathematik bietet Ihnen extrem präzise und scharfe Werkzeuge. Zur effizienten Nutzung brauchen Sie einige grundlegende Kenntnisse. Greifen Sie nicht wahllos in die Kiste oder packen die Werkzeuge am falschen Ende: Wissen macht Ah! Unwissen macht Aua!

Vor uns liegt ein sehr anspruchsvolles und sehr lohnendes Semester. Ich beginne am Ende und will Ihnen zeigen, wo die Reise hingeht: Wozu nutzen Sie diese Methoden? Welche Aufgaben können Sie damit lösen, die jetzt noch außerhalb Ihrer Reichweite liegen?

*Frage nicht nur, was die HM jetzt schon für dich tun kann. Frage vor allem, was du jetzt schon für die HM tun kannst.*

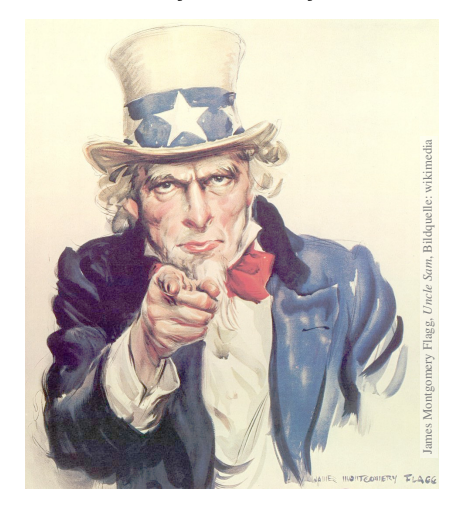

*Wenn du ein Schiff bauen willst, lehre deine Leute nicht nur ihr Handwerk, sondern erwecke ihre Sehnsucht nach dem Meer!*

#### *Dem Anwenden muss das Erkennen vorausgehen.* (Max Planck, 1858–1947)

Manche:r schimpft auf die "lästige Theorie" und scheitert alsbald an allzu naiver Anwendung, getreu dem Slogan "Plane nicht, irre lieber!". Manchmal geht das gut, aber meist leider nicht. Wem nichts besseres einfällt, der prangert pauschal die "Theorielast" des Studiums an und fordert unspezifisch aber publikumswirksam "Praxisbezug". Hohle Sprüche werden gerne wiedergekäut.

Wer Mathematik anwendet, weiß es besser: Theorie ist keine Last, sondern wirksames Werkzeug. Gute Ingenieur:innen kennen die möglichen Methoden und entscheiden umsichtig und informiert. Die Erfahrung zeigt: Immer häufiger sind mathematische Methoden der Schlüssel zum Erfolg. Ambitionierte Studiengänge bauen daher konsequent auf umfassende mathematische Grundlagen.

Manche Studenten (m/w/d) des Ingenieurwesens skandieren die Forderung "Wir wollen keine Theorie, sondern nur Beispiele!" Wenn das Ihre persönliche Überzeugung ist, überdenken Sie Ihre Studienwahl: Es gibt rein *anwendungsorientierte* Ausbildungen mit einem Minimum an Theorie. Für ein *forschungsorientiertes* Studium wäre das unzureichend, allzu einseitig und kurzsichtig. Wie oben erklärt, sollen Sie nicht nur *Beispiele* lernen, sondern möglichst vielseitige *Methoden*!

Der Nutzen konkreter Beispiele zum Erlernen einer Methode steht außer Frage. Ebenso wichtig ist jedoch die zugrundeliegende Theorie: Sie ordnet und erklärt. Das ist meist ein zweistufiger Vorgang: Diese Vorlesung rückt Beispiele soweit möglich in den Vordergrund, stellt aber auch die notwendige Theorie zur Verfestigung und Vertiefung bereit. Damit Sie sich diese Grundlagen möglichst gut aneignen können, werde ich Definitionen und Sätze explizit formulieren und ausführlich behandeln, und deren sichere Beherrschung später auch von Ihnen erwarten.

Als Ingenieur:in wollen Sie komplexe, praktische Probleme lösen. Dazu brauchen Sie theoretische Grundlagen und mathematische Methoden.

Sie haben forschungsorientierte Studiengänge gewählt. Je anspruchsvoller die Aufgabe, desto mathematischer die Werkzeuge!

Genau zu diesem Ziel bietet und verlangt Ihr Studiengang die HM3. Mit Ihrem Engagement entscheiden Sie über Ihre Zukunft.

Die richtige Wahl: Aufwärtsspirale engagiert mitarbeiten, gemeinsam lernen, erfolgreich studieren.

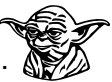

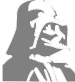

Die falsche Wahl: Abwärtsspirale —

desinteressiert mitlaufen, planlos vertrödeln, frustriert aufgeben.

Lohnt sich Ihre Investition in die HM3? Ja, sicher! Fragen Sie Alumni. . .

1 spannende Themen, schöne und nützliche Mathematik.

2 klare Struktur, hervorragende Betreuung, faire Klausur.

Die HM3 lässt niemanden kalt. Es gibt zu ihr nur zwei Ansichten:

- Die einen lieben die HM3, sie wissen bereits, dass sie Mathematik dringend benötigen, sie erlernen und nutzen sie daher frühzeitig.
- Alle anderen hingegen. . . erst später.

Wir beantworten heute die großen Fragen des Lebens. . . zumindest für dieses Semester in der Höheren Mathematik 3:

> *Was kann ich wissen? Was soll ich tun? Was darf ich hoffen?* (Immanuel Kant, 1724–1804)

Die HM3 ist für Sie Pflicht und auch Chance!

*Erkläre es mir, und ich werde es vergessen. Zeige es mir, und ich werde mich erinnern. Lass es mich tun, und ich werde es verstehen.* (Konfuzius, 551–497 v.Chr.)

# Mathematik ist schön und nützlich. . . und anspruchsvoll.

## In aller Bescheidenheit: Unsere HM3 ist sensationell gut.

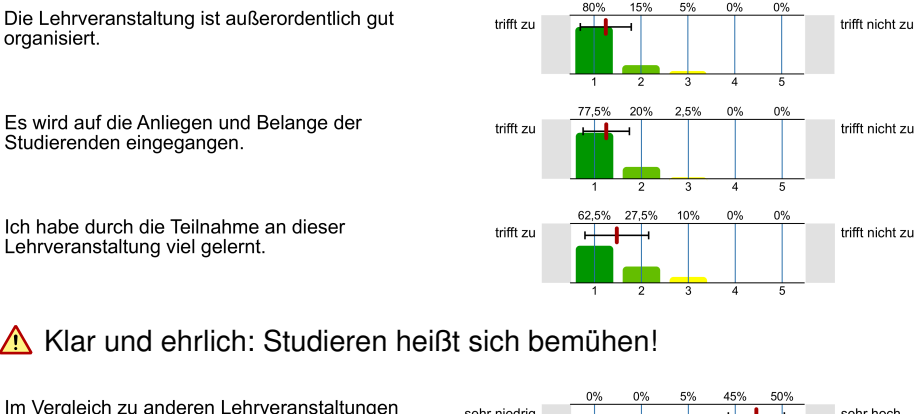

sind die Anforderungen in dieser LV an mich... Die Lehrveranstaltung hat mich ...

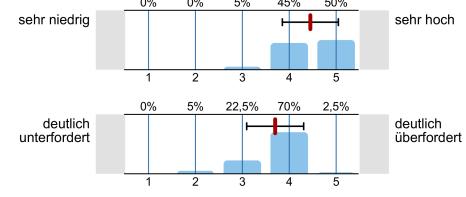

Warum erzähle ich Ihnen das? Sie können mit uns rechnen!

Ich möchte, dass Sie vernünftig handeln und erfolgreich studieren. Zu dieser Entscheidung gebe ich Ihnen die nötigen Informationen. Sie haben die Freiheit, unvernünftig zu handeln und zu scheitern. Ich kann Ihnen den Weg zeigen, gehen müssen Sie ihn selbst.

Die Rückmeldungen sind insgesamt sehr positiv, die Befragungen sind sensationell gut, besonders für eine Grundvorlesung am Studienanfang und zudem gar in der Mathematik, als Service im Ingenieurwesen. Unser Gesamtpaket der Höheren Mathematik 3 ist hervorragend.

Dafür arbeite ich extrem hart, genauer gesagt: Ihr gesamtes HM3-Team! Von Ihnen erwarte ich dasselbe: ernsthaftes Engagement und Mitarbeit. Mir ist wichtig, diese Grundfrage anfangs ein für alle mal zu klären. Anschließend können wir uns auf Inhalte konzentrieren!

> *Quidquid agis, prudenter agas et respice finem!* [Was immer du tust, handele klug und bedenke das Ende!]

# Unser Ilias-Kurs ist informativ und schön gestaltet.

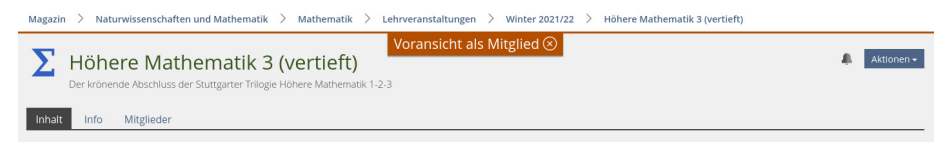

Herzlich willkommen zur Höheren Mathematik 3 (vertieft)! Wir unterstützen Sie bestmöglich beim Lernen, sowohl in Präsenz auf dem Campus als auch digital hier in Ilias. Auch dieses vierte Corona-Semester verlangt uns allen viel ab, sowohl Ihnen als Studierenden als auch uns, Ihrem diesjährigen HM3-Team. Wir haben langjährige Erfahrung, wir sind hochmotiviert, und wir zählen auf Ihre engagierte Mithilfe. Wir wollen gut zusammenarbeiten, wir müssen uns zusammenraufen, nur so kann es gelingen. Seien Sie dabei!

DAS HM3-COCKPIT: BEI UNS SITZEN SIE IN DER ERSTEN REIHE!  $\overline{\mathbf{v}}$ 

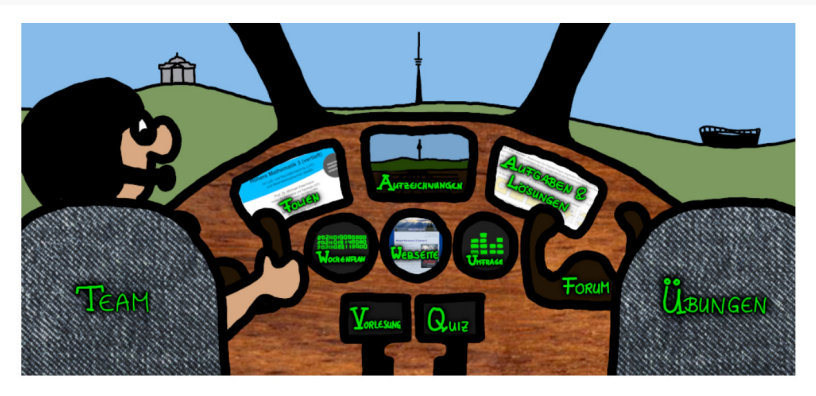

## Mein HM3-Skript ist frei erhältlich.  $^{014}$

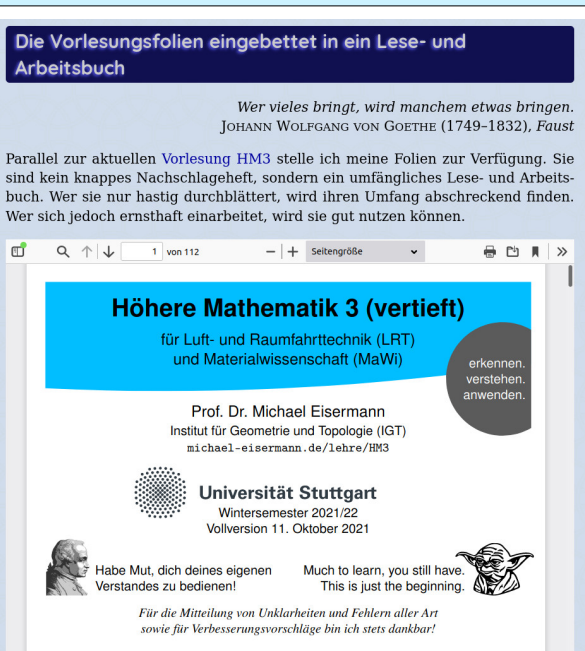

# So nutzen Sie das Vorlesungsskript richtig.  $10^{15}$

## blauer Titelbalken = Vorlesung

### weißer Titelbalken = Hintergrund

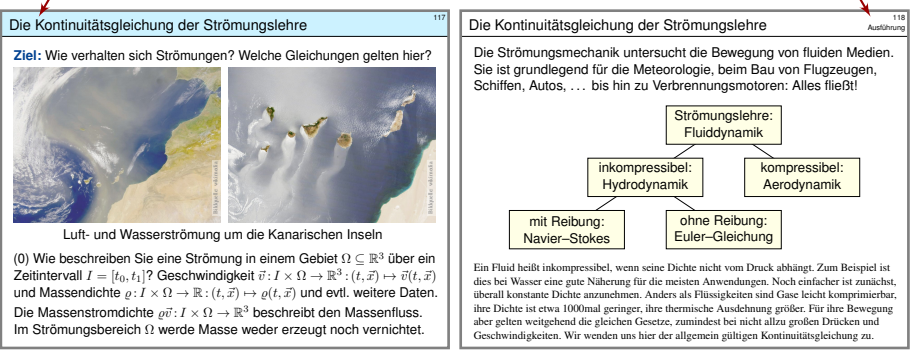

In jeder Vorlesung werden etwa 20 bis 25 Vorlesungsfolien besprochen; diese bilden den blauen Faden, das Kernprogramm, unser Grundgerüst. Zu jeder Vorlesungsfolie gehören etwa drei Hintergrundfolien; sie bieten hilfreiche Erläuterungen und Ergänzungen, Anwendungen und Beispiele, Aufgaben und Lösungen, usw. Dosieren Sie selbst nach Ihrem Bedarf!

Die Folien erfüllen eine doppelte Funktion. Für meinen Vortrag erstelle ich die Folien zur visuellen Unterstützung und nutze sie als Grundlage. Diese Vortragsfolien sind durch blaue Titelbalken leicht zu erkennen. Hier finden Sie alles Wesentliche, darauf sollten Sie sich konzentrieren.

Dieses Grundgerüst ergänze ich durch Hintergrundinformation in Form von Erläuterungen und Ausführungen, Erinnerungen und Ergänzungen, Aufgaben mit Lösungen, weiteren Beispielen und Rechnungen, etc. Dies folgt der bewährten Erfahrung, dass die Leserin und der Leser leichter eine vorhandene Übung, Erklärung oder Illustration übergehen können, als eine fehlende selbst (er)finden. Möge es beiden nützen!

Ich versuche, jedes Thema so klar und einfach wie möglich darzustellen, doch so präzise und ausführlich wie für ein solides Verständnis nötig ist. Erklärungen und Hinweise, die ich in der Vorlesung mündlich gebe, finden Sie hier zum Nachlesen noch einmal schriftlich ausgeführt; sie nützen mir als Erinnerung und beiden Lesern als Erläuterung.

Tipp: Ein fettgesetztes **Stichwort** kann mit "#Stichwort" gesucht werden.

#### **Kapitel A: Was sind und was sollen Integrale?**

- A1 Konstruktion des Volumens A1.1 Wie misst man Flächen- und Rauminhalt? A1.2 Was sind und was sollen Integrale? A1.3 Schreibweisen für Integrale
- A2 Reelle Zahlen und reelle Funktionen A2.1 Der Körper  $(\mathbb{R}, +, \cdot, <)$  der reellen Zahlen A2.2 Reelle Funktionen und ihre Operationen A2.3 Absolute Summation von Reihen
- A3 Konstruktion des Integrals A3.1 Treppenfunktionen und ihr Integral A3.2 Einschachtelung und Ausschöpfung A3.3 Absolut integrierbare Funktionen
- A4 Eigenschaften des Integrals A4.1 Zerlegung und Betragsabschätzung A4.2 Fast überall gleiche Funktionen A4.3 Erste Beispiele und Verständnisfragen

### **Kapitel B: Eindimensionale Integration**

- B1 Integration durch Einschachtelung (nach Riemann) B1.1 Treppenfunktionen und Integration durch Einschachtelung B1.2 Der Hauptsatz der Differential- und Integralrechnung B1.3 Integrationsregeln und elementare Integralformeln
- B2 Integration durch Ausschöpfung (nach Lebesgue) B2.1 Absolute Integration durch Ausschöpfung B2.2 Der Hauptsatz für integrierbare Funktionen B2.3 Uneigentliche Integrale und Cauchy–Hauptwert
- B3 Integrale und Reihen B3.1 Vergleich von Integral und Reihe B3.2 Stirling–Formel und Gamma-Funktion B3.3 Konvergenzkriterien von Abel, Leibniz und Dirichlet
- B4 Fazit: Eindimensionale Integration B4.1 Zusammenfassung und Verständnisfragen B4.2 Beispiele zur uneigentlichen Integration B4.3 Analytische und glatte Funktionen

#### **Kapitel C: Mehrdimensionale Integration**

C1 Der Satz von Fubini

C1.1 Iterierte Integrale für nicht-negative Funktionen C1.2 Der Satz von Fubini für integrierbare Funktionen C1.3 Integration über Normalbereiche

- C2 Der Transformationssatz C2.1 Neue Variablen als geschickte Koordinaten C2.2 Polarkoordinaten und das Gaußsche Integral C2.3 Zylinder- und Kugelkoordinaten
- C3 Fazit: Hauptsatz, Fubini, Transformation C3.1 Zusammenfassung C3.2 Verständnisfragen C3.3 Normalbereiche
- C4 Weitere Aufgaben und Anwendungen C4.1 Trägheitsmoment von Zylinder und Kugel C4.2 Warnende Gegenbeispiele zu Fubini C4.3 Volumina, Polstellen, Integrierbarkeit

#### **Kapitel D: Integrale und Grenzwerte**

- D1 Vertauschen von Integral und Reihe D1.1 Absolute Konvergenz in  $L^1$ D1.2 Integration von Potenzreihen
- D2 Vertauschen von Integral und Limes D2.1 Punktweise Konvergenz D2.2 Majorisierte Konvergenz
- D3 Vertauschen von Integral und Ableitung D3.1 Kompakte Integrationsbereiche D3.2 Beliebige Integrationsbereiche
- D4 Weitere Aufgaben und Anwendungen D4.1 Warnende Beispiele zur Vertauschung D4.2 Berechnung von Integralen und Reihen
- D5 Kalkül der Distributionen D5.1 Lösungen der Wärmeleitungsgleichung D5.2 Distributionen und ihre Rechenregeln

### **Kapitel E: Integralsätze in der Ebene**

- E1 Die Integralsätze von Green und Gauß E1.1 Wegintegrale und Kurvenintegrale E1.2 Ebene Kompakta mit stückweise glattem Rand E1.3 Der Integralsatz von Green: anschauen und nachrechnen! E1.4 Der Integralsatz von Gauß: anschauen und nachrechnen! E2 Anwendungsbeispiele
- E2.1 Schreibweise als Differentialform E2.2 Die Greenschen Flächenformeln E2.3 Arbeitsintegrale in der Thermodynamik E2.4 Flächeninhalt und Schwerpunkt
- E3 Verständnisfragen und Aufgaben E3.1 Sherlock Holmes: Which way did the bicycle go? E3.2 Zwei prominente Vektorfelder: Wirbel und Quelle E3.3 Der Hauptsatz für Arbeitsintegrale E3.4 Lösung des Potentialproblems

### **Kapitel F: Integralsätze für komplexe Funktionen**

- F1 Crashkurs zum Residuensatz
- F2 Komplexe Funktionen und Potenzreihen F2.1 Die Cauchy–Riemann–Differentialgleichungen F2.2 Exponentialfunktion und Zweige des Logarithmus F2.3 Laurent–Reihen, Polstellen und Residuen
- F3 Die Integralformel von Cauchy F3.1 Integralsatz und Integralformel von Cauchy F3.2 Fundamentalsatz der Algebra und Nullstellensuche F3.3 Entwicklung in Potenzreihen und in Laurent–Reihen
- F4 Der Residuensatz und Anwendungen F4.1 Das Residuum einer isolierten Singularität F4.2 Der Residuensatz für Kompakta F4.3 Anwendung auf reelle Integrale
- F5 Fazit: Residuenkalkül
	- F5.1 Verständnisfragen und Vertiefungen
	- F5.2 Anwendungsbeispiele zum Residuenkalkül

### **Kapitel G: Integralsätze im Raum**

- G1 Crashkurs zu Integralsätzen im Raum G1.1 Flächenintegrale und Integralsätze im Raum G1.2 Einführendes Beispiel zum Satz von Stokes G1.3 Ausführliches Beispiel zum Satz von Gauß
- G2 Flächenintegrale im Raum G2.1 Glatte Flächenstücke und Parametrisierungen G2.2 Kugelsegment, Kugelkappe, Torusfläche G2.3 Rotationskörper und Guldinsche Regeln
- G3 Integralsätze im Raum G3.1 Die Integralsätze von Stokes und Gauß G3.2 Anwendung: das archimedische Prinzip G3.3 Numerik: Triangulierung und Linearisierung
- G4 Fazit: Integralsätze G4.1 Zusammenfassung und Verständnisfragen G4.2 Weitere Aufgaben und Anwendungen G4.3 Geometrie auf gekrümmten Flächen

#### **Kapitel H: Erste Anwendungen der Integralsätze**

- H1 Partielle Differentialgleichungen der Physik H1.1 Eulers Kontinuitätsgleichung H1.2 Fouriers Wärmeleitungsgleichung H1.3 Newtons Gravitationsgesetz H1.4 Maxwells Elektrodynamik
- H2 Vektorfelder und Potentiale H2.1 Konservative Vektorfelder H2.2 Rotationsfreie Vektorfelder H2.3 Einfach zusammenhängende Gebiete H2.4 Radialsymmetrische Felder und Potentiale
- H3 Fazit: Erste Anwendung der Integralsätze H3.1 Zusammenfassung und Verständnisfragen H3.2 Weitere Aufgaben und Anwendungen H3.3 Notwendige und hinreichende Kriterien H3.4 Gegenläufige Wirbelfelder, Quadrupolis

#### **Kapitel I: Fourier–Analyse periodischer Funktionen**

- I1 Die trigonometrische Orthonormalbasis I1.1 Periodische Funktionen, erste Beispiele I1.2 Periodische Fortsetzung, Spiegelung I1.3 Skalarprodukt und Orthonormalbasis
- I2 Fourier–Analyse und das Dirichlet–Kriterium I2.1 Fourier–Entwicklung der Sägezahnfunktion I2.2 Das Konvergenz-Kriterium von Dirichlet I2.3 Fourier–Entwicklung von Treppenfunktionen
- I3 Rechenregeln zu Integration und Glattheit I3.1 Integrieren und Differenzieren I3.2 Abklingen der Fourier–Koeffizienten I3.3 Von Potenzreihen zu Fourier–Reihen
- I4 Fazit: Fourier–Analyse periodischer Funktionen I4.1 Zusammenfassung und Verständnisfragen I4.2 Weitere Aufgaben und Anwendungen

#### **Kapitel J: Die Fourier–Isometrie**

- J1 Parseval–Gleichung und Fourier–Isometrie J1.1 Die Energiegleichung und erste Anwendungsbeispiele J1.2 Die Fourier–Isometrie zwischen Funktion und Spektrum J1.3 Isoperimetrisches Problem und Lösung durch Fourier–Reihen
- J2 Punktweise und gleichmäßige Konvergenz J2.1 Punktweise Konvergenz nach Dirichlet J2.2 Gleichmäßige Approximation nach Fejér J2.3 Wann gilt punktweise Konvergenz fast überall?
- J3 Konvergenz im quadratischen Mittel J3.1 Bestapproximation durch Orthogonalprojektion J3.2 Konvergenz im quadratischen Mittel J3.3 Vergleich der drei Konvergenzbegriffe
- J4 Fazit: Fourier–Analyse und Synthese J4.1 Zusammenfassung J4.2 Verständnisfragen

### **Kapitel K: Fourier–Transformation**

- K1 Erste Beispiele, Eigenschaften, Rechenregeln K1.1 Von der Fourier–Reihe zum Fourier–Integral K1.2 Einfache Beispiele und erste Eigenschaften K1.3 Der Umkehrsatz für Fourier–Transformierte
- K2 Analytische Eigenschaften K2.1 Rechenregeln der Fourier–Transformation K2.2 Ableitung und Multiplikation K2.3 Faltung und Produkt
- K3 Metrische Eigenschaften K3.1 Energiegleichung und Fourier–Isometrie K3.2 Die Unschärferelation für Fourier–Paare K3.3 Bedeutung in der Quantenmechanik
- K4 Fazit: Fourier–Transformation
	- K4.1 Zusammenfassung
	- K4.2 Verständnisfragen
	- K4.3 Weitere Aufgaben

### **Kapitel L: Laplace–Transformation**

- L1 Die Laplace–Transformation L1.1 Definition der Laplace–Transformation L1.2 Linearität und Ableitungsregel L1.3 Streckung, Dämpfung, Verschiebung
- L2 Anwendung auf Differentialgleichungen L2.1 Tabelle einfacher Laplace–Transformierter L2.2 Lösung von Differentialgleichungen L2.3 Partialbruchzerlegung und Residuen
- L3 Weitere Eigenschaften und Anwendungen L3.1 Rücktransformation und Injektivität L3.2 Faltung und Integralregel L3.3 Greensche Fundamentallösung
- L4 Fazit: Laplace–Transformation L4.1 Vergleich von Laplace und Fourier L4.2 Anwendung in der Systemtheorie L4.3 Aufgaben zu Differentialgleichungen

#### **Kapitel M: Gewöhnliche Differentialgleichungen**

- M1 Erste Beispiele von Differentialgleichungen M1.1 Einfache Beispiele aus der Mechanik M1.2 Separierbare Differentialgleichungen M1.3 Existenz und Eindeutigkeit von Lösungen
- M2 Exakte Differentialgleichungen M2.1 Exaktheit und Potential von  $f(x, y) + g(x, y) y' = 0$ M2.2 Lösung durch einen integrierenden Faktor M2.3 Lineare Differentialgleichungen
- M3 Fazit: Existenz, Eindeutigkeit, Lösungsmethoden M3.1 Zusammenfassung und Verständnisfragen M3.2 Methodenvergleich: Viele Wege führen zum Ziel. M3.3 Gut & schlecht gestellte Anfangswertprobleme
- M4 Weitere Aufgaben und Anwendungsbeispiele M4.1 Umformung und Lösung durch Substitution M4.2 Exakte Differentialgleichungen und Potentiale M4.3 Qualitative Analyse, Runden und Eingrenzen

### **Kapitel N: Differentialgleichungen höherer Ordnung**

- N1 Harmonische Schwingungen N1.1 Freie harmonische Schwingung N1.2 Erzwungene harmonische Schwingung
- N2 Lineare Differentialgleichungen mit konstanten Koeffizienten N2.1 Charakteristisches Polynom und Fundamentalsystem N2.2 Lösungsansatz für spezielle rechte Seiten  $r(x) e^{\mu x}$ N2.3 Greensche Lösungsformel für beliebige rechte Seiten
- N3 Lineare Differentialgleichungen mit stetigen Koeffizienten N3.1 Fundamentalmatrix und Variation der Konstanten N3.2 Lösung durch Potenzreihenansatz
- N4 Die Euler–Lagrange–Differentialgleichung N4.1 Optimierung durch Variationsrechnung N4.2 Lösung des Brachistochrone-Problems
- N5 Fazit: Differentialgleichungen höherer Ordnung N5.1 Zusammenfassung und Verständnisfragen N5.2 Weitere Aufgaben und Methodenvergleich

#### **Kapitel O: Dynamische Systeme**

- O1 Dynamische Systeme O1.1 Der harmonische Oszillator als dynamisches System O1.2 Gekoppelte Oszillatoren und Eigenfrequenzen O1.3 Mathematisches Pendel und Energiefläche O1.4 Das Näherungsverfahren von Runge–Kutta
- O2 Existenz und Eindeutigkeit von Lösungen O2.1 Lokale Lösungen: Satz von Picard–Lindelöf O2.2 Fortsetzungen und maximale Lösungen O2.3 Sensible Abhängigkeit von den Anfangsdaten O2.4 Aufgaben zu Existenz und Eindeutigkeit und Stabilität
- O3 Der Hauptsatz für lineare dynamische Systeme O3.1 Affin/Lineare Struktur des Lösungsraumes O3.2 Variation der Konstanten zur Partikulärlösung O3.3 Matrizenkalkül und Exponentialfunktion O3.4 Fundamentallösung homogener DGSysteme

#### **Kapitel P: Autonome Systeme, Gleichgewicht und Stabilität**

- P1 Lineare DGSysteme mit konstanten Koeffizienten P1.1 Gekoppelte Oszillatoren und stehende Wellen P1.2 Lösungen mittels Eigenvektoren und Eigenfunktionen P1.3 Lösungen mittels Hauptvektoren und Hauptfunktionen P1.4 Von komplexen zu reellen Lösungen
- P2 Gleichgewichtslagen und In/Stabilität von Fixpunkten P2.1 Linearisierung um Fixpunkte und In/Stabilität P2.2 Räuber-Beute-Modell nach Lotka–Volterra P2.3 Stabilitätsanalyse nach Lyapunov P2.4 Hamiltonsche Dynamik und Stabilität
- P3 Fazit: Differentialgleichungssysteme P3.1 Zusammenfassung und Verständnisfragen P3.2 Reduktion der Ordnung und Methodenvergleich P3.3 Beispiele zur Dynamik um Fixpunkte und In/Stabilität P3.4 Invariante Mengen dank Tangentialbedingung

#### **Kapitel Q: Partielle Differentialgleichungen (PDE)**

- Q1 Erste Beispiele partieller Differentialgleichungen Q1.1 Partielle Ableitungen und der Satz von Schwarz Q1.2 Cauchy–Riemann und Maxwell–Gleichungen Q1.3 Konvektion-Diffusion und Navier–Stokes–Gleichungen Q1.4 Ideale ebene Strömungen und holomorphe Funktionen
- Q2 Lineare PDE erster Ordnung Q2.1 Lineare Differentialoperatoren Q2.2 Lösung entlang charakteristischer Kurven Q2.3 Die Charakteristikmethode und warnende Gegenbeispiele Q2.4 Transportgleichung mit konstanten Koeffizienten
- Q3 Fazit: PDE erster Ordnung
	- Q3.1 Zusammenfassung und Verständnisfragen
	- Q3.2 Aufgaben zur Charakteristikmethode
	- Q3.3 Lösung durch Potenzreihenansatz
	- Q3.4 Methodenvergleich: Viele Wege führen zum Ziel.

#### **Kapitel R: Lineare PDE zweiter Ordnung**

- R1 Lineare PDE zweiter Ordnung R1.1 Lösung durch Fourier–Transformation R1.2 Klassifikation linearer PDE zweiter Ordnung R1.3 Trennung der Variablen durch Produktansatz
- R2 Anwendung auf die Potentialgleichung R2.1 Laplace–Gleichung auf einem Rechteck R2.2 Eindeutigkeit und Minimum-Maximum-Prinzip R2.3 Gut gestellt? Hadamards warnendes Gegenbeispiel
- R3 Anwendung auf die Wellengleichung R3.1 Die harmonisch schwingende Saite R3.2 Wellengleichung und die gezupfte Saite R3.3 Die Energiemethode beweist die Eindeutigkeit.
- R4 Fazit: PDE zweiter Ordnung R4.1 Zusammenfassung und Verständnisfragen R4.2 Aufgaben zur Separationsmethode

### **Kapitel S: Die Wärmeleitungsgleichung**

- S1 Die Wärmeleitungsgleichung S1.1 Von der Wärmebilanz zur Differentialgleichung S1.2 Wärmeleitungskern und Superposition S1.3 Lösung durch Fourier–Transformation
- S2 Die eindimensionale Wärmeleitungsgleichung S2.1 Wie schnell kühlt ein Stab über seine Enden ab? S2.2 Was passiert bei gleichmäßigem Aufheizen? S2.3 Was passiert bei Isolierung an den Rändern?
- S3 Existenz und Eindeutigkeit und Näherung S3.1 Existenz und Eindeutigkeit von Lösungen S3.2 Energie und Minimum-Maximum-Prinzip S3.3 Approximation durch finite Differenzen
- S4 Die dreidimensionale Wärmeleitungsgleichung S4.1 Wie schnell kühlt eine Kugel über ihren Rand ab? S4.2 Beispiele aus Küche, Keller, Krimi
- S5 Fazit: Lösungen der Wärmeleitungsgleichung

### **Kapitel T: Wahrscheinlichkeitsrechnung**

- T1 Diskrete Wahrscheinlichkeitsräume T1.1 Zufall und Wahrscheinlichkeit: Grundbegriffe T1.2 Rechnen mit Ereignissen: Wahrscheinlichkeitsräume
- T2 Bedingte Wahrscheinlichkeit und Unabhängigkeit T2.1 Bedingte Wahrscheinlichkeiten, Formel von Bayes T2.2 Stochastische Unabhängigkeit von Ereignissen
- T3 Das Gesetz der großen Zahlen T3.1 Zufallsvariablen, Erwartung und Varianz T3.2 Die Ungleichungen von Chebychev T3.3 Unabhängigkeit und Gesetz der großen Zahlen T3.4 Korrelation, Unabhängigkeit und Kausalität
- T4 Fazit: Wahrscheinlichkeitsrechnung T4.1 Weitere Aufgaben und Anwendungsbeispiele T4.2 Sex: Was nützen dem Pfau seine Federn? T4.3 Tischkicker: Das Runde muss ins Eckige. T4.4 Google: Die zufällige Irrfahrt im Internet
#### **Kapitel U: Kombinatorik und Näherungen**

U1 Produktexperimente

U1.1 Ausfallwahrscheinlichkeiten U1.2 Prognosen zu Reaktorunfällen U1.3 Kollision und Geburtstagsparadox

- U2 Kombinatorik und Urnenmodelle U2.1 Kombinatorische Abzählformeln U2.2 Schubfachmodelle U2.3 Urnenmodelle
- U3 Drei grundlegende stochastische Modelle U3.1 Hypergeometrische Verteilung U3.2 Binomialverteilung U3.3 Poisson–Verteilung
- U4 Fazit: hypergeometrisch, binomial, Poisson U4.1 Verständnisfragen und weitere Aufgaben U4.2 Poissons Gesetz der kleinen Zahlen U4.3 Wahrscheinlichkeitserzeugende Funktion

#### **Kapitel V: Der lokale Grenzwertsatz**

- V1 Kontinuierliche Wahrscheinlichkeitsverteilungen V1.1 Kontinuierliche Verteilungen V1.2 Wahrscheinlichkeitsräume V1.3 Eindimensionale Normalverteilung
- V2 Erwartung, Varianz, Streuung V2.1 Kumulative Verteilungsfunktion V2.2 Zufallsvariablen, Erwartung und Varianz V2.3 Verteilungen und ihre Kenngrößen
- V3 Der lokale Grenzwertsatz V3.1 Von der Binomial- zur Normalverteilung V3.2 Der lokale Grenzwertsatz V3.3 Erste Anwendungsbeispiele
- V4 Fazit: der lokale Grenzwertsatz V4.1 Zusammenfassung und Verständnisfragen V4.2 Weitere Aufgaben und Anwendungsbeispiele V4.3 Kleine Stichprobe und Intervallschätzung

#### **Kapitel W: Der zentrale Grenzwertsatz**

- W1 Der zentrale Grenzwertsatz W1.1 Stochastisch unabhängige Zufallsvariablen W1.2 Beispiele und erste Beobachtungen W1.3 Der zentrale Grenzwertsatz
- W2 Statistische Anwendungen W2.1 Konfidenzintervalle W2.2 Fehlerfortpflanzung W2.3 Regressionsanalyse
- W3 Fazit: der zentrale Grenzwertsatz W3.1 Zusammenfassung und Verständnisfragen W3.2 Summen von Zufallsvariablen und Grenzwertsätze W3.3 Weitere Aufgaben und Anwendungsbeispiele
- W4 Analytische Methoden der Wahrscheinlichkeitsrechnung W4.1 Laplace– und Fourier–Transformation W4.2 Beweisidee des zentralen Grenzwertsatzes

#### **Kapitel Z: Zusammenfassung**

Das letzte Kapitel [Z](#page-0-0) versammelt alle Kapitelzusammenfassungen und bietet so eine Zusammenschau der wichtigsten Ergebnisse, Sätze und Methoden dieser Vorlesung zur Höheren Mathematik. Im Laufe des Semesters führen wir Sie Schritt für Schritt dorthin.

Diese Zusammenfassung ist dazu nur eine Gedächtnisstütze; zum soliden Verständnis benötigen Sie alle Grundlagen und viel Übung! Erfahrung, Umsicht und Verständnis lassen sich nicht eintrichtern, sondern nur durch regelmäßige Übung erwerben. Also: Üben Sie!

Wir beginnen diese Vorlesung mit einem Kapitel zur Vorschau; dies gibt zunächst eine Übersicht der zentralen Themen der HM3 und dient somit zu einer ersten Orientierung und zu Ihrer Motivation.

—

Auch wenn Sie die nötigen Methoden jetzt noch nicht kennen, so können Sie doch sinngemäß erahnen, welche Techniken Sie brauchen werden. Sie können jetzt schon die Ziele erkennen, auf die wir hinarbeiten. Diese Versprechen werde ich in den nächsten Wochen einlösen.

### Ein hoher Turm braucht eine breite Basis. 101 101

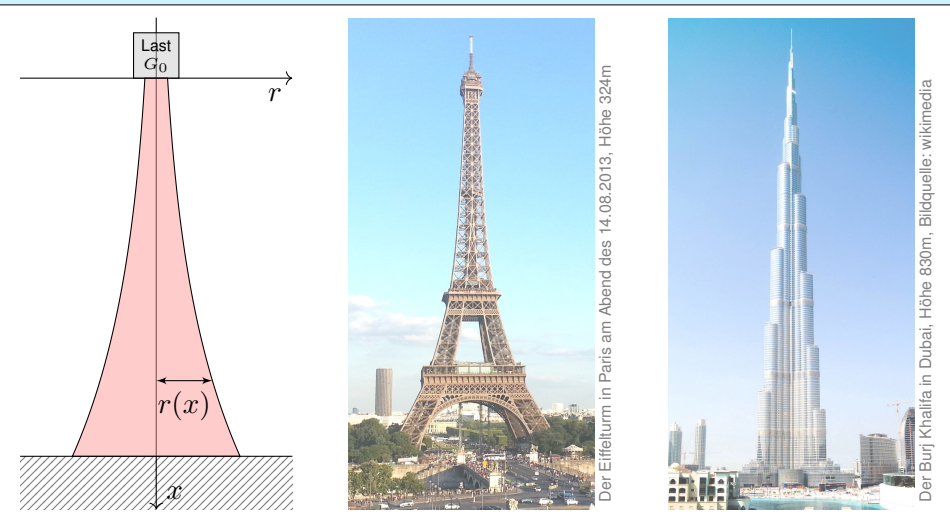

**#Aufgabe:** Konstruieren Sie eine Säule aus einem Material konstanter Dichte  $\rho$ , so dass der Druck (Last pro Fläche) überall konstant  $p$  ist. Zahlenbeispiel: Beton  $\varrho = 3g/cm^3$ , Last  $G_0 = 4600kN$ , Radius  $r_0 = 1m$ , Höhe 300m. Unser Modell ist zwar extrem vereinfacht, aber es illustriert doch recht gut das Prinzip.

**Lösung:** In Höhe x haben wir den Radius  $r(x) > 0$  gemäß Skizze. Die Fläche ist  $A(x) = \pi r(x)^2$ , das Volumen  $V(x) = \int_{h=0}^x \pi r(h)^2 dh$ , das Gewicht  $G(x) = q \rho V(x)$ , der Druck  $G(x)/A(x) = p$ . Insgesamt:

$$
g \varrho \cdot \int_{h=0}^x \pi r(h)^2 \, \mathrm{d}h \quad \stackrel{\perp}{=} \quad p \cdot \pi r(x)^2
$$

Ableiten dieser Integralgleichung ergibt unsere Differentialgleichung:

$$
g\varrho\,\pi r(x)^2 = 2p\,\pi r(x)\,r'(x).
$$

Diese ist elementar lösbar. Wir trennen die Variablen und integrieren:

$$
\frac{r'(x)}{r(x)} = \frac{g\varrho}{2p} \Rightarrow \int_{h=0}^{x} \frac{r'(h)}{r(h)} dh = \int_{h=0}^{x} \frac{g\varrho}{2p} dh \Rightarrow \ln r(x) - \ln r_0 = x \frac{g\varrho}{2p}
$$

Wir erhalten somit  $r(x)=r_0\,\mathrm{e}^{x g \varrho/2p}.$  Der Radius wächst exponentiell!

Dank passender mathematischer Werkzeuge gelingt uns die Rechnung erfreulich leicht. Zahlenbeispiel:  $p \approx 1500 \text{kN/m}^2$ ,  $r(x) = 1 \text{m} \cdot \text{e}^{x \cdot 0.01/\text{m}}$ ,  $r(300 \text{m}) \approx 20 \text{m}$ . Die Druckfestigkeit liegt je nach Beton zwischen  $10$  und  $100N/mm^2$ .

Abstraktion ist die Kunst, Wichtiges von Unwichtigem zu trennen. Differentialgleichungen nutzen wir zur Formulierung der Naturgesetze, sie sind die universelle Sprache der Naturwissenschaft und der Technik: Damit können wir Probleme formulieren, strukturieren, verstehen, lösen.

**#1. Grundlegendes Verständnis der vorliegenden Situation:** Um Anwendungen in der Physik, Mechanik, Thermodynamik, Strömungslehre, etc. zu verstehen, benötigen Sie zunächst die erforderlichen Grundkenntnisse der betroffenen Anwendungsgebiete: Naturgesetze, grundlegende Modelle, geeignete Vereinfachungen, etc. **C** Erst so können Sie die Situation quantitativ und präzise erfassen.

#### **#2. Mathematische Modellierung der vorliegenden Situation:**

Durch geeignete Vereinfachung, Formalisierung und Abstraktion erhalten Sie ein mathematisches Modell. Dieses besteht aus den relevanten Größen und den zwischen ihnen gelten Beziehungen, meist geeignete Gleichungen, sehr häufig Differentialgleichungen.

Hierzu nutzen Sie die Techniken Ihrer HM und weitere nach Bedarf.

**#3. Lösung durch geeignete mathematische Werkzeuge:** Dazu lernen Sie hier die grundlegenden Rechentechniken. Das ist ein weites Gebiet! Je nach Ihren Anwendungen vertiefen Sie die nötigen Techniken zur numerischen Näherung, zu partiellen Differentialgleichungen, etc.

Lösungen sind oft schwer zu finden, aber leicht zu überprüfen. Zur Sorgfalt gehört, die gefundenen / benachbarte / alle Lösungen zu prüfen, zu diskutieren und umsichtig alle Sonderfälle zu beachten.

#### **#4. Anpassung und Überprüfung anhand gegebener Daten:**

Ist eine mathematische Lösung oder numerische Näherung gelungen, so passen Sie schließlich die noch freien Parameter des Modells an die gegebenen Daten an und überprüfen soweit möglich die Vorhersagen des Modells durch Experimente, Messungen, Alternativmodelle, etc.

 $\triangle$  Falls nötig muss erneut ab (1) ein besseres Modell erstellt werden.

Diese Vorlesung konzentriert sich auf Lösungsmethoden (Schritt 3). Aus Ihren Vorlesungen kennen Sie bereits einige Anwendungen (1,2,4), viele weitere werden noch folgen. Nutzen Sie diese Querverbindungen!

## Warum ist Mathematik so erfolgreich?

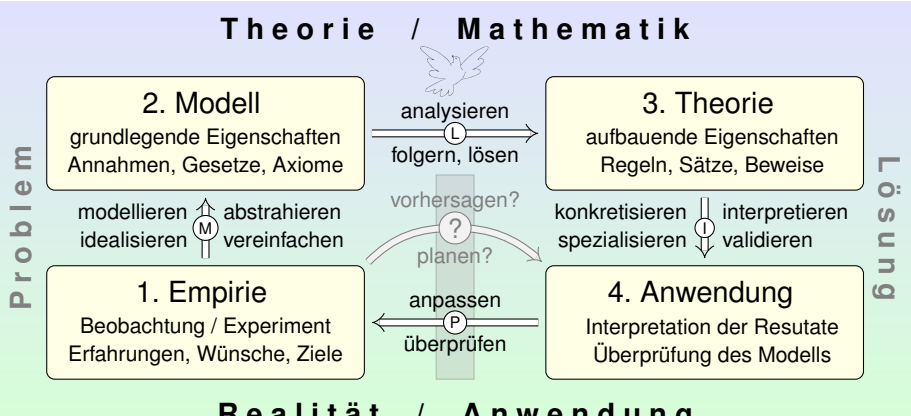

#### **R e a l i t ä t / A n w e n d u n g**

Konkrete Anwendung benötigt abstrakte Kenntnisse; je anspruchsvoller, desto mathematischer! Alles Denken beruht auf Modellen; diese können *deskriptiv* oder *normativ* eingesetzt werden. Deskriptiv: beschreibend (Kettenlinie), erklärend (Planetenbewegung), vorhersagend (Wetter). Normativ: vorschreibend (Bauplan), planend (Raumsonde), gesetzgebend (Klimaschutz). Ingenieur:innen wollen beides, nicht nur passiv vorhersagen, sondern auch aktiv steuern und beeinflussen. Hierzu benötigen Sie ausreichend starke mathematische Werkzeuge.

Die Differential- und Integralrechnung kennen Sie aus der HM1&2 und wissen bereits, wie nützlich sie Ihnen jetzt schon in Anwendungen ist. Diese Techniken werden wir dieses Semester ausbauen und vertiefen: Integralrechnung und ihre Anwendung auf Differentialgleichungen.

Hierzu möchte ich gleich zu Beginn einige berühmte Anwendungen skizzieren, so dass Sie sich einen ersten Eindruck verschaffen können. Im obigen Beispiel suchen wir eine geeignete Form unseres Turmes. Es ist demnach nicht nur eine Zahl gesucht, sondern eine Funktion!

Die Aufgabe führt zu einer Differentialgleichung, also einer Gleichung, in der die gesuchte Funktion  $y(x)$  und ihre Ableitungen  $y^\prime(x)$  auftreten. Viele Modelle in Naturwissenschaft und Technik haben diese Form: **#Differentialgleichungen sind die Sprache der Naturgesetze.**

Auch wenn Sie die nötigen Methoden jetzt noch nicht kennen, so können Sie doch sinngemäß erahnen, welche Techniken wir brauchen werden. Sie können so in etwa die Ziele erkennen, auf die wir hinarbeiten. Diese Versprechen werde ich in den nächsten Wochen einlösen.

**#Aufgabe:** Formulieren Sie die Bewegungsgleichungen von n Körpern mit Masse  $m_k > 0$ , Position  $u_k(t) \in \mathbb{R}^3$  und Geschwindigkeit  $v_k(t) \in \mathbb{R}^3$ .

**#Lösung:** Newtons Gravitationsgesetz ergibt die Differentialgleichungen

$$
\dot{u}_k = v_k, \quad \dot{v}_k = f_k(u) := \sum_{j \neq k} \gamma m_j \frac{u_j - u_k}{|u_j - u_k|^3}.
$$

Vorgegeben sind die Anfangssdaten  $u_k(0)$  und  $v_k(0)$  zur Zeit  $t = 0$ . Als Lösung gesucht ist die Bewegung  $(u_1,v_1,\ldots,u_n,v_n)$  :  $[0,T[ \ \rightarrow \mathbb{R}^{6n}].$ Erlaubt ein so komplexes System immer genau eine Lösung? Ja, das ist der zentrale  $\exists \&E\$ -Satz! Kollision oder Expulsion nach  $\infty$  sind möglich: Eventuell existiert die Lösung nur für eine kurze Zeit  $T > 0$ . Für manche Startwerte sind Lösungen periodisch, oder beinahe: Zu unserem Glück! Den Fall  $n = 2$  lösen Kegelschnitte: Ellipsen, Parabeln, Hyperbeln.  $\bigodot$  Für  $n > 3$  lässt sich dieses DGSystem i.A. nicht geschlossen lösen!  $\bigodot$  Euler–Verfahren: diskrete Zeitschritte  $0 = t_0 < t_1 < t_2 < t_3 < \ldots$ ,

$$
u_k(t_{i+1}) \approx u_k(t_i) + v_k(t_i) \cdot (t_{i+1} - t_i),
$$
  

$$
v_k(t_{i+1}) \approx v_k(t_i) + f_k(u) \cdot (t_{i+1} - t_i).
$$

Das Verständnis der Himmelsmechanik markiert den Übergang vom Mittelalter zur Neuzeit!

Die Beobachtung des Nachthimmels und seiner Sterne fasziniert uns Menschen seit Alters her. Neben den zahlreichen "Fixsternen" (weit entfernte Sterne) erkennen wir einige "Wandelsterne" (Planeten unseres Sonnensystems). Ihre Bewegung lässt Regeln erahnen, doch für Wandelsterne scheinen diese zunächst kompliziert und verwirrend. Sie quantitativ zu erfassen und gründlich zu verstehen, ist einer der großen Triumphe menschlicher Neugier und systematischer Forschung!

Von der Erde besehen scheinen sich alle Sterne um uns zu drehen, doch die exakte Bewegung der Planeten erweist sich als schrecklich kompliziert. Kopernikus' heliozentrisches Modell (1543) ist einfacher, daher nützlicher: Die Bahnen der Planeten um die Sonne erweisen sich recht genau als Ellipsen. Diese Koordinatentransformation hat enorme Wirkung und schreibt Weltgeschichte!

Aus Tycho Brahes präzisen Beobachtungsdaten leitete Johannes Kepler drei Gesetze ab, die die Ellipsenbewegung der Planeten um die Sonne gut *beschreiben*. Eine *Erklärung* der Bewegungen durch einheitliche physikalische Prinzipien gelang erst Isaac Newton 1686 mit seinen Principia!

Die moderne Naturwissenschaft beginnt mit Newtons Formulierung der drei Bewegungsgesetze, des universellen Gravitationsgesetzes und seiner Lösung des Zwei-Körper-Problems. Mit einer Handvoll physikalischer Prinzipien und den passenden mathematischen Werkzeugen konnte er die Keplerschen Regeln *erklären*, ja *herleiten*. Newtons revolutionäre Idee: Überall im Universum gelten dieselben Gesetze! Newtons Mechanik erklärt die Schwerkraft hier auf Erden ebenso wie außerirdische Phänomene: den Umlauf der Planeten um die Sonne und des Mondes um die Erde, sogar die Gezeiten unserer Meere, ebenso die Coriolis–Kraft und das Foucaultsche Pendel.

Mathematik ist zugleich abstrakte Theorie und konkrete Anwendung. Sie erklärt und quantifiziert Zusammenhänge: Das ist ihr Nutzen! Dank Abstraktion ist sie universell anwendbar: Das ist ihre Stärke! Sie ist schön und gut: ästhetische Kunst und nützliches Handwerk.

*Les mathématiques ont un triple but. Elles doivent fournir un instrument pour l'étude de la nature. Mais ce n'est pas tout: elles ont un but philosophique et, j'ose le dire, un but esthétique.* (Henri Poincaré, 1854–1912)

Das Wort "abstrakt" missbraucht der Ignorant gern als Schimpfwort für alles, worüber ihm die Kenntnis fehlt oder wovor er die Mühe scheut.

Zur Klarstellung muss und will ich Partei ergreifen für die Abstraktion: Abstraktion strukturiert und vereinfacht: Eine allgemeine Tatsache ist oft leichter zu verstehen und zu erklären als ihre zahlreichen Spezialfälle. Denkökonomie: Daten ändern sich, Methoden bleiben bestehen.

Daher betone ich konkrete historische Beispiele zum Wechselspiel von Theorie und Anwendung. Die Geschichte ist lehrreich und lohnend.

# Die Kontinuitätsgleichung der Strömungslehre **117**

**Ziel:** Wie verhalten sich Strömungen? Welche Gleichungen gelten hier?

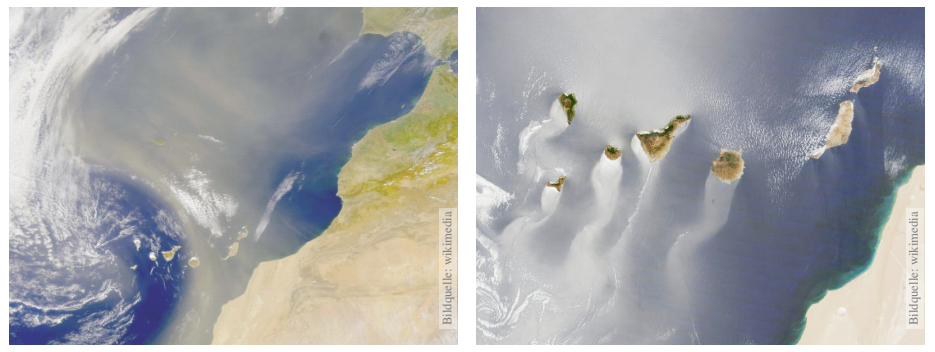

Luft- und Wasserströmung um die Kanarischen Inseln

(0) Wie beschreiben Sie eine Strömung in einem Gebiet  $Ω ⊆ ℝ<sup>3</sup>$  über ein Zeitintervall  $I=[t_0,t_1]$ ? Geschwindigkeit  $\vec{v}$  :  $I\times \Omega\to\mathbb{R}^3$  :  $(t,\vec{x})\mapsto\vec{v}(t,\vec{x})$ und Massendichte  $\rho: I \times \Omega \to \mathbb{R}: (t, \vec{x}) \mapsto \rho(t, \vec{x})$ und evtl. weitere Daten. Die Massenstromdichte  $\varrho\vec{v}:I\times\Omega\to\mathbb{R}^3$  beschreibt den Massenfluss. Im Strömungsbereich Ω werde Masse weder erzeugt noch vernichtet.

# Die Kontinuitätsgleichung der Strömungslehre **119**

**#Aufgabe:** Welche Beziehung folgt aus der Massenerhaltung?

(1) Sei  $K \subseteq \Omega \subseteq \mathbb{R}^3$  kompakt, etwa ein Würfel. Formulieren Sie die Massenbilanz für  $K$  in Worten und als Volumen-/Flussintegrale.

- (2) Formen Sie dies um zu einem einzigen Volumenintegral.
- (3) Folgern Sie hieraus die zugehörige Differentialgleichung.
- (4) Was folgt für inkompressible Strömungen, also für  $\rho = \text{const}$ ?

**#Lösung:** (1) Die über die Randfläche S = ∂K ausströmende Masse geht der Gesamtmasse in  $K$  verloren. Als Integralgleichung formuliert:

$$
\frac{\mathrm{d}}{\mathrm{d}t} \iiint_K \varrho \, \mathrm{d}K + \oiint_{S=\partial K} (\varrho \vec{v} \cdot \vec{n}) \, \mathrm{d}S = 0
$$

(2) Wir dürfen die Ableitung unters Integral ziehendank Kompaktheit des Integrationsbereichs K und Stetigkeit der Ableitung  $\partial \rho / \partial t$ :

$$
\frac{\mathrm{d}}{\mathrm{d}t} \iiint_K \varrho \, \mathrm{d}K \quad \stackrel{\mathrm{K}_\mathrm{pkt}}{\underset{\mathrm{D3c}}{\phantom{0}}}\iiint_K \frac{\partial \varrho}{\partial t} \, \mathrm{d}K
$$

# Die Kontinuitätsgleichung der Strömungslehre **120** 120

Wir wollen auch das Flussintegral in diese Form bringenund dann beides zusammenfassen. Dies gelingt mit dem Satz von Gauß [\(G3](#page-503-0)G):

$$
\oiint_{S=\partial K} (\varrho \vec{v} \cdot \vec{n}) \, \mathrm{d}S \quad \mathop{\stackrel{\text{Gaud}}{=}}{\longrightarrow} \quad \iiint_{K} \operatorname{div} (\varrho \vec{v}) \, \mathrm{d}K
$$

Dank Linearität des Integrals erhalten wir ein einziges Volumenintegral:

$$
\iiint_K \left[ \frac{\partial \varrho}{\partial t} + \text{div}(\varrho \vec{v}) \right] dK = 0
$$

(3) Diese lokale Massenbilanz gilt für jedes Kompaktum  $K \in \Omega$ . Das gilt genau dann, wenn der (stetige!) Integrand verschwindet:

$$
\frac{\partial \varrho}{\partial t} + \text{div}(\varrho \vec{v}) = 0
$$

Diese **Kontinuitätsgleichung** ist grundlegend für die Strömungslehre. (4) Für inkompressible Strömungen gilt  $\rho = \text{const}$  und somit div  $\vec{v} = 0$ . Anschaulich: In jedes Volumen  $K$  fließt ebensoviel hinein wie heraus. Hierzu genügt allgemein bereits  $\partial_t \rho + \vec{v} \cdot \text{grad } \rho = 0$ . Sehen Sie warum? **Ziel:** Wie berechnen wir den Wärmefluss in einem Körper?

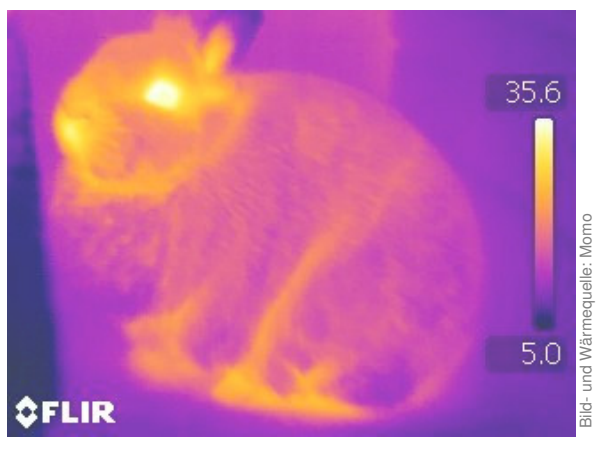

Wärmebilanz für  $K =$  Kaninchen bei  $t \in$  Winter

Wir betrachten ein Gebiet  $\Omega\subseteq\mathbb{R}^3$  und ein Zeitintervall  $I=[t_0,t_1]$  und suchen eine Beziehung zwischen Wärmeleistungsdichte  $q: I \times \Omega \to \mathbb{R}$ , Wärmedichte  $u:I\times \Omega\to\mathbb{R}$  und Wärmefluss  $\vec{f}:I\times \Omega\to\mathbb{R}^3.$ 

**Aufgabe:** (1) Sei K ∈ Ω ⊆ R<sup>3</sup> kompakt, etwa ein Würfel. Formulieren Sie die Wärmebilanz für  $K$  in Worten und als Volumen-/Flussintegrale.

- (2) Formen Sie dies um zu einem einzigen Volumenintegral.
- (3) Folgern Sie hieraus die zugehörige Differentialgleichung.
- (4) Vereinfachen Sie schließlich durch die Annahme  $\vec{f} = -\kappa \nabla u$ .

**Lösung:** (1) Für jedes Kompaktum  $K \in \Omega$  gilt die Wärmebilanz:

Von den Wärmequellen in  $K$  zugeführte Energie

- = Zuwachs der in K enthaltenen Wärmeenergie
- $+$  Wärmefluss über den Rand von  $K$  nach außen

Als Integralgleichung formuliert bedeutet dies:

$$
\iiint_K q(t,x) dx = \frac{d}{dt} \iiint_K u(t,x) dx + \oiint_{S=\partial K} \vec{f}(t,x) \cdot \vec{n} dS
$$

Alle Funktionen seien so oft stetig differenzierbar wie in der folgenden Rechnung benötigt. Ich greife hier schon mal vor: q sei stetig, f einmal stetig diff'bar, u zweimal stetig diff'bar. (2) Mit Gauß [\(G3](#page-503-0)G) verwandeln wir Flussintegrale in Volumenintegrale:

$$
\oiint_{S=\partial K} \vec{f}(t,x) \cdot \vec{n} \, \mathrm{d}S \quad \stackrel{\text{\tiny{Gand}}}{\equiv} \quad \iiint_{K} \nabla \cdot \vec{f}(t,x) \, \mathrm{d}x
$$

Dürfen wir die Ableitung unters Integral ziehen? K kompakt,  $\partial_t u$  stetig!

$$
\frac{\mathrm{d}}{\mathrm{d}t} \iiint_{K} u(t,x) \, \mathrm{d}x \quad \stackrel{\mathrm{Kpkt}}{\underset{\mathrm{D3c}}{\equiv}} \iiint_{K} \frac{\partial}{\partial t} u(t,x) \, \mathrm{d}x
$$

Dank Linearität des Integrals erhalten wir ein einziges Volumenintegral:

$$
\iiint_K \left[ \frac{\partial}{\partial t} u(t, x) + \nabla \cdot \vec{f}(t, x) - q(t, x) \right] dx = 0.
$$

(3) Diese lokale Wärmebilanz gilt für jedes Kompaktum  $K \Subset \Omega \subseteq \mathbb{R}^3$ . Das gilt genau dann, wenn der (stetige!) Integrand verschwindet [\(H1](#page-0-0)A):

$$
\partial_t u(t,x) + \nabla \cdot \vec{f}(t,x) = q(t,x)
$$

Diese Gleichung gilt überall dort, wo etwas entsteht (q), gespeichert wird (u) und fließt ( $\vec{f}$ ). Die Wärmeleitungsgleichung heißt deshalb auch Diffusionsgleichung und tritt in vielfältigen Anwendungen auf. Wir werden sie am Ende des Semesters mit Fourier–Theorie lösen können. Spezialfall: Für  $q = 0$  sowie  $u = \rho$  und  $\vec{f} = \rho \vec{v}$  erhalten wir erneut die Kontinuitätsgleichung. (4) Wärme fließt von warm nach kalt, genauer  $\vec{f} = -\kappa \nabla u$ . Einsetzen:

$$
\partial_t u(t,x) + \nabla \cdot \bigl[-\kappa \, \nabla u(t,x)\bigr] = q(t,x)
$$

Mit dem Laplace–Operator  $\Delta = \nabla \cdot \nabla$  schreiben wir dies kurz

$$
\partial_t u - \kappa \Delta u = q
$$
 mit  $\Delta = \partial_1^2 + \partial_2^2 + \partial_3^2$ .

Physikalische Begründung: Wärme ist (vereinfacht) proportional zur Temperatur  $T$ , genauer  $u = \rho cT$  mit Dichte  $\rho$  und Wärmekapazität c. Sie fließt proportional zur Temperaturdifferenz, also  $\bar{f} = -\lambda \nabla T$  mit Wärmeleitfähigkeit  $\lambda$ . Demnach gilt  $\bar{f} = -\kappa \nabla u$  mit  $\kappa := \lambda/(\rho c)$ . [S223](#page-1310-0) Zur Vereinfachung sei hier die Temperaturleitfähigkeit  $\kappa(t, x)$  räumlich konstant und isotrop.

Wir erhalten so Fouriers berühmte Wärmeleitungsgleichung (1822):

$$
\frac{\partial u}{\partial t} - \kappa \,\Delta u = q \quad \text{mit} \quad \Delta = \frac{\partial^2}{\partial x_1^2} + \frac{\partial^2}{\partial x_2^2} + \frac{\partial^2}{\partial x_3^2}
$$

Dies ist eine lineare partielle Differentialgleichung in  $u$  (links) mit Inhomogenität  $q$  (rechts). Sie beschreibt, wie sich die Wärme in einem Körper ausbreitet. Joseph Fourier (1768–1830) hat sie in seiner Arbeit *Théorie analytique de la chaleur* 1822 erstmals eingehend untersucht und hierzu die nach ihm benannte Fourier–Theorie entwickelt, mit der wir uns dieses Semester beschäftigen. Gesucht ist u, gegeben sind Anfangswerte und  $q$ . Wie sehen die Lösungen aus? Im homogenen Fall ohne Quellen ( $q = 0$ ) können wir die Fundamentallösung angeben! **[D512](#page-0-0)** 

### Mars & Venus Express  $141$

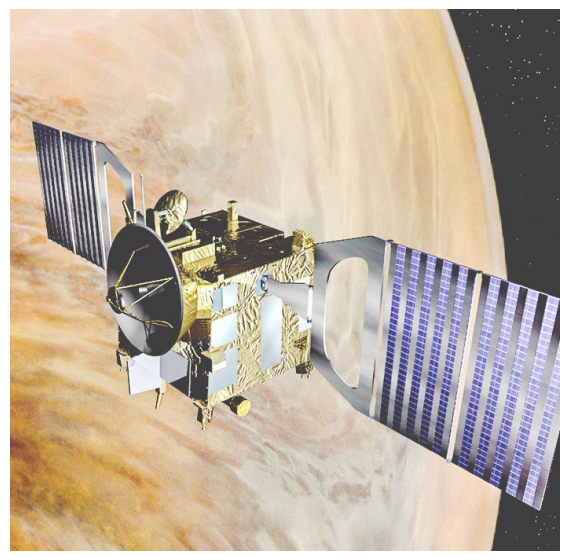

Missionen der ESA Start Jun. 2003 in Baikonur Mars-Orbit ab Jan. 2004  $\rightarrow$  Suche nach Wasser Start Nov. 2005 in Baikonur Venus-Orbit ab Apr. 2006  $\rightarrow$  Atmosphäre der Venus

Orbiter: Masse 633kg leer plus Treibstoff (MMH+NTO) Acht Steuertriebwerke mit je 10N Schub (im Labor) Fortsetzung oder Ende: Wie lange reicht der Sprit?

Siehe [en.wikipedia.org/wiki/Mars\\_Express](http://en.wikipedia.org/wiki/Mars_Express) und [/Venus\\_Express](http://en.wikipedia.org/wiki/Venus_Express)

# Venus Express: Wieviel Treibstoff ist noch im Tank? \$143

#### Aus Steuermanövern errechnete Masse für 366 Tage bis 31.12.2012. Masse/kg 760unplausibel: schwerer als voll 740 720 700 680 660  $\bullet$  $\bullet$ .  $\bullet$  $\overline{\bullet}$ ۰. 640 620  $\overline{\bullet}$ unplausibel: leichter als leer 600  $\bullet$ Tag −350 −300 −250 −200 −150 −100 −50 0

## Mathematische Statistik: Konfidenzintervalle

#### Jahresmittelwert der Gesamtmasse mit  $3\sigma$ –Konfidenzintervall.

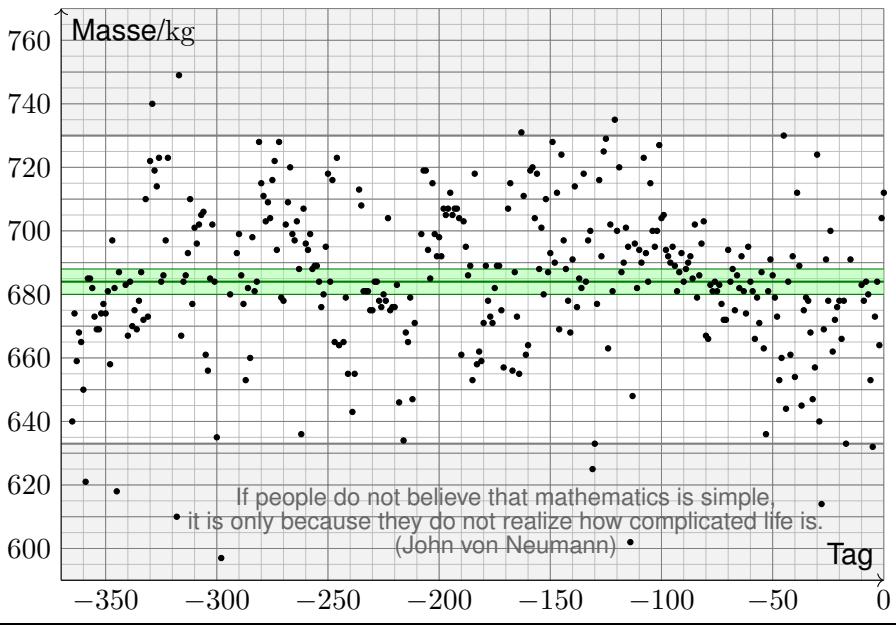

# Mathematische Statistik: lineare Regression **147** 147

#### Regressionsgerade mit Konfidenzintervallen: 1σ, 2σ, 3σ.

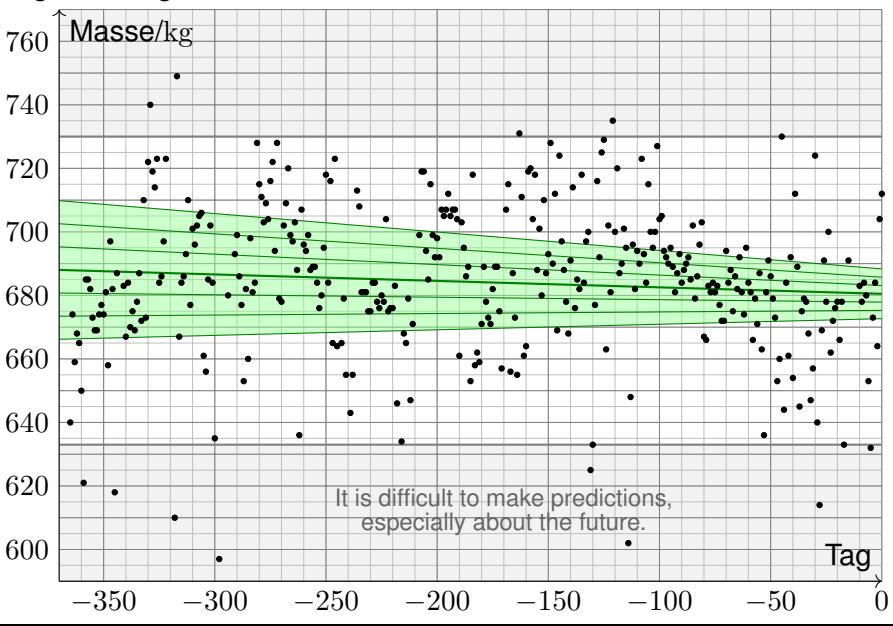

Lineare Algebra und Geometrie:

- $\bullet$  Reelle und komplexe Zahlen R  $\subset \mathbb{C}$
- **Euklidische Vektorräume**
- Matrizen & lineare Gleichungssysteme  $Ax = y$
- Eigenvektoren und Diagonalisierung  $Av = \lambda v$
- Normalformen für Quadriken

Analysis:

- Konvergenz von Folgen und Reihen
- Funktionen, Grenzwerte und Stetigkeit
- Differential- und Integralrechnung
- $\bullet$  Differentialrechnung mehrerer Variablen  $\partial_x \partial_y f = \partial_y \partial_x f$
- Vektorfelder, Wegintegrale und Potentiale rot grad  $f = 0$

Auf die Beherrschung all dieser Grundlagen können Sie stolz sein, als Handwerkszeug schon jetzt im Studium und ebenso später im Beruf!

 $y^2 - y^2 = 1$ 

 $\sum_{k=0}^{\infty} a_k$  $\lim_{x\to x_0} f(x)$  $\int_a^b f(x) dx = [F]_a^b$ 

Die HM3 bietet viel und verlangt viel . . . in kurzer Zeit (37 Termine):

- Mehrdimensionale Integration (4)  $\int_{\mathbb{D}^n} f(x) dx$
- Integralsätze in Ebene und Raum (7)  $\int_B df = \int_{\partial B} f$
- $\bullet$  Fourier–Analysis (5)  $\sum c_k e^{\mathrm{i}kt}$
- Gewöhnliche Differentialgleichungen (8)  $'$ (t) =  $f(t, u(t))$
- Partielle Differentialgleichungen (4)  $x^2u(t,x)$
- Wahrscheinlichkeitsrechnung (8)  $P(A|B) = \frac{P(A \cap B)}{P(B)}$

Diese mächtigen Techniken sind in Anwendungen allgegenwärtig. Jedes dieser Themen verdient eigentlich seine eigene Vorlesung. . . Sie bekommen alles als "*Best-of*" in einem einzigen Semester!

Die Studierenden verfügen über grundlegende Kenntnisse

- der Integralrechnung für Funktionen mehrerer Veränderlicher,
- gewöhnliche und partielle Differentialgleichungen,
- Fourier–Reihen und Integraltransformationen sowie Stochastik.

#### **#Sie können die behandelten Methoden selbstständig, sicher, kritisch, korrekt und kreativ anwenden.**

Sie besitzen die mathematische Grundlage für das Verständnis quantitativer Modelle aus den Ingenieurwissenschaften. Sie können sich mit Spezialist:innen aus dem ingenieurs- und naturwissenschaftlichen Umfeld über die benutzten mathematischen Methoden verständigen.

Konkrete Anwendung benötigt abstrakte Kenntnisse; je anspruchsvoller, desto mathematischer! Daher Ihr Ziel: Sie beherrschen Ihr Handwerk, verstehen die Grundlagen und wenden passende Werkzeuge fachgerecht an. Sie müssen dazu das Rad nicht neu erfinden: Ihr Studium bündelt die Erfahrung vieler Generationen. Diesen Erfahrungsschatz sollen sie kennen und nutzen lernen. Das gilt insbesondere für die Mathematik: Hier erlernen Sie Ihre Denk- und Rechenwerkzeuge. Man kann Techniken auch oberflächlich kennen, aber ohne Übung nicht effizient anwenden. Aus diesem Grund sollen sie jede Woche die Übungen ausgiebig und selbstkritisch nutzen!

Aus dieser ambitionierten Zielsetzung ergibt sich die Vorgehensweise:

- $\bullet$  **Selbstständig:** Es geht nicht nur um Auswendiglernen, sondern um Verstehen und unabhängige Urteilsfähigkeit.
- **. Sicher:** Es geht nicht nur um Intuition oder Spekulieren, sondern um nachvollziehbare Argumente und Rechnungen.
- $\bullet$  **Kritisch:** Es geht nicht nur um Glauben oder (Auto)Suggestion, sondern um (selbst)kritische Fragen und sorgfältige Antworten.
- **Korrekt:** Sie beherrschen Definitionen, Sätze, Methoden, Proben. Gegenbeispiele zeigen Fehlerquellen, die es zu vermeiden gilt.
- $\bullet$  **Kreativ:** Es geht nicht nur um fertige Rezepte, sondern um eigenständige Anwendung.

Manche:r möchte Werkzeuge anwenden, auch ohne zu verstehen. "Echte Macher lesen keine Bedienungsanleitung." Für Low-Tech mag das vielleicht genügen, bei High-Tech sicher nicht. Auch im Studium lockt diese scheinbare Abkürzung: unverstandene Rezepte blind anwenden. Das ist weder selbstständig noch sicher, weder kritisch noch kreativ, und meist nicht korrekt! Kurzum: Ohne Grundlagenwissen tappen Sie im Dunkeln und können die Werkzeuge nicht richtig nutzen. Damit verbauen Sie sich den Weg zu effizienten Lösungen, oder schlimmer noch, treffen fatale Fehlentscheidungen. Seriöse Ingenieursarbeit braucht grundlegendes Verständnis!

#### Kapitel A

# <span id="page-64-0"></span>[Was sind und was sollen Integrale?](#page-64-0)

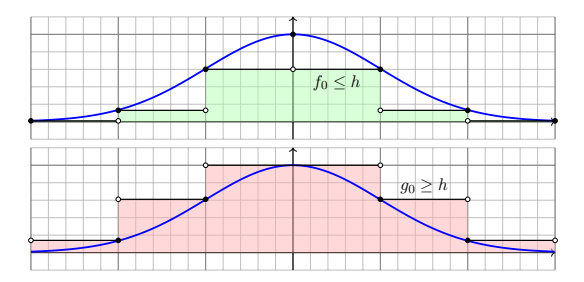

*Alles messen, was messbar ist – und messbar machen, was noch nicht messbar ist.* Galileo Galilei (1564–1642)

Halbversion • michael-eisermann.de/lehre/HM3 • 30.09.2023

#### 1 [Konstruktion des Volumens](#page-68-0)

- [Wie misst man Flächen- und Rauminhalt?](#page-68-0)
- [Was sind und was sollen Integrale?](#page-70-0)
- [Schreibweisen für Integrale](#page-72-0)
- 2 [Reelle Zahlen und reelle Funktionen](#page-72-0)
	- Der Körper (R, +, ·, <) [der reellen Zahlen](#page-72-0)
	- [Reelle Funktionen und ihre Operationen](#page-72-0)
	- [Absolute Summation von Reihen](#page-72-0)

#### 3 [Konstruktion des Integrals](#page-72-0)

- [Treppenfunktionen und ihr Integral](#page-72-0)
- [Einschachtelung und Ausschöpfung](#page-79-0)
- [Absolut integrierbare Funktionen](#page-80-0)
- 4 [Eigenschaften des Integrals](#page-84-0)
	- [Zerlegung und Betragsabschätzung](#page-84-0)
	- [Fast überall gleiche Funktionen](#page-84-0)
	- [Erste Beispiele und Verständnisfragen](#page-84-0)

## <sup>2003</sup> A003<br>Uberblick **Integration: Theorie und Anwendung** \$A003

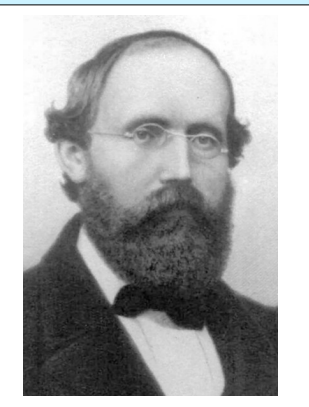

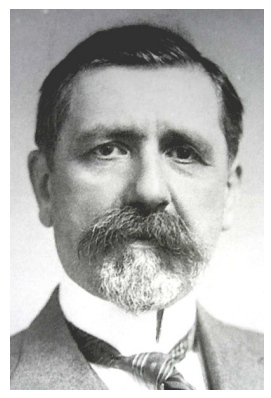

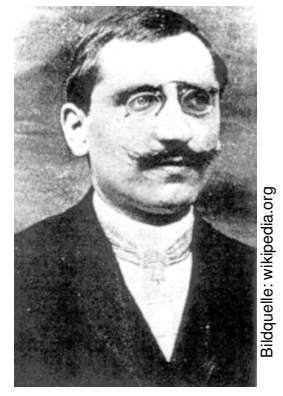

Bernhard Riemann (1826–1866)

Emile Borel (1871–1956)

Henri Lebesgue (1875–1941)

Integration ist ein mächtiges und allgegenwärtiges Werkzeug. Wir werden der Reihe nach drei fundamentale Fragen klären:

- 1 Konstruktion: Was sind und was sollen Integrale?
- 2 Werkzeugkasten: Welche Rechenregeln gelten?
- 3 Training: Wie berechnen wir konkrete Beispiele?

Differenziert und integriert wird seit Newton (1643–1727) und Leibniz (1646–1716). Ihre Infinitesimalrechnung ist überaus erfolgreich und wird systematisch weiterentwickelt. Die Integrationstheorie ist eine Errungenschaft des 19. Jahrhunderts (dank Riemann, Darboux, Jordan, . . . ) und vollendet zu Beginn des 20. Jahrhunderts (dank Borel, Baire, Lebesgue, . . . ).

Auch nach über hundert Jahren bewährt sie sich täglich in ihren zahlreichen Anwendungen, von der Fourier–Analyse in der Signalverarbeitung über die allgegenwärtige Wahrscheinlichkeitsrechnung bis zur Quantenphysik. Das wird auch in weiteren hundert Jahren noch so sein: Solide mathematische Arbeit hat einen extrem langen Nutzen. Die Investition lohnt sich!

Die Integration wird uns die ersten Wochen beschäftigen, ihre Anwendungen das gesamte Semester. Dieses Überblickskapitel gibt zunächst eine erste **Kurzanleitung** zur Integration. In der Praxis stehen Sie vor allem vor der letzten Frage (3): Zu einer vorgelegten Funktion  $f: \Omega \to \mathbb{R}$  wollen Sie das Integral  $\int_{\Omega} f(x) dx$  berechnen. Dazu brauchen Sie geeignete Werkzeuge, insbesondere ausreichend starke Rechenregeln (2). Um diese überhaupt erst zu erhalten und zu verstehen, müssen wir die erste Frage klären: (1) Was bedeutet Integration?

Zur Not kann man versuchen, sich allein auf die besonders relevante dritte Frage zu stützen und möglichst viele Beispiele auswendig zu lernen. Erfahrungsgemäß erscheinen diese dann jedoch unzusammenhängend und eher verwirrend. Es ist wesentlich effizienter, sich zuerst den nötigen Überblick zu verschaffen, um so allen Anwendungen gemeinsam die nötige Struktur zu geben.

Eine solide Grundlegung ist wichtig, um zu wissen, wovon wir reden! Ich erkläre Ihnen hierzu eine Handvoll Prinzipien, auf denen die gesamte Integration aufbaut. In den folgenden Kapitel entwickeln wir hieraus praktische Rechenregeln, illustrative Beispiele und erste Anwendungen.

## <span id="page-68-0"></span>Wie misst man Flächen- und Rauminhalt?

Teilmengen  $A \subseteq \mathbb{R}^2$  wollen wir ihren Flächeninhalt  $\mathrm{vol}_2(A)$  zuweisen.  **Problem:** Nach welchen **Regeln**? Welche Mengen sind **messbar**?

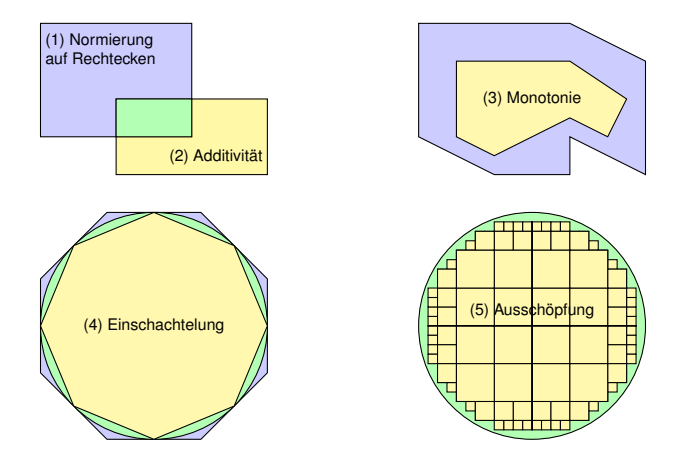

Ebenso für den Rauminhalt  $\mathrm{vol}_3(A)$  von Teilmengen  $A \subseteq \mathbb{R}^3$ , und allgemein für das  $n-$ dim. Volumen  $\mathrm{vol}_n(A)$  von Teilmengen  $A\subseteq \mathbb{R}^n.$ 

Messbare Mengen  $A \subseteq \mathbb{R}^n$  und ihr n-dimensionales Volumen  $vol_n(A) \in [0,\infty]$  definieren wir nach folgenden fünf Grundregeln:

(1) **Normierung:** Jeder *n*-dimensionale Quader  $A \subseteq \mathbb{R}^n$  ist messbar, und sein Volumen vol(A) ist das Produkt seiner Seitenlängen.  $\bigodot$  Speziell für die leere Menge Ø folgt daraus  $\text{vol}(\emptyset) = 0$ .

(2) **Additivität:** Sind  $A, B \subseteq \mathbb{R}^n$  messbar, so auch  $A \cup B$  und  $A \cap B$ , und für diese vier gilt  $vol(A) + vol(B) = vol(A \cup B) + vol(A \cap B)$ .  $\bigodot$  Für  $A \cap B = \emptyset$  folgt vol $(A \sqcup B) = \text{vol}(A) + \text{vol}(B)$  dank vol $(\emptyset) = 0$ .

(3) **Monotonie:** Sind  $A, B \subseteq \mathbb{R}^n$  messbar, so auch  $C = B \setminus A$ .  $\bigodot$  Aus  $A \subseteq B$  folgt  $B = A \sqcup C$  und  $\text{vol}(A) \leq \text{vol}(B)$  dank Additivität (2).

(4) **Einschachtelung:** Gilt  $A_0 \subseteq A_1 \subseteq A_2 \subseteq \ldots \subseteq C \subseteq \ldots \subseteq B_2 \subseteq B_1 \subseteq B_0$ mit  $A_k, B_k$  messbar und vol $(B_k \setminus A_k) \setminus 0$ , so ist auch C messbar.  $\bigcirc$  Dank Monotonie (3) folgt daraus  $\mathrm{vol}(A_k) \nearrow \mathrm{vol}(C) \swarrow \mathrm{vol}(B_k)$ .

(5) **Ausschöpfung:** Sind  $A_0 \subseteq A_1 \subseteq A_2 \subseteq \ldots$  messbar, so auch ihre Vereinigung  $A = A_0 \cup A_1 \cup A_2 \cup \ldots$ , und dabei gilt vol $(A_k) \nearrow \text{vol}(A)$ .

## <span id="page-70-0"></span>Was sind und was sollen Integrale?  $\frac{A105}{A105}$

**Beispiel:** Wir integrieren  $f(x) = e^{-x^2/2}$  über  $\Omega = [-1, 2]$ .

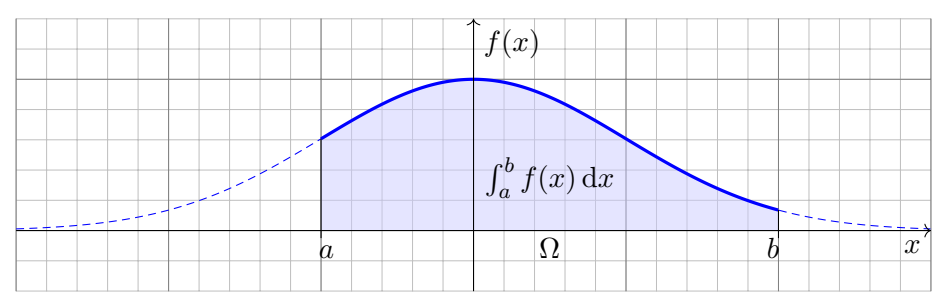

Zur Funktion  $f : \mathbb{R} \to \mathbb{R}$  existiert eine Integralfunktion  $F : \mathbb{R} \to \mathbb{R} : x \mapsto \int_a^x f(t) dt$  mit  $F' = f$ dank Hauptsatz der Differential- und Integralrechnung [\(B1](#page-121-0)I). Leider ist F nicht elementar (B1P). Schon in solch einfachen Beispielen benötigen wir die geometrische Integraldefinition als Fläche!

**Grundidee:** Sei  $\Omega = [a, b]$  ein Intervall und  $f : [a, b] \to \mathbb{R}$  stetig. Das Integral  $\int_a^b f(x) \,\mathrm{d} x$  misst die Fläche unter dem Graphen von  $f$ . **Verallgemeinerung:** Sei  $\Omega \subseteq \mathbb{R}^n$  ein Quader und  $f : \Omega \to \mathbb{R}$  stetig. Das Integral  $\int_\Omega f(x) \,\mathrm{d} x$  misst das Volumen unter dem Graphen von  $f.$ 

## Was sind und was sollen Integrale?

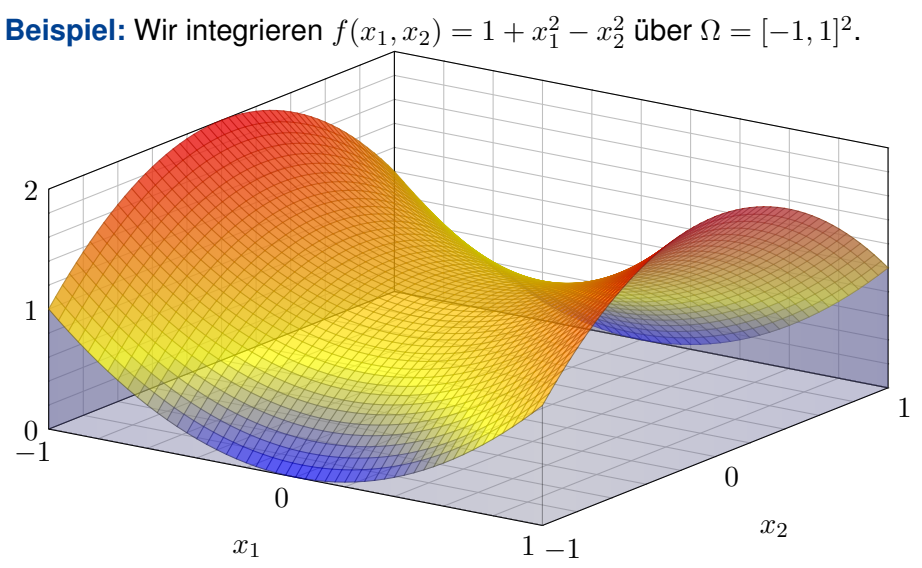

Gesucht ist das Volumen unter dem Graphen, also  $\int_{\Omega} f(x) dx$ . Dieses sehr einfache Beispiel lässt sich auch ohne Rechnung lösen:  $\int_{\Omega} f(x) dx = 4$ . Können Sie es sehen? und ausrechnen? Solide Grundlagen helfen der geometrischen Anschauung und dann der formalen Ausführung!
#### Definition A3A: Intervalle und ihre Länge

Eine Teilmenge  $I \subseteq \mathbb{R}$  heißt **Intervall**, falls für alle  $a < x < b$  in  $\mathbb{R}$  mit  $a, b \in I$  auch  $x \in I$  gilt. Für  $a \leq b$  haben wir die **endlichen Intervalle** 

$$
[a, b] := \{ x \in \mathbb{R} \mid a \le x \le b \}, \qquad [a, b] := \{ x \in \mathbb{R} \mid a < x < b \},
$$

$$
[a, b] := \{ x \in \mathbb{R} \mid a \le x < b \}, \qquad [a, b] := \{ x \in \mathbb{R} \mid a < x \le b \},
$$

sowie die **unendlichen Intervalle** wie  $]-\infty, +\infty[$  = R und

$$
[a, +\infty] := \{ x \in \mathbb{R} \mid a \le x \}, \qquad [a, +\infty] := \{ x \in \mathbb{R} \mid a < x \},
$$
  

$$
] -\infty, b] := \{ x \in \mathbb{R} \mid x \le b \}, \qquad ] -\infty, b[ := \{ x \in \mathbb{R} \mid x < b \}.
$$

Jedem Intervall *I* ≠ Ø ordnen wir die Länge vol<sub>1</sub>(*I*) := sup *I* – inf *I* zu. Der leeren Menge  $\emptyset \subset \mathbb{R}$  weisen wir die Länge  $\text{vol}_1(\emptyset) := 0$  zu.

Da (ℝ, <) vollständig ist, ist jedes Intervall  $I \subseteq \mathbb{R}$  tatsächlich von einem dieser zehn Typen! Die endlichen Intervalle [a, b], [a, b], [a, b], [a, b] haben Länge  $b - a$ . Die Länge 0 haben neben Ø nur die einpunktigen Intervalle [a, a] = {a}. Alle unendlichen Intervalle haben die Länge + $\infty$ . Das Intervall [a, b] ist kompakt. Die Intervalle [a, b] sowie [a, +∞[ und ] – ∞, b[ sind offen.

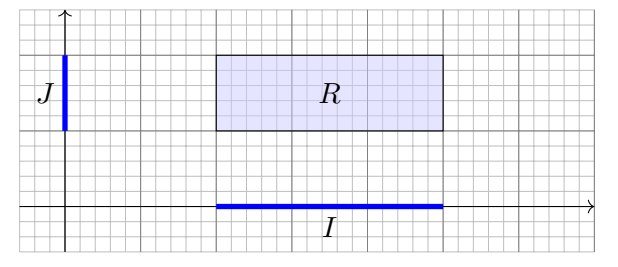

Je zwei Intervalle *I*, *J* ⊂ ℝ definieren ein achsenparalleles **Rechteck** 

$$
R = I \times J = \{ (x, y) \in \mathbb{R}^2 \mid x \in I, y \in J \}.
$$

Es hat den **Flächeninhalt**  $vol_2(R) := vol_1(I) \cdot vol_1(J)$ .

Hat eines der Intervalle Länge 0, so hat das Rechteck den Flächeninhalt 0. Haben beide Intervalle positive Länge, so hat R positiven Flächeninhalt. Ist zudem mindestens eines der Intervalle unendlich, so hat R unendlichen Flächeninhalt. Zum Beispiel gilt vol<sub>2</sub>( $\mathbb{R}^2$ ) =  $+\infty$ , ebenso  $vol_2(\mathbb{R} \times [0,1]) = +\infty$ , aber vol<sub>2</sub>( $\mathbb{R} \times \{a\}$ ) = 0, gemäß der Konvention von Seite [A205.](#page-0-0) Sind beide Intervalle  $I, J \subseteq \mathbb{R}$  endlich / kompakt / offen, so auch das Rechteck  $I \times J \subseteq \mathbb{R}^2$ . Dasselbe Prinzip gilt in jeder Dimension! Zur Verdeutlichung skizziere ich Quader  $Q \subseteq \mathbb{R}^3$ .

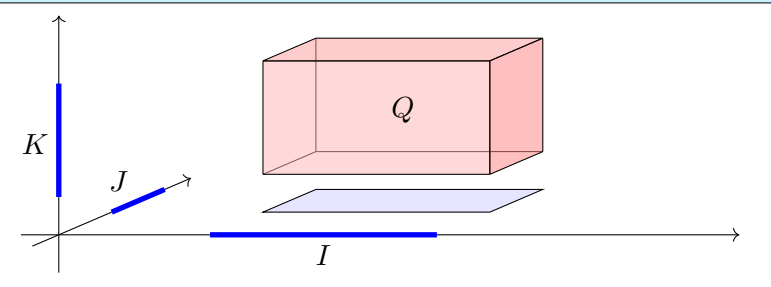

Je drei Intervalle  $I, J, K ⊂ \mathbb{R}$  definieren einen achsenparallelen **Quader** 

$$
Q = I \times J \times K = \{ (x, y, z) \in \mathbb{R}^3 \mid x \in I, y \in J, z \in K \}.
$$

Er hat den **Rauminhalt**  $vol_3(Q) := vol_1(I) \cdot vol_1(J) \cdot vol_1(K)$ .

Hat eines der Intervalle Länge 0, so hat der Quader den Rauminhalt 0. Haben alle Intervalle positive Länge, so hat Q positiven Rauminhalt. Ist zudem mindestens eines der Intervalle unendlich, so hat Q unendlichen Rauminhalt. Insbesondere gilt somit vol<sub>3</sub>( $\mathbb{R}^3$ ) =  $+\infty$ . Sind alle drei Intervalle I, J, K endlich / kompakt / offen, so auch der Quader  $I \times J \times K$ . Die Dimensionen  $n = 1, 2, 3$  habe ich zur Betonung gesondert behandelt. Dasselbe Prinzip gilt in jeder Dimension! Das ist zwar schwer zu zeichnen, aber rechnen lässt sich damit ebenso gut.

Definition  $A3B: n$ –dimensionale Quader und ihr Volumen Eine Teilmenge  $Q \subseteq \mathbb{R}^n$  heißt achsenparalleler **Quader**, falls

<span id="page-75-0"></span> $Q = I_1 \times I_2 \times \cdots \times I_n$ 

mit Intervallen  $I_1, I_2, \ldots, I_n \subseteq \mathbb{R}$ . Sein *n*-dimensionales **Volumen** ist

 $vol_n(Q) := vol_1(I_1) \cdot vol_1(I_2) \cdots vol_1(I_n).$ 

Hat eines der Intervalle Länge 0, so hat der Quader das Volumen 0. Haben alle Intervalle positive Länge, so hat  $Q$  positives Volumen; ist zudem eines der Intervalle unendlich, so hat  $Q$  unendliches Volumen.  $\bigcirc$  Im Satz [C1](#page-162-0)E von Fubini führen wir diese iterative Berechnung fort.

Proposition A3c: Streckung und Verschiebung Für  $a \in \mathbb{R}$  und  $v \in \mathbb{R}^n$  gilt  $\mathrm{vol}_n(aQ + v) = |a|^n \mathrm{vol}_n(Q)$ .

**#Übung:** Zeigen Sie dies! Zu Streckung und Stauchung siehe Satz [A4](#page-94-0)I.  $\bigcirc$  Im allgemeinen Transformationssatz [C2](#page-190-0)B führen wir diese Idee fort.

#### Grundidee: Das Integral misst das Volumen.

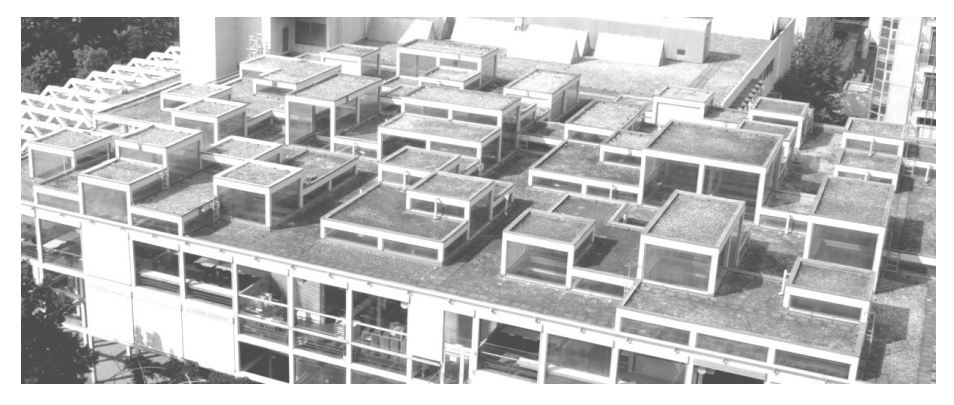

Die Mensa der Universität Stuttgart auf dem Campus Vaihingen aus Sicht der Mathematik (Pfaffenwaldring 57, 7. Stock)

Die Dachfläche können wir uns als Funktion  $f : \Omega \to \mathbb{R}_{\geq 0}$  vorstellen. Das Integral  $\int_{\Omega} f$  misst das Volumen unter dem Funktionsgraphen. Dies lässt sich für Treppenfunktionen besonders leicht ausrechnen. Hierzu nutzen wir die folgende Notation und einfache Integralformel. Die **Indikatorfunktion** einer Teilmenge A ⊂ Ω definieren wir durch

$$
\mathbf{I}_A\,:\,\Omega\to\mathbb{R}\,:\,x\mapsto\mathbf{I}_A(x)=\begin{cases}1 & \text{für } x\in A,\\ 0 & \text{für } x\notin A.\end{cases}
$$

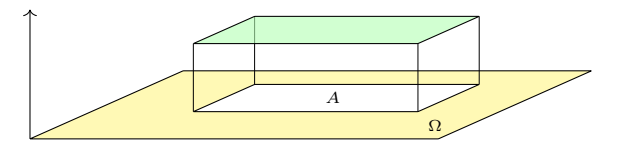

Das Integral misst das Volumen unter dem Funktionsgraphen, hier also

$$
\int_{\Omega} \mathbf{I}_A = \text{vol}_n(A) \quad \text{und allgemein} \quad \int_{\Omega} c \, \mathbf{I}_A = c \, \text{vol}_n(A).
$$

Dies ist die bewährte Regel "Volumen = Grundfläche mal Höhe". Sie ist der Ausgangspunkt für die Integration, die wir nun ausführen. Hierzu betrachten wir Indikatorfunktionen von Quadern  $A \subseteq \Omega \subseteq \mathbb{R}^n$ und bilden daraus die Treppenfunktionen als Linearkombinationen.

# Von Indikatorfunktionen zu Treppenfunktionen

Zu Quadern  $Q_k \subseteq \Omega$  und  $c_k \in \mathbb{R}$  definieren wir die **Treppenfunktion** 

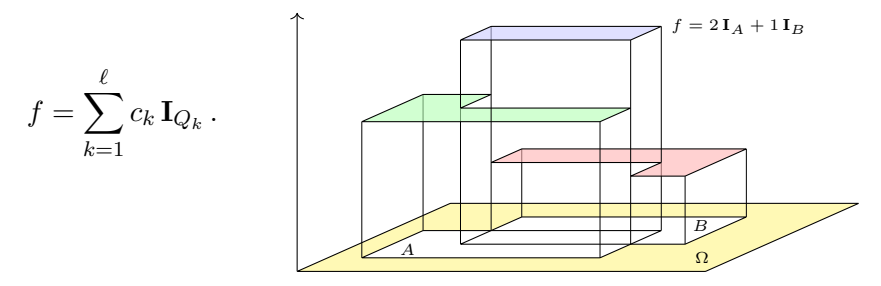

Das Integral misst das Volumen unter dem Funktionsgraphen, hier also

$$
\int_{\Omega} f = \int_{\Omega} \left[ \sum_{k=1}^{\ell} c_k \, \mathbb{I}_{Q_k} \right] = \sum_{k=1}^{\ell} c_k \left[ \int_{\Omega} \mathbb{I}_{Q_k} \right] = \sum_{k=1}^{\ell} c_k \, \text{vol}_n(Q_k).
$$

 $\bigcirc$  Die Menge  $T(\Omega)$  aller Treppenfunktionen ist ein R–Vektorraum. Hierauf ist das Integral  $\int_{\Omega} : T(\Omega) \to \mathbb{R}$  normiert, linear und monoton. Das ist anschaulich plausibel; wir rechnen es später sorgfältig nach: zunächst eindimensional [B1](#page-0-0)A, dann induktiv mehrdimensional [C1](#page-0-0)A.

#### Definition: messbare Funktionen und ihr Integral

Sei  $\Omega \subseteq \mathbb{R}^n$  ein Quader. Messbare Funktionen  $f : \Omega \to [0, \infty]$  und ihr Integral  $\int_\Omega f\in [0,\infty]$  definieren wir nach folgenden fünf Grundregeln:

(1) **#Normierung:** Für jeden endlichen Quader A ⊆ Ω ist die zugehörige Indikatorfunktion  $I_A : \Omega \to [0, \infty]$  messbar, und es gilt  $\int_{\Omega} I_A = \text{vol}_n(A)$ . Speziell für die Nullfunktion  $0 = \mathbf{I}_{\emptyset}$  folgt daraus  $\int_{\Omega} 0 = 0.$ 

(2) **Linearität:** Sind f, g messbar, so auch jede Positivkombination  $af+bg$  mit  $a,b \in \mathbb{R}_{\geq 0}$ , und es gilt  $\int_{\Omega} (af+bg)=a \int_{\Omega} f+b \int_{\Omega} g$ .

(3) **Monotonie:** Sind  $f, g$  messbar, so auch  $h = \max(g - f, 0)$ . Aus  $f\leq g$  folgt  $h=g-f$  und  $\int_\Omega f\leq \int_\Omega g$  dank Additivität (2).

(4) **Einschachtelung:** Gilt  $f_0 < f_1 < f_2 < ... < h < ... < q_2 < q_1 < q_0$ mit  $f_k, g_k$  messbar und  $\int_{\Omega} (g_k - f_k) \searrow 0$ , so ist auch h messbar. Dank Monotonie (3) folgt daraus  $\int_{\Omega} f_k \nearrow \int_{\Omega} h \swarrow \int_{\Omega} g_k$ .

(5) **Ausschöpfung:** Sind  $f_0 \leq f_1 \leq f_2 \leq \ldots$  messbar mit  $f_k \nearrow f$ , so ist auch f messbar, und es gilt  $\int_{\Omega} f_k \nearrow \int_{\Omega} f$ (monotone Konvergenz). Genial einfach. Einfach genial. Das alles passt auf eine Postkarte.

# Volumen als Integral  $\frac{A318}{A318}$

Wir betrachten einen Integrationsbereich  $\Omega\subseteq\mathbb{R}^n$ , zum Beispiel  $\Omega=\mathbb{R}^n$ .

#### Satz A3J: messbare Mengen und ihr Volumen

Genau dann ist eine Menge  $A \subseteq \Omega$  messbar, wenn ihre Indikatorfunktion  $I_A: \Omega \to \mathbb{R}$  messbar ist. In diesem Falle gilt für ihr Volumen

$$
\text{vol}_n(A) = \int_A 1 \, dx := \int_\Omega \mathbf{I}_A(x) \, dx.
$$

Ist die Funktion  $f : \Omega \to [0, \infty]$  messbar, so auch  $I_A \cdot f$ , und es gilt

$$
\int_A f(x) dx := \int_{\Omega} \mathbf{I}_A(x) f(x) dx.
$$

Ist dieses Integral endlich, so nennen wir A bzw. f integrierbar.

Wenn Sie integrieren können, dann können Sie damit auch Volumina bestimmen. Die Indikatorfunktion  $I<sub>A</sub>$  schneidet außerhalb von A alles ab.

Oft integrieren wir statt über A lieber über die schönere Menge Ω.

# Positive und negative Beiträge zum Integral

Bislang haben wir das Integral nur für nicht-negative Funktionen erklärt; das entspricht der Idee des Volumens und vereinfacht die Formulierung. Zu integrieren sei nun eine Funktion  $f : \Omega \to \overline{\mathbb{R}}$ , wobei  $\overline{\mathbb{R}} = \mathbb{R} \cup \{\pm \infty\}$ . Wo immer f negativ ist, ist das Volumen negativ in Ansatz zu bringen.

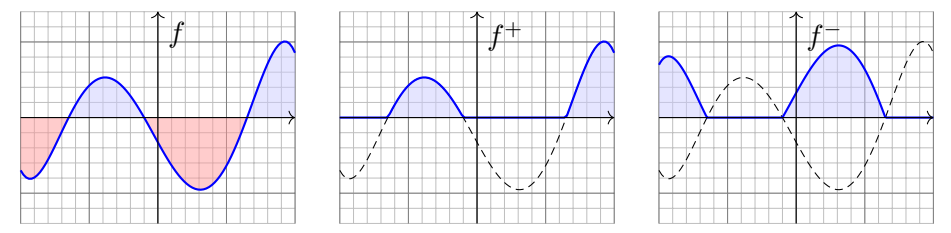

Wir zerlegen *f = f<sup>+</sup> − f<sup>−</sup> in Positivteil <i>f* + und Negativteil *f* − gemäß

$$
f^+(x) = \begin{cases} f(x) & \text{falls } f(x) > 0, \\ 0 & \text{sonst,} \end{cases} \qquad f^-(x) = \begin{cases} -f(x) & \text{falls } f(x) < 0, \\ 0 & \text{sonst.} \end{cases}
$$

Beim Integral soll  $f^-$  negativ zählen, also  $\int_{\Omega} f := \int_{\Omega} f^+ - \int_{\Omega} f^-$ . **△** Diese Differenz ist nur sinnvoll, wenn beide Integrale endlich sind. Definition A3K: absolut integrierbare Funktionen und ihr Integral Für jede Funktion  $f : \Omega \to \overline{\mathbb{R}}$  gilt  $f = f^+ - f^-$  und  $|f| = f^+ + f^-$ . Genau dann ist f **messbar**, wenn  $f^{\pm}$  :  $\Omega \to [0, \infty]$  messbar sind. In diesem Falle ist auch  $|f| = f^+ + f^-$  messbar, und somit gilt

$$
\int_{\Omega} |f(x)| dx = \int_{\Omega} f^{+}(x) dx + \int_{\Omega} f^{-}(x) dx.
$$

Ist dieser Wert endlich, so nennen wir f (absolut) integrierbar. In diesem Falle können wir das Integral von  $f$  definieren durch

$$
\int_{\Omega} f(x) dx := \int_{\Omega} f^+(x) dx - \int_{\Omega} f^-(x) dx.
$$

Die Differenz  $\infty - \infty$  ist sinnlos! Zur Integration von  $f = f^+ - f^$ müssen Positivteil  $f^+$  und Negativteil  $f^-$  endliche Integrale liefern. Das Kriterium  $\int_{\Omega} |f(x)| dx < \infty$  ist einfach, präzise und bequem. Geschickte Abschätzung vermeidet die mühsame Berechnung von  $f^{\pm}.$  Absolut integrierbare Funktionen und ihr Integral

Satz A3L: absolut integrierbare Funktionen und ihr Integral Wir betrachten einen Integrationsbereich  $\Omega \subseteq \mathbb{R}^n$ , zum Beispiel  $\Omega = \mathbb{R}^n$ . Die Menge aller (messbaren und) absolut integrierbaren Funktionen

$$
L^{1}(\Omega) = L^{1}(\Omega, \mathbb{R}) := \left\{ f : \Omega \to \mathbb{R} \mid \int_{\Omega} |f(x)| dx < \infty \right\}
$$

ist ein R–Vektorraum. Hierauf ist das Integral eine R–lineare Abbildung

 $L^1(\Omega) \to \mathbb{R} : f \mapsto \int_{\Omega} f(x) dx.$ 

Sie ist normiert, monoton, erfüllt Einschachtelung und Ausschöpfung. Durch diese fünf Eigenschaften ist das Integral eindeutig bestimmt.

Damit haben wir die Konstruktion des Integrals abgeschlossen! Es erfüllt unsere Wunschliste und ist hierdurch eindeutig bestimmt. Das so definierte Integral ist tatsächlich R–linear. Das ist eine erste wichtige Rechenregel! Der Nachweis ist einfach, aber etwas länglich. In den nächsten Kapiteln geht es um weitere praktische Rechenregeln. Die explizite Berechnung von Integralen erfordert Werkzeug und Übung!

Wir können jeder messbaren Menge  $A\subseteq\mathbb{R}^2$  ihren Flächeninhalt  $vol<sub>2</sub>(A)$  zuordnen gemäß den fünf oben erklärten Grundregeln.  $\overline{A102}$  $\overline{A102}$  $\overline{A102}$ Hieraus berechnen wir die Fläche von Rechtecken, Dreiecken, usw.

Es ist bemerkenswert, dass das Ergebnis immer eindeutig ist, insbesondere unabhängig vom Rechenweg! Oder etwa doch nicht?

Wir zerlegen das rechtwinklige Dreieck ∆ mit Kathetenlängen 13 und 5 wie skizziert und berechnen den Flächeninhalt  $\text{vol}_2(\Delta)$  auf drei Weisen:

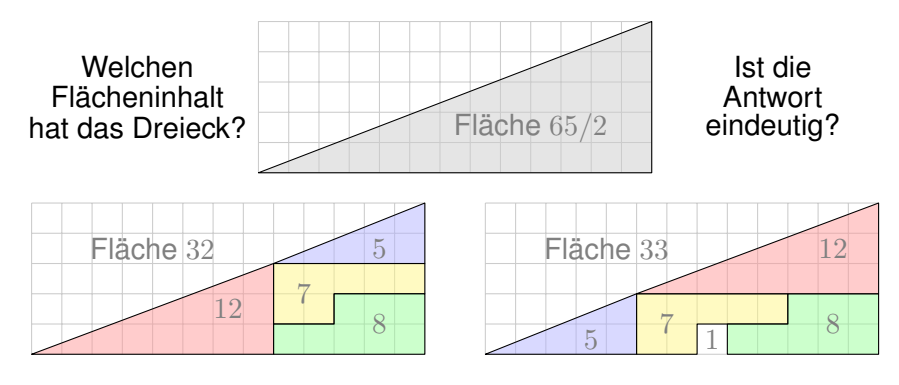

Für Volumen und Integral haben wir fünf Grundregeln: Normierung, Additivität / Linearität, Monotonie, Einschachtelung und Ausschöpfung. Satz [A1](#page-0-0)A garantiert: Mit diesen fünf Grundregeln können wir jeder messbaren Teilmenge  $A \subseteq \mathbb{R}^n$  eindeutig ihr Volumen  $\mathrm{vol}_n(A) \in [0,\infty]$ zuweisen und ausrechnen. Allgemeiner garantiert Satz [A3](#page-0-0)G: Mit diesen fünf Grundregeln können wir jeder messbaren Funktion  $f : \Omega \to [0, \infty]$ eindeutig ihr Integral  $\int_\Omega f(x) \, \mathrm{d}x \in [0,\infty]$  zuweisen und ausrechnen. Die vorliegende Übung stellt diese zentrale Zusage auf die Probe! Sind die Sätze [A1](#page-0-0)A und [A3](#page-0-0)G falsch? Oder wo sonst liegt der Fehler?

Lösung: Die links gezeigten Mengen nennen wir  $A_5$ ,  $A_7$ ,  $A_8$ ,  $A_{12}$ . Jede hat den angegebenen Flächeninhalt vol<sub>2</sub>( $A_k$ ) = k. Je zwei sind fast disjunkt: Ihr Schnitt  $A_k \cap A_\ell$  ist eine Nullmenge, hat also Flächeninhalt vol<sub>2</sub>( $A_k \cap A_\ell$ ) = 0 für  $k \neq \ell$ . Dank unserer Rechenregeln erhalten wir für  $A = A_5 \cup A_7 \cup A_8 \cup A_{12}$  demnach den Flächeninhalt vol $_2(A) = 5 + 7 + 8 + 12 = 32$ . Auf der rechten Seite betrachten wir entsprechend die Mengen  $B_1, B_5, B_7, B_8, B_{12}$ . Für ihre Vereinigung  $B = B_1 \cup B_5 \cup B_7 \cup B_8 \cup B_{12}$  erhalten wir vol $_2(B) = 1 + 5 + 7 + 8 + 12 = 33$ .

Für das Dreieck  $\Delta$  hingegen erhalten wir vol<sub>2</sub>( $\Delta$ ) = 65/2 = 32.5. Die Skizze suggeriert  $A = \Delta = B$  und provoziert damit den Widerspruch. Bei genauerem Hinsehen erkennen Sie jedoch  $A \subseteq \Delta \subseteq B$ . Diese Einschachtelung zeigt vol<sub>2</sub>(A) = 32 ≤ vol<sub>2</sub>( $\Delta$ ) < 33 = vol<sub>2</sub>(B). Alles wird gut! Der einzige Fehler liegt hier in der leichtfertigen Behauptung  $A = \Delta = B$ .

### <sup>A411</sup><br>Verständnisfrage: numerische Integration **\$A411**<br>Ubung

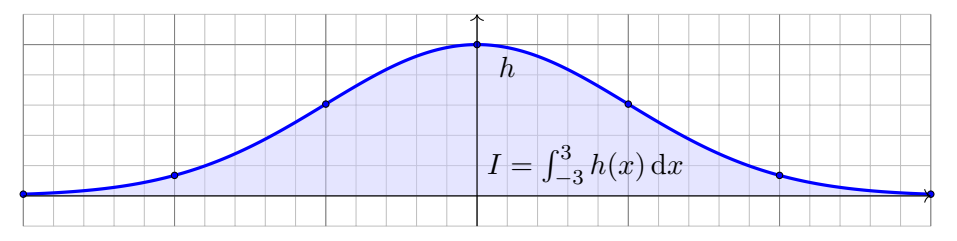

Die Funktion  $h: [-3,3] \rightarrow \mathbb{R}$  wächst auf  $[-3,0]$  und fällt auf  $[0,3]$ . Als Stützstellen haben wir nur die Daten  $h(0) = 1, h(\pm 1) \in [0.60, 0.61]$ ,  $h(\pm 2) \in [0.13, 0.14], h(\pm 3) \in [0.01, 0.02]$  jeweils auf  $10^{-2}$  genau. **Aufgabe:** Wie groß ist  $I = \int_{-3}^{3} h(x) dx$  mindestens? höchstens?  $\frac{2}{3}$ Finden Sie die optimale Einschachtelung durch Treppenfunktionen!

**Lösung:** Die Monotonie von h und die gegebenen Stützstellen liefern  $f_0 \leq h \leq g_0$  mit  $f_0 = 0.01 \mathbf{I}_{[-3,-2]} + 0.13 \mathbf{I}_{[-2,-1]} + 0.60 \mathbf{I}_{[-1,0]} + \mathbf{I}_{\{0\}} + 0.60 \mathbf{I}_{[0,1]} + 0.13 \mathbf{I}_{[1,2]} + 0.01 \mathbf{I}_{[2,3]},$  $g_0 = 0.02$  I<sub>{-3}</sub> +  $0.14$  I<sub>1-3,-21</sub> +  $0.61$  I<sub>1-2,-11</sub> + I<sub>1-1,1</sub> +  $0.61$  I<sub>1,2</sub> +  $0.14$  I<sub>12,31</sub> +  $0.02$  I<sub>33</sub>. Dank Monotonie des Integrals erhalten wir die Schranken  $A_0 \le I \le B_0$ , hier mit den Werten  $A_0 = \int f_0(x) dx = 0.01 + 0.13 + 0.60 + 0.60 + 0.13 + 0.01 = 1.48,$  $B_0 = \int g_0(x) dx = 0.14 + 0.61 + 1.00 + 1.00 + 0.61 + 0.14 = 3.50.$ Dank richtiger Rundung ist diese Einschachtelung nachweislich korrekt und soweit optimal.

# <sup>A412</sup><br>Verständnisfrage: numerische Integration **1996**

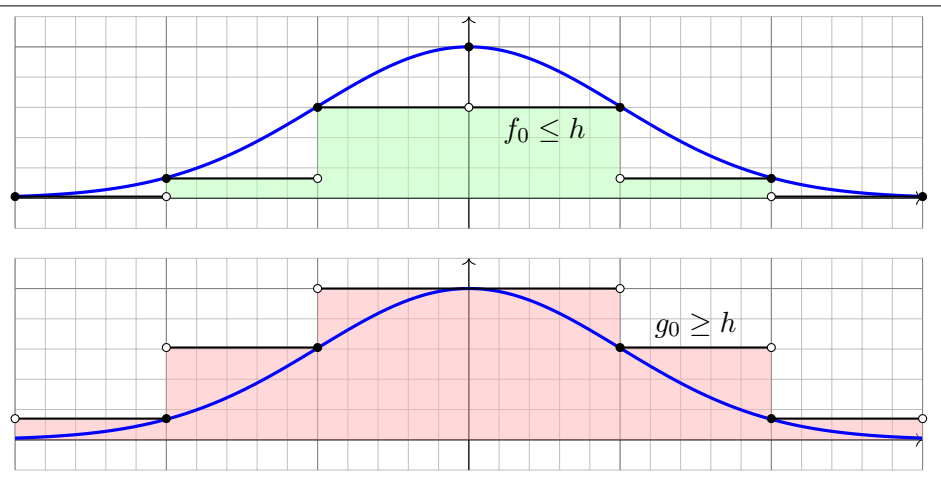

Allein aus diesen spärlichen Daten gewinnen wir eine (soweit optimale) Einschachtelung durch zwei Treppenfunktionen  $f_0 \leq h \leq g_0$ . Aus diesen berechnen wir möglichst genaue Ober- und Untergrenzen für das Integral  $I = \int_{-3}^{3} h(x) dx$ . Die so berechneten Schranken sind leider noch −3 sehr grob. Zwecks besserer Einschachtelung können wir die Rechnung durch weitere Stützstellen verfeinern und den verbleibenden Fehler beliebig klein machen, also  $B_n - A_n \searrow 0$  erreichen. Dies ist der erste Schritt in numerischer Integration; mehr hierzu erfahren Sie in der Numerik.

**#Aufgabe:** Beantworten Sie folgende Fragen und geben Sie eine kurze Begründung (ein Ergebnis der Vorlesung oder ein Gegenbeispiel). (1) Gilt  $\int_{\mathbb{R}^n} f(x) + g(x) \, dx = \int_{\mathbb{R}^n} f(x) \, dx + \int_{\mathbb{R}^n} g(x) \, dx$ ? (2) Gilt  $\int_{\mathbb{R}^n} f(x) \cdot g(x) dx = \int_{\mathbb{R}^n} f(x) dx \cdot \int_{\mathbb{R}^n} g(x) dx$ ? (3) Aus  $f \leq g$  folgt  $\int_{\mathbb{R}^n} f(x) dx \leq \int_{\mathbb{R}^n} g(x) dx$ ? (4) Aus  $\int_{\mathbb{R}^n} f(x) dx \leq \int_{\mathbb{R}^n} g(x) dx$  folgt  $f \leq g$ ? (5) Gilt  $\left|\int_{\mathbb{R}^n} f(x) dx\right| = \int_{\mathbb{R}^n} |f(x)| dx$ ? oder  $\geq$ ? oder  $\leq$ ? (6) Aus  $\int_{\mathbb{R}^n} |f(x)| \,dx = 0$  folgt  $f = 0$ ? oder  $f = 0$  fast überall? (7) Aus  $\int_{\mathbb{R}^n} |f(x)| dx = 0$  und  $f$  stetig folgt  $f = 0$ ? (8) Aus  $\int_{\mathbb{R}^n} f(x) dx = 0$  folgt  $f = 0$ ? Hierbei seien  $f, g : \mathbb{R}^n \to \mathbb{R}$  integrierbar. (Der Fall  $n = 1$  genügt, denn Skizzen sind dann leichter, der Fall  $n \geq 2$  verläuft jeweils genauso.)

**Lösung:** (1) Ja, das Integral ist linear. (2) Nein, Gegenbeispiel  $f = I_{[0,1]}$  und  $g = I_{[2,3]}$ . (3) Ja, das Integral ist monoton. (4) Nein, Gegenbeispiel  $f = I_{[0,1]} - I_{[1,2]}$  und  $g = 0$ . (5) Für  $f = I_{[0,1]} - I_{[1,2]}$  gilt "<". Nur " $\leq$ " gilt immer. (6) Nein, Gegenbeispiel  $f = I_{\{a\}}$ . Es gilt nur f = 0 fast überall. (7) Ja, siehe oben. (8) Nein, Gegenbeispiel  $f = I_{[0,1]} - I_{[1,2]}$ . Sie kennen und nutzen die Rechenregeln der reellen Zahlen  $(\mathbb{R}, +, \cdot, <)$ : Assoziativität, Kommutativität, Neutrale, Inverse, Distributivität, Ordnung. **#Aufgabe:** (1) Formulieren Sie diese Rechenregeln einmal explizit aus. (2) Welche gelten noch für  $(\bar{\mathbb{R}}, +, \cdot, <)$ ? (3) Welche für  $([0, \infty], +, \cdot, <)$ ?

**Lösung:** (1) Zur Wiederholung zu  $(\mathbb{R}, +, \cdot, <)$  siehe Kimmerle–Stroppel, Analysis, §0.3. Die erweiterte Zahlengerade  $\mathbb{R} = \mathbb{R} \cup \{\pm \infty\}$  haben wir auf Seite [A205](#page-0-0) erklärt: Addition, Multiplikation, Anordnung. Die kritischen Fälle sind  $0 \cdot (\pm \infty) = 0$  und  $\infty + (-\infty) = 0$ .

(2) Für  $(\mathbb{R}, +, \cdot, <)$  ist die Null neutral bei Addition. Die Eins ist neutral bei Multiplikation. Kommutativität gilt offensichtlich nach Tabelle. Alles andere ist jedoch nicht mehr gültig: Das Assoziativgesetz gilt in  $(\mathbb{R}, +)$  nicht, denn  $(\infty - \infty) + 1 = 0 + 1 = 1$  ist nicht gleich  $\infty + (-\infty + 1) = \infty - \infty = 0$ . Auch existiert zu  $\pm \infty$  in  $(\overline{\mathbb{R}}, \cdot)$  kein multiplikatives Inverses. Das vertraute Distributivgesetz  $(a + b) \cdot c = (a \cdot c) + (b \cdot c)$  gilt ebenfalls nicht, denn  $(\infty - 1) \cdot \infty = \infty \cdot \infty = \infty$  ist nicht gleich  $(\infty \cdot \infty) + (-1 \cdot \infty) = \infty - \infty = 0$ .

 $\bigotimes$  Aus diesem Grund können wir in  $(\overline{\mathbb{R}}, +, \cdot, <)$  nicht so schön einfach arbeiten wie in  $\mathbb{R}!$ 

(3) Für  $([0, \infty], +, \cdot, <)$  gelten alle Rechenregeln, bis auf die Existenz der Inversen. Man prüft dies wie in (2) geduldig und gewissenhaft für jede Rechenregel einzeln nach.

 $\bigcirc$  Aus diesem Grund können wir in  $[0, \infty]$  vernünftig arbeiten, zum Beispiel integrieren!

**Aufgabe:** (1) Bestimmen Sie  $\text{vol}_1(\{a_1, \ldots, a_n\})$ ,  $\text{vol}_1(\mathbb{Q})$  und  $\text{vol}_1(\mathbb{R})$ . (2) Berechnen Sie  $\int_{\mathbb{R}} f(x) dx$ ; hierbei seien  $a_1 < a_2 < \ldots < a_n$  in  $\mathbb{R}$ und die Funktion  $f : \mathbb{R} \to \mathbb{R}$  erfülle  $f(x) = 0$  für  $x \notin \{a_1, a_2, \ldots, a_n\}.$ (3) Berechnen Sie  $\int_{\mathbb{R}} g(x) dx$ ; hierbei sei die Funktion  $g : \mathbb{R} \to \mathbb{R}$ gegeben durch  $g(x) = x$  für  $x \in \mathbb{N}$  und  $g(x) = 0$  für  $x \notin \mathbb{N}$ .

(4) Bestimmen und vergleichen Sie das Volumen  $\mathrm{vol}_2(\mathbb{R} \times \{a\})$  sowie

$$
\int_{\mathbb{R}} \int_{\mathbb{R}} \mathbf{I}_{\mathbb{R} \times \{a\}}(x, y) \, dy \, dx := \int_{\mathbb{R}} f(x) \, dx, \quad f(x) := \int_{\mathbb{R}} \mathbf{I}_{\mathbb{R} \times \{a\}}(x, y) \, dy, \n\int_{\mathbb{R}} \int_{\mathbb{R}} \mathbf{I}_{\mathbb{R} \times \{a\}}(x, y) \, dx \, dy := \int_{\mathbb{R}} g(y) \, dy, \quad g(y) := \int_{\mathbb{R}} \mathbf{I}_{\mathbb{R} \times \{a\}}(x, y) \, dx.
$$

**Lösung:** (1) Für  $x \in \mathbb{R}^n$  ist  $\{x\} = [x_1, x_1] \times \cdots \times [x_n, x_n]$  ein Quader mit vol $_n(\{x\}) = 0$ . Aus der Additivität des Volumens folgt vol<sub>n</sub> $({a_1, \ldots, a_n}) = 0$  für jede *endliche* Menge. Die Menge Q der rationalen Zahlen ist *abzählbar*, also Q = { $a_0, a_1, a_2, \ldots$  }. (Warum?) Durch Ausschöpfung folgt vol<sub>1</sub>( $\mathbb{Q}$ ) = lim vol<sub>1</sub>( $\{a_1, \ldots, a_n\}$ ) = lim 0 = 0.

(2) Es gilt  $f = \sum_{i=1}^n f(a_i) \mathbf{I}_{\{a_i\}}$ , dank Linearität  $\int_{\mathbb{R}} f(x) dx = \sum_{i=1}^n f(a_i) \text{vol}_1(\{a_i\}) = 0$ . (3) Wir schöpfen g aus durch die Funktionen  $g_k : \mathbb{R} \to \mathbb{R}$  mit  $g_k(x) = x$  für  $x \in \{1, \ldots, k\}$ und  $g_k(x) = 0$  sonst. Es gilt  $g_k \nearrow g$ , also  $\int_{\mathbb{R}} g(x) dx = \lim_{k \to \infty} \int_{\mathbb{R}} g_k(x) dx = 0$  dank (2).

Wir untersuchen für  $f$  :  $\mathbb{R}^2 \to \mathbb{R}$  die Gültigkeit folgender Gleichung:

$$
\int_{\mathbb{R}} \left( \int_{\mathbb{R}} f(x,y) \, dy \right) dx \; \stackrel{\text{\tiny ?}}{=} \; \int_{\mathbb{R}} \left( \int_{\mathbb{R}} f(x,y) \, dx \right) dy \; \stackrel{\text{\tiny ?}}{=} \; \int_{\mathbb{R}^2} f(x,y) \, d(x,y)
$$

Sie gilt für sehr viele Funktion  $f:\mathbb{R}^2\to\mathbb{R}$  aber nicht für alle!

**Aufgabe:** (0) Gilt  $\mathbf{I}_{[a,b]\times [c,d]}(x,y) = \mathbf{I}_{[a,b]}(x) \cdot \mathbf{I}_{[c,d]}(y)$  für alle  $(x,y) \in \mathbb{R}^2$ ? Gilt für  $X\subseteq \mathbb{R}^p$  und  $Y\subseteq \mathbb{R}^q$  allgemein  $\mathbf{I}_{X\times Y}(x,y)=\mathbf{I}_{X}(x)\cdot \mathbf{I}_{Y}(y)$ ?

(1) Berechnen und vergleichen Sie die drei obigen Integrale für die Indikatorfunktion  $f = \mathbf{I}_Q$  eines Rechtecks  $Q = [a, b] \times [c, d] \subset \mathbb{R}^2$ .

(2) Gilt die Gleichung für alle Treppenfunktionen  $f = \sum_{k=1}^{\ell} c_k \mathbf{I}_{Q_k}$ ? Bleibt sie erhalten bei Linearkombinationen  $f=\sum_{k=1}^n c_k f_k$ ?

(3) Bleibt sie erhalten bei monotoner Konvergenz  $f_k \nearrow f$ ?

(4) Skizzieren Sie  $f = \sum_{k=0}^{\infty} \mathbf{I}_{[k,k+1] \times [k,k+1]} - \mathbf{I}_{[k+1,k+2] \times [k,k+1]}$ . [C414](#page-229-0) Berechnen und vergleichen und bestaunen Sie die Doppelintegrale!

Lösung: Dies führen wir am Anfang von Kapitel [C](#page-154-0) aus. Die Rechnungen beruhen allein auf der Definition des Integrals und sind schon jetzt unmittelbar möglich. Sie sind eine gute Übung, um sich mit dem zweidimensionalen Integral und dem Satz von Fubini vertraut zu machen!

**Aufgabe:** Sei  $Q \subseteq \mathbb{R}^n$  ein Quader und  $f = I_Q$  seine Indikatorfunktion. (1) Sei  $g: \mathbb{R}^n \to \mathbb{R}$ :  $g(x) = f(x - v)$  die um  $v \in \mathbb{R}$  verschobene Funktion. Ist auch g eine Indikatorfunktion? eines Quaders? Welches Quaders? Welche Beziehung gilt zwischen  $\int_{\mathbb{R}^n} f(x - v) \, \mathrm{d}x$  und  $\int_{\mathbb{R}^n} f(x) \, \mathrm{d}x$ ? (2) Sei  $h:\mathbb{R}^n\to\mathbb{R}$ :  $g(x) = f(c^{-1}x)$  die um  $c \in \mathbb{R}_{>0}$  gestreckte Funktion. Ist auch h eine Indikatorfunktion? eines Quaders? Welches Quaders? Welche Beziehung gilt zwischen  $\int_{\mathbb{R}^n} f(c^{-1}x) \,\mathrm{d}x$  und  $\int_{\mathbb{R}^n} f(x) \,\mathrm{d}x$ ?

**Lösung:** (1) In Dimension  $n = 1$  betrachten wir Intervalle  $Q = [a, b] \subset \mathbb{R}$ : Genau dann gilt  $x - v \in [a, b]$ , wenn  $x \in [a + v, b + v]$  erfüllt ist. Allgemein für jede Teilmenge  $Q \subseteq \mathbb{R}^n$  und jeden Vektor  $v \in \mathbb{R}^n$  gilt  $x - v \in Q$  genau dann, wenn  $x \in Q + v := \{ q + v \mid q \in Q \}$  erfüllt ist. Zum Quader  $Q = [a_1, b_1] \times \cdots \times [a_n, b_n] \subset \mathbb{R}^n$  und  $v = (v_1, \ldots, v_n) \in \mathbb{R}^n$ gilt hierbei  $Q + v = [a_1 + v_1, b_1 + v_1] \times \cdots \times [a_n + v_n, b_n + v_n] \subset \mathbb{R}^n$ . Für  $f = I_Q$  gilt demnach  $g(x) = f(x - v) = I_{Q+v}(x)$ , also  $g = I_{Q+v}$ . Nach Definition [A3](#page-75-0)B gilt  $\mathrm{vol}_n(Q + v) = (b_1 - a_1) \cdots (b_n - a_n) = \mathrm{vol}_n(Q)$ . Wir erhalten hier also  $\int_{\mathbb{R}^n} f(x - v) \, \mathrm{d}x = \int_{\mathbb{R}^n} f(x) \, \mathrm{d}x.$  Gut zu wissen!

Übung

(2) In Dimension  $n = 1$  betrachten wir Intervalle  $Q = [a, b] \subset \mathbb{R}$ : Im Falle  $c > 0$  gilt  $c^{-1}x \in [a, b]$  genau dann, wenn  $x \in [ca, cb]$  erfüllt ist. Im Falle  $c < 0$  gilt  $c^{-1}x \in [a, b]$  genau dann, wenn  $x \in [cb, ca]$  erfüllt ist. Allgemein für jede Teilmenge  $Q \subseteq \mathbb{R}^n$  und jeden Faktor  $c \in \mathbb{R} \setminus \{0\}$ gilt  $c^{-1}x\in Q$  genau dann, wenn  $x\in c\,Q:=\{\,cq\mid q\in Q\,\}$  erfüllt ist. Zum Quader  $Q = [a_1, b_1] \times \cdots \times [a_n, b_n] \subset \mathbb{R}^n$  und  $c \in \mathbb{R}_{\geq 0}$  ist hierbei  $c \, Q = [ca_1, cb_1] \times \cdots \times [ca_n, cb_n] \subset \mathbb{R}^n$  der um  $c$  gestreckte Quader. Für  $c \in \mathbb{R}_{\leq 0}$  gilt entsprechend  $cQ = [cb_1, ca_1] \times \cdots \times [cb_n, ca_n] \subset \mathbb{R}^n$ : Die Streckung um den Faktor −1 ist eine Punktspiegelung am Ursprung.

Für  $f = \mathbf{I}_Q$  gilt demnach  $h(x) = f(c^{-1}x) = \mathbf{I}_{cQ}(x)$ , also  $g = \mathbf{I}_{cQ}$ . Nach Definition [A3](#page-75-0)B gilt für das Quadervolumen bei Streckung:

$$
\text{vol}_n(cQ) = |cb_1 - ca_1| \cdots |cb_n - ca_n|
$$
  
=  $|c|^n(b_1 - a_1) \cdots (b_n - a_n) = |c|^n \text{vol}_n(Q)$ 

Wir erhalten hier also  $\int_{\mathbb{R}^n} f(c^{-1}x) dx = |c|^n \int_{\mathbb{R}^n} f(x) dx$ . Ist das anschaulich klar? Machen Sie es sich klar!

Satz A41: Translationsinvarianz, Streckung und Stauchung Gegeben sei eine messbare Funktion  $f : \mathbb{R}^n \to \mathbb{R}$  sowie ein beliebiger Streckfaktor  $a \in \mathbb{R} \setminus \{0\}$  und ein Verschiebungsvektor  $b \in \mathbb{R}^n$ . Dann ist auch die Funktion  $x \mapsto f(ax + b)$  messbar, und es gilt

<span id="page-94-0"></span>
$$
\int_{\mathbb{R}^n} |f(ax+b)| dx = \frac{1}{|a|^n} \int_{\mathbb{R}^n} |f(x)| dx.
$$

Ist dieser Wert endlich, so ist  $f$  absolut integrierbar, und dann gilt

$$
\int_{\mathbb{R}^n} f(ax+b) dx = \frac{1}{|a|^n} \int_{\mathbb{R}^n} f(x) dx.
$$

Verschiebung um einen Vektor  $b \in \mathbb{R}^n$  ändert den Wert des Integrals nicht. Stauchung um den Faktor  $a$  multipliziert das Integral mit  $1/|a|^n.$ 

#Ausblick: Transformation von Integralen werden wir in Kapitel [C](#page-154-0) mit dem Transformationssatz wesentlich allgemeiner formulieren und zu einer zentralen praktischen Rechentechnik ausbauen. Speziell Verschiebung und Stauchung sind nützlich und dienen hier als erste schöne Illustration.

Übung

**#Aufgabe:** Folgern Sie den Satz aus den fünf Grundregeln des Integrals: (1) Gilt die Aussage für Indikatorfunktionen  $f = I<sub>O</sub>$  von Quadern?

- (2) Überträgt sie sich auf Treppenfunktionen  $f = \sum_{k=1}^{\ell} c_k \mathbf{I}_{Q_k}$ ?
- (3) Bleibt sie erhalten bei Einschachtelung und Ausschöpfung?
- (4) Bleibt sie erhalten bei Zerlegung in Positiv- und Negativteil?

**#Lösung:** (1) Ja, dies haben wir in der vorigen Aufgabe nachgerechnet. (2) Dank Linearität des Integrals gilt dann für jede Treppenfunktion:

$$
\int f(ax + b)dx = \int \sum_{k=1}^{\ell} c_k \mathbf{I}_{Q_k}(ax + b)dx = \sum_{k=1}^{\ell} c_k \int \mathbf{I}_{Q_k}(ax + b)dx
$$

$$
= \sum_{k=1}^{\ell} \frac{c_k}{|a|^n} \int \mathbf{I}_{Q_k}(x)dx = \frac{1}{|a|^n} \sum_{k=1}^{\ell} c_k \int \mathbf{I}_{Q_k}(x)dx = \frac{1}{|a|^n} \int f(x)dx
$$

Die Aussage bleibt erhalten bei (3) Einschachtelung und Ausschöpfung und schließlich auch bei (4) Zerlegung in Positiv- und Negativteil. (Übung: Schreiben Sie dies wie in (2) ebenso geduldig aus.) Somit gilt die Aussage für alle messbaren Funktionen.

#### Kapitel B

# <span id="page-96-0"></span>[Eindimensionale Integration](#page-96-0)

*Differenzieren ist Handwerk, Integrieren ist Kunst.*

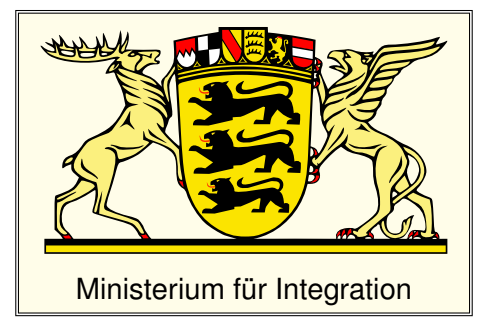

Halbversion • michael-eisermann.de/lehre/HM3 • 30.09.2023

# Inhalt dieses Kapitels B  $$\tt_{B002}$$

- 1 [Integration durch Einschachtelung \(nach Riemann\)](#page-100-0)
	- [Treppenfunktionen und Integration durch Einschachtelung](#page-100-0)
	- [Der Hauptsatz der Differential- und Integralrechnung](#page-104-0)
	- [Integrationsregeln und elementare Integralformeln](#page-108-0)
- 2 [Integration durch Ausschöpfung \(nach Lebesgue\)](#page-124-0)
	- [Absolute Integration durch Ausschöpfung](#page-124-0)
	- [Der Hauptsatz für integrierbare Funktionen](#page-128-0)
	- [Uneigentliche Integrale und Cauchy–Hauptwert](#page-128-0)
- 3 [Integrale und Reihen](#page-128-0)
	- **[Vergleich von Integral und Reihe](#page-128-0)**
	- [Stirling–Formel und Gamma-Funktion](#page-128-0)
	- [Konvergenzkriterien von Abel, Leibniz und Dirichlet](#page-128-0)
- 4 [Fazit: Eindimensionale Integration](#page-128-0)
	- [Zusammenfassung und Verständnisfragen](#page-128-0)
	- [Beispiele zur uneigentlichen Integration](#page-144-0)
	- [Analytische und glatte Funktionen](#page-152-0)

<span id="page-98-0"></span>Das Integral  $\int_a^b f(x) \,\mathrm{d} x$  misst die Fläche unter dem Graphen von  $f$ :

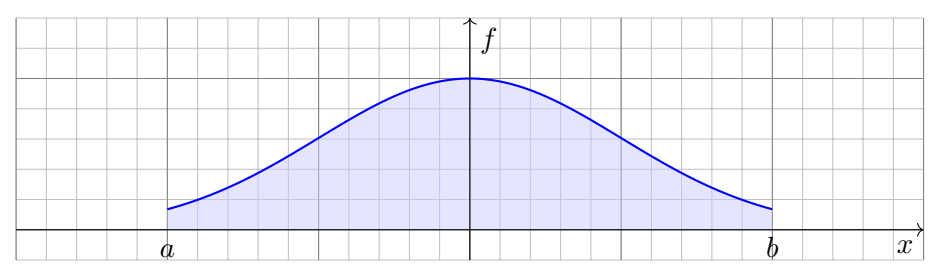

 $\bigodot$  Ist  $f : [a, b] \to \mathbb{R}$  stetig, so reicht Einschachtelung zur Integration. Hieraus folgern wir nützliche Rechenregeln des Integrals:

Hauptsatz: Für  $F' = f$  gilt  $\int_a^b f(x) dx = F(b) - F(a)$ . Substitution:  $\int_a^b f(g(t)) g'(t) \, dt = \int_{g(a)}^{g(b)} f(x) \, dx$ Produktregel:  $\int_a^b f(x) g'(x) dx = [f g]_a^b - \int_a^b f'(x) g(x) dx$ 

Manche Funktionen kann man so noch nicht integrieren. Für diese nutzen wir das Prinzip der Ausschöpfung.

Das Integral  $\int_a^b f(x) dx$  ist zuerst Flächeninhalt und dann erst Stammfunktion, dank HDI! Aus Bequemlichkeit wird es oft umgekehrt dargestellt: Das ist gut gemeint, aber auch irreführend.

Der Hauptsatz der Differential- und Integralrechnung ist keine *Definition* für das Integral, sondern eine *Folgerung*: Der HDI gilt nur eindimensional, für stetige Integranden auf einem Intervall [a, b]. Für die höherdimensionale Integration hat der Begriff der *Stammfunktion* zunächst keinen Sinn, *Flächeninhalt* und *Volumen* hingegen schon! Diese Sichtweise ist daher tragfähiger.

Wir beginnen mit eindimensionalen Treppenfunktionen  $f : \mathbb{R} \to \mathbb{R}$ . Dank der Anordnung des reellen Zahlkörpers  $(\mathbb{R}, +, \cdot, <)$  sind diese sofort zugänglich. Hierauf können wir das Integral in der gewünschten Weise konstruieren und alle erhofften Eigenschaften nachrechnen (Satz [B1](#page-0-0)A).

Getreu den im vorigen Kapitel [A](#page-66-0) formulierten fünf grundlegenden Integrationsregeln erklären wir in diesem Kapitel die eindimensionale Integration durch *Einschachtelung* und *Ausschöpfung*. Es geht zunächst um die Grundlagen, die Sie aus der HM2 kennen und hier beherrschen müssen, sodann um die nötigen Vertiefungen sowie viele Beispiele. Damit soll dieses Kapitel den Weg ebnen zur mehrdimensionalen Integration, der wir uns in den folgenden Kapiteln widmen.

Für viele Anwendungen wichtig ist insbesondere das Zusammenspiel von *Integralen und Reihen*. Während es im Kapitel [A](#page-66-0) zunächst um die *Definition* des Integrals ging, kommen wir in diesem Kapitel [B](#page-98-0) zur Praxis des *Integrierens*. Das ist ein weites Feld, zu dem ich eine komprimierte Einführung gebe. Hier brauchen Sie Ihre Rechenfertigkeiten! Integrieren erfordert Geschick, Übung und Erfahrung, gemäß obigem Motto: *Differenzieren ist Handwerk, Integrieren ist Kunst.*

**Ell** Zur Wiederholung siehe Kimmerle–Stroppel, Analysis, Kapitel 3.

<span id="page-100-0"></span>**Aufgabe:** Zu integrieren sei  $h : [0, a] \rightarrow \mathbb{R} : x \mapsto x$ . Berechnen Sie Unterund Obersummen bei äquidistanter Unterteilung sowie den Grenzwert.

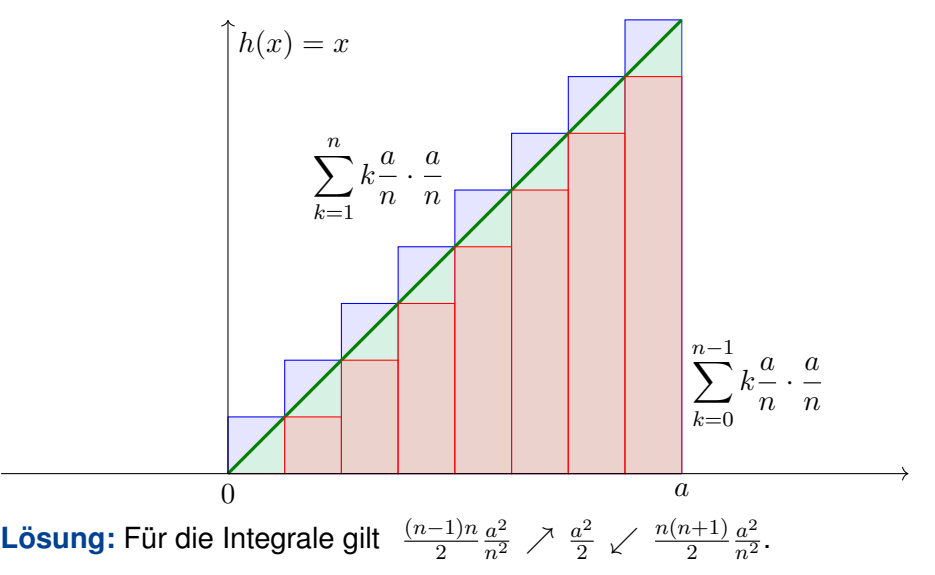

**Ausführlich:** Wir nutzen  $\sum_{k=0}^{n-1} k = n(n-1)/2$ . (Übung: Rechnen Sie es nach per Induktion! Siehe HM1 Beispiel 1.2.2 oder später [B305.](#page-0-0)) Wir konstruieren Treppenfunktionen  $f_n, g_n : [0, a] \to \mathbb{R}$  mit  $f_n \leq h \leq g_n$ . Hierzu unterteilen wir das Intervall  $[0, a]$  durch  $x_k = k \frac{a}{n}$  mit  $k = 0, \ldots, n$ . Sei  $f_n$  konstant auf  $x_{k-1}, x_k$ [ mit Wert  $\min_{x_{k-1}, x_k} h = x_{k-1}$ . Dann gilt:

$$
\int_{x=0}^{a} f_n(x) dx = \sum_{k=0}^{n-1} k \frac{a}{n} \cdot \frac{a}{n} = \frac{(n-1)n}{2} \frac{a^2}{n^2} \nearrow \frac{1}{2} a^2
$$

Sei  $g_n$  konstant auf  $x_{k-1}, x_k$ [ mit Wert  $\max_{x_{k-1}, x_k} h = x_k$ . Dann gilt:

$$
\int_{x=0}^{a} g_n(x) dx = \sum_{k=1}^{n} k \frac{a}{n} \cdot \frac{a}{n} = \frac{n(n+1)}{2} \frac{a^2}{n^2} \searrow \frac{1}{2} a^2
$$

Für  $n \to \infty$  gilt  $\int_0^a (g_n - f_n) \to 0$ , also ist  $h$  integrierbar. Wir erhalten:

$$
\int_0^a x \, \mathrm{d}x = \frac{1}{2}a^2
$$

Dieses Ergebnis ist anschaulich-geometrisch klar. Sehen Sie wie?

**Aufgabe:** Zu integrieren sei  $h : [0, a] \to \mathbb{R} : x \mapsto x^2$ . Berechnen Sie Unterund Obersummen bei äquidistanter Unterteilung sowie den Grenzwert.

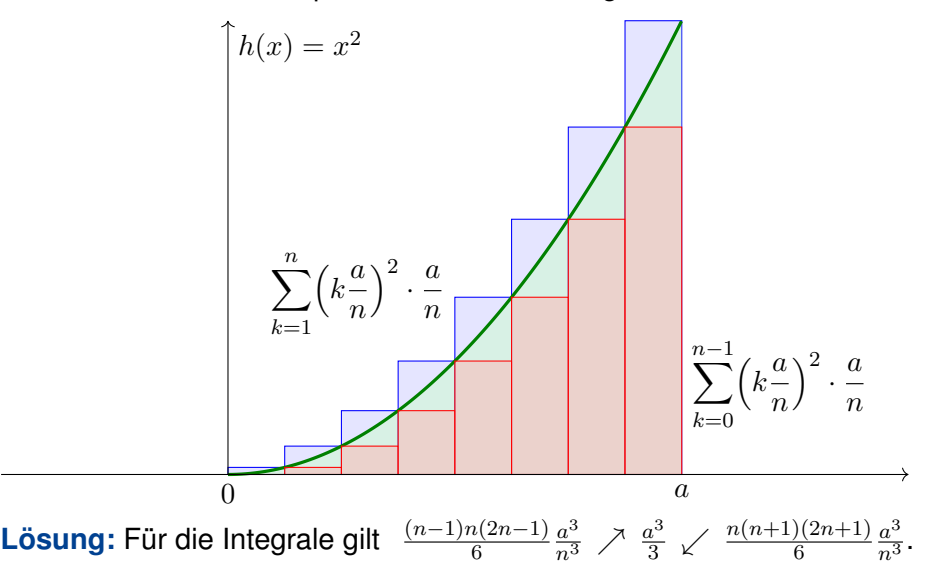

٠

**Ausführlich:** Wir nutzen  $\sum_{k=0}^{n-1} k^2 = (n-1)n(2n-1)/6$ . (Rechnen Sie es nach per Induktion! Siehe HM1 Beispiel 1.2.4 oder später [B305.](#page-0-0)) Wie zuvor unterteilen wir  $[0, a]$  durch  $x_k = k \frac{a}{n}$  mit  $k = 0, \ldots, n$ . Sei  $f_n$  konstant auf  $]x_{k-1},x_k[$  mit Wert  $\min_{[x_{k-1},x_k]}h=x_{k-1}^2.$  Dann gilt:

$$
\int_{x=0}^{a} f_n(x) dx = \sum_{k=0}^{n-1} k^2 \frac{a^2}{n^2} \cdot \frac{a}{n} = \frac{(n-1)n(2n-1)}{6} \frac{a^3}{n^3} \nearrow \frac{1}{3} a^3
$$

Sei  $g_n$  konstant auf  $]x_{k-1},x_k[$  mit Wert  $\max_{[x_{k-1},x_k]}h=x_k^2.$  Dann gilt:

$$
\int_{x=0}^{a} g_n(x) dx = \sum_{k=1}^{n} k^2 \frac{a^2}{n^2} \cdot \frac{a}{n} = \frac{n(n+1)(2n+1)}{6} \frac{a^3}{n^3} \quad \searrow \quad \frac{1}{3} a^3
$$

Für  $n\rightarrow\infty$  gilt  $\int_0^a (g_n-f_n)\rightarrow 0,$  also ist  $h$  integrierbar. Wir erhalten:

$$
\int_0^a x^2 dx = \frac{1}{3}a^3
$$

Einschachtelung liefert für jede monotone [\(B1](#page-0-0)B) oder stetige [\(B1](#page-0-0)C) Funktion konvergente Abschätzungen durch untere & obere Schranken!

### <span id="page-104-0"></span>Hauptsatz der Differential- und Integralrechnung

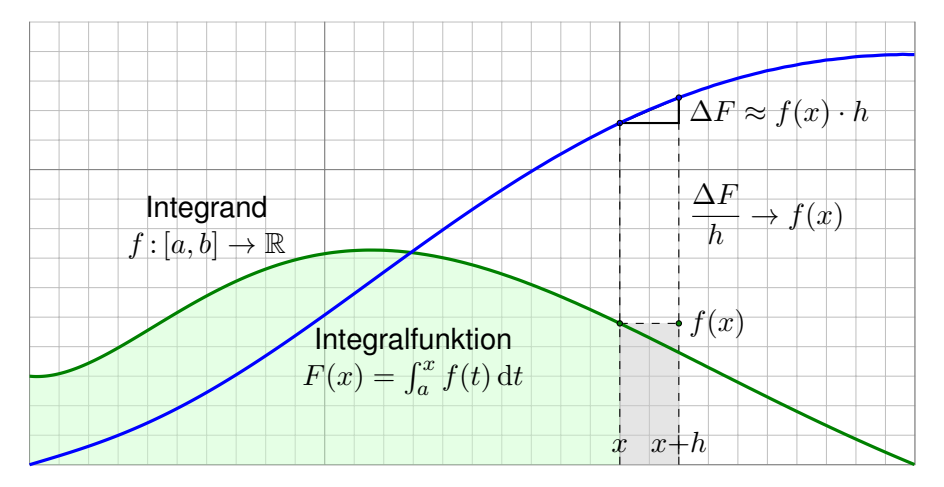

Der Hauptsatz besagt anschaulich: Die Steigung der Integralfunktion  $F(x) = \int_a^x f(t) dt$  ist der Wert  $f(x)$  des Integranden, also  $F'(x) = f(x)$ . Diese Beziehung wollen wir präzise formulieren und nutzen lernen. Elitim Kimmerle–Stroppel, Analysis, §3.6, sowie Hauptsatzkantate, [youtu.be/4n6aB4aasyg](http://youtu.be/4n6aB4aasyg).

#### B122<br>Erläuterung **Hauptsatz der Differential- und Integralrechnung**

Jede stetige Funktion  $f : [a, b] \to \mathbb{R}$  ist integrierbar, dank Satz [B1](#page-0-0)c. Wir definieren ihre **Integralfunktion**  $F : [a, b] \rightarrow \mathbb{R}$  durch

$$
F(x) = \int_{t=a}^{x} f(t) dt.
$$

Für die Fläche über dem Intervall  $[x, x+h]$  finden wir

$$
F(x+h) - F(x) = \int_{t=x}^{x+h} f(t) dt \quad \approx \quad f(x) \cdot h.
$$

Genauer gilt folgende Einschachtelung:

$$
h\cdot \min_{[x,x+h]} f \quad \le \quad \int_{t=x}^{x+h} f(t) \, \mathrm{d} t \quad \le \quad h\cdot \max_{[x,x+h]} f.
$$

Für  $h \to 0$  finden wir dank der Stetigkeit von f im Punkt x somit

$$
\frac{F(x+h)-F(x)}{h} = \frac{1}{h} \int_{t=x}^{x+h} f(t) dt \rightarrow f(x).
$$

Also gilt  $F^\prime(x)=f(x).$  Das eröffnet eine wunderbare Rechentechnik!

Satz B11: Hauptsatz der Differential- und Integralrechnung Jede stetige Funktion  $f : [a, b] \to \mathbb{R}$  ist integrierbar. Ihre Integralfunktion

$$
F: [a, b] \to \mathbb{R} \quad \text{mit} \quad F(x) := \int_a^x f(t) \, \mathrm{d}t
$$

ist differenzierbar, und für die Ableitung gilt  $F^\prime=f.$  Ist umgekehrt  $F$  :  $[a,b] \rightarrow \mathbb{R}$  differenzierbar mit stetiger Ableitung  $f=F'$ , so gilt

$$
\int_a^b f(x) dx = \left[ F \right]_a^b \quad \text{mit} \quad \left[ F \right]_a^b := F(b) - F(a).
$$

Diese Aussagen heißen auch 1. und 2. Hauptsatz. Im Falle  $F^\prime=f$  bzw.  $F = \int f + \text{const}$  heißt  $F$  **Stammfunktion** zu  $f$ . Anwendungsbeispiele:

$$
\int_{x=0}^{\pi} \sin x \, dx = \left[ -\cos x \right]_{x=0}^{\pi} = 1 - (-1) = 2
$$

$$
\int_{x=0}^{\pi} x \sin x \, dx = \left[ \sin x - x \cos x \right]_{x=0}^{\pi} = \pi - 0 = \pi
$$

#### Grundintegrale: elementare Stammfunktionen

$$
\int x^a dx = \frac{x^{a+1}}{a+1} \quad (a \neq -1) \qquad \qquad \int \frac{1}{x} dx = \ln|x|
$$
  

$$
\int e^x dx = e^x \qquad \qquad \int \ln x dx = x \ln x - x
$$
  

$$
\int \cos x dx = \sin x \qquad \qquad \int \sin x dx = -\cos x
$$
  

$$
\int \frac{1}{(\cos x)^2} dx = \tan x \qquad \qquad \int \frac{1}{(\sin x)^2} dx = -\cot x
$$
  

$$
\int \frac{1}{(\cosh x)^2} dx = \arctan x \qquad \qquad \int \frac{1}{(\sinh x)^2} dx = -\coth x
$$
  

$$
\int \frac{1}{1+x^2} dx = \arctan x \qquad \qquad \int \frac{1}{1-x^2} dx = \ln \sqrt{\frac{x+1}{x-1}}
$$
  

$$
\int \frac{1}{\sqrt{1-x^2}} dx = \arcsin x \qquad \qquad \int \frac{1}{\sqrt{1+x^2}} dx = \operatorname{arsinh} x
$$

Übung: Machen Sie wie immer die Probe durch sorgfältiges Ableiten! $\odot$
<span id="page-108-0"></span>Für alle stetig differenzierbaren Funktionen  $f, g : [a, b] \to \mathbb{R}$  gilt

<span id="page-108-1"></span>
$$
\int_{x=a}^{b} f(x) g'(x) dx = [f(x) g(x)]_{x=a}^{b} - \int_{x=a}^{b} f'(x) g(x) dx.
$$

Nachweis dank HDI: Es gilt  $[fg]' = f'g + fg'$ , also  $\int_a^b (f'g + fg') = [fg]_a^b$ . Dank Linearität des Integrals erhalten wir  $\int_a^b (f'g) + \int_a^b (fg') = [fg]_a^b$ .

C) Zwecks Vereinfachung wählt man die Faktoren geschickt. Beispiel:

$$
\int x^n \ln x \, dx = \frac{x^{n+1}}{n+1} \ln x - \int \frac{x^n}{n+1} \, dx = \frac{x^{n+1}}{n+1} \left( \ln x - \frac{1}{n+1} \right)
$$

Manchmal nützt als Trick, den Faktor 1 einzuführen. Beispiel:

$$
\int (\ln x)^n dx = \int 1 \cdot (\ln x)^n dx = x \cdot (\ln x)^n - n \int (\ln x)^{n-1} dx
$$

Letzteres behandelt man ebenso, bis man bei  $(\ln x)^0$  ankommt.

**Rekursion:** Manche Integrale muss man mehrfach partiell integrieren.

$$
\int x^n e^x dx = x^n e^x - n \int x^{n-1} e^x dx,
$$
  

$$
\int x^n \sin x dx = -x^n \cos x + n \int x^{n-1} \cos x dx,
$$
  

$$
\int x^n \cos x dx = x^n \sin x - n \int x^{n-1} \sin x dx.
$$
  

$$
\int \sin(x)^n dx = -\frac{1}{n} \sin(x)^{n-1} \cos(x) + \frac{n-1}{n} \int \sin(x)^{n-2} dx
$$
  

$$
\int \cos(x)^n dx = +\frac{1}{n} \cos(x)^{n-1} \sin(x) + \frac{n-1}{n} \int \cos(x)^{n-2} dx
$$
  
Four  $I_n = \int_{x=0}^{\pi/2} \sin(x)^n dx$  gilt  $I_0 = \frac{\pi}{2}$  und  $I_1 = 1$  und weiter  $I_n = \frac{n-1}{n} I_{n-2}$ :  

$$
\int_{x=0}^{\pi/2} \sin(x)^{2k} dx = \frac{\pi}{2} \frac{1 \cdot 3 \cdot 5 \cdots (2k-1)}{2 \cdot 4 \cdot 6 \cdots (2k)} = \frac{\pi}{2} \frac{(2k)!}{k!^2 \cdot 2^{2k}},
$$
  

$$
\int_{x=0}^{\pi/2} \sin(x)^{2k+1} dx = \frac{2 \cdot 4 \cdot 6 \cdots (2k)}{3 \cdot 5 \cdot 7 \cdots (2k+1)} = \frac{k!^2 \cdot 2^{2k}}{(2k+1)!}.
$$

### <span id="page-110-0"></span>Korollar B1K: Integration durch Substitution

Für  $g : [a, b] \rightarrow [c, d]$  stetig differenzierbar und  $f : [c, d] \rightarrow \mathbb{R}$  stetig gilt

$$
\int_{t=a}^{b} f(g(t)) g'(t) dt = \int_{u=g(a)}^{g(b)} f(u) du.
$$

Nachweis dank HDI: Für  $F(s) = \int_c^s f(u) \, \mathrm{d}u$  gilt  $F(g(t))' = f(g(t)) g'(t)$ . Hieraus erhalten wir  $\int_a^b f(g(t)) g'(t) dt = [F(g(t))]_a^b = \int_{g(a)}^{g(b)} f(u) du$ . Damit dies auch für  $g(b) < g(a)$  gilt, vereinbaren wir  $\int_\alpha^\beta := - \int_\beta^\alpha.$ 

Merkregel: Für  $u = g(t)$  gilt  $\frac{du}{dt} = g'(t)$ , also  $du = g'(t) dt$ . Beispiel:

$$
\int_{t=0}^{2} \cos(t^2 + 1) \cdot 2t \, dt = \int_{u=1}^{5} \cos(u) \, du = \left[\sin(u)\right]_{u=1}^{5} = \sin(5) - \sin(1)
$$

Hier substituieren wir  $u = g(t) = t^2 + 1$ . Demnach gilt  $\frac{du}{dt} = g'(t) = 2t$ . Die Integrationsgrenzen müssen von  $t$  nach  $u$  angepasst werden: Wenn t von 0 bis 2 läuft, dann läuft u von  $g(0) = 1$  bis  $g(2) = 5$ .

Eine wichtige Anwendung ist die **logarithmische Ableitung**:

$$
\int \frac{f'(x)}{f(x)} dx = \ln|f(x)|
$$

Typische Beispiele, die Sie (er)kennen sollten:

$$
\int \frac{1}{x} dx = \int \frac{(x)'}{x} dx = \ln x \quad \text{für } x > 0
$$

$$
\int \frac{1}{x \ln x} dx = \int \frac{(\ln x)'}{\ln x} dx = \ln \ln x \quad \text{für } x > 1
$$

$$
\int \frac{1}{x \ln x \ln \ln x} dx = \int \frac{(\ln \ln x)'}{\ln \ln x} dx = \ln \ln \ln x \quad \text{für } x > 0
$$

$$
\int \tan(x) dx = \int \frac{\sin x}{\cos x} dx = -\int \frac{(\cos x)'}{\cos x} dx = -\ln |\cos x|
$$

$$
\int \cot(x) dx = \int \frac{\cos x}{\sin x} dx = \int \frac{(\sin x)'}{\sin x} dx = \ln |\sin x|
$$

**E**∐ Zur Wiederholung siehe Kimmerle–Stroppel, Analysis, §3.1–3.3.

٠

Ein Polynom  $p(x) = a_0 + a_1x + a_2x^2 + \cdots + a_nx^n$  abzuleiten ist leicht: Man erhält  $p'(x) = a_1 + 2a_2x + \cdots + na_nx^{n-1}$ , also wieder ein Polynom. Ebenso leicht können wir integrieren und erhalten wieder ein Polynom:

$$
\int p(x) dx = \text{const} + a_0 x + \frac{a_1}{2} x^2 + \frac{a_2}{3} x^3 + \dots + \frac{a_n}{n+1} x^{n+1}
$$

Auch eine rationale Funktion  $r(x) = p(x)/q(x)$  abzuleiten ist leicht:

$$
r'(x) = \frac{p'(x)q(x) - p(x)q'(x)}{q(x)^2}
$$

Für jede rationale Funktion  $r(x)$  ist die Ableitung  $r'(x)$  wieder rational, aber Stammfunktionen im Allgemeinen nicht! Manche Integrale führen zu ln und arctan und somit aus den rationalen Funktionen hinaus:

$$
\int \frac{dx}{x} = \ln|x| \quad \text{und} \quad \int \frac{dx}{x^2 + 1} = \arctan x
$$

Das ist aber auch schon das Schlimmste, was passieren kann. . . Der folgende Satz erklärt, wie man rationale Funktionen integriert.

**LI** Zur Wiederholung siehe Kimmerle–Stroppel, Analysis, §3.4. Jede rationale Funktion  $r(x) = p(x)/q(x)$  ist elementar integrierbar durch Partialbruchzerlegung und unsere Grundintegrale. Beispiele:

$$
r(x) = \frac{4x^2 - 7x + 25}{x^3 - 6x^2 + 3x + 10} = \frac{2}{x+1} - \frac{3}{x-2} + \frac{5}{x-5}
$$
  
\n
$$
\implies \int r(x) dx = 2\ln|x+1| - 3\ln|x-2| + 5\ln|x-5|
$$
  
\n
$$
r(x) = \frac{3x^2 - 3x - 10}{x^3 - 5x^2 + 11x - 15} = \frac{1}{x-3} + \frac{2x+5}{x^2 + 2x + 5}
$$
  
\n
$$
\implies \int r(x) dx = \ln|x-3| + \ln|x^2 + 2x + 5| + \frac{7}{2}\arctan\frac{x-1}{2}
$$

 $\bigcirc$  Die Rechnung mag lang und mühsam sein, aber sie gelingt immer! Insbesondere kann ein Computer-Algebra-System sie für uns ausführen.

Der folgende Satz liefert die elementaren Integrale der Partialbrüche. Der Fundamentalsatz der Algebra garantiert uns über R, dass wir jede rationale Funktion als Summe solcher Partialbrüche schreiben können.

#### <span id="page-114-1"></span>Satz B1L: Integration rationaler Funktionen

Jede rationale Funktion  $r(x) = p(x)/q(x)$  ist elementar integrierbar durch Partialbruchzerlegung [\(B1](#page-115-0)N) und folgende Grundintegrale:

<span id="page-114-0"></span>
$$
\int \frac{a}{x - u} dx = a \ln|x - u|
$$
  

$$
\int \frac{a}{(x - u)^k} dx = \frac{-a}{(k - 1)(x - u)^k} \quad (k \ge 2)
$$
  

$$
\int \frac{ax + b}{x^2 + 2vx + u} dx = \frac{a}{2} \ln|x^2 + 2vx + u| + \frac{b - av}{\sqrt{u - v^2}} \arctan \frac{x + v}{\sqrt{u - v^2}}
$$
  

$$
\int \frac{ax + b}{(x^2 + 2vx + u)^k} dx = \frac{(b - av)x + (bv - au)}{2(k - 1)(u - v^2)(x^2 + 2vx + u)^{k - 1}}
$$
  

$$
+ \frac{(2k - 3)(b - av)}{2(k - 1)(u - v^2)} \int \frac{1}{(x^2 + 2vx + u)^{k - 1}} dx
$$

Zum Nachweis genügt es, geduldig und gewissenhaft abzuleiten. Probe als Übung: Die Formeln sind furchteinflößend, aber elementar!

#### Satz B1M: Fundamentalsatz der Algebra, reelle Zerlegung

Jedes reelle Polynom  $q \in \mathbb{R}[x]^*$  lässt sich zerlegen in  $q = u q_1^{k_1} \cdots q_m^{k_m}$ mit  $u \in \mathbb{R}^*$  und affin-linearen Faktoren  $q_j(x) = x - u_j$  mit  $u_j \in \mathbb{R}$  oder quadratischen  $q_j(x) = x^2 + 2v_jx + u_j$  mit  $u_j, v_j \in \mathbb{R}$  und  $v_j^2 - u_j < 0$ . Hierbei können wir  $k_i \geq 1$  annehmen für alle i sowie  $q_i \neq q_j$  für  $i \neq j$ .

#### Korollar B1N: reelle Partialbruchzerlegung

Jede rationale Funktion  $\frac{p}{q}\in \mathbb{R}(x)$  ist Summe von Partialbrüchen

<span id="page-115-0"></span>
$$
\frac{p}{q} = p_0 + \frac{p_{1,1}}{q_1} + \frac{p_{1,2}}{q_1^2} + \dots + \frac{p_{1,k_1}}{q_1^{k_1}} + \dots + \frac{p_{m,1}}{q_m} + \frac{p_{m,2}}{q_m^2} + \dots + \frac{p_{m,k_m}}{q_m^{k_m}}
$$

mit Polynomen  $p_0, p_{i,j} \in \mathbb{R}[x]$  und  $\deg p_{i,j} < \deg q_i \leq 2$  wie oben. Zusammen mit Satz [B1](#page-114-0)L gelingt so die elementare Integration.

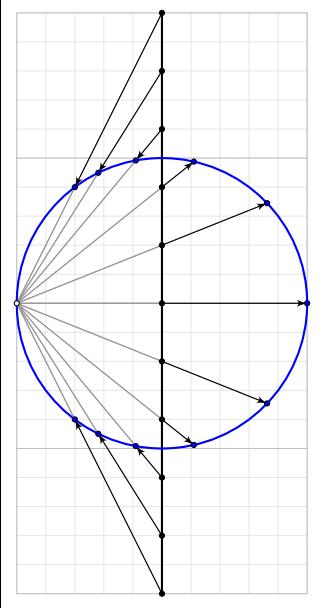

Ein elegant-raffinierter Integrationstrick wurde von Weierstraß entwickelt: Die **trigonometrische Generalsubstitution** löst eine große Familie von Integralen durch elementare Stammfunktionen.

Die Kreislinie S<sup>1</sup> = {  $(x, y) \in \mathbb{R}^2 \mid x^2 + y^2 = 1$  } parametrisieren wir **trigonometrisch** durch

 $]-\pi, \pi[$   $\xrightarrow{\sim}$   $\mathbb{S}^1 \setminus \{(-1, 0)\} : s \mapsto e^{is} = (\cos s, \sin s).$ 

Alternativ gelingt dies auch **stereographisch**:

$$
f: \mathbb{R} \xrightarrow{\sim} \mathbb{S}^1 \setminus \{(-1,0)\} : t \mapsto \left(\frac{1-t^2}{1+t^2}, \frac{2t}{1+t^2}\right),
$$

$$
g: \mathbb{S}^1 \setminus \{(-1,0)\} \xrightarrow{\sim} \mathbb{R} : (x,y) \mapsto \frac{y}{1+x}.
$$

Dies sind zueinander inverse Bijektionen, denn es gilt  $g(f(t)) = t$  und  $f(g(x, y)) = (x, y)$ . Übung! Satz B10: rationale Integranden in  $\sin s$  und  $\cos s$ Beide Parametrisierungen können wir ineinander umrechnen gemäß

$$
\sin s = \frac{2t}{1+t^2}, \quad \cos s = \frac{1-t^2}{1+t^2}, \quad \tan s = \frac{2t}{1-t^2}, \quad \cot s = \frac{1-t^2}{2t},
$$

$$
t = \tan(s/2), \quad dt = \frac{ds}{1+\cos(s)}, \quad s = 2 \arctan t, \quad ds = \frac{2 dt}{1+t^2}.
$$

Sei  $R(x, y) = P(x, y)/Q(x, y)$  eine rationale Funktion, mit  $P, Q \in \mathbb{R}[x, y]$ und  $Q(\cos s, \sin s) \neq 0$  für alle  $s \in I \subseteq [-\pi, \pi]$ . Auf I erhalten wir gemäß

$$
\int R(\cos s, \sin s) \, ds = \int R\left(\frac{1-t^2}{1+t^2}, \frac{2t}{1+t^2}\right) \frac{2 dt}{1+t^2}
$$

einen rationalen Integranden in  $t$ . Diesen können wir dank Satz [B1](#page-114-0)L elementar integrieren und anschließend  $s = 2 \arctan t$  rücksubstituieren.

**#Übung:** Die Formeln liegen explizit vor; rechnen Sie alle sorgfältig nach! Jede rationale Funktion in  $\sin s$ ,  $\cos s$  wird so elementar integrierbar:

B139<br>Weierstraß' trigonometrische Generalsubstitution **Beispiel** 

**Aufgabe:** Finden Sie auf dem Intervall  $I = \begin{bmatrix} 0, \pi \end{bmatrix}$  Stammfunktionen zu

$$
\frac{1}{\sin s} \quad \text{und} \quad \frac{2}{3 + \cos s} \quad \text{und} \quad \frac{1 - \sin s}{(1 - \cos s) \sin s}.
$$

**#Lösung:** Wir nutzen Weierstraß' trigonometrische Generalsubstitution:

$$
\int \frac{ds}{\sin s} = \int \frac{(1+t^2)}{2t} \frac{2 dt}{1+t^2} = \int \frac{dt}{t} = \ln t = \ln \tan(s/2)
$$

$$
\int \frac{2}{3 + \cos s} ds = \int \frac{2}{3 + \frac{1-t^2}{1+t^2}} \cdot \frac{2 dt}{1+t^2} = \int \frac{2}{2+t^2} dt
$$

$$
= \sqrt{2} \arctan\left(\frac{t}{\sqrt{2}}\right) = \sqrt{2} \arctan\left(\frac{\tan(s/2)}{\sqrt{2}}\right)
$$

$$
\frac{1 - \sin s}{(1 - \cos s)\sin s} ds = \int \frac{1}{2}t^{-1} - t^{-2} + \frac{1}{2}t^{-3} dt = \frac{1}{2} \ln t + t^{-1} - \frac{1}{4}t^{-2}
$$

$$
= \frac{1}{2} \ln \tan(s/2) + \cot(s/2) - \frac{1}{4} \cot^2(s/2)
$$

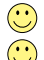

ˆ

Machen Sie wie immer die Probe durch sorgfältiges Ableiten! Die Rechnung mag länglich sein, aber sie ist elementar.

Diese Substitution mutet zunächst an wie Magie, sie entspringt jedoch zwei sehr einfachen Parametrisierungen der Kreislinie  $x^2+y^2=1$ :

$$
(x, y) = (\cos s, \sin s) = \left(\frac{1 - t^2}{1 + t^2}, \frac{2t}{1 + t^2}\right)
$$

Dieser Trick funktioniert ebenso für die Hyperbel  $x^2-y^2=1$ :

$$
(x, y) = (\cosh s, \sinh s) = \left(\frac{1+t^2}{1-t^2}, \frac{2t}{1-t^2}\right)
$$

Ebene Kurvenintegrale werden wir in Kapitel [E](#page-306-0) ausführlicher behandeln, insbesondere auch die Frage nach geeigneten (Um)Parametrisierungen.  $\circled{c}$  Geschlossene Wegintegrale der Form

$$
\int_{s=0}^{2\pi} R(\cos s, \sin s) \, \mathrm{d}s
$$

werden wir in Kapitel [F](#page-378-0) mit dem Residuensatz berechnen (Satz [F4](#page-423-0)H).

 $\bigcirc$  Weierstraß' trigonometrische Generalsubstitution ist daher keine obskure Randerscheinung, sondern eine vielseitige Rechenmethode, die zahlreiche schöne Aspekte verbindet, geometrisch und analytisch.

# Gaußsche Glockenkurve und Fehlerintegral **B145** B145

<span id="page-120-0"></span>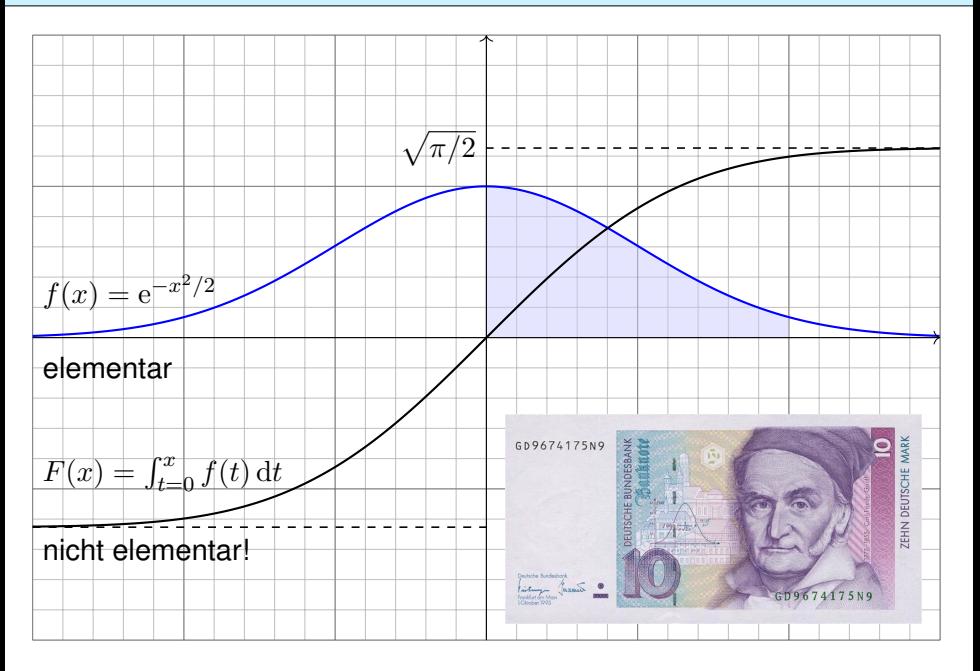

#### Satz B1P: Liouville 1835

Die Glockenkurve  $f(x) = \exp(-x^2/2)$  ist analytisch, sogar **elementar**, aber ihre Integralfunktion  $F(x) = \int_{t=0}^{x} f(t) dt$  ist **nicht elementar**.

 $\bigcirc$  Die Gaußsche Glockenkurve f und ihre Integralfunktion F spielen eine zentrale Rolle in Theorie und vielen Anwendungen, insbesondere in der Wahrscheinlichkeitsrechnung und Statistik. Hierzu müssen wir das Integral  $F(x)$  konkret berechnen, meist für kleine Werte wie  $x \in [-4, 4]$ . Wir werden später  $\lim_{r\to\infty}\int_{-r}^r{\rm e}^{-t^2/2}\,{\rm d}t=\sqrt{2\pi}$  ausrechnen <mark>[C230](#page-197-0)</mark>  $\sum$  will worden spater  $\lim_{T\to\infty} \int_{-T}^T e^{-\frac{(T-T)^2}{4T}}$  and Transformationssatz.

 $\left\langle \right\rangle$  Für F existiert keine elementare Formel. Auch dieses negative Ergebnis ist nützlich: Es hat keinen Sinn, sich vergebens abzumühen. Die umsichtige Ingenieur:in versteht, was *möglich* ist, und was *nicht*.  $\bigcirc$  Die Darstellung von f und F als Potenzreihe erlaubt eine elegante

und extrem effiziente numerische Berechnung. Hierzu dient die folgende Aufgabe; damit können wir die Funktion  $F$  bequem tabellieren.  $V$ <sup>114</sup>

# Spaltfunktion und Integralsinus **B149** B149

<span id="page-122-0"></span>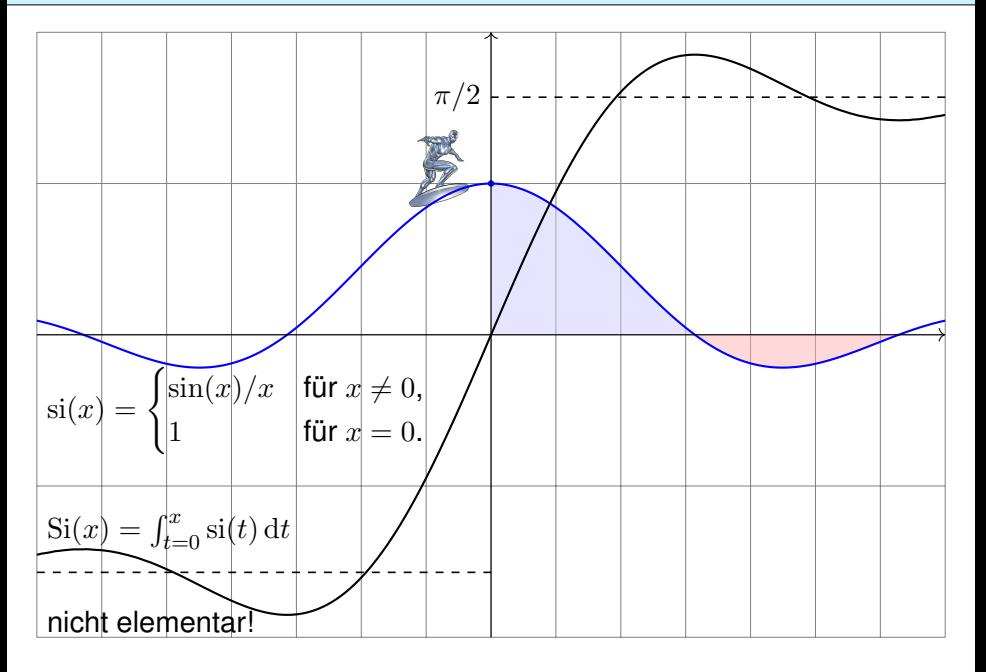

#### Satz B10: Liouville 1835

Die Spaltfunktion  $\sin \mathbb{R} \to \mathbb{R}$  ist stetig, analytisch, sogar **elementar**, aber ihre Integralfunktion  $\mathrm{Si}(x) = \int_{t=0}^{\hat{x}} \mathrm{si}(t) \, \mathrm{d}t$  ist **nicht elementar**.

**Aufgabe:** Entwickeln Sie si und Si als Potenzreihe. Lösung: :

$$
si(x) = \sum_{k=0}^{\infty} \frac{(-1)^k}{(2k+1)!} x^{2k} \implies Si(x) = \sum_{k=0}^{\infty} \frac{(-1)^k}{(2k+1)!(2k+1)} x^{2k+1}
$$

Zur Probe nutzen wir umgekehrt den HDI, denn Potenzreihen dürfen wir termweises ableiten. Wir sehen Si' = si und Si(0) = 0, also Si(x) =  $\int_{t=0}^{x}$  si(t) dt.  $\Box$  Analysis, Beispiel 3.8.7. Zur Vertauschung des Integrals mit einer absolut konvergenten Reihe siehe Seite [D106.](#page-256-0)

Die Darstellung als Potenzreihe nutzen wir für viele Funktionen. Sie ist für alle praktischen wie theoretischen Belange beinahe ebenso gut wie eine Darstellung durch elementare Funktionen.

Die Spaltfunktion si und der Integralsinus Si treten zum Beispiel bei Beugung von Lichtwellen an einem Spalt auf. Äquivalent hierzu begegnet uns die Spaltfunktion als Fourier–Transformierte der Rechteckfunktion. [K107](#page-760-0) Anwendung: So werden mikroskopisch kleine Strukturen gemessen. Wir werden etwas später sogar den Grenzwert  $\lim_{r\to\infty}\int_{-r}^{r}\frac{\sin(x)}{x}\,\mathrm{d}x=\pi$  ausrechnen können,  $T_{r}$  allerdings erst dank zweidimensionaler Integration, Integralsätzen und Residuenkalkül. [F425](#page-430-0) Unerschrockenen gelingt dies auch eindimensional mit der Laplace–Transformation. [L409](#page-0-0)

### Beispiel: Integration durch Ausschöpfung **BALL CONSIDENT** BACOS

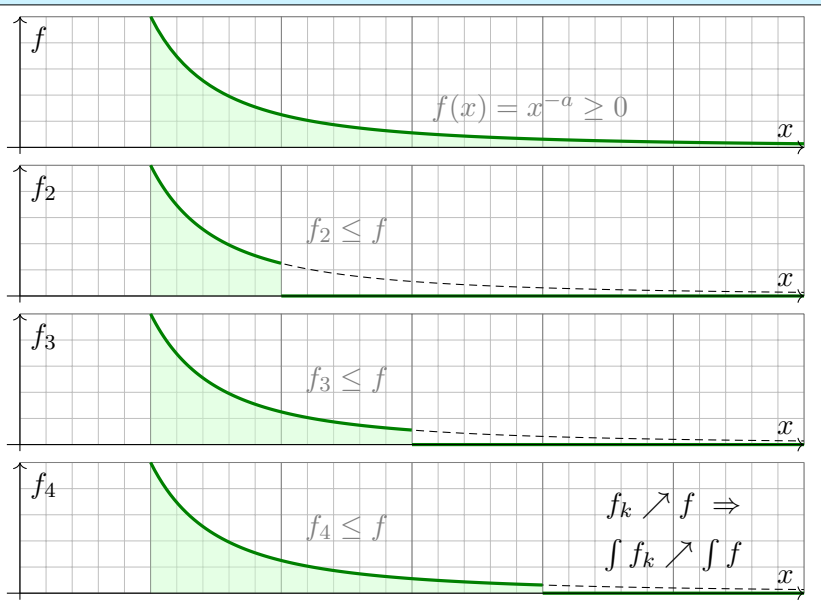

#Literatur Zur Wiederholung siehe Kimmerle–Stroppel, Analysis, Beispiel 3.7.8 und später [B217.](#page-0-0) Die Funktion f ist nicht Riemann–integrierbar, da ihr Träger [1, +∞[ nicht beschränkt ist.

Beispiel

**Aufgabe:** Integriere  $f(x) = x^{-a}$  auf  $\Omega = [1, +\infty[$  durch Ausschöpfung. **Lösung:** Für  $f_k = f \cdot \mathbf{I}_{[1,k]}$  gilt  $f_k \nearrow f$ . Für  $a = 1$  finden wir

$$
\int_{\Omega} f_k(x) dx \stackrel{\text{def}}{=} \int_{x=1}^k \frac{1}{x} dx \stackrel{\text{def}}{=} \left[ \ln x \right]_{x=1}^k = \ln k \nearrow +\infty.
$$

Für  $a < 1$  fällt f noch langsamer:

$$
\int_{\Omega} f_k(x) dx = \int_{x=1}^k x^{-a} dx = \left[ \frac{x^{1-a}}{1-a} \right]_{x=1}^k = \frac{k^{1-a}-1}{1-a} \nearrow +\infty
$$

Nur für  $a > 1$  fällt f schnell genug:

$$
\int_{\Omega} f_k(x) dx \stackrel{\text{Def}}{=} \int_{x=1}^{k} x^{-a} dx \stackrel{\text{HDI}}{=} \left[ \frac{x^{1-a}}{1-a} \right]_{x=1}^{k} = \frac{1-k^{1-a}}{a-1} \nearrow \frac{1}{a-1}
$$

Dank Ausschöpfung  $f_k\nearrow f$  gilt  $\int_\Omega f_k\nearrow \int_\Omega f.$  Wir erhalten also

$$
\int_{x=1}^k \frac{1}{x^a} dx = \begin{cases} \ln k & \text{für } a = 1 \\ \frac{1 - k^{1 - a}}{a - 1} & \text{für } a \neq 1 \end{cases} \xrightarrow{k \to \infty} \begin{cases} +\infty & \text{für } a \le 1, \\ \frac{1}{a - 1} & \text{für } a > 1. \end{cases}
$$

## Beispiel: Integration durch Ausschöpfung **BEDISPON BEISPIEL:** Beispiel

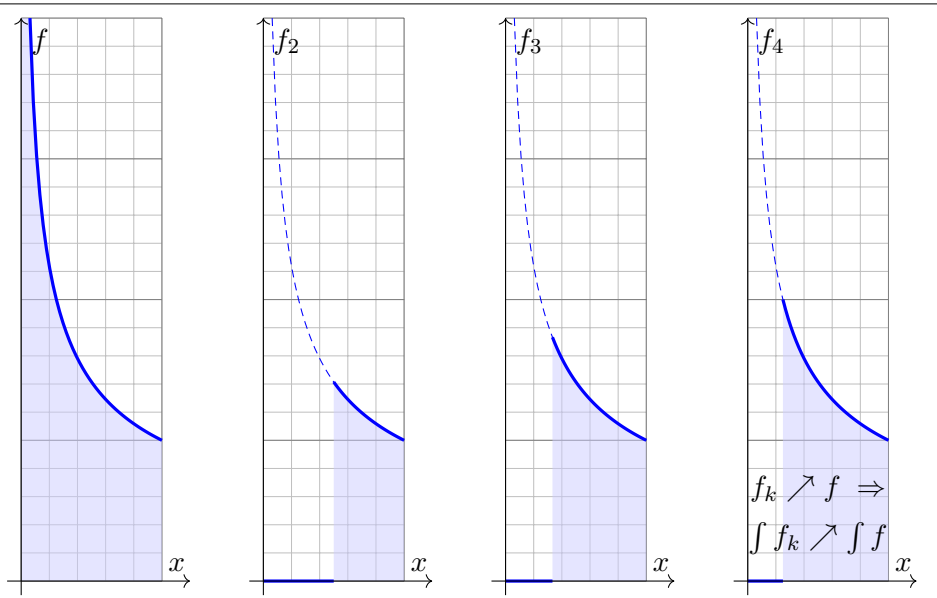

#Literatur Zur Wiederholung siehe Kimmerle–Stroppel, Analysis, Beispiel 3.7.9 und später [B217.](#page-0-0) Die Funktion  $f: [0, 1] \to \mathbb{R}$  ist nicht Riemann–integrierbar, da sie nicht beschränkt ist.

<span id="page-127-0"></span>**Aufgabe:** Integriere  $f(x) = x^{-a}$  auf  $\Omega = [0, 1]$  durch Ausschöpfung. **Lösung:** Für  $f_k = f \cdot \mathbf{I}_{[1/k,1]}$  gilt  $f_k \nearrow f$ . Für  $a = 1$  finden wir

$$
\int_{\Omega} f_k(x) dx \stackrel{\text{def}}{=} \int_{x=1/k}^1 \frac{1}{x} dx = \stackrel{\text{HDI}}{=} \left[ \ln x \right]_{x=1/k}^1 = \ln k \nearrow +\infty.
$$

Für  $a > 1$  wächst f sogar noch schneller:

$$
\int_{\Omega} f_k(x) dx = \int_{x=1/k}^1 x^{-a} dx = \left[ \frac{x^{1-a}}{1-a} \right]_{x=1/k}^1 = \frac{k^{a-1}-1}{a-1} \nearrow +\infty
$$

Nur für  $a < 1$  wächst f langsam genug:

$$
\int_{\Omega} f_k(x) dx = \int_{x=1/k}^1 x^{-a} dx = \left[ \frac{x^{1-a}}{1-a} \right]_{x=1/k}^1 = \frac{1-k^{a-1}}{1-a} \nearrow \frac{1}{1-a}
$$

Dank Ausschöpfung  $f_k \nearrow f$  gilt  $\int_\Omega f_k \nearrow \int_\Omega f.$  Wir erhalten also

$$
\int_{x=1/k}^1 \frac{1}{x^a} dx = \begin{cases} \ln k & \text{für } a=1\\ \frac{1-k^{a-1}}{1-a} & \text{für } a\neq 1 \end{cases} \xrightarrow{k \to \infty} \begin{cases} +\infty & \text{für } a\geq 1, \\ \frac{1}{1-a} & \text{für } a<1. \end{cases}
$$

Der Hauptsatz der Differential- und Integralrechnung [B1](#page-106-0)1 erklärt, in welchem Sinne Differenzieren und Integrieren einander umkehren: Jede stetige Funktion  $f : [a, b] \to \mathbb{R}$  ist integrierbar. Ihre Integralfunktion

$$
F:[a,b]\to\mathbb{R}\quad\text{mit}\quad F(x):=\int_a^xf(t)\,\mathrm{d}t
$$

ist differenzierbar, und für die Ableitung gilt  $F^\prime=f.$  Ist umgekehrt  $F$  :  $[a,b] \rightarrow \mathbb{R}$  differenzierbar mit stetiger Ableitung  $f=F'$ , so gilt

$$
\int_a^b f(x) dx = \left[ F \right]_a^b \quad \text{mit} \quad \left[ F \right]_a^b := F(b) - F(a).
$$

 $\bigcirc$  Der HDI ist das Arbeitspferd der eindimensionalen Integration: die Berechnung vieler elementarer Integrale gelingt erst dank HDI. Dieser nützliche Zusammenhang gilt noch wesentlich allgemeiner:

- f stetig  $f$  stetig differenzierbar [B123](#page-106-1)
	- f stückweise stetig  $\iff$  F stückweise stetig differenzierbar  $\boxed{B213}$  $\boxed{B213}$  $\boxed{B213}$
	- f absolut integrierbar  $\iff$  F absolut stetig [B214](#page-0-0)

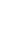

Fazit

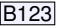

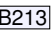

### Elementare Grundintegrale / Stammfunktionen **B402** B402

$$
\int x^a dx = \frac{x^{a+1}}{a+1} \quad (a \neq -1) \qquad \qquad \int \frac{1}{x} dx = \ln|x|
$$
  

$$
\int e^x dx = e^x \qquad \qquad \int \ln x dx = x \ln x - x
$$
  

$$
\int \cos x dx = \sin x \qquad \qquad \int \sin x dx = -\cos x
$$
  

$$
\int \frac{1}{(\cos x)^2} dx = \tan x \qquad \qquad \int \frac{1}{(\sin x)^2} dx = -\cot x
$$
  

$$
\int \frac{1}{(\cos x)^2} dx = \tanh x \qquad \qquad \int \frac{1}{(\sin x)^2} dx = -\coth x
$$
  

$$
\int \frac{1}{1+x^2} dx = \arctan x \qquad \qquad \int \frac{1}{1-x^2} dx = \ln \sqrt{\frac{x+1}{x-1}}
$$
  

$$
\int \frac{1}{\sqrt{1-x^2}} dx = \arcsin x \qquad \qquad \int \frac{1}{\sqrt{1+x^2}} dx = \operatorname{arsinh} x
$$

Probe als Übung: Integrale sind durch Ableiten leicht nachzuprüfen! $\odot$ 

Aus der Produktregel folgt dank HDI die **partielle Integration** [B129](#page-108-0): Für alle stetig differenzierbaren Funktionen  $f, g : [a, b] \to \mathbb{R}$  gilt

$$
\int_{x=a}^{b} f(x) g'(x) dx = [f(x) g(x)]_{x=a}^{b} - \int_{x=a}^{b} f'(x) g(x) dx.
$$

Aus der Kettenregel folgt dank HDI die **Substitutionsregel** [B131](#page-110-0): Für  $g : [a, b] \rightarrow [c, d]$  stetig differenzierbar und  $f : [c, d] \rightarrow \mathbb{R}$  stetig gilt

$$
\int_{t=a}^{b} f(g(t)) g'(t) dt = \int_{u=g(a)}^{g(b)} f(u) du.
$$

 $\heartsuit$  Damit lassen sich bereits viele Integrale elementar berechnen.  $\bigcup$  Jede rationale Funktion  $r(x) = p(x)/q(x)$  ist elementar integrierbar durch Partialbruchzerlegung und unsere Grundintegrale. [B135](#page-114-1)  $\triangle$  Viele elementare Funktionen sind nicht elementar integrierbar! Prominenteste Beispiele sind die Glockenkurve  $\exp(-x^2/2)$  **[B145](#page-120-0)** und die Spaltfunktion  $si(x) = \sin(x)/x$  [B149](#page-122-0). Hier nutzen wir Potenzreihen o.ä.

Zur Integration über ganz  $\mathbb R$  haben wir drei nützliche Möglichkeiten: (1) Bei **absoluter Integration** zerlegen wir  $f = f^+ - f^-$  und setzen

$$
\int_{\mathbb{R}} f(x) dx := \int_{\mathbb{R}} f^{+}(x) dx - \int_{\mathbb{R}} f^{-}(x) dx.
$$

 $\bigwedge$  Hierzu müssen rechts beide Integrale endlich sein.

- Dieser Integrationsbegriff gilt allgemein über  $\Omega\subseteq\mathbb{R}^n$  [\(A3](#page-82-0)K).
- (2) Das *uneigentliche Integral von f ist die Summe der Grenzwerte*

$$
\int_{-\infty}^{\infty} f(x) dx := \lim_{a \to -\infty} \int_{a}^{z} f(x) dx + \lim_{b \to +\infty} \int_{z}^{b} f(x) dx.
$$

Hierzu müssen beide Grenzwerte existieren und endlich sein. Existiert das Integral (1) so auch (2) und beide sind gleich. [B221](#page-0-0) (3) Der **Cauchy–Hauptwert** von f ist der Grenzwert (falls existent)

$$
(\text{CH}) \int_{-\infty}^{\infty} f(x) \, \mathrm{d}x := \lim_{r \to \infty} \int_{-r}^{r} f(x) \, \mathrm{d}x.
$$

Existiert das Integral (2) so auch (3) und beide sind gleich. [B223](#page-0-0) Die Umkehrungen (3)  $\Rightarrow$  (2)  $\Rightarrow$  (1) gelten im Allgemeinen nicht. [B417](#page-144-0) Sei  $f: \mathbb{R}_{\geq 0} \to \mathbb{R}_{\geq 0}$  monoton fallend. Für alle  $a \leq b$  in N gilt dann

$$
\int_{x=a}^{b+1} f(x) dx \le \sum_{k=a}^{b} f(k) \le f(a) + \int_{x=a}^{b} f(x) dx.
$$

Das ist oft eine nützliche Näherung: Wir ersetzen mühsame Summen durch bequeme Integral, oder auch umgekehrt je nach Anwendung. Durch Grenzübergang  $b \to \infty$  erhalten wir

$$
\int_{x=a}^{\infty} f(x) dx \leq \sum_{k=a}^{\infty} f(k) \leq f(a) + \int_{x=a}^{\infty} f(x) dx.
$$

Insbesondere haben Reihe und Integral gleiches Konvergenzverhalten.

**Beispiel:** Für die Funktion  $f(x) = 1/x$  erhalten wir

$$
\ln(n+1) \quad \leq \quad \sum_{k=1}^{n} \frac{1}{k} \quad \leq \quad 1 + \ln(n)
$$

Die **harmonische Reihe** wächst wie der natürliche Logarithmus! Insbesondere erkennen wir die Divergenz  $\sum_{k=1}^n\frac{1}{k}\to\infty$  für  $n\to\infty.$ 

 $\bigcirc$  Jede Potenzreihe ist stetig im **Inneren** ihres Konvergenzkreises. Abels Grenzwertsatz ergänzt dies zur Stetigkeit in **Randpunkten**:

Sei  $\sum_{k=0}^{\infty} a_k$  eine konvergente Reihe komplexer Zahlen  $a_k \in \mathbb{C}$ . Dann konvergiert die Potenzreihe  $f(x) = \sum_{k=0}^{\infty} a_k x^k$  für alle  $x \in [0,1]$ und die so definierte Funktion  $f:[0,1] \to \mathbb{C}$  ist stetig, sogar in  $x=1$ . Für  $x\nearrow 1$  konvergiert also  $f(x)=\sum_{k=0}^{\infty}a_kx^k$  gegen  $f(1)=\sum_{k=0}^{\infty}a_k$ . **Beispiel:** Für alle  $x \in [0, 1]$  gilt die Reihenentwicklung

$$
\ln(1+x) = \sum_{k=0}^{\infty} \frac{(-1)^k}{k+1} x^{k+1} = x - \frac{x^2}{2} + \frac{x^3}{3} - \frac{x^4}{4} + \frac{x^5}{5} - \frac{x^6}{6} + \dots
$$
  

$$
\arctan(x) = \sum_{k=0}^{\infty} \frac{(-1)^k}{2k+1} x^{2k+1} = x - \frac{x^3}{3} + \frac{x^5}{5} - \frac{x^7}{7} + \frac{x^9}{9} - \frac{x^{11}}{11} + \dots
$$

Für  $x \nearrow 1$  erhalten wir dank Abel die beiden berühmten Reihen

$$
\sum_{k=0}^{\infty} \frac{(-1)^k}{k+1} = \ln(2) \quad \text{und} \quad \sum_{k=0}^{\infty} \frac{(-1)^k}{2k+1} = \frac{\pi}{4}.
$$

Wir untersuchen die Konvergenz von Reihen und Integralen der Form

(1) 
$$
\sum_{k=0}^{\infty} (-1)^k a_k := \lim_{n \to \infty} \sum_{k=0}^{n-1} (-1)^k a_k,
$$
  
(2) 
$$
\int_{x=0}^{\infty} e^{i\omega x} a(x) dx := \lim_{n \to \infty} \int_{x=0}^{n} e^{i\omega x} a(x) dx, \quad \omega \neq 0.
$$

(1) Die Folge  $a_k \in \mathbb{R}$  sei monoton fallend gegen 0, kurz  $a_k \searrow 0$ , also  $a_0 \ge a_1 \ge a_2 \ge \ldots$  und  $a_k \to 0$ . Dann konvergiert die Reihe (1), und wir haben die Fehlerabschätzung  $|\sum_{k=n}^{\infty}(-1)^{k}a_{k}|\leq a_{n}\searrow 0.$ (2) Die Funktion  $a:\mathbb{R}_{\geq 0}\to\mathbb{R}$  sei monoton fallend gegen 0, kurz  $a(x)\searrow 0$ , Dann konvergiert das Integral (2), ebenso mit  $cos(\omega x)$  und  $sin(\omega x)$ . **#Beispiel:** Das Leibniz–Kriterium sichert die Konvergenz von Reihen wie den beiden obigen  $\sum_{k=0}^{\infty}(-1)^k/(k+1)$  und  $\sum_{k=0}^{\infty}(-1)^k/(2k+1)$ . **E** Über den Grenzwert macht das Leibniz–Kriterium keine Aussage. **U** Immerhin erlaubt es praktische Näherungen mit Fehlerabschätzung! Für die Konvergenz trigonometrischer Reihen wie  $\sum_{k=1}^\infty \mathrm{e}^{\mathrm{i}kx}/k^a$  oder  $\sum_{k=1}^{\infty}\cos(kx)/k^a$  oder  $\sum_{k=1}^{\infty}\sin(kx)/k^a$  nutzen wir folgendes Kriterium.

Wir untersuchen die Konvergenz von Reihen und Integralen der Form

(1)  
\n
$$
\sum_{k=0}^{\infty} a_k b_k = \lim_{n \to \infty} \sum_{k=0}^{n-1} a_k b_k,
$$
\n(2)  
\n
$$
\int_{x=0}^{\infty} a(x) b(x) dx = \lim_{r \to \infty} \int_{x=0}^{r} a(x) b(x) dx.
$$

(1) Die Folge  $a_k \in \mathbb{R}$  sei monoton fallend gegen 0, kurz  $a_k \searrow 0$ . Die Folge  $b_k \in \mathbb{C}$  habe beschränkte Partialsummen  $B_n = \sum_{k=0}^{n-1} b_k$ , das heißt  $|B_n| \leq M$  für eine Konstante  $M \in \mathbb{R}$  und alle Indizes  $n \in \mathbb{N}$ . Dann konvergiert die Reihe (1) mit Fehler  $\leq 2Ma_n \searrow 0$  für  $n \to \infty$ .

(2) Die Funktion  $a:\mathbb{R}_{\geq 0}\to\mathbb{R}$  sei monoton fallend gegen 0, kurz  $a(x)\searrow 0$ . Die Funktion  $b:\mathbb{R}_{\geq 0}\to\mathbb{C}$  sei auf jedem Intervall  $[0,r]$  integrierbar mit beschränkter Integralfunktion  $B(r) = \int_0^r b(x) \, dx$ , das heißt  $|B(r)| \leq M$ . Dann konvergiert das Integral (2) mit Fehler  $\leq 2Ma(r)\searrow 0$  für  $r\to\infty$ .

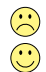

Über den Grenzwert macht das Dirichlet–Kriterium keine Aussage. Immerhin erlaubt es praktische Näherungen mit Fehlerabschätzung!  $\ddot{\phantom{0}}$ 

**#Aufgabe:** Berechnen Sie für x ∈ [−a, a] die folgende Stammfunktion:

$$
\int \sqrt{a^2 - x^2} \, \mathrm{d}x = \frac{x}{2} \sqrt{a^2 - x^2} + \frac{a^2}{2} \arcsin\left(\frac{x}{a}\right) + \text{const}
$$

(1) Wie prüfen Sie diese Gleichung? (2) Wie finden Sie sie?

**#Lösung:** (1) Sie prüfen diese Gleichung durch sorgfältiges Ableiten. (2) Finden ist schwieriger als Prüfen! Wir substituieren  $x = a \sin(t)$ :

$$
\int \sqrt{a^2 - x^2} \, dx = \int \sqrt{a^2 - a^2 \sin(t)^2} \cdot a \cos(t) \, dt
$$

$$
= a^2 \int \cos(t)^2 \, dt
$$

$$
= a^2 \int \frac{1 + \cos(2t)}{2} \, dt
$$

$$
= \frac{a^2}{2} t + \frac{a^2}{4} \sin(2t) + \text{const}
$$

Die Rücksubstitution  $t = \arcsin(x/a)$  erfordert Sorgfalt:

$$
\frac{a^2}{2}t + \frac{a^2}{4}\sin(2t) = \frac{a^2}{2}t + \frac{a^2}{2}\sin(t)\cos(t)
$$

$$
= \frac{a^2}{2}t + \frac{a^2}{2}\sin(t)\sqrt{1-\sin(t)^2}
$$

$$
= \frac{a^2}{2}\arcsin\left(\frac{x}{a}\right) + \frac{a^2}{2}\left(\frac{x}{a}\right)\sqrt{1-\left(\frac{x}{a}\right)^2}
$$

$$
= \frac{a^2}{2}\arcsin\left(\frac{x}{a}\right) + \frac{x}{2}\sqrt{a^2 - x^2}
$$

Das ist die ersehnte Formel. Probe durch sorgsames Ableiten (1).

Fingerübung: Entwickeln Sie alle hier benötigten Identitäten aus den Euler–Formeln  $\cos(t) = (\mathrm{e}^{\mathrm{i}t} + \mathrm{e}^{-\mathrm{i}t})/2$  und  $\sin(t) = (\mathrm{e}^{\mathrm{i}t} - \mathrm{e}^{-\mathrm{i}t})/2\mathrm{i}$ .

Alternativ kann man solche Formeln nachschlagen in Integraltafeln wie dem umfangreichen *Taschenbuch der Mathematik* von I.N. Bronstein und K.A. Semendjajew. Noch bequemer sind Computer-Algebra-Systeme. **A** Einfache Integrale sollten Sie erkennen und berechnen können.

**Aufgabe:** Berechnen Sie für  $x \in \mathbb{R}$  die folgende Stammfunktion:

$$
\int \sqrt{a^2 + x^2} \, dx = \frac{x}{2} \sqrt{a^2 + x^2} + \frac{a^2}{2} \operatorname{arsinh}\left(\frac{x}{a}\right) + \text{const}
$$

$$
= \frac{x}{2} \sqrt{a^2 + x^2} + \frac{a^2}{2} \ln\left(x + \sqrt{a^2 + x^2}\right) + \text{const}
$$

(1) Wie prüfen Sie diese Gleichung? (2) Wie finden Sie sie?

**#Lösung:** (1) Sie prüfen diese Gleichung durch sorgfältiges Ableiten. (2) Finden ist schwieriger als Prüfen! Wir substituieren  $x = a \sinh(t)$ :

$$
\int \sqrt{a^2 + x^2} \, dx = \int \sqrt{a^2 + a^2 \sinh(t)^2} \cdot a \cosh(t) \, dt
$$

$$
= a^2 \int \cosh(t)^2 \, dt
$$

$$
= a^2 \int \frac{1 + \cosh(2t)}{2} \, dt
$$

$$
= \frac{a^2}{2}t + \frac{a^2}{4}\sinh(2t) + \text{const}
$$

Die Rücksubstitution  $t = \operatorname{arsinh}(x/a)$  erfordert Sorgfalt:

$$
\frac{a^2}{2}t + \frac{a^2}{4}\sinh(2t) = \frac{a^2}{2}t + \frac{a^2}{2}\sinh(t)\cosh(t)
$$

$$
= \frac{a^2}{2}t + \frac{a^2}{2}\sinh(t)\sqrt{1+\sinh(t)^2}
$$

$$
= \frac{a^2}{2}\operatorname{arsinh}\left(\frac{x}{a}\right) + \frac{a^2}{2}\left(\frac{x}{a}\right)\sqrt{1+\left(\frac{x}{a}\right)^2}
$$

$$
= \frac{a^2}{2}\operatorname{arsinh}\left(\frac{x}{a}\right) + \frac{x}{2}\sqrt{a^2 + x^2}
$$

Das ist die ersehnte Formel. Probe durch sorgsames Ableiten (1).

Nützliche Fingerübung: Entwickeln Sie alle hier benötigten Identitäten aus den Formeln  $\cosh(t) = (e^t + e^{-t})/2$  und  $\sinh(t) = (e^t - e^{-t})/2$ .

Mit der Mitternachtsformel erhalten Sie hieraus schließlich:

$$
\operatorname{arsinh}(t) = \ln\left(t + \sqrt{1 + t^2}\right)
$$

Einfache Integrale sollten Sie erkennen und berechnen können.

**#Aufgabe:** Zu folgenden Funktionen sollten Sie Stammfunktionen auswendig kennen und auch durch Ableiten nachprüfen können.

$$
\int x^a dx, \qquad \int \frac{1}{x} dx, \qquad \int e^x dx, \qquad \int \ln x dx,
$$
  

$$
\int \sin x dx, \qquad \int \cos x dx, \qquad \int \sinh x dx, \qquad \int \cosh x dx,
$$
  

$$
\int \frac{1}{(\cos x)^2} dx, \qquad \int \frac{1}{(\sin x)^2} dx, \qquad \int \frac{1}{(\cosh x)^2} dx, \qquad \int \frac{1}{(\sinh x)^2} dx,
$$
  

$$
\int \frac{1}{1+x^2} dx, \qquad \int \frac{1}{1-x^2} dx, \qquad \int \frac{1}{\sqrt{1-x^2}} dx, \qquad \int \frac{1}{\sqrt{1+x^2}} dx.
$$

**#Lösung:** Diese Stammfunktionen finden Sie auf Seite [B124.](#page-107-0) Versuchen Sie, alle gewissenhaft durch Ableiten nachzuprüfen.

Umfassende Integraltafeln finden Sie online zum Beispiel unter <sup>ł</sup>[de.wikibooks.org/wiki/Formelsammlung\\_Mathematik:\\_Integrale](http://de.wikibooks.org/wiki/Formelsammlung_Mathematik:_Integrale). Heutzutage sind Computer-Algebra-Systeme der bequemste Zugang.  $\triangle$  Einfache Integrale sollen Sie sicher erkennen und selbst berechnen.

Nochmal der Hauptsatz: Sei  $\Omega \subseteq \mathbb{R}$  ein Intervall und  $C^k = C^k(\Omega, \mathbb{R})$ die Menge aller k-mal stetig differenzierbaren Funktionen  $f : \Omega \to \mathbb{R}$ . **#Aufgabe:** Differenzieren und Integrieren definieren zwei Abbildungen

$$
D: C^1 \to C^0: F \mapsto f \quad \text{mit} \quad f(x) = \lim_{t \to x} \frac{F(t) - F(x)}{t - x},
$$

$$
I: C^0 \to C^1: f \mapsto F \quad \text{mit} \quad F(x) = \int_{t = x_0}^x f(t) \, \mathrm{d}t.
$$

(1) Gilt  $(D \circ I)f = f$  für  $f \in C^{0}$ ? Gilt  $(I \circ D)F = F - F(x_0)$  für  $F \in C^{1}$ ? (2) Sind  $C^1$  und  $C^0$  Vektorräume? Sind  $D$  und  $I$  lineare Abbildungen? (3) Was sind Bild und Kern von  $D$ ? Was sind Kern und Bild von  $I$ ? Diese Sichtweise nutzen wir später für Differentialgleichungen. **#Lösung:** (1) Das sind die beiden Aussagen des Hauptsatzes [B1](#page-106-0)I (HDI). (2) Ja,  $C^1$  und  $C^0$  sind Vektorräume, und hierauf sind  $D$  und  $I$  linear. (3) Dank  $(D \circ I)f = f$  ist D surjektiv, also  $\text{Bild}(D) = C^0$ . Ebenso ist I injektiv, äquivalent hierzu gilt  $\text{Kern}(I) = \{0\}.$ Aus  $(I \circ D)F = F - F(x_0)$  folgt  $\text{Bild}(I) = \{ F \in C^1 \mid F(x_0) = 0 \}.$ Für  $DF = 0$  folgt  $F - F(x_0) = 0$ , demnach gilt  $\text{Kern}(D) = \{\text{const}\}.$ 

**Aufgabe:** Die Ableitung von  $-x^{-1}$  ist  $x^{-2}$ , also gilt  $\int 1/x^2 dx = -1/x$ . Was halten Sie von folgenden Rechnungen? Stimmt das Ergebnis?

(1)  
\n
$$
\int_{+1}^{2} \frac{1}{x^2} dx = \left[\frac{-1}{x}\right]_{+1}^{2} = -\frac{1}{2} + 1 = +\frac{1}{2}
$$
\n(2)  
\n
$$
\int_{-1}^{2} \frac{1}{x^2} dx = \left[\frac{-1}{x}\right]_{-1}^{2} = -\frac{1}{2} - 1 = -\frac{3}{2}
$$
\n(3)  
\n
$$
\int \frac{1}{x} dx = \int 1 \cdot \frac{1}{x} dx = \lim_{\substack{\text{part} \\ \text{B11}}} x \cdot \frac{1}{x} - \int x \cdot \frac{-1}{x^2} dx = 1 + \int \frac{1}{x} dx
$$
\n
$$
\implies 0 = 1
$$

**Lösung:** (1) Ja, dies gilt dank HDI für  $1/x^2$  auf dem Intervall  $[1, 2]$ . (2) Der HDI gilt nur auf Intervallen, aber auf  $[-1, 2] \setminus \{0\}$  gilt er nicht!  $1/x^2$  ist positiv, also auch  $\int_{-1}^{2} 1/x^2 dx$ ; genauer  $\int_{-1}^{2} 1/x^2 dx = \infty$ . [B208](#page-127-0) Obige Rechnung und das Ergebnis −3/2 sind also kompletter Unsinn. (3) Lesen Sie Korollar [B1](#page-108-1)J zur partiellen Integration nochmal genau!  $\bigcirc$  Wir brauchen Rechenregeln, möglichst präzise formuliert als Sätze. Die Voraussetzungen klären, wann und wie wir sie anwenden können.

**Aufgabe:** Welche Aussagen über Funktionen  $f : [a, b] \rightarrow \mathbb{R}$  sind wahr? Begründen Sie durch ein Ergebnis der Vorlesung oder Gegenbeispiel.

- (1) Ist jede differenzierbare Funktion stetig? und umgekehrt?
- (2) Ist jede stetige Funktion integrierbar? und umgekehrt?
- (3) Jede rationale Funktion  $f$  ist diff'bar und  $f'$  ist rational.
- (4) Jede rationale Funktion  $f$  ist integrierbar und  $\int f$  ist rational.
- (5) Jede elementare Funktion  $f$  ist diff'bar und  $f'$  ist elementar.
- (6) Jede elementare Funktion  $f$  ist integrierbar und  $\int f$  ist elementar.
- (7) Jede analytische Funktion  $f$  ist diff'bar, und  $f'$  ist analytisch.

(8) Jede analytische Funktion  $f$  ist integrierbar, und  $\int f$  ist analytisch.

**Lösung:** (1) Ja, dank Definition / Nein, Gegenbeispiel  $f(x) = |x|$ . (2) Ja, dank HDI / Nein, Gegenbsp.  $f = I_{[0,1]}$ . (3) Ja/Ja, dank Quotientenregel. (4) Ja/Nein, Gegenbsp.  $\int 1/x \, dx = \ln|x|$ . (5) Ja/Ja: Jede elementare Grundfunktion [B141](#page-0-0) ist diff'bar, sogar analytisch, auf ihrem offenen (!) Definitionsintervall, mit elementarer Ableitung, somit auch Summe, Produkt, Komposition. Andernfalls erhalten wir Gegenbeispiele wie  $\sqrt{x}$  oder  $|x| = \sqrt{x^2}$ . (6) Ja/Nein,  $\exp(-x^2)$  und  $\sin(x)/x$  sind elementar, aber ihre Stammfunktionen nicht. (7) Ja/Ja. (8) Ja/Ja. Wiederholung!
# Beispiele zur uneigentlichen Integration **BA17** B417

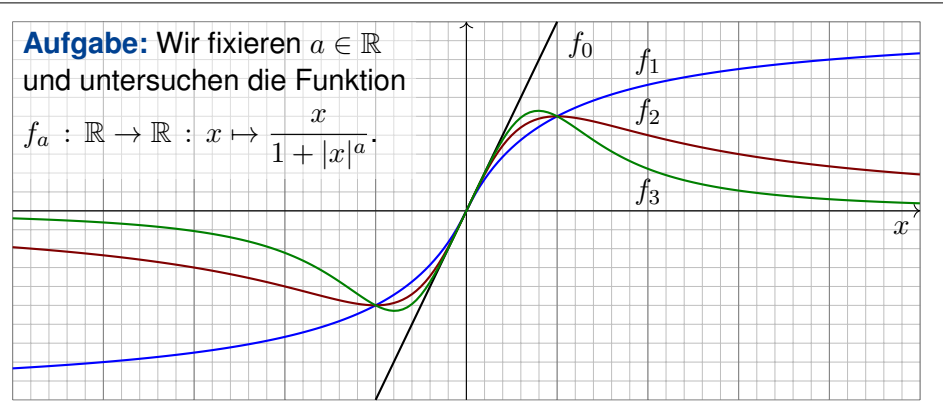

(1) Für welche  $a \in \mathbb{R}_{\geq 0}$  ist  $f_a$  absolut integrierbar? (2) uneigentlich? (3) Für welche  $a \in \mathbb{R}$  existiert zu  $f_a : \mathbb{R} \to \mathbb{R}$  der Cauchy–Hauptwert? (4) Sind diese drei Integraldefinitionen translationsinvariant?

$$
\int_{-\infty}^{\infty} f(x-x_0) \, \mathrm{d}x = \int_{-\infty}^{\infty} f(x) \, \mathrm{d}x
$$

**Lösung:** (1) Für  $x \to \infty$  gilt  $f_a(x) \sim x^{1-a}$ . Genauer: Für  $x \ge 1$  gilt

$$
\frac{x}{2x^a} \le \frac{x}{1+|x|^a} \le \frac{x}{x^a}
$$

Daher ist  $f_a$  absolut integrierbar für  $a > 2$ , aber nicht für  $a \le 2$ . Ausführlich: Für  $a > 2$  und  $x > 1$  nutzen wir das Majorantenkriterium:

$$
\int_{x=1}^{r} \frac{x}{1+|x|^a} dx \le \int_{x=1}^{r} x^{1-a} dx = \left[\frac{x^{2-a}}{2-a}\right]_{x=1}^{r} = \frac{r^{2-a}-1}{2-a} \to \frac{1}{a-2} < \infty
$$
  
 Für  $a < 2$  und  $x \ge 1$  hingegen nutzen wir das Minorantenkriterium:  

$$
\int_{x=1}^{r} \frac{x}{1+|x|^a} dx \ge \frac{1}{2} \int_{x=1}^{r} x^{1-a} dx = \frac{1}{2} \left[\frac{x^{2-a}}{2-a}\right]_{x=1}^{r} = \frac{r^{2-a}-1}{2-a} \to \infty
$$
  
Im Grenzfall  $a = 2$  ist das letzte Integral  $\frac{1}{2} \ln(r) \to \infty$ .

(2) Ebenso für uneigentliche Integrierbarkeit, denn  $f_a(x) \geq 0$  für  $x \geq 0$ . (3) Der Cauchy–Hauptwert von  $f_a$  existiert offensichtlich für alle  $a \in \mathbb{R}$ :

$$
\int_{-r}^{r} \frac{x}{1+|x|^a} dx = 0 \qquad \Longrightarrow \qquad \lim_{r \to \infty} \int_{-r}^{r} \frac{x}{1+|x|^a} dx = 0
$$

(4) Das absolute Integral ist translationsinvariant dank Konstruktion. Dasselbe gilt auch für uneigentliche Integrale, denn das Ergebnis ist unabhängig vom willkürlich gewählten Teilungspunkt  $z \in \mathbb{R}$ :

$$
\int_{-\infty}^{\infty} f(x - x_0) dx = \lim_{a \to -\infty} \int_{a}^{z} f(x - x_0) dx + \lim_{b \to +\infty} \int_{z}^{b} f(x - x_0) dx
$$
  
= 
$$
\lim_{a \to -\infty} \int_{a - x_0}^{z - x_0} f(x) dx + \lim_{b \to +\infty} \int_{z - x_0}^{b - x_0} f(x) dx = \int_{-\infty}^{\infty} f(x) dx
$$

Der schwächere Cauchy–Hauptwert ist nicht translationsinvariant:

$$
\int_{-r}^{r} \frac{x + x_0}{1 + |x + x_0|} dx = \int_{-r + x_0}^{r + x_0} \frac{x}{1 + |x|} dx = \int_{r - x_0}^{r + x_0} \frac{x}{1 + x} dx
$$

$$
= \left[ x - \ln(1 + x) \right]_{r - x_0}^{r + x_0} = 2x_0 + \ln \frac{1 + r - x_0}{1 + r + x_0} \to 2x_0 \quad \text{für } r \to \infty
$$

 $\bigwedge$  Nicht einmal seine Existenz bleibt unter Translation erhalten:

$$
\int_{-r}^{r} x + x_0 \, dx = 2rx_0 \to \text{sign}(x_0) \cdot \infty \quad \text{für } r \to \infty
$$

Die beste und robusteste Eigenschaft ist absolute Integrierbarkeit.

## Beispiele zur uneigentlichen Integration **BA420** B420

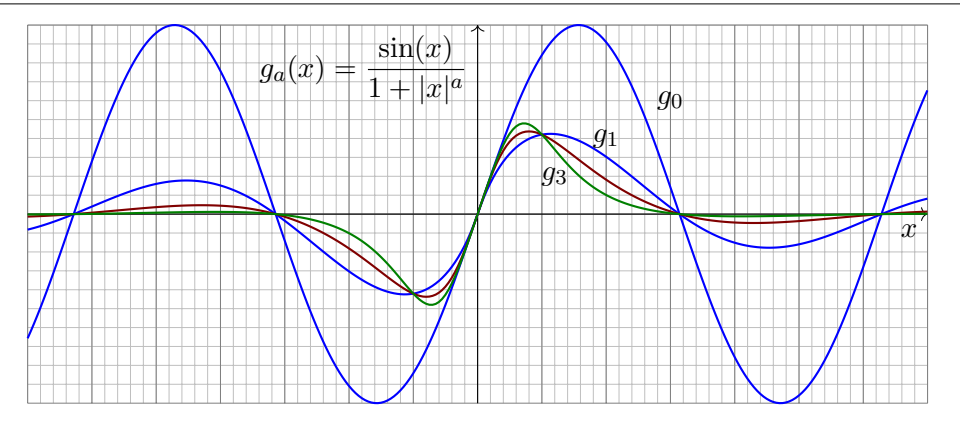

**Aufgabe:** Wir untersuchen  $g_a : \mathbb{R} \to \mathbb{R}$  mit  $g_a(x) = \frac{\sin(x)}{(1 + |x|^a)}$ . Für welche Werte  $a \in \mathbb{R}$  ist  $g_a$  absolut integrierbar? uneigentlich? CH?

**Lösung:** Absolut integrierbar für  $a > 1$ , aber nicht für  $a \le 1$ Uneigentlich integrierbar für  $a > 0$ , aber nicht für  $a \leq 0$ . Für jedes a existiert der Cauchy–Hauptwert und ist gleich 0. Die ausführliche Rechnung verläuft analog zur folgenden Aufgabe. **Aufgabe:** Wir untersuchen  $f : [1, \infty] \to \mathbb{R}$  mit  $f(x) = x^a \sin(x)$ .

- (1) Skizzieren Sie diese Funktion für verschiedene Parameter  $a \in \mathbb{R}$ .
- (2) Für welche Parameter  $a \in \mathbb{R}$  ist f absolut integrierbar?
- (3) Für welche Parameter  $a \in \mathbb{R}$  ist f uneigentlich integrierbar?

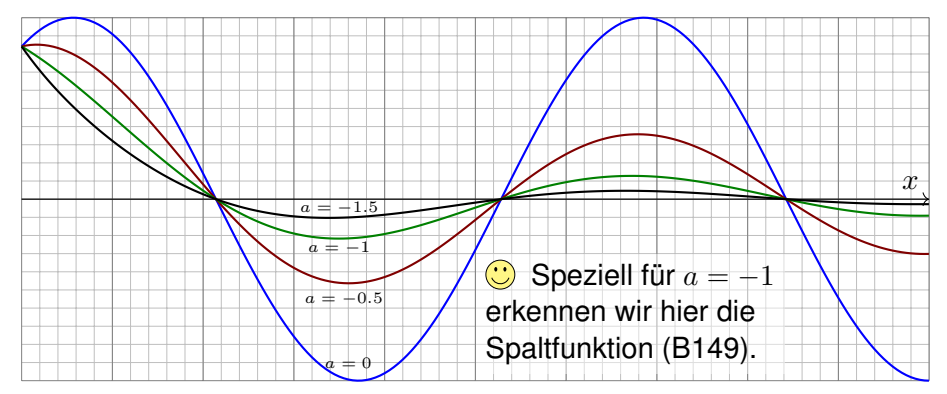

Solche Integrale treten in der Fourier–Theorie häufig auf (Kapitel [K\)](#page-754-0). Die zugehörigen Konvergenzfragen sind knifflig, aber auch lohnend.

٠

Übung

(2) Wir fragen nach der Existenz des Grenzwertes

$$
\lim_{r \to \infty} \int_{x=1}^r \left| x^a \sin(x) \right| \mathrm{d}x.
$$

Für  $a < -1$  folgt die Konvergenz aus dem Majorantenkriterium:

$$
\int_{x=1}^{r} |x^{a} \sin(x)| dx \le \int_{x=1}^{r} x^{a} dx = \left[\frac{x^{a+1}}{a+1}\right]_{1}^{r} = \frac{r^{a+1}-1}{a+1} \to \frac{-1}{a+1} < \infty
$$

Für  $-1 \le a \le 0$  folgt die Divergenz aus dem Minorantenkriterium:

$$
\int_{(k-1)\pi}^{k\pi} |x^a \sin(x)| dx \ge (k\pi)^a \int_{(k-1)\pi}^{k\pi} |\sin(x)| dx \ge 2(k\pi)^a
$$

Wir erhalten als untere Abschätzung eine divergente Reihe: [B303](#page-0-0)

$$
\int_{x=\pi}^{\infty} |x^a \sin(x)| dx = \sum_{k=2}^{\infty} \int_{(k-1)\pi}^{k\pi} |x^a \sin(x)| dx \ge \sum_{k=2}^{\infty} 2(k\pi)^2 = \infty
$$

Für  $a > 0$  folgt die Divergenz ebenso aus dem Minorantenkriterium.

Übung

(3) Wir fragen nach der Existenz des Grenzwertes

$$
\lim_{r \to \infty} \int_{x=1}^r x^a \sin(x) \, \mathrm{d}x.
$$

Für  $a > 0$  existiert dieser Grenzwert nicht: Dies sieht man wie zuvor mit dem Minorantenkriterium. Für  $a < 0$  hingegen existiert der Grenzwert! Dies folgt bequem aus dem Konvergenzkriterium von Leibniz [\(B3](#page-0-0)H) bzw. allgemeiner aus dem Konvergenzkriterium von Dirichlet [\(B3](#page-0-0)I). Konkret geht's so: Wir integrieren partiell und schauen genauer hin.

$$
\int_{x=1}^{r} x^{a} \sin(x) dx = \left[ -x^{a} \cos(x) \right]_{x=1}^{r} + \int_{x=1}^{r} a x^{a-1} \cos(x) dx
$$

$$
= \cos(1) - r^{a} \cos(r) + \int_{x=1}^{r} a x^{a-1} \cos(x) dx
$$

Es gilt  $r^a\cos(r)\to 0$  und das letzte Integral konvergiert absolut:

$$
\int_{x=1}^{r} |ax^{a-1}\cos(x)| dx \le \int_{x=1}^{r} -ax^{a-1} dx = \left[-x^{a}\right]_{x=1}^{r} = 1 - r^{a} \to 1
$$

Übung

**#Aufgabe:** Erklären Sie durch geeignete Sätze oder Gegenbeispiele:

(1) Damit die Reihe  $\sum_{k=a}^{\infty} f(k) = \lim_{r \to \infty} \sum_{k=a}^{r} f(k)$  konvergiert, ist das Kriterium  $f(k) \rightarrow 0$  für  $k \rightarrow \infty$  (a) hinreichend? (b) notwendig? (2) Damit das Integral  $\int_{x=a}^{\infty} f(x) dx = \lim_{r \to \infty} \int_{x=a}^{r} f(x) dx$  konvergiert, ist das Kriterium  $f(x) \to 0$  für  $x \to \infty$  (a) hinreichend? (b) notwendig?

**Lösung:** (1) Das Kriterium  $f(k) \to 0$  für  $k \to \infty$  ist nicht hinreichend, wie die harmonische Reihe  $\sum_{k=1}^\infty 1/k$  zeigt. Es ist aber notwendig dank Cauchy–Kriterium, siehe Kimmerle–Stroppel, Analysis, Lemma 1.9.1. (2) Das Kriterium  $f(x) \to 0$  für  $x \to \infty$  ist auch für Integrale nicht hinreichend, wie (nochmals) das Beispiel  $\int_{x=1}^{\infty} x^{-1}\,\mathrm{d}x$  zeigt. <mark>[B206](#page-125-0)</mark> Es ist auch nicht notwendig, wie das Fresnel–Integral  $\int_{x=1}^{\infty} \sin(x^2) \,\mathrm{d}x$ zeigt! Wir substituieren  $u=x^2$ ; mit  $x=\sqrt{u}$  und  $\mathrm{d}x=\frac{1}{2}$  $\frac{1}{2}u^{-1/2}\,\mathrm{d} u$  gilt:

$$
\int_{x=1}^{r} \sin(x^2) dx = \int_{u=1}^{r^2} \frac{\sin(u)}{2\sqrt{u}} du
$$

Dieses Integral konvergiert für  $r \to \infty$ , wie die vorige Aufgabe zeigt. Den Grenzwert berechnen wir später mit komplexer Integration. [F529](#page-452-0)

#### Kapitel C

# <span id="page-152-0"></span>[Mehrdimensionale Integration](#page-152-0)

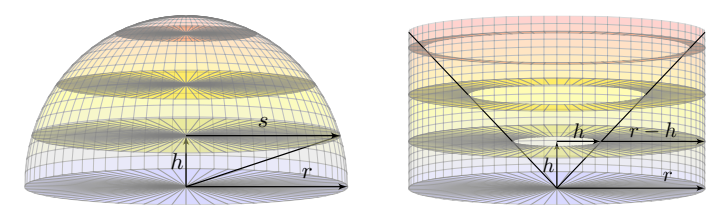

*Wie machen wir's, daß alles frisch und neu Und mit Bedeutung auch gefällig sei? [. . .] Ein jeder sucht sich endlich selbst was aus. Wer vieles bringt, wird manchem etwas bringen; Und jeder geht zufrieden aus dem Haus.* Johann Wolfgang von Goethe (1749–1832), *Faust* (1808)

Halbversion • michael-eisermann.de/lehre/HM3 • 30.09.2023

- [Der Satz von Fubini](#page-156-0)
	- [Iterierte Integrale für nicht-negative Funktionen](#page-156-0)
	- [Der Satz von Fubini für integrierbare Funktionen](#page-160-0)
	- [Integration über Normalbereiche](#page-164-0)
- 2 [Der Transformationssatz](#page-184-0)
	- [Neue Variablen als geschickte Koordinaten](#page-184-0)
	- [Polarkoordinaten und das Gaußsche Integral](#page-192-0)
	- [Zylinder- und Kugelkoordinaten](#page-200-0)
- 3 [Fazit: Hauptsatz, Fubini, Transformation](#page-208-0)
	- [Zusammenfassung](#page-208-0)
	- [Verständnisfragen](#page-216-0)
	- [Normalbereiche](#page-218-0)
- 4 [Weitere Aufgaben und Anwendungen](#page-224-0)
	- [Trägheitsmoment von Zylinder und Kugel](#page-224-0)
	- [Warnende Gegenbeispiele zu Fubini](#page-228-0)
	- [Volumina, Polstellen, Integrierbarkeit](#page-232-0)

Das Integral misst das Volumen. Die Grundidee ist denkbar einfach: Jedem Quader  $Q = [a_1, b_1] \times \cdots \times [a_n, b_n] \subset \mathbb{R}^n$  können wir unmittelbar sein Volumen zuordnen, nämlich das Produkt seiner Seitenlängen [\(A3](#page-75-0)B).

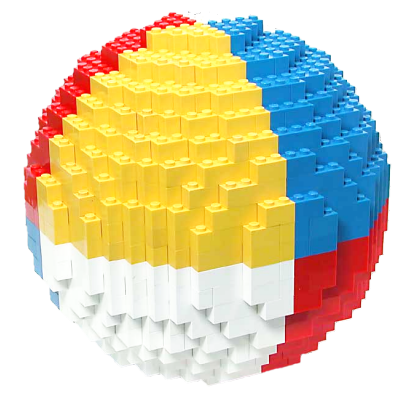

Wir wollen jedoch nicht nur das Volumen von Quadern messen, sondern von beliebigen Mengen:

Der disjunkten Vereinigung mehrerer Quader ordnen wir die Summe ihrer Volumina zu.

(Bei einer beliebigen Vereinigung ist zur Korrektur das Volumen der Überschneidungen abzuziehen.)

Damit können wir das Volumen beliebiger Mengen approximieren, und schließlich durch Grenzübergang sogar exakt bestimmen.

In Kapitel [A](#page-66-0) haben wir grundlegend erklärt, was Integrale  $\int_\Omega f$  bedeuten. In Kapitel [B](#page-98-0) haben wir eindimensionale Integrale  $\int_a^b f(x) dx$  berechnet, insb. dank des Hauptsatzes der Differential- und Integralrechnung [\(B1](#page-106-0)I). Für mehrdimensionale Integrale folgen nun zwei wichtige Techniken:

- $\bullet$  Der Satz von Fubini [C1](#page-162-0)E führt die  $n$ -dimensionale Integration zurück auf  $n$ –fach iterierte eindimensionale Integration. Das hilft.
- Der Transformationssatz [C2](#page-190-0)B verallgemeinert die eindimensionale Substitution und ermöglicht, geschickte Koordinaten zu wählen.

Mit diesen drei Grundtechniken lassen sich bereits sehr viele Integrale effizient berechnen. Hierauf aufbauend kommen in den folgenden Kapiteln weitere bewährte und nützliche Rechentechniken hinzu:

- Vertauschung von Integralen und Grenzwerten (Kapitel [D\)](#page-250-0)
- Integralsätze von Gauß / Green / Stokes (Kapitel [E,](#page-306-0) [G,](#page-474-0) [H\)](#page-538-0)

Wegintegrale holomorpher Funktionen und Residuen (Kapitel [F\)](#page-378-0) Damit haben Sie einen umfangreichen Werkzeugkasten zur Integration, der Ihnen als Grundlage für die meisten Anwendungen ausreichen wird.

## <span id="page-156-0"></span>Fubini für nicht-negative Funktionen

Die Rechnungen zu dieser Konstruktion beweisen die Formel von Fubini für alle Treppenfunktionen, und per Grenzübergang für alle messbaren Funktionen  $f: X \times Y \to [0, \infty]$ . Allein die Einschachtelung ist mühsam, diese rechnen wir hier nicht nach. Zusammenfassend erhalten wir:

Satz C1B: Fubini für nicht-negative Funktionen Seien  $X_1,\ldots,X_n\subset\mathbb{R}$  Intervalle, also  $X_1\times\cdots\times X_n\subset\mathbb{R}^n$  ein Quader. Für jede messbare Funktion  $f: X_1 \times \cdots \times X_n \to [0, \infty]$  gilt

<span id="page-156-1"></span>
$$
\int_{X_1 \times \cdots \times X_n} f(x) dx = \int_{X_1} \cdots \int_{X_n} f(x_1, \ldots, x_n) dx_n \ldots dx_1.
$$

Dasselbe Ergebnis gilt bei beliebiger Integrationsreihenfolge.

Eindimensionale Integrale beherrschen wir recht gut dank HDI.

Fubini reduziert mehrdimensionale Integrale auf eindimensionale.

- Wir dürfen uns jeweils die bequemste Reihenfolge aussuchen.
- Der Satz gilt allgemein für  $X_1\subset \mathbb{R}^{d_1},\ldots,X_n\subset \mathbb{R}^{d_n}$  messbar.

Für manche Anwendungen ist folgende Zusammenfassung flexibler: Wir gruppieren  $X = X_1 \times \cdots \times X_n$  und  $Y = X_{n+1} \times \cdots \times X_{n+a}$ .

Satz C1c: Fubini für nicht-negative Funktionen

Seien  $X \subset \mathbb{R}^p$  und  $Y \subset \mathbb{R}^q$  messbar und  $\Omega = X \times Y \subset \mathbb{R}^{p+q}$ . Für jede messbare Funktion  $f: X \times Y \to [0, \infty]$  gilt

$$
\int_{X \times Y} f(x, y) d(x, y) = \int_X \int_Y f(x, y) dy dx = \int_Y \int_X f(x, y) dx dy.
$$

**Erläuterung:** Das zweite Integral bedeutet: Zu festem  $x \in X$  integrieren wir die Funktion  $f_x: Y \to [0, \infty] : y \mapsto f(x, y)$  und erhalten  $F: X \to [0, \infty] : x \mapsto F(x) := \int_Y f(x, y) dy;$ deren Integral ist  $\int_X \int_Y f(x, y) \, dy \, dx := \int_X F(x) \, dx$ . Entsprechend für das dritte Integral. Wenn das Integral  $\int_Y f(x, y) dy$  für jedes  $x \in X$  existiert, dann gilt die erste Gleichung wie angegeben. Es kann jedoch vorkommen, dass die Funktion  $f_x : Y \to [0, \infty]$  für einige wenige  $x \in X$  gar nicht messbar ist. Glücklicherweise ist  $f_x$  für fast jedes  $x \in X$  messbar, eventuell mit Ausnahme einer vernachlässigbaren Menge  $N \subset X$  vom Volumen Null. Wir definieren dann  $F: X \to [0, \infty]$  durch  $F(x) := \int_Y f(x, y) dy$  für  $x \in X \setminus N$ , sowie  $F(x) = 0$  für  $x \in N$ . Dann besagt der Satz, dass F messbar ist und  $\int_{X \times Y} f(x, y) d(x, y) = \int_X F(x) dx$  gilt.

**Aufgabe:** Berechnen Sie  $\int_{[0,1] \times [1,2]} 36xy^2 \, \mathrm{d}(x,y)$  mit Fubini. **Lösung:** Erste Rechnung, erst über y integrieren, dann über x:

$$
\int_{[0,1]\times[1,2]} 36xy^2 d(x,y) \stackrel{\text{Fub}}{=} \int_{x=0}^1 \left[ \int_{y=1}^2 36xy^2 dy \right] dx
$$
  

$$
\stackrel{\text{HDI}}{=} \int_{x=0}^1 \left[ 12xy^3 \right]_{y=1}^2 dx = \int_{x=0}^1 84x dx \stackrel{\text{HDI}}{=} \left[ 42x^2 \right]_{x=0}^1 = 42
$$

Andersrum geht es auch, erst über x integrieren, dann über  $y$ :

$$
\int_{[0,1]\times[1,2]} 36xy^2 d(x,y) \stackrel{\text{Fub}}{\underset{\text{CH}}{\rightleftharpoons}} \int_{y=1}^2 \left[ \int_{x=0}^1 36xy^2 dx \right] dy
$$
  

$$
\stackrel{\text{HDI}}{\underset{\text{BH}}{\rightleftharpoons}} \int_{y=1}^2 [18x^2y^2]_{x=0}^1 dy = \int_{y=1}^2 18y^2 dy \stackrel{\text{HDI}}{\underset{\text{BH}}{\rightleftharpoons}} \left[ 6y^3 \right]_{y=1}^2 = 42
$$

Notation: Insbesondere bei iterierten Integralen kann es hilfreich sein, die jeweilige Variable zusätzlich auch unter dem Integralzeichen zu notieren, wie in obigen Rechnungen geschehen. Dies dient der Betonung und hat den Vorteil, dass wir beim Lesen von links nach rechts schon am Anfang wissen, was uns am Ende erwartet. Diese ausführliche Notation ist zwar etwas redundant, aber gerade deshalb in handschriftlichen Rechnungen weniger fehleranfällig. Möge es nützen!

## Beispiel in Dimension 3  $\frac{C^{116}}{U_{\text{Bung}}}$

**Aufgabe:** Integrieren Sie  $f(x) = x_1(x_2^2 + x_3)$  über  $[0, 1] \times [1, 2] \times [0, 2]$ . Wie viele Reihenfolgen sind möglich? Liefern alle dasselbe Ergebnis? **#Lösung:** Das Integral berechnen wir mit Fubini:

$$
\int_{[0,1]\times[1,2]\times[0,2]} f(x) dx = \int_{x_1=0}^1 \int_{x_2=1}^2 \int_{x_3=0}^2 x_1(x_2^2 + x_3) dx_3 dx_2 dx_1
$$
  
\n
$$
= \int_{x_1=0}^1 \int_{x_2=1}^2 \left[ x_1(x_2^2x_3 + \frac{1}{2}x_3^2) \right]_{x_3=0}^2 dx_2 dx_1
$$
  
\n
$$
= \int_{x_1=0}^1 \int_{x_2=1}^2 x_1(2x_2^2 + 2) dx_2 dx_1
$$
  
\n
$$
= \int_{x_1=0}^1 x_1 \left[ \frac{2}{3}x_2^3 + 2x_2 \right]_{x_2=1}^2 dx_1
$$
  
\n
$$
= \int_{x_1=0}^1 x_1 \frac{20}{3} dx_1 = \frac{10}{3}
$$

Wir dürfen hier die Integrationsreihenfolge beliebig vertauschen: Alle sechs Reihenfolgen liefern dasselbe Ergebnis: Probieren Sie es! <span id="page-160-0"></span>Tabellenkalkulation: Vertauschbarkeit gilt nicht immer!

**Beispie** 

Ist es in Tabellen egal, ob Sie erst Zeilen oder erst Spalten summieren? Klar, bei endlichen Tabellen! Für unendliche gibt es Überraschungen: Sei  $a : \mathbb{N} \times \mathbb{N} \to \mathbb{R}$  mit  $a(i, i) = +1$  und  $a(i + 1, i) = -1$  und sonst = 0.

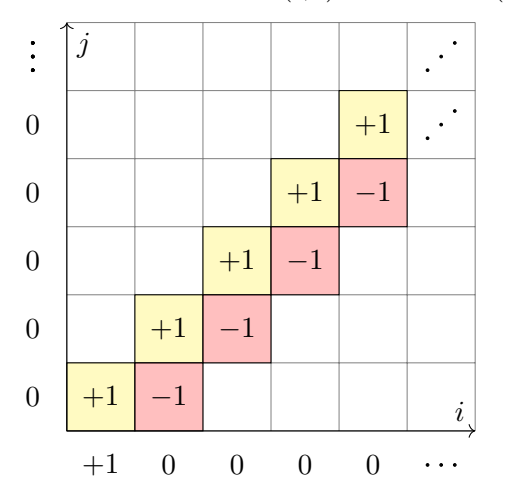

Zeilen zuerst:

$$
\sum_{j=0}^{\infty}\sum_{i=0}^{\infty}a(i,j)=0
$$

Spalten zuerst:

$$
\sum_{i=0}^{\infty} \sum_{j=0}^{\infty} a(i,j) = +1
$$

**A** Umordnung verlangt absolute Summierbarkeit!

Das ist ja fürchterlich! Kann das auch bei Integralen passieren? Ja!

**Aufgabe:** (0) Man skizziere die Funktion  $f : \mathbb{R}^2 \to \mathbb{R}$  gegeben durch

$$
f=\sum_{k=0}^\infty \Bigl({\bf I}_{[k,k+1[\times [k,k+1[}-{\bf I}_{[k+1,k+2[\times [k,k+1[})\right)\cdot
$$

(1) Man berechne und vergleiche und bestaune die Doppelintegrale

$$
\int_{y \in \mathbb{R}} \int_{x \in \mathbb{R}} f(x, y) \, dx \, dy \quad \stackrel{\text{\tiny ?}}{=} \quad \int_{x \in \mathbb{R}} \int_{y \in \mathbb{R}} f(x, y) \, dy \, dx.
$$

(2) Widerspricht das Fubini? Was erhält man für  $f^+$  und  $f^-$  sowie  $|f|$ ?

**Lösung:** (1a) Zeilen, erst nach x und dann nach  $\gamma$  integrieren:

$$
\int_{y \in \mathbb{R}} \int_{x \in \mathbb{R}} f(x, y) \, dx \, dy = \int_{y \in \mathbb{R}} 0 \, dy = 0
$$

(1b) Spalten, erst nach  $y$  und dann nach  $x$  integrieren:

$$
\int_{x \in \mathbb{R}} \int_{y \in \mathbb{R}} f(x, y) \, dy \, dx = \int_{x \in \mathbb{R}} \mathbf{I}_{[0,1[}(x) \, dx = +1)
$$

Das zeigt, dass wir nicht blind drauflos rechnen dürfen!

Bislang haben wir Fubini (Satz [C1](#page-156-1)B) nur für nicht-negative Funktionen! Dank Zerlegung in Positiv- und Negativteil [\(A3](#page-82-0)K) folgt daraus allgemein:

Satz C1E: Fubini 1907

Seien  $X\subset \mathbb{R}^p$  und  $Y\subset \mathbb{R}^q$  messbare Teilmengen. Für jede messbare Funktion  $f: X \times Y \to \overline{\mathbb{R}} = [-\infty, +\infty]$  gilt

<span id="page-162-0"></span>
$$
\int_{X\times Y} \left| f(x,y) \right| \mathrm{d}(x,y) = \int_X \int_Y \left| f(x,y) \right| \mathrm{d}y \, \mathrm{d}x = \int_Y \int_X \left| f(x,y) \right| \mathrm{d}x \, \mathrm{d}y.
$$

Ist dieser Wert endlich, so ist  $f$  absolut integrierbar, und dann gilt

$$
\int_{X \times Y} f(x, y) d(x, y) = \int_X \int_Y f(x, y) dy dx = \int_Y \int_X f(x, y) dx dy.
$$

Fubini reduziert mehrdimensionale Integrale auf eindimensionale.

Wir brauchen absolute Integrierbarkeit: genau die, mehr nicht.

Wir dürfen uns dann die bequemste Reihenfolge aussuchen.

- $\bigcirc$  Fubini und die Vertauschbarkeit der Integrationsreihenfolge gilt
	- für alle nicht-negativen Funktionen  $f: X \times Y \to [0, \infty],$
	- **•** für alle absolut integrierbaren Funktionen  $f : X \times Y \to \overline{\mathbb{R}}$ ,
	- $\bullet$  zum Beispiel, wenn  $X, Y$  und f beschränkt sind,
	- $\bullet$  insbesondere für X, Y kompakt und f stetig.

Für die Gleichheit ist die absolute Integrierbarkeit wesentlich! Aufgaben am Kapitelende zeigen lehrreiche Gegenbeispiele. [C409](#page-0-0) [C413](#page-228-1) Zur korrekten Anwendung müssen Sie dieses Problem beherrschen.

Der Satz von Fubini ist ungemein praktisch, wie wir bereits gesehen haben, denn er erlaubt uns, die mehrdimensionale Integration auf die leichtere eindimensionale Integration zurückzuführen.

Der erste Teil des Satzes besagt ausführlicher: Die Funktion  $g_x: Y \to \mathbb{R}: y \mapsto |f(x, y)|$ ist für fast jedes  $x \in X$  messbar, eventuell mit Ausnahme einer Nullmenge  $N \subset X$ . Wir definieren  $G: X \to [0, \infty]$  durch  $G(x) := \int_Y |f(x, y)| \, dy$  für  $x \in X \setminus N$ , sowie  $G(x) = 0$  für  $x \in N$ . Dann ist G messbar, und es gilt  $\int_{X \times Y} |f(x, y)| d(x, y) = \int_X G(x) dx$ .

Der zweite Teil des Satzes besagt ausführlicher: Die Funktion  $f_x: Y \to \mathbb{R}: y \mapsto f(x, y)$  ist für fast jedes  $x \in X$  integrierbar, eventuell mit Ausnahme einer Nullmenge  $N \subset X$ . Die Funktion  $F: X \to \mathbb{R}$  mit  $F(x) := \int_Y f(x, y) \, dy$  für alle  $x \in X \setminus N$ , sowie  $F(x) = 0$  für  $x \in N$ , ist integrierbar und erfüllt  $\int_{X \times Y} f(x, y) d(x, y) = \int_X F(x) dx$ . Ebenso für das zweite Integral.

<span id="page-164-0"></span>Aufgabe: Berechnen Sie den Flächeninhalt der Kreisscheibe

$$
D = \{ (x, y) \in \mathbb{R}^2 \mid x^2 + y^2 \le r^2 \}
$$
  
= 
$$
\{ (x, y) \in \mathbb{R}^2 \mid -r \le x \le r, -\sqrt{r^2 - x^2} \le y \le \sqrt{r^2 - x^2} \}.
$$

**Lösung:** Dank Fubini genügt eindimensionale Integration:

$$
\text{vol}_2(D) \stackrel{\text{Def}}{\underset{\text{AdS}}{\equiv}} \int_{\mathbb{R}^2} \mathbf{I}_D(x, y) \, \mathrm{d}(x, y) \qquad \qquad \stackrel{\text{Fub}}{\underset{\text{ClE}}{\equiv}} \int_{x \in \mathbb{R}} \int_{y \in \mathbb{R}} \mathbf{I}_D(x, y) \, \mathrm{d}y \, \mathrm{d}x
$$
\n
$$
\stackrel{\text{Def}}{\equiv} \int_{x = -r}^r \int_{y = -\sqrt{r^2 - x^2}}^{+\sqrt{r^2 - x^2}} 1 \, \mathrm{d}y \, \mathrm{d}x \qquad \qquad \stackrel{\text{Def}}{\underset{\text{HDI}}{\equiv}} \int_{x = -r}^r 2\sqrt{r^2 - x^2} \, \mathrm{d}x
$$

Substitution  $x = -r \cos(u)$  und  $dx = r \sin(u) du$  mit  $u \in [0, \pi]$ :

$$
\stackrel{\text{\tiny Sub}}{=} \int_{u=0}^{\pi} 2\sqrt{r^2 - r^2 \cos(u)^2} \cdot r \sin(u) \, \mathrm{d}u \stackrel{\text{\tiny This}}{=} r^2 \int_{u=0}^{\pi} 2 \sin(u)^2 \, \mathrm{d}u
$$

$$
\stackrel{\text{Trig}}{=} r^2 \int_{u=0}^{\pi} 1 - \cos(2u) \, \mathrm{d}u \qquad \qquad \stackrel{\text{HDI}}{=} r^2 \Big[ u - \frac{1}{2} \sin(2u) \Big]_{u=0}^{\pi} = \pi r^2
$$

Das Ergebnis kannten Sie bereits. Nun können Sie es ausrechnen!

**Aufgabe:** Berechnen Sie den Rauminhalt einer **Kugel** vom Radius r:

$$
K = \{ (x, y, z) \in \mathbb{R}^3 \mid x^2 + y^2 + z^2 \le r^2 \}
$$
  
=  $\{ (x, y, z) \in \mathbb{R}^3 \mid -r \le z \le r, x^2 + y^2 \le r^2 - z^2 \}$ 

**Lösung:** Dank Fubini und der vorigen Aufgabe finden wir:

$$
\int_{\mathbb{R}^3} \mathbf{I}_K(x, y, z) d(x, y, z) \stackrel{\text{Fub}}{\underset{\text{CIE}}{\rightleftharpoons}} \int_{z = -r}^r \int_{(x, y) \in \mathbb{R}^2} \mathbf{I}_K(x, y, z) d(x, y) dz
$$
\n
$$
\stackrel{\text{so}}{=} \int_{z = -r}^r \pi(r^2 - z^2) dz \stackrel{\text{HDI}}{\underset{\text{BII}}{\rightleftharpoons}} \pi \Big[ zr^2 - \frac{1}{3} z^3 \Big]_{z = -r}^r = \frac{4}{3} \pi r^3.
$$

Die Rechnung fällt hier sogar noch einfacher aus als für die Kreisscheibe.

Der Term  $r^3$  ist plausibel, denn die Kugel wächst in jede Richtung proportional zu  $r$ . Die Konstante  $\frac{4}{3}\pi$  hingegen kann man nicht raten. Wir gewinnen sie aus der Integration!

**C** Rekursiv können Sie mit derselben Rechnung in jeder Dimension  $n = 0, 1, 2, 3, \ldots$  das Volumen der Kugel  $D_r^n = \{ (x_1, \ldots, x_n) \in \mathbb{R}^n \mid x_1^2 + \cdots + x_n^2 \le r^2 \}$  bestimmen:  $\boxed{0425}$ 

| ' $\,n$                        |                         |         |                                 |               |                  | .        |
|--------------------------------|-------------------------|---------|---------------------------------|---------------|------------------|----------|
| $n^n$<br>$\text{vol}_n(D_r^n)$ | $\cdot$ ) $\sim$<br>,,, | $\pi r$ | $  -$<br>— <i>—</i><br>$\cdots$ | $-$<br>$\sim$ | - -<br><b>LU</b> | $\cdots$ |

## Volumen eines Kegels  $\frac{C125}{C125}$

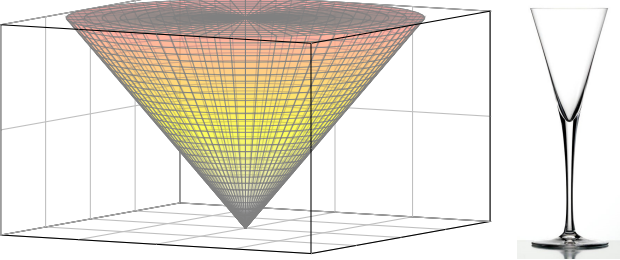

**Aufgabe: Berechnen Sie das Volumen des Kegels** 

$$
K = \{ (x, y, z) \in \mathbb{R}^3 \mid 0 \le z \le h, x^2 + y^2 \le z^2 \}.
$$

**Lösung:** Dank Fubini und geschickter Aufspaltung gilt:

$$
\int_{\mathbb{R}^3} \mathbf{I}_K(x, y, z) d(x, y, z) = \int_{z=0}^h \int_{\mathbb{R}^2} \mathbf{I}_K(x, y, z) d(x, y) dz
$$
  
= 
$$
\int_0^h \pi z^2 dz = \left[ \frac{\pi}{3} z^3 \right]_{z=0}^h = \frac{\pi}{3} h^3.
$$

Glas: Um die doppelte Höhe zu erreichen, benötigen Sie achtmal soviel Flüssigkeit. Der Term  $h^3$  ist plausibel, denn der Kegel wächst in jede Richtung proportional zu  $h$ . Allgemein ist das Volumen eines dreidimensionalen Kegels  $\frac{1}{3}$  mal Grundfläche mal Höhe.

### <span id="page-167-0"></span><sup>C126</sup><br>Volumen eines Rotationsparaboloids **SCN CONCORD** Change

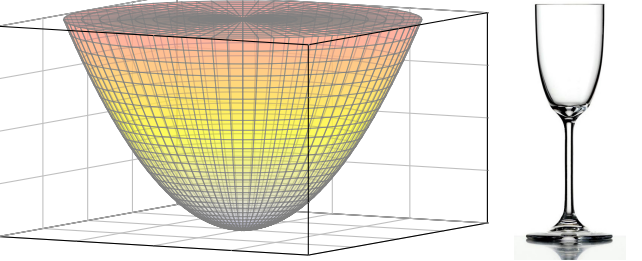

Aufgabe: Berechnen Sie das Volumen des Rotationsparaboloids

$$
P = \{ (x, y, z) \in \mathbb{R}^3 \mid 0 \le z \le h, x^2 + y^2 \le z \}.
$$

**Lösung:** Dank Fubini und geschickter Aufspaltung gilt:

$$
\int_{\mathbb{R}^3} \mathbf{I}_P(x, y, z) d(x, y, z) = \int_{z=0}^h \int_{\mathbb{R}^2} \mathbf{I}_P(x, y, z) d(x, y) dz
$$
  
= 
$$
\int_{z=0}^h \pi z dz = \left[ \frac{\pi}{2} z^2 \right]_{z=0}^h = \frac{\pi}{2} h^2.
$$

Glas: Um die doppelte Höhe zu erreichen, benötigen Sie viermal soviel Flüssigkeit. Der Term  $h^2$  ist kein Tippfehler, auch wenn man hier naiv vielleicht  $h^3$  erwarten würde! Anders als im vorigen Beispiel des Kegels wächst hier das Volumen tatsächlich nur mit  $h^2$ .

#### Normalbereiche (aka schlichte Bereiche)  $5229$

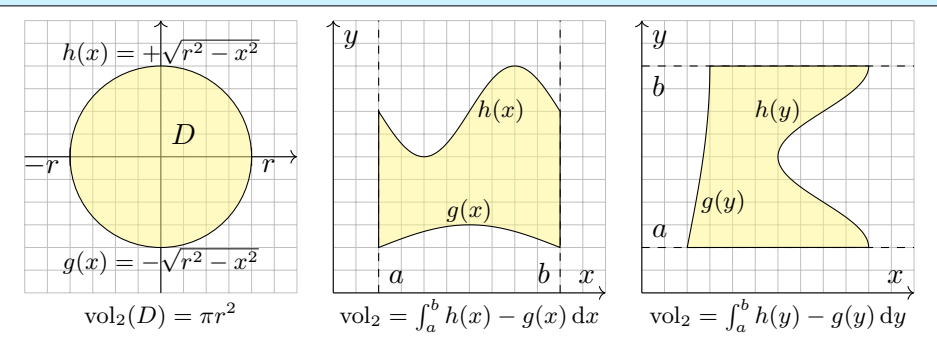

Definition C1G: ebener Normalbereich Eine Teilmenge  $B \subset \mathbb{R}^2$  heißt **Normalbereich in** y**–Richtung**, wenn

$$
B = \{ (x, y) \in \mathbb{R}^2 \mid a \le x \le b, g(x) \le y \le h(x) \}.
$$

mit  $g, h : [a, b] \to \mathbb{R}$  stetig und  $g \leq h$ . Entsprechend in x-Richtung, wenn

$$
B = \{ (x, y) \in \mathbb{R}^2 \mid a \le y \le b, g(y) \le x \le h(y) \}.
$$

Gilt beides, so nennen wir  $B \subset \mathbb{R}^2$  einen **Binormalbereich**.

Satz C1H: Fubini für ebene Normalbereiche Jeder Normalbereich  $B\subset \mathbb{R}^2$  ist kompakt, somit messbar,  $\mathrm{vol}_2(B)<\infty.$ Sei  $f : B \to \mathbb{R}$  absolut integrierbar, z.B. beschränkt oder gar stetig. Für  $B = \left\{ (x, y) \in \mathbb{R}^2 \mid a \le x \le b, g(x) \le y \le h(x) \right\}$  gilt dank Fubini

$$
\int_{B} f(x, y) d(x, y) = \int_{x=a}^{b} \int_{y=g(x)}^{h(x)} f(x, y) dy dx.
$$

Für  $B = \left\{ (x, y) \in \mathbb{R}^2 \mid a \leq y \leq b, g(y) \leq x \leq h(y) \right\}$  gilt dank Fubini

$$
\int_{B} f(x, y) d(x, y) = \int_{y=a}^{b} \int_{x=g(y)}^{h(y)} f(x, y) dx dy.
$$

 $\triangle$  Zur Anwendung müssen Sie die Grenzen a, b, q, h des Bereichs B korrekt bestimmen.  $\overline{A423}$  $\overline{A423}$  $\overline{A423}$ Manche Bereiche sind Normalbereiche sowohl in  $x-$  als auch in  $y-$ Richtung: Sie haben dann die Wahl und können sich den leichtesten Rechenweg aussuchen. Unsere Konstruktion des Integrals stellt sicher, dass das Ergebnis wohldefiniert ist, also unabhängig ist vom gewählten Rechenweg! **Aufgabe:** Integrieren Sie  $f(x,y) = x^2 + y^2$  über die Kreisscheibe

$$
D = \{ (x, y) \in \mathbb{R}^2 \mid x^2 + y^2 \le r^2 \}
$$
  
=  $\{ (x, y) \in \mathbb{R}^2 \mid -r \le x \le r, -\sqrt{r^2 - x^2} \le y \le \sqrt{r^2 - x^2} \}$   
=  $\{ (x, y) \in \mathbb{R}^2 \mid -r \le y \le r, -\sqrt{r^2 - y^2} \le x \le \sqrt{r^2 - y^2} \}$ 

**#Lösung:** Wir wählen eine Beschreibung als Normalbereich:

$$
\int_{D} f(x, y) d(x, y) = \int_{x^2 + y^2 \le r} (x^2 + y^2) d(x, y)
$$
\n
$$
= \int_{x = -r}^{r} \int_{y = -\sqrt{r^2 - x^2}}^{\sqrt{r^2 - x^2}} (x^2 + y^2) dy dx = \int_{x = -r}^{r} \left[ x^2 y + \frac{1}{3} y^3 \right]_{y = -\sqrt{r^2 - x^2}}^{\sqrt{r^2 - x^2}} dx
$$
\n
$$
= \int_{x = -r}^{r} \frac{2}{3} \sqrt{r^2 - x^2} (2x^2 + r^2) dx = \dots \nearrow_{x = -\frac{\pi}{2}}^{x} r^4
$$

Wenn Sie Herausforderungen mögen, versuchen Sie doch mal, das letzte Integral auszurechnen. Wenn Sie es lieber bequem mögen: Später gelingt die Rechnung spürbar leichter mit dem Transformationssatz. [C402](#page-225-0) Die Wahl eines geschickten Rechenweges erfordert Übung!

Dieses Integral entspricht dem Trägheitsmoment eines Zylinders. [C402](#page-225-0) Anschaulich misst  $\int_D(x^2+y^2)\,\mathrm{d}(x,y)$  das Volumen der Menge  $Q$ zwischen der Kreisscheibe  $D \times \{0\}$  und der Fläche  $z = x^2 + y^2$ .

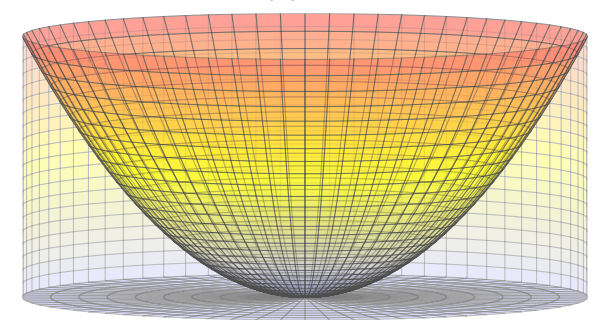

Das ist der Zylinder  $Z = D \times [0, r^2]$  ohne das Rotationsparaboloid [C126](#page-167-0)  $P = \{ (x, y, z) \in \mathbb{R}^3 \mid x^2 + y^2 \le z \le r^2 \}.$ Hier gilt  $Z = Q \cup P$  mit  $\text{vol}_3(Q \cap P) = 0$ . Dank Additivität [A320](#page-0-0) folgt  $\text{vol}_3(Q) = \text{vol}_3(Z) - \text{vol}_3(P) = \pi r^4 - \frac{\pi}{2}$  $\frac{\pi}{2}r^4 = \frac{\pi}{2}$  $\frac{\pi}{2}r^4$ .

Die Qual der Wahl... der Integrationsreihenfolge

**Aufgabe:** Integrieren Sie  $f(x,y) = e^{-y^2/2}$  über das Dreieck

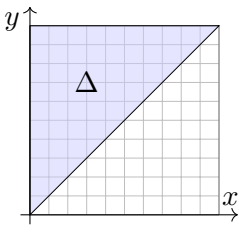

$$
\Delta = \{ (x, y) \in \mathbb{R}^2 \mid 0 \le x \le y \le 1 \}.
$$

**Lösung:** Normalbereich in  $y-$  und x-Richtung:

$$
\Delta = \{ (x, y) \in \mathbb{R}^2 \mid 0 \le x \le 1, \ x \le y \le 1 \}
$$
  
= 
$$
\{ (x, y) \in \mathbb{R}^2 \mid 0 \le y \le 1, \ 0 \le x \le y \}.
$$

 $\left(\ddot{\sim}\right)$ Der erste Anlauf bringt uns in Schwierigkeiten:

$$
\int_{\Delta} f(x,y) \, \mathrm{d}(x,y) \; \stackrel{\text{\tiny{Fub}}}{\underset{\text{\tiny{CIE}}}{\rightleftharpoons}} \; \int_{x=0}^1 \int_{y=x}^1 \mathrm{e}^{-y^2/2} \, \mathrm{d}y \, \mathrm{d}x
$$

Das innere Integral lässt sich nicht elementar ausrechnen! [B145](#page-120-0) Bei umgekehrter Integrationsreihenfolge gelingt es jedoch leicht:

$$
\int_{\Delta} f(x, y) d(x, y) \stackrel{\text{Fub}}{=} \int_{y=0}^{1} \int_{x=0}^{y} e^{-y^2/2} dx dy \stackrel{\text{HDI}}{=} \int_{y=0}^{1} \left[ x e^{-y^2/2} \right]_{x=0}^{y} dy
$$
\n
$$
= \int_{y=0}^{1} y e^{-y^2/2} dy \stackrel{\text{HDI}}{=} \left[ -e^{-y^2/2} \right]_{y=0}^{1} = 1 - e^{-1/2} \approx 0.39347
$$

## Normalbereiche in höherer Dimension **SCN 1994**

Der Begriff der Normalbereiche überträgt sich in naheliegender Weise von ebenen Bereichen  $B\subset \mathbb{R}^2$  auf  $B\subset \mathbb{R}^n$  in beliebiger Dimension:

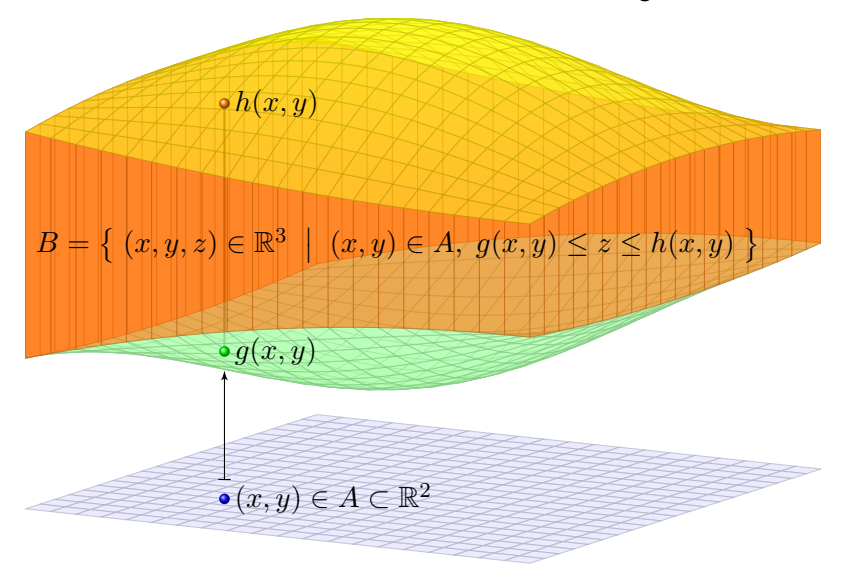

Definition C11: Normalbereich Eine Menge  $B \subset \mathbb{R}^n$  heißt **Normalbereich** in  $k$ –ter Richtung, wenn  $B = \{ x \in \mathbb{R}^n \mid (x_1, \ldots, x_{k-1}, x_{k+1}, \ldots, x_n) \in A,$  $g(x_1, \ldots, x_{k-1}, x_{k+1}, \ldots, x_n) \leq x_k \leq h(x_1, \ldots, x_{k-1}, x_{k+1}, \ldots, x_n)$ 

mit  $A\subset \mathbb{R}^{n-1}$  kompakt und stetigen Randfunktionen  $g,h:A\to \mathbb{R}.$ 

In Worten: Die Grenzen für  $x_k$  hängen von den anderen Variablen ab.

#### Satz C1J: Fubini für Normalbereiche

Jeder Normalbereich  $B\subset \mathbb{R}^n$  ist kompakt und somit auch messbar. Ist  $f : B \to \mathbb{R}$  absolut integrierbar, z.B. beschränkt oder gar stetig, dann

$$
\int_B f(x) dx = \int_{u \in A} \int_{v=g(u)}^{h(u)} f(u_1, \dots, u_{k-1}, v, u_{k+1}, \dots, u_n) dv du
$$

Ist auch A ein Normalbereich, so können wir das Verfahren iterieren. . . Die Grenzen jeder Variable  $x_k$  hängen von den vorigen  $x_1, \ldots, x_{k-1}$  ab. Satz\$ C1K: Fubini für iterierte Normalbereiche Das Integral jeder absolut integrierbaren Funktion  $f : B \to \mathbb{R}$  über

$$
B = \left\{ x \in \mathbb{R}^n \mid a_k(x_1, \ldots, x_{k-1}) \le x_k \le b_k(x_1, \ldots, x_{k-1}) \text{ für alle } k \right\}
$$

lässt sich durch iterierte eindimensionale Integrale berechnen:

$$
\int\limits_B f(x) dx = \int\limits_{x_1=a_1}^{b_1} \int\limits_{x_2=a_2(x_1)}^{b_2(x_1)} \cdots \int\limits_{x_n=a_n(x_1,\ldots,x_{n-1})}^{b_n(x_1,\ldots,x_{n-1})} f(x_1,x_2,\ldots,x_n) dx_n \cdots dx_2 dx_1.
$$

**#Übung:** Zu r ∈ R><sup>0</sup> betrachten wir den n–dimensionalen Simplex

$$
\Delta_r^n = \{ (x_1, \ldots, x_n) \in \mathbb{R}^n \mid 0 \le x_1 \le x_2 \le \cdots \le x_n \le r \}.
$$

Skizzieren Sie  $\Delta_r^1, \Delta_r^2, \Delta_r^3$  und berechnen Sie rekursiv das Volumen

$$
\text{vol}_n(\Delta_r^n) = \int_{x_n=0}^r \int_{x_{n-1}=0}^{x_n} \cdots \int_{x_2=0}^{x_3} \int_{x_1=0}^{x_2} 1 \, \mathrm{d}x_1 \, \mathrm{d}x_2 \cdots \, \mathrm{d}x_{n-1} \, \mathrm{d}x_n.
$$

**#Lösung:** Siehe Seite [C425.](#page-240-0) Es gibt einige schöne Überraschungen!

#### Normalbereich oder nicht?

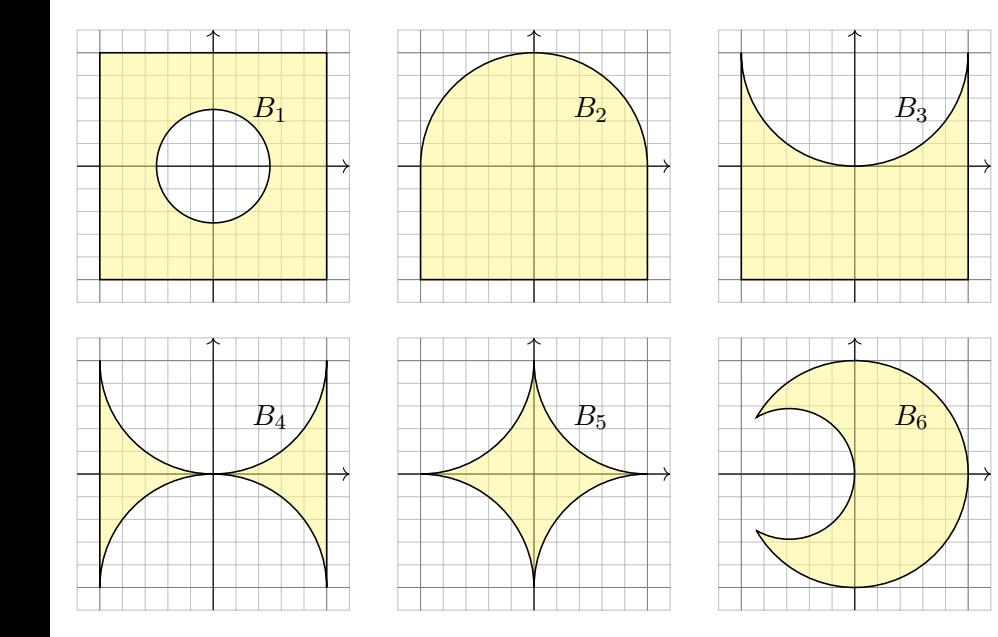

Übung

Sehr oft müssen Sie zwischen Bild und Formel übersetzen, zwischen geometrischer und analytischer Beschreibung der Problemstellung. Die Analytische Geometrie gibt Ihnen hierzu Werkzeuge: Koordinaten! Diese nutzen Sie überall, zum Beispiel in der Konstruktionslehre bei der Bemessung und rechnerischen Auslegung der genutzten Bauteile. In Koordinaten sind Normalbereiche hierzu ein vielseitiges Werkzeug. Zur Illustration zeige ich einige Beispiele, von einfach bis knifflig:

**Aufgabe:** Die oben gezeigten kompakten Bereiche  $B_1, B_2, \ldots, B_6 \subset \mathbb{R}^2$ entstehen durch Vereinigung und Differenz aus Rechtecken [a, b]  $\times$  [c, d] und Kreisscheiben, abgeschlossen  $\bar{B}((p, q), r)$  bzw. offen  $B((p, q), r)$ .

(a) Beschreiben Sie die Menge  $B_i$  als Vereinigung bzw. Differenz.

- (b) Ist  $B_i$  ein Normalbereich in y-Richtung? oder in x-Richtung? Wenn ja, mit welchen Grenzen a, b, g, h? *Explicit is beautiful!*
- (c) Schreiben Sie  $\int_{B_i} f(x, y) d(x, y)$  soweit möglich als Doppelintegral. (Die konkrete Rechnung zu gegebenem  $f$  führen wir hier nicht aus; die Techniken zur eindimensionalen Integration kennen Sie bereits.)

Normalbereich oder nicht? \$C139

**Lösung:** (1a) Die Skizze zeigt  $B_1 = [-1, 1]^2 \setminus B((0, 0), \frac{1}{2})$ .

(1b) Dies ist kein Normalbereich in y-Richtung: Der Schnitt von  $B_1$  mit der Geraden  $\{x = 0\}$  besteht aus zwei Intervallen, nicht aus einem! Ebenso ist  $B_1$  kein Normalbereich in  $x$ –Richtung: Symmetrie! (1c) Hierzu müsste man  $B_1$  in Normalbereiche zerlegen, etwa so:

+ 
$$
\int_{x=-1}^{x=-1/2} \int_{y=-1}^{1} f(x, y) dy dx + \int_{x=-1/2}^{1/2} \int_{y=-1}^{-\sqrt{1/4-x^2}} f(x, y) dy dx
$$
  
+  $\int_{x=-1/2}^{1/2} \int_{y=\sqrt{1/4-x^2}}^{1} f(x, y) dy dx + \int_{x=1/2}^{1} \int_{y=-1}^{1} f(x, y) dy dx$ 

Genauso gelingt es in  $x$ –Richtung: Symmetrie! Eine Alternative wäre:

$$
\int_{B_1} f(x, y) d(x, y) = \int_{[-1,1]^2} f(x, y) d(x, y) - \int_{B((0,0),1/2)} f(x, y) d(x, y)
$$

Hierzu muss f auf  $[-1, 1]^2$  gegeben und zudem absolut integrierbar ist. (Wenn Sie eine Polstelle umgehen müssen, dann hilft dieser Trick nicht.) Der weitere Rechenweg hängt vom gegebenen Integranden f ab.

Normalbereich oder nicht? \$C140

(2a) Die Skizze zeigt  $B_2 = ([-1, 1] \times [-1, 0]) \cup \overline{B}((0, 0), 1)$ . (2b) Dies ist ein Normalbereich in  $y$ –Richtung:

$$
B_2 = \left\{ (x, y) \in \mathbb{R}^2 \mid -1 \le x \le +1, -1 \le y \le \sqrt{1 - x^2} \right\}
$$

Es ist zudem ein Normalbereich in  $x$ –Richtung:

$$
B_2 = \{ (x, y) \in \mathbb{R}^2 \mid -1 \le y \le +1, \ g(y) \le x \le h(x) \}
$$

Für −1 ≤ y ≤ 0 gilt hierbei  $g(y) = -1$  und  $h(y) = +1$ ; für  $0 \le y \le 1$  gilt  $g(y) = -\sqrt{1-y^2}$  und  $h(y) = \sqrt{1-y^2}$ .

(2c) Integrale über  $B_2$  können wie demnach wie folgt schreiben:

$$
\int_{B_2} f(x, y) d(x, y) = \int_{x=-1}^1 \int_{y=-1}^{\sqrt{1-x^2}} f(x, y) dy dx
$$
  
= 
$$
\int_{y=-1}^0 \int_{x=-1}^1 f(x, y) dx dy + \int_{y=0}^1 \int_{x=-\sqrt{1-y^2}}^{\sqrt{1-y^2}} f(x, y) dx dy
$$

Vorteil: Das erste Doppelintegral ist etwas leichter auszuschreiben. Der weitere Rechenweg hängt vom gegebenen Integranden f ab.
(3a) Die Skizze zeigt  $B_3 = [-1, 1]^2 \setminus B((0, 1), 1)$ .

(3b) Dies ist ein Normalbereich in  $y$ –Richtung:

$$
B_3 = \left\{ (x, y) \in \mathbb{R}^2 \mid -1 \le x \le +1, -1 \le y \le 1 - \sqrt{1 - x^2} \right\}
$$

Hingegen ist  $B_3$  kein Normalbereich in  $x$ –Richtung: Für jedes  $c \in [0,1]$ besteht der Schnitt  $B_3 \cap \{y = c\}$  aus zwei Intervallen, nicht aus einem! (Falls nötig oder gewünscht können wir  $B_3$  geeignet unterteilen, sodass zwei Normalbereiche in  $x$ –Richtung entstehen.)

(3c) Integrale über  $B_3$  können wie demnach wie folgt schreiben:

$$
\int_{B_3} f(x, y) d(x, y) = \int_{x=-1}^{1} \int_{y=-1}^{1-\sqrt{1-x^2}} f(x, y) dy dx
$$

Der weitere Rechenweg hängt vom gegebenen Integranden f ab.

(4a) Die Skizze zeigt  $B_4 = [-1, 1]^2 \setminus [B((0, 1), 1) \cup B((0, -1), 1)].$ (4b) Dies ist ein Normalbereich in  $y$ –Richtung:

$$
B_4 = \left\{ (x, y) \in \mathbb{R}^2 \mid -1 \le x \le +1, \sqrt{1 - x^2} - 1 \le y \le 1 - \sqrt{1 - x^2} \right\}
$$

Hingegen ist  $B_4$  kein Normalbereich in x–Richtung: Für  $c \in [-1,1] \setminus \{0\}$ besteht der Schnitt  $B_4 \cap \{y = c\}$  aus zwei Intervallen, nicht aus einem!

(Falls nötig oder gewünscht können wir  $B_4$  geeignet unterteilen, sodass zwei Normalbereiche in  $x$ –Richtung entstehen.)

(4c) Integrale über  $B_4$  können wie demnach wie folgt schreiben:

$$
\int_{B_4} f(x, y) d(x, y) = \int_{x=-1}^{1} \int_{y=\sqrt{1-x^2}-1}^{1-\sqrt{1-x^2}} f(x, y) dy dx
$$

Der weitere Rechenweg hängt vom gegebenen Integranden f ab.

Normalbereich oder nicht? \$C143

(5a) Die Skizze zeigt  $B_5 = [-1, 1]^2 \setminus \bigcup B((\pm 1, \pm 1), 1).$ 

(5b) Dies ist ein Normalbereich in  $y$ –Richtung:

$$
B_5 = \{ (x, y) \in \mathbb{R}^2 \mid -1 \le x \le 1, \ g(x) \le y \le h(x) \}
$$

Wie finden wir  $g(x)$  und  $h(x)$ ? Die Kreisgleichung  $(x - 1)^2 + (y - 1)^2 = 1$ liefert den Viertelbogen oben rechts:  $y = 1 - \sqrt{1 - (1 - x)^2}$ . Demnach:

$$
g(x) = \sqrt{1 - (1 - |x|)^2} - 1
$$
,  $h(x) = 1 - \sqrt{1 - (1 - |x|)^2}$ 

Genauso gelingt es in  $x$ –Richtung: Nutzen Sie die Symmetrie! (5c) Integrale über  $B_5$  können wie demnach wie folgt schreiben:

$$
\int_{B_5} f(x, y) d(x, y) = \int_{x=-1}^{1} \int_{y=\sqrt{1-(1-|x|)^2 - 1}}^{1-\sqrt{1-(1-|x|)^2}} f(x, y) dy dx
$$

$$
= \int_{y=-1}^{1} \int_{x=\sqrt{1-(1-|x|)^2 - 1}}^{1-\sqrt{1-(1-|x|)^2 - 1}} f(x, y) dx dy
$$

Der weitere Rechenweg hängt vom gegebenen Integranden f ab.

(6a) Die Skizze zeigt  $B_6 = \bar{B}((0,0),1) \setminus B((-r,0),r)$  für  $r \approx 0.58$ .

(6b) Dies ist kein Normalbereich in  $y$ –Richtung: Der Schnitt von  $B<sub>6</sub>$  mit der Geraden  $\{x = -0.5\}$  besteht aus zwei Intervallen, nicht aus einem! Ebenso ist  $B_6$  kein Normalbereich in x-Richtung: Der Schnitt von  $B_6$  mit der Geraden  $\{y = 0.5\}$  besteht aus einem Intervall und einem Punkt.

(6c) Wenn der Integrationsbereich  $B<sub>6</sub>$  schon so mühsam ist, dann wohl auch das Integral  $\int_{B_6} f(x,y) \, \mathrm{d}(x,y).$  Oft hilft der folgende einfache Trick:

$$
\int_{B_6} f(x, y) d(x, y) = \int_{\bar{B}((0,0),1)} f(x, y) d(x, y) - \int_A f(x, y) d(x, y)
$$

Hierzu nehmen wir an, dass unser Integrand  $f$  bereits auf der großen Kreisscheibe  $\bar{B}((0,0),1)$  gegeben ist und dort absolut integrierbar ist. (Wenn Sie eine Polstelle umgehen müssen, dann hilft dieser Trick nicht.)

Das letzte Integral geht nicht über die ganze Kreisscheibe  $B((-r, 0), r)$ , das wäre zuviel, sondern nur über  $A = \overline{B}((0,0),1) \cap B((-r,0),r)$ ; dies kann man als y–Normalbereich darstellen, nach genauerer Rechnung. Der weitere Rechenweg hängt vom gegebenen Integranden f ab.

Wie verhält sich das Volumen von  $X\subset \mathbb{R}^n$  unter Transformationen?

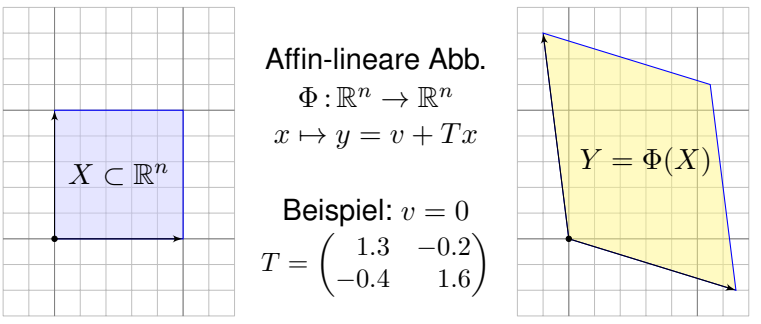

Wie verhält sich das Volumen unter affin-linearen Abbildungen?

$$
\text{vol}_n(Y) = \text{vol}_n(X) \cdot |\text{det}(T)|
$$

**Example 15 Siehe Kimmerle–Stroppel, Lineare Algebra und Geometrie, §3.11.** Das ist speziell für  $n = 2$  das Kreuzprodukt, für  $n = 3$  das Spatprodukt. Wir können die Formel dank Fubini und Substitution nachrechnen [\(C2](#page-0-0)F). Beispiele: Für Drehungen gilt det  $T = 1$ , für Spiegelungen det  $T = -1$ . Für die allseitige Streckung mit konstantem Faktor  $a\in\mathbb{R}$  gilt  $\det T=a^{n}.$ 

### Transformation von Volumina  $\overline{C^{202}}$

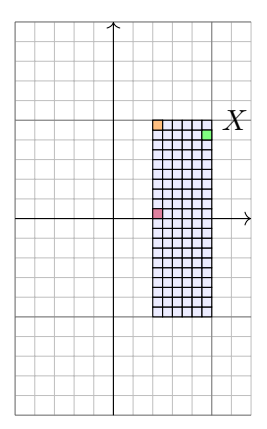

Stetig diff'bare Abbildung  $\Phi: \mathbb{R}^n \supset X \to Y \subset \mathbb{R}^n$  $\Phi(x+h) \approx \Phi(x) + \Phi'(x)h$ Φ  $\sqrt{x_1}$  $\setminus$ =  $\left(x_1^2-x_2^2\right)$  $\setminus$ 

<span id="page-185-0"></span> $2x_1x_2$ 

$$
\Phi'\begin{pmatrix} x_1 \\ x_2 \end{pmatrix} = \begin{pmatrix} 2x_1 & -2x_2 \\ 2x_2 & 2x_1 \end{pmatrix}
$$
  
det  $\Phi'\begin{pmatrix} x_1 \\ x_2 \end{pmatrix} = 4(x_1^2 + x_2^2)$ 

 $\overline{x_2}$ 

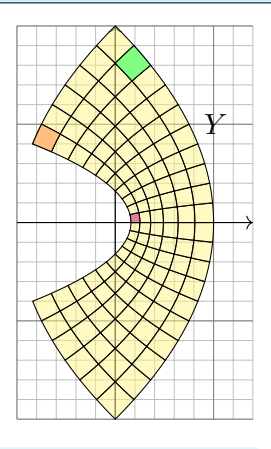

Satz  $C2A$ : Transformationssatz für  $n-$ dimensionale Volumina Seien  $X,Y\subset \mathbb{R}^n$  messbar und  $\Phi:X\to Y$  bijektiv und stetig diff'bar:

$$
\operatorname{vol}_n(Y) = \int_Y 1 \, dy \quad = \quad \int_X \underbrace{|\det \Phi'(x)|}_{\text{Fudet}} \, dx
$$

Die Abbildung  $\Phi: X \to Y$  beschreibt einen **Koordinatenwechsel**: Sie ordnet jedem Punkt  $x \in X$  genau einen Bildpunkt  $y = \Phi(x) \in Y$  zu. **Bijektivität** bedeutet: Zu jedem  $y \in Y$  existiert genau ein Urbild  $x \in X$ . (Injektiv/surjektiv: Jedes  $y$  wird höchstens/mindestens einmal getroffen.)

Die Punkte  $y \in Y$  können wir also auf zwei Arten beschreiben: durch ihre kartesischen Koordinaten  $y = (y_1, \ldots, y_n)$ , wie immer, aber ebenso durch die krummlinigen Koordinaten  $y = \Phi(x_1, \ldots, x_n)$ .

Was heißt hier  $\Phi: X \to Y$  stetig differenzierbar mit Ableitung  $\Phi'$ ? Wenn der Integrationsbereich  $X\subset \mathbb{R}^n$  nicht offen ist, so verlangen wir  $\Phi\!:\!U\to\mathbb{R}^n$  stetig differenzierbar auf einer offenen Umgebung  $U\supset X.$ Die Ableitung  $\Phi'$ ∶ $U \to \mathbb{R}^{n \times n}$  ist dann die **Jacobi–Matrix** 

$$
\Phi' = \frac{\partial \Phi}{\partial x} = \frac{\partial (\Phi_1, \dots, \Phi_n)}{\partial (x_1, \dots, x_n)} = \begin{pmatrix} \frac{\partial \Phi_1}{\partial x_1} & \cdots & \frac{\partial \Phi_1}{\partial x_n} \\ \vdots & & \vdots \\ \frac{\partial \Phi_n}{\partial x_1} & \cdots & \frac{\partial \Phi_n}{\partial x_n} \end{pmatrix}
$$

Die Funktion det Φ′ :U → R heißt **#Funktionaldeterminante** von Φ.

Der Betrag |det Φ′| misst die durch Φ bewirkte **Volumenverzerrung**.<br>= Die hier als Beispiel gezeigte Abbildung  $x \mapsto y = \Phi(x)$  ist nicht linear. Wir sehen: Die Volumenverzerrung  $\left|\det\Phi'(x)\right|$  hängt vom Punkt  $x$  ab!

Die Transformationsformel wird wunderbar anschaulich durch die Taylor–Entwicklung  $\Phi(x+h) \approx \Phi(x) + \Phi'(x)h$  bis zum linearen Term. Kleine Quader  $x + A$  werden abgebildet auf  $\Phi(A) \approx \Phi(x) + \Phi'(x)(A)$ , also  $\mathrm{vol}_n(\Phi(A)) \approx \mathrm{vol}_n(A) \cdot |\mathrm{det} \, \Phi'(x)|$  wie zuvor erklärt. Summation über eine Zerlegung in viele kleine Quader ergibt die obige Formel.

Umparametrisierung: Der Satz erlaubt, im Integral zu geschickten Koordinaten zu wechseln und so die Rechnung zu vereinfachen. Vermutet wurde der Transformationssatz schon von Euler (1769) für Doppelintegrale und von Lagrange (1773) für Dreifachintegrale — und von allen ausgiebig genutzt. Ein strenger Beweis ist technisch schwierig und wurde erst über hundert Jahre später von Cartan (1890) entwickelt.

 $\bigcirc$  Praktische Anwendung: Statt bijektiv genügt, dass  $\Phi$  injektiv ist bis auf eine Nullmenge in  $X$  und surjektiv bis auf eine Nullmenge in  $Y$ .

**Beispie** 

<span id="page-188-0"></span>**#Aufgabe:** Parametrisieren Sie den Kreisring

$$
K = \left\{ \left. \left( x,y \right) \in \mathbb{R}^2 \mathop{\rule[-3pt]{.5pt}{18pt}\, }\nolimits r_0^2 \leq x^2 + y^2 \leq r_1^2 \right. \right\}
$$

in Polarkoordinaten. Berechnen Sie so seine Fläche.

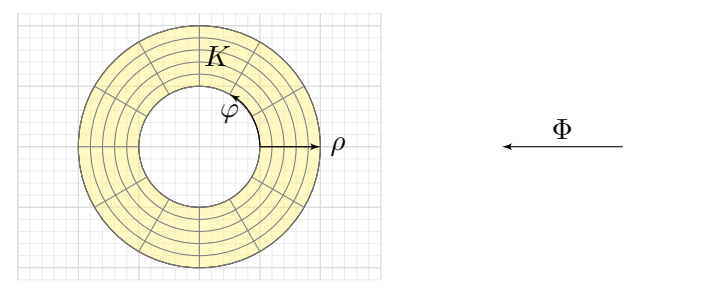

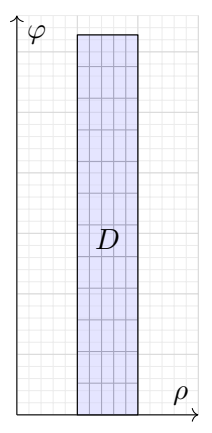

**Lösung:** Für K sind Polarkoordinaten besonders gut angepasst!

$$
K = \left\{ \left. (\rho \cos \varphi, \rho \sin \varphi) \, \right| \, r_0 \le \rho \le r_1, \ 0 \le \varphi < 2\pi \, \right\}
$$

Die Skizze zeigt die Volumenverzerrung proportional zu det  $\Phi' = \rho$ . Die kleinen Rechtecke wiegen weniger, die großen Rechtecke mehr!

**Beispie** 

Als **Parametrisierung** nutzen wir (wie skizziert und vorgeschlagen)

$$
\begin{pmatrix} x \\ y \end{pmatrix} = \begin{pmatrix} \rho \cos \varphi \\ \rho \sin \varphi \end{pmatrix} \ =: \Phi \begin{pmatrix} \rho \\ \varphi \end{pmatrix} \quad \text{mit} \quad (\rho, \varphi) \in [r_0, r_1] \times [0, 2\pi] =: D.
$$

Die Abbildung  $\Phi: D \to K$  ist bijektiv und stetig differenzierbar. Wir berechnen ihre **#Jacobi–Matrix** und **#Funktionaldeterminante**:

$$
\Phi'\binom{\rho}{\varphi}=\frac{\partial(x,y)}{\partial(\rho,\varphi)}=\begin{pmatrix}\cos\varphi&-\rho\sin\varphi\\ \sin\varphi&\rho\cos\varphi\end{pmatrix}\quad\Longrightarrow\quad \det\Phi'\binom{\rho}{\varphi}=\rho
$$

**Flächenberechnung dank Transformationssatz** und **Fubini** und **HDI**:

$$
\mathrm{vol}_2(K) \;\; = \;\; \int_K 1 \, \mathrm{d}(x,y) \quad \stackrel{\mathrm{def}}{\underset{\text{CL}}{\rightleftharpoons}} \;\; \int_D \frac{\rho}{\underset{\text{Fudet}}{\rho}} \, \mathrm{d}(\rho,\varphi) \quad \stackrel{\mathrm{Fub}}{\underset{\text{CL}}{\rightleftharpoons}} \;\; \int_{\rho=r_0}^{r_1} \int_{\varphi=0}^{2\pi} \rho \, \mathrm{d}\varphi \, \mathrm{d}\rho
$$

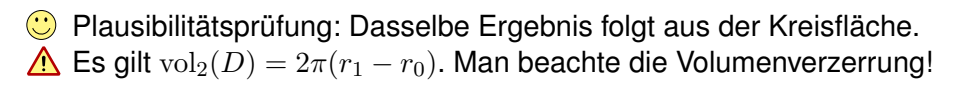

Satz  $C2B$ : Transformationsatz für  $n-$ dimensionale Integrale Seien  $X, Y \subset \mathbb{R}^n$  messbar und  $\Phi: X \to Y$  bijektiv und stetig diff'bar. Ist  $f:Y\to\bar{\mathbb{R}}$  messbar, so auch  $(f\circ\Phi)\cdot\det\Phi':X\to\bar{\mathbb{R}},$  und es gilt

<span id="page-190-0"></span>
$$
\int_Y |f(y)| dy = \int_X |f(\Phi(x))| \cdot |\det \Phi'(x)| dx.
$$

Ist dieser Wert endlich, so ist  $f$  absolut integrierbar, und dann gilt

$$
\int_Y f(y) dy = \int_X f(\Phi(x)) \cdot \left| \det \Phi'(x) \right| dx.
$$

Merkregel analog zur Substitution: Für  $y = \Phi(x)$  gilt  $dy = |\det \Phi'(x)| dx$ .

**Umparametrisierung: Der Satz erlaubt, im Integral zu geschickten** Koordinaten zu wechseln und so die Rechnung zu vereinfachen.

 $\bigcirc$  Praktische Anwendung: Statt bijektiv genügt, dass  $\Phi$  injektiv ist bis auf eine Nullmenge in  $X$  und surjektiv bis auf eine Nullmenge in  $Y$ .

Erläuterung

**Aufgabe:** Folgern Sie in Dimension  $n = 1$  die obige Formel des Transformationssatzes [C2](#page-190-0)B aus der Substitutionsregel [B1](#page-110-0)K.

**#Lösung:** Der HDI impliziert die bekannte Substitutionsregel [B1](#page-110-0)K:

$$
\int_{x=a}^{b} f(\Phi(x)) \Phi'(x) dx = \int_{y=\Phi(a)}^{\Phi(b)} f(y) dy.
$$

Hierzu sei  $\Phi$  :  $[a, b] \to \mathbb{R}$  stetig diff'bar und  $f : \mathbb{R} \supset \Phi([a, b]) \to \mathbb{R}$  stetig. In Satz [C2](#page-190-0)B setzen wir zusätzlich  $\Phi$  :  $[a, b] \rightarrow [c, d]$  als bijektiv voraus. Wir unterscheiden daher zwei Fälle, je nachdem, ob Φ wächst oder fällt. (1) Ist  $\Phi$  :  $[a, b] \rightarrow [c, d]$  wachsend,  $\Phi' \geq 0$ ,  $\Phi(a) = c$ ,  $\Phi(b) = d$ , so gilt: ˆ  $\int_{[a,b]} (f \circ \Phi) \, |\Phi'| \ =$  $\int^b$  $\int_a^b (f \circ \Phi) \Phi' =$  $\int^{\Phi(b)}$  $\Phi(a)$  $f =$  $[c,d]$ f (2) Ist  $\Phi$  :  $[a, b] \rightarrow [c, d]$  fallend,  $\Phi' \leq 0$ ,  $\Phi(a) = d$ ,  $\Phi(b) = c$ , so gilt: ˆ  $\int_{[a,b]} (f \circ \Phi) |\Phi'| \ = \int^b$  $\int_a^b (f \circ \Phi) \Phi' = \int^{\Phi(b)}$  $\Phi(a)$  $f = \int^{\Phi(a)}$  $\Phi(b)$  $f =$  $[c,d]$ f  $\bigcirc$  In beiden Fällen gilt der Transformationssatz [C2](#page-190-0)B wie angegeben.

 $\circled{c}$  Eine berühmte Anwendung der zweidimensionalen Integration:

**#Aufgabe:** (1) Skizzieren Sie die **#Gaußsche Glockenkurve**

$$
f: \mathbb{R} \to \mathbb{R}
$$
,  $f(x) = e^{-x^2/2}$ , **sowie die Glockenfläche**  
 $g: \mathbb{R}^2 \to \mathbb{R}$ ,  $g(x, y) = f(x)f(y)$  für  $x, y \in [-3, 3]$ .

(2) Können Sie  $\int_a^b e^{-x^2/2} dx$  in geschlossener Form angeben? (3) Berechnen Sie zur Funktion  $q$  das Flächenintegral

$$
\int_K e^{-(x^2+y^2)/2} \, d(x,y)
$$

über dem Kreisring  $K = \{ (x, y) \in \mathbb{R}^2 \mid a^2 \leq x^2 + y^2 \leq b^2 \}.$ 

(4) Welches Integral erhalten Sie für  $a \to 0$  und  $b \to \infty$ ?

 $\ddot{\phantom{0}}$ 

(5) Bestimmen Sie hiermit das Integral  $I = \int_{\mathbb{R}} \mathrm{e}^{-x^2/2} \, \mathrm{d}x$ .

Dieses Integral konnten wir mit eindim. Integration nicht berechnen. Mit zweidimensionaler Integration hingegen gelingt es nun leicht!

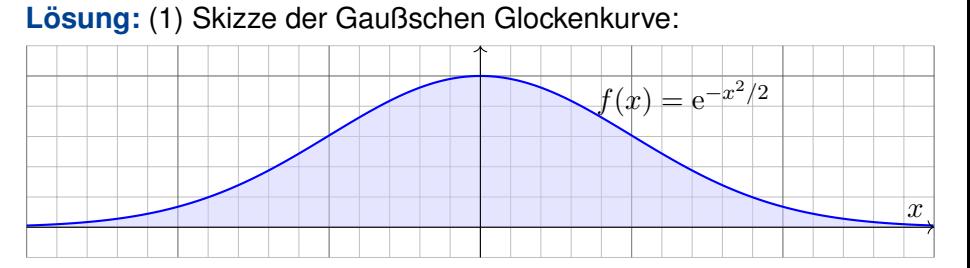

Ihre Streckungen und Verschiebungen heißen ebenfalls Glockenkurven. Sie spielen eine wichtige Rolle in der Wahrscheinlichkeitsrechnung beim zentralen Grenzwertsatz [W1](#page-1620-0)D; er wird uns in Kapitel [W](#page-1610-0) beschäftigen.

(2) Die Integralfunktion  $F(x) = \int_0^x f(t) dt$  erlaubt keine geschlossene Formel, ebensowenig die bestimmten Integrale  $\int_a^b f(t) dt = F(b) - F(a)$ .

Ich warne vorsorglich vor einem verbreiteten Missverständnis: Die Funktion f ist stetig und somit integrierbar (Satz [B1](#page-0-0)C), daher *existieren* die bestimmen Integrale  $\int_a^b f(t) dt$  und somit auch die Integralfunktion  $F : \mathbb{R} \to \mathbb{R} : x \mapsto \int_0^x f(t) dt$ . Allerdings kann diese nicht durch *elementare Funktionen* (also durch exp, log, sin, cos, . . . ) in geschlossener Form dargestellt werden. [B145](#page-120-0) Das ist nachweislich unmöglich. Es ist aussichtslos danach zu suchen!

# Das Gaußsche Integral  $\sum_{\text{Obung}}$

Übung

Skizze der Gaußschen Glockenfläche  $g(x,y) = \mathrm{e}^{-(x^2+y^2)/2}$ :

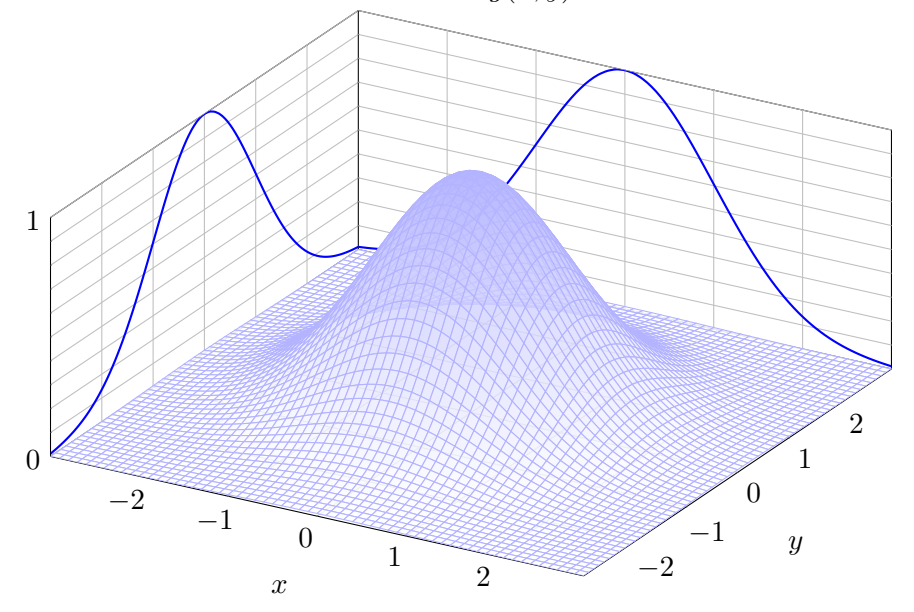

# Das Gaußsche Integral  $\sum_{\text{Obung}}$

Diese Funktion  $q$  wollen wir über den Kreisring  $K$  integrieren:

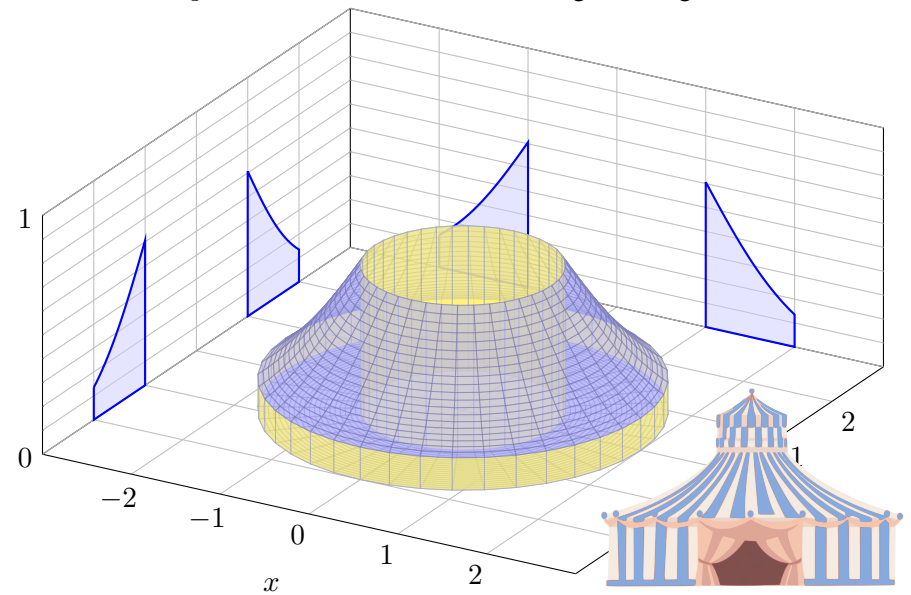

Übung

### Das Gaußsche Integral  $\sum_{\text{Chung}}$ C<sup>229</sup>

(3) In Polarkoordinaten  $(x, y) = (\rho \cos \varphi, \rho \sin \varphi)$  gilt  $d(x, y) = \rho d(\rho, \varphi)$ . Die Integration gelingt dank Transformationssatz, Fubini und HDI:

$$
\int_{K} e^{-(x^{2}+y^{2})/2} d(x, y) \frac{\frac{\text{Tr}d\hat{G}}{\hat{G}B}}{\int_{[a,b] \times [0,2\pi]} e^{-\rho^{2}/2} \cdot \rho} d(\rho, \varphi)
$$
\n
$$
\frac{\frac{\text{Fub}}{\hat{G}B}}{\int_{\rho=a}^{b} \int_{\varphi=0}^{2\pi} \rho e^{-\rho^{2}/2} d\varphi d\rho} \frac{\frac{\text{HDI}}{\hat{B}B}}{\frac{\text{HDI}}{\hat{B}B}} \int_{\rho=a}^{b} 2\pi \rho e^{-\rho^{2}/2} d\rho
$$
\n
$$
= 2\pi \left( e^{-a^{2}/2} - e^{-b^{2}/2} \right)
$$

(4) Für  $a \to 0$  und  $b \to \infty$  finden wir:

$$
\int_{\mathbb{R}^2} e^{-(x^2+y^2)/2} d(x,y) = 2\pi
$$

Das eindim. Integral  $\int_a^b e^{-x^2/2}\,\mathrm{d} x$  können wir nicht direkt angreifen. Das zweidim. Integral  $\int_K \mathrm{e}^{-(x^2+y^2)/2}\,\mathrm{d}(x,y)$  ist hingegen leicht dank des Faktors ρ. Vergessen Sie nie nie nie die Funktionaldeterminante!

(5) Schließlich gelingt uns so auch das eindimensionale Integral:

$$
\left(\int_{\mathbb{R}} e^{-x^2/2} dx\right)^2
$$
\nKunstgriff: Start *I* berechnen wir  $I^2$ !  
\n
$$
= \int_{\mathbb{R}} e^{-x^2/2} dx \cdot \int_{\mathbb{R}} e^{-y^2/2} dy \qquad \frac{\lim}{\lim_{\Delta \3} \lim_{\Delta \lambda}} \int_{\mathbb{R}} e^{-x^2/2} \cdot \left(\int_{\mathbb{R}} e^{-y^2/2} dy\right) dx
$$
\n
$$
\frac{\lim}{\lim_{\Delta \3} \lim_{\Delta \lambda \lambda}} \int_{\mathbb{R}} \int_{\mathbb{R}} e^{-x^2/2} e^{-y^2/2} dy dx \qquad \frac{\lim}{\lim_{\Delta \lambda \lambda}} \int_{\mathbb{R}} \int_{\mathbb{R}} e^{-(x^2+y^2)/2} dy dx
$$
\n
$$
\frac{\lim}{\lim_{\Delta \lambda \lambda \lambda}} \int_{\mathbb{R} \times \mathbb{R}} e^{-(x^2+y^2)/2} d(x, y) \qquad \frac{\lim}{\lim_{\Delta \lambda \lambda \lambda}} \frac{2\pi}{2\pi}
$$

Satz C2G: Gaußsches Integral

 $\cdot$   $\circ$ 

$$
\int_{\mathbb{R}} e^{-x^2/2} dx = \sqrt{2\pi}.
$$

Dies ist ein eindimensionales Integral, aber allein mit eindim. Methoden schafft man es nicht. Erst durch die Berechnung als zweidimensionales Integral löst sich alles in Wohlgefallen auf!

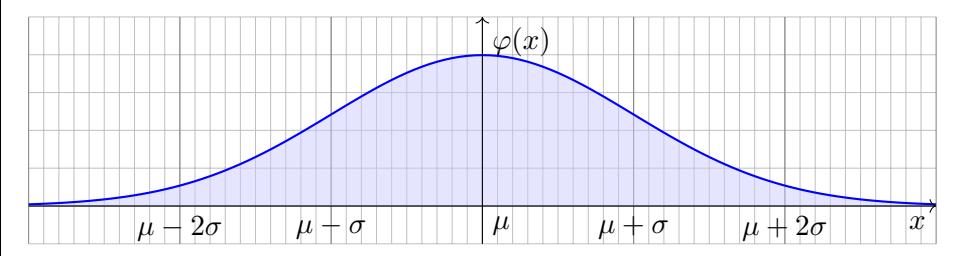

Sei  $\mu, \sigma \in \mathbb{R}$  mit  $\sigma > 0$ . Die Funktion  $\varphi : \mathbb{R} \to \mathbb{R}$  mit

$$
\varphi(x) = \frac{1}{\sigma\sqrt{2\pi}} e^{-\frac{1}{2}\left(\frac{x-\mu}{\sigma}\right)^2}
$$

heißt (Dichte der) **Normalverteilung** mit Mittelwert  $\mu$  und Streuung  $\sigma$ . Sie spielt in der Wahrscheinlichkeitsrechnung eine zentrale Rolle.

- Wahrscheinlichkeitsdichte:  $\varphi \geq 0$  und  $\int_{\mathbb{R}} \varphi(x) \, \mathrm{d}x = 1$
- Hier gilt Schwerpunkt = Mittelwert =  $\int_{\mathbb{R}} x \varphi(x) dx = \mu$ .
- Trägheitsmoment = Varianz =  $\int_{\mathbb{R}} (x \mu)^2 \varphi(x) \, \mathrm{d}x = \sigma^2$

Wir kennen die Gamma–Funktion [B313](#page-0-0)

$$
\Gamma: \mathbb{R}_{>0} \to \mathbb{R}_{>0} : z \mapsto \Gamma(z) = \int_{x=0}^{\infty} x^{z-1} e^{-x} dx.
$$

**Aufgabe:** Berechnen Sie den Wert Γ $(\frac{1}{2})$ 2  $=\int^{\infty}$  $x=0$  $x^{-1/2} e^{-x} dx$ .

**Lösung:** Die Substitution  $x = u^2$  und  $dx = 2u du$  ergibt:

$$
\Gamma\left(\frac{1}{2}\right) = \int_{u=0}^{\infty} u^{-1} e^{-u^2} \cdot 2u \, du = 2 \int_{u=0}^{\infty} e^{-u^2} \, du
$$
  
= 
$$
\int_{u=-\infty}^{\infty} e^{-u^2} \, du = \frac{1}{\sqrt{2}} \int_{v=-\infty}^{\infty} e^{-v^2/2} \, dv = \sqrt{\pi}
$$

Dank der Funktionalgleichung  $\Gamma(z+1) = z \Gamma(z)$  aus Satz [B3](#page-0-0)E folgt: Satz\$ C2H: Gamma–Funktion an halbzahligen Stellen Es gilt  $\Gamma(\frac{1}{2})$ 2  $\Gamma\left(\frac{1}{2}\right) = \sqrt{\pi}$  und  $\Gamma\left(\frac{1}{2}\right)$  $\left(\frac{1}{2}+n\right)=\frac{1\cdot 3\cdot 5\cdots (2n-1)}{2^n}$  $2^n$  $\sqrt{\pi}$ .

## zylinderkoordinaten  $\sum_{\text{Using } }$

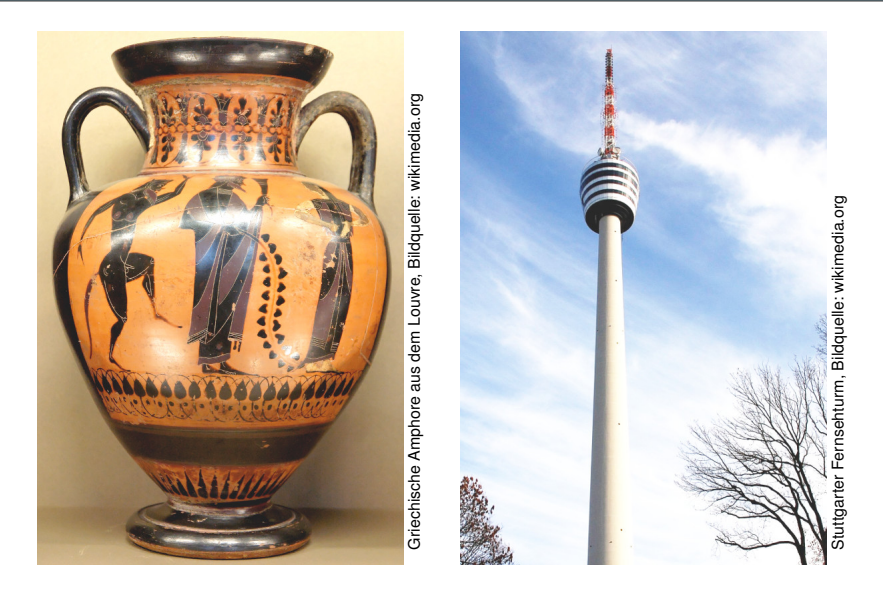

**#Zylinderkoordinaten** eignen sich bei Rotationssymmetrie bezüglich einer Achse, zum Beispiel zur Parametrisierung von Rotationskörpern.

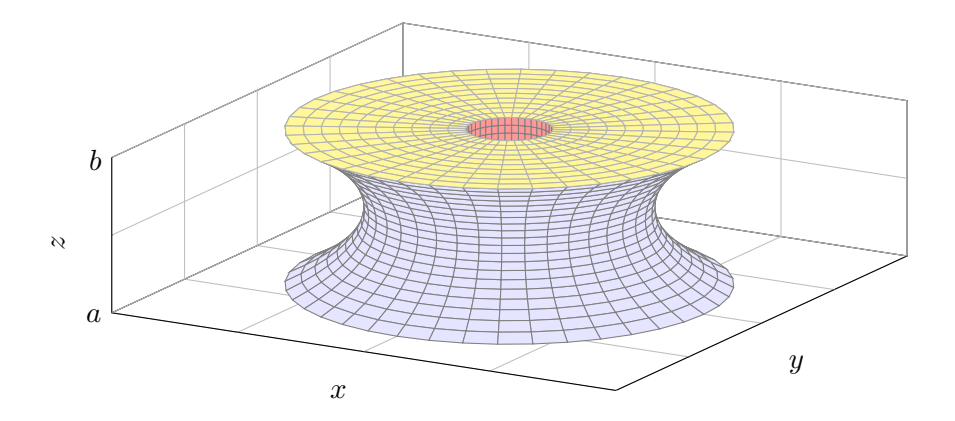

**#Aufgabe:** Bestimmen Sie das Volumen des Rotationskörpers

$$
R = \{ (x, y, z) \in \mathbb{R}^3 \mid a \le z \le b, r_0(z)^2 \le x^2 + y^2 \le r_1(z)^2 \}
$$

(1) in Zylinderkoordinaten und (2) mit Fubini (zum Vergleich).

(3) Was erhalten Sie für  $-1 \le z \le 1$  mit  $r_0 = 0$  und  $r_1(z) = \cosh(z)$ ?

Übung

**Lösung: Wir nutzen Zylinderkoordinaten** um die z-Achse:

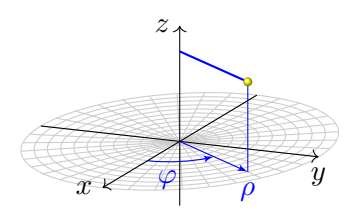

$$
\begin{pmatrix} x \\ y \\ z \end{pmatrix} = \begin{pmatrix} \rho \cos \varphi \\ \rho \sin \varphi \\ z \end{pmatrix} =: \Phi \begin{pmatrix} \rho \\ \varphi \\ z \end{pmatrix}
$$
  

$$
\Phi: D \to R \quad \text{mit} \quad D = \{ (\rho, \varphi, z) \in \mathbb{R}^3 \mid
$$
  

$$
a \le z \le b, r_0(z) \le \rho \le r_1(z), 0 \le \varphi \le 2\pi \}
$$

Die **Funktionaldeterminante** ist wie zuvor bei Polarkoordinaten:

$$
\Phi'\begin{pmatrix} \rho \\ \varphi \\ z \end{pmatrix} = \frac{\partial(x, y, z)}{\partial(\rho, \varphi, z)} = \begin{pmatrix} \cos \varphi & -\rho \sin \varphi & 0 \\ \sin \varphi & \rho \cos \varphi & 0 \\ 0 & 0 & 1 \end{pmatrix} \implies \det \Phi'\begin{pmatrix} \rho \\ \varphi \\ z \end{pmatrix} = \rho
$$

Wir erhalten folgende Parametrisierung unseres Rotationskörpers:

$$
R = \{ (x, y, z) \in \mathbb{R}^3 \mid a \le z \le b, r_0(z)^2 \le x^2 + y^2 \le r_1(z)^2 \}
$$
  
=  $\{ (\rho \cos \varphi, \rho \sin \varphi, z) \mid a \le z \le b, r_0(z) \le \rho \le r_1(z), 0 \le \varphi \le 2\pi \}$ 

Anschauung: Die drei Spalten von  $\Phi'$  sind die Tangentialvektoren in Richtung  $\rho, \varphi, z$ . Diese drei stehen hier orthogonal zueinander. Die Determinante ist daher das Produkt ihrer Längen 1,  $\rho$ , 1. (1) Volumenberechnung in Zylinderkoordinaten,  $d(x, y, z) = \rho d(z, \rho, \varphi)$ :

$$
\text{vol}_3(R) = \int_R 1 \, \text{d}(x, y, z) \stackrel{\text{Traf}_0}{\underset{\text{CD}}{\rightleftharpoons}} \int_D \rho \, \text{d}(z, \rho, \varphi) \stackrel{\text{Fub}}{\underset{\text{CD}}{\rightleftharpoons}} \int_{z=a}^b \int_{\rho = r_0(z)}^{r_1(z)} \int_{\varphi = 0}^{2\pi} \rho \, \text{d}\varphi \, \text{d}\rho \, \text{d}z
$$
\n
$$
\stackrel{\text{HDI}}{\underset{\text{BI1}}{\rightleftharpoons}} \int_{z=a}^b \int_{\rho = r_0(z)}^{r_1(z)} 2\pi \rho \, \text{d}\rho \, \text{d}z \stackrel{\text{HDI}}{\underset{\text{BI1}}{\rightleftharpoons}} \int_{z=a}^b \left[ \pi \rho^2 \right]_{r_0(z)}^{r_1(z)} \, \text{d}z = \int_{z=a}^b \pi r_1(z)^2 - \pi r_0(z)^2 \text{d}z
$$

(2) Mit Fubini und Kreisringen erhalten wir dasselbe Ergebnis:

$$
\text{vol}_3(R) \stackrel{\text{Fub}}{\underset{\text{CIE}}{\rightleftharpoons}} \int_{z=a}^b \int_{\mathbb{R}^2} \mathbf{I}_R(x, y, z) \,d(x, y) \,dz \stackrel{\text{Kreis}}{\underset{\text{C205}}{\rightleftharpoons}} \int_{z=a}^b \pi r_1(z)^2 - \pi r_0(z)^2 \,dz
$$

(3) Für  $r_0, r_1 : [-1, 1] \rightarrow \mathbb{R}$  mit  $r_0 = 0$  und  $r_1(z) = \cosh(z)$  erhalten wir:

$$
\text{vol}_3(R) \stackrel{\text{(i)}}{=} \int_{z=-1}^1 \pi \cosh(z)^2 \, dz \qquad \stackrel{\text{Hyp}}{=} \pi \int_{z=-1}^1 \frac{1}{2} \cosh(2z) + \frac{1}{2} \, dz
$$
\n
$$
= \pi \Big[ \frac{1}{4} \sinh(2z) + \frac{z}{2} \Big]_{z=-1}^1 = \pi \Big( \frac{1}{2} \sinh(2) + 1 \Big) \approx 8.84
$$

(Additionstheoreme für cosh und sinh oder einfach ausmultiplizieren.)

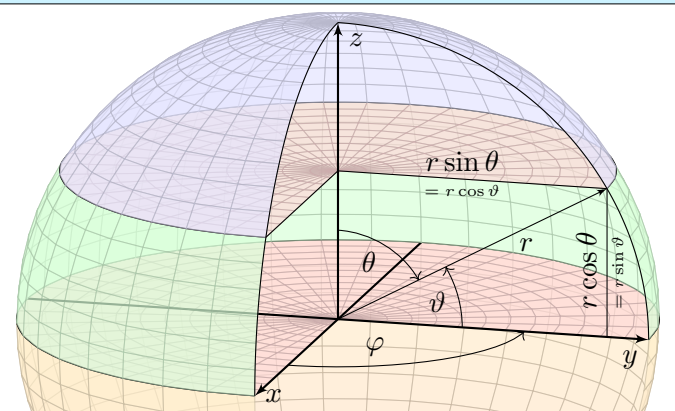

**Aufgabe: Bestimmen Sie das Volumen der Kugel vom Radius r:** 

 $K = \left\{ (x, y, z) \in \mathbb{R}^3 \mid x^2 + y^2 + z^2 \leq r^2 \right\}$ 

(1) in Kugelkoordinaten und (2) als Rotationskörper (zum Vergleich).

Der Poldistanzwinkel  $\theta$  läuft vom Nordpol  $\theta = 0$  zum Südpol  $\theta = \pi$ , die geographische Breite  $\vartheta = \pi/2 - \theta$  hingegen vom Äquator  $\vartheta = 0$  zu den Polen  $\vartheta = \pm \pi/2$ . Der Azimutwinkel  $\varphi$  ist nur bis auf Vielfache von  $2\pi$  bestimmt; als Standardbereich wählen wir [0,  $2\pi$ ], alternativ  $]-\pi, \pi]$ .

|

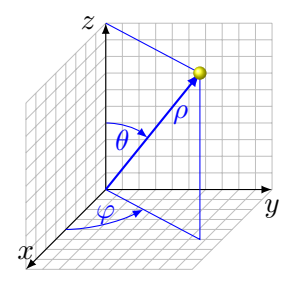

#### Wir parametrisieren durch **Kugelkoordinaten**:

$$
\begin{pmatrix} x \\ y \\ z \end{pmatrix} = \begin{pmatrix} \rho \sin \theta \cos \varphi \\ \rho \sin \theta \sin \varphi \\ \rho \cos \theta \end{pmatrix} =: \Phi \begin{pmatrix} \rho \\ \theta \\ \varphi \end{pmatrix}
$$
  

$$
\Phi: D \to K \quad \text{mit} \quad D = \{ (\rho, \theta, \varphi) \in \mathbb{R}^3
$$
  

$$
0 \le \rho \le r, \quad 0 \le \theta \le \pi, \quad 0 \le \varphi \le 2\pi \}
$$

#### Wir berechnen die **Jacobi–Matrix** und **Funktionaldeterminante**:

$$
\Phi'\begin{pmatrix} \rho \\ \theta \\ \varphi \end{pmatrix} = \frac{\partial(x, y, z)}{\partial(\rho, \theta, \varphi)} = \begin{pmatrix} \sin \theta \cos \varphi & \rho \cos \theta \cos \varphi & -\rho \sin \theta \sin \varphi \\ \sin \theta \sin \varphi & \rho \cos \theta \sin \varphi & \rho \sin \theta \cos \varphi \\ \cos \theta & -\rho \sin \theta & 0 \end{pmatrix}
$$
  
\n
$$
\implies \quad \det \Phi' = \rho^2 \sin \theta \qquad \text{(Übung!)}
$$

 $\bigodot$  Hier ist  $(\rho, \theta, \varphi)$  ein rechtshändiges Koordinatensystem, det  $\Phi' \geq 0$ . Hingegen wäre  $(\rho, \varphi, \theta)$ linkshändig. Unser Integral ist nicht orientiert, also rechnen wir mit dem Absolutbetrag |det Φ′ |. Anschauung: Die drei Spalten sind die Tangentialvektoren in Richtung  $\rho, \theta, \varphi$ . Diese drei stehen hier orthogonal zueinander. Die Determinante ist daher das Produkt ihrer Längen 1,  $\rho$ ,  $\rho$ |sin  $\theta$ |.

 **Lösung:** (1) Das Volumen berechnen wir in **Kugelkoordinaten:** 

$$
\text{vol}_3(K) = \int_K 1 \, \text{d}(x, y, z) \stackrel{\text{Trafo}}{=} \int_D \frac{\rho^2 \sin \theta}{\frac{F \cdot \text{u} \cdot \text{d}}{\text{e} \cdot \text{e} \cdot \text{
$$

Der Term  $r^3$  ist plausibel, denn die Kugel wächst in jede Richtung proportional zu  $r$ . Die Konstante  $\frac{4}{3}\pi$  hingegen kann man nicht raten, sondern nur durch Integration berechnen.

#### (2) Zum Vergleich die Rechnung als **#Rotationskörper**:

$$
\text{vol}_3(K) \stackrel{\text{Fub}}{\equiv} \int_{z=-r}^r \pi(r^2-z^2) \,\mathrm{d}z \stackrel{\text{HDI}}{\equiv} \pi \Big[ r^2 z - \frac{z^3}{3} \Big]_{z=-r}^r \,=\, \frac{4\pi}{3} r^3
$$

Das Ergebnis ist dasselbe, nur der Rechenweg ändert sich. Sie haben hier freie Wahl! Die Kugel ist ein Rotationskörper, also bieten sich neben Kugel- auch Zylinderkoordinaten an. Je nach Problemstellung ist es eine Kunst, besonders gut angepasste Koordinaten zu wählen. Hier hilft nur Erfahrung; die erwerben Sie, wie immer im Leben, nur durch eigene Übung.

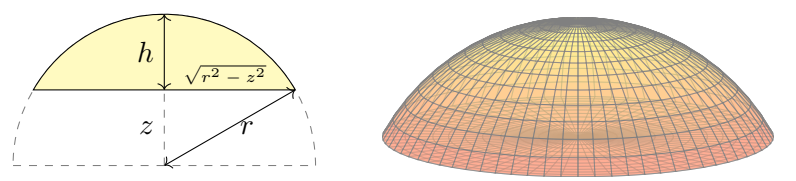

**Aufgabe: Bestimmen Sie das Volumen des Kugelsegments** 

$$
K = \{ (x, y, z) \in \mathbb{R}^3 \mid x^2 + y^2 + z^2 \le r^2, r - h \le z \le r \}.
$$

 **Lösung:** Wir nutzen Zylinderkoordinaten und  $d(x, y, z) = \rho d(z, \rho, \varphi)$ :

$$
\text{vol}_3(K) = \int_K 1 \, \text{d}(x, y, z) \, \frac{\text{Traf}_0}{\text{Fub}} \int_{z=r-h}^r \int_{\rho=0}^{\sqrt{r^2 - z^2}} \int_{\varphi=0}^{2\pi} \frac{\rho}{\text{Fudet}} \, \text{d}\varphi \, \text{d}\rho \, \text{d}z
$$
\n
$$
\stackrel{\text{s.o.}}{=} \int_{z=r-h}^r \pi(r^2 - z^2) \, \text{d}z \, \stackrel{\text{HDI}}{=} \pi \left[ r^2 z - \frac{z^3}{3} \right]_{z=r-h}^r = \dots = \pi h^2 \left( r - \frac{h}{3} \right)
$$

Ist das plausibel? Wir machen die Probe für Halb- bzw. Vollkugel:

$$
h = r \implies \text{vol}_3(K) = \frac{2\pi}{3}r^3
$$
,  $h = 2r \implies \text{vol}_3(K) = \frac{4\pi}{3}r^3$ 

Vergessen Sie nie... nie... nie... die Funktionaldeterminante!

Auf  $\Omega \subset \mathbb{R}^n$  betrachten wir neben reellen auch komplexe Funktionen. Jede komplexe Funktion  $f : \Omega \to \mathbb{C}$  können wir zerlegen in ihren

> **Healteil**  $\text{Re } f : \Omega \to \mathbb{R} : x \mapsto \text{Re } f(x)$ , und **Imaginärteil** Im  $f : \Omega \to \mathbb{R} : x \mapsto \text{Im } f(x)$ .

Hieraus lässt sich f zusammensetzen gemäß  $f = \text{Re } f + i \text{Im } f$ . Es gilt  $|f|^2 = |\text{Re } f|^2 + |\text{Im } f|^2$  und  $|\text{Re } f|, |\text{Im } f| \leq |f| \leq |\text{Re } f| + |\text{Im } f|.$ 

Wir nennen  $f : \Omega \to \mathbb{C}$  messbar, wenn Re f und Im f messbar sind. Wir nennen  $f$  integrierbar, wenn  $\text{Re } f$  und  $\text{Im } f$  integrierbar sind. Aquivalent hierzu: die Funktion  $f$  ist messbar und  $\int_{\Omega} |f| < \infty$ . In diesem Fall können wir das Integral von  $f$  definieren durch

$$
\int_{\Omega} f := \int_{\Omega} \operatorname{Re} f + \mathrm{i} \int_{\Omega} \operatorname{Im} f.
$$

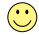

Wegen  $\mathbb{R} \subset \mathbb{C}$  ist das reelle Integral ein Spezialfall des komplexen. Linearität überträgt unsere Rechenregeln aufs komplexe Integral.

 $\bigcirc$  Wir formulieren allgemeine Rechenregeln gleich reell und komplex. Der HDI gilt wörtlich für komplexe genauso wie für reelle Funktionen: Jede stetige Funktion  $f : [a, b] \to \mathbb{C}$  ist integrierbar. Ihre Integralfunktion

$$
F: [a, b] \to \mathbb{C} \quad \text{mit} \quad F(x) := \int_a^x f(t) \, \mathrm{d}t
$$

ist differenzierbar, und für die Ableitung gilt  $F^\prime=f.$  Ist umgekehrt  $F$  :  $[a,b] \rightarrow \mathbb{C}$  differenzierbar mit stetiger Ableitung  $f=F'$ , so gilt

$$
\int_a^b f(x) dx = \left[ F \right]_a^b \quad \text{mit} \quad \left[ F \right]_a^b := F(b) - F(a).
$$

**Beispiel:** Für alle  $a, b \in \mathbb{R}$  und  $\omega \in \mathbb{R} \setminus \{0\}$  gilt:

$$
\int_{t=a}^{b} e^{i\omega t} dt = \left[\frac{1}{i\omega} e^{i\omega t}\right]_{t=a}^{b}
$$

Alles gilt ebenso für  $f:[a,b]\to\mathbb{C}^n$  und  $f:[a,b]\to\mathbb{C}^{n\times n},$ wobei komponentenweise integriert und differenziert wird.

## Der Satz von Fubini \$C303

Seien  $X \subset \mathbb{R}^p$  und  $Y \subset \mathbb{R}^q$  messbare Teilmengen, zum Beispiel Quader. Der Satz von Fubini [C1](#page-162-0)E führt die Integration über  $X \times Y$  zurück auf die (iterierte aber jeweils einfache) Integration über  $X$  und über  $Y$ . Das hilft. Absolute Integration: Für jede messbare Funktion  $f: X \times Y \to \mathbb{C}$  gilt

$$
\int_{X\times Y} \left| f(x,y)\right| \mathrm{d}(x,y) = \int_X \int_Y \left| f(x,y) \right| \mathrm{d}y \, \mathrm{d}x = \int_Y \int_X \left| f(x,y) \right| \mathrm{d}x \, \mathrm{d}y.
$$

Ist dieser Wert endlich, so ist  $f$  absolut integrierbar, und dann gilt

$$
\int_{X \times Y} f(x, y) d(x, y) = \int_X \int_Y f(x, y) dy dx = \int_Y \int_X f(x, y) dx dy.
$$

A Hierzu ist die absolute Integrierbarkeit wesentlich! Andernfalls ist das erste Integral nicht definiert und die letzten beiden evtl. verschieden. Für einfache, aber drastische Gegenbeispiele siehe [C117](#page-160-0), [C409](#page-0-0), [C413](#page-228-0). Diese Vorsichtsmaßnahme ist also nötig, die müssen Sie beherrschen.

 $\bigodot$  Absolute Integrierbarkeit und somit Vertauschbarkeit gilt, wenn  $X, Y$ und f beschränkt sind, also insbesondere für  $X, Y$  kompakt und f stetig. Integration über Normalbereiche ist ein wichtiger Spezialfall und die wohl häufigste Anwendung des Satzes von Fubini:

Das Integral einer absolut integrierbaren Funktion  $f : B \to \mathbb{C}$  über

$$
B = \left\{ x \in \mathbb{R}^n \mid a_k(x_1, \ldots, x_{k-1}) \le x_k \le b_k(x_1, \ldots, x_{k-1}) \text{ für alle } k \right\}
$$

lässt sich durch iterierte eindimensionale Integrale berechnen:

$$
\int\limits_B f(x) dx = \int\limits_{x_1=a_1}^{b_1} \int\limits_{x_2=a_2(x_1)}^{b_2(x_1)} \cdots \int\limits_{x_n=a_n(x_1,\ldots,x_{n-1})}^{b_n(x_1,\ldots,x_{n-1})} f(x_1,x_2,\ldots,x_n) dx_n \cdots dx_2 dx_1
$$

 $\bigcirc$  Dies gilt ebenso bei jeder anderen Reihenfolge der Variablen. Sie haben hier also die Wahl der Integrationsreihenfolge.

**A** Man muss hierzu allerdings die Integrationsgrenzen umschreiben! Geometrische Hilfe: Das gelingt einfach und sicher anhand einer Skizze.

**A** Das Ergebnis ist dasselbe, aber der Rechenweg kann verschieden schwierig sein. Für ein bemerkenswertes Beispiel siehe [C133](#page-172-0).

Der Transformationssatz [C2](#page-190-0)B verallgemeinert die eindimensionale Substitution: Wir wählen neue Variablen als geschickte Koordinaten. Seien  $X, Y \subset \mathbb{R}^n$  messbar und  $\Phi: X \to Y$  bijektiv und stetig diff'bar.  $\mathsf{lst}\: f \colon Y \to \mathbb{C}$  messbar, so auch  $(f \circ \Phi) \cdot \det \Phi' \colon X \to \mathbb{C}$ , und es gilt

$$
\int_Y |f(y)| \, dy = \int_X |f(\Phi(x))| \cdot |\det \Phi'(x)| \, dx.
$$

Ist dieser Wert endlich, so ist  $f$  absolut integrierbar, und dann gilt

$$
\int_Y f(y) dy = \int_X f(\Phi(x)) \cdot |\det \Phi'(x)| dx.
$$

Auch hier ist die absolute Integrierbarkeit wesentlich! [C413](#page-228-0) Die Ableitung  $\Phi' : X \to \mathbb{R}^{n \times n}$  ist die **Jacobi–Matrix**,  $\Phi' = (\partial_j \Phi_i)_{ij}$ . **Die Funktion det Φ′:** *X* **→ ℝ ist hierzu die <b>Funktionaldeterminante**. **Ihr Betrag**  $|\text{det } \Phi'|$  **misst die durch Φ bewirkte Volumenverzerrung.**  $\bigcirc$  Für eindimensionale Integrale entspricht dies der Substitutionsregel. Allerdings nehmen wir hier den Betrag und vergessen die Orientierung. Allgemeiner formuliert Satz [C2](#page-0-0)C die orientierte Version mit Vorzeichen.

Fubini und Transformation sind zwei häufig genutzte Techniken. Polarkoordinaten sind eine einfache und häufige Anwendung.

Zu Radien  $0 \le r_0 \le r_1 \le \infty$  betrachten wir den Kreisring

$$
K = \{ (x, y) \in \mathbb{R}^2 \mid r_0^2 \le x^2 + y^2 \le r_1^2 \}.
$$

Diesen können wir durch **#Polarkoordinaten** parametrisieren:

$$
\Phi : [r_0, r_1] \times [0, 2\pi] \to K \quad \text{mit} \quad \begin{pmatrix} x \\ y \end{pmatrix} = \begin{pmatrix} \rho \cos \varphi \\ \rho \sin \varphi \end{pmatrix} =: \Phi \begin{pmatrix} \rho \\ \varphi \end{pmatrix}
$$

Jacobi–Matrix und Funktionaldeterminante sind hier:

$$
\Phi' = \frac{\partial(x, y)}{\partial(\rho, \varphi)} = \begin{pmatrix} \cos \varphi & -\rho \sin \varphi \\ \sin \varphi & \rho \cos \varphi \end{pmatrix} \implies \det \Phi' = \rho
$$

Für jede absolut integrierbare Funktion  $f: K \to \mathbb{C}$  gilt somit:

$$
\int_K f\begin{pmatrix} x \\ y \end{pmatrix} d(x,y) \stackrel{\text{Trato}}{=} \int_{\rho=r_0}^{r_1} \int_{\varphi=0}^{2\pi} f\begin{pmatrix} \rho \cos \varphi \\ \rho \sin \varphi \end{pmatrix} \stackrel{\rho}{=} \frac{d\varphi d\rho}{\text{Fuler}}
$$

Fubini und Transformation sind zwei häufig genutzte Techniken. Zylinderkoordinaten sind eine einfache und häufige Anwendung. Zu Radien  $r_0, r_1 : [a, b] \to \mathbb{R}_{>0}$  betrachten wir den Rotationskörper

$$
K = \{ (x, y, z) \in \mathbb{R}^3 \mid a \le z \le b, r_0(z)^2 \le x^2 + y^2 \le r_1(z)^2 \}.
$$

Diesen können wir durch **Zylinderkoordinaten** parametrisieren:

$$
\begin{pmatrix} x \\ y \\ z \end{pmatrix} = \begin{pmatrix} \rho \cos \varphi \\ \rho \sin \varphi \\ z \end{pmatrix} =: \Phi \begin{pmatrix} \rho \\ \varphi \\ z \end{pmatrix}
$$

mit den Grenzen  $a \leq z \leq b$  und  $0 \leq \varphi \leq 2\pi$  sowie  $r_0(z) \leq \rho \leq r_1(z)$ . Die Funktionaldeterminante ist hier wie zuvor  $\det \Phi' = \rho$ . (Übung!) Für jede absolut integrierbare Funktion  $f: K \to \mathbb{C}$  gilt somit:

$$
\int_K f\begin{pmatrix} x \\ y \\ z \end{pmatrix} d(x, y, z) \stackrel{\text{Trafo}}{=} \int_{z=a}^b \int_{\rho=r_0(z)}^{r_1(z)} \int_{\varphi=0}^{2\pi} f\begin{pmatrix} \rho \cos \varphi \\ \rho \sin \varphi \\ z \end{pmatrix} \stackrel{\rho}{=} \frac{d\varphi d\rho dz}{}
$$

Fubini und Transformation sind zwei häufig genutzte Techniken. Kugelkoordinaten sind eine einfache und häufige Anwendung.

Zum Radius  $r > 0$  betrachten wir die Kugelschale

$$
K = \{ (x, y, z) \in \mathbb{R}^3 \mid r_0^2 \le x^2 + y^2 + z^2 \le r_1^2 \}.
$$

Diese können wir durch **Kugelkoordinaten** parametrisieren:

$$
\begin{pmatrix} x \\ y \\ z \end{pmatrix} = \begin{pmatrix} \rho \cos \varphi \sin \theta \\ \rho \sin \varphi \sin \theta \\ \rho \cos \theta \end{pmatrix} =: \Phi \begin{pmatrix} \rho \\ \theta \\ \varphi \end{pmatrix}
$$

mit den Grenzen  $r_0 \le \rho \le r_1$  und  $0 \le \theta \le \pi$  sowie  $0 \le \varphi \le 2\pi$ . Die Funktionaldeterminante ist hier  $\det \Phi' = \rho^2 \sin \theta$ . (Übung!) Für jede absolut integrierbare Funktion  $f: K \to \mathbb{C}$  gilt somit:

$$
\int_{K} f\begin{pmatrix} x \\ y \\ z \end{pmatrix} d(x, y, z) \stackrel{\text{Trafo}}{=} \int_{\rho = r_{0}}^{r_{1}} \int_{\theta = 0}^{\pi} \int_{\varphi = 0}^{2\pi} f\begin{pmatrix} \rho \cos \varphi \sin \theta \\ \rho \sin \varphi \sin \theta \\ \rho \cos \theta \end{pmatrix} \underbrace{\rho^{2} \sin \theta}_{\text{Fudet}} d\varphi d\theta d\rho
$$
- Was besagt der Hauptsatz (HDI)? Unter welchen Voraussetzungen?
- Was besagt der Satz von Fubini? Unter welchen Voraussetzungen? Nennen Sie (mindestens) ein Beispiel, wo Vertauschung nicht gilt.
- Was besagt der Transformationssatz? Welche Voraussetzungen? Was ist und wozu dient hier die Funktionaldeterminante?

Formulieren Sie Polarkoordinaten, Zylinder- und Kugelkoordinaten. Berechnen Sie ausführlich jeweils die Funktionaldeterminante. Ist die Orientierung positiv? Welche Varianten sind nützlich: verschiedene Achsen? verschiedene Winkelkonventionen?

Wir nutzen  $(x, y, z) = (\rho \sin \theta \cos \varphi, \rho \sin \theta \sin \varphi, \rho \cos \theta) =: \Phi(\rho, \theta, \varphi).$ Welche Parameterbereiche  $D_i$  passen zur Kugel K vom Radius  $r$ ?

 $D_1 = [0, r] \times [0, \pi] \times [0, 2\pi],$   $D_2 = [0, r] \times [0, \pi] \times [0, \pi],$  $D_3 = [0, r] \times [0, 2\pi] \times [0, \pi],$   $D_4 = [0, r] \times [0, 2\pi] \times [0, 2\pi].$ 

Ist damit  $\Phi_i\!:\!D_i\to K$  surjektiv? injektiv? bis auf eine Nullmenge?

Was sind Normalbereiche? Wie können Sie hierüber integrieren? Kann eine Menge  $B \subset \mathbb{R}^2$  auch zweifach ein Normalbereich sein, also zugleich in  $x-$  und in  $y-$ Richtung? Kennen Sie Beispiele?

Warum ist folgende beliebte Vertauschung vollkommen unsinnig?

$$
\int_{x=a}^{b} \int_{y=g(x)}^{h(x)} f(x, y) \, dy \, dx \quad \stackrel{?}{=} \quad \int_{y=g(x)}^{h(x)} \int_{x=a}^{b} f(x, y) \, dx \, dy
$$

Liefern die folgenden Integrale für  $f:\mathbb{R}^2\to\mathbb{R}_{\geq 0}$  dasselbe Ergebnis?

$$
\int_{0 \le x \le y \le 1} f(x, y) d(x, y) \stackrel{?}{=} \int_{x=0}^{1} \int_{y=x}^{1} f(x, y) dy dx
$$
  

$$
\int_{0 \le x \le y \le 1} f(x, y) d(x, y) \stackrel{?}{=} \int_{y=0}^{1} \int_{x=0}^{y} f(x, y) dx dy
$$

Wenn alle drei Integrale dasselbe ergeben, warum müssen Sie dennoch manchmal verschiedene Integrationsreihenfolgen ausprobieren? C133

**#Aufgabe:** (1) Skizzieren Sie das (ausgefüllte) Dreieck ∆ ⊂ R 2 mit den Eckpunkten  $(a, 0), (b, 0), (0, c)$ , wobei  $0 < a < b$  und  $0 < c$ .

- (2) Ist  $\Delta$  ein Normalbereich in x–Richtung? in y–Richtung? Wie?
- (3) Berechnen Sie den Flächeninhalt des Dreiecks als Doppelintegral. Überprüfen Sie das Ergebnis mit Hilfe Ihrer Geometriekenntnisse.
- (4) Die Massendichte  $\rho: \Delta \to \mathbb{R}$  sei gegeben durch  $\rho(x, y) = xy$ . Berechnen Sie die Gesamtmasse  $M = \int_{\Delta} \varrho(x,y) \, \mathrm{d}(x,y)$  des Dreiecks.

**#Lösung:** (1) Ein solches Dreieck ∆ sieht etwa so aus:

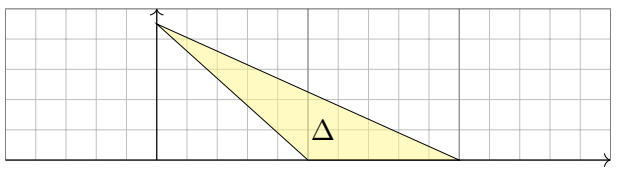

(2) Dies ist ein Normalbereich in  $x$ –Richtung mit den Randfunktionen  $g, h: [0, c] \to \mathbb{R}$  gegeben durch  $g(y) = a - ya/c$  und  $h(y) = b - yb/c$ , und ebenso ein Normalbereich in y–Richtung mit den Randfunktionen  $g, h: [0, b] \to \mathbb{R}$  mit  $g(x) = \max(0, c - xc/a)$  und  $h(x) = c - xc/b$ .

(3) Als Flächeninhalt finden wir dank Fubini für Normalbereiche:

$$
\text{vol}_2(\Delta) = \int_{y=0}^c \int_{x=a-ya/c}^{b-yb/c} 1 \, dx \, dy = \int_{y=0}^c (b-a) - \frac{b-a}{c} y \, dy
$$

$$
= \left[ (b-a)y - \frac{b-a}{2c} y^2 \right]_{y=0}^c = \frac{(b-a)c}{2}
$$

Das ist die bekannte Formel "Grundseite mal Höhe durch zwei". (4) Die Gesamtmasse berechnen wir durch Integration der Dichte  $\rho$ :

$$
M = \int_{y=0}^{c} \int_{x=a-ya/c}^{b-yb/c} xy \, dx \, dy = \int_{y=0}^{c} \left[ \frac{x^2 y}{2} \right]_{x=a-ya/c}^{b-yb/c} dy
$$
  
= 
$$
\int_{y=0}^{c} \frac{b^2 - a^2}{2c^2} y^3 + \frac{a^2 - b^2}{c} y^2 + \frac{b^2 - a^2}{2} y \, dy
$$
  
= 
$$
\left[ \frac{b^2 - a^2}{8c^2} y^4 + \frac{a^2 - b^2}{3c} y^3 + \frac{b^2 - a^2}{4} y \right]_{y=0}^{c} = \frac{(b^2 - a^2)c^2}{24}
$$

Ein Hoch auf Fubini! Anschließend genügen Geduld und Sorgfalt.

**Aufgabe:** (1) Skizzieren Sie das endliche Flächenstück  $A \subset \mathbb{R}^2$ , das von der Geraden  $y=x$  und der Parabel  $y=x^2$  berandet wird.

- (2) Ist A ein Normalbereich in x-Richtung? in y-Richtung? Wie?
- (3) Berechnen Sie den Flächeninhalt  $\text{vol}_2(A)$  auf beide Weisen.
- (4) Berechnen Sie den Schwerpunkt bei homogener Masseverteilung.

**Lösung:** (1) Unser Flächenstück A sieht so aus:

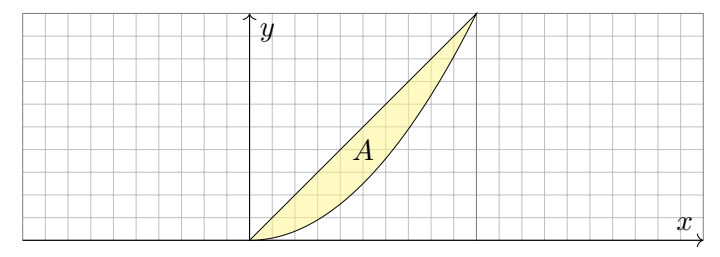

(2) Dies ist ein Normalbereich in  $y$ –Richtung mit den Randfunktionen  $g, h: [0, 1] \to \mathbb{R}$  mit  $g(x) = x^2$  und  $h(x) = x$ , und ebenso in  $x$ –Richtung mit den Randfunktionen  $g, h : [0, 1] \to \mathbb{R}$  mit  $g(y) = y$  und  $h(y) = \sqrt{y}$ .

(3) Als Flächeninhalt finden wir dank Fubini für Normalbereiche:

$$
\text{vol}_2(A) = \int_{x=0}^1 \int_{y=x^2}^x 1 \, \text{d}y \, \text{d}x = \int_{x=0}^1 x - x^2 \, \text{d}x = \left[ \frac{x^2}{2} - \frac{x^3}{3} \right]_{x=0}^1 = \frac{1}{6}
$$

Anders herum geht es auch, unter Beachtung der neuen Grenzen:

$$
\text{vol}_2(A) = \int_{y=0}^1 \int_{x=y}^{\sqrt{y}} 1 \, dx \, dy = \int_{y=0}^1 \sqrt{y} - y \, dy = \left[ \frac{2y^{3/2}}{3} - \frac{y^2}{2} \right]_{y=0}^1 = \frac{1}{6}
$$

(4) Die Koordinaten des Schwerpunktes  $S(A) = (S_x, S_y)$  von A sind:

$$
S_x = 6 \int_{x=0}^1 \int_{y=x^2}^x x \, dy \, dx = 6 \int_{x=0}^1 \left[ xy \right]_{y=x^2}^x dx
$$
  
=  $6 \int_{x=0}^1 x^2 - x^3 \, dx = 6 \left[ \frac{x^3}{3} - \frac{x^4}{4} \right]_{x=0}^1 = \frac{1}{2}$   

$$
S_y = 6 \int_{x=0}^1 \int_{y=x^2}^x y \, dy \, dx = 6 \int_{x=0}^1 \left[ \frac{y^2}{2} \right]_{y=x^2}^x dx
$$
  
=  $6 \int_{x=0}^1 \frac{x^2}{2} - \frac{x^4}{2} \, dx = 6 \left[ \frac{x^3}{6} - \frac{x^5}{10} \right]_{x=0}^1 = \frac{2}{5}$ 

Übung

- **Aufgabe:** (1) Skizzieren Sie  $A = \{ (x, y) \in \mathbb{R}^2 \mid |x| + |y| < 1 \}$  und  $B = \{ (x, y) \in \mathbb{R}^2 \mid |x| \leq \pi/2, |y| \leq \cos(x) \}$  sowie  $C = B \setminus A$ .
- (2) Unterteilen Sie  $C$  in vier kongruente Binormalbereiche.
- (3) Berechnen Sie den Flächeninhalt von  $C$  auf beide Weisen.
- (4) Gegenprobe: Können Sie den Flächeninhalt auch direkt sehen?
- **Lösung:** (1) Unsere Mengen  $A, B, C \subset \mathbb{R}^2$  sehen so aus:

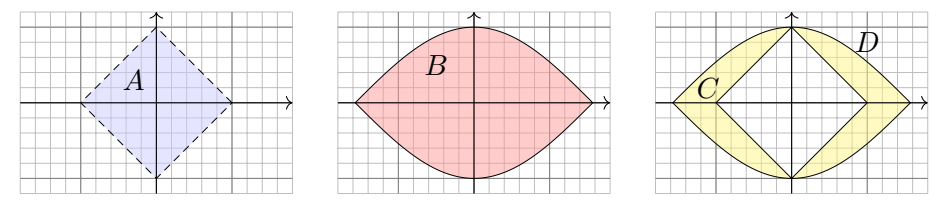

(2) In jedem Quadranten erhalten wir einen Binormalbereich, etwa  $D = C \cap \mathbb{R}_{\geq 0}^2 = \{ (x, y) \in \mathbb{R}^2 \mid 0 \leq x \leq \pi/2, \max(0, 1 - x) \leq y \leq \cos(x) \}$  $=\{ (x,y)\in \mathbb{R}^2 \mid 0 \le y \le 1, 1-y \le x \le \arccos(y) \}$ 

(3) Aus Symmetriegründen gilt  $\text{vol}_2(C) = 4 \text{ vol}_2(D)$ . Den Flächeninhalt von D berechnen wir mit Fubini:

$$
\text{vol}_2(D) = \int_{x=0}^1 \int_{y=1-x}^{\cos(x)} 1 \, \text{d}y \, \text{d}x + \int_{x=1}^{\pi/2} \int_{y=0}^{\cos(x)} 1 \, \text{d}y \, \text{d}x
$$
\n
$$
= \int_{x=0}^1 \cos(x) + x - 1 \, \text{d}x + \int_{x=1}^{\pi/2} \cos(x) \, \text{d}x
$$
\n
$$
= \left[ \sin(x) + \frac{x^2}{2} - x \right]_{x=0}^1 + \left[ \sin(x) \right]_{x=1}^{\pi/2} = 1/2
$$

Alternative: Wir integrieren zuerst über  $x$  und dann über  $y$ .

$$
\text{vol}_2(D) = \int_{y=0}^1 \int_{x=1-y}^{\arccos(y)} 1 \, dx \, dy = \int_{y=0}^1 \arccos(y) + y - 1 \, dy
$$

$$
= \left[ y \arccos(y) - \sqrt{1 - y^2} + \frac{y^2}{2} - y \right]_{x=0}^1 = 1/2
$$

(4) Das Quadrat A mit Seitenlänge  $\sqrt{2}$  hat Flächeninhalt  $\mathrm{vol}_2(A) = 2$ . Der Flächeninhalt unter  $\cos(x)$  über  $[-\pi/2, \pi/2]$  ist 2, also  $\text{vol}_2(B) = 4$ . Wegen  $C = B \setminus A$  und  $A \subset B$  gilt  $\text{vol}_2(B \setminus A) = \text{vol}_2(B) - \text{vol}_2(A) = 2$ .

**Aufgabe:** Gegeben sei ein (kompakter) Körper *K* ⊂ ℝ<sup>3</sup> und seine (stetige) Massendichte  $\rho: K \to \mathbb{R}$ . Wie berechnen Sie daraus die Gesamtmasse, den Schwerpunkt und die Trägheitsmomente?

**Lösung:** (1) Berechnung der **Masse** m des Körpers K mit Dichte  $\rho$ :

$$
m = m(K, \varrho) = \int_K \varrho(x_1, x_2, x_3) \, d(x_1, x_2, x_3)
$$

(2) **Schwerpunkt**  $s = (s_1, s_2, s_3)$  des Körpers K mit Dichte  $\varrho$ :

$$
s_i = s_i(K, \varrho) = \frac{1}{m} \int_K x_i \varrho(x_1, x_2, x_3) d(x_1, x_2, x_3)
$$

(3) **Trägheitsmoment**  $I_3$  des Körpers K bzgl. der  $x_3$ –Achse:

$$
I_3 = I_3(K, \varrho) = \int_K (x_1^2 + x_2^2) \varrho(x_1, x_2, x_3) d(x_1, x_2, x_3)
$$

Dieselben Rechnungen nutzen wir in der Wahrscheinlichkeitstheorie für Erwartung und Varianz einer stetigen WVerteilung  $\rho$  (s. Kapitel [V\)](#page-1554-0).

**Aufgabe:** Berechnen Sie das Trägheitsmoment  $I_z(K)$  des Zylinders

$$
K = \{ (x, y, z) \in \mathbb{R}^3 \mid x^2 + y^2 \le r^2, \ 0 \le z \le h \}
$$

bezüglich der  $z$ –Achse. Die Massendichte  $\rho$  auf K sei konstant.

**Lösung:** In Zylinderkoordinaten  $(x, y, z) = (\rho \cos \varphi, \rho \sin \varphi, z)$ gilt  $d(x, y, z) = \rho d(\rho, \varphi, z)$ . Für das Trägheitsmoment finden wir:

$$
I_z(K) \stackrel{\text{Def}}{=} \int_K (x^2 + y^2) \, \varrho(x, y, z) \, \mathrm{d}(x, y, z)
$$
\n
$$
\stackrel{\text{Traf}_0}{=} \varrho \cdot \int_{z=0}^h \int_{\rho=0}^r \int_{\varphi=0}^{2\pi} \rho^2 \cdot \rho \, \mathrm{d}\varphi \, \mathrm{d}\rho \, \mathrm{d}z
$$
\n
$$
\stackrel{\text{HDI}}{=} \varrho \cdot 2\pi h \int_{\rho=0}^r \rho^3 \, \mathrm{d}\rho \stackrel{\text{HDI}}{=} \varrho \cdot 2\pi h \cdot \frac{r^4}{4}
$$
\n
$$
= \varrho \cdot \frac{\pi r^2 h}{\frac{1}{2} \text{vol}_3(K)} \cdot \frac{1}{2} r^2 = \frac{1}{2} m r^2
$$

Das traditionelle Formelzeichen für die Dichte ist  $\rho$ . Als Integrationsvariable nutzen wir gerne  $\rho$ . Ungeschickt? Ich wollte keines von beiden ändern, also unterscheide ich sie in der Schreibweise. **Aufgabe:** Berechnen Sie das Trägheitsmoment  $I_z(K)$  der Kugel

$$
K = \{ (x, y, z) \in \mathbb{R}^3 \mid x^2 + y^2 + z^2 \le r^2 \}
$$

(1) in Kugelkoordinaten und zum Vergleich (2) in Zylinderkoordinaten. Die Massendichte  $\rho$  auf K sei konstant (wie zuvor, zur Vereinfachung).

**Lösung:** (1) Für  $(x, y, z) = (\rho \cos \varphi \sin \theta, \rho \sin \varphi \sin \theta, \rho \cos \theta)$  gilt  $\mathrm{d}(x,y,z)=\rho^2\sin(\theta)\,\mathrm{d}(\rho,\theta,\varphi).$  Für das Trägheitsmoment finden wir:  $I_z(K) \equiv$ K  $(x^2 + y^2) \varrho(x, y, z) d(x, y, z)$  $\stackrel{\text{Trafo}}{=} \varrho \cdot$ Fub  $\int_0^r$  $\rho = 0$  $\int_0^\pi$  $_{\theta=0}$  $\int^{2\pi}$  $\varphi=0$  $\rho^2 \sin(\theta)^2 \cdot \rho^2 \sin(\theta)$ Fu'det  $\mathrm{d}\varphi\,\mathrm{d}\theta\,\mathrm{d}\rho$  $\stackrel{\text{\tiny HDI}}{=} \varrho \cdot 2\pi$  $\int_0^r$  $\rho = 0$  $\rho^4 d\rho \int_0^{\pi}$  $_{\theta=0}$  $\sin(\theta)^3\,{\mathrm{d}}\theta \;\stackrel{\text{part}}{=}\; \varrho\cdot 2\pi\cdot\frac{r^5}{5}$  $\frac{1}{5}$ . 4 3  $= \varrho \cdot \frac{4}{3}$  $rac{4}{3}\pi r^3$ .  $= vol_3(K)$ 2  $\frac{2}{5}r^2 = \frac{2}{5}$  $rac{2}{5}mr^2$ 

(2) Alternative Berechnung in Zylinderkoordinaten:

$$
I_z(K) = \int_K (x^2 + y^2) \, \varrho(x, y, z) \, \mathrm{d}(x, y, z)
$$

$$
= \varrho \cdot \int_{z = -r}^r \int_{D(z)} (x^2 + y^2) \, \mathrm{d}(x, y) \, \mathrm{d}z
$$

mit der Kreisscheibe  $D(z) = \left\{ (x, y) \in \mathbb{R}^2 \mid x^2 + y^2 \le r^2 - z^2 \right\}$ ; das innere Integral erkennen wir geometrisch oder aus der vorigen Aufgabe!

$$
I_z(K) = \varrho \cdot \int_{z=-r}^r \frac{\pi}{2} (r^2 - z^2)^2 dz = \varrho \cdot \frac{\pi}{2} \int_{z=-r}^r r^4 - 2r^2 z^2 + z^4 dz
$$
  
=  $\varrho \cdot \frac{\pi}{2} \Big[ r^4 z - \frac{2}{3} r^2 z^3 + \frac{1}{5} r^5 \Big]_{z=-r}^r = \varrho \cdot \frac{\pi}{2} \cdot \frac{16}{15} r^5 = \dots = \frac{2}{5} m r^2$ 

Das Ergebnis ist dasselbe, nur der Rechenweg ändert sich. Jede:r hat die Wahl, sich die bequemste Rechnung auszusuchen. Einfache Körper wie Zylinder, Kugel, etc. kommen häufig vor, ihre Trägheitsmomente finden Sie daher in jeder guten Formelsammlung. **D** Steve Mould: *The Turntable Paradox*, [youtu.be/3oM7hX3UUEU](http://youtu.be/3oM7hX3UUEU)

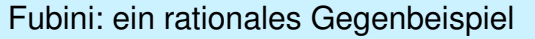

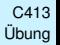

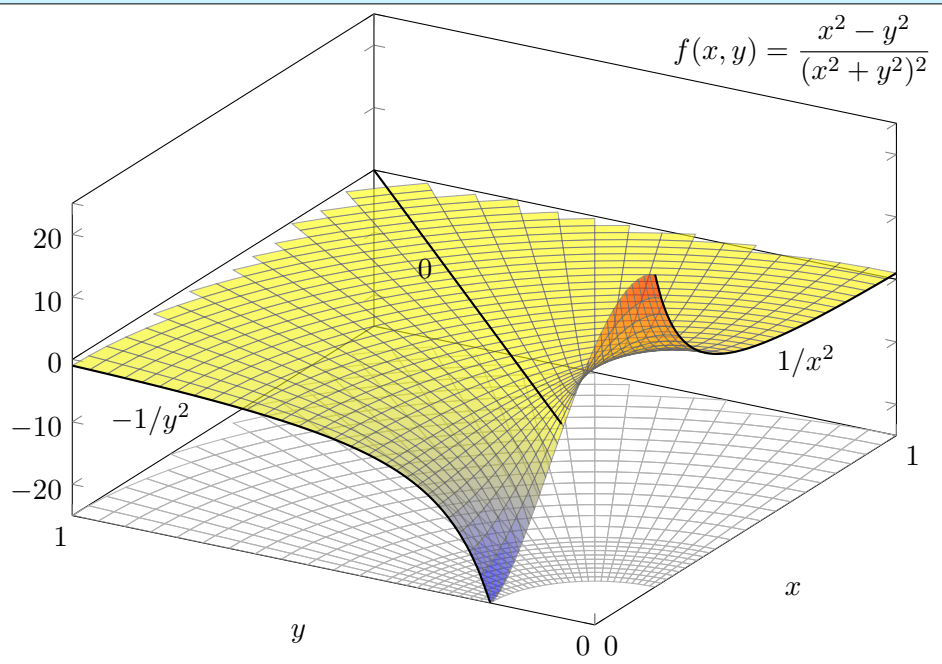

Die vorige Rechnung ist leicht, aber die Funktion f etwas künstlich: Sie ist stückweise definiert und zudem unstetig auf der Diagonalen.

Ist dies möglich für eine rationale Funktion  $f(x, y) = P(x, y)/Q(x, y)$ , also einen Quotienten von Polynomen  $P$  und  $Q$ ? Erstaunlicherweise ja!

Schon eine einzige Polstelle kann uns in Schwierigkeiten bringen:

Aufgabe: (1) Man berechne und vergleiche und bestaune:

$$
\int_{x=0}^1 \int_{y=0}^1 \frac{x^2 - y^2}{(x^2 + y^2)^2} \, \mathrm{d}y \, \mathrm{d}x \quad \stackrel{\text{\tiny ?}}{=} \quad \int_{y=0}^1 \int_{x=0}^1 \frac{x^2 - y^2}{(x^2 + y^2)^2} \, \mathrm{d}x \, \mathrm{d}y
$$

Als Integrand betrachten wir hier die rationale Funktion  $f:\mathbb{R}^2\to\mathbb{R}$  mit

$$
f(x,y) := \frac{x^2 - y^2}{(x^2 + y^2)^2} \quad \text{für } (x,y) \neq (0,0) \text{ und } f(0,0) := 0.
$$

(2) Integrieren Sie  $f(x, y)$  über den Viertelkreis in Polarkoordinaten. Lässt sich hier die Transformationsformel anwenden? Warum / nicht? (3) lst f über  $[0,1]^2$  absolut integrierbar? über  $[0,1]^2 \setminus [0,\varepsilon]^2$  für  $\varepsilon > 0$ ?

 $C<sub>415</sub>$ Übung

Lösung: (1a) Zunächst berechnen wir das erste Integral:

$$
\int_{y=0}^{1} \frac{x^2 - y^2}{(x^2 + y^2)^2} dy \qquad \frac{\log z}{z} \left[ \frac{y}{x^2 + y^2} \right]_{y=0}^{1} = \frac{1}{1 + x^2}
$$

$$
\int_{x=0}^{1} \int_{y=0}^{1} \frac{x^2 - y^2}{(x^2 + y^2)^2} dy dx = \int_{x=0}^{1} \frac{1}{1 + x^2} dx = \left[ \arctan(x) \right]_{x=0}^{1} = \frac{\pi}{4}
$$

(1b) Im zweiten Integral tauschen die Variablen  $x$  und  $y$  die Rollen:

$$
\int_{y=0}^{1} \int_{x=0}^{1} \frac{x^2 - y^2}{(x^2 + y^2)^2} \, \mathrm{d}x \, \mathrm{d}y = -\frac{\pi}{4}.
$$

Die beiden Integrale vertauschen in diesem Falle also nicht! Und das bei denkbar einfachem Integranden: eine rationale Funktion!  $\bigcirc$  Der Integrand hat eine interessante geometrische Interpretation, wie die obige Rechnung bereits andeutet: Für  $x \neq 0$  bzw.  $y \neq 0$  gilt

$$
f(x,y) = -\frac{\partial^2}{\partial x \partial y} \arctan\left(\frac{y}{x}\right) = \frac{\partial^2}{\partial x \partial y} \arctan\left(\frac{x}{y}\right).
$$

Daher können wir hier glücklicherweise alles explizit nachrechnen.

(2) In Polarkoordinaten  $(x, y) = (\rho \cos \varphi, \rho \sin \varphi)$  erhalten wir

$$
g(\rho, \varphi) := f(\rho \cos \varphi, \rho \sin \varphi) = \cos(2\varphi)/\rho^2.
$$

Additionstheoreme! Die Skizze zeigt f. Die nächste Katastrophe:

$$
\int_{\rho=0}^{r} \int_{\varphi=0}^{\pi/2} \frac{\cos(2\varphi)}{\rho^2} \cdot \int_{\text{Fudet}}^{\rho} d\varphi \, d\rho = 0
$$

A Auch die Transformationsformel lässt sich hier nicht anwenden! Wir verlangen absolute Integrierbarkeit. Sonst ist Vorsicht geboten! (3) Wäre  $f:[0,1]^2\to\mathbb{R}$  absolut integrierbar, so müssten nach Satz [C1](#page-162-0)E von Fubini beide Integrationsreihenfolgen denselben Wert ergeben. Das ist hier nicht der Fall, also ist f nicht absolut integrierbar.

$$
\int_{\rho=0}^{r} \int_{\varphi=0}^{\pi/2} \frac{|\cos(2\varphi)|}{\rho} d\varphi d\rho = \int_{\rho=0}^{r} \frac{1}{\rho} d\rho = \infty
$$

Die Funktion  $f : \mathbb{R}^2 \to \mathbb{R}$  ist überall stetig bis auf den Punkt  $(0, 0)$ . Sie ist über jedem Kompaktum  $K \Subset \mathbb{R}^2 \setminus \{(0,0)\}$  absolut integrierbar, insbesondere über  $[0,1]^2 \smallsetminus [0,\varepsilon[^2$  mit  $\varepsilon>0.$  Das Problem sitzt um  $(0,0)!$ 

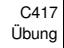

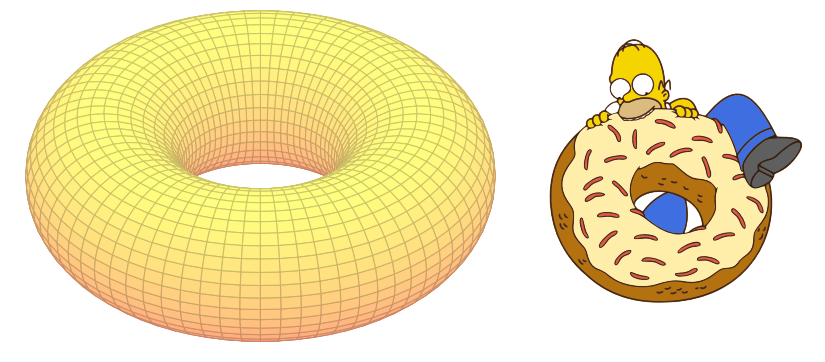

**Aufgabe:** Bestimmen Sie für  $0 < r < R$  das Volumen des Volltorus

$$
V = \left\{ \begin{array}{c} (R + \rho \sin \theta) \cos \varphi \\ (R + \rho \sin \theta) \sin \varphi \\ \rho \cos \theta \end{array} \right\} =: \Phi \begin{pmatrix} \rho \\ \theta \\ \varphi \end{pmatrix} \begin{array}{c} 0 \leq \rho \leq r \\ 0 \leq \theta \leq 2\pi \\ 0 \leq \varphi \leq 2\pi \end{array} \right\}.
$$

(1) in Toruskoordinaten und (2) als Rotationskörper (zum Vergleich). Der Volltorus V besteht aus dem Kreis  $K_R = \left\{ (x, y, 0) \in \mathbb{R}^3 \mid x^2 + y^2 = R^2 \right\}$  sowie allen Punkten mit Abstand  $\leq r$  zu  $K_R$ . Die obige Abbildung skizziert dies für  $R = 2$  und  $r = 1$ .

Übung

**#Lösung:** (1) Wir nutzen die angegebene Parametrisierung Φ:

$$
\Phi' = \frac{\partial(x, y, z)}{\partial(\rho, \theta, \varphi)} = \begin{pmatrix} \sin \theta \cos \varphi & \rho \cos \theta \cos \varphi & -(R + \rho \sin \theta) \sin \varphi \\ \sin \theta \sin \varphi & \rho \cos \theta \sin \varphi & (R + \rho \sin \theta) \cos \varphi \\ \cos \theta & -\rho \sin \theta & 0 \end{pmatrix}
$$
  
det  $\Phi' = \rho (R + \rho \sin \theta)$  (plausible, rechtshändig)

Volumenberechnung dank **#Transformationssatz** und **#Fubini** und **#HDI**:

$$
\text{vol}_3(V) = \int_V 1 \, \text{d}(x, y, z) = \int_{\rho=0}^r \int_{\theta=0}^{2\pi} \int_{\varphi=0}^{2\pi} \rho \left( R + \rho \sin \theta \right) \, \text{d}\varphi \, \text{d}\theta \, \text{d}\rho
$$
\n
$$
= 2\pi \int_{\rho=0}^r \left[ \rho \left( R\theta - \rho \cos \theta \right) \right]_{\theta=0}^{2\pi} \, \text{d}\rho = 2\pi \int_{\rho=0}^r \rho \cdot R \cdot 2\pi \, \text{d}\rho
$$
\n
$$
= (2\pi)^2 R \left[ \frac{\rho^2}{2} \right]_{\rho=0}^r = 2\pi R \cdot \pi r^2
$$

Dies entspricht der Guldinschen Volumenregel [G2](#page-494-0)B für Rotationskörper:  $\pi r^2$  ist der Flächeninhalt des kleinen Kreises,  $2\pi R$  ist der bei Rotation zurückgelegte Weg seines Schwerpunkts.

## Serviettenring / the napkin ring problem  $\frac{C^{419}}{U_{\text{Bung}}}$

<span id="page-234-0"></span>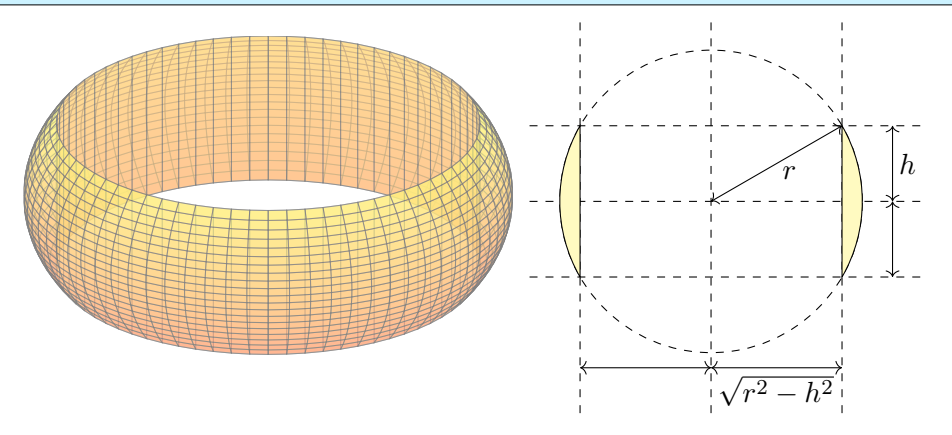

**Aufgabe:** (1) Bestimmen Sie das Volumen des **Serviettenrings** 

$$
S = \left\{ (x, y, z) \in \mathbb{R}^3 \mid x^2 + y^2 + z^2 \le r^2, \ x^2 + y^2 \ge r^2 - h^2 \right\}
$$

(2) Wie hängt das Volumen von der Höhe  $h$  ab? und vom Radius  $r$ ? Ist das plausibel? Prüfen Sie dies mit Hilfe der vorigen Aufgaben! [C240](#page-207-0) (Einfache Körper taugen gut für Klausuraufgaben, etwa Februar 2013.) **#Lösung:** Für Rotationskörper können wir Zylinderkoordinaten nutzen:

$$
\text{vol}_3(S) = \int_{z=-h}^h \int_{\rho=\sqrt{r^2 - h^2}}^{\sqrt{r^2 - z^2}} \int_{\varphi=0}^{2\pi} \rho \, \text{d}\varphi \, \text{d}\rho \, \text{d}z \stackrel{\text{HDI}}{=} \int_{z=-h}^h \int_{\rho=\sqrt{r^2 - h^2}}^{\sqrt{r^2 - z^2}} 2\pi \rho \, \text{d}\rho \, \text{d}z
$$
\n
$$
\stackrel{\text{HDI}}{=} \int_{z=-h}^h \pi \left[ \rho^2 \right]_{\rho=\sqrt{r^2 - h^2}}^{\sqrt{r^2 - z^2}} \text{d}z = \pi \int_{z=-h}^h h^2 - z^2 \, \text{d}z
$$
\n
$$
\stackrel{\text{HDI}}{=} \pi \left[ h^2 z - \frac{z^3}{3} \right]_{z=-h}^h = \frac{4\pi}{3} h^3 \qquad \text{(Kugel vom Radius } h!)
$$

Das Volumen hängt nur von der Höhe  $h$  ab, aber nicht vom Radius  $r$ . Außerdem ist das zugleich das Volumen der Kugel vom Radius  $h$ . Das ist auf den ersten Blick höchst erstaunlich! Ist es plausibel?

Für  $h = r$  erhalten wir das volle Kugelvolumen, wie es sein soll. Summe: Kugel [C239](#page-206-0) = Zylinder + Segmente [C240](#page-207-0) + Ring [C419](#page-234-0)  $(\ddot{\mathbb{C}})$  $\bigcirc$  Alternative Rechnung mit Fubini, das gelingt ebenso leicht:

$$
\text{vol}_3(S) = \int_{z=-h}^h \int_{\mathbb{R}^2} \mathbf{I}_R(x, y, z) \, d(x, y) \, dz = \pi \int_{z=-h}^h (r^2 - z^2) - (r^2 - h^2) \, dz
$$

Ein schönes Video von *Vsauce* hierzu: [youtu.be/J51ncHP\\_BrY](http://youtu.be/J51ncHP_BrY)  $\triangleright$ 

## Volumen eines Bierglases

C421<br>Übung

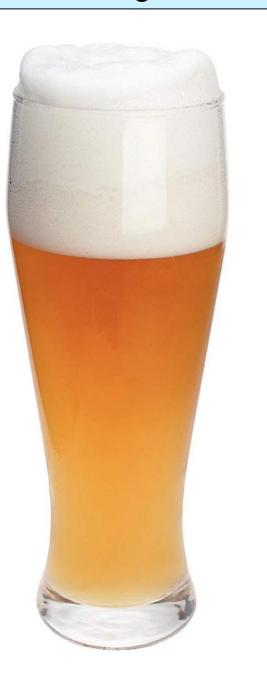

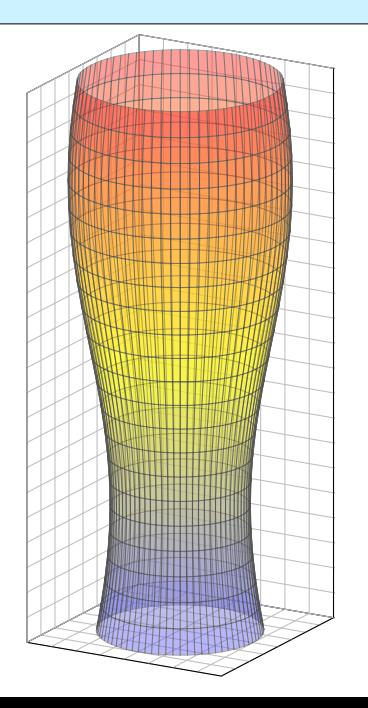

Viele Objekte unseres Alltags sind rotationssymmetrisch, aus praktischen Gründen der Herstellung oder der Nutzung, zum Beispiel rotierende Maschinenteile oder Werkstücke. Die Töpferscheibe wird seit Jahrtausenden genutzt. [C233](#page-200-0)

Zur Beschreibung und Parametrisierung solcher Rotationskörper ist die Wahl von Zylinderkoordinaten meist natürlich und nützlich. Zur Illustration dieses Kapitels wollen wir dies an einem schönen (nicht ganz bierernsten) Anwendungsbeispiel durchrechnen.

Sie können das Volumen eines Weizenbierglases leicht experimentell messen: Hierzu genügen ein geeignetes Glas und eine Flasche Bier. Dies wird täglich hundertausendfach erprobt, zumeist erfolgreich. D Hierzu ein Stuttgarter Science Pub: [youtu.be/c4\\_GFCiem1c](http://youtu.be/c4_GFCiem1c)

Wir wollen es zur Illustration unserer Techniken einmal ausrechnen. Danach werden Sie Weizenbiergläser mit anderen Augen sehen. Das Beste daran: Hier arbeiten Theorie und Praxis Hand in Hand. Das Ergebnis Ihrer Rechnung können Sie empirisch testen: Prost!

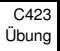

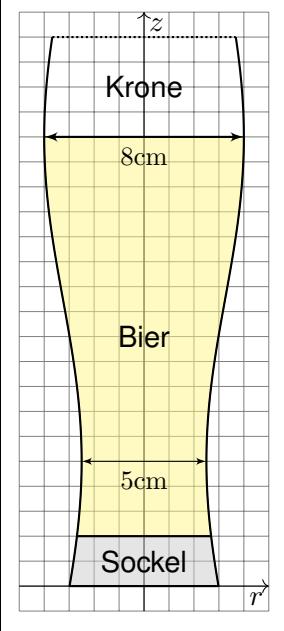

Weizenbiergläser sind hoch und geschwungen. Falls Sie auf einer Party zufällig Zeit dazu haben sollten, vermessen Sie ein Glas und erstellen Sie eine Parametrisierung: steigert den Nerd-Faktor! Für diese Vorlesung habe ich genau das getan:

Einige Messungen führen zu folgendem Modell:  $G = \{ (x, y, z) \in \mathbb{R}^3 \mid 0 \le z \le 22, x^2 + y^2 \le r(z)^2 \}$ mit einer Radiusfunktion  $r(z) = a + b \sin(cz + d)$ . Warum? Weil es gut passt. In Fourier we trust!

Alle Längen in cm, siehe nebenstehende Skizze: Der Durchmesser variiert von 5cm auf 5cm Höhe bis 8cm auf 18cm Höhe, letzteres ist die Höhe des Füllstrichs. Der Glasboden innen liegt 2cm hoch. Diese Daten dürfen Sie gerne nachmessen!

**#Aufgabe:** Berechnen Sie das Biervolumen. Prost! Ist das Ergebnis Ihrer Erfahrung nach plausibel?

**#Lösung:** Die Messdaten kalibrieren die Parameter unseres Modells: Wir finden  $a = 13/4$  und  $b = 3/4$  sowie  $c = \pi/13$  und  $d = -\pi 23/26$ . Das gesuchte Volumen berechnen wir wie üblich dank Fubini:

$$
\text{vol}_3(B) = \int_{\mathbb{R}^3} \mathbf{I}_B(x, y, z) \, \mathrm{d}(x, y, z) = \int_{z=2}^{18} \int_{\mathbb{R}^2} \mathbf{I}_B(x, y, z) \, \mathrm{d}(x, y) \, \mathrm{d}z
$$
\n
$$
= \int_{z=2}^{18} \pi r(z)^2 \, \mathrm{d}z = \pi \int_{z=2}^{18} \left[ a + b \sin(cz + d) \right]^2 \, \mathrm{d}z
$$
\n
$$
= \pi \int_{z=2}^{18} a^2 + 2ab \sin(cz + d) + b^2 \sin(cz + d)^2 \, \mathrm{d}z
$$
\n
$$
= \pi \int_{z=2}^{18} a^2 + 2ab \sin(cz + d) + \frac{b^2}{2} \left[ 1 - \cos(2cz + 2d) \right] \, \mathrm{d}z
$$
\n
$$
= \pi \left[ a^2 z - \frac{2ab}{c} \cos(cz + d) + \frac{b^2}{2} z - \frac{b^2}{4c} \sin(2cz + 2d) \right]_{z=2}^{18}
$$
\n
$$
= 504.856 \qquad \text{(Kalbrierung einsetzen und ausrechen!)}
$$

Das Ergebnis ist plausibel;  $500 \text{cm}^3 = 0.5l$  ist für Weizenbier üblich. Im Rahmen der Messgenauigkeiten ist  $505 \text{cm}^3$  erstaunlich präzise (1%). **Aufgabe:** Zu  $r \in \mathbb{R}_{>0}$  betrachten wir den n-dimensionalen Simplex

$$
\Delta_r^n = \{ (x_1, \ldots, x_n) \in \mathbb{R}^n \mid 0 \le x_1 \le x_2 \le \cdots \le x_n \le r \}.
$$

(1) Skizzieren Sie  $\Delta_r^1, \Delta_r^2, \Delta_r^3$  und berechnen Sie das Volumen

$$
\text{vol}_n(\Delta_r^n) = \int_{x_n=0}^r \int_{x_{n-1}=0}^{x_n} \cdots \int_{x_2=0}^{x_3} \int_{x_1=0}^{x_2} 1 \, \mathrm{d}x_1 \, \mathrm{d}x_2 \cdots \, \mathrm{d}x_{n-1} \, \mathrm{d}x_n.
$$

(2) Berechnen Sie das Volumen des  $n-$ dimensionalen Würfels

$$
W_r^n = [-r, r]^n = \{ (x_1, \ldots, x_n) \in \mathbb{R}^n \mid x_1, \ldots, x_n \in [-r, r] \}.
$$

(3) Berechnen Sie das Volumen der  $n-$ dimensionalen Kugel

$$
D_r^n = \bar{B}_{\mathbb{R}^n}(0,r) = \{ (x_1,\ldots,x_n) \in \mathbb{R}^n \mid x_1^2 + \cdots + x_n^2 \leq r^2 \}.
$$

Gilt  $\mathrm{vol}_n(D_r^n)/\mathrm{vol}_n(W_r^n)\searrow 0$ ? Ist das plausibel? (Vielleicht glauben Sie nur an Dimension 2 und 3, aber rechnen können Sie es ganz allgemein. Religiöse Bedenken oder gar Ausreden sind hier nicht angebracht.)  $\bigcirc$  Fassen Sie Mut und Zutrauen... auch zu hohen Dimensionen!

**#Lösung:** (1) Wir machen eine Skizze, das hilft fast immer zur Klärung:

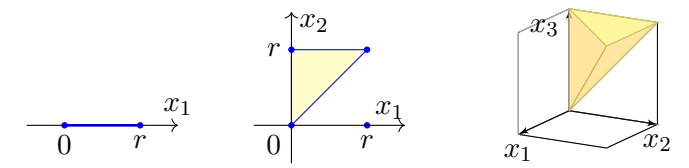

Die Eckpunkte des Tretraeders sind  $(0, 0, 0)$ ,  $(0, 0, r)$ ,  $(0, r, r)$ ,  $(r, r, r)$ .

$$
\text{vol}_0(\Delta_r^0) = 1, \quad \text{vol}_1(\Delta_r^1) = r, \quad \text{vol}_2(\Delta_r^2) = \frac{r^2}{2}, \quad \text{vol}_3(\Delta_r^3) = \frac{r^3}{6}.
$$

Wir vermuten  $\mathrm{vol}_n(\Delta_r^n) = \frac{r^n}{n!}$  $\frac{r^n}{n!}$  und bestätigen dies per Induktion:

$$
\text{vol}_{n}(\Delta_{r}^{n}) = \int_{x_{n}=0}^{r} \int_{x_{n-1}=0}^{x_{n}} \cdots \int_{x_{2}=0}^{x_{3}} \int_{x_{1}=0}^{x_{2}} 1 \, \text{d}x_{1} \, \text{d}x_{2} \cdots \, \text{d}x_{n-1} \, \text{d}x_{n}
$$
\n
$$
= \int_{x_{n}=0}^{r} \text{vol}_{n-1}(\Delta_{x_{n}}^{n-1}) \, \text{d}x_{n} = \int_{x_{n}=0}^{r} \frac{(x_{n})^{n-1}}{(n-1)!} \, \text{d}x_{n} = \left[ \frac{(x_{n})^{n}}{n!} \right]_{x_{n}=0}^{r} = \frac{r^{n}}{n!}
$$

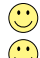

Plausibel: Der Würfel  $[0, r]^n$  zerlegt sich in  $n!$  kongruente Simplizes. *Random fun fact:* Die Summe ist  $\sum_{n=0}^{\infty}$  vol $_n(\Delta_r^n) = \sum_{n=0}^{\infty} r^n/n! = e^r$ .

(2) Für den Würfel  $W_r^n = [-r, r]^n$  gilt  $\text{vol}_n(W_r^n) = (2r)^n$ . Dies folgt direkt aus der Definition des Volumens, und ebenso mit Fubini per Induktion:

$$
\text{vol}_n(W_r^n) = \int_{x_n = -r}^r \text{vol}_{n-1}(W_r^{n-1}) = \int_{x_n = -r}^r (2r)^{n-1} dx_n = (2r)^n
$$

(3) Für die Kugel  $D_r^n$  gilt  $\mathrm{vol}_n(D_r^n) = \tau_n r^n$  mit  $\tau_n := \mathrm{vol}_n(D_1^n)$ .

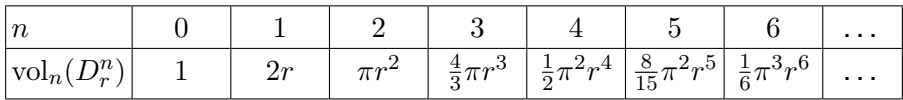

Wir berechnen die Konstante  $\tau_n$  rekursiv, wie zuvor erklärt: [C123](#page-164-0)

$$
\tau_n = \text{vol}_n(D_1^n) = \int_{x_n = -1}^1 \tau_{n-1} (\sqrt{1 - x_n^2})^{n-1} dx_n = \tau_{n-1} \int_{x=0}^\pi \sin(x)^n dx
$$

Hierzu substituieren wir  $x_n = -\cos(x)$  für  $x \in [0, \pi]$  und  $dx_n = \sin(x) dx$ . Das Wallis-Integral  $I_n = \int_{x=0}^{\pi} \sin(x)^n dx$  integrieren wir partiell **[B130](#page-109-0)** bezüglich  $\sin(x)^{n-1} \cdot \sin(x)$  und nutzen  $\cos(x)^2 = 1 - \sin(x)^2$ :

$$
\int \sin(x)^n dx = -\sin(x)^{n-1}\cos(x) + \int (n-1)\sin(x)^{n-2}(1-\sin(x)^2) dx
$$

Auflösen nach  $\int \sin(x)^n \,\mathrm{d}x$  ergibt die schöne Rekursionsformel

$$
\int \sin(x)^n dx = -\frac{1}{n} \sin(x)^{n-1} \cos(x) + \frac{n-1}{n} \int \sin(x)^{n-2} dx.
$$

Für  $I_n = \int_{x=0}^{\pi} \sin(x)^n dx$  gilt  $I_0 = \pi$  und  $I_1 = 2$  und weiter  $I_n = \frac{n-1}{n} I_{n-2}$ :

$$
\int_{x=0}^{\pi} \sin(x)^{2k} dx = \pi \cdot \frac{1 \cdot 3 \cdot 5 \cdots (2k-1)}{2 \cdot 4 \cdot 6 \cdots (2k)} = \pi \cdot \frac{(2k)!}{k!^2 \cdot 2^{2k}},
$$

$$
\int_{x=0}^{\pi} \sin(x)^{2k+1} dx = 2 \cdot \frac{2 \cdot 4 \cdot 6 \cdots (2k)}{3 \cdot 5 \cdot 7 \cdots (2k+1)} = 2 \cdot \frac{k!^2 \cdot 2^{2k}}{(2k+1)!}.
$$

Es gilt  $I_nI_{n-1} = 2\pi/n$  und somit  $\tau_n = \tau_{n-2} \cdot 2\pi/n$ . Wir erhalten also

$$
\tau_{2k} = \frac{\pi^k}{k!}
$$
 und  $\tau_{2k+1} = \frac{2^{k+1}}{1 \cdot 3 \cdots (2k+1)} \pi^k$ .

Die Gamma–Funktion fasst beide Fälle elegant zusammen [\(C2](#page-199-0)H):

$$
\text{vol}_n(D_r^n) = \tau_n r^n \quad \text{mit} \quad \tau_n = \frac{\pi^{n/2}}{\Gamma(n/2+1)}.
$$

*Random fun fact:* Es gilt  $\sum_{k=0}^{\infty}$  vol $_n(D_r^{2k}) = \sum_{k=0}^{\infty} (\pi r)^k / k! = e^{\pi r}$ .

Für  $x \in \mathbb{R}^n$  nutzen wir die euklidische Norm  $|x| := \sqrt{x_1^2 + \cdots + x_n^2}$ . **Aufgabe:** Berechnen Sie  $\int_{a \leq |x| \leq b} |x|^{\alpha} dx$  und  $\int_{\mathbb{R}^n} |x|^{\alpha} dx$  für  $n = 1, 2, 3$ . Ist der Grenzwert für  $a \searrow 0$  endlich? und der Grenzwert für  $b \nearrow \infty$ ?

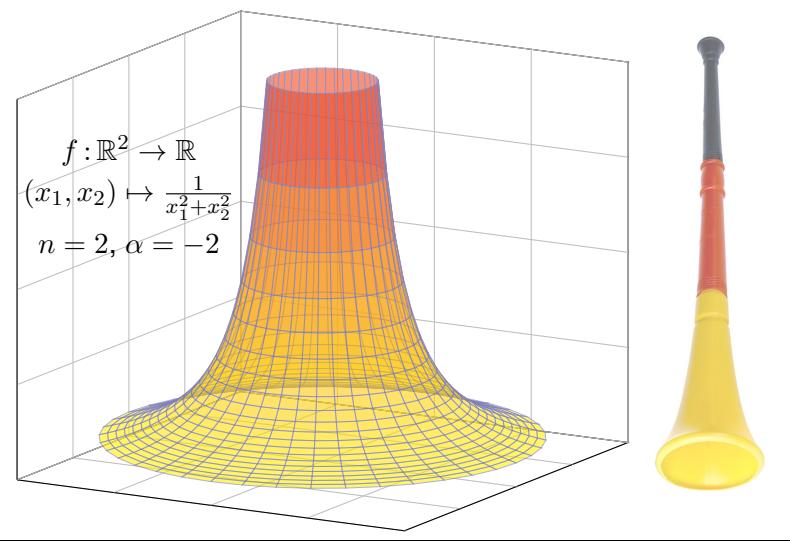

Übung

**Lösung:** Sei  $0 < a < b$ . (1) Für  $n = 1$  und  $\alpha \neq -1$  finden wir

$$
\int_{a \le |x| \le b} |x|^{\alpha} dx = 2 \int_{x=a}^{b} x^{\alpha} dx = 2 \left[ \frac{x^{\alpha+1}}{\alpha+1} \right]_{x=a}^{b} = 2 \frac{b^{\alpha+1} - a^{\alpha+1}}{\alpha+1}
$$

Im Sonderfall  $\alpha = -1$  finden wir entsprechend  $2(\ln b - \ln a) = 2\ln(b/a)$ . Der Grenzwert für  $a \searrow 0$  ist endlich für  $\alpha > -1$ , unendlich für  $\alpha < -1$ . Der Grenzwert für  $b \nearrow \infty$  ist endlich für  $\alpha < -1$ , unendlich für  $\alpha > -1$ . Das Integral  $\int_{\mathbb{R}} |x|^{\alpha} \, \mathrm{d}x$  ist unendlich für jeden Exponenten  $\alpha \in \mathbb{R}$ .

(2) In Dimension  $n = 2$  nutzen wir Polarkoordinaten:

$$
\int_{a \leq |x| \leq b} |x|^{\alpha} dx = \int_{\rho=a}^{b} \int_{\varphi=0}^{2\pi} \rho^{\alpha} \cdot \int_{\text{Fudet}} d\varphi d\rho = 2\pi \left[ \frac{\rho^{\alpha+2}}{\alpha+2} \right]_{\rho=a}^{b}
$$

Im Sonderfall  $\alpha = -2$  finden wir ebenso  $2\pi (\ln b - \ln a) = 2\pi \ln(b/a)$ . Der Grenzwert für  $a \searrow 0$  ist endlich für  $\alpha > -2$ , unendlich für  $\alpha \leq -2$ . Der Grenzwert für  $b \nearrow \infty$  ist endlich für  $\alpha < -2$ , unendlich für  $\alpha > -2$ . Das Integral  $\int_{\mathbb{R}^2} |x|^\alpha \,\mathrm{d}x$  ist unendlich für jeden Exponenten  $\alpha \in \mathbb{R}.$ 

(3) In Dimension  $n = 3$  nutzen wir Kugelkoordinaten:

$$
\int_{a \leq |x| \leq b} |x|^{\alpha} dx = \int_{\rho=a}^{b} \int_{\theta=0}^{\pi} \int_{\varphi=0}^{2\pi} \rho^{\alpha} \cdot \underbrace{\rho^{2} \sin(\theta)}_{\text{Fudet}} d\varphi d\theta d\rho = 4\pi \left[ \frac{\rho^{\alpha+3}}{\alpha+3} \right]_{\rho=a}^{b}
$$

Im Sonderfall  $\alpha = -3$  finden wir ebenso  $4\pi(\ln b - \ln a) = 4\pi \ln(b/a)$ . Der Grenzwert für  $a \searrow 0$  ist endlich für  $\alpha > -3$ , unendlich für  $\alpha \leq -3$ . Der Grenzwert für  $b \nearrow \infty$  ist endlich für  $\alpha < -3$ , unendlich für  $\alpha > -3$ . Das Integral  $\int_{\mathbb{R}^3} |x|^\alpha \,\mathrm{d}x$  ist unendlich für jeden Exponenten  $\alpha \in \mathbb{R}.$ 

(4) Zur Information: In jeder Dimension  $n\geq 1$  gilt  $\mathrm{vol}_n(D_r^n)=\tau_n r^n$  und

$$
\int_{a \leq |x| \leq b} |x|^{\alpha} dx = \int_{\rho=a}^{b} r^{\alpha} \cdot n \tau_n r^{n-1} d\rho = n \tau_n \left[ \frac{\rho^{\alpha+n}}{\alpha+n} \right]_{\rho=a}^{b}
$$

Im Sonderfall  $\alpha = -n$  finden wir ebenso  $n\tau_n(\ln b - \ln a) = n\tau_n \ln(b/a)$ . Das Integral  $\int_{\mathbb{R}^n} |x|^\alpha \,\mathrm{d}x$  ist unendlich für jeden Exponenten  $\alpha \in \mathbb{R}.$ Ob eine Polstelle von  $f:\mathbb{R}^n\to\mathbb{R}$  *lokal* integrierbar ist, hängt von ihrer Ordnung ab — und bemerkenswerterweise auch von der Dimension  $n!$ Wir halten die Ergebnisse dieser Aufgabe im folgenden Satz fest.

## Satz C4A: lokale Integrierbarkeit einer Polstelle

Das globale n-dimensionale Integral  $\int_{\mathbb{R}^n} |x|^\alpha \,\mathrm{d}x$  ist unendlich für jeden Exponenten  $\alpha \in \mathbb{R}$  und in jeder Dimension  $n \geq 1$ . Genauer gilt für  $r > 0$ : Das Integral  $\int_{|x|\geq r}|x|^{\alpha}\,\mathrm{d}x$  ist unendlich für  $\alpha\geq -n$ , endlich für  $\alpha<-n$ . Lokal gilt:  $\int_{|x|\leq r}|x|^\alpha\,{\rm d}x$  ist unendlich für  $\alpha\leq -n,$  endlich für  $\alpha>-n,$ 

$$
\int_{|x| \le r} |x|^{\alpha} dx = \begin{cases}\n2 \frac{r^{\alpha+1}}{\alpha+1} & \text{in Dimension } n = 1, \\
2\pi \frac{r^{\alpha+2}}{\alpha+2} & \text{in Dimension } n = 2, \\
4\pi \frac{r^{\alpha+3}}{\alpha+3} & \text{in Dimension } n = 3, \\
n\tau_n \frac{r^{\alpha+n}}{\alpha+n} & \text{in jeder Dimension } n.\n\end{cases}
$$

Die Funktion *f* : ℝ<sup>n</sup> → ℝ : *x* → |*x*|<sup>α</sup> ist lokal integrierbar für α > −n. Wir präzisieren diesen nützlichen Begriff nachfolgend in Definition [C4](#page-0-0)H. Ähnliche Fragen begegnen uns häufig, daher lohnt es, das passende Vokabular der  $L^p$ -Räume und geeignete Werkzeuge zu entwickeln.

<span id="page-248-0"></span>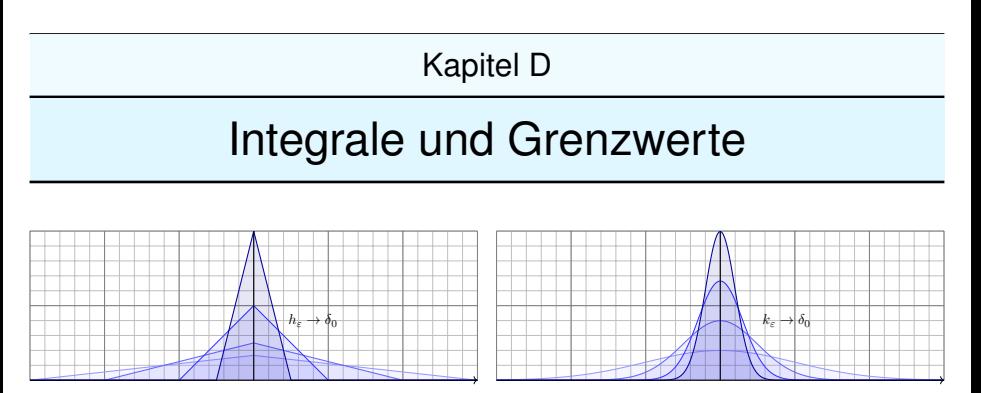

*Then I come along and try differentiating under the integral sign, and often it worked. So I got a great reputation for doing integrals, only because my box of tools was different from everybody else's, and they had tried all their tools on it before giving the problem to me.* Richard Feynman (1918–1988), *Surely You're Joking, Mr. Feynman!* (1985)

Halbversion • michael-eisermann.de/lehre/HM3 • 30.09.2023

## Inhalt dieses Kapitels D  $$^{D002}$

- 1 [Vertauschen von Integral und Reihe](#page-252-0)
	- [Absolute Konvergenz in](#page-256-0)  $L^1$
	- [Integration von Potenzreihen](#page-257-0)
- 2 [Vertauschen von Integral und Limes](#page-258-0)
	- **[Punktweise Konvergenz](#page-258-0)**
	- [Majorisierte Konvergenz](#page-259-0)
- 3 [Vertauschen von Integral und Ableitung](#page-262-0)
	- [Kompakte Integrationsbereiche](#page-266-0)
	- [Beliebige Integrationsbereiche](#page-268-0)
- 4 [Weitere Aufgaben und Anwendungen](#page-276-0)
	- [Warnende Beispiele zur Vertauschung](#page-276-0)
	- [Berechnung von Integralen und Reihen](#page-292-0)
- 5 [Kalkül der Distributionen](#page-304-0)
	- [Lösungen der Wärmeleitungsgleichung](#page-304-0)
	- [Distributionen und ihre Rechenregeln](#page-304-0)

Überblick

Integration einer Reihe: Unter welchen Voraussetzungen gilt

$$
\int_{\Omega} \bigg[ \sum_{k=0}^{\infty} f_k(x) \bigg] \mathrm{d}x = \sum_{k=0}^{\infty} \bigg[ \int_{\Omega} f_k(x) \, \mathrm{d}x \bigg] \quad ?
$$

Stetigkeit des Integrals: Unter welchen Voraussetzungen gilt

$$
\int_{\Omega} \left[ \lim_{k \to \infty} f_k(x) \right] dx = \lim_{k \to \infty} \left[ \int_{\Omega} f_k(x) dx \right]
$$
?

Ableitung des Integrals: Unter welchen Voraussetzungen gilt

$$
\int_{Y}\left[\frac{\partial}{\partial x}f(x,y)\right]dy = \frac{\partial}{\partial x}\left[\int_{Y}f(x,y)\,dy\right] ?
$$

Diese Rechentechniken sind oft hilfreich. Die wollen Sie nutzen. Die Gleichungen gelten nicht immer! Das müssen Sie wissen. Es gibt einfache Kriterien. Die sollen Sie beherrschen. Das zentrale Kriterium ist die majorisierte Integrierbarkeit.

In Rechnungen möchten Sie oft Integral und Grenzwert vertauschen. In Anwendungen treten diese Umformungen häufig auf. Leider werden sie oft blind oder nach Gefühl angewendet, oder gar so getan, als gälten sie einfach immer. Das ist nicht richtig, wie wir an Beispielen sehen.

Die Gleichungen gelten aber doch häufig genug, um nützlich zu sein, und zahlreiche Anwendungen illustrieren die Kraft dieser Methoden. Zur korrekten Verwendung benötigen Sie also geeignete Kriterien!

Wir wollen daher in diesem Kapitel die Voraussetzungen erläutern und die ersehnten Rechenregeln ableiten. Als Mahnung zur Sorgfalt illustrieren einfache Gegenbeispiele, wann die Formeln nicht gelten.

Als erste Warnung nenne ich folgenden beliebten Finanztrick: Am Tag 1 leihe ich mir 1 Euro, den ich dann am Tag 2 zurückzahle. Auch am Tag 2 leihe ich mir 1 Euro, den ich am Tag 3 zurückzahle. Dies setze ich nun unbegrenzt fort. Was ich leihe, zahle ich zurück. . . dennoch verschafft mir diese Reihe 1 Euro, den ich nie zurückzahle! Anschaulich: Die Schulden werden nach Unendlich verschoben. Vor dieser Methode möchte ich hier ausdrücklich warnen!
# **Kreative Kreditrechnung und Umordnungsschwindel**

**Beispiel** 

### <span id="page-252-0"></span>Kredit und Tilgung: Für  $k \in \mathbb{N}$  sei  $f_k = \mathbf{I}_{[k,k+1]} - \mathbf{I}_{[k+1,k+2]}$ .

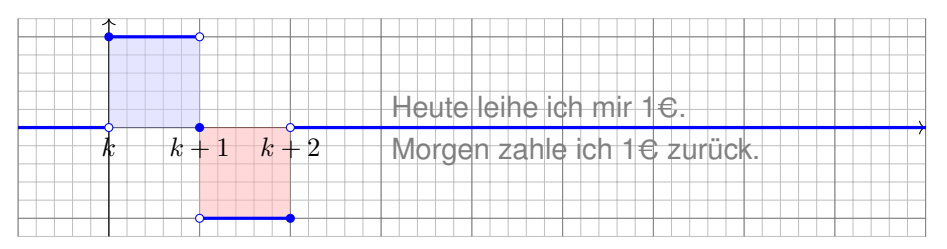

### Offensichtlich gilt  $\int_{\mathbb{R}} f_k(x) dx = 0$ .

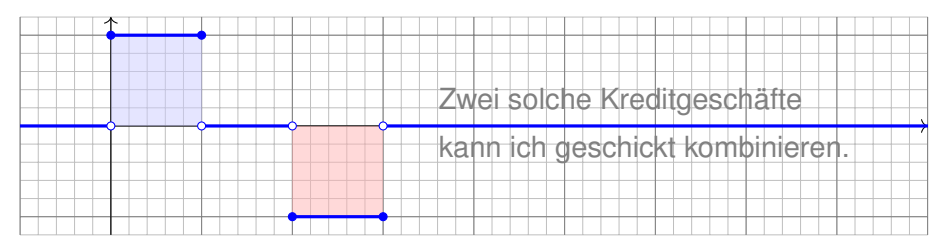

Auch für  $q_1 = f_0 + f_1$  ist das Integral Null.

# Kreative Kreditrechnung und Umordnungsschwindel **Example 20102**

**Beispiel** 

### Graph zu  $g_2 = f_0 + f_1 + f_2$ :

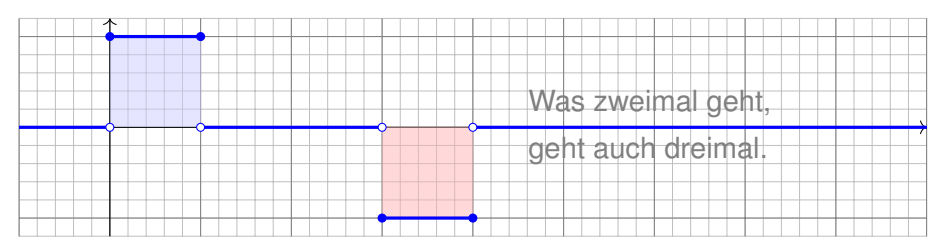

Graph zur Teleskopsumme  $g_n = f_0 + f_1 + \cdots + f_n$ :

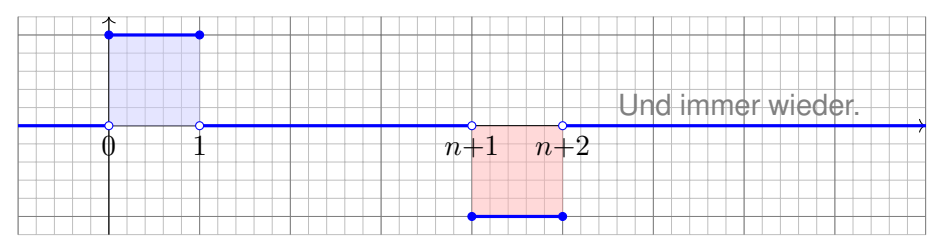

Das Integral  $\int_\mathbb{R} g_n(x)\,\mathrm{d} x$  ist jeweils Null. Was passiert für  $n\to\infty$ ?

**Beispie** 

**#Aufgabe:** Man berechne und vergleiche und bestaune:

$$
\sum_{k=0}^\infty\bigg[\int_\mathbb{R} f_k(x)\,\mathrm{d} x\bigg] \quad \stackrel{\text{\tiny ?}}{=} \quad \int_\mathbb{R}\bigg[\sum_{k=0}^\infty f_k(x)\bigg]\mathrm{d} x
$$

 **Lösung:** (a) Für jedes  $k \in \mathbb{N}$  sehen wir (rechnerisch oder graphisch):

$$
\int_{\mathbb{R}} f_k(x) dx = 0 \qquad \Longrightarrow \qquad \sum_{k=0}^{\infty} \left[ \int_{\mathbb{R}} f_k(x) dx \right] = 0
$$

(b) Andererseits kennen wir für jedes  $x \in \mathbb{R}$  die Teleskopsumme

$$
g_n(x) = \sum_{k=0}^n f_k(x) = \mathbf{I}_{[0,1]}(x) - \mathbf{I}_{[n+1,n+2]}(x) \quad \to \quad \mathbf{I}_{[0,1]}(x).
$$

Für jedes  $x \in \mathbb{R}$  und  $n \to \infty$  gilt daher punktweise Konvergenz:

$$
\sum_{k=0}^{\infty} f_k(x) = \mathbf{I}_{[0,1]}(x) \qquad \Longrightarrow \qquad \int_{\mathbb{R}} \left[ \sum_{k=0}^{\infty} f_k(x) \right] dx = 1
$$

**Kreative Kreditrechnung und Umordnungsschwindel** 

 $\circled{c}$  Integral und Reihe vertauschen im Allgemeinen nicht! Dies ist ein sehr einfaches, doch frappierendes Beispiel: Für die Funktionen  $f_k = I_{[k,k+1]} - I_{[k+1,k+2]}$  gilt

$$
\int_{\Omega}\bigg[\sum_{k=0}^{\infty}f_k(x)\bigg]\mathrm{d} x \quad \neq \quad \sum_{k=0}^{\infty}\bigg[\int_{\Omega}f_k(x)\,\mathrm{d} x\bigg].
$$

Anschauliche Ursache: "Masse verschwindet nach Unendlich".

**A** Im Kreditbeispiel: Wir leihen uns Geld, das wir nie zurückzahlen. Wir vertrösten immer auf morgen, doch lösen das Versprechen nie ein. (Schneeballsystem, Ponzi–Betrug, "robbing Peter to pay Paul")

**A** In den meisten Anwendungen sollte diese Pathologie nicht auftreten. Wir müssen dazu die Erhaltung der Masse explizit sicherstellen, gegebenenfalls separat nachweisen oder ausrücklich fordern.

 $\bigcirc$  Mathematisch garantieren wir dies durch Fubini [D1](#page-256-0)A oder allgemeiner den Satz von der majorisierten Konvergenz [D2](#page-261-0)D. Damit lässt sich das Problem präzise benennen und lösen.

### <span id="page-256-1"></span>Satz D1A: Fubini für absolut konvergente Reihen Sei  $f_0, f_1, f_2, \ldots : \Omega \to \mathbb{C}$  eine Folge messbarer Funktionen. Dann gilt

<span id="page-256-0"></span>
$$
\int_{\Omega} \sum_{k=0}^{\infty} |f_k| = \sum_{k=0}^{\infty} \int_{\Omega} |f_k|.
$$

Ist dieser Wert endlich, so ist  $f = \sum_{k=0}^{\infty} f_k$  in fast allen Punkten  $x \in \Omega$ absolut konvergent, zudem über  $\Omega$  absolut integrierbar, und es gilt

$$
\int_{\Omega} \sum_{k=0}^{\infty} f_k = \sum_{k=0}^{\infty} \int_{\Omega} f_k.
$$

Beachten Sie die Parallele: Der Satz [C1](#page-162-0)E von Fubini besagt dasselbe für Integrale.

**Beweis:** Die erste Gleichung haben wir gezeigt. Die Punkte  $x \in \Omega$  mit  $\sum_{k=0}^{\infty} |f_k(x)| = +\infty$ bilden eine Nullmenge N. Für alle  $x \in \Omega \setminus N$  gilt  $\sum_{k=0}^{\infty} |f_k(x)| < +\infty$ , und wir definieren  $f(x) = \sum_{k=0}^{\infty} f_k(x)$  durch diese absolut konvergente Reihe. Für  $x \in N$  setzen wir  $f(x) = 0$ . Die zweite Gleichung gilt für  $f_k : \Omega \to [0, \infty]$ . Sie folgt für reelle Funktionen durch Zerlegung  $f_k = f_k^+ - f_k^-$ , und sodann für komplexe Funktionen durch Zerlegung  $f_k = \text{Re } f_k + i \text{Im } f_k$ .

<span id="page-257-0"></span>**#Aufgabe:** Gegeben sei eine konvergente Potenzreihe

$$
f: ]-\rho, \rho[ \rightarrow \mathbb{R}: x \mapsto f(x) = \sum_{k=0}^{\infty} a_k x^k.
$$

(1) Entwickeln Sie  $F(x) = \int_{t=0}^{x} f(x) dx$  ebenso als Potenzreihe. (2) Konkretes Beispiel: Entwickeln und integrieren Sie  $f(x) = e^{-x^2}$ .

**#Lösung:** (1) Dank [D1](#page-256-0)A dürfen wir Integral und Reihe vertauschen:

$$
F(x) = \int_{t=0}^{x} f(t) dt = \int_{t=0}^{x} \left[ \sum_{k=0}^{\infty} a_k t^k \right] dt \stackrel{\text{DL}}{=} \sum_{k=0}^{\infty} \left[ \int_{t=0}^{x} a_k t^k dt \right]
$$

$$
\stackrel{\text{LDI}}{=} \sum_{k=0}^{\infty} \frac{a_k}{k+1} x^{k+1} = \sum_{k=1}^{\infty} \frac{a_{k-1}}{k} x^k
$$

Die Vertauschung gilt hier dank absoluter Konvergenz auf  $[0, x]$ . Probe durch termweises ableiten. (2) Konkretes Beispiel: [B145](#page-120-0)

$$
f(x) = e^{-x^2} = \sum_{k=0}^{\infty} \frac{(-1)^k}{k!} x^{2k} \quad \stackrel{\text{(i)}}{\implies} \quad F(x) = \sum_{k=0}^{\infty} \frac{(-1)^k}{k! (2k+1)} x^{2k+1}.
$$

# Punktweise Konvergenz einer Funktionenfolge

### Definition D2A: punktweise Konvergenz

Wir sagen, die Funktionenfolge *f<sub>k</sub>* : Ω → C **konvergiert punktweise** gegen die Funktion  $f : \Omega \to \mathbb{C}$ , wenn  $f_k(x) \to f(x)$  für jedes  $x \in \Omega$  gilt

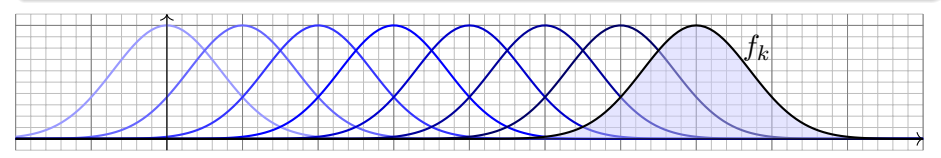

**Aufgabe:** Für  $k \in \mathbb{N}$  betrachten wir  $f_k : \mathbb{R} \to \mathbb{R} : x \mapsto e^{-(x-k)^2}$ .

(1) Konvergiert  $f_k$  punktweise? Gegen welche Grenzfunktion  $f$ ? (2) Vergleichen Sie  $\int_{\mathbb{R}} \lim_{k \to \infty} f_k(x) dx$  und  $\lim_{k \to \infty} \int_{\mathbb{R}} f_k(x) dx$ .

**Lösung:** (1) Für jedes  $x \in \mathbb{R}$  und  $k \to \infty$  gilt  $f_k(x) \to 0$ . (2) Daher gilt:

$$
\int_{\mathbb{R}} \lim_{k \to \infty} f_k(x) dx = \int_{\mathbb{R}} 0 dx = 0 \quad \neq \quad \lim_{k \to \infty} \int_{\mathbb{R}} f_k(x) dx = \lim_{k \to \infty} \sqrt{\pi} = \sqrt{\pi}
$$

Anschauliche Ursache: "Masse verschwindet nach Unendlich".

Definition D2B: majorisierte Integrierbarkeit

Sei  $(f_i)_{i\in I}$  eine Familie messbarer Funktionen  $f_i$ : $\Omega\to\mathbb{C}$  mit  $i\in I.$ 

Wir nennen  $h:\Omega\to [0,\infty]$  Majorante, wenn  $|f_i|\leq h$  für alle  $i\in I$  gilt.

Die Familie heißt **majorisiert integrierbar**, wenn eine integrierbare Majorante existiert, also  $h\!:\!\Omega\to[0,\infty]$  mit  $|f_i|\leq h$  und  $\int_\Omega h<\infty.$ 

Die Integrierbarkeit  $\int_{\Omega} h < \infty$  der Majorante garantiert, dass keine Masse nach Unendlich verschwinden kann.

Aus der Majoration  $|f_i|\leq h$  folgt  $\int_\Omega |f_i|\leq \int_\Omega h<\infty,$ insbesondere ist jede einzelne der Funktionen  $f_i$  integrierbar.

Selbst wenn jede einzelne Funktion  $f_i$  integrierbar ist, folgt daraus noch nicht, dass die gesamte Familie  $(f_i)_{i\in I}$  majorisiert integrierbar ist!

**Beispiel:** Zu  $r \in \mathbb{R}_{>0}$  sei  $\Delta_r : \mathbb{R} \to \mathbb{R} : x \mapsto \max(0, \frac{r-|x|}{r^2}).$ Zur Familie  $(\Delta_r)_{r\in\mathbb{R}_{>0}}$  ist  $h(x)=1/|4x|$  eine Majorante. Dies ist sogar die kleinste Majorante, denn  $\Delta_{2|x|}(x) = h(x)$ . Die Familie  $(\Delta_r)_{r \in \mathbb{R}_{>0}}$  ist daher nicht majorisiert integrierbar.

Erläuterung

Das vorige Beispiel ist durchaus typisch:

Proposition D2c: Hüllfunktion

Eine Folge  $(f_k)_{k\in\mathbb{N}}$  messbarer Funktionen  $f_0, f_1, f_2, \ldots : \Omega \to \mathbb{C}$ ist genau dann majorisiert integrierbar, wenn ihre **Hüllfunktion** 

> $h = \sup_{k \in \mathbb{N}} |f_k| : \Omega \to \mathbb{R}_{\geq 0} : x \mapsto h(x) = \sup_{k \in \mathbb{N}} |f_k(x)|,$  $k \in \mathbb{N}$  $k \in \mathbb{N}$

absolut integrierbar ist, also  $\int_\Omega h < \infty$  erfüllt.

**Beweis:** Mit  $f_k$  ist auch  $|f_k|$  messbar, ebenso  $h_k = \max\{|f_0|, \ldots, |f_k|\}.$ Somit ist auch die obige Hüllfunktion  $h := \lim h_k = \sup |f_k|$  messbar.

Wegen  $|f_k| \leq h$  ist dies eine Majorante, und zwar die kleinst mögliche. Damit ist die behauptete Äquivalenz klar dank Monotonie des Integrals.

**Beispiel:** Für die wandernden Glockenkurven  $f_a(x) = s e^{-(x-a)^2}$  mit  $a \in \mathbb{R}$  ist die Hüllfunktion  $h = 1$ : Man betrachte hierzu obige Skizze. Die Familie  $(f_a)_{a\in\mathbb{R}}$  ist also nicht majorisiert integrierbar.

# Der Satz von der majorisierten Konvergenz **Bach aus DECO**9

Unter welchen Vorsichtsmaßnahmen gilt folgende nützliche Formel?

<span id="page-261-0"></span>
$$
\lim_{n \to \infty} \int_{\Omega} f_n(x) dx = \int_{\Omega} \lim_{n \to \infty} f_n(x) dx
$$

Satz D2D: majorisierte Konvergenz, Lebesgue 1901 Sei  $f_0, f_1, f_2, \ldots : \Omega \to \mathbb{C}$  eine Folge messbarer Funktionen. (1) Konvergiert  $f_n$  punktweise gegen  $f : \Omega \to \mathbb{C}$ , so ist auch f messbar. (2) Existiert eine **integrierbare Majorante**  $h : \Omega \to \mathbb{R}$ , mit  $|f_n| \leq h$  und  $\int_\Omega h < \infty$ , so ist  $f$  int'bar, es gilt  $\int_\Omega |f_n - f| \to 0$  und somit  $\int_\Omega f_n \to \int_\Omega f$ .

 $\bigcirc$  Dies ist eine nützliche Stetigkeitseigenschaft des Integrals!  $\triangle$  Die punktweise Konvergenz (1) allein genügt nicht, siehe Beispiele. Die integrierbare Majorante (2) ist daher wesentliche Voraussetzung: Die Majorante verhindert, dass Masse nach Unendlich verschwindet! In den obigen Beispielen war genau dies die Ursache des Problems.  $\bigcirc$  Anwendungsbeispiel:  $\mathrm{vol}(\Omega) < \infty$  und  $|f_n| \leq M \in \mathbb{R}$  für alle  $n \in \mathbb{N}$ .

### Ein **parameterabhängiges Integral** ist von der Form

$$
F(x) = \int_Y f(x, y) \, dy \quad \text{mit} \quad f: X \times Y \to \mathbb{C}.
$$

Beispiele: (1) Wir kennen dies bereits von **Doppelintegralen** 

$$
\int_X \int_Y f(x, y) \, dy \, dx = \int_X F(x) \, dx.
$$

(2) Das Newton–Potential einer Massenverteilung  $\varrho\!:\!\mathbb{R}^3\to\mathbb{R}$  ist

$$
F: \mathbb{R}^3 \to \mathbb{R} \quad \text{mit} \quad F(x) = \int_{y \in \mathbb{R}^3} \frac{\varrho(y)}{|y - x|} \, \mathrm{d}y.
$$

(3) Die **Fourier–Transformierte** einer Funktion  $f : \mathbb{R} \to \mathbb{C}$  ist

$$
F: \mathbb{R} \to \mathbb{C}
$$
 mit  $F(x) = \frac{1}{\sqrt{2\pi}} \int_{y=-\infty}^{+\infty} e^{-ixy} f(y) dy$ .

Ist F stetig? diff'bar? Wann dürfen wir  $\partial_x$  unters Integral ziehen?

$$
\frac{\partial}{\partial x}\int_Y f(x,y)\,\mathrm{d}y \quad \stackrel{\text{\tiny ?}}{=} \quad \int_Y \frac{\partial}{\partial x}f(x,y)\,\mathrm{d}y
$$

Wir beginnen mit Parameterintegralen der einfachsten Bauart:

Satz D3A: Parameterintegrale auf Rechtecken Ist  $f:[x_0, x_1] \times [y_0, y_1] \rightarrow \mathbb{C}$  stetig, so auch die Funktion

<span id="page-263-0"></span>
$$
F: [x_0, x_1] \to \mathbb{C} \quad \text{mit} \quad F(x) := \int_{y=y_0}^{y_1} f(x, y) \, \mathrm{d}y.
$$

Ist zudem  $f$  stetig diff'bar bezüglich  $x$ , so auch  $F$ , und es gilt

$$
F'(x) = \frac{\mathrm{d}}{\mathrm{d}x} \int_{y=y_0}^{y_1} f(x, y) \, \mathrm{d}y = \int_{y=y_0}^{y_1} \frac{\partial}{\partial x} f(x, y) \, \mathrm{d}y.
$$

In diesem Falle dürfen wir also die Ableitung unter das Integral ziehen.

Die Stetigkeit von  $f$  bzw.  $\frac{\partial f}{\partial x}$  sind naheliegende Voraussetzungen. Die Kompaktheit von  $[y_0, y_1]$  verhindert, dass Masse verschwindet! Dies ist ein Spezialfall der viel allgemeineren Sätze [D3](#page-268-0)D und [D3](#page-270-0)E zur Stetigkeit und Ableitung von Parameterintegralen. Wir beweisen sie nachfolgend dank majorisierter Integrierbarkeit.

Etwas allgemeiner und noch nützlicher sind Normalbereiche:

Satz D3B: Leibniz–Regel für Parameterintegrale Seien  $g, h : [x_0, x_1] \to \mathbb{R}$  stetig mit  $g \leq h$ . Auf dem Normalbereich

<span id="page-264-0"></span>
$$
B = \{ (x, y) \in \mathbb{R}^2 \mid x_0 \le x \le x_1, g(x) \le y \le h(x) \}
$$

sei  $f : B \to \mathbb{C}$  stetig. Integration nach y ergibt die stetige Funktion

$$
F: [x_0, x_1] \to \mathbb{C} \quad \text{mit} \quad F(x) := \int_{y=g(x)}^{h(x)} f(x, y) \, dy.
$$

Sind zudem  $f, g, h$  stetig diff'bar bezüglich x, so auch F, und es gilt

$$
F'(x) = h'(x) f(x, h(x)) - g'(x) f(x, g(x)) + \int_{y=g(x)}^{h(x)} \frac{\partial f}{\partial x}(x, y) dy
$$

Bei festen Grenzen  $g(x) = y_0$  und  $h(x) = y_1$  erhalten wir Satz [D3](#page-263-0)A. Als Spezialfall enthält Satz [D3](#page-264-0)B den HDI:  $\frac{d}{dx} \int_{y=a}^{x} f(y) dy = f(x)$ .

Erläuterung

 $\bigcirc$  Wie zuvor können wir die Ableitung unter das Integral ziehen. Als Randterme kommen die Ableitungen der Intervallgrenzen hinzu! **Beweis:** Zur Vereinfachung sei f auf ganz  $\mathbb{R}^2$  fortgesetzt zu einer stetigen Funktion  $f$  :  $\mathbb{R}^2 \to \mathbb{C}$ . Als Hilfsfunktion definieren wir

$$
G\!:\!\mathbb{R}^3\to\mathbb{C}\quad\text{durch}\quad G(x,u,v):=\int_{y=u}^v f(x,y)\,\text{d} y.
$$

Sie ist stetig in  $u, v, x$  dank Satz [D3](#page-263-0)A, und sogar stetig differenzierbar nach  $u, v, x$  dank Satz [D3](#page-263-0)A für  $x_0 \le x \le x_1$  und  $g(x) \le u \le v \le h(x)$ . Somit ist die Verkettung  $F(x) = G(x, g(x), h(x))$  stetig in  $x$ , sogar  $C^1$ . Für die Ableitung  $F'$  finden wir dank Kettenregel, Satz [D3](#page-263-0)A und HDI:

$$
F'(x) = \frac{\partial G}{\partial x}(x, g(x), h(x)) + \frac{\partial G}{\partial u}(\dots) \frac{dg}{dx}(x) + \frac{\partial G}{\partial v}(\dots) \frac{dh}{dx}(x)
$$
  
= 
$$
\int_{y=g(x)}^{h(x)} \frac{\partial f}{\partial x}(x, y) dy - f(x, g(x)) g'(x) + f(x, h(x)) h'(x)
$$

Für diese etwas längliche Ableitung genügen Geduld und Sorgfalt. Diese Leibniz–Formel nützt in vielen Rechnungen, zum Beispiel [N247](#page-982-0).

Alles bleibt einfach, solange wir über Kompakta integrieren:

Satz D3c: Parameterintegrale über Kompakta Sei  $X\subset \mathbb{R}^p$  offen,  $Y\subset \mathbb{R}^q$  kompakt. Ist  $f:X\times Y\to \mathbb{C}$  stetig, so auch

$$
F: X \to \mathbb{C} \quad \text{mit} \quad F(x) := \int_Y f(x, y) \, dy.
$$

Ist zudem f stetig diff'bar bezüglich  $x_i$ , so auch F, und es gilt

$$
\frac{\partial}{\partial x_j} F(x) = \frac{\partial}{\partial x_j} \int_Y f(x, y) \, dy = \int_Y \frac{\partial}{\partial x_j} f(x, y) \, dy.
$$

In diesem Falle dürfen wir also die Ableitung unter das Integral ziehen.

Die Stetigkeit von  $f$  bzw.  $\frac{\partial f}{\partial x}$  sind naheliegende Voraussetzungen.

Die Kompaktheit von Y verhindert, dass Masse verschwindet!

Dies ist ein Spezialfall der noch allgemeineren Sätze [D3](#page-268-0)D und [D3](#page-270-0)E zur Stetigkeit und Ableitung von Parameterintegralen: Falls Y nicht kompakt ist, benötigen wir majorisierte Integrierbarkeit. **Beweis:** (1) Stetigkeit von F gilt dank majorisierter Konvergenz [D2](#page-261-0)D: Der Ball  $\bar{B}(x_0, r) \subset X$  ist kompakt, ebenso  $K = \bar{B}(x_0, r) \times Y$ , hierauf ist die stetige Funktion  $f$  beschränkt,  $f(x, y) \leq h(y) := M = \max |f|_K$ , also  $f(x,-)$  majorisiert integrierbar dank  $\int_Y h(y) \, \mathrm{d}y = M \operatorname{vol}(Y) < \infty.$ (2) Sei  $p = 1$  und  $x \in [a, b] \subset X$ . Dank HDI und Fubini berechnen wir

$$
F(x) - F(a) \stackrel{\text{Lin}}{=} \int_{Y} f(x, y) - f(a, y) \, dy \quad \stackrel{\text{HDI}}{=} \int_{Y} \int_{t=a}^{x} \frac{\partial}{\partial t} f(t, y) \, dt \, dy
$$

$$
\stackrel{\text{Fub}}{=} \int_{[a, x] \times Y} \frac{\partial}{\partial t} f(t, y) \, d(t, y) \quad \stackrel{\text{Fub}}{=} \int_{t=a}^{x} \int_{Y} \frac{\partial}{\partial t} f(t, y) \, dy \, dt
$$

Nochmals dank HDI und Stetigkeit von  $\partial_1 f$  folgt hieraus

$$
F'(x) \equiv \int_Y \frac{\partial}{\partial x} f(x, y) \, dy.
$$

Erläuterung: Die Vertauschung von Ableitung und Integral (2) führen wir dank HDI zurück auf die Vertauschung von zwei Integralen. Der HDI lässt sich anwenden, da ∂1f stetig ist. Der Satz von Fubini lässt sich anwenden, da  $\partial_1 f$  stetig ist und somit absolut integrierbar auf [a, x] × Y. Dank (1) ist  $t \mapsto \int_Y \frac{\partial}{\partial t} f(t, y) dy$  stetig, daher können wir im letzten Schritt den HDI anwenden. Wann dürfen wir Grenzwerte unter das Integral ziehen?

$$
\lim_{x\to x_0}\int_Y f(x,y)\,\mathrm{d} y\;\;\stackrel{\text{\tiny ?}}{=}\;\;\int_Y \lim_{x\to x_0} f(x,y)\,\mathrm{d} y\;\;=\;\;\int_Y f(x_0,y)\,\mathrm{d} y
$$

Satz D3D: Stetigkeit von Parameterintegralen Sei  $f: X \times Y \to \mathbb{C}$  mit  $X \subset \mathbb{R}^p$  offen und  $Y \subset \mathbb{R}^q$ . Zudem existiere

<span id="page-268-0"></span>
$$
F(x) := \int_Y f(x, y) \, dy \quad \text{für jedes } x \in X.
$$

Für die Stetigkeit von  $F: X \to \mathbb{C}$  haben wir folgende Kriterien:

- $\bullet$  Sie gilt, wenn f stetig ist und Y kompakt, oder allgemeiner,
- $\bullet$  wenn f bezüglich x stetig ist und über Y majorisiert integrierbar. Majorante  $h: Y \to [0, \infty]$  mit  $|f(x, y)| \le h(y)$  und  $\int_Y h(y) dy < \infty$

In diesem Fall dürfen wir den Grenzwert unter das Integral ziehen:

$$
\lim_{x\to x_0}\int_Y f(x,y)\,\mathrm{d}y \;\;\stackrel{!}{=}\;\; \int_Y \lim_{x\to x_0} f(x,y)\,\mathrm{d}y \;\;=\;\; \int_Y f(x_0,y)\,\mathrm{d}y.
$$

**Nachrechnen:** Für  $x \to x_0$  gilt dank majorisierter Konvergenz [D2](#page-261-0)D:

$$
\lim_{x \to x_0} F(x) = \lim_{x \to x_0} \int_Y f(x, y) dy \stackrel{\text{(i)}}{=} \int_Y \lim_{x \to x_0} f(x, y) dy
$$

$$
\stackrel{\text{(j)}}{=} \int_Y f(x_0, y) dy = F(x_0)
$$

**Erläuterung:** Wir sehen hieran, dass für die Stetigkeit von F im Punkt  $x_0 \in X$  genügen:

- $\bullet$  Für jedes  $y \in Y$  ist die Abbildung  $f(-, y): X \to \mathbb{C}: x \mapsto f(x, y)$  in  $x_0$  stetig. Das bedeutet  $\lim_{x\to x_0} f(x, y) = f(x_0, y)$  für alle  $x \to x_0$  und festes  $y \in Y \to (2)$
- $\bullet$  Für alle  $x \in X$ , oder zumindest alle x in einer kleinen Umgebung  $\overline{B}(x_0, r)$  von  $x_0$ , ist die Abbildung  $f(x, -): Y \to \mathbb{C} : y \mapsto f(x, y)$  majorisiert integrierbar. ⇒ (1)

Diese Bedingungen sind automatisch erfüllt, wenn  $f: X \times Y \to \mathbb{C}$  stetig und Y kompakt ist: Als Majorante wählen wir dann die Konstante  $M = \max\left\{ |f(x, y)| \mid x \in \overline{B}(x_0, r), y \in Y \right\}.$ Hier ist  $\overline{B}(x_0, r) \subset X$  der abgeschlossene Ball mit Mittelpunkt  $x_0$  und Radius  $0 < r < \infty$ . Somit ist auch die Produktmenge  $\bar{B}(x_0, r) \times Y$  kompakt, und hierauf ist f beschränkt.

Die Kompaktheit von Y bzw. die integrierbare Majorante verhindert, dass beim Grenzübergang Masse nach Unendlich verschwindet! Andernfalls ist Vorsicht geboten: Stetigkeit gilt nicht immer! [D409](#page-284-0)

Wann dürfen wir die Ableitung unter das Integral ziehen?

$$
F(x) = \int_Y f(x, y) dy \implies \frac{\partial}{\partial x_j} F(x) \stackrel{\text{\tiny ?}}{=} \int_Y \frac{\partial}{\partial x_j} f(x, y) dy
$$

Satz D3E: Ableitung von Parameterintegralen Sei  $f: X \times Y \to \mathbb{C}$  mit  $X \subset \mathbb{R}^p$  offen und  $Y \subset \mathbb{R}^q$ . Zudem existiere

<span id="page-270-0"></span>
$$
F: X \to \mathbb{C} \quad \text{mit} \quad F(x) := \int_Y f(x, y) \, dy.
$$

Für die stetige Differenzierbarkeit von  $F$  haben wir folgende Kriterien:

- Sie gilt, wenn  $\frac{\partial f}{\partial x_j}$  stetig ist und  $Y$  kompakt, oder allgemeiner,
- wenn  $\frac{\partial f}{\partial x_j}$  bezüglich  $x_j$  stetig ist und über  $Y$  majorisiert int'bar. Majorante  $h:Y\to [0,\infty]$  mit  $\left|\frac{\partial f}{\partial x}\right|$  $\frac{\partial f}{\partial x_j} \big| (x,y) \leq h(y)$  und  $\int_Y h(y) \, \mathrm{d} y < \infty$

In diesem Fall dürfen wir die Ableitung unter das Integral ziehen:

$$
\frac{\partial}{\partial x_j}F(x) = \frac{\partial}{\partial x_j}\int_Y f(x,y) \,dy \ \stackrel{\perp}{=} \ \int_Y \frac{\partial}{\partial x_j}f(x,y) \,dy.
$$

**Nachrechnen:** Zur Vereinfachung sei  $p = 1$  und  $x \in [a, b] \subset X$ .

$$
F(x) - F(a) \stackrel{\text{Lin}}{\underset{\text{GIE}}{\equiv}} \int_Y f(x, y) - f(a, y) \, dy \quad \frac{\lim}{\frac{\text{HDI}}{\text{BII}}} \int_Y \int_{t=a}^x \frac{\partial}{\partial t} f(t, y) \, dt \, dy
$$

$$
\stackrel{\text{Fub}}{\underset{\text{CIE}}{\equiv}} \int_{[a, x] \times Y} \frac{\partial}{\partial t} f(t, y) \, d(t, y) \quad \frac{\lim}{\frac{\text{Fub}}{\text{CIE}}} \int_{t=a}^x \int_Y \frac{\partial}{\partial t} f(t, y) \, dy \, dt
$$

Nochmals dank HDI und Stetigkeit von  $\partial_1 f$  folgt hieraus

$$
F'(x) \stackrel{\text{HDI}}{=} \int_Y \frac{\partial}{\partial x} f(x, y) \, dy.
$$

Erläuterung: Die Vertauschung von Ableitung und Integral führen wir dank HDI zurück auf die Vertauschung von Integralen. Fubini lässt sich hier anwenden, da ∂1f majorisiert integrierbar ist und somit absolut integrierbar auf  $[a, x] \times Y$ : Für  $h: Y \to [0, \infty]$  mit  $\int_Y h(y) dy < \infty$  und  $|\partial_t f(x,y)| \leq h(y)$  gilt  $\int_{[a,x] \times Y} |\partial_t f(t,y)| d(t,y) \leq |x-a| \int_Y h(y) dy < \infty$ . Dank [D3](#page-268-0)D ist  $t \mapsto \int_Y \partial_t f(t,y) \, dy$  stetig, daher können wir im letzten Schritt erneut den HDI anwenden.

Die Kompaktheit von Y bzw. die integrierbare Majorante verhindert, dass beim Grenzübergang Masse nach Unendlich verschwindet!

A Andernfalls ist Vorsicht geboten: Vertauschbarkeit gilt nicht immer!

Für  $f=\sum_{k=0}^\infty f_k$  möchten wir Integral und Reihe vertauschen:

$$
\int_{\Omega}\left(\sum_{k=0}^{\infty}f_k(x)\right){\rm d}x\quad \stackrel{\text{\tiny ?}}{=}\quad \sum_{k=0}^{\infty}\left(\int_{\Omega}f_k(x)\,{\rm d}x\right)
$$

Einfache Gegenbeispiele zeigen: Vertauschbarkeit gilt nicht immer! Für die Vertauschbarkeit haben wir folgende **hinreichende Kriterien**:

- Gleichheit gilt für  $f_k \geq 0$ : monotone Konvergenz! [A309](#page-79-0)
- Gleichheit gilt für  $\int\sum|f_k|<\infty$  bzw. für  $\sum\int|f_k|<\infty$ , <mark>[D106](#page-256-1)</mark>
- insbesondere für konvergente Potenzreihen,  $f_k(x) = a_k x^k.$  [D107](#page-257-0)

O Dieses einfache Kriterium ist in vielen Anwendungen nützlich. Es verhindert insbesondere, dass Masse nach Unendlich verschwindet.

Andernfalls ist Vorsicht geboten: Vertauschbarkeit gilt nicht immer! Schon in einfachsten Gegenbeispielen gilt  $\sum\int f_k\neq \int\sum f_k.$  <u>[D101](#page-252-0)</u>

 $\triangle$  Diese Kriterien sind hinreichend, aber i.A. nicht notwendig.  $\Box$ 429 Die majorisierte Konvergenz erlaubt genauere Aussagen.

Für  $f_n \to f$  möchten wir Integral und Limes vertauschen:

$$
\lim_{n \to \infty} \int_{\Omega} f_n(x) dx = \int_{\Omega} \lim_{n \to \infty} f_n(x) dx
$$

**A** Einfache Gegenbeispiele zeigen: Vertauschbarkeit gilt nicht immer!

Für die Vertauschbarkeit haben wir folgende **#hinreichende Kriterien**:

- Gleichheit gilt bei monotoner Konvergenz  $0 \leq f_n \nearrow f$  [A309](#page-79-0),
- bei majorisierter Konvergenz  $f_n \to f$  mit  $|f_n| \leq h$  und  $\int_{\Omega} h < \infty,$
- insbesondere, wenn  $vol(\Omega) < \infty$  und  $|f_n| \leq M \in \mathbb{R}$  für alle  $n \in \mathbb{N}$ .

Dies verhindert, dass Masse nach Unendlich verschwindet.

 $\bigodot$  Sei  $h : \Omega \to [0, \infty]$  integrierbar. Auf der Teilmenge aller messbaren Funktionen  $f:\Omega\to\mathbb{C}$  mit Schranke  $|f|\leq h$  ist die Zuordnung  $f\mapsto\int_\Omega f$ folgenstetig: Aus punktweiser Konvergenz  $f_n \to f$  folgt  $\int_\Omega f_n \to \int_\Omega f$ . Dies ist eine starke und nützliche Stetigkeitseigenschaft des Integrals!

Andernfalls ist Vorsicht geboten: Vertauschbarkeit gilt nicht immer! Wie zuvor gesehen können selbst einfache Beispiele fehlschlagen.

Wir wollen Stetigkeit nutzen und Grenzwerte unter das Integral ziehen:

$$
\lim_{x\to x_0}\int_Y f(x,y)\,\mathrm{d} y\;\;\stackrel{\text{\tiny ?}}{=}\;\;\int_Y \lim_{x\to x_0} f(x,y)\,\mathrm{d} y = \int_Y f(x_0,y)\,\mathrm{d} y
$$

 $\bigwedge$  Einfache Gegenbeispiele zeigen: Vertauschbarkeit gilt nicht immer! Sei  $f: X \times Y \to \mathbb{C}$  mit  $X \subset \mathbb{R}^p$  offen und  $Y \subset \mathbb{R}^q$ . Zudem existiere

$$
F: X \to \mathbb{C} \quad \text{mit} \quad F(x) := \int_Y f(x, y) \, dy.
$$

Für die Stetigkeit von F haben wir folgende **#hinreichende Kriterien**:

 $\bullet$  Sie gilt, wenn f stetig ist und Y kompakt, oder allgemeiner,

 $\bullet$  wenn f bezüglich x stetig ist und über Y majorisiert integrierbar. In diesem Fall dürfen wir den Grenzwert unter das Integral ziehen:

$$
\lim_{x \to x_0} \int_Y f(x, y) dy = \int_Y \lim_{x \to x_0} f(x, y) dy = \int_Y f(x_0, y) dy.
$$

Wir wollen differenzieren und die Ableitung unter das Integral ziehen:

$$
F(x) = \int_Y f(x, y) dy \quad \Longrightarrow \quad \frac{\partial}{\partial x_j} F(x) \stackrel{\text{\tiny ?}}{=} \int_Y \frac{\partial}{\partial x_j} f(x, y) dy
$$

Einfache Gegenbeispiele zeigen: Vertauschbarkeit gilt nicht immer! Sei  $f: X \times Y \to \mathbb{C}$  mit  $X \subset \mathbb{R}^p$  offen und  $Y \subset \mathbb{R}^q$ . Zudem existiere

$$
F: X \to \mathbb{C} \quad \text{mit} \quad F(x) := \int_Y f(x, y) \, dy.
$$

Für die stetige Differenzierbarkeit von  $F$  haben wir folgende Kriterien:

- Sie gilt, wenn  $\frac{\partial f}{\partial x_j}$  stetig ist und  $Y$  kompakt, oder allgemeiner,
- wenn  $\frac{\partial f}{\partial x_j}$  bezüglich  $x_j$  stetig ist und über  $Y$  majorisiert int'bar.

In diesem Fall dürfen wir die Ableitung unter das Integral ziehen:

$$
\frac{\partial}{\partial x_j}F(x) = \frac{\partial}{\partial x_j}\int_Y f(x,y) \,dy \ \stackrel{\perp}{=}\ \int_Y \frac{\partial}{\partial x_j}f(x,y)\,dy.
$$

Vertauschungssatz von Schwarz:  $\partial_i\partial_iF = \partial_i\partial_iF$ 

<span id="page-276-0"></span>Satz\$ D4A: Vertauschbarkeit partieller Ableitungen, Schwarz 1873 Sei  $U \subset \mathbb{R}^n$  offen und hierauf  $F: U \to \mathbb{R}$  zweimal stetig differenzierbar. Für alle  $i, j \in \{1, ..., n\}$  und  $a \in U$  gilt dann  $\partial_i \partial_i F(a) = \partial_i \partial_j F(a)$ . Die Hesse–Matrix  $(\partial_j \partial_i F)_{i,j} : U \to \mathbb{R}^{n \times n}$  ist in jedem Punkt symmetrisch, das Gradientenfeld  $f=(\partial_1 F,\ldots,\partial_n F):U\to\mathbb{R}^n$  ist somit rotationsfrei.

 $\bigodot$  Die Vertauschung  $\partial_i\partial_i = \partial_i\partial_j$  ist ungemein nützlich, und wir wollen sie eigentlich immer anwenden. Es gibt jedoch eine Voraussetzung! Wenn man die Bedingung  $F\in C^2(U,\mathbb{R}),$  also Existenz und Stetigkeit der zweiten Ableitungen, weiter abschwächt zur minimalen Bedingung  $F$  ist zweimal partiell differenzierbar", dann gilt die Vertauschbarkeit im Allgemeinen nicht! Es gibt dann Gegenbeispiele wie das folgende.

**Beweis des Satzes:** Wir dürfen  $n = 2$  sowie  $i = 1$ ,  $j = 2$  annehmen. Nach Verschiebung dürfen wir zudem  $a = (0,0) \in U \subset \mathbb{R}^2$  annehmen. Da  $U \subset \mathbb{R}^2$  offen ist, gibt es ein  $\delta > 0$ , sodass  $[0, \delta] \times [0, \delta] \subset U$  gilt. Für  $(x, y) \in U$  sei  $G_y(x) := F(x, y) - F(x, 0)$ . Dank Mittelwertsatz für  $x \mapsto G_y(x)$  gilt  $G_y(x) - G_y(0) = G'_y(\xi) \cdot x$  für ein geeignetes  $0 \le \xi \le x$ . Vertauschungssatz von Schwarz:  $\partial_i\partial_iF = \partial_i\partial_iF$ 

Wir untersuchen  $G'_y(\xi) = \partial_1 F(\xi, y) - \partial_1 F(\xi, 0)$ : Dank Mittelwertsatz für  $y \mapsto \partial_1 F(\xi, y)$  gilt  $G'_y(\xi) = \partial_1 F(\xi, y) - \partial_1 F(\xi, 0) = \partial_2 \partial_1 F(\xi, \eta) \cdot y$  für ein qeeignetes  $0 \leq \eta \leq \eta$ . Wir erhalten also zu  $x, y \in [0, \delta]$  insgesamt:

$$
F(x, y) - F(x, 0) - F(0, y) + F(0, 0) = \partial_2 \partial_1 F(\xi, \eta) \cdot xy
$$

Wenn wir statt  $y$  zuerst  $x$  festhalten, dann erhalten wir ebenso:

$$
F(x, y) - F(0, y) - F(x, 0) + F(0, 0) = \partial_1 \partial_2 F(\tilde{\xi}, \tilde{\eta}) \cdot xy
$$

Hierbei hängen  $(\xi, \eta), (\tilde{\xi}, \tilde{\eta}) \in [0, x] \times [0, y]$  wie erklärt von  $(x, y)$  ab. Für  $(x, y) \in \left]0, \delta\right]^2 \subset U$  dividieren wir durch  $xy \neq 0$  und erhalten

$$
\partial_2 \partial_1 F(\xi, \eta) = \partial_1 \partial_2 F(\tilde{\xi}, \tilde{\eta}).
$$

Im Grenzwert für  $(x, y) \rightarrow (0, 0)$  gilt  $(\xi, \eta) \rightarrow (0, 0)$  und  $(\tilde{\xi}, \tilde{\eta}) \rightarrow (0, 0)$ . Dank der Stetigkeit der zweiten Ableitungen ∂<sub>2</sub>∂<sub>1</sub>F und ∂<sub>1</sub>∂<sub>2</sub>F folgt

$$
\partial_2 \partial_1 F(0,0) = \partial_1 \partial_2 F(0,0).
$$

Damit ist die Vertauschbarkeit  $\partial_2\partial_1F=\partial_1\partial_2F$  bewiesen.

<span id="page-278-0"></span>**Aufgabe:** Wir untersuchen die Funktion  $F : \mathbb{R}^2 \to \mathbb{R}$  mit  $F(0,0)$  und

$$
F(x,y) = \frac{xy(x^2 - y^2)}{x^2 + y^2}
$$
 für  $(x, y) \neq (0, 0)$ .

Berechnen Sie (1)  $f = \text{grad } F : \mathbb{R}^2 \to \mathbb{R}^2$  und (2)  $g = \text{rot } f : \mathbb{R}^2 \to \mathbb{R}$ . Gilt  $\operatorname{rot}\operatorname{grad} F=0$ ? Erklären Sie! Ist  $f$  stetig ( $C^0$ )? stetig diff'bar ( $C^1$ )? Vertauschen die partiellen Ableitungen? Gilt der Satz von Schwarz?

**Lösung:** (1) In jedem Punkt  $(x, y) \neq (0, 0)$  gilt dank Quotientenregel

$$
f = (\partial_x F, \partial_y F) = \left( y \frac{x^4 + 4x^2y^2 - y^4}{(x^2 + y^2)^2}, x \frac{x^4 - 4x^2y^2 - y^4}{(x^2 + y^2)^2} \right)
$$

Im Punkt  $(x, y) = (0, 0)$  müssen wir genauer hinschauen:

$$
F(x, 0) = 0 \implies (\partial_x F)(0, 0) = 0
$$
  

$$
F(0, y) = 0 \implies (\partial_y F)(0, 0) = 0
$$

Das Vektorfeld  $f: \mathbb{R}^2 \to \mathbb{R}^2$  ist stetig: Die Kreislinie  $x^2 + y^2 = r^2$  ist kompakt, daher nimmt  $|x^4 \pm 4x^2y^2 - y^4|/r^4$  hierauf ein Maximum  $M(r)$  an. Zu verschiedenen Radien  $r > 0$  bleibt  $M(r)$  unverändert. Die Faktoren y, x sichern Konvergenz  $f(x, y) \rightarrow (0, 0)$  für  $(x, y) \rightarrow (0, 0)$ . (2) Wir berechnen  $q = \text{rot } f = (\partial_x f_2 - \partial_y f_1) = (\partial_x \partial_y F - \partial_y \partial_x F)$ : Auf  $U = \mathbb{R}^2 \setminus \{(0,0)\}$  gilt  $F \in C^2$ , also  $\operatorname{rot} f = 0$  dank Schwarz [\(D4](#page-276-0)A). Übung: Sie können  $\partial_x f_2$  und  $\partial_y f_1$  explizit ausrechnen und vergleichen. Im Punkt  $(x, y) = (0, 0)$  müssen wir erneut genauer hinschauen:

$$
f_2(x, 0) = \frac{+x^5}{x^4} = +x \implies (\partial_x f_2)(0, 0) = +1
$$
  

$$
f_1(0, y) = \frac{-y^5}{y^4} = -y \implies (\partial_y f_1)(0, 0) = -1.
$$

Somit erhalten wir schließlich für jeden Punkt  $(x, y) \in \mathbb{R}^2$  die Rotation

$$
g(x,y) = \text{rot}(f)(x,y) = \begin{cases} 0 & \text{für } (x,y) \neq (0,0), \\ 2 & \text{für } (x,y) = (0,0). \end{cases}
$$

 $\triangle$  Das Vektorfeld f hat ein Potential F, aber dennoch gilt rot  $f \neq 0$ .

**Erklärung:** Es mangelt an Differenzierbarkeit! (1) Die Funktion F ist  $C^1$ , aber nicht  $C^2$ , und die Vertauschbarkeit  $\partial_x \partial_y F = \partial_y \partial_x F$  gilt hier nicht! Der Satz von Schwarz gilt immer noch, lässt sich aber hier nicht anwenden. Auf  $\mathbb{R}^2$  \  $\{(0,0)\}$  gilt  $F \in C^{\infty}$ , somit  $\partial_y \partial_x F = \partial_x \partial_y F$ . (2) Das Vektorfeld  $f = \text{grad } F$  ist stetig  $(C^0)$  und differenzierbar, aber nicht stetig diff'bar  $(C^1)$ . Das bequeme Kriterium "exakt ⇒ rotationsfrei" dank Schwarz lässt sich hier nicht anwenden!

Der Satz von Fubini [\(C1](#page-162-0)E) besagt in der einfachsten Form

$$
\int_{x=a_1}^{b_1} \int_{y=a_2}^{b_2} g(x, y) \, dy \, dx = \int_{y=a_2}^{b_2} \int_{x=a_1}^{b_1} g(x, y) \, dx \, dy
$$

für jede stetige Funktion  $g$  auf  $Q:=[a_1,b_1]\times[a_2,b_2]\subset\mathbb{R}^2.$  Geometrisch ist das anschaulich: Beide Integrale ergeben das Volumen  $\int_Q g$  unter  $g.$ Der Satz von Schwarz [\(D4](#page-276-0)A) garantiert die Vertauschbarkeit

$$
\partial_2 \partial_1 F = \partial_1 \partial_2 F
$$

für jede zweimal stetig differenzierbare Funktion  $F : \mathbb{R}^2 \supset U \to \mathbb{R}$ . Das ist geometrisch weit weniger anschaulich. Wer Satz [D4](#page-276-0)A für anschaulich oder gar selbstverständlich hält, der wiederhole und untersuche das Gegenbeispiel [D403](#page-278-0) sowie den Beweis des Satzes! Fubini ist zentral für die mehrdimensionale Integralrechnung. Schwarz ist zentral für die mehrdimensionale Differentialrechnung. Der HDI [\(B1](#page-106-0)I) übersetzt zwischen beiden: Fubini impliziert Schwarz! Mit dem Satz von Fubini wollen die den Satz von Schwarz zeigen:

Satz D4B: Vertauschbarkeit partieller Ableitungen

Sei  $U \subset \mathbb{R}^n$  offen und hierauf  $F:U \to \mathbb{R}$  eine beliebige stetige Funktion. Seien  $i, j \in \{1, \ldots, n\}$  zwei Indizes. Wir setzen voraus: Die partiellen Ableitungen  $\partial_i F$  und  $\partial_j F$  sowie  $\partial_i \partial_i F$  existieren und sind stetig. Dann existiert auch die Ableitung  $\partial_i\partial_jF$ , und es gilt  $\partial_i\partial_iF = \partial_i\partial_jF$ .

 $\bigcirc$  Diese Formulierung ist etwas genauer und stärker als Satz [D4](#page-276-0)A: Wir verlangen nur die Existenz und Stetigkeit der Ableitungen  $\partial_i F$  und  $\partial_i F$  sowie  $\partial_i \partial_i F$ . Die Existenz und Stetigkeit der Ableitung  $\partial_i \partial_j F$ hingegen wird nicht gefordert, sondern gleich mit gefolgert!

**Aufgabe:** Wir dürfen  $n = 2$  sowie  $i = 1$ ,  $j = 2$  annehmen. Zeigen Sie:

 $\int_0^x$  $u=a_1$  $\int y$  $\partial_2 \partial_1 F(u, v) dv du = F(x, y) - F(a_1, y) - F(x, a_2) + F(a_1, a_2)$ 

Nutzen Sie Fubini und berechnen Sie  $\partial_1\partial_2F=\partial_2\partial_1F$ . Erklären Sie in jedem Rechenschritt, welchen Satz / welche Rechenregel Sie benutzen!

Erläuterung

 **Lösung:** Wir zeigen die Behauptung in jedem Punkt  $a = (a_1, a_2) \in U$ . Da der Definitionsbereich U offen ist, können wir  $b_1 > a_1$  und  $b_2 > a_2$ hinreichend nahe wählen, so dass  $[a_1, b_1] \times [a_2, b_2] \subset U$  gilt. Für alle  $x \in [a_1, b_1]$  und  $y \in [a_2, b_2]$  finden wir dank HDI (Satz [B1](#page-106-0)1):

$$
\int_{u=a_1}^{x} \int_{v=a_2}^{y} \partial_2 \partial_1 F(u, v) dv du = \int_{u=a_1}^{x} \partial_1 F(u, y) - \partial_1 F(u, a_2) du
$$
  
=  $F(x, y) - F(a_1, y) - F(x, a_2) + F(a_1, a_2)$ 

Hier nutzen wir zuerst, dass zu festem u die Abbildung  $v \mapsto \partial_1 F(u, v)$ stetig differenzierbar ist mit Ableitung  $v \mapsto \partial_2 \partial_1 F(u, v)$ , sodann dass die Abbildung  $u \mapsto F(u, y) - F(u, a_2)$  stetig differenzierbar ist mit Ableitung  $u \mapsto \partial_1 F(u, y) - \partial_1 F(u, a_2)$ . Daher dürfen wir in beiden Fällen den (zweiten) Hauptsatz der Differential- und Integralrechnung anwenden! Dank Fubini [\(C1](#page-162-0)E) dürfen wir die Integrationsreihenfolge vertauschen:

$$
\int_{v=a_2}^{y} \int_{u=a_1}^{x} \partial_2 \partial_1 F(u, v) \, du \, dv = F(x, y) - F(a_1, y) - F(x, a_2) + F(a_1, a_2)
$$

Der Integrand  $v \mapsto \int_{u=a_1}^x \partial_2 \partial_1 F(u, v) \, \mathrm{d}u$  ist stetig dank Satz [D3](#page-263-0)A. Dank dem (erstem) Hauptsatz der Differential- und Integralrechnung [\(B1](#page-106-0)I) können wir daher das linke Integral nach  $y$  ableiten und erhalten:

$$
\int_{u=a_1}^x \partial_2 \partial_1 F(u, y) \, \mathrm{d}u = \partial_2 F(x, y) - \partial_2 F(a_1, y)
$$

Auch der Integrand  $u \mapsto \partial_2 \partial_1 F(u, y)$  ist stetig nach Voraussetzung. Dank dem (erstem) Hauptsatz der Differential- und Integralrechnung  $(B1)$  $(B1)$  können wir daher das linke Integral nach x ableiten und erhalten:

$$
\partial_2 \partial_1 F(x, y) = \partial_1 \partial_2 F(x, y)
$$

Dies gilt insbesondere im Punkt  $(x, y) = (a_1, a_2)$ , den wir beliebig vorgegeben haben. Somit gilt  $\partial_2\partial_1F = \partial_1\partial_2F$  auf ganz U.

Diese sorgfältige aber leichte Rechnung zeigt: Fubini impliziert Schwarz. Umgekehrt impliziert ebenso Schwarz auch Fubini in der angegebenen einfachsten Form; dies führen wir hier nicht weiter aus. <span id="page-284-0"></span>**#Aufgabe:** Man skizziere und berechne und vergleiche und bestaune:

$$
\lim_{x\to 0}\left[\int_{\mathbb{R}} x e^{-(xy)^2} dy\right] = \int_{\mathbb{R}} \lim_{x\to 0} \left[x e^{-(xy)^2}\right] dy
$$

Lösung: (1) Skizze des Integranden  $f(x,y) = x e^{-(xy)^2}$ :

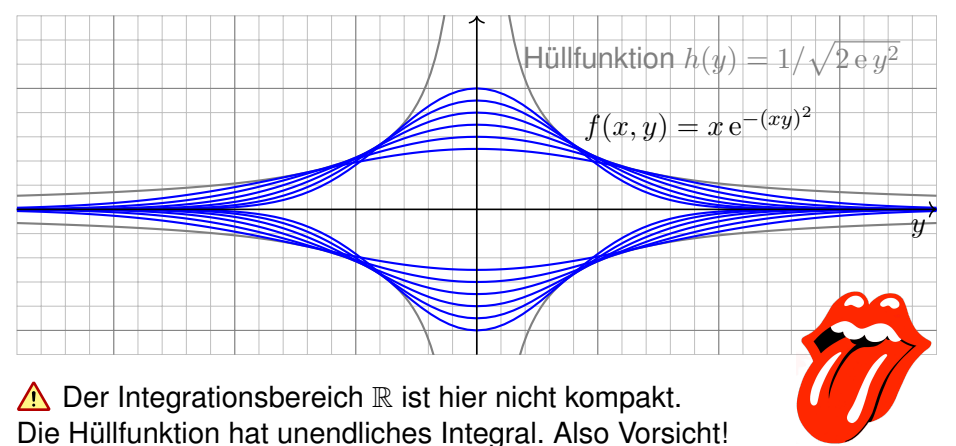

(2) Zur Integration substituieren wir  $u = xu$  und  $du = |x|du$ :

$$
F(x) = \int_{\mathbb{R}} x e^{-(xy)^2} dy = \text{sign}(x) \int_{\mathbb{R}} e^{-(xy)^2} |x| dy
$$
  

$$
\stackrel{\text{Trafo}}{=} \text{sign}(x) \int_{\mathbb{R}} e^{-u^2} du \stackrel{\text{GauB}}{=} \text{sign}(x) \sqrt{\pi}
$$

Für die Funktion  $g(u) = e^{-u^2}$  kennen wir das Integral  $\int_{\mathbb{R}} g(u) \, \mathrm{d}u = \sqrt{\pi}.$ Für festes  $x > 0$  ist  $f(x, y) = x g(xy)$  die vertikale Streckung um x und horizontale Stauchung um  $x$ , hat also genau dieselbe Fläche wie  $q!$ Das Umklappen des Vorzeichens ist in der Skizze gut zu erkennen. Obwohl der Integrand  $f(x, y)$  stetig ist, ist das Integral  $F(x)$  unstetig!

$$
\lim_{x \searrow 0} \left[ \int_{\mathbb{R}} x e^{-(xy)^2} dy \right] = \lim_{x \searrow 0} F(x) = \sqrt{\pi}, \text{ aber}
$$

$$
\int_{\mathbb{R}} \lim_{x \searrow 0} \left[ x e^{-(xy)^2} \right] dy = \int_{\mathbb{R}} 0 dy = 0. \text{ Sapristi!}
$$

 $\bigwedge$  Zur seriösen Rechnung muss man die Voraussetzungen beachten! Das Problem verschwindet unter einer integrierbaren Majorante [\(D3](#page-268-0)D). **#Aufgabe:** Man skizziere und berechne und vergleiche und bestaune:

$$
\frac{\partial}{\partial x}\left[\int_{\mathbb{R}} x|x| \,\mathrm{e}^{-(xy)^2} \,\mathrm{d}y\right] \quad \stackrel{\text{\tiny ?}}{=} \quad \int_{\mathbb{R}} \frac{\partial}{\partial x}\left[x|x| \,\mathrm{e}^{-(xy)^2}\right] \,\mathrm{d}y \quad \text{in } x = 0
$$

**Lösung:** (1) Skizze des Integranden  $f(x,y) = x|x|e^{-(xy)^2}$ :

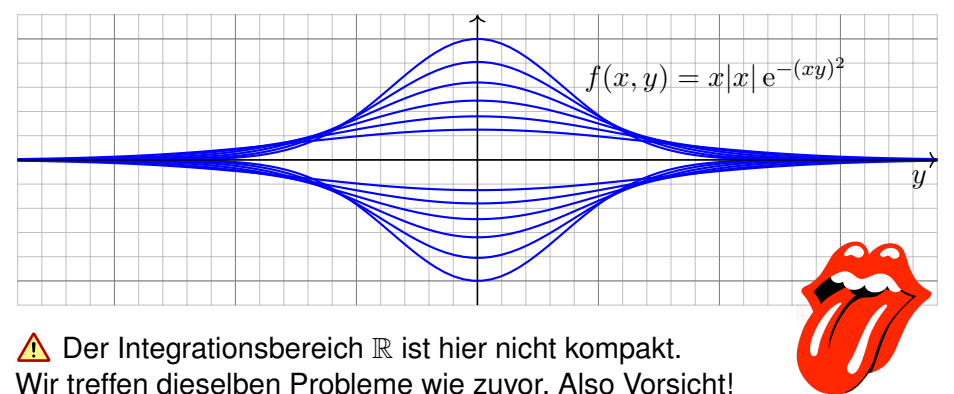

(2) Die Funktion  $f(x,y) = x|x| g(xy)$  mit  $g(u) = e^{-u^2}$  ist stetig diff'bar. Das Integral berechnen wir dank Substitution  $u = xy$  und  $du = |x| dy$ :

$$
F(x) \;\; = \;\; \int_\mathbb{R} f(x,y) \, \mathrm{d}y \;\; = \;\; \int_\mathbb{R} x |x| \, g(xy) \, \mathrm{d}y \; \stackrel{\text{Trafo}}{\underset{C2\mathbb{B}}{\implies}} \; x \int_\mathbb{R} g(u) \, \mathrm{d}u \; \stackrel{\text{Gauß}}{\underset{C2\mathbb{G}}{\implies}} \; x \sqrt{\pi}
$$

Ableiten des Integranden hingegen liefert:

$$
\frac{\partial}{\partial x}f(x,y) = 2|x| g(xy) + x|x| y g'(xy)
$$

Das verschwindet für  $x = 0$ . Wir erhalten also

$$
\int_{\mathbb{R}} \frac{\partial}{\partial x} \Big[ x|x| e^{-(xy)^2} \Big]_{x=0} dy = \int_{\mathbb{R}} 0 dy = 0, \quad \text{aber}
$$
\n
$$
\frac{\partial}{\partial x} \Big[ \int_{\mathbb{R}} x|x| e^{-(xy)^2} dy \Big]_{x=0} = \frac{\partial}{\partial x} \Big[ x \sqrt{\pi} \Big]_{x=0} = \sqrt{\pi}. \quad \text{Sapristi!}
$$

**A** Zur seriösen Rechnung muss man die Voraussetzungen beachten! Das Problem verschwindet unter einer integrierbaren Majorante [\(D3](#page-270-0)E).
**Verallgemeinerung:** Die Funktion  $g(u) = e^{-u^2}$  (Glockenkurve) dient in den beiden vorigen Aufgaben als schönes und konkretes Beispiel. Das Phänomen besteht jedoch für jede Funktion  $g : \mathbb{R} \to \mathbb{R}_{\geq 0}$ . Das Integral  $a:=\int_{\mathbb{R}} g(u) \, \mathrm{d} u$  erfülle hierzu lediglich  $0 < a < \infty.$ Selbst harmlose Funktionen wie die Glockenkurve  $g(u) = \mathrm{e}^{-u^2}$  oder die Dreiecksfunktion  $q(u) = \Delta_1(u)$  illustrieren das Problem. [D205](#page-0-0) Diskutieren Sie den allgemeinen Fall nach diesem Vorbild:

**Aufgabe:** Man berechne und vergleiche und bestaune:

$$
\lim_{x \searrow 0} \left[ \int_{\mathbb{R}} x g(xy) dy \right] \quad \text{und} \quad \int_{\mathbb{R}} \lim_{x \searrow 0} \left[ x g(xy) \right] dy \quad \text{sowie}
$$
\n
$$
\frac{\partial}{\partial x} \left[ \int_{\mathbb{R}} x |x| g(xy) dy \right] \text{ und} \quad \int_{\mathbb{R}} \frac{\partial}{\partial x} \left[ x |x| g(xy) \right] dy \quad \text{in } x = 0.
$$

Lässt sich Kompaktheit nutzen? Majorisierte Integrierbarkeit? Ist der Integrand stetig bzw. stetig diff'bar? Und das Integral?

**Lösung:** Zur Integration substituieren wir  $u = xy$  und  $du = |x| \, du$ :

$$
F(x) := \int_{\mathbb{R}} x g(xy) dy = \text{sign}(x) \int_{\mathbb{R}} g(xy) |x| dy
$$
  
=  $\text{sign}(x) \int_{\mathbb{R}} g(u) du = \text{sign}(x) a$ 

Wie zuvor ist dieses Parameterintegral  $F(x)$  unstetig in  $x = 0$ . (Skizze!) Wir finden  $\lim_{x\searrow 0} \bigl[ \int_{\mathbb{R}} x g(xy) dy \bigr] = a$ , aber  $\int_{\mathbb{R}} \lim_{x\searrow 0} \bigl[ x g(xy) \bigr] dy = 0$ . Kompaktheit oder majorisierte Integrierbarkeit [\(D3](#page-268-0)D) gelten hier nicht! Entsprechendes gilt für die Ableitung von  $F(x) = \int_{\mathbb{R}} x|x| g(xy) dy$ . Die Rechnung der vorigen Aufgabe überträgt sich wörtlich:

$$
\frac{\partial}{\partial x} \left[ \int_{\mathbb{R}} x|x| g(xy) dy \right]_{x=0} = \frac{\partial}{\partial x} \left[ xa \right]_{x=0} = a, \text{ aber}
$$

$$
\int_{\mathbb{R}} \frac{\partial}{\partial x} \left[ x|x| g(xy) \right]_{x=0} dy = \int_{\mathbb{R}} 0 dy = 0. \text{ Sapristi!}
$$

**A** Vorsichtsmaßnahmen sind nötig, die müssen Sie beherrschen. Das Problem verschwindet unter einer integrierbaren Majorante [\(D3](#page-270-0)E).

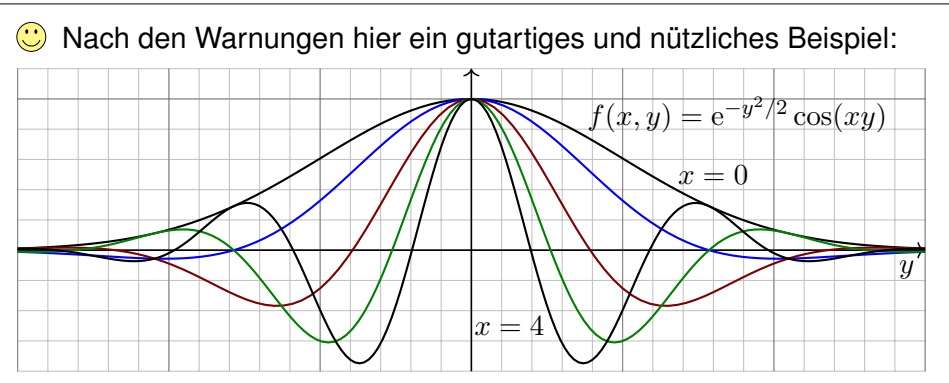

**Aufgabe:** (0) Skizzieren Sie die Funktion  $f(x, y) = e^{-y^2/2} \cos(xy)$ . (1) Erlaubt  $\partial_x f(x, y)$  eine integrierbare Majorante  $h(y)$ ? (2) Berechnen Sie das parameterabhängige Integral

$$
F: \mathbb{R} \to \mathbb{R} \quad \text{mit} \quad F(x) = \int_{y=-\infty}^{+\infty} e^{-y^2/2} \cos(xy) \, dy.
$$

**Hinweis:** Zeigen Sie  $F'(x) = -xF(x)$ , indem Sie die Ableitung  $\partial_x F(x)$ unter das Integral ziehen und partiell integrieren. Lösen Sie nach  $F$  auf. **Lösung:** (1) Ableitung und integrierbare Majorante:

$$
\left|\frac{\partial f}{\partial x}(x,y)\right| = \left|e^{-y^2/2} \cdot (-y)\sin(xy)\right| \leq e^{-y^2/2}|y| =: h(y)
$$

(2) Dank Vorbereitung (1) dürfen wir  $\partial_x$  unter das Integral ziehen:

$$
F'(x) = \frac{d}{dx} \int_{y=-\infty}^{+\infty} e^{-y^2/2} \cos(xy) \, dy \stackrel{\text{D3E}}{=} \int_{y=-\infty}^{+\infty} e^{-y^2/2} (-y) \sin(xy) \, dy
$$

$$
\stackrel{\text{part}}{=} \left[ e^{-y^2/2} \sin(xy) \right]_{y=-\infty}^{+\infty} - \int_{y=-\infty}^{+\infty} e^{-y^2/2} x \cos(xy) \, dy = -xF(x)
$$

Demnach genügt  $F : \mathbb{R} \to \mathbb{R}$  der Differentialgleichung  $F'(x) = -x F(x)$ . Wir trennen die Variablen gemä $B F'(x)/F(x) = -x$ und integrieren zu  $\ln F(x) - \ln F(0) = -x^2/2$ . Wir erhalten die Lösung  $F(x) = F(0) \, \mathrm{e}^{-x^2/2}.$ Mit  $F(0) = \sqrt{2\pi}$  folgt  $F(x) = \sqrt{2\pi} e^{-x^2/2}$ . C Leistungsstarke Theorie ermöglicht effiziente Berechnung.

**Aufgabe:** (1) Für  $t > 0$  berechne man das Integral

$$
\int_{x=0}^{\infty} e^{-tx} dx.
$$

(2) Durch Ableiten unter dem Integral berechne man

v

$$
\int_{x=0}^{\infty} x^n e^{-tx} dx.
$$

(3) Warum dürfen wir in (2) die Ableitung  $\partial_t$  unter das Integral ziehen?

Das Integral (2) ist die Laplace–Transformierte der Polynomfunktionen  $x \mapsto x^n$ , siehe Kapitel [L.](#page-810-0) Die Rechnung gelingt mit partieller Integration [B316](#page-0-0) , etwas mühsam. Differenzieren ist leichter.

Was soll Frage  $(3)$  bedeuten? Natürlich dürfen wir unter dem Integral nach t ableiten: Das ist ein freies Land, und niemand kann uns das Ableiten verbieten! Wir können erst nach t ableiten und dann über  $x$  integrieren oder umgekehrt. Es ist jedoch im Allgemeinen nicht klar, ob diese beiden Rechnungen dasselbe Ergebnis liefern. Der obige Satz [D3](#page-270-0)E rechtfertigt hier die Gleichheit!

**Lösung:** (1) Integriert wird hier über x bei festem Parameter  $t$ :

$$
\int_{x=0}^{\infty} e^{-tx} dx = \left[ -\frac{e^{-tx}}{t} \right]_{x=0}^{\infty} = \frac{1}{t}.
$$

(2) Wenn wir  $\partial_t$  unter das Integral ziehen dürfen, so erhalten wir:

$$
\int_{x=0}^{\infty} -x e^{-tx} dx = \frac{1}{\tau^2} \quad \text{also} \quad \int_{x=0}^{\infty} x e^{-tx} dx = \frac{1}{t^2},
$$
  

$$
\int_{x=0}^{\infty} -x^2 e^{-tx} dx = \frac{1}{\tau^2} \quad \text{also} \quad \int_{x=0}^{\infty} x^2 e^{-tx} dx = \frac{2}{t^3},
$$
  

$$
\int_{x=0}^{\infty} -x^3 e^{-tx} dx = \frac{3!}{\tau^4} \quad \text{also} \quad \int_{x=0}^{\infty} x^3 e^{-tx} dx = \frac{3!}{\tau^4}.
$$

Per Induktion erhalten wir daraus mühelos die ersehnte Antwort:

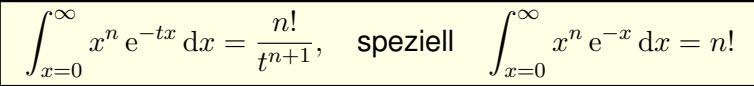

(3) Für  $0 < a < b$  finden wir eine von  $t \in [a, b]$  unabhängige Majorante:

$$
\left|-x^n e^{-tx}\right| \le x^n e^{-ax} =: h(x) \le \frac{\text{const}}{x^2} \quad \text{also} \quad \int_{x=0}^{\infty} h(x) \, \mathrm{d}x < \infty
$$

Alle betrachteten Ableitungen sind (lokal) majorisiert integrierbar. Dank Satz [D3](#page-270-0)E dürfen wir also die Ableitung unter das Integral ziehen. **Aufgabe:** (1) Für  $t > 0$  berechne man das Integral

$$
\frac{1}{\sqrt{2\pi}} \int_{\mathbb{R}} e^{-t\frac{x^2}{2}} dx.
$$

(2) Durch Ableiten unter dem Integral berechne man

$$
\frac{1}{\sqrt{2\pi}} \int_{\mathbb{R}} x^{2k} e^{-t\frac{x^2}{2}} dx.
$$

(3) Warum dürfen wir in (2) die Ableitung  $\partial_t$  unter das Integral ziehen?

Die Funktion  $\varphi(x) = e^{-x^2/2}/\sqrt{2\pi}$  ist die Dichte der Standard-Normalverteilung, die in der Wahrscheinlichkeitsrechnung eine zentrale Rolle spielt. Das Integral über  $x\varphi(x)$  ist ihr Mittelwert (Schwerpunkt), hier = 0 aus Symmetriegründen. Das Integral über  $x^2\varphi(x)$  ist ihre Varianz (Trägheitsmoment). Allgemein nennt man das Integral über  $x^n \varphi(x)$  das n-te Moment.

Der zweite Parameter t wird hier trickreich eingeführt, um unterm Integral zu differenzieren, motiviert durch den Erfolg (2) und gerechtfertigt durch die integrierbare Majorante (3).

**Lösung:** (1) Wir substituieren durch  $u = \sqrt{t} x$  und  $\mathrm{d}u = \sqrt{t} \, \mathrm{d}x$ , also

$$
\frac{1}{\sqrt{2\pi}} \int_{\mathbb{R}} e^{-t\frac{x^2}{2}} dx = \frac{1}{\sqrt{t}} \frac{1}{\sqrt{2\pi}} \int_{\mathbb{R}} e^{-\frac{u^2}{2}} du = t^{-\frac{1}{2}}.
$$

(2) Wenn wir  $\partial_t$  unter das Integral ziehen dürfen, so erhalten wir:

$$
\frac{1}{\sqrt{2\pi}} \int_{\mathbb{R}} -\frac{x^2}{2} e^{-t\frac{x^2}{2}} dx \stackrel{\text{D3E}}{=} -\frac{1}{2} t^{-\frac{3}{2}} \quad \text{also} \quad \frac{1}{\sqrt{2\pi}} \int_{\mathbb{R}} x^2 e^{-t\frac{x^2}{2}} dx = t^{-\frac{3}{2}},
$$
\n
$$
\frac{1}{\sqrt{2\pi}} \int_{\mathbb{R}} -\frac{x^4}{2} e^{-t\frac{x^2}{2}} dx \stackrel{\text{D3E}}{=} -\frac{3}{2} t^{-\frac{5}{2}} \quad \text{also} \quad \frac{1}{\sqrt{2\pi}} \int_{\mathbb{R}} x^4 e^{-t\frac{x^2}{2}} dx = 3 \cdot t^{-\frac{5}{2}},
$$
\n
$$
\frac{1}{\sqrt{2\pi}} \int_{\mathbb{R}} -\frac{x^6}{2} e^{-t\frac{x^2}{2}} dx \stackrel{\text{D3E}}{=} -\frac{3 \cdot 5}{2} t^{-\frac{7}{2}} \quad \text{also} \quad \frac{1}{\sqrt{2\pi}} \int_{\mathbb{R}} x^6 e^{-t\frac{x^2}{2}} dx = 3 \cdot 5 \cdot t^{-\frac{7}{2}}.
$$

Per Induktion erhalten wir daraus mühelos die ersehnte Antwort:

$$
\int_{\mathbb{R}} x^{2k} e^{-t \frac{x^2}{2}} dx = 1 \cdot 3 \cdot 5 \cdots (2k - 1) \cdot t^{-\frac{2k+1}{2}} \sqrt{2\pi}.
$$

(3) Für  $0 < a < b$  finden wir eine von  $t \in [a, b]$  unabhängige Majorante:

$$
\left| -x^{2n} e^{-tx^2/2} \right| \le x^{2n} e^{-ax^2/2} =: h(x) \le \frac{\text{const}}{x^2} \quad \text{also} \quad \int_{\mathbb{R}} h(x) \, dx < \infty
$$

Alle betrachteten Ableitungen sind (lokal) majorisiert integrierbar. Dank Satz [D3](#page-270-0)E dürfen wir also die Ableitung unter das Integral ziehen. **Aufgabe:** (1) Skizzieren Sie die Funktion  $f(x) = x^{-x} = e^{-x \ln x}$  auf [0, 3]. Schätzen Sie damit graphisch-numerisch das Integral  $I=\int_0^1 x^{-x} \,\mathrm{d} x.$ 

**#Lösung:** (1) Auswertung einiger Punkte ergibt das folgende Bild: Wir nutzen hierzu insbesondere den Grenzwert  $\lim_{x\searrow 0}[x^{-x}]=1.$ 

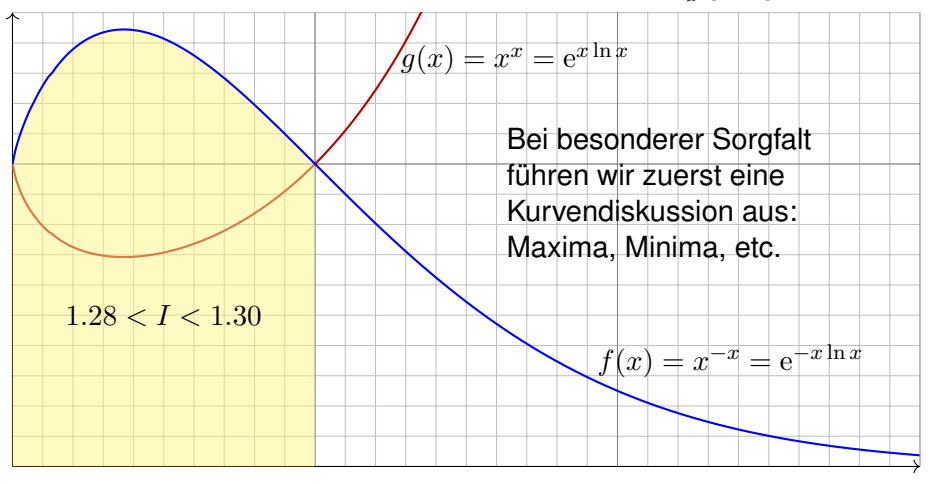

**#Aufgabe:** (2) Zeigen Sie folgende erstaunliche Gleichung:

$$
\int_{x=0}^{1} x^{-x} dx = \sum_{k=1}^{\infty} k^{-k}
$$

Anleitung: (a) Setzen Sie für den Integranden die Exponentialreihe ein. (b) Vertauschen Sie Integral und Reihe. Warum gilt dabei Gleichheit? (c) Substituieren Sie geschickt  $x = e^{-u/(k+1)}$  bzw.  $u = -(k+1) \ln x$ . (d) Erkennen und nutzen Sie schließlich die Gamma–Funktion [\(B3](#page-0-0)E):

$$
\Gamma(k+1) = \int_{u=0}^{\infty} e^{-u} u^k du = k!
$$

(3) Berechnen Sie damit das Integral bis auf einen Fehler  $\varepsilon \leq 10^{-9}$ . (a) Für den Fehler bei Reihenabbruch gilt dank geometrischer Reihe:

$$
\varepsilon_{n-1} := \sum_{k=n}^{\infty} k^{-k} < \sum_{k=n}^{\infty} n^{-k} = \frac{1}{n^n} \sum_{k=0}^{\infty} \left(\frac{1}{n}\right)^k = \frac{1}{n^n (1 - 1/n)} \leq 10^{-9}
$$

(b) Die Reihe konvergiert glücklicherweise extrem schnell! Bis zu welchem Term müssen Sie die numerische Summation ausführen? **#Lösung:** (2) Wir nutzen sorgsam unsere Integrationswerkzeuge:

$$
\int_{x=0}^{1} x^{-x} dx = \int_{x=0}^{1} e^{-x \ln x} dx
$$
\n
$$
\stackrel{(a)}{=} \int_{x=0}^{1} \sum_{k=0}^{\infty} \frac{x^{k} (-\ln x)^{k}}{k!} dx
$$
\n
$$
\stackrel{(b)}{=} \sum_{k=0}^{\infty} \frac{1}{k!} \int_{x=0}^{1} x^{k} (-\ln x)^{k} dx
$$
\n
$$
\stackrel{(c)}{=} \sum_{k=0}^{\infty} \frac{1}{k!} \int_{u=\infty}^{0} e^{-uk/(k+1)} \frac{u^{k}}{(k+1)^{k}} \cdot \frac{-e^{-u/(k+1)}}{k+1} du
$$
\n
$$
= \sum_{k=0}^{\infty} \frac{1}{(k+1)^{k+1}} \cdot \frac{1}{k!} \int_{u=0}^{\infty} e^{-u} u^{k} du
$$
\n
$$
\stackrel{(d)}{=} \sum_{k=0}^{\infty} \frac{1}{(k+1)^{k+1}} = \sum_{k=1}^{\infty} \frac{1}{k^{k}} = \sum_{k=1}^{\infty} k^{-k}
$$

Die einzige nicht-elementare Umformung ist die Vertauschung von Integral und Reihe (b). Die hier summierten Funktionen sind alle positiv, also ändert die Vertauschung den Wert nicht, siehe Fubini [D1](#page-256-0)A.

(3) Es genügt, die ersten neun Terme ( $k = 1, 2, \ldots, 9$ ) zu summieren:

$$
\sum_{k=1}^{9} k^{-k} = 1 + \frac{1}{4} + \frac{1}{27} + \frac{1}{256} + \frac{1}{3125} + \dots + \frac{1}{9^9} = 1.2912859969590\dots
$$

Der Fehler ist  $\varepsilon_9 = \sum_{k=10}^{\infty} k^{-k} < \frac{1}{0.9 \cdot 10^{10}} = 1.111... \cdot 10^{-10} < 10^{-9}$ . Längere Summation liefert schnell und bequem weitere Dezimalstellen:

$$
\int_{x=0}^{1} x^{-x} dx = \sum_{k=1}^{\infty} k^{-k} = 1.29128599706266...
$$

Plausibilitätscheck: Die ersten zwei Nachkommastellen entsprechen unserer Graphik. Hier können Sie weitere numerische Methoden testen.

 $\triangleright$ *The Bernoulli Integral is ridiculous.* [youtu.be/PxyK\\_Tsnz10](http://youtu.be/PxyK_Tsnz10)

#### Aufgabe: (1) Man berechne und vergleiche

$$
\sum_{k=0}^{\infty} \left[ \int_{x=0}^{\infty} (-1)^k e^{-(k+1)x} dx \right], \qquad \int_{x=0}^{\infty} \left[ \sum_{k=0}^{\infty} (-1)^k e^{-(k+1)x} \right] dx.
$$

(2) Gilt absolute Konvergenz? Was ist hierbei die Hüllfunktion? (3) Gilt majorisierte Integrierbarkeit? Was ist die Hüllfunktion?

**#Lösung:** (1) Wir können beide Seiten direkt ausrechnen:

$$
\sum_{k=0}^{\infty} \left[ \int_{x=0}^{\infty} (-1)^k e^{-(k+1)x} dx \right] = \sum_{k=0}^{\infty} \frac{(-1)^k}{k+1} = \ln(2)
$$
  

$$
\int_{x=0}^{\infty} \left[ \sum_{k=0}^{\infty} (-1)^k e^{-(k+1)x} \right] dx = \int_{x=0}^{\infty} \frac{e^{-x}}{1 + e^{-x}} dx
$$
  

$$
= \int_{u=0}^{1} \frac{1}{1+u} dx = \left[ \ln(1+u) \right]_{u=0}^{1} = \ln(2)
$$

Dank unserer Integrations- und Summationstechniken gelingt die direkte Rechnung auf beiden Seiten. Demnach gilt Vertauschbarkeit. (2) Als Hüllfunktion der absoluten Integranden finden wir:

$$
\sum_{k=0}^{\infty} e^{-(k+1)x} = \frac{e^{-x}}{1 - e^{-x}}
$$

Diese ist nicht integrierbar; wir substituieren  $u = e^{-x}$  und erhalten:

$$
\int_{x=0}^{\infty} \frac{e^{-x}}{1 - e^{-x}} dx = \int_{u=0}^{1} \frac{1}{1 - u} dx = \left[ -\ln(1 - u) \right]_{u=0}^{1} = +\infty
$$

(3) Mit alternierenden Vorzeichen hingegen finden wir:

$$
\left| \sum_{k=0}^{n} (-1)^k e^{-(k+1)x} \right| \le e^{-x}
$$

Die Hüllfunktion  $h(x) = e^{-x}$  ist viel sparsamer und bleibt integrierbar:

$$
\int_{x=0}^{\infty} e^{-x} dx = \left[ -e^{-x} \right]_{x=0}^{\infty} = 1 < +\infty
$$

Hier gilt nicht absolute Konvergenz, aber majorisierte Konvergenz! Dies genügt, um Integral und Reihe vertauschen zu dürfen [\(D2](#page-261-0)D).

D<sub>431</sub> Übung

**Aufgabe:** Die geometrische Reihe für  $q = \sin(x)^2/2 \in [0, 1/2]$  zeigt

$$
\sum_{k=0}^{\infty} \frac{\sin(x)^{2k+1}}{2^k} = \frac{2\sin(x)}{2-\sin(x)^2}.
$$

Integrieren Sie über [0, π/2] und berechnen Sie so die **Wallis–Reihe**:

$$
1 + \frac{1}{3} + \frac{1 \cdot 2}{3 \cdot 5} + \frac{1 \cdot 2 \cdot 3}{3 \cdot 5 \cdot 7} + \dots = \sum_{k=0}^{\infty} \frac{1 \cdot 2 \cdot 3 \cdots k}{3 \cdot 5 \cdot 7 \cdots (2k+1)} = \frac{\pi}{2}
$$

 $\sum_{k=0}^{\infty} 2^{-k} = 2$  beweist die Konvergenz gegen einen Grenzwert  $\in [1,2].$ C Konvergiert die Reihe? Ist der Grenzwert plausibel? Die Majorante **#Lösung:** Auf der rechten Seite erhalten wir dank Substitution

$$
\int_{x=0}^{\pi/2} \frac{2\sin(x)}{2-\sin(x)^2} dx = \int_{x=0}^{\pi/2} \frac{2\sin(x)}{1+\cos^2 x} dx = \left[-2\arctan(\cos x)\right]_{x=0}^{\pi/2} = \frac{\pi}{2}.
$$

Links gilt dank absoluter Konvergenz der geometrischen Reihe:

$$
\int_{x=0}^{\pi/2} \sum_{k=0}^{\infty} \frac{\sin(x)^{2k+1}}{2^k} dx = \sum_{k=0}^{\infty} \int_{x=0}^{\pi/2} \frac{\sin(x)^{2k+1}}{2^k} dx = \sum_{k=0}^{\infty} \frac{1 \cdot 2 \cdots k}{3 \cdot 5 \cdots (2k+1)}
$$

Die Wallis–Reihe für  $\pi/2$ 

Zur Erinnerung: Stammfunktionen zu  $\sin(x)^n$  und  $\cos(x)^n$  berechnen wir, wie bereits gesehen **[B130](#page-109-0)**, rekursiv durch partielle Integration:

D<sub>432</sub> Übung

$$
\int \sin(x)^n dx = -\frac{1}{n} \sin(x)^{n-1} \cos(x) + \frac{n-1}{n} \int \sin(x)^{n-2} dx
$$

$$
\int \cos(x)^n dx = +\frac{1}{n} \cos(x)^{n-1} \sin(x) + \frac{n-1}{n} \int \cos(x)^{n-2} dx
$$

$$
\text{ Für } I_n = \int_{x=0}^{\pi/2} \sin(x)^n \, \mathrm{d}x \text{ gilt } I_0 = \frac{\pi}{2} \text{ und } I_1 = 1 \text{ und weiter } I_n = \frac{n-1}{n} I_{n-2}.
$$

$$
\int_{x=0}^{\pi/2} \sin(x)^{2k} dx = \frac{\pi}{2} \frac{1 \cdot 3 \cdot 5 \cdots (2k-1)}{2 \cdot 4 \cdot 6 \cdots (2k)} = \frac{\pi}{2} \frac{(2k)!}{k!^2 \cdot 2^{2k}},
$$

$$
\int_{x=0}^{\pi/2} \sin(x)^{2k+1} dx = \frac{2 \cdot 4 \cdot 6 \cdots (2k)}{3 \cdot 5 \cdot 7 \cdots (2k+1)} = \frac{k!^2 \cdot 2^{2k}}{(2k+1)!}.
$$

**U** Einsetzen in obige Reihe beschert uns die schöne Wallis–Formel. Ist die Rechnung auch lang und mühsam, jeder Schritt ist klar und leicht. Leistungsstarke Theorie ermöglicht effiziente Berechnung.

#### Kapitel E

# <span id="page-304-0"></span>[Integralsätze in der Ebene](#page-304-0)

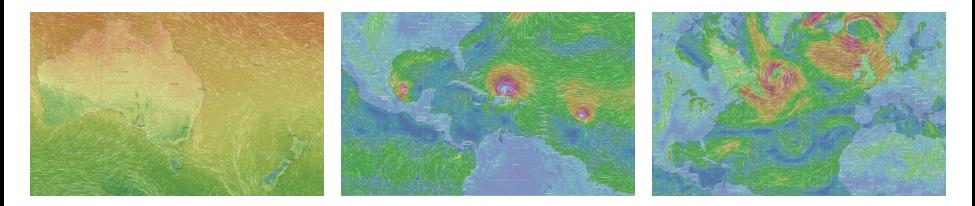

*Wahrlich es ist nicht das Wissen, sondern das Lernen, nicht das Besitzen, sondern das Erwerben, nicht das Da-Seyn, sondern das Hinkommen, was den grössten Genuss gewährt.* Carl Friedrich Gauß (1777–1855)

Halbversion • michael-eisermann.de/lehre/HM3 • 30.09.2023

- 1 [Die Integralsätze von Green und Gauß](#page-324-0)
	- **[Wegintegrale und Kurvenintegrale](#page-324-0)**
	- [Ebene Kompakta mit stückweise glattem Rand](#page-340-0)
	- [Der Integralsatz von Green: anschauen und nachrechnen!](#page-344-0)
	- [Der Integralsatz von Gauß: anschauen und nachrechnen!](#page-348-0)

#### 2 [Anwendungsbeispiele](#page-352-0)

- [Schreibweise als Differentialform](#page-356-0)
- [Die Greenschen Flächenformeln](#page-360-0)
- [Arbeitsintegrale in der Thermodynamik](#page-362-0)
- [Flächeninhalt und Schwerpunkt](#page-364-0)
- 3 [Verständnisfragen und Aufgaben](#page-368-0)
	- [Sherlock Holmes: Which way did the bicycle go?](#page-372-0)
	- [Zwei prominente Vektorfelder: Wirbel und Quelle](#page-372-0)
	- [Der Hauptsatz für Arbeitsintegrale](#page-376-0)
	- [Lösung des Potentialproblems](#page-376-0)

<span id="page-306-0"></span>Unser Vorbild ist der Hauptsatz der Differential- und Integralrechnung: Für jede stetig differenzierbare Funktion  $F$  :  $[a,b]\rightarrow \mathbb{R}$  und  $f=F'$  gilt

HDI: 
$$
\int_{x=a}^{b} f(x) dx = F(b) - F(a).
$$

Das ist eine bemerkenswerte Gesetzmäßigkeit: Das Integral über das Intervall [a, b] lässt sich entlang des Randes  $\partial[a, b] = \{a, b\}$  bestimmen!

Der HDI vereinfacht enorm die Berechnung bestimmter Integrale, oft ermöglicht er sogar explizite Integrale in geschlossener Form. Der HDI [\(B1](#page-106-0)I) ist daher zentral für die eindimensionale Integration; zusammen mit Fubini [\(C1](#page-162-0)E) und Transformationssatz [\(C2](#page-190-0)B) liefert er die Grundtechniken zur Berechnung mehrdimensionaler Integrale.

Der HDI lässt sich verallgemeinern von Dimension 1 auf 2 und 3 usw. Die so entstehenden **Integralsätze** von Green, Gauß und Stokes ermöglichen die Umformung und Berechnung von Integralen.

Wir beginnen dieses Kapitel [E](#page-306-0) mit Kurvenintegralen, als Wiederholung und Vertiefung dieser wichtigen Integrationstechnik aus der HM2. Wir erklären insbesondere die Unabhängigkeit von Parametrisierungen, sodass wir von Wegintegralen zu Kurvenintegralen übergehen können. Anschließend werden wir in diesem Kapitel die Integralsätze von Green und Gauß für ebene Vektorfelder  $f:\mathbb{R}^2\to\mathbb{R}^2$  kennen und nutzen lernen.

Das Prinzip ist genial einfach, doch wie immer erfordert es Übung.

Im folgenden Kapitel [F](#page-378-0) werden wir dies auf komplexe Funktionen  $f: \mathbb{C} \to \mathbb{C}$  anwenden. Ziel ist dabei der Residuensatz von Cauchy. Im anschließenden dritten Kapitel [G](#page-474-0) diskutieren wir die Integralsätze von Gauß und Stokes für räumliche Vektorfelder  $f:\mathbb{R}^3\to\mathbb{R}^3.$ 

Das abschließende vierte Kapitel [H](#page-538-0) der Reihe diskutiert physikalische Anwendungen: die Kontinuitätsgleichung in der Strömungslehre, Fouriers Wärmeleitungsgleichung, Newtons Gravitationsgesetz und Maxwells Gleichungen der Elektrodynamik.

### Skalarfelder und Vektorfelder **EDU** Enter der Enterprise Enterprise Enterprise Enterprise Enterprise Enterprise

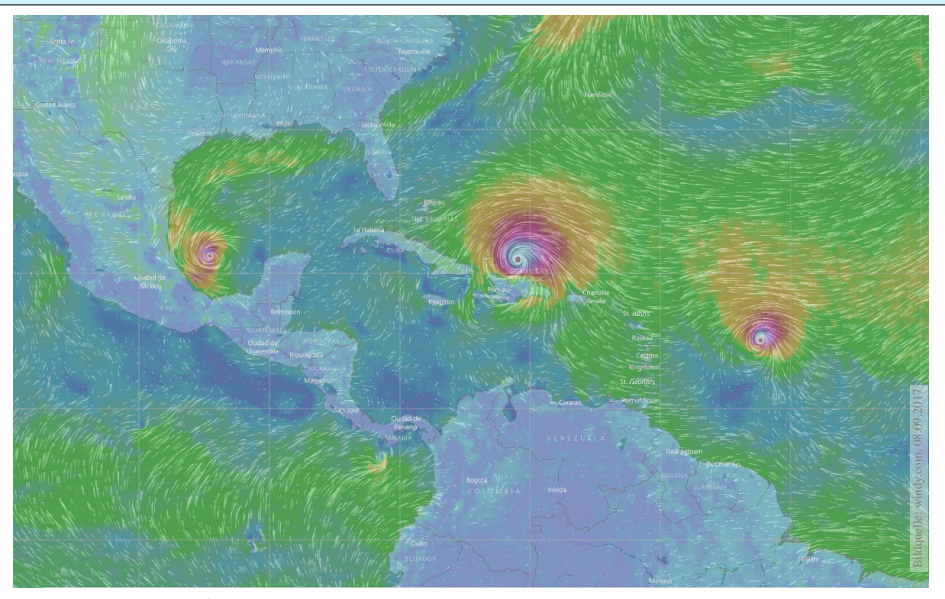

Skalarfeld  $g:\mathbb{R}^2 \supset \Omega \to \mathbb{R}$ :  $(x, y) \mapsto g(x, y)$ , z.B. Temperatur, Luftdruck. Vektorfeld  $f:\mathbb{R}^2 \supset \Omega \to \mathbb{R}^2$  :  $(x, y) \mapsto (f_1(x, y), f_2(x, y))$ , z.B. Wind, etc.

### E010<br>Skalarfelder und Vektorfelder **Entitering**

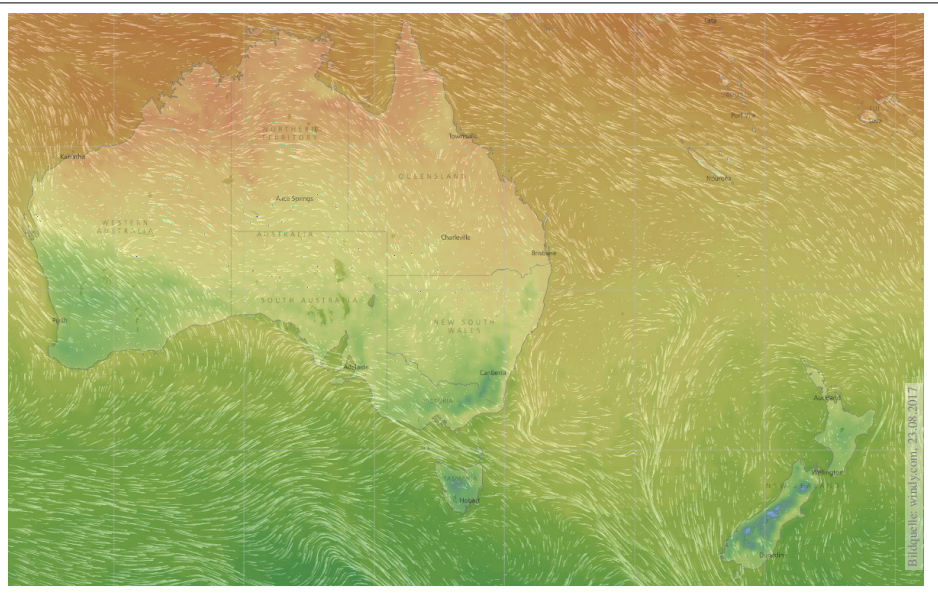

Vektorfelder treten in vielen naturwissenschaftlichen Modellen auf. Hierbei gelten gewisse Gesetze, die wir verstehen und nutzen wollen. Wir betrachten zunächst ein ebenes **Skalarfeld** 

$$
g: \mathbb{R}^2 \supset \Omega \to \mathbb{R} : (x, y) \mapsto g(x, y).
$$

Jedem Punkt  $(x, y) \in \Omega$  wird eine Zahl  $q(x, y) \in \mathbb{R}$  zugeordnet; der Definitionsbereich Ω ⊂ R <sup>2</sup> sei hierbei eine offene Teilmenge. Unser Skalarfeld g ist dann nichts weiter als eine reelle Funktion. Wir können die Funktion q als eine Fläche über  $\Omega$  veranschaulichen: Der Wert  $z = g(x, y)$  ist dann die Höhe über dem Punkt  $(x, y)$ . Wir nehmen an, dass  $g$  stetig partiell differenzierbar ist, kurz  $C^1.$ Die Ableitung  $\partial_1 g(x,y) = \frac{\partial g}{\partial x}(x,y)$  ist die Steigung in  $x$ –Richtung. Die Ableitung  $\partial_2 g(x,y) = \frac{\partial g}{\partial y}(x,y)$  ist die Steigung in y–Richtung.

Dies definiert zwei neue Funktionen  $\partial_1 g, \partial_2 g : \Omega \to \mathbb{R}$ . Der Gradient

 $g' = \text{grad } g = (\partial_1 g, \partial_2 g) : \Omega \to \mathbb{R}^2 : (x, y) \mapsto (\partial_1 g(x, y), \partial_2 g(x, y))$ 

weist in Richtung des steilsten Anstiegs der Funktion  $q$ . Der Gradient ist der lineare Term der **Taylor–Entwicklung** 

$$
g(x+a) = g(x) + \sum_{i=1}^n \partial_i g(x) a_i + \sum_{j=1}^n \sum_{i=1}^n \partial_j \partial_i g(x) a_i a_j + \dots
$$

Wir betrachten nun ein ebenes **Vektorfeld** 

$$
f : \mathbb{R}^2 \supset \Omega \to \mathbb{R}^2 : (x, y) \mapsto f(x, y) = (f_1(x, y), f_2(x, y)).
$$

Jedem Punkt  $(x, y) \in \Omega$  wird ein Vektor  $f(x, y) \in \mathbb{R}^2$  zugeordnet, mit Komponenten  $f_1(x, y) \in \mathbb{R}$  und  $f_2(x, y) \in \mathbb{R}$ . Seine **Jacobi–Matrix** ist

$$
f' = \frac{\partial(f_1, f_2)}{\partial(x, y)} = \begin{pmatrix} \partial f_1/\partial x & \partial f_1/\partial y \\ \partial f_2/\partial x & \partial f_2/\partial y \end{pmatrix} = \begin{pmatrix} \partial_1 f_1 & \partial_2 f_1 \\ \partial_1 f_2 & \partial_2 f_2 \end{pmatrix}.
$$

Wir definieren die Quelldichte oder Divergenz div f : Ω → R durch

$$
\operatorname{div} f := \partial_1 f_1 + \partial_2 f_2 = \frac{\partial f_1}{\partial x} + \frac{\partial f_2}{\partial y}.
$$

Wir definieren die Wirbeldichte oder Rotation rot f : Ω → R durch

$$
\operatorname{rot} f := \partial_1 f_2 - \partial_2 f_1 = \frac{\partial f_2}{\partial x} - \frac{\partial f_1}{\partial y}.
$$

**Ell Zur Wiederholung siehe Kimmerle–Stroppel, Analysis, §5.2.** In diesem Kapitel [E](#page-306-0) geht es zunächst nur um ebene Vektorfelder. Dreidimensionale Vektorfelder behandeln wir später in Kapitel [G.](#page-474-0)

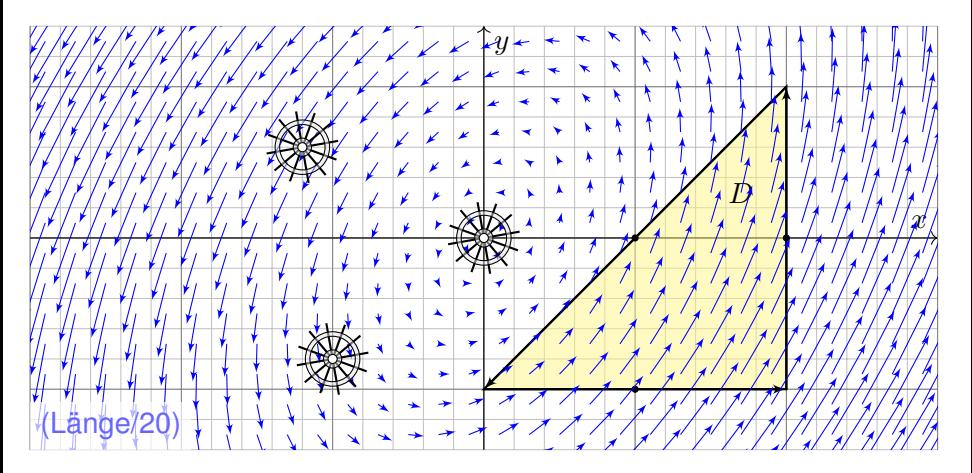

**Aufgabe:** (1) Zeichnen Sie das Dreieck  $D = [(0, -1), (2, -1), (2, 1)].$ und skizzieren Sie hierauf das Vektorfeld  $f(x, y) = (x - 2y, 3x - y)$ .

(2) Berechnen Sie die Wirbelstärke  $\int_D \mathrm{rot}(f) \, \mathrm{d}(x,y)$  auf  $D$  sowie (3) das Arbeitsintegral  $\int_{\partial D} f(s) \bm{\cdot} \mathrm{d}s$  entlang des Randes  $\partial D.$ 

**Lösung:** (2) Die Wirbeldichte  $\text{rot}(f)$  und die Wirbelstärke auf D sind:

$$
rot(f) = \partial_1 f_2 - \partial_2 f_1 = 3 - (-2) = 5
$$
  

$$
\int_D rot(f) d(x, y) = 5 vol_2(D) = 5 \cdot 2 = 10
$$

(3) Die Kurve  $\Gamma = \partial D$  ist polygonal und das Vektorfeld f ist linear in  $x, y$ . In diesem Spezialfall können wir das Arbeitsintegral einfach summieren:

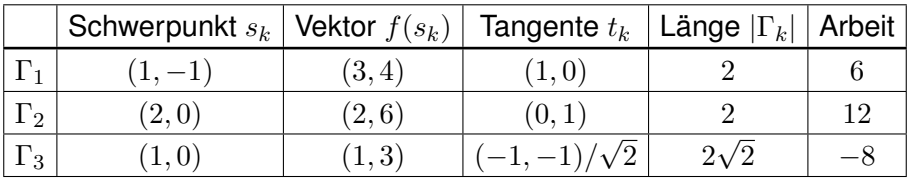

Wir erhalten so:

$$
\int_{\partial D} f(s) \cdot ds = \sum_{k} f(s_k) \cdot t_k |\Gamma_k| = 10
$$

Die Gesamtsumme ist 10: Beim Umlauf um ∂D wird Arbeit verrichtet. Gemäß Skizze ist dies plausibel, insb. stimmen die Vorzeichen!

## **Divergenz, Quellstärke und Flussintegral E021 E021 E021 E021**

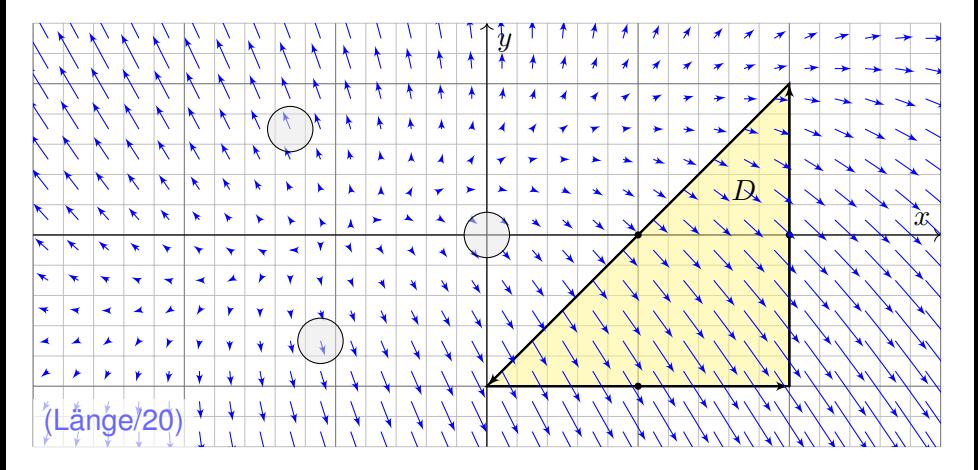

**Aufgabe:** (1) Zeichnen Sie das Dreieck  $D = \{(0, -1), (2, -1), (2, 1)\}\$ und skizzieren Sie das Vektorfeld  $f(x, y) = (x - y + 1, 3y - x - 1)$ .

(2) Berechnen Sie die Quellstärke  $\int_D\text{div}(f)\,\text{d}(x,y)$  auf  $D$  sowie (3) das Flussintegral  $\int_{\partial D} f(s) \times \text{d}s$  entlang des Randes  $\partial D.$ 

**Lösung:** (2) Die Quelldichte div(f) und die Quellstärke auf D sind:

$$
\text{div}(f) = \partial_1 f_1 + \partial_2 f_2 = 1 + 3 = 4
$$
  

$$
\int_D \text{div}(f) d(x, y) = 4 \text{ vol}_2(D) = 4 \cdot 2 = 8
$$

(3) Die Kurve  $\partial D$  ist polygonal und das Vektorfeld f affin-linear in  $x, y$ . In diesem Spezialfall können wir das Flussintegral einfach summieren:

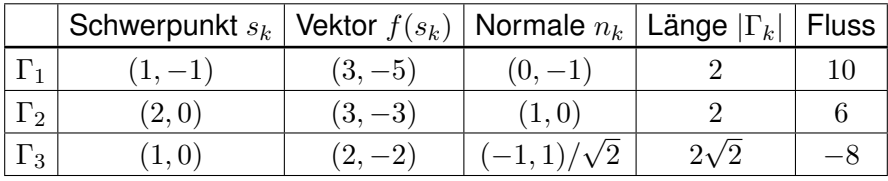

Wir erhalten so:

$$
\int_{\partial D} f(s) \times ds = \sum_{k} f(s_k) \cdot n_k |\Gamma_k| = 8
$$

Die Gesamtsumme des Flusses ist 8: Aus D fließt mehr raus als rein. Gemäß Skizze ist dies plausibel, insb. stimmen die Vorzeichen!

# Kurvenintegrale und Integralsätze in der Ebene

Kurven  $\Gamma \subset \mathbb{R}^2$  parametrisieren wir (stückweise  $C^1$ ) durch  $\gamma : [a, b] \to \Gamma$ . Am Punkt  $s=\gamma(t)$  heftet das infinitesimale Wegelement  $\mathrm{d}s=\gamma'(t)\,\mathrm{d}t.$ 

Kurvenlänge 
$$
\int_{\Gamma} |d\Gamma| = \int_{s \in \Gamma} |ds| = \int_{t=a}^{b} |\gamma'(t)| dt
$$
  
\nKurvenintegral 
$$
\int_{\Gamma} g |d\Gamma| = \int_{s \in \Gamma} g(s) |ds| := \int_{t=a}^{b} g(\gamma(t)) |\gamma'(t)| dt
$$
  
\nArbeitsintegral 
$$
\int_{\Gamma} f \cdot d\Gamma = \int_{s \in \Gamma} f(s) \cdot ds := \int_{t=a}^{b} f(\gamma(t)) \cdot \gamma'(t) dt
$$
  
\nFlussintegral 
$$
\int_{\Gamma} f \times d\Gamma = \int_{s \in \Gamma} f(s) \times ds := \int_{t=a}^{b} f(\gamma(t)) \times \gamma'(t) dt
$$

Sei  $D \subset \mathbb{R}^2$  eine kompakte Fläche mit stückw. glatter Randkurve ∂D. Für jedes stetig differenzierbare Vektorfeld  $f:\mathbb{R}^2\supset D\to\mathbb{R}^2$  gilt dann

Satz von Green:

\n
$$
\int_{(x,y)\in D} \operatorname{rot} f(x,y) \, \mathrm{d}(x,y) = \int_{s\in \partial D} f(s) \cdot \mathrm{d}s,
$$
\nSatz von Gauß:

\n
$$
\int_{(x,y)\in D} \operatorname{div} f(x,y) \, \mathrm{d}(x,y) = \int_{s\in \partial D} f(s) \times \mathrm{d}s.
$$

Diese Sätze sind die zweidimensionale Fortsetzung des HDI: Der Integralsatz von Green / Gauß übersetzt zweidimensionale Integrale über eine kompakte Fläche  $D \subset \mathbb{R}^2$  in eindimensionale Integrale entlang der Randkurve ∂D. Diese Integrationstechnik ist sehr oft nützlich!

Die Randkurve ∂D parametrisieren wir (stückweise) durch reguläre Wege  $\gamma: [a, b] \to \mathbb{R}^2$ . Das Kurvenelement  $\mathrm{d} s = \gamma'(t) \, \mathrm{d} t$  stellen wir uns als ein kleines Wegstück vor und  $|ds|$  als seine Länge. Der Vektor  $ds$  liegt tangential an der Kurve. Das Skalarprodukt  $f(s)\bm{\cdot}\mathrm{d} s=f(\gamma(t))\bm{\cdot}\gamma'(t)\,\mathrm{d} t$ misst den tangentialen Anteil von f längs der Kurve, das Kreuzprodukt  $f(s) \times ds = f(\gamma(t)) \times \gamma'(t) dt$  den normalen Anteil senkrecht hierzu. Wir integrieren längs  $\gamma$  und addieren alle Beiträge. Links steht die bequeme, parameterfreie Abkürzung für das Integral über die Kurve Γ.

Warum so kompliziert? Wir interessieren uns letztlich für die Kurve Γ, aber nur mit Wegen  $\gamma$  können wir rechnen: differenzieren / integrieren. Die Wahl einer Parametrisierung  $\gamma$  ist unentbehrliche Rechentechnik. Die Rechenwege sind verschieden, alle führen zum selben Ergebnis! Erst diese Gewissheit rechtfertigt die abkürzende Schreibweise links.

Ein Weg im Raum  $\mathbb{R}^n$  ist eine stetige Abbildung

$$
\gamma : [a, b] \to \mathbb{R}^n : t \mapsto \gamma(t) = \begin{pmatrix} \gamma_1(t) \\ \vdots \\ \gamma_n(t) \end{pmatrix}.
$$

Die von γ parametrisierte **Kurve** ist die Menge aller Bildpunkte,

$$
\Gamma = \gamma([a, b]) = \{ \gamma(t) \mid a \le t \le b \} \quad \subset \quad \mathbb{R}^n.
$$

#### Dieselbe Kurve lässt sich durch mehrere Wege beschreiben! [E033](#page-320-0)

**Example 21** Zur Wiederholung siehe Kimmerle–Stroppel, Analysis, §5.3–5.4.

Jedem Parameterwert  $t \in [a, b]$  wird ein Bildpunkt  $\gamma(t) \in \mathbb{R}^n$  zugeordnet. Durchläuft t das Intervall [a, b], so durchläuft  $\gamma(t)$  die Kurve Γ. Stetigkeit bedeutet hierbei: Für  $t \to t_0$  gilt  $|\gamma(t) - \gamma(t_0)| \to 0$ . Äquivalent hierzu: Jede Koordinate  $\gamma_1, \ldots, \gamma_n : [a, b] \to \mathbb{R}$  ist stetig.

Physikalische Interpretation: Der Weg  $\gamma : [a, b] \to \mathbb{R}^n$  beschreibt die Bahn (Trajektorie) eines Teilchens in der Ebene  $\mathbb{R}^2$ , im Raum  $\mathbb{R}^3$ , oder allgemein in einem Zustandsraum  $\mathbb{R}^n$ . Zur Zeit  $t \in [a, b]$  befindet es sich im Punkt  $\gamma(t) \in \mathbb{R}^n$ . Beispiel: Which way did the bicycle go? [E309](#page-0-0)

Jeder Weg γ ist eine *Abbildung*, die so beschriebene Kurve Γ ist nur eine *Menge*. Beide Begriffe müssen wir fein säuberlich auseinanderhalten! Wir interessieren uns meist für die Kurve Γ, aber nur mit dem Weg  $\gamma$  können wir rechnen, zum Beispiel differenzieren und integrieren.

Der Weg  $\gamma: [a,b] \to \mathbb{R}^n: t \mapsto \gamma(t)$  heißt **stetig differenzierbar**, kurz  $C^1,$ wenn jede Koordinatenfunktion  $\gamma_1, \ldots, \gamma_n : [a, b] \to \mathbb{R}$  stetig diff'bar ist.

Die Ableitung  $\gamma'$  :  $[a,b]\to\mathbb{R}^n$  ist dann der **Geschwindigkeitsvektor** 

$$
\gamma'(t) = \lim_{h \to 0} \frac{\gamma(t+h) - \gamma(t)}{h} = \lim_{h \to 0} \frac{1}{h} \begin{pmatrix} \gamma_1(t+h) - \gamma_1(t) \\ \vdots \\ \gamma_n(t+h) - \gamma_n(t) \end{pmatrix} = \begin{pmatrix} \gamma'_1(t) \\ \vdots \\ \gamma'_n(t) \end{pmatrix}.
$$

Die euklidische Norm  $|\gamma'(t)| \in \mathbb{R}$  ist die **Absolutgeschwindigkeit**.

Der Weg  $\gamma$  :  $[a, b] \to \mathbb{R}^n$  heißt **doppelpunktfrei**, wenn für  $s \neq t$ stets  $\gamma(s) \neq \gamma(t)$  gilt. Anders gesagt, die Abbildung  $\gamma$  ist **injektiv**. Der Weg  $\gamma$  heißt **regulär**, wenn  $\gamma$  injektiv ist und stetig diff'bar mit  $\gamma'(t) \neq 0$  für alle  $t \in [a,b]$ . Seine Bildmenge  $\Gamma$  heißt dann **glatte Kurve**. Ein **parametrisiertes Kurvenstück**  $(\Gamma, \gamma)$  ist eine glatte Kurve  $\Gamma \subset \mathbb{R}^n$ mit einer Parametrisierung durch einen regulären Weg  $\gamma$  :  $[a,b]\xrightarrow{\sim}\Gamma.$ 

Reguläre Wege sind die beste Wahl zur Parametrisierung von Kurven. Die Forderung ist streng, in vielen Rechnungen genügt etwas weniger: Der Weg  $\alpha$  :  $[a, b] \to \mathbb{R}^n$  heißt semiregulär, wenn er regulär auf  $[a, b]$  ist. Im folgenden Beispiel [E033](#page-320-0) sind  $\beta$  und  $\gamma$  regulär, aber  $\alpha$  nur semiregulär. <span id="page-320-0"></span>Wir betrachten folgenden Halbkreis Γ vom Radius 1 um den Nullpunkt:

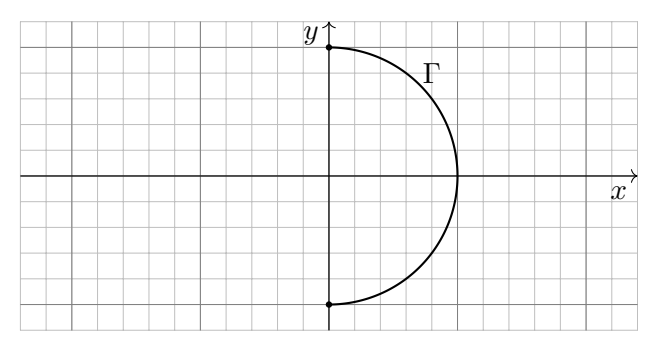

**#Aufgabe:** Beschreiben Sie Γ implizit als Lösungsmenge sowie explizit durch drei verschiedene Parametrisierungen. Berechnen Sie die Länge. **Lösung:** (0) Implizite Beschreibung als Lösung von Un/Gleichungen:

$$
\Gamma = \{ (x, y) \in \mathbb{R}^2 \mid x^2 + y^2 = 1, \ x \ge 0 \}
$$

Welche Parametrisierungen sind geeignet? Welche sind geschickt? Ist das Ergebnis unabhängig von der gewählten Parametrisierung?

(1) Algebraische Parametrisierung durch Auflösen der Gleichung:

$$
\alpha: [-1, 1] \to \mathbb{R}^2, \quad \alpha(s) = (\sqrt{1 - s^2}, s), \quad \alpha'(s) = \left(\frac{-s}{\sqrt{1 - s^2}}, 1\right),
$$

$$
\ell(\alpha) = \int_{s=-1}^{+1} |\alpha'(s)| ds = \int_{s=-1}^{+1} \frac{ds}{\sqrt{1 - s^2}} = \left[\arcsin(s)\right]_{s=-1}^{+1} = \pi
$$

(2) Polarkoordinaten liefern eine weitere Parametrisierung von Γ:

$$
\beta: [-\pi/2, \pi/2] \to \mathbb{R}^2, \quad \beta(t) = (\cos t, \sin t), \quad \beta'(t) = (-\sin t, \cos t),
$$
  

$$
\ell(\beta) = \int_{t=-\pi/2}^{+\pi/2} |\beta'(t)| dt = \int_{t=-\pi/2}^{+\pi/2} 1 dt = \pi
$$

(3) Rationale Parametrisierung durch Weierstraß–Substitution [B137](#page-116-0):

$$
\gamma: [-1, 1] \to \mathbb{R}^2, \ \gamma(u) = \left(\frac{1-u^2}{1+u^2}, \frac{2u}{1+u^2}\right), \ \gamma'(u) = \left(\frac{-4u}{(1+u^2)^2}, \frac{2(1-u^2)}{(1+u^2)^2}\right),
$$

$$
\ell(\gamma) = \int_{u=-1}^{+1} |\gamma'(u)| \, \mathrm{d}u = \int_{u=-1}^{+1} \frac{2 \, \mathrm{d}u}{1+u^2} = \left[2 \arctan(u)\right]_{u=-1}^{+1} = \pi
$$

Die Wahl einer Parametrisierung ist nötig zur konkreten Rechnung. Die Rechenwege sind verschieden. Alle führen zum selben Ergebnis!

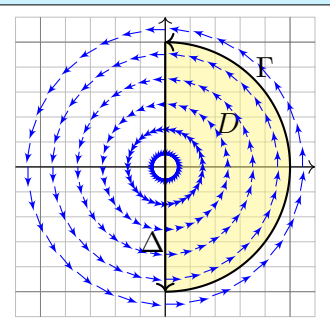

**#Aufgabe:** Berechnen Sie das Arbeitsintegral  $\int_\Gamma f \boldsymbol{\cdot} \mathrm{d} \Gamma$  des Vektorfeldes  $f(x,y) = (-y,x)$ längs des positiv orientierten Halbkreises Γ, des Durchmessers  $\Delta$ , sowie  $\int_D \mathrm{rot}(f) \, \mathrm{d}(x,y).$ Ist das Ergebnis unabhängig von der für die Kurve Γ gewählten Parametrisierung? Kann man es ohne Rechnung direkt sehen? Was ändert sich mit der Orientierung?

**Lösung:** Für Γ wählen wir eine Parametrisierung und rechnen es aus:

$$
\int_{\Gamma} f \cdot d\Gamma = \int_{t=-\pi/2}^{+\pi/2} f(\beta(t)) \cdot \beta'(t) dt = \int_{-\pi/2}^{\pi/2} {\binom{-\sin t}{\cos t}} \cdot {\binom{-\sin t}{\cos t}} dt = \pi
$$

Ebenso  $\int_{\Delta} f \cdot d\Delta = 0$ . Es gilt  $\operatorname{rot}(f) = 2$ , also  $\int_D \operatorname{rot}(f) d(x, y) = \pi$ .

Das Vektorfeld f können wir uns als Kraftfeld vorstellen. Der Weg  $\beta$  beschreibt die Bewegung eines Probeteilchens. Die dabei geleistete Arbeit berechnen wir gemäß Arbeit = Kraft • Weg. Wir verwenden das Skalarprodukt, da nur der tangentiale Anteil der Kraft in Wegrichtung zählt. Jede andere Parametrisierung der Kurve  $\Gamma \subset \mathbb{R}^2$  führt zum selben Ergebnis! (Übung) Umgekehrte Orientierung / Durchlaufung kehrt das Vorzeichen um! (Anschauung)

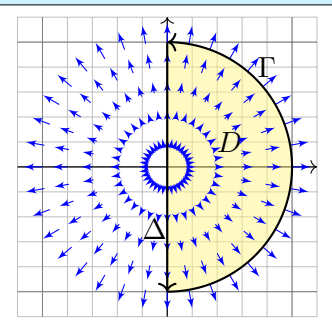

**#Aufgabe:** Berechnen Sie das Flussintegral  $\int_{\Gamma} f \times d\Gamma$  des Vektorfeldes  $f(x, y) = (x, y)$ über den positiv orientierten Halbkreis Γ und den Durchmesser  $\Delta$ , sowie  $\int_D\text{div}(f)\,\text{d}(x,y).$ Ist das Ergebnis unabhängig von der für die Kurve Γ gewählten Parametrisierung?

Kann man es ohne Rechnung direkt sehen? Was ändert sich mit der Orientierung?

**Lösung:** Für Γ wählen wir eine Parametrisierung und rechnen es aus:

$$
\int_{\Gamma} f \times d\Gamma = \int_{t=-\pi/2}^{+\pi/2} f(\beta(t)) \times \beta'(t) dt = \int_{-\pi/2}^{\pi/2} \left( \frac{\cos t}{\sin t} \right) \times \left( -\frac{\sin t}{\cos t} \right) dt = \pi
$$

Ebenso  $\int_{\Delta} f \times d\Delta = 0$ . Es gilt  $\text{div}(f) = 2$ , also  $\int_{D} \text{div}(f) d(x, y) = \pi$ .

Das Vektorfeld f können wir uns als Strömungsgeschwindigkeit einer Flüssigkeit vorstellen. Der Weg β beschreibt eine Kurve. Das Integral ergibt die hierüber fließende Flüssigkeitsmenge. Wir verwenden das Kreuzprodukt, da nur der normale Anteil senkrecht zur Wegrichtung zählt. Jede andere Parametrisierung der Kurve  $\Gamma \subset \mathbb{R}^2$  führt zum selben Ergebnis! (Übung) Umgekehrte Orientierung / Durchlaufung kehrt das Vorzeichen um! (Anschauung)
### <sup>E101</sup><br>Wie misst man die Länge eines Weges? **\$PE101** Erläuterung

*Rektifizieren* bedeutet *gerade machen*: Anschaulich messen wir den Weg  $\gamma$  mit einem Faden, den wir anschließend gerade ausstrecken. Beispiele begegen uns überall, etwa in Geoinformationssystemen:

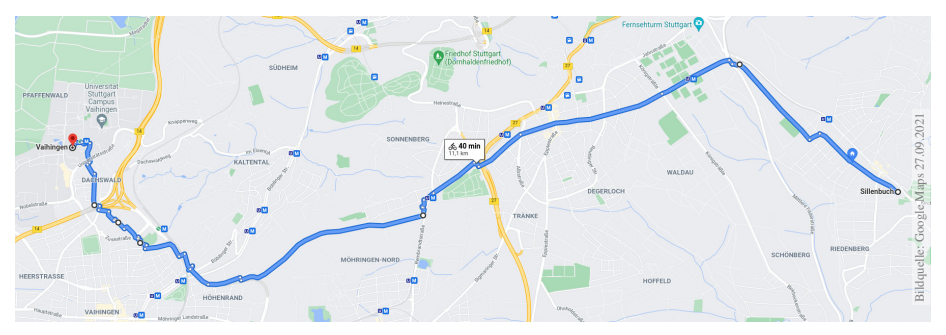

Wegintegrale spielen in Theorie und Anwendung eine wichtige Rolle. Hierzu müssen wir zuerst klären, wie man die Länge von Wegen misst.

Dies geschieht in drei Schritten: Durch Summation für polygonale Wege, durch Grenzübergang für beliebige stetige Wege, und schließlich durch Integration dank Weglängenformel [E1](#page-329-0)B für stetig differenzierbare Wege. Gegeben seien Zeitpunkte  $a = t_0 < t_1 < t_2 < \cdots < t_N = b$  in  $\mathbb R$ sowie eine Folge von B<mark>ildpunkten</mark>  $p_0, p_1, p_2, \ldots, p_N$  im Raum  $\mathbb{R}^n.$ 

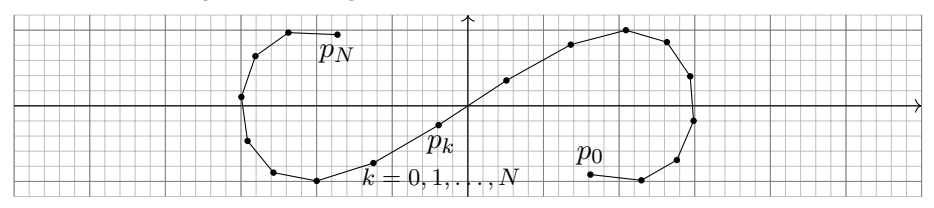

Diese Daten definieren den Polygonzug  $\gamma = \left[\begin{smallmatrix} t_0 & t_1 & t_2 & ... & t_N\ p_0 & p_1 & p_2 & ... & p_N \end{smallmatrix}\right]$ .

Dies ist der Weg  $\gamma$  :  $[a,b]\to\mathbb{R}^n,$  der  $\gamma(t_k)=p_k$  affin-linear verbindet:

$$
\gamma(t) = \frac{t_k - t}{t_k - t_{k-1}} p_{k-1} + \frac{t - t_{k-1}}{t_k - t_{k-1}} p_k \quad \text{für } t \in [t_{k-1}, t_k].
$$

Seine **#Weglänge** definieren wir als Summe der Schrittlängen:

$$
\ell(\gamma) := \sum_{k=1}^{N} \left| p_k - p_{k-1} \right|
$$

Dies ist wohldefiniert, zusätzliche Teilungspunkte ändern nichts.

# Stetige Wege und ihre Weglänge  $\frac{E103}{E103}$

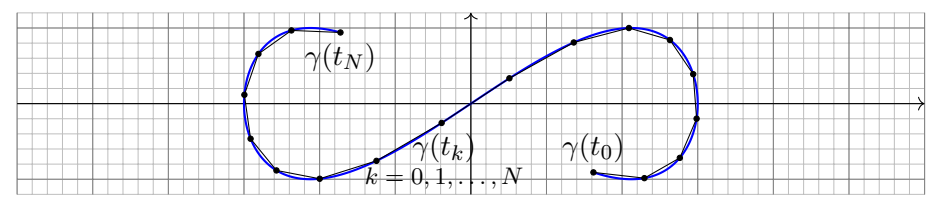

Sei  $\gamma: [a, b] \to \mathbb{R}^n$  ein Weg. Zu  $P = \{a = t_0 < t_1 < t_2 < \cdots < t_N = b\}$ gehören die Punkte  $p_0 = \gamma(t_0)$ ,  $p_1 = \gamma(t_1)$ ,  $p_2 = \gamma(t_2)$ , ...,  $p_N = \gamma(t_N)$ . Die Länge des approximierenden Polygonzuges  $\left[\begin{smallmatrix} t_0 & t_1 & t_2 & ... & t_N\ p_0 & p_1 & p_2 & ... & p_N \end{smallmatrix}\right]$  ist

$$
\ell(\gamma, P) := \sum_{k=1}^{N} |\gamma(t_k) - \gamma(t_{k-1})|.
$$

Für jede Verfeinerung  $P' \supset P$  gilt die Ungleichung  $\ell(\gamma, P') \geq \ell(\gamma, P)$ . Die Weglänge von  $\gamma$  :  $[a,b]\to\mathbb{R}^n$  definieren wir als den Grenzwert

$$
\ell(\gamma):=\sup\bigl\{\;\ell(\gamma,P)\;\bigr|\;P\;\mathsf{Partition von}\;[a,b]\;\bigr\}.
$$

Der Weg γ heißt **rektifizierbar**, wenn er endliche Länge hat,  $\ell(γ) < ∞$ .

Ein beliebtes und erstaunliches Beispiel ist die Koch–Kurve:

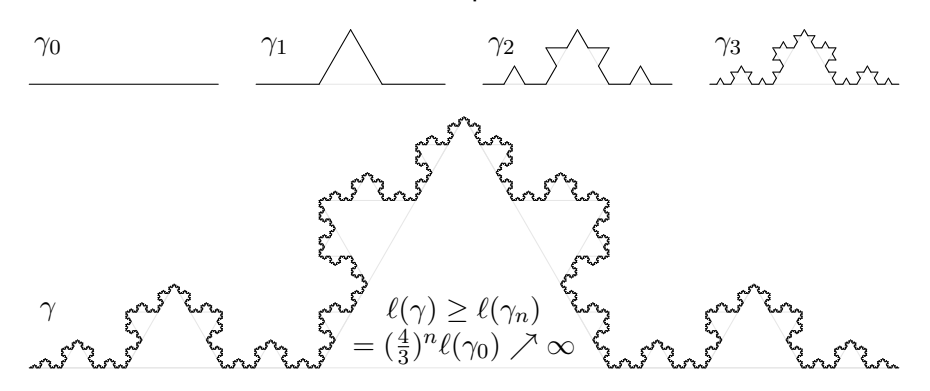

Der so als Limes  $\gamma_n \to \gamma : [0,1] \to \mathbb{R}^2$  entstehende Weg ist injektiv, stetig, aber nirgends differenzierbar. . . und dieser Weg hat unendliche Länge! Wir können dies nun nachrechnen und bestaunen: Um die Koch–Kurve abzumessen, genügt kein endlicher Faden, egal wie lang er sein möge. Technische Anwendung z.B. als fraktale Antenne, Multiresonanz.

Satz E1A: Eigenschaften der Weglänge

Die L<mark>änge</mark> eines Weges  $\gamma$  :  $[a,b]\to\mathbb{R}^n$  ist definiert durch

 $\ell(\gamma) := \sup \{ \ell(\gamma, P) \mid P$  Partition von  $[a, b] \}$ .

**Positivität:** Für jeden Weg  $\gamma$  gilt  $\ell(\gamma) \ge |\gamma(a) - \gamma(b)| \ge 0$ . **Definitheit:** Genau dann gilt  $\ell(\gamma) = 0$ , wenn  $\gamma$  konstant ist. **Additivität:** Für alle  $a \le t \le b$  gilt  $\ell(\gamma|_{[a,b]}) = \ell(\gamma|_{[a,t]}) + \ell(\gamma|_{[t,b]})$ . **#Stetigkeit:** Für jeden rektifizierbaren Weg ist die Weglängenfunktion

$$
s\,:\,[a,b]\to\mathbb{R}_{\geq 0}\,:\,t\mapsto\ell(\gamma|_{[a,t]})
$$

stetig und monoton wachsend. Ist  $\gamma$  injektiv, so ist s streng wachsend. **Ableitung:** Ist der Weg  $\gamma$  stetig differenzierbar, so auch s, und es gilt

$$
s'(t) = |\gamma'(t)| \quad \text{also} \quad s(t) = \int_a^t |\gamma'(\tau)| \,\mathrm{d}\tau
$$

Hieraus lässt sich die Länge  $\ell(\gamma)$  bequem als Integral gewinnen [\(E1](#page-329-0)B).

#### Satz E1B: Weglängenintegral

Für jeden stückweise stetig differenzierbaren Weg  $\gamma$  :  $[a,b]\to \mathbb{R}^n$  gilt

<span id="page-329-0"></span>
$$
\ell(\gamma) = \int_{t=a}^{b} |\gamma'(t)| dt.
$$

Insbesondere gilt für die Weglänge die einfache Abschätzung

$$
0 \leq |\gamma(b)-\gamma(a)| \leq \ell(\gamma) \leq (b-a) \max_{[a,b]} |\gamma'| < \infty.
$$

Diese Integralformel ist in jedes Auto eingebaut: Das Tachometer zeigt die Momentangeschwindigkeit  $|\gamma'(t)|$  zum Zeitpunkt  $t$ ; integriert über das Zeitintervall  $[t_0,t]$  wird hieraus die zurückgelegte Weglänge  $\int_{t_0}^t\!|\gamma'(\tau)|\,\mathrm{d}\tau.$ 

Auch die Ungleichungen entsprechen unmittelbarer Erfahrung: Wenn Sie drei Stunden lang höchstens 130km/h fahren, dann legen Sie höchstens die Weglänge 390km zurück, eventuell auch weniger. Eine **Umparametrisierung** ist eine stetige Bijektion  $\Phi$  :  $[a, b] \rightarrow [\tilde{a}, \tilde{b}]$ . Dank Kompaktheit ist die Umkehrfunktion  $\Phi^{-1}$  :  $[\tilde{a}, \tilde{b}] \rightarrow [a, b]$  stetig.

Für eine **reguläre Umparametrisierung** verlangen wir zudem, dass beide Bijektionen  $\Phi$  und  $\Phi^{-1}$  stetig differenzierbar sind.

#Literatur Zur Wiederholung siehe Kimmerle–Stroppel, Analysis, §2.3. Genau dann ist Φ regulär, wenn  $\Phi$  stetig diff'bar ist mit  $\Phi'(x) \neq 0$  für alle  $x \in [a, b]$ . Dank Kettenregel ist dann auch  $\Phi^{-1}$  stetig diff'bar mit  $(\Phi^{-1})'(\tilde{x}) = \Phi'(x)^{-1}$  für alle  $x \in [a, b]$  und  $\tilde{x} = \Phi(x)$ .

 $\mathsf{W}$ ege  $\gamma: [a, b] \to \mathbb{R}^n$  und  $\tilde{\gamma}: [\tilde{a}, \tilde{b}] \to \mathbb{R}^n$  heißen  $\ddot{\mathbf{a}}$ quivalent vermöge einer Umparametrisierung  $\Phi,$  wenn  $\gamma=\tilde{\gamma}\circ\Phi$  gilt, also  $\gamma\circ\Phi^{-1}=\tilde{\gamma}.$ Im Beispiel sind  $\alpha, \beta, \gamma$  äquivalent und  $\beta, \gamma$  sogar regulär äquivalent.

### <span id="page-330-0"></span>Satz E1c: Invarianz der Länge bei Umparametrisierung Äquivalente Wege haben dieselbe Bildmenge und dieselbe Länge.

**Beweis: Jede Umparametrisierung**  $\Phi$ : [a, b]  $\rightarrow$  [ $\tilde{a}$ ,  $\tilde{b}$ ] ist strikt wachsend oder strikt fallend. Zur Partition P von  $[a, b]$  gehört die Partition  $\tilde{P} = \Phi(P)$  von  $[\tilde{a}, \tilde{b}]$  mit  $\ell(\gamma, P) = \ell(\tilde{\gamma}, \tilde{P})$ . Ebenso von  $\tilde{P}$  zu  $P = \Phi^{-1}(\tilde{P})$ . Hieraus folgt  $\ell(\gamma) = \sup{\{\ell(\gamma, P)\}} = \sup{\{\ell(\tilde{\gamma}, \tilde{P})\}} = \ell(\tilde{\gamma})$ .

Je zwei injektive Wege  $\gamma: [a,b] \to \mathbb{R}^n$  und  $\tilde{\gamma}: [\tilde{a}, \tilde{b}] \to \mathbb{R}^n$ mit demselben Bild Γ sind äquivalent vermöge  $\Phi = \tilde{\gamma}^{-1} \circ \gamma$ . Satz [E1](#page-330-0)c garantiert die Gleichheit  $\ell(\gamma) = \ell(\tilde{\gamma})$  der Weglängen. Wir können somit die Länge  $\mathrm{vol}_1(\Gamma)$  der Kurve  $\Gamma \subset \mathbb{R}^n$  definieren:

Definition E1D: Länge einer Kurve

Wir definieren die <mark>Länge der Kurve</mark> Γ ⊂ ℝ<sup>n</sup> durch

<span id="page-331-0"></span> $vol_1(\Gamma) := \ell(\gamma)$  mit  $\gamma : [a, b] \to \Gamma$  stetig und bijektiv.

Das Ergebnis ist unabhängig von unserer Wahl der Parametrisierung  $\gamma$ : Die Länge  $\mathrm{vol}_1(\Gamma)$  ist eine wohldefinierte Eigenschaft der Kurve  $\Gamma \subset \mathbb{R}^n.$ 

Zunächst ist  $\Gamma \subset \mathbb{R}^n$  nur eine nackte Menge ohne jede Struktur. Für  $\Gamma$  hat es daher keinen Sinn nach Stetigkeit oder Differenzierbarkeit oder Länge zu fragen: Diesen Fragen müssen wir erst durch die Wahl einer Parametrisierung  $\gamma$  : [a, b]  $\rightarrow \Gamma$  einen Sinn geben! Hierzu verlangen wir, dass es eine stetige und bijektive Parametrisierung  $\gamma$ : [a, b]  $\rightarrow \Gamma$  gibt. Diese ist dann eindeutig bis auf Äquivalenz, und somit  $\ell(\gamma)$  unabhängig von der Wahl von  $\gamma$ . Somit ist die Länge eine Eigenschaft der Kurve  $\Gamma$  und nicht bloß des zur Parametrisierung genutzten Weges  $\gamma$ .

**#Aufgabe:** (1) Berechnen Sie die Potenzreihen der Funktionen

$$
\cosh(x) = \frac{e^x + e^{-x}}{2}
$$
 and  $\sinh(x) = \frac{e^x - e^{-x}}{2}$ .

Zeigen Sie  $cosh^2 - sinh^2 = 1$  sowie  $cosh' = sinh$  und  $sinh' = cosh$ . (2) Skizzieren Sie die Funktion  $g(x) = \cosh(x) - 1$  für  $-2 \le x \le 2$ . (3) Der Graph  $\Gamma$  ist eine ebene Kurve. Berechnen Sie die Länge  $\text{vol}_1(\Gamma)$ .

**Lösung:** (1) Wir setzen  $\mathrm{e}^x = \sum_{k=0}^{\infty} x^k/k!$  ein und rechnen's aus:

$$
\cosh(x) = \frac{1}{2} \left( \sum_{k=0}^{\infty} \frac{x^k}{k!} + \sum_{k=0}^{\infty} \frac{(-x)^k}{k!} \right) = \sum_{j=0}^{\infty} \frac{x^{2j}}{(2j)!} = 1 + \frac{x^2}{2!} + \frac{x^4}{4!} + \dots
$$
  

$$
\sinh(x) = \frac{1}{2} \left( \sum_{k=0}^{\infty} \frac{x^k}{k!} - \sum_{k=0}^{\infty} \frac{(-x)^k}{k!} \right) = \sum_{j=0}^{\infty} \frac{x^{2j+1}}{(2j+1)!} = x + \frac{x^3}{3!} + \frac{x^5}{5!} + \dots
$$

 $\bigcirc$  Dies sind elementare mathematische Funktionen: cosh heißt **Kettenlinie, Katenoide oder Seilkurve:** Sie entsteht, wenn man eine Kette an ihren Enden aufhängt unter Einfluss der Schwerkraft. [M113](#page-846-0) Umgekehrt ist sie die optimale Form eines selbstragenden Bogens.

Länge einer Kettenlinie (Katenoide)  $\frac{E^{114}}{U_{\text{Bung}}}$ (2) Skizze des Funktionsgraphen Γ zu  $q(x) = \cosh(x) - 1$ :  $\boldsymbol{x}$  $\lceil y \rceil$ Γ  $\cosh(x) - 1$  $\hat{x}$  $^{2}/2$  $g(0) = 0$  $g(1) \approx 1.54$  $g(2) \approx 3.76$  $g(x) = g(-x)$  $g(x) = \frac{x^2}{2!} + \frac{x^4}{4!} + \ldots$ Dies ist keine Parabel!

(3) Die Parametrisierung  $\gamma: [-2, 2] \to \mathbb{R}^2$  mit  $\gamma(t) = (t, g(t))$  ergibt

$$
\text{vol}_{1}(\Gamma) \stackrel{\text{Def}}{=} \ell(\gamma) \stackrel{\text{Satz}}{=} \int_{-2}^{2} |\gamma'(t)| dt = \int_{-2}^{2} \sqrt{1 + \sinh(t)^{2}} dt = \int_{-2}^{2} \cosh(t) dt
$$
\n
$$
\stackrel{\text{HDI}}{=} \left[ \sinh(t) \right]_{-2}^{2} = 2 \sinh(2) \qquad \approx 7.25372
$$

Vergleich mit der Skizze: Dieser Wert für  $vol_1(\Gamma)$  ist plausibel.

**Aufgabe:** (1) Skizzieren Sie die Funktion  $h(x) = x^2/2$  für  $-2 \le x \le 2$ . (2) Der Graph Γ ist eine ebene Kurve. Berechnen Sie die Länge  $\text{vol}_1(\Gamma)$ .

**Lösung:** (1) Skizze des Funktionsgraphen Γ zu  $h(x) = x^2/2$ :

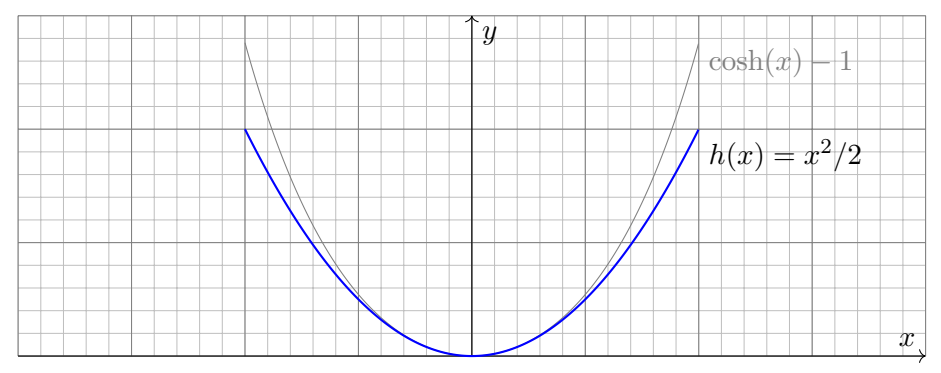

Das ist die gute alte Parabel, die jeder aus seiner Schulzeit kennt. Nun wollen und können wir endlich ihre Länge berechnen.

**Man beachte Ähnlichkeiten und Unterschiede zu**  $cosh(x) - 1$ . Der Fehler  $x^4/4! + \ldots$  macht sich für große  $x$  immer stärker bemerkbar. (2) Die Parametrisierung  $\gamma: [-2, 2] \to \mathbb{R}^2$  mit  $\gamma(t) = (t, h(t))$  ergibt

$$
\text{vol}_{1}(\Gamma) \stackrel{\text{Def}}{\underset{\text{EID}}{\rightleftharpoons}} \ell(\gamma) \stackrel{\text{Satz}}{\underset{\text{EID}}{\rightleftharpoons}} \int_{-2}^{2} |\gamma'(t)| \, \text{d}t = \int_{-2}^{2} \sqrt{1+t^2} \, \text{d}t \quad \text{(Subs } t = \sinh u\text{)}
$$
\n
$$
\stackrel{\text{HDI}}{\underset{\text{BID}}{\rightleftharpoons}} \left[\frac{1}{2}t\sqrt{1+t^2} + \frac{1}{2}\operatorname{arsinh}(t)\right]_{-2}^{2} \quad \text{(siehe B411)}
$$
\n
$$
= \left[\frac{1}{2}t\sqrt{1+t^2} + \frac{1}{2}\ln\left(t + \sqrt{1+t^2}\right)\right]_{-2}^{2} \quad \text{(Probe: ableiten!)}
$$

 $= 2\sqrt{5} + \ln(2 + \sqrt{5})$ ≈ 5.91577 (Plausibilitätscheck!)

Die Funktion  $h(x) = x^2/2$  ist viel einfacher als  $g(x) = \cosh(x) - 1$ , aber die Integration der Weglänge ist tatsächlich etwas schwieriger. Unverhofft treten auch hier die Hyperbelfunktionen sinh und cosh auf, nicht in der Aufgabenstellung, aber anschließend durch Substitution.

 $\bigcirc$  Vergleich mit der Skizze: Dieser Wert für  $\text{vol}_1(\Gamma)$  ist plausibel. Die Diagonale von  $(0,0)$  nach  $(2,2)$  hat die Länge  $2\sqrt{2} \approx 2.82843$ . Der Parabelbogen hat die etwas größere Länge  $\frac{1}{2} \text{vol}_1(\Gamma) \approx 2.95788$ . Definition E1E: Weglänge und Wegintegral Sei  $\gamma\!:[a,b]\to\mathbb{R}^n$  ein stetig diff'barer Weg mit Bildkurve  $\Gamma\subset\mathbb{R}^n.$ Die **#Weglänge** ist (wie oben erklärt) gegeben durch

$$
\ell(\gamma) = \int_{\gamma} \lvert \mathrm{d}\gamma \rvert := \int_{t=a}^{b} \lvert \gamma'(t) \rvert \, \mathrm{d}t.
$$

Wir definieren das **Wegintegral** einer Funktion  $q: \Gamma \to \mathbb{R}$  durch

$$
\int_{\gamma} g \, |\mathrm{d}\gamma| := \int_{t=a}^b g(\gamma(t)) \, |\gamma'(t)| \, \mathrm{d}t,
$$

Zur Abkürzung schreiben wir hier  $d\gamma = \gamma'(t)\, \mathrm{d}t$  und  $|\mathrm{d}\gamma| = |\gamma'(t)|\, \mathrm{d}t.$ 

**E∐ Zur Wiederholung siehe Kimmerle–Stroppel, Analysis, §5.3–5.4. Anschaulich stellen wir uns**  $g:\Gamma \to \mathbb{R}$  als Massenverteilung auf der Kurve  $\Gamma$  vor; das Integral ergibt die Gesamtmasse. Die Abkürzungen links dient der bequemen und übersichtlichen Schreibweise, die ausführliche Formel rechts erklärt, wie Sie es explizit ausrechnen. Das ist der Sinn dieser Definition.

Erläuterung

**Beispiel:** Sei  $\gamma$  : [a, b]  $\rightarrow$  [a, b] :  $x \mapsto x$ , und  $g$  : [a, b]  $\rightarrow \mathbb{R}$  stetig. Dann misst  $\int_{\gamma} g \left| \mathrm{d}\gamma \right| = \int_{[a,b]} g(x) \, \mathrm{d}x$  die Fläche unter  $g$  über  $[a,b].$ 

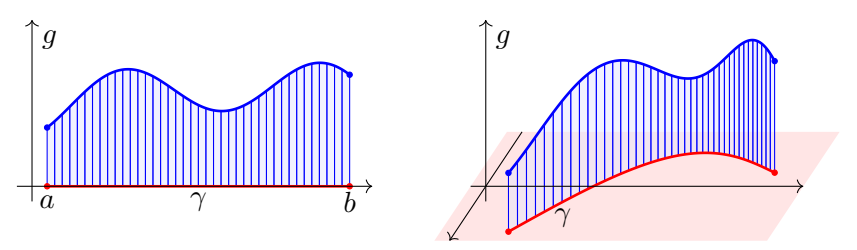

Im allgemeinen Fall  $\gamma: [a, b] \to \Gamma \subset \mathbb{R}^n$  und  $g: \Gamma \to \mathbb{R}$  gilt ebenso: Das Integral  $\int_{\gamma} g \left| \mathrm{d}\gamma \right|$  misst die Fläche unter  $g$  über dem Weg  $\gamma.$ Man nennt  $d\gamma$  anschaulich ein "infinitesimales Wegelement": Das Integral  $\int_\gamma g \, \vert \mathrm{d}\gamma \vert$  summiert die Beiträge  $g \, \vert \mathrm{d}\gamma \vert$  über den Weg  $\gamma.$ Vektorielles Wegelement (mit Richtung)  $\gamma'(t)\,{\mathrm d} t={\mathrm d}\gamma={\mathrm d} s=\dots$  . Skalares Wegelement (nur Länge)  $|\gamma'(t)| \, \mathrm{d}t = |\mathrm{d}\gamma| = |\mathrm{d}s| = \dots$ 

Erläuterung

Definition E1F: Arbeitsintegral und Flussintegral Sei  $\gamma\!:[a,b]\to\mathbb{R}^n$  ein stetig diff'barer Weg mit Bildkurve  $\Gamma\subset\mathbb{R}^n.$ Das **Arbeitsintegral** eines Vektorfeldes  $f : \Gamma \to \mathbb{R}^n$  ist

$$
\int_{\gamma} f \cdot d\gamma := \int_{t=a}^{b} f(\gamma(t)) \cdot \gamma'(t) dt.
$$

Speziell in der Ebene  $(n = 2)$  definieren wir zudem das **Flussintegral** 

$$
\int_{\gamma} f \times d\gamma := \int_{t=a}^{b} f(\gamma(t)) \times \gamma'(t) dt.
$$

Zur Abkürzung schreiben wir  $\mathrm{d}\gamma=\gamma'(t)\,\mathrm{d} t.$  Ist der Weg  $\gamma$  geschlossen, also  $\gamma(a)=\gamma(b),$  so schreiben wir statt  $\int_{\gamma}$  auch dekorativ betonend  $\oint_{\gamma}$ .

Die Abkürzungen links dient der bequemen und übersichtlichen Schreibweise, die ausführliche Formel rechts erklärt Ihnen, wie Sie es explizit ausrechnen. Das ist der Sinn dieser Definition.

Erläuterung

Das Vektorfeld  $f: \mathbb{R}^n \to \mathbb{R}^n$  können wir uns als Kraftfeld vorstellen. Der Weg  $\gamma : [a, b] \to \mathbb{R}^n$  beschreibt die Bewegung eines Teilchens. Die dabei geleistete Arbeit berechnen wir gemäß Arbeit = Kraft • Weg. Das Skalarprodukt zählt nur den tangentialen Anteil in Wegrichtung.

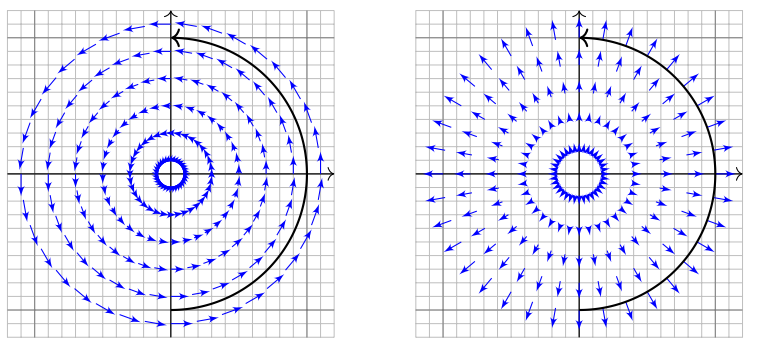

Das Vektorfeld f können wir uns auch als Strömungsgeschwindigkeit einer Flüssigkeit vorstellen. In der Ebene ergibt das Flussintegral die über  $\gamma$  (von links nach rechts) fließende Flüssigkeitsmenge. Das Kreuzprodukt zählt den normalen Anteil senkrecht zur Wegrichtung.

# Ebene Kompakta mit stückweise glattem Rand \$E133

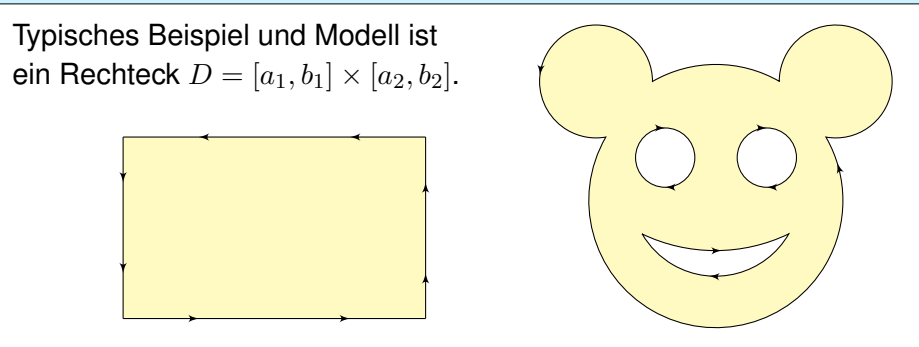

Definition E1H: Kompaktum mit stückweise glattem Rand

 $D \subset \mathbb{R}^2$  heißt **Kompaktum mit stückweise glattem Rand**, wenn gilt:

- $\bullet$  D ist kompakt und der Rand  $\partial D$  ist eine stückweise glatte Kurve.
- $\bullet$  In jedem regulären Randpunkt  $s \in \partial D$  liegt das Innere von D auf der einen Seite von  $\partial D$  und das Äußere auf der anderen Seite.

Der Rand ist **positiv orientiert**, wenn D stets links von ∂D liegt.

Die freundliche Stimme in der S-Bahn sagt: "on the left in the direction of travel".

# Ebene Kompakta mit stückweise glattem Rand **Ensauterung**

Erläuterung

Erinnerung:  $D \subset \mathbb{R}^n$  kompakt bedeutet beschränkt und abgeschlossen. Halbebene  $\{(x,y)\in\mathbb{R}^2\mid y\geq 0\}$  und Quadrant  $\{(x,y)\in\mathbb{R}^2\mid x,y\geq 0\}$ haben zwar jeweils stückweise glatten Rand, sind aber nicht kompakt. Es gibt auch ebene Kompakta, deren Rand nicht stückweise glatt ist:

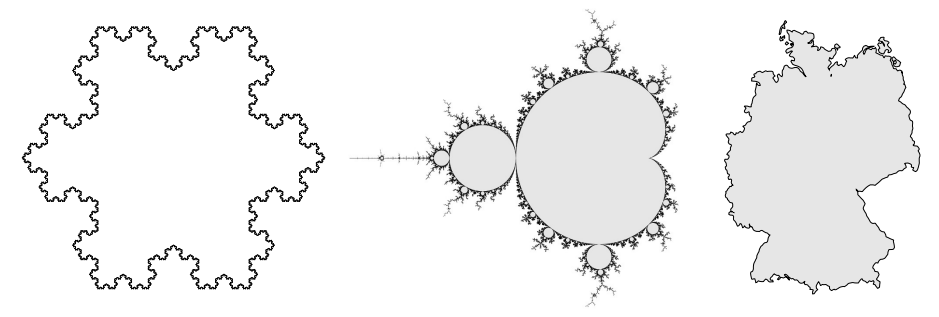

Die Koch–Kurve und die Mandelbrot–Menge sind als Fraktale zu populärem Ruhm gelangt. Diese Objekte sind faszinierend, aber mangels Differenzierbarkeit schwierig zu behandeln; unsere Methoden reichen hierzu noch nicht. Wir konzentrieren uns daher auf Kompakta mit stückweise glattem Rand: Diese sind flexibel genug, um in Anwendungen als realistisches Modell zu dienen, aber noch einfach genug, um bequem und effizient rechnen zu können. Die Erfahrung zeigt: Als vereinfachte Näherung an eine komplexe Realität reichen sie oft aus.

Zur Erinnerung: Sei Ω ⊂ ℝ $^2$  offen und  $f : \Omega \to \mathbb{R}^2$  ein  $C^1$ –Vektorfeld. Wir definieren seine **Quelldichte** oder **Divergenz** div  $f : \Omega \to \mathbb{R}$ sowie seine **Wirbeldichte** oder **Rotation** rot  $f : \Omega \to \mathbb{R}$  durch

$$
\operatorname{div} f := \partial_1 f_1 + \partial_2 f_2 = \frac{\partial f_1}{\partial x} + \frac{\partial f_2}{\partial y}, \quad \operatorname{rot} f := \partial_1 f_2 - \partial_2 f_1 = \frac{\partial f_2}{\partial x} - \frac{\partial f_1}{\partial y}.
$$

LIZur Wiederholung siehe Kimmerle–Stroppel, Analysis, §5.2. Dreidimensionale Vektorfelder behandeln wir später in Kapitel [G.](#page-474-0) Nach unseren Vorarbeiten können wir nun folgenden Satz aussprechen:

#### Satz E11: Integralsätze von Green und Gauß

Sei  $D \subset \mathbb{R}^2$  ein Kompaktum mit stückweise glattem Rand ∂D. Für jedes stetig differenzierbare Vektorfeld  $f: D \to \mathbb{R}^2$  gilt dann

<span id="page-342-0"></span>Satz von Green:

\n
$$
\int_{(x,y)\in D} \operatorname{rot} f(x,y) \, \mathrm{d}(x,y) = \int_{s\in \partial D} f(s) \cdot \mathrm{d}s,
$$
\nSatz von Gauß:

\n
$$
\int_{(x,y)\in D} \operatorname{div} f(x,y) \, \mathrm{d}(x,y) = \int_{s\in \partial D} f(s) \times \mathrm{d}s.
$$

Diese Gleichungen nutzen alle bisher bereitgestellten Integralbegriffe: Sie vergleichen Flächenintegrale (links) und Kurvenintegrale (rechts). Die Gleichheit dieser beiden ist ebenso erstaunlich wie nützlich.

Wir können uns  $f$  als Geschwindigkeitsfeld einer Flüssigkeit vorstellen. Im Punkt  $(x, y)$  beschreibt die Quelldichte div  $f(x, y)$ , wie viel Flüssigkeit entsteht; das Flächenintegral ist somit die Quellstärke von f auf ganz D. Das Flussintegral von f über den Rand ∂D misst, wieviel herausfließt.

 $\bigcirc$  Beide ergeben dank Gauß denselben Wert!

Im Punkt  $(x, y)$  beschreibt rot  $f(x, y)$ , mit welcher Winkelgeschwindigkeit eine mitschwimmende Probe rotiert. Anschaulich kann man dies durch ein kleines Schaufelrad messen. Das Flächenintegral über D ist somit die Wirbelstärke von f auf ganz D, und das Arbeitsintegral über  $\partial D$  ist die Zirkulation des Vektorfeldes f entlang des Randes ∂D.

 $\bigcirc$  Beide ergeben dank Green denselben Wert!

Wir können diese Gleichungen nun durch Beispiele illustrieren und durch direktes Nachrechnen sogar allgemein beweisen!

Für  $D \subset \mathbb{R}^2$  kompakt mit stückweise glattem Rand  $\partial D$  besagt Green:

$$
\int_{(x,y)\in D} \operatorname{rot} f(x,y) \,d(x,y) = \int_{s\in \partial D} f(s) \cdot ds.
$$

Waren unsere wenigen Beispiele bisher nur Zufall? Haben wir vielleicht Ausnahmen oder nötige Voraussetzungen vergessen? Wie können wir sicher sein, dass die Gleichung wirklich immer und überall anwendbar ist? Um hierbei sicher zu gehen, sollten wir sie einmal explizit nachrechnen!

Aufgabe: Rechnen Sie die Greensche Gleichung nach... (1) Für  $f = (f_1, 0)$  horizontal und jeden Normalbereich in y-Richtung

$$
D = \{ (x, y) \in \mathbb{R}^2 \mid a \le x \le b, g(x) \le y \le h(x) \}.
$$

(2) Für  $f = (0, f_2)$  vertikal und jeden Normalbereich in x-Richtung

$$
D = \{ (x, y) \in \mathbb{R}^2 \mid a \le y \le b, g(y) \le x \le h(y) \}.
$$

(3) Allgemein für  $f = (f_1, f_2)$  und jeden Binormalbereich  $D \subset \mathbb{R}^2$ . Z.B. ein Rechteck, eine Kreisscheibe, jedes konvexe Kompaktum. (4) Gilt Green für jedes Kompaktum  $D \subset \mathbb{R}^2$ , zerlegt wie in (3)? Z.B. einen Kreisring oder eine Kreisscheibe mit mehreren Löchern.

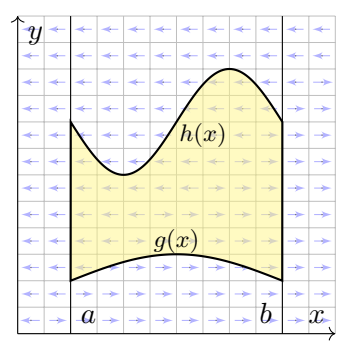

**Lösung:** (1) Horizontales Vektorfeld; zum Arbeitsintegral entlang ∂D tragen hier nur unterer und oberer Rand bei.

$$
\alpha : [a, b] \to \mathbb{R}^2, \quad \alpha(t) = (t, g(t)),
$$

$$
\alpha'(t) = (1, g'(t)).
$$

$$
\beta : [a, b] \to \mathbb{R}^2, \quad \beta(t) = (t, h(t)),
$$

$$
\beta'(t) = (1, h'(t)).
$$

Für  $f=(f_1,0):\mathbb{R}^2\supset D\to\mathbb{R}^2$  folgt Green aus Fubini und dem HDI:

$$
\int_{(x,y)\in D} \operatorname{rot} f(x,y) \,d(x,y) \stackrel{\text{Fub}}{\underset{\text{D1}}{\rightleftharpoons}} \int_{x=a}^{b} \int_{y=g(x)}^{h(x)} -\frac{\partial f_1}{\partial y}(x,y) \,dy \,dx
$$
\n
$$
\stackrel{\text{HDI}}{\underset{\text{D1}}{\rightleftharpoons}} \int_{x=a}^{b} f_1(x,g(x)) - f_1(x,h(x)) \,dx
$$
\n
$$
\stackrel{\text{Def}}{\underset{\text{D2}}{\rightleftharpoons}} \int_{\alpha}^{b} f \cdot d\alpha - \int_{\beta} f \cdot d\beta \stackrel{\text{Def}}{\rightleftharpoons} \int_{\partial D} f(s) \cdot ds
$$

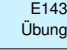

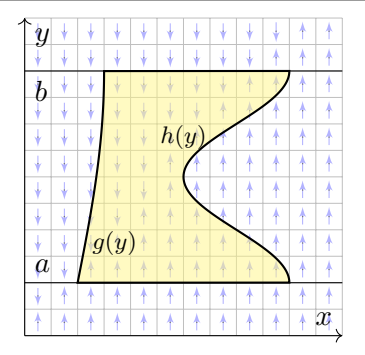

(2) Ebenso für jedes vertikale Vektorfeld; zum Arbeitsintegral entlang ∂D tragen hier nur linker und rechter Rand bei.

$$
\alpha : [a, b] \to \mathbb{R}^2, \quad \alpha(t) = (g(t), t),
$$

$$
\alpha'(t) = (g'(t), 1).
$$

$$
\beta : [a, b] \to \mathbb{R}^2, \quad \beta(t) = (h(t), t),
$$

$$
\beta'(t) = (h'(t), 1).
$$

Für  $f=(0,f_2)$  :  $\mathbb{R}^2\supset D\rightarrow\mathbb{R}^2$  folgt Green aus Fubini und dem HDI:

$$
\int_{(x,y)\in D} \operatorname{rot} f(x,y) \,d(x,y) \stackrel{\text{Fub}}{\underset{\text{BII}}{\rightleftharpoons}} \int_{y=a}^{b} \int_{x=g(y)}^{h(y)} \frac{\partial f_2}{\partial x}(x,y) \,dx \,dy
$$
\n
$$
\stackrel{\text{HDI}}{\underset{\text{BII}}{\rightleftharpoons}} \int_{y=a}^{b} f_2(h(y), y) - f_2(g(y), y) \,dy
$$
\n
$$
\stackrel{\text{Def}}{\equiv} \int_{\beta}^{b} f \cdot d\beta - \int_{\alpha} f \cdot d\alpha \stackrel{\text{Def}}{\equiv} \int_{\partial D} f(s) \cdot ds
$$

(3) Für Binormalbereiche folgt aus den Rechnungen (1) und (2):

$$
\int_D \mathrm{rot}(f_1,f_2)\,\mathrm{d}(x,y)\;\underset{\mathrm{d} \ni}{\overset{\mathrm{Lin}}{=}}\;\int_D \mathrm{rot}(f_1,0)\,\mathrm{d}(x,y)+\int_D \mathrm{rot}(0,f_2)\,\mathrm{d}(x,y)\\ \overset{\mathrm{(1,2)}}{=}\;\int_{\partial D} (f_1,0)\boldsymbol{\cdot}\mathrm{d} s+\int_{\partial D} (0,f_2)\boldsymbol{\cdot}\mathrm{d} s\;\underset{\mathrm{d} \ni}{\overset{\mathrm{Lin}}{=}}\;\int_{\partial D} (f_1,f_2)\boldsymbol{\cdot}\mathrm{d} s
$$

(4) Sei  $D\subset \mathbb{R}^2$  ein Kompaktum mit stückweise glattem Rand  $\partial D.$ 

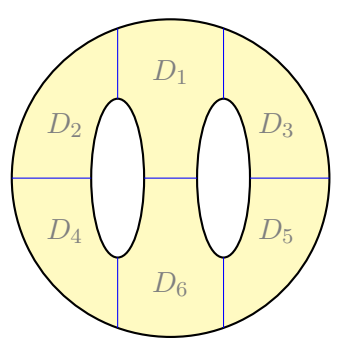

Wir zerlegen D in Binormalbereiche  $D_k$ :

$$
\int_D \mathrm{rot}(f) \, \mathrm{d}(x,y) \stackrel{\text{\tiny{Lin}}}{=} \sum_k \int_{D_k} \mathrm{rot}(f) \, \mathrm{d}(x,y)
$$
\n
$$
\stackrel{\text{\tiny{(3)}}}{=} \sum_k \int_{\partial D_k} f(s) \cdot \mathrm{d}s \stackrel{\perp}{=} \int_{\partial D} f(s) \cdot \mathrm{d}s
$$

A Arbeitsintegrale längs innerer Kanten sind gegenläufig und heben sich paarweise auf!

Somit gilt der Satz von Green auch für D.

Für  $D \subset \mathbb{R}^2$  kompakt mit stückweise glattem Rand  $\partial D$  besagt Gauß:

$$
\int_{(x,y)\in D} \operatorname{div} f(x,y) \, \mathrm{d}(x,y) = \int_{s\in \partial D} f(s) \times \mathrm{d}s.
$$

Waren unsere wenigen Beispiele bisher nur Zufall? Haben wir vielleicht Ausnahmen oder nötige Voraussetzungen vergessen? Wie können wir sicher sein, dass die Gleichung wirklich immer und überall anwendbar ist? Um hierbei sicher zu gehen, sollten wir sie einmal explizit nachrechnen!

**Aufgabe:** Rechnen Sie die Gaußsche Gleichung nach... (1) Für  $f = (0, f_2)$  vertikal und jeden Normalbereich in y-Richtung  $D = \{ (x, y) \in \mathbb{R}^2 \mid a \le x \le b, g(x) \le y \le h(x) \}.$ (2) Für  $f = (f_1, 0)$  horizontal und jeden Normalbereich in x-Richtung  $D = \{ (x, y) \in \mathbb{R}^2 \mid a \le y \le b, g(y) \le x \le h(y) \}.$ 

(3) Allgemein für  $f = (f_1, f_2)$  und jeden Binormalbereich  $D \subset \mathbb{R}^2$ . Z.B. ein Rechteck, eine Kreisscheibe, jedes konvexe Kompaktum. (4) Gilt Gauß für jedes Kompaktum  $D \subset \mathbb{R}^2$ , zerlegt wie in (3)? Z.B. einen Kreisring oder eine Kreisscheibe mit mehreren Löchern.

Übung

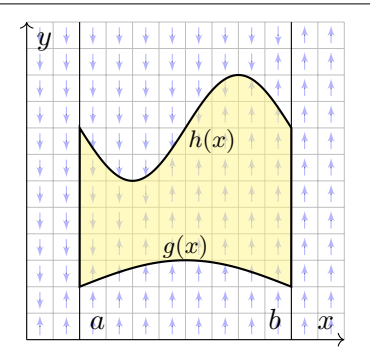

**Lösung:** (1) Vertikales Vektorfeld; zum Flussintegral über ∂D tragen hier nur unterer und oberer Rand bei.

$$
\alpha : [a, b] \to \mathbb{R}^2, \quad \alpha(t) = (t, g(t)),
$$

$$
\alpha'(t) = (1, g'(t)).
$$

$$
\beta : [a, b] \to \mathbb{R}^2, \quad \beta(t) = (t, h(t)),
$$

$$
\beta'(t) = (1, h'(t)).
$$

Für  $f=(0,f_2)$  :  $\mathbb{R}^2\supset D\rightarrow\mathbb{R}^2$  folgt Gauß aus Fubini und dem HDI: ˆ  $(x,y)∈D$  $\displaystyle {\rm div}\, f(x,y)\, {\rm d}(x,y) \; \stackrel{\scriptscriptstyle \rm Fub}{\scriptscriptstyle \equiv\hspace*{-0.25cm} \equiv } \; \int^b_0$  $x=a$  $\int^{h(x)}$  $y=g(x)$  $\frac{\partial f_2}{\partial y}(x, y) \, dy \, dx$  $\frac{1}{\overline{\text{B}}\text{H}}$   $\int_a^b$  $\int_{x=a} f_2(x, h(x)) - f_2(x, g(x)) dx$ 

$$
\stackrel{\text{Def}}{=} \int_{\alpha} f \times \mathrm{d}\alpha - \int_{\beta} f \times \mathrm{d}\beta \stackrel{\text{Def}}{=} \int_{\partial D} f(s) \times \mathrm{d}s
$$

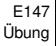

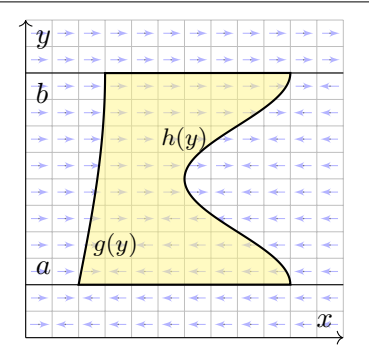

(2) Ebenso für jedes horizontale Vektorfeld; zum Flussintegral von f über ∂D tragen hier nur linker und rechter Rand bei.

$$
\alpha: [a, b] \to \mathbb{R}^2, \quad \alpha(t) = (g(t), t),
$$

$$
\alpha'(t) = (g'(t), 1).
$$

$$
\beta: [a, b] \to \mathbb{R}^2, \quad \beta(t) = (h(t), t),
$$

$$
\beta'(t) = (h'(t), 1).
$$

Für  $f=(f_1,0)\!:\!\mathbb{R}^2\supset D\to\mathbb{R}^2$  folgt Gauß aus Fubini und dem HDI:

$$
\int_{(x,y)\in D} \operatorname{div} f(x,y) \, \mathrm{d}(x,y) \stackrel{\text{Fub}}{\underset{\text{D1}}{\rightleftharpoons}} \int_{y=a}^{b} \int_{x=g(y)}^{h(y)} \frac{\partial f_1}{\partial x}(x,y) \, \mathrm{d}x \, \mathrm{d}y
$$
\n
$$
\stackrel{\text{HDI}}{\underset{\text{D1}}{\rightleftharpoons}} \int_{y=a}^{b} f_1(h(y), y) - f_1(g(y), y) \, \mathrm{d}y
$$
\n
$$
\stackrel{\text{Def}}{\equiv} \int_{\beta} f \times \mathrm{d}\beta - \int_{\alpha} f \times \mathrm{d}\alpha \stackrel{\text{Def}}{\equiv} \int_{\partial D} f(s) \times \mathrm{d}s
$$

(3) Für Binormalbereiche folgt aus den Rechnungen (1) und (2):

$$
\int_{D} \operatorname{div}(f_1, f_2) d(x, y) \stackrel{\text{Lin}}{=} \int_{D} \operatorname{div}(f_1, 0) d(x, y) + \int_{D} \operatorname{div}(0, f_2) d(x, y)
$$
\n
$$
\stackrel{\text{(L2)}}{=} \int_{\partial D} (f_1, 0) \times ds + \int_{\partial D} (0, f_2) \times ds \stackrel{\text{Lin}}{=} \int_{\partial D} (f_1, f_2) \times ds
$$

(4) Sei  $D\subset \mathbb{R}^2$  ein Kompaktum mit stückweise glattem Rand  $\partial D.$ 

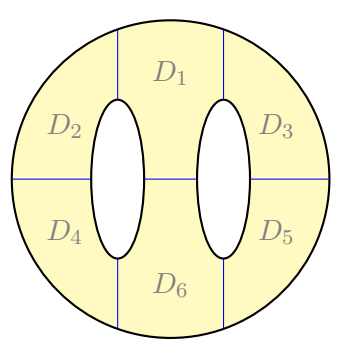

Wir zerlegen D in Binormalbereiche  $D_k$ :

$$
\int_{D} \operatorname{div}(f) \operatorname{d}(x, y) \stackrel{\text{Lin}}{=} \sum_{k} \int_{D_k} \operatorname{div}(f) \operatorname{d}(x, y)
$$
\n
$$
\stackrel{\text{(3)}}{=} \sum_{k} \int_{\partial D_k} f(s) \times \operatorname{d}s \stackrel{\perp}{=} \int_{\partial D} f(s) \times \operatorname{d}s
$$

Flussintegrale längs innerer Kanten sind  $\bigwedge$ gegenläufig und heben sich paarweise auf!

Somit gilt der Satz von Gauß auch für D.

## Anwendungsbeispiel zu Gauß und Green **E201** E201

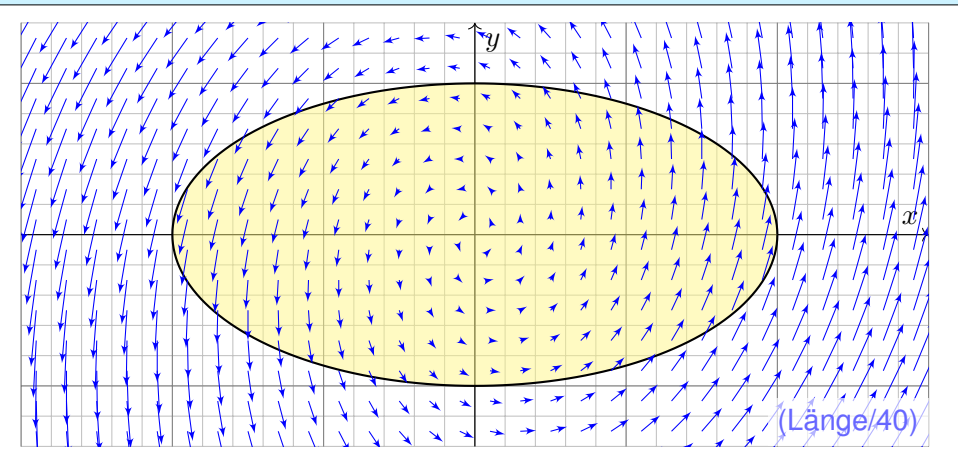

**Aufgabe:** (1) Skizzieren Sie das ebene Vektorfeld  $f:\mathbb{R}^2 \to \mathbb{R}^2$  mit

$$
f(x,y) = (x - 3y, 5x + y)
$$

sowie die Kurve  $\Gamma = \left\{ (x, y) \in \mathbb{R}^2 \mid x^2 + 4y^2 = 4 \right\}$ . Berechnen Sie (2) das Flussintegral sowie (3) das Arbeitsintegral von  $f$  über Γ.

Übung

#### **#Lösung:** Wir wählen eine Parametrisierung für die Ellipse Γ, etwa

$$
\gamma: [0, 2\pi] \to \Gamma, \quad \gamma(t) = (2\cos t, \sin t), \quad \gamma'(t) = (-2\sin t, \cos t).
$$
  
Sie berandet  $D = \{ (x, y) \in \mathbb{R}^2 \mid x^2 + 4y^2 \le 4 \}$  mit vol<sub>2</sub> $(D) = 2\pi$ .  
Transformationssatz: Streckung um den Faktor 2 in x–Richtung.

(2) Für das Flussintegral von f über Γ nach außen erhalten wir

$$
\int_{\Gamma} f \times d\Gamma \stackrel{\text{Param}}{=} \int_{\gamma} f \times d\gamma \stackrel{\text{Param}}{=} \int_{t=0}^{2\pi} f(\gamma(t)) \times \gamma'(t) dt
$$
\n
$$
\stackrel{\text{Param}}{=} \int_{t=0}^{2\pi} \left( 2 \cos t - 3 \sin t \right) \times \left( -2 \sin t \right) dt
$$
\n
$$
= \int_{t=0}^{2\pi} 2 \cos(t)^2 + 2 \sin(t)^2 + 17 \sin t \cos t dt = 4\pi
$$

Leichter mit Gauß: Dank konstanter Divergenz  $div(f) = 2$  erhalten wir

$$
\int_{\partial D} f(s) \times \mathrm{d} s \stackrel{\scriptscriptstyle \text{Gauß}}{=} \int_{D} \mathrm{div}(f) \, \mathrm{d}(x,y) \,\, = \,\, 2\, \mathrm{vol}_2(D) \,\, = \,\, 4\pi.
$$

(3) Für das Arbeitsintegral von  $f$  längs  $\Gamma$  erhalten wir

$$
\int_{\Gamma} f \cdot d\Gamma = \int_{\gamma}^{\text{Param}} \int_{\gamma} f \cdot d\gamma = \int_{t=0}^{\text{Param}} f(\gamma(t)) \cdot \gamma'(t) dt
$$
\n
$$
= \int_{t=0}^{\text{Param}} \int_{t=0}^{2\pi} \left( 2 \cos t - 3 \sin t \right) \cdot \left( -2 \sin t \right) dt
$$
\n
$$
= \int_{t=0}^{2\pi} 6 \sin(t)^2 + 10 \cos(t)^2 - 3 \sin t \cos t dt = 16\pi
$$

Erinnerung  $\int_{t=0}^{2\pi} \sin(t)^2 = \int_{t=0}^{2\pi} \cos(t)^2 = \pi$  und  $\int_{t=0}^{2\pi} \sin(t) \cos(t) = 0$ . Hierbei orientieren wir die Kurve Γ positiv, das umlaufene Gebiet liegt also stets links der Kurve. Bei umgekehrter Durchlaufung wechselt das Arbeitsintegral sein Vorzeichen, statt  $+16\pi$  erhielten wir also  $-16\pi$ . Leichter mit Green: Dank konstanter Rotation  $rot(f) = 8$  erhalten wir

$$
\int_{\partial D} f(s) \cdot \mathrm{d} s \,\stackrel{\text{Green}}{=} \,\int_{D} \mathrm{rot}(f) \, \mathrm{d}(x,y) \,\, = \,\, 8 \, \mathrm{vol}_2(D) \,\, = \,\, 16 \pi.
$$

 $\bigcirc$  Dank der Integralsätze können wir uns jeweils aussuchen, ob wir lieber ein Flächenintegral oder ein Kurvenintegral ausrechnen wollen. Je nach Anwendung kann das eine oder das andere vorteilhaft sein. Das ist die Stärke und der Nutzen unserer Integralsätze!

Plausibilitätsprüfung: Den exakten Wert des Integrals können wir jeweils nur durch Ausrechnen gewinnen, aber das richtige Vorzeichen können wir in diesem Beispiel bereits an der obigen Skizze erkennen! Bitte nutzen Sie dies, um Rechenfehler zu erkennen und zu vermeiden.

 $\bigcirc$  Das Ergebnis der Kurvenintegrale über die Kurve Γ ist unabhängig von der gewählten Parametrisierung  $\gamma$  :  $[a, b] \rightarrow \Gamma$ . Das ist wesentlich: Andere Parametrisierungen  $\tilde{\gamma}$  :  $[\tilde{a}, \tilde{b}] \rightarrow \Gamma$  sind ebenso möglich, gehen andere Rechenwege, doch enden alle schließlich beim selben Ergebnis.

**A** Bitte beachten Sie, dass wir  $\Gamma = \partial D$  stets positiv orientieren! Nur so erhalten wir das Flussintegral über Γ nach außen und passend dazu das Arbeitsintegral längs Γ in positivem Umlaufsinn, wie vereinbart. Umgekehrte Orientierung / Durchlaufung kehrt das Vorzeichen um!

## Schreibweise als Differentialform  $\overline{E}^{205}$

Sei  $D \subset \mathbb{R}^2$  ein Kompaktum mit stückweise glattem Rand  $\partial D$ . Für alle stetig differenzierbaren Vektorfelder  $f,g:D\to\mathbb{R}^2$  gilt:

Satz von Green:

\n
$$
\int_{(x,y)\in D} \operatorname{rot} g(x,y) \, \mathrm{d}(x,y) = \int_{s \in \partial D} g(s) \cdot \mathrm{d}s,
$$
\nSatz von Gauß:

\n
$$
\int_{(x,y)\in D} \operatorname{div} f(x,y) \, \mathrm{d}(x,y) = \int_{s \in \partial D} f(s) \times \mathrm{d}s.
$$

Den Rand  $\partial D$  parametrisieren wir (stückweise) durch  $\gamma$ : [a, b]  $\rightarrow \partial D$ . Für  $s = (x, y) = (\gamma_1(t), \gamma_2(t))$  gilt  $ds = (dx, dy) = (\gamma_1'(t) dt, \gamma_2'(t) dt)$ . Wir erhalten so die äquivalente Schreibweise als Differentialform:

$$
\text{Green:} \quad \int_{(x,y)\in D} \frac{\partial g_2}{\partial x} - \frac{\partial g_1}{\partial y} \mathbf{d}(x,y) = \int_{(x,y)\in \partial D} g_1 \, \mathbf{d}x + g_2 \, \mathbf{d}y,
$$
\n
$$
\text{GauB:} \quad \int_{(x,y)\in D} \frac{\partial f_1}{\partial x} + \frac{\partial f_2}{\partial y} \mathbf{d}(x,y) = \int_{(x,y)\in \partial D} f_1 \, \mathbf{d}y - f_2 \, \mathbf{d}x.
$$

Beide Sätze sind äquivalent mittels  $(q_1, q_2) = \circlearrowleft(f_1, f_2) = (-f_2, f_1)$ .

Die Integralsätze sind eine bemerkenswerte Gesetzmäßigkeit: Das Flächenintegral über den gesamten Bereich D lässt sich durch das entsprechende Wegintegral entlang des Randes ∂D bestimmen!

Zur Berechnung von Integralen können wir daher beide ausspielen: Ist das Flächenintegral einfacher, so nutzen wir ersteres. Ist das Randintegral einfacher, so nutzen wir zweiteres.

Die Schreibweise als Differentialform ist häufig bequem und wird daher in vielen Anwendungen verwendet, wie z.B. in der Thermodynamik. Wir nutzen hierbei die Konvention  $\mathrm{d}s = (\mathrm{d}x, \mathrm{d}y) = (\gamma_1'(t) \, \mathrm{d}t, \gamma_2'(t) \, \mathrm{d}t).$ Das ergibt sich ganz natürlich aus  $s = (x, y) = (\gamma_1(t), \gamma_2(t)).$ Die Schreiweise  $dx$  und  $dy$  ist daher bequem und üblich.

In der Ebene sind beide Sätze offensichtlich äquivalent. Die Sätze von Gauß und Stokes im Raum behandeln wir im übernächsten Kapitel [G.](#page-474-0) Im  $\mathbb{R}^3$  unterscheiden sich Arbeitsintegrale über Kurven (Dimension 1) deutlich von Flussintegralen über Flächen (Wände, Codimension 1). In der Ebene  $\mathbb{R}^2$  hingegen fallen beide Sichtweisen zusammen.

**Autgabe:** Für 
$$
D = \{(x, y) \in \mathbb{R}^2 \mid x^2 + y^2 \le 1\}
$$
 berechne man
$$
\int_{(x,y) \in \partial D} \frac{(x^2 - y^2)}{y^2 - y^2} \, dx + \underbrace{(x - y)}_{y^2 - y^2} \, dy
$$

**#Skizze:** Zwei Interpretationen, als Arbeitsintegral und als Flussintegral:

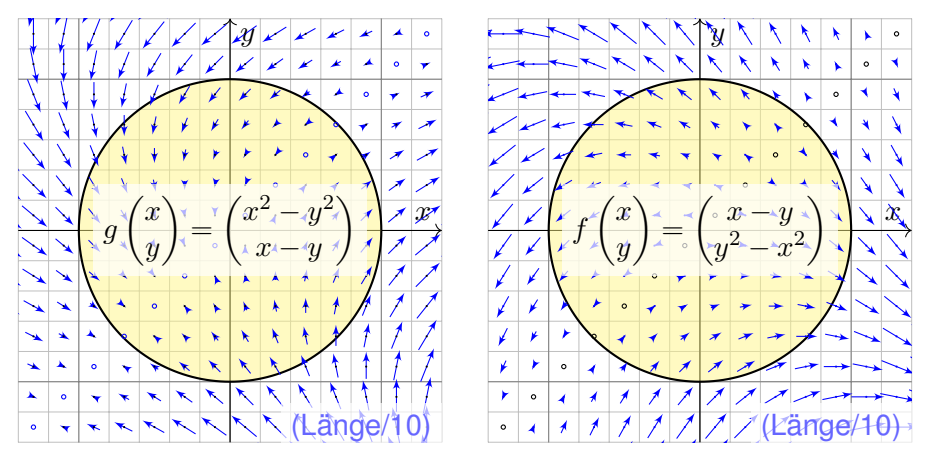

 **Randintegral:** Wir wählen  $\gamma$ :  $[-\pi, \pi] \rightarrow \partial D$  mit  $\gamma(t) = (\cos t, \sin t)$ . Hieraus folgt  $\gamma'(t)=(-\sin t,\cos t)$ , also  $\mathrm{d}x=-\sin t\,\mathrm{d}t$ ,  $\mathrm{d}y=\cos t\,\mathrm{d}t$ .

$$
\int_{\partial D} \qquad (x^2 - y^2) \qquad dx \qquad + \qquad (x - y) \qquad dy
$$

$$
= \int_{-\pi}^{\pi} (\cos(t)^2 - \sin(t)^2) \quad (-\sin t) + (\cos t - \sin t) \cos t \, dt
$$

$$
= \int_{-\pi}^{\pi} -\frac{\cos(t)^2 \sin(t)}{\frac{\text{longerade}}{\text{longerade}}} + \frac{\sin(t)^3}{\frac{\text{longerade}}{\text{longerade}}} + \frac{\cos(t)^2 - \frac{\sin(t)}{\text{longerade}}}{} \, dt = \pi
$$

Rechentrick: Ungerade Integranden liefern über  $[-\pi, \pi]$  das Integral Null. Auch  $\int_{-\pi}^{\pi} \cos(t)^2 dt = \int_{-\pi}^{\pi} \sin(t)^2 dt = \pi$  können Sie geometrisch sehen. **#Flächenintegral:** Mit Green / Gauß und Polarkoordinaten erhalten wir

$$
\int_{(x,y)\in\partial D} \frac{(x^2 - y^2)}{\sum_{g=1}^{g=1} \sum_{j=1}^{n-1} (1 + 2\rho \sin \varphi)} \, dx + (x - y) \, dy = \int_{D} \frac{1 + 2y}{\sum_{g=1}^{n-1} (1 + 2\rho \sin \varphi)} \, d(x, y)
$$
\n
$$
= \int_{\rho=0}^{1} \int_{\varphi=0}^{2\pi} (1 + 2\rho \sin \varphi) \, \rho \, d\varphi \, d\rho = 2\pi \int_{\rho=0}^{1} \rho \, d\rho = \pi
$$
# Flächeninhalt berechnen entlang der Randkurve

**#Aufgabe:** (1) Berechnen Sie die Rotation der ebenen Vektorfelder

$$
f(x, y) = (0, x),
$$
  $g(x, y) = (-y, 0),$   $h(x, y) = \frac{1}{2}(-y, x).$ 

(2) Wie berechnen Sie hiermit zu einem (einfach geschlossenen) Weg  $\gamma\!:\![a,b]\to\mathbb{R}^2$  den Flächeninhalt des umlaufenen Bereichs  $D\subset\mathbb{R}^2$ ?

**Lösung:** (1) Wir finden  $\text{rot}(f) = 1$ . (2) Dank des Satzes von Green folgt:

$$
\text{vol}_2(D) = \int_D \text{rot}(f) \, \text{d}(x, y) = \int_{\partial D} f(s) \cdot \text{d}s = \int_{\partial D} x \, \text{d}y = \int_{t=a}^b \gamma_1(t) \, \gamma_2'(t) \, \text{d}t
$$
\n  
\n**Hi**er ist  $s = (x, y) = (\gamma_1(t), \gamma_2(t))$  und  $\text{d}s = (\text{d}x, \text{d}y) = (\gamma_1'(t) \, \text{d}t, \gamma_2'(t) \, \text{d}t)$ .  
\n**Ebenso** rot(g) = 1 und rot(h) = 1. Wir erhalten folgende drei Formeln:

#### Satz\$ E2A: Greensche Flächenformeln

Für jedes Kompaktum  $D\subset \mathbb{R}^2$  mit stückweise glattem Rand  $\partial D$  gilt

$$
\text{vol}_2(D) = \int_{\partial D} x \, \mathrm{d}y = \int_{\partial D} -y \, \mathrm{d}x = \frac{1}{2} \int_{\partial D} x \, \mathrm{d}y - y \, \mathrm{d}x.
$$

### Flächeninhalt messen entlang der Randkurve

Greens Flächenformeln sind ein schöner und bemerkenswerter Satz: Die umlaufene Fläche lässt sich bestimmen allein aus der Randkurve!

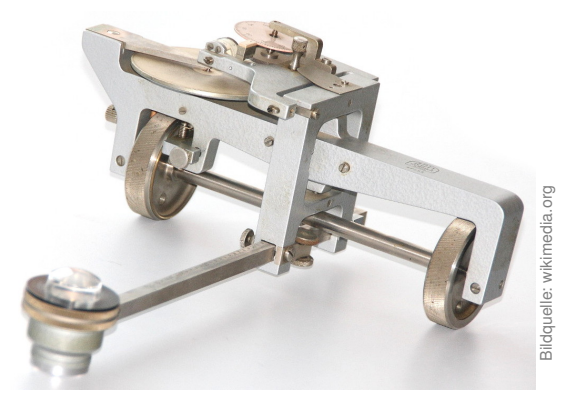

Ein **#Planimeter** ermittelt Flächeninhalte, z.B. auf einer Landkarte, indem man den Rand der zu messenden Fläche mit einem Fahrstift abfährt. Dabei integriert eine geeignete Mechanik präzise den Flächeninhalt! Sie können es sogar selbst bauen, siehe YouTube > lego planimeter

#### Arbeitsintegrale in der Thermodynamik

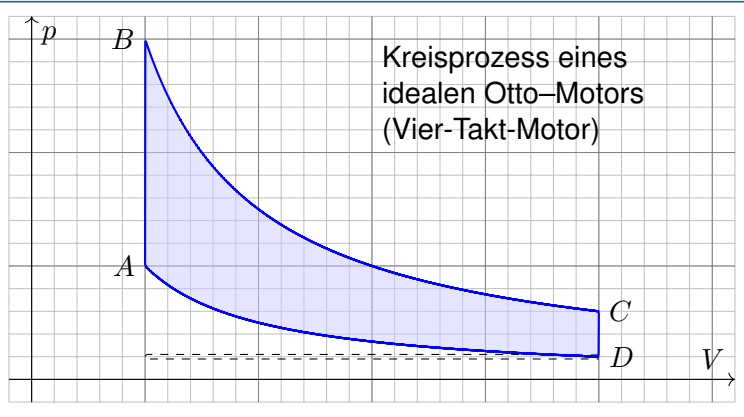

Bei einer Volumenänderung dV wird die Arbeit d $W = p dV$  verrichtet. Beim Prozess  $\gamma: [t_0, t_1] \to \mathbb{R}^n : t \mapsto (p(t), V(t), \dots)$  also insgesamt

$$
W = \int_{\gamma} dW = \int_{\gamma} p dV = \int_{t=t_0}^{t_1} p(t) V'(t) dt.
$$

Bei einem **Kreisprozess** gilt  $\gamma(t_1) = \gamma(t_0)$ . Die dabei geleistete Arbeit W ist der Flächeninhalt des umlaufenen Bereichs in der  $V-p$ –Ebene.

**Aufgabe:** Sei *D* ⊂ ℝ<sup>2</sup> ein Kompaktum mit stückweise glattem Rand. Für seinen Schwerpunkt  $s_D = (x_D, y_D)$  zeige man mit Green [\(E1](#page-342-0)I):

$$
x_D = \frac{-1}{\text{vol}_2(D)} \int_{\partial D} xy \, dx = \frac{-1}{\text{vol}_2(D)} \int_{t=a}^b \gamma_1(t) \, \gamma_2(t) \, \gamma_1'(t) \, dt,
$$
  

$$
y_D = \frac{1}{\text{vol}_2(D)} \int_{\partial D} xy \, dy = \frac{1}{\text{vol}_2(D)} \int_{t=a}^b \gamma_1(t) \, \gamma_2(t) \, \gamma_2'(t) \, dt.
$$

**#Lösung:** Dank des Satzes von Green finden wir

$$
-\int_{\partial D} xy \, dx = \int_{\partial D} (-xy, 0) \cdot (dx, dy) \stackrel{\text{Green}}{=} \int_{D} \text{rot}(-xy, 0) \, d(x, y)
$$

$$
= \int_{D} x \, d(x, y) = x_D \cdot \text{vol}_2(D),
$$

$$
\int_{\partial D} xy \, dy = \int_{\partial D} (0, xy) \cdot (dx, dy) \stackrel{\text{Green}}{=} \int_{D} \text{rot}(0, xy) \, d(x, y)
$$

$$
= \int_{D} y \, d(x, y) = y_D \cdot \text{vol}_2(D).
$$

**Aufgabe:** (1) Zeichnen Sie  $\gamma: [0, 2\pi] \to \mathbb{R}^2 : t \mapsto (1 - \sin t)(\cos t, \sin t)$ . Welche Werte schätzen Sie hieraus für Länge und Flächeninhalt?

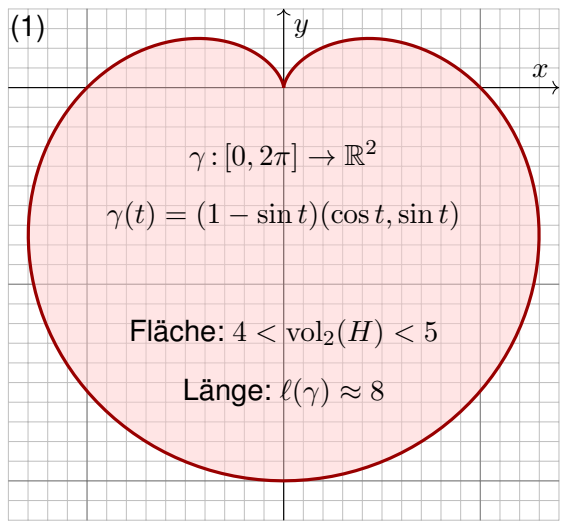

 $x$  löste man solche Quadraturaufgaben Heutzutage nutzt man Computer zur numerischen Approximation. Früher näherungsweise so: Man zeichne die Figur, schneide sie aus und wiege sie sorgfältig. Das Gewicht ist dann der gesuchte Flächeninhalt mal Gewicht pro Einheitsfläche (üblich  $80 g/m^2$ ).

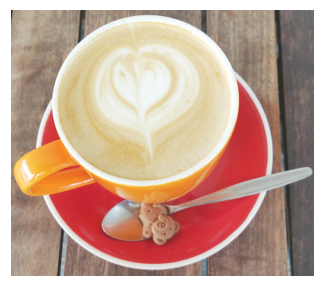

**Aufgabe:** (1) Zeichnen Sie  $\gamma : [0, 2\pi] \to \mathbb{R}^2 : t \mapsto (1 - \sin t)(\cos t, \sin t)$ .

- (2) Berechnen Sie die Länge der Kurve  $\Gamma = \{ \gamma(t) \mid 0 \le t \le 2\pi \}$ .
- (3) Ist der umlaufene Bereich  $H\subset \mathbb{R}^2$  ein Normalbereich?
- (4) Berechnen Sie den Flächeninhalt  $\text{vol}_2(H)$ . Welche Methode ist hierzu am geschicktesten: Fubini? Transformation? Green?

*Hinweis:* Sie können  $1 - \sin(t) = 2 \sin(t/2 - \pi/4)^2$  zeigen und nutzen.

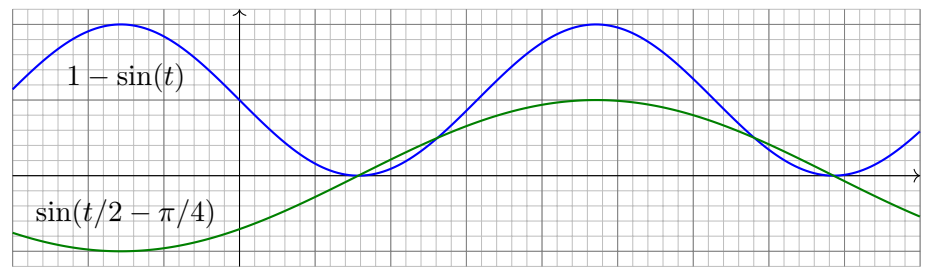

Wie findet man diese Gleichung? Die Skizze zu  $1 - \sin(t)$  lässt sie erahnen. Wie prüft man sie? Sie finden  $2\sin(x)\sin(y) = \cos(x - y) - \cos(x + y)$  in Ihrer Liste der trigonometrischen Additionstheoreme und erhalten so  $2\sin(t/2 - \pi/4)^2 = 1 - \cos(t - \pi/2) = 1 - \sin(t)$ .

(2) Länge des Weges 
$$
\gamma : [0, 2\pi] \to \mathbb{R}^2 : t \mapsto \gamma(t) = (1 - \sin t) \begin{pmatrix} \cos t \\ \sin t \end{pmatrix}
$$
:  
\n $\gamma'(t) = -\cos(t) \begin{pmatrix} \cos t \\ \sin t \end{pmatrix} + (1 - \sin t) \begin{pmatrix} -\sin(t) \\ \cos(t) \end{pmatrix}$  (Produktregel)  
\n $\gamma'(t) \cdot \gamma'(t) = \cos(t)^2 + (1 - \sin(t))^2 = \cos(t)^2 + 1 - 2\sin(t) + \sin(t)^2$   
\n $|\gamma'(t)| = \sqrt{2(1 - \sin(t))} = \sqrt{4\sin(t/2 - \pi/4)^2} = 2 |\sin(t/2 - \pi/4)|$   
\n $\ell(\gamma) = \int_{t=0}^{2\pi} |\gamma'(t)| dt = 2 \int_{t=0}^{2\pi} |\sin(t/2 - \pi/4)| dt = 4 \int_{u=-\pi/4}^{3\pi/4} |\sin(u)| du$   
\n $= -4 \int_{u=-\pi/4}^{0} \sin(u) du + 4 \int_{u=0}^{3\pi/4} \sin(u) du$  (Negativ- & Positivteil)  
\n $= 4 [\cos(u)]_{u=-\pi/4}^{0} - 4 [\cos(u)]_{u=0}^{3\pi/4} = 4 ([1 - \frac{\sqrt{2}}{2}] - [-\frac{\sqrt{2}}{2} - 1]) = 8$ 

Zur Berechnung von  $|\gamma'(t)|^2$  nutzen wir Pythagoras, oder entdecken ihn hier erneut, denn die Vektoren  $(\cos t, \sin t)$  und  $(-\sin(t), \cos(t))$  sind orthonormal! Diese Abkürzung nutzen wir gleich noch einmal im Integral (4). Den Flächeninhalt  $\int_{u=-\pi/4}^{3\pi/4} |\sin(u)| \, du = 2$  können Sie wie oben ausrechnen oder graphisch ablesen: Skizzieren Sie  $|\sin(u)|$  und schauen Sie scharf hin!

(3) Der umlaufene Bereich H ist ein Normalbereich in  $y$ –Richtung, also  $H = \{ (x, y) \in \mathbb{R}^2 \mid a \le x \le b, g(x) \le y \le h(x) \}$ . Diese Darstellung ist jedoch mühsam: Sie müssten  $a, b$  sowie  $q(x), h(x)$  explizit ausrechnen. Die Flächenberechnung mittels Fubini scheint daher eher umständlich. Wir versuchen es auf einem leichteren Weg mit dem Satz von Green!

(4) Für 
$$
f(x, y) = \frac{1}{2}(-y, x)
$$
 gilt rot  $f = 1$ . **Dank Green erhalten wir**:

$$
\text{vol}_2(H) = \int_H \text{rot}(f) \, \text{d}(x, y) = \int_\gamma f \cdot \text{d}\gamma = \int_{t=0}^{2\pi} f(\gamma(t)) \cdot \gamma'(t) \, \text{d}t
$$
\n
$$
= \frac{1}{2} \int_{t=0}^{2\pi} (1 - \sin t) \begin{pmatrix} -\sin t \\ \cos t \end{pmatrix} \cdot \left[ -\cos t \begin{pmatrix} \cos t \\ \sin t \end{pmatrix} + (1 - \sin t) \begin{pmatrix} -\sin t \\ \cos t \end{pmatrix} \right] \, \text{d}t
$$
\n
$$
= \frac{1}{2} \int_{t=0}^{2\pi} (1 - \sin t)^2 \, \text{d}t = \frac{1}{2} \int_{t=0}^{2\pi} 1 - 2\sin t + \sin(t)^2 \, \text{d}t = \frac{1}{2} (2\pi + \pi)
$$
\n
$$
= \frac{3}{2}\pi \approx 4.7124
$$

Plausibilitätsprüfung: Aus der Skizze schätzen wir  $4 < \text{vol}_2(H) < 5$ .

Wir lieben Wegintegrale! (Scheinklausur 2017/18)

Häufig müssen Sie zwischen Formel und Bild übersetzen, zwischen algebraischer und geometrischer Beschreibung. So auch hier:

**#Aufgabe:** (1) Skizzieren Sie das Bild des Weges

 $\gamma : [-\pi, \pi] \to \mathbb{R}^2 : t \mapsto \gamma(t) = |t| \cdot (\cos t, \sin t).$ 

Schätzen Sie die Weglänge und den umschlossenen Flächeninhalt.

(2) Berechnen Sie zum Vektorfeld  $f(x, y) = (-y, x)$ das Arbeitsintegral  $\int_{\gamma}f(s)\bm{\cdot}\mathrm{d}s$  entlang des Weges  $\gamma.$ 

(3) Berechnen Sie den Flächeninhalt der vom Weg  $\gamma$ umschlossenen Fläche  $H\subset \mathbb{R}^2.$  Ist Ihr Ergebnis plausibel?

(4) Berechnen Sie schließlich das Arbeitsintegral  $\int_{\gamma} g(s) \bm{\cdot} \mathrm{d}s$ des Vektorfeldes  $g(x,y) = (x^2 + 4y, 10x + e^y)$  längs  $\gamma$ .

(5) Berechnen Sie die Weglänge  $\ell(\gamma)$ . Ist Ihr Ergebnis plausibel? Formelsammlung: Die folgende Stammfunktion [\(B411\)](#page-138-0) ist hilfreich.

$$
\int \sqrt{a^2 + x^2} \, dx = \frac{x}{2} \sqrt{a^2 + x^2} + \frac{a^2}{2} \ln \left( x + \sqrt{a^2 + x^2} \right) + \text{const}
$$

Übung

**Lösung:** (1) Wir beginnen mit der Skizze, das hilft zur Anschauung!

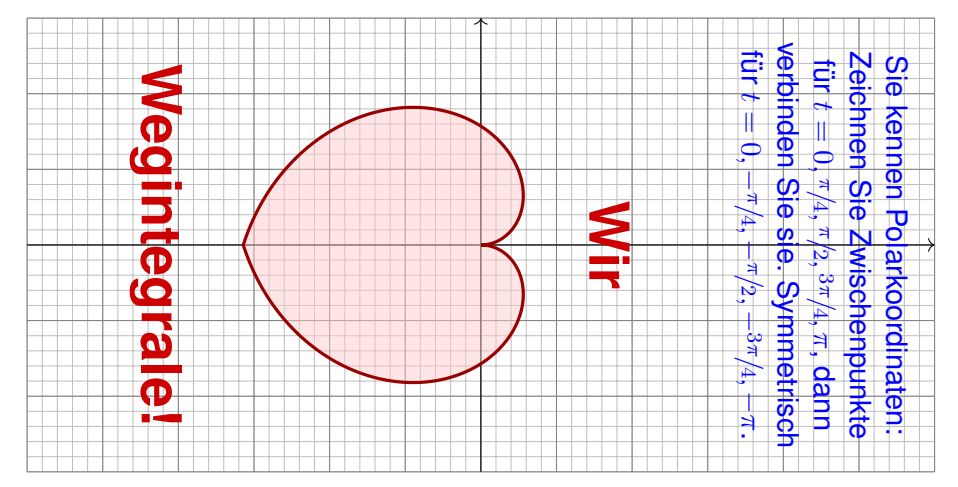

Der Weg  $\gamma$  hat Länge  $\ell(\gamma) \approx 12$ . Die vom Weg  $\gamma$  umschlossene Fläche  $H=\Set{\rho\cdot(\cos\varphi,\sin\varphi)|-\pi\leq\varphi\leq\pi,\ 0\leq\rho\leq|\varphi|}$  hat Flächeninhalt  $vol_2(H) \approx 10$ . Die genauen Werte berechnen wir in (3) bzw. (5).

Übung

Wir lieben Wegintegrale! (Scheinklausur 2017/18)

(2) Wir nutzen direkt die Definition des Arbeitsintegrals:

$$
\int_{\gamma} f(s) \cdot ds = \int_{t=-\pi}^{\pi} f(\gamma(t)) \cdot \gamma'(t) dt
$$
\n
$$
= \int_{t=-\pi}^{\pi} |t| \begin{pmatrix} -\sin t \\ \cos t \end{pmatrix} \cdot \begin{bmatrix} \sin(t) \begin{pmatrix} \cos t \\ \sin t \end{pmatrix} + |t| \begin{pmatrix} -\sin t \\ \cos t \end{pmatrix} \end{bmatrix}
$$
\n
$$
= \int_{t=-\pi}^{\pi} t^{2} dt = \begin{bmatrix} \frac{t^{3}}{3} \end{bmatrix}_{t=-\pi}^{\pi} = \frac{2\pi^{3}}{3} \approx 20.67
$$

Die Betragsfunktion  $t \mapsto |t|$  im Punkt  $t \neq 0$  erfüllt  $\frac{d}{dt}|t| = \text{sign}(t) \in \{\pm 1\}.$ Wer den Betrag vermeiden will, zerlegt das Integral in  $\int_{-\pi}^{\pi} = \int_{-\pi}^{0} + \int_{0}^{\pi}$ .

(3) Wir nutzen den Satz von Green, hier als Flächenformel dank (2):  $\text{vol}_2(H) =$ H  $1 d(x, y) dx = \frac{1}{2}$ 2 ˆ H  $\operatorname{rot}(f) d(x, y) = \frac{1}{2}$ ˆ γ  $f(s) \cdot ds = \frac{\pi^3}{2}$ 3

Alternativ können Sie den Flächeninhalt vol $_2(H)$  ebenso mit dem Transformationssatz in Polarkoordinaten ausrechnen. Dies wurde in der vorigen Aufgabe zur Kardioide ausgeführt. (4) Wir nutzen wieder den Satz von Green, diesmal umgekehrt zu (3):

$$
\int_{\gamma} g(s) \cdot ds = \int_{H} \operatorname{rot}(g) d(x, y) = \int_{H} 6 d(x, y) = 6 \operatorname{vol}_{2}(H) = 2\pi^{3} \approx 62
$$

(5) Wir berechnen schließlich die Weglänge (mittels [B411\)](#page-138-0):

$$
\ell(\gamma) = \int_{t=-\pi}^{\pi} |\gamma(t)| dt = 2 \int_{t=0}^{\pi} \sqrt{1+t^2} dt
$$

$$
= \left[ t\sqrt{1+t^2} + \ln(t+\sqrt{1+t^2}) \right]_{t=0}^{\pi}
$$

$$
= \pi\sqrt{1+\pi^2} + \ln(\pi+\sqrt{1+\pi^2})
$$

 $\approx 12.2198$ 

Das Ergebnis ist anschaulich plausibel, es entspricht der Skizze. Die genauen Werte hingegen kann man nicht raten, nur berechnen. Mit den geeigneten Werkzeugen gelingt Ihnen die Lösung leicht. Ihre Integrationstechniken bieten Ihnen extrem effiziente Methoden.

**Aufgabe:** (1) Skizzieren Sie die Vektorfelder  $f,g:\mathbb{R}^2 \setminus \{0\} \to \mathbb{R}^2$  mit

$$
f\begin{pmatrix} x \\ y \end{pmatrix} = \frac{1}{x^2 + y^2} \begin{pmatrix} -y \\ x \end{pmatrix}, \qquad g\begin{pmatrix} x \\ y \end{pmatrix} = \frac{1}{x^2 + y^2} \begin{pmatrix} x \\ y \end{pmatrix}.
$$

Wie beschreiben Sie anschaulich Wirbelstärke und Quellstärke?

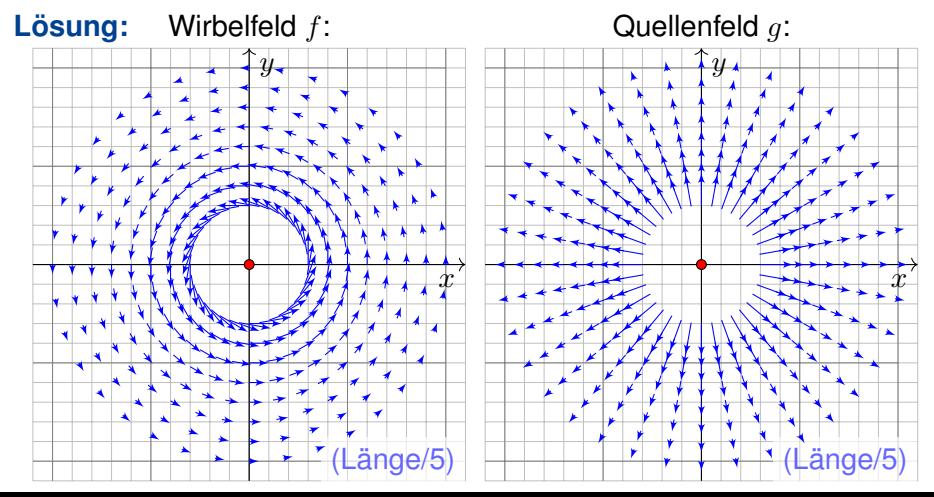

**Aufgabe:** (1) Skizzieren Sie die Vektorfelder  $f, g : \mathbb{R}^2 \setminus \{0\} \to \mathbb{R}^2$ .

(2) Berechnen Sie Divergenz und Rotation dieser Vektorfelder, sowie (3) die Arbeits- und Flussintegrale über  $\gamma(t) = r(t)(\cos \varphi(t), \sin \varphi(t))$ (4) und über den Rand  $\partial D$  eines beliebigen Kompaktums  $D \subset \mathbb{R}^2.$ Welche Werte erwarten Sie nach Anschauung der Skizzen?

**#Lösung:** (2) Gewissenhaftes Ableiten nach der Quotientenregel ergibt:

$$
\text{div } f = \frac{\partial f_1}{\partial x} + \frac{\partial f_2}{\partial y} = \frac{-(-y)(2x)}{(x^2 + y^2)^2} + \frac{-x(2y)}{(x^2 + y^2)^2} = 0
$$
\n
$$
\text{rot } f = \frac{\partial f_2}{\partial x} - \frac{\partial f_1}{\partial y} = \frac{(x^2 + y^2) - x(2x)}{(x^2 + y^2)^2} - \frac{-(x^2 + y^2) - (-y)(2y)}{(x^2 + y^2)^2} = 0
$$
\n
$$
\text{rot } g = \frac{\partial g_2}{\partial x} - \frac{\partial g_1}{\partial y} = \frac{-y(2x)}{(x^2 + y^2)^2} - \frac{-x(2y)}{(x^2 + y^2)^2} = 0
$$
\n
$$
\text{div } g = \frac{\partial g_1}{\partial x} + \frac{\partial g_2}{\partial y} = \frac{(x^2 + y^2) - x(2x)}{(x^2 + y^2)^2} + \frac{(x^2 + y^2) - y(2y)}{(x^2 + y^2)^2} = 0
$$

(3) Wir schreiben den Weg  $\gamma$  :  $[a,b]\to\mathbb{R}^2\smallsetminus\{0\}$  in Polarkoordinaten:

$$
\gamma(t) = r(t) \begin{pmatrix} \cos \varphi(t) \\ \sin \varphi(t) \end{pmatrix}, \quad \gamma'(t) = r'(t) \begin{pmatrix} \cos \varphi(t) \\ \sin \varphi(t) \end{pmatrix} + r(t) \varphi'(t) \begin{pmatrix} -\sin \varphi(t) \\ \cos \varphi(t) \end{pmatrix}
$$

Für das Arbeits- und Flussintegral von f entlang  $\gamma$  finden wir sodann:

$$
\int_{\gamma} f \cdot d\gamma = \int_{t=a}^{b} \left( \frac{-\sin \varphi(t)}{\cos \varphi(t)} \right) \cdot \left[ \frac{r'(t)}{r(t)} \left( \frac{\cos \varphi(t)}{\sin \varphi(t)} \right) + \varphi'(t) \left( \frac{-\sin \varphi(t)}{\cos \varphi(t)} \right) \right] dt
$$

$$
= \int_{t=a}^{b} \varphi'(t) dt = \varphi(b) - \varphi(a) \qquad \text{Winkelzuwachs entlang } \gamma
$$

$$
\int_{\gamma} f \times d\gamma = \int_{t=a}^{b} \left( \frac{-\sin \varphi(t)}{\cos \varphi(t)} \right) \times \left[ \frac{r'(t)}{r(t)} \left( \frac{\cos \varphi(t)}{\sin \varphi(t)} \right) + \varphi'(t) \left( \frac{-\sin \varphi(t)}{\cos \varphi(t)} \right) \right] dt
$$

$$
= \int_{t=a}^{b} \left( -\frac{r'(t)}{r(t)} \right) dt = \left[ -\ln r(t) \right]_{t=a}^{b} = \ln \frac{r(a)}{r(b)} = 0 \text{ falls } r(a) = r(b)
$$

Beide Rechnungen entsprechen der Anschauung unserer Skizzen!

.

#### Zwei prominente Vektorfelder \$E323

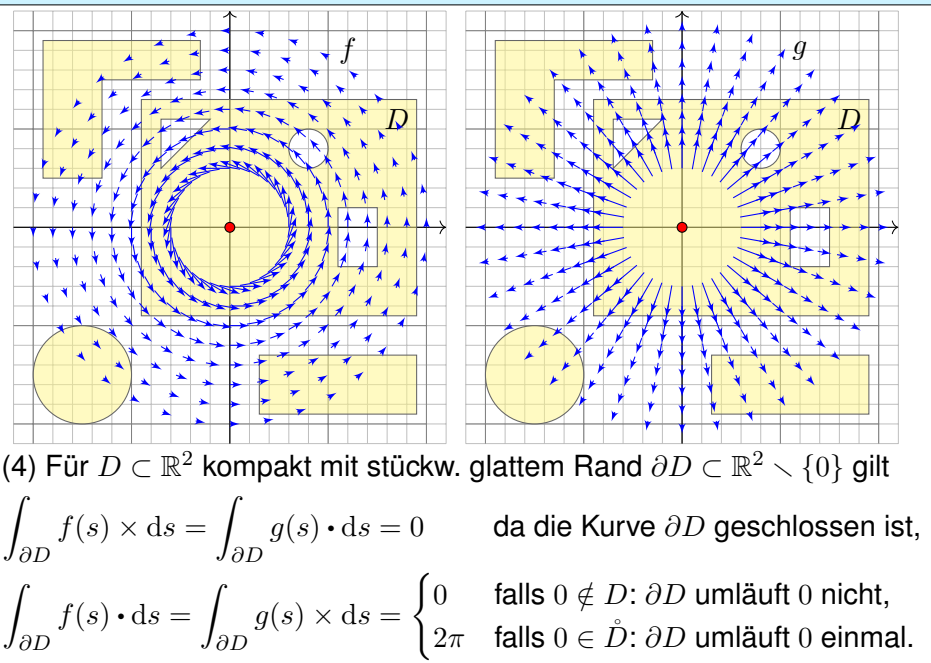

#### Kapitel F

# <span id="page-376-0"></span>[Integralsätze für komplexe Funktionen](#page-376-0)

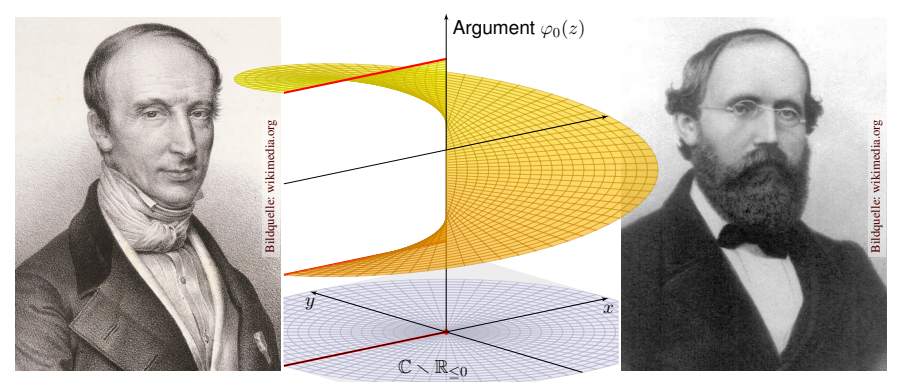

Augustin Louis Cauchy (1789–1857)

Bernhard Riemann (1826–1866)

Halbversion • michael-eisermann.de/lehre/HM3 • 30.09.2023

# Inhalt dieses Kapitels F  $$^{F002}$

- 1 [Crashkurs zum Residuensatz](#page-384-0)
- 2 [Komplexe Funktionen und Potenzreihen](#page-396-0)
	- [Die Cauchy–Riemann–Differentialgleichungen](#page-396-0)
	- [Exponentialfunktion und Zweige des Logarithmus](#page-404-0)
	- [Laurent–Reihen, Polstellen und Residuen](#page-404-0)
- 3 [Die Integralformel von Cauchy](#page-412-0)
	- [Integralsatz und Integralformel von Cauchy](#page-412-0)
	- [Fundamentalsatz der Algebra und Nullstellensuche](#page-412-0)
	- [Entwicklung in Potenzreihen und in Laurent–Reihen](#page-412-0)
- 4 [Der Residuensatz und Anwendungen](#page-412-0)
	- [Das Residuum einer isolierten Singularität](#page-412-0)
	- [Der Residuensatz für Kompakta](#page-416-0)
	- [Anwendung auf reelle Integrale](#page-420-0)
- 5 [Fazit: Residuenkalkül](#page-440-0)
	- **[Verständnisfragen und Vertiefungen](#page-444-0)**
	- [Anwendungsbeispiele zum Residuenkalkül](#page-452-0)

Für  $f:\mathbb{R}^2\supset\Omega\to\mathbb{R}^2$  gelten die Integralsätze [E1](#page-342-0)ı von Green und Gauß:

$$
\int_D \operatorname{rot}(f) \, d(x, y) = \int_{\partial D} f \cdot ds, \qquad \int_D \operatorname{div}(f) \, d(x, y) = \int_{\partial D} f \times ds
$$

Diese wenden wir nun auf komplexe Funktionen  $f: \mathbb{C} \supset \Omega \to \mathbb{C}$  an. Erfreulicherweise gewinnen wir mit komplexen Integralen auch reelle:

$$
\int_{-\infty}^{\infty} \frac{\sin(ux)}{x} dx = \pi \operatorname{sign}(u) \qquad \text{für alle } u \in \mathbb{R},
$$

$$
\int_{-\infty}^{\infty} \frac{\cos(ux)}{x^2 + 1} dx = \pi e^{-|u|} \qquad \text{für alle } u \in \mathbb{R},
$$

$$
\int_{t=0}^{\pi} \frac{1}{a + \cos t} dt = \frac{\pi}{\sqrt{a^2 - 1}} \qquad \text{für alle } a \in \mathbb{R}_{>1}.
$$

Solche Integrale sind mit reellen Methoden nur schwer zu berechnen. Mit dem Residuensatz für komplexe Funktionen gelingen sie leicht! Diese Technik wird oft angewendet, auch im Verlauf dieser Vorlesung, insbesondere für Fourier– und Laplace–Integrale (Kapitel [K](#page-754-0) und [L\)](#page-810-0).

Wir betrachten die komplexe Zahlenebene  $\mathbb{R}^2 = \mathbb{C} = \{ x + iy \mid x, y \in \mathbb{R} \}$ und hierauf komplexe Funktionen  $f: \mathbb{C} \supset \Omega \to \mathbb{C}$ , die wir entlang von Wegen  $\gamma:[a,b]\to \Omega$  integrieren gemäß  $\int_\gamma f(z)\,\mathrm{d} z:=\int_a^b f(\gamma(t))\,\gamma'(t)\,\mathrm{d} t.$ Ebenso übertragen wir den Begriff der Differenzierbarkeit aus dem Reellen ins Komplexe und erleben einige schöne Überraschungen! Zur Orientierung skizziere ich zu Beginn als Crashkurs die wichtigsten Begriffe und typische Anwendungen zur Berechnung (reeller) Integrale.

Der Höhepunkt sind Cauchys Residuensatz und seine Anwendungen, die für (komplexe und reelle) Integrale neue Rechentechniken eröffnen. Auf dem Weg durch die *komplexe Ebene* gewinnen wir *reelle Integrale*! Jacques Hadamard (1865–1963) sagte treffend: "Der kürzeste und beste Weg zwischen zwei reellen Wahrheiten führt oft durchs Imaginäre." (Im Original so schön: "La voie la plus courte et la meilleure entre deux vérités du domaine réel passe souvent par le domaine imaginaire.")

**Litteratur Meyberg–Vachenauer: Höhere Mathematik, Band 2. Zur Vertiefung** Jänich: *Funktionentheorie* und Remmert: *Funktionentheorie*.

- Komplexe Funktionen gehören zum mathematischen Grundwerkzeug. In diesem Kapitel werden wir damit phantastische Integrale berechnen. Auch darüber hinaus begegnen sie Ihnen häufig und nützen überall.
- Die vorsichtige Ingenieur:in fragt sich: Lohnt sich diese Investition? Ja! Ich greife vor und nenne zwei wunderschöne klassische Anwendungen.
- Wir können jede holomorphe Funktion  $f(x+iy) = u(x, y) iv(x, y)$  als ein Vektorfeld  $(u, v)$ :  $\mathbb{R}^2 \to \mathbb{R}^2$  mit  $\text{div}(u, v) = \text{rot}(u, v) = 0$  betrachten.
- ♦ Satz [Q1](#page-1190-0)A: holomorphe Lösungen der Maxwell–Gleichung Jedes ebene statische  $E$ -Feld  $\vec{E}$ :  $\mathbb{R}^2 \supset \Omega \to \mathbb{R}^2$  ohne Quellen entspricht einer holomorphen Funktion  $f = E_1 - iE_2 : \mathbb{C} \supset \Omega \to \mathbb{C}$  und umgekehrt.

#### ♦ Satz [Q1](#page-0-0)B: holomorphe Lösungen der Navier-Stokes-Gleichung

Jede ebene stationäre Strömung  $v=(v_1,v_2)$  :  $\mathbb{R}^2\supset\Omega\to\mathbb{R}^2$  konstanter Dichte, ohne Wirbel, ohne Reibung und ohne äußere Kräfte entspricht einer holomorphen Funktion  $f = v_1 - iv_2 : \mathbb{C} \supset \Omega \to \mathbb{C}$  und umgekehrt.

### Anwendung auf ideale ebene Strömungen

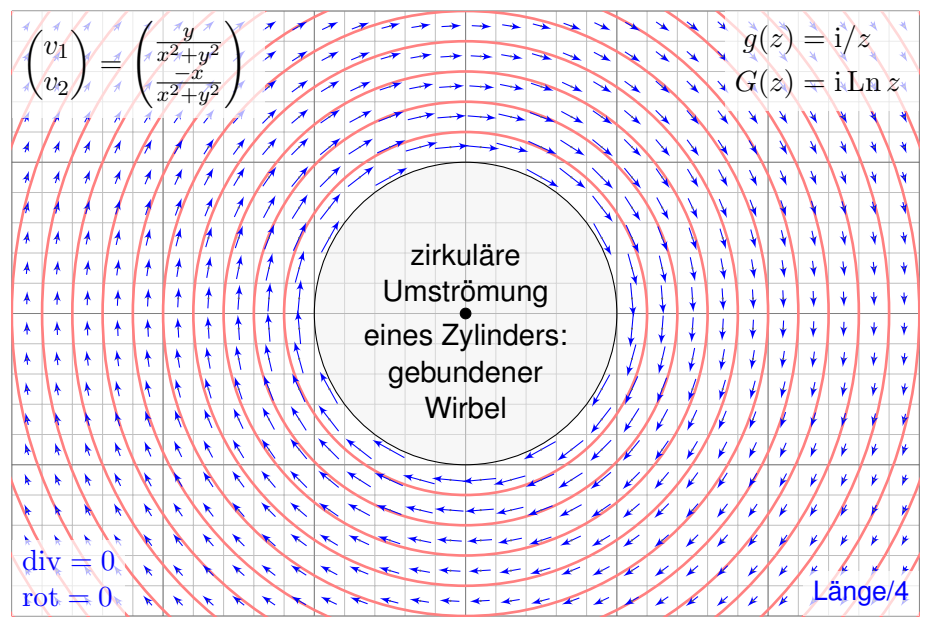

Holomorphe Funktionen beschreiben Strömungen: Wirbelfeld.

### Anwendung auf ideale ebene Strömungen

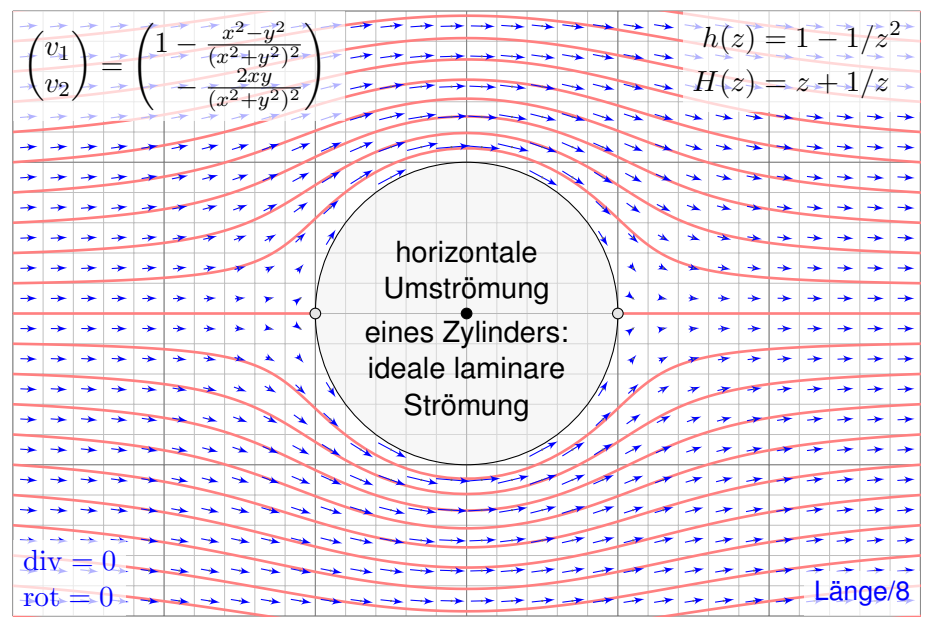

Einfaches und intuitives Modell, exakte Lösung dank Holomorphie!

### Anwendung auf ideale ebene Strömungen

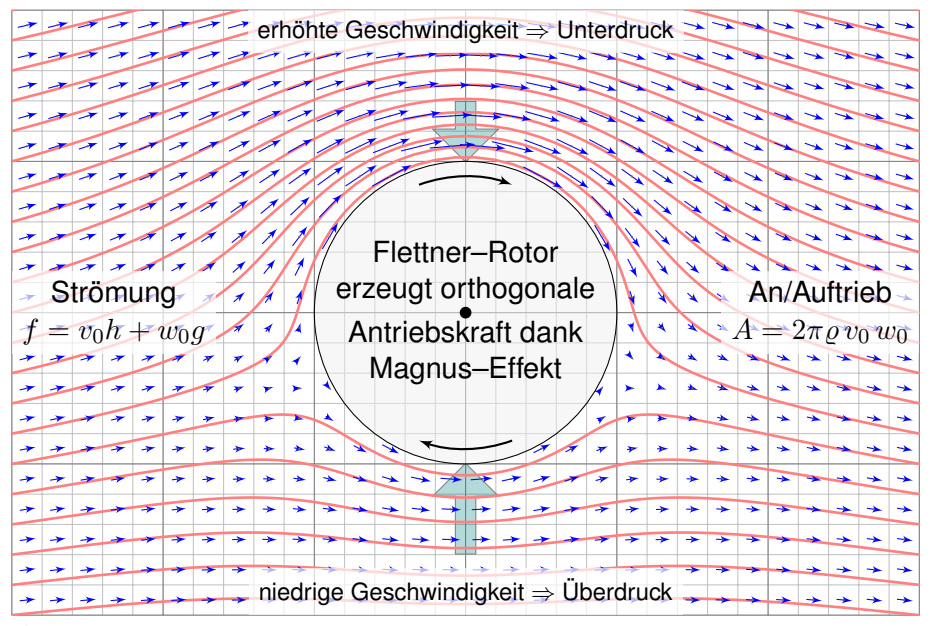

So berechneten Kutta und Joukowski die dynamische Auftriebskraft!

# <span id="page-384-0"></span>Komplexe Wegintegrale  $\frac{F101}{F101}$

Sei  $\Omega \subset \mathbb{C}$  offen und  $f: \mathbb{C} \supset \Omega \to \mathbb{C}$  eine stetige Funktion. Der Weg  $\gamma$ : [a, b]  $\rightarrow \Omega$  sei stückweise stetig differenzierbar.

#### Definition F1A: komplexes Wegintegral

Das **komplexe Wegintegral** von  $f: \mathbb{C} \supset \Omega \to \mathbb{C}$  entlang  $\gamma: [a, b] \to \Omega$  ist

<span id="page-384-1"></span>
$$
\int_{\gamma} f(z) dz := \int_{t=a}^{b} f(\gamma(t)) \gamma'(t) dt.
$$

Einfache Merkregel zur Schreibweise: Für  $z=\gamma(t)$  gilt  $\,\mathrm{d} z=\gamma'(t)\,\mathrm{d} t.$ 

Der Integrand  $g(t) = f(\gamma(t)) \, \gamma'(t)$  ist eine stetige Funktion  $g : [a, b] \to \mathbb{C}$ . Diese zerlegen wir gemäß  $g = g_1 + ig_2$  mit  $g_1, g_2 : [a, b] \rightarrow \mathbb{R}$  in Realteil  $g_1 = \text{Re}(g)$  und Imaginärteil  $g_2 = \text{Im}(g)$  und definieren das Integral

$$
\int_{t=a}^{b} g(t) dt := \int_{t=a}^{b} g_1(t) dt + i \int_{t=a}^{b} g_2(t) dt
$$

Jedes komplexe Integral fasst also zwei reelle Integrale zusammen. Die komplexe Schreibweise ist sehr effizient, bequem und übersichtlich.

# Komplexe Wegintegrale **Examplexe Wegintegrale**

Es lohnt, diese beiden reellen Integrale genauer anzuschauen. . . Wir integrieren  $f(x, y) = u(x, y) + iv(x, y)$  längs  $\gamma(t) = x(t) + iy(t)$ . Ausmultiplizieren liefert explizit den Real- und Imaginärteil:

$$
f(\gamma(t))\,\gamma'(t) = (u + iv)(x' + iy') = (ux' - vy') + i(uy' + vx')
$$

Real- und Imaginärteil des komplexen Wegintegrals sind demnach:

$$
\operatorname{Re}\int_{\gamma} f(z) dz = \int_{a}^{b} ux' - vy' dt = \int_{\gamma} (u, -v) \cdot (x', y') dt = \int_{\gamma} (u, -v) \cdot d\gamma
$$

$$
\operatorname{Im}\int_{\gamma} f(z) dz = \int_{a}^{b} uy' + vx' dt = \int_{\gamma} (u, -v) \times (x', y') dt = \int_{\gamma} (u, -v) \times d\gamma
$$

 $\bigcirc$  Das komplexe Wegintegral fasst zwei reelle Integrale zusammen: das Arbeitsintegral und das Flussintegral des Vektorfeldes  $\overline{f} = (u, -v)$ . Wir werden hierauf den Integralsatz von Green / Gauß anwenden und erhalten den Integralsatz von Cauchy [F3](#page-0-0)A für holomorphe Funktionen.  $\bigwedge$  Man beachte das Vorzeichen: Es ist unschön, aber unvermeidlich. Es passt zum oben erklärten komplexen Skalarprodukt  $\langle w | z \rangle = \overline{w} z$ .

### Die fundamentalen Integrale der Funktionentheorie **ETIDE** F105

**Aufgabe:** (1) Integrieren Sie  $f : \mathbb{C} \setminus \{0\} \to \mathbb{C} : z \mapsto f(z) = z^k$  mit  $k \in \mathbb{Z}$ entlang der Kreislinie  $\gamma: [0,2\pi] \to \mathbb{C} : t \mapsto \gamma(t) = r e^{\mathrm{i}t}$  mit Radius  $r > 0$ .

**#Lösung:** (0) Vorbereitung: Für jede ganze Zahl a ∈ Z berechnen wir

$$
\int_{t=0}^{2\pi} \mathrm{e}^{\mathrm{i}at}\,\mathrm{d}t \;\overset{\text{Def}}{=}\; \int_{t=0}^{2\pi} \cos(at)\,\mathrm{d}t + \mathrm{i} \int_{t=0}^{2\pi} \sin(at)\,\mathrm{d}t \; \overset{\text{HDI}}{=}\; \begin{cases} 0 & \text{für } a\neq 0,\\ 2\pi & \text{für } a=0. \end{cases}
$$

**U** In der Fourier–Theorie entspricht dies der Orthonormalität. [125] (1) Wir nutzen die Definition [F1](#page-384-1)A des komplexen Wegintegrals:

$$
\oint_{\gamma} z^k dz \stackrel{\text{def}}{=} \oint_{\gamma} f(z) dz \stackrel{\text{def}}{=} \int_{t=0}^{2\pi} f(\gamma(t)) \cdot \gamma'(t) dt \stackrel{\text{def}}{=} \int_{t=0}^{2\pi} (r e^{it})^k \cdot (r e^{it})' dt
$$
\n
$$
= \int_{t=0}^{2\pi} r^k e^{ikt} \cdot r i e^{it} dt \stackrel{\text{Lin}}{=} i r^{k+1} \int_{t=0}^{2\pi} e^{i(k+1)t} dt \stackrel{\text{InII}}{=} \begin{cases} 0 & \text{für } k \neq -1, \\ 2\pi i & \text{für } k = -1. \end{cases}
$$

Nur  $z^{-1}$  liefert einen Beitrag! Plausibel: Für jedes  $k\in\mathbb{Z}\smallsetminus\{-1\}$  hat  $f(z)=z^k$  die Stammfunktion  $z^{k+1}/(k+1)$ : Das Wegintegral hängt daher nur von Start und Ziel ab, geschlossene Wegintegrale sind daher Null!

Satz F1B: die fundamentalen Integrale der Funktionentheorie Um den Punkt  $z_0 \in \mathbb{C}$  und mit Radius  $r \in \mathbb{R}_{>0}$  betrachten wir den Weg

$$
\gamma : [0, 2\pi] \to \mathbb{C} : t \mapsto \gamma(t) = z_0 + r e^{it}.
$$

(1) Für jede ganze Zahl  $k \in \mathbb{Z}$  gilt die **Residuumsformel**:

$$
\oint_{\gamma} (z - z_0)^k dz = \begin{cases} 0 & \text{für } k \neq -1, \\ 2\pi i & \text{für } k = -1. \end{cases}
$$

(2) Für jedes Laurent–Polynom  $f(z) = \sum_{k=-n}^{n} a_k (z - z_0)^k$  folgt:

$$
\oint_{\gamma} \left[ \sum_{k=-n}^{n} a_k (z - z_0)^k \right] dz = 2\pi i a_{-1}
$$

(3) Dasselbe gilt für jede konvergente **Laurent–Reihe**, also  $n \to \infty$ , denn wir dürfen Integral und Grenzwert vertauschen dank Satz [D1](#page-256-0)A.

#### Holomorphe Funktionen und Laurent–Reihen **FIO9** F109

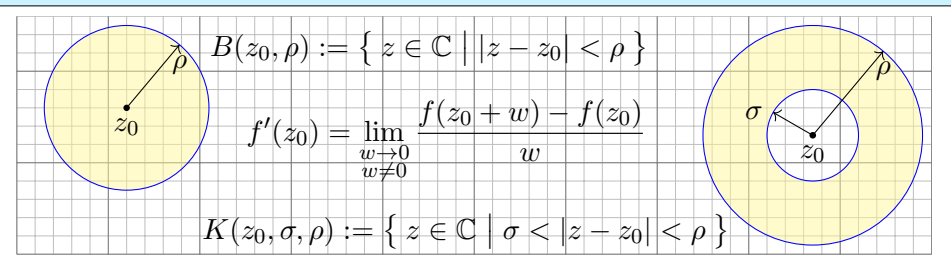

Sei  $\Omega \subset \mathbb{C}$  offen. Eine komplexe Funktion  $f = u + iv : \mathbb{C} \supset \Omega \to \mathbb{C}$  heißt **holomorph**, wenn sie komplex differenzierbar ist und  $f': \Omega \to \mathbb{C}$  stetig.  $\Leftrightarrow$  **Cauchy–Riemann–Gleichungen**  $\partial_x u = \partial_y v$  und  $\partial_x v = -\partial_y u$ .  $\Leftrightarrow$  Das reelle Vektorfeld  $\overline{f} = (u, -v)$ : ℝ<sup>2</sup> ⊃ Ω → ℝ<sup>2</sup> erfüllt div= rot= 0.  $\Leftrightarrow$  Auf jeder Kreisscheibe  $B(z_0, \rho) \subset \Omega$  gleicht f einer **Potenzreihe**.  $\Leftrightarrow$  Auf jedem Kreisring  $K(z_0, \sigma, \rho) \subset \Omega$  gleicht f einer **Laurent–Reihe**:

$$
f(z) = \sum_{k=-\infty}^{\infty} a_k (z - z_0)^k \quad \text{mit} \quad a_k = \frac{1}{2\pi i} \int_{\partial B(z_0, r)} \frac{f(z)}{(z - z_0)^{k+1}} dz
$$

Der Koeffizient  $\operatorname{res}_{z_0}(f) := a_{-1}$  ist das Residuum von  $f$  im Punkt  $z_0.$ 

Erläuterung

Alle analytischen Funktionen sind holomorph. Erinnerung: f analytisch heißt, dass sich f lokal als konvergente Potenzreihen darstellen lässt. Erstaunlicherweise gilt die Umkehrung, also holomorph ⇔ analytisch! Insbesondere: einmal komplex diff'bar impliziert beliebig oft diff'bar! Ist  $f: \mathbb{C} \supset \Omega \to \mathbb{C}$  holomorph auf einer Kreisscheibe  $B(z_0, \rho) \subset \Omega$ , so lässt sie sich dort als konvergente **Potenzreihe** darstellen (Satz [F3](#page-0-0)E):

$$
f(z) = \sum_{k=0}^{\infty} a_k (z - z_0)^k \quad \text{mit} \quad a_k = \frac{1}{2\pi i} \int_{\partial B(z_0, r)} \frac{f(z)}{(z - z_0)^{k+1}} dz.
$$

Wir können ebenso auch Singularitäten (insb. Polstellen) behandeln: Ist  $f$  : Ω → ℂ holomorph auf einem Kreisring  $K(z_0, \sigma, \rho) \subset \Omega$ , so lässt sie sich dort als konvergente **Laurent–Reihe** darstellen (Satz [F3](#page-0-0)F):

$$
f(z) = \sum_{k=-\infty}^{\infty} a_k (z - z_0)^k = \sum_{k=0}^{\infty} a_k (z - z_0)^k + \sum_{k=1}^{\infty} a_k (z - z_0)^{-k}
$$

Dies ist die Summe einer Potenzreihe in  $u = (z - z_0)$  als Nebenteil und in  $v = (z - z_0)^{-1}$  als Hauptteil. Letztere kodiert die Singularität in  $z_0$ .

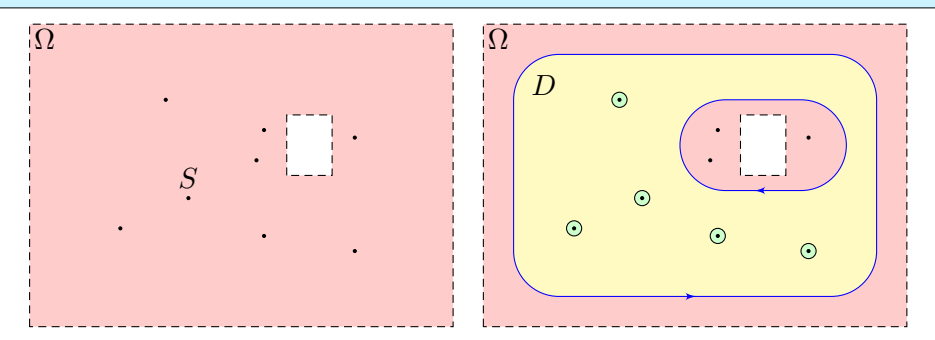

♦ Satz [F4](#page-416-1)D: Residuensatz für Kompakta, Cauchy 1825

Sei  $\Omega \subset \mathbb{C}$  offen und  $f : \Omega \setminus S \to \mathbb{C}$  holomorph auf  $\Omega$  bis auf eine Menge S isolierter Singularitäten. Sei  $D \subset \Omega$  kompakt mit stückweise glattem Rand, wobei  $\partial D \cap S = \emptyset$ . Dann gilt:

$$
\int_{\partial D} f(z) dz = 2\pi i \sum_{s \in \mathring{D}} \operatorname{res}_{s}(f)
$$

Links muss man integrieren, rechts nur Residuen summieren!

Anschaulich können wir uns  $f: \mathbb{C} \supset \Omega \to \mathbb{C}$  als zweidimensionales elektromagnetisches Feld vorstellen. Eine Polstelle im Punkt  $s \in \Omega$ entspricht einem Teilchen mit seiner Ladung  $res<sub>s</sub>(f)$ : das Residuum! Für das Feld  $(z-z_0)^{-k}$  haben wir oben das Wegintegral ausgerechnet: Längs der Kreislinie  $\gamma(t) = z_0 + r e^{it}$  erhalten wir  $\oint (z - z_0)^{-1} dz = 2\pi i$ . Für alle  $k \neq -1$  hingegen verschwindet das Integral:  $\oint (z-z_0)^k dz = 0$ . Dasselbe gilt nun für jede holomorphe Funktion / Laurent–Reihe um  $z_0$ : Das Wegintegral von  $f$  längs des Weges  $\gamma$  um  $z_0$  ist  $2\pi$ i  $\mathrm{res}_{z_0}(f).$ Mit diesem Integral messen wir demnach die Ladung im Punkt  $z_0$ . Umläuft  $\gamma$  mehrere Singularitäten, so addieren sich die Residuen: Jede Singularität s liefert ihren Beitrag  $2\pi i$  ress(f) zum Integral. Der Raum dazwischen ist Vakuum und liefert keinen Beitrag. Dies ist eine wunderbare Eigenschaft holomorpher Funktionen. Reelle Anwendung: Die Halbebene ist nicht kompakt, aber für schnell genug abklingende Funktionen können wir den Residuensatz hierauf ausdehnen. Auch einfache Polstellen auf R können wir zulassen:

#### Anwendung auf Fourier–Integrale

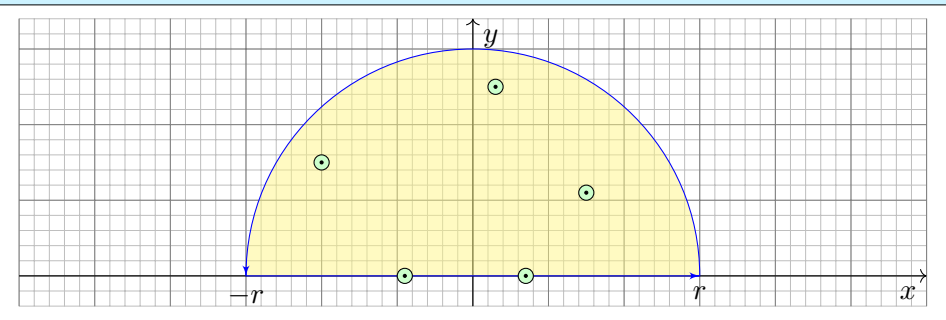

#### ◆ Satz [F4](#page-428-0)K: Fourier–Integrale rationaler Funktionen

Sei  $f(z) = p(z)/q(z)$  eine rationale Funktion; reelle Polstellen  $z \in \mathbb{R}$ seien höchstens einfach. Für  $\deg(q) > \deg(p) + 2$  und  $u > 0$  gilt dann:

$$
\int_{-\infty}^{+\infty} f(x) e^{iux} dx = 2\pi i \sum_{\text{Im}(s) > 0} \text{res}_{z=s} \Big[ f(z) e^{iuz} \Big] + \pi i \sum_{\text{Im}(s) = 0} \text{res}_{z=s} \Big[ f(z) e^{iuz} \Big]
$$

Diese Gleichung gilt auch noch im Falle  $\deg(q) \geq \deg(p) + 1$  und  $u > 0$ .

#### Anwendung auf reelle Integrale  $\frac{F114}{F114}$

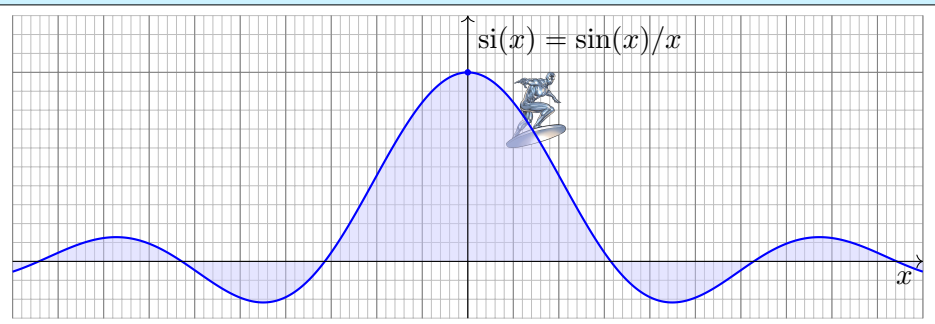

Wir betrachten erneut die Spaltfunktion  $si : \mathbb{R} \to \mathbb{R}$  mit

$$
\operatorname{si}(x) = \begin{cases} \sin(x)/x & \text{für } x \neq 0, \\ 1 & \text{für } x = 0. \end{cases}
$$

Ihre Integralfunktion  $\mathrm{Si}(x) = \int_{t=0}^{x} \mathrm{si}(t) dt$  ist nicht elementar. **[B149](#page-122-0)** Nun endlich können wir si :  $\mathbb{R} \to \mathbb{R}$  über ganz  $\mathbb{R}$  integrieren:

$$
\int_{-\infty}^{\infty} \frac{\sin(x)}{x} dx = \lim_{r \to \infty} \int_{-r}^{r} \frac{\sin(x)}{x} dx = \pi
$$

**Aufgabe:** Berechnen Sie für  $u \in \mathbb{R}$  das reelle Integral

$$
\int_{-\infty}^{\infty} \frac{\sin(ux)}{x} dx = \pi \operatorname{sign}(u).
$$

**#Lösung:** Der Integrand ist der Imaginärteil der holomorphen Funktion

$$
f(z) = \frac{e^{iuz}}{z} = \frac{\cos(uz)}{z} + i\frac{\sin(uz)}{z}.
$$

Für  $u > 0$  können wir daher den Residuensatz anwenden:

$$
\int_{-\infty}^{\infty} \frac{e^{iux}}{x} dx \stackrel{\text{Res}}{=} \pi i \operatorname{res}_{z=0} \left[ \frac{e^{iuz}}{z} \right] = \pi i \operatorname{res}_{z=0} \left[ z^{-1} + \frac{iu}{1!} z^0 - \frac{u^2}{2!} z^1 + \dots \right] = \pi i.
$$

Als Real- und Imaginärteil erhalten wir die reellen Integrale

$$
\int_{-\infty}^{\infty} \frac{\cos(ux)}{x} dx = 0 \quad \text{und} \quad \int_{-\infty}^{\infty} \frac{\sin(ux)}{x} dx = \pi.
$$

Für  $u < 0$  kehrt sich das Vorzeichen um. Für  $u = 0$  ist alles klar.

Dieses Integral konnten wir zuvor noch nicht ausrechnen [B149](#page-122-0), jetzt aber ganz leicht! Diese vielseitige Rechentechnik führen wir in [§F4](#page-412-1) aus. Dieses eindimensionale reelle Integral war zunächst außerhalb unserer Reichweite. Erst durch die effiziente Behandlung als zweidimensionales komplexes Integral löst sich nun alles in Wohlgefallen auf!

**D** Der Residuensatz ist ein allgemeines und mächtiges Werkzeug. Die obigen Beispiele motivieren, welche Aspekte wir nun klären müssen, wenn wir den mathematischen Begriffen auf den Grund gehen wollen:

Der Residuensatz gilt nur für **holomorphe Funktionen** f : C ⊃ Ω → C. Wie können wir diese Eigenschaft definieren und bequem erkennen? Wie entwickelt man eine holomorphe Funktion auf  $B(z_0, \rho)$  in eine

konvergente **Potenzreihe**? auf  $K(z_0, \sigma, \rho)$  in eine **Laurent–Reihe**?

Wie definieren wir das **Residuum**? Wie berechnen wir es effizient? Wie können wir schließlich den **#Residuensatz** beweisen und nutzen?

Dieses Kapitel entwickelt die nötigen Grundlagen [\(§F2](#page-396-1)[–§F3\)](#page-412-1) und einige wichtige Anwendungen des Residuenkalküls [\(§F4–](#page-412-1)[§F5\)](#page-440-1).
#### Definition F2A: komplexe Ableitung

Sei  $\Omega \subset \mathbb{C}$  offen und  $f : \Omega \to \mathbb{C}$  eine komplexe Funktion. Wir betrachten

$$
\lim_{\substack{z_n \to z \\ z_n \in \Omega \setminus \{z\}}} \frac{f(z_n) - f(z)}{z_n - z}
$$

.

Wir nennen f im Punkt z ∈ Ω **#komplex differenzierbar**, wenn dieser Grenzwert existiert für jede Folge  $z_n \to z$  mit  $z_n \in \Omega$  und  $z_n \neq z$ .

Dieser Grenzwert heißt dann die **#komplexe Ableitung**, geschrieben

$$
f'(z) = \lim_{\substack{\zeta \to z \\ \zeta \neq z}} \frac{f(\zeta) - f(z)}{\zeta - z} = \lim_{\substack{w \to 0 \\ w \neq 0}} \frac{f(z + w) - f(z)}{w}
$$

**Beispiel:** Für  $f(z) = z^2$  gilt  $f'(z) = 2z$ , denn  $\frac{\zeta^2 - z^2}{\zeta - z} = \zeta + z \rightarrow 2z$ . **Allgemein:** Für alle  $n \in \mathbb{N}$  und  $f(z) = z^n$  gilt  $f'(z) = nz^{n-1}$ , denn

$$
\frac{\zeta^n - z^n}{\zeta - z} = \sum_{k=1}^n \zeta^{k-1} z^{n-k} \rightarrow nz^{n-1} \text{ für } \zeta \to z.
$$

## Satz F2B: komplexe Ableitungsregeln

Differenzierbarkeit impliziert Stetigkeit, aber nicht umgekehrt. Die Ableitung ist linear und erfüllt Produkt- und Kettenregel:

 $\left[af\right]'(z) = af'(z)$  für  $a \in \mathbb{C}$ ,  $[f \cdot g]'(z) = f'(z)g(z) + f(z)g'(z),$  $[f+g]'(z) = f'(z) + g'(z),$  $[h \circ g]'(z) = h'(g(z)) \cdot g'(z).$ 

Hierbei seien f, q im Punkt  $z \in \mathbb{C}$  komplex diff'bar und h im Punkt  $q(z)$ . Der Nachweis dieser Regeln verläuft wörtlich wie im reellen Fall. Zur Wiederholung siehe Kimmerle–Stroppel, Analysis §2.2.

**Aufgabe:** Für  $f(z) = z^{-n}$  folgt  $f'(z) = -nz^{-n-1}$  in jedem Punkt  $z \neq 0$ .

**Lösung:** Aus  $z^n \cdot f(z) = 1$  folgt dank Produktregel

$$
nz^{n-1} \cdot f(z) + z^n \cdot f'(z) = 0.
$$

Diese Gleichung lösen wir auf zu  $f'(z) = -nz^{-1}f(z) = -nz^{-n-1}$ .

#### Definition F2c: Holomorphie

Sei  $Ω ⊂ ℂ$  offen. Eine komplexe Funktion  $f : Ω → ℂ$  heißt **holomorph**, wenn sie auf ganz  $\Omega$  komplex differenzierbar ist und  $f'$  :  $\Omega \to \mathbb{C}$  stetig.

**#Aufgabe:** Ist jedes komplexe Polynom holomorph?

$$
f(z) = a_0 + a_1 z + a_2 z^2 + \dots + a_n z^n
$$

**Lösung:** Ja, f ist auf ganz C holomorph mit der Ableitung

$$
f'(z) = a_1 + 2a_2z + \cdots + na_nz^n.
$$

Aufgabe: Ist jedes komplexe Laurent-Polynom holomorph?

$$
f(z) = a_{-n}z^{-n} + \dots + a_{-1}z^{-1} + a_0 + a_1z + \dots + a_nz^n
$$

**Lösung:** Ja,  $f$  ist auf  $\mathbb{C}^* = \mathbb{C} \setminus \{0\}$  holomorph mit der Ableitung

$$
f'(z) = -na_{-n}z^{-n-1} - \cdots - a_{-1}z^{-2} + a_1 + \cdots + na_nz^n.
$$

Gleiches gilt für konvergente (Laurent-)Potenzreihen, also  $n \to \infty$ .

Korollar F2D: Eigenschaften holomorpher Funktionen Holomorphe Funktionen  $f, q: \Omega \to \mathbb{C}$  sind insbesondere stetig. Linearkombination, Multiplikation und Komposition holomorpher Funktionen ergeben wieder holomorphe Funktionen. Dabei gilt:

$$
[af]' = af', \qquad [f \cdot g]' = f'g + fg',
$$
  

$$
[f+g]' = f' + g', \qquad [h \circ g]' = (h' \circ g) \cdot g'.
$$

C Soweit verhält sich die komplexe Ableitung genau wie die reelle. Insbesondere für (Laurent-)Polynome gelten dieselben Rechenregeln. Wir wollen dies gleich auch für (Laurent-)Potenzreihen festhalten.

Wir werden sodann als fundamentalen Unterschied zu  $\mathbb R$  ausnutzen, dass wir in C in zwei linear unabhängige Richtungen ableiten können. Dies impliziert die Cauchy–Riemann–Differentialgleichungen und wird unsere Integralsätze in der Ebene (Green / Gauß) zum Einsatz bringen. Dadurch entfalten sich viel stärkere Gesetzmäßigkeiten als im Reellen.

Sei  $f: \mathbb{C} \supset \Omega \to \mathbb{C}$  im Punkt  $z \in \mathbb{C}$  **komplex differenzierbar:** 

$$
f'(z) = \lim_{\substack{w \to 0 \\ w \in \mathbb{C} \setminus \{0\}}} \frac{f(z+w) - f(z)}{w}.
$$

Dann ist f im Punkt  $z \in \mathbb{C}$  insbesondere partiell differenzierbar:

$$
\lim_{\substack{r \to 0 \\ r \in \mathbb{R} \setminus \{0\}}} \frac{f(z+r) - f(z)}{r} = \frac{\partial f}{\partial x}(z), \quad \lim_{\substack{s \to 0 \\ s \in \mathbb{R} \setminus \{0\}}} \frac{f(z+is) - f(z)}{is} = \frac{1}{i} \frac{\partial f}{\partial y}(z).
$$

Beide stimmen mit  $f^{\prime}(z)$  überein! Für  $f=u+\mathrm{i} v$  gilt also

$$
f'(z) \;\; \stackrel{\bot}{=}\;\; \frac{\partial f}{\partial x}(z) = \frac{\partial u}{\partial x}(z) + \mathrm{i} \frac{\partial v}{\partial x}(z) \;\; \stackrel{\bot}{=}\;\; \frac{1}{\mathrm{i}} \frac{\partial f}{\partial y}(z) = \frac{\partial v}{\partial y}(z) - \mathrm{i} \frac{\partial u}{\partial y}(z).
$$

Dies sind die **#Cauchy–Riemann–Differentialgleichungen**

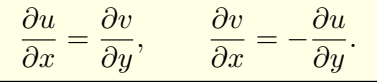

Dieses Kriterium ist nicht nur notwendig, sondern auch hinreichend. Damit können wir leicht überprüfen, ob  $f: \mathbb{C} \supset \Omega \to \mathbb{C}$  holomorph ist!

### Satz F2E: Cauchy–Riemann–Differentialgleichungen

Sei  $\Omega \subset \mathbb{C}$  offen. Die komplexe Funktion  $f : \Omega \to \mathbb{C}$  zerlegen wir in  $f(x+iy) = u(x, y) + iv(x, y)$  mit  $u, v: \Omega \to \mathbb{R}$ . Dann sind äquivalent:

- 1 Die Funktion  $f : \Omega \to \mathbb{C}$  ist holomorph, das heißt auf ganz  $\Omega$  komplex differenzierbar mit stetiger Ableitung  $f'.$
- 2 Die Funktionen  $u, v: \Omega \to \mathbb{R}$  sind stetig partiell differenzierbar und erfüllen die Cauchy–Riemann–Differentialgleichungen.

#### **Nachrechnen:** Die Implikation " $(1) \Rightarrow (2)$ " haben wir ausgerechnet.

Die Umkehrung " $(2) \leftarrow (1)$ " erhalten wir aus der Taylor–Formel: Für  $w = r + i s$  gilt  $f(z + w) = f(z) + \partial_x f(z) r + \partial_y f(z) s + o(|w|)$ . Dank  $\partial_y f = i \partial_x f$  folgt  $f(z+w) = f(z) + \frac{1}{2} (\partial_x - i \partial_y) f(z) w + o(|w|)$ . Für  $w \to 0$  gilt somit  $(f(z+w) - f(z))/w \to \frac{1}{2}(\partial_x - i\partial_y)f(z)$ .

Einfach und praktisch: Die Cauchy–Riemann–Differentialgleichungen übersetzen verlustfrei komplexe in reelle Differenzierbarkeit und zurück! Wir nennen  $\partial_z=\frac{1}{2}$  $\frac{1}{2} \big(\partial_x - \mathrm{i} \partial_y\big)$  die Wirtinger–Ableitung nach  $z$ , siehe [F2](#page-0-0)F.

Es gibt mehrere äquivalente Formulierungen der CR–Gleichungen

$$
\partial_x u = \partial_y v, \quad \partial_x v = -\partial_y u.
$$

Sie besagen, dass die Jacobi–Matrix eine ganz spezielle Form hat:

$$
J = \begin{pmatrix} \partial_x u & \partial_y u \\ \partial_x v & \partial_y v \end{pmatrix} = \begin{pmatrix} a & -b \\ b & a \end{pmatrix}.
$$

Die Determinante ist  $a^2 + b^2 = |f'(z)|^2 \geq 0$ . Es handelt sich um eine Drehung gefolgt von einer Streckung um den Faktor  $|f'(z)|$ . Dies erklärt, warum im Falle  $f'(z) \neq 0$  die Abbildung  $f$  die Winkel erhält und kleine Quadrate in kleine Quadrate überführt, wie in obigen Graphiken gezeigt.

Das Vektorfeld  $\overline{f} = (u, -v)$ : $\Omega \to \mathbb{R}^2$  ist divergenz- und rotationsfrei:

$$
div(u, -v) = +\partial_x u - \partial_y v = 0,
$$
  
 
$$
rot(u, -v) = -\partial_x v - \partial_y u = 0.
$$

Genau diese Eigenschaft nutzen wir im Residuensatz, siehe [F3](#page-0-0)A.

Erläuterung

**Aufgabe:** (1) Ist die Funktion  $f: \mathbb{C} \to \mathbb{C}: z \mapsto z^2$  holomorph? (2) lst  $f(z) = \overline{z}$  holomorph? (3) und  $e^{x+iy} = e^x \cos y + i e^x \sin y$ ? **Lösung:** (1) Wir finden  $u(x, y) = (x^2 - y^2)$  und  $v(x, y) = 2xy$  und somit

$$
\begin{pmatrix} \partial_x u & \partial_y u \\ \partial_x v & \partial_y v \end{pmatrix} = \begin{pmatrix} 2x & -2y \\ 2y & 2x \end{pmatrix} \quad \text{also} \quad \begin{cases} \text{div}(u, -v) = +\partial_x u - \partial_y v = 0, \\ \text{rot}(u, -v) = -\partial_x v - \partial_y u = 0. \end{cases}
$$

Die Funktion  $f(z) = z^2$  ist holomorph.  $\bigodot$  Das wussten wir schon! (2) Wir finden  $u(x, y) = x$  und  $v(x, y) = -y$  und somit

$$
\begin{pmatrix} \partial_x u & \partial_y u \\ \partial_x v & \partial_y v \end{pmatrix} = \begin{pmatrix} 1 & 0 \\ 0 & -1 \end{pmatrix} \quad \text{also} \quad \begin{cases} \text{div}(u, -v) = +\partial_x u - \partial_y v = 2, \\ \text{rot}(u, -v) = -\partial_x v - \partial_y u = 0. \end{cases}
$$

Die Funktion  $f(z) = \overline{z}$  ist nicht holomorph.  $\bigodot$  Erstes Gegenbeispiel! (3) Auch  $e^{x+iy} = e^x \cos y + i e^x \sin y$  ist holomorph:

$$
\begin{pmatrix} \partial_x u & \partial_y u \\ \partial_x v & \partial_y v \end{pmatrix} = \begin{pmatrix} e^x \cos y & -e^x \sin y \\ e^x \sin y & e^x \cos y \end{pmatrix} \quad \text{also} \quad \begin{cases} \text{div}(u, -v) = 0, \\ \text{rot}(u, -v) = 0. \end{cases}
$$

Das folgt auch direkt aus der Exponentialreihe  $\mathrm{e}^z = \sum_{k=0}^\infty z^k/k!$ .

**#Motivation:** Wir wollen Funktionen auch um Polstellen entwickeln. Zum Beispiel  $z^{-1}$  oder  $z^{-n}$  oder  $\mathrm{e}^{1/z} = \sum_{k=0}^{\infty} \frac{z^{-k}}{k!}$  $\frac{k!}{k!}$  entwickelt in  $z_0 = 0$ .

Definition F2O: Laurent–Reihe Eine Laurent-Reihe ist eine (zunächst formale) Reihe der Form

$$
f(z) = \sum_{k=-\infty}^{+\infty} a_k (z - z_0)^k.
$$

Sie ist gegeben durch ihren **Entwicklungspunkt**  $z_0 \in \mathbb{C}$  und ihre  **Koeffizienten**  $a_k \in \mathbb{C}$  für  $k \in \mathbb{Z}$ . Ihr **Hauptteil** und **Nebenteil** sind

$$
f_H(z) = \sum_{k=1}^{\infty} a_{-k}(z - z_0)^{-k}
$$
,  $f_N(z) = \sum_{k=0}^{\infty} a_k (z - z_0)^k$ .

Der Nebenteil ist eine Potenzreihe in  $u = (z - z_0)$ , der Hauptteil ist demnach eine Potenzreihe in  $v = (z - z_0)^{-1}$ . Für beide gelten die Rechenregeln für Potenzreihen, wie wir sie oben ausgeführt haben.

Erläuterung

Gilt  $a_k = 0$  für alle  $k < 0$ , so haben wir eine **Potenzreihe** vorliegen; für die Koeffizienten gilt dann  $f(z_0) = a_0$  und  $f^{(k)}(z_0) = k! a_k$ .

Treten auch negative Potenzen  $(z-z_0)^k$  mit  $k < 0$  auf, so können wir in die Laurent–Reihe nicht den Entwicklungspunkt  $z_0$  einsetzen!

Man nennt  $z_0$  eine **Singularität** und unterscheidet drei Typen:

- 1 Wir nennen  $z_0$  eine **hebbare Singularität**, wenn  $a_k = 0$  für  $k < 0$ . In diesem Fall verschwindet der Hauptteil, kurz  $f_H = 0$ , und der verbleibende Nebenteil  $f = f_N$  ist eine Potenzreihe um  $z_0$ . **Beispiel:**  $f(z) = \frac{\sin(z)}{z} = \sum_{k=0}^{\infty} (-1)^k z^{2k} / (2k+1)!$  in  $z_0 = 0$
- **2** Wir nennen  $z_0$  eine **Polstelle** n–ter Ordnung ( $n \ge 1$ ), wenn  $a_{-n} \neq 0$  aber  $a_k = 0$  für alle Indizes  $k < -n$  gilt. **Beispiel:**  $f(z) = z^{-n} e^z = \sum_{k=-n}^{\infty} \frac{z^k}{(k+n)!}$  in  $z_0 = 0$
- **3** Wir nennen  $z_0$  eine **wesentliche Singularität**, wenn  $a_k \neq 0$  für unendlich viele Indizes  $k < 0$  gilt. **Beispiel:**  $f(z) = e^{1/z} = \sum_{k=0}^{\infty} z^{-k} / k!$  in  $z_0 = 0$

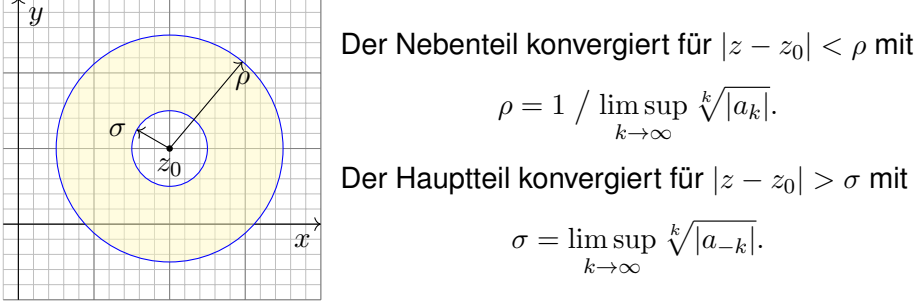

Die Laurent–Reihe konvergiert somit auf dem offenen Kreisring

$$
K(z_0, \sigma, \rho):=\big\{\,z\in\mathbb{C}\ \big|\ \sigma<|z-z_0|<\rho\,\big\},
$$

wo sowohl Hauptteil als auch Nebenteil konvergieren.

 $\bigwedge$  Für  $\sigma > \rho$  ist  $K(z_0, \sigma, \rho)$  leer und die Reihe konvergiert nirgends!

Auf ihrem Konvergenzgebiet können wir mit Laurent–Reihen wie üblich rechnen: Addition, Multiplikation, Komposition, Ableitung, . . .

Satz F2P: Ableitung von Laurent–Reihen Sei  $\Omega = K(z_0, \sigma, \rho)$  mit  $0 \leq \sigma < \rho \leq \infty$ . Jede Laurent–Reihe

$$
f: \Omega \to \mathbb{C}
$$
 mit  $f(z) = \sum_{k=-\infty}^{\infty} a_k (z - z_0)^k$  für alle  $z \in \Omega$ ,

ist auf  $\Omega$  holomorph. Ihre Ableitung ist gegeben durch

$$
f': \Omega \to \mathbb{C}
$$
 mit  $f'(z) = \sum_{k=-\infty}^{\infty} k a_k (z - z_0)^{k-1}$  für alle  $z \in \Omega$ .

Auch diese ist auf  $\Omega$  holomorph, somit ist f beliebig oft differenzierbar. Eine Stammfunktion zu f existiert genau dann, wenn  $a_{-1} = 0$ , nämlich

$$
F: \Omega \to \mathbb{C} \quad \text{mit} \quad F(z) = \sum_{\substack{k=-\infty\\k \neq -1}}^{\infty} \frac{a_k}{k+1} (z - z_0)^{k+1} \quad \text{für alle } z \in \Omega.
$$

# Satz F2Q: Koeffizienten einer Laurent–Reihe

Sei  $f: K(z_0, \sigma, \rho) \to \mathbb{C}$  gegeben durch die Laurent–Reihe

<span id="page-408-0"></span>
$$
f(z) = \sum_{k=-\infty}^{\infty} a_k (z - z_0)^k.
$$

Für jeden Radius r mit  $\sigma < r < \rho$  und jeden Index  $\ell \in \mathbb{Z}$  gilt dann

$$
a_{\ell} = \frac{1}{2\pi i} \int_{\partial B(z_0, r)} \frac{f(z)}{(z - z_0)^{\ell+1}} dz.
$$

Für Potenzreihen [\(F2](#page-0-0)J) genügt ableiten, denn  $a_k = f^{(k)}(z_0)/k!$ . Bei Laurent–Reihen extrahiert das Integral für uns die Koeffizienten.  $\bigcirc$  Natürlich bestimmen die Koeffizienten  $(a_k)_{k \in \mathbb{Z}}$  die Funktion f. Dank [F2](#page-408-0)Q bestimmt die Funktion f alle Koeffizienten  $(a_k)_{k\in\mathbb{Z}}$ . Umgekehrt können wir dies nutzen, um jede holomorphe Funktion  $f: K(z_0, \sigma, \rho) \to \mathbb{C}$  in eine Laurent–Reihe zu entwickeln (Satz [F3](#page-0-0)E).

**Nachrechnen:** Wir setzen ein und rechnen es aus (dank Satz [F1](#page-387-0)B):

$$
\int_{\partial B(z_0,r)} \frac{f(z)}{(z-z_0)^{\ell+1}} dz = \int_{\partial B(z_0,r)} \left[ \sum_{k=-\infty}^{\infty} a_k (z-z_0)^{k-\ell-1} \right] dz
$$

$$
= \sum_{k=-\infty}^{\infty} a_k \left[ \int_{\partial B(z_0,r)} (z-z_0)^{k-\ell-1} dz \right] = 2\pi i a_{\ell}
$$

Wir erahnen hier bereits die Magie der komplexen Funktionen. Alles wird klar und einfach dank unserer gründlichen Vorbereitung:

 $\odot$  Reihe und Integral vertauschen dank absoluter Konvergenz [\(D1](#page-256-0)A). Die Integrale  $\int_{\partial B(z_0,r)} (z-z_0)^k$  haben wir oben ausgerechnet [\(F1](#page-387-0)B).  $\bigcirc$  Beim Wegintegral von f um  $z_0$  bleibt nur der Term  $2\pi i a_{-1}$  zurück. Deshalb heißt a<sub>−1</sub> das **Residuum** (das 'Zurückbleibende') von f in z<sub>0</sub>. Division durch  $(z-z_0)^\ell$  verschiebt alle Exponenten der Reihe, so dass der gewünschte Koeffizient  $a_{\ell}$  nun zum Residuum wird.

**Aufgabe:** Sei  $a \in \mathbb{C}$  und  $n, k \in \mathbb{N}$  sowie  $r \in \mathbb{R}_{>0}$ . Berechnen Sie

$$
\frac{1}{2\pi i} \int_{\partial B(0,r)} \frac{(z+a)^n}{z^{k+1}} dz.
$$

**Lösung:** Für  $(z + a)^n$  nutzen wir den binomischen Lehrsatz. Es gilt

$$
(z+a)^n = \sum_{j=0}^n \binom{n}{j} z^j a^{n-j}, \quad \text{also} \quad \frac{(z+a)^n}{z^{k+1}} = \sum_{j=0}^n \binom{n}{j} z^{j-k-1} a^{n-j}.
$$

Das Integral gelingt leicht dank Linearität und obiger Formeln:

$$
\frac{1}{2\pi i} \int_{\partial B(0,r)} \frac{(z+a)^n}{z^{k+1}} dz = \frac{1}{2\pi i} \int_{\partial B(0,r)} \left[ \sum_{j=0}^n \binom{n}{j} z^{j-k-1} a^{n-j} \right] dz
$$

$$
= \sum_{j=0}^n \binom{n}{j} a^{n-j} \cdot \left[ \frac{1}{2\pi i} \int_{\partial B(0,r)} z^{j-k-1} dz \right] = \binom{n}{k} a^{n-k}
$$

Wir integrieren hier ein Laurent–Polynom, die Konvergenz spielt  $\odot$ daher zunächst noch keine Rolle. Es genügt die Linearität des Integrals. **Aufgabe:** Sei  $a \in \mathbb{C}$  und  $k \in \mathbb{N}$  sowie  $r \in \mathbb{R}_{>0}$ . Berechnen Sie

$$
\frac{1}{2\pi i} \int_{\partial B(0,r)} \frac{e^{az}}{z^{k+1}} dz.
$$

*Eösung: Dank Exponentialreihe gilt* 

$$
e^{az} = \sum_{j=0}^{\infty} \frac{a^j}{j!} z^j.
$$

Das Integral gelingt leicht dank obiger Formeln:

$$
\frac{1}{2\pi i} \int_{\partial B(0,r)} \frac{e^{az}}{z^{k+1}} dz = \frac{1}{2\pi i} \int_{\partial B(0,r)} \left[ \sum_{j=0}^{\infty} \frac{a^j}{j!} z^{j-k-1} \right] dz
$$

$$
= \sum_{j=0}^{\infty} \frac{a^j}{j!} \cdot \left[ \frac{1}{2\pi i} \int_{\partial B(0,r)} z^{j-k-1} dz \right] = \frac{a^k}{k!}
$$

Wir integrieren hier eine Laurent–Reihe. Sie konvergiert absolut in jedem Punkt  $z \in \mathbb{C} \setminus \{0\}$ . Daher vertauschen Reihe und Integral. [D106](#page-256-1)

#### Definition F4A: Residuum

Sei f holomorph auf  $B(z_0, \rho) \setminus \{z_0\} = K(z_0, 0, \rho)$  mit  $\rho > 0$ .

Hierauf ist  $f$  eine Laurent–Reihe  $f(z) = \sum_{k=-\infty}^{\infty} a_k(z-z_0)^k$ .

Das **Residuum** von f im Punkt  $z_0$  ist somit gegeben durch

$$
\mathop{\hbox{res}}_{z_0}(f) \; = \; a_{-1} \; = \; \frac{1}{2\pi{\rm i}}\int_{\partial B(z_0,r)} f(z)\,{\rm d} z \quad \hbox{für}\; 0 < r < \rho.
$$

**Beispiel:** Berechnen Sie das Residuum im Punkt  $z_0 = 0$  von...

$$
f(z) = az^{-1},
$$
  
\n
$$
f(z) = az^{k} \text{ mit } k \neq -1,
$$
  
\n
$$
f(z) = \exp(a/z) = 1 + az^{-1} + \frac{a^{2}}{2!}z^{-2} + \frac{a^{3}}{3!}z^{-3} + \dots, \text{ res}_{0}(f) = a
$$
  
\n
$$
f(z) = z^{2} \exp(a/z) = z^{2} + az + \frac{a^{2}}{2!}z^{0} + \frac{a^{3}}{3!}z^{-1} + \dots, \text{ res}_{0}(f) = a^{3}/6
$$
  
\n
$$
f(z) = \exp(z)/z^{3} = z^{-3} + z^{-2} + \frac{1}{2!}z^{-1} + \frac{1}{3!}z^{0} + \dots, \text{ res}_{0}(f) = 1/2
$$
  
\n
$$
f(z) = \cos(z)/z^{2} = z^{-2} - \frac{1}{2!}z^{0} + \frac{1}{4!}z^{2} - \frac{1}{6!}z^{4} + \dots, \text{ res}_{0}(f) = 0
$$

<span id="page-413-1"></span>Satz F4B: Residuum einer einfachen Polstelle (1) Sei f holomorph auf  $B(z_0, \rho) \setminus \{z_0\} = K(z_0, 0, \rho)$  mit  $\rho > 0$ . Zudem existiere der Grenzwert  $\lim_{z\to z_0}\bigl[(z-z_0)f(z)\bigr]$  in  $\mathbb C.$ Dann hat f in  $z_0$  höchstens einen **einfachen Pol**, und es gilt

<span id="page-413-0"></span>
$$
\mathop{\rm res}_{z_0}(f) = \lim_{z \to z_0} [(z - z_0)f(z)].
$$

(2) Sei speziell  $f = p/q$  Quotient zweier holomorpher Funktionen mit einfachem Pol in  $z_0$ , d.h.  $p(z_0) \neq 0$ ,  $q(z_0) = 0$ ,  $q'(z_0) \neq 0$ . Dann gilt:

$$
\mathop{\rm res}_{z_0}(f) = \lim_{z \to z_0} \left[ (z - z_0) f(z) \right] = \lim_{z \to z_0} \frac{p(z)}{\frac{q(z) - q(z_0)}{z - z_0}} = \frac{p(z_0)}{q'(z_0)}
$$

**Beispiel:** Sei  $f(z) = \exp(az)/z = z^{-1} + az^0 + \frac{a^2}{2!}z + \frac{a^3}{3!}z^2 + \dots$ Für  $p(z) = \exp(az)$  und  $q(z) = z$  folgt  $\operatorname{res}_0(f) = p(0)/q'(0) = 1$ .

Dies vereinfacht die Berechnung von Residuen einfacher Pole.  $\odot$ Die letzte Formel entspricht der beliebten Regel von L'Hospital.

Satz F4C: Residuum einer mehrfachen Polstelle Sei f holomorph auf  $B(z_0, \rho) \setminus \{z_0\} = K(z_0, 0, \rho)$  mit  $\rho > 0$ . Zudem existiere der Grenzwert  $\lim_{z\to z_0} \left[ (z-z_0)^n f(z) \right]$  in  $\mathbb C$ . Dann hat f in  $z_0$  höchstens einen **Pol** n–ter Ordnung, und es gilt

$$
\operatorname{res}_{z_0}(f) = \lim_{z \to z_0} \frac{1}{(n-1)!} \left(\frac{d}{dz}\right)^{n-1} \left[ (z-z_0)^n f(z) \right].
$$

Für einfache Polstellen  $(n = 1)$  erhalten wir obige Formel:

$$
\mathop{\rm res}_{z_0}(f) = \lim_{z \to z_0} [(z - z_0)f(z)]
$$

Für zweifache Polstellen ( $n = 2$ ) wird einmal abgeleitet:

$$
\operatorname*{res}_{z_0}(f) = \lim_{z \to z_0} \frac{\mathrm{d}}{\mathrm{d}z} \Big[ (z - z_0)^2 f(z) \Big]
$$

**Beispiel:** Für  $f(z) = \exp(z)/z^n$  und  $z_0 = 0$  gilt  $res_0(f) = 1/(n-1)!$ . Alternativ als Reihe:  $f(z) = z^{-n} + \cdots + z^{-1}/(n-1)! + z^0/n! + \ldots$ 

Das Residuum von f in  $z_0$  ist definiert als Laurent–Koeffizient  $a_{-1}$  bzw. als Wegintegral um  $z_0$ . In einer *wesentlichen Singularität* wie  $f(z) = \exp(1/z)$  in  $z_0 = 0$  ist dies der einzige Zugang. In einer *Polstelle* können wir das Residuum auf verschiedene, meist leichtere Weisen berechnen.

**Nachrechnen:** Wir entwickeln  $f$  um  $z_0$  in eine Laurent–Reihe [\(F3](#page-0-0)F):

$$
f(z) = \sum_{k=-\infty}^{\infty} a_k (z - z_0)^k
$$

Wenn  $\lim_{z\to z_0}\big[(z-z_0)^nf(z)\big]$  existiert, dann gilt  $a_k=0$  für  $k<-n$ . Multiplikation mit  $(z-z_0)^n$  liefert zunächst die Potenzreihe

$$
(z-z_0)^n f(z) = a_{-n}(z-z_0)^0 + \cdots + a_{-1}(z-z_0)^{n-1} + a_0(z-z_0)^n + \cdots
$$

Nach (n − 1)–maligem Ableiten bleibt nur noch die Potenzreihe

$$
\left(\frac{\mathrm{d}}{\mathrm{d}z}\right)^{n-1}\left[(z-z_0)^n f(z)\right] = (n-1)! a_{-1}(z-z_0)^0 + n! a_0(z-z_0)^1 + \dots
$$

Für  $z \rightarrow z_0$  erhalten wir schließlich  $(n-1)! a_{-1}$ , wie gewünscht. In Worten: Multiplikation mit  $(z-z_0)^n$  löscht zunächst den Pol, anschließend verschiebt die  $(n - 1)$ –fache Ableitung  $a_{-1}$  in Grad 0.

<span id="page-416-0"></span>Erläuterung

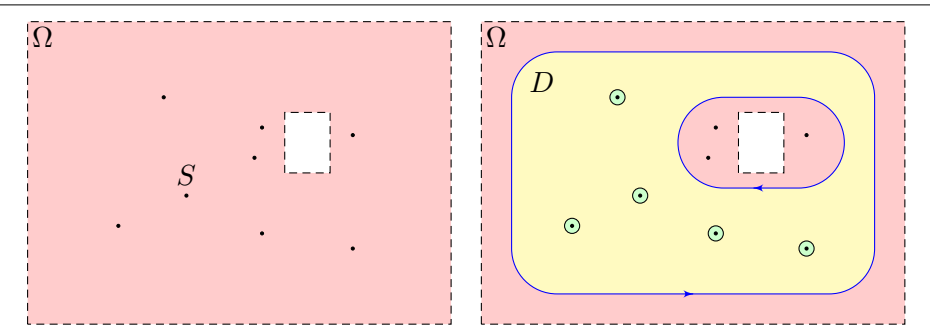

Satz F4D: Residuensatz für Kompakta, Cauchy 1825

Sei  $\Omega \subset \mathbb{C}$  offen und  $f : \Omega \setminus S \to \mathbb{C}$  holomorph auf  $\Omega$  bis auf eine Menge S isolierter Singularitäten. Sei  $D \subset \Omega$  kompakt mit stückweise glattem Rand, wobei  $\partial D \cap S = \emptyset$ . Dann gilt:

$$
\int_{\partial D} f(z) dz = 2\pi i \sum_{s \in \mathring{D}} \operatorname{res}_{s}(f)
$$

Links muss man integrieren, rechts nur Residuen summieren!

 $\bigcirc$  Damit erreichen wir den Höhepunkt unserer Integrationstheorie komplexer Funktionen! Wir wissen nun, was holomorphe Funktionen sind und wie man sie dank Cauchy–Riemann–Gleichungen erkennt.

Wir wissen zudem, wie man mit isolierten Singularitäten umgeht und ihr Residuum ausrechnet. Die nötigen Wegintegrale und Integralsätze in der Ebene haben wir im letzten Kapitel [E](#page-306-0) kennen und nutzen gelernt.

Damit halten wir alle Zutaten für den Residuensatz in Händen!

Jede holomorphe Funktion  $f: \mathbb{C} \supset \Omega \to \mathbb{C}$  erfüllt die CR–Gleichungen. Für  $f = u + iv$  ist dies gleichbedeutend zu  $rot(u, -v) = div(u, -v) = 0$ . Dank Integralsatz gilt  $\int_{\partial D} f(z) \, \mathrm{d}z = 0$  für jedes Kompaktum  $D \subset \Omega$ .

Was passiert nun, wenn f isolierte Singularitäten  $s \in \overline{D}$  hat? Jede Singularität s liefert ihren Beitrag  $2\pi i$  res<sub>s</sub>(f) zum Integral! Der Raum dazwischen ist "Vakuum" und liefert keinen Beitrag.

Anschaulich können wir uns  $f: \mathbb{C} \supset \Omega \to \mathbb{C}$  als zweidimensionales elektromagnetisches Feld vorstellen. Eine Polstelle im Punkt  $s \in \Omega$ entspricht einem Teilchen mit einer gewissen Ladung  $a_{-1} = \text{res}_{s}(f)$ . **Nachrechnen:** Seien  $s_1, \ldots, s_n$  die Singularitäten im Inneren von D. Es gibt nur endlich viele, da jede isoliert liegt und  $D$  kompakt ist.

Wir wählen  $r > 0$  so klein, dass die abgeschlossenen Kreisscheiben  $\overline{B}(s_1,r),\ldots,\overline{B}(s_n,r)$  ganz im Inneren von D liegen und disjunkt sind.

$$
\int_{\partial B(s_k,r)} f(z) dz = 2\pi i \operatorname{res}_{s_k}(f).
$$

Die Restmenge  $E = D \smallsetminus \big[B(s_1,r) \cup \cdots \cup B(s_n,r)\big]$  ist kompakt mit stückweise glattem Rand  $\partial E = \partial D \cup \partial B(s_1, r) \cup \cdots \cup \partial B(s_n, r)$ . Positive Orientierung bezüglich E bedeutet: Die Kreislinien  $\partial B(s_k, r)$ werden im Uhrzeigersinn durchlaufen, damit  $E$  links davon liegt.

Da  $f$  auf  $E$  holomorph ist, gilt nach dem Integralsatz von Cauchy

$$
0 = \int_{\partial E} f(z) dz = \int_{\partial D} f(z) dz - \sum_{k=1}^{n} \int_{\partial B(s_k, r)} f(z) dz.
$$

Die Vorzeichen entsprechen der positiven Orientierung des Randes.

Cauchys Residuensatz ist der Höhepunkt unserer Integrationstheorie komplexer Funktionen. Er beruht auf Cauchys Integralsatz [F3](#page-0-0)A und Cauchys Integralformel [F3](#page-0-0)B und enthält diese als Spezialfälle:

### Korollar\$ F4E: Spezialfälle des Residuensatzes

Sei  $\Omega \subset \mathbb{C}$  offen und  $f : \Omega \to \mathbb{C}$  eine holomorphe Funktion.

(1) Für jedes Kompaktum  $D \subset \Omega$  mit stückweise glattem Rand gilt

$$
\int_{\partial D} f(z) \, \mathrm{d}z = 0.
$$

(2) Für jeden Punkt  $z_0 \in \Omega \setminus \partial D$  und  $k \in \mathbb{N}$  gilt

$$
\frac{1}{2\pi i} \int_{\partial D} \frac{f(z)}{(z - z_0)^{k+1}} dz = \begin{cases} \frac{1}{k!} f^{(k)}(z_0) & \text{für } z_0 \in \mathring{D}, \\ 0 & \text{für } z_0 \notin D. \end{cases}
$$

Im ersten Integral hat der Integrand  $f(z)$  keine Singularität, im zweiten hat  $f(z)/(z-z_0)^{k+1}$  eine Polstelle in  $z_0$  mit Residuum  $f^{(k)}(z_0)/k!$ .

# Anwendungsbeispiel: Kreisscheibe  $F_{413}$

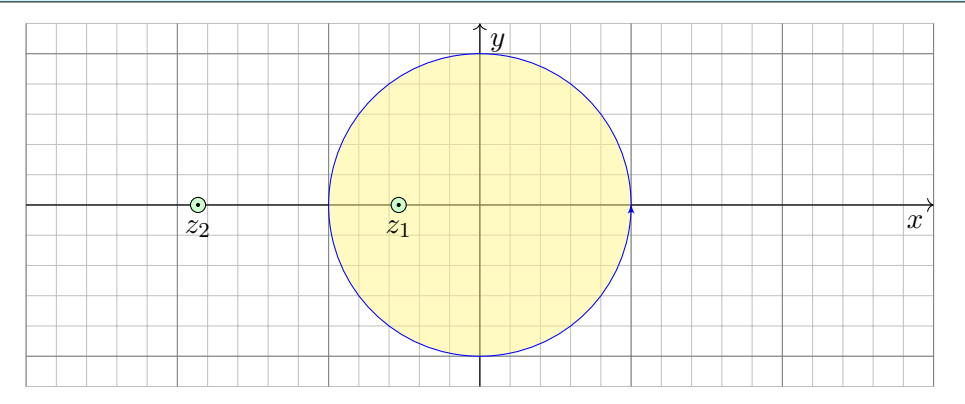

**#Aufgabe:** (1) Berechnen Sie für a > 1 das komplexe Wegintegral

$$
\int_{\partial B(0,1)} \frac{\mathrm{d}z}{z^2 + 2az + 1} = \frac{\pi i}{\sqrt{a^2 - 1}}.
$$

Dabei ist  $\partial B(z_0, r)$  die Kreislinie um  $z_0$  mit Radius r. Wir parametrisieren sie mathematisch positiv durch  $\gamma : [0, 2\pi] \to \mathbb{C} : t \mapsto \gamma(t) = z_0 + r e^{it}$ .

 **Lösung:** Unser Integrand  $f(z)$  hat zwei Polstellen  $z_1, z_2$ , beide *einfach*:

$$
z_2 = -a - \sqrt{a^2 - 1} \quad < -1 < \quad z_1 = -a + \sqrt{a^2 - 1} \quad < 0
$$
\n
$$
f(z) = \frac{1}{z^2 + 2az + 1} = \frac{1}{(z - z_1)(z - z_2)} \stackrel{\text{PBL}}{=} \frac{r_1}{z - z_1} + \frac{r_2}{z - z_2}
$$
\n
$$
r_1 = \operatorname{res}(f) \stackrel{\text{Res}}{=} \lim_{z \to z_1} \left[ (z - z_1) f(z) \right] = \frac{1}{z_1 - z_2} = \frac{1}{2\sqrt{a^2 - 1}}
$$
\n
$$
r_2 = \operatorname{res}(f) \stackrel{\text{Res}}{=} \lim_{z \to z_2} \left[ (z - z_2) f(z) \right] = \frac{1}{z_2 - z_1} = \frac{-1}{2\sqrt{a^2 - 1}}
$$

Der Residuensatz beschert uns somit ein erstes schönes Integral:

$$
\int_{\partial B(0,1)} \frac{\mathrm{d} z}{z^2 + 2az + 1} \stackrel{\text{Res}}{=} 2\pi \, \text{i} \, \text{res}(f) = \frac{\pi \, \text{i}}{\sqrt{a^2 - 1}}.
$$

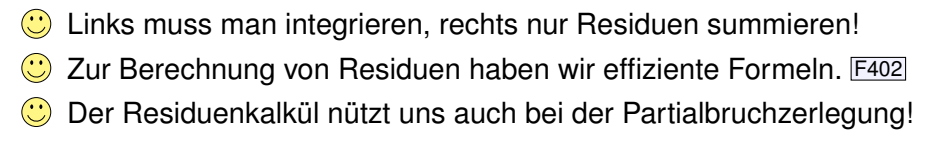

**#Aufgabe:** (2) Berechnen Sie für a > 1 ebenso das reelle Integral

$$
\int_{t=0}^{\pi} \frac{1}{a + \cos t} dt = \frac{\pi}{\sqrt{a^2 - 1}}.
$$

**Lösung:** Wir nutzen die Euler–Formel  $z = e^{it} = \cos t + i \sin t$ , also

$$
\cos t = \frac{e^{it} + e^{-it}}{2} = \frac{z + z^{-1}}{2}, \qquad \sin t = \frac{e^{it} - e^{-it}}{2i} = \frac{z - z^{-1}}{2i}.
$$

Einsetzen in den Integranden ergibt

$$
\frac{1}{a + \cos t} = \left(a + \frac{z + z^{-1}}{2}\right)^{-1} = \left(\frac{z^2 + 2az + 1}{2z}\right)^{-1} = \frac{2z}{z^2 + 2az + 1}
$$

Wir integrieren längs der Kreislinie  $\gamma:[0,2\pi]\to\mathbb{C}$  :  $t\mapsto\gamma(t)=\mathrm{e}^{\mathrm{i}t}.$ Für  $z = \gamma(t) = e^{\mathrm{i}t}$  gilt  $\mathrm{d}z = \gamma'(t) \, \mathrm{d}t = \mathrm{i} e^{\mathrm{i}t} \, \mathrm{d}t$ . Also  $\mathrm{d}t = \mathrm{d}z/(\mathrm{i}z)$ , somit:

$$
\int_{t=0}^{2\pi} \frac{\mathrm{d}t}{a + \cos t} = \int_{t=0}^{2\pi} \frac{2z \, \mathrm{d}t}{z^2 + 2az + 1} = \frac{2}{\mathrm{i}} \int_{\partial B(0,1)} \frac{\mathrm{d}z}{z^2 + 2az + 1} = \frac{2\pi}{\sqrt{a^2 - 1}}
$$

Das gesuchte Integral über die halbe Periode ist genau die Hälfte.

Rationale Integranden in  $\cos t$  und  $\sin t$ 

Dieser Trick funktioniert für alle Integrale  $\int_{t=0}^{2\pi} R(\cos t, \sin t) dt$ : Wir substituieren  $z = e^{it} = \cos t + i \sin t$  und  $dz = i e^{it} dt = iz dt$ .

Satz F4H: rationale Integranden in  $\cos t$  und  $\sin t$ 

Sei  $R(x, y) = P(x, y)/Q(x, y)$  eine rationale Funktion, mit  $P, Q \in \mathbb{C}[x, y]$ , mit Nenner  $Q(\cos t, \sin t) \neq 0$  für alle  $t \in \mathbb{R}$ . Wir substituieren  $z = e^{it}$ ,

$$
f(z) := \frac{1}{iz} R\left(\frac{z+z^{-1}}{2}, \frac{z-z^{-1}}{2i}\right) \in \mathbb{C}(z)
$$

und erhalten eine rationale Funktion ohne Polstellen auf  $\partial B(0,1)$ :

$$
\int_{t=0}^{2\pi} R(\cos t, \sin t) dt \stackrel{\text{Subs}}{=} \int_{\partial B(0,1)} f(z) dz \stackrel{\text{Res}}{=} 2\pi i \sum_{s \in B(0,1)} \operatorname{res}_{s}(f).
$$

Diese Formel erhält man wie in der vorigen Aufgabe. Kennt man die Polstellen von f in  $B(0, 1)$ , so kann man hieraus die Summe der Residuen ableiten. Damit lassen sich alle Integranden der Form  $R(\cos t, \sin t)$  über  $[0, 2\pi]$  integrieren: Das Problem reduziert sich auf die Nullstellensuche des Nennerpolynoms von f [\(F3](#page-0-0)D). Alternativ können wir hier reell rechnen und mit Weierstraß' trigonometrischer Generalsubstitution sogar eine Stammfunktion bestimmen, siehe Satz [B1](#page-117-0)O.

# Anwendungsbeispiel: Halbebene **\$F417** Bluese \$F417

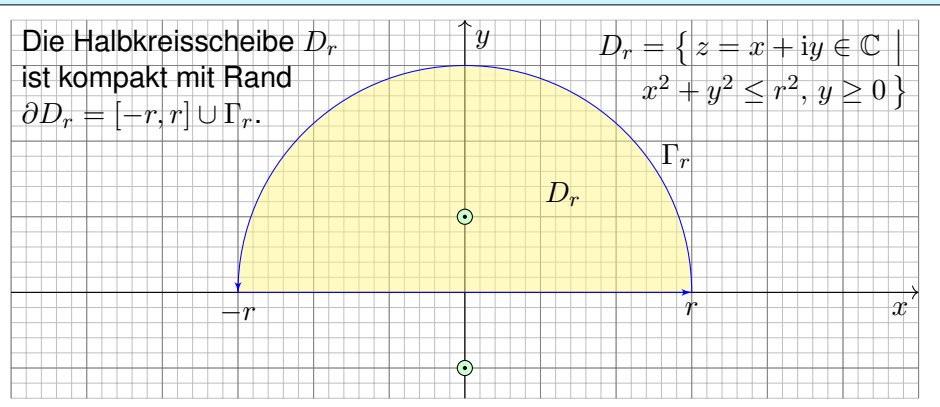

**Aufgabe:** Berechnen Sie für  $u \in \mathbb{R}$  das reelle Integral

$$
\int_{-\infty}^{\infty} \frac{\cos(ux)}{x^2 + 1} dx = \pi e^{-|u|}.
$$

**Anleitung:** (1) Integrieren Sie  $f(z) = e^{iuz}/(z^2 + 1)$  über  $[-r, r]$  und  $\Gamma_r$ . (2) Für  $u \geq 0$  und  $r \to \infty$  verschwindet das Integral über Γ<sub>r</sub>. Warum?

Für  $u=0$  können wir den HDI nutzen dank  $\arctan(x)'=1/(x^2+1).$ Für  $u > 0$  hingegen gelingt uns die Berechnung erst komplex mit dem Residuensatz [F4](#page-416-0)D. Für  $u < 0$  erhalten wir genau dasselbe Integral.

**Lösung:** (1) Wir untersuchen die holomorphe Funktion

$$
f(z) = \frac{e^{iuz}}{z^2 + 1} = \frac{e^{iuz}}{(z - i)(z + i)}.
$$

Ihre Singularitäten  $\pm i$  sind einfache Polstellen. Demnach gilt

$$
\mathop{\rm res}_{+i}(f) \; \stackrel{\rm Res}{=} \; \lim_{z \to +i} \left[ (z-i)f(z) \right] = \frac{e^{-u}}{2i}, \qquad \mathop{\rm res}_{-i}(f) = -\frac{e^u}{2i}.
$$

Wir betrachten die obere Halbkreisscheibe  $D_r$  vom Radius  $r > 1$ . Der Rand von  $D_r$  besteht aus  $[-r, r]$  und dem oberen Halbkreis  $\Gamma_r$ . In  $D<sub>r</sub>$  liegt nur die Singularität +i. Dank Residuensatz erhalten wir:

$$
\int_{-r}^{r} \frac{e^{iux}}{x^2 + 1} dx + \int_{\Gamma_r} \frac{e^{iuz}}{z^2 + 1} dz = \int_{\partial D_r} \frac{e^{iuz}}{z^2 + 1} dz \stackrel{\text{Res}}{\underset{\text{F4D}}{\text{Res}}} 2\pi i \text{ res}(f) = \pi e^{-u}.
$$

Der Residuensatz vereinfacht unsere Rechnung entscheidend!

(2) Für das Integral längs  $\Gamma_r$  suchen wir eine geeignete Majorante:

$$
\left| \int_{\Gamma_r} \frac{e^{iuz}}{z^2 + 1} \, dz \right| \le \int_{\Gamma_r} \left| \frac{e^{iux} \, e^{-uy}}{z^2 + 1} \right| |dz| \le \int_{\Gamma_r} \frac{1}{r^2 - 1} |dz| = \frac{\pi r}{r^2 - 1} \quad \xrightarrow{r \to \infty} 0
$$

Im Zähler gilt  $|e^{iuz}| = |e^{iux}| \cdot |e^{-uy}| \le 1$  dank  $u, y \ge 0$ . Im Nenner gilt: Aus  $|z^2| = |z^2 + 1 - 1| \le |z^2 + 1| + |1|$  folgt  $|z^2 + 1| \ge |z^2| - 1 = r^2 - 1$ .

Als Grenzwert für  $u \geq 0$  und  $r \to \infty$  erhalten wir somit das Integral

$$
\int_{-\infty}^{\infty} \frac{e^{iux}}{x^2 + 1} dx = \pi e^{-u}.
$$

Als Real- und Imaginärteil erhalten wir die reellen Integrale

$$
\int_{-\infty}^{\infty} \frac{\cos(ux)}{x^2 + 1} dx = \pi e^{-u} \quad \text{und} \quad \int_{-\infty}^{\infty} \frac{\sin(ux)}{x^2 + 1} dx = 0.
$$

Beide sind absolut konvergent. Das zweite verschwindet da ungerade. Für  $u\leq 0$  erhalten wir dank Symmetrie dasselbe Integral:  $\pi\,\mathrm{e}^{-|u|}.$ 

 $\bigcirc$  Die obige Abschätzung ist oft nützlich und verdient einen Namen:

Lemma F4I: Jordan–Lemma

Für den Halbkreis  $\Gamma_r:=\set{r\,\mathrm{e}^{\mathrm{i}t}\mid t\in [0,\pi]}$  und  $M_r:=\max_{z\in\Gamma_r}|f(z)|$  gilt

$$
\left|\int_{\Gamma_r} f(z) dz \right| \leq \pi r M_r \quad \text{und} \quad \left|\int_{\Gamma_r} f(z) e^{iuz} dz \right| \leq \frac{\pi}{u} M_r \quad \text{für } u > 0.
$$

Dies geht gegen 0 für  $r \to \infty$ , falls  $rM_r \to 0$  bzw.  $M_r \to 0$  gilt.

**Nachrechnen:** Die erste Ungleichung ist klar. Die zweite folgt so:

$$
\left| \int_{\Gamma_r} f(z) e^{iuz} dz \right| \leq \int_{\Gamma_r} |f(z) e^{iuz}| |dz| \leq \int_{t=0}^{\pi} |f(r e^{it}) e^{i tr(\cos t - \sin t)}| |r i e^{it}| dt
$$
  
\n
$$
= r \int_{t=0}^{\pi} |f(r e^{it})| e^{-ur \sin t} dt \leq r M_r \int_{t=0}^{\pi} e^{-ur \sin t} dt = 2r M_r \int_{t=0}^{\pi/2} e^{-ur \sin t} dt
$$
  
\n
$$
\leq 2r M_r \int_{t=0}^{\pi/2} e^{-ur \frac{2t}{\pi}} dt = \frac{\pi}{u} M_r \left[ -e^{-ur \frac{2t}{\pi}} \right]_{t=0}^{\pi/2} = \frac{\pi}{u} M_r (1 - e^{-ur}) \leq \frac{\pi}{u} M_r
$$

Wir nutzen die Abschätzung  $\sin t \geq 2t/\pi$ ; machen Sie dazu eine Skizze!

Diese Berechnung funktioniert für alle Integrale von dieser Form! Einfache Merkregel: Polstellen auf der reellen Achse zählen nur halb.

### Satz F4K: Fourier–Integrale rationaler Funktionen

Sei  $f(z) = p(z)/q(z)$  eine rationale Funktion; hat f Polstellen in R, so soll jede höchstens einfach sein. Für  $deg(q) \geq deg(p) + 2$  gilt:

<span id="page-428-0"></span>
$$
\int_{-\infty}^{+\infty} f(x) dx = 2\pi i \sum_{\text{Im}(s) > 0} \operatorname{res}(f) + \pi i \sum_{\text{Im}(s) = 0} \operatorname{res}(f)
$$

Für  $\deg(q) > \deg(p) + 1$  und alle  $u > 0$  bzw.  $u < 0$  gilt:

$$
\int_{-\infty}^{+\infty} f(x) e^{iux} dx = +2\pi i \sum_{\text{Im}(s)>0} \text{res}_{z=s} \Big[ f(z) e^{iuz} \Big] + \pi i \sum_{\text{Im}(s)=0} \text{res}_{z=s} \Big[ f(z) e^{iuz} \Big]
$$

$$
\int_{-\infty}^{+\infty} f(x) e^{iux} dx = -2\pi i \sum_{\text{Im}(s)<0} \text{res}_{z=s} \Big[ f(z) e^{iuz} \Big] - \pi i \sum_{\text{Im}(s)=0} \text{res}_{z=s} \Big[ f(z) e^{iuz} \Big]
$$

 $\bigcirc$  Diese Integrationstechnik ist sehr nützlich und wird oft angewendet, insbesondere für Fourier– und Laplace–Integrale (Kapitel [K](#page-754-0) und [L\)](#page-810-0). Wie ist das Integral auf der linken Seite der Gleichung zu verstehen? Liegen Polstellen  $s_1 < \cdots < s_n$  auf der reellen Achse, so betrachten wir

$$
\int_{-\infty}^{\infty} f = \lim_{r \to \infty} \left[ \int_{-r}^{s_1 - \frac{1}{r}} f + \int_{s_1 + \frac{1}{r}}^{s_2 - \frac{1}{r}} f + \dots + \int_{s_{n-1} + \frac{1}{r}}^{s_n - \frac{1}{r}} f + \int_{s_n - \frac{1}{r}}^{r} f \right]
$$

Der Integrand f ist nicht absolut integrierbar, denn in der Nähe einer  $n$ –fachen reellen Polstelle  $s \in \mathbb{R}$  gilt  $f(x) \sim a/(x-s)^n$ , und wir wissen

$$
\int_{s-\frac{1}{r}}^{s+\frac{1}{r}} \left| \frac{1}{(x-s)^n} \right| \, \mathrm{d}x = \infty \quad \text{für alle } n \ge 1 \text{ (B208)}.
$$

Glücklicherweise heben sich für  $n = 1$  Positivteil und Negativteil auf:

$$
\int_{s-\frac{1}{r}}^{s+\frac{1}{r}} \frac{1}{x-s} dx = 0
$$
 **als Cauchy–Hauptwert.**

Daher konvergiert das oben angegebene Integral für  $r \to \infty$ . Die Zählung der Residuen folgt nun aus dem vorigen Lemma [F4](#page-0-0)J.

Übung

**Aufgabe:** Berechnen Sie für  $u \in \mathbb{R}$  das reelle Integral

$$
\int_{-\infty}^{\infty} \frac{\sin(ux)}{x} dx = \pi \operatorname{sign}(u).
$$

(1) In welchem Sinne konvergiert dieses Integral? absolut? uneigentlich? (2) Warum ist das Integral für alle  $u > 0$  gleich? Substitution  $s = ux!$ 

**Lösung: [F115](#page-393-0) Für**  $u > 0$  **können wir den Residuensatz anwenden:** 

$$
\int_{-\infty}^{\infty} \frac{e^{iux}}{x} dx \stackrel{\text{Res}}{=} \pi i \mathop{\mathrm{res}}_{z=0} \left[ \frac{e^{iuz}}{z} \right] = \pi i \mathop{\mathrm{res}}_{z=0} \left[ z^{-1} + \frac{iu}{1!} z^0 - \frac{u^2}{2!} z^1 + \dots \right] = \pi i.
$$

Als Real- und Imaginärteil erhalten wir die reellen Integrale

$$
\int_{-\infty}^{\infty} \frac{\cos(ux)}{x} dx = 0 \quad \text{und} \quad \int_{-\infty}^{\infty} \frac{\sin(ux)}{x} dx = \pi.
$$

Für  $u < 0$  kehrt sich das Vorzeichen um. Für  $u = 0$  ist alles klar. Der Residuensatz ist ein allgemeines und mächtiges Werkzeug. <sup>5426</sup><br>mungsbeispiel zum Residuenkalkül

**A** Die Spaltfunktion  $\sin(x) = \sin(x)/x$  ist zwar stetig und somit über jedem endlichen Intervall [ $a, b$ ] ⊂ ℝ integrierbar  $B149$ , aber sie ist nicht elementar integrierbar, d.h. ihre Stammfunktion  $Si(x)$  ist nicht elementar.  $\triangle$  Die Integranden sind nicht absolut integrierbar  $\overline{B421}$  $\overline{B421}$  $\overline{B421}$ , das heißt:

$$
\int_{-\infty}^{\infty} \left| \frac{\cos x}{x} \right| dx = \int_{-\infty}^{\infty} \left| \frac{\sin x}{x} \right| dx = \infty
$$

Das Integral  $\int_{-\infty}^{\infty} \sin(x)/x \,\mathrm{d}x$  existiert nur uneigentlich, das heißt

$$
\lim_{a \to -\infty} \int_{x=a}^{0} \frac{\sin x}{x} dx = \lim_{b \to \infty} \int_{x=0}^{b} \frac{\sin x}{x} dx = \frac{\pi}{2}.
$$

Das Integral  $\int_{-\infty}^{\infty}\cos(x)/x\,\mathrm{d}x$  existiert sogar nur als Cauchy–Hauptwert:

$$
\lim_{r \to \infty} \int_{-r}^{-1/r} \frac{\cos x}{x} dx = -\infty, \quad \lim_{r \to \infty} \int_{1/r}^{r} \frac{\cos x}{x} dx = +\infty,
$$

$$
\lim_{r \to \infty} \left[ \int_{-r}^{-1/r} \frac{\cos x}{x} dx + \int_{1/r}^{r} \frac{\cos x}{x} dx \right] = 0.
$$

Letzteres ist klar, da der Integrand  $\cos(x)/x$  eine ungerade Funktion ist.
**Aufgabe:** Berechnen Sie für a,  $b > 0$  das reelle Integral

$$
\int_{-\infty}^{+\infty} \frac{1}{(x^2 + a^2)(x^2 + b^2)} \, \mathrm{d}x.
$$

**Lösung:** Der Integrand  $f(z) = 1/(z^2 + a^2)(z^2 + b^2)$  hat Pole in  $\pm ai, \pm bi$ . Das *reelle* Integrale wird bestimmt durch die *komplexen* Polstellen! **Erster Fall:**  $a \neq b$ , also einfache Pole. Die Residuen sind dann

$$
\operatorname{res}_{ai}(f) \; \underset{\text{F4B}}{\overset{\text{Res}}{\underset{z \to ai}{\text{lim}}} \; \lim_{z \to ai} \left[ (z - ai) f(z) \right] = \lim_{z \to ai} \; \frac{1}{(z + ai)(z^2 + b^2)} = \frac{1}{2ai(b^2 - a^2)}
$$
\n
$$
\operatorname{res}_{bi}(f) \; \underset{\text{F4B}}{\overset{\text{Res}}{\underset{z \to bi}{\text{lim}}} \; \lim_{z \to bi} \left[ (z - bi) f(z) \right] = \lim_{z \to bi} \; \frac{1}{(z^2 + a^2)(z + bi)} = \frac{1}{(a^2 - b^2)2bi}
$$

Dank Residuensatz erhalten wir unser reelles Integral:

$$
\int_{-\infty}^{+\infty} f(x) dx \stackrel{\text{Res}}{=} 2\pi i \sum_{\text{Im}(s) > 0} \text{res}(f)
$$
  
= 
$$
\frac{2\pi i}{2ai(b^2 - a^2)} + \frac{2\pi i}{2bi(a^2 - b^2)} = \frac{\pi(a - b)}{ab(a^2 - b^2)} = \frac{\pi}{ab(a + b)}
$$

Im Falle  $a = b$  erwarten wir dasselbe, rechnen's aber ausführlich nach: **Zweiter Fall:**  $a = b$ , also zweifache Pole in  $\pm ai$ . Das Residuum ist dann

$$
\text{res}(f) \stackrel{\text{Res}}{=} \lim_{z \to ai} \frac{d}{dz} \left[ (z - ai)^2 f(z) \right] = \lim_{z \to ai} \frac{d}{dz} \left[ \frac{1}{(z + ai)^2} \right] \n= \lim_{z \to ai} \frac{-2}{(z + ai)^3} = \frac{-2}{(2ai)^3} = \frac{1}{4a^3i}.
$$

Dank Residuensatz erhalten wir unser reelles Integral:

$$
\int_{-\infty}^{+\infty} f(x) \,\mathrm{d} x \,\, \stackrel{\text{Res}}{=} \,\, 2\pi \mathrm{i} \sum_{\text{Im}(s) > 0} \mathop{\mathrm{res}}\nolimits(f) \,\, = \,\, 2\pi \mathrm{i} \, \frac{1}{4 a^3 \mathrm{i}} \,\, = \,\, \frac{\pi}{2 a^3}
$$

Stetigkeit! Der zweite Fall  $a = b$  folgt aus dem ersten Fall  $a \neq b$ : Dank Satz [D3](#page-268-0)D dürfen wir den Grenzwert  $\lim_{b\to a}$  unters Integral ziehen. Zusammenfassend erhalten wir für alle  $a, b > 0$  die Gleichung

$$
\int_{-\infty}^{+\infty} \frac{1}{(x^2 + a^2)(x^2 + b^2)} dx = \frac{\pi}{ab(a+b)}.
$$

**#Aufgabe:** (1) Berechnen Sie die Residuen der rationalen Funktion

$$
f(z) = \frac{1}{z^4 + 4}.
$$

**Lösung:** Der Nenner hat in  $\pm 1 \pm i$  vier einfache Nullstellen:

$$
f(z) = \frac{1}{(z-1-i)(z-1+i)(z+1-i)(z+1+i)}.
$$

Erinnerung <u>[F230](#page-0-0)</u>:  $z^4 + 4 = 0$  heißt  $z^4 = 4 e^{\pi i + 2\pi i k}$  für  $k = 0, 1, 2, 3, \ldots$ , Wurzel  $z = \sqrt{2}e^{(\pi i + 2\pi i k)/4}$ , also  $z \in \{\pm 1 \pm i\}$ . Machen Sie eine Skizze! Für  $f=p/q$  mit einfacher Polstelle  $s$  gilt  $\mathrm{res}_s(p/q)=p(s)/q'(s)$ :

$$
\operatorname{res}_{(+1+i)}(f) \stackrel{\text{Res}}{\underset{\text{F4B}}{\equiv}} \lim_{z \to +1+i} \left[ \frac{1}{4z^3} \right] = \frac{1}{8(-1+i)} = -\frac{1+i}{16}, \quad \operatorname{res}_{(+1-i)}(f) = -\frac{1-i}{16},
$$
\n
$$
\operatorname{res}_{(-1+i)}(f) \stackrel{\text{Res}}{\underset{\text{F4B}}{\equiv}} \lim_{z \to -1+i} \left[ \frac{1}{4z^3} \right] = \frac{1}{8(+1+i)} = +\frac{1-i}{16}, \quad \operatorname{res}_{(-1-i)}(f) = +\frac{1+i}{16}.
$$

Diese Vorbereitung nutzen wir für die folgende Integration.

**Aufgabe:** (2) Berechnen Sie für  $u \in \mathbb{R}$  das reelle Integral

$$
\int_{-\infty}^{\infty} \frac{\cos(ux)}{x^4 + 4} \, \mathrm{d}x.
$$

**Lösung:** Auf den Fall  $u \geq 0$  wenden wir den Residuensatz an:

$$
\int_{-\infty}^{\infty} \frac{e^{iux}}{x^4 + 4} dx \stackrel{\text{Res}}{=} 2\pi i \sum_{\text{Im}(s) > 0} \text{res}\left(\frac{e^{iuz}}{z^4 + 4}\right)
$$
  

$$
\stackrel{\text{(i)}}{=} 2\pi i \left[ -\frac{1 + i}{16} \cdot e^{iu(1+i)} + \frac{1 - i}{16} \cdot e^{iu(-1+i)} \right]
$$
  

$$
= \frac{\pi}{8} \left[ (1 - i) e^{-u + iu} + (1 + i) e^{-u - iu} \right]
$$
  

$$
= \frac{\pi}{4} \text{Re}\left[ (1 - i) e^{-u + iu} \right] = \frac{\pi}{4} e^{-u} \left( \cos u + \sin u \right)
$$

Für  $u \leq 0$  ist das Integral dasselbe. Zusammengefasst erhalten wir:

$$
\int_{-\infty}^{\infty} \frac{\cos(ux)}{x^4 + 4} dx = \frac{\pi}{4} e^{-|u|} (\cos|u| + \sin|u|)
$$

## Satz F4L: Integrale über die reelle Halbachse

Sei  $f(z) = p(z)/q(z)$  rational mit  $p, q \in \mathbb{C}[z]$  und  $\deg q \geq \deg p + 2$ , aber ohne Polstellen in  $\mathbb{R}_{\geq 0}$ , gekürzt also  $q(x) \neq 0$  für alle  $x \in \mathbb{R}_{\geq 0}$ . Dann gelten folgende Formeln für Integrale über die reelle Halbachse:

<span id="page-436-0"></span>
$$
\int_{x=0}^{\infty} f(x) dx = -\sum_{s \neq 0} \text{res} \left[ f(z) \ln(z) \right]
$$

$$
\int_{x=0}^{\infty} f(x) \ln(x) dx = -\frac{1}{2} \sum_{s \neq 0} \text{res} \left[ f(z) \ln(z)^2 \right] - \pi i \int_{x=0}^{\infty} f(x) dx
$$

$$
\int_{x=0}^{\infty} f(x) x^{\alpha} dx = \frac{2\pi i}{1 - e^{2\pi i \alpha}} \sum_{s \neq 0} \text{res} \left[ f(z) z^{\alpha} \right] \text{ für } 0 < \alpha < 1
$$

Hierbei nutzen wir für jede komplexe Zahl  $z=r\,\mathrm{e}^{\mathrm{i}\varphi}$  mit  $0 < r < \infty$ und  $0 \leq \varphi \leq 2\pi$  ihren komplexen Logarithmus mit  $\ln z := \ln r + i\varphi$ . Auf  $\mathbb{C} \setminus \mathbb{R}_{\geq 0}$  entspricht dies dem Nebenzweig  $\ln = \ln_{\pi}$  aus Satz [F2](#page-0-0)M. Für  $\alpha \in \mathbb{R}$  setzen wir  $z^\alpha := e^{\alpha \ln z}$ . Auf  $\mathbb{R}_{>0}$  sind das die üblichen reellen Definitionen; ihre komplexen Fortsetzungen sind unstetig quer zu  $\mathbb{R}_{>0}$ . Wir werden diesen Satz anschließend als Übungsaufgabe beweisen. Zuvor betrachten wir einfache Anwendungsbeispiele zur Illustration.

**#Aufgabe:** Berechnen Sie folgende Integrale. Ist der Satz anwendbar?

$$
(1) \int_0^\infty \frac{1}{x+1} dx, \ (2) \int_0^\infty \frac{1}{(x+1)^2} dx, \ (3) \int_0^\infty \frac{1}{x^2+1} dx, \ (4) \int_0^\infty \frac{1}{x^3+1} dx
$$

**#Lösung:** (1) Das erste Integral können wir elementar berechnen:

$$
\int_{x=0}^{\infty} \frac{1}{x+1} dx = \left[ \ln(x+1) \right]_{x=0}^{\infty} = \lim_{x \to \infty} \ln(x+1) - \ln(1) = \infty
$$

Die Voraussetzungen des Satzes [F4](#page-436-0)L sind hier nicht erfüllt, denn der Integrand  $f(z) = 1/(z + 1)$  fällt nicht schnell genug ab. **A** Das Residuum gibt hier sicher nicht die richtige Antwort!

$$
\mathop{\rm res}_{z=-1} \left[ \frac{\ln(z)}{z+1} \right] = \lim_{z \to -1} \ln(z) = \pi i
$$

(2) Auch das zweite Integral können wir noch elementar berechnen:

$$
\int_{x=0}^{\infty} \frac{1}{(x+1)^2} dx = \left[ \frac{-1}{x+1} \right]_{x=0}^{\infty} = 1 - \lim_{x \to \infty} \frac{1}{x+1} = 1
$$

Die Voraussetzungen des Satzes [F4](#page-436-0)L sind hier erfüllt. Das Residuum gibt hier tatsächlich die richtige Antwort:

$$
\mathop{\rm res}_{z=-1} \left[ \frac{\ln(z)}{(z+1)^2} \right] \; = \; \lim_{z \to -1} \frac{d}{dz} \ln(z) \; = \; \lim_{z \to -1} \frac{1}{z} \; = \; -1
$$

(3) Auch das dritte Integral können wir noch elementar berechnen:

$$
\int_{x=0}^{\infty} \frac{1}{x^2 + 1} dx = \left[ \arctan(x) \right]_{x=0}^{\infty} = \lim_{x \to \infty} \arctan(x) - 0 = \frac{\pi}{2}
$$

Die Voraussetzungen des Satzes [F4](#page-436-0)L sind hier erfüllt. Die Residuen der beiden Polstellen  $z_1 = +i$  und  $z_2 = -i$  geben die richtige Antwort:

$$
\mathop{\rm res}_{z=z_k} \left[ \frac{\ln(z)}{z^2 + 1} \right] = \lim_{z \to z_k} \frac{\ln(z)}{\frac{d}{dz}(z^2 + 1)} = \lim_{z \to z_k} \frac{\ln(z)}{2z} = \frac{\ln(z_k)}{2z_k}, \quad \text{also}
$$
\n
$$
\mathop{\rm res}_{z = +i} \left[ \frac{\ln(z)}{z^2 + 1} \right] = \frac{\pi i \cdot 1/2}{2i} = \pi \frac{1}{4}, \quad \mathop{\rm res}_{z = -i} \left[ \frac{\ln(z)}{z^2 + 1} \right] = \frac{\pi i \cdot 3/2}{-2i} = -\pi \frac{3}{4}.
$$

(4) Das vierte Integral können wir nicht mehr elementar berechnen. Wir nutzen deshalb Satz [F4](#page-436-0)L. Alle Voraussetzungen sind hier erfüllt:

Es ist  $z^3 + 1 = (z + z_1)(z - z_2)(z - z_3)$  mit den drei Nullstellen

$$
z_1 = -1 = e^{\pi i}
$$
,  $z_2 = e^{\pi i \cdot 1/3} = \frac{1 + i\sqrt{3}}{2}$ ,  $z_3 = e^{\pi i \cdot 5/3} = \frac{1 - i\sqrt{3}}{2}$ ,  
\n $\ln(z_1) = \pi i$ ,  $\ln(z_2) = \pi i \frac{1}{3}$ ,  $\ln(z_3) = \pi i \frac{5}{3}$ .

Die Residuen der Funktion  $F(z) = f(z) \ln(z)$  sind demnach

$$
\mathop{\rm res}_{z=z_k} \left[ \frac{\ln(z)}{z^3 + 1} \right] = \lim_{z \to z_k} \frac{\ln(z)}{\frac{d}{dz}(z^3 + 1)} = \lim_{z \to z_k} \frac{\ln(z)}{3z^2} = \frac{\ln(z_k)}{3z_k^2}, \text{ also}
$$
\n
$$
\mathop{\rm res}_{z_1}(F) = \pi \frac{i}{3}, \quad \mathop{\rm res}_{z_2}(F) = \pi \frac{\sqrt{3} - i}{18}, \quad \mathop{\rm res}_{z_3}(F) = -\pi \frac{5(\sqrt{3} + i)}{18}
$$

Dank Satz [F4](#page-436-0)L erhalten wir den Wert des gesuchten Integrals:

$$
\int_{x=0}^{\infty} \frac{\mathrm{d}x}{1+x^3} = \frac{2\pi\sqrt{3}}{9}
$$

Sei  $\Omega \subset \mathbb{C}$  offen. Der Weg  $\gamma$  :  $[a, b] \to \Omega$  sei stückweise stetig diff'bar. Das **komplexe Wegintegral** einer stetigen Funktion  $f: \mathbb{C} \supset \Omega \to \mathbb{C}$  ist

ˆ  $\gamma$  $f(z) dz := \int^b$  $t=a$  $f(\gamma(t))\,\gamma'(t)\,{\rm d}t.$  Merkregel:  $z=\gamma(t),\;{\rm d}z=\gamma'(t)\,{\rm d}t$ 

Eine komplexe Funktion  $f = u + iv : \mathbb{C} \supset \Omega \to \mathbb{C}$  heißt **holomorph**, wenn sie auf ganz  $\Omega$  komplex differenzierbar ist und  $f'$  :  $\Omega\to\mathbb{C}$  stetig.

 $\Leftrightarrow$  **Cauchy–Riemann–Gleichungen**  $\partial_x u = \partial_y v$  und  $\partial_x v = -\partial_y u$ .  $\Leftrightarrow$  Das reelle Vektorfeld  $\overline{f} = (u, -v)$ : ℝ<sup>2</sup> ⊃ Ω → ℝ<sup>2</sup> erfüllt div= rot= 0.

⇔ Auf jeder Kreisscheibe B(z0, ρ) ⊂ Ω gleicht f einer **#Potenzreihe**:

$$
f(z) = \sum_{k=0}^{\infty} a_k (z - z_0)^k \quad \text{mit} \quad a_k := \frac{1}{2\pi i} \int_{\partial B(z_0, r)} \frac{f(\zeta)}{(\zeta - z_0)^{k+1}} d\zeta
$$

 $\Leftrightarrow$  Auf jedem Kreisring  $K(z_0, \sigma, \rho) \subset \Omega$  gleicht f einer **Laurent–Reihe**:

$$
f(z) = \sum_{k=-\infty}^{\infty} a_k (z - z_0)^k \quad \text{mit} \quad a_k := \frac{1}{2\pi i} \int_{\partial B(z_0, r)} \frac{f(\zeta)}{(\zeta - z_0)^{k+1}} d\zeta
$$

Der Koeffizient  $\operatorname{res}_{z_0}(f) := a_{-1}$  heißt das **Residuum** von  $f$  in  $z_0$ .

Wir nutzen den Satz von Green / Gauß in der komplexen Ebene  $\mathbb{C}=\mathbb{R}^2.$ Für holomorphe Funktionen erhalten wir so den Residuensatz [F4](#page-416-0)D:

Sei  $\Omega \subset \mathbb{C}$  offen und  $f : \Omega \setminus S \to \mathbb{C}$  holomorph auf  $\Omega$  bis auf eine Menge S isolierter Singularitäten. Sei  $D \subset \Omega$  kompakt mit stückweise glattem Rand, wobei  $\partial D \cap S = \emptyset$ . Dann gilt

$$
\int_{\partial D} f(z) dz = 2\pi i \sum_{s \in \mathring{D}} \operatorname{res}_{s}(f).
$$

Das **Residuum** von  $f : K(s, 0, \rho) \to \mathbb{C}$  im Punkt s ist definiert durch

$$
\mathop{\rm res}_{s}(f):=\frac{1}{2\pi{\rm i}}\int_{\partial B(s,r)}f(z)\,{\rm d} z\quad\hbox{für }0
$$

Ist s eine **#höchstens** n**–fache Polstelle** von f, so gilt

$$
\operatorname{res}_{s}(f) = \lim_{z \to s} \frac{1}{(n-1)!} \left(\frac{d}{dz}\right)^{n-1} \left[ (z-s)^n f(z) \right].
$$

Für  $f = p/q$  mit einfacher Polstelle  $s$  gilt  $\operatorname{res}_s(p/q) = p(s)/q'(s)$ . **C** Damit lassen sich Residuen in Polstellen meist leicht berechnen. (1) Sei  $R(x, y) = P(x, y)/Q(x, y)$  eine rationale Funktion mit Nenner  $Q(\cos t, \sin t) \neq 0$  für alle  $t \in \mathbb{R}$ . Dann ergibt die Weierstraß–Substitution

$$
f(z) := \frac{1}{iz} R\left(\frac{z + z^{-1}}{2}, \frac{z - z^{-1}}{2i}\right)
$$

eine rationale Funktion in z ohne Polstellen auf  $\partial B(0,1)$ , und es gilt

$$
\int_{t=0}^{2\pi} R(\cos t, \sin t) dt = \int_{\partial B(0,1)} f(z) dz = 2\pi i \sum_{s \in B(0,1)} \text{res}(f).
$$

(2) Sei  $f(z) = p(z)/q(z)$  eine rationale Funktion; reelle Polstellen  $z \in \mathbb{R}$ seien höchstens einfach. Für  $\deg(q) \geq \deg(p) + 2$  und  $u \geq 0$  gilt dann:

$$
\int_{-\infty}^{+\infty} f(x) e^{iux} dx = 2\pi i \sum_{\text{Im}(s) > 0} \text{res}_{z=s} \Big[ f(z) e^{iuz} \Big] + \pi i \sum_{\text{Im}(s) = 0} \text{res}_{z=s} \Big[ f(z) e^{iuz} \Big]
$$

Diese Gleichung gilt auch noch im Falle  $\deg(q) > \deg(p) + 1$  und  $u > 0$ .

(3) Sei  $f(z) = p(z)/q(z)$  rational mit  $p, q \in \mathbb{C}[z]$  und  $\deg q \geq \deg p + 2$ , aber ohne Polstellen in  $\mathbb{R}_{\geq 0}$ , gekürzt also  $q(x) \neq 0$  für alle  $x \in \mathbb{R}_{\geq 0}$ . Dann gelten folgende Formeln für Integrale über die reelle Halbachse:

$$
\int_{x=0}^{\infty} f(x) dx = -\sum_{s\neq 0} \operatorname{res}_{z=s} [f(z) \ln(z)]
$$

$$
\int_{x=0}^{\infty} f(x) \ln(x) dx = -\frac{1}{2} \sum_{s\neq 0} \operatorname{res}_{z=s} [f(z) \ln(z)^{2}] - \pi i \int_{x=0}^{\infty} f(x) dx
$$

$$
\int_{x=0}^{\infty} f(x) x^{\alpha} dx = \frac{2\pi i}{1 - e^{2\pi i \alpha}} \sum_{s\neq 0} \operatorname{res}_{z=s} [f(z) z^{\alpha}] \text{ für } 0 < \alpha < 1
$$

Hierbei nutzen wir für jede komplexe Zahl  $z=r\,\mathrm{e}^{\mathrm{i}\varphi}$  mit  $0 < r < \infty$ und  $0 \leq \varphi \leq 2\pi$  ihren komplexen Logarithmus mit  $\ln z := \ln r + i\varphi$ . Auf  $\mathbb{C} \setminus \mathbb{R}_{\geq 0}$  entspricht dies dem Nebenzweig  $\ln = \ln_{\pi}$  aus Satz [F2](#page-0-0)M. Für  $\alpha \in \mathbb{R}$  setzen wir  $z^{\alpha} := e^{\alpha \ln z}$ . Auf  $\mathbb{R}_{>0}$  sind das die üblichen reellen Definitionen; ihre komplexen Fortsetzungen sind unstetig quer zu  $\mathbb{R}_{>0}$ .

**Aufgabe:** Die folgende Rechnung beweist  $0 = 1$ . Wo stecken Fehler? Für alle  $k \in \mathbb{Z}$  gilt:  $e^{2\pi i k}$  $2\pi i k = 1$  (1) Multiplikation von (1) mit e  $\implies$  $e^{2\pi i k+1} = e$  (2) Einsetzen von (2) in (1)  $\implies$  $(e^{2\pi i k+1})^{2\pi i k} = 1$  (3) Potenzgesetz  $(e^w)^z = e^{wz}$   $\implies$  e  $-4\pi^2 k^2 + 2\pi i k = 1$  (4) Potenzgesetz  $e^{w+z} = e^w \cdot e$  $\implies$  $-4\pi^2 k^2 \cdot e^{2\pi i k} = 1$  (5) Anwendung von (1)  $\implies$  $-4\pi^2 k^2$  $= 1$  (6) Grenzwert für  $k \to \infty$   $\implies$  0  $\implies$  1 (7)

Das ist eine lehrreiche Übung, bitte versuchen Sie zuerst selbst, den Fehler einzugrenzen! Die Gleichungen (1) und (2) sind tatsächlich gültig, auch (3)  $1^z = 1$  scheint noch in Ordnung, obschon die Bedeutung von  $a^z$  für  $a, z \in \mathbb{C}$  unklar ist. Die letzte Gleichung (7) ist offensichtlich falsch, ebenso (6), (5), (4). Die Implikationen (4)  $\Rightarrow$  (5)  $\Rightarrow$  (6)  $\Rightarrow$  (7) sind alle einwandfrei, sie starten leider bei einer falschen Aussage (4). Der einzige Fehler liegt also bei (3)  $\Rightarrow$  (4). In C sind Logarithmen und Potenzen nicht eindeutig, daher ist extreme Vorsicht geboten! [F506](#page-445-0)

<span id="page-445-0"></span>**Aufgabe:** (1) Es gilt  $1^z = 1$  für alle  $z \in \mathbb{R}$ , also wohl auch für alle  $z \in \mathbb{C}$ . Aus  $e^{2\pi i} = 1$  folgt  $1 = 1^i = (e^{2\pi i})^i = e^{2\pi i \cdot i} = e^{-2\pi} \approx 0.002 < 1$ . Fehler? (2) Für  $a \in \mathbb{C}$  und  $n \in \mathbb{N}$  definieren wir  $a^0 := 1$  und rekursiv  $a^{n+1} := a^n \cdot a$ . Für  $a \in \mathbb{C}^*$  setzen wir  $a^{-n} = 1/a^n$ . Welche Potenzgesetze gelten hier? (3) Für  $a\in\mathbb{R}_{>0}$  und  $z\in\mathbb{R}$  sei  $a^z:=\mathrm{e}^{z\ln a}$  Welche Regeln gelten? (4) Für  $a\in\mathbb{R}_{>0}$  und  $z\in\mathbb{C}$  sei  $a^z:=\mathrm{e}^{z\ln a}.$  Welche Regeln gelten? (5) Ist  $a^z := e^{z \ln a}$  eine brauchbare Definition für alle  $a, z \in \mathbb{C}$ ?

 $\triangle$  Die Potenzgesetze lassen sich nicht naiv von R auf  $\mathbb C$  fortsetzen! Vielleicht empfinden Sie die Redlichkeit und Sorgfalt als übertrieben, die ich für komplexe Logarithmen [F225](#page-0-0) und Wurzeln [F229](#page-0-0) aufwende. Die drastischen Beispiele sollen Sie gegen gefährliche Sorglosigkeit impfen.

(2) Für  $a \in (\mathbb{C}^*, \cdot, 1)$  und  $z \in \mathbb{Z}$  gelten alle üblichen Potenzgesetze:

 $1^z = 1$ ,  $(ab)^z = a^z b^z$ ,  $a^0 = 1$ ,  $a^{w+z} = a^w \cdot a^z$ ,  $a^1 = a$ ,  $(a^w)^z = a^{w \cdot z}$ .

Allgemeiner als  $(\mathbb{R}^*, \cdot, 1)$  und  $(\mathbb{C}^*, \cdot, 1)$  gilt dies für jede kommutative Gruppe  $(G, \cdot, 1)$ . (3) Auch für  $a \in (\mathbb{R}_{>0}, \cdot, 1)$  und  $z \in \mathbb{R}$  gelten alle sechs Potenzgesetze. (So sind Sie's gewohnt.) (4) Für  $a \in \mathbb{R}_{>0}$  und  $z \in \mathbb{C}$  gelten diese Regeln bis auf die letzte! Als Gegenbeispiel siehe (1). (5) Nein, denn für  $a \in \mathbb{C}$  sind  $\ln a$  und somit  $e^{z \ln a}$  nicht eindeutig! Als Gegenbeispiel siehe (1). Satz F5A: Existenz von Logarithmusfunktionen

Für jedes Gebiet  $\Omega\subset\mathbb{C}^*$  sind äquivalent:

- 1 Auf  $\Omega$  existiert eine Logarithmusfunktion  $f : \Omega \to \mathbb{C}$ .
- **2** Auf  $\Omega$  hat  $1/z$  eine Stammfunktion  $g : \Omega \to \mathbb{C}$ ,  $g'(z) = 1/z$ .
- 3 Es gilt  $\oint_{\gamma} 1/z \, \text{d}z = 0$  für jeden geschlossenen Weg  $\gamma$  in  $\Omega$ . Das heißt, der Nullpunkt wird von Wegen in  $\Omega$  nicht umlaufen.

**#Aufgabe:** Beweisen Sie sorgfältig die Äquivalenzen (1) ⇔ (2) ⇔ (3). Das ist das zentrale Beispiel für das ebene Potentialproblem. [E361](#page-0-0)

**Lösung:** (1)  $\Rightarrow$  (2): Wir zeigen  $f'(z) = 1/z$  mit der Definition [F2](#page-396-0)A. Sei  $z_n \to z$  eine konvergente Folge in  $\Omega$ . Für die Bildfolge  $w_n = f(z_n)$ und  $w = f(z)$  gilt dann  $w_n \to w$  dank Stetigkeit von f. Hieraus folgt:

$$
\frac{f(z) - f(z_n)}{z - z_n} = \frac{w - w_n}{e^w - e^{w_n}} = \left[\frac{e^w - e^{w_n}}{w - w_n}\right]^{-1} \to \left[e^w\right]^{-1} = \frac{1}{z}
$$

Somit ist f für alle  $z \in \Omega$  differenzierbar mit Ableitung  $f'(z) = 1/z$ . Da somit auch  $f'$  stetig ist, ist  $f$  holomorph gemäß Definition [F2](#page-398-0)c.

Übung

(2) ⇒ (1): Dank Produktregel gilt  $[z e^{-g(z)}]' = [1 - zg'(z)] e^{-g(z)} = 0$ . Demnach ist  $ze^{-g(z)} \neq 0$  konstant, also  $ze^{-g(z)} = e^c$  für ein  $c \in \mathbb{C}$ . Somit ist  $f(z) = g(z) + c$  eine Logarithmusfunktion, wie behauptet.

(2)  $\Rightarrow$  (3): Sei  $\gamma$  : [a, b]  $\rightarrow \Omega$  ein geschlossener Weg, also  $\gamma(a) = \gamma(b)$ . Dank HDI verschwindet das Wegintegral  $\oint_{\gamma} 1/z \,\mathrm{d} z = \big[g(z)\big]_{\gamma(a)}^{\gamma(b)} = 0.$ 

(3)  $\Rightarrow$  (2): Wir fixieren einen Basispunkt  $z_0 \in \Omega$ . Zu jedem Punkt  $z \in \Omega$ existiert ein Weg  $\alpha$  :  $[0, 1] \rightarrow \Omega$  von  $\alpha(0) = z_0$  nach  $\alpha(1) = z$ , da wir  $\Omega$  als zusammenhängend voraussetzen. Wir definieren nun  $g(z) := \int_{\alpha} 1/z \,\mathrm{d} z.$ Wegen  $\oint 1/z\,\mathrm{d} z=0$  ist dies wohldefiniert, das heißt:  $g(z)$  hängt nur von z ab und nicht von der willkürlichen Wahl des Integrationsweges  $\alpha$ . Dank HDI gilt dann  $g'(z)=1/z.$  (Cauchy–Riemann, analog zu [H2](#page-570-0)A.)

**Beispiel:** Den Hauptzweig  $\ln_0 : \mathbb{C} \setminus \mathbb{R}_{\leq 0} \to \mathbb{C}$  des Logarithmus erhalten wir durch  $\ln_0(z)=\int_{[1,z]}1/z\,\mathrm{d} z.$  Hierzu wählen wir den direkten Weg  $[1,z]$ von 1 nach z; jeder andere Weg in  $\mathbb{C} \setminus \mathbb{R}_{\leq 0}$  ergibt dasselbe. [E363](#page-0-0) Für den Zweig  $\ln_{\pi}$  :  $\mathbb{C}\smallsetminus\mathbb{R}_{\geq0}\to\mathbb{C}$  gilt ebenso  $\ln_{\pi}(z)=\mathrm{i}\pi+\int_{[-1,z]}1/z\,\mathrm{d} z.$  **Aufgabe:** (1) lst  $f(z) = 1/z$  holomorph? (2) lst  $g(z) = 1/\overline{z}$  holomorph? (3) Für welche Konstanten  $a\in\mathbb{R}$  ist die Funktion  $h\!:\!\mathbb{C}^{*}\rightarrow\mathbb{C}$  mit

$$
h(x + iy) = \frac{x}{x^2 + y^2} + ai\frac{y}{x^2 + y^2}
$$
 holomorph?  
**Lösung:** (1) Es gilt  $f(z) = \frac{1}{x + iy} = \frac{x - iy}{x^2 + y^2} = \frac{x}{x^2 + y^2} + i \frac{-y}{x^2 + y^2}$ .

Wir prüfen die Cauchy–Riemann–Gleichungen. . . Diese sind erfüllt:

$$
\partial_x u = \frac{-x^2 + y^2}{(x^2 + y^2)^2}, \qquad \partial_x v = \frac{2xy}{(x^2 + y^2)^2},
$$
  

$$
\partial_y u = \frac{-2xy}{(x^2 + y^2)^2}, \qquad \partial_y v = \frac{-x^2 + y^2}{(x^2 + y^2)^2}.
$$

Alternativ & kürzer:  $f(z) = 1/z$  ist eine Laurent–Reihe, also holomorph. (2) Für  $g(z) = u(x, y) - iv(x, y)$  hingegen gilt Cauchy–Riemann nicht! (3) Für  $h(z) = u(x, y) - iav(x, y)$  gilt Cauchy–Riemann nur bei  $a = -1!$  $\bigcirc$  Die Cauchy–Riemann–Gleichungen [F2](#page-401-0)E sind bequem und hilfreich.

**Aufgabe:** Wir untersuchen  $f : \mathbb{C} \to \mathbb{C}$  und  $g : \mathbb{C}_{\mathsf{Re} > 0} \to \mathbb{C}$  gegeben durch

$$
f(x+iy) = x^3y^2 + ix^2y^3
$$
,  $g(x+iy) = \frac{1}{2}\ln(x^2+y^2) + i\arctan(\frac{y}{x})$ .

(1) In welchen Punkten  $(x, y)$  sind f, g partiell differenzierbar? (2) In welchen Punkten  $(x, y)$  sind  $f, g$  komplex differenzierbar? (3) Begründen oder widerlegen Sie:  $g$  ist holomorph mit  $g'(z)=1/z.$ 

**Lösung:** (1) Die Funktionen f, g sind überall stetig partiell diff'bar:

$$
\partial_x f(x, y) = 3x^2 y^2 + 2ixy^3, \qquad \partial_y f(x, y) = 2x^3 y + 3ix^2 y^2, \n\partial_x g(x, y) = \frac{x}{x^2 + y^2} + i \frac{-y}{x^2 + y^2}, \qquad \partial_y g(x, y) = \frac{y}{x^2 + y^2} + i \frac{x}{x^2 + y^2}.
$$

(2) Für f ist Cauchy–Riemann äquivalent zu  $2xy^3 = -2x^3y$ , also  $xy(y^2+x^2)=0.$  Das ist nur auf den Achsen  $x=0$  und  $y=0$  erfüllt. Die Funktion g erfüllt die Cauchy–Riemann–Gleichungen überall, ist also komplex differenzierbar, und somit holomorph auf  $\mathbb{C}_{\text{Re}>0}$ . (3) Diese Rechnungen zeigen:  $g$  ist holomorph mit  $g'(z) = 1/z$ . Wie in Satz [F2](#page-0-0)M ist g der Hauptzweig des Logarithmus auf  $\mathbb{C}_{\mathrm{Re}>0}$ . Zur Erinnerung: Der **Laplace–Operator** in der Ebene ist  $\Delta = \partial_x^2 + \partial_y^2$ . Eine  $C^2$ –Funktion  $u:\mathbb{R}^2 \supset \Omega \to \mathbb{R}$  heißt **harmonisch**, wenn  $\Delta u = 0$  gilt.

**Aufgabe:** (1) Ist  $f: \mathbb{C} \supset \Omega \to \mathbb{C}$  holomorph, dann sind Realteil  $u = \text{Re } f$ und Imaginärteil  $v = \text{Im } f$  harmonisch. Prominente Beispiele sind:

 $e^x \cos y$ ,  $e^x \sin y$ ,  $\log|z|$ ,  $\arctan(y/x)$ .

(2) Kann  $h: \mathbb{C}_{\mathbf{Re}>0} \to \mathbb{C}$  holomorph sein mit  $h(x+{\rm i}y) = x^x + {\rm i}v(x,y)$ ?

**Lösung:** (1) Jede holomorphe Funktion f ist beliebig oft diff'bar [\(F3](#page-0-0)E), somit auch u, v. Wir können den Satz von Schwarz [\(D4](#page-276-0)A) anwenden. Dank Cauchy–Riemann–Gleichungen  $\partial_x u = \partial_y v$  und  $\partial_y u = -\partial_x v$  gilt

$$
\Delta u = \partial_x \partial_x u + \partial_y \partial_y u = + \partial_x \partial_y v - \partial_y \partial_x v = 0,
$$
  

$$
\Delta v = \partial_x \partial_x v + \partial_y \partial_y v = -\partial_x \partial_y u + \partial_y \partial_x u = 0.
$$

(2) Nach (1) müsste  $u(x, y) = x^x$  harmonisch sein, ist sie aber nicht:

$$
\partial_x x^x = \partial_x (e^{x \ln x}) = e^{x \ln x} \cdot (x/x + \ln x) = x^x (1 + \ln x), \n\partial_x^2 x^x = \partial_x (x^x (1 + \ln x)) = x^x ((1 + \ln x)^2 + 1/x) = \Delta u.
$$

Daher gilt  $\Delta u \neq 0$ , z.B. für  $x = 1$ . Also kann h nicht holomorph sein!

**Aufgabe:** Sei  $f: \mathbb{C} \to \mathbb{C}: z \mapsto |z|$ . Berechnen Sie die Wegintegrale (1)  $\int_{\alpha} f(z) \, \mathrm{d} z$  auf direktem Wege  $\alpha$  von 1 nach  $-1$  auf der  $x$ -Achse,

- (2)  $\int_\beta f(z)\,\mathrm{d} z$  von 1 nach  $-1$  aber über den oberen Halbkreis  $\beta.$
- (3) Kann demnach die Funktion  $f$  holomorph sein?

**Lösung:** (1) Für  $\alpha$  :  $[-1, 1] \rightarrow \mathbb{C}$  mit  $\alpha(t) = -t$  gilt  $\alpha'(t) = -1$  und somit ˆ α  $f(z) dz = \int_0^1$ −1  $|t| \cdot (-1) dt = 2 \int_0^1 -t dt = \left[-t^2\right]_0^1$  $_0 = -1$ (2) Für  $\beta$  :  $[0, \pi] \to \mathbb{C}$  mit  $\beta(t) = e^{it}$  gilt  $f(\beta(t)) = |\beta(t)| = 1$  und somit ˆ β  $f(z) dz = \int_0^{\pi}$  $\int_0^{\pi} 1 \cdot \beta'(t) dt = \left[\beta(t)\right]_0^{\pi}$  $_0 = -2$ 

(3) Der Weg  $\alpha$  umgekehrt orientiert und  $\beta$  parametrisieren den Rand des Halbkreises. Wäre  $f$  holomorph, dann folgte dank Residuensatz

$$
\int_{\beta} f(z) dz - \int_{\alpha} f(z) dz = 0.
$$

Dieses Integralkriterium ist sogar äquivalent zur Holomorphie [\(F5](#page-0-0)B).

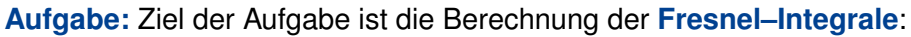

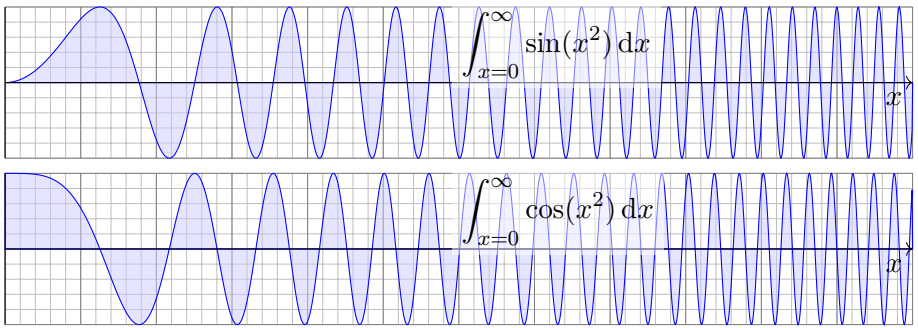

Bislang konnten wir nur die Konvergenz sicherstellen. Immerhin! [B424](#page-151-0) Mit komplexer Integration können wir nun den Grenzwert ausrechnen: (1) Wiederholen Sie die Berechnung des Integrals  $\int_{x=0}^{\infty} \mathrm{e}^{-x^2} \, \mathrm{d}x$ . (2) Gilt  $\int_{\alpha} \mathrm{e}^{-z^2} \, \mathrm{d}z = \int_{\beta} \mathrm{e}^{-z^2} \, \mathrm{d}z + \int_{\gamma} \mathrm{e}^{-z^2} \, \mathrm{d}z$  für die Integrationswege  $\alpha, \beta, \gamma : [0, r] \to \mathbb{C}$  mit  $\alpha(t) = t(1 + i), \beta(t) = t, \gamma(t) = r + it$ ? (3) Gilt  $\int_{\gamma}\mathrm{e}^{-z^2}\,\mathrm{d} z\to 0$  für  $r\to\infty$ ? Finden Sie eine Abschätzung. (4) Folgern Sie hieraus den Wert der beiden Fresnel–Integrale.

(1) Aus Kapitel [C](#page-154-0) kennen wir das Gaußsche Integral (Satz [C2](#page-197-0)G):

$$
\int_{\mathbb{R}} e^{-x^2} dx = \sqrt{\pi}, \qquad \int_{x=0}^{\infty} e^{-x^2} dx = \frac{\sqrt{\pi}}{2}
$$

(2) Wir betrachten die angegebenen Integrationswege  $\alpha, \beta, \gamma$ :

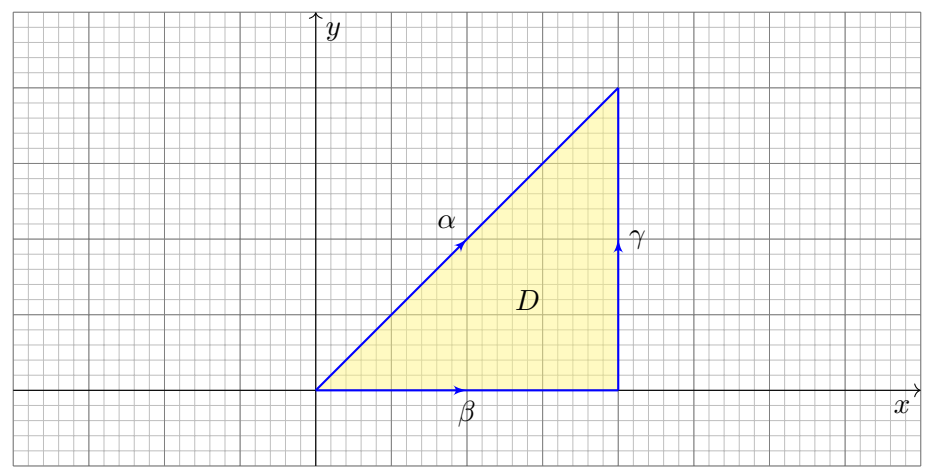

(2) Die Wege  $\beta, \gamma$  und (umgekehrt)  $\alpha$  umlaufen das Dreieck  $D \subset \mathbb{C}$ . Da  $f$  auf ganz  $D$  holomorph ist, folgt  $\int_{\partial D} f(z) \, \mathrm{d} z = 0$ , ausgeschrieben:

$$
\int_{\alpha} e^{-z^2} dz = \int_{\beta} e^{-z^2} dz + \int_{\gamma} e^{-z^2} dz
$$

Dies folgt aus Cauchys Integralsatz [F3](#page-0-0)A, oder ebenso aus dem noch allgemeineren Residuensatz [F4](#page-416-0)D, da  $f$  keine Singularitäten hat.

(3) Für  $r\to\infty$  wollen wir die Konvergenz  $\int_\gamma{\rm e}^{-z^2}\,{\rm d}z\to 0$  zeigen:

$$
\left| \int_{\gamma} e^{-z^2} dz \right| = \left| \int_{t=0}^r e^{-(r+it)^2} dt \right| \leq \int_{t=0}^r \left| e^{t^2 - r^2 - 2itr} \right| dt
$$
  
\n
$$
= \int_{t=0}^r e^{t^2 - r^2} dt \leq \int_{t=0}^r e^{tr - r^2} dt
$$
  
\n
$$
= \left[ \frac{e^{tr - r^2}}{r} \right]_{t=0}^r = \frac{1 - e^{-r^2}}{r} \leq \frac{1}{r} \to 0
$$

Das Integral entlang  $\gamma$  fällt schließlich nicht mehr ins Gewicht.

(4) Für  $r \to \infty$  wissen wir  $\int_{\beta} e^{-z^2} dz \to \sqrt{\pi}/2$  dank (1). Dank (3) gilt  $\int_{\gamma} e^{-z^2} dz \to 0$ . Mit (2) folgt  $\int_{\alpha} e^{-z^2} dz \to \sqrt{\pi}/2$ . Ausgeschrieben bedeutet das:

$$
\int_{\alpha} e^{-z^2} dz = \int_{t=0}^{r} e^{-2it^2} (1+i) dt = \frac{1+i}{\sqrt{2}} \int_{x=0}^{\sqrt{2}r} e^{-ix^2} dx
$$

Wir substituieren hier  $t = x/\sqrt{2}$  und  $dt = dx/\sqrt{2}$ . Für  $r \to \infty$  erhalten wir folgenden Grenzwert:

$$
\int_{x=0}^{\infty} e^{-ix^2} dx = \int_{x=0}^{\infty} \cos(x^2) - i \sin(x^2) dx = \frac{1-i}{2} \sqrt{\frac{\pi}{2}}
$$

Der Vergleich der Real- und Imaginärteile ergibt:

$$
\int_{x=0}^{\infty} \cos(x^2) dx = \int_{x=0}^{\infty} \sin(x^2) dx = \frac{1}{2} \sqrt{\frac{\pi}{2}}
$$

Eine geschickte Wahl des Integrationsweges wirkt Wunder.

**Aufgabe:** (1) Die folgenden Funktionen  $h_i: \mathbb{C} \times S \rightarrow \mathbb{C}$  sind holomorph bis auf isolierte Singularitäten. Bestimmen Sie jeweils alle Residuen:

(a) 
$$
h_1(z) = \frac{z^2}{z^4 - 1}
$$
,   
\n(b)  $h_2(z) = \frac{z}{(2z^2 + 5z + 2)^2}$ ,  
\n(c)  $h_3(z) = \frac{e^{\pi z}}{4z^2 - 4z + 5}$ ,   
\n(d)  $h_4(z) = \frac{\cos z}{z^{k+1}}$  für  $k \in \mathbb{N}$ .

Das ist die Hauptarbeit dieser Aufgabe. Sie sollen Residuen verstehen und die Werkzeuge zu ihrer Berechnung möglichst effizient einsetzen. Im zweiten Teil nutzen Sie die Residuen zur Berechnung von Integralen: Sei  $\gamma_1$  der positiv orientierte Rand des Rechtecks mit Ecken  $\pm \frac{3}{2} \pm \frac{1}{2}$  $\frac{1}{2}$  und  $γ_2$  der Rand der Kreisscheibe  $B(−1/2, 1)$ . Bestimmen Sie die Integrale

(2) 
$$
\int_{\gamma_j} h_i(z) dz
$$
 für  $i = 1, 2, 3, 4$  und  $j = 1, 2,$   
\n(3)  $\int_{t=0}^{2\pi} \frac{1}{(4 \cos t + 5)^2} dt$  und (4)  $\int_{-\infty}^{\infty} \frac{x^2}{x^4 - 1} dx.$ 

In welchem Sinne konvergiert das letzte Integral? absolut? uneigentlich?

## **Lösung:** (1) Wir berechnen zunächst die Residuen mit [F4](#page-414-0)B bzw. F4C. (a) Die Funktion  $h_1(z) = \frac{z^2}{(z-1)(z+1)^2}$  $\frac{1}{(z-1)(z+1)(z-i)(z+i)}$  hat einfache Pole:  $\operatorname{res}_{z_0} h_1 = \lim_{z \to z_0} \frac{z^2}{\frac{d}{dz}(z^4)}$ d  $rac{z^2}{\frac{d}{dz}(z^4-1)} = \lim_{z \to z_0} \frac{z^2}{4z^3}$  $rac{z^2}{4z^3} = \frac{1}{4z}$  $\frac{1}{4z_0}$  für  $z_0 = \pm 1, \pm \mathrm{i}$ , also  $\mathop{\mathrm{res}}_{+1} h_1 = +\frac{1}{4}$  $\frac{1}{4}$ , res  $\displaystyle{\mathop{\hbox{res}}_{-1}h_1=-\frac{1}{4}}$  $\frac{1}{4}$ ,  $\qquad \operatorname*{res}_{+i} h_1 = -\frac{i}{4}$  $\frac{1}{4}$ , res  $\underset{-i}{\text{res}} h_1 = +\frac{1}{4}$ 4

(b) Für  $h_2$  faktorisieren wir den Nenner (dank Mitternachtsformel) gemäß  $2z^2 + 5z + 2 = 2(z + 2)(z + \frac{1}{2}).$ 

Die Funktion  $h_2(z) = \frac{z}{4(z+2)^2(z+1/2)^2}$  hat in −2, −1/2 doppelte Pole:

$$
\operatorname{res}_{-2} h_2 = \lim_{z \to -2} \frac{\mathrm{d}}{\mathrm{d}z} \left[ \frac{z}{4(z+1/2)^2} \right] = \lim_{z \to -2} \frac{4(z+\frac{1}{2})^2 - z \cdot 8(z+1/2)}{(4(z+1/2)^2)^2} = -\frac{5}{27}
$$

$$
\operatorname{res}_{1} h_{2} = \lim_{z \to -\frac{1}{2}} \frac{d}{dz} \left[ \frac{z}{4(z+2)^{2}} \right] = \lim_{z \to -\frac{1}{2}} \frac{4(z+2)^{2} - z \cdot 8(z+2)}{(4(z+2)^{2})^{2}} = +\frac{5}{27}
$$

(c) Wir untersuchen die Funktion

$$
h_3(z) = \frac{e^{\pi z}}{4z^2 - 4z + 5}.
$$

Wir faktorisieren den Nenner (dank Mitternachtsformel) gemäß

$$
4z2 - 4z + 5 = 4[z - (1/2 + i)][z - (1/2 - i)].
$$

Für die einfachen Pole  $1/2 \pm i$  berechnen wir die Residuen vermöge

$$
\operatorname{res}_{z_0} h_3 = \lim_{z \to z_0} \frac{e^{\pi z}}{\frac{d}{dz} (4z^2 - 4z + 5)} = \frac{e^{\pi z_0}}{8z_0 - 4} \qquad \text{für } z_0 = 1/2 \pm \text{i, alternative}
$$
\n
$$
\operatorname{res}_{z_0} h_3 = \lim_{z \to \frac{1}{2} + \text{i}} \frac{e^{\pi z}}{4(z - (1/2 - \text{i}))} = \frac{e^{\pi (\frac{1}{2} + \text{i})}}{4(1/2 + \text{i} - 1/2 + \text{i})} = \frac{-e^{\pi/2}}{8\text{i}} = +\frac{\text{i}e^{\pi/2}}{8},
$$

res 
$$
h_3 = \lim_{z \to \frac{1}{2} - i} \frac{e^{\pi z}}{4(z - (1/2 + i))} = \frac{e^{\pi (\frac{1}{2} - i)}}{4(1/2 - i - 1/2 - i)} = \frac{-e^{\pi/2}}{-8i} = -\frac{i e^{\pi/2}}{8}.
$$

(d) Wir untersuchen die Funktion  $h_4(z) = \cos(z)/z^{k+1}$  für  $k \in \mathbb{N}$ . Die einzige Polstelle von  $h_4$  ist  $z_0 = 0$ ; sie hat die Ordnung  $k + 1$ . Satz [F4](#page-414-0)C für die Residuen mehrfacher Polstellen ergibt dann

$$
\mathop{\mathrm{res}}_{z=0} h_4(z) = \lim_{z\to 0}\ \frac{1}{k!}\Big(\frac{\mathrm{d}}{\mathrm{d} z}\Big)^k\Big[z^{k+1}h_4(z)\Big] = \begin{cases} 0 & \text{falls } k \text{ ungerade,} \\ \frac{(-1)^\ell}{(2\ell)!} & \text{falls } k = 2\ell \text{ gerade.} \end{cases}
$$

Die Ableitungen sind zu unserem Glück hier sehr übersichtlich.

Alternativ entwickeln wir  $h_4$  in eine Laurent–Reihe um  $z_0 = 0$ :

$$
h_4(z) = \frac{1}{z^{k+1}} \sum_{\ell=0}^{\infty} \frac{(-1)^{\ell}}{(2\ell)!} z^{2\ell} = \sum_{\ell=0}^{\infty} \frac{(-1)^{\ell}}{(2\ell)!} z^{2\ell-k-1}
$$

Das Residuum ist dann der Koeffizient vor  $z^{-1}$ , also

$$
\mathop{\mathrm{res}}_{z=0} h_4(z) = \begin{cases} 0 & \text{falls } k \text{ ungerade,} \\ \frac{(-1)^{\ell}}{(2\ell)!} & \text{falls } k = 2\ell \text{ gerade.} \end{cases}
$$

Die Reihenentwicklung ist zu unserem Glück hier sehr übersichtlich.

(2) Dank Residuensatz [F4](#page-416-0)D müssen wir zur Berechnung der Integrale nur die Residuen aufsummieren, die im Rechteck bzw. im Kreis liegen.

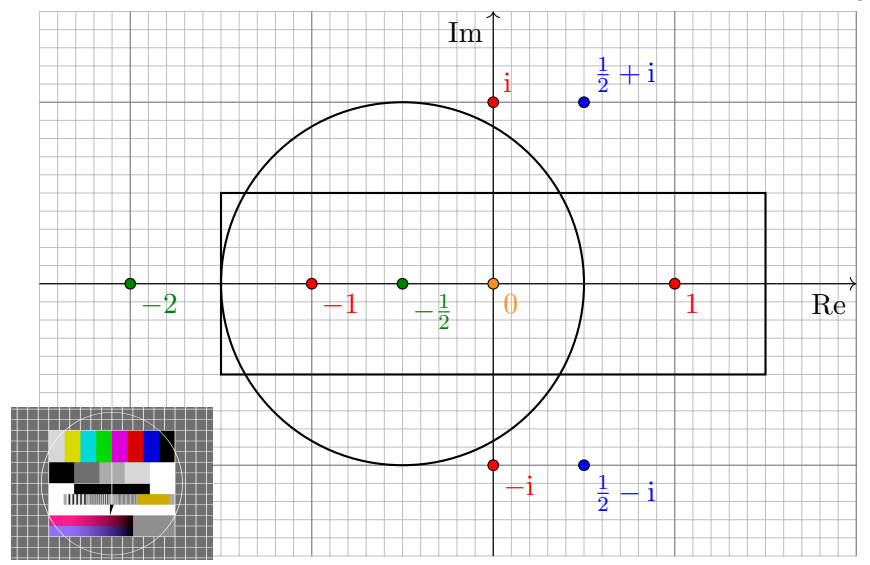

Die Pole innerhalb des Rechtecks sind: 0 und  $-\frac{1}{2}$  $\frac{1}{2}$  und  $\pm 1$ . Die Pole innerhalb des Kreises sind:  $0$  und  $-\frac{1}{2}$  $\frac{1}{2}$  und  $-1$ . Dank Residuensatz [F4](#page-416-0)D erhalten wir schließlich die acht Integrale

ˆ  $\gamma_1$  $h_1(z) dz = 2\pi i$  $\sqrt{ }$  $\mathop{\mathrm{res}}_{+1}^{\text{res}} h_1 + \mathop{\mathrm{res}}_{-1}^{\text{res}} h_1$ 1  $= 0,$ ˆ  $\gamma_2$  $h_1(z) dz = 2\pi i$  $\sqrt{ }$ res  $\frac{\text{res }h_1}{-1}$ 1  $=-\frac{1}{2}$  $\frac{1}{2}\pi i,$ ˆ  $\gamma_1$  $h_2(z) dz =$  $\gamma_2$  $h_2(z) dz = 2\pi i$  $\sqrt{ }$ res  $^{-1/2}$  $h_2$ 1  $=\frac{10}{27}$  $\frac{16}{27}\pi i$ , ˆ  $\gamma_1$  $h_3(z) dz =$  $\gamma_2$  $h_3(z) dz = 0,$ ˆ  $\gamma_1$  $h_4(z) dz =$  $\gamma_2$  $h_4(z)\,\mathrm{d}z=2\pi\mathrm{i}$  $\sqrt{ }$  $\mathop{\mathrm{res}}_0 h_4$ 1 =  $\int \frac{(-1)^{\ell}}{(2\ell)!}$  für  $k=2\ell$ , 0 sonst.

Es genügt jeweils, die Residuen aus Teil (1) zu summieren.

(3) Gesucht ist das reelle Integral

$$
\int_{t=0}^{2\pi} \frac{1}{(4\cos t + 5)^2} \, \mathrm{d}t.
$$

Dies berechnen wir als komplexes Integral mit Hilfe von Satz [F4](#page-423-0)H: Der Integrand ist  $R(x, y) = 1/(4x + 5)^2$  mit  $x = \cos t$  und  $y = \sin t$ . Wir nutzen die Euler–Formel  $z = e^{it} = \cos t + i \sin t$  und substituieren

$$
\cos t = \frac{e^{it} + e^{-it}}{2} = \frac{z + z^{-1}}{2}, \qquad \sin t = \frac{e^{it} - e^{-it}}{2i} = \frac{z - z^{-1}}{2i},
$$
  

$$
f(z) = \frac{1}{iz} \cdot \frac{1}{(2(z + z^{-1}) + 5)^2} = -i \frac{z}{(2z^2 + 5z + 2)^2} = -i h_2(z)
$$

Hier ist −1/2 die einzige Polstelle in B(0, 1). Dank [F4](#page-423-0)H erhalten wir:

$$
\int_{t=0}^{2\pi} \frac{1}{(4\cos t + 5)^2} dt = \int_{\partial B(0,1)} f(z) dz = 2\pi i \cdot (-i) \operatorname{res}_{-1/2} h_2 = \frac{10}{27} \pi
$$

Links muss man integrieren, rechts nur Residuen summieren!

(4) Gesucht ist das reelle Integral

$$
\int_{-\infty}^{\infty} \frac{x^2}{x^4 - 1} \, \mathrm{d}x.
$$

Dies berechnen wir mit Hilfe des Residuensatzes [F4](#page-428-0)K und Teil (1):

$$
\int_{-\infty}^{\infty} \frac{x^2}{x^4 - 1} dx = 2\pi i \operatorname{res}_{i} h_1 + \pi i \operatorname{res}_{i} h_1 + \pi i \operatorname{res}_{-1} h_1
$$

$$
= 2\pi i \left[ -\frac{i}{4} \right] + \pi i \left[ \frac{1}{4} \right] + \pi i \left[ -\frac{1}{4} \right] = \frac{\pi}{2}.
$$

Links muss man integrieren, rechts nur Residuen summieren!  $\triangle$  Der Integrand ist weder absolut noch uneigentlich integrierbar. Unter dem Integral verstehen wir daher den Cauchy–Hauptwert:

$$
\lim_{r \to \infty} \left( \int_{-r}^{-1} \frac{x^2}{x^4 - 1} dx + \int_{-1+1/r}^{1-1/r} \frac{x^2}{x^4 - 1} dx + \int_{1+1/r}^{r} \frac{x^2}{x^4 - 1} dx \right)
$$

Mit dieser Vorsichtsmaßnahme gelingt die Rechnung wie erhofft.

**#Aufgabe:** (1) Berechnen Sie das Wegintegral

$$
\frac{1}{2\pi i}\oint_{\gamma}\frac{1}{z^4-1}\,\mathrm{d}z
$$

für jeden der folgenden geschlossenen Wege  $\gamma_i$  :  $[a,b]\to\mathbb{C}.$ 

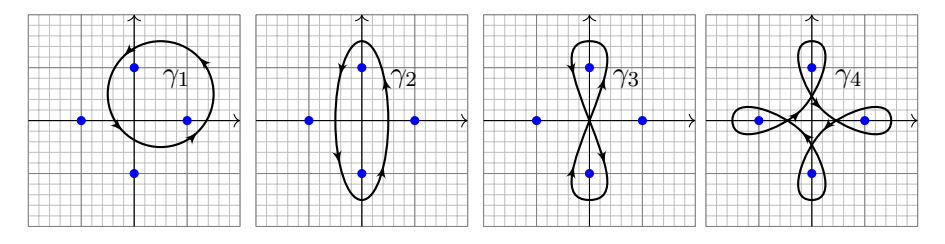

Die markierten Punkte sind die Polstellen des Integranden. Ausführlich:

- (2) Bestimmen Sie die Partialbruchzerlegung über  $\mathbb R$  und über  $\mathbb C$
- (3) Berechnen Sie alle Polstellen und dort jeweils das Residuum.
- Welche Reihenfolge der Rechnungen (1,2,3) scheint Ihnen geschickt?

(3) Die Nullstellen von  $z^4 - 1$  sind die vierten Einheitswurzeln  $\pm 1, \pm i$ .

Im Falle einfacher Polstellen, wie hier, können wir Satz [F4](#page-413-0)B nutzen:

$$
\operatorname{res}_{z=z_0}\left[\frac{p(z)}{q(z)}\right] = \frac{p(z_0)}{q'(z_0)}
$$

**#Lösung:** Seit diesem Kapitel verfügen wir über effiziente Werkzeuge zur Berechnung von Residuen, daher bietet sich die Reihenfolge (3,2,1) an.

Wir erhalten so bequem und effizient die gesuchten vier Residuen:

res (f) = 
$$
\lim_{z \to +1} \left[ \frac{1}{4z^3} \right] = +\frac{1}{4}
$$
  
\nres (f) =  $\lim_{z \to -1} \left[ \frac{1}{4z^3} \right] = -\frac{1}{4}$   
\nres (f) =  $\lim_{z \to +1} \left[ \frac{1}{4z^3} \right] = +\frac{1}{4}$   
\nres (f) =  $\lim_{z \to -1} \left[ \frac{1}{4z^3} \right] = -\frac{1}{4}$ 

Der Residuenkalkül gelingt uns leicht dank effizienter Werkzeuge!

(2) Wir zerlegen den Nenner in seine Linearfaktoren über C:

$$
z^4 - 1 = (z - 1)(z + 1)(z - i)(z + i)
$$

Alle Faktoren sind einfach. Die Partialbruchzerlegung (kurz PBZ) der Funktion  $1/(z^4-1)$  hat daher die besonders einfache Form

$$
\frac{1}{z^4 - 1} = \frac{a}{z - 1} + \frac{b}{z + 1} + \frac{c}{z - i} + \frac{d}{z + i}.
$$

Die Konstanten  $a, b, c, d \in \mathbb{C}$  sind hierbei noch zu berechnen, etwa durch Koeffizientenvergleich, oder bequem und mühelos dank Residuen:

$$
\frac{1}{z^4 - 1} = \frac{1}{4(z - 1)} - \frac{1}{4(z + 1)} + \frac{i}{4(z - i)} - \frac{i}{4(z + i)}
$$

Umgekehrt lassen sich aus der PBZ auch direkt die Residuen ablesen. Über ℝ fassen wir  $(z - i)(z + i) = z^2 + 1$  zusammen und erhalten:

$$
\frac{1}{z^4 - 1} = \frac{1}{4(z - 1)} - \frac{1}{4(z + 1)} - \frac{1}{2(z^2 + 1)}
$$

Der Residuenkalkül nützt uns auch bei der Partialbruchzerlegung!

(1) Wir nutzen Residuen (3) bzw. Partialbrüche (2): Für die Wegintegrale genügt es jeweils, die Umläufe um jede Polstelle zu zählen! (Satz [F4](#page-0-0)G)

$$
\frac{1}{2\pi i} \oint_{\gamma_1} \frac{1}{z^4 + 1} dz = + \mathop{\text{res}}_{(+1)}(f) + \mathop{\text{res}}_{(+i)}(f) = \frac{1 + i}{4}
$$

$$
\frac{1}{2\pi i} \oint_{-\frac{i}{2}} \frac{1}{z^4 + 1} dz = + \mathop{\text{res}}_{(+)}(f) + \mathop{\text{res}}_{(+)}(f) = 0
$$

$$
2\pi i \int_{\gamma_2}^{\gamma_2} z^4 + 1 \xrightarrow{\alpha} \qquad (+i) \qquad (-i) \qquad (-i)
$$
  

$$
\frac{1}{2\pi i} \oint_{\gamma_3} \frac{1}{z^4 + 1} dz = + \underset{(+i)}{\text{res}}(f) - \underset{(-i)}{\text{res}}(f) = \frac{i}{2}
$$

$$
\frac{1}{2\pi i} \oint_{\gamma_4} \frac{1}{z^4 + 1} dz = + \mathop{\text{res}}_{(+1)}(f) + \mathop{\text{res}}_{(-i)}(f) + \mathop{\text{res}}_{(-1)}(f) + \mathop{\text{res}}_{(+i)}(f) = 0
$$

**Der Residuenkalkül löst selbst komplizierte Integrale sehr leicht.** Für Laurent–Polynome berechnen wir Wegintegrale leicht direkt [\(F1](#page-387-0)B); dank Linearität gelingt es hier ebenso für eine Summe solcher Terme. Viele Rechnungen lösen Sie so bequem, sicher, routiniert: Sie müssen schließlich nur noch die Umläufe von  $\gamma$  zählen und dabei das Vorzeichen beachten; wie üblich läuft mathematisch positiv *gegen* den Uhrzeiger.
**#Aufgabe:** (1) Bestimmen Sie alle Polstellen und Residuen von

$$
f(z) = \frac{nz^{n-1}}{z^n - w^n} \quad \text{für } w \in \mathbb{C} \setminus \{0\}.
$$

(2) Bestimmen Sie die Partialbruchzerlegung über  $\mathbb C$  und über  $\mathbb R$ .

- (3) Berechnen Sie das Wegintegral  $\frac{1}{2\pi\mathrm{i}}\oint_{\partial B(0,r)}f(z)\,\mathrm{d} z$  für  $r>|w|.$
- (4) Zum Vergleich: Was gilt für  $w = 0$ ? Ist das kohärent?

**Lösung:** (1) Die Lösungen von  $z^n = 1$  sind die  $n$ –ten Einheitswurzeln  $z_k = \zeta_n^k = \mathrm{e}^{2\pi\mathrm{i}k/n}$  für  $k = 0, 1, \ldots, n-1$ . (Machen Sie sich eine Skizze!) Die Lösungen von  $z^n = w^n$  sind somit  $z_k = \zeta_n^k w$  für  $k = 0, 1, \ldots, n - 1$ . Im Falle einfacher Polstellen, wie hier, können wir Satz [F4](#page-413-0)B nutzen:

$$
\operatorname{res}_{z=z_0}\left[\frac{p(z)}{q(z)}\right] = \frac{p(z_0)}{q'(z_0)}
$$

Wir erhalten so bequem und effizient die Residuen:

$$
\operatorname*{res}_{z=z_k} \left[ \frac{n z^{n-1}}{z^n - w^n} \right] = \lim_{z \to z_k} \left[ \frac{n z^{n-1}}{n z^{n-1}} \right] = 1
$$

(2) Wir zerlegen den Nenner in Linearfaktoren:  $z^n - w^n = \prod_{k=0}^{n-1} z - \zeta_n^k w$ . Alle Faktoren sind einfach, die PBZ hat die besonders einfache Form

$$
\frac{nz^{n-1}}{z^n - w^n} = \frac{c_0}{z - w} + \frac{c_1}{z - \zeta_n w} + \frac{c_2}{z - \zeta_n^2 w} + \dots + \frac{c_{n-1}}{z - \zeta_n^{n-1} w}
$$

Die Konstanten erhalten wir mühelos dank Residuen, nämlich  $c_k = 1$ .

$$
\frac{nz^{n-1}}{z^n - w^n} = \frac{1}{z - w} + \frac{1}{z - \zeta_n w} + \frac{1}{z - \zeta_n^2 w} + \dots + \frac{1}{z - \zeta_n^{n-1} w}
$$

Umgekehrt lassen sich aus der PBZ auch direkt die Residuen ablesen. Über R kombinieren wir ie zwei komplex Konjugierte, wobei  $w \in \mathbb{R}$ :

$$
\frac{1}{z - \zeta_n^k w} + \frac{1}{z - \zeta_n^{-k} w} = \frac{2z - 2\cos(2\pi k/n)w}{z^2 - 2\cos(2\pi k/n)zw + w^2} \quad \text{für } 0 < k < n/2
$$

(3) Für  $r>|w|$  gilt  $\frac{1}{2\pi\mathrm{i}}\oint_{\partial B(0,r)}f(z)\,\mathrm{d} z=\sum_{k=0}^{n-1}\mathrm{res}_{z_k}(f)=n,$  siehe [F3](#page-0-0)D. (4) Für  $w=0$  finden wir direkt  $f(z)=n/z$  und  $\frac{1}{2\pi\mathrm{i}}\oint_{\partial B(0,r)}f(z)\,\mathrm{d} z=n.$ Anschaulich: Alle  $n$  Polstellen fusionieren, die Residuen addieren sich. Stetigkeit: Dank Satz [D3](#page-266-0)c dürfen wir  $\lim_{w\to 0}$  unters Integral ziehen.

**#Aufgabe:** (1) Bestimmen Sie alle Polstellen und Residuen von

$$
f_1(z) = \frac{6z^5}{z^6 + 1}
$$
,  $f_2(z) = \frac{6z^5 e^z}{z^6 + 1}$ ,  $f_3(z) = \frac{1}{\sin(\pi z)}$ ,  $f_4(z) = \frac{\cos(\pi z)}{\sin(\pi z)}$ .

(2) Bestimmen Sie – soweit möglich – die Partialbruchzerlegung von  $f_k$ . (3) Berechnen Sie das Wegintegral  $\oint_{\partial B(0,4)} f_k(z) \,\mathrm{d} z$  und ganz allgemein  $\oint_{\partial D} f_k(z) \,\mathrm{d} z$  für jedes Kompaktum  $D \subset \mathbb{C}$  mit stückweise glattem Rand.

**Lösung:** (1a) Die Nullstellen des Nenners  $z^6 + 1$  sind  $z_k = e^{\pi i (2k+1)/6}$  für  $k = 0, 1, \ldots, 5$ , kartesisch  $\pm i$  und  $(\pm \sqrt{3} \pm i)/2$ . Machen Sie eine Skizze! Alle Polstellen sind einfach; dank Satz [F4](#page-413-0)B gilt  $\mathrm{res}_{z=z_k}[f_1(z)]=1.$ 

(2a) Die Partialbruchzerlegung hat die besonders einfache Form

$$
\frac{6z^5}{z^6+1} = \frac{1}{z-z_0} + \frac{1}{z-z_1} + \dots + \frac{1}{z-z_5}.
$$

(3a) Es gilt  $\frac{1}{2\pi i}\oint_{\partial D} f_1(z) dz = \# [D \cap \{z_0, z_1, \ldots, z_5\}]$  wie in Satz [F3](#page-0-0)D. Für  $f_2(z) = f_1(z) e^z$  gelten die Rechnungen entsprechend angepasst.

Übung

(1c) Die Funktion  $f_3(z) = 1/\sin(\pi z)$  hat einfache Polstellen in  $n \in \mathbb{Z}$ . Dank [F4](#page-413-0)B gilt  ${\rm res}_{z=n}\big[f_3(z)\big] = \lim_{z \to n\pi} [1/\sin(\pi z)'] = (-1)^n/\pi$ . (1d) Auch  $f_4(z) = \cos(\pi z)/\sin(\pi z)$  hat einfache Polstellen in  $n \in \mathbb{Z}$ . Dank [F4](#page-413-0)B gilt  $\text{res}_{z=n\pi}\big[f_4(z)\big] = \lim_{z\to n\pi} \big[\cos(\pi z)/\sin(\pi z)'\big] = 1/\pi.$ (3) Hieraus folgt das Wegintegral  $\oint_{\partial D} f_k(z) \, \mathrm{d} z$  wie in Satz [F4](#page-416-0)D / [F3](#page-0-0)D. (2) **Wenn** sich  $f_3$ ,  $f_4$  als Reihen  $\sum_{n \in \mathbb{N}} c_n/(z - n)$  absolut konvergent darstellen lassen, **dann** liefert der Residuenkalkül die Koeffizienten:

$$
\csc(\pi z) := \frac{1}{\sin(\pi z)} \quad \stackrel{\text{?}}{=} \quad \frac{1}{\pi} \sum_{n \in \mathbb{Z}} \frac{(-1)^n}{z - n} = \frac{1}{\pi z} + \frac{2z}{\pi} \sum_{n=1}^{\infty} \frac{(-1)^n}{z^2 - n^2}
$$
\n
$$
\cot(\pi z) := \frac{\cos(\pi z)}{\sin(\pi z)} \quad \stackrel{\text{?}}{=} \quad \frac{1}{\pi} \sum_{n \in \mathbb{Z}} \frac{1}{z - n} = \frac{1}{\pi z} + \frac{2z}{w} \sum_{n=1}^{\infty} \frac{1}{z^2 - n^2}
$$

Nun müssen wir noch umgekehrt die vermuteten Formeln nachprüfen:  $\bigodot$  Für jedes  $z \in \mathbb{C} \setminus \mathbb{Z}$  sind die Reihen rechts absolut konvergent, denn für  $n \to \infty$  gilt  $1/(n^2-z^2) \sim 1/n^2$ , und wir wissen  $\sum 1/n^2 < \infty$ .  $\bigcirc$  Die Grenzwerte dieser Reihen sind tatsächlich  $\csc(\pi z)$  bzw.  $\cot(\pi z)$ . Diese Rechnung erfordert etwas Sorgfalt und wird in [F554](#page-0-0) ausgeführt.

### Kapitel G

# [Integralsätze im Raum](#page-472-0)

<span id="page-472-0"></span>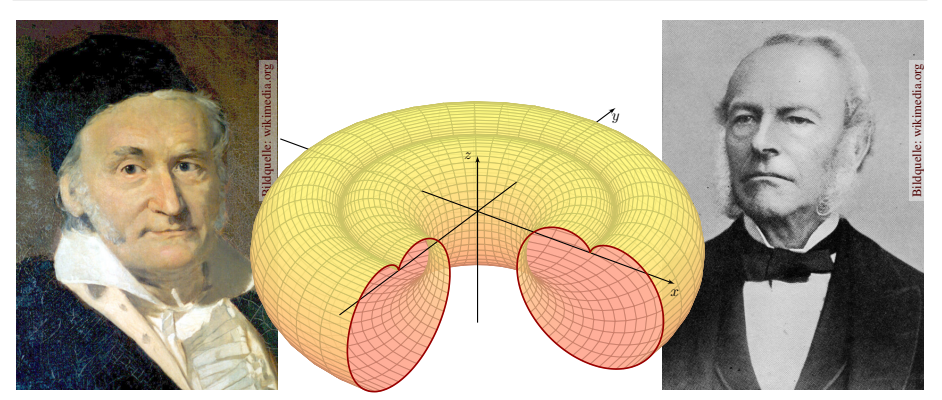

#### Carl Friedrich Gauß (1777–1855)

Sir George Stokes (1819–1903)

Halbversion • michael-eisermann.de/lehre/HM3 • 30.09.2023

- 1 [Crashkurs zu Integralsätzen im Raum](#page-474-0)
	- [Flächenintegrale und Integralsätze im Raum](#page-476-0)
	- [Einführendes Beispiel zum Satz von Stokes](#page-480-0)
	- [Ausführliches Beispiel zum Satz von Gauß](#page-484-0)
- 2 [Flächenintegrale im Raum](#page-484-0)
	- [Glatte Flächenstücke und Parametrisierungen](#page-484-0)
	- [Kugelsegment, Kugelkappe, Torusfläche](#page-488-0)
	- [Rotationskörper und Guldinsche Regeln](#page-488-0)
- 3 [Integralsätze im Raum](#page-496-0)
	- [Die Integralsätze von Stokes und Gauß](#page-500-0)
	- [Anwendung: das archimedische Prinzip](#page-504-0)
	- [Numerik: Triangulierung und Linearisierung](#page-508-0)
- 4 [Fazit: Integralsätze](#page-512-0)
	- [Zusammenfassung und Verständnisfragen](#page-512-0)
	- [Weitere Aufgaben und Anwendungen](#page-520-0)
	- [Geometrie auf gekrümmten Flächen](#page-536-0)

<span id="page-474-0"></span>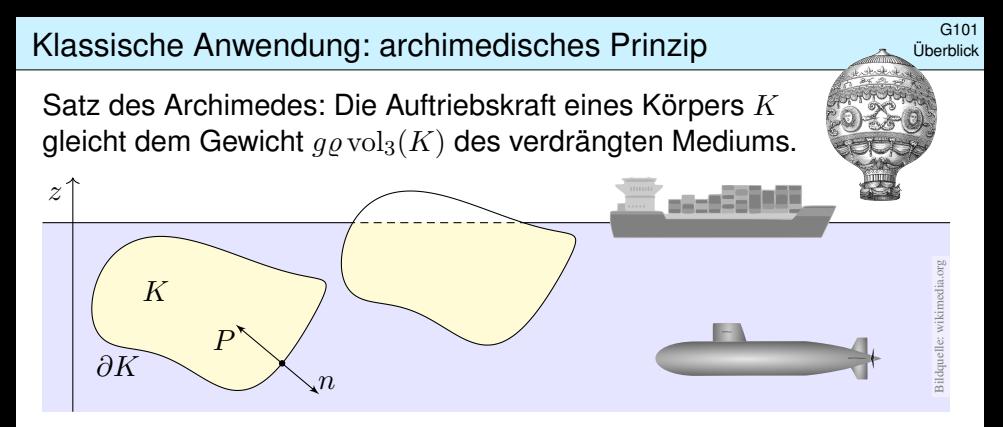

Es besteht eine bemerkenswerte Beziehung zwischen dem Rand  $\partial K$  (nur hier wirkt der Druck) und dem Inneren von  $K$  (nur dieses verdrängt das Fluid). Solche Gesetzmäßigkeiten begegnen Ihnen häufig in Naturwissenschaft und Technik und sind ungemein nützlich: Es handelt sich um eine typische Anwendung unserer Integralsätze. Diese wollen wir nun kennen und nutzen lernen!

Archimedes von Syrakus (287–212 v. Chr.) war ein genialer Mathematiker, Physiker, Ingenieur. Für König Hieron sollte er prüfen, ob dessen Krone aus reinem Gold bestand oder gestreckt war, ohne sie zu beschädigen! Das archimedische Prinzip soll er beim Bade entdeckt haben. In seiner Begeisterung sprang er aus dem Wasser und rannte nackt durch Syrakus (γυμνος [gymnos], 'nackt', siehe Gymnasium). Sein Ausruf gilt bis heute als Sinnbild für plötzliche Erkenntnis: ἑύρηκα [heureka], 'Ich habe es gefunden!', frei übersetzt: 'Verflixt, wo ist mein Handtuch?' ¯

### Erinnerung: Integralsätze in Dimension 1 und 2

G<sub>102</sub> Überblick

Unser Vorbild ist der Hauptsatz der Differential- und Integralrechnung: Für jede stetig differenzierbare Funktion  $F$  :  $[a,b]\rightarrow \mathbb{R}$  und  $f=F'$  gilt

HDI: 
$$
\int_{x=a}^{b} f(x) dx = F(b) - F(a).
$$

Das ist eine bemerkenswerte Gesetzmäßigkeit: Das Integral über das Intervall [a, b] lässt sich entlang des Randes  $\partial[a, b] = \{a, b\}$  bestimmen! Ebenso in der Ebene  $\mathbb{R}^2$  kennen wir bereits zwei solche Integralsätze; auch hier lassen sich Flächenintegrale durch Randintegrale bestimmen:

Satz von Gauß:

\n
$$
\int_{(x,y)\in D} \operatorname{div} f(x,y) \, \mathrm{d}(x,y) = \int_{s\in \partial D} f(s) \times \operatorname{ds},
$$
\nSatz von Green:

\n
$$
\int_{(x,y)\in D} \operatorname{rot} g(x,y) \, \mathrm{d}(x,y) = \int_{s\in \partial D} g(s) \cdot \operatorname{ds}.
$$

Dasselbe gilt sinngemäß im Raum  $\mathbb{R}^3$ , allgemein in jeder Dimension. Hier lassen sich Volumenintegrale durch Randintegrale bestimmen. Die hierzu nötigen Flächenintegrale erklären wir in diesem Kapitel.

<span id="page-476-0"></span>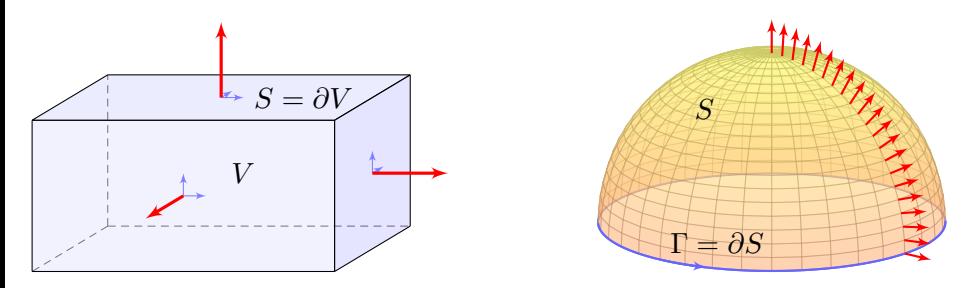

Sei  $V\subset \mathbb{R}^3$  kompakt mit stückweise glatter Randfläche  $S=\partial V.$ 

**Satz von GauB:** 
$$
\int_{v \in V} \operatorname{div} f(v) \, \mathrm{d}V = \int_{s \in S = \partial V} f(s) \cdot \mathrm{d}S
$$

Sei  $S \subset \mathbb{R}^3$  eine stückw. glatte Fläche, orientiert mit Randkurve  $\Gamma = \partial S.$ 

**Satz von Stokes:** 
$$
\int_{s \in S} \operatorname{rot} f(s) \cdot dS = \int_{s \in \Gamma = \partial S} f(s) \cdot d\Gamma
$$

Dies ist die 3dim. Fortsetzung der 2dim. Sätze von Gauß & Green. Die Orientierungen von  $S$  und  $\Gamma$  sind wie in der Skizze angegeben.

Hierbei sei  $f : \mathbb{R}^3 \supset \Omega \to \mathbb{R}^3$  ein stetig differenzierbares Vektorfeld. Jedem Punkt v ∈ Ω wird ein Vektor f(v) ∈ R <sup>3</sup> zugeordnet. Dies können wir uns z.B. als Strömungsgeschwindigkeit einer Flüssigkeit vorstellen. Die Integralsätze haben dann folgende anschauliche Bedeutung:

Die Divergenz div  $f(v)$  ist die Quelldichte des Feldes f im Punkt  $v \in \Omega$ . Das Volumenintegral  $\int_{v \in V} \text{div} \, f(v) \, dV$  misst die Quellstärke von f auf V.<br>Deskte steht des Elussintessel von f üher die Dendfläshe Guell $V$ . Rechts steht das Flussintegral von f über die Randfläche  $S = \partial V$ . **#Die Quellbilanz im Volumen** V **fließt über die Randfläche** ∂V **.**

Die Rotation rot  $f(s)$  ist die Wirbeldichte des Feldes f im Punkt  $s \in \Omega$ . Das Flächenintegral  $\int_{s\in S}\mathrm{rot}\, f(s)\,\mathrm{d} S$  misst die Zirkulation von  $f$  auf  $S.$ Bas Tracherintegral  $J_{s\in S}$  for  $j(s)$  as filled an Einvalation von f an Einversion of  $\Gamma = \partial S$ . **#Die Rotation auf der Fläche** S **zirkuliert längs der Randkurve** ∂S**.**

Es ist recht leicht und sehr hilfreich, eine Anschauung zu entwickeln. Um zudem die Integralsätze wie oben präzise *formulieren* zu können, müssen wir Kurven- und Flächenintegral einführen und *verstehen*: Sie sollen schließlich nicht nur anschauen, sondern auch rechnen!

Kurven Γ ⊂  $\mathbb{R}^3$  parametrisieren wir (stückw.  $C^1$ ) durch  $\gamma$  :  $\mathbb{R} \supset [a, b] \to \Gamma$ . Am Punkt  $s=\gamma(t)$  heftet das infinitesimale Wegelement  $\mathrm{d}\Gamma=\gamma'(t)\,\mathrm{d}t.$ 

**#Kurven- und Arbeitsintegral** über das Kurvenstück Γ sind dann:

$$
\int_{s \in \Gamma} g(s) \, d\Gamma := \int_{t=a}^{b} g(\gamma(t)) \, |\gamma'(t)| \, dt \qquad \text{.,} \quad \text{1. Art}^{\text{``}} \\
\int_{s \in \Gamma} f(s) \cdot d\Gamma := \int_{t=a}^{b} f(\gamma(t)) \cdot \gamma'(t) \, dt \qquad \text{.,} \quad \text{2. Art}^{\text{``}} \\
$$

für ( $C^0$ ) Skalarfelder  $g:\mathbb{R}^3\supset\Gamma\to\mathbb{R}$  bzw. Vektorfelder  $f:\mathbb{R}^3\supset\Gamma\to\mathbb{R}^3$ . Flächen  $S \subset \mathbb{R}^3$  parametrisieren wir (stückw.  $C^1$ ) durch  $\Phi : \mathbb{R}^2 \supset D \to S$ . Hierbei ist  $D \subset \mathbb{R}^2$  ein ebenes Kompaktum mit stückweise glattem Rand. An  $s = \Phi(x, y)$  heftet das inf. Flächenelement  $dS = (\partial_x \Phi \times \partial_y \Phi) d(x, y)$ . **Flächen- und Flussintegral** über das Flächenstück S sind dann:

$$
\int_{s \in S} g(s) \, |\mathrm{d}S| := \int_{(x,y) \in D} g(\Phi(x,y)) \cdot \left| \partial_x \Phi(x,y) \times \partial_y \Phi(x,y) \right| \mathrm{d}(x,y)
$$
\n
$$
\int_{s \in S} f(s) \cdot \mathrm{d}S := \int_{(x,y) \in D} f(\Phi(x,y)) \cdot \left( \partial_x \Phi(x,y) \times \partial_y \Phi(x,y) \right) \mathrm{d}(x,y)
$$

Erläuterung

lst  $g:\Gamma\to\mathbb{R}$  eine Massendichte (Masse pro Länge), so ist  $\int_\Gamma g\,|\mathrm{d}\Gamma|$  die Gesamtmasse. Im Spezialfall  $q = 1$  erhalten wir die Gesamtlänge  $\ell(\Gamma)$ .

Das Kurvenelement  $\mathrm{d}\Gamma=\gamma'(t)\,\mathrm{d}t$  interpretieren wir als kleines Wegstück. Seine Länge ist  $\text{d} \Gamma$ , und der Vektor dΓ liegt im Punkt s tangential an Γ. Das Skalarprodukt  $f(s)\bm{\cdot} {\rm d}\Gamma=f(\gamma(t))\bm{\cdot} \gamma'(t)\,{\rm d} t$  ist der tangentiale Anteil von f längs der Kurve ("Kraft mal Weg"). Wir integrieren alle Beiträge.

Ist  $g : S \to \mathbb{R}$  eine Massendichte (Masse pro Fläche), so ist  $\int_S g \, |\mathrm{d}S|$  die Gesamtmasse. Im Fall  $q = 1$  erhalten wir den Flächeninhalt  $\mathrm{vol}_2(S)$ .

Das Flächenelement  $dS$  stellen wir uns als ein kleines Flächenstück vor. Sein Flächeninhalt ist  $|dS|$ , und der zugehörige Vektor  $dS$  steht im Punkt s senkrecht auf der Fläche  $S$ . Im Flussintegral ist das Skalarprodukt  $f(s)$  · dS somit der normale Anteil von f senkrecht zur Fläche S.

Wozu dient  $\Phi$ ? Meist interessiert uns letztlich nur die Fläche  $S \subset \mathbb{R}^3,$ aber nur Parametrisierungen können wir differenzieren und integrieren. Die Wahl einer Parametrisierung Φ ist unentbehrliche Rechentechnik; das Ergebnis ist unabhängig von der gewählten Parametrisierung!

<span id="page-480-0"></span>**#Aufgabe:** Erklären Sie, warum/wie Green ein Spezialfall von Stokes ist. **Green:** Für  $S \subset \mathbb{R}^2$  kompakt mit stückw. glatter Randkurve  $\Gamma = \partial S$  gilt

$$
\int_{s \in S} \operatorname{rot} f(s) \cdot dS = \int_{s \in \Gamma} f(s) \cdot d\Gamma.
$$

**Stokes:** Diese Gleichung gilt genauso für orientierte Flächen  $S \subset \mathbb{R}^3$ . Die Zerlegung  $dS = n(s)|dS|$  ergibt die gleichwertige Formulierung

$$
\int_{s \in S} \operatorname{rot} f(s) \cdot n(s) \, |\mathrm{d}S| = \int_{s \in \Gamma} f(s) \cdot \mathrm{d}\Gamma.
$$

Erinnerung: Für jedes  $C^1-$ Vektorfeld  $f:\mathbb{R}^3\supset\Omega\to\mathbb{R}^3$  definieren wir

$$
rot(f) = \begin{pmatrix} \partial_1 \\ \partial_2 \\ \partial_3 \end{pmatrix} \times \begin{pmatrix} f_1 \\ f_2 \\ f_3 \end{pmatrix} = \begin{pmatrix} \partial_2 f_3 - \partial_3 f_2 \\ \partial_3 f_1 - \partial_1 f_3 \\ \partial_1 f_2 - \partial_2 f_1 \end{pmatrix}.
$$

Die Ebene betten wir ein als  $\mathbb{R}^2 = \mathbb{R}^2 \times \{0\} \subset \mathbb{R}^3$  und erhalten demnach  $rot(f_1, f_2, 0) = (0, 0, \partial_1 f_2 - \partial_2 f_1)$  und das Flächenelement  $(0, 0, dS)$ . **D** Der Satz von Green ist der ebene Spezialfall des Satzes von Stokes.

Der Stokesche Satz überträgt den Greenschen Satz von  $\mathbb{R}^2$  auf  $\mathbb{R}^3$ :

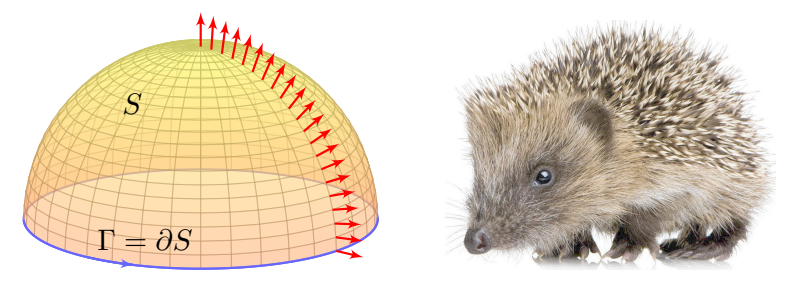

**Aufgabe:** Sei S ⊂ ℝ<sup>3</sup> die nördliche Hemisphäre vom Radius r mit dem Aquator  $\Gamma=\partial S$  als Randkurve. Berechnen Sie  $\int_S \mathrm{rot}(f)\bm{\cdot}\mathrm{d}S$ und  $\int_{\Gamma} f \cdot d\Gamma$  für das Vektorfeld  $f(x, y, z) = (z - y, x + z, -x - y)$ .

**#Lösung:** Wir berechnen zunächst die Rotation des Vektorfeldes

$$
f\begin{pmatrix} x \\ y \\ z \end{pmatrix} = \begin{pmatrix} z - y \\ x + z \\ -x - y \end{pmatrix} \implies \text{rot}(f) = \begin{pmatrix} \partial_1 \\ \partial_2 \\ \partial_3 \end{pmatrix} \times \begin{pmatrix} f_1 \\ f_2 \\ f_3 \end{pmatrix} = \begin{pmatrix} -2 \\ 2 \\ 2 \end{pmatrix}
$$

## Einführendes Beispiel zum Satz von Stokes

Die nördliche Hemisphäre ist  $S = \{ (x, y, z) \mid x^2 + y^2 + z^2 = r^2, z \ge 0 \}.$ Diese Fläche parametrisieren wir durch Kugelkoordinaten  $\Phi: D \to \mathbb{R}^3$ :

$$
s = \begin{pmatrix} x \\ y \\ z \end{pmatrix} \stackrel{\text{Param}}{=} \begin{pmatrix} r \sin \theta \cos \varphi \\ r \sin \theta \sin \varphi \\ r \cos \theta \end{pmatrix} = \Phi \begin{pmatrix} \theta \\ \varphi \end{pmatrix}, \quad D = \left\{ \begin{pmatrix} \theta \\ \varphi \end{pmatrix} \middle| \begin{array}{l} 0 \le \theta \le \pi/2 \\ 0 \le \varphi \le 2\pi \end{array} \right\}
$$

Wir berechnen die Tangentialvektoren und den Normalenvektor:

$$
\frac{\partial \Phi}{\partial \theta} \times \frac{\partial \Phi}{\partial \varphi} = \begin{pmatrix} r \cos \theta \cos \varphi \\ r \cos \theta \sin \varphi \\ -r \sin \theta \end{pmatrix} \times \begin{pmatrix} -r \sin \theta \sin \varphi \\ r \sin \theta \cos \varphi \\ 0 \end{pmatrix} = \begin{pmatrix} r^2 \sin^2 \theta \cos \varphi \\ r^2 \sin^2 \theta \sin \varphi \\ r^2 \sin \theta \cos \theta \end{pmatrix}
$$

Für die gesuchte Zirkulation von f auf der Fläche S erhalten wir somit:

$$
\int_{s \in S} \operatorname{rot} f(s) \cdot dS = \int_{(\theta, \varphi) \in D} \operatorname{rot} f(\Phi(\theta, \varphi)) \cdot \left(\frac{\partial \Phi}{\partial \theta} \times \frac{\partial \Phi}{\partial \varphi}\right) d(\theta, \varphi)
$$
  
\n
$$
\lim_{\theta \to 0} \int_{\theta=0}^{\pi/2} \int_{\varphi=0}^{2\pi} -2r^2 \sin^2 \theta \cos \varphi + 2r^2 \sin^2 \theta \sin \varphi + 2r^2 \sin \theta \cos \theta d\varphi d\theta
$$
  
\n
$$
\lim_{\theta \to 0} 4\pi r^2 \int_{\theta=0}^{\pi/2} \sin \theta \cos \theta d\theta = \lim_{\theta \to 0} 4\pi r^2 \Big[\frac{1}{2} \sin(\theta)^2\Big]_{\theta=0}^{\pi/2} = 2\pi r^2
$$

## Einführendes Beispiel zum Satz von Stokes

Die Randkurve  $\Gamma = \partial S$  ist der Äquator,  $\partial S = \{ (x, y, 0) | x^2 + y^2 = r^2 \}$ . Diese Kurve parametrisieren wir durch den Weg  $\gamma: [0,2\pi] \to \mathbb{R}^3$  mit

$$
s = \begin{pmatrix} x \\ y \\ z \end{pmatrix} \stackrel{\text{Param}}{=} \begin{pmatrix} r \cos t \\ r \sin t \\ 0 \end{pmatrix} = \Phi \begin{pmatrix} \pi/2 \\ t \end{pmatrix} = \gamma(t).
$$

Für das gesuchte Arbeitsintegral längs Γ erhalten wir somit

$$
\int_{s\in\Gamma} f(s) \cdot d\Gamma \stackrel{\text{Param}}{=} \int_{t=0}^{2\pi} f(\gamma(t)) \cdot \gamma'(t) dt
$$
\n
$$
= \int_{t=0}^{2\pi} \begin{pmatrix} -r\sin t \\ r\cos t \\ -r\cos t - r\sin t \end{pmatrix} \cdot \begin{pmatrix} -r\sin t \\ r\cos t \\ 0 \end{pmatrix} dt
$$
\n
$$
= \int_{t=0}^{2\pi} r^2 dt = 2\pi r^2.
$$

Die Gleichheit ist kein Zufall, sondern illustriert den Satz von Stokes:

$$
\int_{s \in S} \operatorname{rot} f(s) \cdot dS = \int_{s \in \Gamma} f(s) \cdot d\Gamma
$$

<span id="page-484-0"></span>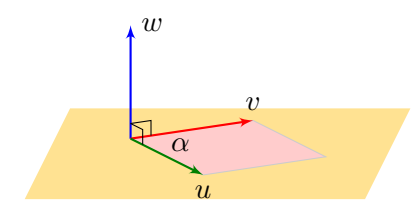

**Erinnerung: Das Kreuzprodukt** zweier Vektoren  $u,v\in\mathbb{R}^3$  ist  $\sqrt{ }$  $\mathbf{I}$  $u_1$  $u_2$  $u_3$  $\setminus$  $\vert$   $\lambda$  $\sqrt{ }$  $\mathcal{L}$  $v_1$  $v_2$  $v_3$  $\setminus$  $\Big\} =$  $\sqrt{ }$  $\mathbf{I}$  $u_2v_3 - u_3v_2$  $u_3v_1 - u_1v_3$  $u_1v_2 - u_2v_1$ 

Der Vektor  $w = u \times v$  steht senkrecht auf den Vektoren  $u, v$ . Die Orientierung von  $(u, v, w)$  entspricht der Rechte-Hand-Regel.

Die Norm  $|w|$  ist der Flächeninhalt des von den Vektoren  $u$  und  $v$ aufgespannten Parallelogramms, also  $|w| = |u| \cdot |v| \cdot \sin \sphericalangle(u, v)$ .

Daher gilt  $w = 0$  genau dann, wenn u und v linear abhängig sind, und umgekehrt  $w \neq 0$  genau dann, wenn u und v linear unabhängig sind.

Die Abbildung  $(u, v) \mapsto u \times v$  ist antisymmetrisch,  $v \times u = -(u \times v)$ , und bilinear, also  $u \times (av + bv') = a(u \times v) + b(u \times v')$ , ebenso in  $u$ .

**Ell Zur Wiederholung siehe Kimmerle–Stroppel, Lineare Algebra, §2.10.** 

 $\setminus$  $\vert \cdot$  Ein **parametrisiertes Flächenstück** ist eine stetig diff'bare Abbildung  $\Phi:\mathbb{R}^2\supset D\to S\subset\mathbb{R}^3.$ 

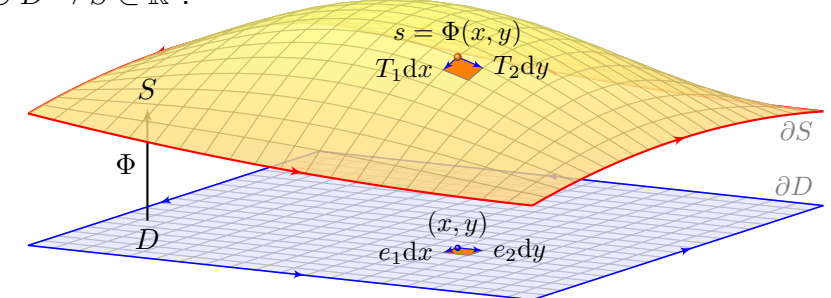

Am Punkt  $s = \Phi(x, y)$  heften die **Tangentialvektoren** 

$$
T_1 := \frac{\partial \Phi}{\partial x}(x, y)
$$
 and  $T_2 := \frac{\partial \Phi}{\partial y}(x, y)$ .

Der zugehörige **Normalenvektor** ist das Kreuzprodukt  $N = T_1 \times T_2$ . Der **Flächeninhalt** eines kleinen Flächenelements dS ist daher  $\mathrm{vol}_2 \, \Phi\Big([x, x + \mathrm{d}x] \times [y, y + \mathrm{d}y]\Big)$ ≈  $\begin{array}{c} \begin{array}{c} \begin{array}{c} \end{array} \\ \begin{array}{c} \end{array} \end{array} \end{array}$  $\frac{\partial \Phi}{\partial x}(x, y) \times \frac{\partial \Phi}{\partial y}(x, y)$  $\begin{array}{c} \begin{array}{c} \begin{array}{c} \end{array} \\ \begin{array}{c} \end{array} \end{array} \end{array}$  $\mathrm{d}x\, \mathrm{d}y$ 

### Integration über parametrisierte Flächenstücke

Weiterhin sei  $\Phi:\mathbb{R}^2\supset D\to S\subset \mathbb{R}^3$  ein parametrisiertes Flächenstück. Für das **#vektorielle** bzw. **#skalare Flächenelement** schreiben wir

$$
d\Phi := \left(\frac{\partial \Phi}{\partial x} \times \frac{\partial \Phi}{\partial y}\right) d(x, y)
$$
 und  $|d\Phi| = \left|\frac{\partial \Phi}{\partial x} \times \frac{\partial \Phi}{\partial y}\right| d(x, y).$ 

Der **#Flächeninhalt** des parametrisierten Flächenstücks Φ ist

$$
\text{vol}_2(\Phi) := \int_D |\mathrm{d}\Phi| = \int_{(x,y)\in D} \left| \frac{\partial \Phi}{\partial x}(x,y) \times \frac{\partial \Phi}{\partial y}(x,y) \right| \mathrm{d}(x,y).
$$

Das Flächenintegral eines Skalarfeldes  $g:\mathbb{R}^3\supset S\to \mathbb{R}$  ist

$$
\int_D g \, |\mathrm{d}\Phi| := \int_{(x,y)\in D} g\big(\Phi(x,y)\big) \, \left| \frac{\partial \Phi}{\partial x}(x,y) \times \frac{\partial \Phi}{\partial y}(x,y) \right| \mathrm{d}(x,y).
$$

Das Flussintegral eines Vektorfeldes  $f:\mathbb{R}^3\supset S\to \mathbb{R}^3$  ist

$$
\int_D f \cdot d\Phi := \int_{(x,y)\in D} \left\langle f(\Phi(x,y))\right| \frac{\partial \Phi}{\partial x}(x,y) \times \frac{\partial \Phi}{\partial y}(x,y) \right\rangle d(x,y).
$$

Links steht die bequeme **Kurzschreibweise**, rechts steht, wie Sie dies explizit ausrechnen mit dem Flächenelement  $d\Phi = (\partial_x \Phi \times \partial_y \Phi) d(x, y)$ : Das Flächenelement  $d\Phi = n |d\Phi|$  steht für ein kleines Flächenstück; sein Flächeninhalt ist  $|d\Phi|$ , der Vektor n steht senkrecht zur Fläche. So kommen wir, wie oben erklärt, von der Geometrie zum Integral.

Einfachstes Beispiel für ein **#Flächenintegral** ist der Flächeninhalt  $\int_D\lvert{\rm d}\Phi\rvert$ : Anschaulich summiert dieses Integral alle Flächenelemente. Allgemein ist das Integral  $\int_D g |\mathrm{d}\Phi|$  ein durch  $g: S \to \mathbb{R}$  gewichteter Flächeninhalt. Wir können uns  $q$  als Massendichte vorstellen (Masse pro Fläche); das Flächenintegral über  $S$  ergibt so die Gesamtmasse auf  $S$ .

Das Flussintegral  $\int_D f \cdot \mathrm{d}\Phi$  misst, wieviel f durch Φ fließt: Der Vektor dΦ steht senkrecht zur Fläche, somit ist das Skalarprodukt f • dΦ der normale Anteil von  $f$  senkrecht zur Fläche. Sind  $f$  und  $d\Phi$  parallel, so multipliziert man die Länge | f| mit  $|d\Phi|$ . Im Allgemeinen sind f und  $d\Phi$ nicht parallel; es zählt dann nur der Anteil von  $f$  in Normalenrichtung: Die oben erklärte Zerlegung  $d\Phi = n |d\Phi|$  ergibt  $f \cdot d\Phi = (f \cdot n) |d\Phi|$ .

## <span id="page-488-0"></span>Volltorus und Torusfläche \$G225

.

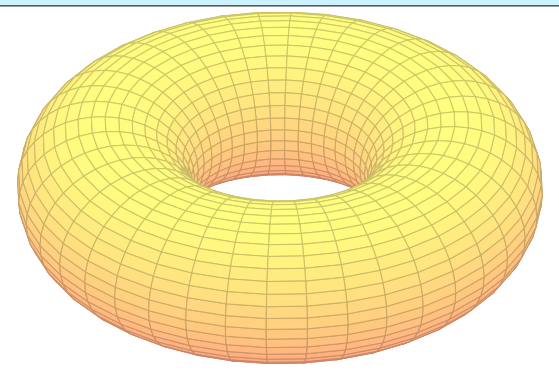

**Aufgabe:** Sei  $0 < r < R$ . Wir betrachten den Volltorus V mit

$$
V = \left\{ \begin{array}{c} (R + \rho \sin \theta) \cos \varphi \\ (R + \rho \sin \theta) \sin \varphi \\ \rho \cos \theta \end{array} \right\} \left| \begin{array}{c} 0 \le \rho \le r \\ 0 \le \theta \le 2\pi \\ 0 \le \varphi \le 2\pi \end{array} \right\}
$$

(1) Parametrisieren Sie die Torusfläche  $T = \partial V$  und skizzieren Sie die Teilfläche  $T'\subset T$  für die Werte  $\frac{\pi}{4}\leq\varphi\leq\frac{3}{2}$  $\frac{3}{2}\pi$  und  $0 \le \theta \le \frac{7}{4}$  $rac{7}{4}\pi$ .

(2) Bestimmen Sie den Flächeninhalt  $\mathrm{vol}_2(T)$  der Torusfläche T.

## Volltorus und Torusfläche \$G226

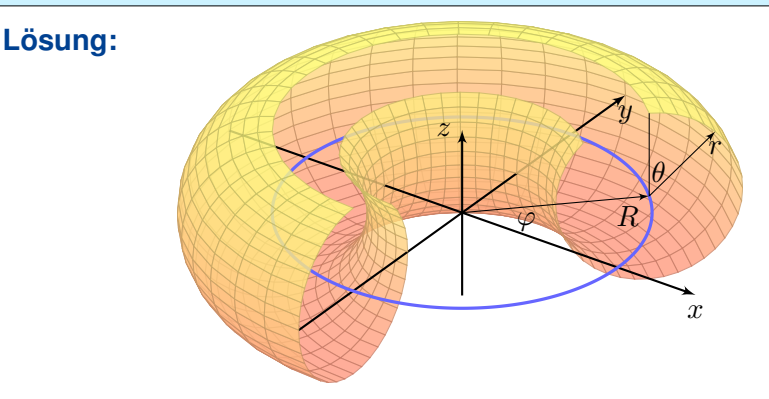

Für  $\rho = 0$  erhalten wir die blaue Kreislinie K vom Radius R, und der Volltorus V besteht aus allen Punkten mit Abstand höchstens  $r$  zu  $K$ . **Im Sonderfall**  $R = 0$  und  $r > 0$  erhalten wir Kugelkoordinaten.

Die Randfläche  $T = \partial V$  des Volltorus erhalten wir für  $\rho = r$ :

$$
T = \partial V = \left\{ \begin{array}{c} (R + r\sin\theta)\cos\varphi \\ (R + r\sin\theta)\sin\varphi \\ r\cos\theta \end{array} \right\} \left| \begin{array}{c} 0 \le \theta \le 2\pi \\ 0 \le \varphi \le 2\pi \end{array} \right\}
$$

 $\bigcirc$  Im Inneren des Körpers haben wir drei Freiheitsgrade, hier  $\rho, \theta, \varphi$ , auf der Randfläche  $\{\rho = r\}$  entsprechend nur noch zwei, hier  $\theta$ ,  $\varphi$ . (2) Parametrisierung  $\Phi$  :  $\mathbb{R}^2 \supset D \to T \subset \mathbb{R}^3$  in Toruskoordinaten:

$$
\begin{pmatrix} x \\ y \\ z \end{pmatrix} = \begin{pmatrix} (R + r\sin\theta)\cos\varphi \\ (R + r\sin\theta)\sin\varphi \\ r\cos\theta \end{pmatrix} = \Phi\begin{pmatrix} \theta \\ \varphi \end{pmatrix}, \quad D = \begin{cases} \begin{pmatrix} \theta \\ \varphi \end{pmatrix} \middle| \begin{aligned} 0 \le \theta \le 2\pi \\ 0 \le \varphi \le 2\pi \end{aligned} \end{cases}
$$

Wir parametrisieren hier die gesamte Torusfläche. Wenn die Problemstellung anderes verlangt, dann passen Sie die Parameter entsprechend an, etwa  $\frac{\pi}{4} \leq \varphi \leq \frac{3}{2}$  $\frac{3}{2}\pi$  und  $0 \le \theta \le \frac{7}{4}$  $\frac{7}{4}\pi$  in obiger Skizze. Tangentialvektoren, Normalenvektor, Flächenelement:

$$
\frac{\partial \Phi}{\partial \theta} = \begin{pmatrix} r \cos \theta \cos \varphi \\ r \cos \theta \sin \varphi \\ -r \sin \theta \end{pmatrix}, \quad \frac{\partial \Phi}{\partial \varphi} = \begin{pmatrix} -(R + r \sin \theta) \sin \varphi \\ (R + r \sin \theta) \cos \varphi \\ 0 \end{pmatrix} \implies
$$

$$
\frac{\partial \Phi}{\partial \theta} \times \frac{\partial \Phi}{\partial \varphi} = \begin{pmatrix} r(R + r \sin \theta) \sin \theta \cos \varphi \\ r(R + r \sin \theta) \sin \theta \sin \varphi \\ r(R + r \sin \theta) \cos \theta \end{pmatrix}, \quad \left| \frac{\partial \Phi}{\partial \theta} \times \frac{\partial \Phi}{\partial \varphi} \right| = r(R + r \sin \theta)
$$

Das Flächenelement  $|d\Phi| = r(R + r\sin\theta)$  misst die durch  $\Phi$  bewirkte Flächenverzerrung. Ihre Berechnung ist hier etwas länglich, aber leicht.

Hiermit berechnen wir den Flächeninhalt:

$$
\mathrm{vol}_2(T) \stackrel{\mathrm{Def}}{=} \int_D |\mathrm{d}\Phi| \stackrel{\mathrm{Def}}{=} \int_{(\theta,\varphi)\in D} \left| \frac{\partial \Phi}{\partial \theta}(\theta,\varphi) \times \frac{\partial \Phi}{\partial \varphi}(\theta,\varphi) \right| \mathrm{d}(\theta,\varphi)
$$
\n
$$
\stackrel{\mathrm{Fub}}{=} \int_{\theta=0}^{2\pi} \int_{\varphi=0}^{2\pi} r(R+r\sin\theta) \, \mathrm{d}\varphi \, \mathrm{d}\theta
$$
\n
$$
\stackrel{\mathrm{HDI}}{=} 2\pi \int_{\theta=0}^{2\pi} r(R+r\sin\theta) \, \mathrm{d}\theta
$$
\n
$$
\stackrel{\mathrm{HDI}}{=} 2\pi r \cdot 2\pi R
$$

Dies illustriert die Guldinsche Flächenregel [G2](#page-494-0)B für die Mantelfläche  $M$  eines Rotationskörpers:

 $\operatorname{vol}_2(M) = \operatorname{vol}_1(\Gamma) \cdot 2\pi d(\Gamma)$ 

Übung

**Aufgabe:** (3) Bestimmen Sie das Volumen  $\mathrm{vol}_3(V)$  des Volltorus. Hierzu müssen Sie für V zunächst geeignete Koordinaten wählen. Hinweis und Präzisierung: Wählen Sie zunächst Toruskoordinaten.

**Lösung:** Parametrisierung  $\Phi$  :  $\mathbb{R}^3 \supset D \to V \subset \mathbb{R}^3$  in Toruskoordinaten:

$$
\begin{pmatrix} x \\ y \\ z \end{pmatrix} = \begin{pmatrix} (R + \rho \sin \theta) \cos \varphi \\ (R + \rho \sin \theta) \sin \varphi \\ \rho \cos \theta \end{pmatrix} = \Phi \begin{pmatrix} \rho \\ \theta \\ \varphi \end{pmatrix}, \quad D = \begin{cases} \begin{pmatrix} \rho \\ \theta \\ \varphi \end{pmatrix} \middle| \begin{array}{l} 0 \le \rho \le r \\ 0 \le \theta \le 2\pi \\ 0 \le \varphi \le 2\pi \end{array} \end{cases}
$$

Jacobi–Matrix  $\Phi'$  und Funktionaldeterminante  $\det \Phi'$ :

 $\Phi' = \frac{\partial(x, y, z)}{\partial(x, y, z)}$  $\frac{\partial(\alpha, g, \omega)}{\partial(\rho, \theta, \varphi)} =$  $\sqrt{ }$  $\mathcal{L}$  $\sin \theta \cos \varphi$   $\rho \cos \theta \cos \varphi$   $-(R + \rho \sin \theta) \sin \varphi$  $\sin\theta\sin\varphi\quad\rho\cos\theta\sin\varphi\quad (R+\rho\sin\theta)\cos\varphi$  $\cos \theta$  −  $\rho \sin \theta$  0  $\setminus$  $\overline{1}$  $\det \Phi' = \ldots = \rho (R + \rho \sin \theta)$  (plausibel, rechtshändig)

Diese Determinante misst die durch Φ bewirkte Volumenverzerrung. Rechnen Sie diese Determinante zur Übung sorgfältig aus.

Volumenberechnung dank Transformationssatz, Fubini und HDI:

$$
\text{vol}_3(V) \stackrel{\text{Def}}{=} \int_V 1 \, \text{d}(x, y, z) \stackrel{\text{Trafo}}{=} \int_D |\text{det } \Phi' | \, \text{d}(\rho, \theta, \varphi)
$$
\n
$$
\stackrel{\text{Fub}}{=} \int_{\rho=0}^r \int_{\theta=0}^{2\pi} \int_{\varphi=0}^{2\pi} \rho (R + \rho \sin \theta) \, \text{d}\varphi \, \text{d}\theta \, \text{d}\rho
$$
\n
$$
\stackrel{\text{HDI}}{=} 2\pi \int_{\rho=0}^r \int_{\theta=0}^{2\pi} \rho (R + \rho \sin \theta) \, \text{d}\theta \, \text{d}\rho
$$
\n
$$
\stackrel{\text{HDI}}{=} 4\pi^2 \int_{\rho=0}^r \rho R \, \text{d}\rho
$$
\n
$$
\stackrel{\text{HDI}}{=} \pi r^2 \cdot 2\pi R
$$

 $\left(\ddot{\mathbf{C}}\right)$ Dies illustriert die Guldinsche Volumenregel [G2](#page-494-0)B für den Rauminhalt eines Rotationskörpers  $K$ :

$$
\text{vol}_3(K) = \text{vol}_2(A) \cdot 2\pi d(A)
$$

# Guldinsche Regeln für Rotationskörper **\$G233** G233

Die folgenden Rechenregeln sind besonders einfach und häufig nützlich. Sie sind benannt nach Paul Guldin (1577–1643), waren aber bereits in der Antike bekannt, etwa Pappos von Alexandria (um 300 n. Chr.).

#### Satz\$ G2B: Guldinsche Regeln für Rotationskörper

Der Körper  $R \subset \mathbb{R}^3$  entstehe durch Rotation einer ebenen Fläche A um eine disjunkte Achse in derselben Ebene. Für sein Volumen gilt dann:

<span id="page-494-0"></span> $\mathrm{vol}_3(R) = \mathrm{vol}_2(A) \cdot 2\pi d(A)$ 

Hierbei ist  $\mathrm{vol}_2(A)$  der Flächeninhalt der rotierten Fläche A und  $d(A)$  der Abstand ihres Schwerpunktes zur Drehachse.

Die **#Mantelfläche** M = ∂R hat den Flächeninhalt

$$
\text{vol}_2(M) = \text{vol}_1(\Gamma) \cdot 2\pi d(\Gamma).
$$

Hierbei ist  $\text{vol}_1(\Gamma)$  die Länge der rotierten Randkurve  $\Gamma = \partial A$ und  $d(Γ)$  der Abstand ihres Schwerpunktes zur Drehachse.

**#Aufgabe:** Bestimmen Sie mit den Guldinschen Regeln das Volumen  $vol_3(V)$  des Volltorus sowie den Flächeninhalt  $vol_2(T)$  der Torusfläche.

**Lösung:** (1) Mit  $vol_2(A) = \pi r^2$  und  $d(A) = R$  gilt

$$
vol_3(V) = vol_2(A) \cdot 2\pi d(A) = \pi r^2 \cdot 2\pi R = 2\pi^2 r^2 R
$$

(2) Mit  $\text{vol}_1(\Gamma) = 2\pi r$  und  $d(A) = R$  gilt

$$
\text{vol}_2(T) = \text{vol}_1(\Gamma) \cdot 2\pi d(\Gamma) = 2\pi r \cdot 2\pi R = 4\pi^2 rR
$$

Sei Γ die Kreislinie vom Radius r um  $(R, 0, 0)$  in der  $x-z$ –Ebene. Diese rotieren wir um die z–Achse und erhalten die Torusfläche T. Die Kurve  $\Gamma$  hat Länge  $2\pi r$  und den Schwerpunkt  $(R, 0, 0)$ . Somit hat die Torusfläche  $T$  den Flächeninhalt  $\mathrm{vol}_2(T) = 4\pi^2 r R.$ Die von  $\Gamma$  berandete Kreisfläche A hat den Flächeninhalt  $\pi r^2$ . Ihr Schwerpunkt ist der Kreismittelpunkt, also ebenfalls  $(R, 0, 0)$ . Somit hat der Volltorus  $V$  den Rauminhalt  $\mathrm{vol}_3(V) = 2\pi^2 r^2 R.$ 

 $\ddot{\mathbf{C}}$  So kann man sich Torusvolumen und Flächeninhalt leicht merken!

## <span id="page-496-0"></span>Stückweise glatte Flächen  $$^{G301}$

Glatte Flächen sind schön, aber oft zu restriktiv. Typisches Beispiel und Modell ist die Oberfläche eines Quaders  $Q = [a_1, b_1] \times [a_2, b_2] \times [a_3, b_3]$ .

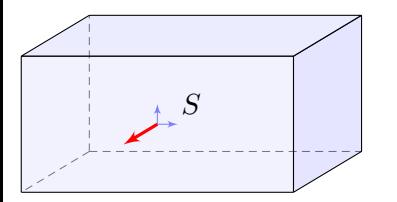

#### Die Oberfläche eines Quaders.

Dies ist eine stückweise glatte Fläche  $S = \partial Q \subset \mathbb{R}^3$ , zusammengesetzt aus sechs regulären Flächenstücken. Sie hat keinen Rand, geschrieben  $\partial S = \emptyset$ , und ist orientierbar durch die nach außen zeigende Normale.

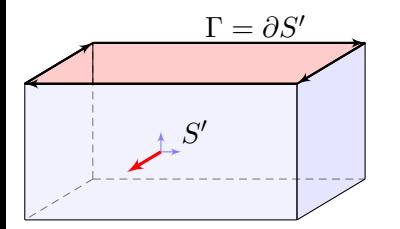

#### Die Quaderfläche ohne Deckel.

Diese Teilfläche  $S' \subset S$  lässt sich zusammensetzen aus fünf regulären Flächenstücken. Sie ist orientierbar durch die nach außen zeigende Normale. Ihre Randkurve  $\Gamma = \partial S'$  sind die vier Kanten des oben entstehenden Rechtecks mit der gezeigten positiven Orientierung.

Rechte-Hand-Regel: Die Orientierung der Fläche S definiert eine zugehörige positive Orientierung der Randkurve  $\Gamma = \partial S$ .

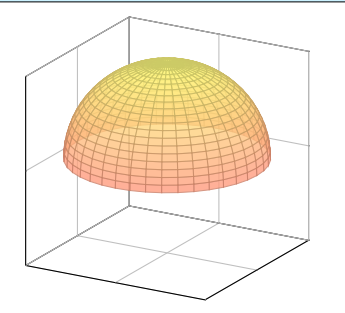

#### Eine Hemisphäre.

Die Hemisphäre lässt sich als ein reguläres Flächenstück parametrisieren, zum Beispiel durch stereographische Projektion vom Südpol auf die Äquatorebene.

Die Hemisphäre ist orientierbar durch die nach außen zeigende Normale. Sie hat den Äquator als Rand, und die Rechte-Hand-Regel definiert seine Orientierung.

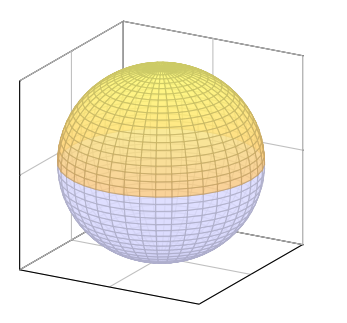

#### Die Oberfläche einer Kugel.

Die Sphäre S lässt sich nicht als ein einziges reguläres Flächenstück parametrisieren, aber sie lässt sich aus zwei regulären Flächenstücken zusammensetzen, z.B. aus zwei Hemisphären. Sie ist orientierbar durch die nach außen zeigende Normale. Sie hat keinen Rand,  $\partial S = \emptyset$ .

Dies nennen wir eine "geschlossene Fläche": Die Sphäre ist kompakt und ohne Rand.

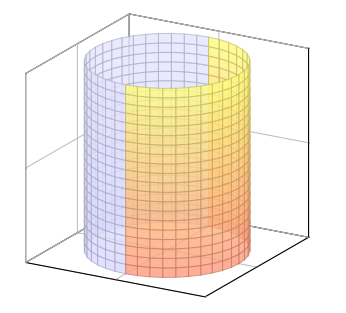

#### Der Mantel eines Zylinders.

Der Zylindermantel ist ein reguläres Flächenstück, zum Beispiel parametrisiert durch einen Kreisring. Er lässt sich ebenso durch zwei Rechtecke regulär parametrisieren, wie in der Skizze angedeutet.

Der Zylindermantel ist orientierbar durch die nach außen zeigende Normale. Er hat zwei Kreislinien als Rand, und die Rechte-Hand-Regel definiert ihre Orientierungen.

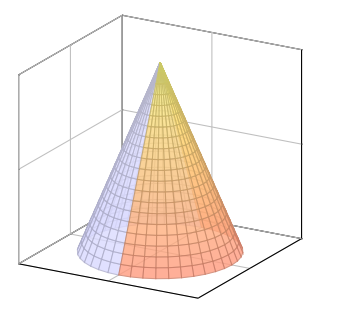

#### Der Mantel eines Kegels.

Der Kegelmantel lässt sich durch zwei Dreiecke regulär parametrisieren, wie in der Skizze angedeutet.

Der Kegelmantel ist orientierbar durch die nach außen zeigende Normale. Er hat eine Kreislinie als Rand, und die Rechte-Hand-Regel definiert ihre Orientierung.

Es gibt auch nicht-orientierbare Flächen. Hier das einfachste Beispiel:

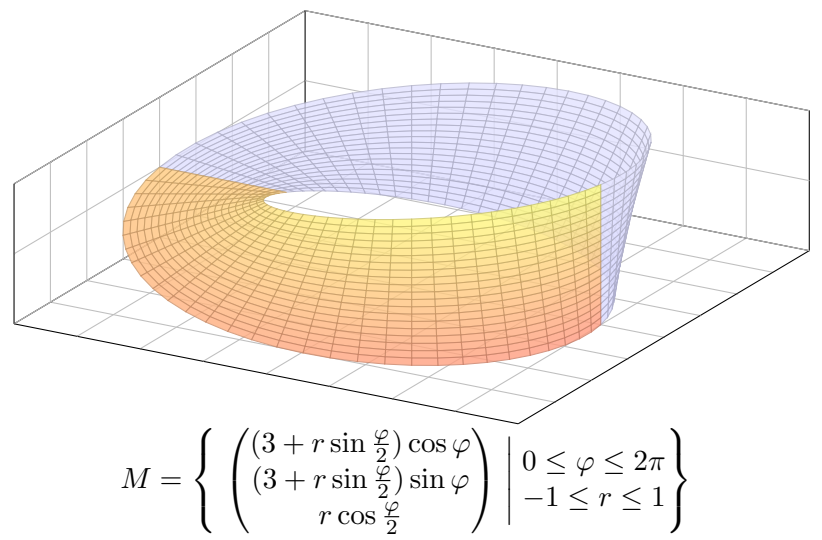

Auf solche Flächen lässt sich der Satz von Stokes nicht anwenden!

#### <span id="page-500-0"></span>Satz G3E: Integralsatz von Stokes

Sei S ⊂ R<sup>3</sup> eine stückweise glatte, orientierte Fläche. Ihre Randkurve  $\Gamma = \partial S$  ist dann ebenso stückweise glatt und werde positiv orientiert. Für jedes stetig differenzierbare Vektorfeld  $f:\mathbb{R}^3\supset S\to \mathbb{R}^3$  gilt dann

<span id="page-500-1"></span>
$$
\int_{s \in S} \operatorname{rot} f(s) \cdot dS = \int_{s \in \Gamma} f(s) \cdot d\Gamma.
$$

Die Zerlegung  $dS = n(s)|dS|$  ergibt die gleichwertige Formulierung

$$
\int_{s \in S} \operatorname{rot} f(s) \cdot n(s) \, |dS| = \int_{s \in \Gamma} f(s) \cdot d\Gamma.
$$

**Beweis:** Die Gleichung gilt für jedes reguläre Flächenstück  $S \subset \mathbb{R}^3$  und folgt aus dem entsprechenden Satz von Green in der Ebene, siehe [G1](#page-0-0)A. Für stückweise glatte Flächen addieren sich die Flächenintegrale. Die Kurvenintegrale längs innerer Kanten heben sich paarweise auf, da sie gegenläufig orientiert sind. Bleibt der positiv orientierte Rand  $\Gamma = \partial S$ .

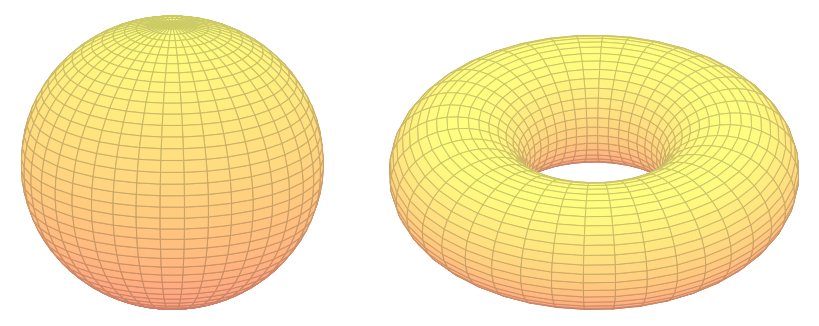

**Beispiel:** Ist die Fläche  $S \subset \mathbb{R}^3$  geschlossen, also  $\partial S = \emptyset$ , so gilt

$$
\int_{s \in S} \operatorname{rot} f(s) \cdot \mathrm{d}S \quad \stackrel{\text{\tiny Stokes}}{\underset{\text{G3E}}{\rightleftharpoons}} \quad \int_{s \in \partial S} f(s) \cdot \mathrm{d} s \quad \stackrel{=}{\underset{\partial S = \emptyset}{\rightleftharpoons}} \quad 0
$$

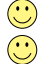

Dies gilt für die Randfläche  $S = \partial V$  jedes Kompaktums  $V \subset \mathbb{R}^3$ . Integralsätze können Rechnungen dramatisch vereinfachen!

Das Flussintegral links kann beliebig kompliziert sein; rechts beim Randintegral sehen wir das Ergebnis auf einen Blick! Einfaches Beispiel: Die (dreidim.) Vollkugel  $K$  hat als (zweidim.) Randfläche die Sphäre  $S = \partial K$ . Die (zweidim.) Sphäre S wiederum hat als (eindim.) Randkurve die leere Menge,  $\partial S = \emptyset$ . Ebenso für den Volltorus  $V \subset \mathbb{R}^3$  und die Torusfläche  $S = \partial V$ .

Typisches Beispiel ist ein Quader  $V = [a_1, b_1] \times [a_2, b_2] \times [a_3, b_3]$ .

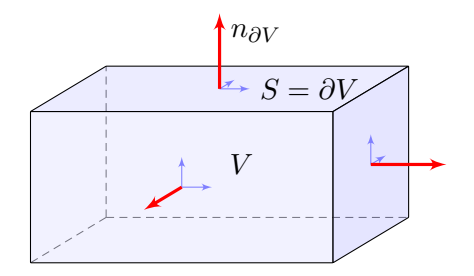

Definition G3F: Kompaktum mit stückweise glattem Rand

 $V \subset \mathbb{R}^3$  heißt **Kompaktum mit stückweise glattem Rand**, wenn gilt:

- $\bullet$  V ist kompakt und der Rand  $\partial V$  ist eine stückweise glatte Fläche.
- $\bullet$  In jedem regulären Punkt  $s \in \partial V$  liegt das Innere von V auf der einen Seite von  $\partial V$  und das Äußere von V auf der anderen Seite.

Der Rand ∂V ist **positiv orientiert**, wenn n<sub>∂V</sub> stets nach außen zeigt.

#### Satz G3G: Integralsatz von Gauß im Raum

Sei  $V \subset \mathbb{R}^3$  kompakt mit stückweise glatter Randfläche  $S = \partial V$ , orientiert durch den von V nach außen weisenden Normalenvektor. Für jedes stetig differenzierbare Vektorfeld  $f:V\to\mathbb{R}^3$  gilt dann

$$
\int_{v \in V} \operatorname{div} f(v) \, \mathrm{d}V = \int_{s \in S} f(s) \cdot \mathrm{d}S.
$$

Die Zerlegung  $dS = n(s)|dS|$  ergibt die gleichwertige Formulierung

$$
\int_{v \in V} \operatorname{div} f(v) \, \mathrm{d}V = \int_{s \in S} f(s) \cdot n(s) \, |\mathrm{d}S|.
$$

Links steht das Volumenintegral der Quelldichte  $div(f)$  über V. Wie üblich bezeichnet  $dV = d(x, y, z)$  das Volumenelement.

Rechts steht das Flussintegral von f über die Randfläche  $S = \partial V$ . Das Flächenelement  $dS = (\partial_1 \Phi \times \partial_2 \Phi) d(x, y)$  sei positiv orientiert: Der Normalenvektor dS senkrecht auf ∂V zeigt stets aus V heraus.
**#Aufgabe:** Integrieren Sie die Auftriebskraft, die auf den Körper K wirkt.

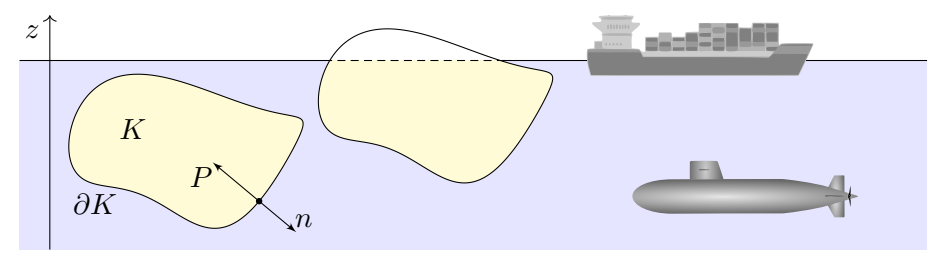

#### Folgern Sie daraus den Satz des Archimedes: Die Auftriebskraft des Körpers K gleicht dem Gewicht  $q\rho \text{ vol}_3(K)$  des verdrängten Mediums.

Es besteht eine bemerkenswerte Beziehung zwischen dem Rand  $\partial K$  (nur hier wirkt der Druck) und dem Inneren von  $K$  (nur dieses verdrängt das Fluid). Wir können dies nun exakt berechnen! Zur Vereinfachung nehmen wir an, die Flüssigkeit habe konstante Dichte  $\rho > 0$ . Die Schwerkraft wirkt nach unten in negativer z–Richtung, wie in der Skizze angedeutet. Der Körper liege ganz in der Flüssigkeit; ihre Oberfläche sei  $z = 0$ . Längs des Randes  $\partial K$  übt die Flüssigkeit einen Druck aus. Dieser nimmt linear mit der Tiefe z zu, entsprechend der darüber liegenden Wassersäule. Der Absolutbetrag des Drucks in Tiefe z ist demnach  $|P| = g\rho |z|$ . Konkrete Werte sind in unserem Beispiel  $\varrho_{\text{Wasser}} = 1000 \text{kg/m}^3$  und  $g_{\text{Erde}} = 9.81 \text{m/s}^2$ , somit  $g\varrho = 9810 \text{N/m}^3$ .

 **Lösung:** In jedem Randpunkt  $s = (x, y, z) \in \partial K$  sei  $n(s)$  die äußere Einheitsnormale. Hier herrscht folgender Druck (= Kraft pro Fläche):

skalar  $|P(s)| = q \rho |z|$ , vektoriell  $P(s) = q \rho z \cdot n(s)$ 

Die Vektoren  $P$  und  $n$  sind entgegengesetzt; das Vorzeichen steckt im Faktor  $z < 0$ . Dadurch erfährt der Körper K die folgende Auftriebskraft:

$$
F = \int_{s \in \partial K} P(s) |dS| = g \, \varrho \int_{s \in \partial K} z \, n(s) |dS|
$$

Ihre Komponenten  $F = (F_x, F_y, F_z)$  berechnen wir mit Gauß:

$$
\int_{\partial K} z n_x |\mathrm{d}S| = \int_{\partial K} \left(\frac{z}{0}\right) \cdot n |\mathrm{d}S| \stackrel{\text{GauB}}{=} \int_K \mathrm{div} \left(\frac{z}{0}\right) \mathrm{d}(x, y, z) = 0
$$
\n
$$
\int_{\partial K} z n_y |\mathrm{d}S| = \int_{\partial K} \left(\frac{0}{0}\right) \cdot n |\mathrm{d}S| \stackrel{\text{GauB}}{=} \int_K \mathrm{div} \left(\frac{0}{0}\right) \mathrm{d}(x, y, z) = 0
$$
\n
$$
\int_{\partial K} z n_z |\mathrm{d}S| = \int_{\partial K} \left(\frac{0}{z}\right) \cdot n |\mathrm{d}S| \stackrel{\text{GauB}}{=} \int_K \mathrm{div} \left(\frac{0}{z}\right) \mathrm{d}(x, y, z) = \mathrm{vol}_3(K)
$$

Das archimedische Prinzip gilt auch für Körper, die nur teilweise in die Flüssigkeit eintauchen: Es zählt das eingetauchte Volumen. (Warum?) Ein Schiff verdrängt Wasser, erhält dadurch Auftrieb und schwimmt!

Der hier angenommene Druckverlauf gilt bei konstanter Dichte, in einem inkompressiblen Medium. Er gilt annähernd auch in Luft (und anderen Gasen) bei nicht allzu großen Höhenunterschieden. Er gilt insbesondere für realistisch große Luftschiffe oder Ballone.

Schließlich löste Archimedes mit Hilfe der Wasserverdrängung das Problem der Dichtemessung und konnte den Goldschmied des Königs als Betrüger entlarven. Gibt es eine schönere historische Anwendung der HM3 für Materialwissenschaftler und Luft- und Raumfahrttechniker?

Damit sind wir schließlich zum Ausgangsbeispiel zurückgekehrt: dem archimedischen Prinzip, das wir nun mathematisch verstehen. Die Anordnung der Themen gleicht somit einem geschlossenen Weg. Das Wegintegral über dieses Kapitel ist aber nicht Null, denn wir haben sehr wohl wertvolle Arbeit verrichtet und neue Erkenntnisse gewonnen!

## Das archimedische Prinzip als Integralsatz **Das archimedische Prinzip als Integralsat**z

**#Aufgabe:** Wieviel Prozent eines Eisberges liegen unter Wasser? Speziell für  $\rho_{\text{Eis}} = 918 \text{kg/m}^3$  und  $\rho_{\text{Wasser}} = 1025 \text{kg/m}^3$ ? Allgemein? Wie hängt das Ergebnis von der Form des Eisberges ab?

**#Lösung:** Sei E der Eisberg, unter Wasser liege der Teil U ⊂ E. Wir nehmen Gleichgewicht an, d.h. der Eisberg sinkt oder steigt nicht. Das Gewicht  $vol_3(E)$   $\varrho_{\text{Eis}}$  g gleicht dem Auftrieb  $vol_3(U)$   $\varrho_{\text{Wasser}}$  g. Also

$$
\frac{\text{vol}_3(U)}{\text{vol}_3(E)} = \frac{\varrho_{\text{Eis}}}{\varrho_{\text{Wasser}}} \approx 0.90
$$

Mit anderen Worten, etwa 90% des Eisberges liegen unter Wasser, nur die verbleibenden 10% sind über Wasser sichtbar. Daher der sprichwörtliche Ausdruck: "Wir sehen nur die Spitze des Eisberges."

Der genaue Wert hängt nur von den Materialkonstanten ab, also der Massendichte des Eises  $\rho_{\rm Eis}$  und des Wassers  $\rho_{\rm Wasser}$ . Hingegen ist die Form des Eisberges unerheblich. Alles ist schön und einfach!

 $\bigcirc$  Der Integralsatz von Gauß und somit auch der archimedische Satz sind auf alle Körper mit stückweise glatter Randfläche anwendbar!

## Numerik: Triangulierung und Linearisierung \$G325

Übung

<span id="page-508-0"></span>Nur wenige, extrem einfache Werkstücke haben elementar-geometrische Formen. Komplizierte Werkstücke kann man triangulieren, das heißt näherungsweise darstellen durch Ecken, Kanten, Dreiecke und Tetraeder.

 $\heartsuit$  Diese Darstellung ist eine sehr effiziente Datenstruktur und eignet sich besonders gut zu numerischen Berechnungen auf einem Computer.

Übung

**#Aufgabe:** (1) Skizzieren Sie die folgenden Körper:

$$
W = \{ (x, y, z) \in \mathbb{R}^3 \mid |x| \le 1, |y| \le 1, |z| \le 1 \}
$$
  
\n
$$
O = \{ (x, y, z) \in \mathbb{R}^3 \mid |x| + |y| + |z| \le 2 \}
$$
  
\n
$$
K = \{ (x, y, z) \in \mathbb{R}^3 \mid |x|, |y|, |z| \le 1, |x| + |y| + |z| \le 2 \}
$$
  
\n
$$
P = \{ (x, y, z) \in [0, 1]^3 \mid x + y + z \le 2 \}
$$

(2) Bestimmen Sie den Rauminhalt  $\mathrm{vol}_3(P)$  des Körpers P.

(3) Bestimmen Sie für jede Seite  $S_1, \ldots, S_7$  von P den Fluss des Vektorfeldes  $f(x, y, z) = (3x + 1, 12y + 4, 36z + 6)$  durch  $S_k$ .

(4) Berechnen und vergleichen Sie  $\int_P\text{div}(f)\,\text{d}(x,y,z)$  und  $\int_{\partial P}f\bm{\cdot}\text{d} S.$ 

(5) Führen Sie alle Rechnungen ebenso für W und  $O$  und K aus.

Das ist der diskrete Charme dieser Aufgabe: Sie können sie ohne komplizierte Integrale direkt mit elementarer Geometrie lösen. Auch diesen Spezialfall sollten Sie kennen und beherrschen.

*Fun fact:* Der Würfel W (Hexaeder, Sechsflächner) und das Oktaeder O (Achtflächner) sind regulär, also vollkommen symmetrisch. Es gibt nur drei weitere Körper dieser Art: das Tetraeder (Vierflächner), das Dodekaeder (Zwölfflächner) und das Ikosaeder (Zwanzigflächner). Können Sie diese ebenfalls so konkret angeben, durch Koordinaten ihrer Eckpunkte? Das ist knifflig!

#### Illustration anhand einfacher Polyeder

G330<br>Übung

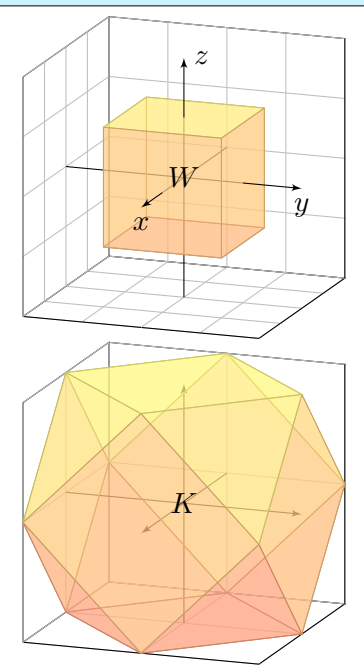

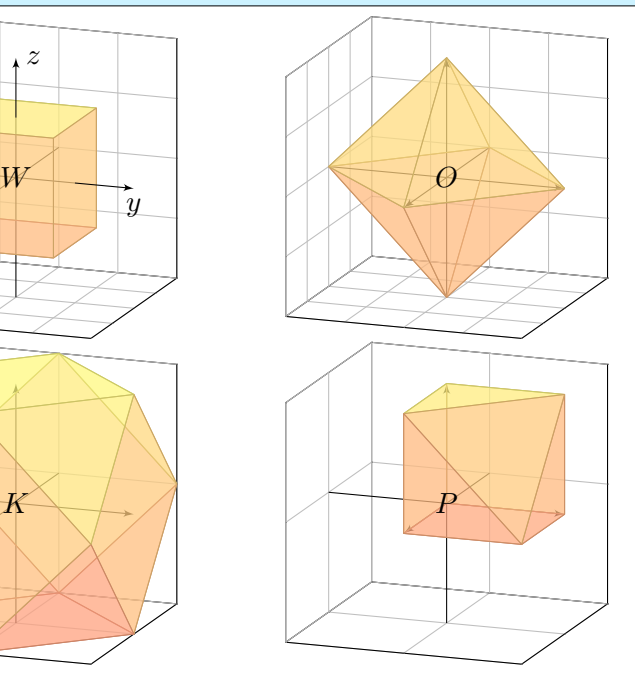

**#Lösung:** (1) Die obige Skizze zeigt die Polyeder W, O, K und P. (2) Für das Polyeder P gilt  $\mathrm{vol}_3(P) = 5/6$  und  $\mathrm{vol}_2(\partial P) = (9 + \sqrt{3})/2$ . (3) Wir bestimmen für jede Seite  $S_1, \ldots, S_7$  von P den Fluss des Vektorfeldes  $f(x, y, z) = (3x + 1, 12y + 4, 36z + 6)$  durch  $S_k$ .

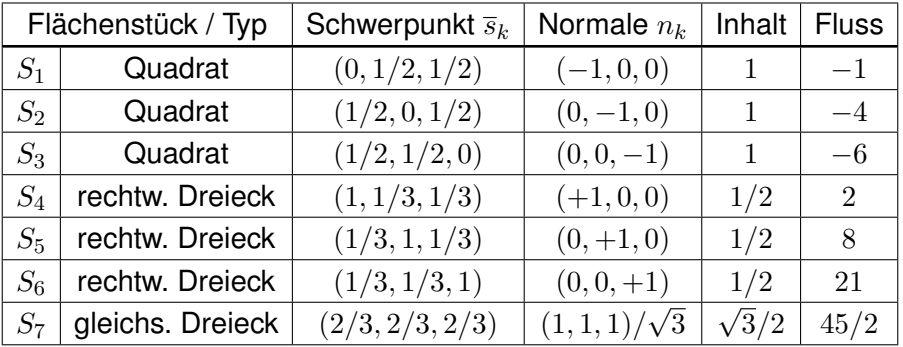

(4) Wir finden  $\int_P \text{div}(f) d(x, y, z) = 51 \text{ vol}_3(P) = 42.5 = \int_{\partial P} f \cdot dS$ . (5) Für  $W, O, K$  verlaufen alle Rechnung genauso (etwas länglich).

Fazit

Ein **Weg** ist eine stetige Abbildung  $\gamma$ :  $[a, b] \rightarrow \mathbb{R}^n$ , hier meist  $n \in \{2, 3\}$ . Er parametrisiert die **Kurve**  $\Gamma = \{ \gamma(t) \mid a \le t \le b \} \subset \mathbb{R}^n$  als Bildmenge.

Der Weg heißt **regulär**, wenn  $\gamma$  injektiv ist und stetig differenzierbar mit  $\gamma'(t) \neq 0$  für alle  $t \in [a,b].$  Seine Bildmenge  $\Gamma$  heißt dann **glatte Kurve**.

Am Punkt  $s=\gamma(t)$  heftet das infinitesimale **Wegelement**  $\mathrm{d}s=\gamma'(t)\,\mathrm{d}t.$ Das **Kurvenintegral** eines Skalarfeldes  $g : \mathbb{R}^n \supset \Gamma \to \mathbb{R}$  entlang  $\gamma$  ist

$$
\int_{\Gamma} g \, d\Gamma | = \int_{s \in \Gamma} g(s) \, ds | := \int_{t=a}^{b} g(\gamma(t)) \cdot |\gamma'(t)| \, dt.
$$

Speziell für  $q = 1$  erhalten wir so die Länge  $\text{vol}_1(\Gamma) = \ell(\gamma)$  der Kurve  $\Gamma$ . Das **Arbeitsintegral** eines Vektorfeldes  $f:\mathbb{R}^n\supset\Gamma\to\mathbb{R}^n$  entlang  $\gamma$  ist

$$
\int_{\Gamma} f \cdot d\Gamma = \int_{s \in \Gamma} f(s) \cdot ds := \int_{t=a}^{b} f(\gamma(t)) \cdot \gamma'(t) dt.
$$

Das Arbeitsintegral wechselt das Vorzeichen bei Orientierungsumkehr. Diese Integrale sind invariant bei (positiver) Umparametrisierung und somit wohldefiniert für jede (orientierte) stückweise glatte Kurve Γ.  $D \subset \mathbb{R}^2$  heißt **Kompaktum mit stückweise glattem Rand**, wenn gilt:

- $\bullet$  D ist kompakt und der Rand  $\partial D$  ist eine stückweise glatte Kurve.
- $\bullet$  In jedem regulären Randpunkt  $s \in \partial D$  liegt das Innere von D auf der einen Seite von  $\partial D$  und das Äußere auf der anderen Seite.

Beispiele: Rechtecke, Polygone, Kreisscheiben, Kreisringe, . . .

Der Rand ist **positiv orientiert**, wenn D stets links von ∂D liegt. Die Einheitstangente  $t_{\partial D}: \partial D \to \mathbb{R}^2$  zeigt in Richtung der Orientierung, die Einheitsnormale  $n_{\partial D}=\circlearrowright t_{\partial D}:\partial D\to\mathbb{R}^2$  zeigt überall aus  $D$  heraus.

Sei  $D \subset \mathbb{R}^2$  zusammenhängend kompakt mit stückweise glattem Rand. Ein parametrisiertes **Flächenstück** ist eine  $C^1$ –Abbildung  $\Phi: D \to \mathbb{R}^3$ .

Senkrecht auf den **Tangentenvektoren**  $\partial_x \Phi(x, y)$  und  $\partial_y \Phi(x, y)$ steht der **Normalenvektor**  $\partial_x \Phi(x, y) \times \partial_y \Phi(x, y)$  für  $(x, y) \in D$ .

Die Parametrisierung Φ heißt **regulär**, wenn sie injektiv ist und zudem  $\partial_x \Phi(x, y) \times \partial_y \Phi(x, y) \neq 0$  in jedem Punkt  $(x, y) \in D$  erfüllt. Das Bild  $S = \Phi(D) \subset \mathbb{R}^3$  heißt dann glattes Flächenstück. Der Rand  $\partial S := \Phi(\partial D)$  ist dann eine stückweise glatte Kurve.

Flächen  $S \subset \mathbb{R}^3$  parametrisieren wir (stückweise) durch  $\Phi : \mathbb{R}^2 \supset D \to S$ . An  $s = \Phi(x, y)$  heftet das inf. Flächenelement  $dS = (\partial_x \Phi \times \partial_y \Phi) d(x, y)$ . Das Flächenintegral eines Skalarfeldes  $g:\mathbb{R}^3\supset S\to \mathbb{R}$  entlang  $\Phi$  ist

$$
\left| \int_{s \in S} g(s) \, |dS| := \int_{(x,y) \in D} g(\Phi(x,y)) \cdot \left| \partial_x \Phi(x,y) \times \partial_y \Phi(x,y) \right| d(x,y).
$$

Speziell für  $q = 1$  erhalten wir den Inhalt  $\text{vol}_2(\Phi) = \text{vol}_2(S)$  der Fläche S. Das Flussintegral eines Vektorfeldes  $f:\mathbb{R}^3\supset S\to \mathbb{R}^3$  entlang  $\Phi$  ist

$$
\left| \int_{s \in S} f(s) \cdot dS := \int_{(x,y) \in D} f(\Phi(x,y)) \cdot (\partial_x \Phi(x,y) \times \partial_y \Phi(x,y)) d(x,y).
$$

Der Normalenvektor  $\partial_x \Phi \times \partial_y \Phi$  im Punkt  $\Phi(x, y)$  steht senkrecht auf S. Für das Flussintegral zählt daher nur der Anteil von  $f$  senkrecht zu  $S$ . Das Flussintegral wechselt das Vorzeichen bei Orientierungsumkehr.  $\bigcirc$  Diese Integrale sind invariant bei (positiver) Umparametrisierung,

somit wohldefiniert für jede (orientierte) stückweise glatte Fläche S.

Hier ist  $|dS| = |d\Phi| = |\partial_x \Phi \times \partial_y \Phi| d(x, y)$  das **skalare Flächenelement** und  $dS = d\Phi = (\partial_x \Phi \times \partial_y \Phi) d(x, y)$  das **vektorielle Flächenelement**. Die Zerlegung  $dS = n(s) |dS|$  definiert die Einheitsnormale  $n: S \to \mathbb{R}^3$ . Diese definiert für jedes Flächenstück eine der beiden Orientierungen. Für stückweise glatte Flächen verlangen wir, dass die Orientierungen einzelner Flächenstücke am gemeinsamen Rand zusammenpassen.

**C** Zur numerischen Approximation können wir die Kurve / Fläche triangulieren und das Vektorfeld linearisieren / Taylor–entwickeln. Für Polygone [E017](#page-312-0) oder Polyeder [G325](#page-508-0) und lineare Vektorfelder ist dies exakt.

 $V \subset \mathbb{R}^3$  heißt **Kompaktum mit stückweise glattem Rand**, wenn gilt:

- $\bullet$  V ist kompakt und der Rand  $\partial V$  ist eine stückweise glatte Fläche.
- $\bullet$  In jedem regulären Punkt  $s \in \partial V$  liegt das Innere von V auf der einen Seite von  $\partial V$  und das Äußere von V auf der anderen Seite.

Beispiele: Quader, Polyeder, Vollkugeln, Kugelschalen, Volltori, . . .

Der Rand ∂V ist **positiv orientiert**, wenn n<sub>∂V</sub> stets nach außen zeigt. Die Einheitsnormale ist der Einheitsvektor in Richtung  $d\Phi = n_{\partial V} |d\Phi|$ .

Unsere Integralsätze beruhen alle auf dem Hauptsatz der Differentialund Integralrechnung (HDI, Satz [B1](#page-106-0)I) und verallgemeinern diesen:

**1dim:** Jedes kompakte Intervall  $[a, b] \subset \mathbb{R}$  hat als Rand  $\partial[a, b] = \{a, b\}.$ Der Startpunkt zählt negativ,  $n(a) = -1$ , der Zielpunkt positiv,  $n(b) = +1$ . Für jede stetig differenzierbare Funktion  $f : [a, b] \to \mathbb{R}$  gilt dann

$$
\int_{s \in [a,b]} f'(s) ds = \sum_{s \in \{a,b\}} f(s) n(s) = f(b) - f(a).
$$

**Allgemein:** Sei  $\Omega \subset \mathbb{R}^n$  offen und  $f : \Omega \to \mathbb{R}$  stetig differenzierbar. Zudem sei  $\Gamma \subset \Omega$  eine stückweise glatte und orientierte Kurve. Für das Arbeitsintegral von  $f'=\operatorname{grad} f$  entlang  $\Gamma$  gilt dann:

$$
\int_{s \in \Gamma} f'(s) \cdot ds = \sum_{s \in \partial \Gamma} f(s) n(s)
$$

Die Orientierung teilt die Randpunkte  $s \in \partial \Gamma$  in Start- und Zielpunkte; Startpunkte zählen negativ,  $n(s) = -1$ , Zielpunkte positiv,  $n(s) = +1$ . lst die Kurve  $\Gamma$  geschlossen, also  $\partial \Gamma = \emptyset$ , so folgt  $\oint_{s \in \Gamma} f'(s) \cdot ds = 0$ .

Der Satz von Gauß in der Ebene  $\mathbb{R}^2$  und im Raum  $\mathbb{R}^3$  besagt: Das Volumenintegral der Divergenz  $div(f)$  über das Kompaktum  $V$  ist gleich dem Flussintegral von f nach außen über die Randfläche  $\partial V$ .

**2dim:** Sei  $D \subset \mathbb{R}^2$  kompakt mit stückweise glatter Randkurve  $\Gamma = \partial D$ . Sei  $n: \Gamma \to \mathbb{R}^2$ :  $s \mapsto n(s)$  die nach außen weisende Einheitsnormale. Für jedes stetig differenzierbare Vektorfeld  $f$  :  $\mathbb{R}^2 \supset D \to \mathbb{R}^2$  gilt dann

$$
\int_{(x,y)\in D} \operatorname{div} f(x,y) \, \mathrm{d}(x,y) \stackrel{\text{GauB}}{=} \int_{s\in \Gamma} f(s) \cdot n(s) \, | \mathrm{d}s | = \int_{s\in \Gamma} f(s) \times \mathrm{d}s.
$$

**3dim:** Sei  $V \subset \mathbb{R}^3$  kompakt mit stückweise glatter Randfläche  $S = \partial V$ . Sei  $n: S \to \mathbb{R}^3$ :  $s \mapsto n(s)$  die nach außen weisende Einheitsnormale. Für jedes stetig differenzierbare Vektorfeld  $f:\mathbb{R}^3\supset V\to\mathbb{R}^3$  gilt dann

$$
\int_{(x,y,z)\in V} \operatorname{div} f(x,y,z) \, \mathrm{d}(x,y,z) \stackrel{\text{Gauß}}{=} \int_{s\in S} f(s) \cdot n(s) \, |dS| = \int_{s\in S} f(s) \cdot dS.
$$

Gleichwertige Schreibweise mit  $n(s)|ds| = \circlearrowright ds$  bzw.  $dS = n(s)|dS|$ .

**D** Der Satz von Green in der Ebene bzw. von Stokes im Raum: Das Flächenintegral der Rotation  $rot(f)$  über die Fläche S ist gleich dem Arbeitsintegral von f entlang der Randkurve ∂S.

**2dim:** Sei *S* ⊂ ℝ<sup>2</sup> kompakt mit stückweise glatter Randkurve Γ = ∂*S*. Für jedes stetig differenzierbare Vektorfeld  $f$  :  $\mathbb{R}^2 \supset S \to \mathbb{R}^2$  gilt dann

$$
\int_{s \in S} \operatorname{rot} f(s) \cdot dS \stackrel{\text{Green}}{=} \int_{s \in \Gamma} f(s) \cdot ds.
$$

**3dim:** Allgemeiner gilt dies für jede stückweise glatte, orientierte Fläche  $S \subset \mathbb{R}^3$  und jedes stetig differenzierbare Vektorfeld  $f: \mathbb{R}^3 \supset S \to \mathbb{R}^3.$ 

Die Zerlegung  $dS = n(s) |dS|$  ergibt die gleichwertige Formulierung

$$
\int_{s \in S} \operatorname{rot} f(s) \cdot n(s) \, |dS| \stackrel{\text{Stokes}}{=} \int_{s \in \Gamma} f(s) \cdot ds.
$$

Die stückweise glatte Randkurve  $\Gamma = \partial S$  sei hierbei positiv orientiert. Liegt die Fläche S in einer Ebene, so reduziert sich Stokes zu Green. Diese Integralsätze sind gut und schön! Geht es auch einfacher? Nein, denn Sie sollen nicht nur fühlen, sondern auch rechnen können!

- Zur präzisen Formulierung und konkreten Berechnung benötigen Sie daher alle Werkzeuge für Kurven-, Flächen- und Volumenintegrale.
- Hierzu brauchen Sie solide Grundlagen und effiziente Methoden: Definitionen & Sätze, Beispiele & Rechentricks. . . sowie Übung!

Nochmal die Lernziele laut Modulhandbuch:

- Die Studierenden verfügen über grundlegende Kenntnisse zur Integralrechnung für Funktionen mehrerer Veränderlicher. [. . .]
- Sie sind in der Lage, die behandelten Methoden selbstständig, sicher, kritisch, korrekt und kreativ anzuwenden.
- Sie besitzen die mathematische Grundlage für das Verständnis quantitativer Modelle aus den Ingenieurwissenschaften.
- Sie können sich mit Spezialist:innen aus dem ingenieurs- und naturwissenschaftlichen Umfeld über die benutzten mathematischen Methoden verständigen.

**#Aufgabe:** (0) Rezitieren Sie möglichst präzise unsere Integralsätze. Wie bestimmen Sie möglichst allgemein div rot $(q)$  und rot grad $(h)$ ?

(1) Skizzieren Sie  $V = \{ (x, y, z) \in [-4, 4]^3 \mid x^2 + y^2 + z^2 \le 25 \}.$ 

(2) Bestimmen Sie das Volumen  $\mathrm{vol}_3(V)$  dieses Körpers V sowie den Flächeninhalt vol<sub>2</sub>(S) seiner Randfläche  $S = \partial V$ .

(3) In welchen Punkten  $s \in S$  ist die Randfläche  $S = \partial V$  nicht glatt? Geben Sie überall sonst den äußeren Einheitsnormalenvektor an.

(4) Berechnen Sie zu  $f(x, y, z) = (x, 2y, e^{xy})$  das Flussintegral  $\int_S f \cdot dS$ . Lässt sich der Satz von Stokes anwenden? der Satz von Gauß?

(5) Wir betrachten das Vektorfeld  $g(x, y, z) = (x, y, z)/(x^2 + y^4 + z^6)$ . Bestimmen Sie zum Vektorfeld  $f = \operatorname{rot}(g)$  das Flussintegral  $\int_S f \cdot \mathrm{d}S$ . Lässt sich der Satz von Stokes anwenden? der Satz von Gauß?

(6) Wir betrachten  $g(x, y, z) = (\cos(xyz), \sin(xyz), \exp(x^2 + y^4 + z^6)).$ Bestimmen Sie zum Vektorfeld  $f = \operatorname{rot}(g)$  das Flussintegral  $\int_S f \cdot \mathrm{d} S$ . Lässt sich der Satz von Stokes anwenden? der Satz von Gauß?

### Gauß vs Stokes – integral battle  $\frac{G410}{U_{\text{bung}}}$

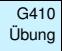

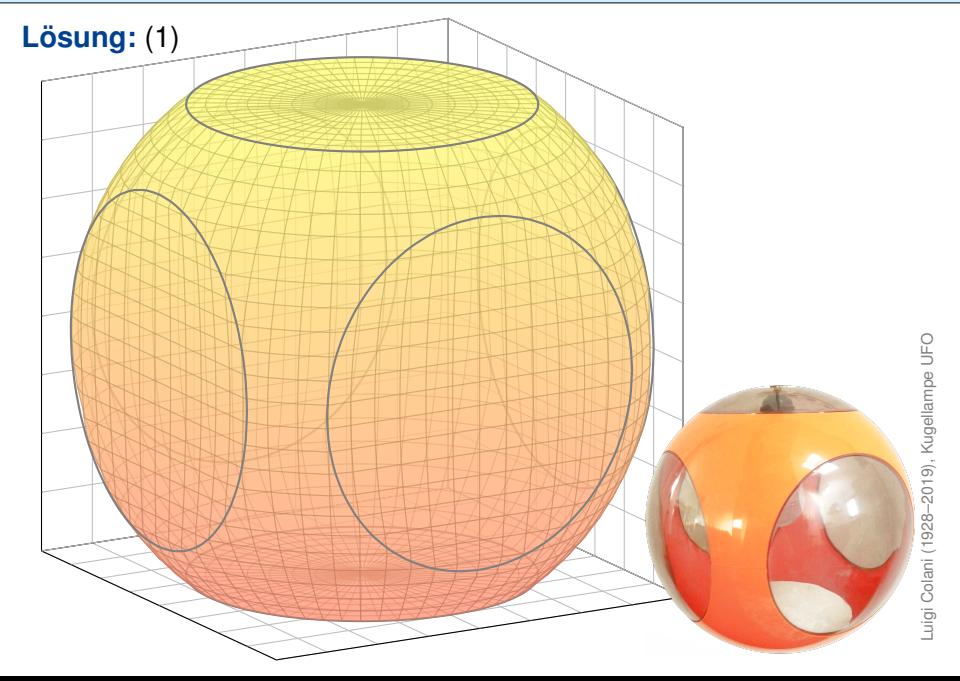

#### Gauß vs Stokes – integral battle  $\frac{G411}{U_{\text{Bung}}}$

(2) Der Körper V ist eine sechsseitig abgestumpfte Vollkugel vom Radius  $r = 5$ ; ihr fehlen sechs Kugelsegmente der Höhe  $h = 1$ : [G217](#page-0-0)

$$
\text{vol}_3(V) \stackrel{\text{G217}}{=} \frac{4}{3}\pi r^3 - 6 \cdot \pi h^2 \left(r - \frac{h}{3}\right) = \frac{416}{3}\pi \approx 436
$$
  

$$
\text{vol}_2(S) \stackrel{\text{G217}}{=} 4\pi r^2 - 6 \cdot 2\pi rh + 6 \cdot \pi 3^2 = 94\pi \approx 295
$$

Plausibel?  $vol_3([-4, 4]^3) = 8^3 = 512$ ,  $vol_2(\partial [-4, 4]^3) = 6 \cdot 8^2 = 384$ .

(3) Die Randfläche  $S = \partial V$  ist nicht glatt in den sechs Kreislinien  $\Gamma^{\pm}_z=\{~z=\pm 4,~x^2+y^2=9~\}$  und  $\Gamma^{\pm}_y=\{~y=\pm 4,~x^2+z^2=9~\}$  und  $\Gamma^{\pm}_x = \{ x = \pm 4, y^2 + z^2 = 9 \}$ . Überall sonst ist die Fläche  $S$  glatt. In  $s \in \{z = \pm 4, x^2 + y^2 < 9\}$  ist die Einheitsnormale  $n(s) = (0, 0, \pm 1)$ . In  $s \in \{ y = \pm 4, x^2 + z^2 < 9 \}$  ist die Einheitsnormale  $n(s) = (0, \pm 1, 0)$ . In  $s \in \{x = \pm 4, y^2 + z^2 < 9\}$  ist die Einheitsnormale  $n(s) = (\pm 1, 0, 0)$ . In jedem anderen Punkt  $s \in \partial S$  ist die Einheitsnormale  $n(s) = s/5$ . Hier gilt  $|s|^2 = x^2 + y^2 + z^2 = 25$  und  $-4 < x, y, z < 4$ . In einer kleinen Umgebung eines solchen Punktes s sieht die Fläche S genauso aus wie die Sphäre vom Radius 5, daher ist der Einheitsnormale hier  $s/|s| = s/5$ .

- (4) Die direkte Berechnung von  $\int_S f \cdot \mathrm{d}S$  ist möglich... aber mühsam.
- Dank Gauß gilt  $\int_S f \cdot dS = \int_V \text{div}(f) dV = 3 \text{ vol}_3(V) = 416 \pi$ .
- **A** Stokes ist nicht anwendbar, denn uns fehlt q mit  $f = \text{rot}(q)$ .
- (5) Die direkte Berechnung von  $\int_S f \boldsymbol{\cdot} \mathrm{d} S$  ist möglich. . . aber mühsam. Dank Stokes gilt  $\int_S f \cdot dS = \int_S \mathrm{rot}(g) \cdot dS = \int_{\partial S} g \cdot ds = 0$  da  $\partial S = \emptyset$ .  $\bigwedge$  Gauß ist nicht anwendbar, denn f ist nicht auf ganz V definiert.
- (6) Die direkte Berechnung von  $\int_S f \boldsymbol{\cdot} \mathrm{d} S$  ist möglich. . . aber mühsam. Dank Stokes gilt  $\int_S f \cdot dS = \int_S \mathrm{rot}(g) \cdot dS = \int_{\partial S} g \cdot ds = 0$  da  $\partial S = \emptyset$ . Auch Gauß lässt sich anwenden:  $\int_S f \boldsymbol{\cdot} \, \mathrm{d}S = \int_V \operatorname{div}(f) \, \mathrm{d}V = 0.$

Diese Beispiele illustrieren erneut den Nutzen unserer Integralsätze: Manche Rechnung löst man besser mit Anschauung und Verständnis!  $\bigcirc$  Wer eindimensional integrieren will, der sollte den Hauptsatz der Differential- und Integralrechnung (HDI) kennen und nutzen! Wer mehrdimensional integrieren will, der sollte die entsprechenden Integralsätze von Gauß, Green und Stokes kennen und nutzen!

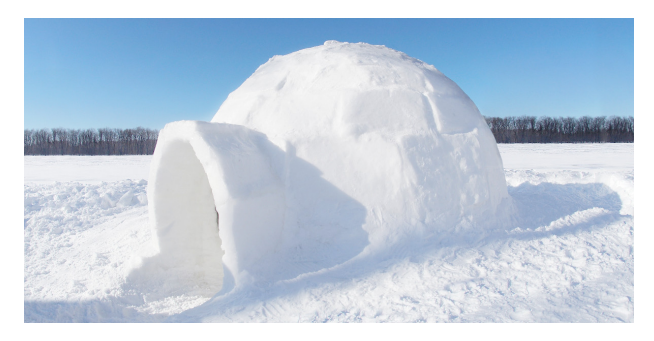

**#Aufgabe:** Ein bewohnter Iglu werde beschrieben durch die Menge  $I = \{ (x, y, z) \in \mathbb{R}^3 \mid x^2 + y^2 + z^2 \le 4, z \ge 0 \}.$ 

Der Wärmefluss im Iglu sei gegeben durch das Vektorfeld

$$
f(x, y, z) = (x, y, 4z + x2 + y2 - 4).
$$

(1) Wieviel Wärme entsteht im Iglu  $I$  insgesamt?

(2) Wieviel Wärme fließt durch den Boden  $B$  nach unten?

(3) Wieviel Wärme fließt durch die Kuppel  $K$  nach außen?

 $I$ glu  $\sim$  G<sup>414</sup>

**Lösung:** (1) Das Vektorfeld f hat konstante Quelldichte  $\text{div}(f) = 6$ . Dies entspricht homogener Wärmeerzeugung im Inneren des Iglu. Die Gesamtmenge der im Iglu entstehenden Wärme ist demnach

$$
\int_I \text{div}(f) \, \text{d}I = 6 \cdot \text{vol}_3(I) = 6 \cdot \frac{2}{3} \pi \, 2^3 = 32 \pi.
$$

(2) Der Boden des Iglu ist die Kreisscheibe

$$
B = \{ (x, y, 0) \in \mathbb{R}^3 \mid x^2 + y^2 \le 4 \}.
$$

Die äußere Einheitsnormale ist hier konstant  $n_B = (0, 0, -1)$ . Also

$$
\int_{B} f \cdot n_{B} d(x, y) \stackrel{\text{Def}}{=} \int_{B} 4 - x^{2} - y^{2} d(x, y) \qquad \text{Flussintegral über } B
$$
\n
$$
\frac{\lim_{\alpha \to 0} \int_{\alpha = 0}^{2\pi} \int_{\varphi = 0}^{2\pi} \int_{\rho = 0}^{2} (4 - \rho^{2}) \rho d\rho d\varphi \qquad \text{Polarkoordinaten}
$$
\n
$$
\frac{\lim_{\alpha \to 0} \int_{\beta = 1}^{2\pi} 2\pi \left[ 2\rho^{2} - \frac{\rho^{4}}{4} \right]_{\rho = 0}^{2} = 2\pi (8 - 4) = 8\pi.
$$

Hier ist " $B\subset\mathbb{R}^{2}$ " bereits eben, dies nutzen wir zur Parametrisierung.

(3a) Die Kuppel des Iglu ist die obere Hemisphäre

$$
K = \{ (x, y, z) \in \mathbb{R}^3 \mid x^2 + y^2 + z^2 = 4, z \ge 0 \}.
$$

Wir sparen uns viel Arbeit durch den Satz von Gauß:

$$
\int_I \mathrm{div}(f) \, \mathrm{d} I \,\, \stackrel{\scriptscriptstyle \mathrm{Gaud}}{\scriptscriptstyle \mathrm{GSO}}} \,\, \int_{S=\partial I} f \boldsymbol{\cdot} \, \mathrm{d} S \,\, \stackrel{\scriptscriptstyle \mathrm{Def}}{\scriptscriptstyle \mathrm{=}} \,\, \int_B f \boldsymbol{\cdot} \, \mathrm{d} B + \int_K f \boldsymbol{\cdot} \, \mathrm{d} K
$$

Hieraus lesen wir ab:  $\int_K f \cdot \mathrm{d}K = 32\pi - 8\pi = 24\pi$ . (Dieser Iglu verliert demnach dreimal mehr Wärme über die Kuppel als über den Boden.) (3b) Alternativ integrieren wir, etwa in Kugelkoordinaten  $\Phi: D \to K$ :

$$
s = \Phi\begin{pmatrix} \theta \\ \varphi \end{pmatrix} = \begin{pmatrix} r \sin \theta \cos \varphi \\ r \sin \theta \sin \varphi \\ r \cos \theta \end{pmatrix}, \quad D = \left\{ \begin{pmatrix} \theta \\ \varphi \end{pmatrix} \middle| \begin{array}{l} 0 \le \theta \le \pi/2 \\ 0 \le \varphi \le 2\pi \end{array} \right\}.
$$

Die beiden Tangentialvektoren und der Normalenvektor sind:

$$
\frac{\partial \Phi}{\partial \theta} \times \frac{\partial \Phi}{\partial \varphi} = \begin{pmatrix} r \cos \theta \cos \varphi \\ r \cos \theta \sin \varphi \\ -r \sin \theta \end{pmatrix} \times \begin{pmatrix} -r \sin \theta \sin \varphi \\ r \sin \theta \cos \varphi \\ 0 \end{pmatrix} = \begin{pmatrix} r^2 \sin^2 \theta \cos \varphi \\ r^2 \sin^2 \theta \sin \varphi \\ r^2 \sin \theta \cos \theta \end{pmatrix}
$$

Der Normalenvektor  $d\Phi$  zeigt aus V heraus, Rechte-Hand-Regel.

Das Flussintegral des Vektorfeldes  $f$  über die Kuppel  $K$  ist demnach:

$$
\int_{s \in K} f(s) \cdot dK = \int_{D} f(\Phi(\theta, \varphi)) \cdot \left(\frac{\partial \Phi}{\partial \theta} \times \frac{\partial \Phi}{\partial \varphi}\right) d(\theta, \varphi)
$$

$$
= \int_{D} \begin{pmatrix} r \sin \theta \cos \varphi \\ r \sin \theta \sin \varphi \\ 4r \cos \theta + r^2 \sin^2 \theta - 4 \end{pmatrix} \cdot \begin{pmatrix} r^2 \sin^2 \theta \cos \varphi \\ r^2 \sin^2 \theta \sin \varphi \\ r^2 \sin \theta \cos \theta \end{pmatrix} d(\theta, \varphi)
$$

$$
f^{2\pi} = \int_{D} \begin{pmatrix} r \sin \theta \cos \varphi \\ 4r \cos \theta + r^2 \sin^2 \theta - 4 \end{pmatrix} d\theta
$$

 $=$   $\int_{0}^{2\pi}$  $\varphi=0$  $\int_0^{\pi/2}$  $_{\theta=0}$  $r^3 \sin^3 \theta + 4r^3 \sin \theta \cos^2 \theta + r^4 \sin^3 \theta \cos \theta - 4r^2 \sin \theta \cos \theta d\theta d\varphi$ 

Spätestens hier verfluchen wir unsere Wahl dieses Rechenweges. . . Umso mehr preisen wir den wunderbar nützlichen Satz von Gauß!

Zum Glück sind dies Standardintegrale der Form  $\int_{\theta=0}^{\pi/2} \sin^p\theta \cos^q\theta\,\mathrm{d}\theta.$ Geduldiges Ausrechnen / Nachschlagen ergibt (für den Radius  $r = 2$ ):

$$
\int_{s \in K} f(s) \cdot dK = \ldots = \frac{\pi}{2} r^2 (r^2 + 8r - 8) = 24\pi
$$

Diese Beispiel illustriert erneut den Nutzen unserer Integralsätze.

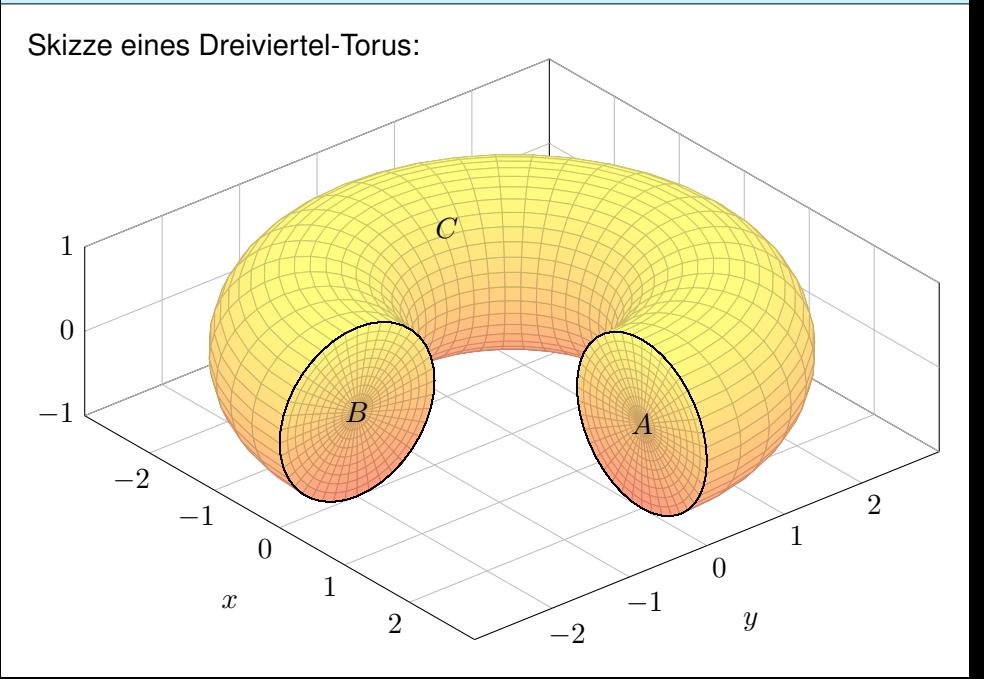

**#Aufgabe:** Sei V ⊂ R <sup>3</sup> der oben skizzierte Dreiviertel-Volltorus.

(1) Parametrisieren Sie den Körper  $V$  in Toruskoordinaten, sowie die Kreisscheiben  $A$  und  $B$  und die Mantelfläche  $C$ .

(2) Bestimmen Sie Volumen  $\mathrm{vol}_3(V)$  und Oberflächeninhalt  $\mathrm{vol}_2(\partial V)$ .

(3) Berechnen Sie die Divergenz und die Rotation des Vektorfeldes

$$
f(x, y, z) = (x, y, x2 + 4(y + 2)3).
$$

(4) Berechnen Sie den Fluss von f durch  $S = \partial V$  nach außen.

(5a) Berechnen Sie den Fluss von  $rot(f)$  durch A nach außen. (5b) Berechnen Sie den Fluss von  $\mathrm{rot}(f)$  durch B nach außen. (5c) Folgern Sie den Fluss von  $\mathrm{rot}(f)$  durch C nach außen

Diese Aufgabe übt, Flächen- und Volumenintegrale möglichst effizient einzusetzen. Zur Vereinfachung nutzen wir womöglich die Integralsätze und für Rotationskörper auch die Guldinschen Regeln. (1) In Toruskoordinaten mit  $R = 2$  und  $r = 1$  wird V beschrieben durch

$$
V = \left\{ \left( \begin{array}{c} (R + \rho \sin \theta) \cos \varphi \\ (R + \rho \sin \theta) \sin \varphi \\ \rho \cos \theta \end{array} \right) \middle| \begin{array}{c} 0 \le \rho \le r \\ 0 \le \theta \le 2\pi \\ 0 \le \varphi \le 3\pi/2 \end{array} \right\}
$$

Die Randfläche  $S = \partial V$  besteht aus der Kreisscheibe A für  $\varphi = 0$ , der Kreisscheibe B für  $\varphi = 3\pi/2$ , sowie der Mantelfläche C für  $\rho = r$ :

$$
A = \left\{ \begin{pmatrix} R + \rho \sin \theta \\ 0 \\ \rho \cos \theta \end{pmatrix} \middle| \begin{array}{l} 0 \leq \rho \leq r \\ 0 \leq \theta \leq 2\pi \end{array} \right\}
$$

$$
B = \left\{ \begin{pmatrix} 0 \\ -R - \rho \sin \theta \\ \rho \cos \theta \end{pmatrix} \middle| \begin{array}{l} 0 \leq \rho \leq r \\ 0 \leq \theta \leq 2\pi \end{array} \right\}
$$

$$
C = \left\{ \begin{pmatrix} (R + r \sin \theta) \cos \varphi \\ (R + r \sin \theta) \sin \varphi \\ r \cos \theta \end{pmatrix} \middle| \begin{array}{l} 0 \leq \theta \leq 2\pi \\ 0 \leq \varphi \leq 3\pi/2 \end{array} \right\}
$$

.

(2) Nach den Guldinschen Regeln [G2](#page-494-0)B finden wir:

$$
\text{vol}_3(V) = \frac{3}{4} \cdot \pi r^2 \cdot 2\pi R = 3\pi^2
$$
  

$$
\text{vol}_2(\partial V) = \pi r^2 + \pi r^2 + \frac{3}{4} \cdot 2\pi r \cdot 2\pi R = 2\pi r^2 + 3\pi^2 rR
$$

(3) Wir berechnen  $\text{div}(f) = 2$  und  $\text{rot}(f) = (12(y+2)^2, -2x, 0)$ .

(4) Das Flussintegral gelingt am einfachsten mit dem Satz von Gauß:

$$
\int_S f \cdot dS = \int_V \text{div}(f) dV = \int_V 2 dV = 2 \text{ vol}_3(V) = 6\pi^2.
$$

Wir könnten das Flussintegral  $\int_S f \boldsymbol{\cdot} \mathrm{d} S$  auch direkt ausrechnen, indem wir über  $A$  und  $B$  und  $C$  integrieren. Das ist aber mühsamer. Wer keine länglichen Rechnungen scheut, versuche dies als Übung!

C Leistungsstarke Theorie ermöglicht effiziente Berechnung. Wir lassen die Integralsätze einen großen Teil der Arbeit erledigen. (5a) Hier hilft kein Trick, wir müssen einfach die Definition nutzen und ausrechnen... Normalenvektor zu  $\Phi(\rho, \theta) = (2 + \rho \sin \theta, 0, \rho \cos \theta)$ :

$$
\frac{\partial \Phi}{\partial \theta} \times \frac{\partial \Phi}{\partial \rho} = \begin{pmatrix} \rho \cos \theta \\ 0 \\ -\rho \sin \theta \end{pmatrix} \times \begin{pmatrix} \sin \theta \\ 0 \\ \cos \theta \end{pmatrix} = \begin{pmatrix} 0 \\ -\rho \\ 0 \end{pmatrix}
$$

Plausibilitätscheck: Dies ist die äußere Einheitsnormale (0, −1, 0) mal der Funktionaldeterminante  $\rho$ . Als Flussintegral erhalten wir demnach:

$$
\int_{A} \text{rot}(f) \cdot dA = \int_{A} 2x |dA| = \int_{\rho=0}^{1} \int_{\theta=0}^{2\pi} 2(2 + \rho \sin \theta) \rho d\theta d\rho
$$

$$
= \int_{\rho=0}^{1} 8\pi \rho d\rho = [4\pi \rho^{2}]_{\rho=0}^{1} = 4\pi
$$

(5b) Hier hilft kein Trick, wir müssen einfach die Definition nutzen und ausrechnen... Normalenvektor zu  $\Phi(\rho,\theta) = (0,-2-\rho\sin\theta,\rho\cos\theta)$ :

$$
\frac{\partial \Phi}{\partial \rho} \times \frac{\partial \Phi}{\partial \theta} = \begin{pmatrix} 0 \\ -\sin \theta \\ \cos \theta \end{pmatrix} \times \begin{pmatrix} 0 \\ -\rho \cos \theta \\ -\rho \sin \theta \end{pmatrix} = \begin{pmatrix} \rho \\ 0 \\ 0 \end{pmatrix}
$$

Plausibilitätscheck: Dies ist die äußere Einheitsnormale (1, 0, 0) mal der Funktionaldeterminante ρ. Als Flussintegral erhalten wir demnach:

$$
\int_{B} \text{rot}(f) \cdot \mathrm{d}B = \int_{B} 12(y+2)^2 |\mathrm{d}B| = \int_{\rho=0}^{1} \int_{\theta=0}^{2\pi} 12\rho^3 \sin^2\theta \, \mathrm{d}\theta \, \mathrm{d}\rho
$$

$$
= \int_{\rho=0}^{1} 12\pi\rho^3 \, \mathrm{d}\rho = \left[3\pi\rho^4\right]_{\rho=0}^{1} = 3\pi
$$

(5c) Mantelfläche  $C$ ? Nach dem Integralsatz von Stokes gilt

$$
\int_A \mathrm{rot}(f) \cdot \mathrm{d}A + \int_B \mathrm{rot}(f) \cdot \mathrm{d}B + \int_C \mathrm{rot}(f) \cdot \mathrm{d}C \stackrel{\mathrm{Def}}{=} \int_S \mathrm{rot}(f) \cdot \mathrm{d}S
$$
\n
$$
\stackrel{\mathrm{Stokes}}{\underset{\mathrm{GBE}}{\equiv}} \int_{\partial S} f \cdot \mathrm{d}s \stackrel{=}{\underset{\partial S = 0}{\equiv}} 0
$$

Ohne weitere Mühe folgt  $\int_C \mathrm{rot}(f) \cdot \mathrm{d}C = -7\pi$ . Dies folgt ebenso aus dem Integralsatz von Gauß, denn div rot $(f) = 0$ . Das Flussintegral  $\int_C \mathrm{rot}(f) \boldsymbol{\cdot} \mathrm{d} C$  kann man auch direkt ausrechnen, das ist aber mühsamer. **#Aufgabe:** (1) Seien r, h > 0 reelle Zahlen. Skizzieren Sie den Körper  $V \subset \mathbb{R}^3$ , der begrenzt wird durch  $z = 0$  und  $z = h$  und  $x^2 + y^2 = r^2$ . (2) Berechnen Sie zum Vektorfeld  $f(x, y, z) = (x^4y, -2x^3y^2, z^2)$  die Divergenz und den Fluss von f durch den Rand ∂V nach außen.

**#Lösung:** (1) Der angegebene Körper V ist ein Zylinder der Höhe h über einer Kreisscheibe  $D$  vom Radius  $r$  als Grundfläche:

$$
V = \left\{ \begin{pmatrix} x \\ y \\ z \end{pmatrix} \middle| \begin{array}{l} x^2 + y^2 \le r^2 \\ 0 \le z \le h \end{array} \right\} = \left\{ \begin{pmatrix} \rho \cos \varphi \\ \rho \sin \varphi \\ z \end{pmatrix} \middle| \begin{array}{l} 0 \le \rho \le r \\ 0 \le \varphi \le 2\pi \\ 0 \le z \le h \end{array} \right\}
$$

(2) Die Divergenz ist leicht auszurechnen:

$$
\text{div } f(x, y, z) = 4x^3y - 4x^3y + 2z = 2z
$$

Wir könnten das Flussintegral  $\int_{\partial V}f\bm{\cdot}\mathrm{d} S$  direkt ausrechnen, indem wir die Randfläche  $S = \partial V$  in Mantel, Deckel und Boden zerlegen, usw. Wer keine länglichen Rechnungen scheut, versuche dies als Übung!

Alternativ können wir den Satz von Gauß anwenden: Die Divergenz ist hier leicht, und der Rotationskörper V ist einfach zu beschreiben! Das Volumenintegral gelingt leicht in Zylinderkoordinaten:

$$
\int_{\partial V} f \cdot dS = \int_{\frac{\text{HSD}}{\text{B}}}\int_{V} \text{div}(f) dV = \int_{\frac{\text{HSD}}{\text{B}}}^{\frac{\text{Trafo}}{\text{C}}}\int_{\rho=0}^{r} \int_{\varphi=0}^{2\pi} \int_{z=0}^{h} 2z \cdot \rho dz d\varphi d\rho
$$
\n
$$
\lim_{\frac{\text{HSD}}{\text{B}}} \int_{\rho=0}^{r} \int_{\varphi=0}^{2\pi} \left[ z^2 \rho \right]_{z=0}^{h} d\varphi d\rho = \int_{\rho=0}^{r} \int_{\varphi=0}^{2\pi} h^2 \rho d\varphi d\rho
$$
\n
$$
\lim_{\frac{\text{HSD}}{\text{B}}} \int_{\rho=0}^{r} 2\pi h^2 \rho d\rho = \int_{\frac{\text{HSD}}{\text{B}}}^{\frac{\text{HSD}}{\text{D}}} \pi h^2 r^2
$$

Ebenso leicht gelingt das Integral in kartesischen Koordinaten:

$$
\int_{\partial V} f \cdot dS \quad \stackrel{\text{GauB}}{=} \quad \int_{V} \text{div}(f) dV \quad \stackrel{\text{Fub}}{=} \quad \int_{(x,y)\in D} \int_{z=0}^{h} 2z \, dz \, d(x,y)
$$
\n
$$
\stackrel{\text{HDI}}{=} \quad \int_{(x,y)\in D} \left[ z^2 \right]_{z=0}^{h} d(x,y) \quad = \quad \int_{(x,y)\in D} h^2 d(x,y)
$$
\n
$$
\stackrel{\text{Lin}}{=} \quad h^2 \int_{(x,y)\in D} d(x,y) \quad = \quad \pi h^2 r^2
$$

#### Kapitel H

# <span id="page-536-0"></span>[Erste Anwendungen der Integralsätze](#page-536-0)

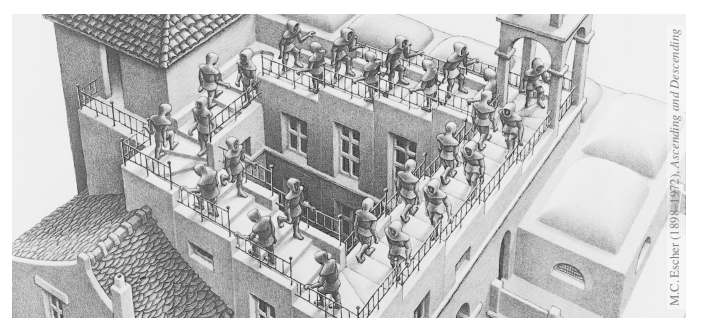

*Alles sollte so einfach wie möglich gemacht werden — aber nicht noch einfacher.*

Albert Einstein (1879–1955)

Halbversion • michael-eisermann.de/lehre/HM3 • 30.09.2023

- 1 [Partielle Differentialgleichungen der Physik](#page-540-0)
	- [Eulers Kontinuitätsgleichung](#page-541-0)
	- [Fouriers Wärmeleitungsgleichung](#page-544-0)
	- [Newtons Gravitationsgesetz](#page-560-0)
	- [Maxwells Elektrodynamik](#page-568-0)
- 2 [Vektorfelder und Potentiale](#page-568-0)
	- [Konservative Vektorfelder](#page-570-0)
	- [Rotationsfreie Vektorfelder](#page-575-0)
	- [Einfach zusammenhängende Gebiete](#page-576-0)
	- [Radialsymmetrische Felder und Potentiale](#page-592-0)
- 3 [Fazit: Erste Anwendung der Integralsätze](#page-592-0)
	- [Zusammenfassung und Verständnisfragen](#page-592-0)
	- [Weitere Aufgaben und Anwendungen](#page-604-0)
	- [Notwendige und hinreichende Kriterien](#page-608-0)
	- [Gegenläufige Wirbelfelder, Quadrupolis](#page-608-0)

Nahezu jedes naturwissenschaftlich-technische Gebiet nutzt Integrale und Integralsätze. Im ersten Teil dieses Kapitels wenden wir sie zur Illustration auf vier zentrale und physikalisch relevante Probleme an:

- 1 Eulers Kontinuitätsgleichung: Wie verhalten sich strömende Flüssigkeiten?
- 2 Fouriers Wärmeleitungsgleichung: Wie berechnet man den Wärmefluss in einem Körper?
- 3 Newtons Gravitationsgesetz: Wie berechnet man das Gravitationsfeld einer Masse?
- 4 Maxwells Elektrodynamik: Wie breiten sich elektromagnetische Wellen aus?

Diese Problemstellungen sind auch mathematisch von zentraler Bedeutung, denn sie führen uns zu den drei Grundtypen partieller Differentialgleichungen zweiter Ordnung. Diese werden wir mit weiteren Werkzeugen in späteren Kapiteln immer besser behandeln können. Mit unseren bisherigen Techniken wollen dies jetzt vorbereiten.

Im zweiten Teil dieses Kapitels greifen wir das Potentialproblem auf, das Sie bereits aus der HM2 kennen: Sei  $U \subset \mathbb{R}^n$  offen. Unter welchen Bedingungen erlaubt ein Vektorfeld  $f:\mathbb{R}^n\supset U\to\mathbb{R}^n$  ein Potential?

Wir suchen also zu f eine Stammfunktion  $F:U\to\mathbb{R}$  mit  $\mathrm{grad}\, F=f.$ Wenn dies möglich ist, so nennen wir f exakt (oder ein Gradientenfeld). Nicht jedes Vektorfeld  $f$  kommt solcherart von einem Potential. Wir fragen daher: Wie können wir feststellen, ob f exakt ist? Und wenn ja, wie können wir ein Potential berechnen?

Die Antwort hängt, wie Sie aus der HM2 wissen, zunächst vom Vektorfeld f ab: die lokale Integrabilitätsbedingung  $\mathrm{rot}(f) = 0$  ist notwendig. Überraschenderweise ist sie noch nicht hinreichend: Die Antwort hängt zudem von der globalen Gestalt des Gebiets  $U\subset \mathbb{R}^n$  ab! Mit Hilfe des Integralsatzes von Stokes können wir dieses Problem nun vollständig lösen für konvexe Gebiete  $U\subset \mathbb{R}^n$  und allgemeiner für alle

einfach zusammenhängenden Gebiete. Potentiale nützen uns überall, etwa in Kapitel [M](#page-842-0) zur Lösung von exakten Differentialgleichungen.
## Differentialoperatoren und Integralsätze

Wir nutzen hier zur Übung die dekorative Schreibweise der Physik. Als Abkürzung nützlich ist der **Nabla-Operator**  $\nabla = (\partial_1, \partial_2, \partial_3)$ .

Gradient:  $\operatorname{grad} g = \nabla g = \left(\begin{array}{cc} \frac{\partial g}{\partial x} \end{array}\right)$  $\frac{\partial g}{\partial x_1}, \frac{\partial g}{\partial x_2}$  $\frac{\partial g}{\partial x_2}, \frac{\partial g}{\partial x_3}$  $\partial x_3$  $\setminus$ Rotation:  $\qquad \text{rot } \vec{f} = \nabla \times \vec{f} = \left( \begin{array}{c} \frac{\partial f_3}{\partial x_2} \end{array} \right)$  $\overline{\partial x_2}$  –  $\partial f_2$  $\frac{\partial f_2}{\partial x_3},\,\frac{\partial f_1}{\partial x_3}$  $\overline{\partial x_3}$  –  $\partial f_3$  $\frac{\partial f_3}{\partial x_1},\,\frac{\partial f_2}{\partial x_1}$  $\overline{\partial x_1}$  –  $\partial f_1$  $\partial x_2$  $\setminus$ Divergenz: div $\vec{f} = \nabla \cdot \vec{f} = \frac{\partial f_1}{\partial x_1}$  $\frac{\partial f_1}{\partial x_1} + \frac{\partial f_2}{\partial x_2}$  $\frac{\partial f_2}{\partial x_2} + \frac{\partial f_3}{\partial x_3}$  $\partial x_3$ Laplace:  $\Delta g = \nabla^2 g = \frac{\partial^2 g}{\partial x^2}$  $\partial x_1^2$  $+\frac{\partial^2 g}{\partial x^2}$  $\partial x_2^2$  $+\frac{\partial^2 g}{\partial x^2}$  $\partial x_3^2$ 

Unsere **Integralsätze** schreiben wir dann in folgender Form:

HDI: 
$$
\int_{\Gamma} (\nabla g) \cdot d\vec{s} = g(\vec{p}_{\text{Ziel}}) - g(\vec{p}_{\text{Start}})
$$
  
Stokes: 
$$
\iint_{S} (\nabla \times \vec{f}) \cdot \vec{n} dS = \oint_{\partial S} \vec{f} \cdot d\vec{s}
$$
  
Gauß: 
$$
\iiint_{V} \nabla \cdot \vec{f} dV = \oiint_{\partial V} \vec{f} \cdot \vec{n} dS
$$

# Die Kontinuitätsgleichung der Strömungslehre **Kringslehre** H105

**Ziel:** Wie verhalten sich Strömungen? Welche Gleichungen gelten hier?

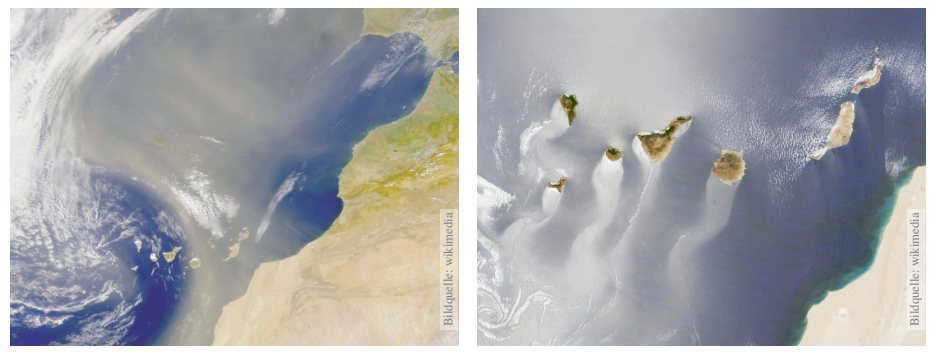

Luft- und Wasserströmung um die Kanarischen Inseln

(0) Wie beschreiben Sie eine Strömung in einem Gebiet  $Ω ⊆ ℝ<sup>3</sup>$  über ein Zeitintervall  $I=[t_0,t_1]$ ? Geschwindigkeit  $\vec{v}$  :  $I\times \Omega\to\mathbb{R}^3$  :  $(t,\vec{x})\mapsto\vec{v}(t,\vec{x})$ und Massendichte  $\rho: I \times \Omega \to \mathbb{R}: (t, \vec{x}) \mapsto \rho(t, \vec{x})$ und evtl. weitere Daten. Die Massenstromdichte  $\varrho\vec{v}:I\times\Omega\to\mathbb{R}^3$  beschreibt den Massenfluss. Im Strömungsbereich Ω werde Masse weder erzeugt noch vernichtet.

# Die Kontinuitätsgleichung der Strömungslehre **EXACCER** H107

**#Aufgabe:** Welche Beziehung folgt aus der Massenerhaltung?

(1) Sei  $K \subseteq \Omega \subseteq \mathbb{R}^3$  kompakt, etwa ein Würfel. Formulieren Sie die Massenbilanz für  $K$  in Worten und als Volumen-/Flussintegrale.

- (2) Formen Sie dies um zu einem einzigen Volumenintegral.
- (3) Folgern Sie hieraus die zugehörige Differentialgleichung.
- (4) Was folgt für inkompressible Strömungen, also für  $\rho = \text{const}$ ?

**#Lösung:** (1) Die über die Randfläche S = ∂K ausströmende Masse geht der Gesamtmasse in  $K$  verloren. Als Integralgleichung formuliert:

$$
\frac{\mathrm{d}}{\mathrm{d}t} \iiint_K \varrho \, \mathrm{d}K + \oiint_{S=\partial K} (\varrho \vec{v} \cdot \vec{n}) \, \mathrm{d}S = 0
$$

(2) Wir dürfen die Ableitung unters Integral ziehendank Kompaktheit des Integrationsbereichs K und Stetigkeit der Ableitung  $\partial \rho / \partial t$ :

$$
\frac{\mathrm{d}}{\mathrm{d}t} \iiint_K \varrho \, \mathrm{d}K \quad \stackrel{\mathrm{K}_\mathrm{pkt}}{\underset{\mathrm{D3c}}{\phantom{0}}}\iiint_K \frac{\partial \varrho}{\partial t} \, \mathrm{d}K
$$

## Die Kontinuitätsgleichung der Strömungslehre

Wir wollen auch das Flussintegral in diese Form bringenund dann beides zusammenfassen. Dies gelingt mit dem Satz von Gauß [\(G3](#page-503-0)G):

$$
\oiint_{S=\partial K} (\varrho \vec{v} \cdot \vec{n}) \, \mathrm{d}S \quad \mathop{\stackrel{\text{Gaud}}{=}}{\longrightarrow} \quad \iiint_{K} \operatorname{div} (\varrho \vec{v}) \, \mathrm{d}K
$$

Dank Linearität des Integrals erhalten wir ein einziges Volumenintegral:

$$
\iiint_K \left[ \frac{\partial \varrho}{\partial t} + \text{div}(\varrho \vec{v}) \right] dK = 0
$$

(3) Diese lokale Massenbilanz gilt für jedes Kompaktum  $K \in \Omega$ . Das gilt genau dann, wenn der (stetige!) Integrand verschwindet:

$$
\frac{\partial \varrho}{\partial t} + \text{div}(\varrho \vec{v}) = 0
$$

Diese **Kontinuitätsgleichung** ist grundlegend für die Strömungslehre. (4) Für inkompressible Strömungen gilt  $\rho = \text{const}$  und somit div  $\vec{v} = 0$ . Anschaulich: In jedes Volumen  $K$  fließt ebensoviel hinein wie heraus. Hierzu genügt allgemein bereits  $\partial_t \rho + \vec{v} \cdot \text{grad } \rho = 0$ . Sehen Sie warum?

#### **Ziel:** Wie berechnen wir den Wärmefluss in einem Körper?

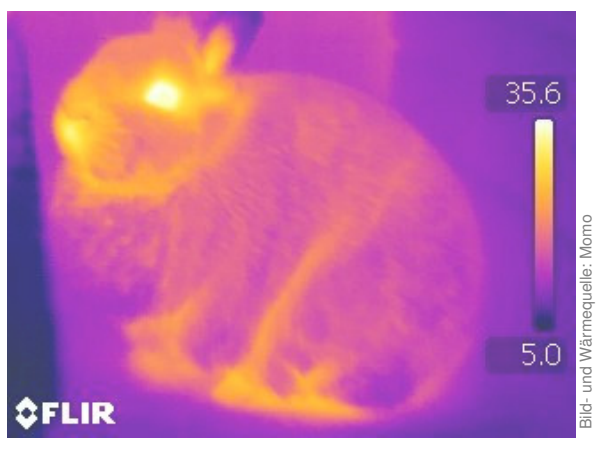

Wärmebilanz für  $K =$  Kaninchen bei  $t \in$  Winter

Wir betrachten ein Gebiet  $\Omega\subseteq\mathbb{R}^3$  und ein Zeitintervall  $I=[t_0,t_1]$  und suchen eine Beziehung zwischen Wärmeleistungsdichte  $q: I \times \Omega \to \mathbb{R}$ , Wärmedichte  $u:I\times \Omega\to\mathbb{R}$  und Wärmefluss  $\vec{f}:I\times \Omega\to\mathbb{R}^3.$ 

**Aufgabe:** (1) Sei K ∈ Ω ⊆ R<sup>3</sup> kompakt, etwa ein Würfel. Formulieren Sie die Wärmebilanz für  $K$  in Worten und als Volumen-/Flussintegrale.

- (2) Formen Sie dies um zu einem einzigen Volumenintegral.
- (3) Folgern Sie hieraus die zugehörige Differentialgleichung.
- (4) Vereinfachen Sie schließlich durch die Annahme  $\vec{f} = -\kappa \nabla u$ .

**Lösung:** (1) Für jedes Kompaktum  $K \in \Omega$  gilt die Wärmebilanz:

Von den Wärmequellen in  $K$  zugeführte Energie

- = Zuwachs der in K enthaltenen Wärmeenergie
- $+$  Wärmefluss über den Rand von  $K$  nach außen

Als Integralgleichung formuliert bedeutet dies:

$$
\iiint_K q(t,x) dx = \frac{d}{dt} \iiint_K u(t,x) dx + \oiint_{S=\partial K} \vec{f}(t,x) \cdot \vec{n} dS
$$

Alle Funktionen seien so oft stetig differenzierbar wie in der folgenden Rechnung benötigt. Ich greife hier schon mal vor: q sei stetig, f einmal stetig diff'bar, u zweimal stetig diff'bar. (2) Mit Gauß [\(G3](#page-503-0)G) verwandeln wir Flussintegrale in Volumenintegrale:

$$
\oiint_{S=\partial K} \vec{f}(t,x) \cdot \vec{n} \, \mathrm{d}S \quad \stackrel{\text{\tiny{Gand}}}{\equiv} \quad \iiint_{K} \nabla \cdot \vec{f}(t,x) \, \mathrm{d}x
$$

Dürfen wir die Ableitung unters Integral ziehen? K kompakt,  $\partial_t u$  stetig!

$$
\frac{\mathrm{d}}{\mathrm{d}t} \iiint_K u(t,x) \, \mathrm{d}x \quad \stackrel{\mathrm{Kpkt}}{\underset{\mathrm{D3c}}{\equiv}} \iiint_K \frac{\partial}{\partial t} u(t,x) \, \mathrm{d}x
$$

Dank Linearität des Integrals erhalten wir ein einziges Volumenintegral:

$$
\iiint_K \left[ \frac{\partial}{\partial t} u(t, x) + \nabla \cdot \vec{f}(t, x) - q(t, x) \right] dx = 0.
$$

(3) Diese lokale Wärmebilanz gilt für jedes Kompaktum  $K \Subset \Omega \subseteq \mathbb{R}^3$ . Das gilt genau dann, wenn der (stetige!) Integrand verschwindet [\(H1](#page-0-0)A):

$$
\partial_t u(t,x) + \nabla \cdot \vec{f}(t,x) = q(t,x)
$$

Diese Gleichung gilt überall dort, wo etwas entsteht (q), gespeichert wird (u) und fließt ( $\vec{f}$ ). Die Wärmeleitungsgleichung heißt deshalb auch Diffusionsgleichung und tritt in vielfältigen Anwendungen auf. Wir werden sie am Ende des Semesters mit Fourier–Theorie lösen können. Spezialfall: Für  $q = 0$  sowie  $u = \rho$  und  $\vec{f} = \rho \vec{v}$  erhalten wir erneut die Kontinuitätsgleichung. (4) Wärme fließt von warm nach kalt, genauer  $\vec{f} = -\kappa \nabla u$ . Einsetzen:

$$
\partial_t u(t,x) + \nabla \cdot \bigl[-\kappa \, \nabla u(t,x)\bigr] = q(t,x)
$$

Mit dem Laplace–Operator  $\Delta = \nabla \cdot \nabla$  schreiben wir dies kurz

$$
\partial_t u - \kappa \Delta u = q
$$
 mit  $\Delta = \partial_1^2 + \partial_2^2 + \partial_3^2$ .

Physikalische Begründung: Wärme ist (vereinfacht) proportional zur Temperatur  $T$ , genauer  $u = \rho cT$  mit Dichte  $\rho$  und Wärmekapazität c. Sie fließt proportional zur Temperaturdifferenz, also  $\bar{f} = -\lambda \nabla T$  mit Wärmeleitfähigkeit  $\lambda$ . Demnach gilt  $\bar{f} = -\kappa \nabla u$  mit  $\kappa := \lambda/(\rho c)$ . [S223](#page-1310-0) Zur Vereinfachung sei hier die Temperaturleitfähigkeit  $\kappa(t, x)$  räumlich konstant und isotrop.

Wir erhalten so Fouriers berühmte Wärmeleitungsgleichung (1822):

$$
\frac{\partial u}{\partial t} - \kappa \,\Delta u = q \quad \text{mit} \quad \Delta = \frac{\partial^2}{\partial x_1^2} + \frac{\partial^2}{\partial x_2^2} + \frac{\partial^2}{\partial x_3^2}
$$

Dies ist eine lineare partielle Differentialgleichung in  $u$  (links) mit Inhomogenität  $q$  (rechts). Sie beschreibt, wie sich die Wärme in einem Körper ausbreitet. Joseph Fourier (1768–1830) hat sie in seiner Arbeit *Théorie analytique de la chaleur* 1822 erstmals eingehend untersucht und hierzu die nach ihm benannte Fourier–Theorie entwickelt, mit der wir uns dieses Semester beschäftigen. Gesucht ist u, gegeben sind Anfangswerte und  $q$ . Wie sehen die Lösungen aus? Im homogenen Fall ohne Quellen ( $q = 0$ ) können wir die Fundamentallösung angeben! **[D512](#page-0-0)** 

# Lösungen der Wärmeleitungsgleichung **Bauer aus der München Eritagen aus der Eritagen** Bauer aus der Bauer aus der

Was nützen uns solche Gleichungen? Welche Probleme lösen sie? Typische Anwendungen verlaufen nach dem obigen Muster:

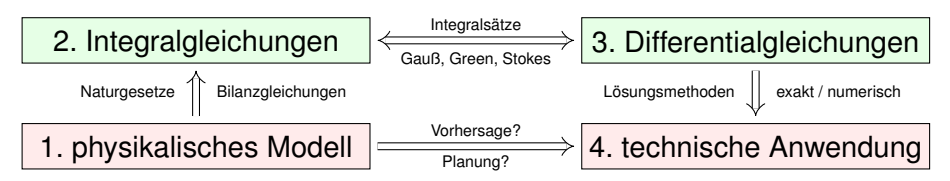

In einigen Paradebeispielen gelingt uns eine explizite Lösung: exakt, übersichtlich, leicht zu verstehen, zu prüfen und zu nutzen!  $\heartsuit$  Solche Lösungen sind leider meist auf einfache Fälle beschränkt.

In komplizierteren Fällen bleibt (nur) die numerische Approximation: unübersichtlich, schwerer zu verstehen, zu prüfen und zu nutzen. Näherungen sind mit Computerhilfe in vielen Fällen durchführbar!

Auf beiden Wegen leisten Differentialgleichungen die Formulierung und anschließende Lösung des ursprünglichen (physikalischen) Problems. Meist geschieht dies eingebettet in einem Modellierungskreislauf. [105](#page-44-0)

#### Lösungen der Wärmeleitungsgleichung **Bauer aus der München Erite**ristischen Bauer auf der Bauer aus der Bauer au<br>
Entsteht der Wärmeleitungsgleichung

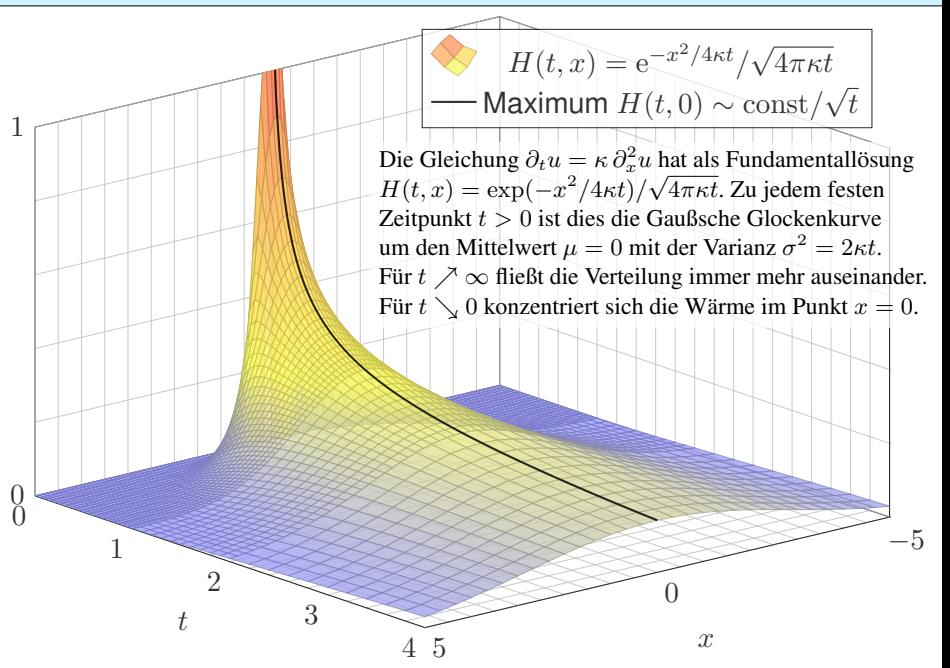

## Lösungen der Wärmeleitungsgleichung **Elektropen aus aus der Elektropen aus der Elektropen aus der Elektropen a**

 $\overline{0}$ 

 $\Omega$ 

1

1

າ

t

3

 $u(t, x) = \sum c_i H(t, x - \xi_i)$ endl. Linearkombination

Wenn zur Startzeit  $t = 0$  die Wärme in endlich vielen Punkten  $\xi_1, \xi_2, \ldots, \xi_k$  konzentriert ist, dann erhalten wir für  $t > 0$  die Überlagerung (Linearkombination) von Fundamentallösungen. Bei kontinuierlicher Startverteilung wird dies zu einem Integral, wie im folgenden Satz erklärt.

 $^{(1)}$ 

 $\mathcal{X}$ 

5

4

−5

♦ Satz [D5](#page-0-0)D: Lösungen der Wärmeleitungsgleichung (1) Die Wärmeleitungsgleichung  $\partial_t u = \kappa \Delta u$  hat als Fundamentallösung

eine auseinanderfließende Glockenkurve, den Wärmeleitungskern

$$
H: \mathbb{R}_{>0} \times \mathbb{R}^n \to \mathbb{R}: H(t,x) = \frac{1}{(\sqrt{4\pi\kappa t})^n} \exp\left(-\frac{|x|^2}{4\kappa t}\right).
$$

Die Konstanten sichern die Normierung  $\int_{x\in\mathbb{R}^n} H(t,x)\,\mathrm{d}x = 1$  für  $t > 0$ .

(2) Für  $t = 0$  sei die Wärmeverteilung  $u_0 : \mathbb{R}^n \to \mathbb{R}$  vorgegeben,  $u_0 \in C_b$ . Für  $t > 0$  erhalten wir die Lösung durch **Superposition** (Faltung [D5](#page-0-0)E):

$$
u: \mathbb{R}_{>0} \times \mathbb{R}^n \to \mathbb{R}: u(t,x) = \int_{\xi \in \mathbb{R}^n} H(t, x - \xi) u_0(\xi) d\xi.
$$

Sie erfüllt  $\partial_t u = \kappa \Delta u$  für  $t > 0$  sowie  $\lim_{t \to 0} u(t, x) = u_0(x)$ .

(3) Aus  $u(0, x) = \sin(kx)$  für  $t = 0$  folgt  $u(t, x) = e^{-k^2 \kappa t} \sin(kx)$  für  $t \ge 0$ . Aus  $u(0, x) = \sum_{k} c_k \sin(kx)$  folgt  $u(t, x) = \sum_{k} c_k e^{-k^2 \kappa t} \sin(kx)$  für  $t \ge 0$ . Die Wärmeleitung glättet: Hohe Frequenzen klingen extrem schnell ab.

#### Finite-Differenzen-Methode: beheizte Kupferplatte

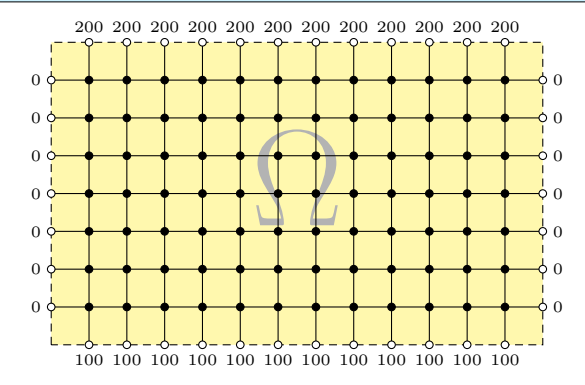

Wir betrachten ein Bauteil  $\Omega \subset \mathbb{R}^2$  aus wärmeleitendem Material. An den Rändern liegen die Temperaturen 0°C,  $100^{\circ}\mathrm{C},\,200^{\circ}\mathrm{C}$  an.

**#Aufgabe:** (1) Diskretisieren Sie wie obendie Wärmeleitungsgleichung

$$
\partial_t u(t,x,y)=\kappa\big[\partial_x^2 u(t,x,y)+\partial_y^2 u(t,x,y)\big],\quad u(0,x,y)=u_0(x,y).
$$

(2) Lösen Sie die Gleichung numerisch! Was ist der stationäre Zustand? Hierzu sei  $\Delta x = \Delta y$ , und  $\Delta t$  wählen wir so, dass  $\kappa \, \Delta t / (\Delta x)^2 = 1/4$  gilt.

## Finite-Differenzen-Methode: beheizte Kupferplatte

**#Lösung:** (1) Wir diskretisieren und nähern die partiellen Ableitungen:

$$
\partial_t u(t, x, y) \approx \frac{u(t + \Delta t, x, y) - u(t, x, y)}{\Delta t}
$$

$$
\partial_x u(t, x, y) \approx \frac{u(t, x + \Delta x, y) - u(t, x, y)}{\Delta x}
$$

$$
\partial_x^2 u(t, x, y) \approx \frac{u(t, x - \Delta x, y) - 2u(t, x, y) + u(t, x + \Delta x, y)}{(\Delta x)^2}
$$

Diese Näherungen kennen wir bereits. **[H121](#page-0-0)** Ebenso verfahren wir für  $\partial_y^2$ . Die Wärmeleitungsgleichung  $\partial_t u = \kappa [\partial_x^2 u + \partial_y^2 u]$  nähern wir durch  $v$ :

$$
v(t+\Delta t, x, y) = v(t, x, y) + \Delta t \partial_t v(t, x, y)
$$
  
=  $v(t, x, y) + \frac{\kappa \Delta t}{(\Delta x)^2} \Big[ v(t, x-\Delta x, y) - 2v(t, x, y) + v(t, x+\Delta x, y) \Big]$   
+  $\frac{\kappa \Delta t}{(\Delta y)^2} \Big[ v(t, x, y-\Delta y) - 2v(t, x, y) + v(t, x, y+\Delta y) \Big]$ 

Hier sind  $\Delta t, \Delta x, \Delta y > 0$  Schrittweiten, nicht der Laplace–Operator.

## Finite-Differenzen-Methode: beheizte Kupferplatte

Im konkreten Beispiel arbeiten wir mit  $(x, y) \in \{1, \ldots, 12\} \times \{1, \ldots, 7\}$ , Zeitschritt  $\Delta t = 1$  und  $\kappa = 1/4$ . Wir erhalten die Mittelwerteigenschaft:

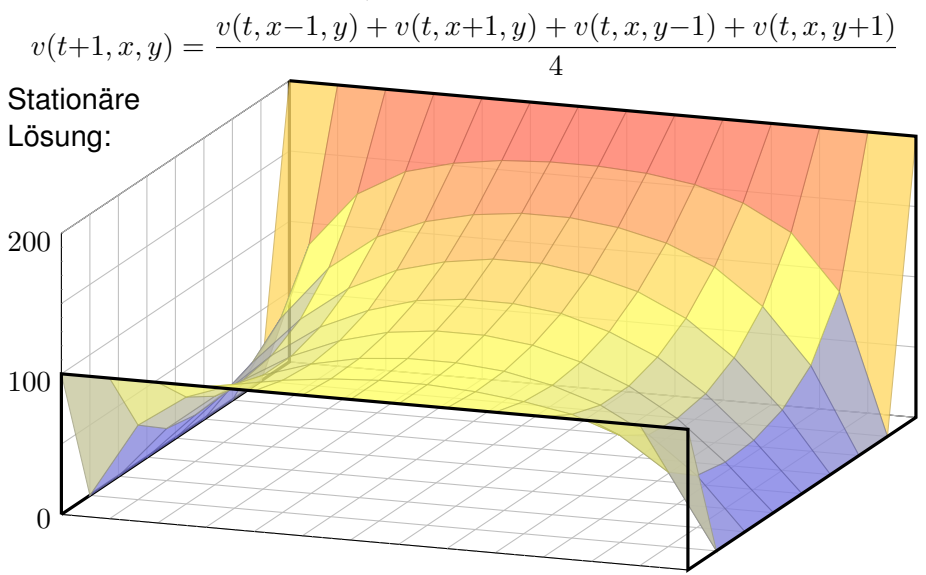

## <sup>H128</sup><br>Finite-Differenzen-Methode: beheizte Kupferplatte **\$H128**

 $\bigodot$  Ausgehend vom gegebenem Startzustand  $v(0, x, y)$  können wir so die zeitliche Entwicklung berechnen. Nochmal zur Betonung: Die diskrete Lösung  $v(t, x, y)$  ist nur eine grobe Näherung der kontinuierlichen Lösung  $u(t, x, y)$ . In der Numerik erfahren Sie mehr zu Fehlerschranken und noch besseren Methoden. Viele davon stehen als Softwarebibliotheken zur Verfügung.

Unsere Näherung ist auf den folgenden Seiten numerisch illustriert. Die Rechnung beginnt mit einer (beliebigen!) Startverteilung zur Zeit  $t = 0$  und konvergiert recht schnell gegen die (eindeutige!) stationäre Lösung: Zwischen  $t = 50$  und  $t = 80$  ist kaum noch ein Unterschied. Das ist für den Computer einfach und schnell zu rechnen; eine Tabellenkalkulation genügt.

**Die stationäre Lösung befindet sich im Gleichgewicht, erfüllt also die Mittelwerteigenschaft** 

$$
\bar{v}(x,y) = \frac{\bar{v}(x-1,y) + \bar{v}(x+1,y) + \bar{v}(x,y-1) + \bar{v}(x,y+1)}{4}
$$

 $\odot$  Der stationäre Zustand  $\bar{v}$  lässt sich auch stochastisch interpretieren  $\overline{T445}$  $\overline{T445}$  $\overline{T445}$  als Ergebnis einer zufälligen Irrfahrt (engl. *random walk*): Auf einem Spielfeld  $\Omega \subset \mathbb{Z}^2$  ziehen Sie jeweils mit Wkt  $p := \kappa \, \Delta t / (\Delta x)^2$ , hier  $p = 1/4$ , nach links / rechts / oben / unten. Das Spiel endet mit den Gewinnen am Rand. Die Gewinnerwartung auf jedem Feld  $(x, y)$  ist der Wert  $\bar{v}(x, y)$ .

C Dieses einfache Beispiel illustriert das allgemeine und überall wichtige Dirichlet–Problem. Die Berechnung von  $\bar{v}$  führt zu einem linearen Gleichungssystem mit  $7 \times 12 = 84$  Unbekannten! Für diese finden wir genau 84 Gleichungen. Die Gleichgewichtslösung  $\bar{v}$  ist tatsächlich eindeutig, und die iterative Berechnung als Wärmefluss liefert eine erstaunlich gute numerische Methode.

# Zeitliche Entwicklung zum stationären Zustand **H129** H129

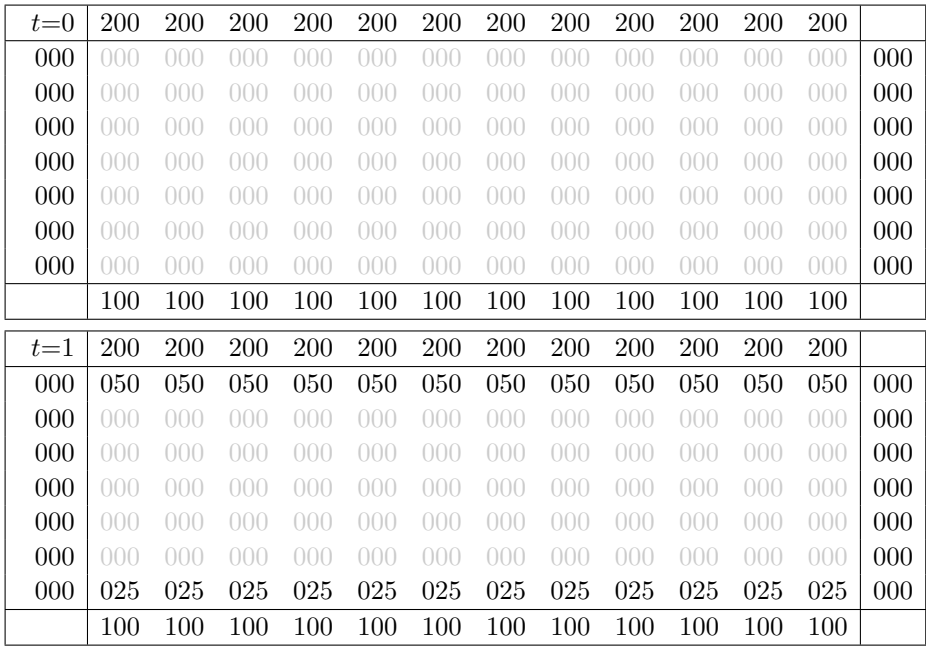

# Zeitliche Entwicklung zum stationären Zustand \$H130

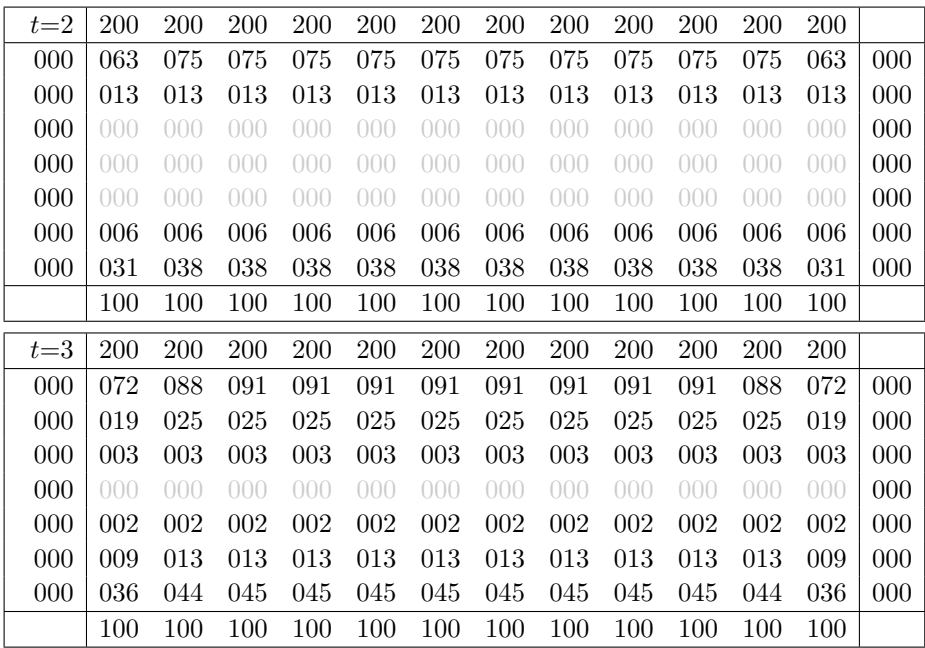

## Zeitliche Entwicklung zum stationären Zustand \$H131

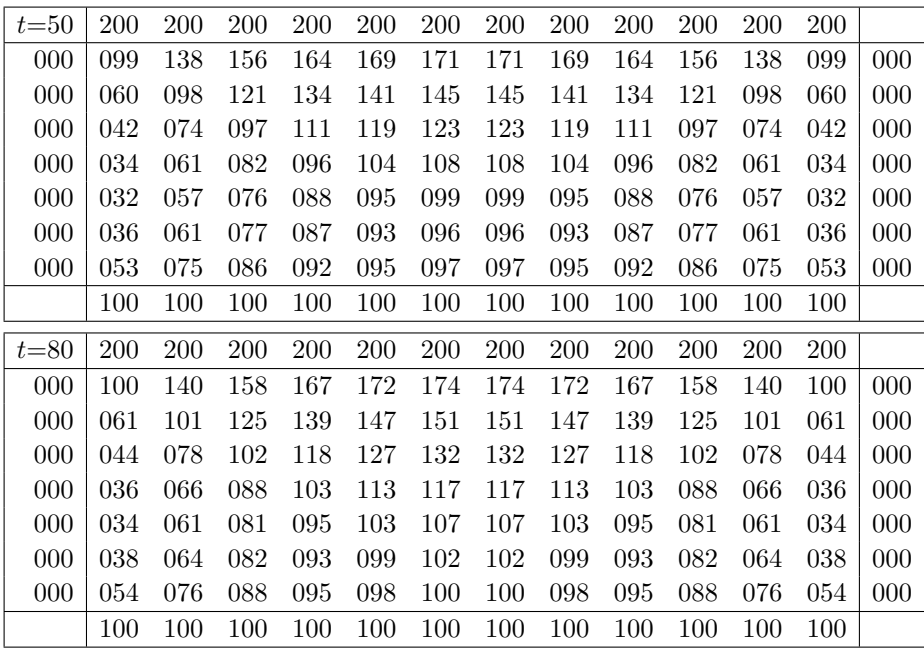

## Zeitliche Entwicklung zum stationären Zustand \$H132

Gegeben sind meist Anfangswerte  $u(0, x) = u_0(x)$  für  $t = 0$  und  $x \in \Omega$ sowie Randwerte  $u(t, x)$  für alle  $t > 0$  und  $x \in \partial\Omega$ , kurz ARWProblem. Wärmeleitungsgleichung  $\partial_t u(t, x) = \kappa \Delta u(t, x)$  für alle  $t > 0$  und  $x \in \Omega$ . Stationär  $\partial_t u = 0 \Leftrightarrow$  harmonisch  $\Delta u = 0 \Leftrightarrow$  Mittelwerteigenschaft

Wir können die stationäre Verteilung exakt bestimmen dank Trennung der Variablen und Fourier–Theorie, siehe [R201](#page-1260-0) und die Graphik [R408.](#page-1287-0)

Anfangs- und Randwertprobleme (kurz ARWP) werden wir in Kapitel [S](#page-1290-0) ausführlich diskutieren und mit Fourier–Theorie lösen, siehe Satz [S3](#page-0-0)D.

Die Wärmeleitung glättet: Hohe Frequenzen klingen extrem schnell ab. Lässt sich die Wärmeleitungsgleichung umkehren, also zurückrechnen? Theoretisch ja, praktisch nein. Gegeben ist statt  $u_0$  zur Zeit  $t = 0$  nun  $u_T$ zu einem Zeitpunkt  $T > 0$ , und gesucht ist die/eine Startverteilung  $u_0$ .

Die rückwärtslaufende Wärmeleitungsgleichung  $\partial_t u = -\kappa \partial_x^2 u$  entsteht durch Zeitumkehr  $t \mapsto -t$ . Sie glättet nicht, sie raut auf: Winzig kleine Störungen in  $u_T$  führen zu explosionsartigen Störungen in  $u_0$ . Dieses Umkehrproblem ist daher schlecht gestellt (engl. *ill posed*), siehe [R221.](#page-1268-0) <span id="page-560-0"></span>Wir betrachten die Kugelschale  $K = \{ \vec{y} \in \mathbb{R}^3 \mid r_0 \leq |\vec{y}| \leq r_1 \}$ mit den Radien  $0 \le r_0 < r_1$  und konstanter Massendichte  $\rho \in \mathbb{R}$ .

**#Aufgabe:** (1) Berechnen Sie das Gravitationspotential  $u(\vec{x})$  im Punkt  $\vec{x} = (0, 0, R)$  mittels Kugelkoordinaten  $\vec{y} = (r \sin \theta \cos \varphi, r \sin \theta \sin \varphi, r \cos \theta).$ 

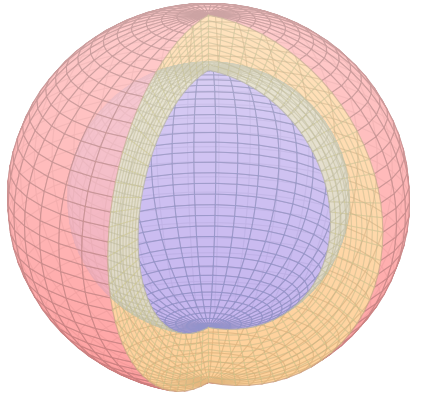

(2) Welches Gravitationsfeld  $\vec{f} = \text{grad } u$  herrscht außerhalb ( $|\vec{x}| \ge r_1$ )? Vergleichen Sie das Ergebnis mit dem Potential einer Punktmasse! (3) Welches Gravitationsfeld  $\vec{f} = \text{grad } u$  herrscht innerhalb ( $|\vec{x}| \le r_0$ )? Wie interpretieren Sie dieses bemerkenswerte Ergebnis geometrisch? **#Hinweis:** Der Ansatz ist klar, die Rechnung ist aber nicht leicht. Man berechne  $|\vec{y} - \vec{x}|^2 = r^2 - 2rR\cos\theta + R^2$  und substituiere  $t = -\cos\theta$ .

Übung

**#Lösung:** (1) Zu berechnen ist das Integral

$$
u(\vec{x}) = \int_{\vec{y} \in K} \frac{\varrho}{|\vec{y} - \vec{x}|} d\vec{y}.
$$

Für die Integration über  $\vec{y} \in K$  nutzen wir Kugelkoordinaten

$$
\vec{y} = (y_1, y_2, y_3) = (r \sin \theta \cos \varphi, r \sin \theta \sin \varphi, r \cos \theta) =: \Phi(r, \theta, \varphi).
$$

Wir kennen die Funktionaldeterminante  $\det \Phi' = r^2 \sin \theta$ , also

$$
d(y_1, y_2, y_3) = r^2 \sin \theta d(r, \theta, \varphi).
$$

Wegen Rotationssymmetrie hängt  $u(\vec{x})$  nur vom Radius  $|x|$  ab. Es genügt daher,  $u(\vec{x})$  etwa längs der  $z$ –Achse zu berechnen. Wir fixieren deshalb den Punkt  $\vec{x} = (0, 0, R)$  mit  $R = |x| \in \mathbb{R}_{\geq 0}$ . Der Abstand  $|\vec{y}-\vec{x}|$  ist in dieser Parametrisierung

$$
|\vec{y} - \vec{x}|^2 = r^2 \sin^2 \theta \sin^2 \varphi + r^2 \sin^2 \theta \cos^2 \varphi + (r \cos \theta - R)^2
$$
  
=  $r^2 \sin^2 \theta + r^2 \cos^2 \theta - 2rR \cos \theta + R^2$   
=  $r^2 - 2rR \cos \theta + R^2$ .

Damit berechnen wir unser Integral in Kugelkoordinaten:

$$
u(\vec{x}) = \int_{\vec{y} \in K} \frac{\varrho}{|\vec{y} - \vec{x}|} dy
$$
  
= 
$$
\int_{r=r_0}^{r_1} \int_{\theta=0}^{\pi} \int_{\varphi=0}^{2\pi} \frac{\varrho r^2 \sin \theta}{\sqrt{r^2 + R^2 - 2rR \cos \theta}} d\varphi d\theta dr
$$
  
= 
$$
\int_{r=r_0}^{r_1} 2\pi \varrho r^2 \int_{\theta=0}^{\pi} \frac{\sin \theta}{\sqrt{r^2 + R^2 - 2rR \cos \theta}} d\theta dr
$$

Das innere Integral berechnen wir mit  $t = -\cos\theta$  und  $dt = \sin\theta d\theta$  zu

$$
\int_{t=-1}^{1} \frac{1}{\sqrt{r^2 + R^2 + 2rRt}} dt = \left[ \frac{1}{rR} \sqrt{r^2 + R^2 + 2rRt} \right]_{t=-1}^{1}
$$

$$
= \frac{1}{rR} \left[ \sqrt{r^2 + R^2 + 2rR} - \sqrt{r^2 + R^2 - 2rR} \right]
$$

$$
= \frac{1}{rR} (|r+R| - |r-R|) = \begin{cases} 2/r & \text{für } r \ge R, \\ 2/R & \text{für } r \le R. \end{cases}
$$

(2) Außerhalb der Kugelschale K gilt  $R > r_1$  und somit

$$
u(\vec{x}) = \frac{1}{R} \int_{r=r_0}^{r_1} 4\pi \varrho \, r^2 \, dr = \frac{M}{R}.
$$

Dies ist das Potential einer punktförmigen Masse M im Ursprung. Außerhalb  $K$  herrscht das Gravitationsfeld  $\vec{f} = \mathrm{grad}\, u = M\vec{x}/|\vec{x}|^3$ . (3) Innerhalb der Kugelschale K gilt  $R \le r_0$  und somit

$$
u(\vec{x}) = \int_{r=r_0}^{r_1} 4\pi \varrho \, r \, dr = \text{const.}
$$

Dieses Potential hängt hier nicht weiter von  $\vec{x}$  ab. Somit verschwindet das Gravitationsfeld  $\vec{f} = \text{grad } u = 0$  im Inneren der Kugelschale.

**#Geometrische Erklärung:** Auf jeden inneren Punkt wirken entgegengesetzte Kräfte gegenüberliegender kleiner Flächenstücke im Abstand  $a$ bzw.  $b.$  Die Fläche wächst mit  $a^2$  bzw.  $b^2,$  die Kraft nimmt ab mit  $1/a^2$ bzw.  $1/b^2$ , also sind beide Kräfte gleich groß und heben sich auf. **Bemerkung:** Für den verbleibenden Fall  $r_0 < R < r_1$  zählt nur die Masse  $m=\frac{4}{3}$  $\frac{4}{3} \pi \varrho (R^3-r_0^3)$  der Kugelschale vom Radius  $r_0$  bis zu  $R$ . <u>[H147](#page-566-0)</u>

Die Massendichte  $\varrho\!:\!\mathbb{R}^3\to\mathbb{R}$  erzeugt das Gravitationsfeld

$$
\vec{f}: \mathbb{R}^3 \to \mathbb{R}^3 \quad \text{mit} \quad \vec{f}(\vec{x}) \stackrel{\text{(i)}}{=} \int_{\vec{y} \in \mathbb{R}^3} \frac{\vec{y} - \vec{x}}{|\vec{y} - \vec{x}|^3} \varrho(\vec{y}) \, \mathrm{d}\vec{y}.
$$

Zwecks Integrierbarkeit sei  $\rho$  beschränkt und absolut integrierbar [\(H1](#page-0-0)D). **Aufgabe:** Berechnen Sie den Fluss von  $\vec{f}$  durch den Rand  $S = \partial D$ eines Kompaktums  $D\subset\mathbb{R}^3$  (mit Fubini und der vorigen Aufgabe). **Lösung:** Der Fluss aus D ist proportional zur Gesamtmasse in D:

$$
\int_{\partial D} \vec{f} \cdot dS = \int_{\vec{x} \in \partial D} \left( \int_{\vec{y} \in \mathbb{R}^3} \frac{\vec{y} - \vec{x}}{|\vec{y} - \vec{x}|^3} \varrho(\vec{y}) d\vec{y} \right) \cdot dS
$$
  
\n
$$
\stackrel{\text{(2)}}{=} \int_{\vec{y} \in \mathbb{R}^3} \left( \int_{\vec{x} \in \partial D} \frac{\vec{y} - \vec{x}}{|\vec{y} - \vec{x}|^3} \cdot dS \right) \varrho(\vec{y}) d\vec{y}
$$
  
\n
$$
\stackrel{\text{(3)}}{=} \int_{\vec{y} \in \mathbb{R}^3} (-4\pi) \mathbf{I}_{\hat{D}}(\vec{y}) \varrho(\vec{y}) d\vec{y} = -4\pi \int_{\vec{y} \in D} \varrho(\vec{y}) d\vec{y}
$$

Hierzu muss  $\rho$  ausreichend gutartig sein, sodass in (1) absolute Integrierbarkeit gilt. Gleichung (2) ist dann Fubini und (3) haben wir zuvor ausgerechnet. Ist zudem  $f$  stetig differenzierbar, so folgt div  $f = -4\pi \rho$  nach Gauß. Der Regularitätssatz [H1](#page-0-0)D präzisiert die Voraussetzungen.

Übung

**Aufgabe:** Berechnen Sie das Gravitationsfeld  $\vec{f}$  einer Kugelschale  $K = \{ \vec{y} \in \mathbb{R}^3 \mid r_0 \leq |y| \leq r_1 \}$  mit  $0 \leq r_0 < r_1$  und konstanter Dichte  $\varrho$ . **Erste Lösung:** direkt durch Integration, mühsam aber lehrreich. [H141](#page-560-0) **#Zweite Lösung:** Mit dem Integralsatz von Gauß geht es viel leichter. Das Feld  $\vec{f}$  ist kugelsymmetrisch, das heißt  $\vec{f}(\vec{x}) = g(|\vec{x}|) \cdot \vec{x}/|\vec{x}|$ . Aus  $\overline{B}(\vec{0},r)=\left\{\right. \vec{x}\in \mathbb{R}^3\mid |\vec{x}|\leq r\left.\right\}$  fließt  $\int_{\partial B(\vec{0},r)}\vec{f}\bm{\cdot}\,\mathrm{d}S=4\pi r^2g(r).$ 

Dank Gauß gilt andererseits  $\int_{\partial B(\vec{0},r)}\vec{f}\bm{\cdot}\,\mathrm{d}S=-4\pi\int_{\overline{B}(\vec{0},r)}\varrho(y)\,\mathrm{d}y.$ 

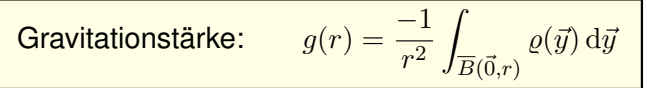

Für  $r > r_1$  gilt  $g(r) = -m/r^2$ : Wie eine Punktmasse im Ursprung. Für  $r < r_0$  gilt  $g(r) = 0$ : Hier heben sich entgegengesetzte Kräfte auf. Für  $r_0 \le r \le r_1$  gilt  $g(r) = -\varrho \frac{4\pi}{3r^2}$  $\frac{4\pi}{3r^2}\,(r^3-r_0^3)$ : Wie Punktmasse, aufgeteilt. Spezialfall Vollkugel: Für  $0 = r_0 \le r \le r_1$  ist  $g(r) = -\varrho \frac{4\pi}{3}$  $\frac{1\pi}{3}$ r linear. Der Integralsatz von Gauß vereinfacht die Rechnung erheblich!

<span id="page-566-0"></span>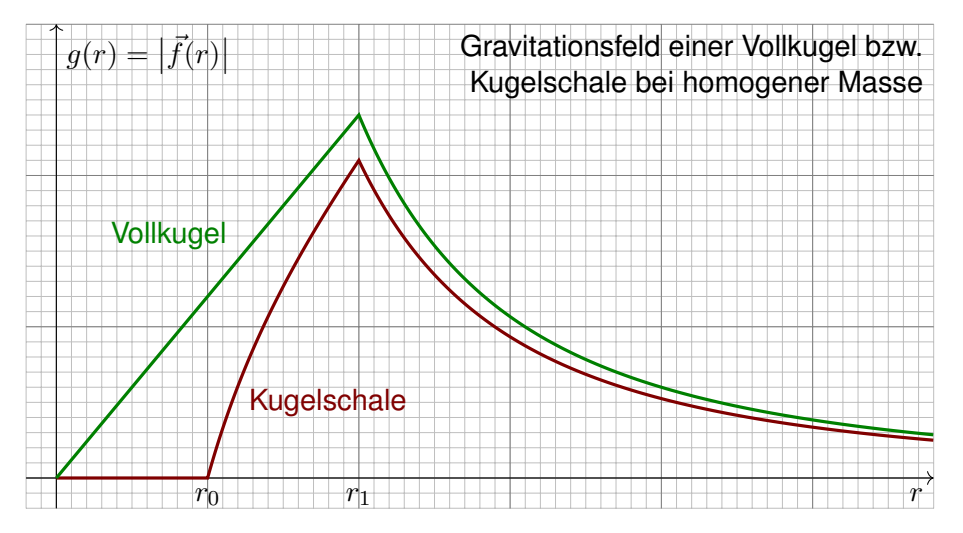

Wir sehen in diesem Beispiel sehr schön, dass f stetig ist, wie im folgenden Satz [H1](#page-0-0)D erklärt, und sogar stetig diff'bar wo  $\varrho$  dies ist. Wir sehen aber auch, dass  $f$  nicht überall differenzierbar ist. Um realistische Beispiele wie dieses technisch korrekt zu behandeln, lohnt sich unsere Mühe!

Gravitationsfeld der Erde gemäß *Preliminary Reference Earth Model*:

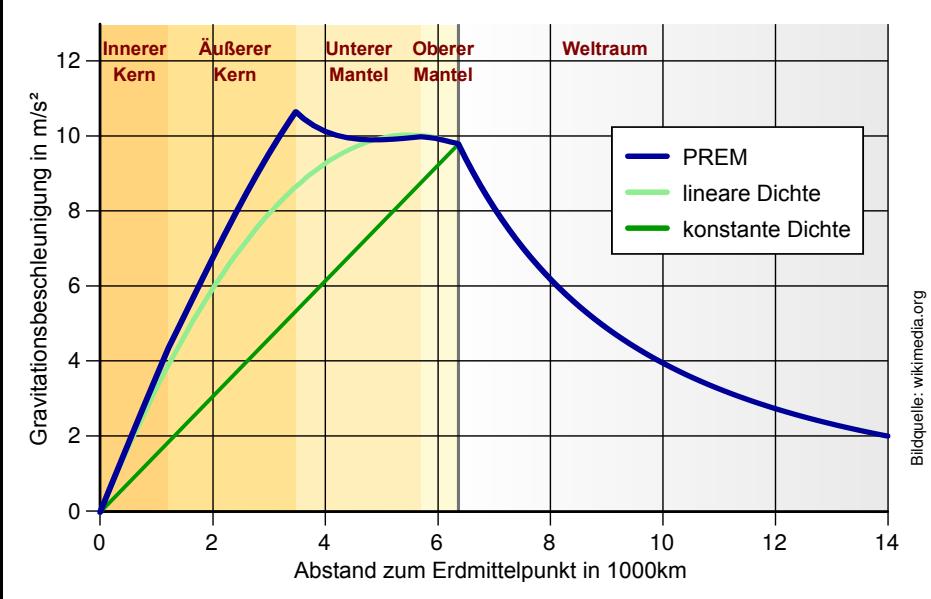

Wir führen die Diskussion von Feldern und Potentialen fort [\(E341\)](#page-0-0).

- **Wiederholung:** Sei  $U \subset \mathbb{R}^n$  ein Gebiet. Was versteht man unter...
- (1) einem Skalarfeld  $F$  auf  $U$ ? (2) einem Vektorfeld  $f$  auf  $U$ ? (3) dem Gradienten von  $F$ ? (4) einem Potential zu  $f$ ?
- (5) Was besagt der HDI für ein Vektorfeld  $f$  mit Potential  $F$ ?
- (6) Was gilt demnach für Arbeitsintegrale geschlossener Wege?
- (1) Ein **Skalarfeld** auf *U* ist eine stetige Abbildung  $F : \mathbb{R}^n \supset U \to \mathbb{R}$ . (2) Ein **Vektorfeld** auf U ist eine stetige Abbildung  $f : \mathbb{R}^n \supset U \to \mathbb{R}^n$ . (3) Zu jedem stetig diff'baren Skalarfeld  $F:U\to\mathbb{R}$  ist der **Gradient**

$$
f: U \to \mathbb{R}^n \quad \text{gegeben durch} \quad f = F' = \text{grad } F = \left(\frac{\partial F}{\partial x_1}, \dots, \frac{\partial F}{\partial x_n}\right).
$$

(4) Ein **Potential** zu  $f: U \to \mathbb{R}^n$  ist ein Skalarfeld  $F: U \to \mathbb{R}$  mit  $F' = f$ . (5) Für jeden stückweise stetig diff'baren Weg  $\gamma$  :  $[a, b] \rightarrow U$  gilt dann:

$$
\int_{\gamma} f \cdot d\gamma \stackrel{\text{Def}}{=} \int_{t=a}^{b} F'(\gamma(t)) \cdot \gamma'(t) dt \stackrel{\text{KR}}{=} \int_{t=a}^{b} \frac{dF(\gamma(t))}{dt} dt \stackrel{\text{HDI}}{=} F(\gamma(b)) - F(\gamma(a))
$$
\n(6) Ist  $f = F'$  und  $\gamma$  geschlossen, also  $\gamma(a) = \gamma(b)$ , so folgt  $\oint_{\gamma} f \cdot d\gamma = 0$ .

(1–2) Jedem Punkt  $x \in U$  aus dem Definitionsgebiet U wird eine reelle Zahl  $F(x) \in \mathbb{R}$  bzw. ein Vektor  $f(x) \in \mathbb{R}^n$  zugeordnet. Wir nehmen meist stillschweigend an, dass diese Zuordnungen stetig / stetig diff'bar sind. (3–4) In Dimension  $n = 1$  ist  $f = F'$  **Ableitung** und  $F$  **Stammfunktion**. Potentiale sind nur bis auf additive Konstanten eindeutig bestimmt. (5) Das Arbeitsintegral eines Gradientenfeldes  $f=F^{\prime}$  hängt nur vom **Start**  $p = \gamma(a)$  und **Ziel**  $q = \gamma(b)$  ab, ansonsten aber nicht vom Weg  $\gamma$ . Physikalisch entspricht dies der Energieerhaltung: Die zur Bewegung entlang  $\gamma$  aufgebrachte Arbeit wird als Lageenergie gespeichert. (6) So kann man feststellen, ob ein Vektorfeld  $f$  ein Potential hat: Aus  $\oint_\gamma f\bm{\cdot}\mathrm{d}\gamma\neq 0$  folgt, dass das Feld  $f$  kein Potential haben kann. Wir nennen ein Vektorfeld  $f$  **konservativ**, wenn  $\oint_{\gamma} f \cdot \mathrm{d}\gamma = 0$  gilt.

Das bedeutet, längs geschlossener Wege wird keine Arbeit verrichtet. Jede an einer Stelle des Weges aufgewandte Energie wird an anderer Stelle zurückgewonnen, die Gesamtenergie bleibt schließlich erhalten.

**E∐ Zur Wiederholung siehe Kimmerle–Stroppel, Analysis, §5. Das Potentialproblem lösen wir** in Kapitel [E](#page-306-0) und hier allgemein. Wir nutzen es in Kapitel [M](#page-842-0) für exakte Differentialgleichungen.

#### Exakte und konservative Vektorfelder  $\frac{H203}{1203}$

Ein Vektorfeld  $f: U \to \mathbb{R}^n$  heißt **exakt**, oder **Gradientenfeld**, wenn es ein Potential erlaubt, also ein Skalarfeld  $F\!:\! U \to \mathbb{R}$  mit  $F' = f$  existiert. Das ist das Potentialproblem. Wie können wir es konkret anpacken? Ein Vektorfeld  $f:U\to\mathbb{R}^n$  heißt **konservativ**, oder **global wirbelfrei**, wenn  $\phi_\gamma\,f\boldsymbol{\cdot}\,\mathrm{d}\gamma=0$  für jeden geschlossenen Weg  $\gamma\!:\![a,b]\rightarrow U$  gilt.

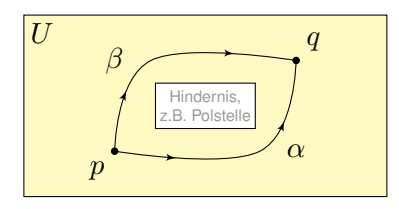

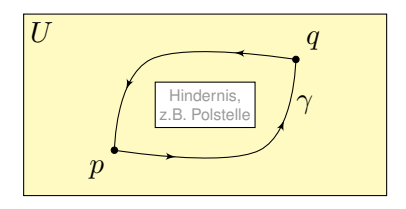

Das garantiert: Arbeitsintegrale hängen nur von Start  $p$  und Ziel  $q$  ab, denn für den Weg  $\gamma=\alpha\cup-\beta$  gilt  $\int_\alpha f\boldsymbol{\cdot}\,\mathrm{d}\alpha-\int_\beta f\boldsymbol{\cdot}\,\mathrm{d}\beta=\oint_\gamma f\boldsymbol{\cdot}\,\mathrm{d}\gamma=0.$ 

Satz H2A: Hauptsatz: exakt ⇔ konservativ

(1) Besitzt das Vektorfeld  $f:U\to\mathbb{R}^n$  ein Potential, so ist  $f$  konservativ. (2) Ist umgekehrt f konservativ, so ist  $F(x) = \int_{s=p}^{x} f(s) \cdot ds$  ein Potential.

**Nachrechnen:** (1) Aus  $f = F'$  folgt  $\oint_{\gamma} f \cdot d\gamma = F(\gamma(b)) - F(\gamma(a)) = 0$ . (2) Wir können und werden  $U$  als wegzusammenhängend annehmen. Wir wählen einen Fußpunkt  $p \in U$  und definieren  $F: U \to \mathbb{R}$  durch

$$
F(x) := \int_{s=p}^{x} f(s) \cdot ds = \int_{\alpha} f \cdot d\alpha = \int_{t=0}^{1} f(\alpha(t)) \cdot \alpha'(t) dt.
$$

Hierbei ist  $\alpha$  :  $[0, 1] \rightarrow U$  von  $\alpha(0) = p$  nach  $\alpha(1) = x$  ein beliebiger Weg.  $\bigodot$  Der Wert  $F(x)$  ist wohldefiniert, unabhängig vom gewählten Weg  $\alpha$ , da wir hier unser Vektorfeld  $f:U\to\mathbb{R}^n$  als konservativ voraussetzen. Ist  $F$  ein Potential? Wir haben  $\partial_i F = f_i$  für alle  $i = 1, \ldots, n$  zu zeigen. Wir betrachten einen kurzen Weg  $\delta$ :  $[0, h] \rightarrow U$  mit  $\delta(t) = x + te_i$  und

$$
g(h) = F(x + he_i) - F(x) = \int_{\delta} f \cdot d\delta = \int_{t=0}^{h} f_i(x + te_i) dt.
$$

Dank HDI gilt  $g'(0) = f_i(x)$ , also

$$
\partial_i F(x) = \lim_{h \to 0} \frac{F(x + he_i) - F(x)}{h} = \lim_{h \to 0} \frac{g(h) - g(0)}{h} = g'(0) = f_i(x).
$$

Somit gilt  $F^\prime=f$  wie gewünscht, das heißt,  $F$  ist ein Potential zu  $f.$ 

**#Aufgabe:** (1) Sei a ∈ R. Skizzieren Sie das zirkuläre Vektorfeld

$$
f: U = \mathbb{R}^2 \setminus \{0\} \to \mathbb{R}^2
$$
 mit  $f(x, y) = (-y, x)/(x^2 + y^2)^{a/2}$ .

Übung

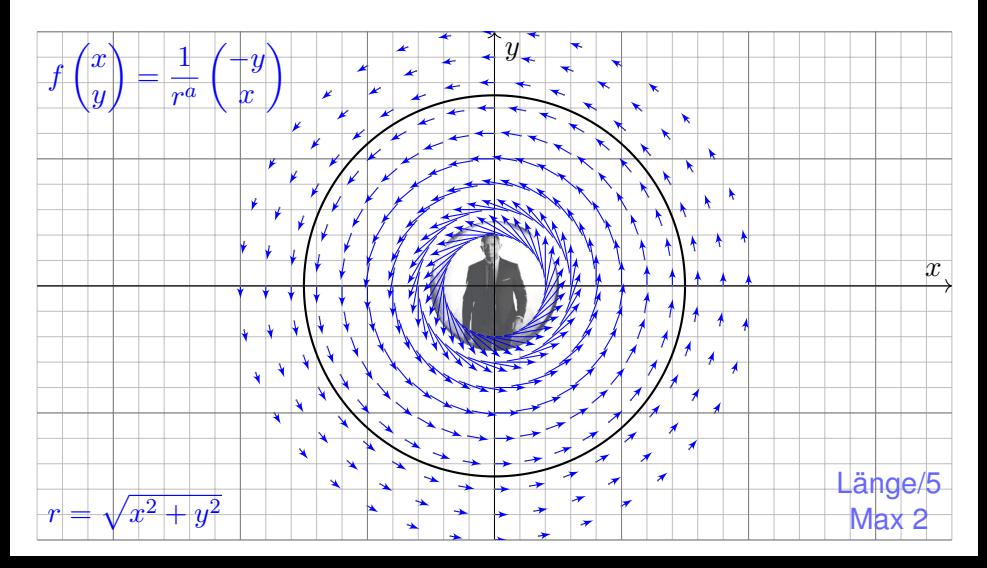

**Aufgabe:** Wir betrachten  $f(x, y) = (-y, x)/r^a$  mit  $r = \sqrt{x^2 + y^2}$ .

- (2) Berechnen Sie  $|f(x, y)|$  und das Arbeitsintegral längs  $\partial B(0, r)$ .
- (3) Berechnen Sie  $\text{rot}(f)$ . Für welche a ist  $\text{rot}(f)$  konstant? Null?
- (4) Für welche  $a$  existiert zu  $f$  ein Potential  $F$  :  $\mathbb{R}^2 \smallsetminus \{0\} \to \mathbb{R}$ ?

**Lösung:** (2) Wir finden  $|f(x, y)| = r^{1-a}$ . Da f überall tangential ist:

$$
\oint_{\partial B(0,r)} f(s) \cdot ds = \oint_{\partial B(0,r)} f(s) \cdot t_{\partial B} |ds| = \oint_{\partial B(0,r)} r^{1-a} |ds| = 2\pi r^{2-a}
$$

(3) Wir finden  $\text{rot}(f) = \partial_1 f_2 - \partial_2 f_1 = \ldots = (2 - a)/r^a$ .

Die Rotation ist konstant für  $a \in \{0, 2\}$ , und Null nur für  $a = 2$ .

(4) Das Feld  $f$  erlaubt kein Potential auf  $\mathbb{R}^2\smallsetminus\{0\},$  denn es gilt

$$
\oint_{\partial B(0,r)} f(s) \cdot ds \neq 0.
$$

Das Vektorfeld ist nicht konservativ, also auch kein Gradientenfeld.  $\bigwedge$  Für  $a = 2$  ist das Feld f rotationsfrei, besitzt dennoch kein Potential! **Wiederholung:**  $\Box$  Siehe Kimmerle–Stroppel, Analysis, §4.3.10

(1) Wann heißt ein C<sup>1</sup>-Vektorfeld  $f: \mathbb{R}^n \supset U \to \mathbb{R}^n$  rotationsfrei?

- (2) Was besagt der Satz von Schwarz [\(D4](#page-276-0)A) für partielle Ableitungen?
- (3) Ist Rotationsfreiheit für Exaktheit notwendig? (4) hinreichend?
- (5) Auf welchen Gebieten  $U\subset \mathbb{R}^n$  gilt "rotationsfrei = exakt"?

(1) Ein  $C^1$ –Vektorfeld  $f$  heißt **rotationsfrei**, wenn  $\partial_j f_i = \partial_i f_j$  gilt. Das bedeutet, die Jacobi–Matrix  $(\partial_i f_i)_{i,j}$  ist symmetrisch. In Dimension  $n = 2, 3$  ist dies gleichbedeutend mit  $\text{rot}(f) = 0$ .

(2) Jede  $C^2$ -Funktion  $F:U\to\mathbb{R}$  erfüllt  $\partial_j\partial_iF=\partial_i\partial_jF$  für alle  $i,j$ . Jedes  $C^1$ –Gradientenfeld  $f=(\partial_1 F,\ldots,\partial_n F)$  ist somit rotationsfrei.

(3) Für jedes  $C^1$ –Vektorfeld  $f$  gilt: Exaktheit impliziert Rotationsfreiheit. Existiert nämlich ein Potential  $F$  mit  $\partial_i F = f_i$ , so folgt  $\partial_j f_i = \partial_i f_j$ .

(4) Aus  $\partial_i f_i \neq \partial_i f_j$  folgt, dass das Feld f kein Potential haben kann. Aber allein aus  $\partial_i f_i = \partial_i f_j$  folgt noch nicht, dass f ein Potential hat! (5) Ist das Gebiet  $U \subset \mathbb{R}^n$  einfach zusammenhängend, so erlaubt jedes rotationsfreie Vektorfeld  $f:U\to\mathbb{R}^n$  ein Potential  $F:U\to\mathbb{R}.$ 

#### Homotopie von Integrationswegen  $\frac{H209}{1209}$

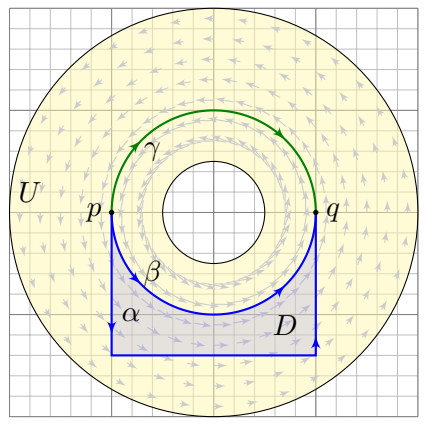

Sei  $f: \mathbb{R}^n \supset U \to \mathbb{R}^n$  ein Vektorfeld. Wir integrieren entlang der Wege  $\alpha, \beta, \gamma$  :  $[a, b] \rightarrow U$  von p nach q.

Die Ergebnisse sind i.A. verschieden!

Hat  $f$  ein Potential  $F$ , so ist jedes Arbeitsintegral gleich  $F(q) - F(p)$ .

Aus  $\mathrm{rot}(f) = 0$  und  $\alpha \cup -\beta = \partial D$  folgt  $\int_\alpha f \boldsymbol{\cdot} \mathrm{d} \alpha = \int_\beta f \boldsymbol{\cdot} \mathrm{d} \beta$  dank Stokes.

 $\circled{c}$  In dieser glücklichen Situation müssen wir viel weniger rechnen!

Wege  $\alpha$  und  $\beta$  heißen **homotop** in U, wenn sie sich stetig ineinander deformieren lassen — innerhalb von  $U$  und bei festen Endpunkten.

Satz H2B: Rotationsfreiheit impliziert Homotopieinvarianz Ist das Vektorfeld  $f: \mathbb{R}^n \supset U \to \mathbb{R}^n$  rotationsfrei, so liefern homotope Wege  $\alpha,\beta$  :  $[a,b]\rightarrow U$  dasselbe Arbeitsintegral  $\int_\alpha f\boldsymbol{\cdot}\,\mathrm{d}\alpha=\int_\beta f\boldsymbol{\cdot}\,\mathrm{d}\beta.$
Wir verstehen Kreisringe und gehen nun zu allgemeineren Gebieten:

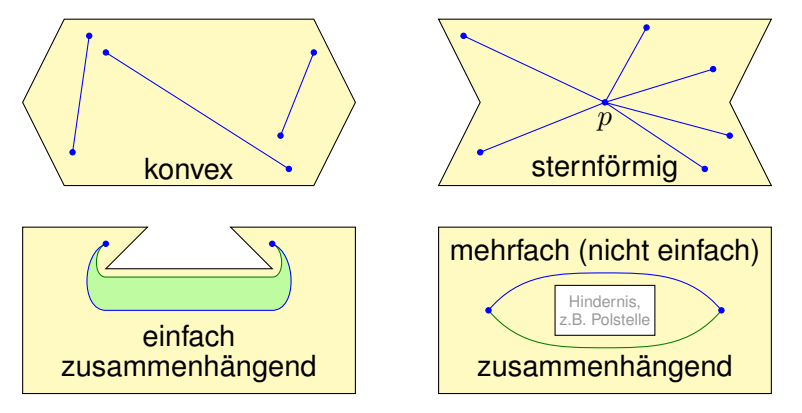

Will man prüfen, ob ein Vektorfeld  $f:\mathbb{R}^n\supset U\to \mathbb{R}^n$  konservativ ist, so muss man  $\oint_\gamma f\bm{\cdot}\mathrm{d}\gamma=0$  nachweisen für *alle* geschlossenen Wege in  $U!$ Ist  $f$  rotationsfrei, so genügt jeweils ein Weg in jeder Homotopieklasse. Hier spielt die Form des Gebietes  $U$  eine entscheidende Rolle! Ganz einfach wird es, wenn alle Wege untereinander homotop sind.

Eine Menge  $U \subset \mathbb{R}^n$  heißt **konvex**, wenn zu je zwei Punkten  $p, q \in U$ ihre Verbindungsstrecke [p, q] = {  $(1 - s)p + sq$  | 0 ≤ s ≤ 1 } in U liegt. Wir nennen U **sternförmig** bezüglich eines festen Zentrums  $p \in U$ , wenn zu jedem Punkt  $q \in U$  die Verbindungsstrecke  $[p, q]$  in U liegt, Wir nennen U (weg)zusammenhängend, wenn zu je zwei Punkten  $p, q \in U$  ein Weg  $\alpha$ :  $[0, 1] \rightarrow U$  von  $\alpha(0) = p$  nach  $\alpha(1) = q$  existiert. Zudem heißt U einfach zusammenhängend, wenn zudem je zwei Wege  $\alpha, \beta : [0, 1] \rightarrow U$  mit gleichem Start und Ziel homotop in U sind. Äquivalent hierzu: Jeder geschlossene Weg  $\gamma: [0, 1] \to U$  lässt sich auf einen Punkt zusammenziehen (durch eine Homotopie in U).

**Aufgabe:** Zeigen Sie für jedes Gebiet  $U \subset \mathbb{R}^n$  die Implikationen U konvex  $\Longrightarrow U$  sternförmig  $\Longrightarrow U$  einfach zusammenhängend.  **Lösung:** (1) Ist U konvex, so eignet sich jeder Punkt  $p \in U$  als Zentrum. (2) Sei U sternförmig zu p und  $\gamma$ :  $[0, 1] \rightarrow U$  ein geschlossener Weg. Wir können  $\gamma(0) = \gamma(1) = p$  annehmen, notfalls dorthin verschieben. Wir finden die Homotopie  $H_s(t) = (1 - s)p + s\gamma(t)$ . Skizzieren Sie's!

<span id="page-578-1"></span>Satz\$ H2E: Potentiale auf einfach zusammenhängenden Gebieten Unser Gebiet  $U \subset \mathbb{R}^n$  sei einfach zusammenhängend, z.B. konvex oder sternförmig zu  $p$ . Ein  $C^1$ -Vektorfeld  $f:U\to\mathbb{R}^n$  erlaubt genau dann ein Potential  $F:U\to\mathbb{R}$ , wenn f rotationsfrei ist, also  $\partial_i f_i = \partial_i f_i$  erfüllt. In diesem Fall erhalten wir ein Potential durch das Arbeitsintegral

<span id="page-578-0"></span>
$$
F(x) = \int_{s=p}^{x} f(s) \cdot ds = \int_{t=a}^{b} f(\gamma(t)) \cdot \gamma'(t) dt \text{ mit } \begin{cases} \gamma : [a, b] \to U, \\ \gamma(a) = p, \gamma(b) = x. \end{cases}
$$

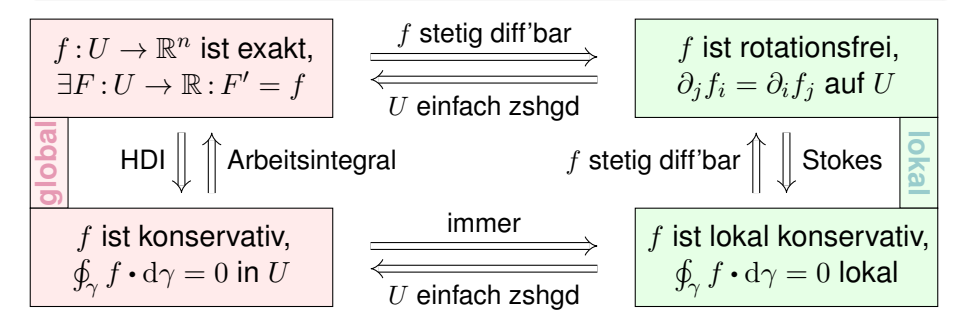

Gegeben sei  $U \subset \mathbb{R}^n$  offen und  $f:U \to \mathbb{R}^n$  ein stetiges Vektorfeld. Problem: Wie prüfen Sie, ob f exakt ist? Wie finden Sie ein Potential? Notwendiges Kriterium, für  $f\in C^1$ , ist Rotationsfreiheit  $\partial_jf_i=\partial_if_j.$ Auf jedem einfach zusammenhängenden Gebiet ist sie hinreichend! Das Arbeitsintegral  $F(x) = c + \int_{s=p}^{x} f(s) \cdot \mathrm{d}s$  liefert uns ein Potential  $F:\mathbb{R}^n\supset U\to\mathbb{R}.$  Die Eichung  $F(p)=c$  legt das Potential eindeutig fest.  $\bigodot$  Die Wahl des Integrationsweges  $\gamma$  vom Fußpunkt p zum Ziel x in U ist beliebig: Je zwei sind homotop und ergeben dasselbe Integral [\(H2](#page-575-0)B).  $\bigcirc$  Zwecks einfacher Integration wählt man  $\gamma$  möglichst geschickt, etwa  $\gamma$ : [0, 1]  $\rightarrow$  U mit  $\gamma(t) = (1-t)p + tx$  falls U sternförmig zu p ist.  $\bigcirc$  Speziell für Quader kann man auch ein Hakenintegral nutzen:

$$
F(x) = \int_{t=p_1}^{x_1} f_1(t, p_2, p_3) dt + \int_{t=p_2}^{x_2} f_2(x_1, t, p_3) dt + \int_{t=p_3}^{x_3} f_3(x_1, x_2, t) dt
$$

Nach der Rechnung die Probe nicht vergessen: Gilt  $F^\prime=f$ ? Für die Rotationsfreiheit verlangen wir, dass f stetig differenzierbar ist. Alle anderen Begriffe und Implikationen gelten für stetige Vektorfelder; sie benötigen keine Ableitung, nur Integrale. <span id="page-580-0"></span>**#Aufgabe:** Skizzieren Sie zu Radien 0 ≤ σ < ρ ≤ ∞

- 1 den Kreisring  $A = \{ x \in \mathbb{R}^2 \mid \sigma < |x| < \rho \},$
- 2 die Kugelschale  $K = \{ x \in \mathbb{R}^3 \mid \sigma < |x| < \rho \}.$
- 3 einen Volltorus  $V \subset \mathbb{R}^3$  und seinen Außenraum  $U = \mathbb{R}^3 \setminus \overline{V}$ .

Sind diese Gebiete konvex? sternförmig? zshgd? einfach zshgd? Unter welchen Voraussetzungen hat ein Vektorfeld hierauf ein Potential?

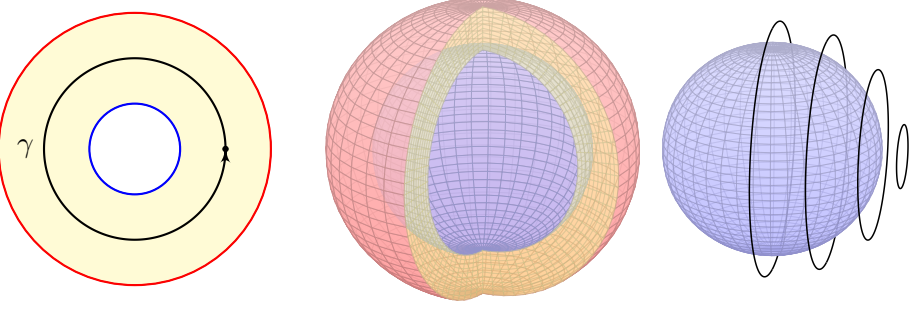

Die Kugelschale ist einfach zusammenhängend, der Kreisring nicht! Jeder geschlossene Weg  $\gamma$  :  $[0, 1] \rightarrow K$  ist in K zusammenziehbar!  $\triangle$  Einfach zusammenhängend bedeutet nicht unbedingt "ohne Löcher".

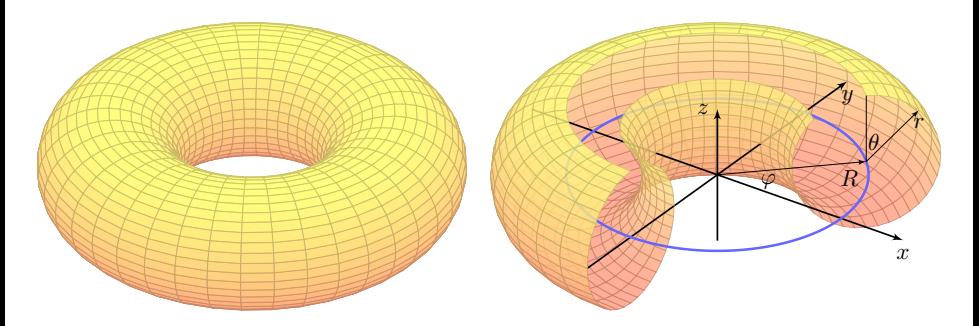

Der Volltorus  $V \subset \mathbb{R}^3$  ist zusammenhängend, aber nicht einfach zshgd. Seine Seele (die blaue Kreislinie) ist in V nicht zusammenziehbar. Dasselbe gilt, dual hierzu, für den Außenraum  $U=\mathbb{R}^3\smallsetminus\overline{V}.$ 

Anwendung / Anschauung: Wir stellen uns den Torus V als einen stromdurchflossenen Leiter vor, etwa als eine Spule mit Wicklung um die  $z$ –Achse. Der Außenraum  $U$  ist leer, insbesondere fließt hier keinerlei Strom. Wir untersuchen die Maxwell–Gleichungen [H157](#page-0-0) im statischen Fall  $\partial_t E = \partial_t B = 0$ : Es gilt div  $B = 0$  und auf U zudem rot  $B = 0$ , dennoch gilt  $\oint_{\beta} B(s) ds \neq 0$ ; genau dies beobachtet man bei Gleichstrommagneten. Bei Wechselstrom (dynamischer Fall) nutzt man rot  $E = -\partial_t B/c$  zur Induktion in einer zweiten Spule (Transformator).

**Aufgabe:** Vorgelegt sei auf  $U \subset \mathbb{R}^n$  ein  $C^1$ –Vektorfeld  $f : \mathbb{R}^n \supset U \to \mathbb{R}^n$ . Gesucht ist ein Potential, also ein Skalarfeld  $F:U\to\mathbb{R}$  mit grad  $F=f$ . Formulieren Sie hierzu einen Algorithmus zur Nutzung der Kriterien (1) "Auf U gilt rot  $f = 0$ ." und (2) "U ist einfach zusammenhängend." sowie (3) "Es gilt  $\oint_\gamma f\bm{\cdot}\mathrm{d}\gamma=0$  für alle geschlossenen Wege  $\gamma$  in  $U$ ."

Übung

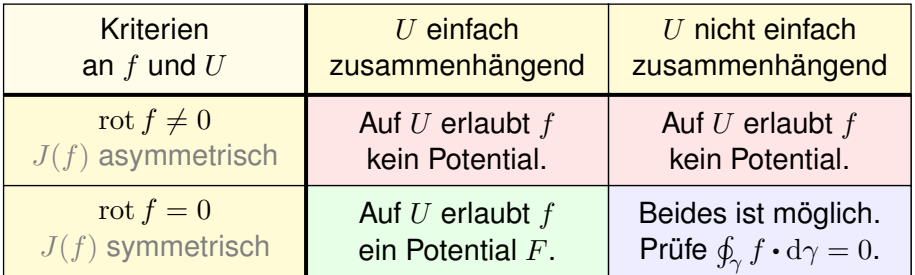

**A** Die vollständige Lösung des Problems erfordert mehrere Kriterien. einige notwendig, andere hinreichend. Diese Zusammenfassung hilft. Wie können Sie im positiven Falle ein solches Potential  $F$  berechnen? Warum sind Potentiale zu f nicht eindeutig? Wie finden Sie alle?

# Notwendige und hinreichende Kriterien

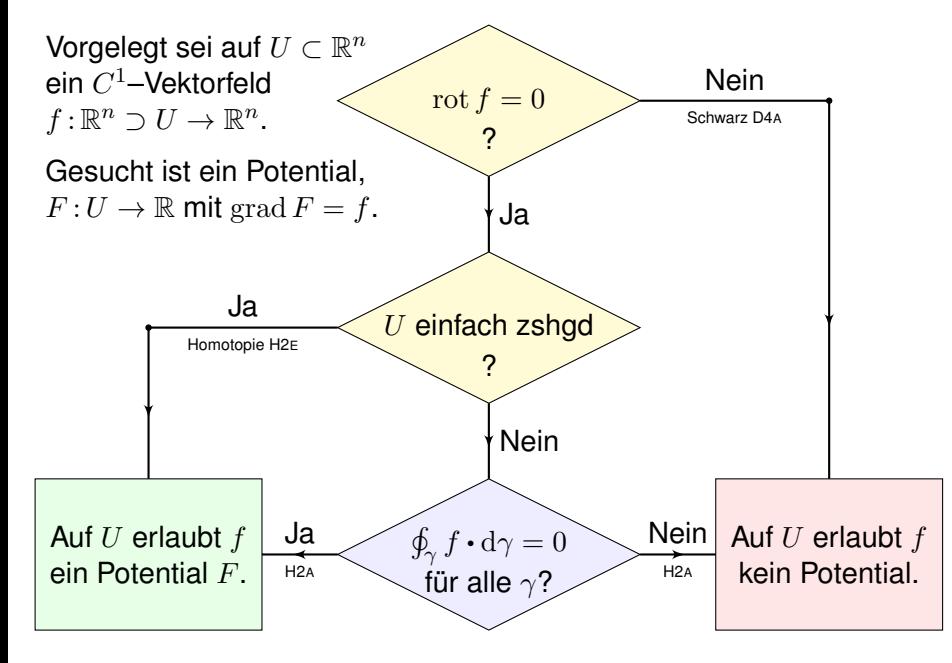

**#Fortsetzung & Schluss:** Wir betrachten das zirkuläre Vektorfeld

$$
f: U = \mathbb{R}^2 \setminus \{0\} \to \mathbb{R}^2
$$
 mit  $f(x, y) = (-y, x)/(x^2 + y^2)^{a/2}$ .

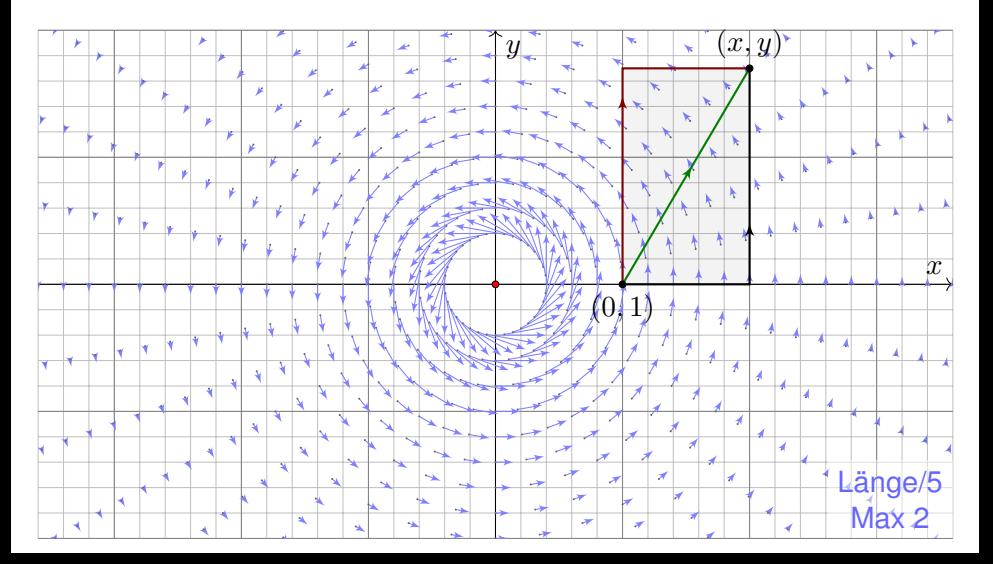

Übung

Inwiefern liegt das Problem am Definitionsgebiet  $U=\mathbb{R}^2\smallsetminus\{0\}$ ?  $\triangle$  Das Gebiet U ist nicht einfach zusammenhängend. (Loch in 0) Lässt sich Green anwenden:  $\int_{\partial B(0,r)} f(s) \bm{\cdot} \mathrm{d} s = \int_{\overline{B}(0,r)} \mathrm{rot}(f) \, \mathrm{d} (x,y)$ ?  $\triangle$  Offenbar nicht: Im Punkt 0 ist f und somit  $\text{rot}(f)$  nicht definiert! Der punktierte Integrationsbereich  $\overline{B}(0, r) \setminus \{0\}$  ist nicht kompakt.

**Aufgabe:** Statt  $U = \mathbb{R}^2 \setminus \{0\}$  betrachten wir vier offene Halbebenen:

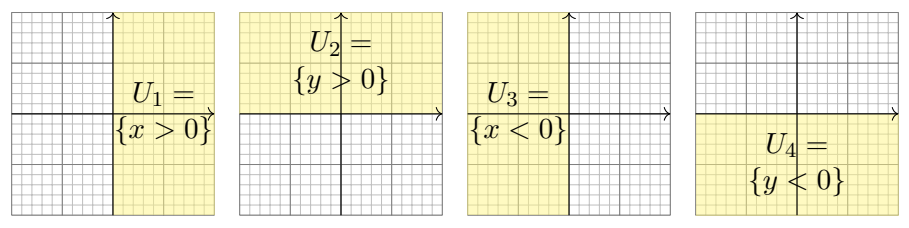

(5) Für welche  $a$  erlaubt  $f_i = f|_{U_i} : U_i \to \mathbb{R}^2$  ein Potential  $F_i : U_i \to \mathbb{R}^2$ 

(6) Bestimmen Sie jeweils zu  $f_i:U_i\to\mathbb{R}^2$  alle Potentiale  $F_i:U_i\to\mathbb{R}.$ 

(7) Existieren Potentiale  $F_{12}:U_1\cup U_2\to \mathbb{R}$ ?  $F_{123}:U_1\cup U_2\cup U_3\to \mathbb{R}$ ? Warum konstruieren wir so nicht auch ein Potential  $F:U\to\mathbb{R}$ ?

(5) Wir finden  $\text{rot}(f) = (2 - a)/(x^2 + y^2)^{a/2}$ . Zur Exaktheit ist  $\text{rot}(f) = 0$  notwendig, also  $a = 2$ . Das ist die notwendige lokale Bedingung, unabhängig vom Gebiet. Zudem ist  $U_i$  konvex [\(H2](#page-578-0)E): Für  $a=2$  existiert ein Potential  $F_i\colon\! U_i \to \mathbb{R}.$ 

Übung

Ist ein Potential  $F$  zu f vorgelegt, so ist die Probe leicht: Es genügt, geduldig nachzurechnen, ob  $\partial_i F = f_i$  gilt. Aber wie finden wir F?

(6) Wir bestimmen ein Potential  $F_1:U_1\to\mathbb{R}$  dank Arbeitsintegral [\(H2](#page-570-0)A):

$$
F_1(x,y) = \int_{s=(1,0)}^{(x,0)} f(s) \cdot ds + \int_{s=(x,0)}^{(x,y)} f(s) \cdot ds = 0 + \int_{t=0}^{y} f(x,t) \cdot (0,1) dt
$$
  
= 
$$
\int_{t=0}^{y} \frac{x}{x^2 + t^2} dt = \int_{t=0}^{y} \frac{1}{1 + (t/x)^2} d(t/x) = \int_{u=0}^{y/x} \frac{1}{1 + u^2} du
$$
  
= 
$$
\left[ \arctan(u) \right]_{u=0}^{y/x} = \arctan(y/x)
$$

Probe:  $\partial_x \arctan(y/x) = -y/(x^2 + y^2)$ ,  $\partial_y \arctan(y/x) = x/(x^2 + y^2)$ .

Ebenso finden wir  $F_2(x, y) = -\arctan(x/y) + \text{const}$  auf  $U_2$  und weiter  $F_3(x, y) = \arctan(y/x) + \text{const}$  sowie  $F_4(x, y) = -\arctan(x/y) + \text{const.}$ Auf jedem dieser (konvexen!) Gebiete  $U_i$  erlaubt  $f$  ein Potential  $F_i.$ 

(7) Die folgenden Abbildungen skizzieren diese Potentiale  $F_i: U_i \to \mathbb{R}$ . Je drei dieser Potentiale lassen sich verkleben, aber nicht alle vier! Wir beginnen mit  $F_1 = \arctan(y/x)$  und  $F_2 = -\arctan(x/y) + c$ . Diese stimmen auf  $U_1 \cap U_2$  überein für  $c = \pi/2$ : Punktprobe in (1, 1). Ebenso  $F_3 = \arctan(y/x) + \pi$ . Wir erhalten  $F: U_1 \cup U_2 \cup U_3 \rightarrow \mathbb{R}$ . Im letzten Schritt finden wir ebenso  $F_4 = -\arctan(x/y) + 3\pi/2$ .

Dies schließt sich nicht: Auf  $U_4 \cap U_1$  bleibt die Differenz  $F_4 - F_1 = 2\pi!$ Das entspricht dem Integral  $\oint_{\partial B(0,r)}f(s)\bm{\cdot} {\rm d} s=2\pi,$  wie zuvor gesehen.

Das Bild von M.C. Escher illustriert diese bemerkenswerte Situation: Das Gravitationsfeld ist konservativ: Sie können nicht ständig bergab laufen, auch nicht ständig bergauf! Denken Sie etwa ans Wandern im Gebirge. In einer kreisförmigen Gegenstromanlage hingegen können Sie stets gegen den Strom schwimmen, so wie hier im Wirbelfeld.

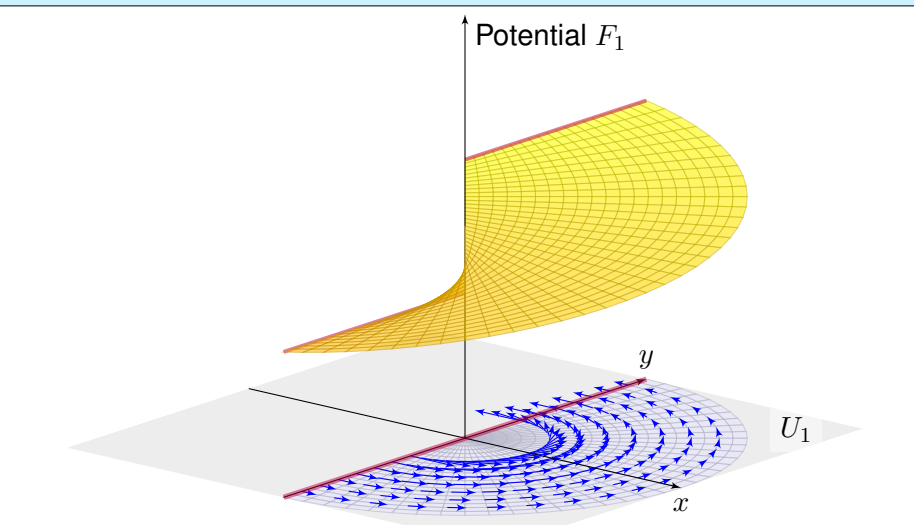

Unser Vektorfeld  $f:U=\mathbb{R}^2\smallsetminus\{0\}\to\mathbb{R}^2$  erfüllt  $\mathrm{rot}(f)=0$  auf ganz U. Die offene Halbebene  $U_1$  ist konvex, hierauf hat f also ein Potential  $F_1$ . Die obige Rechnung zeigt alle Lösungen:  $F_1(x, y) = \arctan(y/x) + \text{const}$ 

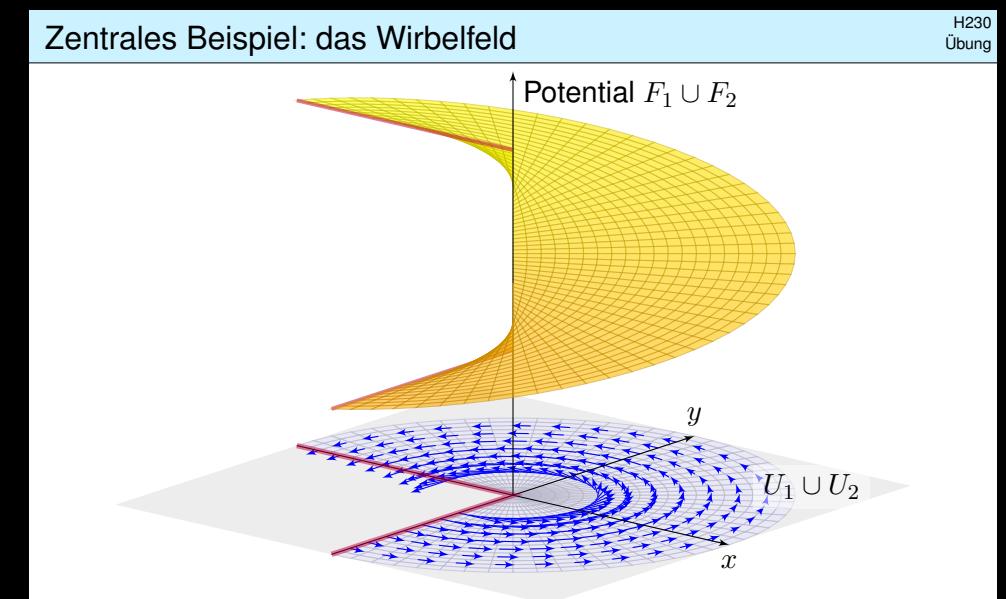

Unser Vektorfeld  $f:U=\mathbb{R}^2\smallsetminus\{0\}\to\mathbb{R}^2$  erfüllt  $\mathrm{rot}(f)=0$  auf ganz  $U.$ Die Vereinigung  $U_1 \cup U_2$  ist sternförmig, hierauf hat f ein Potential. Wir passen die Integrationskonstanten an und verkleben  $F_1$  und  $F_2$ .

#### **Zentrales Beispiel: das Wirbelfeld \$H231** Maxwell and the H231

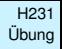

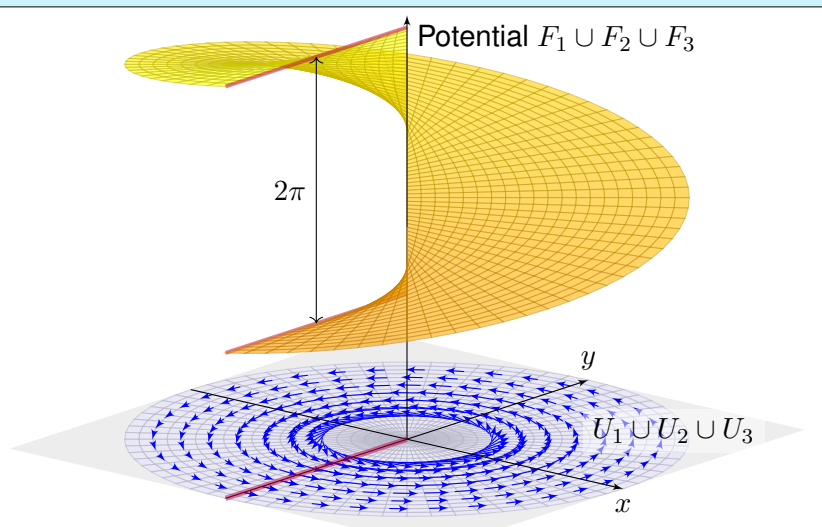

Auch  $U_1 \cup U_2 \cup U_3$  ist sternförmig: Wir erhalten die Ebene  $\mathbb{R}^2$  minus eine Halbgerade. Auch hierauf hat  $f$  ein Potential: die Wendelfläche! Diese schließt sich nicht, daher erhalten wir kein Potential  $F:U\to\mathbb{R}$ .

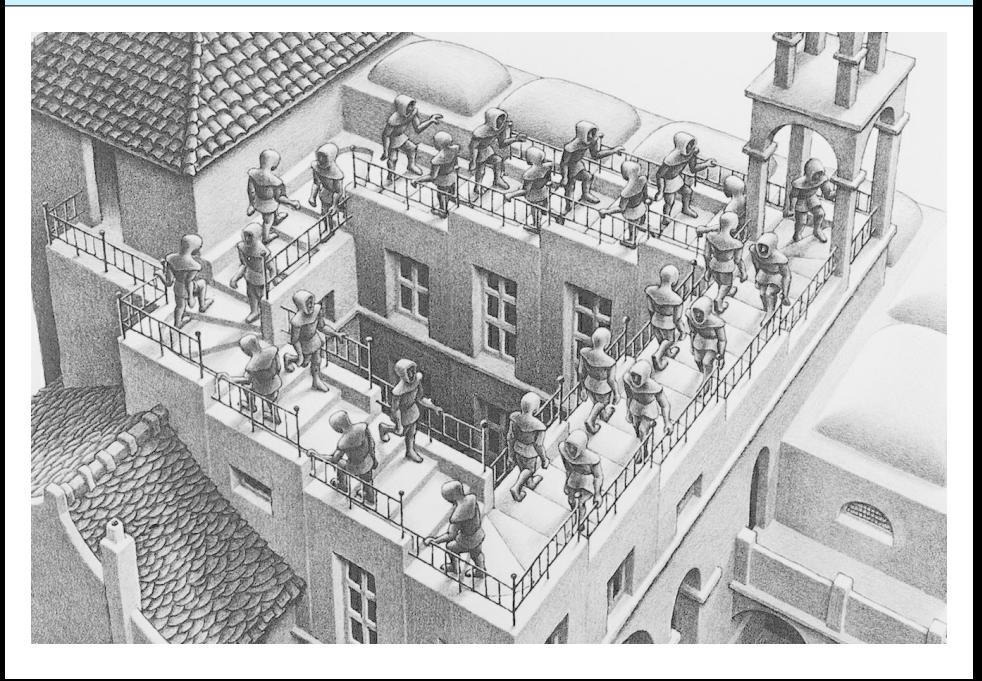

**#Strömungslehre:** Die Massenbilanz als Integralgleichung:

$$
\frac{\mathrm{d}}{\mathrm{d}t} \iiint_K \varrho \, \mathrm{d}K + \oiint_{S = \partial K} (\varrho \vec{v} \cdot \vec{n}) \, \mathrm{d}S = 0
$$

Hieraus erhalten wir dank Gauß die Kontinuitätsgleichung:

$$
\frac{\partial \varrho}{\partial t} + \text{div}(\varrho \vec{v}) = 0, \quad \text{bei } \varrho = \text{const also div } \vec{v} = 0
$$

**#Wärmeleitung:** Die Wärmebilanz als Integralgleichung:

$$
\iiint_K q(t,x) dx = \frac{d}{dt} \iiint_K u(t,x) dx + \oiint_{S=\partial K} \vec{f}(t,x) \cdot \vec{n} dS
$$

Hieraus erhalten wir Fouriers berühmte Wärmeleitungsgleichung:

$$
\frac{\partial u}{\partial t} - \kappa \,\Delta u = q \quad \text{mit} \quad \Delta = \frac{\partial^2}{\partial x_1^2} + \frac{\partial^2}{\partial x_2^2} + \frac{\partial^2}{\partial x_3^2}
$$

**#Elektrodynamik:** Die Maxwell–Gleichungen als Integralgleichungen:

Coulomb Ladungsgesetz

**Faraday Induktionsgesetz** 

Gauß Quellenfreiheit ‹

Ampère Durchflutungsgesetz

$$
\oiint_{\partial V} \vec{E} \cdot \vec{n} \, dS = \iiint_{V} 4\pi \varrho \, dV
$$
\n
$$
\oint_{\partial S} \vec{E} \cdot d\vec{s} = -\frac{1}{c} \iint_{S} \frac{\partial \vec{B}}{\partial t} \cdot \vec{n} \, dS
$$
\n
$$
\oiint_{\partial V} \vec{B} \cdot \vec{n} \, dS = 0
$$

$$
\oint_{\partial S} \vec{B} \cdot d\vec{s} = \frac{1}{c} \iint_{S} \left( 4\pi \vec{J} + \frac{\partial \vec{E}}{\partial t} \right) \cdot \vec{n} \, dS
$$

Dank Gauß und Stokes erhalten wir hieraus Differentialgleichungen:

$$
\nabla \cdot \vec{E} = 4\pi \varrho, \qquad \nabla \times \vec{E} + \frac{1}{c} \frac{\partial \vec{B}}{\partial t} = 0,
$$
  

$$
\nabla \cdot \vec{B} = 0, \qquad \nabla \times \vec{B} - \frac{1}{c} \frac{\partial \vec{E}}{\partial t} = \frac{4\pi}{c} \vec{J}.
$$

Hieraus folgen insbesondere Ladungserhaltung und Wellengleichung.

Ein Vektorfeld  $f: U \to \mathbb{R}^n$  heißt **exakt**, oder **Gradientenfeld**, wenn es ein Potential erlaubt, also ein Skalarfeld  $F\!:\! U \to \mathbb{R}$  mit  $F' = f$  existiert.

$$
f = F' = \text{grad } F = (\partial_1 F, \dots, \partial_n F) = \left(\frac{\partial F}{\partial x_1}, \dots, \frac{\partial F}{\partial x_n}\right).
$$

Für jeden stückweise stetig diff'baren Weg  $\gamma$ : [a, b]  $\rightarrow U$  gilt dann:

$$
\int_{\gamma} f \cdot d\gamma = \int_{a}^{b} F'(\gamma(t)) \cdot \gamma'(t) dt = \int_{a}^{b} \frac{dF(\gamma(t))}{dt} dt = F(\gamma(b)) - F(\gamma(a))
$$

Ist der Weg  $\gamma$  geschlossen,  $\gamma(a)=\gamma(b),$  so folgt demnach  $\oint_\gamma f\bm{\cdot}\mathrm{d}\gamma=0.$ 

Ein Vektorfeld  $f: U \to \mathbb{R}^n$  heißt **konservativ**, oder **global wirbelfrei**, wenn  $\oint_\gamma f\boldsymbol{\cdot}\,\mathrm{d}\gamma=0$  für jeden geschlossenen Weg  $\gamma:[a,b]\to U$  gilt. C Das garantiert: Arbeitsintegrale hängen nur von Start und Ziel ab.

Diese beiden Begriffe erweisen sich als äquivalent (Hauptsatz [H2](#page-570-0)A): (1) Besitzt das Vektorfeld  $f:U\to\mathbb{R}^n$  ein Potential, so ist f konservativ. (2) Ist umgekehrt f konservativ, so ist  $F(x) = \int_{s=p}^{x} f(s) \cdot ds$  ein Potential.  $\bigcirc$  Der Wert  $F(x)$  ist wohldefiniert, unabhängig vom gewählten Weg  $\gamma$ .

Lösung des Potentialproblems bei einfachem Zusammenhang [\(H2](#page-578-0)E): Unser Gebiet  $U \subset \mathbb{R}^n$  sei einfach zusammenhängend, z.B. konvex oder sternförmig zu  $p$ . Ein  $C^1$ -Vektorfeld  $f:U\to\mathbb{R}^n$  erlaubt genau dann ein Potential  $F:U\to\mathbb{R}$ , wenn f rotationsfrei ist, also  $\partial_i f_i = \partial_i f_i$  erfüllt. In diesem Fall erhalten wir ein Potential durch das Arbeitsintegral

$$
F(x) = \int_{s=p}^{x} f(s) \cdot ds = \int_{t=a}^{b} f(\gamma(t)) \cdot \gamma'(t) dt \text{ mit } \begin{cases} \gamma : [a, b] \to U, \\ \gamma(a) = p, \gamma(b) = x. \end{cases}
$$
  

$$
f: U \to \mathbb{R}^n \text{ ist exakt, } \underbrace{\xrightarrow{f \text{ stetig diff'bar}} f \text{ ist rotationservalt}}_{U \text{ einfach zshgd}}
$$
  

$$
f \text{ stetig diff'bar} \begin{cases} f \text{ ist rotationservaliv,} \\ f \text{ ist konservativ,} \end{cases}
$$
  

$$
f \text{ ist konservativ, } \underbrace{\xrightarrow{f \text{ intig diff'bar}} f \text{ ist lokal konservativ,} f \text{ ist lokal konservativ,} \begin{cases} f \text{ ist lokal konservativ,} \\ \hline \phi_{\gamma} f \cdot d\gamma = 0 \text{ in } U \end{cases}
$$

**#Aufgabe:** Unter welchen Voraussetzungen gilt. . . ?

(1)  
\n
$$
\int_{a}^{b} f(x) dx = F(b) - F(a)
$$
\n(2)  
\n
$$
\int_{X} \int_{Y} f(x, y) dy dx = \int_{Y} \int_{X} f(x, y) dx dy
$$
\n(3)  
\n
$$
\int_{Y} f(y) dy = \int_{X} f(\Phi(x)) |\det \Phi'(x)| dx
$$
\n(4)  
\n
$$
\int_{\Omega} \sum_{k=0}^{n} f_k(x) dx = \sum_{k=0}^{n} \int_{\Omega} f_k(x) dx
$$
\n(5)  
\n
$$
\int_{\Omega} \sum_{k=0}^{\infty} f_k(x) dx = \sum_{k=0}^{\infty} \int_{\Omega} f_k(x) dx
$$
\n(6)  
\n
$$
\int_{\Omega} \lim_{k \to \infty} f_k(x) dx = \lim_{k \to \infty} \int_{\Omega} f_k(x) dx
$$
\n(7)  
\n
$$
\frac{d}{dx} \int_{Y} f(x, y) dy = \int_{Y} \frac{\partial}{\partial x} f(x, y) dy
$$

# Zusammenfassung und Verständnisfragen \$H306

(1) Voraussetzungen des Hauptsatzes der Differential- und Integralrechnung [[B123](#page-106-0)], kurz HDI: Die Funktion  $F : [a, b] \to \mathbb{C}$  sei stetig differenzierbar mit Ableitung  $f = F'$ . (Es genügt F stetig und stückweise stetig differenzierbar  $\boxed{B213}$  $\boxed{B213}$  $\boxed{B213}$ , oder noch allgemeiner F absolut stetig  $\boxed{B214}$  $\boxed{B214}$  $\boxed{B214}$ .)

(2) Gegenbeispiele [C414](#page-229-0)! Vertauschbarkeit gilt nicht immer! Voraussetzungen des Satzes von Fubini  $\boxed{\text{C121}}$  $\boxed{\text{C121}}$  $\boxed{\text{C121}}$ :  $f: X \times Y \to [0, \infty]$  sei messbar oder  $f: X \times Y \to \mathbb{C}$  absolut integrierbar.

(3) Voraussetzungen des Transformationssatzes C<sub>209</sub>: Die Mengen  $X, Y \subset \mathbb{R}^n$  seien messbar,  $f: Y \to [0, \infty]$  messbar oder  $f: Y \to \mathbb{C}$  absolut integrierbar,  $\Phi: X \to Y$  stetig differenzierbar und bijektiv (zumindest injektiv und surjektiv bis auf Ausnahmemengen vom Volumen Null).

(4) Das Integral ist linear! Die Behauptung gilt unter den üblichen Vorsichtsmaßnahmen:  $f_k : \Omega \to [0, \infty]$  messbar oder  $f_k : \Omega \to \mathbb{C}$  absolut integrierbar.

(5) Gegenbeispiele **[D101](#page-252-0)**: Für Reihen, also unendliche Summen, gilt Vertauschung nicht immer! Hinreichend ist  $f_k: \Omega \to [0, \infty]$  messbar oder  $L^1$ –Konvergenz  $\sum_{k=0}^{\infty} \int_{\Omega} |f_k| \leq \infty$ . [D106](#page-256-0)

(6) Für Grenzwerte und Integrale gilt Vertauschung nicht immer! [D201](#page-258-0) Voraussetzungen für den Satz der majorisierten Konvergenz  $\boxed{2209}$ : Hinreichend ist punktweise Konvergenz  $f_k \rightarrow f$  (fast überall) und eine absolut integrierbare Majorante g mit  $|f_k| \leq g$  (fast überall) für alle k.

(7) Gegenbeispiele **D<sub>409</sub>**: Leider kann man nicht immer die Ableitung unter das Integral ziehen! Hinreichend ist insb. Y kompakt und  $f: X \times Y \to \mathbb{C}$  stetig und stetig nach x differenzierbar. Allgemein wie bei der majorisierten Konvergenz [D309](#page-270-0). Für jedes x ist  $y \mapsto f(x, y)$  integrierbar über y, für fast jedes y ist  $x \mapsto f(x, y)$  stetig differenzierbar nach x, und zudem existiert eine integrierbare Majorante  $g(y)$ , das heißt,  $|(\partial f_y/\partial x_j)(x, y)| \leq g(y)$  für alle x und fast alle y.

**Aufgabe:** Was ist ein Skalarfeld g? ein Vektorfeld f? Unter welchen Voraussetzungen gilt. . . ?

(1)  
\n
$$
\partial_i \partial_j g = \partial_j \partial_i g
$$
\n(2)  
\n
$$
\text{rot grad } g = 0
$$
\n(3)  
\n
$$
\text{div rot } f = 0
$$
\n(4)  
\n
$$
\int_{s \in \Gamma} \text{grad } g(s) \cdot ds = \sum_{s \in \partial \Gamma} g(s) n(s)
$$
\n(5)  
\n
$$
\int_{s \in S} \text{rot } f(s) \cdot ds = \int_{s \in \partial S} f(s) \cdot ds
$$
\n(6)  
\n
$$
\int_{v \in V} \text{div } f(v) dV = \int_{s \in \partial V} f(s) \cdot dS
$$

Erklären Sie Bedeutung, Definition und Funktionsweise dieser Formeln. Welche physikalischen und mathematischen Anwendungen kennen Sie?

# Zusammenfassung und Verständnisfragen \$H308

Fazit

Sei Ω ⊂ R<sup>3</sup> ein Gebiet, also eine offene zusammenhängende Teilmenge. Hierauf betrachten wir ein Skalarfeld q, also eine stetige Abbildung  $q : \Omega \to \mathbb{R}$ , sowie ein Vektorfeld f, also eine stetige Abbildung  $f : \Omega \to \mathbb{R}^3$ . Sind diese zudem stetig differenzierbar, so definieren wir wie üblich die Ableitungen grad, rot, div, siehe zum Beispiel die Wiederholung zu Beginn von Kapitel [H.](#page-538-0)

Aussage (1) gilt für alle zweimal stetig differenzierbaren Funktionen  $q : \Omega \to \mathbb{R}$ : Das ist der Satz von Schwarz [\(D4](#page-276-0)A). Damit rechnet man die angegebenen Identitäten (2) und (3) leicht nach. [H104](#page-0-0)

Die Gleichungen (4–6) sind unsere Integralsätze. Hierzu seien  $f$  und  $q$  stetig differenzierbar. (Etwas weniger genügt, zum Beispiel Lipschitz–stetig und somit fast überall differenzierbar.)

Für den HDI (4) sei  $\Gamma \subset \Omega \subset \mathbb{R}^3$  eine stückweise glatte Kurve vom Startpunkt p zum Zielpunkt q mit vektoriellem Wegelement ds. Hierzu sei Γ orientiert; genau wie beim eindimensionalen HDI werten wir Startpunkte negativ,  $n(p) = -1$ , und Zielpunkte positiv,  $n(q) = +1$ . Allgemein kann eine solche Kurve Γ mehrere Komponenten und mehrere Randpunkte  $s \in \partial \Gamma$  haben.

Für Stokes (5) sei *S* ⊂ Ω ⊂ R<sup>3</sup> eine orientierte, stückweise glatte Fläche mit vektoriellem Flächenelement d $S = n |dS|$ , also Einheitsnormale  $n : S \to \mathbb{R}^3$  und skalarem Flächenelement  $|dS|$ . Die Randkurve  $\Gamma = \partial S$  ist dann ebenfalls stückweise glatt und wird positiv orientiert gemäß der Rechte-Hand-Regel. (Für ebene Flächen  $S \subset \mathbb{R}^2$  entspricht der Satz von Stokes im Raum  $\mathbb{R}^3$  dem Satz von Green in der Ebene  $\mathbb{R}^2$ , siehe Kapitel [E.](#page-306-0) Beide sind äquivalent.)

Für Gauß (6) schließlich sei  $V \subset \Omega$  ein Kompaktum mit stückweise glatter Randfläche ∂V und dem üblichen euklidischen Volumenelement d $V = d(x_1, x_2, x_3)$ . Die Randfläche  $S = \partial V$  wird orientiert durch die nach außen weisende Einheitsnormale  $n: S \to \mathbb{R}^3$ , so dass  $dS = n |dS|$ .

**#Aufgabe:** Begründen Sie durch ein Ergebnis Ihrer Vorlesung oder widerlegen Sie durch ein Gegenbeispiel aus Ihrem Fundus: (1) Jeder stetige Weg  $\gamma\!:[a,b]\to\mathbb{R}^n$  hat endliche Länge. (2) Jeder stetig diff'bare Weg  $\gamma$  :  $[a,b]\to\mathbb{R}^n$  hat endliche Länge. (3) Für  $f : \mathbb{R}^2 \setminus \{0\} \to \mathbb{R}^2$  mit  $\mathrm{div}(f) = 0$  gilt  $\int_{\partial D} f(s) \times ds = 0$ . (4) Für  $f: \mathbb{R}^2 \setminus \{0\} \to \mathbb{R}^2$  mit  $\mathrm{rot}(f) = 0$  gilt  $\int_{\partial D} f(s) \cdot ds = 0$ . (5) Für  $f : \mathbb{R}^3 \setminus \{0\} \to \mathbb{R}^3$  mit  $\mathrm{rot}(f) = 0$  gilt  $\int_{\partial D} f(s) \cdot ds = 0$ . (6) Für  $f: \mathbb{R}^3 \setminus A \to \mathbb{R}^3$  mit  $\mathrm{rot}(f) = 0$  gilt  $\int_{\partial D} f(s) \cdot ds = 0$ . (7) Für  $f : \mathbb{R}^3 \setminus \{0\} \to \mathbb{R}^3$  mit  $\mathrm{div}(f) = 0$  gilt  $\int_{\partial K} f(s) \cdot \mathrm{d}S = 0$ . Hierbei sei  $A \subset \mathbb{R}^3$  eine Gerade, etwa die z-Achse, D eine Kreisscheibe um  $0$  sowie K eine Kugel um  $0$ . (8) Für  $f: \mathbb{R}^n \setminus \{0\} \to \mathbb{R}^n$  mit  $f(x) = \text{const} \cdot x/|x|^n$  gilt  $\text{div}(f) = 0$ . (9) Für  $f: \mathbb{R}^n \setminus \{0\} \to \mathbb{R}^n$  mit  $\mathrm{div}(f) = 0$  gilt  $f(x) = \mathrm{const} \cdot x/|x|^n$ .

## Zusammenfassung und Verständnisfragen \$H310

Aussage (1) gilt nicht. Die Kochkurve ist ein beliebtes Gegenbeispiel. [E104](#page-327-0) Aussage (2) gilt dank der Integralformel  $\ell(\gamma) = \int_a^b |\gamma'(t)| dt$  für die Weglänge. Etoz

Aussage (3) gilt nicht immer! Gegenbeispiel ist das Quellenfeld  $f(x, y) := (x, y)/(x^2 + y^2)$ . **[E317](#page-372-0)** Hier gilt  $\text{div}(f) = 0$  auf ganz  $\mathbb{R}^2 \setminus \{0\}$  und dennoch  $\int_{\partial D} f(s) \times ds = 2\pi$ .

Aussage (4) gilt nicht immer! Gegenbeispiel ist das Wirbelfeld  $f(x, y) := (-y, x)/(x^2 + y^2)$ . **[E317](#page-372-0)** Hier gilt  $\text{rot}(f) = 0$  auf ganz  $\mathbb{R}^2 \setminus \{0\}$  und dennoch  $\int_{\partial D} f(s) \cdot ds = 2\pi$ .

Aussage (5) gilt dank Stokes und der Geometrie des Raumes: Wir haben  $\partial D = \partial S$  für eine Hemisphäre  $S \subset \mathbb{R}^3 \setminus \{0\}$ , also  $\int_{\partial D} f(s) \cdot ds = \int_{\partial S} f(s) \cdot ds = \int_S \text{rot}(f) \cdot dS = 0$ . Allgemein: Das Gebiet  $\mathbb{R}^3 \setminus \{0\}$  ist zwar nicht konvex oder sternförmig, aber dennoch einfach zusammenhängend! Das bedeutet, jede geschlossene Kurve Γ in  $\mathbb{R}^3 \smallsetminus \{0\}$  ist zusammenziehbar, somit verschwindet längs Γ das Arbeitsintegral jedes rotationsfreien Vektorfeldes.

Aussage (6) gilt nicht immer! Gegenbeispiel ist das Magnetfeld eines stromdurchflossenen Leiters A, etwa das Wirbelfeld  $f(x, y, z) = (-y, x, 0) / (x^2 + y^2)$  um die z-Achse A. [H154](#page-0-0) Hier gilt  $\mathrm{rot}(f) = 0$  auf ganz  $\mathbb{R}^3 \setminus A$  und dennoch  $\int_{\partial D} f(s) \cdot ds = 2\pi$ .

Aussage (7) gilt nicht immer! Gegenbeispiel ist das Feld einer im Ursprung konzentrierten Masse oder Ladung, also das Quellenfeld  $f(x,y,z) = (x,y,z)/(x^2 + y^2 + z^2)^{3/2}$ . [H137](#page-0-0) Hier gilt  $\text{div}(f) = 0$  auf ganz  $\mathbb{R}^3 \setminus \{0\}$  und dennoch  $\int_{\partial K} f(s) \cdot dS = 4\pi$ .

Aussage (8) rechnet man leicht nach. [H237](#page-0-0) Die Umkehrung (9) ist falsch, zum Beispiel erfüllt jedes konstante Vektorfeld f auch div $(f) = 0$ . Wenn wir jedoch verlangen, dass f divergenzfrei und zudem *radialsymmetrisch* ist, so folgt tatsächlich  $f(x) = \text{const} \cdot x/|x|^n$ , siehe Satz [H2](#page-0-0)F.

**#Aufgabe:** Begründen Sie durch ein Ergebnis Ihrer Vorlesung oder widerlegen Sie durch ein Gegenbeispiel aus Ihrem Fundus:

- (1) Jedes Vektorfeld  $f:\mathbb{R}^1\to\mathbb{R}^1$  hat ein Potential.
- (2) Jedes Vektorfeld  $f:\mathbb{R}^2\to\mathbb{R}^2$  hat ein Potential.
- (3) Jedes Vektorfeld  $f:\mathbb{R}^2 \to \mathbb{R}^2$  mit  $\text{rot}(f) = 0$  hat ein Potential.
- (4) Jedes Vektorfeld  $f: \mathbb{R}^n \to \mathbb{R}^n$  mit  $\partial_i f_j = \partial_j f_i$  hat ein Potential.
- (5) Jedes Vektorfeld  $f:\mathbb{R}^2 \setminus \{0\} \to \mathbb{R}^2$  mit  $\mathrm{rot}(f) = 0$  hat ein Potential.
- (6) Jedes Vektorfeld  $f:\mathbb{R}^3\smallsetminus\{0\}\to\mathbb{R}^3$  mit  $\mathrm{rot}(f)=0$  hat ein Potential.
- (7) Jedes Vektorfeld  $f:\mathbb{R}^3 \times A \to \mathbb{R}^3$  mit  $\mathrm{rot}(f) = 0$  hat ein Potential.

Hierbei sei  $A\subset\mathbb{R}^3$  eine Gerade, etwa die  $z$ –Achse.

(8) Jedes Feld  $f: \mathbb{R}^n \setminus \{0\} \to \mathbb{R}^n$  :  $f(x) = g(|x|) \cdot x/|x|$  hat ein Potential.

(9) Wikipedia zu *Rotation eines Vektorfeldes* (aufgerufen 11.11.2021): "Die Divergenz der Rotation eines Vektorfeldes ist gleich null. Umgekehrt ist in einfach zusammenhängenden Gebieten [im  $\mathbb{R}^3$ ] ein Feld, dessen Divergenz gleich null ist, die Rotation eines anderen Vektorfeldes."

Aussage (1) gilt immer: Dank HDI ist  $F(x) = \int_{t=0}^{x} f(t) dt$  eine Stammfunktion, also  $F' = f$ .

Aussage (2) gilt nicht immer: Notwendiges Kriterium ist  $\text{rot}(f) = 0$ . Beispiel: Das Vektorfeld  $f: \mathbb{R}^2 \to \mathbb{R}^2$  mit  $f(x, y) = (-y, x)$  erfüllt  $\text{rot}(f) = 2 \neq 0$ . Demnach erlaubt f kein Potential, das heißt, es gibt keine Funktion  $F : \mathbb{R}^2 \to \mathbb{R}$  mit grad  $F = f$ . Unnötig danach zu suchen!

Aussagen (3) und (4) gelten immer: Auf einfach zusammenhängenden Gebieten (wie  $\mathbb{R}^n$ ) ist für  $C^1$ -Vektorfelder  $f : \mathbb{R}^n \to \mathbb{R}^n$  das notwendige Kriterium  $\text{rot}(f) = 0$  auch hinreichend. [H215](#page-578-1)

Aussage (5) gilt nicht immer. Unser zentrales Gegenbeispiel ist das Wirbelfeld. [H205](#page-572-0) Hier gilt  $\mathrm{rot}(f) = 0$  auf ganz  $\mathbb{R}^2 \setminus \{0\}$ , aber dennoch  $\oint_{\partial B(0,r)} f(s) \cdot ds = 2\pi$ .

Aussage (6) gilt immer, denn im Gegensatz zur punktierten Ebene  $\mathbb{R}^2 \setminus \{0\}$  ist der punktierte Raum  $\mathbb{R}^3 \setminus \{0\}$  einfach zusammenhängend. Hier ist  $\text{rot}(f) = 0$  hinreichend. [H215](#page-578-1)

Aussage (7) gilt nicht immer. Gegenbeispiel ist das Magnetfeld eines stromdurchflossenen Leiters A, etwa das Wirbelfeld  $f(x, y, z) = (-y, x, 0)/(x^2 + y^2)$  um die z-Achse A. Hier gilt  $\mathrm{rot}(f) = 0$  auf ganz  $\mathbb{R}^3 \setminus A$ , aber dennoch  $\oint_{\partial D} f(s) \cdot ds = 2\pi$ . [H154](#page-0-0)

(8) Zu  $f(x) = g(|x|) \cdot x/|x|$  mit g stetig finden wir explizit das Potential  $F(x) = G(|x|)$  mit  $G(r) = \int_1^r g(\rho) d\rho$ : Leiten Sie es geduldig ab, Sie finden grad  $F = f$ . Somit rot  $f = 0$ . [H104](#page-0-0)

(9) Ja. [H104](#page-0-0) Nein! Prominentes Gegenbeispiel: Das Gebiet  $U = \mathbb{R}^3 \setminus \{0\}$  ist einfach zshgd. [H217](#page-580-0) Das (Gravitations-)Vektorfeld  $f: U \to \mathbb{R}^3 : x \mapsto x/|x|^3$  erfüllt  $\text{div}(f) = 0$  auf ganz U. [H137](#page-0-0) Für jede Sphäre S um 0 gilt  $\int_S f \cdot dS = 4\pi > 0$ . [H137](#page-0-0) Somit ist  $f = \text{rot}(g)$  unmöglich! [G316](#page-501-0) Dank  $\partial S = \emptyset$  und dem Satz von Stokes [\(G3](#page-500-0)E) gilt nämlich  $\int_S \text{rot}(g) \cdot dS = \int_{\partial S} g \cdot ds = 0$ .

**Aufgabe:** Gegeben sei  $f : \mathbb{R}^3 \to \mathbb{R}^3$  mit  $f(x, y, z) = (\alpha y, x - \beta z, z - y)$ . (1) Für welche Konstanten  $\alpha, \beta \in \mathbb{R}$  ist dieses Vektorfeld f exakt? (2) Falls existent, finden Sie  $F : \mathbb{R}^3 \to \mathbb{R}$  mit  $F' = f$  und  $F(2,2,2) = 0$ .

**#Lösung:** (1) Als notwendiges Kriterium berechnen wir die Rotation:

$$
\begin{aligned}\n\text{rot}(f)_1 &= \partial_y f_3 - \partial_z f_2 &= \beta - 1 \\
\text{rot}(f)_2 &= \partial_z f_1 - \partial_x f_3 &= 0 \\
\text{rot}(f)_3 &= \partial_x f_2 - \partial_y f_1 &= 1 - \alpha\n\end{aligned}
$$

Demnach ist  $f$  rotationsfrei nur für  $\alpha=\beta=1.$  Das Gebiet  $\mathbb{R}^3$  ist konvex, dank Satz [H2](#page-578-0)E ist das Vektorfeld  $f(x, y, z) = (y, x - z, z - y)$  exakt.

(2) Wir integrieren  $f$  koordinatenweise zu einem Potential  $F:\mathbb{R}^3\to\mathbb{R}$ :

$$
\partial_x F(x, y, z) = y \Rightarrow F(x, y, z) = xy + a(y, z)
$$
  
\n
$$
\partial_y F(x, y, z) = x - z \Rightarrow F(x, y, z) = xy - yz + b(z)
$$
  
\n
$$
\partial_z F(x, y, z) = z - y \Rightarrow F(x, y, z) = xy - yz + \frac{1}{2}z^2 + c
$$

**Probe:** Die Funktion  $F : \mathbb{R}^3 \to \mathbb{R}$  mit  $F(x, y, z) = xy - yz + \frac{1}{2}$  $rac{1}{2}z^2 - 2$ erfüllt  $F(2, 2, 2) = 0$  sowie  $\partial_x F = y$  und  $\partial_y F = x - z$  und  $\partial_z F = z - y$ . **Aufgabe:** Auf  $U = \left\{ (x, y, z) \in \mathbb{R}^3 \mid y > 0, z > 0 \right\}$  betrachten wir

 $f: \mathbb{R}^3 \supset U \to \mathbb{R}^3$ ,  $f(x, y, z) = (\ln(y/z), ax/y, bx/z).$ 

(1) Für welche Konstanten  $a, b \in \mathbb{R}$  ist dieses Vektorfeld f exakt? (2) Bestimmen Sie in diesen Fällen ein Potential F mit  $F(1, 1, 1) = 1$ .

**#Lösung:** (1) Als notwendiges Kriterium berechnen wir die Rotation:

$$
\begin{aligned}\n\text{rot}(f)_1 &= \partial_y f_3 - \partial_z f_2 = \partial_y (bx/z) - \partial_z (ax/y) &= 0, \\
\text{rot}(f)_2 &= \partial_z f_1 - \partial_x f_3 = \partial_z (\ln(y/z)) - \partial_x (bx/z) = -1/z - b/z = 0, \\
\text{rot}(f)_3 &= \partial_x f_2 - \partial_y f_1 = \partial_x (ax/y) - \partial_y (\ln(y/z)) = a/y - 1/y &= 0.\n\end{aligned}
$$

Demnach ist f rotationsfrei nur für  $(a, b) = (+1, -1)$ . Das Gebiet U ist konvex, dank Satz [H2](#page-578-0)E ist  $f(x, y, z) = (\ln(y/z), +x/y, -x/z)$  exakt. (2) Als Potential finden wir durch koordinatenweise Integration

$$
F(x, y, z) = x \ln(y/z) + c.
$$

Machen Sie die Probe! Um  $F(1,1,1) = 1$  zu erhalten, wählen wir  $c = 1$ .

**#Aufgabe:** Bestimmen Sie alle Potentiale des ebenen Vektorfeldes

$$
f\begin{pmatrix} x \\ y \end{pmatrix} = \frac{2}{x^2 + y^2 - 1} \begin{pmatrix} x \\ y \end{pmatrix} + \frac{a}{x^2 + y^2} \begin{pmatrix} -y \\ x \end{pmatrix}.
$$

**Lösung:** Wir berechnen zunächst die Rotation. . . Überall gilt  $\text{rot}(f) = 0$ . Wir sehen  $\oint_{\partial B(0,r)}f(s)\bm{\cdot} \mathrm{d}s=2\pi a$ . Für  $a\neq 0$  existiert kein Potential! Im Folgenden sei daher  $a=0$ . Auf der Kreislinie  $x^2 + y^2 = 1$  wird der erste Nenner Null. Der Definitionsbereich zerfällt somit in zwei Gebiete

$$
A = \{ (x, y) \in \mathbb{R}^2 \mid x^2 + y^2 > 1 \}, \quad B = \{ (x, y) \in \mathbb{R}^2 \mid x^2 + y^2 < 1 \}.
$$

Das Gebiet A ist ein Kreisring (hier mit Radien 1 und  $\infty$ ). Das Integral längs Kreisen um 0 verschwindet, da f radial ist. Auf  $A$  finden wir das Potential  $F_A(x,y) = \ln(x^2 + y^2 - 1) + c_A$ . Probe! Das Gebiet  $B$  ist eine Kreisscheibe, auch hierauf hat  $f$  ein Potential. Auf  $B$  finden wir das Potential  $F_B(x,y) = \ln(1-x^2-y^2) + c_B$ . Probe! Insgesamt erhalten wir also  $F(x,y) = \ln|x^2 + y^2 - 1| + c_A \mathbf{I}_A + c_B \mathbf{I}_B$ .

# <sup>H320</sup><br>Dbung Potentialproblem auf Kreisring und Kreisscheibe

Die beiden Zweige des Potentials  $F(x,y) = \ln|x^2 + y^2 - 1|$  auf den beiden Gebieten  $A$  und  $B$  sehen etwa wie folgt aus. Wir haben eine Singularität  $F(x,y) \rightarrow -\infty$  entlang der Kreislinie  $x^2 + y^2 = 1$ .

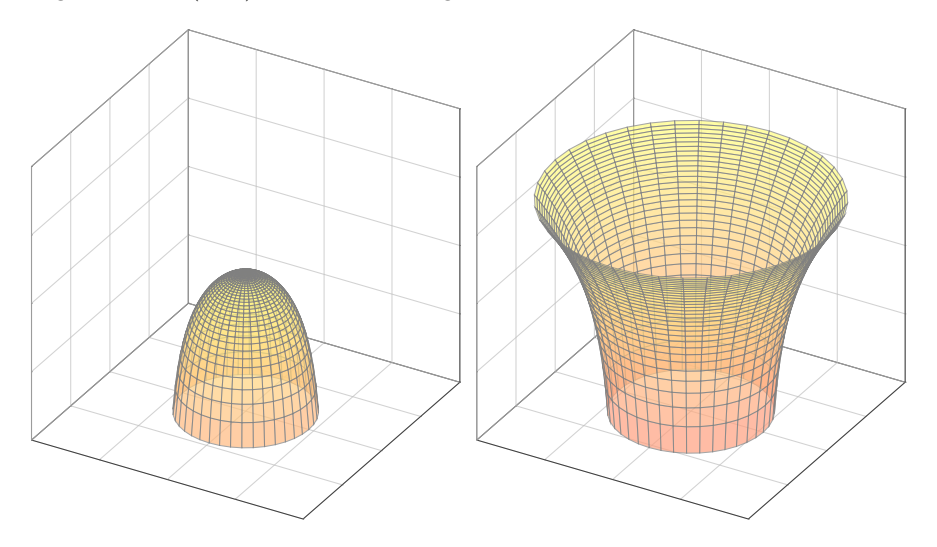

Übung

**Aufgabe:** Auf dem Gebiet  $U = \mathbb{R}^2 \setminus ([-1,1] \times \{0\})$  betrachten wir

$$
f\begin{pmatrix} x \\ y \end{pmatrix} = \frac{1}{(x-1)^2 + y^2} \begin{pmatrix} -y \\ x-1 \end{pmatrix}, \quad g\begin{pmatrix} x \\ y \end{pmatrix} = \frac{-1}{(x+1)^2 + y^2} \begin{pmatrix} -y \\ x+1 \end{pmatrix},
$$

(1) Skizzieren Sie die Felder f, q und ihre Superposition  $h = f + q$ . (2) Bestimmen Sie die Rotation. (3) Besitzt f ein Potential?  $q$ ? und  $h$ ? (4) Bestimmen Sie möglichst explizit ein Potential, falls existent.

**Lösung:** (1) Das Feld f ist das rechtsdrehende Wirbelfeld um (1,0). Entsprechend ist q das linksdrehende Wirbelfeld um den Pol  $(-1, 0)$ . Ihre Superposition  $h = f + q$  ergibt sich durch punktweise Addition. (Beispiele: Wirbelschleppe eines Flugzeugs, Magnetfeld einer Spule) (2) Wir wissen bereits  $\text{rot}(f) = 0$  und  $\text{rot}(g) = 0$  und somit  $\text{rot}(h) = 0$ . Wir nutzen die Linearität der Ableitung:  $\mathrm{rot}(f + g) = \mathrm{rot}(f) + \mathrm{rot}(g)$ . (3) Das Feld  $f$  hat auf  $U$  kein Potential, denn  $\oint_{\partial B(0,2)} f(s) \cdot \mathrm{d} s = 2\pi \neq 0.$ Ebenso hat  $g$  auf  $U$  kein Potential, denn  $\oint_{\partial B(0,2)} g(s) \cdot \mathrm{d}s = -2\pi \neq 0.$ 

 $\bigodot$  Das Feld h hingegen hat auf unserem Gebiet U ein Potential!

# **Potentialproblem für gegenläufige Wirbelfelder 1926** H326 H326

Übung

Das rechtsdrehende Wirbelfeld  $f$  um den Punkt  $(1, 0)$ .

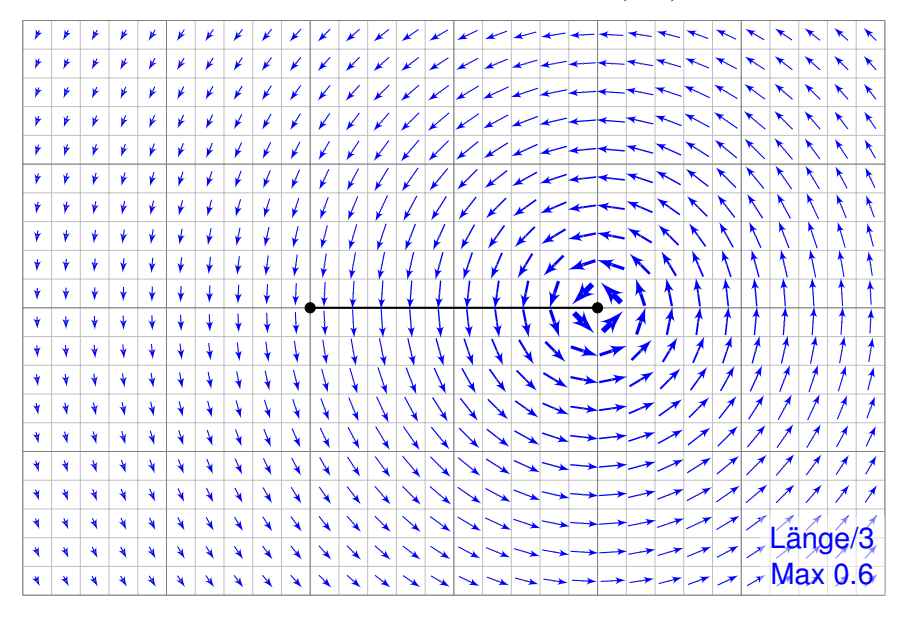

# Potentialproblem für gegenläufige Wirbelfelder **Bach der Bach der Bach der Bach der** Bazz

Übung

Das linksdrehende Wirbelfeld g um den Punkt (−1, 0).

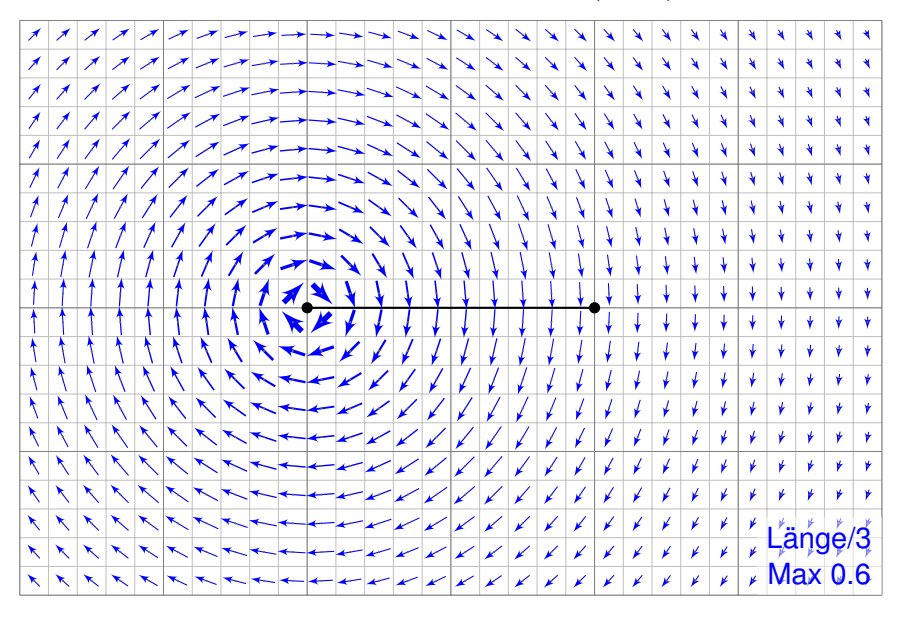

### Botentialproblem für gegenläufige Wirbelfelder **Botentialproblem** für gegenläufige Wirbelfelder

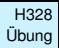

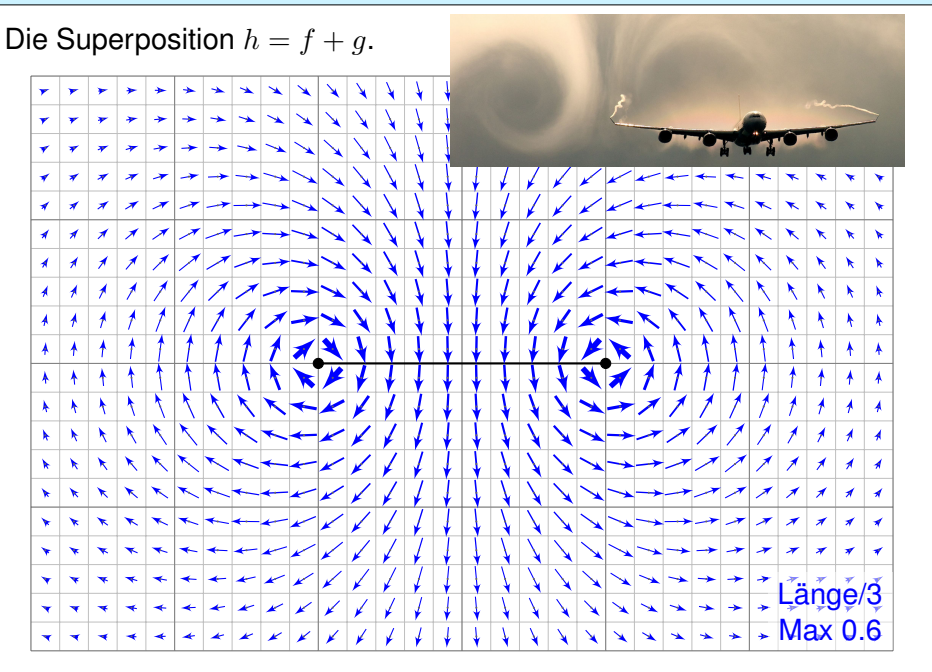
Wie kann man zu  $h:U\to\mathbb{R}^2$  ein Potential  $H:U\to\mathbb{R}$  konstruieren? Für f und q kennen wir jeweils Potentiale  $F_i$  und  $G_i$  auf Halbebenen. Hieraus erhalten wir jeweils Potentiale  $H_i = F_i + G_i$  zu  $h = f + g$ :

$$
U_1 = \{x > +1\}:\quad H_1(x, y) = \arctan\left(\frac{y}{x-1}\right) - \arctan\left(\frac{y}{x+1}\right) + \text{const}
$$
\n
$$
U_2 = \{y > 0\}:\quad H_2(x, y) = \arctan\left(\frac{x+1}{y}\right) - \arctan\left(\frac{x-1}{y}\right) + \text{const}
$$
\n
$$
U_3 = \{x < -1\}:\quad H_3(x, y) = \arctan\left(\frac{y}{x-1}\right) - \arctan\left(\frac{y}{x+1}\right) + \text{const}
$$
\n
$$
U_4 = \{y < 0\}:\quad H_4(x, y) = \arctan\left(\frac{x+1}{y}\right) - \arctan\left(\frac{x-1}{y}\right) + \text{const}
$$

Wir versuchen, diese zusammenzukleben. . . und erleben ein Wunder: Setzt man alle Konstanten Null, so passen  $H_1, H_2, H_3, H_4$  zusammen! Die Sprungstelle  $[-1, 1] \times \{0\}$  ist hier aus U ausgenommen.

Wir machen die Punktprobe: Es gilt  $H_1(2,0) = 0$  sowie  $H_2(2,y) \rightarrow 0$  für y  $\searrow$  0 und  $H_4(2, y)$  → 0 für y  $\nearrow$  0. Ebenso gilt  $H_3(-2, 0) = 0$  sowie  $H_2(-2, y) \rightarrow 0$  für  $y \searrow 0$  und  $H_4(-2, y) \rightarrow 0$  für  $y \nearrow 0$ . Alles wird gut!

## **Potentialproblem für gegenläufige Wirbelfelder**

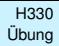

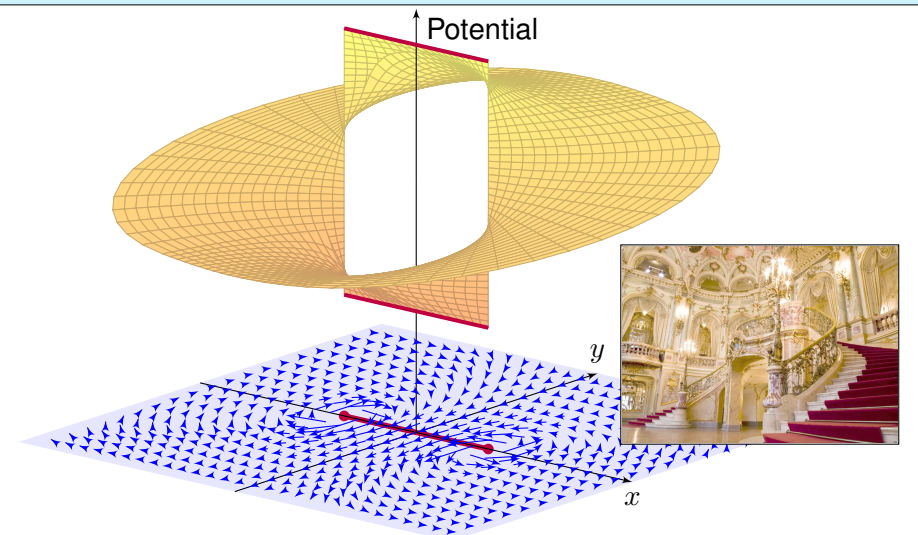

Das Wirbelfeld  $f:U\to\mathbb{R}^2$  hat kein Potential auf  $U,$  ebensowenig das gegenläufige Wirbelfeld  $g:U\to\mathbb{R}^2.$  Erstaunlicherweise hat für  $a,b\in\mathbb{R}$ ihre Superposition  $h = af + bq$  genau dann ein Potential, wenn  $a = b$  gilt. **Aufgabe:** Welche der folgenden Gebiete in  $U = [-2, 2]^2 \setminus \{(\pm 1, 0)\}\$ sind konvex? sternförmig? einfach zusammenhängend?

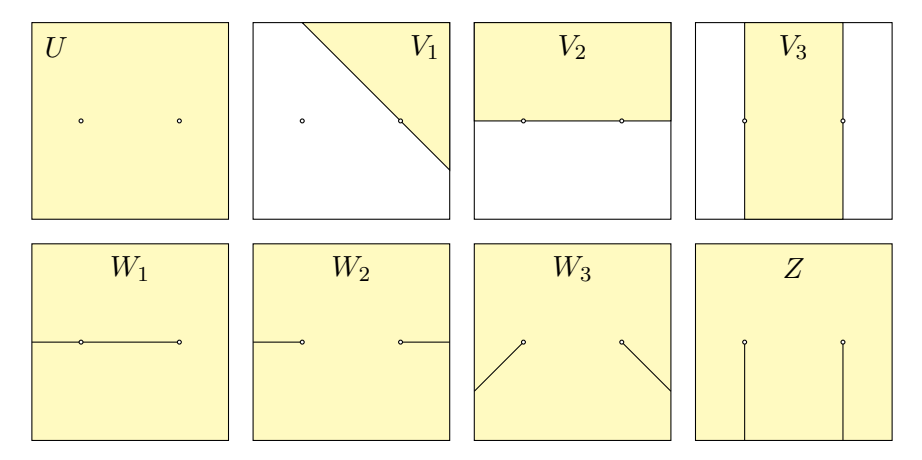

Das Gebiet  $U$  ist weder konvex noch sternförmig, nicht einmal einfach zusammenhängend, wie wir aus unserem zentralen Beispiel wissen! Die Gebiete  $V_1, V_2, V_3$  sind konvex,  $W_1, W_2, W_3$ sind nicht konvex aber sternförmig, und  $Z$  nicht sternförmig aber einfach zusammenhängend.

**Aufgabe:** Wir betrachten das Gebiet  $U = B(0, 2) \setminus \{(0, 0)\}.$ (1) Ist  $U$  konvex? sternförmig? einfach zusammenhängend? Finden Sie, jeweils maximal, (2) ein konvexes Gebiet  $V \subset U$ , (3) ein sternförmiges Gebiet  $W \subset U$ , sowie (4) ein einfach zusammenhängendes Gebiet  $Z \subset U$ , das nicht sternförmig ist.

 **Lösung:** Für  $U = B(0, 2) \setminus \{(0, 0)\}\)$  betrachte man folgende Skizzen:

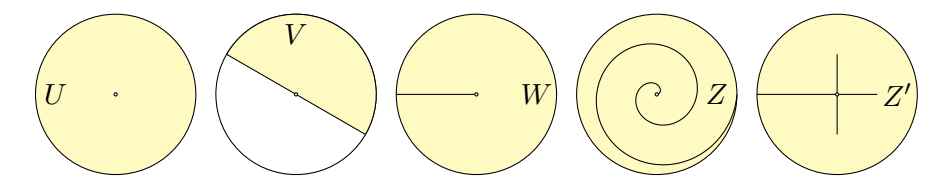

Das Gebiet  $U$  ist weder konvex noch sternförmig, nicht einmal einfach zusammenhängend, wie wir aus unserem zentralen Beispiel wissen! Offensichtlich ist  $V$  konvex und sogar maximal mit dieser Eigenschaft. Entsprechend ist W nicht konvex aber sternförmig bezüglich  $(1, 0)$ , zudem maximal mit dieser Eigenschaft. Die Gebiete  $Z$  und  $Z'$  sind nicht sternförmig, aber immerhin einfach zusammenhängend. Zudem ist  $Z$  maximal mit dieser Eigenschaft, aber  $Z'$  nicht.

#### Kapitel I

# <span id="page-616-0"></span>[Fourier–Analyse periodischer Funktionen](#page-616-0)

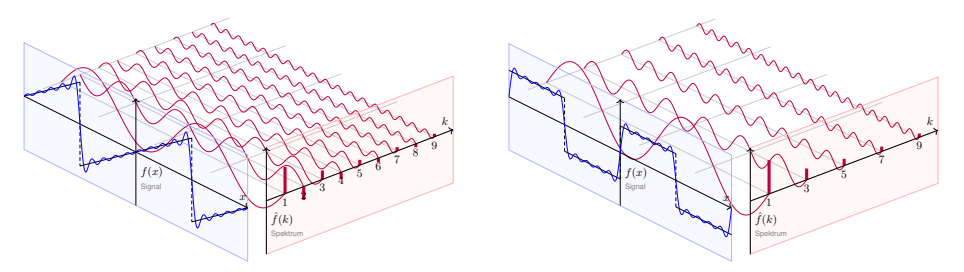

*L'analyse mathématique est aussi étendue que la nature elle-même [. . .]. Elle rapproche les phénomènes les plus divers, et découvre les analogies secrètes qui les unissent.* Joseph Fourier (1768–1830), *Théorie analytique de la chaleur* (1822)

Halbversion • michael-eisermann.de/lehre/HM3 • 30.09.2023

- 1 [Die trigonometrische Orthonormalbasis](#page-620-0)
	- [Periodische Funktionen, erste Beispiele](#page-620-0)
	- [Periodische Fortsetzung, Spiegelung](#page-624-0)
	- [Skalarprodukt und Orthonormalbasis](#page-624-0)
- 2 [Fourier–Analyse und das Dirichlet–Kriterium](#page-636-0)
	- [Fourier–Entwicklung der Sägezahnfunktion](#page-640-0)
	- [Das Konvergenz-Kriterium von Dirichlet](#page-648-0)
	- [Fourier–Entwicklung von Treppenfunktionen](#page-656-0)
- 3 [Rechenregeln zu Integration und Glattheit](#page-668-0)
	- [Integrieren und Differenzieren](#page-668-0)
	- [Abklingen der Fourier–Koeffizienten](#page-684-0)
	- [Von Potenzreihen zu Fourier–Reihen](#page-688-0)
- 4 [Fazit: Fourier–Analyse periodischer Funktionen](#page-688-0)
	- [Zusammenfassung und Verständnisfragen](#page-688-0)
	- [Weitere Aufgaben und Anwendungen](#page-696-0)

#### <sup>1003</sup><br>Motivation zu Fourier–Reihen **Instrument aus der Einferheiten** Bestehten Beispielen

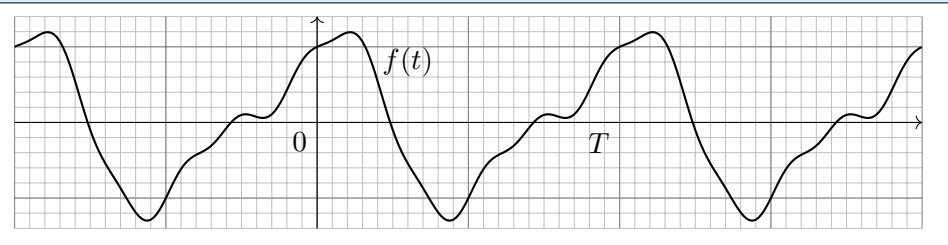

Vorgelegt sei  $f : \mathbb{R} \to \mathbb{R}$  mit Periode T, also Grundfrequenz  $\omega = 2\pi/T$ . Ziel: Zerlege das Signal  $f$  in harmonische Schwingungen gemäß

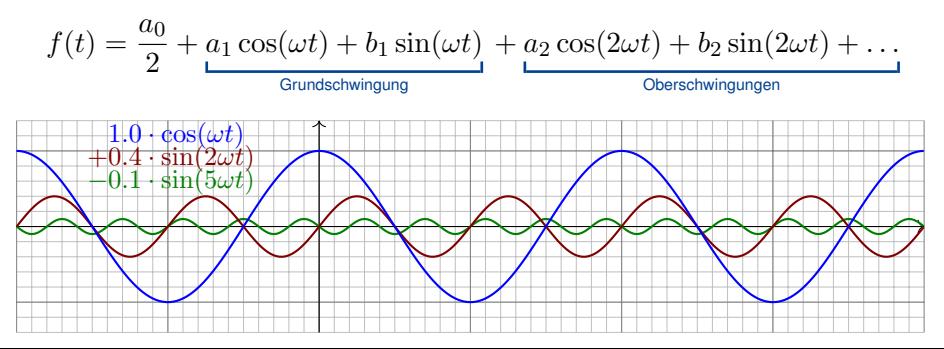

Periodische Vorgänge sind überall: Puls, Tag & Nacht, Jahreszeiten, Schwingungen, Schall. . . Ihr Innenohr ermittelt eine Fourier–Analyse.

- Zerlegung (Analyse) in harmonische Schwingungen gelingt für praktisch alle periodischen Funktionen, egal wie kapriziös sie auch sein mögen! Diese sensationelle Entdeckung trug Fourier 1807 der Akademie vor. Dirichlet klärte 1829 grundlegende Fragen zur Konvergenz (Synthese). Die Fourier–Analyse hat wichtige technische Anwendungen:
	- Digitalisierung von Ton- und Bilddaten (FFT, MP3, JPEG).
	- Datenkompression, Herausfiltern relevanter Frequenzbereiche.  $\bullet$
	- Datenanalyse, Mustererkennung, etwa Spracherkennung.

Sie ist zudem ein universelles Werkzeug der Mathematik:

- Zerlegen von komplizierten Funktionen in einfache Basisfunktionen.
- Optimale  $L^2$ -Approximation, Lösung von Differentialgleichungen.

Wir behandeln hierzu ausführlich die mathematischen Grundlagen:

- Wie berechnet man zur Funktion f ihre Fourier–Koeffizienten?
- Konvergiert die Fourier–Reihe? Wie? Wann? Wo? Wogegen?

<span id="page-620-0"></span>Jede Funktion  $f : \mathbb{R} \to \mathbb{R}$  können wir als **Signal** betrachten: Jedem Zeitpunkt  $t \in \mathbb{R}$  wird ein reeller Wert  $f(t) \in \mathbb{R}$  zugeordnet. Diese Zuordnung ist zunächst beliebig und muss nicht stetig sein.

Es ist nützlich, auch komplexe Funktionen  $f : \mathbb{R} \to \mathbb{C}$  zu untersuchen; das kostet keinerlei Mehraufwand und vereinfacht viele Rechnungen.

Definition I1A: periodische Funktion Eine Funktion  $f : \mathbb{R} \to \mathbb{C}$  hat **Periode**  $T \in \mathbb{R}_{>0}$ , wenn gilt:

 $f(t+T) = f(t)$  für alle  $t \in \mathbb{R}$ 

Das bedeutet, die Funktionswerte wiederholen sich im Abstand von T. Hierzu sagen wir auch kurz, die Funktion  $f : \mathbb{R} \to \mathbb{C}$  ist T-**periodisch**.

In diesem Fall gilt  $f(t + nT) = f(t)$  für alle ganzen Zahlen  $n \in \mathbb{Z}$ . Mit  $T$  sind somit auch alle Vielfachen  $2T$ ,  $3T$ ,  $4T$ , etc. Perioden.

Die kleinste Periode nennt man gelegentlich auch **#Minimalperiode**. Diese zusätzliche Bedingung spielt im Folgenden meist keine Rolle. **Leitbeispiel:** Die Funktion  $e^{it} = cos(t) + isin(t)$  hat Periode  $T = 2\pi$ .

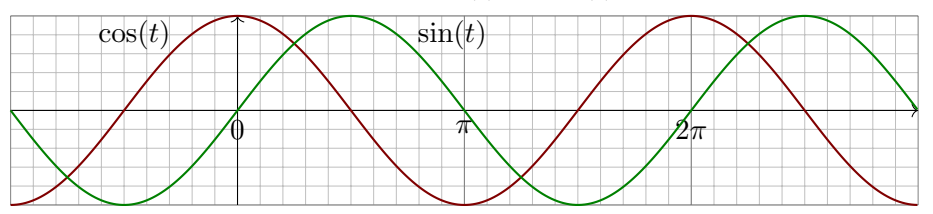

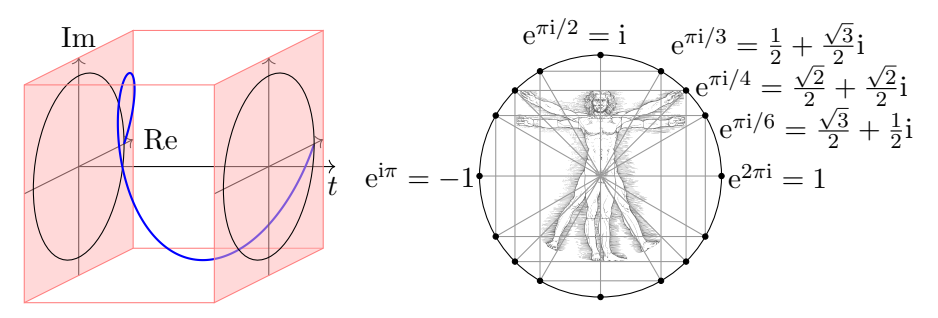

Die Funktionen  $\cos(k\omega t)$  und  $\sin(k\omega t)$  mit  $k \in \mathbb{Z}$  haben Periode  $T = 2\pi/\omega$ , ebenso die komplexe Funktion  $e_k(t) := e^{ik\omega t} = \cos(k\omega t) + i\sin(k\omega t)$ .

**Beispiel:** Legt man die Spannung sin t an einen **Einweg-Gleichrichter**, so erhält man den Positivteil  $(\sin t)^{+} = \max\{0, \sin t\}$  mit Periode  $2\pi$ . [1417

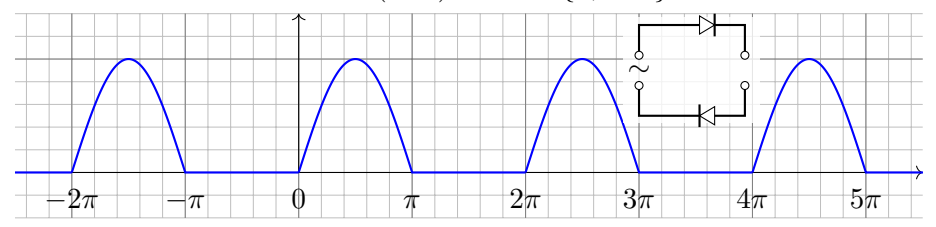

**Zweiweg-Gleichrichter:** Spannungsverlauf  $|\sin t|$  mit Periode π. 1417

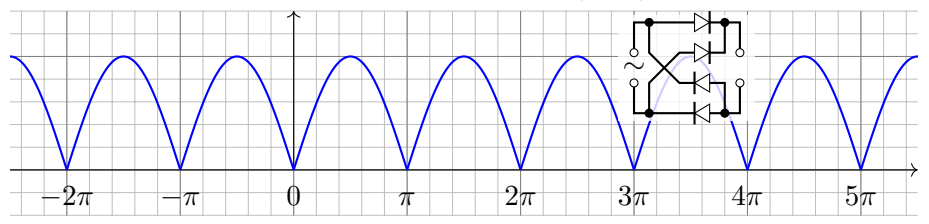

Diese Funktionen sind stetig aber nicht differenzierbar (in  $t \in \pi \mathbb{Z}$ ).

Die Gauß–Klammer  $|x| := \max\{ k \in \mathbb{Z} \mid k \leq x \}$  bedeutet Abrunden.

Die Sägezahnfunktion  $s(t) = t - |t|$  hat Periode 1 (und 2, 3, 4, ...).

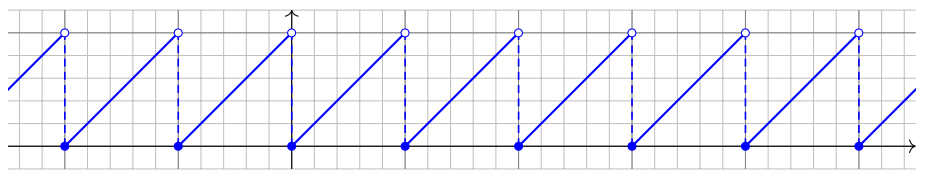

Die **Rechteckfunktion**  $r(t) = (-1)^{\lfloor t \rfloor}$  hat Periode 2 (und 4, 6, 8, ...).

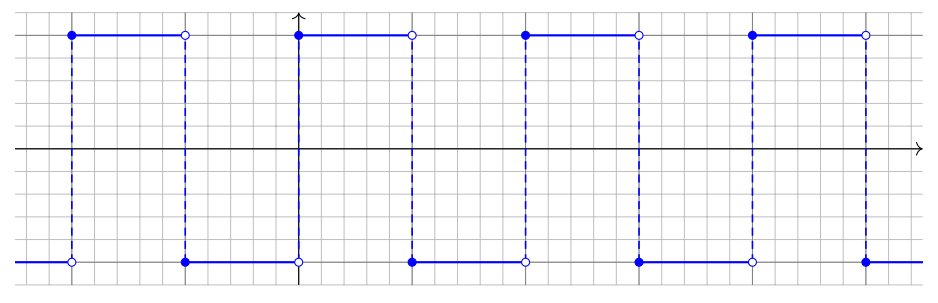

Diese Funktionen sind unstetig (in  $t \in \mathbb{Z}$ ) aber stückweise stetig [\(B1](#page-0-0)E).

## <span id="page-624-0"></span><sup>1113</sup><br>Integral T-periodischer Funktionen **Integral T**

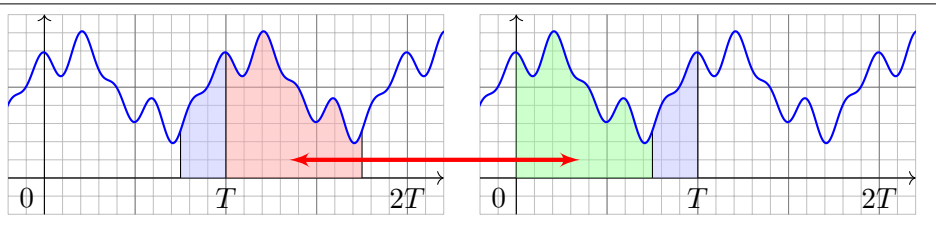

Lemma  $11B$ : Integral T–periodischer Funktionen

Die Funktion  $f : \mathbb{R} \to \mathbb{C}$  sei T-periodisch und auf  $[0, T]$  integrierbar. Zur Integration können wir ein beliebiges Periodenintervall wählen:

$$
\int_{t=a}^{a+T} f(t) dt = \int_{t=0}^{T} f(t) dt = \int_{-T/2}^{T/2} f(t) dt.
$$

**Nachrechnen:** Wie skizziert sei  $0 < a < T$ , allgemein geht's genauso. Dank Periodizität gilt  $\int_{t=T}^{T+a} f(t) \mathop{}\!\mathrm{d} t = \int_{t=0}^{0+a} f(t) \mathop{}\!\mathrm{d} t$ , dank Additivität also

$$
\int_{a}^{a+T} f = \int_{a}^{T} f + \int_{T}^{T+a} f = \int_{a}^{T} f + \int_{0}^{a} f = \int_{0}^{a} f + \int_{a}^{T} f = \int_{0}^{T} f.
$$

Definition I1C: Skalarprodukt periodischer Funktionen Für Funktionen  $f, q : [a, b] \to \mathbb{C}$  definieren wir ihr **Skalarprodukt** durch

$$
L^{p} \times L^{q} \to \mathbb{C} : (f,g) \mapsto \langle f | g \rangle := \frac{1}{b-a} \int_{t=a}^{b} \overline{f(t)} g(t) dt.
$$

Der Integrand  $\overline{f}g$  sei absolut integrierbar, etwa  $f \in L^{\infty}$  beschränkt und  $g \in L^1$  absolut integrierbar, allgemein  $f \in L^p, g \in L^q$  mit  $1/p + 1/q = 1$ . Bei Periode  $T > 0$  integrieren wir über ein Intervall mit  $b - a \in \mathbb{N}_{\geq 1} \cdot T$ . Das Periodenintegral ist invariant bei Verschiebung und Vervielfachung.

**Symmetrie:** Vertauschen bedeutet konjugieren,  $\langle g | f \rangle = \langle f | g \rangle$ . **Linearität** im zweiten Faktor, konjugiert im ersten: Für alle  $\alpha \in \mathbb{C}$  gilt

$$
\langle f | g_1 + g_2 \rangle = \langle f | g_1 \rangle + \langle f | g_2 \rangle, \qquad \langle f | \alpha g \rangle = \alpha \langle f | g \rangle,
$$

 $\langle f_1 + f_2 | g \rangle = \langle f_1 | g \rangle + \langle f_2 | g \rangle, \qquad \langle \alpha f | g \rangle = \overline{\alpha} \langle f | g \rangle.$ 

 **Positivität:** Für jede stetige Funktion  $f \neq 0$  gilt  $\langle f | f \rangle > 0$ . Allgemein gilt  $\langle f | f \rangle \ge 0$ , und aus  $\langle f | f \rangle = 0$  folgt  $f(t) = 0$  für fast alle  $t \in [a, b]$ .  $\bigcirc$  Jede T–periodische Funktion können wir zu Periode  $2\pi$ umparametrisieren. Letztere sind für uns besonders bequem.

<span id="page-626-0"></span>Proposition I1D: Umparametrisierung auf Periode  $2\pi$ 

Sei  $\varphi : \mathbb{R} \to \mathbb{C} : t \mapsto \varphi(t)$  eine Funktion mit Periode  $T > 0$  und Grundfrequenz  $\omega = 2\pi/T$ . Wir setzen  $x = \omega t$ , also  $t = x/\omega$ .

Dann hat die Funktion  $f : \mathbb{R} \to \mathbb{C} : f(x) = \varphi(t) = \varphi(x/\omega)$  Periode  $2\pi$ , denn für alle  $x \in \mathbb{R}$  gilt  $f(x + 2\pi) = \varphi(t + T) = \varphi(t) = f(x)$ .

Das Skalarprodukt bleibt dank Substitutionsregel [B1](#page-110-0)K unverändert.

**Für** 
$$
t = x/\omega
$$
 und  $dt = dx/\omega$  sowie  $\varphi(t) = f(x)$  und  $\psi(t) = g(x)$  gilt:

$$
\langle \varphi | \psi \rangle_T = \frac{1}{T} \int_{t=0}^T \overline{\varphi(t)} \, \psi(t) \, \mathrm{d}t = \frac{1}{2\pi} \int_{x=0}^{2\pi} \overline{f(x)} \, g(x) \, \mathrm{d}x = \langle f | g \rangle_{2\pi}
$$

Wir betrachten im Folgenden meist  $2\pi$ –periodische Funktionen. Dann ist  $\omega = 1$ , und unsere Formeln werden kürzer und einfacher. In konkreten Anwendungen ist die Frequenz  $\omega$  meist fest vorgegeben. Die Umrechnung gelingt jedenfalls leicht wie oben in [I1](#page-626-0)D festgehalten.

## <sup>1116</sup><br>Erläuterung Erläuterung **Intervetoper Staterung (Intervetoper Staterung Intervetoper Staterung Intervetoper Staterung Intervetoper Staterung Intervetoper Staterung Intervetoper Staterung Intervetoper Staterung Inter**

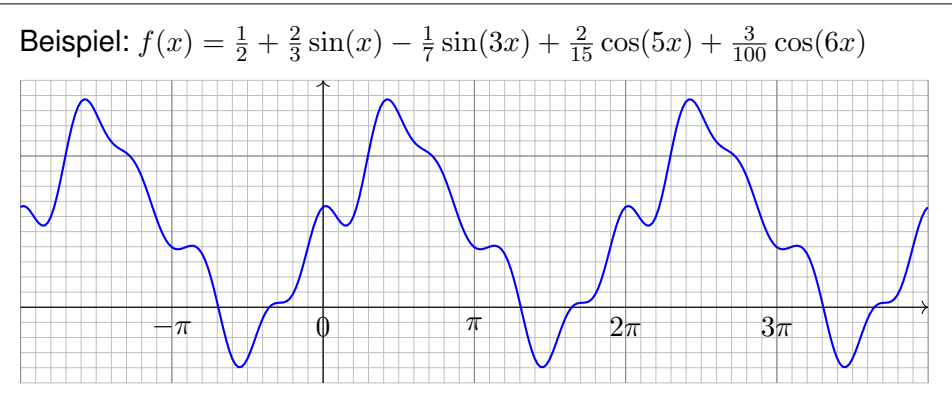

**Trigonometrisches Polynom** nennen wir jede endliche Summe

$$
f(t) = \frac{a_0}{2} + \sum_{k=1}^{n} a_k \cos(k\omega t) + b_k \sin(k\omega t) = \sum_{k=-n}^{n} c_k e^{ik\omega t}.
$$

zu gegebenen Koeffizienten  $a_k, b_k \in \mathbb{C}$ ,  $b_0 = 0$  bzw.  $c_{\pm k} = (a_k \mp ib_k)/2$ . Beide Schreibweisen sind nützlich, die komplexe ist oft bequemer.

# Orthogonalität trigonometrischer Funktionen **I1177** Beispiel

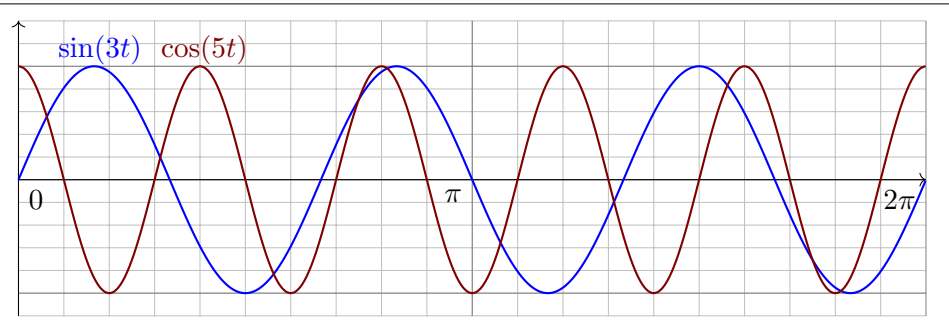

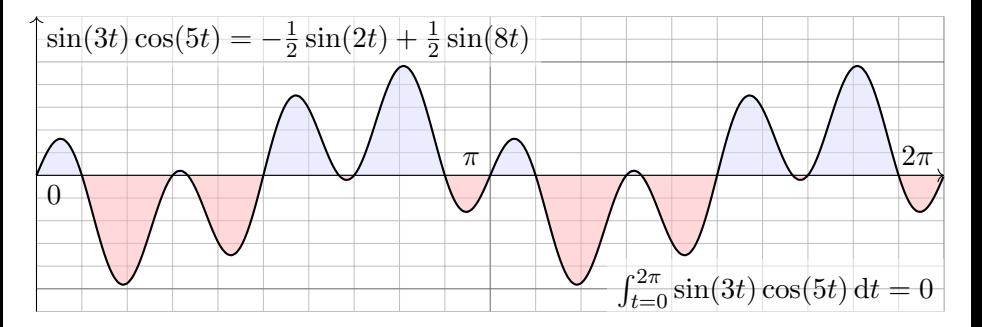

# **Orthogonalität trigonometrischer Funktionen I118**

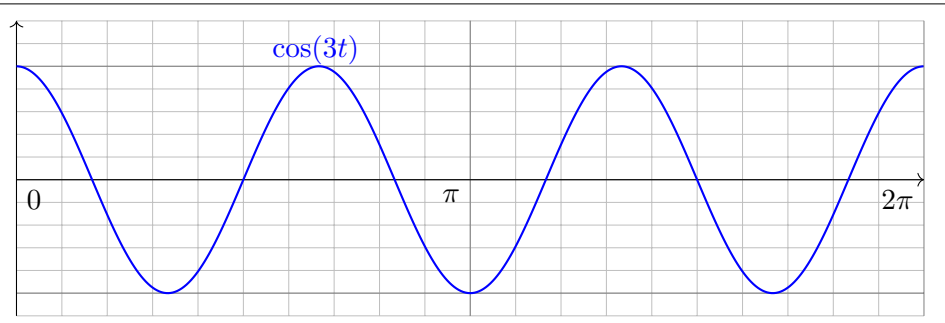

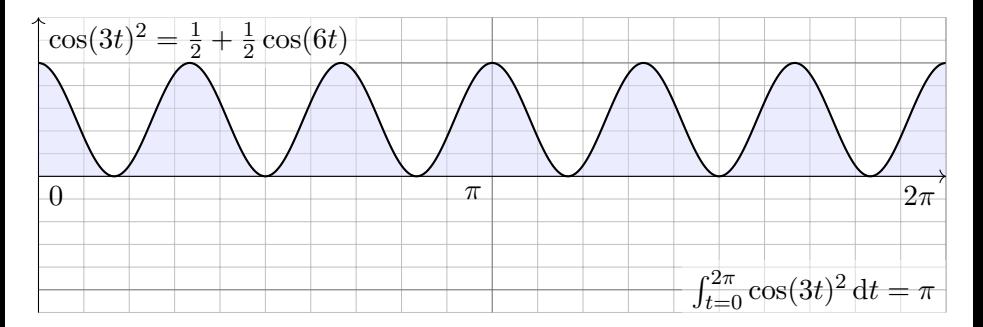

#### **Aufgabe:** Integrieren Sie für  $k, \ell \in \mathbb{N}$  folgende Funktionen über  $[0, T]$ :

 $\cos(k\omega t)\cos(\ell\omega t), \quad \sin(k\omega t)\sin(\ell\omega t), \quad \sin(k\omega t)\cos(\ell\omega t).$ 

Wir erinnern hierzu an die stets nützlichen Additionstheoreme

$$
\cos(\alpha)\cos(\beta) = \frac{1}{2} [\cos(\alpha - \beta) + \cos(\alpha + \beta)],
$$
  
\n
$$
\sin(\alpha)\sin(\beta) = \frac{1}{2} [\cos(\alpha - \beta) - \cos(\alpha + \beta)],
$$
  
\n
$$
\sin(\alpha)\cos(\beta) = \frac{1}{2} [\sin(\alpha - \beta) + \sin(\alpha + \beta)].
$$

Leiten Sie zunächst diese Additionstheoreme aus der Euler–Formel  $\mathrm{e}^{\mathrm{i}\alpha}=\cos\alpha+\mathrm{i}\sin\alpha$  und dem Exponentialgesetz  $\mathrm{e}^{\mathrm{i}\alpha+\mathrm{i}\beta}=\mathrm{e}^{\mathrm{i}\alpha}\,\mathrm{e}^{\mathrm{i}\beta}$  ab.

**#Lösung:** Zur Berechnung nutzen wir folgende Grundintegrale

$$
\int_{t=0}^{T} \sin(n\omega t) dt = 0 \quad \text{für alle } n \in \mathbb{Z},
$$

$$
\int_{t=0}^{T} \cos(n\omega t) dt = \begin{cases} 0 & \text{für } n \neq 0, \\ T & \text{für } n = 0. \end{cases}
$$

Die Orthogonalität folgt dann durch direktes Nachrechnen.

$$
\int_{t=0}^{T} \cos(k\omega t) \cos(\ell\omega t) dt = \frac{1}{2} \int_{t=0}^{T} \cos((k-\ell)\omega t) + \cos((k+\ell)\omega t) dt
$$

$$
= \begin{cases} 0 & \text{für } k \neq \ell, \\ T/2 & \text{für } k = \ell \geq 1, \\ T & \text{für } k = \ell = 0. \end{cases}
$$

$$
\int_{t=0}^{T} \sin(k\omega t) \sin(\ell\omega t) dt = \frac{1}{2} \int_{t=0}^{T} \cos((k-\ell)\omega t) - \cos((k+\ell)\omega t) dt
$$

$$
= \begin{cases} 0 & \text{für } k \neq \ell, \\ T/2 & \text{für } k = \ell \geq 1, \\ 0 & \text{für } k = \ell = 0. \end{cases}
$$

$$
\int_{t=0}^{T} \sin(k\omega t) \cos(\ell\omega t) dt = \frac{1}{2} \int_{t=0}^{T} \sin((k-\ell)\omega t) + \sin((k+\ell)\omega t) dt = 0
$$

Das ist schön. Alles wird noch schöner und übersichtlicher für die komplexe Funktion  ${\rm e}^{{\rm i}k\omega t}=\cos(k\omega t)+{\rm i}\sin(k\omega t)$ , siehe nächste Aufgabe. Für Funktionen  $f, g : \mathbb{R} \to \mathbb{C}$  mit Periode T nutzen wir das **Skalarprodukt** 

$$
\langle f | g \rangle := \frac{1}{T} \int_{t=0}^{T} \overline{f(t)} g(t) dt.
$$

Sei  $\omega = 2\pi/T$ . Als **Basisfunktion**  $e_k : \mathbb{R} \to \mathbb{C}$  mit  $k \in \mathbb{Z}$  definieren wir

$$
e_k(t) := e^{ik\omega t} = \cos(k\omega t) + i\sin(k\omega t).
$$

Ihre Linearkombinationen sind die **trigonometrischen Polynome**:

$$
f(t) = \sum_{k=-n}^{n} \widehat{f}(k) e^{ik\omega t}, \quad g(t) = \sum_{\ell=-n}^{n} \widehat{g}(\ell) e^{i\ell \omega t} \quad \text{mit} \quad \widehat{f}(k), \widehat{g}(\ell) \in \mathbb{C}.
$$

**Aufgabe:** Wie bestimmt die Funktion  $f : \mathbb{R} \to \mathbb{C}$  ihr Spektrum  $\widehat{f} : \mathbb{Z} \to \mathbb{C}$ ? Wir nutzen Orthonormalität: Berechnen Sie hierzu die Skalarprodukte

 $(0)$   $\langle 1 | e_n \rangle$ ,  $(1)$   $\langle e_k | e_\ell \rangle$ ,  $(2)$   $\langle e_k | g \rangle$ ,  $(3)$   $\langle f | g \rangle$ ,  $(4)$   $\langle f | f \rangle$ . (5) Entwickeln Sie  $f(t) = \sin^2 t$  und  $g(t) = \cos^3 t$  in Fourier–Polynome. (6) Berechnen Sie daraus  $\frac{1}{2\pi} \int_{t=0}^{2\pi} \sin^4 t \, dt$  und  $\frac{1}{2\pi} \int_{t=0}^{2\pi} \cos^6 t \, dt$ .

**Lösung:** (0) Wir berechnen  $\langle 1 | e_n \rangle$ . Für  $n = 0$  ist es besonders leicht:

$$
\langle 1 \mid e_0 \, \rangle \, \stackrel{\mathrm{Def}}{=} \, \frac{1}{T} \int_{t=0}^T 1 \cdot \mathrm{e}^{\mathrm{i} 0 \omega t} \, \mathrm{d} t \, = \, \frac{1}{T} \int_{t=0}^T 1 \, \mathrm{d} t \, = \, 1.
$$

Für  $n \in \mathbb{Z}$  mit  $n \neq 0$  nutzen wir den HDI und  $\omega T = 2\pi$ :

$$
\langle\,1\mid e_n\,\rangle\ \stackrel{\mathrm{def}}{=}\ \frac{1}{T}\int_{t=0}^T 1\cdot\mathrm{e}^{\mathrm{i}n\omega t}\,\mathrm{d} t\ \stackrel{\mathrm{HDI}}{=}\ \frac{1}{T}\Big[\frac{1}{\mathrm{i}n\omega}\,\mathrm{e}^{\mathrm{i}n\omega t}\Big]^T_{t=0}\ =\ 0.
$$

(1) **#Orthonormalität** — Wir berechnen die gesuchten Skalarprodukte:

$$
\langle e_k | e_\ell \rangle \stackrel{\text{Def}}{=} \frac{1}{T} \int_{t=0}^T \overline{e_k(t)} e_\ell(t) dt \stackrel{\text{Def}}{=} \frac{1}{T} \int_{t=0}^T e^{-ik\omega t} e^{i\ell \omega t} dt
$$

$$
\stackrel{\text{Exp}}{=} \frac{1}{T} \int_{t=0}^T e^{i(\ell - k)\omega t} dt \quad \stackrel{\text{(i)}}{=} \begin{cases} 0 & \text{für } k \neq \ell, \\ 1 & \text{für } k = \ell. \end{cases}
$$

Die Basis  $(e_k)_{k \in \mathbb{Z}}$  ist orthonormal bezüglich des Skalarprodukts! Das ist analog zur Geometrie des euklidischen Raumes  $\mathbb{R}^n$  bzw.  $\mathbb{C}^n.$ Im Komplexen ist alles halb so schwer und doppelt so schön!

(2) **#Fourier** — Dank Linearität und Orthonormalität erhalten wir:

$$
\langle e_k \mid g \rangle \stackrel{\text{Def}}{=} \Big\langle e_k \;\Big|\; \sum_{\ell=-n}^n \widehat{g}(\ell)\, e_\ell \Big\rangle \stackrel{\text{Lin}}{=} \; \sum_{\ell=-n}^n \widehat{g}(\ell)\, \langle\, e_k \mid e_\ell \,\rangle \stackrel{\text{(I)}}{=} \widehat{g}(k)
$$

Das Skalarprodukt filtert den gewünschten Koeffizienten heraus! (3) **#Parseval** — Dank Bilinearität und Orthonormalität erhalten wir:

$$
\langle f | g \rangle \stackrel{\text{Def}}{=} \Big\langle \sum_{k=-n}^{n} \widehat{f}(k) e_k \Big| \sum_{\ell=-n}^{n} \widehat{g}(\ell) e_{\ell} \Big\rangle \stackrel{\text{Lin}}{=} \sum_{k=-n}^{n} \overline{\widehat{f}(k)} \Big\langle e_k \Big| \sum_{\ell=-n}^{n} \widehat{g}(\ell) e_{\ell} \Big\rangle
$$
  

$$
\stackrel{\text{Lin}}{=} \sum_{k=-n}^{n} \sum_{\ell=-n}^{n} \overline{\widehat{f}(k)} \widehat{g}(\ell) \Big\langle e_k | e_{\ell} \Big\rangle \stackrel{\text{II}}{=} \sum_{k=-n}^{n} \overline{\widehat{f}(k)} \widehat{g}(k).
$$

Diese Rechnung gilt allgemein für Orthonormalbasen wie im  $\mathbb{R}^n$ .

(4) **#Energiegleichung** — Für das Normquadrat gilt Pythagoras [\(I1](#page-0-0)I):

$$
\langle f | f \rangle \stackrel{\text{\tiny (3)}}{=} \sum_{k=-n}^{n} |\widehat{f}(k)|^2
$$

Das Normquadrat ist die Summe der Koeffizientenquadrate.

(5) Wir entwickeln  $f$  und  $g$  dank der Euler–Formel  $\mathrm{e}^{\mathrm{i}t}=\cos t+\mathrm{i}\sin t$ :

$$
f(t) = \sin(t)^2 = \left(\frac{e^{it} - e^{-it}}{2i}\right)^2 = -\frac{1}{4}e^{2it} + \frac{1}{2} - \frac{1}{4}e^{-2it} = \frac{1}{2} - \frac{1}{2}\cos(2t)
$$

$$
g(t) = \cos(t)^3 = \left(\frac{e^{it} + e^{-it}}{2}\right)^3 = \frac{1}{8}e^{3it} + \frac{3}{8}e^{it} + \frac{3}{8}e^{-it} + \frac{1}{8}e^{-3it}
$$

$$
= \frac{3}{4}\cos(t) + \frac{1}{4}\cos(3t)
$$

Dank Orthonormalität lesen wir die Fourier–Koeffizienten ab (2). (6) Wir nutzen die Energiegleichung (4) und Fourier–Koeffizienten (5):

$$
\frac{1}{2\pi} \int_{t=0}^{2\pi} \sin^4 t \, dt \stackrel{\text{Def}}{=} \langle f | f \rangle \stackrel{\text{(4)}}{=} \sum_{k=-n}^n |\hat{f}(k)|^2 \stackrel{\text{(5)}}{=} \frac{3}{8}
$$

$$
\frac{1}{2\pi} \int_{t=0}^{2\pi} \cos^6 t \, dt \stackrel{\text{Def}}{=} \langle g | g \rangle \stackrel{\text{(4)}}{=} \sum_{k=-n}^n |\hat{g}(k)|^2 \stackrel{\text{(5)}}{=} \frac{5}{16}
$$

Die Energiegleichung gilt allgemein für Fourier–Reihen! (Satz [J1](#page-726-0)A)

#### <span id="page-636-0"></span>Fourier–Analyse  $\frac{1201}{201}$

Die Funktion  $f : \mathbb{R} \to \mathbb{C}$  sei T–periodisch und auf  $[0, T]$  integrierbar. Wir entwickeln f in **Harmonische** zur Grundfrequenz  $\omega = 2\pi/T$ :

$$
f(t) \sim \sum_{k=-\infty}^{\infty} c_k e^{ik\omega t}
$$
 mit  $c_k := \langle e_k | f \rangle = \frac{1}{T} \int_{t=0}^{T} e^{-ik\omega t} f(t) dt$ 

Hier ist  $c_k \in \mathbb{C}$  die Amplitude (und Phase) der k-ten Schwingung  $e^{ik\omega t}$ . Dank Euler–Formel  $e^{ik\omega t} = \cos(k\omega t) + i\sin(k\omega t)$  ist hierzu äquivalent:

$$
f(t) \sim \frac{a_0}{2} + \sum_{k=1}^{\infty} a_k \cos(k\omega t) + b_k \sin(k\omega t)
$$
 mit Koeffizienten  

$$
a_k := \frac{2}{T} \int_{t=0}^{T} \cos(k\omega t) f(t) dt = c_k + c_{-k}, \qquad c_k = \frac{a_k - ib_k}{2},
$$

$$
b_k := \frac{2}{T} \int_{t=0}^{T} \sin(k\omega t) f(t) dt = i(c_k - c_{-k}), \quad c_{-k} = \frac{a_k + ib_k}{2}.
$$

Für  $x = \omega t$  erhalten wir Periode  $2\pi$  und Grundfrequenz 1.

Das T-periodische **Signal** f zerlegen wir so in sein **Spektrum** f:

$$
f: \mathbb{R} \to \mathbb{C} \quad \circ \longrightarrow \quad \widehat{f}: \mathbb{Z} \to \mathbb{C}, \quad \widehat{f}(k) = c_k := \frac{1}{T} \int_{t=0}^T e^{-ik\omega t} f(t) dt
$$

In Grad  $\leq n$  approximieren wir f durch das **Fourier–Polynom**  $f_n$ :

$$
f_n(t) := \sum_{k=-n}^n c_k e^{ik\omega t} = \frac{a_0}{2} + \sum_{k=1}^n a_k \cos(k\omega t) + b_k \sin(k\omega t)
$$

Für  $n \to \infty$  erhalten wir (zumindest formal) die **Fourier–Reihe**:

$$
f(t) \sim \sum_{k=-\infty}^{\infty} c_k e^{ik\omega t} = \frac{a_0}{2} + \sum_{k=1}^{\infty} a_k \cos(k\omega t) + b_k \sin(k\omega t)
$$

Gelesen: "Die Funktion f hat die Fourier–Koeffizienten  $c_k$  bzw.  $a_k, b_k$ ." Für trigonometrische Polynome ist die Reihe endlich, sonst unendlich! Für die Konvergenz dieser Reihe gibt es effiziente Kriterien. [I216](#page-651-0)

Zur **#Fourier–Analyse** benötigen wir nur die **#absolute Integrierbarkeit**, also  $\int_0^T |f(t)| \, \mathrm{d}t < \infty$ . Wegen  $|e^{-\mathrm{i}k\omega t}| = 1$  ist dann  $e^{-\mathrm{i}k\omega t}f(t)$  über  $[0,T]$ absolut integrierbar, und obiges Integral definiert  $c_k \in \mathbb{C}$  für jedes  $k \in \mathbb{Z}$ . Das **trigonometrische Polynom**  $f_n$  dient uns als Approximation an  $f$ . Die Fourier-Reihe ist jedoch zunächst nur eine bequeme Schreibweise: Wir wissen noch nicht, ob und in welchem Sinne die Reihe konvergiert! Zur Konvergenz benötigen wir etwas stärkere Voraussetzungen an f, etwa quadratische Integrierbarkeit  $\int_0^T \lvert f(t) \rvert^2 \, \mathrm{d}t < \infty$ , siehe Kapitel [J.](#page-714-0) Selbst wenn die Fourier–Reihe in einem Punkt  $t \in [0, 2\pi]$  konvergiert, muss der Grenzwert nicht der Funktionswert  $f(t)$  sein. Dazu genügen stärkere Forderungen, etwa **Differenzierbarkeit** im Punkt t (Satz [I2](#page-651-1)A). Nur im Falle der Konvergenz in jedem Punkt  $t \in \mathbb{R}$  schreiben wir

$$
f(t) = \sum_{k=-\infty}^{\infty} c_k e^{ik\omega t} = \frac{a_0}{2} + \sum_{k=1}^{\infty} a_k \cos(k\omega t) + b_k \sin(k\omega t)
$$

Das nennen wir die **#Fourier–Synthese**, also das Zusammensetzen der Teilschwingungen zwecks Rekonstruktion der ursprünglichen Funktion f. Das Konvergenzproblem ist analog zur Taylor–Reihe von  $f \in C^{\infty}(\mathbb{R}, \mathbb{R})$ :

$$
f(z) \sim \sum_{k=0}^{\infty} c_k z^k
$$
 mit Taylor-Koeffzienten  $c_k = \frac{f^k(0)}{k!}$ 

Das bedeutet zunächst nur: f hat die Taylor–Koeffizienten  $c_k$  [\(B438\)](#page-0-0). Konvergenz: Für  $n \to \infty$  muss das Restglied verschwinden:  $R_n(z) \to 0$ .

In diesem Kapitel berechnen wir zunächst zentrale Beispiele von Fourier–Reihen: Sägezahn-, Rechteck- und Treppenfunktion etc. Die hierbei beobachteten Eigenschaften und Rechentechniken formulieren wir parallel hierzu allgemein als Sätze / Rechenregeln. Das dient ganz konkret dazu, nützliche Tricks und Abkürzungen zu erklären und für Anwendungen bereit zu stellen. Insbesondere aber klären wir, wann, wo und wogegen die Fourier–Reihe konvergiert. Im nächsten Kapitel übertragen wir die geometrischen Begriffe des  $\mathbb{R}^n$ wie Skalarprodukt, Norm und Abstand, auf quadratisch integrierbare Funktionen und ihre Fourier–Reihen. Das ist eine überaus nützliche Betrachtungsweise und der natürliche Rahmen der Fourier–Theorie.

<span id="page-640-0"></span>Sei  $f : \mathbb{R} \to \mathbb{R}$  ungerade und  $2\pi$ -periodisch mit  $f(x) = x$  für  $0 < x < \pi$ . **#Aufgabe:** (0) Skizzieren Sie f. (1) Berechnen Sie die Fourier–Reihe.

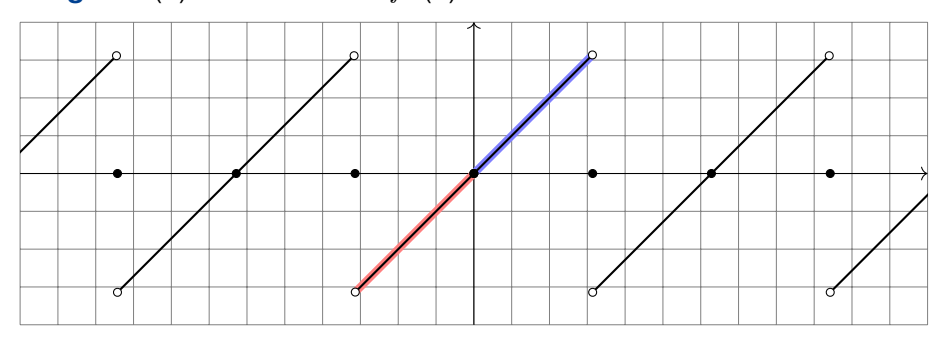

Wir wissen zunächst nur  $f(x) = x$  für  $0 < x < \pi$ . Da f ungerade ist, also  $f(-x) = -f(x)$ , folgt  $f(0) = 0$  und  $f(x) = x$  für  $-\pi < x < 0$ . Dies setzen wir  $2\pi$ –periodisch fort. Insbesondere folgt  $f(\pm \pi) = 0$ . Die Funktionsskizze ist für die Rechnung hilfreich. Wer schon die

Funktion nicht zeichnen kann, dem misslingt wohl auch das Integral.

(1) Der nullte Fourier–Koeffizient  $c_0$  ist der Mittelwert über eine Periode:

$$
c_0 = \frac{a_0}{2} = \frac{1}{2\pi} \int_{-\pi}^{\pi} x \, dx = 0 \qquad \text{(siehe Skizze)}
$$

Für  $k \in \mathbb{Z} \setminus \{0\}$  rechnen wir komplex und nutzen partielle Integration:

$$
c_k \stackrel{\text{def}}{=} \frac{1}{2\pi} \int_{-\pi}^{\pi} e^{-ikx} x \, dx \stackrel{\text{part}}{=} \frac{1}{2\pi} \left( \left[ \frac{i}{k} e^{-ikx} x \right]_{-\pi}^{\pi} - \int_{-\pi}^{\pi} \frac{i}{k} e^{-ikx} \, dx \right)
$$

$$
= \frac{i}{k} \cdot \frac{e^{-i\pi k} \pi + e^{i\pi k} \pi}{2\pi} = \frac{i}{k} \cdot \frac{(-1)^k + (-1)^k}{2} = (-1)^k \frac{i}{k}
$$

Damit haben wir die Funktion f in ihre Fourier–Reihe entwickelt:

$$
f(x) \sim \sum_{k \neq 0} (-1)^k \frac{1}{k} e^{ikx} = \sum_{k=1}^{\infty} (-1)^{k+1} \frac{2}{k} \sin(kx)
$$
  
=  $2 \left[ \sin x - \frac{1}{2} \sin 2x + \frac{1}{3} \sin 3x - \frac{1}{4} \sin 4x + \dots \right]$ 

Da f ungerade ist, erhalten wir  $c_{-k} = -c_k$ , also eine Sinus-Reihe.

Umrechnung der Koeffizienten für die Co/Sinus-Reihe:

$$
a_k = c_k + c_{-k} = 0
$$
,  $b_k = i(c_k - c_{-k}) = (-1)^{k+1} \frac{2}{k}$ .

Zum Vergleich nochmal direkt die Integrale für  $a_k, b_k$  mit  $k \geq 1$ :

$$
a_k = \frac{1}{\pi} \int_{-\pi}^{\pi} x \cos(kx) dx \qquad \text{(ungerader Integral)}
$$
  
\n
$$
= \frac{1}{\pi} \left( \left[ x \frac{\sin(kx)}{k} \right]_{-\pi}^{\pi} - \int_{-\pi}^{\pi} \frac{\sin(kx)}{k} dx \right) = 0
$$
  
\n
$$
b_k = \frac{1}{\pi} \int_{-\pi}^{\pi} x \sin(kx) dx \qquad \text{(gerader Integral)}
$$
  
\n
$$
= \frac{1}{\pi} \left( \left[ x \frac{-\cos(kx)}{k} \right]_{-\pi}^{\pi} + \int_{-\pi}^{\pi} \frac{\cos(kx)}{k} dx \right) = (-1)^{k+1} \frac{2}{k}
$$

Zur Berechnung von  $a_k, b_k$  sind zwei Integrale nötig, für  $c_k$  nur eins. Man spart ein wenig, doch der Rechenweg ist Geschmackssache. Die Umrechnung zwischen  $a_k, b_k$  und  $c_k$  gelingt jedenfalls leicht.

 $\bigcirc$  Die Fourier–Koeffizienten  $a_k, b_k, c_k$  sind hier leicht zu berechnen. Da f reell ist, gilt  $a_k, b_k \in \mathbb{R}$  und  $c_{-k} = \overline{c_k}$ . Da f ungerade, gilt  $a_k = 0$ . Die folgenden Graphiken zeigen hierzu die **Fourier–Polynome** f<sub>n</sub>. Wir wollen verstehen, in welchem Sinne  $f_n \to f$  konvergiert.

 $\bigodot$  Für jeden Punkt  $x \in \mathbb{R}$  gilt augenscheinlich  $f_n(x) \to f(x)$ : In den Punkten  $x = 0$  und  $x = \pi$  ist dies klar, ansonsten keineswegs! Die Koeffizienten klingen nur langsam ab ( $\sim 1/k$ ), das heißt auch hohe Frequenzen tragen noch deutlich bei: Die Fourier–Reihe ist "rau".

A Wir sehen recht eindringlich das sogenannte Gibbs–Phänomen: Die Funktionen  $f_n$  überschwingen in Sprungstellen um ca.  $9\%$ .

 $\langle \cdot \rangle$  Es gilt daher **keine gleichmäßige Konvergenz**  $f_n \to f$  auf R: Ein kleiner  $\varepsilon$ –Schlauch um f enthält nicht alle  $f_n$  für  $n \geq n_0$ .

 $\bigcirc$  Auf jedem Intervall  $I = [-\pi + \delta, \pi - \delta]$  abseits der Sprungstellen konvergiert  $f_n$  gleichmäßig gegen f: Zu jedem  $\varepsilon > 0$  liegen schließlich alle  $f_n$  im  $\varepsilon$ -Schlauch um f auf I. Auch das ist bemerkenswert!

9 8 7 6 5 4 3 2 1 k  $\hat{f}(k)$ Spektrum  $\mathbf{x}$  $f(x)$ Signal

 $f(x) = 2\left[\sin x - \frac{1}{2}\right]$  $\frac{1}{2}\sin 2x + \frac{1}{3}$  $\frac{1}{3}\sin 3x - \frac{1}{4}$  $\frac{1}{4}\sin 4x + \frac{1}{5}$  $\frac{1}{5}\sin 5x \mp \dots$  Die ersten Fourier–Polynome  $f_1, f_2, f_3, \ldots$  ähneln f zunächst nur grob:

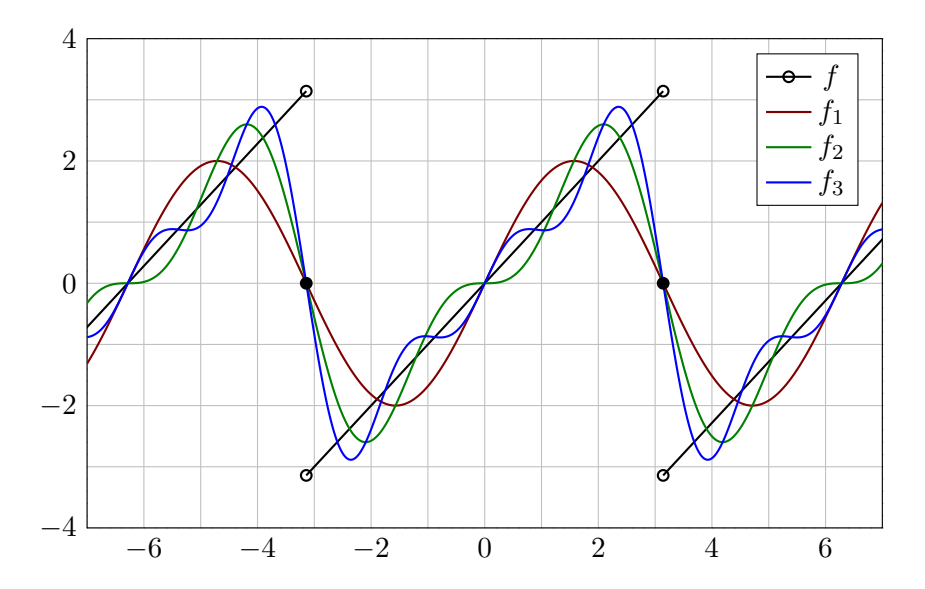

Das Fourier–Polynom  $f_9$  von Grad 9 liegt schon näher bei  $f$ :

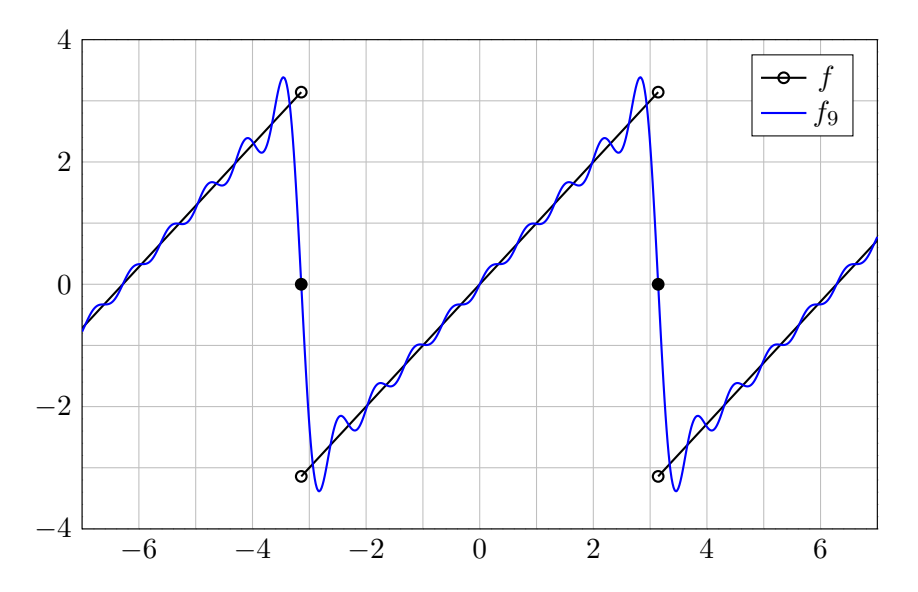

Das Überschwingen bleibt auch bei höherem Approximationsgrad:

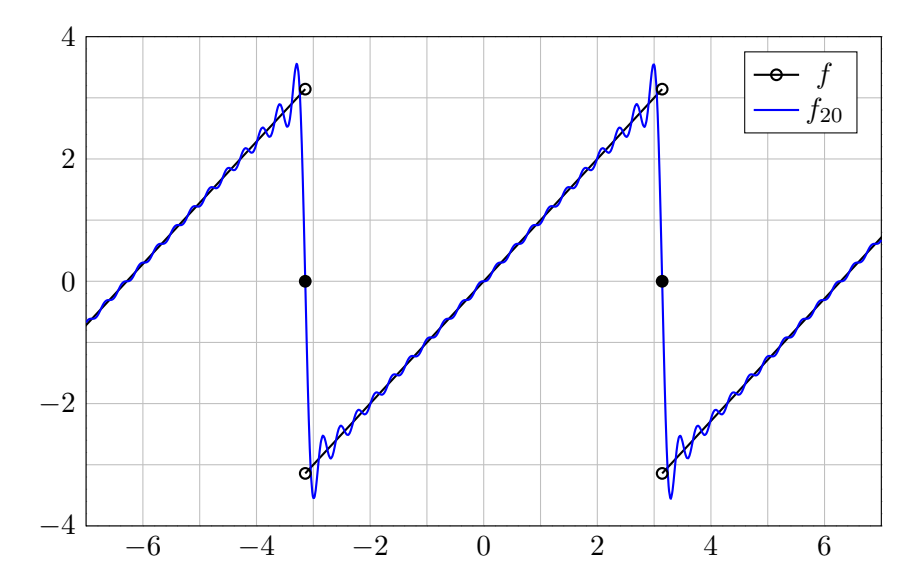
Wir untersuchen die zentrale Frage: Konvergiert die Fourier–Reihe? Wir approximieren  $f : \mathbb{R} \to \mathbb{C}$  mit Periode  $2\pi$  durch Fourier–Polynome

$$
f_n(x) := \sum_{k=-n}^n c_k e^{ikx}
$$
 mit  $c_k := \frac{1}{2\pi} \int_{x=0}^{2\pi} e^{-ikx} f(x) dx$ .

Wir sagen, die Fourier–Reihe von f **konvergiert im Punkt**  $x \in \mathbb{R}$ , wenn die Zahlenfolge  $(f_n(x))_{n\in\mathbb{N}}$  in  $\mathbb C$  für  $n\to\infty$  konvergiert.

Sie **konvergiert im Punkt** x **gegen**  $f(x)$ , wenn  $f_n(x) \rightarrow f(x)$  gilt. In diesem Falle (und sorgsamerweise nur dann) schreiben wir

$$
f(x) = \lim_{n \to \infty} \sum_{k=-n}^{n} c_k e^{ikx}
$$
 oder kurz 
$$
f(x) = \sum_{k=-\infty}^{\infty} c_k e^{ikx}.
$$

**A** Fourier vermutete zunächst Konvergenz  $f_n$  → f für jede Funktion f. Das ist jedoch nicht immer der Fall. Wir brauchen praktische Kriterien!  $\bigcirc$  Wir nutzen das Dirichlet–Kriterium: Ein wenig Regularität von f im Punkt  $x \in \mathbb{R}$  garantiert die erhoffte Konvergenz  $f_n(x) \to f(x)!$ 

## Punktweise Konvergenz von Fourier–Reihen

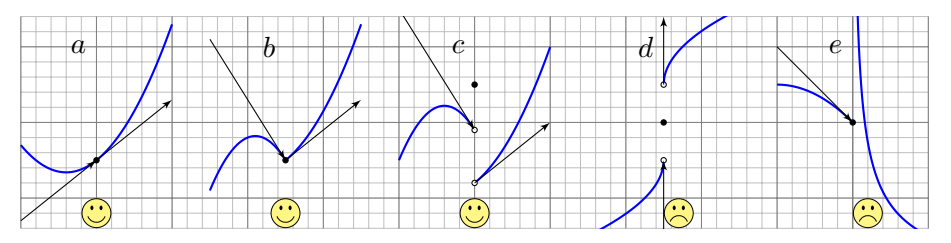

Links-/rechtsseitiger Grenzwert und Ableitungen von  $f$  im Punkt  $x$ :

$$
f(x-) := \lim_{\xi \nearrow x} f(\xi), \qquad f(x+) := \lim_{\xi \searrow x} f(\xi),
$$
  

$$
f'(x-) := \lim_{\xi \nearrow x} \frac{f(\xi) - f(x-)}{\xi - x}, \qquad f'(x+) := \lim_{\xi \searrow x} \frac{f(\xi) - f(x+)}{\xi - x}.
$$

Die **Dirichlet–Bedingung** fordert, dass alle vier Grenzwerte existieren. Wir nennen  $f$  **sprungnormiert**, falls  $f(x) = \frac{1}{2}[f(x+)+f(x-)]$  gilt.

Zur Erinnerung: Genau dann ist f stetig in x, wenn  $f(x) = f(x+) = f(x-)$  gilt. Beispiele a, b sind stetig, c, d haben eine Sprungstelle, d ist sprungnormiert, c nicht. Beispiele  $a, b, c$  haben beidseitige Ableitungen, d hingegen nicht (senkrechte Tangente). Beispiel e hat rechtsseitig eine Polstelle, hier sind Ableitung und Sprungnormierung sinnlos.  **\$tetigkeit** im Punkt  $x \in \mathbb{R}$  ist äquivalent zu  $f(x+) = f(x-) = f(x)$ . Im Falle  $f(x+) \neq f(x-)$  hat f in x eine **Sprungstelle** (siehe Skizze). **Differenzierbarkeit** im Punkt x impliziert Stetigkeit und ist äquivalent zu Dirichlet mit  $f(x+) = f(x-) = f(x)$  und  $f'(x+) = f'(x-) = f'(x)$ .

Zu einer vorgelegten Funktion f stellt sich die konkrete Frage: In welchen Punkten konvergiert die Fourier–Reihe? und wogegen? Das Kriterium von Dirichlet gibt hierauf eine sehr praktische Antwort:

Ist  $f$  im Punkt  $x$  differenzierbar, so konvergiert die Fourier–Reihe gegen den Wert  $f(x)$ . Das gilt auch noch, wenn f in x stetig ist und beide links-/rechtsseitige Ableitungen existieren. Sogar Sprungstellen können wir so noch gut behandeln: Die Fourier–Reihe konvergiert dann gegen den Mittelwert! Um all diese Fälle präzise zu klären, muss man nur die vier geforderten (links-/rechtsseitigen) Grenzwerte von f sicherstellen.

Die Dirichlet–Bedingung ist recht milde: Sie erlaubt Sprungstellen und verhindert lediglich, dass unsere Funktion  $f$  allzu wild oszilliert. Für viele praktische Fälle ist das ausreichend — und sehr bequem!

Satz\$ I2A: Dirichlet–Kriterium für Fourier–Reihen

Sei  $f : \mathbb{R} \to \mathbb{C}$  absolut integrierbar auf  $[0, 2\pi]$  und  $2\pi$ -periodisch.

(1) Angenommen,  $f : \mathbb{R} \to \mathbb{C}$  erfüllt die Dirichlet–Bedingung im Punkt x, d.h. beide Grenzwerte  $f(x\pm)$  und beide Ableitungen  $f'(x\pm)$  existieren. Dann konvergiert in diesem Punkt x die Fourier–Reihe  $f_n(x)$  gemäß

<span id="page-651-0"></span>
$$
f_n(x) = \sum_{k=-n}^n c_k e^{ikx} \rightarrow \frac{1}{2} [f(x+) + f(x-) ] \text{ für } n \to \infty.
$$

**A** Der Funktionswert  $f(x)$  im Punkt x spielt dabei gar keine Rolle. Spezialfälle: (1a) Es gilt  $f_n(x) \to f(x)$  falls f in x sprungnormiert ist, also  $f(x) = \frac{1}{2}[f(x+)+f(x-)]$ , oder sogar stetig, also  $f(x\pm) = f(x)$ . (1b) Ist  $f : \mathbb{R} \to \mathbb{C}$  stückweise stetig differenzierbar und überall stetig bzw. sprungnormiert, dann konvergiert  $f_n(x) \to f(x)$  in jeden Punkt  $x \in \mathbb{R}$ . (2) Ist  $f : \mathbb{R} \to \mathbb{C}$  stetig und stückweise stetig differenzierbar mit  $|f'| \leq L$ , so konvergiert die Fourier–Reihe  $f_n \to f$  sogar gleichmäßig auf ganz  $\mathbb{R}$ :

 $|f_n(x) - f(x)| \leq 2L \cdot \ln(n)/n \rightarrow 0$  für  $n \rightarrow \infty$ 

#### Punktweise Konvergenz von Fourier–Reihen **Institute des Institutes**

Das Dirichlet–Kriterium [I2](#page-651-0)A können wir auf die Sägezahnfunktion anwenden und die Konvergenz ihrer Fourier–Reihe vollständig klären! Sei  $f : \mathbb{R} \to \mathbb{R}$  ungerade und  $2\pi$ -periodisch mit  $f(x) = x$  für  $0 < x < \pi$ .

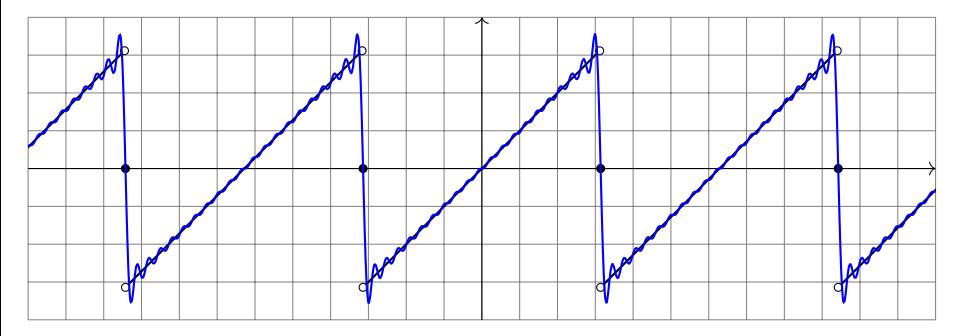

**Aufgabe:** (2) Bestimmen Sie  $f(x\pm)$  und  $f'(x\pm)$  in jedem Punkt  $x \in \mathbb{R}$ .

(3) In welchen Punkten  $x \in \mathbb{R}$  konvergiert  $f_n(x)$  für  $n \to \infty$ ? Wogegen? (4) Wogegen konvergiert  $1-\frac{1}{2}$  $\frac{1}{2}$  +  $\frac{1}{4}$  $\frac{1}{4}$ 1  $\frac{1}{5}$  +  $\frac{1}{7}$ 7 − 1  $\frac{1}{8}$  +  $\frac{1}{10}$  $\frac{1}{10}$ 1  $\frac{1}{11}$  + ...?

#### <sup>218</sup><br>Punktweise Konvergenz von Fourier–Reihen **1218**

**Lösung:** (2) Auf  $]-\pi, \pi$  gilt  $f(x) = x$ . In jedem Punkt  $x \in [-\pi, \pi]$  ist f stetig,  $f(x\pm) = f(x)$ , und zudem differenzierbar,  $f'(x\pm) = f'(x) = 1$ . Alles wiederholt sich  $2\pi$ –periodisch, auf  $\pi$ ,  $3\pi$ [,  $\frac{13\pi}{5}\pi$ [, etc.

In unserem Beispiel ist  $\pi$  die einzige Sprungstelle (modulo  $2\pi\mathbb{Z}$ ):

$$
f(\pi - ) = \lim_{t \nearrow \pi} f(t) = \lim_{t \nearrow \pi} [t] = +\pi
$$
  

$$
f(\pi + ) = \lim_{t \searrow \pi} f(t) = \lim_{t \searrow \pi} [t - 2\pi] = -\pi
$$

Auch in der Sprungstelle existieren die einseitigen Ableitungen:

$$
f'(\pi - ) = \lim_{t \nearrow \pi} \frac{f(t) - f(\pi - )}{t - \pi} = \lim_{t \nearrow \pi} \frac{t - \pi}{t - \pi} = \lim_{t \nearrow \pi} 1 = 1
$$
  

$$
f'(\pi + ) = \lim_{t \searrow \pi} \frac{f(t) - f(\pi + )}{t - \pi} = \lim_{t \searrow \pi} \frac{(t - 2\pi) - (-\pi)}{t - \pi} = \lim_{t \searrow \pi} 1 = 1
$$

Das zeigt: Unsere Funktion f erfüllt die **Dirichlet–Bedingung**! [\(I2](#page-651-0)A) Zudem ist f **sprungnormiert**, das heißt  $f(x) = \frac{1}{2} [f(x+) + f(x-)].$ Das gilt in  $x = \pm \pi$  dank  $f(\pm \pi) = 0$ , aber ebenso für  $-\pi < x < \pi$ .

## **Punktweise Konvergenz von Fourier–Reihen Instantively and Trans I219**

Beispiel

(3) Dank (2) können wir das Dirichlet–Kriterium [\(I2](#page-651-0)A) nutzen:

$$
\sum_{k=1}^{\infty} (-1)^{k+1} \frac{2}{k} \sin(kx)
$$
  
 
$$
\lim_{k \to \infty} \frac{1}{k} \int_{\mathbb{R}^n} f(x) dx = \begin{cases} x & \text{für } -\pi < x < \pi, \\ 0 & \text{für } x = \pm \pi. \end{cases}
$$

(4) Speziell für  $x = \pi/3$  kennen wir folgende nützliche Werte:

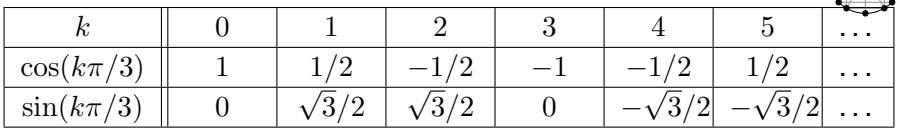

Damit können wir Reihe und Funktion auswerten und vergleichen:

$$
\sqrt{3}\left[1-\frac{1}{2}+\frac{1}{4}-\frac{1}{5}+\frac{1}{7}-\frac{1}{8}+\frac{1}{10}-\frac{1}{11}+\dots\right] \stackrel{\text{\tiny (3)}}{=} f\left(\frac{\pi}{3}\right) = \frac{\pi}{3}
$$

Hieraus erhalten wir den gesuchten Grenzwert der Reihe:

$$
1 - \frac{1}{2} + \frac{1}{4} - \frac{1}{5} + \frac{1}{7} - \frac{1}{8} + \frac{1}{10} - \frac{1}{11} + \dots = \frac{\pi}{3\sqrt{3}} = 0.6045997880\dots
$$

Dass diese Reihe konvergiert wissen wir dank Leibniz-Kriterium [B3](#page-0-0)G. Nun können wir sogar ihren Grenzwert berechnen und explizit angeben!

Beispiel

 $\bigcirc$  Das praktische Dirichlet–Kriterium [I2](#page-651-0)A bestätigt unsere Anschauung! Wir gewinnen explizite Grenzwerte und können damit exakt rechnen. Das ist ein mächtiges Werkzeug, wie wir schon in dieser Aufgabe sehen:

**A** Für die letzte Rechnung (4) benötigen wir  $f_n(x)$  →  $f(x)$  für  $n \to \infty$ . Dies stellen wir im vorigen Teil durch das Dirichlet–Kriterium sicher (3). Hierzu müssen wir nur die geforderten Grenzwerte von f sichern (2).

Diese Vorgehensweise ist typisch und besteht aus zwei Teilen: Zur **#Fourier–Analyse** berechnen wir die Fourier–Koeffizienten (1):

$$
f(x) \sim \sum_{k=-\infty}^{\infty} c_k e^{ikx}
$$
 mit  $c_k = \frac{1}{2\pi} \int_0^{2\pi} e^{-ikx} f(x) dx$ 

Zur **Fourier–Synthese** bestimmen wir zum betrachteten Punkt  $x \in \mathbb{R}$ , ob und wogegen die Fourier–Reihe  $f_n(x)$  für  $n \to \infty$  konvergiert (2–4).  $\bigwedge$  Nur im Falle der Konvergenz in jedem Punkt  $x \in \mathbb{R}$  schreiben wir:

$$
f(x) = \sum_{k=-\infty}^{\infty} c_k e^{ikx} = \frac{a_0}{2} + \sum_{k=1}^{\infty} a_k \cos(kx) + b_k \sin(kx)
$$

# **Fourier–Entwicklung von Treppenfunktionen**

Die Funktion  $f : \mathbb{R} \to \mathbb{R}$  sei  $2\pi$ -periodisch mit  $f = I_{[a,b]}$  auf  $[a, a+2\pi]$ . Hierbei seien die Werte  $a < b < a + 2\pi$  beliebig vorgegeben. Später wollen wir insbesondere  $-a = b = \pi/4$  betrachten.

**#Aufgabe:** (0) Skizzieren Sie f. (1) Berechnen Sie die Fourier–Reihe.

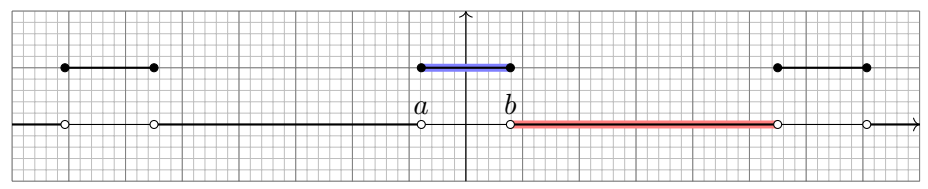

Wir berechnen hier die Fourier–Reihe einer Indikatorfunktion. Durch Linearkombination erhalten wir beliebige Treppenfunktionen!

- (2) Bestimmen Sie  $f(xpm)$  und  $f'(x\pm)$  für jeden Punkt  $x \in \mathbb{R}$ .
- (3) In welchen Punkten x konvergiert  $f_n(x)$  für  $n \to \infty$ ? Wogegen?

(4) Welche Werte haben Funktion und Reihe für  $x = b = -a$ ?

(5) Wogegen konvergiert  $1-\frac{1}{3}$  $\frac{1}{3} + \frac{1}{5}$  $\frac{1}{5}$ 1  $\frac{1}{7} + \frac{1}{9}$  $\overline{9}$  – 1  $\frac{1}{11} + \frac{1}{13}$  $\frac{1}{13}$ 1  $\frac{1}{15} + ...$  ?

**Beispie** 

(1) Der Fourier–Koeffizient  $c_0$  ist der Mittelwert über eine Periode:

$$
c_0 = \frac{1}{2\pi} \int_{x=a}^{a+2\pi} f(x) dx = \frac{1}{2\pi} \int_{x=a}^{b} 1 dx = \frac{b-a}{2\pi}
$$
 (siehe Skizze)

Für  $k \neq 0$  rechnen wir komplex und finden:

$$
c_k \stackrel{\text{def}}{=} \frac{1}{2\pi} \int_{x=a}^{b} e^{-ikx} dx \stackrel{\text{HDI}}{=} \frac{1}{2\pi} \left[ \frac{-1}{ik} e^{-ikx} \right]_a^b = \frac{e^{-ika} - e^{-ikb}}{2\pi ik}
$$

Die Fourier–Reihe, zunächst formal (ohne Anspruch auf Konvergenz):

$$
f(x) \sim \frac{b-a}{2\pi} + \sum_{k \neq 0} \frac{e^{-ika} - e^{-ikb}}{2\pi i k} e^{ikx}
$$

Ohne Werkzeug ist dieser Reihe kaum anzusehen, ob und wogegen sie konvergiert.  $\bigcirc$  Hier rettet uns das Dirichlet–Kriterium! (Satz [I2](#page-651-0)A) (2) Die Funktion f ist konstant auf  $[a, b]$  und auf  $[b, a + 2\pi]$ . Hier ist f stetig, also  $f(x\pm) = f(x)$ , und differenzierbar,  $f'(x\pm) = f'(x) = 0$ . In  $x \in \{a, b\}$  hat f eine Sprungstelle, mit  $f(a+) = f(b-) = 1$  und  $f(a-) = f(b+) = 0$  sowie einseitigen Ableitungen  $f'(x \pm) = 0$ .

(3) Dank (2) können wir das Dirichlet–Kriterium [\(I2](#page-651-0)A) nutzen:

$$
\frac{b-a}{2\pi} + \sum_{k\neq 0} \frac{\mathrm{e}^{-\mathrm{i}ka} - \mathrm{e}^{-\mathrm{i}kb}}{2\pi\mathrm{i}k} \, \mathrm{e}^{\mathrm{i}kx} \quad \lim_{\substack{\longrightarrow \\ \square \text{ odd}}} \quad \begin{cases} 1 & \text{für } a < x < b, \\ 0 & \text{für } b < x < a+2\pi, \\ \frac{1}{2} & \text{für } x = a \text{ und für } x = b. \end{cases}
$$

(4) Im symmetrischen Fall  $a = -b$  vereinfacht sich diese Reihe zu:

$$
\frac{b}{\pi} + \sum_{k \neq 0} \frac{\sin(kb)}{k\pi} e^{ikx} = \frac{b}{\pi} + \sum_{k=1}^{\infty} 2 \frac{\sin(kb)}{k\pi} \cos(kx)
$$

 $\bigcirc$  Da f gerade ist, erhalten wir  $c_{-k} = c_k$ , also eine Cosinus–Reihe.  $\triangle$  In der Sprungstelle gilt  $f(\pm b) = 1$ . Die Reihe ergibt hingegen:

$$
\frac{b}{\pi} + 2\sum_{k=1}^{\infty} \frac{\sin(kb)}{k\pi} \cos(kb) \stackrel{\text{\tiny (3)}}{=} \frac{1}{2} \quad \Longrightarrow \quad \sum_{k=1}^{\infty} \frac{\sin(kb)}{k} \cos(kb) = \frac{\pi}{4} - \frac{b}{2}
$$

Den Wert dieser Reihe verdanken wir Dirichlet! Speziell für  $b = \pi/2$ sehen wir ihn direkt, denn hier gilt  $sin(kb) cos(kb) = 0$  für alle  $k \in \mathbb{Z}$ .

## **Fourier–Entwicklung von Treppenfunktionen**

(5) Speziell für  $x = b = \pi/4$  kennen wir folgende nützliche Werte:

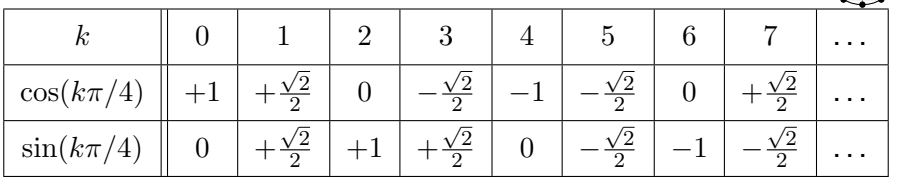

Für ungerade  $k = 2j + 1$  gilt  $2\sin(k\pi/4)\cos(k\pi/4) = (-1)^j$ , sonst = 0. Wir setzen also  $x = b = \pi/4$  in unsere Reihe ein und vereinfachen:

$$
\frac{1}{4} + \frac{1}{\pi} \sum_{k=1}^{\infty} \frac{2}{k} \sin\left(\frac{k\pi}{4}\right) \cos\left(\frac{k\pi}{4}\right) \stackrel{\text{(4)}}{=} \frac{1}{2} \implies \sum_{j=0}^{\infty} \frac{(-1)^j}{2j+1} = \frac{\pi}{4}
$$

Hieraus erhalten wir den gesuchten Grenzwert der Reihe:

$$
1 - \frac{1}{3} + \frac{1}{5} - \frac{1}{7} + \frac{1}{9} - \frac{1}{11} + \dots = \frac{\pi}{4} = 0.7853981633\dots
$$

Das ist die Leibniz–Reihe, die wir bereits von Seite [B319](#page-0-0) kennen. Für  $x = b = \pi/3$  erhält man übrigens die Reihe der vorigen Aufgabe.

**Beispie** 

Sei  $f: \mathbb{R} \to \mathbb{R}$  ungerade und  $2\pi$ -periodisch mit  $f(x) = 1$  für  $0 < x < \pi$ . Hierzu sei  $g: \mathbb{R} \to \mathbb{R}$  mit  $g(x) = f(x + \pi/2)$  die Verschiebung um  $\pi/2$ .

**Aufgabe:** (0) Skizzieren Sie  $f, g$ . (1) Berechnen Sie die Fourier-Reihen. (2) Konvergiert die Fourier-Reihe in jedem Punkt gegen die Funktion?

Lösung: Der vorigen Aufgabe entnehmen wir bzw. rechnen direkt aus:

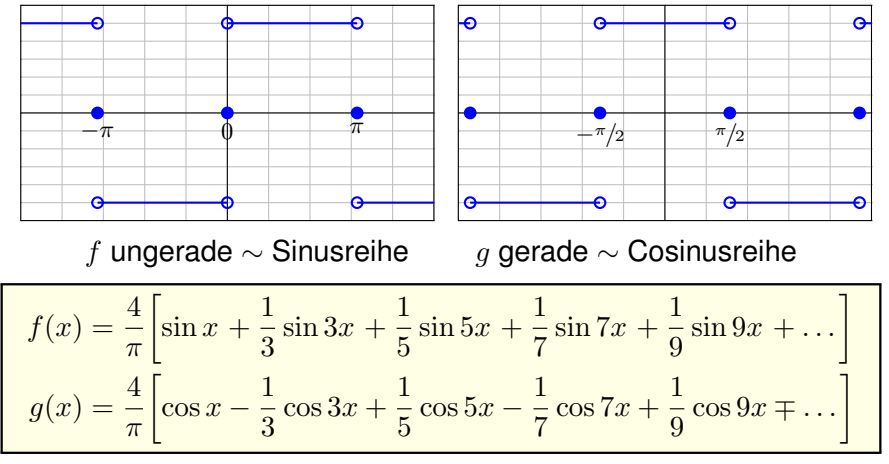

(0) Skizze! (1) Wir rechnen geduldig oder nutzen die vorige Aufgabe. (2) Dank Dirichlet [I2](#page-651-0)A gilt  $f_n(x) \to f(x)$  und  $g_n(x) \to g(x)$  in jedem Punkt  $x \in \mathbb{R}$ , hier sogar in den Sprungstellen da sprungnormiert.

 $\bigcirc$  Wir erkennen hier besonders schön folgende Symmetrieregeln:

Für jede **reelle** Funktion  $f : \mathbb{R} \to \mathbb{R}$  gilt  $a_k, b_k \in \mathbb{R}$ , also  $c_{-k} = \overline{c_k}$ .

Ist f **gerade**, also  $f(-x) = f(x)$  für alle  $x \in \mathbb{R}$ , so gilt

$$
b_k = 0
$$
,  $a_k = \frac{2}{\pi} \int_0^{\pi} \cos(kx) f(x) dx$ ,  $c_{-k} = c_k$ .

Also f ∼ **Cosinusreihe**. Für reelle Funktionen heißt das  $c_k \in \mathbb{R}$ . Ist f **ungerade**, also  $f(-x) = -f(x)$  für alle  $x \in \mathbb{R}$ , so gilt

$$
a_k = 0
$$
,  $b_k = \frac{2}{\pi} \int_0^{\pi} \sin(kx) f(x) dx$ ,  $c_{-k} = -c_k$ .

Also f  $\sim$  Sinusreihe. Für reelle Funktionen heißt das  $c_k \in \text{iR}$ .

Mit dieser einfachen Beobachtung lässt sich dank Symmetrie  $(\cdot)$ die Rechnung halbieren oder Ergebnisse auf Plausibilität prüfen.

Zur Illustration nochmal ausführlich die Rechnung für  $f$ : Der nullte Fourier–Koeffizient ist der Mittelwert über eine Periode:

$$
c_0 = \frac{a_0}{2} = \frac{1}{2\pi} \int_{-\pi}^{\pi} f(x) dx = 0
$$
 (ungerader Integral)

Berechnung der Fourier–Koeffizienten für  $k \geq 1$ :

$$
a_k = \frac{1}{\pi} \int_{-\pi}^{\pi} f(x) \cos(kx) dx = 0 \qquad \text{(ungerader Integral)}
$$
  
\n
$$
b_k = \frac{1}{\pi} \int_{-\pi}^{\pi} f(x) \sin(kx) dx \qquad \text{(gerader Integral)}
$$
  
\n
$$
= \frac{2}{\pi} \int_{0}^{\pi} \sin(kx) dx = \frac{2}{\pi} \left[ \frac{-\cos(kx)}{k} \right]_{0}^{\pi}
$$
  
\n
$$
= \frac{2}{\pi} \left[ \frac{1 - \cos(k\pi)}{k} \right] = \begin{cases} 0 & \text{für } k \text{ gerade,} \\ \frac{4}{k\pi} & \text{für } k \text{ ungerade.} \end{cases}
$$

Dank Symmetrie sparen wir hier 50% des Rechenaufwands.

Zum Vergleich das Integral für  $c_k$  mit  $k \neq 0$ :

$$
c_k = \frac{1}{2\pi} \int_{-\pi}^{\pi} e^{-ikx} f(x) dx
$$
  
\n
$$
= \frac{1}{2\pi} \left[ \int_{0}^{\pi} e^{-ikx} dx - \int_{-\pi}^{0} e^{-ikx} dx \right]
$$
  
\n
$$
= \frac{1}{2\pi} \left[ \int_{0}^{\pi} e^{-ikx} dx - \int_{0}^{\pi} e^{ikx} dx \right]
$$
  
\n
$$
= \frac{1}{i\pi} \int_{0}^{\pi} \sin(kx) dx = \frac{1}{i\pi} \left[ \frac{-\cos(kx)}{k} \right]_{0}^{\pi} dx
$$
  
\n
$$
= \frac{1}{i\pi} \left[ \frac{1 - \cos(k\pi)}{k} \right] = \begin{cases} \frac{2}{k i\pi} & \text{für } k \text{ ungerade,} \\ 0 & \text{für } k \text{ gerade.} \end{cases}
$$

Oder umgerechnet für die Co/Sinus-Reihe:

$$
a_k = c_k + c_{-k} = 0. \qquad b_k = \mathrm{i}(c_k - c_{-k}) = \begin{cases} \frac{4}{k\pi} & \text{für } k \text{ ungerade,} \\ 0 & \text{für } k \text{ gerade.} \end{cases}
$$

Die komplexwertige Rechnung bringt hier keine weitere Ersparnis.

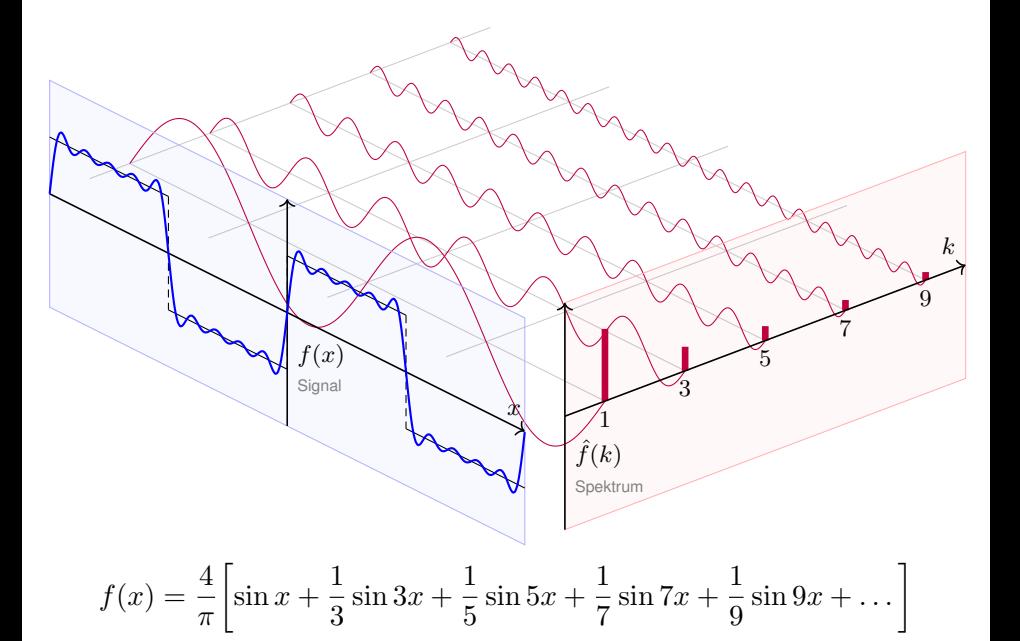

Die ersten Fourier–Polynome  $f_1, f_3, f_5, \ldots$  ähneln f zunächst nur grob:

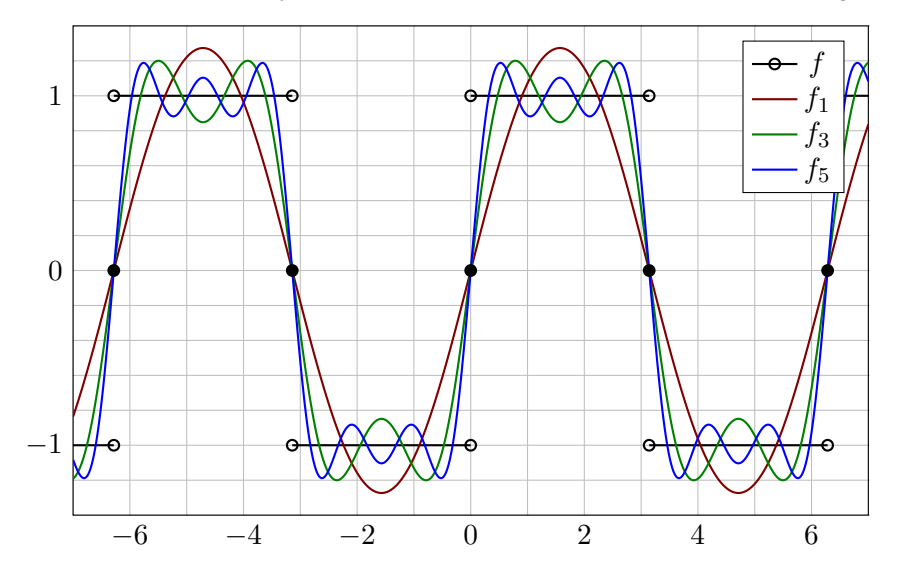

Die Fourier–Polynome  $f_n$  höheren Grades liegen immer näher an f.

Das Überschwingen bleibt auch bei höherem Approximationsgrad:

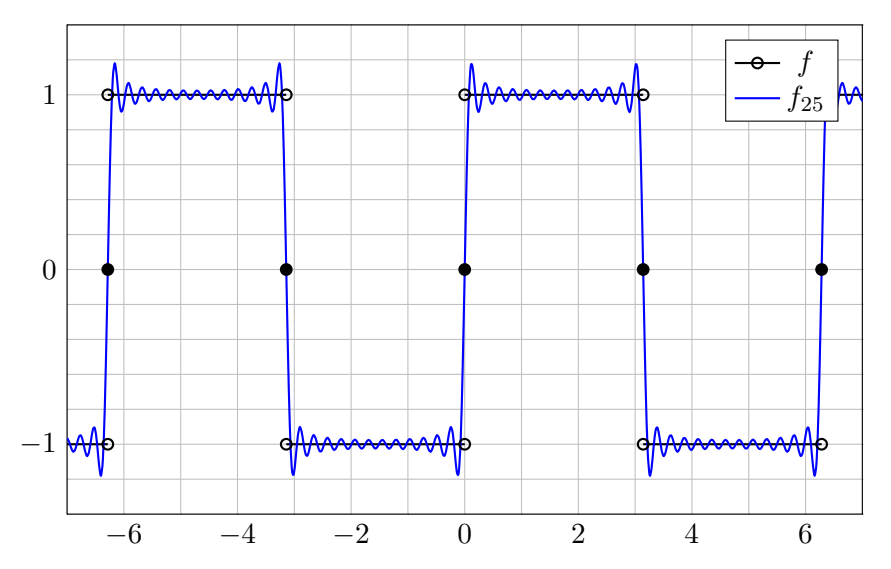

Dieses Gibbs-Phänomen tritt allgemein an jeder Sprungstelle auf!

Was erkennen wir an diesen Fourier–Polynomen  $f_1, f_2, f_3, \ldots$ ? Für große n ähnelt das Fourier–Polynom  $f_n$  immer mehr der Funktion f. Das Dirichlet–Kriterium [I2](#page-651-0)A garantiert uns die **punktweise Konvergenz!** In jedem Punkt  $x \in \mathbb{R}$  gilt Konvergenz  $f_n(x) \to f(x)$  für  $n \to \infty$ .

An jeder Sprungstelle passiert jedoch etwas höchst Bemerkenswertes: Die Fourier–Polynome  $f_n$  können dem Sprung nur folgen, indem sie etwa 9% über das Ziel hinausschießen. Auch für Approximationen größerer Ordnung bleibt dieses Gibbs-Phänomen bestehen.

Anschaulich: Wenn wir um  $f$  einen sehr schmalen Schlauch legen, so liegt darin *keines* der Fourier–Polynome  $f_n$ . Das bedeutet, die Konvergenz  $f_n \to f$  gilt hier punktweise, aber nicht gleichmäßig! Der Abstand sup<sub>x∈R</sub> $|f_n(x) - f(x)|$  wird nicht beliebig klein.

Auf jedem kompakten Intervall  $[a, b]$  mit  $0 < a < b < \pi$  fern der Sprungstellen ist unsere Funktion  $f$  jedoch stetig, sogar stetig differenzierbar. Auf  $[a, b]$  konvergieren die Fourier–Polynome  $f_n$  gleichmäßig gegen f. Ein Überschwingen findet auf [a, b] nicht statt, nur in den Sprungstellen!

#### Fourier-Entwicklung der Dreieckfunktion

**Aufgabe:** Sei  $f : \mathbb{R} \to \mathbb{R}$  ungerade,  $2\pi$ -periodisch,  $f(x) = 1$  für  $0 < x < \pi$ . Die Integralfunktion  $F(x) = \int_{t=0}^{x} f(t) dt$  ist periodisch. (0) Skizzieren Sie  $f, F$ . (1) Berechnen Sie die Fourier-Reihen. (2) Wogegen konvergieren  $1+\frac{1}{22}+\frac{1}{52}+\frac{1}{72}+\ldots$  und  $1-\frac{1}{22}-\frac{1}{52}+\frac{1}{72}\pm \ldots$ ?

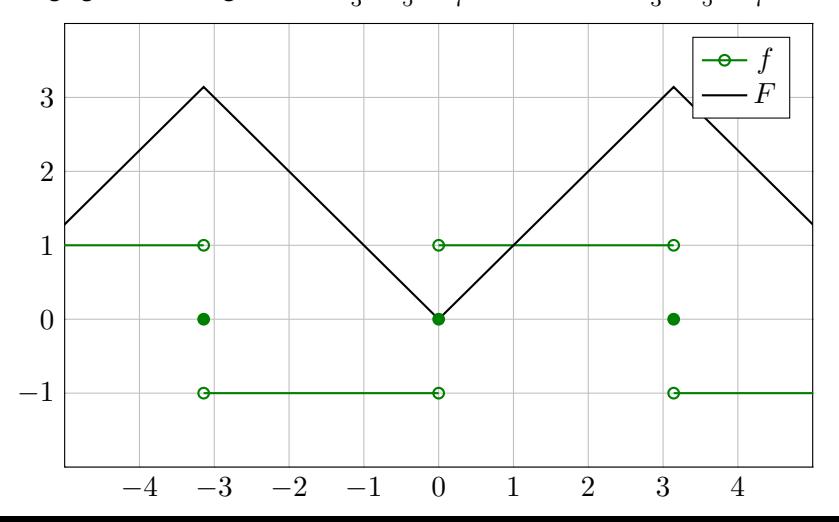

 **Lösung:** Auf  $[-\pi, \pi]$  finden wir  $F(x) = |x|$ , dann  $2\pi$ -periodisch.

(1) Die Fourier–Reihe der Rechteckfunktion  $f=F'$  kennen wir bereits:

$$
f(x) \sim \frac{4}{\pi} \left[ \sin x + \frac{1}{3} \sin 3x + \frac{1}{5} \sin 5x + \frac{1}{7} \sin 7x + \frac{1}{9} \sin 9x + \dots \right]
$$

Aus  $F(x) = \int_0^x f(t) \, \mathrm{d}t$  erhalten wir dank Integration [\(I3](#page-677-0)A) mühelos:

$$
F(x) \sim C_0 - \frac{4}{\pi} \left[ \cos x + \frac{1}{3^2} \cos 3x + \frac{1}{5^2} \cos 5x + \frac{1}{7^2} \cos 7x + \dots \right]
$$

Der nullte Fourier–Koeffizient  $C_0$  ist der Mittelwert über eine Periode:

$$
C_0 \stackrel{\text{Def}}{=} \frac{1}{2\pi} \int_{-\pi}^{\pi} F(x) \, \mathrm{d}x = \frac{1}{2\pi} \int_{-\pi}^{\pi} |x| \, \mathrm{d}x = \frac{1}{\pi} \int_{0}^{\pi} x \, \mathrm{d}x = \frac{1}{\pi} \left[ \frac{x^2}{2} \right]_{0}^{\pi} = \frac{\pi}{2}
$$

Dank Dirichlet [I2](#page-651-0)A haben wir Konvergenz in jedem Punkt  $x \in \mathbb{R}$ . Also:

$$
F(x) = \frac{\pi}{2} - \frac{4}{\pi} \left[ \cos x + \frac{1}{3^2} \cos 3x + \frac{1}{5^2} \cos 5x + \frac{1}{7^2} \cos 7x + \dots \right]
$$

Zum Vergleich die direkte Berechnung der Fourier–Koeffizienten:

$$
A_k = \frac{1}{\pi} \int_{-\pi}^{\pi} |x| \cos(kx) dx
$$
 (gerader Integral)  
\n
$$
= \frac{2}{\pi} \int_{0}^{\pi} x \cos(kx) dx
$$
 (partielle Integration)  
\n
$$
= \frac{2}{\pi} \left( \left[ x \frac{\sin(kx)}{k} \right]_{0}^{\pi} - \int_{0}^{\pi} \frac{\sin(kx)}{k} dx \right)
$$
  
\n
$$
= \frac{2}{\pi} \left[ \frac{\cos(kx)}{k^2} \right]_{0}^{\pi} = \frac{2}{\pi} \left[ \frac{\cos(k\pi) - 1}{k^2} \right] = \begin{cases} 0 & \text{für } k \text{ gerade,} \\ -\frac{4}{\pi k^2} & \text{für } k \text{ ungerade.} \end{cases}
$$
  
\n
$$
B_k = \frac{1}{\pi} \int_{-\pi}^{\pi} |x| \sin(kx) dx = 0
$$
 (ungerader Integral)

Daraus erhalten wir die ersehnte Co/Sinus-Reihe:

$$
F(x) \sim \frac{\pi}{2} - \sum_{j=0}^{\infty} \frac{4}{\pi (2j+1)^2} \cos((2j+1)x)
$$

Zum Vergleich direkt das Integral für  $C_k$  mit  $k \neq 0$ :

$$
C_k = \frac{1}{2\pi} \int_{-\pi}^{\pi} e^{-ikx} |x| dx
$$
  
=  $\frac{1}{2\pi} \left[ \int_{0}^{\pi} e^{-ikx} x dx - \int_{-\pi}^{0} e^{-ikx} x dx \right]$   
=  $\frac{1}{2\pi} \left[ \int_{0}^{\pi} e^{-ikx} x dx + \int_{0}^{\pi} e^{ikx} x dx \right]$   
=  $\frac{1}{\pi} \int_{0}^{\pi} \cos(kx) x dx = \dots$  wie oben ...  
=  $\begin{cases} -\frac{2}{\pi k^2} & \text{für } k \text{ ungerade,} \\ 0 & \text{für } k \text{ gerade.} \end{cases}$ 

Oder umgerechnet für die Co/Sinus-Reihe:

$$
B_k = \mathrm{i}(C_k - C_{-k}) = 0, \qquad A_k = C_k + C_{-k} = \begin{cases} -\frac{4}{\pi k^2} & \text{für } k \text{ ungerade,} \\ 0 & \text{für } k \text{ gerade.} \end{cases}
$$

Die komplexwertige Rechnung bringt hier keine weitere Ersparnis.

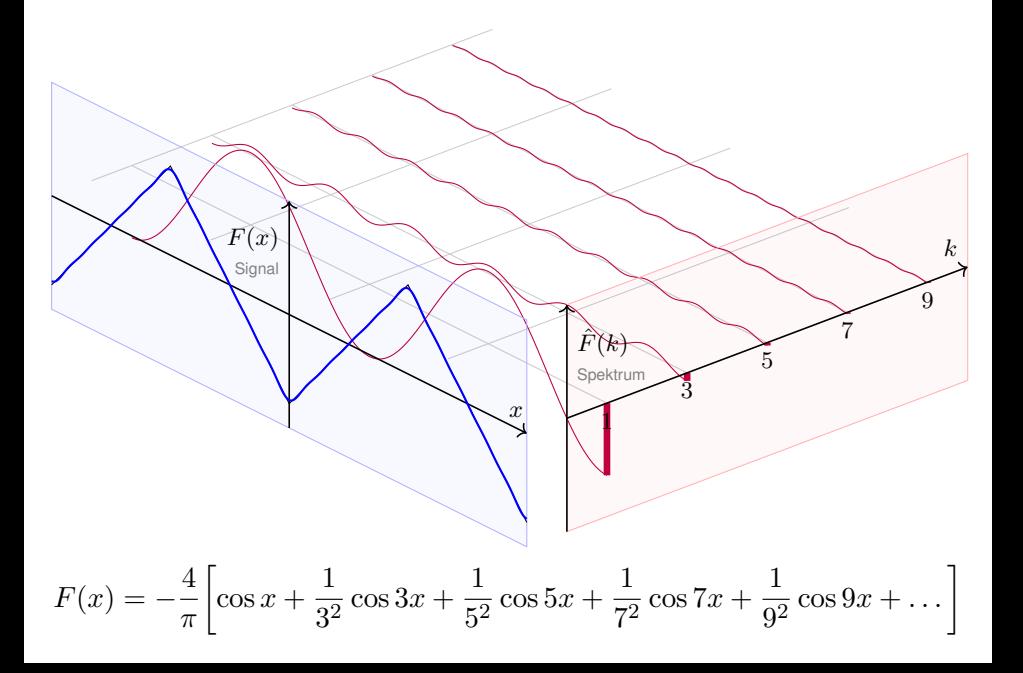

Die Fourier–Polynome  $F_n$  konvergieren gleichmäßig gegen  $F$ :

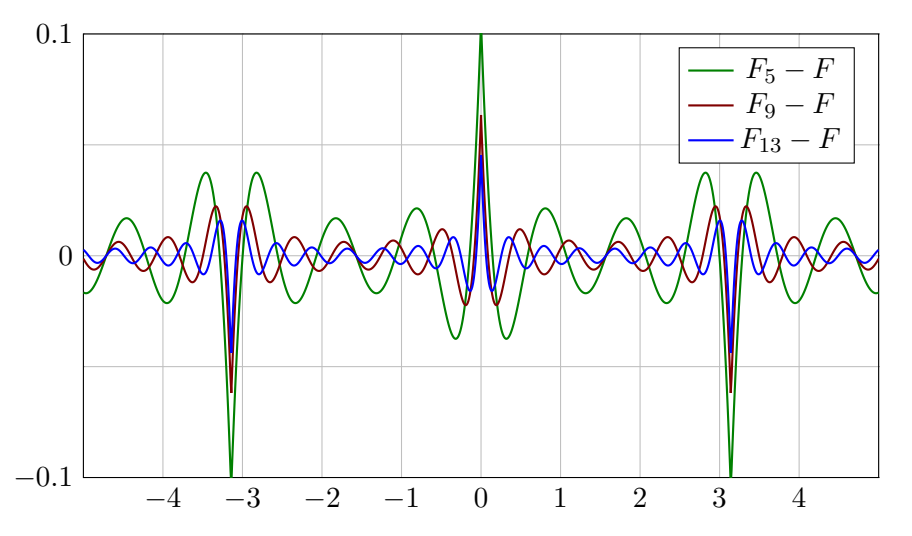

Zur besseren Sichtbarkeit zeichne ich die Differenz  $F_n - F$  vergrößert. Dieser Fehler liegt in einem  $\varepsilon$ –Schlauch mit  $\varepsilon \leq 2 \max |F'| \ln(n)/n$ . [\(I2](#page-651-0)A)

Was erkennen wir an diesen Fourier–Polynomen  $F_1, F_2, F_3, \ldots$  ? Schon die ersten Fourier–Polynome  $F_n$  liegen recht nahe bei F. Das **Dirichlet–Kriterium** [I2](#page-651-0)A garantiert uns Konvergenz in jedem Punkt!

Noch besser: Wenn wir um F einen Schlauch der Breite  $\varepsilon > 0$  legen, so liegen darin alle Fourier–Polynome  $F_n$  für ausreichend großes  $n$ : Die Fourier–Polynome F<sub>n</sub> konvergieren gleichmäßig gegen F!

Dies ist kein Zufall, sondern illustriert den Satz [I2](#page-651-0)A von Dirichlet:  $F:\mathbb{R}\to\mathbb{C}$  ist stetig und stückweise stetig differenzierbar mit  $|F'|\leq 1.$ Aus der Skizze lesen wir  $|F_{13} - F| \le F_{13}(0) < 0.05$  ab. Satz [I2](#page-651-0)A sagt  $|F_{13} - F| \leq 2 \max |F'| \ln (13) / 13 < 0.4$  voraus: Diese allgemeine und einfache Fehlerschranke ist korrekt, hier um den Faktor 8 zu großzügig.

Das ist durchaus respektabel, dafür ist unsere Schranke bequem und der Beweis relativ leicht (ausgeführt ab Seite [J201](#page-0-0) im nächsten Kapitel).

Als Kontrast illustrieren die obige Sägezahn- und Rechteckfunktion das Gibbs–Phänomen in jeder Sprungstelle. Hier kann bestenfalls noch punktweise Konvergenz vorliegen, aber keine gleichmäßige.

**Beispie** 

(2a) Ausgewertet im Punkt  $x = 0$  finden wir:

$$
\frac{\pi}{2} - \frac{4}{\pi} \bigg[ 1 + \frac{1}{3^2} + \frac{1}{5^2} + \frac{1}{7^2} + \dots \bigg] \stackrel{\text{Dirichlet}}{=} F(0) = 0
$$

Hieraus folgt:

$$
1 + \frac{1}{3^2} + \frac{1}{5^2} + \frac{1}{7^2} + \dots = \frac{\pi^2}{8} = 1.2337005501\dots
$$

(2b) Ausgewertet im Punkt  $x = \pi/4$  finden wir:

$$
\frac{\pi}{2} - \frac{2\sqrt{2}}{\pi} \left[ 1 - \frac{1}{3^2} - \frac{1}{5^2} + \frac{1}{7^2} + \dots \right] \stackrel{\text{Dirichlet}}{=} F\left(\frac{\pi}{4}\right) = \frac{\pi}{4}
$$

Hieraus folgt:

$$
1 - \frac{1}{3^2} - \frac{1}{5^2} + \frac{1}{7^2} + \dots = \frac{\pi^2}{8\sqrt{2}} = 0.8723580249...
$$

Dank passender Werkzeuge war die Rechnung schließlich leicht. Erneut gelingt uns damit die Berechnung schwieriger Reihen! Aus der Reihe  $A := \sum_{j=0}^{\infty} 1/(2j+1)^2 = \pi^2/8$  folgt zudem  $B := \sum_{k=1}^{\infty} 1/k^2 = \pi^2/6$ , denn  $B = A + B/4$ . Dies löst das berühmte Basler Problem. [1324]

Erläuterung

Sei  $f : \mathbb{R} \to \mathbb{C}$  eine T-periodische Funktion und differenzierbar. Dann ist die **#Ableitung** f ′ ebenfalls T–periodisch, soweit klar. Hingegen ist die **Integralfunktion**  $F(x) = \int_{t=0}^{x} f(t) dt$ dann und nur dann periodisch, wenn  $\int_{t=0}^{T} f(t) \, \mathrm{d}t = 0$  gilt:

$$
F(x+T) - F(x) = \int_{t=x}^{x+T} f(t) dt \stackrel{\text{IIB}}{=} \int_{t=0}^{T} f(x) dx \stackrel{\text{!}}{=} 0
$$

Ein illustratives Gegenbeispiel liefert folgende Sägezahnfunktion:

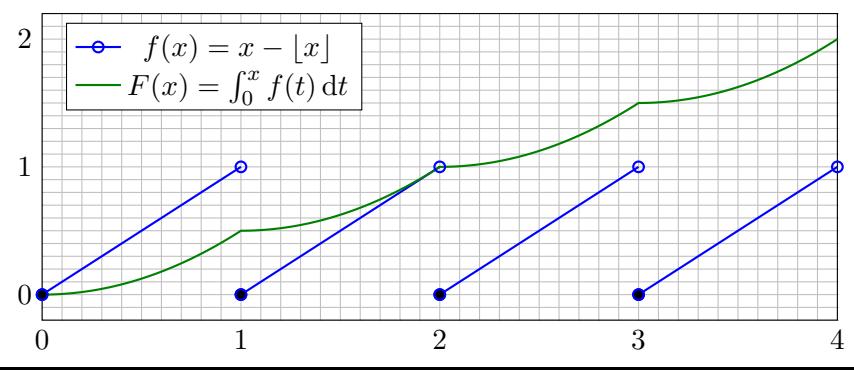

#### Satz I3A: termweise Integration von Fourier–Reihen

<span id="page-677-0"></span>Sei  $f : \mathbb{R} \to \mathbb{C}$  integrierbar auf  $[0, T]$  und T-periodisch. Die zugehörige Integralfunktion  $F(t) := C + \int_{\tau=0}^t f(\tau) \, \mathrm{d}\tau$  ist genau dann periodisch, wenn  $F(T) - F(0) = \int_{\tau=0}^{T} f(\tau) \, \mathrm{d}\tau$  verschwindet. In diesem Falle gilt:

$$
c_k = \int_{t=0}^{T} e^{-\mathrm{i}k\omega t} f(t) \mathrm{d}t = \underbrace{\left[ e^{-\mathrm{i}k\omega t} F(t) \right]_{t=0}^{T}}_{=\text{ 0 da $T$-periodisch}} + \mathrm{i}k\omega \int_{t=0}^{T} e^{-\mathrm{i}k\omega t} F(t) \mathrm{d}t = \mathrm{i}k\omega C_k
$$

Das heißt, wir dürfen Fourier–Reihen termweise integrieren:

$$
f(t) \sim c_0 + \sum_{k \neq 0} c_k e^{ik\omega t}
$$
  $\Longrightarrow$   $F(t) \sim C_0 + \sum_{k \neq 0} \frac{c_k}{ik\omega} e^{ik\omega t}$ 

Integrationskonstante durch Punktprobe:  $F(0) = C = C_0 + \sum_{k\neq 0}$  $\frac{c_k}{\mathrm{i}k\omega}$ 

 $\bigcirc$  Wir können die Umkehrung sorgsam als Ableitungsregel für F lesen: Hierzu sei F absolut stetig mit  $F' = f$  und  $F(t) = F(0) + \int_{u=0}^{t} f(u) \, \mathrm{d}u$ .

## Warnung zur Ableitung von Fourier–Reihen **Installation** 1319

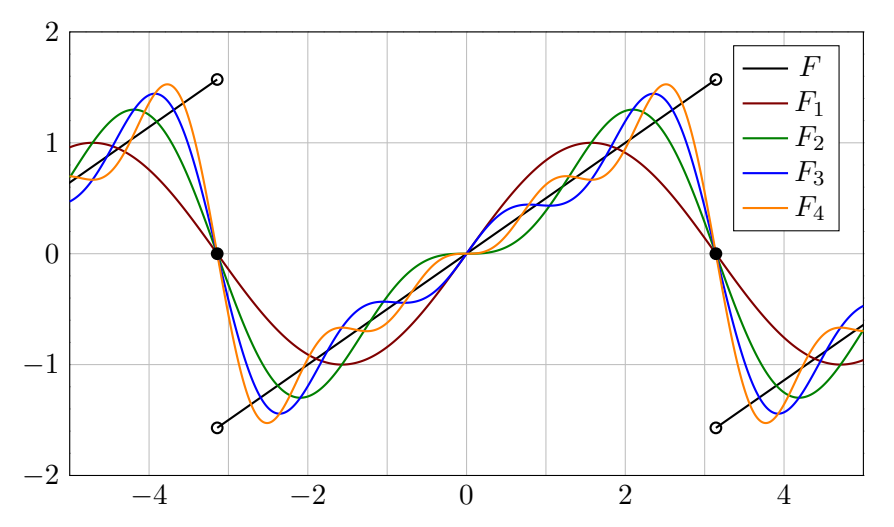

Wir vergleichen die Fourier–Reihen von  $F$  und der Ableitung  $f=F^{\prime}.$ **Aufgabe:** Impliziert  $F(x) \sim \sum_k C_k \,\mathrm{e}^{\mathrm{i} k x}$  immer  $f(x) \sim \sum_k \mathrm{i} k C_k \,\mathrm{e}^{\mathrm{i} k x}$ ? Die Fourier–Polynome  $F_n$  sind beliebig diff'bar. Gilt  $F_n'(0) \to F'(0)$ ?

**#Lösung:** Dank Dirichlet–Kriterium [I2](#page-651-0)<sup>A</sup> wissen wir für −π < x < π:

$$
F(x) = \frac{x}{2} = \sin x - \frac{\sin 2x}{2} + \frac{\sin 3x}{3} - \frac{\sin 4x}{4} + \dots
$$

Die naive Ableitungsregel gilt hier keineswegs:

$$
f(x) = 1/2 \quad \nsim \quad \cos x - \cos 2x + \cos 3x - \cos 4x + \dots
$$

In  $x = 0$  gilt  $F_n'(0) = 1$  für n ungerade und  $F_n'(0) = 0$  für n gerade. Siehe Graphik! Die Zahlenfolge  $0, 1, 0, 1, 0, 1, 0, 1, \ldots$  konvergiert nicht!

Die Ableitungen  $F_n{}'(0)$  konvergieren nicht gegen  $F'(0)=1/2!$ Sie erkennen das Problem sehr deutlich an den obigen Graphen.

Hier gilt nicht  $F(t) = F(0) + \int_{u=0}^{t} f(u) \, \mathrm{d}u$  wie im Satz [I3](#page-677-0)A verlangt. Bitte lesen Sie Sätze sorgsam und gründlich, wie immer, so auch hier. Nur wer sein Werkzeug beherrscht, rechnet korrekt und effizient.

C Satz [I3](#page-677-0)A garantiert: Integrieren ist besser als Differenzieren! Für die Ableitungsregel gemäß Satz [I3](#page-677-0)A muss  $F$  absolut stetig sein. Zum Beispiel genügt:  $F$  stetig und stückweise stetig differenzierbar.

#### Fourier-Entwicklung der Parabelfunktion

**Aufgabe:** Sei  $F: \mathbb{R} \to \mathbb{R}$  von Periode  $2\pi$  mit  $F(x) = x^2/2$  für  $|x| < \pi$ . (0) Skizzieren Sie  $F$  und  $F'$ . (1) Berechnen Sie die Fourier-Reihen. (2) Wogegen konvergieren  $1-\frac{1}{2^2}+\frac{1}{3^2}-\frac{1}{4^2}\pm \ldots$  und  $1+\frac{1}{2^2}+\frac{1}{3^2}+\frac{1}{4^2}\pm \ldots$ ?

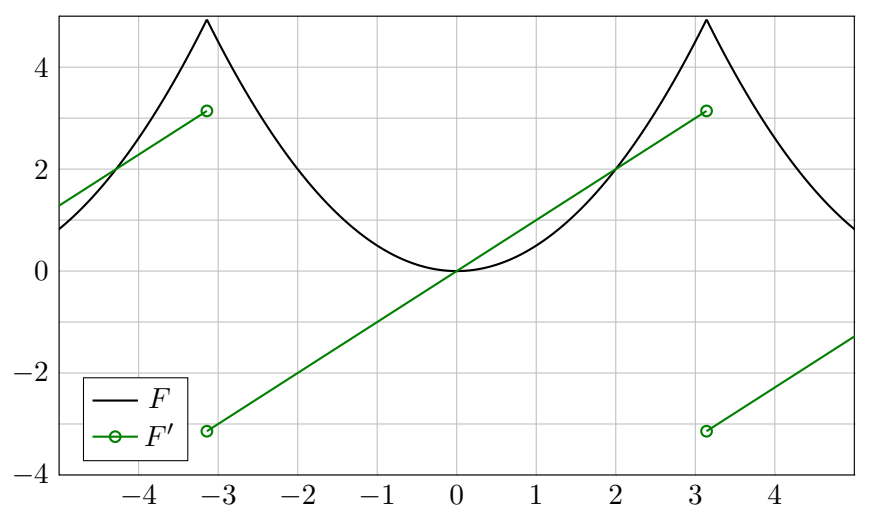

**Lösung:** Die Fourier–Reihe von F kann man direkt berechnen... oder bequemer und schneller aus  $F(x) = \int_{t=0}^{x} F'(t) dt$  ablesen. (1) Die Ableitung  $f = F'$  ist  $2\pi$ -periodisch mit  $f(x) = x$  für  $-\pi < x < \pi$ . Das ist unsere Sägezahnfunktion <sup>[205]</sup>. Für diese wissen wir bereits:

$$
f(x) \sim 2 \left[ \sin x - \frac{1}{2} \sin 2x + \frac{1}{3} \sin 3x - \frac{1}{4} \sin 4x + \dots \right]
$$

Aus  $F(x) = \int_0^x f(t) \,\mathrm{d}t$  erhalten wir dank Integrationsregel [I3](#page-677-0)A mühelos:

$$
F(x) \sim C_0 - 2 \left[ \cos x - \frac{1}{2^2} \cos 2x + \frac{1}{3^2} \cos 3x - \frac{1}{4^2} \cos 4x + \dots \right]
$$

Der nullte Fourier–Koeffizient  $C_0$  ist der Mittelwert über eine Periode:

$$
C_0 \stackrel{\text{Def}}{=} \frac{1}{2\pi} \int_{-\pi}^{\pi} F(x) \, \mathrm{d}x = \frac{1}{2\pi} \int_{-\pi}^{\pi} \frac{x^2}{2} \, \mathrm{d}x = \frac{1}{12\pi} \Big[ x^3 \Big]_{-\pi}^{\pi} = \frac{\pi^2}{6}.
$$

Dank Dirichlet [I2](#page-651-0)A haben wir Konvergenz in jedem Punkt  $x \in \mathbb{R}$ . Also:

$$
F(x) = \frac{\pi^2}{6} - 2\left[\cos x - \frac{1}{2^2}\cos 2x + \frac{1}{3^2}\cos 3x - \frac{1}{4^2}\cos 4x \pm \dots\right]
$$

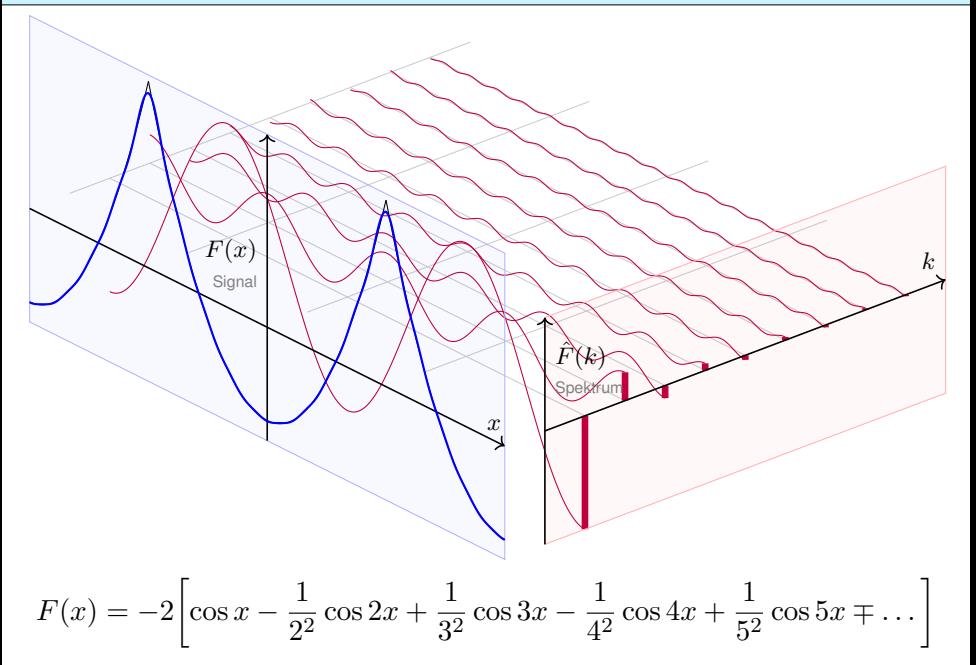

<span id="page-683-0"></span>(2a) Ausgewertet im Punkt  $x = 0$  finden wir:

$$
\frac{\pi^2}{6} - 2\left[1 - \frac{1}{2^2} + \frac{1}{3^2} - \frac{1}{4^2} \pm \dots\right] \xrightarrow{\text{Dirichlet}} F(0) = 0
$$

Hieraus erhalten wir den Grenzwert der folgenden Reihe:

$$
1 - \frac{1}{2^2} + \frac{1}{3^2} - \frac{1}{4^2} \pm \dots = \frac{\pi^2}{12} = 0.8224670334\dots
$$

(2b) Ausgewertet im Punkt  $x = \pi$  finden wir:

$$
\frac{\pi^2}{6} + 2\left[1 + \frac{1}{2^2} + \frac{1}{3^2} + \frac{1}{4^2} + \dots\right] \xrightarrow{\text{Dirichlet}} F(\pi) = \frac{\pi^2}{2}
$$

Hieraus erhalten wir die Lösung des berühmten **Basler Problems**:

$$
1 + \frac{1}{2^2} + \frac{1}{3^2} + \frac{1}{4^2} + \dots = \frac{\pi^2}{6} = 1.6449340668\dots
$$

Dass diese Reihe konvergiert, ist leicht zu beweisen. (Vielleicht wissen Sie noch, wie man es mit den Mitteln der HM2 zeigen kann. [8303]) Nun können wir endlich ihren Grenzwert berechnen! Dies ist ein berühmtes Problem und wurde zuerst 1735 von Leonhard Euler gelöst (noch vage). Mit den starken Werkzeugen der Fourier–Theorie fällt uns das Ergebnis geradezu in den Schoß.
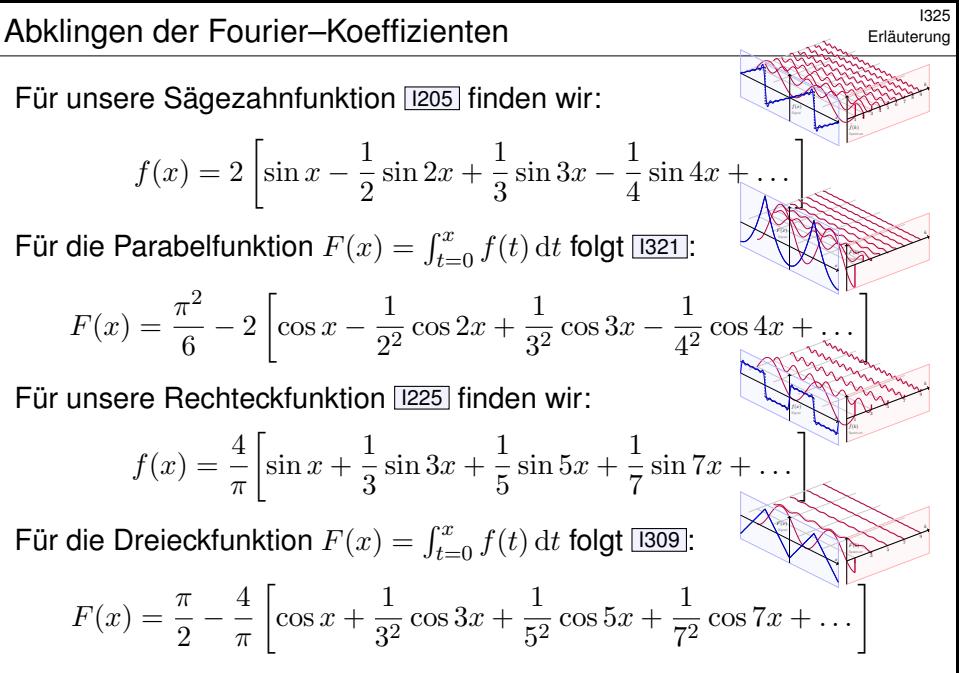

Glattheit entspricht schnellem Abklingen der Fourier–Koeffizienten!

Glattheit impliziert schnelles Abklingen der Fourier–Koeffizienten:

Satz I3B: Riemann–Lebesgue–Lemma

Ist  $f:[0,2\pi] \to \mathbb{C}$  absolut integrierbar, so sind die Fourier–Koeffizienten  $c_k=\frac{1}{2n}$  $\frac{1}{2\pi}\int_{x=0}^{2\pi}{\rm e}^{-{\rm i}kx}f(x)\,{\rm d}x$  eine Nullfolge, das heißt  $|c_k|\to 0$  für  $|k|\to\infty.$ Demnach ist  $F(x) = C + \int_{t=0}^{x} f(t) dt$  absolut stetig und erfüllt  $|kC_k| \to 0$ . Entsteht F aus f durch d-fache Integration, so gilt sogar  $|k^d C_k| \to 0$ .

Umgekehrt garantiert schnelles Abklingen auch Glattheit(s.a. [J3](#page-0-0)C): Satz I3c: Abklingen und gleichmäßige Konvergenz  $\sum_{k} \lvert c_{k} \rvert < \infty$  gilt gleichmäßige Konvergenz gegen die stetige Funktion Sei  $(c_k)_{k\in\mathbb{Z}}$  eine beliebige Folge komplexer Zahlen  $c_k\in\mathbb{C}$ . Im Falle  $f: \mathbb{R} \to \mathbb{C} : x \mapsto f(x) = \sum^{\infty} c_k e^{ikx}$  und  $c_k = \frac{1}{2i}$  $2\pi$  $\int^{2\pi}$  $e^{-ikx}f(x) dx$ .

<span id="page-685-1"></span><span id="page-685-0"></span> $x=0$ 

Gilt sogar  $\sum_{k} |k^dc_k| < \infty$ , so ist f mindestens d–mal stetig diff'bar. Letzteres ist zum Beispiel erfüllt, wenn  $|c_k| \le c/|k|^{d+\alpha}$  mit  $\alpha > 1$  gilt.

 $k=-\infty$ 

 $\bigcirc$  Slogan und Merkregel: Integrieren glättet, Differenzieren raut auf. Das schlägt sich unmittelbar in den Fourier–Koeffizienten nieder. Wir kennen hierfür bereits einige eindrückliche Beispiele:

**#Aufgabe:** Prüfen und interpretieren Sie diese Kriterien zum Abklingen (Satz [I3](#page-685-0)B und Satz [I3](#page-685-1)C) an unseren vier bisherigen Beispielen.

**Lösung:** Die Beispiele liegen explizit vor uns:

(1) Die Sägezahnfunktion f ist unstetig, mit Sprungstellen in  $\pi + 2\pi \mathbb{Z}$ . Ihre Fourier–Koeffizienten erfüllen  $|c_k| = 1/|k| \to 0$ , aber  $\sum_k |c_k| = \infty$ .

(2) Ihre Integralfunktion F ist stetig, und hier gilt  $\sum |C_k| < \infty$ . Hingegen ist F nicht stetig diff'bar, und es gilt  $\sum |kC_k| = \infty$ .

Treppenfunktionen [1221] liefern weitere Beispiele:

(3) Die Rechteckfunktion q ist nicht stetig, mit Sprungstellen in  $\pi\mathbb{Z}$ . Ihre Fourier–Koeffizienten erfüllen  $|c_k| \leq 1/|k| \to 0$ , aber  $\sum_k |c_k| = \infty$ .

(4) Die Dreieckfunktion G ist stetig, und hier gilt  $\sum |C_k| < \infty$ . Hingegen ist G nicht stetig diff'bar, und es gilt  $\sum |kC_k| = \infty$ .

Erläuterung

**#Beweisidee des Riemann–Lebesgue–Lemmas [I3](#page-685-0)B:** Das Abklingen  $|c_k| \to 0$  gilt für jede Treppenfunktion. [1221] Per Approximation gilt es dann für jede integrierbare Funktion. Die Folgerung für  $d$ –fache Integrale  $F^{(d)} = f$  ist dann klar dank [I3](#page-677-0)A: Aus  $f(x) \sim \sum c_k e^{ikx}$  folgt  $F(x) \sim \sum (ik)^{-d} c_k e^{ikx}$ , also  $c_k = (ik)^d C_k$ . **△** Die Umkehrung gilt nicht! Für  $b_k = 1/\ln k$  gilt  $|b_k| \to 0$ , die Reihe  $f(x) = \sum_{k=2}^{\infty} b_k \sin(kx)$  konvergiert für alle  $x \in \mathbb{R}$  (Dirichlet [B3](#page-0-0)I). Aber diese Funktion  $f:[0,2\pi] \to \mathbb{R}$  ist nicht absolut integrierbar!

Das Problem ist, dass die Koeffizienten  $b_k$  zu langsam abklingen.

#### **#Beweisidee zur gleichmäßigen Konvergenz in Satz [I3](#page-685-1)C:**

Der gleichmäßige Limes stetiger Funktionen ist eine stetige Funktion. Genau dies wenden wir hier auf die Reihe  $f(x) = \sum_{k=-\infty}^{\infty} c_k e^{ikx}$  an. Gilt sogar  $\sum_k \lvert k^d c_k \rvert < \infty$ , so wenden wir dies auf die  $d$ –te Ableitung an.

**A** Punktweise oder gar gleichmäßige Konvergenz sind etwas besonderes: Es gibt stetige Funktionen f, deren Fourier–Reihe  $f(x) \sim \sum_{k=-\infty}^{\infty} c_k \,\mathrm{e}^{\mathrm{i}kx}$  in unendlich vielen Punkten  $x\in\mathbb{R}$  divergiert! Für Funktionen  $f, g : [a, b] \to \mathbb{C}$  definieren wir ihr **Skalarprodukt** durch

$$
L^{p} \times L^{q} \to \mathbb{C} : (f,g) \mapsto \langle f | g \rangle := \frac{1}{b-a} \int_{t=a}^{b} \overline{f(t)} g(t) dt.
$$

Der Integrand  $\overline{f}g$  sei absolut integrierbar, etwa  $f \in L^{\infty}$  beschränkt und  $g \in L^1$  absolut integrierbar, allgemein  $f \in L^p, g \in L^q$  mit  $1/p + 1/q = 1$ . Bei Periode T wählen wir ein beliebiges Intervall der Länge  $b - a = T$ . Dieses Periodenintegral ist invariant bei Verschieben oder Vervielfachen. Sei  $\omega = 2\pi/T$ . Als **Basisfunktion**  $e_k : \mathbb{R} \to \mathbb{C}$  mit  $k \in \mathbb{Z}$  definieren wir

$$
e_k(t) := e^{ik\omega t} = \cos(k\omega t) + i\sin(k\omega t).
$$

Für diese Funktionen gelten die **#Orthonormalitätsrelationen**

 $\langle e_k | e_{\ell} \rangle =$  $\int 0$  für  $k \neq \ell$ : paarweise Orthogonalität, 1 für  $k = \ell$ : Normierung auf Länge 1.

Ähnliche, etwas kompliziertere Formeln gelten für  $\cos(k\omega t)$  und  $\sin(k\omega t)$ . Meist gehen wir mit  $x = \omega t$  zur Periode  $T = 2\pi$  und  $\omega = 1$  über.

#### **Trigonometrisches Polynom** nennt man jede C–Linearkombination

$$
f(t) = \sum_{k=-n}^{n} c_k e^{ik\omega t} = \frac{a_0}{2} + \sum_{k=1}^{n} a_k \cos(k\omega t) + b_k \sin(k\omega t).
$$

 $\bigcirc$  Die Menge aller Funktionen  $f : \mathbb{R} \to \mathbb{C}$  ist ein C–Vektorraum. Hierin ist die Teilmenge aller T–periodischen Funktionen ein Untervektorraum. Die Basisfunktion  $e_k$  spannen den Unterraum der trigon. Polynome auf. Jede solche Funktion  $f : \mathbb{R} \to \mathbb{C}$  bestimmt ihre Koeffizienten gemäß

$$
c_k = \frac{1}{T} \int_{t=0}^T e^{-ik\omega t} f(t) dt = \langle e^{ik\omega t} | f \rangle \quad \text{bzw.}
$$

$$
a_k = \frac{2}{T} \int_{t=0}^T \cos(k\omega t) f(t) dt = 2 \langle \cos(k\omega t) | f \rangle,
$$

$$
b_k = \frac{2}{T} \int_{t=0}^T \sin(k\omega t) f(t) dt = 2 \langle \sin(k\omega t) | f \rangle.
$$

Formeln für  $c_k$  sind meist einfacher und übersichtlicher als für  $a_k$ ,  $b_k$ .

#### Fourier–Koeffizienten und Fourier–Reihe \$I403

Allgemein: Ist  $f : \mathbb{R} \to \mathbb{C}$  periodisch und über  $[0, T]$  integrierbar, dann definieren wir durch obige Formeln die Fourier-Koeffizienten von f. Diese Koeffizienten von f fassen wir zur Fourier–Reihe zusammen:

$$
f(t) \sim \sum_{k=-\infty}^{\infty} c_k e^{ik\omega t} = \frac{a_0}{2} + \sum_{k=1}^{\infty} a_k \cos(k\omega t) + b_k \sin(k\omega t).
$$

**A** Diese Reihe ist zunächst nur eine symbolische Schreibweise! Gelesen: "Die Funktion f hat die Fourier–Koeffizienten  $c_k$  bzw.  $a_k, b_k$ ." Aufgrund der Euler–Formel  $\mathrm{e}^{\mathrm{i}k\omega t}=\cos(k\omega t)+\mathrm{i}\sin(k\omega t)$  gilt dabei

$$
a_k = c_k + c_{-k},
$$
  $b_k = i(c_k - c_{-k}),$   
 $c_k = \frac{a_k - ib_k}{2},$   $c_{-k} = \frac{a_k + ib_k}{2}.$ 

Ist f **reell**, also f : R  $\rightarrow$  R, so gilt  $a_k, b_k \in \mathbb{R}$ , also  $c_{-k} = \overline{c_k}$ . Ist f **gerade**, so liefert f eine **Cosinusreihe**,  $b_k = 0$ ,  $c_{-k} = c_k$ . Ist f **ungerade**, so liefert f eine **Sinusreihe**,  $a_k = 0$ ,  $c_{-k} = -c_k$ .

Fazit

Zur Funktion  $f$  ist  $f_n(t) = \sum_{k=-n}^{n} c_k e^{ik\omega t}$  ihr  $n$ –tes **Fourier–Polynom.** Wir sagen, die Fourier–Reihe von f konvergiert im Punkt  $t \in \mathbb{R}$ , wenn die Zahlenfolge  $(f_n(t))_{n\in\mathbb{N}}$  in  $\mathbb C$  für  $n\to\infty$  konvergiert. Beispiel: Ist f im Punkt t differenzierbar, so folgt  $f_n(t) \to f(t)$ . Allgemeiner gilt Satz [I2](#page-651-0)A:

(1) Angenommen,  $f : \mathbb{R} \to \mathbb{C}$  erfüllt die Dirichlet–Bedingung im Punkt t, d.h. beide Grenzwerte  $f(tpmpm)$  und beide Ableitungen  $f'(t\pm)$  existieren. Dann konvergiert in diesem Punkt  $t$  die Fourier–Reihe  $f_n(t)$  gemäß

$$
f_n(t) = \sum_{k=-n}^n c_k e^{ik\omega t} \rightarrow \frac{1}{2} \Big[ f(t+) + f(t-) \Big] \text{ für } n \to \infty.
$$

(2) Ist  $f : \mathbb{R} \to \mathbb{C}$  stetig und stückweise stetig differenzierbar mit  $|f'| \leq L$ , so konvergiert die Fourier–Reihe  $f_n \to f$  sogar gleichmäßig auf ganz  $\mathbb{R}$ :

 $\big|f_n(t)-f(t)\big| \ \leq \ 2L/\omega \cdot \ln(n)/n \quad \to 0 \quad \text{für} \quad n \to \infty$ 

(3) Ist  $f$  mindestens  $d$ -mal stetig differenzierbar, so ist die gleichmäßige Konvergenz entsprechend schneller gemäß  $|f_n-f| \leq \mathrm{const} \cdot \ln(n)/n^d.$ 

Für unsere Sägezahnfunktion 1205 finden wir:

$$
f(x) = 2\left[\sin x - \frac{1}{2}\sin 2x + \frac{1}{3}\sin 3x - \frac{1}{4}\sin 4x + \dots\right]
$$

Für die Parabelfunktion  $F(x) = \int_{t=0}^{x} f(t) dt$  folgt [321]:

$$
F(x) = \frac{\pi^2}{6} - 2\left[\cos x - \frac{1}{2^2}\cos 2x + \frac{1}{3^2}\cos 3x - \frac{1}{4^2}\cos 4x + \dots\right]
$$

Für unsere Rechteckfunktion [1225] finden wir:

$$
f(x) = \frac{4}{\pi} \left[ \sin x + \frac{1}{3} \sin 3x + \frac{1}{5} \sin 5x + \frac{1}{7} \sin 7x + \dots \right]
$$

Für die Dreieckfunktion  $F(x) = \int_{t=0}^{x} f(t) dt$  folgt  $\boxed{1309}$ :

$$
F(x) = \frac{\pi}{2} - \frac{4}{\pi} \left[ \cos x + \frac{1}{3^2} \cos 3x + \frac{1}{5^2} \cos 5x + \frac{1}{7^2} \cos 7x + \dots \right]
$$

Es gilt Konvergenz in jedem Punkt  $x \in \mathbb{R}$ : Wir schreiben "=" statt " $\sim$ ". Wir sehen explizit, wie schnell die Fourier–Koeffizienten abklingen.

Fazit

k

7 5 k

7 1

k

6 4 k

 $J(k)$  $\sim$  $f(x) =$ 

> $\sim$ Spektrum x

 $f(k)$ x  $f(x)$ 

> $F(x)$ Spektrum x

 $r(x)$ Signal

 $F(x)$ Signal

**A** Fourier–Reihen können wir nicht immer termweise ableiten! [319] **G** Hingegen können wir sie *immer termweise integrieren*: <sup>[318]</sup> Sei  $f:\mathbb{R}\rightarrow\mathbb{C}$  periodisch und integrierbar,  $F(t):=C+\int_{u=0}^t f(u)\,\mathrm{d} u.$ Genau dann ist  $F$  periodisch, wenn  $\int_{u=0}^{T} f(u) \, \mathrm{d} u = 0.$  In diesem Fall gilt:

$$
f(t) \sim c_0 + \sum_{k \neq 0} c_k e^{ik\omega t} \implies F(t) \sim C_0 + \sum_{k \neq 0} \frac{c_k}{ik\omega} e^{ik\omega t}
$$

 $\ddot{\mathbf{C}}$  Wir können die Umkehrung sorgsam als Ableitungsregel für F lesen: Hierzu sei F absolut stetig mit  $F' = f$  und  $F(t) = F(0) + \int_{u=0}^{t} f(u) \, \mathrm{d}u$ . Zum Beispiel genügt: F stetig und stückweise stetig differenzierbar.

**#Glattheit** entspricht schnellem **#Abklingen** der Fourier–Koeffizienten: Für jede integrierbare Funktion  $f:[0,2\pi] \to \mathbb{C}$  gilt  $|c_k| \to 0$  für  $|k| \to \infty$ . Ist  $f$  mindestens  $d$ –mal stetig differenzierbar, so gilt sogar  $|k^dc_k|\to 0.$ Umgekehrt: Gilt  $\sum |c_k| < \infty$ , zum Beispiel  $|c_k| \le c/|k|^\alpha$  für  $\alpha > 1$ , so konvergiert  $\sum c_k e_k$  gleichmäßig gegen eine stetige Funktion f. Gilt sogar  $\sum |k^d c_k| < \infty$ , so ist  $f$  mindestens  $d$ –mal stetig diff'bar.

### Signal und Spektrum **1997**

Sei  $f : \mathbb{R} \to \mathbb{C}$  absolut integrierbar auf  $[0, T]$  und T-periodisch. Wir entwickeln f in **Harmonische** zur Grundfrequenz  $\omega = 2\pi/T$ :

$$
f \circ \longrightarrow \hat{f}, \quad \hat{f}(k) := \frac{1}{T} \int_{t=0}^{T} e^{-ik\omega t} f(t) dt, \quad f(t) \sim \sum_{k=-\infty}^{\infty} \hat{f}(k) e^{ik\omega t}.
$$

Diese **Analyse** zerlegt das Signal  $f : \mathbb{R} \to \mathbb{C}$  in sein Spektrum  $\hat{f} : \mathbb{Z} \to \mathbb{C}$ . Die Reihe ist wie zuvor zunächst nur eine symbolische Schreibweise; wir schreiben Gleichheit nur im Falle der (punktweisen) Konvergenz. Für diese Fourier–Analyse gelten folgende nützliche Rechenregeln:

| Linearität:   | \n $af \circ \rightarrow af$ ,\n $f + g \circ \rightarrow \hat{f} + \hat{g}$ ,\n $f + g \circ \rightarrow \hat{f} + \hat{g}$ ,\n |
|---------------|----------------------------------------------------------------------------------------------------|
| Symmetric:    | \n $f(-t) \circ \rightarrow \hat{f}(-k)$ ,\n $\overline{f(t)} \circ \rightarrow \hat{f}(-k)$ ,\n                                 |
| Verschiebung: | \n $f(t-a) \circ \rightarrow e^{-ik\omega a} \hat{f}(k)$ ,\n $e^{i\ell \omega t} f(t) \circ \rightarrow \hat{f}(k-\ell)$ ,\n     |
| Produkte:     | \n $f \cdot g \circ \rightarrow \hat{f} * \hat{g}$ ,\n $f * g \circ \rightarrow \hat{f} \cdot \hat{g}$ .\n                       |

C Diese nützlichen Eigenschaften vereinfachen unsere Rechnungen. Linearität, Symmetrie und Verschiebung rechnet man leicht nach.

Die Fourier–Analyse übersetzt das punktweise Produkt  $h = f \cdot g$ der Signale in das Faltungsprodukt  $\widehat{h} = \widehat{f} * \widehat{g}$  der Spektren:

$$
h = f \cdot g \circ \bullet \widehat{h} = \widehat{f} * \widehat{g} \quad \text{mit} \quad \widehat{h}(k) = \sum_{m+n=k} \widehat{f}(m) \,\widehat{g}(n)
$$

Konvergenz und Summierbarkeit sind garantiert falls  $\widehat{f},\widehat{g}\in\ell^1(\mathbb{Z},\mathbb{C})$ : Aus  $\sum |\widehat{f}(m)| < \infty$  und  $\sum |\widehat{g}(n)| < \infty$  folgt dann  $\sum |\widehat{h}(k)| < \infty$ .

Umgekehrt gilt: Die Fourier–Analyse übersetzt das Faltungsprodukt  $h = f * g$  der Signale in das punktweise Produkt  $\widehat{h} = \widehat{f} \cdot \widehat{g}$  der Spektren:

$$
h = f * g \circ \bullet \widehat{h} = \widehat{f} \cdot \widehat{g} \quad \text{mit} \quad h(t) = \frac{1}{T} \int_{u=0}^{T} f(u) \, g(t-u) \, \mathrm{d}u.
$$

Konvergenz und Integrierbarkeit sind garantiert falls  $f, g \in L^1([0,T],\mathbb{C})$ : Aus  $\int_{u=0}^T \lvert f(u) \rvert \, \mathrm{d} u < \infty$  und  $\int_{v=0}^T \lvert g(v) \rvert \, \mathrm{d} v < \infty$  folgt  $\int_{t=0}^T \lvert h(t) \rvert \, \mathrm{d} t < \infty.$ 

**#Aufgabe:** (typische Klausuraufgabe, so zum Beispiel September 2012) Die Funktion  $g : \mathbb{R} \to \mathbb{R}$  sei  $2\pi$ –periodisch mit  $g(x) = e^x$  für  $0 \le x < 2\pi$ .

- (1) Skizzieren Sie die Funktion q auf dem Intervall  $[-4\pi, 4\pi]$ .
- (2) Bestimmen Sie die Grenzwerte  $g(x\pm)$  und Ableitungen  $g'(x\pm)$ .
- (3) Bestimmen Sie zu g die Fourier–Reihe  $g(x) \sim \sum_{k=-\infty}^{\infty} c_k e^{ikx}$ .
- (4) Warum und wogegen konvergiert die Reihe in jedem Punkt  $x \in \mathbb{R}$ ?
- (5) Bestimmen Sie so den Grenzwert der Reihe

$$
\sum_{k=0}^{\infty} \frac{1}{k^2 + 1} = \frac{1}{1} + \frac{1}{2} + \frac{1}{5} + \frac{1}{10} + \frac{1}{17} + \frac{1}{26} + \frac{1}{37} + \dots
$$

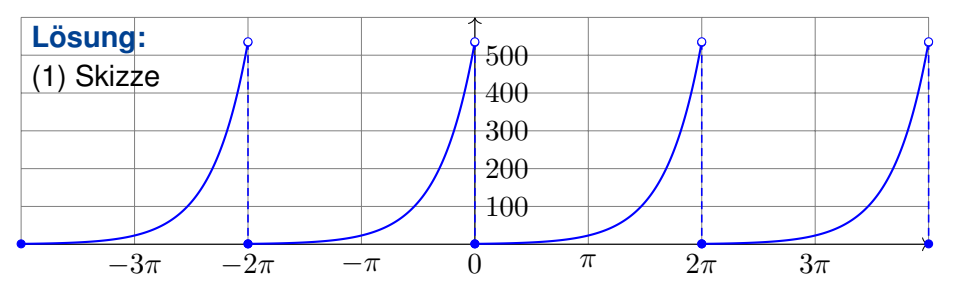

#### <sup>1410</sup><br>Fourier–Entwicklung der Exponentialfunktion **IFOURIER**

(2) Für  $0 < x < 2\pi$  gilt  $g(x\pm) = e^x$  und  $g'(x\pm) = e^x$ . Am Rand gilt  $g(0+) = 1$  und  $g'(0+) = 1$  sowie  $g(2\pi-) = e^{2\pi}$  und  $g'(2\pi-) = e^{2\pi}$ . Alles setzt sich 2 $\pi$ –periodisch fort, also  $g(0-) = g'(0-) = e^{2\pi}$ .

(3a) Die Integration gelingt hier am einfachsten komplex:

$$
\int_{x=0}^{2\pi} e^{-ikx} e^x dx = \int_{x=0}^{2\pi} e^{(1-ik)x} dx = \left[ \frac{e^{(1-ik)x}}{1-ik} \right]_{x=0}^{2\pi} = \frac{e^{2\pi} - 1}{1-ik}
$$

Damit erhalten wir die komplexen Fourier–Koeffizienten:

$$
c_k = \frac{1}{2\pi} \int_{x=0}^{2\pi} e^{-ikx} g(x) dx = \frac{e^{2\pi} - 1}{2\pi (1 - ik)}, \quad g(x) \sim \sum_{k=-\infty}^{\infty} \frac{e^{2\pi} - 1}{2\pi (1 - ik)} e^{ikx}
$$

(3b) Zum Vergleich die Koeffizienten der Co/Sinus-Reihe:

$$
c_k = \frac{e^{2\pi} - 1}{2\pi(1 - ik)} = \frac{(e^{2\pi} - 1)(1 + ik)}{2\pi(1 + k^2)} = \frac{e^{2\pi} - 1}{2\pi(1 + k^2)} - i\frac{k(1 - e^{2\pi})}{2\pi(1 + k^2)},
$$
  
\n
$$
a_k = c_k + c_{-k} = \frac{e^{2\pi} - 1}{\pi(k^2 + 1)}, \qquad b_k = i(c_k - c_{-k}) = \frac{k(1 - e^{2\pi})}{\pi(k^2 + 1)}.
$$

Für  $g'(x) = g(x)$  ∼  $\sum_{k=-\infty}^{\infty} c_k e^{ikx}$  gilt die Ableitungsregel [I3](#page-677-0)<code>A</code> nicht!

#### (3c) Zum Vergleich rechnen wir reell. Partielle Integration liefert:

$$
\int_{x=0}^{2\pi} \cos(kx) e^x dx = \left[ \cos(kx) e^x \right]_0^{2\pi} + k \int_{x=0}^{2\pi} \sin(kx) e^x dx
$$

$$
\int_{x=0}^{2\pi} \sin(kx) e^x dx = \left[ \sin(kx) e^x \right]_0^{2\pi} - k \int_{x=0}^{2\pi} \cos(kx) e^x dx
$$

Das sieht zirkulär aus, aber ersteht wie Phönix aus der Asche:

$$
\int_{x=0}^{2\pi} \cos(kx) e^x dx = (e^{2\pi} - 1) - k^2 \int_{x=0}^{2\pi} \cos(kx) e^x dx
$$

$$
\int_{x=0}^{2\pi} \sin(kx) e^x dx = k(1 - e^{2\pi}) - k^2 \int_{x=0}^{2\pi} \sin(kx) e^x dx
$$

Das können wir nun nach den gesuchten Integralen auflösen:

$$
\int_{x=0}^{2\pi} \cos(kx) e^x dx = \frac{e^{2\pi} - 1}{1 + k^2}, \qquad \text{also } a_k = \frac{e^{2\pi} - 1}{\pi(k^2 + 1)},
$$

$$
\int_{x=0}^{2\pi} \sin(kx) e^x dx = \frac{k(1 - e^{2\pi})}{1 + k^2}, \qquad \text{also } b_k = \frac{k(1 - e^{2\pi})}{\pi(k^2 + 1)}.
$$

Beide Rechenwege sind ähnlich lang, die Wahl ist Geschmackssache.

(4) Dirichlet (Satz [I2](#page-651-0)A) garantiert Konvergenz in jedem Punkt  $x \in \mathbb{R}$ :

$$
\frac{a_0}{2} + \sum_{k=1}^{\infty} a_k \cos(kx) + b_k \sin(kx) \stackrel{(2)}{=} \frac{g(x+) + g(x-)}{2}
$$

(5) Speziell in der Sprungstelle  $x = 0$  finden wir:

$$
\frac{e^{2\pi} - 1}{2\pi} + \sum_{k=1}^{\infty} \frac{e^{2\pi} - 1}{\pi(k^2 + 1)} \stackrel{\text{(4)}}{=} \frac{1 + e^{2\pi}}{2}
$$
\n
$$
\implies \sum_{k=0}^{\infty} \frac{e^{2\pi} - 1}{\pi(k^2 + 1)} = \frac{e^{2\pi} - 1}{2\pi} + \frac{e^{2\pi} + 1}{2}
$$

Auflösen nach der Reihe und vereinfachen liefert schließlich:

$$
\sum_{k=0}^{\infty} \frac{1}{k^2 + 1} = \frac{1}{2} + \frac{\pi}{2} \frac{e^{\pi} + e^{-\pi}}{e^{\pi} - e^{-\pi}} = \frac{1 + \pi \coth(\pi)}{2} = 2.07667...
$$

Dank unseres Integrationswerkzeugs sind die Rechnungen leicht. Mit Fourier–Analyse gelingt uns die Berechnung schwieriger Reihen! Das bequeme Dirichlet–Kriterium garantiert die punktweise Konvergenz. **Aufgabe:** Die Funktionen  $f, g : \mathbb{R} \to \mathbb{R}$  seien  $2\pi$ –periodisch und sprungnormiert und auf dem Intervall  $]-\pi,\pi[$  gegeben durch

$$
f(x) = \cosh(x) = \frac{e^x + e^{-x}}{2}
$$
 and  $g(x) = \sinh(x) = \frac{e^x - e^{-x}}{2}$ .

(1) Skizzieren Sie f und g auf dem Intervall  $[-4\pi, 4\pi]$ .

(2) Entwickeln Sie f und  $q$  in ihre (reellen) Fourier–Reihen.

(3) In welchen Punkten konvergieren die Fourier–Reihen? Wogegen?

(4) Werten Sie die Fourier–Reihen in geeigneten Punkten  $x \in [-\pi, \pi]$ aus und bestimmen Sie so explizit den Grenzwert der Reihen

$$
\sum_{k=1}^{\infty} \frac{(-1)^k}{1+k^2} \quad \text{und} \quad \sum_{k=0}^{\infty} \frac{(-1)^k (2k+1)}{1+(2k+1)^2} \; .
$$

(5) Bestimmen Sie die Ableitungen  $f', g'$  und ihre Fourier–Reihen. In welchem Fall gilt die Ableitungsregel [I3](#page-677-0)A? in welchem nicht? Das Ergebnis ist erstaunlich. Erklären Sie es möglichst genau!

# Fourier–Entwicklung von cosh und sinh  $\frac{1414}{100}$

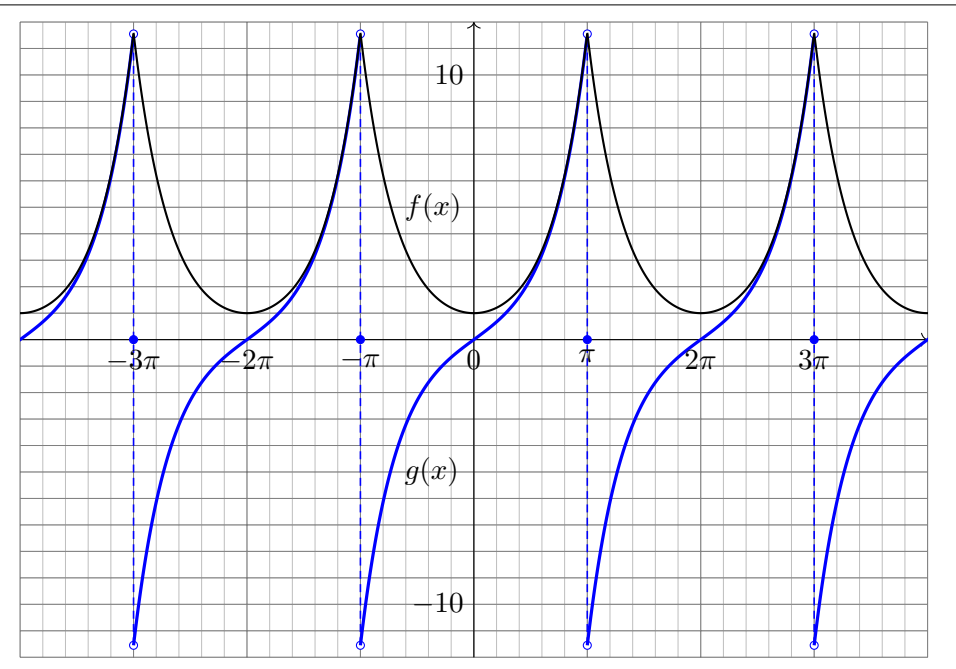

(2) Wir berechnen die Fourier–Reihen von  $e^x$  und  $e^{-x}$  auf  $]-\pi,\pi[$ :

$$
u_k = \frac{1}{2\pi} \int_{-\pi}^{\pi} e^{-ikx} e^x dx = \frac{e^{(1-ik)\pi} - e^{-(1-ik)\pi}}{2\pi(1-ik)} = (-1)^k \frac{e^{\pi} - e^{-\pi}}{2\pi(1-ik)}
$$

$$
v_k = \frac{1}{2\pi} \int_{-\pi}^{\pi} e^{-ikx} e^{-x} dx = \frac{e^{(1+ik)\pi} - e^{-(1+ik)\pi}}{2\pi(1+ik)} = (-1)^k \frac{e^{\pi} - e^{-\pi}}{2\pi(1+ik)}
$$

Symmetrie nutzen! Hieraus folgen die Fourier–Reihen von  $f$  und  $g$ :

$$
\frac{u_k \pm v_k}{2} = (-1)^k \frac{\sinh(\pi)}{2\pi} \left[ \frac{1+ik}{1+k^2} \pm \frac{1-ik}{1+k^2} \right]
$$
  

$$
f(x) \sim \sum_{k=-\infty}^{\infty} \frac{(-1)^k \sinh(\pi)}{\pi(1+k^2)} e^{ikx} = \frac{\sinh(\pi)}{\pi} + \sum_{k=1}^{\infty} (-1)^k \frac{2\sinh(\pi)}{\pi(1+k^2)} \cos(kx)
$$
  

$$
g(x) \sim \sum_{k=-\infty}^{\infty} \frac{(-1)^k ik \sinh(\pi)}{\pi(1+k^2)} e^{ikx} = \sum_{k=1}^{\infty} (-1)^{k+1} \frac{2k \sinh(\pi)}{\pi(1+k^2)} \sin(kx)
$$

(3) Dank Dirichlet–Kriterium [I2](#page-651-0)A konvergieren die Fourier–Reihen  $f_n \to f$  und  $g_n \to g$  in jedem Punkt  $x \in \mathbb{R}$ , erstere sogar gleichmäßig. In den Sprungstellen  $x \in \pi(2\mathbb{Z}+1)$  gilt  $g_n(x) \to \frac{1}{2}[g(x+) + g(x-)]=0$ . (4) Wir werten  $f(x)$  in  $x = 0$  aus und  $g(x)$  in  $x = \pi/2$ :

$$
1 = f(0) = \frac{\sinh(\pi)}{\pi} + \sum_{k=1}^{\infty} (-1)^k \frac{2 \sinh(\pi)}{\pi (1 + k^2)}
$$
  
\n
$$
\implies \sum_{k=1}^{\infty} \frac{(-1)^k}{(1 + k^2)} = \frac{\pi}{2 \sinh(\pi)} - \frac{1}{2} = -0.36398...
$$
  
\n
$$
\sinh(\pi/2) = g(\pi/2) = \sum_{j=0}^{\infty} (-1)^j \frac{2(2j+1)\sinh(\pi)}{\pi (1 + (2j+1)^2)}
$$
  
\n
$$
\implies \sum_{j=0}^{\infty} \frac{(-1)^j (2j+1)}{1 + (2j+1)^2} = \frac{\pi \sinh(\pi/2)}{2 \sinh(\pi)} = 0.31301...
$$

(5) Außerhalb der Sprungstellen  $\pi(2\mathbb{Z}+1)$  gilt  $f'=g$  und  $g'=f.$ Die Funktion  $f$  ist absolut stetig, das heißt  $\bar{f}(t) = f(0) + \int_{u=0}^t f'(u) \, \mathrm{d}u$ , also können wir die Fourier–Reihe formal ableiten gemäß Satz [I3](#page-677-0)A. Hingegen ist  $g$  nicht absolut stetig, denn  $g(t) \neq g(0) + \int_{u=0}^t g'(u) \, \mathrm{d} u$ , und Satz [I3](#page-677-0)A ist hier nicht anwendbar. Wir können beides direkt nachprüfen!

Beim Lösen partieller Differentialgleichungen [S236](#page-1323-0) mit Anfangs- und Randwerten (ARWP) begegnen uns Probleme von folgender Art: **Aufgabe:** (1) Entwickeln Sie die gegebene Funktion  $q: [0, \pi] \to \mathbb{R}$ mit  $g(x) = x(\pi - x)$  in (a) eine Cosinusreihe und (b) eine Sinusreihe:

$$
g(x) \stackrel{\perp}{=} \frac{a_0}{2} + \sum_{k=1}^{\infty} a_k \cos(kx), \qquad g(x) \stackrel{\perp}{=} \sum_{k=1}^{\infty} b_k \sin(kx)
$$

(c) Welche Fourier–Reihe hat die  $2\pi$ –periodische Fortsetzung  $q_c : \mathbb{R} \to \mathbb{R}$ mit  $g_c(x) = x(\pi - x)$  für  $0 \le x \le \pi$  und  $g_c(x) = 0$  für  $-\pi \le x \le 0$ ?

(2) In welchen Punkten  $x \in [0, \pi]$  konvergieren diese Reihen? Wogegen? Konvergieren diese Reihen gleichmäßig auf  $[0, \pi]$  gegen die Funktion  $q$ ? (3) Punktprobe: Bestimmen Sie durch geeignete Auswertung die Reihen  $\sum_{j=1}^{\infty} 1/j^2 = \pi^2/6$ ,  $\sum_{j=1}^{\infty} (-1)^j / j^2 = -\pi^2/12$ ,  $\sum_{j=0}^{\infty} (-1)^j / (2j+1)^3 = \pi^3/32$ .

Wie ist in (1) die Entwicklung in verschiedene Fourier–Reihen möglich? Man beachte, dass die Funktion  $q$  zunächst nur auf  $[0, \pi]$  gegeben ist. Je nach Aufgabe kann  $q$  daher verschieden auf  $\mathbb R$  fortgesetzt werden!

#### Entwicklung der Parabel in eine Sinus-/Cosinusreihe **I418**

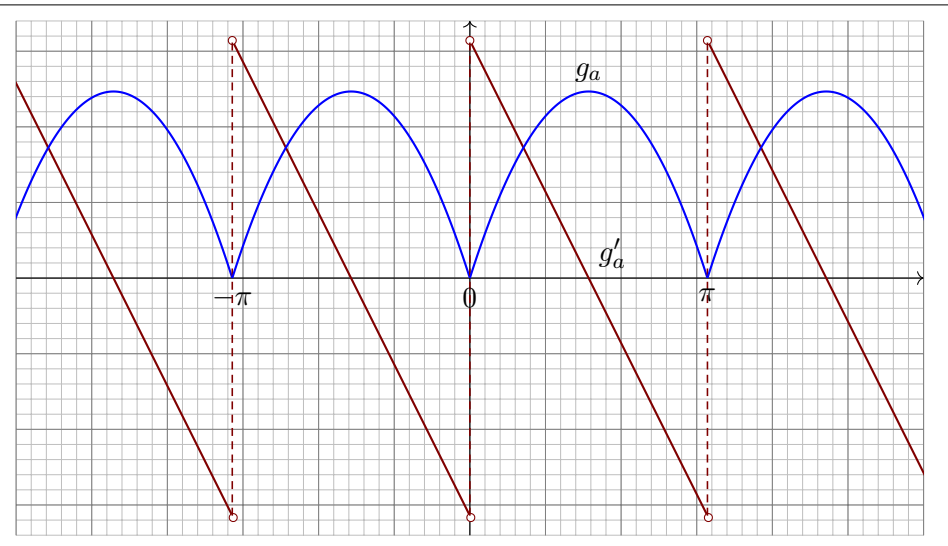

Die gerade  $2\pi$ –periodische Fortsetzung  $g_a : \mathbb{R} \to \mathbb{R}$  von  $g : [0, \pi] \to \mathbb{R}$ . Aufgrund der Spiegelsymmetrie von  $g$  ist  $g_a$  hier zudem  $\pi$ -periodisch. Die Ableitung  $g_a^\prime$  :  $\mathbb{R}\smallsetminus\mathbb{Z}\pi\to\mathbb{R}$  ist ungerade. Wir kennen sie bereits!

Übung

**Lösung:** (1a) Zwecks Cosinusreihe setzen wir g gerade fort zu g<sub>a</sub>:

$$
a_k = \frac{1}{\pi} \int_{-\pi}^{\pi} \cos(kx) g_a(x) dx = \frac{2}{\pi} \int_{0}^{\pi} \cos(kx) g(x) dx
$$
  
= 
$$
\begin{cases} \pi^2/3 & \text{für } k = 0, \text{ also} \\ -4/k^2 & \text{für } k \ge 2 \text{ gerade}, & a_{2j} = -1/j^2, \\ 0 & \text{für } k \ge 1 \text{ ungerade}, & a_{2j+1} = 0 \end{cases}
$$
 (Symmetric!)

Das kann man direkt ausrechnen durch zweimalige partielle Integration. Alternativ integrieren wir gemäß [I3](#page-677-0)<code>A</code> die Sägezahnfunktion  $g_a^{\prime}$  [307]:

$$
g'_a(x) \sim \sum_{j=1}^{\infty} \frac{2}{j} \sin(2jx) \iff g_a(x) = \frac{a_0}{2} + \sum_{j=1}^{\infty} \frac{-1}{j^2} \cos(2jx)
$$

(2a) Dank Dirichlet–Kriterium [I2](#page-651-0)A konvergiert diese Fourier–Reihe in jedem Punkt  $x \in \mathbb{R}$  gegen  $g_a(x)$ , sogar gleichmäßig auf ganz  $\mathbb{R}$ . Dies gilt somit insbesondere auf dem ursprünglichen Intervall  $[0, \pi]$ . (3a) Die Auswertung im Punkt  $x = 0$  ergibt  $g(0) = 0 = \pi^2/6 - \sum_{j=1}^{\infty} 1/j^2$ , also  $\sum_{j=1}^\infty 1/j^2=\pi^2/6.$  In  $x=\pi/2$  finden wir  $\sum_{j=1}^\infty (-1)^j/j^2=-\pi^2/12.$ 

### Entwicklung der Parabel in eine Sinus-/Cosinusreihe **I420** I420

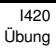

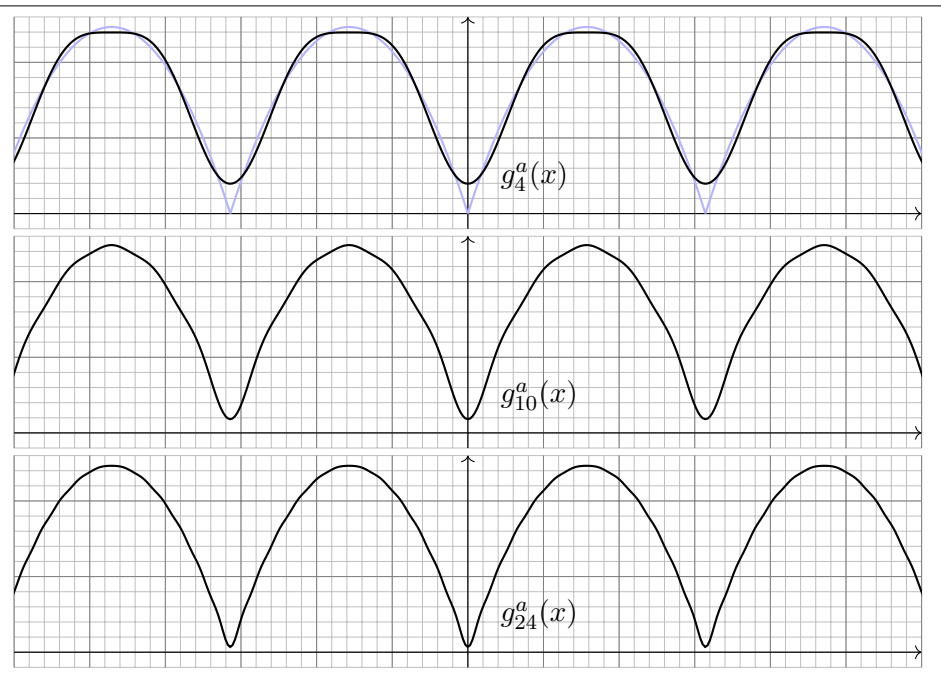

#### Entwicklung der Parabel in eine Sinus-/Cosinusreihe **I421** Hazi

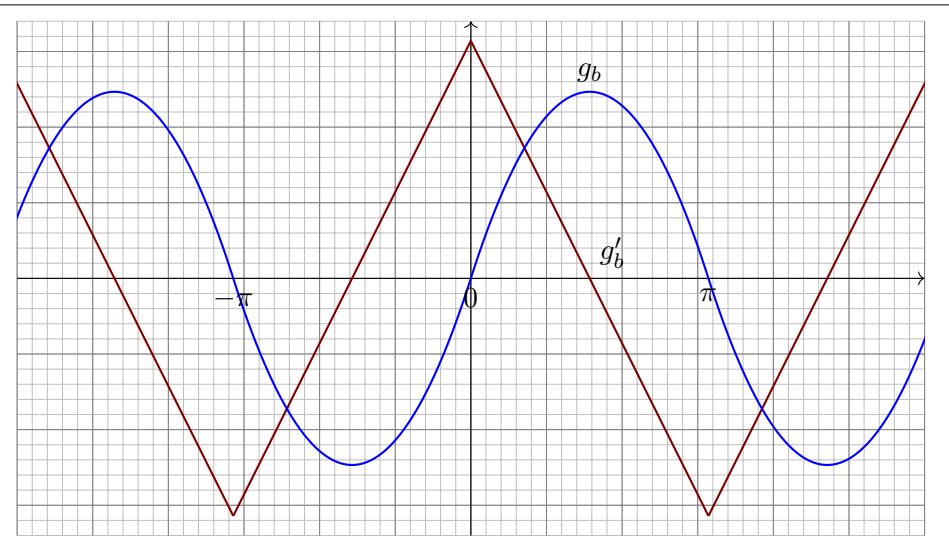

Die ungerade  $2\pi$ –periodische Fortsetzung  $g_b : \mathbb{R} \to \mathbb{R}$  von  $g : [0, \pi] \to \mathbb{R}$ . Die Ableitung  $g'_b: \mathbb{R} \to \mathbb{R}$  ist folglich gerade. Wir kennen sie bereits! Achtung: Nur auf den ersten Blick ähnelt  $q_b$  der Sinusfunktion.

Übung

(1b) Zwecks Sinusreihe setzen wir q ungerade fort zu  $q_b$ :

$$
b_k = \frac{1}{\pi} \int_{-\pi}^{\pi} \sin(kx) g_b(x) dx = \frac{2}{\pi} \int_{0}^{\pi} \sin(kx) g(x) dx
$$
  
= 
$$
\begin{cases} \frac{8}{\pi k^2} & \text{für } k \ge 1 \text{ ungerade,} \quad b_{2j+1} = \frac{8}{\pi (2j+1)^3}, \\ 0 & \text{für } k \ge 0 \text{ gerade,} \quad b_{2j} = 0 \quad \text{(Symmetric!)} \end{cases}
$$

Das kann man direkt ausrechnen durch zweimalige partielle Integration. Alternativ integrieren wir gemäß [I3](#page-677-0)A die Dreieckfunktion  $g_b^\prime$  [i309]:

$$
g'_b(x) = \frac{8}{\pi} \sum_{j=0}^{\infty} \frac{\cos((2j+1)x)}{(2j+1)^2} \quad \Longleftrightarrow \quad g_b(x) = c_0 + \frac{8}{\pi} \sum_{j=0}^{\infty} \frac{\sin((2j+1)x)}{(2j+1)^3}
$$

(2b) Dank Dirichlet–Kriterium [I2](#page-651-0)A konvergiert diese Fourier–Reihe in jedem Punkt  $x \in \mathbb{R}$  gegen  $q_b(x)$ , sogar gleichmäßig auf ganz  $\mathbb{R}$ . Dies gilt somit insbesondere auf dem ursprünglichen Intervall  $[0, \pi]$ . (3b) Auswertung in  $x=\frac{\pi}{2}$  $\frac{\pi}{2}$  ergibt  $g(\frac{\pi}{2})$  $(\frac{\pi}{2}) = \frac{\pi^2}{4} = \frac{8}{\pi}$  $\frac{8}{\pi} \sum_{j=0}^{\infty} (-1)^j / (2j+1)^3$ .

Diese Punktprobe beschert uns  $\sum_{j=0}^{\infty}(-1)^j/(2j+1)^3=\pi^3/32$ .

#### Entwicklung der Parabel in eine Sinus-/Cosinusreihe **I423**

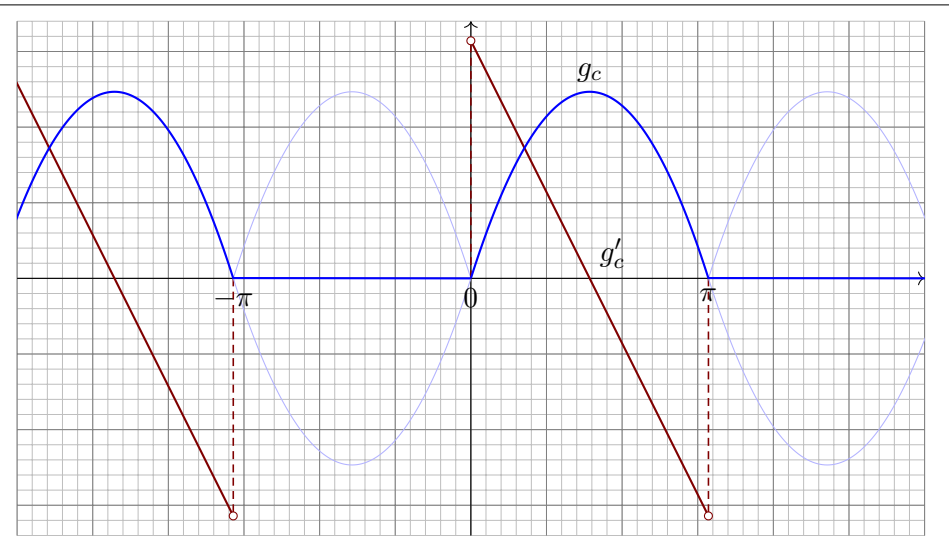

Eine weitere  $2\pi$ –periodische Fortsetzung  $g_c : \mathbb{R} \to \mathbb{R}$  von  $g : [0, \pi] \to \mathbb{R}$ . Wir nutzen unsere Vorarbeit und betrachten  $g_c = (g_a + g_b)/2$  als eine Überlagerung: Die beiden Summanden  $q_a$  und  $q_b$  kennen wir bereits!

Entwicklung der Parabel in eine Sinus-/Cosinusreihe **I424** 

Übung

(1c) Wir betrachten  $g_c = \frac{1}{2}$  $\frac{1}{2} \big(g_a + g_b\big).$  Aus (1a) und (1b) folgt sofort:

$$
g_c(x) = \frac{\pi^2}{12} + \sum_{j=1}^{\infty} \frac{-1}{2j^2} \cos(2jx) + \sum_{j=0}^{\infty} \frac{4}{\pi(2j+1)^3} \sin((2j+1)x)
$$

Diese Fourier–Reihe kann man wie immer durch Integration ausrechnen. Nach unserer Vorarbeit ist es viel leichter, die Linearität auszunutzen! (2c) Dank Dirichlet–Kriterium [I2](#page-651-0)A konvergiert diese Fourier–Reihe in jedem Punkt  $x \in \mathbb{R}$  gegen  $g_c(x)$ , sogar gleichmäßig auf ganz  $\mathbb{R}$ . (3c) Die Auswertung im Punkt  $x=0$  ergibt  $g(0)=0=\frac{\pi^2}{12}-\sum_{j=1}^{\infty}\frac{1}{2j}$  $\frac{1}{2j^2}$ . Diese Punktprobe beschert uns erneut die Reihe  $\sum_{j=1}^{\infty} 1/j^2 = \pi^2/6$ . Auch im Punkt  $x = \frac{\pi}{2}$  $\frac{\pi}{2}$  gelingt uns die Punktprobe ebenso wie zuvor:

$$
g\left(\frac{\pi}{2}\right) = \frac{\pi^2}{4} = \frac{\pi^2}{12} - \sum_{j=1}^{\infty} \frac{(-1)^j}{2j^2} + \frac{4}{\pi} \sum_{j=0}^{\infty} \frac{(-1)^j}{(2j+1)^3} = \frac{\pi^2}{12} + \frac{\pi^2}{24} + \frac{\pi^2}{8}
$$

Punktproben bescheren uns neue Reihen oder zeigen Rechenfehler, zum Beispiel eine vergessene oder falsch berechnete Konstante  $c_0$ . Zur Kontrolle hilft auch die graphische Darstellung der ersten Terme.

#### Kapitel J

# [Die Fourier–Isometrie](#page-712-0)

<span id="page-712-0"></span>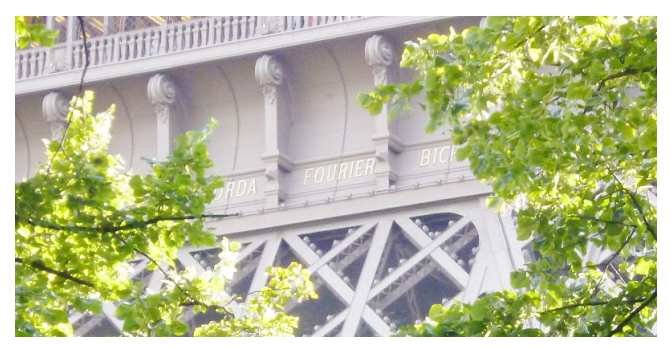

*L'étude approfondie de la nature est la source la plus féconde des découvertes mathématiques.*

Joseph Fourier (1768–1830), *Théorie analytique de la chaleur* (1822)

Halbversion • michael-eisermann.de/lehre/HM3 • 30.09.2023

- 1 [Parseval–Gleichung und Fourier–Isometrie](#page-716-0)
	- [Die Energiegleichung und erste Anwendungsbeispiele](#page-716-0)
	- [Die Fourier–Isometrie zwischen Funktion und Spektrum](#page-724-0)
	- [Isoperimetrisches Problem und Lösung durch Fourier–Reihen](#page-728-0)
- 2 [Punktweise und gleichmäßige Konvergenz](#page-736-0)
	- [Punktweise Konvergenz nach Dirichlet](#page-736-0)
	- [Gleichmäßige Approximation nach Fejér](#page-736-0)
	- [Wann gilt punktweise Konvergenz fast überall?](#page-736-0)
- 3 [Konvergenz im quadratischen Mittel](#page-736-0)
	- [Bestapproximation durch Orthogonalprojektion](#page-736-0)
	- [Konvergenz im quadratischen Mittel](#page-736-0)
	- **[Vergleich der drei Konvergenzbegriffe](#page-736-0)**
- 4 [Fazit: Fourier–Analyse und Synthese](#page-736-0)
	- **[Zusammenfassung](#page-736-0)**
	- [Verständnisfragen](#page-744-0)

**Fourier–Analyse** zerlegt das Signal  $f : \mathbb{R} \to \mathbb{C}$  ins Spektrum  $\widehat{f} : \mathbb{Z} \to \mathbb{C}$ :

$$
f \circ \longrightarrow \hat{f}, \quad \hat{f}(k) := \frac{1}{T} \int_{t=0}^{T} e^{-ik\omega t} f(t) dt, \quad f(t) \sim \sum_{k=-\infty}^{\infty} \hat{f}(k) e^{ik\omega t}.
$$

Hierzu sei  $f : \mathbb{R} \to \mathbb{C}$  absolut integrierbar auf  $[0, T]$  und T-periodisch. Der Fourier–Koeffizient  $f(k)$  ist die Amplitude der Schwingung  $e^{ik\omega t}$ . Somit ist  $\hat{f}:\mathbb{Z} \to \mathbb{C}$  das Spektrum zur Grundfrequenz  $\omega = 2\pi/T$ .

**Fourier–Synthese:** Zu gegebenem Spektrum  $\widehat{f}: \mathbb{Z} \to \mathbb{C}$  betrachten wir die zugehörigen Teilschwingungen  $\widehat{f}(k)$  e<sup>ikωt</sup> und rekonstruieren hieraus durch Überlagerung die Funktion  $f(x) = \sum_k \hat{f}(k) e^{ik\omega t}$ , falls konvergent. Konvergiert die Reihe? In welchem Sinne? Mit welchem Grenzwert?

Bislang nutzen wir punktweise und gleichmäßige Konvergenz [\(I2](#page-651-0)A). In diesem Kapitel geht es um Konvergenz im quadratischen Mittel. Für typische Anwendungen sind diese drei die zentralen Techniken. Wir nutzen zwei zentrale Sätze: Dirichlet [I2](#page-651-0)A und Fischer–Riesz [J1](#page-726-0)A.

Im vorigen Kapitel haben wir einzelne Funktionen  $f : \mathbb{R} \to \mathbb{C}$  untersucht. In diesem Kapitel betrachten wir den Vektorraum aller Funktionen. Diese mutige Sichtweise verschafft uns einen besseren Überblick: Wir nutzen unser Wissen über lineare Algebra und Skalarprodukte.

Die T–periodischen Funktionen  $f : \mathbb{R} \to \mathbb{C}$  bilden einen Vektorraum, ebenso bilden die Koeffizientenfolgen  $\widehat{f}:\mathbb{Z}\to\mathbb{C}$  einen Vektorraum: Addition und Skalarmultiplikation sind jeweils punktweise erklärt, dies nutzen und schätzen wir bereits als praktische Rechenregeln.

Die Fourier–Analyse ist eine lineare Abbildung  $\mathscr{F} : f \mapsto \widehat{f}$ . Die Fourier–Synthese ist eine lineare Abbildung  $\mathscr{F}^{-1}$ :  $f \mapsto f$ . Auf welchen Funktionenräumen sollten wir diese nun betrachten? Die Isometrie  $L^2 \leftrightarrow \ell^2$  ist überraschend einfach und überaus nützlich!

Kurzum: Wir transformieren hier nicht nur einzelne Funktionen, sondern untersuchen, wie sich die Fourier-Analyse  $\mathscr{F}: L^2 \to \ell^2$  und die Fourier–Synthese  $\mathscr{F}^{-1}:\ell^2\to L^2$  als lineare Abbildungen verhalten. Eine anschauliche Anwendung ist die isoperimetrische Ungleichung [J1](#page-733-0)B.

# <span id="page-716-0"></span>Satz von Parseval: die Energiegleichung **Satz von Parseval:** die Energiegleichung

Wir führen die Untersuchungen des vorangegangenen Kapitels [I](#page-618-0) fort. Sei  $f : \mathbb{R} \to \mathbb{C}$  absolut integrierbar auf  $[0, T]$  und T-periodisch. Die **Fourier–Analyse** zerlegt das Signal f in sein Spektrum f:

$$
f \circ \longrightarrow \hat{f}, \quad \hat{f}(k) := \frac{1}{T} \int_{t=0}^{T} e^{-ik\omega t} f(t) dt, \quad f(t) \sim \sum_{k=-\infty}^{\infty} \hat{f}(k) e^{ik\omega t}.
$$

Für die punktweise bzw. gleichmäßige Konvergenz dieser Reihe haben wir das praktische Dirichlet–Kriterium [I2](#page-651-0)A, das wir in [§J2](#page-736-1) beweisen. In [§J3](#page-736-1) führen wir diese Fourier–Analyse weiter aus und beweisen: Dabei gilt die **Parseval–Gleichung**, auch **Energiegleichung** genannt:

$$
||f||_{L^2} = ||\widehat{f}||_{\ell^2}
$$
 also  $\frac{1}{T} \int_{t=0}^T |f(t)|^2 dt = \sum_{k=-\infty}^{\infty} |\widehat{f}(k)|^2$ 

Genau dann ist die Funktion  $f$  quadrat-integrierbar,  $\int_0^T \lvert f(t) \rvert^2 \, \mathrm{d}t < \infty,$ wenn die Koeffizientenfolge  $\widehat{f}$  quadrat-summierbar ist,  $\sum_{k} \lvert \widehat{f}(k) \rvert^2 < \infty.$ 

# Satz von Parseval: die Energiegleichung **Satz** von Parseval: die Energiegleichung

 $\bigcirc$  Die komplexe Schreibweise ist meist kürzer und übersichtlicher. Für reelle Funktionen  $f : \mathbb{R} \to \mathbb{R}$  nutzen wir auch die Co/Sinus-Reihe:

$$
f(t) \sim \sum_{k=-\infty}^{\infty} c_k e^{ik\omega t} = \frac{a_0}{2} + \sum_{k=1}^{\infty} a_k \cos(k\omega t) + b_k \sin(k\omega t)
$$

Dank der einfachen Umrechnung  $c_{\pm k}=\frac{1}{2}$  $\frac{1}{2}(a_k \mp \mathrm{i} b_k)$  erhalten wir:

$$
\frac{1}{T} \int_{t=0}^{T} |f(t)|^2 dt = \sum_{k=-\infty}^{\infty} |c_k^2| = \frac{a_0^2}{4} + \frac{1}{2} \sum_{k=1}^{\infty} a_k^2 + b_k^2
$$

**Nachrechnen:** Es gilt  $|c_0|^2 = \frac{1}{4}$  $\frac{1}{4}a_0^2$  und  $|c_{\pm k}|^2 = \frac{1}{4}$  $\frac{1}{4}(a_k^2+b_k^2)$  für  $k\neq 0$ ; jeder Summand tritt jeweils einmal für  $+k$  und einmal für  $-k$  auf.

 $\bigcirc$  Wie so oft ist die komplexe Gleichung eleganter und leichter. Ich gebe beide Formeln an, damit Sie sie leicht zur Hand haben.

Physikalisch bedeutet die Parseval–Gleichung eine Energieerhaltung: Die Gesamtenergie des Signals f (als Integral auf der linken Seite) ist die Summe der Energien aller Teilschwingungen  $\widehat{f}(k) e_k$  (rechte Seite).

Analogie: In der Physik ist  $\frac{m}{2}|v|^2$  die kinetische Energie einer Masse  $m$ mit Geschwindigkeit  $v = (v_1, v_2, v_2) \in \mathbb{R}^3$ , also  $v = v_1e_1 + v_2e_2 + v_3e_3$ . Da unsere Basis  $(e_1, e_2, e_3)$  orthonormal ist, gilt  $|v|^2 = v_1^2 + v_2^2 + v_3^3$ : Die Gesamtenergie ist daher die Summe der Teilenergien!

Für trigonometrische Polynome, also endliche Summen statt Reihen, folgt die Parseval–Gleichung direkt aus dem Satz des Pythagoras: [I121](#page-632-0) Die Gesamtlänge (aka Norm) des Vektors f zum Quadrat (linke Seite) ist gleich der Quadratsumme seiner Koordinaten  $\widehat{f}(k)$  (rechte Seite).

Der Raum  $L^2$  entsteht als Abschluss der trigonometrischen Polynome: Die Funktionen  $e_k(t) = e^{ik\omega t}$  mit  $k \in \mathbb{Z}$  bilden eine Hilbert–Basis [\(J3](#page-0-0)E), also ein vollständiges Orthonormalsystem für den Raum  $L^2([0,T],\mathbb{C})$ mit dem Skalarprodukt  $\langle f \mid g \, \rangle = \frac{1}{T}$  $\frac{1}{T} \int_0^T \overline{f(t)} \, g(t) \, \mathrm{d}t,$  wie oben erklärt.

Alternativ führt folgende Sichtweise und Rechnung ebenfalls zum Ziel: Wie in den folgenden Beispielen gilt Parseval für Rechteckfunktionen. Per Linearkombination gilt Parseval dann für alle Treppenfunktionen. Per Grenzübergang gilt Parseval für alle integrierbaren Funktionen!

Wir können uns f zum Beispiel als ein akustisches Signal vorstellen. Die Fourier–Analyse  $f \mapsto \widehat{f}$  zerlegt das Signal f in sein Spektrum  $\widehat{f}$ . Die Fourier–Synthese  $\widehat{f} \mapsto f$  rekonstruiert aus dem Spektrum das ursprüngliche Signal. Dabei geht keinerlei Information verloren!

Anwendung: Aus dem Spektrum können wir Frequenzen leicht ausfiltern, abschwächen oder verstärken. Die Fußball-Weltmeisterschaft 2010 etwa war geprägt vom Brummen der Vuvuzela. Ihre Grundfrequenz liegt bei ca. 230Hz, dazu kommen noch Obertöne. Diese Frequenzen lassen sich gezielt herausfiltern durch (digitale) Fourier–Analyse–Synthese.

Der klare Vorteil: Man kann die störenden Frequenzen gezielt dämpfen; das Getröte ist trotz Filter zwar noch zu hören, doch spürbar gemindert. So kann die Fernsehzuschauer:in den Stadionjubel wieder genießen.

Wieviel Energie geht dem Signal hierdurch verloren? Genau die Energie der herausgefilterten Frequenzen. Ein Jubel für die Energiegleichung!
**#Aufgabe:** Berechnen Sie beide Seiten der Energiegleichung für

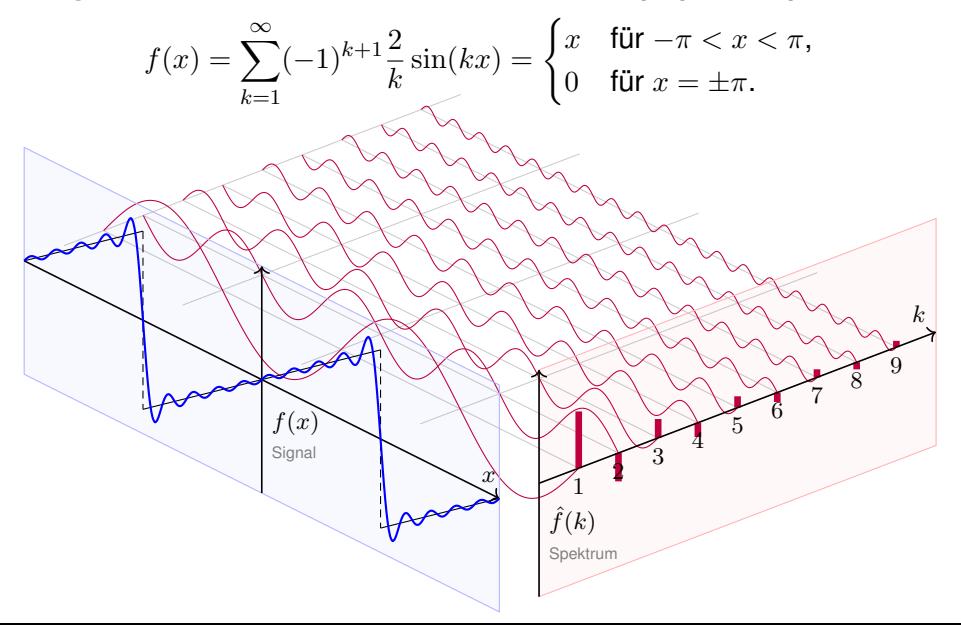

**Lösung:** Wir berechnen beide Seiten der Energiegleichung

$$
\frac{1}{T} \int_{t=0}^{T} |f(t)|^2 dt \quad \stackrel{\perp}{=} \quad \sum_{k=-\infty}^{\infty} |c_k^2| = \frac{a_0^2}{4} + \frac{1}{2} \sum_{k=1}^{\infty} a_k^2 + b_k^2.
$$

Das Integral ergibt:

$$
\frac{1}{2\pi} \int_{-\pi}^{\pi} x^2 dx = \frac{1}{2\pi} \left[ \frac{x^3}{3} \right]_{-\pi}^{\pi} = \frac{\pi^2}{3}
$$

Die Reihe ergibt:

$$
\frac{a_0^2}{4} + \frac{1}{2} \sum_{k=1}^{\infty} a_k^2 + b_k^2 = 2 \sum_{k=1}^{\infty} \frac{1}{k^2}
$$

Dies entspricht der bemerkenswerten Gleichung [321]

$$
\sum_{k=1}^{\infty} \frac{1}{k^2} = \frac{\pi^2}{6}.
$$

Diese Reihe haben wir im vorigen Kapitel ausgerechnet.

**#Aufgabe:** Berechnen Sie beide Seiten der Energiegleichung für

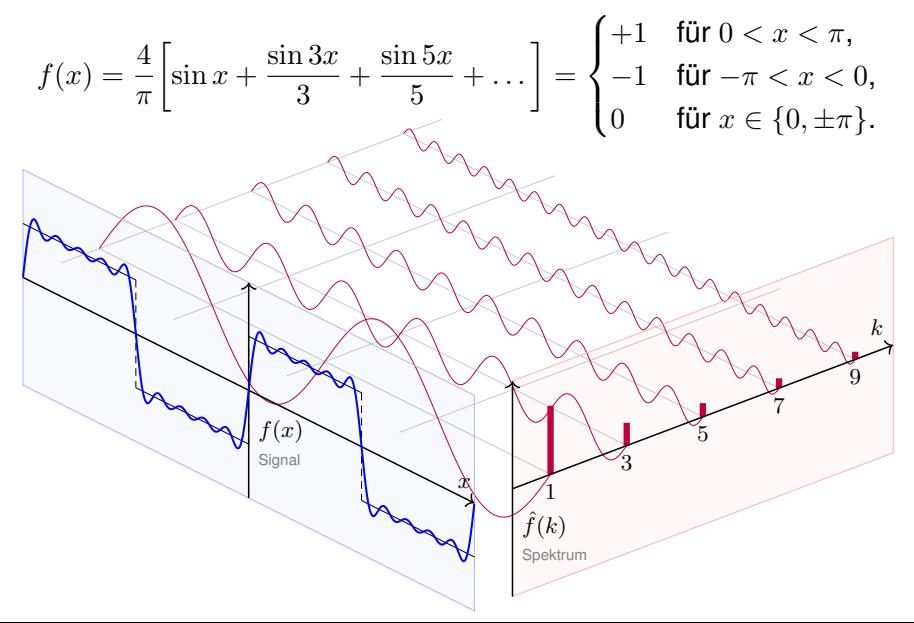

**#Lösung:** Wir berechnen beide Seiten der Energiegleichung

$$
\frac{1}{T} \int_{t=0}^{T} |f(t)|^2 dt \quad \stackrel{\perp}{=} \quad \sum_{k=-\infty}^{\infty} |c_k^2| = \frac{a_0^2}{4} + \frac{1}{2} \sum_{k=1}^{\infty} a_k^2 + b_k^2.
$$

Das Integral ergibt:

$$
\frac{1}{2\pi} \int_{-\pi}^{\pi} f(x)^2 dx = 1
$$

Die Reihe ergibt:

$$
\frac{a_0^2}{4} + \frac{1}{2} \sum_{k=1}^{\infty} a_k^2 + b_k^2 = \sum_{j=0}^{\infty} \frac{8}{\pi^2 (2j+1)^2}
$$

Dies entspricht der bemerkenswerten Gleichung 1309

$$
\sum_{j=0}^{\infty} \frac{1}{(2j+1)^2} = \frac{\pi^2}{8}.
$$

Diesen Wert können Sie alternativ auch aus  $\sum_{k=1}^{\infty} 1/k^2 = \pi^2/6$  ableiten. Sehen Sie wie? *Hinweis:* Sie können die ungeraden und die geraden Terme getrennt summieren und erhalten  $\sum_{k=1}^{\infty} 1/k^2 = \sum_{j=0}^{\infty} 1/(2j+1)^2 + \sum_{j=1}^{\infty} 1/(2j)^2$ , die letzte Reihe ist gleich  $\frac{1}{4} \sum_{k=1}^{\infty} 1/k^2$ . Die **quadrat-integrierbaren** Funktionen bilden den C-Vektorraum

$$
L^{2} = L^{2}([0, T], \mathbb{C}) := \left\{ f : [0, T] \to \mathbb{C} \mid \int_{t=0}^{T} |f(t)|^{2} dt < \infty \right\}.
$$

Hierauf haben wir als **#Skalarprodukt** und **#Norm** die Integrale

$$
\langle \, f \mid g \, \rangle_{L^2} := \frac{1}{T} \int_{t=0}^T \overline{f(t)} \, g(t) \, \text{d}t \quad \text{und} \quad \| f \|_{L^2}^2 := \frac{1}{T} \int_{t=0}^T |f(t)|^2 \, \text{d}t.
$$

Die **quadrat-summierbaren** Folgen bilden den C–Vektorraum

$$
\ell^2 = \ell^2(\mathbb{Z}, \mathbb{C}) := \left\{ \left. \widehat{f} : \mathbb{Z} \to \mathbb{C} \; \right| \; \sum_{k=-\infty}^{\infty} |\widehat{f}(k)|^2 < \infty \, \right\}.
$$

Hierauf haben wir als **#Skalarprodukt** und **#Norm** die Summen

$$
\langle \widehat{f} \mid \widehat{g} \rangle_{\ell^2} := \sum_{k=-\infty}^{\infty} \overline{\widehat{f}(k)} \, \widehat{g}(k) \quad \text{und} \quad \|\widehat{f}\|_{\ell^2}^2 := \sum_{k=-\infty}^{\infty} |\widehat{f}(k)|^2.
$$

Das Produkt ist absolut integrierbar/summierbar dank Cauchy–Schwarz. Beide Vektorräume  $L^2$  und  $\ell^2$  scheinen zunächst sehr verschieden. Die Fourier–Isometrie enthüllt jedoch das Gegenteil: Sie sind isomorph!

Sei  $f : \mathbb{R} \to \mathbb{C}$  abs. integrierbar auf  $[0, T]$  und T-periodisch,  $\omega = 2\pi/T$ . Die **Fourier–Analyse** zerlegt das Signal f in sein Spektrum f:

$$
f \circ \longrightarrow \hat{f}, \quad \hat{f}(k) := \frac{1}{T} \int_{t=0}^{T} e^{-ik\omega t} f(t) dt, \quad f(t) \sim \sum_{k=-\infty}^{\infty} \hat{f}(k) e^{ik\omega t}.
$$

**Es gilt die Parseval–Gleichung, auch Energiegleichung genannt:** 

$$
||f||_{L^{2}} = ||\widehat{f}||_{\ell^{2}} \text{ also } \frac{1}{T} \int_{t=0}^{T} |f(t)|^{2} dt = \sum_{k=-\infty}^{\infty} |\widehat{f}(k)|^{2}
$$

Dank dieser Gleichung gilt  $f \in L^2$  genau dann, wenn  $\hat{f} \in \ell^2$  gilt. Für *f*, *g* ∈ *L*<sup>2</sup> gilt die **Parseval–Gleichung** zudem für Skalarprodukte:

$$
\langle f | g \rangle_{L^2} = \langle \widehat{f} | \widehat{g} \rangle_{\ell^2} \quad \text{also} \quad \frac{1}{T} \int_{t=0}^T \overline{f(t)} \, g(t) \, \mathrm{d}t = \sum_{k=-\infty}^{\infty} \overline{\widehat{f}(k)} \, \widehat{g}(k)
$$

Diese Beziehungen fassen wir in folgendem Satz zusammen: Fourier–Analyse und –Synthese sind zueinander inverse Isometrien. <span id="page-726-0"></span>Satz J1A: Fourier–Isometrie, Fischer–Riesz 1907 Jeder Funktion  $f \in L^2$  ordnen wir ihre Fourier–Koeffizienten  $\hat{f} \in \ell^2$  zu:  $\mathscr{F} : L^2([0,T],\mathbb{C}) \to \ell^2(\mathbb{Z},\mathbb{C}) : f \mapsto \widehat{f}$  mit  $\widehat{f}(k) = \frac{1}{T}$  $\int_0^T$  $t=0$  $e^{-ik\omega t}f(t) dt$ 

Umgekehrt definiert jede Koeffizientenfolge  $\hat{f} \in \ell^2$  eine Funktion  $f \in L^2$ :

$$
\mathcal{F}^{-1}: \ell^2(\mathbb{Z}, \mathbb{C}) \to L^2([0, T], \mathbb{C}): \hat{f} \mapsto f \text{ mit } f(t) = \sum_{k=-\infty}^{\infty} \hat{f}(k) e^{ik\omega t}
$$

Diese Abbildungen sind C–linear und zueinander inverse Isometrien. Norm und Skalarprodukt bleiben erhalten dank Parseval–Gleichung:

$$
||f||_{L^2} = ||\widehat{f}||_{\ell^2} \qquad \text{also} \qquad \frac{1}{T} \int_{t=0}^T |f(t)|^2 dt = \sum_{k=-\infty}^{\infty} |\widehat{f}(k)|^2,
$$
  

$$
\langle f | g \rangle_{L^2} = \langle \widehat{f} | \widehat{g} \rangle_{\ell^2} \quad \text{also} \quad \frac{1}{T} \int_{t=0}^T \overline{f(t)} g(t) dt = \sum_{k=-\infty}^{\infty} \overline{\widehat{f}(k)} \widehat{g}(k).
$$

Diese Fourier–Isometrie ist der Höhepunkt unserer kurzen Einführung zu Fourier–Reihen. Sie perfektioniert die ersehnte Analyse / Synthese:

$$
(\mathscr{F}, \mathscr{F}^{-1}) : L^2([0,T], \mathbb{C}) \cong \ell^2(\mathbb{Z}, \mathbb{C}) : f \leftrightarrow \widehat{f}
$$

Diese Beziehung ist höchst erstaunlich und ungemein praktisch: Aus dem Signal  $f$  gewinnen wir das Spektrum  $\hat{f}$  und umgekehrt.

Aus  $f \in L^2 \subset L^1$  folgt  $f \in \ell^2 \subset \ell^\infty$  dank Energiegleichung. Umgekehrt: Für  $\widehat{f} \in \ell^2 \supset \ell^1$  konvergieren die Polynome  $f_n(t) = \sum_{k=-n}^n \widehat{f}(k) e^{ik\omega t}$  in  $k=-n$  $L^2 \supset L^\infty$  gegen eine Funktion  $f:\mathbb{R} \to \mathbb{C}$  dank Vollständigkeit von  $L^2.$ 

Aus der Energiegleichung folgt die allgemeine Parseval–Gleichung. Damit das Integral einen Sinn hat, muss  $fa$  absolut integrierbar sein. Damit die Reihe einen Sinn hat, muss  $\widehat{f} \widehat{g}$  absolut summierbar sein. Beides wird garantiert durch die Cauchy–Schwarz–Ungleichung:

 $||f \cdot g||_{L^1} \leq ||f||_{L^2} \cdot ||g||_{L^2}, \quad ||f \cdot \widehat{g}||_{\ell^1} \leq ||f||_{\ell^2} \cdot ||\widehat{g}||_{\ell^2}$ 

Ungleichungen und Konvergenzbegriffe werden nachfolgend ausgeführt. Doch zuerst präsentiere ich eine elegante geometrische Anwendung.

Wieviel Fläche F können Sie mit einem Zaun der Länge L abstecken?

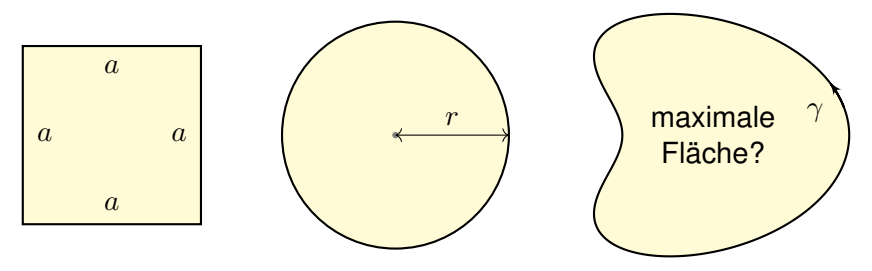

**Aufgabe:** (0) Wie verhalten sich L, F und  $F/L^2$  bei Streckung um  $\lambda$ ? (1) Welche Fläche  $F_{\Box}$  erreichen Sie mit einem Quadratvon Umfang  $L$ ? (2) Welche Fläche  $F_{\bigcirc}$  erreichen Sie mit einem Kreisvon Umfang L? (3) Geht noch mehr? Wie sehen optimale Kurven aus?

**Lösung:** (0) L wächst linear, F quadratisch,  $F/L^2$  bleibt konstant.

(1) Seitenlänge  $a=L/4$ , Fläche  $F_{\Box}=a^2=L^2/16$ . Das ist schon gut.

(2) Radius  $r=L/2\pi$ , Fläche  $F_{\bigcirc}=\pi r^2=L^2/4\pi$ . Das ist noch besser!

Das isoperimetrische Problem **1998** and 1999 and 1999 and 1999 and 1999 and 1999 and 1999 and 1999 and 1999 and 199

Sei  $\gamma: [0, L] \to \mathbb{R}^2 = \mathbb{C}$  ein geschlossener Weg, also  $\gamma(0) = \gamma(L)$ . Hierbei sei  $\gamma'$  absolut integrierbar und  $\gamma(t) = \gamma(0) + \int_0^t \gamma'(\tau) d\tau$ .

Wir parametrisieren nach Weglänge, mit konstanter Geschwindigkeit  $|\gamma'(t)|=1$  für alle  $t.$  Nach Skalierung können wir  $L=2\pi$  annehmen.

Beispiel: Der Kreis  $\gamma(t) = c_0 + c_1 e^{it}$  mit  $c_0, c_1 \in \mathbb{C}$  und  $|c_1| = 1$ . Die umschlossene Fläche ist  $F=\frac{1}{2}$  $\frac{1}{2} \operatorname{Im} \int_{t=0}^{2\pi} \overline{\gamma} \gamma' \, \mathrm{d}t = \pi.$ 

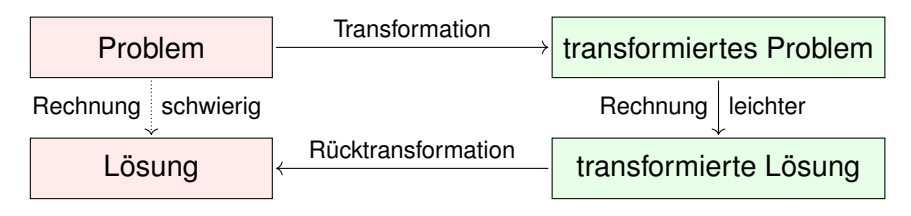

**Aufgabe:** Untersuchen Sie die Fourier–Entwicklung  $\gamma(t) = \sum_k c_k \,\mathrm{e}^{\mathrm{i} kt}$ :

(1) Entwickeln Sie  $\gamma'$  und berechnen Sie  $\sum_k k^2 |c_k|^2$  dank Parseval.

(2) Berechnen Sie die von  $\gamma$  umschlossene Fläche F mit Green.

(3) Gilt immer  $F < \pi$ ? (4) Für welche Kurven gilt Gleichheit?

(1) Wir entwickeln  $\gamma,\gamma' : [0,2\pi] \to \mathbb{C}$  in ihre Fourier–Reihen

$$
\gamma(t) = \sum c_k \,\mathrm{e}^{\mathrm{i}kt} \quad \text{und} \quad \gamma'(t) \sim \sum \mathrm{i}k\,c_k\,\mathrm{e}^{\mathrm{i}kt}.
$$

Wir lesen diese Beziehung von rechts nach links als Integration [\(I3](#page-677-0)A): Wegen  $\gamma(t)=\gamma(0)+\int_0^t\gamma'(\tau)\,\mathrm{d}\tau$  dürfen wir termweise integrieren! Dank Energiegleichung und Parametrisierung nach Weglänge folgt:

$$
\sum_{k=-\infty}^{\infty} k^2 |c_k|^2 \quad \stackrel{\text{(E)}}{=} \quad \frac{1}{2\pi} \int_{t=0}^{2\pi} \frac{|\gamma'(t)|^2}{t^2} \, \mathrm{d}t \quad = \quad 1.
$$

(2) Die umschlossene Fläche berechnen wir mit Green und Parseval:

$$
F \stackrel{\text{(i)}}{=} \frac{1}{2} \int_{t=0}^{2\pi} \gamma_1 \gamma_2' - \gamma_2 \gamma_1' dt = \frac{1}{2} \int_{t=0}^{2\pi} \text{Im} \Big[ (\gamma_1 - i \gamma_2) (\gamma_1' + i \gamma_2') \Big] dt
$$
  
=  $\pi \text{Im} \Big[ \frac{1}{2\pi} \int_{t=0}^{2\pi} \overline{\gamma} \gamma' dt \Big] \stackrel{\text{(P)}}{=} \pi \text{Im} \Big[ \sum_{k=-\infty}^{\infty} \overline{c_k} \cdot ikc_k \Big] = \pi \sum_{k=-\infty}^{\infty} k|c_k|^2.$ 

Gleichung (G) ist die Greensche Formel [E209](#page-360-0) für den Flächeninhalt.

(3) Wir vergleichen unsere Fläche F mit der Kreisfläche  $\pi$ :

$$
|F| \stackrel{\text{\tiny{(2)}}}{=} \left|\pi \!\!\sum_{k=-\infty}^\infty k|c_k|^2\right| \leq \pi \!\!\sum_{k=-\infty}^\infty \! |k|\cdot |c_k|^2 \quad \text{und} \quad \pi \ \stackrel{\text{\tiny{(1)}}}{=} \ \pi \!\!\sum_{k=-\infty}^\infty k^2 \cdot |c_k|^2
$$

Die erste Reihe ist termweise kleiner-gleich der zweiten:

$$
|F| - \pi \ \leq \ \pi \sum_{k=-\infty}^{\infty} \frac{(|k| - k^2)}{\leq \ 0} |c_k|^2 \quad \leq \quad 0.
$$

Also gilt  $|F| \leq \pi$ : Die Kreisfläche kann nicht übertroffen werden! (4) Gleichheit gilt nur, wenn  $c_k = 0$  für alle  $k \notin \{-1, 0, 1\}$ . Also

$$
\gamma(t) = c_{-1} e^{-it} + c_0 + c_1 e^{it} \quad \text{mit} \quad |c_1|^2 + |c_{-1}|^2 \stackrel{\text{(i)}}{=} 1.
$$

Aus  $F = +\pi$  folgt  $|c_1|^2 - |c_{-1}|^2 \frac{c_2}{c_1} + 1$ , also  $|c_1| = 1$  und  $|c_{-1}| = 0$ . Aus  $F = -\pi$  folgt  $|c_1|^2 - |c_{-1}|^2 \stackrel{(2)}{=} -1$ , also  $|c_1| = 0$  und  $|c_{-1}| = 1$ .

 $\bigodot$  Das heißt, nur Kreise  $\gamma(t) = c_0 + e^{i(\alpha \pm t)}$  maximieren die Fläche! Alle anderen Kurven umschließen strikt kleineren Flächeninhalt.

Das isoperimetrische Problem ist eine klassische Optimierungsaufgabe: Wieviel Fläche F können Sie mit einem Zaun der Länge L abstecken? Die Lösung mit Fourier–Reihen grenzt an Zauberei! Was passiert hier?

Nach ersten Beispielen wollen wir *alle* Möglichkeiten erkunden. Wir wollen alle periodischen Funktionen  $\gamma : \mathbb{R} \to \mathbb{R}^2$  untersuchen und zu gegebenem Umfang  $L$  die größtmögliche Fläche  $F$  finden. Der Raum aller Funktionen ist allerdings sehr unübersichtlich. Die Fourier–Isometrie übersetzt dies in ein Problem über Reihen.

Dieses ist wesentlich übersichtlicher und kann leicht gelöst werden.

Dabei haben wir die Fourier–Isometrie voll ausgenutzt: Die Übersetzung bewahrt alle wesentlichen Informationen! Dieses schöne Ergebnis bildet eine würdige Illustration: Transformation zur Vereinfachung ist durchaus typisch.

Darum geht es in Mathematik und Wissenschaft allgemein: Zusammenhänge verstehen und geeignete Werkzeuge entwickeln, um damit konkrete Probleme zu lösen, effizient, sicher, korrekt.

Wieviel Fläche  $F$  können Sie mit einem Zaun der Länge  $L$  abstecken?  $\heartsuit$  Fourier transformiert ein schwieriges Problem in ein leichtes!

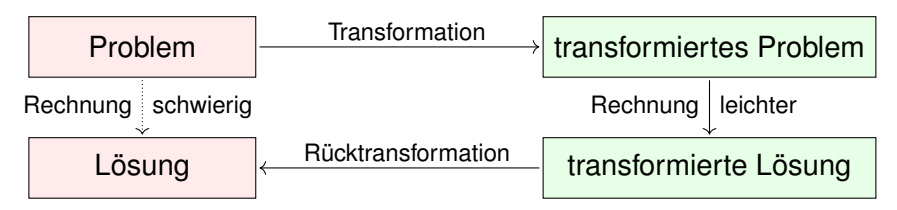

Wir haben so den Beweis von Hurwitz (1902) nachgerechnet:

Satz J1B: isoperimetrische Ungleichung

<span id="page-733-0"></span>Sei  $\gamma: [0, L] \to \mathbb{R}^2$  ein geschlossener Weg, also  $\gamma(0) = \gamma(L)$ . Zudem sei  $\gamma$  stückweise stetig differenzierbar und habe Länge L. Für den umschlossenen Flächeninhalt F gilt immer  $F \leq F_{\bigcirc} = L^2/4\pi$ . Gleichheit gilt nur, wenn  $\gamma$  einen Kreis vom Umfang L beschreibt.

Das ist anschaulich plausibel und nun auch nachvollziehbar bewiesen!

## Die isoperimetrische Ungleichung **Institute Ungleichung**

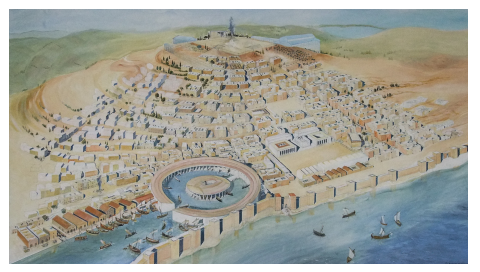

Ein klassisches Optimierungsproblem: Der Legende nach wurde Karthago gegründet durch die phönizische Königin Elissa, römisch Dido genannt. Der lokale Herrscher versprach ihr dazu so viel Land, wie sie mit einer Kuhhaut umspannen könne. Diese schnitt Dido in dünne Streifen der Gesamtlänge ℓ und maß die Grenze des zukünftigen Karthago ab, das auf einer Seite durch die gerade Mittelmeerküste begrenzt wird.

**#Aufgabe:** (1) Welche Kurve wählt Dido, um die Fläche zu maximieren? (2) Und wenn zwei Küstenpunkte der Stadtgrenze vorgegeben sind? Intuition ist gut, aber vage. Schlüssige Argumente sind besser.

(1) Wir betrachten die Fläche, die von einer Geraden G und einem Weg  $\gamma$  der Länge  $\ell$  begrenzt wird. Durch Spiegelung an G erweitern wir  $\gamma$  zu einem geschlossenen Weg. Dabei verdoppeln sich die Länge und der umschlossene Flächeninhalt. Nach der isoperimetrischen Ungleichung folgt  $2F \leq (2\ell)^2/(4\pi)$ , also  $F \leq \ell^2/(2\pi)$ . Nur für einen Halbkreis erhalten wir Gleichheit.

(2) Wir fixieren zwei Punkte A und B mit Abstand  $\lt \ell$  auf der Geraden G und verlangen, dass  $\gamma$ von A nach B läuft. Sei  $\Gamma$  der Kreisbogen der Länge  $\ell$  von A nach B. Wir vergleichen den von  $\gamma$ und Γ umschlossenen Flächeninhalt, jeweils ergänzt durch den fehlenden Kreisbogen jenseits G. Die isoperimetrische Ungleichung besagt, dass der Flächeninhalt genau für  $\gamma = \Gamma$  maximal ist.

## Die isoperimetrische Ungleichung **Bauer aus and Europe and The Congress**

Wer Freude am Knobeln hat, mag vielleicht folgende Varianten untersuchen: Sie verfügen über einen Zaun der Länge L, entweder starr (ein Geradensegment) oder flexibel (eine stückweise stetig differenzierbare Kurve). In einem großen rechteckigen Garten möchten Sie einen Bereich für Ihre Kaninchen einzäunen. Welche Fläche ist hier höchstens möglich? Welche Zaunkurve maximiert die Fläche? Was gilt für einen kreisförmigen Garten? Was gilt für ein parabelförmig auslaufendes Ende des Gartens? Machen Sie sich Skizzen und argumentieren Sie umsichtig!

Zum Ausklang nenne ich noch ein einfaches, aber erhellendes Zahlenbeispiel. Es ist eine schöne, leichte Aufgabe, doch sie erfordert geometrischen Sachverstand und quantitativen Vergleich. Mit den nützlichen Werkzeugen Ihrer Vorlesung zur HM3 gelingt Ihnen die Lösung nun leicht:

#### **#Aufgabe:** (nach einer Klausuraufgabe vom Februar 2012)

(1) Können Sie mit  $12m$  Zaun eine Fläche von  $12m^2$  umschließen? (2) Können Sie mit  $13m$  Zaun eine Fläche von  $13m^2$  umschließen? **Lösung:** Wir wissen, dass der Kreis den Flächeninhalt F maximiert:

 $F\leq F_{\bigcirc}=L^2/4\pi, \quad$  und Gleichheit gilt nur für den Kreis [\(J1](#page-733-0)B).

(1) Für  $L=12$  finden wir  $F_{\bigcirc}=L^2/4\pi < 12.$  (Es gilt  $12 < 4\pi < 13.$ ) (2) Für  $L=13$  erreicht der Kreis die Fläche  $F_{\bigcirc}=L^2/4\pi>13.$ 

**Es gilt die Parseval–Gleichung, auch Energiegleichung genannt:** 

$$
||f||_{L^2} = ||\hat{f}||_{\ell^2}
$$
 also  $\frac{1}{T} \int_{t=0}^T |f(t)|^2 dt = \sum_{k=-\infty}^{\infty} |\hat{f}(k)|^2$ 

Insbesondere ist  $f$  genau dann quadrat-integrierbar,  $\int_0^T \lvert f(t) \rvert^2 \, \mathrm{d}t < \infty,$ wenn die Koeffizientenfolge  $\widehat{f}$  quadrat-summierbar ist,  $\sum|\widehat{f}(k)|^2<\infty.$ Alternativ nutzen wir die Co/Sinus-Reihe mit  $c_{\pm k}=\frac{1}{2}$  $\frac{1}{2}(a_k \mp \mathrm{i}b_k)$ :

$$
f(t) \sim \sum_{k=-\infty}^{\infty} c_k e^{ik\omega t} = \frac{a_0}{2} + \sum_{k=1}^{\infty} a_k \cos(k\omega t) + b_k \sin(k\omega t)
$$
  

$$
\frac{1}{T} \int_{t=0}^{T} |f(t)|^2 dt = \sum_{k=-\infty}^{\infty} |c_k|^2 = \frac{a_0^2}{4} + \frac{1}{2} \sum_{k=1}^{\infty} a_k^2 + b_k^2.
$$

Für *f, g ∈ L*<sup>2</sup> gilt die **Parseval–Gleichung** zudem für Skalarprodukte:

$$
\langle f | g \rangle = \langle \hat{f} | \hat{g} \rangle
$$
 also  $\frac{1}{T} \int_{t=0}^{T} \overline{f(t)} g(t) dt = \sum_{k=-\infty}^{\infty} \overline{\hat{f}(k)} \hat{g}(k)$ 

Die **quadrat-integrierbaren** Funktionen bilden den C-Vektorraum

$$
L^{2} = L^{2}([0, T], \mathbb{C}) := \left\{ f : [0, T] \to \mathbb{C} \mid \int_{t=0}^{T} |f(t)|^{2} dt < \infty \right\}.
$$

Hierauf haben wir als **#Skalarprodukt** und **#Norm** die Integrale

$$
\langle \, f \mid g \, \rangle_{L^2} := \frac{1}{T} \int_{t=0}^T \overline{f(t)} \, g(t) \, \text{d}t \quad \text{und} \quad \| f \|_{L^2}^2 := \frac{1}{T} \int_{t=0}^T |f(t)|^2 \, \text{d}t.
$$

Die **quadrat-summierbaren** Folgen bilden den C–Vektorraum

$$
\ell^2 = \ell^2(\mathbb{Z}, \mathbb{C}) := \left\{ \left. \widehat{f} : \mathbb{Z} \to \mathbb{C} \; \right| \; \sum_{k=-\infty}^{\infty} |\widehat{f}(k)|^2 < \infty \, \right\}.
$$

Hierauf haben wir als **Skalarprodukt** und **Norm** die Summen

$$
\langle \widehat{f} \mid \widehat{g} \rangle_{\ell^2} := \sum_{k=-\infty}^{\infty} \overline{\widehat{f}(k)} \, \widehat{g}(k) \quad \text{und} \quad \|\widehat{f}\|_{\ell^2}^2 := \sum_{k=-\infty}^{\infty} |\widehat{f}(k)|^2.
$$

Das Produkt ist absolut integrierbar/summierbar dank Cauchy–Schwarz. Beide Vektorräume  $L^2$  und  $\ell^2$  scheinen zunächst sehr verschieden. Die Fourier–Isometrie enthüllt jedoch das Gegenteil: Sie sind isomorph!

Die Fourier-Isometrie [J1](#page-726-0)A ist folgende Analyse / Synthese:

$$
(\mathscr{F},\mathscr{F}^{-1})\,:\,L^2([0,T],\mathbb{C})\,\,\cong\,\,\ell^2(\mathbb{Z},\mathbb{C})\,:\,f\leftrightarrow\widehat{f}
$$

Jeder Funktion  $f \in L^2$  ordnen wir ihre Fourier–Koeffizienten  $\hat{f} \in \ell^2$  zu:

$$
\mathscr{F}: L^2 \to \ell^2: f \mapsto \widehat{f} \quad \text{mit} \quad \widehat{f}(k) = \frac{1}{T} \int_{t=0}^T e^{-ik\omega t} f(t) dt
$$

Umgekehrt definiert jede Koeffizientenfolge  $\hat{f} \in \ell^2$  eine Funktion  $f \in L^2$ :

$$
\mathscr{F}^{-1} : \ell^2 \to L^2 : \hat{f} \mapsto f \quad \text{mit} \quad f(t) = \sum_{k=-\infty}^{\infty} \hat{f}(k) e^{ik\omega t}
$$

Diese Abbildungen sind C–linear und zueinander inverse Isometrien zwischen dem Funktionenraum  $L^2([0,T],\mathbb{C})$  und Folgenraum  $\ell^2(\mathbb{Z},\mathbb{C}).$ Funktionen  $f \in L^2$  und Folgen  $\hat{f} \in \ell^2$  entsprechen sich verlustfrei. Norm und Skalarprodukt bleiben erhalten dank Parseval–Gleichung. **C** Eine Anwendung ist die **isoperimetrische Ungleichung** [J1](#page-733-0)B: Allein der Kreis maximiert den umschlossenen Flächeninhalt  $F$ .

Die Fourier–Isometrie nutzt wesentlich die Begriffe der linearen Algebra: Vektorräume mit Skalarprodukt [I1](#page-0-0)G, Cauchy–Schwarz–Ungleichung [I1](#page-0-0)H, Satz des Pythagoras [I1](#page-0-0)I, Orthonormalisierung [I1](#page-0-0)J. Zentrales Beispiel: Die Menge aller Funktionen  $f : \mathbb{R} \to \mathbb{C}$  ist ein  $\mathbb{C}$ –Vektorraum. Hierin ist die Teilmenge der T–periodischen Funktionen ein Untervektorraum. Die Funktionen  $e_k : \mathbb{R} \to \mathbb{C} : t \mapsto e^{ik\omega t} = \cos(k\omega t) + i \sin(k\omega t)$  mit  $k \in \mathbb{Z}$ spannen den Unterraum  $V = \left\{ \sum_{k=-n}^{n} c_k e^{ik\omega t} \mid n \in \mathbb{N}, c_k \in \mathbb{C} \right\}$  aller trigonometrischen Polynome auf und sind hierin eine Orthonormalbasis. Die Vervollständigung dieses Raumes  $V$  bezüglich der  $L^2$ –Norm ist der Raum  $L^2=L^2([0,T],\mathbb{C})$  aller quadrat–integrierbaren Funktionen. Auch die Menge aller Folgen  $\widehat{f}: \mathbb{Z} \to \mathbb{C}$  ist ein  $\mathbb{C}-\mathsf{V}$ ektorraum. Die Folgen  $\delta_k : \mathbb{Z} \to \mathbb{C}$  mit  $\delta_k(k) = 1$  und  $\delta_k(\ell) = 0$  für  $\ell \neq k$  spannen den Unterraum  $W = \left\{ \sum_{k=-n}^{n} c_k \delta_k \mid n \in \mathbb{N}, c_k \in \mathbb{C} \right\}$  aller Folgen mit endlichem Träger auf und sind hierin eine Orthonormalbasis. Die Vervollständigung dieses Raumes  $W$  bezüglich der  $\ell^2$ -Norm ist der Raum  $\ell^2 = \ell^2({\mathbb Z}, {\mathbb C})$  aller quadrat–summierbaren Folgen. Die Fourier–Isometrie  $f \leftrightarrow \widehat{f}$  liefert  $V \cong W$ , vervollständigt  $L^2 \cong \ell^2$ .

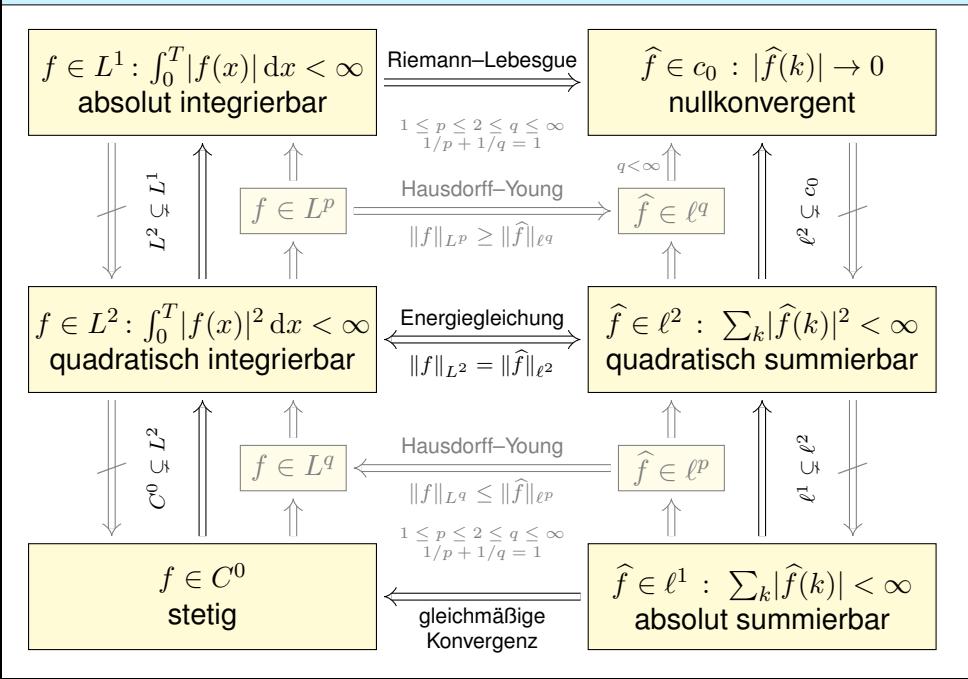

Von oben nach unten werden die Bedingungen strikt stärker. Die Implikationen gehen daher immer nur von unten nach oben. Die Umkehrungen gelten nicht, wie geeignete Gegenbeispiele zeigen.

In der oberen Hälfte gehen Implikationen von links nach rechts: Schwache Bedingungen an  $f$  garantieren schwache Folgerungen für  $\widehat{f}$ .

In der unteren Hälfte gehen Implikationen von rechts nach links: Erst starke Bedingungen an f garantieren starke Folgerungen für f.

In der Mitte steht der symmetrische Fall  $p = q = 2$ : Die Energiegleichung  $||f||_{L^2} = ||\hat{f}||_{\ell^2}$  garantiert die nützliche Äquivalenz  $f \in L^2 \Longleftrightarrow \hat{f} \in \ell^2$ . Die  $L^2$ -Theorie ist daher zentral: die schönste, beste und einfachste.

Ergänzend nenne ich zudem die Hausdorff–Young–Ungleichungen: Sie interpolieren zwischen  $(p, q) = (1, \infty)$  und dem zentralen Fall  $(p, q) = (2, 2)$  durch  $1 \leq p \leq 2 \leq q \leq \infty$  mit  $1/p + 1/q = \infty$ .

Dasselbe Diagramm gilt für  $g \in C^n$  und die n–fache Ableitung  $f = g^{(n)}$ , allgemein für  $g \in AC^n$ , also  $g \in C^{n-1}$  und  $g^{(n-1)} \in AC$  absolut stetig.

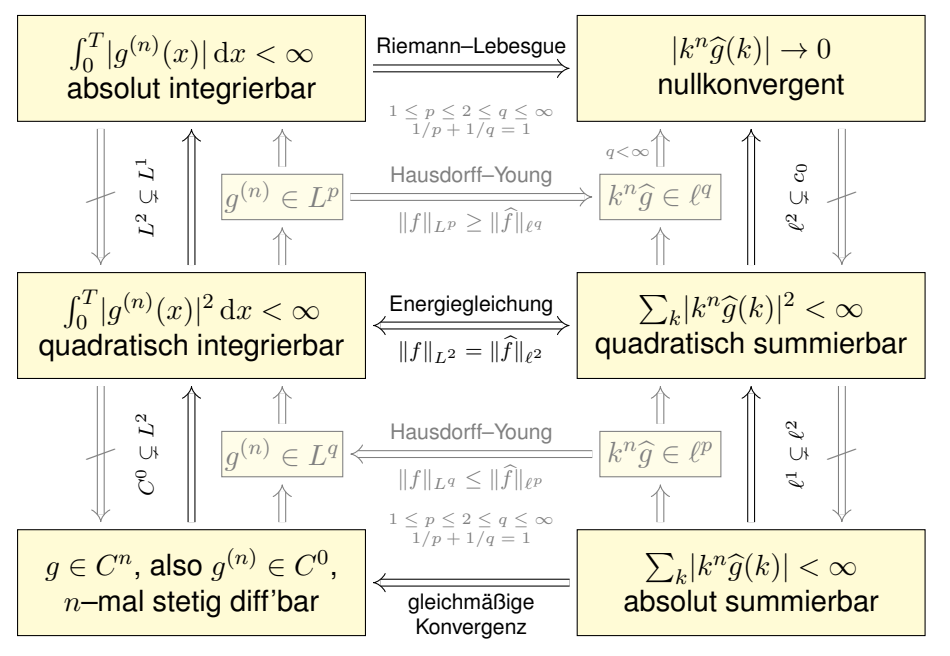

#### Punktweise Konvergenz vs quadratisches Mittel \$J408

Wir fassen die Beziehungen dieser drei Konvergenzarten zusammen. Seien  $f_0, f_1, f_2, \ldots, f:\Omega \to \mathbb{C}$  Funktionen auf einer Menge  $\Omega \subset \mathbb{R}^d.$ 

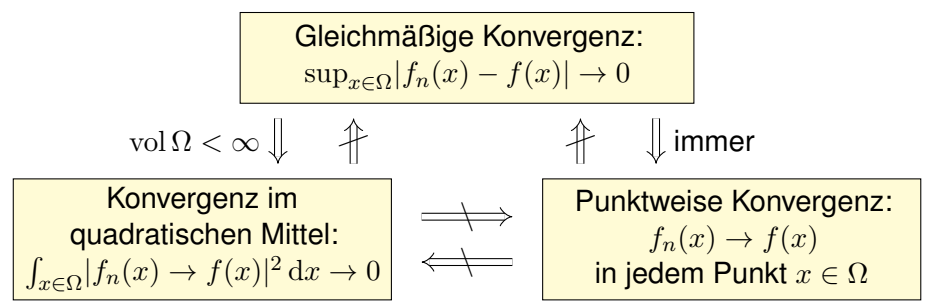

Die Implikation "gleichmäßig  $\Rightarrow L^{p^a}$  folgt sofort aus der Ungleichung ˆ  $x \in \Omega$  $|f_n(x) - f(x)|^p dx \leq \text{vol}(\Omega) \cdot (\text{sup}_{x \in \Omega} |f_n(x) - f(x)|)^p \to 0.$ 

Die Implikation "gleichmäßig ⇒ punktweise" ist klar: Für  $x \in \Omega$  gilt

$$
|f_n(x) - f(x)| \le \sup_{x \in \Omega} |f_n(x) - f(x)| \to 0.
$$

Die Umkehrungen gelten nicht, siehe Gegenbeispiele. [J319](#page-0-0) [J320](#page-0-0)

**#Aufgabe:** Beantworten Sie folgende Fragen und geben Sie eine kurze Begründung (ein Ergebnis der Vorlesung oder ein Gegenbeispiel).

- (1) Was bedeutet punktweise Konvergenz der Fourier–Reihe von  $f$ ? Was sagt das Dirichlet–Kriterium über Konvergenz und Grenzwert?
- (2) Angenommen  $f$  ist nicht nur stetig, sondern stückw. stetig diff'bar. Konvergiert die Fourier–Reihe gleichmäßig gegen f? Wie schnell?
- (3) Was besagt Pythagoras für Norm und Skalarprodukt? Allgemein: Was besagt die Parseval–Gleichung für Norm und Skalarprodukt?
- (4) Wie definieren Sie die Räume  $L^p$  und  $\ell^p$  für  $1 \leq p \leq \infty$ ? Erklären Sie insb. die wichtigsten Fälle  $L^1$ ,  $L^2$ ,  $L^\infty$  und  $\ell^1$ ,  $\ell^2$ ,  $\ell^\infty$ .
- (5) In welchem Sinne ist das Fourier–Polynom  $f_n$  vom Grad  $n$ die beste Approximation an die Funktion  $f$  in  $L^2([0,T],\mathbb{C})$ ? In welchem Sinne konvergieren die Funktionen  $f_n$  gegen  $f$ ? (6) Nennen Sie eine Folge  $\hat{f} : \mathbb{Z} \to \mathbb{C}$  in  $\ell^2$  aber nicht in  $\ell^1$ . Gilt umgekehrt  $\ell^1\subset\ell^2$ ? (Beweis oder Gegenbeispiel)

(1) Nennen Sie eine Funktion  $f: [0,1] \to \mathbb{C}$  in  $L^1$  aber nicht in  $L^2$ . Gilt umgekehrt  $L^2\subset L^1$ ? (Beweis oder Gegenbeispiel)

(2) Wie definieren Sie die Fourier–Abbildungen (Analyse / Synthese)

 $\mathscr{F}: L^1 \to \ell^\infty$  und  $\mathscr{F}^{-1}: \ell^1 \to L^\infty$ ?

Wie definieren Sie als symmetrische Fassung die Fourier–Isometrie

 $\mathscr{F}: L^2 \to \ell^2$  und  $\mathscr{F}^{-1}: \ell^2 \to L^2$ ?

(3) Wie ändert sich das Spektrum  $\widehat{f}$ , wenn Sie f in einem Punkt  $t \in \mathbb{R}$ abändern? in endlich vielen Punkten? auf einer Menge vom Maß Null? (4) Was bedeutet: Aus dem Signal  $f$  gewinnen Sie das Spektrum  $\widehat{f}$ und umgekehrt rekonstruieren Sie aus dem Spektrum  $\widehat{f}$  das Signal f? (5) Wie lösen Fourier–Reihen das isoperimetrische Problem? Inwiefern transformieren sie ein schwieriges Problem in ein leichtes? (6) Welchen Flächeninhalt können Sie mit einem Zaun der Länge  $L$ höchstens umgrenzen? Welche Kurven maximieren die Fläche?

Übung

**Aufgabe:** Seien  $f, g : \mathbb{R} \to \mathbb{C}$  periodisch und absolut integrierbar.

(0) Wiederholen Sie möglichst präzise den Satz von Parseval [\(J3](#page-0-0)C).

(1) Seien f, g stetig. (a) Gilt  $\hat{f} = 0 \Rightarrow f = 0$  und (b)  $\hat{f} = \hat{g} \Rightarrow f = g$ ?

- (2) Dieselbe Fragen für  $f, g$  stückweise stetig und (3) sprungnormiert.
- (4) Allgemein: (a) Folgt aus  $\hat{f} = 0$  stets  $f = 0$ , zumindest fast überall? (b) Folgt aus  $\hat{f} = \hat{g}$  stets  $f = g$ , zumindest fast überall?

**Lösung:** (1a) Ja: Dank Parseval gilt  $\frac{1}{T} \int_0^T |f(t)|^2 \, \mathrm{d}t = \sum_{k \in \mathbb{Z}} |\widehat{f}(k)|^2 = 0.$ Aus dem Integral  $\int_0^T |f(t)|^2 \, \mathrm{d}t = 0$  und der Stetigkeit von  $f$  folgt  $f = 0$ . Ausführlich siehe Satz [J3](#page-0-0)E und den anschließenden Beweis.

(1b) Ja, dies folgt aus (1a) angewendet auf die Differenz  $f - g$ . (2) Nein: Wie zuvor gilt  $\int_0^T |f(t)|^2 \, \mathrm{d}t = 0$ , allerdings dürfen wir nun  $f$  an endlich vielen Stellen ändern. Dann gilt weiterhin  $\hat{f}= 0$  aber  $f \neq 0$ . (3) Ja, die Sprungnormierung stellt die Eindeutigkeit wieder her. (4) Ja, aus  $\int_0^T |f(t)|^2 \, \mathrm{d}t = 0$  folgt  $f(x) = 0$  für fast alle  $x \in \mathbb{R}$ , das heißt alle x außerhalb einer vernachlässigbaren Menge  $N \subset \mathbb{R}$ ,  $\text{vol}_1(N) = 0$ .

Übung

**Aufgabe:** (1) Ist  $\sum_{k=1}^{\infty} \sin(kx)$  Fourier–Reihe einer int'baren Funktion?

(2) Ist die Funktion  $f : \mathbb{R} \to \mathbb{R}$  mit  $f(x) = \sum_{k=1}^{\infty} \sin(kx)/\sqrt{k}$  stetig?

(3) Vorgelegt sei die trigonometrische Reihe  $f(x) = \sum_{k=1}^{\infty} k^{-a} \sin(kx)$ . Für welche  $a \in \mathbb{R}$  konvergiert f in jedem Punkt  $x \in \mathbb{R}$ ? Für welche  $a \in \mathbb{R}$ ist f zudem quadrat-integrierbar? stetig? stetig differenzierbar?

(4) Dieselben Fragen für  $f(x) = \sum_{k=2}^{\infty} \sin(kx)/(k^a \ln(k)^b)$ oder  $f(x) = \sum_{k=3}^{\infty} \sin(kx) / (k^a \ln(k)^b \ln(\ln k)^c)$  mit  $a, b, c \in \mathbb{R}$ .

**Lösung:** (1) Nein nach Riemann–Lebesgue [I3](#page-685-0)B, denn  $b_k = 1 \nleftrightarrow 0$ . (2) Nein, denn  $\sum_{k=1}^{\infty} 1/k = \infty$ . Ausführlicher gilt folgendes:

(3) Diese trig. Reihe konvergiert für  $a > 0$  in jedem Punkt  $x \in \mathbb{R}$ : In  $x = 0, \pi/2, \pi, \ldots$  folgt dies aus dem Leibniz–Kriterium (Satz [B3](#page-0-0)G), und allgemein für  $x \in \mathbb{R}$  aus Dirichlets Verallgemeinerung (Satz [B3](#page-0-0)I). Für  $f \in L^2$  ist  $a > 1/2$  notwendig und hinreichend dank Parseval [\(J3](#page-0-0)c). Für  $f \in C^0$  ist  $a > 1/2$  notwendig und  $a > 1$  hinreichend (Satz [I3](#page-685-1)c). Für  $f \in C^1$  ist  $a > \frac{3}{2}$  notwendig und  $a > 2$  hinreichend (Satz [I3](#page-685-1)c). (4) Analog zu (3); zur Konvergenz dieser Reihen siehe [B303.](#page-0-0)

**Aufgabe:** Vorgegeben sei ein Exponent  $a \in \mathbb{R}$ . (1) Ist  $\sum_{k=1}^{\infty} k^{-a} e^{ikx}$ die Fourier–Reihe einer stetigen  $2\pi$ –periodischen Funktion  $f : \mathbb{R} \to \mathbb{C}$ ? (2) Falls ja, wie oft ist  $f$  stetig differenzierbar? mindestens? höchstens?

**#Lösung:** Wir nutzen die obigen Kriterien zu Konvergenz und Stetigkeit. Die Reihe  $\sum_{k=1}^{\infty} |k^{-a}|$  divergiert für  $a \leq 1$  und konvergiert für  $a > 1$ .

(1a) Für  $a > 1$  gilt  $\sum_{k=1}^{\infty} |k^{-a}| < \infty$ , somit konvergieren die Funktionen  $f_n(x) = \sum_{k=1}^n k^{-a} e^{ikx}$  gleichmäßig gegen  $f(x) = \sum_{k=1}^{\infty} k^{-a} e^{ikx}$ . Alle Funktionen  $f_n$  sind stetig, also auch die Grenzfunktion  $f$ . Die Antwort lautet hier also: Ja,  $f(x) = \sum_{k=1}^{\infty} k^{-a} e^{ikx}$  ist stetig.

(1b) Für  $a \leq 1$  gilt  $\sum_{k=1}^{\infty} |k^{-a}| = \infty$ . Angenommen es gäbe eine stetige und  $2\pi$ –periodische Funktion  $f : \mathbb{R} \to \mathbb{C}$  mit  $f(x) \sim \sum_{k=1}^{\infty} k^{-a} e^{ikx}$ .

Dank  $f\in C^0([0,2\pi],\mathbb{C})\subset L^2([0,2\pi],\mathbb{C})$  folgt dann  $\int_{x=0}^{2\pi}|f(x)|\,\mathrm{d} x<\infty$ und dank Energiegleichung  $\sum_{k=1}^{\infty}|k^{-a}|^2<\infty$ , also  $\stackrel{\circ}{2}a>1.$ 

Für  $a < 1/2$  ist die Antwort also: Nein, f kann nicht stetig sein. Für  $1/2 < a \leq 1$  lassen unsere Kriterien keinen Schluss zu.

Übung

(2) Wir nehmen  $a > 1$  an und untersuchen  $f(x) = \sum_{k=1}^{\infty} k^{-a} e^{ikx}$ . Durch Ableiten und Integrieren erhalten wir dank (1) sofort:

(2a) Aus  $a > n + 1$  folgt  $f \in C^n(\mathbb{R}, \mathbb{C})$ : Für  $a > n + 1$  ist f mindestens n-mal stetig differenzierbar. (2b) Aus  $f \in C^n(\mathbb{R}, \mathbb{C})$  folgt  $a > n + \frac{1}{2}$  $\frac{1}{2}$ : Für  $a \leq n + 1/2$  ist f höchstens  $(n - 1)$ –mal stetig differenzierbar.

Zusammenfassend bleiben damit zwei Möglichkeiten:

- $a \in ]n+1, n+\frac{3}{2}]$  $\frac{3}{2}]\implies f\in C^{n}\smallsetminus C^{n+1},$  das heißt:
	- f ist n–mal stetig differenzierbar, aber nicht  $(n + 1)$ –mal.
- $a \in ]n + \frac{3}{2}$  $\frac{3}{2}, n+2 \Rightarrow f \in C^n \smallsetminus C^{n+2}$ , das heißt:

f ist n–mal stetig differenzierbar, höchstens aber  $(n + 1)$ –mal.

Unsere bequemen Kriterien liefern uns recht präzise Aussagen: einfacher Plausibilitätscheck und schnelle Vorabinformation.

 $\binom{1}{k}$  Es bleibt eine (kleine) Lücke. Falls dies wirklich nötig sein sollte, so müssen wir hierzu die gegebene Funktion  $f$  genauer untersuchen. **#Aufgabe:** Für C∞–glatte Funktionen klingen die Fourier–Koeffizienten extrem schnell ab; hierzu gilt erfreulicherweise auch die Umkehrung: (1) Ist  $\sum_{k=0}^{\infty}\frac{1}{k!}$  $\frac{1}{k!}\,\mathrm{e}^{\mathrm{i}kx}$  die Fourier–Reihe einer glatten Funktion? (2) Ist  $\sum_{k=0}^{\infty} 2^{-k} \,\mathrm{e}^{\mathrm{i}kx}$  die Fourier–Reihe einer glatten Funktion? (3) Was gilt für  $\sum_{k\in\mathbb{Z}}c_k\,\mathrm{e}^{\mathrm{i}kx}$  mit  $|c_k|\le q^k$  und  $0< q< 1$ ?

**#Lösung:** Ja, in beiden Fällen ist die so dargestellte Funktion glatt:

$$
\sum_{k=0}^{\infty} \frac{1}{k!} e^{ikx} = \sum_{k=0}^{\infty} \frac{1}{k!} (e^{ix})^k = \exp(e^{ix}) = f(x)
$$

$$
\sum_{k=0}^{\infty} 2^{-k} e^{ikx} = \sum_{k=0}^{\infty} \left(\frac{e^{ix}}{2}\right)^k = \frac{1}{1 - e^{ix}/2} = g(x)
$$

Die Funktionen  $f, g : \mathbb{R} \to \mathbb{C}$  sind  $2\pi$ –periodisch und  $C^{\infty}$ –glatt. (3) Dasselbe gilt allgemein: Die Laurent–Reihe  $h(z) = \sum_{k \in \mathbb{Z}} c_k z^k$ konvergiert auf dem Kreisring  $U = K(0, q^{-1}, q) \subset \mathbb{C}$ . Die so definierte Funktion  $h: \mathbb{C} \supset U \to \mathbb{C}$  ist  $C^{\infty}$ –glatt, sogar analytisch / holomorph. Somit ist insbesondere auch  $\mathbb{R} \to \mathbb{C}$  :  $x \mapsto h(\mathrm{e}^{\mathrm{i}x}) = \sum_{k \in \mathbb{Z}} c_k \, \mathrm{e}^{\mathrm{i}kx}$  glatt.

Übung

C Schnelles Abklingen der Fourier–Koeffizienten entspricht Glattheit der Funktion. Sie kennen hierzu das  $L^2$ –Kriterium  $\sum |c_k|^2 < \infty$  sowie das  $C^n$ –Kriterium  $\sum |c_k|k^n<\infty$ , wie oben erklärt und illustriert.

In unserem vorliegenden Beispiel klingen die Koeffizienten extrem schnell ab, so dass das C <sup>n</sup>–Kriterium für *jedes* <sup>n</sup> <sup>∈</sup> <sup>N</sup> erfüllt ist: Die so dargestellte Funktion f ist also tatsächlich  $C^{\infty}$ –glatt.

**Besser noch können Sie die Reihe sogar explizit ausrechnen:** Sie erkennen hier die Exponentialreihe bzw. die geometrische Reihe!

Gleiches gilt für jede Potenzreihe im Inneren ihres Konvergenzkreises, allgemein jede Laurent–Reihe im Inneren ihres Konvergenzkreisrings. Auch hier lohnt sich Ihre Investition in mathematische Allgemeinbildung.

 $\bigcirc$  Glattheit der Funktion f und Abklingen der Fourier–Koeffizienten f können Sie leicht prüfen, selbst in vielen schwierigen Situationen, in denen Sie f nicht genau kennen oder analysieren können.

**Unsere bequemen Kriterien liefern uns recht präzise Aussagen:** einfacher Plausibilitätscheck und schnelle Vorabinformation.

#### Kapitel K

# [Fourier–Transformation](#page-752-0)

<span id="page-752-0"></span>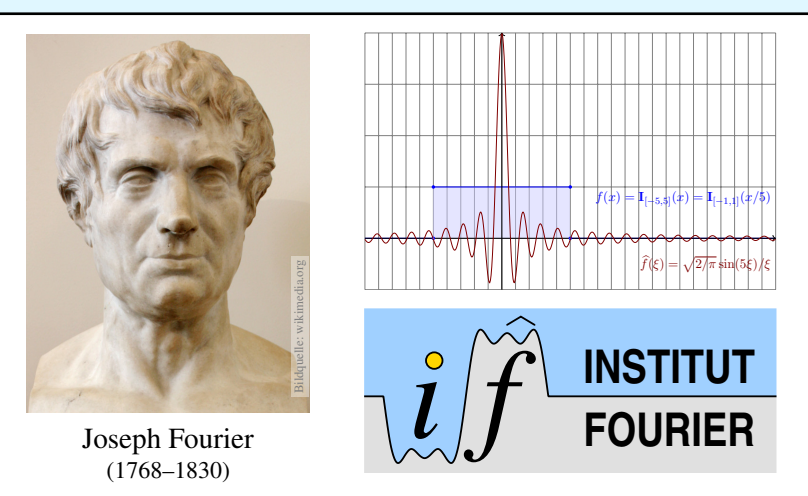

Halbversion • michael-eisermann.de/lehre/HM3 • 30.09.2023

- 1 [Erste Beispiele, Eigenschaften, Rechenregeln](#page-754-0)
	- [Von der Fourier–Reihe zum Fourier–Integral](#page-754-0)
	- [Einfache Beispiele und erste Eigenschaften](#page-760-0)
	- [Der Umkehrsatz für Fourier–Transformierte](#page-770-0)
- 2 [Analytische Eigenschaften](#page-771-0)
	- [Rechenregeln der Fourier–Transformation](#page-771-0)
	- [Ableitung und Multiplikation](#page-772-0)
	- [Faltung und Produkt](#page-776-0)
- 3 [Metrische Eigenschaften](#page-780-0)
	- [Energiegleichung und Fourier–Isometrie](#page-780-0)
	- [Die Unschärferelation für Fourier–Paare](#page-784-0)
	- [Bedeutung in der Quantenmechanik](#page-784-0)
- 4 [Fazit: Fourier–Transformation](#page-784-0)
	- [Zusammenfassung](#page-784-0)
	- [Verständnisfragen](#page-788-0)
	- [Weitere Aufgaben](#page-792-0)

<span id="page-754-0"></span>Motivation: von Fourier–Reihe zu Fourier–Integral **Motivation:** Von Fourier–Reihe zu Fourier–Integral

Die Funktion  $f$  :  $[-T/2, T/2]$  →  $\mathbb C$  zerlegen wir in ihre **Fourier–Reihe**:

$$
f(x) \sim \sum_{k=-\infty}^{\infty} c_k e^{ixk \cdot 2\pi/T}
$$
 mit  $c_k = \frac{1}{T} \int_{x=-T/2}^{T/2} e^{-ixk \cdot 2\pi/T} f(x) dx$ 

Sei  $\Delta \xi = 2\pi/T = \omega$ . Wir betrachten  $\xi = k\Delta \xi$  als **diskrete Variable**:

$$
g(\xi) = \int_{x=-T/2}^{T/2} e^{-ix\xi} f(x) dx \quad \text{und} \quad f(x) \sim \frac{1}{2\pi} \sum_{\xi \in \mathbb{Z}\Delta\xi} g(\xi) e^{ix\xi} \Delta\xi
$$

Für nicht-periodische Funktionen  $f : \mathbb{R} \to \mathbb{C}$  betrachten wir  $T \to \infty$ . Dann gilt  $\Delta \xi \rightarrow 0$ , und somit wird  $\xi$  eine **kontinuierliche Variable**. Heuristisch wird so aus der Fourier–Reihe das **Fourier–Integral**:

$$
g(\xi) = \int_{x=-\infty}^{\infty} e^{-ix\xi} f(x) dx \text{ und } f(x) \sim \frac{1}{2\pi} \int_{\xi=-\infty}^{\infty} g(\xi) e^{ix\xi} d\xi
$$

Diese Formel mit  $2\pi$  vor dem letzten Integral ist die Konvention der Physik, siehe Laplace [1406]. Ich verwende in diesem Kapitel die symmetrische, in der Mathematik übliche Normierung  $\sqrt{2\pi}$ .

- Die Fourier–Analyse hat zahlreiche technische Anwendungen:
	- Digitalisierung von Ton- und Bilddaten, Datenkompression.
	- Datenanalyse, Mustererkennung, z.B. Spracherkennung.
- Sie ist zudem ein universelles Werkzeug der Mathematik:
	- Zerlegen von komplizierten Funktionen in einfache Basisfunktionen.
	- Optimale Approximation, Lösung von Differentialgleichungen.

Die oben gezeigten Formeln sind zunächst eine nützliche **Heuristik**, d.h. eine plausible Herleitung durch geschicktes Raten, noch ohne Beweis. Definition und Eigenschaften werden wir nun detailliert diskutieren.

 $\heartsuit$  Fourier–Integrale können wir oft ausrechnen mit Integralsätzen wie dem Residuensatz. Hier zahlt sich unsere solide Vorbereitung aus!

In der Literatur gibt es mindestens drei Konventionen für den Faktor  $2\pi$  vor dem Integral oder im Exponenten. Beim sorgfältigen Vergleich muss man jeweils nachschauen, welche Normierung zugrunde liegt. Wir beginnen daher, wie es sich gehört, mit einer präzisen Definition.
#### Definition K1A: Fourier–Transformation

Die **Fourier–Transformierte** einer Funktion  $f : \mathbb{R} \to \mathbb{C}$  ist

<span id="page-756-0"></span>
$$
\widehat{f}: \mathbb{R} \to \mathbb{C}, \quad \widehat{f}(\xi) := \frac{1}{\sqrt{2\pi}} \int_{x=-\infty}^{\infty} e^{-i\xi x} f(x) dx.
$$

Wir nennen f Fourier–transformierbar, falls diese Integrale existieren. Für  $f \in L^1$ , also  $\int_{\mathbb{R}} |f(x)| dx < \infty$ , ist der Integrand absolut integrierbar. Allgemein nutzen wir den Cauchy–Hauptwert und Residuenkalkül [\(F4](#page-428-0)K).

Die so definierte Zuordnung  $\mathscr{F} : f \mapsto \widehat{f}$  heißt **Fourier–Transformation**. Die **inverse Fourier–Transformation**  $\mathscr{F}^{-1}$  :  $\widehat{f} \mapsto f$  ist definiert durch

$$
f: \mathbb{R} \to \mathbb{C}, \quad f(x) := \frac{1}{\sqrt{2\pi}} \int_{\xi=-\infty}^{\infty} \widehat{f}(\xi) e^{i\xi x} d\xi.
$$

Auch hierzu fordern bzw. sichern wir die Transformierbarkeit von  $\hat{f}$ . Dies kürzen wir ab als **Transformationspaar**  $f \circ \rightarrow \hat{f}$  bzw.  $\hat{f} \bullet \infty$  f. Periodische Funktionen f : R → C stellen wir als **Fourier–Reihe** dar, also eine diskrete Überlagerung von harmonischen Schwingungen. Hier hingegen stellen wir f dar als ein **Fourier–Integral**, also eine **kontinuierliche Überlagerung** harmonischer Schwingungen  $f(\xi) e^{i\xi x}$ . Somit ist  $\hat{f}$  die **Dichtefunktion** der in  $f$  enthaltenen Harmonischen.

In der Signalverarbeitung zerlegt die Fourier–Transformation das **Signal** f in sein **Spektrum**  $\widehat{f}$ . Man nennt dann x meist die **Zeitvariable** und  $f(x)$  die Funktion im **Zeitbereich**. Als Gegenstück hierzu heißt  $\xi$  die **Frequenzvariable** und die Transformierte  $f(\xi)$  **Spektralfunktion**.

In (quanten-)physikalischen Anwendungen betrachtet man x als Ort und ξ als **Impuls**. Dies sind **konjugierte Variablen** in der klassischen, hamiltonschen Mechanik (s. [P2](#page-0-0)F). In der Quantenmechanik übersetzt dann die Fourier–Transformation zwischen Orts- und Impulsdarstellung.

Hin- und Rücktransformation sind konjugiert gemäß  $\mathscr{F}^{-1}(\overline{f}) = \overline{\mathscr{F}(f)}.$ **A** Verschiedene Autoren verwenden hier verschiedene Konventionen. Der obige Faktor  $1/\sqrt{2\pi}$  führt zu einer symmetrischen Umkehrformel.

Wir setzen stillschweigend voraus, dass  $f : \mathbb{R} \to \mathbb{C}$  auf jedem endlichen Intervall  $[-r, r]$  integrierbar ist. Bei Polstellen, etwa  $f(x) = e^{iux}/(x - s)$ in  $x = s$ , betrachten wir das uneigentliche Integral  $\lim_{\varepsilon \to 0} \int_{-r}^{s-\varepsilon} + \int_{s+\varepsilon}^{r}$ .

Als Integral über R vereinbaren wir hier den **Cauchy–Hauptwert** 

$$
\int_{-\infty}^{\infty} e^{-i\xi x} f(x) dx := \lim_{r \to \infty} \int_{-r}^{r} e^{-i\xi x} f(x) dx.
$$

Dieses Integral existiert, wenn  $f$  auf ganz  $\mathbb R$  absolut integrierbar ist, also  $\int_{\mathbb{R}} |f(x)| \, \mathrm{d}x < \infty$  erfüllt, aber auch noch in weiteren Fällen.

Als Beispiel betrachten wir unten die **Spaltfunktion** si : R → R mit

$$
\operatorname{si}(x) = \begin{cases} \sin(x)/x & \text{für } x \neq 0, \\ 1 & \text{für } x = 0. \end{cases}
$$

Diese ist über R nicht absolut integrierbar,  $\int_{\mathbb{R}} |\text{si}(x)| \, dx = \infty$ . [B421](#page-148-0) Glücklicherweise existiert noch der obige Cauchy-Hauptwert [K107](#page-760-0) analog zur Summierbarkeit der Leibniz–Reihe  $\sum_{k=1}^{\infty}(-1)^{k+1}/k$ . <mark>[B322](#page-0-0)</mark>  $\bigcirc$  Aus der Linearität des Integrals folgt unmittelbar:

Satz K1B: Linearität

Die Fourier–Transformation ist linear:

$$
\mathscr{F}[a f + b g] = a \mathscr{F}(f) + b \mathscr{F}(g)
$$

für alle  $\mathscr{F}$ –transformierbaren Funktionen  $f, q : \mathbb{R} \to \mathbb{C}$  und  $a, b \in \mathbb{C}$ .

$$
f \circ \bullet \hat{f}
$$
,  $g \circ \bullet \hat{g} \implies af + bg \circ \bullet a\hat{f} + b\hat{g}$ 

**#Nachrechnen:** Dank Linearität des Integrals gilt:

$$
\mathcal{F}(af + bg)(\xi) = \frac{1}{\sqrt{2\pi}} \int_{-\infty}^{\infty} e^{-i\xi x} \left[ a f(x) + b g(x) \right] dx
$$

$$
= \frac{a}{\sqrt{2\pi}} \int_{-\infty}^{\infty} e^{-i\xi x} f(x) dx + \frac{b}{\sqrt{2\pi}} \int_{-\infty}^{\infty} e^{-i\xi x} g(x) dx
$$

$$
= a \hat{f}(\xi) + b \hat{g}(\xi)
$$

## Beispiel: Rechteckfunktion  $\circ$  Spaltfunktion  $\bullet$  Spaltfunktion

<span id="page-760-0"></span>**Aufgabe:** Wir betrachten ein reelles Intervall  $[a, b] = [c - r, c + r]$ .

- (1) Fourier–transformieren Sie die Rechteckfunktion  $f(x) = \mathbf{I}_{[a,b]}(x).$
- (2) Berechnen Sie aus der Transformierten  $\widehat{f}$  die Rücktransformierte.

**Lösung:** (1) Im Punkt  $\xi = 0$  ist die Rechnung besonders leicht:

$$
\widehat{f}(0) \stackrel{\text{Def}}{=} \frac{1}{\sqrt{2\pi}} \int_{-\infty}^{\infty} f(x) dx \stackrel{\text{Def}}{=} \frac{1}{\sqrt{2\pi}} \int_{x=a}^{b} 1 dx = \frac{b-a}{\sqrt{2\pi}} = \sqrt{\frac{2}{\pi}} r
$$

Für  $\xi \neq 0$  rechnen wir geduldigund finden die **Spaltfunktion**  $\boxed{B149}$  $\boxed{B149}$  $\boxed{B149}$ :

$$
\widehat{f}(\xi) \stackrel{\text{Def}}{=} \frac{1}{\sqrt{2\pi}} \int_{-\infty}^{\infty} e^{-i\xi x} f(x) dx \stackrel{\text{Def}}{=} \frac{1}{\sqrt{2\pi}} \int_{x=a}^{b} e^{-i\xi x} dx \stackrel{\text{HDI}}{=} \frac{1}{\sqrt{2\pi}} \left[ \frac{e^{-i\xi x}}{-i\xi} \right]_{x=a}^{b}
$$
\n
$$
= \sqrt{\frac{2}{\pi}} \frac{e^{-i\xi c}}{\xi} \frac{e^{i\xi r} - e^{-i\xi r}}{2i} = \sqrt{\frac{2}{\pi}} \underbrace{e^{-i\xi c}}_{\text{Verschiiebung}} \underbrace{\sin(\xi r)/\xi}_{\text{Spathtunktion}}
$$

Insbesondere ist  $\hat{f}$  stetig, auch im Punkt  $\xi = 0$ : Entwickeln Sie hierzu  $\sin(\xi r)$  als Potenzreihe um  $\xi = 0$ , nutzen die Regel von L'Hospital oder direkt die Ableitung  $\sin(\xi r)/\xi = (\sin(\xi r) - \sin(0r))/(\xi - 0) \rightarrow r \cos(0)$ .

# Beispiel: Rechteckfunktion  $\circ$  Spaltfunktion  $\bullet$  Spaltfunktion  $\bullet$

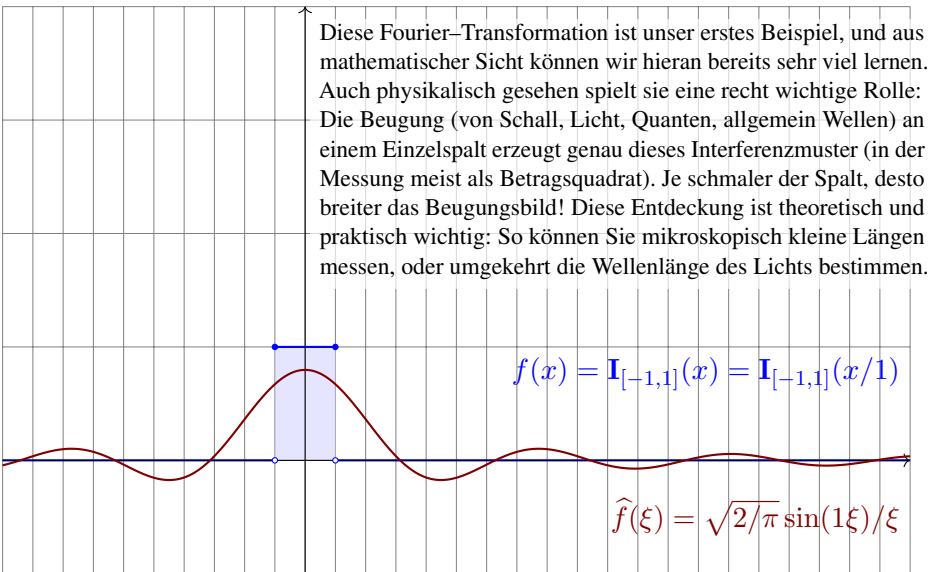

 $\bigodot$  Wir sehen hier die **Unschärferelation**: Ist f schmal, so ist f breit. Beugung am Einzelspalt erzeugt dieses Interferenzmuster (quadriert).

# Beispiel: Rechteckfunktion  $\circ$  Spaltfunktion  $\bullet$  Spaltfunktion

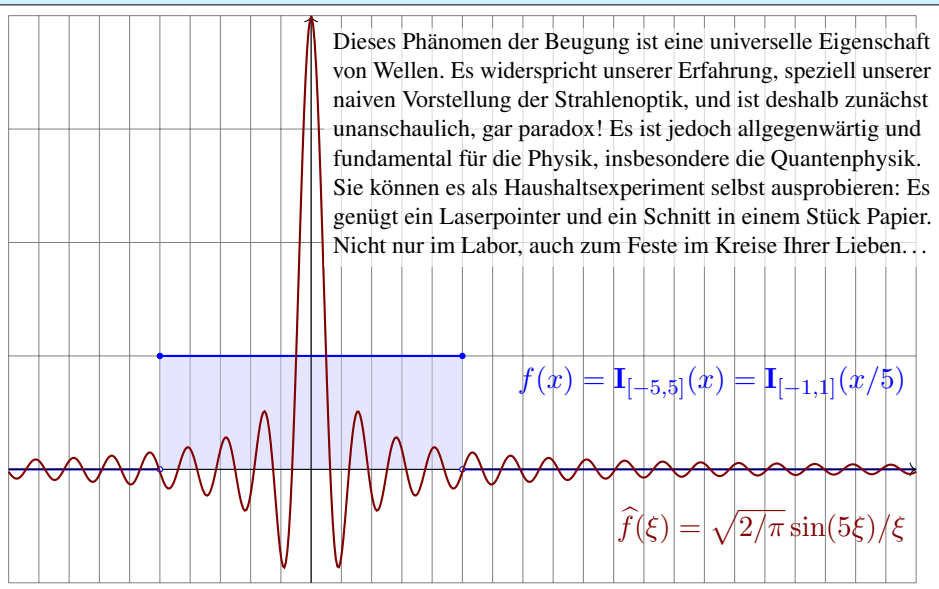

 $\bigodot$  Wir sehen hier die **Unschärferelation**: Ist  $\widehat{f}$  schmal, so ist f breit. Anwendung: So können Sie mikroskopisch kleine Strukturen messen.

## Beispiel: Rechteckfunktion  $\circ$  Spaltfunktion  $\bullet$  Spaltfunktion

Beispiel

(2) Die Fourier–Transformierte von  $f = \mathbf{I}_{[a,b]}$  ist

$$
\widehat{f}(\xi) = \frac{1}{\sqrt{2\pi}} \frac{e^{-i\xi a} - e^{-i\xi b}}{i\xi}.
$$

Erinnerungan Seite [F425:](#page-430-0) Mit dem Residuenkalkül bestimmen wir

$$
\frac{1}{\pi \mathrm{i}} \int_{-\infty}^{\infty} \frac{\mathrm{e}^{\mathrm{i} \xi u}}{\xi} \,\mathrm{d} \xi \; \overset{\text{Res}}{=} \; \mathrm{sign}(u) \; \underset{z=0}{\mathrm{res}} \left( \frac{\mathrm{e}^{\mathrm{i} u z}}{z} \right) \; = \; \mathrm{sign}(u).
$$

Zu f berechnen wir damit die **inverse Fourier–Transformation**:

$$
\mathscr{F}^{-1}(\widehat{f})(x) \stackrel{\text{Def}}{=} \frac{1}{\sqrt{2\pi}} \int_{-\infty}^{\infty} \widehat{f}(\xi) e^{i\xi x} d\xi \stackrel{\text{Def}}{=} \frac{1}{2\pi} \int_{-\infty}^{\infty} \frac{e^{-i\xi a} - e^{-i\xi b}}{i\xi} e^{i\xi x} d\xi
$$

$$
\stackrel{\text{Lin}}{=} \frac{1}{2\pi i} \int_{-\infty}^{\infty} \frac{e^{i\xi(x-a)}}{\xi} d\xi - \frac{1}{2\pi i} \int_{-\infty}^{\infty} \frac{e^{i\xi(x-b)}}{\xi} d\xi \stackrel{\text{Res}}{=} \begin{cases} 0 & \text{für } x \notin [a, b], \\ 1 & \text{für } x \in [a, b[, \\ \frac{1}{2} & \text{für } x \in \{a, b\}. \end{cases}
$$

$$
(-\frac{1}{2}) - (-\frac{1}{2}) = 0 \qquad \underbrace{\frac{1}{2} - (-\frac{1}{2}) = 1 \qquad \frac{1}{2} - \frac{1}{2} = 0 \qquad \qquad}
$$

Wir erhalten die ursprüngliche Funktion f, aber sprungnormiert!

## Fourier–Transformation der Exponentialverteilung **KALI111**

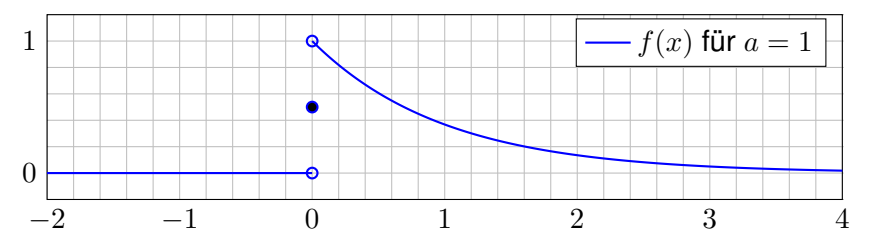

**Aufgabe:** Sei  $a > 0$ . Berechnen Sie folgende Fourier–Transformation:

0 für 
$$
x < 0
$$
  
\n $e^{-ax}$  für  $x > 0$   
\n $1/2$  für  $x = 0$   $\left.\begin{matrix}\n&-i\\
\end{matrix}\right\}$  =  $f(x)$   $\circ$   $\hat{f}(\xi) = \frac{1}{\sqrt{2\pi}} \frac{1}{a + i\xi}$ 

**Lösung:** Wir setzen die Definition ein und rechnen es aus:

$$
\sqrt{2\pi} \widehat{f}(\xi) \stackrel{\text{Def}}{=} \int_{-\infty}^{\infty} e^{-i\xi x} f(x) dx \stackrel{\text{Def}}{=} \int_{x=0}^{\infty} e^{-i\xi x} e^{-ax} dx
$$

$$
\stackrel{\text{Exp}}{=} \int_{x=0}^{\infty} e^{-(a+i\xi)x} dx \stackrel{\text{imp}}{=} \left[ -\frac{e^{-(a+i\xi)x}}{a+i\xi} \right]_{x=0}^{\infty} = \frac{1}{a+i\xi}
$$

**#Aufgabe:** Berechnen Sie die Rücktransformation.

**#Lösung:** Wir nutzen den Residuenkalkül, hier erneut Satz [F4](#page-428-0)K:

$$
f(x) \stackrel{\text{Def}}{=} \frac{1}{\sqrt{2\pi}} \int_{-\infty}^{\infty} \hat{f}(\xi) e^{i\xi x} d\xi \stackrel{\text{Def}}{=} \frac{1}{2\pi} \int_{-\infty}^{\infty} \frac{e^{i\xi x}}{a + i\xi} d\xi
$$
  

$$
\stackrel{\text{Lin}}{=} \frac{1}{2\pi i} \int_{-\infty}^{\infty} \frac{e^{i\xi x}}{\xi - i a} d\xi \stackrel{\text{Res}}{=} \begin{cases} e^{-ax} & \text{für } x > 0 \quad \text{(Residuum in } \xi = ia), \\ 0 & \text{für } x < 0 \quad \text{(keine Sing. in } \mathbb{C}_{Im \leq 0}). \end{cases}
$$

Den Fall  $x = 0$  müssen wir separat weiterrechnen:

$$
f(0) \stackrel{\text{Def}}{=} \frac{1}{2\pi i} \int_{-\infty}^{\infty} \frac{1}{\xi - i a} d\xi \stackrel{\text{Def}}{=} \frac{1}{2\pi i} \int_{-\infty}^{\infty} \frac{\xi + i a}{\xi^2 + a^2} d\xi \text{ (greater Anteil)}
$$

$$
\stackrel{\text{Lin}}{=} \frac{1}{2\pi} \int_{-\infty}^{\infty} \frac{a}{\xi^2 + a^2} d\xi \stackrel{\text{HDI}}{=} \frac{1}{2\pi} \left[ \arctan(x/a) \right]_{-\infty}^{\infty} = \frac{1}{2}
$$

Wir erhalten genau die Exponentialverteilung der vorigen Aufgabe! Insbesondere gilt: In  $x = 0$  ist die Rücktransformierte sprungnormiert. Zur Bequemlichkeit haben wir deshalb auch  $f$  gleich so eingerichtet.

Fourier–Transformation der Cauchy–Verteilung **\$Propertion** Beispiel

**Aufgabe:** Sei  $a > 0$ . Fourier–transformieren Sie  $g(x) = e^{-a|x|}$ .

**Lösung:** Direkt ausrechnen. . . oder besser gleich Linearität nutzen:

$$
\begin{aligned}\n\mathbf{e}^{-ax} \quad & \text{für } x > 0 \\
0 & \text{für } x < 0 \\
1/2 \quad & \text{für } x = 0\n\end{aligned}\n\right\} = f(x) \quad \text{so}\n\bullet \quad \hat{f}(\xi) = \frac{1}{\sqrt{2\pi}} \frac{1}{a + \mathrm{i}\xi}
$$
\n
$$
\implies g(x) = f(x) + f(-x) \quad \text{so}\n\bullet \quad \hat{g} = \hat{f}(\xi) + \hat{f}(-\xi)
$$
\n
$$
= \frac{1}{\sqrt{2\pi}} \left( \frac{1}{a + \mathrm{i}\xi} + \frac{1}{a - \mathrm{i}\xi} \right)
$$
\n
$$
= \frac{1}{\sqrt{2\pi}} \frac{2a}{a^2 + \xi^2} = \sqrt{\frac{2}{\pi}} \frac{a}{a^2 + \xi^2}
$$

 $\bigcirc$  Die Rücktransformation gelingt ebenso: Wir haben oben bereits  $\mathscr{F}^{-1}(\widehat{f}) = f$  ausgerechnet. Daraus folgt  $\mathscr{F}^{-1}(\widehat{g}) = g$  dank Linearität. Dies folgt ebenso aus jedem der beiden folgenden Umkehrsätze, da die Funktion f und ihre Transformierte  $\hat{f}$  alle Bedingungen erfüllen. Wir sehen erneut die Unschärferelation: Ist f schmal, so ist  $\hat{f}$  breit.

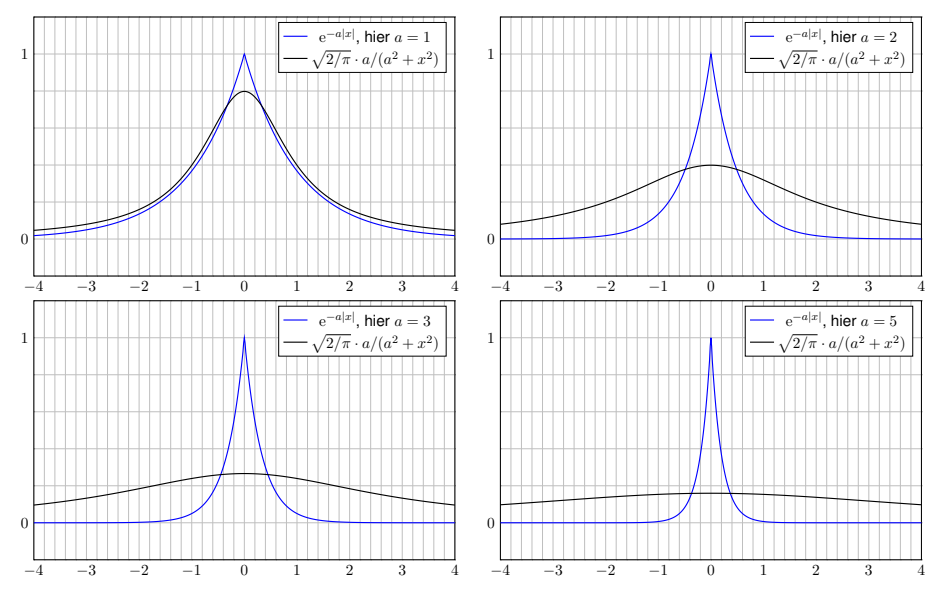

Unsere Beispiele illustrieren folgende allgemeine Regel:

Satz K1c: Eigenschaften der Fourier–Transformierten

Ist  $f:\mathbb{R}\to\mathbb{C}$  absolut integrierbar, also  $\int_{\mathbb{R}}\lvert f(x)\rvert\,\mathrm{d} x<\infty$ , dann gilt:

(1) Die Fourier–Transformierte  $\widehat{f}: \mathbb{R} \to \mathbb{C}$  ist stetig und beschränkt:

$$
\left|\widehat{f}(\xi)\right| \le \frac{1}{\sqrt{2\pi}} \int_{\mathbb{R}} \left|f(x)\right| \mathrm{d}x \quad \text{für alle } \xi \in \mathbb{R}
$$

(2) Sie verschwindet im Unendlichen (Riemann–Lebesgue–Lemma):

$$
\left|\widehat{f}(\xi)\right|\to 0\quad\text{für}\quad |\xi|\to\infty
$$

(3) Zudem gilt die Plancherel–Gleichung (Energiegleichung):

$$
\int_{-\infty}^{\infty} |f(x)|^2 dx = \int_{-\infty}^{\infty} |\widehat{f}(\xi)|^2 d\xi
$$

Die Fourier–Transformierte haben wir oben sehr allgemein definiert: Für das Integral fordern wir nur die Existenz des Cauchy–Hauptwerts. Das hat den Vorteil, auf möglichst viele Funktionen anwendbar zu sein; genau das nutzen wir bereits in unseren ersten Beispielrechnungen.

Gute Eigenschaften hat die  $\mathscr{F}-\mathsf{Transformation}$  aber erst für absolut integrierbare Funktionen  $f:\mathbb{R}\to\mathbb{C}$ , also solche mit  $\int_\mathbb{R}\lvert f(x)\rvert\,\mathrm{d} x<\infty.$ Registered Parkhenen J. 14 F. S. dies seiche Imr. J<sub>IR D</sub>. (27) das Soci-<br>Das ist eine Einschränkung, garantiert uns aber starke Folgerungen. Meist werden wir uns also auf diesen besonders gutartigen Fall stützen.

Im Satz ist die absolute Integrierbarkeit von f wesentlich, andernfalls kann die Transformierte  $\widehat{f}$  auch unstetig sein, wie in obigen Beispielen. Zum Beispiel ist die Spaltfunktion  $\widehat{f}(\xi) = \sqrt{2/\pi} \, \sin(\xi)/\xi$  nicht absolut integrierbar, und tatsächlich ist die (Rück)Transformierte nicht stetig.

(3) Die Plancherel–Gleichung erweitert die Fourier–Isometrie. Sie besagt: Genau dann ist f quadrat-integrierbar, wenn  $\widehat{f}$  dies ist, und die Integrale über  $|f|^2$  und  $|f|^2$  sind gleich (Energiegleichung). Wir zeigen dies etwas später gegen Ende des Kapitels (Satz [K3](#page-780-0)A).

# Der Umkehrsatz für sprungnormierte Funktionen

Satz K1E: Umkehrformel für sprungnormierte Funktionen Sei  $f : \mathbb{R} \to \mathbb{C}$  absolut integrierbar mit Fourier–Transformierter

$$
\widehat{f}(\xi) = \frac{1}{\sqrt{2\pi}} \int_{-\infty}^{\infty} e^{-i\xi x} f(x) dx.
$$

Zudem sei f stückweise stetig differenzierbar und sprungnormiert,

<span id="page-770-0"></span>
$$
f(x) = \frac{f(x+) + f(x-)}{2}.
$$

Dann gilt für jeden Punkt  $x \in \mathbb{R}$  die Umkehrformel

$$
f(x) = \frac{1}{\sqrt{2\pi}} \int_{-\infty}^{\infty} \hat{f}(\xi) e^{i\xi x} d\xi.
$$

Für solche Funktionen ist die Transformation  $f \circ \rightarrow \hat{f}$  also umkehrbar.

Einfachster Fall: Ist f stetig in x, so ist  $f(x) = f(x \pm)$  sprungnormiert.

## Grundlegende Rechenregeln  $$^{K201}$

Für die Transformation  $f(x) \circ \longrightarrow \widehat{f}(\xi) = \frac{1}{\sqrt{2}}$  $\frac{1}{2\pi}\int_{\mathbb{R}}e^{-i\xi x}f(x)\,\mathrm{d}x$  gilt:  $af(x) \circ \rightarrow a \hat{f}(\xi),$  f(x) + g(x)  $\circ \rightarrow \hat{f}(\xi) + \hat{g}(\xi),$  $f(-x) \circ \rightarrow \widehat{f}(-\xi),$   $\overline{f(x)} \circ \rightarrow \widehat{f}(-\xi),$  $f(ax) \rightarrow \frac{1}{2}$  $\frac{1}{|a|}\widehat{f}\Big(\frac{\xi}{a}$ a , 1  $\frac{1}{|a|}f\left(\frac{x}{a}\right)$ a  $\Big)$   $\circ$   $\bullet$   $\widehat{f}(a\xi),$  $f(x-a) \circ \longrightarrow e^{-i\xi a} \widehat{f}(\xi),$  e  $e^{iax}f(x) \rightarrow \widehat{f}(\xi - a).$  $\frac{\partial_x f(x) \circ \stackrel{\Delta}{\longrightarrow} i\xi \widehat{f}(\xi)}{x f(x) \circ \stackrel{\Delta}{\longrightarrow} i\partial_{\xi} \widehat{f}(\xi)}$  $(f * g)(x) \circ \stackrel{\Delta}{\longrightarrow} \sqrt{2\pi} \cdot \widehat{f}(\xi) \cdot \widehat{g}(\xi), \quad f(x) \cdot g(x)$ 1  $\frac{1}{\sqrt{2\pi}}(f * \widehat{g})(\xi).$ 

Die letzten vier erfordern Voraussetzungen, siehe [K2](#page-772-0)A und [K2](#page-776-0)B. Glattheit der Funktion  $f$  entspricht schnellem Abklingen von  $f$ . Schnelles Abklingen der Funktion  $f$  entspricht Glattheit von  $f$ .

#### Satz K2A: Ableitung und Multiplikation

Sei  $f : \mathbb{R} \to \mathbb{C}$  absolut integrierbar mit  $\mathscr{F}-\mathsf{Transformer}$  for  $f \circ \longrightarrow \widehat{f}$ .

(1) Ist f absolut stetig und  $\partial_x f$  über R absolut integrierbar, so gilt

<span id="page-772-0"></span>
$$
\partial_x f(x) \circ \longrightarrow
$$
 if  $\hat{f}(\xi)$ .

(2) Ist  $x f(x)$  über R absolut integrierbar, so ist  $\hat{f}$  stetig diff'bar und

$$
x f(x) \circ \longrightarrow \mathrm{i} \partial_{\xi} \widehat{f}(\xi).
$$

Die  $\mathscr{F}$ –Transformation f $\circ$ — $\bullet$  f verwandelt die Ableitung  $\partial_x$  in die Multiplikation mit iξ, und Multiplikation mit x in die Ableitung i $\partial_{\xi}$ . Diese Formeln können wir mehrfach anwenden auf  $\partial_x^n f(x)$  und  $x^n f(x)$ . Glattheit der Funktion f entspricht schnellem Abklingen von  $\hat{f}$ : Ist  $\partial_x^n f(x)$  stetig und absolut integrierbar, so folgt  $\xi^n \hat{f}(\xi) \to 0$ .  $\bigodot$  Schnelles Abklingen der Funktion f entspricht Glattheit von  $\widehat{f}$ . Ist  $x^n f(x)$  absolut integrierbar, so ist  $\widehat{f}(\xi)$  n–mal stetig differenzierbar.

**Nachrechnen:** (1) Für  $f' = \partial_x f$  erhalten wir dank partieller Integration

$$
\widehat{f'}(\xi) \stackrel{\text{Def}}{=} \frac{1}{\sqrt{2\pi}} \int_{-\infty}^{\infty} e^{-i\xi x} f'(x) dx
$$
\n
$$
\stackrel{\text{B26}}{=} \frac{1}{\sqrt{2\pi}} \left[ e^{-i\xi x} f(x) \right]_{-\infty}^{\infty} - \frac{1}{\sqrt{2\pi}} \int_{-\infty}^{\infty} (-i\xi) e^{-i\xi x} f(x) dx \stackrel{\text{Def}}{=} i\xi \widehat{f}(\xi).
$$

Für  $s, t \ge x$  gilt  $|f(s) - f(t)| = |\int_s^t f'(u) du| \le \int_s^t |f'(u)| du \le \int_x^\infty |f'(u)| du$ . Für  $x \to \infty$ geht Letzteres gegen 0, somit erfüllt  $f(x)$  die Cauchy–Bedingung und besitzt einen Grenzwert. Ebenso für  $x \to -\infty$ . Beide Grenzwerte sind Null, andernfalls wäre f nicht absolut integrierbar.

(2) Dank  $\int_{\mathbb{R}}|xf(x)|\,\mathrm{d}x<\infty$  dürfen wir  $\partial_{\xi}$  unters Integral ziehen:

$$
\widehat{xf(x)}(\xi) \stackrel{\text{Def}}{=} \frac{1}{\sqrt{2\pi}} \int_{-\infty}^{\infty} e^{-i\xi x} x f(x) dx \stackrel{\text{Diff}}{=} \frac{1}{\sqrt{2\pi}} \int_{-\infty}^{\infty} i \partial_{\xi} e^{-i\xi x} f(x) dx
$$

$$
\stackrel{\text{D3E}}{=} i \partial_{\xi} \frac{1}{\sqrt{2\pi}} \int_{-\infty}^{\infty} e^{-i\xi x} f(x) dx \stackrel{\text{Def}}{=} i \partial_{\xi} \widehat{f}(\xi)
$$

 $\bigwedge$  Die technischen Voraussetzungen sind wichtig und unvermeidlich, sonst verwickelt sich die Rechnung in verheerende Widersprüche. [K409](#page-792-0) **#Beispiel:** Wir betrachten erneut die Standard-Normalverteilung:

$$
\varphi : \mathbb{R} \to \mathbb{R} : x \mapsto \varphi(x) = \frac{1}{\sqrt{2\pi}} e^{-x^2/2}
$$

Die oben durchgeführten Rechnungen für  $\hat{\varphi} = \varphi$  waren lehrreich, aber eher mühsam. Die folgende Aufgabe macht es uns wesentlich leichter:

**#Aufgabe:** Rechnen Sie folgende Schritte nach und begründen Sie:

(1) Die Funktion  $\varphi$  erfüllt die Differentialgleichung  $\partial_x \varphi(x) + x \varphi(x) = 0$ . (2) Die  $\mathscr{F}$ –Transformierte erfüllt somit ebenfalls  $\xi \widehat{\varphi}(\xi) + \partial_{\xi} \widehat{\varphi}(\xi) = 0$ . (3) Wir trennen die Variablen gemäß  $\widehat{\varphi}'(\xi)/\widehat{\varphi}(\xi) = -\xi$ , integrieren zu  $\ln \widehat{\varphi}(\xi) - \ln \widehat{\varphi}(0) = -\xi^2/2$  und erhalten die Lösung  $\widehat{\varphi}(\xi) = \widehat{\varphi}(0) e^{-\xi^2/2}$ . (4) Mit dem Anfangswert  $\widehat{\varphi}(0) = 1/\sqrt{2\pi}$  folgt  $\widehat{\varphi}(\xi) = (1/\sqrt{2\pi}) e^{-\xi^2/2}$ .

**#Lösung:** Die ausführliche Aufgabenstellung enthält bereits die Antwort: Wir überprüfen (1) durch Ableiten, damit folgt (2) mühelos aus Satz [K2](#page-772-0)A. (3) Diese Differentialgleichung haben wir bereits auf Seite [K126](#page-0-0) gelöst. (4) Den Wert  $\widehat{\varphi}(0) = 1/\sqrt{2\pi}$  haben wir oben auf Seite [K124](#page-0-0) berechnet.

Ableitung und Multiplikation: Normalverteilung **KADLE** 

Beispiel

**Aufgabe:** Zu  $f(x) = e^{-x^2/2}$  kennen wir bereits  $\widehat{f}(\xi) = e^{-\xi^2/2}$ (5) Fourier–transformieren Sie  $g(x) = x e^{-x^2/2}$  und  $h(x) = x^2 e^{-x^2/2}$ .

**Bemerkung:** Wir können die Fourier–Integrale direkt ausrechnen...  $\bigodot$  Das ist allerdings mühsam. Versuchen Sie es einmal als Übung!  $\bigcirc$  Es ist viel leichter, scharf hinzusehen und geschickt zu rechnen:

**#Lösung:** (5a) Wir nutzen die Multiplikationsregel:

$$
f(x) = e^{-x^2/2} \quad \circ \longrightarrow \quad \widehat{f}(\xi) = e^{-\xi^2/2}
$$
  
\n
$$
g(x) = x f(x) \quad \circ \longrightarrow \quad i \partial_{\xi} \widehat{f}(\xi) = -i \xi e^{-\xi^2/2}
$$
  
\n
$$
h(x) = x^2 f(x) \quad \circ \longrightarrow \quad (i \partial_{\xi})^2 \widehat{f}(\xi) = (1 - \xi^2) e^{-\xi^2/2}
$$

(5b) Alternativ nutzen wir die Ableitungsregel:

$$
f(x) = e^{-x^2/2} \qquad \longrightarrow \hat{f}(\xi) = e^{-\xi^2/2}
$$
  
\n
$$
g(x) = -\partial_x f(x) \qquad \longrightarrow \quad -\mathrm{i}\xi \hat{f}(\xi) = -\mathrm{i}\xi e^{-\xi^2/2}
$$
  
\n
$$
h(x) = \partial_x^2 f(x) + f(x) \qquad \longrightarrow \quad (\mathrm{i}\xi)^2 \hat{f}(\xi) + \hat{f}(\xi) = (1 - \xi^2) e^{-\xi^2/2}
$$

#### Satz K2B: Faltung und Produkt

Sind  $f, q : \mathbb{R} \to \mathbb{C}$  absolut integrierbar, so auch ihre **Faltung** 

$$
(f * g)(x) := \int_{-\infty}^{\infty} f(x - t) g(t) dt = \int_{-\infty}^{\infty} f(s) g(x - s) ds.
$$

(1) Unter Fourier–Transformation wird sie zum punktweisen **Produkt:** 

<span id="page-776-0"></span>
$$
(f * g)(x) \circ \longrightarrow \sqrt{2\pi} \cdot \hat{f}(\xi) \cdot \hat{g}(\xi)
$$

(2) Umgekehrt wird das punktweise Produkt zur Faltung:

$$
f(x) \cdot g(x) \circ \longrightarrow \frac{1}{\sqrt{2\pi}} (\widehat{f} * \widehat{g})(\xi)
$$

Den Faktor  $\sqrt{2\pi}$  empfinde ich hier als störend, aber er folgt aus unserer in Definition [K1](#page-756-0)A festgelegten Normierung. Andere Konventionen sind hier bequemer, dafür andernorts lästiger. **#Aufgabe:** Rechnen Sie diese beiden Transformationsregeln nach!

Erläuterung

#### **Nachrechnen:** (1) Dank Fubini und Substitution  $x = s + t$  gilt:

$$
\widehat{f}(\xi) \cdot \widehat{g}(\xi) \stackrel{\text{Def}}{=} \frac{1}{2\pi} \int_{s \in \mathbb{R}} e^{-i\xi s} f(s) \, ds \cdot \int_{t \in \mathbb{R}} e^{-i\xi t} g(t) \, dt
$$
\n
$$
\stackrel{\text{Lin}}{=} \frac{1}{2\pi} \int_{t \in \mathbb{R}} \int_{s \in \mathbb{R}} e^{-i\xi(s+t)} f(s) g(t) \, ds \, dt
$$
\n
$$
\stackrel{\text{Subs}}{=} \frac{1}{2\pi} \int_{t \in \mathbb{R}} \int_{x \in \mathbb{R}} e^{-i\xi x} f(x-t) g(t) \, dx \, dt
$$
\n
$$
\stackrel{\text{Fub}}{=} \frac{1}{2\pi} \int_{x \in \mathbb{R}} \int_{t \in \mathbb{R}} e^{-i\xi x} f(x-t) g(t) \, dt \, dx
$$
\n
$$
\stackrel{\text{Lin}}{=} \frac{1}{2\pi} \int_{x \in \mathbb{R}} e^{-i\xi x} \cdot \left[ \int_{t \in \mathbb{R}} f(x-t) g(t) \, dt \right] dx
$$
\n
$$
\stackrel{\text{Def}}{=} \frac{1}{2\pi} \int_{x \in \mathbb{R}} e^{-i\xi x} \cdot (f * g)(x) \, dx \qquad \stackrel{\text{Def}}{=} \frac{1}{\sqrt{2\pi}} \widehat{f * g}(\xi)
$$

(2) Die umgekehrte Formel zeigen Sie wörtlich genauso: Übung!

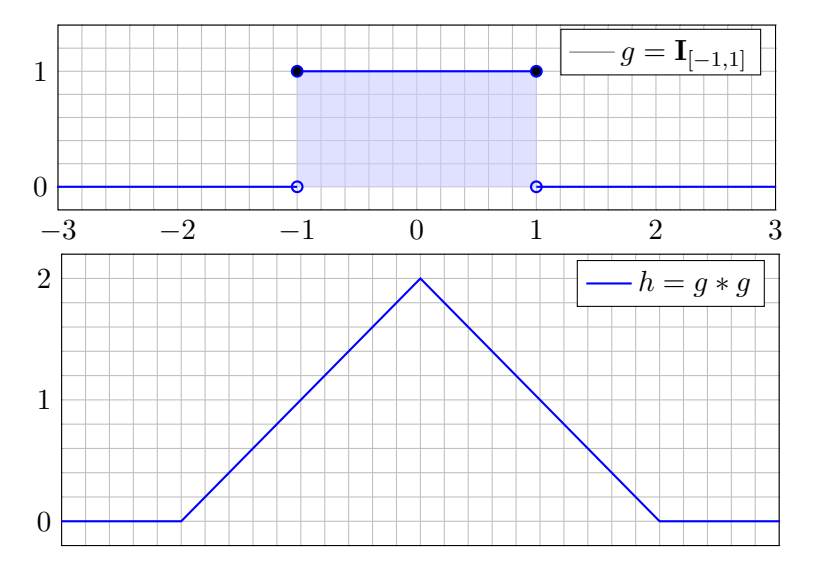

 $\bigodot$  Faltung glättet! Hier ist g unstetig, hingegen  $h = q * q$  stetig,  $q * q * q$  sogar stetig differenzierbar, etc. Dies entspricht dem schnellen Abklingen der  $\mathscr{F}$ –Transformierten:  $\hat{g}$  geht gegen Null wie 1/ $\xi$ , hingegen  $\hat{h} = \hat{g}^2$  wie 1/ $\xi^2$ , dann  $\hat{g}^3$  sogar wie 1/ $\xi^3$ , etc.

**Aufgabe:** Zu  $g = I_{[-a,a]}$  bestimme man  $h = g * g$  und  $\widehat{h}$  sowie

$$
\int_{-\infty}^{\infty} \frac{\sin(\xi a)^2}{\xi^2} \,\mathrm{d}\xi.
$$

 **Lösung:** Hier ist  $g = \mathbf{I}_{[-a,a]}$  die Rechteckfunktion mit Breite 2 $a$ . Die Faltung  $h = g * g$  ist dann die Dreieckfunktion mit Breite  $4a$ :

$$
(g * g)(x) = \int_{-\infty}^{\infty} \mathbf{I}_{[-a,a]}(x - t) \cdot \mathbf{I}_{[-a,a]}(t) dt = \int_{-a}^{a} \mathbf{I}_{[x-a,x+a]}(t) dt
$$
  
= vol<sub>1</sub>([x - a, x + a] \cap [-a, a]) = 
$$
\begin{cases} 2a - |x| & \text{für } |x| \le 2a, \\ 0 & \text{für } |x| \ge 2a. \end{cases}
$$

Die  $\mathscr{F}$ –Transformierte der Faltung  $h = q * q$  ist das Produkt

$$
\widehat{h}(\xi) = \sqrt{2\pi} \,\widehat{g}(\xi)^2 = \sqrt{2\pi} \,\frac{2}{\pi} \,\frac{\sin(\xi a)^2}{\xi^2} = 2\sqrt{\frac{2}{\pi}} \,\frac{\sin(\xi a)^2}{\xi^2}.
$$

Dank Umkehrformel [K1](#page-770-0)E von  $\hat{h}$  zu h im Punkt  $x = 0$  gilt

$$
2a = h(0) \quad \stackrel{\cdot}{=} \quad \frac{1}{\sqrt{2\pi}} \int_{-\infty}^{\infty} \widehat{h}(\xi) \, \mathrm{d}\xi = \frac{2}{\pi} \int_{-\infty}^{\infty} \frac{\sin(\xi a)^2}{\xi^2} \, \mathrm{d}\xi.
$$

Die quadrat-integrierbaren Funktionen bilden den Vektorraum

$$
L^2 = L^2(\mathbb{R}, \mathbb{C}) := \{ f : \mathbb{R} \to \mathbb{C} \mid \int_{\mathbb{R}} |f(x)|^2 dx < \infty \}.
$$

Auf diesem definieren wir Skalarprodukt und Norm durch

$$
\langle f | g \rangle_{L^2} := \int_{\mathbb{R}} \overline{f(x)} g(x) \, dx, \qquad \|f\|_{L^2}^2 := \langle f | f \rangle = \int_{\mathbb{R}} |f(x)|^2 \, dx.
$$

#### Satz K3A: Plancherel 1910

Für die Fourier–Transformation  $\mathscr{F} : f \mapsto \widehat{f}$  gilt allgemein  $||f||_{L^2} = ||\widehat{f}||_{L^2}$ . Speziell für quadrat-integrierbare Funktionen erhalten wir die Isometrie

<span id="page-780-0"></span>
$$
\mathscr{F}: L^2(\mathbb{R}, \mathbb{C}) \to L^2(\mathbb{R}, \mathbb{C}), \quad \langle f | g \rangle = \langle \widehat{f} | \widehat{g} \rangle, \quad ||f|| = ||\widehat{f}||.
$$

Physikalisch bedeutet dies Energieerhaltung: Das Energieintegral  $\int |f(x)|^2$  des Signals ist gleich dem Integral  $\int |\widetilde{f}(\xi)|^2$  der Energiedichte. G Für Fourier–Reihen gilt entsprechend die Parseval–Gleichung U110

$$
\mathscr{F}: L^2([0,2\pi], \mathbb{C}) \to \ell^2(\mathbb{Z}, \mathbb{C}), \quad \langle f | g \rangle = \langle \widehat{f} | \widehat{g} \rangle, \quad ||f|| = ||\widehat{f}||.
$$

**Aufgabe:** Beweisen Sie den Satz für  $f \circ \rightarrow f$ ,  $g \circ \rightarrow \widehat{g}$  mit  $f, \widehat{g} \in L^1$ . **Nachrechnen:** Seien f und  $\hat{q}$  absolut integrierbar. Fubini ergibt dann:

$$
\langle f | g \rangle \stackrel{\text{Def}}{=} \int_{x \in \mathbb{R}} \overline{f(x)} g(x) dx \qquad \stackrel{\text{Def}}{=} \int_{x \in \mathbb{R}} \overline{f(x)} \left[ \int_{y \in \mathbb{R}} \widehat{g}(y) e^{ixy} dy \right] dx
$$
  

$$
\stackrel{\text{Lin}}{=} \int_{x \in \mathbb{R}} \int_{y \in \mathbb{R}} \overline{f(x)} e^{ixy} \widehat{g}(y) dy dx \qquad \stackrel{\text{Fub}}{=} \int_{y \in \mathbb{R}} \int_{x \in \mathbb{R}} e^{-ixy} f(x) \widehat{g}(y) dx dy
$$
  

$$
\stackrel{\text{Lin}}{=} \int_{y \in \mathbb{R}} \left[ \int_{x \in \mathbb{R}} e^{-ixy} f(x) dx \right] \widehat{g}(y) dy \stackrel{\text{Def}}{=} \int_{y \in \mathbb{R}} \overline{\widehat{f}(y)} \widehat{g}(y) dy \stackrel{\text{Def}}{=} \langle \widehat{f} | \widehat{g} \rangle
$$

Speziell für  $f = g$  erhalten wir die Energiegleichung  $||f||_{L^2} = ||\widehat{f}||_{L^2}$ . Demnach ist  $\hat{f}$  genau dann quadrat-integrierbar, wenn f dies ist. Für alle Funktionen  $f, \widehat{g} \in L^1 \cap L^2$  ist damit der Satz bewiesen. Im allgemeinen Fall  $f \in L^2$  wählen wir eine approximierende Funktionenfolge  $f_n \in L^1 \cap L^2$ mit  $||f - f_n||_{L^2}$  → 0 und definieren  $\mathscr{F}(f) := \lim \mathscr{F}(f_n)$ . Dank Energiegleichung für alle  $f_n$ liegt das Ergebnis f wieder in  $L^2$  und ist von der Wahl der Approximation  $(f_n)_{n \in \mathbb{N}}$  unabhängig. So setzen wir die Fourier-Transformation fort von  $\mathscr{F}: L^2 \cap L^1 \to L^2 \cap L^\infty$  zu  $\mathscr{F}: L^2 \to L^2$ . Diese Fortsetzung ist eine Isometrie, das heißt, die Energiegleichung bleibt dabei erhalten.

**#Aufgabe:** Wenden Sie Plancherel [\(K3](#page-780-0)A) an auf die Spaltfunktion

$$
f(x) = \mathbf{I}_{[-a,a]} \circ \longrightarrow \sqrt{\frac{2}{\pi}} \frac{\sin(\xi a)}{\xi} \quad \text{und berechnen Sie} \quad \int_{-\infty}^{\infty} \frac{\sin(\xi a)^2}{\xi^2} \, \mathrm{d}\xi.
$$

**#Lösung:** Die linke Seite der Plancherel–Gleichung ist

$$
||f||_{L^2}^2 = \int_{-\infty}^{\infty} |f(x)|^2 dx = \int_{-a}^{a} 1 dx = 2a.
$$

Die rechte Seite der Plancherel–Gleichung ist

$$
\|\widehat{f}\|_{L^2}^2 = \int_{-\infty}^{\infty} |\widehat{f}(\xi)|^2 d\xi = \frac{2}{\pi} \int_{-\infty}^{\infty} \frac{\sin(\xi a)^2}{\xi^2} d\xi.
$$

Die Gleichung  $\|f\|_{L^2}^2=\|\widehat{f}\|_{L^2}^2$  liefert das gesuchte Integral:

$$
\int_{-\infty}^{\infty} \frac{\sin(\xi a)^2}{\xi^2} d\xi = a\pi
$$

Dasselbe Ergebnis erhalten wir aus der Hutfunktion. [K413](#page-796-0)

**#Aufgabe:** Bestimmen Sie mit Plancherel [\(K3](#page-780-0)A) den Wert des Integrals

$$
I = \int_{\mathbb{R}} \frac{ab}{(x^2 + a^2)(x^2 + b^2)} dx \quad \text{für} \quad a, b > 0.
$$

**#Lösung:** Wir erkennen und nutzen die Fourier–Transformierte

$$
f_a(x) = e^{-a|x|}
$$
  $\circ \longrightarrow \sqrt{\frac{2}{\pi}} \frac{a}{\xi^2 + a^2} = \widehat{f}_a(\xi).$ 

Plancherel transformiert ein schweres Integral in ein leichtes:

$$
I \stackrel{\text{Def}}{=} \frac{\pi}{2} \int_{\mathbb{R}} \overline{\hat{f}_a(\xi)} \cdot \hat{f}_b(\xi) d\xi \stackrel{\text{K3A}}{=} \frac{\pi}{2} \int_{\mathbb{R}} \overline{f_a(x)} \cdot f_b(x) dx
$$
  

$$
\stackrel{\text{Def}}{=} \frac{\pi}{2} \int_{\mathbb{R}} e^{-(a+b)|x|} dx \stackrel{\text{Sym}}{=} \pi \int_{x=0}^{\infty} e^{-(a+b)x} dx
$$
  

$$
\stackrel{\text{HDI}}{=} \pi \Big[ \frac{-1}{a+b} e^{-(a+b)x} \Big]_{x=0}^{\infty} = \frac{\pi}{a+b}
$$

Dasselbe Ergebnis erhalten wir mit dem Residuensatz. [F429](#page-432-0)

Die **Fourier–Transformierte** von  $f : \mathbb{R} \to \mathbb{C}$  ist definiert durch

$$
\widehat{f}(\xi) := \frac{1}{\sqrt{2\pi}} \int_{x=-\infty}^{\infty} e^{-i\xi x} f(x) dx \quad \text{für } \xi \in \mathbb{R}.
$$

Wir fordern hierzu, dass f auf jedem Intervall  $[-r, r]$  integrierbar ist. Unter dem Integral über R verstehen wir hier den **Cauchy-Hauptwert** 

$$
\int_{-\infty}^{\infty} e^{-i\xi x} f(x) dx := \lim_{r \to \infty} \int_{-r}^{r} e^{-i\xi x} f(x) dx.
$$

Die Zuordnung *ℱ* : *f ⊢ f* heißt **Fourier–Transformation**. Die **inverse Fourier–Transformation**  $\mathscr{F}^{-1}$  :  $\widehat{f} \mapsto f$  ist

$$
f(x) := \frac{1}{\sqrt{2\pi}} \int_{\xi = -\infty}^{\infty} \widehat{f}(\xi) e^{i\xi x} d\xi \quad \text{für } x \in \mathbb{R}.
$$

Dies kürzen wir ab als **Fourier–Transformationspaar**  $f \circ \rightarrow \hat{f}$ . Die Fourier–Transformation ist linear, kurz  $af + bq \rightarrow a \hat{f} + b \hat{a}$ .

## Eigenschaften der Transformierten **K402** K402

Beispiele:

$$
e^{-x^2/2} \circ \bullet e^{-\xi^2/2}
$$
  
\n
$$
e^{-a|x|} \circ \bullet \sqrt{2/\pi} a/(a^2 + \xi^2)
$$
  
\n
$$
\mathbf{I}_{[-r,r]}(x) \circ \bullet \sqrt{2/\pi} \sin(\xi r)/\xi
$$

Ist  $f:\mathbb{R}\to\mathbb{C}$  absolut integrierbar, also  $\int_{\mathbb{R}}|f(x)|\,\mathrm{d} x<\infty$ , dann gilt: Die Fourier–Transformierte  $\widehat{f}: \mathbb{R} \to \mathbb{C}$  ist stetig und beschränkt:

$$
|\widehat{f}(\xi)| \le \frac{1}{\sqrt{2\pi}} \int_{\mathbb{R}} |f(x)| \,dx \quad \text{für alle } \xi \in \mathbb{R}
$$

Sie verschwindet im Unendlichen (Riemann–Lebesgue–Lemma):

$$
|\widehat{f}(\xi)|\to 0\quad\text{für}\quad |\xi|\to\infty
$$

Zudem gilt die Plancherel–Gleichung (Energiegleichung):

$$
\int_{-\infty}^{\infty} |f(x)|^2 dx = \int_{-\infty}^{\infty} |\widehat{f}(\xi)|^2 d\xi
$$

# Grundlegende Rechenregeln \$K403

For the transformation 
$$
f(x) \circ \longrightarrow \hat{f}(\xi) = \frac{1}{\sqrt{2\pi}} \int_{\mathbb{R}} e^{-i\xi x} f(x) dx
$$
 gilt:

\n
$$
af(x) \circ \longrightarrow a\hat{f}(\xi), \qquad f(x) + g(x) \circ \longrightarrow \hat{f}(\xi) + \hat{g}(\xi),
$$
\n
$$
f(-x) \circ \longrightarrow \hat{f}(-\xi), \qquad \overline{f(x)} \circ \longrightarrow \hat{f}(-\xi),
$$
\n
$$
f(ax) \circ \longrightarrow \frac{1}{|a|} \hat{f}(\frac{\xi}{a}), \qquad \frac{1}{|a|} f(\frac{x}{a}) \circ \longrightarrow \hat{f}(a\xi),
$$
\n
$$
f(x-a) \circ \longrightarrow e^{-i\xi a} \hat{f}(\xi), \qquad e^{iax} f(x) \circ \longrightarrow \hat{f}(\xi-a),
$$
\n
$$
\partial_x f(x) \circ \longrightarrow e^{-i\xi a} \hat{f}(\xi), \qquad x f(x) \circ \longrightarrow a\hat{f}(\xi-a),
$$
\n
$$
(f * g)(x) \circ \longrightarrow \sqrt{2\pi} \cdot \hat{f}(\xi) \cdot \hat{g}(\xi), \qquad f(x) \cdot g(x) \circ \longrightarrow \frac{\Delta}{\sqrt{2\pi}} (\hat{f} * \hat{g})(\xi).
$$

Die letzten vier erfordern Voraussetzungen, siehe [K2](#page-772-0)A und [K2](#page-776-0)B. Glattheit der Funktion  $f$  entspricht schnellem Abklingen von  $\widehat{f}$ . Schnelles Abklingen der Funktion  $f$  entspricht Glattheit von  $\widehat{f}$ .

Sind  $f: \hat{f}: \mathbb{R} \to \mathbb{C}$  absolut integrierbar und stetig, so gilt punktweise

$$
\frac{1}{\sqrt{2\pi}}\int_{\xi=-\infty}^{\infty}\widehat{f}(\xi)\,\mathrm{e}^{\mathrm{i}\xi x}\,\mathrm{d}\xi = f(x) \circ \longrightarrow \widehat{f}(\xi) = \frac{1}{\sqrt{2\pi}}\int_{x=-\infty}^{\infty}\mathrm{e}^{-\mathrm{i}\xi x}f(x)\,\mathrm{d}x.
$$

Die punktweise Rücktransformation für alle  $x \in \mathbb{R}$  (linke Gleichung) gilt auch, wenn  $f : \mathbb{R} \to \mathbb{C}$  absolut integrierbar, stückweise stetig und stetig diff'bar sowie sprungnormiert ist, also  $f(x) = \frac{1}{2}[f(x+) + f(x-)].$ 

Die quadrat-integrierbaren Funktionen bilden den C–Vektorraum

$$
L^{2} = L^{2}(\mathbb{R}, \mathbb{C}) := \left\{ f : \mathbb{R} \to \mathbb{C} \middle| \int_{-\infty}^{\infty} |f(t)|^{2} dt < \infty \right\}.
$$

Die Fourier–Transformation definiert eine Isometrie  $\mathscr{F} : L^2 \to L^2$ , also

$$
\int_{-\infty}^{\infty} \!\!\! |f(x)|^2 \,\mathrm{d}x = \int_{-\infty}^{\infty} \!\!\! |\widehat{f}(\xi)|^2 \,\mathrm{d}\xi \text{ und } \langle f \mid g \rangle = \langle \widehat{f} \mid \widehat{g} \rangle \text{ für } f, g \in L^2.
$$

Unschärfe ist anschaulich: Ist f schmal, so ist  $\widehat{f}$  breit, und umgekehrt. Quantitativ: Für alle  $f \in L^2$  gilt die Unschärferelation  ${\bf V}(f)\cdot {\bf V}(\widehat{f})\geq \frac{1}{4}$  $\frac{1}{4}$ . Optimalfall: Gleichheit gilt genau dann, wenn f eine Glockenkurve ist.

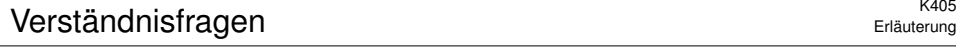

**Aufgabe:** Die Transformationen  $\mathcal{F}$  und  $\mathcal{F}^{-1}$  sind zueinander invers; kleine Unebenheiten sind leider unvermeidbar, die sollten Sie kennen:

(1) Integrale: Nennen Sie absolut integrierbare Funktionen  $f : \mathbb{R} \to \mathbb{C}$ mit Fourier–Transformierter  $\hat{f}$ , deren Rücktransformation nicht in jedem Punkt  $x \in \mathbb{R}$  gegen den ursprünglichen Funktionswert  $f(x)$  konvergiert. Unter welchen Voraussetzungen gilt's in jedem Punkt  $x \in \mathbb{R}$ ?

(2) Reihen: Nennen Sie  $2\pi$ –periodische und absolut integrierbare Funktionen  $f: \mathbb{R} \to \mathbb{C}$ , deren Fourier–Reihe  $f(x) \sim \sum_{k=-\infty}^{\infty} c_k e^{ikx}$ nicht in jedem Punkt  $x \in \mathbb{R}$  gegen den Funktionswert  $f(x)$  konvergiert. Unter welchen Voraussetzungen gilt's in jedem Punkt  $x \in \mathbb{R}$ ?

**Lösung:** Rechteckfunktionen I<sub>[a,b]</sub> sind unvermeidliche Kandidaten: Hin- und Rücktransformation liefert die sprungnormierte Funktion.

Allgemein können wir jede Funktion f in einem Punkt  $x \in \mathbb{R}$  beliebig abändern, Integral und Fourier–Transformierte ändern sich dadurch nicht, aber die Konvergenz in diesem Punkt gegen  $f(x)$  geht verloren. (Das gilt allgemeiner für alle  $x \in N$  in einer Nullmenge,  $\text{vol}_1(N) = 0.$ )

**Aufgabe:** Wie verhalten sich die Transformationen ℱ und ℱ<sup>-1</sup>...

- 1 bei Linearkombinationen von Funktionen?
- 2 bei Streckung und Verschiebung?
- 3 bei Ableitung von Funktionen?
- 4 bei Produkten von Funktionen?

Welche Voraussetzungen werden jeweils benötigt?

- **5** Ist für jede reelle Funktion  $f : \mathbb{R} \to \mathbb{R}$  auch  $\widehat{f}$  reell? Welche zusätzliche Symmetrie garantiert dies?
- Ist für jede Funktion  $f : \mathbb{R} \to \mathbb{R}$  die Transformierte  $\hat{f}$  stetig? Welche zusätzliche Voraussetzung garantiert dies?
- 7 Was besagt das Riemann–Lebesgue–Lemma?
- 8 Was besagt der Satz von Plancherel? im Vergleich zu Parseval?
- 9 Was besagt die Unschärferelation? Qualitativ? Quantitativ?

Lösung: Lesen Sie das obige Fazit. . . und noch einmal das Kapitel! Dort finden Sie die allgemeinen Regeln und zahlreiche Beispiele.

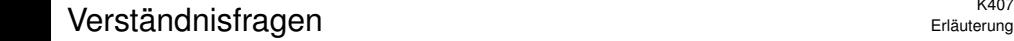

Erläuterung

**#Aufgabe:** (1) Was genau besagt die Cauchy–Schwarz–Ungleichung? Wann genau gilt Gleichheit? Können Sie Ihre Antworten beweisen? (2) Die Unschärferelation [K3](#page-0-0)B beruht im Wesentlichen auf der Cauchy–Schwarz–Ungleichung. Wann genau gilt hier Gleichheit? **#Lösung:** (1) Wir erinnern an Satz [I1](#page-0-0)H: In jedem K–Vektorraum V mit Skalarprodukt  $\langle -|-\rangle$  gilt  $|\langle u | v \rangle|^2 \le \langle u | u \rangle \langle v | v \rangle$  für alle  $u, v \in V$ . Gleichheit gilt genau dann, wenn  $u, v$  über  $\mathbb K$  linear abhängig sind.

(2) Die Unschärferelation  ${\bf V}(f)\cdot {\bf V}(\widehat{f})\geq \frac{1}{4}$  $\frac{1}{4}$  beruht auf der CSU [\(K3](#page-0-0)B):

$$
\mathbf{V}(f) \cdot \mathbf{V}(\widehat{f}) = \int_{\mathbb{R}} |xf(x)|^2 dx \cdot \int_{\mathbb{R}} |\xi \widehat{f}(\xi)|^2 d\xi
$$
  
= 
$$
\int_{\mathbb{R}} |xf(x)|^2 dx \cdot \int_{\mathbb{R}} |f'(x)|^2 dx \ge \left| \int_{\mathbb{R}} x \overline{f(x)} \cdot f'(x) dx \right|^2 = \dots \ge \frac{1}{4}
$$

Bei Gleichheit müssen  $xf(x)$  und  $f^\prime(x)$  linear abhängig sein, also  $f'(x) = \lambda \, x f(x)$  für ein  $\lambda \in \mathbb{C}$  gelten. Wir integrieren  $f'(x)/f(x) = \lambda \, x$ zu  $\ln f(x) = c + \lambda x^2/2$  und erhalten  $f(x) = C e^{\lambda x^2/2}$ . Dies ist quadratintegrierbar für  $\lambda < 0$ . Gleichheit gilt daher nur für Glockenkurven! [K306](#page-0-0) **Aufgabe:** Die folgende Rechnung beweist  $0 = 1$ . Wo stecken Fehler? Für alle  $k \in \mathbb{Z}$  gilt:  $e^{2\pi i k}$  $= 1$  (1) Multiplikation von (1) mit e  $\implies$  $e^{2\pi i k+1} = e$  (2) Einsetzen von (2) in (1)  $\implies$  $(e^{2\pi i k+1})^{2\pi i k} = 1$  (3) Potenzgesetz  $(e^w)^z = e^{wz}$   $\implies$  e  $-4\pi^2 k^2 + 2\pi i k = 1$  (4) Potenzgesetz  $e^{w+z} = e^w \cdot e$  $z \Rightarrow e$  $-4\pi^2 k^2 \cdot e^{2\pi i k} = 1$  (5) Anwendung von (1)  $\implies$  $-4\pi^2 k^2$  $= 1$  (6) Grenzwert für  $k \to \infty$   $\implies$  0  $\implies$  1 (7)

Das ist eine lehrreiche Übung, bitte versuchen Sie zuerst selbst, den Fehler einzugrenzen! Die Gleichungen (1) und (2) sind tatsächlich gültig, auch (3)  $1^z = 1$  scheint noch in Ordnung, obschon die Bedeutung von  $a^z$  für  $a, z \in \mathbb{C}$  unklar ist. Die letzte Gleichung (7) ist offensichtlich falsch, ebenso (6), (5), (4). Die Implikationen (4)  $\Rightarrow$  (5)  $\Rightarrow$  (6)  $\Rightarrow$  (7) sind alle einwandfrei, sie starten leider bei einer falschen Aussage (4). Der einzige Fehler liegt also bei (3)  $\Rightarrow$  (4). In C sind Logarithmen und Potenzen nicht eindeutig, daher ist extreme Vorsicht geboten! [F506](#page-445-0)
**#Aufgabe:** Stimmen die folgenden Rechnungen? Wo stecken Fehler?

(1) 
$$
e^{-ax}
$$
 für  $x > 0$   
\n $0$  für  $x < 0$  $\left.\begin{aligned}\n&= f(x) &\circ \rightarrow f(\xi) & = \frac{1}{\sqrt{2\pi}} \frac{1}{a + i\xi} \\
&\Rightarrow -af(x) & = f'(x) &\circ \rightarrow i\xi \hat{f}(\xi) & = \frac{1}{\sqrt{2\pi}} \frac{i\xi}{a + i\xi} \\
&\Rightarrow f(x) &\circ \rightarrow \text{Whaaa?} \frac{1}{\sqrt{2\pi}} \frac{i\xi/a}{a + i\xi} \\
&= g(x) &\circ \rightarrow \hat{g}(\xi) & = \sqrt{\frac{2}{\pi}} \frac{a}{a^2 + \xi^2} \\
&\Rightarrow a^2 e^{-a|x|} & = g''(x) &\circ \rightarrow (i\xi)^2 \hat{g}(\xi) = \sqrt{\frac{2}{\pi}} \frac{-a\xi^2}{a^2 + \xi^2} \\
&\Rightarrow g(x) &\circ \rightarrow \text{Whaaa?} \sqrt{\frac{2}{\pi}} \frac{-\xi^2/a}{a^2 + \xi^2}\n\end{aligned}$ 

Unsere Ableitungsregel [K2](#page-772-0)A verlangt absolute Stetigkeit, diese ist links jedoch nicht erfüllt. Umgekehrt verlangt die Multiplikationsregel absolute Integrierbarkeit, diese ist rechts verletzt. Tatsächlich führen die obigen, allzu naiven Rechnungen zu dramatisch falschen Ergebnissen!

Übung

**#Aufgabe:** Fourier–transformieren Sie die Funktionen

 $e^{-|x|}, \quad x e^{-|x|}, \quad -\text{sign}(x) e^{-|x|}.$ 

**#Bemerkung:** Sie können die Fourier–Integrale direkt ausrechnen. . . **Das ist allerdings mühsam. Versuchen Sie es einmal als Übung!**  $\bigcirc$  Es ist viel leichter, scharf hinzusehen und geschickt zu rechnen:

**#Lösung:** Die erste kennen wir bereits, die anderen folgern wir: Zur Anwendung von Satz [K2](#page-772-0)A sind hier alle Voraussetzungen erfüllt.

$$
e^{-|x|} = f(x) \quad \circ \quad \bullet \quad \hat{f}(\xi) = \sqrt{\frac{2}{\pi}} \frac{1}{1 + \xi^2}
$$

$$
x e^{-|x|} = x f(x) \quad \circ \quad \bullet \quad i \partial_{\xi} \hat{f}(\xi) = \sqrt{\frac{2}{\pi}} \frac{-2i\xi}{(1 + \xi^2)^2}
$$

$$
-\text{sign}(x) e^{-|x|} = \partial_x f(x) \quad \circ \quad \bullet \quad i \xi \hat{f}(\xi) = \sqrt{\frac{2}{\pi}} \frac{\xi}{1 + \xi^2}
$$

Allgemein für  $g(x) = p(x) f(x)$  finden wir ebenso  $\hat{g}(\xi) = p(i\partial_{\xi}) \hat{f}(\xi)$ , wobei  $p(x) = a_0 + a_1x + a_2x^2 + \cdots + a_nx^n$  ein beliebiges Polynom ist.

**Aufgabe:** Fourier–transformieren Sie die Funktionen  $q, h : \mathbb{R} \to \mathbb{R}$  mit  $g(x) = x$  und  $h(x) = x^2$  für  $|x| \le a$ , fortgesetzt durch Null für  $|x| > a$ .

**Bemerkung:** Wir können die Fourier–Integrale mühsam ausrechnen...  $\bigcirc$  Es ist viel effizienter, scharf hinzusehen und geschickt zu rechnen: Wie / Können Sie hier die Multiplikations/Ableitungsregel anwenden?

**Lösung:** Wir können Satz [K2](#page-772-0)A(2) auf  $f = I_{[-a,a]}$  anwenden:

$$
f(x) = \mathbf{I}_{[-a,a]}(x) \quad \circ \longrightarrow \quad \widehat{f}(\xi) = \sqrt{\frac{2}{\pi}} \frac{\sin(a\xi)}{\xi} = \sum_{k=0}^{\infty} c_k \xi^k,
$$
  

$$
g(x) = x f(x) \quad \circ \longrightarrow \quad i \partial_{\xi} \widehat{f}(\xi) = i \sqrt{\frac{2}{\pi}} \frac{a\xi \cos(a\xi) - \sin(a\xi)}{\xi^2}
$$
  

$$
h(x) = x^2 f(x) \quad \circ \longrightarrow \quad -\partial_{\xi}^2 \widehat{f}(\xi) = \sqrt{\frac{2}{\pi}} \frac{(a^2 \xi^2 - 2) \sin(a\xi) + 2a\xi \cos(a\xi)}{\xi^3}
$$

Für jedes  $m \in \mathbb{N}$  ist das Produkt  $x^m f(x)$  über  $\mathbb R$  absolut integrierbar. Die rechte Seite  $\hat{f}$  ist beliebig oft differenzierbar, gar analytisch, genauer: darstellbar als eine auf R konvergente Potenzreihe. Versuchen Sie es! Sie finden  $c_{2n} = (-1)^n \sqrt{2/\pi} a^{2n+1}/(2n+1)!$  und  $c_{2n+1} = 0$  für  $n \in \mathbb{N}$ .

**#Aufgabe:** Bestimmen Sie mit Plancherel [\(K3](#page-780-0)A) den Wert des Integrals

$$
I = \int_{\mathbb{R}} \frac{e^{ix} \sin(x)}{x + x^3} dx = \int_{\mathbb{R}} \frac{e^{ix} \sin(x)}{x} \cdot \frac{1}{1 + x^2} dx.
$$

**#Lösung:** Wir erkennen und nutzen die Fourier–Transformierten

$$
f(x) = \mathbf{I}_{[-1,1]}(x) \quad \circ \qquad \bullet \qquad \sqrt{\frac{2}{\pi}} \frac{\sin(\xi)}{\xi} = \hat{f}(\xi),
$$

$$
g(x) = e^{-|x|} \qquad \circ \qquad \bullet \qquad \sqrt{\frac{2}{\pi}} \frac{1}{1 + \xi^2} = \hat{g}(\xi).
$$

Plancherel transformiert ein schweres Integral in ein leichtes:

$$
I \stackrel{\text{def}}{=} \frac{\pi}{2} \int_{\mathbb{R}} \overline{e^{-i\xi} \hat{f}(\xi)} \cdot \hat{g}(\xi) d\xi \stackrel{\text{K3A}}{=} \frac{\pi}{2} \int_{\mathbb{R}} \overline{f(x-1)} \cdot g(x) dx
$$
  

$$
\stackrel{\text{Def}}{=} \frac{\pi}{2} \int_{\mathbb{R}} \mathbf{I}_{[0,2]}(x) \cdot e^{-|x|} dx \stackrel{\text{Def}}{=} \frac{\pi}{2} \int_{x=0}^{2} e^{-x} dx
$$
  

$$
\stackrel{\text{HDI}}{=} \frac{\pi}{2} \Big[ -e^{-x} \Big]_{x=0}^{2} \qquad = \frac{\pi}{2} \Big[ 1 - e^{-2} \Big] \qquad = \qquad 1.35821...
$$

### **Aufgabe:** Fourier–transformieren Sie die folgende Hutfunktion  $H_a$ :

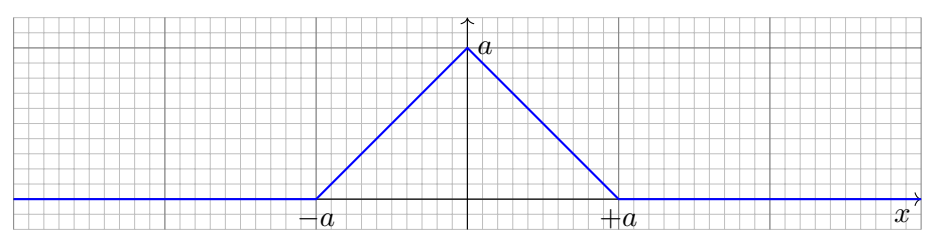

(1) Nutzen Sie die Ableitung  $H'_a$  und deren  $\mathscr{F}-$ Transformierte.

(2) Alternativ hilft die Faltung  $H_a = g * g$  mit  $g = \mathbf{I}_{[-\frac{a}{2},\frac{a}{2}]}.$  [K211](#page-778-0)

 $(3)$  Alternativ setzen Sie die Definition ein und rechnen es geduldig aus. Plausibilitätscheck: Gilt  $H_{2a}(x) = H_a(x+a) + 2H_a(x) + H_a(x-a)$ ? Durch Rücktransformation bestimmen Sie  $\int_{-\infty}^{\infty} \sin(\xi a)^2/\xi^2 d\xi$ . [K211](#page-778-0)

Der direkte Ansatz (3) liegt am nächsten, führt aber zu einer etwas mühsamen Integration. Als Training sollten Sie dies einmal durchrechnen: Das ist eine sehr lehrreiche Übung. Wenn einem nichts besseres einfällt, dann ist dies auch die einzig gangbare Methode. Meist ist es günstiger wie in (1) oder (2), neue Funktionen auf alte zurückzuführen. Das geht oft schneller. Genau hierfür haben wir die Rechenregeln entwickelt!

 **Lösung:** (1) Außer in den Punkten {−a, 0, a} ist H<sub>a</sub> differenzierbar:

$$
H'_{a}(x) = \mathbf{I}_{[-a,0]}(x) - \mathbf{I}_{[0,a]}(x)
$$
  
\n
$$
\widehat{H}'_{a}(\xi) = \frac{1}{\sqrt{2\pi}} \frac{i}{\xi} \left[ (1 - e^{ia\xi}) - (e^{-ia\xi} - 1) \right]
$$
  
\n
$$
= \frac{1}{\sqrt{2\pi}} \frac{i}{\xi} \left[ 2 - 2\cos(a\xi) \right] = \frac{1}{\sqrt{2\pi}} \frac{4i}{\xi} \sin\left(\frac{a\xi}{2}\right)^2
$$

Dank Ableitungsregel  $\partial_x H_a(x) \circ \rightarrow i \xi \widehat{H}_a(\xi)$  erhalten wir:

$$
\widehat{H_a}(\xi) = \sqrt{\frac{2}{\pi}} \frac{2}{\xi^2} \sin\left(\frac{a\xi}{2}\right)^2 = \sqrt{\frac{2}{\pi}} \frac{1 - \cos(a\xi)}{\xi^2}
$$

Dasselbe Ergebnis erhalten wir durch Faltung [K211](#page-778-0) oder direkt. Plausibilität: Es gilt  $H_{2a}(x) = H_a(x+a) + 2H_a(x) + H_a(x-a)$  und

$$
\widehat{H_{2a}}(\xi) = \widehat{H_a}(\xi) \left( e^{ia\xi} + 2 + e^{-ia\xi} \right) \quad \text{nach Verschiebungsregel}
$$
\n
$$
= \sqrt{\frac{2}{\pi}} \frac{2}{\xi^2} \sin\left(\frac{a\xi}{2}\right)^2 \left(2 + 2\cos(a\xi)\right) = \sqrt{\frac{2}{\pi}} \frac{2}{\xi^2} \sin(a\xi)^2
$$

### **Aufgabe:** Fourier–transformieren Sie die Trapezfunktion  $T_a$ :

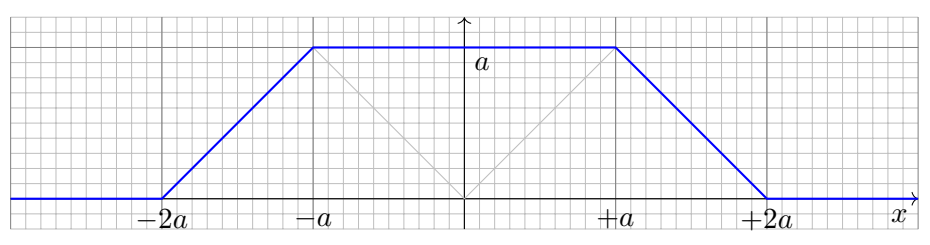

(1) Nutzen Sie die Ableitung  $T_a^\prime$  und deren  $\mathscr{F}-$ Transformierte.

(2) Alternativ hilft die Summe  $T_a(x) = H_a(x + a) + H_a(x) + H_a(x - a)$ .

(3) Alternativ setzen Sie die Definition ein und rechnen es geduldig aus.

Der direkte Ansatz (3) liegt am nächsten, führt aber zu einer etwas mühsamen Integration. Als Training sollten Sie dies einmal durchrechnen: Das ist eine sehr lehrreiche Übung. Wenn einem nichts besseres einfällt, dann ist dies auch die einzig gangbare Methode. Meist ist es günstiger wie in (1) oder (2), neue Funktionen auf alte zurückzuführen. Das geht oft schneller. Genau hierfür haben wir die Rechenregeln entwickelt!

 $\circled{c}$  Es ist effizienter, scharf hinzusehen und geschickt zu rechnen! Je mehr Werkzeuge Sie beherrschen und nutzen können, desto besser. **Lösung:** (1) Außer in den Punkten  $\{\pm 2a, \pm a\}$  ist  $T_a$  differenzierbar:

$$
T'_a(x) = \mathbf{I}_{[-2a,-a]}(x) - \mathbf{I}_{[a,2a]}(x)
$$
  

$$
\widehat{T'_a}(x) = \frac{1}{\sqrt{2\pi}} \frac{i}{\xi} \left[ (e^{ia\xi} - e^{2ia\xi}) - (e^{-2ia\xi} - e^{-ia\xi}) \right]
$$
  

$$
= \frac{1}{\sqrt{2\pi}} \frac{i}{\xi} \left[ 2\cos(a\xi) - 2\cos(2a\xi) \right]
$$

Dank Ableitungsregel  $\partial_x T_a(x) \longrightarrow i \in \widehat{T_a}(\xi)$  erhalten wir:

$$
\widehat{T_a}(\xi) = \sqrt{\frac{2}{\pi}} \frac{1}{\xi^2} \Big[ \cos(a\xi) - \cos(2a\xi) \Big]
$$

(2) Aus der Summe  $T_a(x) = H_a(x + a) + H_a(x) + H_a(x - a)$  folgt

$$
\widehat{T_a}(\xi) = \widehat{H_a}(\xi) \left( e^{ia\xi} + 1 + e^{-ia\xi} \right) = \sqrt{\frac{2}{\pi}} \frac{2}{\xi^2} \sin\left(\frac{a\xi}{2}\right)^2 \left(1 + 2\cos(a\xi)\right)
$$

Beide Lösungen aus (1) und (2) sehen zunächst verschieden aus. Beide Funktionen sind aber tatsächlich gleich dank Additionstheorem.

Übung

Die Normalverteilung  $\varphi=N(\mu,\sigma^2)$  ist gegeben durch

$$
\varphi : \mathbb{R} \to \mathbb{R} : x \mapsto \frac{1}{\sigma \sqrt{2\pi}} e^{-\frac{(x-\mu)^2}{2\sigma^2}}.
$$

**#Aufgabe:** Für die Faltung von Normalverteilungen gilt:

$$
N(\mu_1, \sigma_1^2) * N(\mu_2, \sigma_2^2) = N(\mu_1 + \mu_2, \sigma_1^2 + \sigma_2^2)
$$

Zeigen Sie dies (1) durch Fourier–Transformation und (2) direkt. **Lösung:** (1) Wir kennen die Fourier–Transformierten [K128](#page-0-0):

$$
f = N(\mu_1, \sigma_1^2)
$$
  
\n
$$
\Rightarrow \quad \widehat{f}(\xi) = \frac{1}{\sqrt{2\pi}} e^{-i\mu_1\xi - \sigma_1^2\xi^2/2}
$$
  
\n
$$
g = N(\mu_2, \sigma_2^2)
$$
  
\n
$$
\Rightarrow \quad \widehat{g}(\xi) = \frac{1}{\sqrt{2\pi}} e^{-i\mu_2\xi - \sigma_2^2\xi^2/2}
$$
  
\n
$$
h = N(\mu_1 + \mu_2, \sigma_1^2 + \sigma_2^2)
$$
  
\n
$$
\Rightarrow \quad \widehat{h}(\xi) = \frac{1}{\sqrt{2\pi}} e^{-i(\mu_1 + \mu_2)\xi - (\sigma_1^2 + \sigma_2^2)\xi^2/2}
$$

Wir nutzen hierzu dankend die Faltung [K2](#page-776-0)B und die Umkehrung [K1](#page-0-0)D.

(2) Wir rechnen alles direkt aus. Zur Vereinfachung sei  $\mu_1 = \mu_2 = 0$ .

$$
h(x) = \int_{u = -\infty}^{\infty} f(u)g(x - u) \, \mathrm{d}u = \frac{1}{2\pi\sigma_1\sigma_2} \int_{u = -\infty}^{\infty} e^{-\frac{u^2}{2\sigma_1^2} - \frac{(x - u)^2}{2\sigma_2^2}} \, \mathrm{d}u
$$

Zum Vergleich fügen wir den erhofften Faktor ein:

$$
h(x) = \frac{e^{-\frac{x^2}{2(\sigma_1^2 + \sigma_2^2)}}}{\sqrt{2\pi(\sigma_1^2 + \sigma_2^2)}} \cdot \frac{\sqrt{\sigma_1^2 + \sigma_2^2}}{\sigma_1 \sigma_2 \sqrt{2\pi}} \int_{u = -\infty}^{\infty} e^{\frac{x^2}{2(\sigma_1^2 + \sigma_2^2)} - \frac{u^2}{2\sigma_1^2} - \frac{(x - u)^2}{2\sigma_2^2}} du
$$

Dies vereinfachen wir weiter mit  $\sigma^2 := \frac{\sigma_1^2 \sigma_2^2}{\sigma_1^2 + \sigma_2^2}$  und  $\mu := \frac{\sigma_1^2 x}{\sigma_1^2 + \sigma_2^2}$  $\frac{\sigma_1 x}{\sigma_1^2 + \sigma_2^2}$ :

$$
h(x) = \frac{e^{-\frac{x^2}{2(\sigma_1^2 + \sigma_2^2)}}}{\sqrt{2\pi(\sigma_1^2 + \sigma_2^2)}} \cdot \frac{1}{\sigma\sqrt{2\pi}} \int_{u = -\infty}^{\infty} e^{-\frac{(u - \mu)^2}{2\sigma^2}} du
$$

Zu dieser Rechnung benötigen Sie vor allem den Mut, die gewünschten Umformungen geduldig durchzuführen. Zur Übung multiplizieren Sie den letzten Schritt aus.

Wir untersuchen die homogene Wärmeleitungsgleichung [S101](#page-544-0)

$$
\begin{aligned} \partial_t u(t,x) &= \kappa \, \partial_x^2 \, u(t,x) \quad \text{für } t > 0 \text{ und } x \in \mathbb{R}, \\ u(0,x) &= u_0(x) \qquad \qquad \text{für } t = 0 \text{ und } x \in \mathbb{R}. \end{aligned}
$$

**Aufgabe:** Lösen Sie dies durch Fourier–Transformation bezüglich x.

Hierzu gibt es Voraussetzungen: Satz [K2](#page-772-0)A erfordert, dass  $u$  zweimal stetig nach  $x$  differenzierbar ist und  $\partial_x^2 u$  absolut integrierbar. Das ist am Ende noch zu überprüfen, siehe hierzu Satz [D5](#page-0-0)D.

 **Lösung:** Die  $\mathscr{F}$ –Transformierte  $\hat{u}(t, \xi)$  erfüllt  $\partial_t \hat{u}(t, \xi) = -\kappa \xi^2 \hat{u}(t, \xi)$ . Dies ist eine gewöhnliche Differentialgleichung in  $t$  mit Parameter  $\xi$ . Wir trennen die Variablen gemäß  $[\partial_t \hat{u}(t, \xi)]/\hat{u}(t, \xi) = -\kappa \xi^2$ und integrieren von 0 bis t zu  $\ln \widehat{u}(t, \xi) - \ln \widehat{u}(0, \xi) = -\kappa \xi^2 t$ . Wir erhalten so die Lösung  $\widehat{u}(t,\xi) = \mathrm{e}^{-\kappa \xi^2 t} \,\widehat{u}_0(\xi)$  für alle  $t \geq 0$ . Rücktransformation  $e^{-\kappa \xi^2 t}$   $\bullet$   $\!\!-\!\! \circ e^{-x^2/4\kappa t}/\sqrt{2\kappa t}$  und Faltung ergibt:

$$
u(t,x) = \int_{y \in \mathbb{R}} \frac{e^{-(x-y)^2/4\kappa t}}{\sqrt{4\pi\kappa t}} u_0(y) dy \quad \text{für } t > 0.
$$

 $\bigcirc$  Das Ergebnis entspricht unserer in Satz [D5](#page-0-0)D präsentierten Lösung: Die Wärmeleitungsgleichung  $\partial_t u = \kappa \, \partial_x^2 u$  hat als Fundamentallösung eine auseinanderfließende Glockenkurve, den Wärmeleitungskern

$$
H: \mathbb{R}_{>0} \times \mathbb{R} \to \mathbb{R}: H(t,x) = \frac{1}{\sqrt{4\pi\kappa t}} \exp\left(-\frac{|x|^2}{4\kappa t}\right).
$$

Die Konstanten sichern die Normierung  $\int_{\mathbb{R}} H(t,x) \,dx = 1$ . (Gauß [C2](#page-197-0)G) Für  $t = 0$  sei die Wärmeverteilung  $u_0 : \mathbb{R} \to \mathbb{R}$  vorgegeben, mit  $u_0 \in C_b$ . Für  $t > 0$  erhalten wir die Lösung durch **Superposition** (Faltung [D5](#page-0-0)E):

$$
u(t,x) = \int_{y \in \mathbb{R}} u_0(x-y) H(t,y) dy = \int_{z \in \mathbb{R}} u_0(z) H(t,x-z) dz.
$$

Stehen die Formeln schon da, so genügt geduldiges Nachrechnen: Machen Sie die Probe und zeigen Sie  $\partial_t u = \kappa\,\partial_x^2 u$  durch Ableiten. <mark>[D513](#page-0-0)</mark> C Die Fourier–Transformation bietet eine elegant-effiziente Herleitung. Anschließend sammeln und prüfen wir die Voraussetzungen [\(D5](#page-0-0)D, [D5](#page-0-0)V). **#Aufgabe:** Finden Sie eine quadrat-integrierbare Funktion

$$
u: \mathbb{R} \to \mathbb{R} \quad \text{mit} \quad u(x) - u''(x) = e^{-|x|}.
$$

Lösen Sie diese Gleichung durch Fourier–Transformation:

- (1) Zu welcher Gleichung für  $\hat{u}$  wird diese DG transformiert?
- (2) Lösen Sie nach  $\hat{u}$  auf und berechnen die Rücktransformierte  $u$ .
- (3) Probe: Erfüllt die gefundene Funktion  $u$  die Gleichung?
- (4) Ist die gefundene Funktion  $u$  die einzige Lösung?

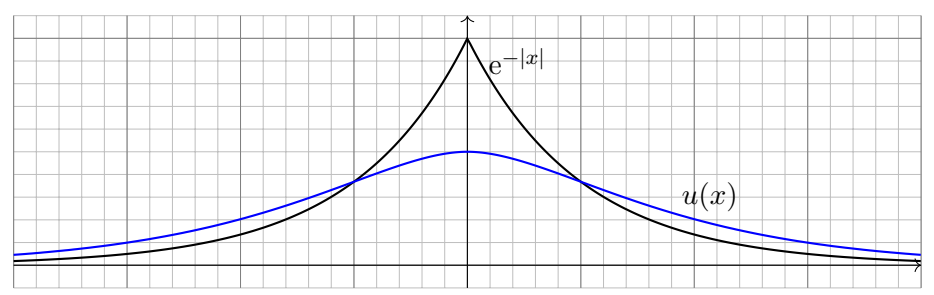

**#Lösung:** (1) Wir fourier–transformieren die Summanden:

$$
u(x) \quad \circ \longrightarrow \quad \widehat{u}(\xi)
$$

$$
u''(x) \quad \circ \longrightarrow \quad (\mathrm{i}\xi)^2 \widehat{u}(\xi)
$$

$$
f(x) = \mathrm{e}^{-|x|} \quad \circ \longrightarrow \quad \widehat{f}(\xi) = \sqrt{\frac{2}{\pi}} \frac{1}{1 + \xi^2}
$$

Die transformierte Gleichung für  $\hat{u}$  lautet also

$$
\widehat{u}(\xi) + \xi^2 \widehat{u}(\xi) = \sqrt{\frac{2}{\pi}} \frac{1}{1 + \xi^2}
$$

Diese können wir leicht nach  $\hat{u}$  auflösen:

$$
\widehat{u}(\xi) = \sqrt{\frac{2}{\pi}} \frac{1}{1+\xi^2} \cdot \frac{1}{1+\xi^2} = \sqrt{\frac{\pi}{2}} \widehat{f}(\xi) \cdot \widehat{f}(\xi)
$$

Integraltransformationen (hier Fourier, später Laplace) machen aus  $\odot$ Differentialgleichungen einfache algebraische Gleichungen. Wunderbar! Diese können wir leicht lösen. Dann bleibt noch die Rücktransformation.

Übung

(2) Dank Faltungsformel finden wir  $u=\frac{1}{2}$  $\frac{1}{2}f * f$ . Für  $x \geq 0$  gilt:

$$
(f * f)(x) = \int_{-\infty}^{\infty} e^{-|t|} e^{-|x-t|} dt = \int_{-\infty}^{x} e^{-|t|-x+t} dt + \int_{x}^{\infty} e^{-|t|+x-t} dt
$$

$$
= e^{-x} \int_{-\infty}^{x} e^{-|t|+t} dt + e^{x} \int_{x}^{\infty} e^{-2t} dt
$$

Für die letzten beiden Integrale gilt:

$$
\int_{-\infty}^{x} e^{-|t|+t} dt = \int_{-\infty}^{0} e^{2t} dt + \int_{0}^{x} e^{0} dt = \frac{1}{2} + x
$$
  

$$
\int_{x}^{\infty} e^{-2t} dt = -\frac{1}{2} \Big[ e^{-2t} \Big]_{x}^{\infty} = \frac{1}{2} e^{-2x}
$$

Für  $x > 0$  erhalten wir somit folgendes Ergebnis:

$$
u(x) = \frac{1}{2} \Big[ e^{-x} \Big( \frac{1}{2} + x \Big) + e^{x} \frac{1}{2} e^{-2x} \Big] = \frac{1}{2} (1+x) e^{-x}.
$$

Da die Funktion  $u=\frac{1}{2}$  $\frac{1}{2}f*f$  gerade ist, folgt schließlich

$$
u(x) = \frac{1}{2} (1 + |x|) e^{-|x|}.
$$

(3) Wir machen die Probe. Für  $x > 0$  gilt

$$
u(x) = \frac{1}{2}(1+x) e^{-x}
$$
,  $u'(x) = \frac{-1}{2}x e^{-x}$ ,  $u''(x) = \frac{-1}{2}(1-x) e^{-x}$ .

Hier gilt  $u(x) - u''(x) = e^{-x} = e^{-|x|}$ . Für  $x \le 0$  gilt

$$
u(x) = \frac{1}{2}(1-x)e^x
$$
,  $u'(x) = \frac{-1}{2}xe^x$ ,  $u''(x) = \frac{-1}{2}(1+x)e^x$ .

Hier gilt  $u(x) - u''(x) = e^x = e^{-|x|}$ . Somit ist u quadrat-integrierbar, zweimal stetig differenzierbar und erfüllt die Differentialgleichung.

(4) Die homogene Gleichung  $u-u^{\prime\prime}=0$  hat die allgemeine Lösung

$$
u_h(x) = \alpha e^x + \beta e^{-x} \quad \text{mit} \quad \alpha, \beta \in \mathbb{R}.
$$

Allgemeine Lösung der Gleichung  $u(x) - u''(x) = e^{-|x|}$  ist demnach

$$
u(x) + u_h(x) = \frac{1}{2} (1 + |x|) e^{-|x|} + \alpha e^x + \beta e^{-x}.
$$

Quadrat-integrierbar ist diese Funktion nur für  $\alpha = \beta = 0$ .

 $\bigcirc$  Die Laplace–Transformation (Kapitel [L\)](#page-810-0) geht hier weiter!

### Kapitel L

# <span id="page-808-0"></span>[Laplace–Transformation](#page-808-0)

*Die Laplace–Transformation verwandelt Anfangswertprobleme für lineare Differentialgleichungen mit konstanten Koeffizienten in algebraische Gleichungen. Sie erfreut sich besonders bei Physikern und Ingenieuren einer großen Beliebtheit.* Harro Heuser (1927–2011)

*I am, and will ever be, a white-socks, pocket protector, nerdy engineer, born under the second law of thermodynamics, steeped in steam tables, in love with free-body diagrams, transformed by Laplace and propelled by compressible flow.*

Neil Armstrong (1930–2012)

Halbversion • michael-eisermann.de/lehre/HM3 • 30.09.2023

- 1 [Die Laplace–Transformation](#page-812-0)
	- [Definition der Laplace–Transformation](#page-812-0)
	- [Linearität und Ableitungsregel](#page-816-0)
	- [Streckung, Dämpfung, Verschiebung](#page-821-0)
- 2 [Anwendung auf Differentialgleichungen](#page-824-0)
	- [Tabelle einfacher Laplace–Transformierter](#page-824-0)
	- [Lösung von Differentialgleichungen](#page-826-0)
	- [Partialbruchzerlegung und Residuen](#page-828-0)
- 3 [Weitere Eigenschaften und Anwendungen](#page-828-0)
	- [Rücktransformation und Injektivität](#page-828-0)
	- [Faltung und Integralregel](#page-828-0)
	- [Greensche Fundamentallösung](#page-828-0)
- 4 [Fazit: Laplace–Transformation](#page-828-0)
	- [Vergleich von Laplace und Fourier](#page-832-0)
	- [Anwendung in der Systemtheorie](#page-832-0)
	- [Aufgaben zu Differentialgleichungen](#page-832-0)

<span id="page-810-0"></span>Die Laplace–Transformierte von  $f : \mathbb{R}_{\geq 0} \to \mathbb{C}$  ist die Funktion

$$
F(s) := \int_{t=0}^{\infty} e^{-st} f(t) dt \quad \text{für} \quad s \in \mathbb{C}_{\text{Re} > \sigma}.
$$

Laplace–Transformation kann lineare Differentialgleichungen lösen:

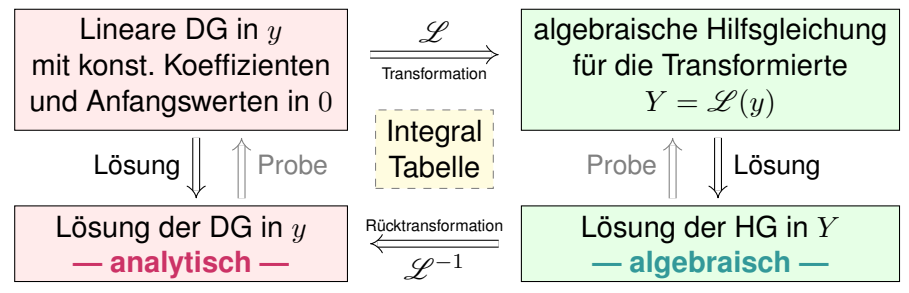

Die Methode der Laplace–Transformation ist dann effizient, wenn Sie jeden der drei Schritte effizient ausführen können.

Ausführliche  $L$ –Tabellen finden Sie in Lehrbüchern, Formelsammlungen und Computer-Algebra-Systemen.

Differentialgleichungen lassen sich mittels Integraltransformationen in algebraische Gleichungen verwandeln und so manchmal lösen.

Zu dieser formalen "Übersetzung" dient die Laplace–Transformation. Ihr Vorteil ist eine Reihe einfacher Rechenregeln (die "Grammatik") mit umfangreichen Tabellen von  $\mathscr{L}$ -Integralen (sozusagen die "Vokabeln"). Diese Formalisierung erübrigt praktisch jede Integralberechnung, zumindest in gutartigen Fällen und mit hinreichender Erfahrung.

Theorie und Anwendung der  $\mathscr{L}$ -Transformation sind ein weites Feld. Sie wird in der Regelungstechnik und Kybernetik ausgiebig genutzt. Ich will daher eine erste Idee dieser vielseitigen Methode vermitteln, sodass Sie sich ein Bild machen und informiert entscheiden können. Hierzu werde ich die nötigen Grundlagen erklären, damit Sie sogleich Anwendungen auf Differentialgleichungen verstehen und nutzen können.

**Litteratur Wenn Sie dieses Thema vertiefen möchten, empfehlen sich die** Klassiker von Gustav Doetsch: *Einführung in Theorie und Anwendung der Laplace–Transformation*, 3. Auflage 1976, und *Anleitung zum praktischen Gebrauch der Laplace–Transformation*, 5. Auflage 1985.

<span id="page-812-1"></span><span id="page-812-0"></span>**Aufgabe:** Laplace–transformieren Sie  $f(t) = e^{at}$  mit  $a = \sigma + i\omega \in \mathbb{C}$ . **Lösung:** Wir setzen die Definition ein und rechnen es einfach aus:

$$
F(s) \stackrel{\text{Def}}{=} \int_{t=0}^{\infty} e^{-st} f(t) dt \stackrel{\text{Def}}{=} \int_{t=0}^{\infty} e^{(a-s)t} dt \stackrel{\text{ind}}{=} \left[ \frac{e^{(a-s)t}}{a-s} \right]_{t=0}^{\infty} = \frac{1}{s-a}
$$

Das Integral existiert nur für  $\text{Re}(s) > \sigma$ . Wir erhalten folgende Tabelle:

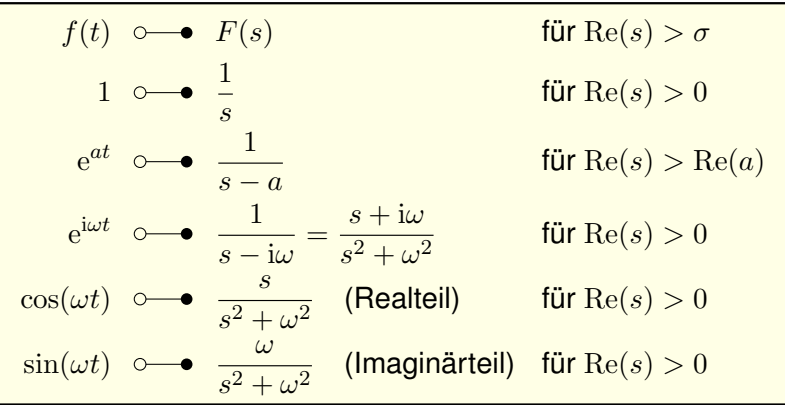

<span id="page-813-0"></span>**Aufgabe:** Laplace–transformieren Sie  $f(t) = t^n$  für  $n \geq 0$  mit Hilfe der Gamma–Funktion [B313](#page-0-0). Was erhalten Sie für  $n \in \mathbb{N}$ ? Für  $n = 1/2$ ? **Lösung:** Für  $\text{Re}(s) > 0$  setzen wir die Definition ein und rechnen's aus:

$$
f(t) = t^n \quad \circ \quad F(s) = \int_{t=0}^{\infty} e^{-st} f(t) dt = \int_{t=0}^{\infty} e^{-st} t^n dt
$$

$$
= \frac{1}{s^n} \int_{t=0}^{\infty} e^{-st} (st)^n dt = \frac{1}{s^{n+1}} \int_{x=0}^{\infty} e^{-x} x^n dx
$$

$$
= \frac{1}{s^{n+1}} \Gamma(n+1) = \frac{n!}{s^{n+1}} \quad \text{für } n \in \mathbb{N}
$$

Aus  $\Gamma(\frac{1}{2}) = \sqrt{\pi}$  folgt  $\Gamma(\frac{3}{2}) = \frac{1}{2}\Gamma(\frac{1}{2})$  und somit  $\mathscr{L}(\sqrt{t}) = \frac{1}{2}\sqrt{\pi} s^{-3/2}$ .

Wir substituieren  $x = st$ , also  $dx = s dt$  bzw.  $dt = s^{-1} dx$ . Die Werte  $\Gamma(n + 1) = n!$  haben wir bereits berechnet, durch wiederholte partielle Integration **B**316 und durch Ableiten unterm Integral [D417](#page-292-0) . Einen alternativen Rechenweg ohne Gamma–Funktion nutzen wir auf Seite [L113.](#page-820-0) Aus dem Gaußschen Integral  $\boxed{\text{C232}}$  $\boxed{\text{C232}}$  $\boxed{\text{C232}}$  folgt  $\Gamma(\frac{1}{2})$  und rekursiv die halbzahligen Werte  $\Gamma(\frac{3}{2})$  usw. Die Gamma–Funktion ist eine der Grundfunktionen der Analysis und tritt in erstaunlich vielen verschiedenen Rechnungen auf. Es hilft daher, wenn Sie sie erkennen und nutzen lernen.

**Ell Zur Wiederholung siehe Kimmerle–Stroppel, Analysis, Bemerkung 3.7.13.** 

### Definition L1A: Laplace–Transformation

Das **Laplace–Integral** von  $f : \mathbb{R}_{\geq 0} \to \mathbb{C}$  zum Parameter  $s \in \mathbb{C}$  ist

$$
F(s) := \int_{t=0}^{\infty} e^{-st} f(t) dt = \lim_{r \to \infty} \int_{t=0}^{r} e^{-st} f(t) dt.
$$

Die (Laplace–) **Konvergenzabszisse** von f ist der kritische Wert

<span id="page-814-0"></span> $\sigma:=\inf\bigl\{\,s\in\mathbb{R}\;\big|\; {\sf Das~object~Laplace-Integral~konvergiert}\,\bigr\}.$ 

Das schnelle Abklingen des Faktors  $e^{-st}$  erzwingt die Konvergenz: Das Integral konvergiert für  $\text{Re}(s) > \sigma$  und divergiert für  $\text{Re}(s) < \sigma$ . Die Funktion  $F: \mathbb{C}_{\text{Re}\geq \sigma} \to \mathbb{C}$  heißt **Laplace–Transformierte** von f. Schreibweise  $F = \mathscr{L}(f)$ , kurz  $f(t) \circ \longrightarrow F(s)$  oder  $F(s) \bullet \longrightarrow f(t)$ .

Satz L<sub>1B</sub>: Holomorphie der Laplace–Transformierten Die Funktion F ist holomorph mit  $\partial_s^n F(s)$   $\longrightarrow$   $(-t)^n f(t)$  für  $n \in \mathbb{N}$ . Zur Integration setzen wir stillschweigend voraus, dass  $f$  auf jedem endlichen Intervall  $[0, r]$  integrierbar ist, also  $\int_0^r |f(t)| dt < \infty$  erfüllt. Für jeden Parameter  $s \in \mathbb{R}$  gilt dann ebenfalls  $\int_0^r \left| e^{-st} f(t) \right| dt < \infty$ . Wir erhalten also ein wohldefiniertes Parameterintegral  $\int_0^r \mathrm{e}^{-st} f(t) \, \mathrm{d}t.$ 

Das Laplace–Integral existiert, wenn der obige Grenzwert für  $r \to \infty$ existiert, geschrieben  $F(s) = \int_0^\infty e^{-st} f(t) dt = \lim_{r \to \infty} \int_0^r e^{-st} f(t) dt$ . Dies gilt, wenn f höchstens exponentiell wächst, wie oben erklärt.

Der Faktor  $\mathrm{e}^{-st}$  dämpft den Integranden  $f(t)$  exponentiell und erzwingt die Integrierbarkeit für ausreichend großes  $\text{Re}(s) > \sigma$ . Bei  $\sigma = -\infty$ haben wir Konvergenz für alle  $s \in \mathbb{C}$ , bei  $\sigma = +\infty$  für kein  $s \in \mathbb{C}$ .

Zur Holomorphie prüfen wir geduldig nach, dass wir dank majorisierter Integrierbarkeit die Ableitung nach s unter das Integral ziehen dürfen.

 $\bigcirc$  Dank Satz [L1](#page-814-0)B ist F beliebig oft differenzierbar, sogar analytisch:  $F:\mathbb{C}_{\mathrm{Re}>\sigma}\to\mathbb{C}$  lässt sich (lokal) in eine Potenzreihe entwickeln [\(F3](#page-0-0)E).

 $\bigcirc$  Oft lässt sich die Funktion F holomorph auf die gesamte Ebene C fortsetzen mit Ausnahme einiger Polstellen, wie in obigen Beispielen.

<span id="page-816-0"></span>Wir suchen weitere hilfreiche Eigenschaften der  $\mathscr{L}$ -Transformation

$$
f(t) \circ \longrightarrow F(s) = \mathscr{L}(f)(s) = \int_{t=0}^{\infty} e^{-st} f(t) dt.
$$

Satz L1c: Linearität

Die Laplace–Transformation ist linear:

$$
\mathscr{L}\big[a\,f + b\,g\big] = a\,\mathscr{L}(f) + b\,\mathscr{L}(g)
$$

für alle  $\mathscr{L}$ -transformierbaren Funktionen  $f, g : \mathbb{R}_{\geq 0} \to \mathbb{C}$  und  $a, b \in \mathbb{C}$ .

$$
f \circ \longrightarrow F
$$
,  $g \circ \longrightarrow G$   $\implies$   $af + bg \circ \longrightarrow aF + bG$ 

Die Schreibweise  $f \circ \rightarrow F$  bedeutet, dass f transformierbar ist mit  $\mathscr{L}$ -Transformierter F, und  $g \rightarrow \bullet G$  bedeutet, dass g transformierbar ist mit  $\mathscr{L}$ -Transformierter G. Genauer ist  $F(s)$ definiert für  $\text{Re}(s) > \sigma_f$  und  $G(s)$  für  $\text{Re}(s) > \sigma_g$ . Dann ist ihre Summe  $F + G$  zumindest definiert für alle  $s \in \mathbb{C}$  mit  $\text{Re}(s) > \sigma = \max(\sigma_f, \sigma_a)$ , und in diesem Bereich gilt Linearität. Meist unterdrückt man die explizite Nennung des Definitionsbereichs. In den Beispielen haben  $F$ und G häufig Polstellen in  $\mathbb C$  und erinnern uns daran, dass sie nur für große s definiert sind.

**Aufgabe:** Berechnen Sie geschickt die  $\mathscr{L}$ -Transformierten von

 $\cosh(at), \quad \sinh(at), \quad \cos(\omega t), \quad \sin(\omega t).$ 

**Lösung:**  $\mathscr{L}$ -Integrale ausrechnen... oder gleich Linearität nutzen:

$$
f(t) \quad \circ \longrightarrow \quad F(s) \qquad \text{für } s > \sigma
$$
\n
$$
e^{at} \quad \circ \longrightarrow \quad \frac{1}{s-a} \qquad \text{für } s > \text{Re}(a)
$$
\n
$$
\cosh(at) = \frac{1}{2} \left[ e^{at} + e^{-at} \right] \quad \circ \longrightarrow \quad \frac{1}{2} \left[ \frac{1}{s-a} + \frac{1}{s+a} \right] \quad = \frac{s}{s^2 - a^2}
$$
\n
$$
\sinh(at) = \frac{1}{2} \left[ e^{at} - e^{-at} \right] \quad \circ \longrightarrow \quad \frac{1}{2} \left[ \frac{1}{s-a} - \frac{1}{s+a} \right] \quad = \frac{a}{s^2 - a^2}
$$
\n
$$
\cos(\omega t) = \frac{1}{2} \left[ e^{i\omega t} + e^{-i\omega t} \right] \quad \circ \longrightarrow \quad \frac{1}{2} \left[ \frac{1}{s - i\omega} + \frac{1}{s + i\omega} \right] = \frac{s}{s^2 + \omega^2}
$$
\n
$$
\sin(\omega t) = \frac{1}{2i} \left[ e^{i\omega t} - e^{-i\omega t} \right] \quad \circ \longrightarrow \quad \frac{1}{2i} \left[ \frac{1}{s - i\omega} - \frac{1}{s + i\omega} \right] = \frac{\omega}{s^2 + \omega^2}
$$

### Ableitungsregel der Laplace–Transformation **Elitableitungsregel** der Laplace–Transformation

**Aufgabe:** Berechnen Sie  $\mathscr{L}(f'), \mathscr{L}(f''), \mathscr{L}(f''')$  usw. aus  $\mathscr{L}(f).$ **Lösung:** (1) Wir nutzen die Definitionund partielle Integration:

$$
f'(t) \circ \mathbf{I} \otimes \mathcal{L}(f')(s) \stackrel{\text{Def}}{=} \int_{t=0}^{\infty} e^{-st} f'(t) dt
$$
  

$$
\stackrel{\text{part}}{=} \left[ e^{-st} f(t) \right]_{t=0}^{\infty} - \int_{t=0}^{\infty} -s e^{-st} f(t) dt
$$
  

$$
= s \mathcal{L}(f)(s) - f(0)
$$

Hierzu sei  $f : \mathbb{R}_{\geq 0} \to \mathbb{C}$  stetig differenzierbar. Wir nehmen  $e^{-st} f(t) \to 0$ für  $t \to \infty$  an; dies gilt immer, wenn f höchstens exponentiell wächst. (2) Für die zweite Ableitung  $f''=(f')'$  wenden wir dies erneut an:

$$
f''(t) \circ \longrightarrow \mathscr{L}(f'')(s) \stackrel{\text{(i)}}{=} s \mathscr{L}(f')(s) - f'(0)
$$

$$
\stackrel{\text{(i)}}{=} s[s \mathscr{L}(f)(s) - f(0)] - f'(0)
$$

$$
= s^2 \mathscr{L}(f)(s) - s f(0) - f'(0)
$$

Alle weiteren Ableitungen folgen nun ebenso per Induktion. . .

# Satz L1D: Ableitungsregel der Laplace–Transformation Sind  $f,f',f'',\ldots,f^{(n)}$  :  $\mathbb{R}_{\geq 0}\to\mathbb{C}$  stetig und  $\mathscr{L}% _{n}^{p}$  –transformierbar, so gilt

$$
f(t) \circ \longrightarrow F(s)
$$
  
\n
$$
f'(t) \circ \longrightarrow s F(s) - f(0)
$$
  
\n
$$
f''(t) \circ \longrightarrow s^2 F(s) - sf(0) - f'(0)
$$
  
\n
$$
f'''(t) \circ \longrightarrow s^3 F(s) - s^2 f(0) - sf'(0) - f''(0)
$$
  
\n
$$
f^{(4)}(t) \circ \longrightarrow s^4 F(s) - s^3 f(0) - s^2 f'(0) - sf''(0) - f'''(0)
$$
  
\n...  
\n
$$
f^{(n)}(t) \circ \longrightarrow s^n F(s) - s^{n-1} f(0) - s^{n-2} f'(0) - \dots - f^{(n-1)}(0)
$$

Die erste Gleichung haben wir oben durch partielle Integration direkt nachgewiesen. Alle weiteren Gleichungen ergeben sich per Induktion durch Anwendung dieser Formel.

Ableitungen nach t werden zu polynomiellen Ausdrücken in s. Hierin liegt der ungemein praktische Nutzen der  $\mathscr{L}$ –Transformation für das Lösen von Differentialgleichungen.

<span id="page-820-0"></span>**Aufgabe:** Berechnen Sie dank Ableitungsregel die  $\mathcal{L}$ -Transformierte

$$
t^n \circ \longrightarrow \frac{n!}{s^{n+1}}
$$
 für alle  $n \in \mathbb{N}$ .

**Lösung:** Wir haben bereits  $1 \rightarrow 1/s$  berechnet. [L101](#page-812-1) Für  $f(t)=t^n$  gilt  $f^{(n)}(t)=n!$ , dank Linearität also  $f^{(n)}(t) \circ \longrightarrow n!/s.$ 

Andererseits liefert die Ableitungsregel für  $f(t) \rightarrow F(s)$  hier

$$
f^{(n)}(t) \circ \longrightarrow s^n F(s)
$$
 da  $f(0) = \dots = f^{(n-1)}(0) = 0.$ 

Wir erhalten  $n!/s = s^nF(s),$  also  $F(s) = n!/s^{n+1},$  wie behauptet.

Wir können das Laplace–Integral auch direkt ausrechnen wie auf Seite [L102.](#page-813-0) Dies führt zu wiederholter partieller Integration für die Gamma–Funktion wie auf Seite [B316](#page-0-0) erklärt.

Wir haben stattdessen unsere Rechnung gleich so formuliert, dass wir die Ableitungsregel geschickt ausnutzen können. Damit wird der Rechenweg wesentlich kürzer und leichter!

Auch hier führt Differenzieren der Funktion f auf einfache algebraische Operationen der Bildfunktion  $F = \mathcal{L}(f)$ . Dies ist die Eigenart und der Nutzen der Laplace–Transformation. <span id="page-821-0"></span>Wir betrachten  $f(t) \circ \rightarrow F(s)$ . Für die **Ableitung von** F gilt: [L107](#page-0-0)

$$
\frac{\mathrm{d}}{\mathrm{d}s}F(s) = \int_{t=0}^{\infty} \frac{\partial}{\partial s} e^{-st} f(t) dt = \int_{t=0}^{\infty} e^{-st} (-t) f(t) dt = \mathscr{L} \Big[ -tf(t) \Big]
$$

**Dämpfung:** Für alle Exponenten  $a \in \mathbb{C}$  gilt

$$
\mathscr{L}\left[e^{at}f(t)\right] = \int_{t=0}^{\infty} e^{-st} e^{at} f(t) dt = \int_{t=0}^{\infty} e^{-(s-a)t} f(t) dt = F(s-a).
$$

**Streckung:** Substitution mit  $\tau = at$  und  $a > 0$  liefert

$$
\mathscr{L}\Big[f(at)\Big] = \int_{t=0}^{\infty} e^{-st} f(at) dt = \int_{\tau=0}^{\infty} \frac{1}{a} e^{-s\tau/a} f(\tau) d\tau = \frac{1}{a} F\Big(\frac{s}{a}\Big).
$$

**Verschiebung:** Substitution mit  $\tau = t - a$  und  $a > 0$  liefert

$$
\mathscr{L}\Big[f(t-a)\Big] = \int_{t=a}^{\infty} e^{-st} f(t-a) dt = \int_{\tau=0}^{\infty} e^{-s\tau - as} f(\tau) d\tau = e^{-as} F(s).
$$

A Hierbei gelte  $f(t) = 0$  für alle  $t \le 0$ , also  $f(t - a) = 0$  für alle  $t \le a$ . Die Heaviside–Sprungfunktion  $u = I_{[0,\infty]}$  bedeutet Anschalten bei  $t = 0$ . Für unsere Funktion schreiben wir  $f(t)u(t)$ , verschoben  $f(t-a)u(t-a)$ .

#### Satz L1E: Transformationsregeln

Sei  $f(t)$  →  $F(s)$ . Für alle  $n \in \mathbb{N}$  gilt die **Multiplikationsregel:** 

$$
t^n f(t) \circ \longrightarrow (-1)^n F^{(n)}(s)
$$

Für alle  $a \in \mathbb{C}$  gilt die **Dämpfungsregel**:

$$
e^{at}f(t) \circ \longrightarrow F(s-a)
$$

Für alle  $a \in \mathbb{R}_{>0}$  gilt die **Streckungsregel**:

$$
f(at) \circ \longrightarrow \frac{1}{a}F\left(\frac{s}{a}\right)
$$

Sei  $f(t) = 0$  für  $t \leq 0$ . Für alle  $a \in \mathbb{R}_{\geq 0}$  gilt die **Verschiebungsregel**:

$$
f(t-a) \circ \longrightarrow e^{-as} F(s)
$$

Dies schreibt man zur Betonung  $f(t-a)$  I<sub>[0,∞[</sub> $(t-a)$   $\circ \longrightarrow e^{-as}F(s)$ .

**Aufgabe:** Berechnen Sie geschickt die  $\mathcal{L}$ -Transformierten von

 $t^n e^{at}$ ,  $\sin(\omega t) e^{at}$ ,  $\cos(\omega t) e^{at}$ .

**#Lösung:** Mit Dämpfungsregel:

$$
\mathcal{L}\left(t^{n} e^{at}\right)(s) = \mathcal{L}\left(t^{n}\right)(s-a) = \frac{n!}{(s-a)^{n+1}}
$$

$$
\mathcal{L}\left(\sin(\omega t) e^{at}\right)(s) = \mathcal{L}\left(\sin \omega t\right)(s-a) = \frac{\omega}{(s-a)^{2} + \omega^{2}}
$$

$$
\mathcal{L}\left(\cos(\omega t) e^{at}\right)(s) = \mathcal{L}\left(\cos \omega t\right)(s-a) = \frac{s-a}{(s-a)^{2} + \omega^{2}}
$$

Die erste Formel gewinnen wir auch mit Multiplikationsregel:

$$
\mathcal{L}(t^n e^{at})(s) = (-1)^n \frac{d^n}{ds^n} \frac{1}{s-a} = \frac{n!}{(s-a)^{n+1}}
$$

 $\bigcirc$  Die  $\mathscr{L}$ -Transformation gehorcht einfachen Regeln. Zusammen mit einer Tabelle grundlegender  $\mathscr{L}$ –Integrale erübrigt sich häufig jede Integralberechnung — zumindest mit hinreichender Erfahrung.

### <span id="page-824-0"></span>Unsere kleine  $\mathscr{L}$ -Tabelle  $\mathscr{L}$

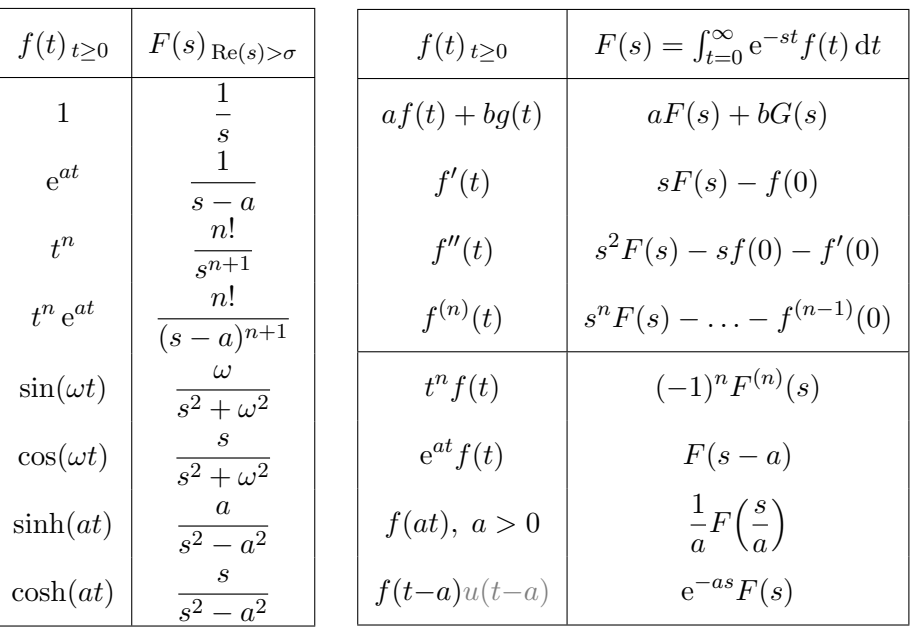

## Lösung von Differentialgleichungen **ELAN ELECTE**

Laplace–Transformation kann lineare Differentialgleichungen lösen:

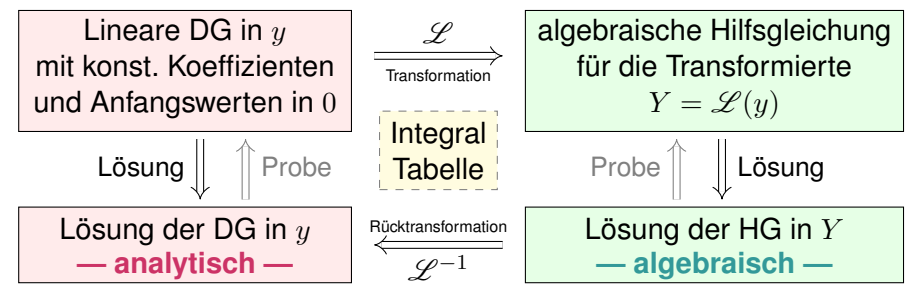

Die Laplace–Transformation verwandelt etwas kompliziertes in etwas einfaches, nämlich Differentialgleichungen in algebraische Gleichungen.

Die Lösung der Hilfsgleichung ist oft einfach und beruht hauptsächlich auf Bruchrechnung: Partialbruchzerlegung der berechneten Funktionen.

Die Methode der Laplace–Transformation ist dann effizient, wenn Sie jeden der drei Schritte effizient ausführen können.

Ausführliche  $L$ –Tabellen finden Sie in Lehrbüchern, Formelsammlungen und Computer-Algebra-Systemen.

<span id="page-826-0"></span>**Aufgabe:** Lösen Sie durch  $\mathscr{L}$ -Transformation die Differentialgleichung

$$
y''(t) + 2y'(t) + y(t) = 2e^{-t}
$$
 mit  $y(0) = -1$ ,  $y'(0) = 1$ .

**Lösung:** (1) Wir laplace–transformieren dank  $\mathscr{L}$ –Tabelle:

$$
y(t) \quad \bigcirc \longrightarrow \quad Y(s) \qquad = Y(s)
$$
  
\n
$$
y'(t) \quad \bigcirc \longrightarrow \quad sY(s) - y(0) \qquad = sY(s) + 1
$$
  
\n
$$
y''(t) \qquad \bigcirc \longrightarrow \quad s^2Y(s) - sy(0) - y'(0) \qquad = s^2Y(s) + s - 1
$$
  
\n
$$
e^{-t} \qquad \bigcirc \longrightarrow \quad 1/(s+1)
$$

Dank Linearität transformieren wir die DG zur **#Hilfsgleichung**

$$
(s^{2} + 2s + 1) Y(s) + s + 1 = \frac{2}{s + 1}.
$$
  
 
$$
\underbrace{\qquad \qquad}_{\text{char. Polynom}} \qquad \qquad \underbrace{\qquad \qquad}_{\text{Arfangsdaten}} \qquad \qquad \underbrace{\qquad \qquad}_{\text{rechte Seite}}.
$$

Die Anfangswerte werden schon im ersten Schritt in die  $\mathscr{L}$ -Transformation eingearbeitet und somit nur die spezielle Lösung des AWP angesteuert. Die allgemeine Lösung der Gleichung  $y''(t) + 2y'(t) + y(t) = 2e^{-t}$  wird hier nicht benötigt (und auch nicht nebenbei gefunden). In diesem Beispiel liegt Resonanz vor; die  $\mathscr{L}$ -Transformation verarbeitet das automatisch.

(2) **Auflösung** der Hilfsgleichung nach Y und Partialbruchzerlegung:

$$
Y(s) = \frac{\frac{2}{s+1} - (s+1)}{s^2 + 2s + 1} = \frac{2 - (s+1)^2}{(s+1)^3} \stackrel{\text{PBL}}{=} \frac{2}{(s+1)^3} - \frac{1}{s+1}
$$

(3) **Rücktransformation** von Y zu y dank  $\mathscr{L}$ -Tabelle:

$$
Y(s) = \frac{2}{(s+1)^3} - \frac{1}{s+1} \quad \bullet \quad \bullet \quad t^2 e^{-t} - e^{-t} = y(t)
$$

(4) Wir machen die **#Probe**: Lösen ist schwer, prüfen ist leicht!

$$
y(t) = (t2 -1) e-t
$$
  
\n
$$
y'(t) = (-t2 +2t +1) e-t
$$
  
\n
$$
y''(t) = (t2 -4t +1) e-t
$$
  
\n
$$
= y''(t) + 2y'(t) + y(t) = 2 e-t
$$

#### Die Funktion y erfüllt die Differentialgleichung mit Anfangsdaten!

Die Methode der Laplace–Transformation ist effizient, wenn Sie jeden der drei Schritte (1–3) schnell und sicher ausführen können. Hierzu nützen Tabellen, vor allem aber *viel Erfahrung*! Daher zahlt sich die  $\mathscr{L}$ -Methode vor allem bei längerem Gebrauch aus; bei nur gelegentlicher Anwendung zeigt sie sich dem Amateur eher abweisend. Das müssen Sie selbst ausprobieren. Diese Differentialgleichung lösen wir später erneut mit anderen Methoden, siehe Seite [N517.](#page-1004-0)
Die Laplace–Transformierte von f : R<sub>≥0</sub> → C ist definiert durch

$$
f(t) \circ \longrightarrow F(s) := \mathscr{L}(f)(s) = \int_{t=0}^{\infty} e^{-st} f(t) dt.
$$

Die **Konvergenzabszisse** ist  $\sigma := \inf \{ s \in \mathbb{R} \mid F(s) \text{ konvergiert } \}.$ Das Integral konvergiert für alle  $s > \sigma$  und divergiert für alle  $s < \sigma$ . Es definiert eine holomorphe Funktion  $F: \mathbb{C}_{B_{\rho} > \sigma} \to \mathbb{C}$ . Umgekehrt gilt

$$
F(s) \bullet \hspace{-0.2em} \text{---} \circ f(t) = \mathscr{L}^{-1}(F)(t) = \frac{1}{2\pi} \int_{x=-\infty}^{\infty} e^{(s+ix)t} F(s+ix) dx
$$

für jedes  $s > \sigma$  und fast alle  $t \geq 0$ , und immer wo f stetig diff'bar ist. Insbesondere ist  $\mathscr L$  injektiv, das heißt, aus  $\mathscr L(f) = \mathscr L(q)$  folgt  $f = q$ . (Wir identifizieren Funktionen, die nur auf einer Nullmenge differieren.) Residuen: Hat  $F$  in  $\mathbb C$  nur isolierte Singularitäten und klingt ab, so gilt

$$
\mathscr{L}^{-1}(F)(t) = \frac{1}{2\pi} \int_{x=-\infty}^{\infty} e^{(s+ix)t} F(s+ix) dx = \sum_{z_0 \in \mathbb{C}} \operatorname{res}_{z=z_0} [e^{zt} F(z)].
$$

Unsere kleine  $\mathscr{L}$ -Tabelle  $\mathscr{L}$ 

Fazit

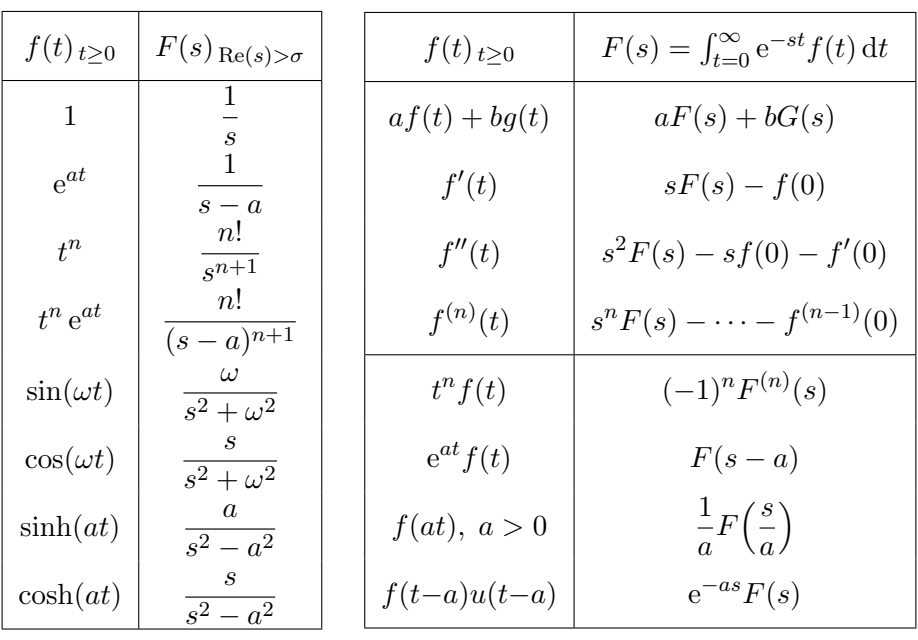

Laplace–Transformation kann lineare Differentialgleichungen lösen:

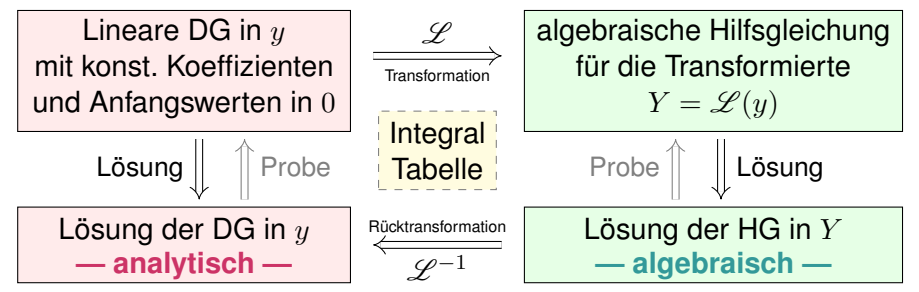

Anstatt das Anfangswertproblem im Original direkt zu lösen, machen wir den gezeigten Umweg über den Bildraum; das ist manchmal leichter.

Die Methode der Laplace–Transformation ist dann effizient, wenn Sie jeden der drei Schritte effizient ausführen können.

Ausführliche  $\mathscr{L}$ -Tabellen finden Sie in Lehrbüchern, Formelsammlungen und Computer-Algebra-Systemen.

Zudem nutzen wir die obigen Rechenregeln für  $\mathscr L$  und  $\mathscr L^{-1},$ sowie Basisalgorithmen wie Partialbruchzerlegung (PBZ), etc.

**#Aufgabe:** Begründen Sie durch ein Ergebnis Ihrer Vorlesung oder widerlegen Sie durch ein Gegenbeispiel aus Ihrem Fundus:

- (1) Jede Funktion  $f : \mathbb{R}_{\geq 0} \to \mathbb{C}$  ist  $\mathscr{L}$ -transformierbar.
- (2) Welche Bedingungen garantieren  $\mathscr{L}$ -Transformierbarkeit?
- (3) Ist jede  $\mathscr{L}$ -Transformierte  $F : \mathbb{C}_{\text{Re} > \sigma} \to \mathbb{C}$  holomorph? Warum?
- (4) Lässt sich jede  $\mathscr{L}$ –Transformierte F holomorph auf  $\mathbb C$  fortsetzen?
- (5) Ist die Transformation  $f \circ \rightarrow F = \mathscr{L}(f)$  linear? Ist sie injektiv?
- (6) Lässt sich  $F$  zu  $f$  rücktransformieren? Wie? Inwiefern eindeutig?
- (7) Ist jede rationale Funktion  $F = P/Q$  eine  $\mathscr{L}$ -Transformierte? Wie?

**Lösung:** (1) Nein, einfache Gegenbeispiele sind  $f(t) = 1/t$  und  $f(t) = \exp(t^2)$ . (2) Wir fordern, dass f auf jedem endlichen Intervall  $[0, r]$  integrierbar ist und höchstens exponentiell wächst gemäß  $|f(t)| \leq c e^{\sigma t}$  für alle  $t \geq 0$  und Konstanten  $c, \sigma \in \mathbb{R}$ . [L104](#page-0-0) (3) Ja, wir ziehen die Ableitung unters Integral [\(L1](#page-814-0)B) dank majorisierter Integrierbarkeit [\(D3](#page-270-0)E). (4) Nein, schon für  $1 \circ \rightarrow 1/s$  müssen wir mit Polstellen rechnen. (Es gibt noch schlimmeres.) (5) Ja, die Transformation  $f \circ \rightarrow F = \mathcal{L}(f)$  ist linear [\(L1](#page-816-0)C). Sie ist im Wesentlichen injektiv: (6) Die Umkehrformel  $F \mapsto f = \mathcal{L}^{-1}(F)$  bestimmt f zumindest fast überall (Satz [L3](#page-0-0)A): Wir können f auf jeder Menge vom Maß 0 beliebig abändern, ohne das Integral  $F(s)$  zu beeinflussen. Eindeutigkeit gilt, wenn f stückweise stetig differenzierbar ist und zudem sprungnormiert. (7) Nein, für  $s \to \infty$  muss  $F(s) \to 0$  gelten!  $\Box$  Für deg  $P <$  deg Q gelingt's mit PBZ.

**Aufgabe:** Lösen Sie durch  $\mathscr{L}$ -Transformation die Differentialgleichung

$$
u'''(t) - u(t) = 1
$$
 mit  $u(0) = 0, u'(0) = u''(0) = 1.$ 

- (1) Laplace–transformieren Sie diese Gleichung mittels  $\mathscr{L} : u \mapsto U$ .
- (2) Lösen Sie die so erhaltene Hilfsgleichung nach  $U$  auf.
- (3) Bestimmen Sie die Rücktransformation  $\mathscr{L}^{-1}: U \mapsto u$ .
- (4) Machen Sie die Probe: Erfüllt  $u$  die Differentialgleichung?
- **Lösung:** (1) Wir laplace–transformieren dank  $\mathscr{L}$ –Tabelle:

$$
u(t) \quad \circ \quad \bullet \quad U(s) \qquad \qquad = U(s)
$$

$$
u'(t) \quad \circ \quad \bullet \quad s \, U(s) - u(0) \qquad \qquad = s \, U(s)
$$

$$
u''(t) \ \circ \longrightarrow s^2 U(s) - s u(0) - u'(0) = s^2 U(s) - 1
$$

$$
u'''(t) \quad \circ \longrightarrow s^3 U(s) - s^2 u(0) - su'(0) - u''(0) = s^3 U(s) - s - 1
$$
  
1 \quad \circ \longrightarrow s^{-1}

Dank Linearität transformieren wir die DG zur **#Hilfsgleichung**

$$
s^3U(s) - s - 1 - U(s) = s^{-1}.
$$

(2) **Auflösung** der Hilfsgleichung nach U:

$$
\frac{(s^3 - 1) U(s)}{\frac{1}{\text{char. Polynom}}} U(s) = \frac{s + 1}{\frac{1}{\text{Antangsdaten}}} + \frac{s^{-1}}{\frac{1}{\text{rechte Seite}}}
$$
\n
$$
\implies U(s) = \frac{s + 1 + s^{-1}}{s^3 - 1} = \frac{s^2 + s + 1}{s(s - 1)(s^2 + s + 1)} = \frac{1}{s(s - 1)}
$$

(3) **Rücktransformation** von U zu u dank  $\mathscr{L}$ -Tabelle:

$$
U(s) = \frac{1}{s(s-1)} \stackrel{\text{PBL}}{=} \frac{1}{s-1} - \frac{1}{s} \quad \bullet \quad \bullet \quad e^t - 1 = u(t)
$$

(4) Machen Sie die **#Probe**! Lösen ist schwer, prüfen ist leicht. Die Funktion  $u$  erfüllt die Differentialgleichung mit Anfangsdaten!

Die Laplace–Transformation verwandelt etwas kompliziertes in etwas einfaches. Die Transformation entnimmt man am besten einer der umfangreichen  $\mathscr{L}$ -Tabellen.

Zur Rücktransformation nutzen wir die Partialbruchzerlegung. Das ist Routinearbeit. Die Anfangswerte werden schon im ersten Schritt in die  $\mathscr{L}$ -Transformation eingearbeitet. Vergleichen Sie diesen Rechenweg mit den Methoden aus Kapitel [N.](#page-938-0) Alle Wege führen zum selben Ergebnis, aber man muss die jeweils gewählte Methode einüben, um sie zu beherrschen. **Aufgabe:** Lösen Sie durch  $\mathcal{L}$ -Transformation die Differentialgleichung

 $u''(t) + 2u'(t) + 10u(t) = 2\cos(t) + 9\sin(t)$  mit  $u(0) = 0$ ,  $u'(0) = 4$ .

- (1) Laplace–transformieren Sie diese Gleichung mittels  $\mathscr{L} : u \mapsto U$ .
- (2) Lösen Sie die so erhaltene Hilfsgleichung nach  $U$  auf.
- (3) Bestimmen Sie die Rücktransformation  $\mathscr{L}^{-1}: U \mapsto u$ .
- (4) Machen Sie die Probe: Erfüllt  $u$  die Differentialgleichung?

**Lösung:** (1) Wir laplace–transformieren dank  $\mathscr{L}$ –Tabelle:

$$
u(t) \circ\!\!\!\! \bullet U(s) = U(s)
$$
  
\n
$$
u'(t) \circ\!\!\! \bullet sU(s) - u(0) = sU(s)
$$
  
\n
$$
u''(t) \circ\!\!\! \bullet s^{2}U(s) - su(0) - u'(0) = s^{2}U(s) - 4
$$
  
\n
$$
\cos(\omega t) \circ\!\!\! \bullet s \over s^{2} + \omega^{2}} \qquad \sin(\omega t) \circ\!\!\! \bullet s \over s^{2} + \omega^{2}
$$

Dank Linearität transformieren wir die DG zur **#Hilfsgleichung**

$$
s^{2}U(s) - 4 + 2sU(s) + 10U(s) = \frac{2s}{s^{2} + 1} + \frac{9}{s^{2} + 1}.
$$

(2) **#Auflösung** der Hilfsgleichung nach U und Partialbruchzerlegung:

$$
(s^{2} + 2s + 10) U(s) = 4 + \frac{2s + 9}{s^{2} + 1}
$$
  
\n
$$
\longrightarrow U(s) = \frac{4}{s^{2} + 2s + 10} + \frac{2s + 9}{(s^{2} + 1)(s^{2} + 2s + 10)}
$$
  
\n
$$
\overset{PSZ}{=} \frac{4}{s^{2} + 2s + 10} + \frac{1}{s^{2} + 1} - \frac{1}{s^{2} + 2s + 10}
$$

(3) **Rücktransformation** von U zu  $u$  dank  $\mathscr{L}$ -Tabelle:

$$
U(s) = \frac{3}{(s+1)^2 + 3^2} + \frac{1}{s^2 + 1} \quad \bullet \quad \bullet \quad e^{-t} \sin(3t) + \sin(t) = u(t)
$$

(4) Wir machen die **#Probe**: Lösen ist schwer, prüfen ist leicht!

$$
u(t) = + e^{-t} \sin(3t) + \sin(t)
$$
  
\n
$$
u'(t) = -e^{-t} \sin(3t) + 3 e^{-t} \cos(3t) + \cos(t)
$$
  
\n
$$
u''(t) = -8 e^{-t} \sin(3t) - 6 e^{-t} \cos(3t) - \sin(t)
$$

Die Funktion  $u$  erfüllt die Differentialgleichung mit Anfangsdaten!

**#Aufgabe:** Zu lösen sei die Gleichung der erzwungenen Schwingung

$$
y''(t) + y(t) = f(t) \text{ mit } y(0) = 0, \ y'(0) = 0.
$$

Die anregende Kraft  $f : \mathbb{R}_{\geq 0} \to \mathbb{R}$  sei die  $2\pi$ –periodische Impulsfunktion gegeben durch  $f(t) = 1$  für  $0 \le t < \pi$  und  $f(t) = 0$  für  $\pi \le t < 2\pi$ .

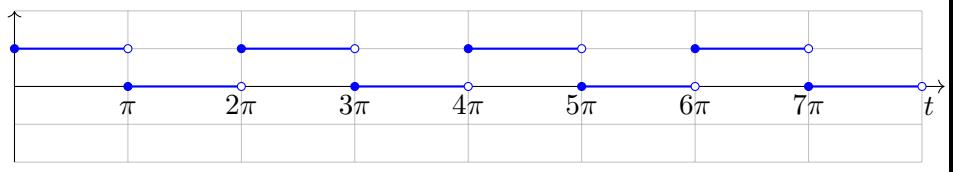

(1) Berechnen Sie die Greensche Fundamentallösung dieser Gleichung, also  $u:\mathbb{R}_{\geq 0} \to \mathbb{R}$  mit  $u''(t) + u(t) = 0$  sowie  $u(0) = 0$  und  $u'(0) = 1$ .

(2) Lösen Sie die inhomogene Gleichung durch die Faltung  $y = u * f$ . Erklären Sie an diesem Beispiel das Phänomen der Resonanz.

(3) Skizzieren Sie die Anregung  $f$  und die Antwort  $y$ . Probe! Wo liegen Schwierigkeiten? Ist Ihre Lösung dennoch sinnvoll? **Lösung:** (1) Wir laplace–transformieren dank  $\mathscr{L}$ –Tabelle:

$$
u(t) \quad \circ \longrightarrow U(s) = U(s)
$$
  
\n
$$
u'(t) \quad \circ \longrightarrow sU(s) - u(0) = sU(s)
$$
  
\n
$$
u''(t) \quad \circ \longrightarrow s^2 U(s) - s u(0) - u'(0) = s^2 U(s) - 1
$$

Die Hilfsgleichung  $(s^2+1) U(s) = 1$  lösen wir auf zu  $U(s) = 1/(s^2+1)$ . Die Rücktransformation ergibt  $u(t) = \sin(t)$ . Machen Sie die Probe! Wer die Lösung sofort sieht oder wiedererkennt, kann hier abkürzen.

(2) Wir laplace–transformieren dank  $\mathscr{L}$ –Tabelle:

 $y(t) \quad \circ \longrightarrow Y(s) \qquad \qquad = Y(s)$  $y'(t) \quad \circ \longrightarrow s Y(s) - u(0) = s Y(s)$  $y''(t) \quad \circ \longrightarrow s^2 Y(s) - s y(0) - y'(0) = s^2 Y(s)$ Die Hilfsgleichung  $(s^2 + 1) Y(s) = F(s)$  ergibt  $Y(s) = U(s) F(s)$ .

Die Transformation  $f \circ \rightarrow F$  müssen wir nicht explizit berechnen:  $\bigcirc$  Als Rücktransformation erhalten wir die Faltung  $y = u * f$ .

Übung

Dank Faltungssatz erhalten wir so die gesuchte Lösung:

$$
y(t) = \int_{\tau=0}^{t} \sin(t-\tau) f(\tau) d\tau
$$

Dies rechnen wir schließlich geduldig aus. Für  $t \in [2k\pi, (2k+1)\pi]$  gilt:

$$
y(t) = \sum_{\ell=0}^{k-1} \int_{\tau=2\ell\pi}^{(2\ell+1)\pi} \sin(t-\tau) d\tau + \int_{\tau=2k\pi}^{t} \sin(t-\tau) d\tau
$$
  
= 
$$
\sum_{\ell=0}^{k-1} \left[ \cos(t-\tau) \right]_{\tau=2\ell\pi}^{(2\ell+1)\pi} + \left[ \cos(t-\tau) \right]_{\tau=2k\pi}^{t} = 1 - (2k+1)\cos(t)
$$

Für  $t \in [(2k+1)\pi,(2k+2)\pi]$  finden wir ebenso  $y(t) = -(2k+2)\cos(t)$ . (3) Probe: Auf jedem dieser Intervalle gilt  $y'' + y = 1$  bzw.  $y'' + y = 0$ .  $\bigwedge$  Die hier vorgegebene rechte Seite f ist nur stückweise stetig. Die Lösung  $y$  ist daher nicht  $C^2$ , sondern nur  $C^1$  und stückweise  $C^2$ . Die Differentialgleichung gilt für alle  $t \in \mathbb{R}_{\geq 0}$  bis auf abzählbar viele Ausnahmestellen, hier  $t \in \{\pi, 2\pi, 3\pi, ...\}$ . Das muss uns genügen.

# Erzwungene Schwingung durch Impulsanregung **Erzwungene** Schwingung durch Impulsanregung

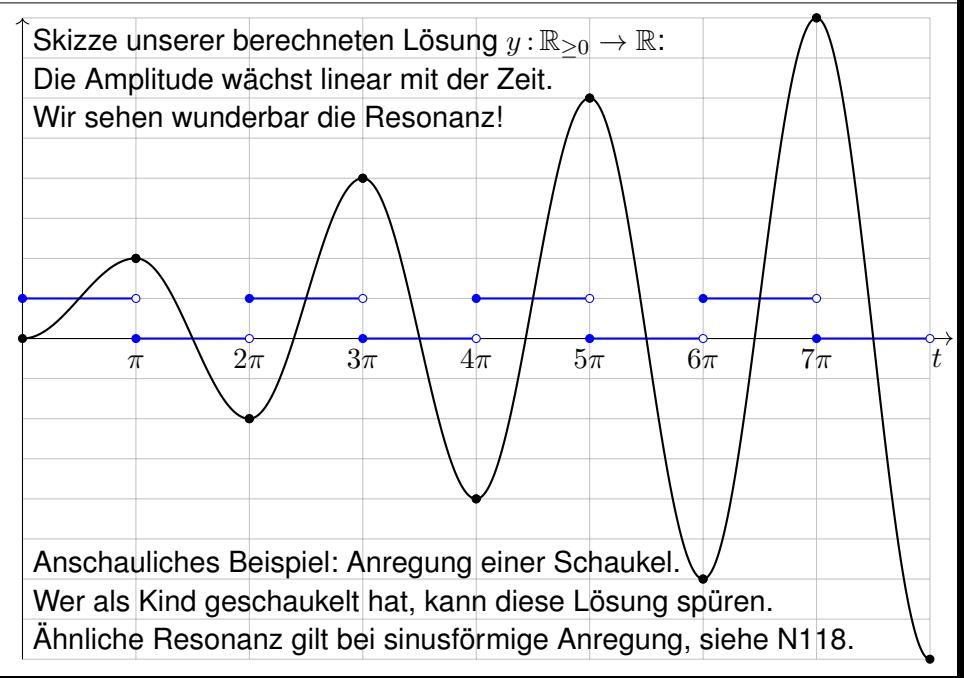

#### Kapitel M

# <span id="page-840-0"></span>[Gewöhnliche Differentialgleichungen](#page-840-0)

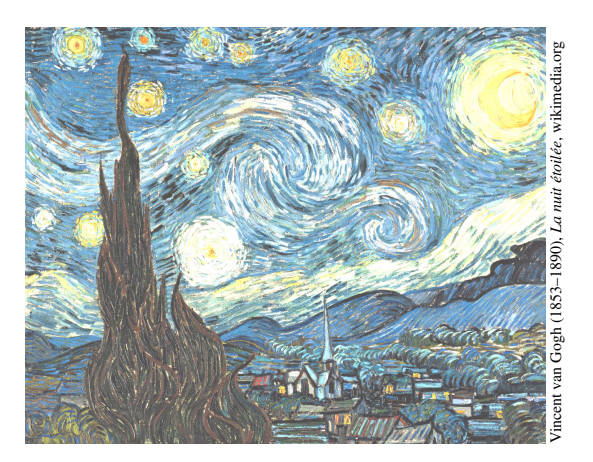

Halbversion • michael-eisermann.de/lehre/HM3 • 30.09.2023

- 1 [Erste Beispiele von Differentialgleichungen](#page-842-0)
	- [Einfache Beispiele aus der Mechanik](#page-844-0)
	- [Separierbare Differentialgleichungen](#page-848-0)
	- [Existenz und Eindeutigkeit von Lösungen](#page-860-0)
- 2 [Exakte Differentialgleichungen](#page-864-0)
	- [Exaktheit und Potential von](#page-864-0)  $f(x,y) + g(x,y) y' = 0$
	- [Lösung durch einen integrierenden Faktor](#page-872-0)
	- [Lineare Differentialgleichungen](#page-876-0)
- 3 [Fazit: Existenz, Eindeutigkeit, Lösungsmethoden](#page-880-0)
	- **[Zusammenfassung und Verständnisfragen](#page-880-0)**
	- [Methodenvergleich: Viele Wege führen zum Ziel.](#page-888-0)
	- [Gut & schlecht gestellte Anfangswertprobleme](#page-896-0)
- 4 [Weitere Aufgaben und Anwendungsbeispiele](#page-904-0)
	- [Umformung und Lösung durch Substitution](#page-912-0)
	- [Exakte Differentialgleichungen und Potentiale](#page-920-0)
	- [Qualitative Analyse, Runden und Eingrenzen](#page-928-0)

<span id="page-842-0"></span>Beispiele gewöhnlicher Differentialgleichungen (kurz DG, engl. ODE):

- 1 Erster Ordnung:  $\prime(x) = y(x)$
- 2 Zweiter Ordnung:

$$
y''(x) + 4y(x) = 0
$$

3 Dritter Ordnung:  $f'''(x) y'(x) - y''(x)^2 + (1+x^2) y(x)^2 = 0$ 

Gesucht ist jeweils eine Funktion  $y: I \to \mathbb{R}$  auf einem Intervall  $I \subset \mathbb{R}$ , deren Ableitungen die geforderte Gleichung für alle  $x \in I$  erfüllen. Wie sehen mögliche Lösungen in diesen Beispielen aus?

- 1  $y(x) = 0$ , oder  $y(x) = e^x$ , allgemein  $y(x) = a e^x$  mit  $a \in \mathbb{R}$ . Probe!
- 2  $\sin(2x)$ ,  $\cos(2x)$ , allgemein  $y(x) = a \sin(2x) + b \cos(2x)$ . Probe!
- 3 Eine mögliche Lösung ist  $y(x) = \mathrm{e}^{-x^2/2}.$  Machen Sie die Probe!

Lösungen sind oft schwer zu finden, aber leicht zu überprüfen. Jede ernsthafte Rechnung schließt deshalb mit einer Probe durch Einsetzen und Nachrechnen, wenigstens mit Plausibilitätsprüfung! Wir behandeln die Grundfragen gewöhnlicher Differentialgleichungen: Wie viele Lösungen gibt es? Wie findet man eine? womöglich gar alle?

#### **#Differentialgleichungen sind die Sprache der Naturgesetze.**

- $\bullet$  Oft ist der unabhängige Parameter  $x \in \mathbb{R}$  die Zeit.
- Die abhängige Größe  $y(x) \in \mathbb{R}^n$  ist der Zustand zur Zeit  $x$ .
- Die Gleichung  $y'(x) = f(x,y(x))$  ist das Bewegungsgesetz für  $y$ .

Die Anfangsdaten  $y(x_0) = y_0$  sind der Startpunkt  $(x_0, y_0) \in \mathbb{R} \times \mathbb{R}^n$ .

Viele Modelle in Naturwissenschaft und Technik haben diese Form! Was benötigen Sie zur Lösung von Differentialgleichungen?

- Leistungsstarke Lösungstheorie als verlässliche Grundlage
- Erprobte Rezepte für spezielle Klassen von Gleichungen
- Wie immer Übung und Erfahrung, Geschick und Ausdauer

Trotz allgemeiner Lösungstheorie und -methoden hat jede DG ihre Eigenarten: Wir müssen genau hinschauen und sorgfältig arbeiten!

Zur Sorgfalt gehört, die gefundenen / benachbarte / alle Lösungen zu prüfen, zu skizzieren, zu diskutieren und alle Sonderfälle zu beachten. Eiter Vertiefung und für zahlreiche Anwendungsbeispiele siehe H. Heuser: *Gewöhnliche Differentialgleichungen*, Vieweg, 6. Aufl. 2009

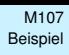

 $\boldsymbol{x}$ 

<span id="page-844-0"></span>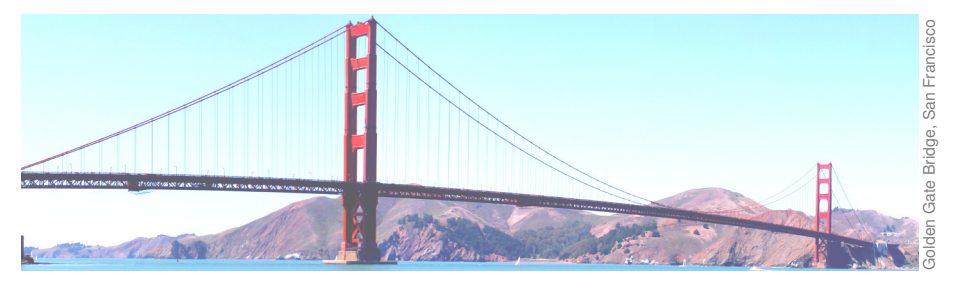

**Aufgabe:** Eine Hängebrücke trägt eine schwere Fahrbahn der Dichte  $\rho$ mit leichten Kabeln. Bestimmen Sie deren Verlauf als Funktionsgraph. Wir vernachlässigen das Gewicht der Kabel gegenüber der Fahrbahn.

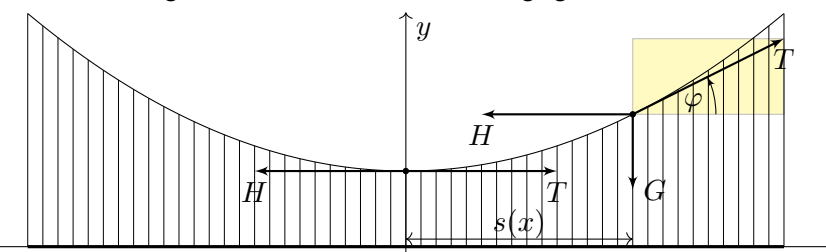

**Lösung:** Wir suchen die Funktion  $y(x)$ . Wie in der Skizze haben wir die Steigung  $y'(x) = \tan \varphi(x)$  und die Fahrbahnlänge  $s(x) = x - x_0$ . In jedem Punkt  $(x, y(x))$  des Kabels herrscht **Kräftegleichgewicht**:

$$
\underbrace{\begin{pmatrix} 0 \\ -g \varrho \, s(x) \end{pmatrix}}_{\text{Gewichtskraft, verikal}} + \underbrace{\begin{pmatrix} -H \\ 0 \end{pmatrix}}_{\text{horizontal}} + \underbrace{\begin{pmatrix} T \cos \varphi(x) \\ T \sin \varphi(x) \end{pmatrix}}_{\text{tangential}} = 0
$$

Aus  $H = T \cos \varphi(x)$  und  $q \varphi s(x) = T \sin \varphi(x)$  folgt

$$
y'(x) = \tan \varphi(x) = \frac{\sin \varphi(x)}{\cos \varphi(x)} = \frac{g\varrho}{H} s(x) = 2a(x - x_0).
$$

Als Lösungen dieser DG  $y'(x) = 2a(x - x_0)$  finden wir die Parabeln

$$
y(x) = a(x - x_0)^2 + y_0.
$$

Wir brauchen effiziente Methoden zur systematischen Lösung! Machen Sie die Probe! Dies ist tatsächlich die allgemeine Lösung. Die Parameter  $a, x_0, y_0$  passen wir dann den gegebenen Daten an.

# Beispiel aus der Mechanik: Kettenlinie **Beispiel aus der Mechanik: Kettenlinie**

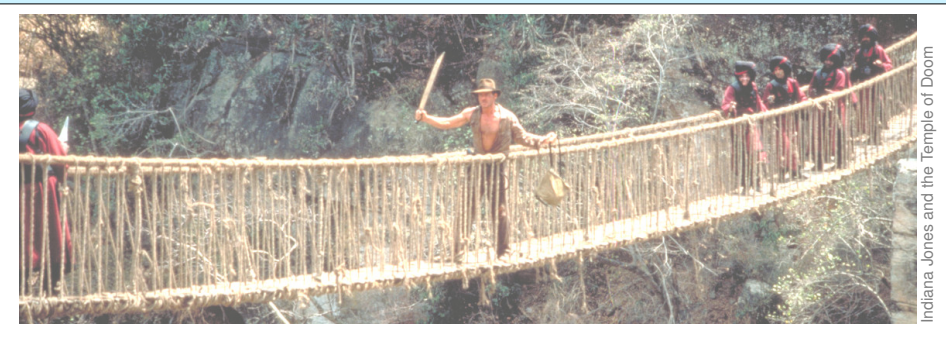

**Aufgabe:** Eine homogene Kette der Dichte  $\varrho$  hängt frei und ruhig an ihren Enden. Bestimmen Sie ihren Verlauf als Funktionsgraph.

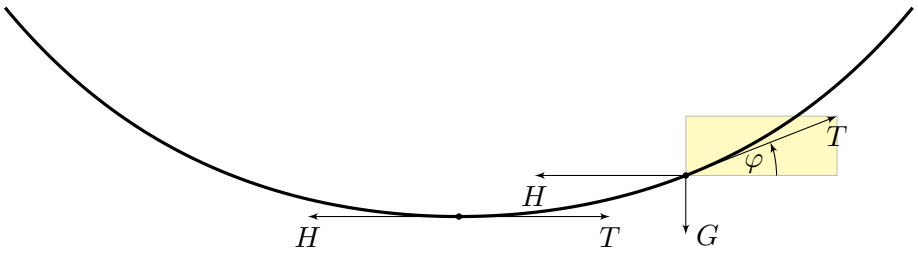

**Lösung:** Wir suchen die Funktion  $y(x)$ . Wie in der Skizze haben wir die Steigung  $y'(x) = \tan \varphi(x)$  und Kettenlänge  $s(x) = \int_{t=x_0}^{x} \sqrt{1 + y'(t)^2} dt$ . In jedem Punkt  $(x, y(x))$  der Kette herrscht **Kräftegleichgewicht**:

$$
\begin{pmatrix} 0 \\ -g\varrho\,s(x) \end{pmatrix} + \begin{pmatrix} -H \\ 0 \end{pmatrix} + \begin{pmatrix} T\cos\varphi(x) \\ T\sin\varphi(x) \end{pmatrix} = 0
$$

Aus  $H = T \cos \varphi(x)$  und  $g \varrho s(x) = T \sin \varphi(x)$  folgt

$$
y'(x) = \tan \varphi(x) = \frac{g \varrho}{H} s(x) = a^{-1} \int_{t=x_0}^{x} \sqrt{1 + y'(t)^2} dt.
$$

Ableiten dieser Integralgleichung ergibt die Differentialgleichung

$$
y''(x) = a^{-1}\sqrt{1 + y'(x)^2}
$$
 bzw.  $z'(x) = a^{-1}\sqrt{1 + z(x)^2}$ .

Als Lösungen dieser DG finden wir die Hyperbelfunktionen:

$$
z(x) = \sinh\left(\frac{x - x_0}{a}\right) \quad \text{also} \quad y(x) = a\cosh\left(\frac{x - x_0}{a}\right) + y_0
$$

Wir brauchen effiziente Methoden zur systematischen Lösung! Machen Sie die Probe! Dies ist tatsächlich die allgemeine Lösung. Die Parameter  $a, x_0, y_0$  passen wir dann den gegebenen Daten an.

#### <span id="page-848-0"></span>Ein erstes Beispiel: Richtungsfeld und Lösungsschar

Beispiel

**Aufgabe:** Welche Funktionen  $y : \mathbb{R} \supset I \to \mathbb{R}$  erfüllen  $y'(x) = x^2$ ? zudem  $y(1) = 1$ ? Was ist jeweils das maximale Definitionsintervall I?

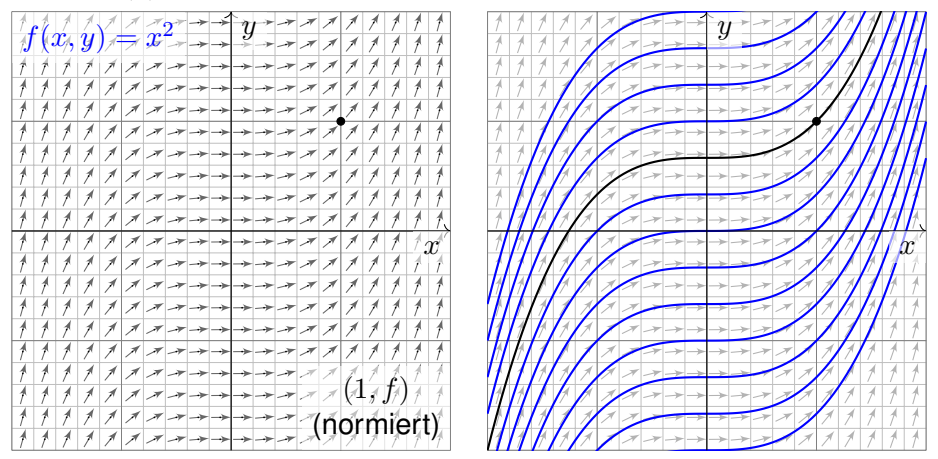

Wir skizzieren das Richtungsfeld zu  $f(x,y)\!=\!x^2$  auf dem Gebiet  $G\!=\!\mathbb{R}^2\!$ : Lösungskurven  $x \mapsto (x, y(x))$  sind tangential zum Vektorfeld  $(1, f(x, y))$ . Sie erkennen so den qualitativen Verlauf der Lösungen  $y(x) = x^3/3 + c$ .

 $\bigcirc$  Geometrisch ist dies ein Strömungsfeld: Lassen wir ein Teilchen in diesem Strom schwimmen, so ist seine Trajektorie eine Lösungskurve! **#Lösung:** Die Variablen sind getrennt. Wir können direkt integrieren:

$$
y'(x) = x^2
$$
  
\n
$$
\implies \int y'(x) dx = \int x^2 dx + \text{const}
$$
  
\n
$$
\implies \qquad y(x) = x^3/3 + c
$$

Die Probe ist leicht: Ableiten genügt. . . Es gilt tatsächlich  $y'(x) = x^2$ . Unsere Rechnung beweist, dass wir alle Lösungen gefunden haben! Die Integrationskonstante  $c \in \mathbb{R}$  können wir hierbei frei wählen.

$$
\bullet \quad \bullet
$$
 Das AWP  $y'(x) = x^2$  mit  $y(1) = 1$  wird einzig gelöst durch

$$
y: \mathbb{R} \to \mathbb{R}: x \mapsto y(x) = (x^3 + 2)/3.
$$

Ist ein beliebiger Anfangswert  $y(x_0) = y_0$  vorgegeben, so ist die einzige Lösung  $y : \mathbb{R} \to \mathbb{R} : x \mapsto y(x) = (x^3 - x_0^3)/3 + y_0.$  Machen Sie die Probe! Jede andere Lösung ist Einschränkung  $y|_J$  auf ein Intervall,  $1 \in J \subset \mathbb{R}$ .

### Die Wachstumsgleichung: Richtungsfeld und Lösungsschar M113

Beispiel

**Aufgabe:** Welche Funktionen  $y : \mathbb{R} \supset I \to \mathbb{R}$  erfüllen  $y'(x) = y(x)$ ? zudem  $y(0) = 1$ ? Was ist jeweils das maximale Definitionsintervall I?

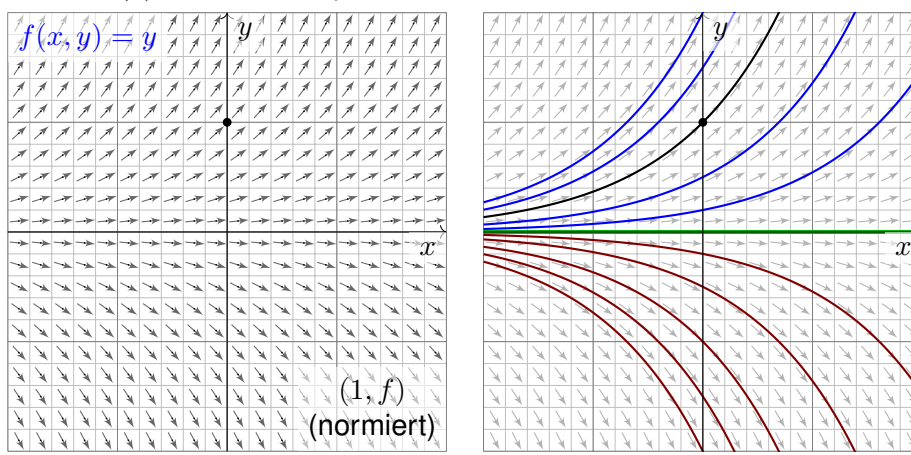

Wir skizzieren das Richtungsfeld zu  $f(x,y)=y$  auf dem Gebiet  $G=\mathbb{R}^2\text{:}$ Lösungskurven  $x \mapsto (x, y(x))$  sind tangential zum Vektorfeld  $(1, f(x, y))$ . Sie erkennen so den qualitativen Verlauf der Lösungen  $y(x) = c \cdot e^x$ .

 $\bigcirc$  Anders als die ersten drei Aufgaben aus der Mechanik sind diese Aufgaben kontextfrei: Zu lösen ist eine gegebene Gleichung, so einfach. **Lösung:** Eine Lösung ist  $y(x) = 0$ . Für  $y > 0$  integrieren wir:

$$
y'(x) = y(x)
$$
  
\n
$$
\implies \frac{y'(x)}{y(x)} = 1 \qquad \implies \int \frac{y'(x)}{y(x)} dx = \int 1 dx + \text{const}
$$
  
\n
$$
\implies \ln y(x) = x + \text{const} \qquad \implies \qquad y(x) = c \cdot e^x
$$

Die Probe ist leicht: Ableiten genügt $\ldots$  Es gilt tatsächlich  $y'(x) = y(x).$ Die Integrationskonstante  $c = e^{const} > 0$  können wir hierbei frei wählen. Ebenso verfahren wir im Falle  $y < 0$  und erhalten  $y(x) = c \cdot e^x$  mit  $c < 0$ . Unsere Rechnung beweist, dass wir alle Lösungen gefunden haben!

Das AWP  $y'(x) = y(x)$  mit  $y(0) = 1$  wird einzig gelöst durch

 $y : \mathbb{R} \to \mathbb{R} : x \mapsto y(x) = e^x.$ 

 $\bigodot$  Ist ein beliebiger Anfangswert  $y(x_0) = y_0$  vorgegeben, so ist die einzige Lösung  $y : \mathbb{R} \to \mathbb{R} : x \mapsto y(x) = y_0 e^{x-x_0}$ . Machen Sie die Probe! Jede andere Lösung ist Einschränkung  $y|_J$  auf ein Intervall,  $0 \in J \subset \mathbb{R}$ . Die Explosionsgleichung: Richtungsfeld und Lösungsschar M115

**Beispie** 

**Aufgabe:** Welche Funktionen  $y : \mathbb{R} \supset I \to \mathbb{R}$  erfüllen  $y'(x) = y(x)^2$ ? Finden Sie zu jeder Lösung das maximale Definitionsintervall I.

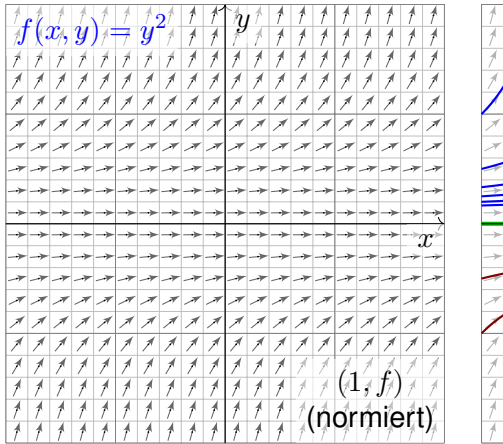

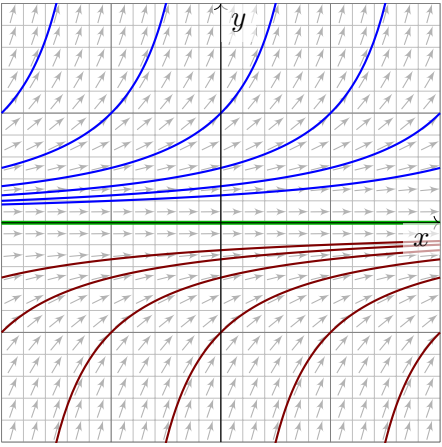

Wir skizzieren das Richtungsfeld zu  $f(x,y) \!=\! y^2$  auf dem Gebiet  $G \!=\! \mathbb{R}^2 \!$ : Lösungskurven  $x \mapsto (x, y(x))$  sind tangential zum Vektorfeld  $(1, f(x, y))$ . Sie erkennen so den qualitativen Verlauf der Lösungen  $y(x) = 1/(c - x)$ .

Beispiel

**Lösung:** Eine Lösung ist  $y(x) = 0$ . Für  $y \neq 0$  integrieren wir:

$$
y'(x) = y(x)^2
$$
  
\n
$$
\implies \frac{y'(x)}{y(x)^2} = 1 \qquad \implies \int \frac{y'(x)}{y(x)^2} dx = \int 1 dx + \text{const}
$$
  
\n
$$
\implies -y(x)^{-1} = x + \text{const} \implies y(x) = \frac{1}{c - x}
$$

Die Probe ist leicht: Ableiten genügt $\ldots$  Es gilt tatsächlich  $y'(x) = y(x)^2$ . Unsere Rechnung beweist, dass wir alle Lösungen gefunden haben! Achtung Polstelle: Jede Lösung  $y_c^{\pm}$  "explodiert" in endlicher Zeit.  $\bigcirc$  Zu jeder Konstanten  $c \in \mathbb{R}$  erhalten wir hier zwei Lösungen:

$$
y_c^+ : ]-\infty, c[ \rightarrow \mathbb{R}_{>0} : x \mapsto y_c^+(x) = 1/(c-x),
$$
  
\n $y_c^- : ]c, +\infty[ \rightarrow \mathbb{R}_{<0} : x \mapsto y_c^-(x) = 1/(c-x).$ 

Durch jeden Startpunkt  $(x_0, y_0)$  läuft genau eine maximale Lösung, nämlich die Funktion  $y : \mathbb{R} \supset I \to \mathbb{R} : x \mapsto y(x) = y_0/(1 - (x - x_0)y_0)$ auf dem Definitionsintervall  $I = \{ x \in \mathbb{R} \mid (x - x_0)y_0 < 1 \}$ . Probe!

### Die Kreisgleichung: Richtungsfeld und Lösungsschar

Beispiel

**Aufgabe:** Welche Funktionen  $y : \mathbb{R} \supset I \to \mathbb{R}$  erfüllen  $y'(x) = -x/y(x)$ ? Finden Sie zu jeder Lösung das maximale Definitionsintervall I.

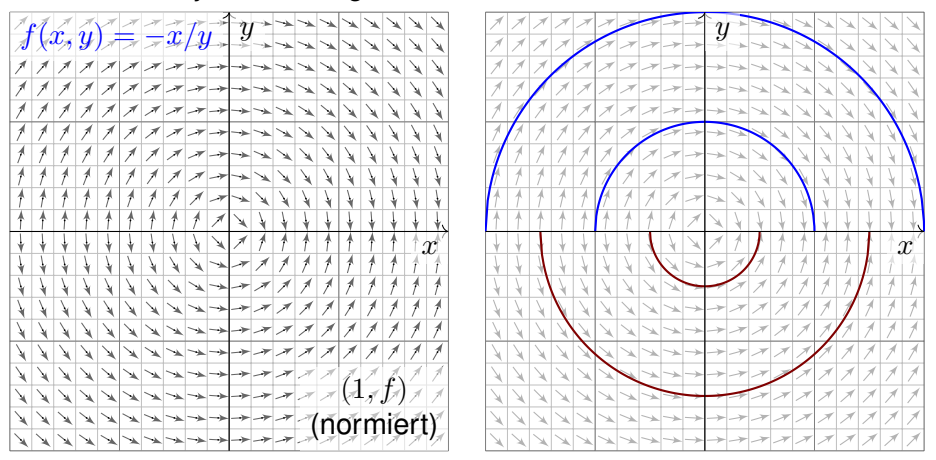

Wir skizzieren hier das Richtungsfeld zu  $f(x,y) = -x/y$  auf  $G = \mathbb{R} \times \mathbb{R}^*$ . Lösungskurven  $x \mapsto (x, y(x))$  sind tangential zum Vektorfeld  $(1, f(x, y))$ . Sie erkennen den qualitativen Verlauf der Lösungen  $y(x) = \pm \sqrt{r^2 - x^2}$ .

**Lösung:** Wir trennen die Variablen und integrieren:

$$
y'(x) = -x/y(x)
$$
  
\n
$$
\implies y(x) y'(x) = -x \qquad \implies \qquad \int y(x) y'(x) dx = \int -x dx + c
$$
  
\n
$$
\implies y(x)^2/2 = -x^2/2 + c \qquad \implies \qquad y(x) = \pm \sqrt{r^2 - x^2}
$$

Für  $c \leq 0$  gibt es keine Lösungen; wir wählen daher  $c = r^2/2, r \in \mathbb{R}_{>0}$ . Zu jedem Radius  $r > 0$  beschreibt die Lösung  $y_r^+(x) = \sqrt{r^2 - x^2}$  den oberen Halbkreis und entsprechend  $y_r^-(x) = -\sqrt{r^2 - x^2}$  den unteren. Die Probe ist leicht: Ableiten genügt. Es gilt tatsächlich  $y'(x) = -x/y(x)$ . Unsere Rechnung beweist, dass wir alle Lösungen gefunden haben!  $\bigcirc$  Durch jeden Startpunkt  $(x_0, y_0 \neq 0)$  läuft genau eine max. Lösung,

$$
y: ]-r,r[ \to \mathbb{R}: x \mapsto y(x) = sign(y_0)\sqrt{r^2 - x^2}
$$
 mit  $r = \sqrt{x_0^2 + y_0^2}$ .

Bemerkenswert: Sie existiert nur auf dem endlichen Intervall  $I = [-r, r]$ . Hier explodiert nicht  $y(x)$ , sondern nur die Steigung  $y'(x)$  für  $x \to \pm r$ .

**#Aufgabe:** Alle bisherigen Beispiele nutzen als Lösungsmethode die **Trennung der Variablen**. Formulieren Sie diese als allgemeine Regel.

**Lösung: Eine separierbare Differentialgleichung ist von der Form** 

$$
y' = g(x) h(y)
$$
 mit  $y(x_0) = y_0$ .

Lösungsmethode: Wir trennen die Variablen gemäß  $y^\prime/h(y)=g(x),$ wobei wir  $h(y) \neq 0$  annehmen müssen, und integrieren anschließend:

$$
\int_{t=x_0}^x \frac{y'(t)}{h(y(t))} dt \quad \stackrel{\text{\tiny{!}}}{=}\quad \int_{t=x_0}^x g(t) dt \quad =: G(x)
$$

Auf der linken Seite substituieren wir  $u=y(t)$  und  $\,\mathrm{d} u=y'(t)\,\mathrm{d} t\!.$ 

$$
\int_{t=x_0}^x \frac{y'(t)}{h(y(t))} dt = \int_{u=y_0}^y \frac{1}{h(u)} du =: H(y)
$$

Somit gilt  $H(y(x)) \stackrel{\perp}{=} G(x)$ , und Auflösen ergibt  $y(x) = H^{-1}(G(x)).$ 

Diese Methode fassen wir allgemein im folgenden Satz zusammen.

Satz M1A: Lösung separierbarer Differentialgleichungen Zu lösen sei die separierbare Differentialgleichung

<span id="page-857-0"></span>
$$
y' = g(x) h(y)
$$
 mit  $y(x_0) = y_0$ .

Gegeben sind hierzu stetige Funktionen  $g: I \to \mathbb{R}$  und  $h: J \to \mathbb{R} \setminus \{0\}$ auf Intervallen  $I, J \subset \mathbb{R}$  sowie die Anfangswerte  $x_0 \in I$  und  $y_0 \in J$ . Wir definieren Stammfunktionen  $G: I \to \mathbb{R}$  und  $H: J \to \mathbb{R}$  durch

$$
G(x):=\int_{t=x_0}^x g(t)\,\mathrm{d} t\qquad\text{und}\qquad H(y):=\int_{u=y_0}^y \frac{1}{h(u)}\,\mathrm{d} u.
$$

Die Funktion H ist streng monoton, also bijektiv auf ihr Bild  $H(J) \subset \mathbb{R}$ . Sei  $I_0 \subset I$  ein hinreichend kleines Intervall um  $x_0 \in I_0$  mit  $G(I_0) \subset H(J)$ . Unser AWP erlaubt genau eine Lösung  $y : \mathbb{R} \supset I_0 \to J \subset \mathbb{R}$ , nämlich

$$
y(x) = H^{-1}(G(x)).
$$

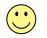

### Die Geradengleichung: Richtungsfeld und Lösungsschar M121

**Beispie** 

**Aufgabe:** Welche Funktionen  $y : \mathbb{R} \to \mathbb{R}$  erfüllen  $x$   $y'(x) = y(x)$ ? Wie viele Lösungen laufen durch einen gegebenen Startpunkt  $(x_0, y_0)$ ?

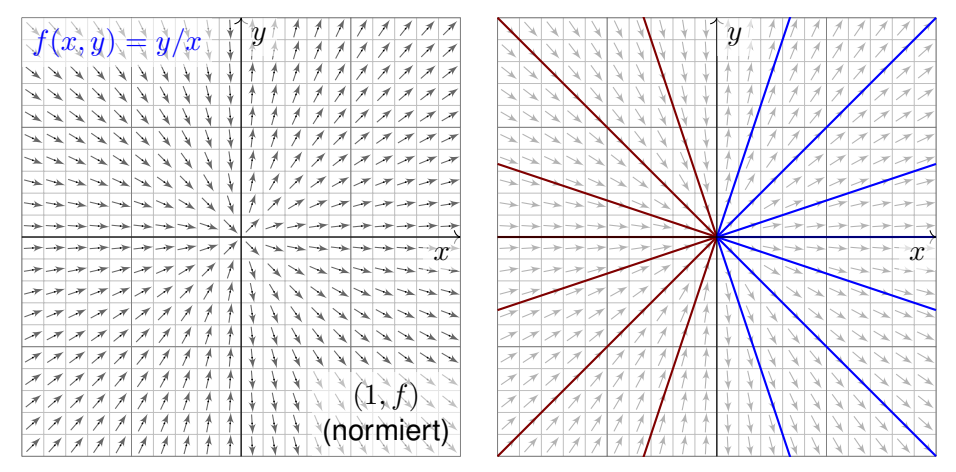

Die **implizite DG**  $xy' = y$  ist definiert in allen Punkten  $(x, y) \in \mathbb{R}^2$ . Auf  $G = \mathbb{R}^* \times \mathbb{R}$  ist sie äquivalent zur **expliziten DG**  $y' = y/x$ .

**Lösung:** Wir nehmen zunächst  $x, y > 0$  an und trennen die Variablen:

$$
xy'(x) = y(x)
$$
  
\n
$$
\implies \frac{y'(x)}{y(x)} = \frac{1}{x}
$$
  
\n
$$
\implies \int \frac{y'(x)}{y(x)} dx = \int \frac{1}{x} dx + const
$$
  
\n
$$
\implies \ln y(x) = \ln x + const \implies y(x) = a \cdot x
$$

Unsere Rechnung beweist, dass wir tatsächlich alle Lösungen  $y(x) > 0$ für  $x > 0$  gefunden haben. Für  $x < 0$  oder  $y < 0$  verfahren wir ebenso. Die explizite DG  $y'(x) = y(x)/x$  wird gelöst durch die Halbgeraden

$$
y_a^+ : \mathbb{R}_{>0} \to \mathbb{R} : x \mapsto a \cdot x, \quad a \in \mathbb{R},
$$
  

$$
y_b^- : \mathbb{R}_{<0} \to \mathbb{R} : x \mapsto b \cdot x, \quad b \in \mathbb{R}.
$$

Die implizite DG  $x\,y'(x)=y(x)$  wird gelöst durch die Geraden

 $y_c : \mathbb{R} \to \mathbb{R} : x \mapsto c \cdot x, \quad c \in \mathbb{R}.$ 

Durch jeden Startpunkt ( $x_0 \neq 0, y_0$ ) läuft genau eine Lösung  $y_c$ . Durch den Startpunkt (0, 0) laufen unendlich viele Lösungen! Durch jeden Startpunkt  $(0, y_0 \neq 0)$  läuft gar keine Lösung!

# <span id="page-860-0"></span>Existenz und Eindeutigkeit von Lösungen **Existenz** M123

Die folgende Definition präzisiert unsere Problemstellung. Liegt eine vermeintliche Lösung vor, so sind genau diese Eigenschaften zu prüfen!

Definition M1B: explizite DG und Anfangswertproblem

Gegeben sei eine stetige Funktion *f* : ℝ<sup>2</sup> ⊃ *G* → ℝ als **rechte Seite**. Sie definiert eine explizite Differentialgleichung erster Ordnung

<span id="page-860-1"></span>
$$
y'(x) = f(x, y(x)) \quad \text{kurz} \quad y' = f(x, y).
$$

Eine Lösung dieser Differentialgleichung auf einem Intervall *I* ⊂ R ist eine (stetig) differenzierbare Funktion  $y: I \to \mathbb{R}$ , die für alle  $x \in I$ die Bedingungen  $(x, y(x)) \in G$  und  $y'(x) = f(x, y(x))$  erfüllt.

Sind zudem **Anfangsdaten**  $(x_0, y_0) \in G$  gegeben, so soll die Lösung y durch diesen Punkt laufen, das heißt  $x_0 \in I$  und  $y(x_0) = y_0$  erfüllen.

Ein solches Anfangswertproblem heißt **gut gestellt**, wenn genau eine Lösung y existiert und stetig von den Anfangsdaten  $(x_0, y_0)$  abhängt.

**Beispiel:** Separierbare DG sind gut gestellt dank unseres Satzes [M1](#page-857-0)A.

 $\bigcirc$  Schnellen Überblick verschafft uns der folgende zentrale Satz:

Satz M1C: Cauchy Existenz- und Eindeutigkeitssatz, kurz E&E Sei  $f:\mathbb{R}^2\supset G\to\mathbb{R}$  stetig. Zu lösen sei die Differentialgleichung

 $y' = f(x, y)$  mit Anfangswert  $y(x_0) = y_0$ .

(1) Zu jedem Startpunkt  $(x_0, y_0) \in \mathring{G}$  existieren Lösungen  $y : \mathbb{R} \supset I \to \mathbb{R}$ . Jede kann beidseitig bis zum Rand  $\partial G$  (oder  $\infty$ ) fortgesetzt werden. (2) Ist  $f(x, y)$  stetig diff'bar nach y, so ist die Lösung durch  $(x_0, y_0) \in \check{G}$ eindeutig bestimmt. Lokal hängt sie stetig differenzierbar von  $(x_0, y_0)$  ab.

Wir werden diesen grundlegenden Satz in Kapitel [O](#page-1018-0) weiter ausführen und dort auch beweisen. Existenz bedeutet nach [M1](#page-860-1)B: Es gibt ein Intervall  $I \subset \mathbb{R}$  um  $x_0$  und eine Funktion  $y : I \to \mathbb{R}$  mit  $y(x_0) = y_0$  sowie  $(x, y(x)) \in G$  und  $y'(x) = f(x, y(x))$  für alle  $x \in I$ . Jede solche Lösung kann beidseitig fortgesetzt werden bis sie den Rand von G erreicht oder nach  $\infty$  entkommt. Lässt sie sich nicht weiter fortsetzen, so heißt sie maximale Lösung. Folgendes Beispiel zeigt, dass es zu  $(x_0, y_0)$  auch mehrere Lösungen geben kann. Das Problem ist dann schlecht gestellt. Eindeutigkeit bedeutet: Sind  $u : I \to \mathbb{R}$  und  $v : J \to \mathbb{R}$  Lösungen mit  $u(x_0) = v(x_0) = y_0$ , so gilt  $u = v$  auf dem gemeinsamen Intervall  $I \cap J$ . Sind  $u, v$  maximal, so gilt zudem  $I = J$ .

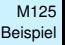

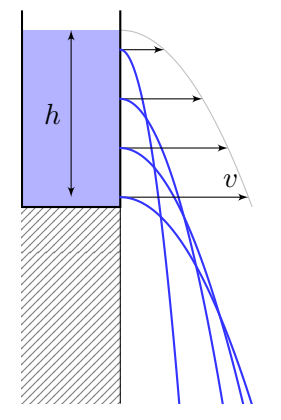

**#Torricellis Gesetz:** Wasser fließt aus einem Zylinder mit der Geschwindigkeit  $v=\sqrt{2\,g\,h}.$ Hierbei ist  $h$  die Pegelhöhe,  $g=9.81\mathrm{m/s^2}$  die Erdbeschleunigung, also  $v$  die Geschwindigkeit eines Wassertropfens im freien Fall aus Höhe h.

**#Energiegleichung in der Strömungslehre!** [en.wikipedia.org/wiki/Torricelli's\\_law](http://en.wikipedia.org/wiki/Torricelli) <sup>ł</sup>[en.wikipedia.org/wiki/Water\\_clock](http://en.wikipedia.org/wiki/Water_clock)

Anwendung als Wasseruhr: Wie funktioniert das? Zeit  $t \in \mathbb{R}$ , Wasserhöhe  $y(t) \geq 0$  über der Öffnung.

Der Pegel  $y$  erfüllt **Torricellis Differentialgleichung**  $y'(t) = -a\sqrt{y(t)}$ . Die Konstante  $a > 0$  hängt von der Größe (und Form) der Öffnung ab. In folgender Rechnung nehmen wir zur Vereinfachung  $a = 2$  an.

**Aufgabe:** Welche Funktionen  $y : \mathbb{R} \to \mathbb{R}_{\geq 0}$  erfüllen  $y'(t) = -2\sqrt{y(t)}$ ? Hier ist  $G = \mathbb{R} \times \mathbb{R}_{\geq 0}$  und  $f(t, y) = -2\sqrt{\overline{y}}$ . Was sagt der E&E-Satz? Welche Anfangswertprobleme  $y(t_0) = y_0$  sind hier gut gestellt?

### Warnendes Beispiel: Torricellis Eimer als Wasseruhr M126 M126

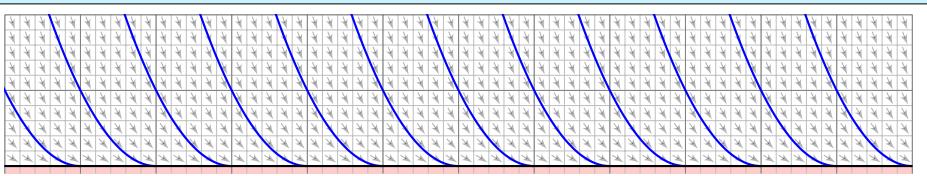

**Lösung:** Die Nullfunktion  $y(t) = 0$  ist eine Lösung. Sei also  $y > 0$ . Separation  $y'(t)/2\sqrt{y(t)} = -1$  und Integration zu  $\sqrt{y(t)} = c - t \ge 0$ . Wir finden die Lösung  $y_c(t) = (c - t)^2$  für  $t \le c$ . Für  $t > c$  gilt das nicht:  $\bigcirc$  Der Eimer bleibt leer und füllt sich nicht wieder! Maximale Lösung:

$$
y_c: \mathbb{R} \to \mathbb{R}_{\geq 0} : t \mapsto y_c(t) = \begin{cases} (c-t)^2 & \text{für } t \leq c, \\ 0 & \text{für } t \geq c. \end{cases}
$$

 $\bigcirc$  Jedes AWP  $y(t_0) = y_0 > 0$  hat genau eine maximale Lösung!  $\triangle$  Jedes AWP  $y(t_0) = 0$  hat unendlich viele Lösungen ( $y_c$  mit  $c \le t_0$ ). Letzteres ist schlecht gestellt. Anschaulich: Ist der Eimer einmal leer, so erkennen wir nicht mehr, wann er auslief! Mathematische Warnung: Für  $y > 0$  ist  $f(t, y) = -2\sqrt{y}$  stetig nach y diff'bar, für  $y = 0$  aber nicht!
## Exakte Differentialgleichungen: erstes Beispiel

Zwecks Illustration beginne ich mit einem sehr einfachen Beispiel. **Aufgabe:** Wir betrachten erneut  $y'(x) = -x/y(x)$ , umgeschrieben zu

$$
2x + 2y(x) \cdot y'(x) = 0.
$$

Dieser Typ von Differentialgleichung hat die allgemeine Form

$$
\begin{pmatrix} f(x,y) \\ g(x,y) \end{pmatrix} \cdot \begin{pmatrix} x \\ y \end{pmatrix}' = 0 \qquad \text{hier mit} \qquad \begin{cases} f(x,y) = 2x, \\ g(x,y) = 2y. \end{cases}
$$

(1) Wie liegen die Lösungen  $x \mapsto (x, y(x))$  zum Vektorfeld  $(f, g)$ ?

- (2) Finden und skizzieren Sie ein Potential  $\Phi:\mathbb{R}^2\to\mathbb{R}$  zu  $(f,g).$
- (3) Gewinnen Sie aus den Niveaulinien von Φ die Lösungen der DG.
- (4) Finden Sie die maximalen Lösungen mit  $y(3) = 4$  bzw.  $y(1) = -1$ .

**Lösung:** (1) Jede Lösung verläuft senkrecht zum Vektorfeld (f, g). (2) Notwendiges Kriterium: Gilt  $\text{rot}(f, g) = 0$ , also  $\partial_y f = \partial_x g$ ? Ja! Zudem ist  $\mathbb{R}^2$  einfach zusammenhängend, also existiert ein Potential. Wir finden  $\Phi(x, y) = x^2 + y^2$  (+const). Probe: grad  $\Phi = (2x, 2y)$ .

# Exakte Differentialgleichungen: erstes Beispiel **Exakte** Differentialgleichungen: erstes Beispiel

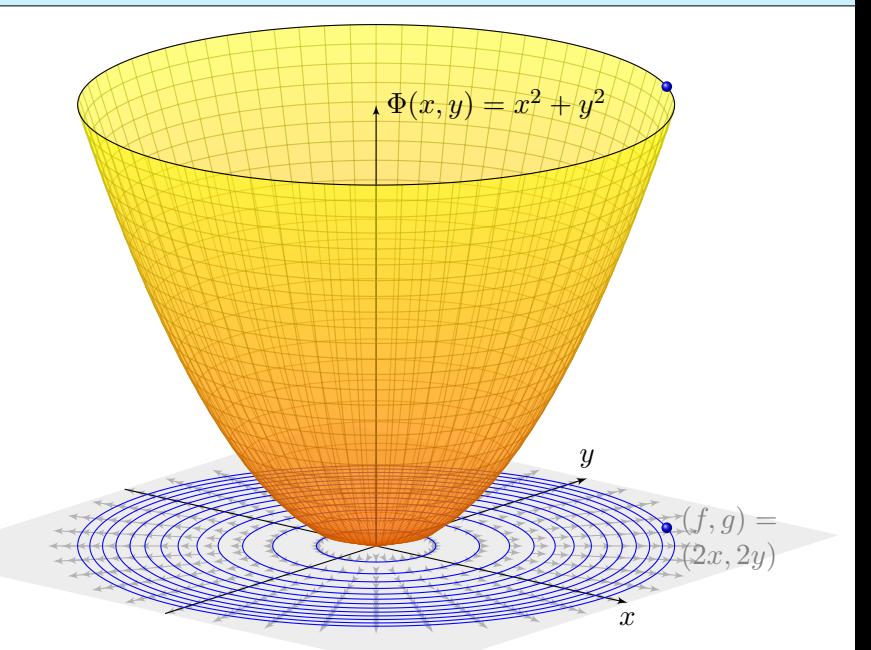

Beispiel

## Exakte Differentialgleichungen: erstes Beispiel

Beispiel

(3) Die Niveaulinien des Potentials  $\Phi$  sind Kreise um den Nullpunkt. Diese stehen senkrecht zum radialen Gradientenfeld grad  $\Phi = (f, g)$ . Die allgemeinen Lösungen  $y(x)$  der DG sind somit Halbkreise: Zu jedem Radius  $r > 0$  hat die DG demnach die beiden Lösungen

$$
y_r^{\pm} : ]-r, r[ \rightarrow \mathbb{R} : x \mapsto \pm \sqrt{r^2 - x^2}.
$$

Probe: Erfüllt diese Funktion tatsächlich  $2x + 2y(x) \cdot y'(x) = 0$ ? Ja! Der folgende Satz versichert uns, dass wir so alle Lösungen finden. Das Definitionsintervall von  $y_r^{\pm}$  haben wir jeweils maximal gewählt.

(4a) Auflösen von  $\Phi(x,y(x)) = x^2 + y(x)^2 \; \stackrel{\perp}{=}\; \Phi(3,4) = 25$  ergibt

$$
y(x) = +\sqrt{25 - x^2} \quad \text{für } -5 < x < 5.
$$

(4b) Auflösen von  $\Phi(x, y(x)) = x^2 + y(x)^2 \stackrel{\perp}{=} \Phi(1, -1) = 2$  ergibt

$$
y(x) = -\sqrt{2 - x^2} \quad \text{für } -\sqrt{2} < x < \sqrt{2}.
$$

Die Konstante und das Vorzeichen werden jeweils so bestimmt, dass die Lösung durch den vorgegebenen Punkt  $y(3) = 4$  bzw.  $y(1) = -1$  läuft.

# Exakte Differentialgleichungen: die Methode

#### <span id="page-867-0"></span>Satz M2A: Lösung exakter Differentialgleichung

Jedes stetige Vektorfeld  $(f,g)$  :  $\mathbb{R}^2 \supset G \to \mathbb{R}^2$  definiert eine DG

<span id="page-867-1"></span>
$$
f(x, y) + g(x, y) y' = 0.
$$

Diese DG heißt **exakt**, wenn ein Potential  $\Phi$  zu  $(f, g)$  existiert, also eine  $C^1$ -Funktion  $\Phi$  :  $\mathbb{R}^2 \supset G \to \mathbb{R}$  mit grad  $\Phi = (f, g)$ , d.h.  $\partial_x \Phi = f$ ,  $\partial_y \Phi = g$ . Die Lösungen der DG sind dann die Äquipotentialkurven von Φ:

(1) Eine differenzierbare Funktion  $y : \mathbb{R} \supset I \to \mathbb{R}$  ist genau dann Lösung der Differentialgleichung, wenn  $\Phi(x, y(x)) = \text{const}$  für alle  $x \in I$  gilt.

(2) Zu jedem Punkt  $(x_0, y_0) \in G$  mit  $g(x_0, y_0) \neq 0$  existiert ein offenes Intervall I um  $x_0$  und eine eindeutige Lösung  $y: I \to \mathbb{R}$  mit  $y(x_0) = y_0$ .

 $\bigodot$  Implizite Lösung  $\bigodot$  Eindeutigkeit  $\bigodot$  Stetig abhängig von  $(x_0, y_0)$ Aussage (2) ist der Satz über implizite Funktionen: Er besagt dass wir die Gleichung  $\Phi(x, y(x)) = c := \Phi(x_0, y_0)$  nach  $y(x)$  auflösen können. Ob und wie die explizite Auflösung gelingt, hängt vom Einzelfall ab, aber zumindest lokal um  $(x_0, y_0)$  ist sie prinzipiell immer möglich.

Unser Ziel und Slogan: Was noch nicht exakt ist, wird exakt gemacht! Sei  $(f,g)$  :  $\mathbb{R}^2 \supset G \to \mathbb{R}^2$  stetig. Zu lösen sei die Differentialgleichung

$$
f(x,y) + g(x,y) y' = 0.
$$

 $\bigodot$  Mit einem Potential  $\Phi$  zu  $(f, g)$  können wir diese DG lösen, wie zuvor. Wenn nicht? Multiplikation mit  $\lambda \neq 0$  ergibt die äquivalente Gleichung

 $\lambda(x, y) f(x, y) + \lambda(x, y) g(x, y) y' = 0.$ 

Diese beiden Differentialgleichungen haben genau dieselben Lösungen! Anschaulich: Die Richtung von  $(f, q)$  bleibt, nur die Länge wird skaliert. Falls (f, g) selbst schon ein Potential hat, dann genügt der Faktor  $\lambda = 1$ . Andernfalls wollen wir  $(f, g)$  umformen, um eine exakte DG zu erhalten:

#### Definition M2B: integrierender Faktor

Eine Funktion  $\lambda: G \to \mathbb{R} \setminus \{0\}$  heißt **integrierender Faktor** zu  $(f, g)$ , wenn das skalierte Vektorfeld  $(\lambda f,\lambda g)$  :  $G\to\mathbb{R}^2$  ein Potential hat.

## Integrierender Faktor: ein einfaches Beispiel

**Aufgabe:** Wir betrachten das Vektorfeld  $(f, g)$  :  $\mathbb{R}^2 \to \mathbb{R}^2$  mit

$$
\begin{pmatrix} f \\ g \end{pmatrix} \; : \; \begin{pmatrix} x \\ y \end{pmatrix} \mapsto \begin{pmatrix} x^2y^3 + y \\ x^3y^2 - x \end{pmatrix}.
$$

Existiert ein Potential? Ist  $\lambda(x,y)=(xy)^{-1}$  ein integrierender Faktor? **Lösung:** (1) Das Vektorfeld (f, g) erlaubt kein Potential, denn

$$
rot(f, g) = \partial_x g - \partial_y f = (3x^2y^2 - 1) - (3x^2y^2 + 1) = -2 \neq 0
$$

(2) Multiplikation mit  $\lambda(x,y)=(xy)^{-1}$  skaliert das Vektorfeld zu

$$
\begin{pmatrix} \lambda f \\ \lambda g \end{pmatrix} \; : \; \begin{pmatrix} x \\ y \end{pmatrix} \mapsto \begin{pmatrix} x \, y^2 + 1/x \\ x^2 y - 1/y \end{pmatrix}
$$

.

Dank dieser Korrektur verschwindet die Rotation, denn

$$
rot(\lambda f, \lambda g) = \partial_x(\lambda g) - \partial_y(\lambda f) = 2xy - 2xy = 0.
$$

Somit ist  $\lambda(x,y)=(xy)^{-1}$  ein integrierender Faktor für  $(f,g).$ Hierzu müssen wir das Gebiet  $\mathbb{R}^2$  auf  $x,y\neq 0$  einschränken! (3) Als Potential finden wir  $\Phi(x,y) = x^2y^2/2 + \ln|x| - \ln|y|$  für  $x, y \neq 0$ . Exakt verallgemeinert separierbar. **Exakt verallgemeinert separierbar**.

<span id="page-870-0"></span>**Beispiel:** Wir können  $y' = y^2$  umschreiben zu  $1 - y'/y^2 = 0$ . Wir gelangen so von einer separierbaren zu einer exakten DG!

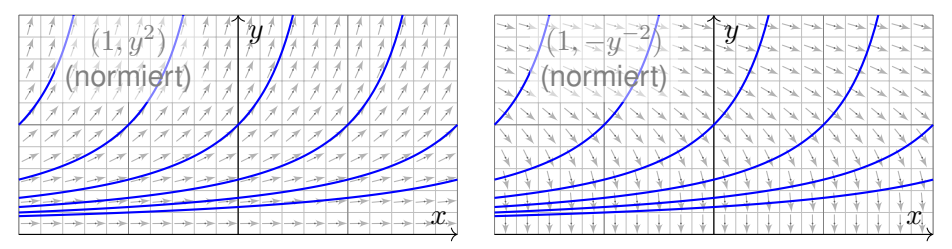

**Aufgabe:** Auf einem Rechteck  $G = I \times J \subset \mathbb{R}^2$  betrachten wir die DG

(1) 
$$
y' = g(x) h(y)
$$
 mit  $y(x_0) = y_0$ .

Diese können wir äquivalent umwandeln zu

(2) 
$$
g(x)h(y) - y' = 0
$$
 mit  $y(x_0) = y_0$ .

Ist diese DG exakt? Ist  $\lambda(x, y) = 1/h(y)$  ein integrierender Faktor? Lösen Sie so (2). Vergleichen Sie mit der Separationsmethode für (1). **Lösung:** Das Vektorfeld (  $g(x)h(y)$ , -1 ) ist i.A. nicht exakt, denn

$$
\partial_y \big[ g(x)h(y) \big] = g(x)h'(y) \quad \neq \quad \partial_x \big[ -1 \big] = 0.
$$

Durch Multiplikation mit  $\lambda(x, y) = 1/h(y)$  erhalten wir eine exakte DG:

$$
g(x) + \frac{-1}{h(y)} y' = 0, \quad \text{denn} \quad \partial_y \Big[ g(x) \Big] = \partial_x \Big[ \frac{-1}{h(y)} \Big] = 0.
$$

Als Potential findet wir  $\Phi(x, y) = G(x) - H(y)$  mit

$$
G(x):=\int_{t=x_0}^x g(t)\,\mathrm{d} t\qquad\text{and}\qquad H(y):=\int_{u=y_0}^y \frac{1}{h(u)}\,\mathrm{d} u.
$$

Auflösen von  $G(x) - H(y) = 0$  liefert  $y(x) = H^{-1}(G(x))$  wie zuvor. In diesem Spezialfall erhalten wir erneut die Separationsmethode [M1](#page-857-0)A.  $\bigcirc$  Jede separierbare DG lässt sich so in eine exakte DG umformen. Wie zuvor müssen wir hierzu  $h(y) \neq 0$  für alle  $y \in J$  voraussetzen. Umgekehrt ist nicht jede exakte DG auch separierbar. [M215](#page-874-0) [M316](#page-0-0) Exakte DG erweitern daher wesentlich unseren Werkzeugkasten!

## Wie berechnet man einen integrierenden Faktor?

Bedingung für einen integrierenden Faktor zum Vektorfeld  $(f, q)$ :

$$
\partial_y [\lambda(x, y) f(x, y)] = \partial_x [\lambda(x, y) g(x, y)]
$$

Dies ist eine partielle Differentialgleichung für  $\lambda(x, y)$ :

$$
(\partial_y \lambda) f + \lambda (\partial_y f) = (\partial_x \lambda) g + \lambda (\partial_x g)
$$

Leider gibt es keine allgemeine Methode zur Lösung dieser Gleichung.  $\bigcirc$  In wichtigen Spezialfällen gibt es jedoch integrierende Faktoren, die nur von einer Variablen abhängen, also nur von  $x$  oder nur von  $y$ .

**Aufgabe:** Lösen Sie diese Gleichung für  $\lambda = \lambda(x)$ , also  $\partial_y \lambda = 0$ .

**Lösung:** Die obige Gleichung vereinfacht sich für λ(x) zu:

$$
\lambda(x)\,\partial_y f(x,y) = \lambda'(x)\,g(x,y) + \lambda(x)\,\partial_x g(x,y)
$$

Wir lösen nach  $\lambda$  auf und erhalten folgende gewöhnliche DG:

$$
\frac{\lambda'(x)}{\lambda(x)} = \frac{\partial_y f(x, y) - \partial_x g(x, y)}{g(x, y)} = -\frac{\text{rot}(f, g)}{g}(x, y)
$$

Dies ist lösbar, wenn auch die rechte Seite nur von  $x$  abhängt!

Satz M2c: integrierende Faktoren in nur einer Variablen Für jeden nur von x abhängigen integrierenden Faktor  $\lambda = \lambda(x)$  gilt:

<span id="page-873-0"></span>
$$
\frac{\lambda'(x)}{\lambda(x)} = \frac{\partial_y f(x, y) - \partial_x g(x, y)}{g(x, y)}, \quad \text{kurz:} \quad \frac{\lambda'(x)}{\lambda(x)} = -\frac{\text{rot}(f, g)}{g}(x, y)
$$

Für jeden nur von y abhängigen integrierenden Faktor  $\lambda = \lambda(y)$  gilt:

$$
\frac{\lambda'(y)}{\lambda(y)} = \frac{\partial_x g(x, y) - \partial_y f(x, y)}{f(x, y)}, \quad \text{kurz:} \quad \frac{\lambda'(y)}{\lambda(y)} = +\frac{\text{rot}(f, g)}{f}(x, y)
$$

Dies ist lösbar, wenn auch die rechte Seite nur von  $x$  bzw.  $y$  abhängt.

Ob eine dieser Lösungen möglich ist, muss man ausprobieren. Die Vorgehensweise ist wie folgt: Auf einem einfach-zusammenhängenden Gebiet G ist das Vektorfeld  $(f, q)$  genau dann exakt, wenn  $\text{rot}(f, q) = 0$  gilt. Diese sehr einfache Bedingung wird man deshalb als erstes prüfen. Ist rot $(f, g) \neq 0$ , so kann man hoffen, dass die Rotation wie oben formuliert ein Vielfaches von q oder von f ist. Dann greifen obige Kriterien: Wir können einen integrierenden Faktor  $\lambda$ berechnen, das Vektorfeld durch  $\lambda$  korrigieren und schließlich zu einem Potential integrieren.

## Beispielrechnung für einen integrierenden Faktor MAZ15

<span id="page-874-0"></span>**Aufgabe:** Lösen Sie für  $x > 0$  die Differentialgleichung

$$
[1 - x2y(x)] + [x2y(x) - x3] y'(x) = 0.
$$

(1) Ist sie separierbar? (2) exakt? (3) Existiert ein integrierender Faktor? (4) Finden Sie ein Potential und (5) damit alle Lösungskurven  $x \mapsto y(x)$ .

**Lösung:** (1) Separierbar?  $f(x,y) = \frac{x^2y-1}{x^2y-x^3}$  $\frac{x^2y-1}{x^2y-x^3}$   $\stackrel{?}{=}$   $g(x)$   $h(y)$ : Nein! Beweis? Es gilt  $f(1,3) f(2,4) = \frac{2}{2} \cdot \frac{15}{8} = \frac{15}{8}$  $\frac{15}{8}$ , aber  $f(1,4)f(2,3) = \frac{3}{3} \cdot \frac{11}{4} = \frac{11}{4}$  $\frac{11}{4}$ . [M316](#page-0-0) (2) Exakt? Hier ist  $f(x,y) = 1 - x^2y$  und  $g(x,y) = x^2y - x^3$ , also  $\text{rot}(f,g) = \partial_x g - \partial_y f = (2xy - 3x^2) + x^2 = 2xy - 2x^2 \neq 0$ 

Die DG ist demnach leider nicht exakt. Glücklicherweise gilt jedoch

$$
-\frac{\cot(f,g)}{g} = -\frac{2xy - 2x^2}{x^2y - x^3} = -\frac{2x(y - x)}{x^2(y - x)} = -\frac{2}{x}.
$$

(3) Daher gibt es einen nur von  $x$  abhängigen integrierenden Faktor:

$$
\frac{\lambda'(x)}{\lambda(x)} = -\frac{2}{x} \quad \Rightarrow \quad \ln|\lambda(x)| = -2\ln|x| + \text{const} \quad \Rightarrow \quad \lambda(x) = cx^{-2}
$$

## Beispielrechnung für einen integrierenden Faktor **Beispielrechnung** für einen integrierenden Faktor

.

Die Konstante c ist für den Multiplikator unerheblich. Wir setzen  $c = 1$ . (4) Wir berechnen ein Potential zum reskalierten Vektorfeld

$$
\begin{pmatrix} \lambda f \\ \lambda g \end{pmatrix} \, : \, \mathbb{R}_{>0} \times \mathbb{R} \to \mathbb{R}^2 \, : \, \begin{pmatrix} x \\ y \end{pmatrix} \mapsto \begin{pmatrix} x^{-2} - y \\ y - x \end{pmatrix}
$$

Nun gilt  $\text{rot}(\lambda f, \lambda q) = 0$ . Probe! Wir integrieren koordinatenweise:

$$
\partial_x \Phi(x, y) \stackrel{!}{=} x^{-2} - y \qquad \Longrightarrow \Phi(x, y) = \int x^{-2} - y \, dx
$$
  
\n
$$
= -x^{-1} - xy + c(y).
$$
  
\n
$$
\partial_y \Phi(x, y) = -x + c'(y) \stackrel{!}{=} y - x \Longrightarrow c(y) = \int y \, dy
$$
  
\n
$$
= y^2/2 + const
$$

Wir finden so das Potential  $\Phi(x,y) = y^2/2 - xy - 1/x$ . Probe!

(5) Die Lösungskurven  $x \mapsto y(x)$  der DG sind die Niveaulinien von  $\Phi$ :

$$
y(x)^2/2 - x y(x) - 1/x = c.
$$

Auflösen nach  $y$  ergibt  $y(x) = x \pm \sqrt{x^2 + 2/x + 2c}$ . Die Probe ist leicht!

<span id="page-876-0"></span>**#Aufgabe:** Lösen Sie die **#inhomogene lineare Differentialgleichung**

$$
y'(x) = a(x)y(x) + b(x)
$$
 mit  $y(x_0) = y_0$ .

**Lösung:** (0) Direkt integrierbar? Nur für  $a = 0$ . Im Folgenden sei  $a \neq 0$ . (1) Separierbar? Nur für  $b = ka$  mit  $k \in \mathbb{R}$ . (2) Exakt? Leider auch nicht:

$$
\frac{-a(x) y - b(x)}{f(x, y)} + \frac{1}{g(x, y)} y' = 0 \implies \text{rot}(f, g) = \partial_x g - \partial_y f = a \neq 0
$$

(3) Integrierender Faktor? Löse  $\lambda'(x)/\lambda(x) = -\text{rot}(f,g)/g = -a(x)!$ Integration ergibt  $A(x) = \int_{t=x_0}^{x} a(t) dt$  und  $\lambda(x) = e^{-A(x)} > 0$ . Also:

$$
- [e^{-A(x)} a(x) y(x) + e^{-A(x)} b(x)] + [e^{-A(x)}] y'(x) = 0
$$

Diese DG ist exakt. (Probe!) Hierzu finden wir das Potential

$$
\Phi(x, y) = e^{-A(x)} y - \int_{t=x_0}^{x} e^{-A(t)} b(t) dt.
$$
 (Probel)

Auflösen der Gleichung  $\Phi(x, y) = \Phi(x_0, y_0) = y_0$  nach y liefert

$$
y(x) = e^{A(x)} \int_{t=x_0}^{x} e^{-A(t)} b(t) dt + e^{A(x)} y_0.
$$
 (Probe!)

<span id="page-877-0"></span>Satz M2E: Lösungsformel für lineare DG 1. Ordnung Sei  $I \subset \mathbb{R}$  ein Intervall,  $a, b: I \to \mathbb{R}$  stetig, sowie  $x_0 \in I$  und  $y_0 \in \mathbb{R}$ . Die homogene DG  $y'(x) = a(x) y(x)$  mit  $y(x_0) = y_0$  wird gelöst durch  $y_1(x) = e^{\tilde{A}(x)}\, y_0$  mit  $A(x) = \int_{x_0}^x a(t) \, \mathrm{d}t$ . Zur inhomogenen Gleichung

<span id="page-877-1"></span>
$$
y'(x) = a(x)y(x) + b(x)
$$
 mit  $y(x_0) = y_0$ 

existiert genau eine Lösung  $y: I \to \mathbb{R}$ , und diese ist gegeben durch

$$
y(x) = e^{A(x)} \int_{t=x_0}^{x} e^{-A(t)} b(t) dt + e^{A(x)} y_0.
$$

 $\bigodot$  Lösungsformel  $\bigodot$  Eindeutigkeit  $\bigodot$  Stetig abhängig von  $(x_0, y_0)$ Für  $a = 0$  ist's der HDI.  $\bigcirc$  Für  $b = 0$  entfällt der inhomogene Term. **∪** Die Lösungsmenge  $L_b = \{ y_b + e^A y_0 \mid y_0 \in \mathbb{R} \}$  ist ein affiner Raum. "Allgemeine Lösungen = partikuläre Lösung + homogene Lösungen". C Diese Lösungsformel gilt allgemein für lineare DGSysteme [\(O3](#page-1068-0)D).

### Lineare Differentialgleichung: erstes Beispiel

**Beispie** 

**Aufgabe:** Lösen Sie für  $x > 0$  die Differentialgleichung

$$
y' = y/x + x^3
$$
 mit  $y(1) = y_0$ .

**Lösung:** Diese DG ist linear mit  $a(x) = 1/x$  und  $b(x) = x^3$ .

$$
A(x) = \int_{t=1}^{x} a(t) dt = \int_{t=1}^{x} \frac{1}{t} dt = \left[ \ln t \right]_{t=1}^{x} = \ln x.
$$

Der integrierende Faktor ist  $e^{-A(x)} = 1/x$ . Damit finden wir:

$$
\int_{t=1}^{x} e^{-A(t)} b(t) dt = \int_{t=1}^{x} t^{-1} \cdot t^{3} dt = \int_{t=1}^{x} t^{2} dt = \left[\frac{t^{3}}{3}\right]_{t=1}^{x} = \frac{x^{3}}{3} - \frac{1}{3}
$$

Als Lösung unserer Differentialgleichung gewinnen wir schließlich:

$$
y(x) = e^{A(x)} \int_{t=x_0}^{x} e^{-A(t)} b(t) dt + e^{A(x)} y_0 = \underbrace{\frac{x^4 - x}{3}}_{\text{partikulärel.} \text{Using} \text{homogeneous-Lous}_{\text{homogeneous}}}
$$

Die Probe ist leicht! Sorgfältig einsetzen und ableiten. . . Vergleichen Sie dies mit der obigen homogenen DG  $y'=y/x.$ 

# Lineare Differentialgleichung: zweites Beispiel

Beispiel

**#Aufgabe:** Lösen Sie die Differentialgleichung

$$
y' = -xy + x^3 \quad \text{mit} \quad y(0) = y_0.
$$

**Lösung:** Diese DG ist linear mit  $a(x) = -x$  und  $b(x) = x^3$ .

$$
A(x) = \int_{t=0}^{x} a(t) dt = \int_{t=0}^{x} -t dt = \left[ -\frac{t^2}{2} \right]_{t=0}^{x} = -\frac{x^2}{2}
$$

Der integrierende Faktor ist  $e^{-A(x)} = e^{x^2/2}$ . Damit finden wir:

$$
\int_{t=0}^{x} e^{-A(t)} b(t) dt = \int_{t=0}^{x} e^{t^2/2} t^3 dt \quad \text{Subs } \begin{cases} u = t^2/2, \\ du = t dt \end{cases}
$$
  

$$
\sum_{u=0}^{\text{Subs}} \int_{u=0}^{x^2/2} e^u \cdot 2u du = \left[ e^u (2u - 2) \right]_{u=0}^{x^2/2} = e^{x^2/2} (x^2 - 2) + 2
$$

Als Lösung unserer Differentialgleichung gewinnen wir schließlich:

$$
y(x) = e^{A(x)} \int_{t=x_0}^{x} e^{-A(t)} b(t) dt + e^{A(x)} y_0 = \underbrace{x^2 - 2 + 2 e^{-x^2/2}}_{\text{partikuläre Lösung}} + \underbrace{e^{-x^2/2} y_0}_{\text{homogene Lösung}}
$$

Die Probe ist leicht! Sorgfältig einsetzen und ableiten. . .

Sei  $f:\mathbb{R}^2\supset G \to \mathbb{R}$  stetig. Zu lösen sei die **Differentialgleichung** 

 $y' = f(x, y)$  mit  $y(x_0) = y_0$ .

Qualitativer Überblick dank **Existenz- und Eindeutigkeitssatz** [M1](#page-861-0)C:

(1) Im Inneren  $\ddot{G}$  existieren Lösungen und laufen bis zum Rand  $\partial G$ .

(2) Ist f stetig diff'bar nach y, so ist die Lösung durch  $(x_0, y_0) \in G$ eindeutig bestimmt und hängt stetig von diesen Anfangswerten ab.

Elementar lösen können wir vor allem exakte Differentialgleichungen:

 $f(x,y)+g(x,y)$   $y'=0$  ist exakt, wenn  $(f,g)=\operatorname*{grad}\Phi.$  <u>[M206](#page-867-0)</u>

Wichtige **Spezialfälle** hiervon sind:

- $y'=f(x)$  durch Integration dank HDI. <u>[B123](#page-106-0)</u>
- $y'=g(x)\,h(y)$  durch Trennung der Variablen. <u>[M124](#page-857-1)</u>
- $y'=a(x)\,y+b(x)$  lineare DG, explizite Lösungsformel. <u>[M222](#page-877-0)</u>

Durch **Substitution** hierauf zurückführbar sind:

- $y'=f(ax+by+c)$  mit Substitution  $v=ax+by+c$ . [M409](#page-912-0)
- $y'=f(y/x)$  Ahnlichkeits-DG, mit Substitution  $v=y/x$ . <u>[M411](#page-914-0)</u>
- $y'=a(x)\,y+b(x)\,y^n$  Bernoulli–DG, mit Substitution  $v=y^{1-n}.$  <u>[M413](#page-916-0)</u>

Kapitel [M](#page-842-0) präsentiert die wichtigsten Lösungsmethoden für gewöhnliche eindimensionale Differentialgleichungen sowie Anwendungsbeispiele. Zahlreiche Aufgaben üben, illustrieren und vertiefen diese Techniken. Das ist für Differentialgleichungen unentbehrlich: Üben, üben, üben! Eine Lösung zu finden ist schwer, sie zu überprüfen ist meist leicht. Deshalb sollen Sie am Ende jeder Rechnung die Probe machen!

Trotz allgemeiner Lösungstheorie und -methoden hat jede DG ihre Eigenarten: Man muss genau hinschauen und sorgfältig arbeiten!

Insbesondere ist zu klären und bei jeder Rechnung zu beachten, auf welchem Gebiet  $G \subset \mathbb{R}^2$  die DG definiert und Lösungen gesucht sind.

Bei allen Umformungen ist sicherzustellen oder nachträglich zu prüfen, dass keine fiktiven Lösungen hinzukommen oder echte verloren gehen.

Zur Sorgfalt gehört, die gefundenen / benachbarte / alle Lösungen zu prüfen, zu skizzieren, zu diskutieren und alle Sonderfälle zu beachten.

 $\Box$  Zur Vertiefung und für zahlreiche Anwendungsbeispiele siehe H. Heuser: *Gewöhnliche Differentialgleichungen*, Vieweg, 6. Aufl. 2009 **#Aufgabe:** Begründen Sie durch ein Ergebnis Ihrer Vorlesung oder widerlegen Sie durch ein Gegenbeispiel aus Ihrem Fundus: (1) Sei  $f:\mathbb{R}^2\to\mathbb{R}$  stetig. Zu jedem Startpunkt  $(x_0, y_0)\in\mathbb{R}^2$  existiert ein Intervall  $[x_0, x_1]$  mit  $x_1 > x_0$  und eine Funktion  $y : [x_0, x_1] \rightarrow \mathbb{R}$ mit  $y(x_0) = y_0$  und  $y'(x) = f(x, y(x))$  für alle  $x \in [x_0, x_1]$ . (2) Sei  $f : [x_0, x_1] \times \mathbb{R} \to \mathbb{R}$  stetig und  $y_0 \in \mathbb{R}$ . Dann existiert eine Lösung  $y:[x_0,x_1]\to\mathbb{R}$  mit  $y(x_0)=y_0$  und  $y'(x)=f(x,y(x))$  für alle  $x\in[x_0,x_1].$ (3) Sei  $f:\mathbb{R}^2\to\mathbb{R}$  stetig. Für je zwei Funktionen  $y,\tilde{y}:[x_0,x_1]\to\mathbb{R}$ mit  $y(x_0) = \tilde{y}(x_0) = y_0$  sowie  $y'(x) = f(x, y(x))$  und  $\tilde{y}'(x) = f(x, \tilde{y}(x))$ für alle  $x \in [x_0, x_1]$  gilt Gleichheit  $y(x) = \tilde{y}(x)$  für alle  $x \in [x_0, x_1]$ . (4) Sei  $f:\mathbb{R}^2\to\mathbb{R}$  stetig und nach  $y$  stetig differenzierbar. Für je zwei Lösungen wie in (3) gilt Gleichheit  $y(x) = \tilde{y}(x)$  für alle  $x \in [x_0, x_1]$ . (5) Ist jede separierbare DG exakt? bis auf integrierenden Faktor? (6) Ist jede lineare DG exakt? bis auf einen integrierenden Faktor? (7) Ist jede exakte DG separierbar? Ist jede exakte DG linear? Nennen Sie eine exakte DG, die weder separierbar noch linear ist.

Fazit

Lösung: (1) Ja, das ist die Existenzaussage des E&E-Satzes [M1](#page-861-0)c. (2) Nein, wir können das Lösungsintervall  $[x_0, x_1]$  nicht vorschreiben: Die Lösung y startet in  $y(x_0) = y_0$ , kann aber noch vor Erreichen von  $x_1$ an den Rand gelangen [M121](#page-854-0) oder nach Unendlich entkommen [M119](#page-852-0). (3) Nein, die Stetigkeit der rechten Seite  $f$  allein reicht hierzu nicht. Ein anschauliches Gegenbeispiel ist die Wasseruhr  $y' = \sqrt{|y|}$  [M129](#page-862-0); ganz ähnlich ist  $y' = \sqrt[3]{y(x)^2}$  [M325](#page-896-0) und allgemein  $y' = |y|^\alpha$  [O233](#page-1040-0).  $(4)$  Ja, das ist die Eindeutigkeitsaussage des  $\exists$ &E-Satzes [M1](#page-861-0) $\circ$ . (5) Die separierbare DG  $y' = g(x)h(y)$  schreiben wir  $g(x)h(y) - y' = 0$ . In dieser Form ist sie exakt nur für  $g(x)=0$  oder  $h^\prime(y)=0.$  Sie wird exakt durch Multiplikation mit dem integrierenden Faktor  $1/h(y)$ . [M211](#page-870-0) (6) Die lineare DG  $y' = a(x)y + b(x)$  schreiben wir  $a(x)y + b(x) - y' = 0$ . In dieser Form ist sie exakt nur für  $a(x) = 0$ . Sie wird exakt durch Multiplikation mit dem integrierenden Faktor  $e^{-A(x)}$  mit  $A'=a$ . [M221](#page-876-0)

(7) Nicht jede exakte DG ist separierbar, ebenso ist nicht jede linear. Beispiele sind leicht zu konstruieren:  $x + y^2 + 2xyy' = 0$  für  $x, y > 0$  ist exakt, aber  $y'=$   $1/2(y/x+1/y)$  ist weder linear noch separierbar. [M316](#page-0-0)

Satz [M1](#page-857-0)A erklärt die Lösung **separierbarer Differentialgleichungen**:

$$
y' = g(x) h(y) \quad \text{mit} \quad y(x_0) = y_0
$$

Gegeben sind hierzu stetige Funktionen  $q: I \to \mathbb{R}$  und  $h: J \to \mathbb{R} \setminus \{0\}$ auf Intervallen  $I, J \subset \mathbb{R}$  sowie Anfangswerte  $x_0 \in I$  und  $y_0 \in J$ . Wir definieren Stammfunktionen  $G: I \to \mathbb{R}$  und  $H: J \to \mathbb{R}$  durch

$$
G(x):=\int_{t=x_0}^x g(t)\,\mathrm{d} t\qquad\text{und}\qquad H(y):=\int_{u=y_0}^y \frac{1}{h(u)}\,\mathrm{d} u.
$$

Die Funktion H ist streng monoton, also bijektiv auf ihr Bild  $H(J) \subset \mathbb{R}$ . Sei  $I_0 \subset I$  ein hinreichend kleines Intervall um  $x_0 \in I_0$  mit  $G(I_0) \subset H(J)$ . Das AWP erlaubt genau eine Lösung  $y : \mathbb{R} \supset I_0 \to J \subset \mathbb{R}$ , nämlich

$$
y(x) = H^{-1}(G(x)).
$$

Lösungsformel  $\bigcirc$  Eindeutigkeit  $\bigcirc$  Stetig abhängig von  $(x_0, y_0)$ Die Probe ist leicht! Einsetzen und sorgfältig nachrechnen. . .

Satz M<sub>2E</sub> erklärt die Lösungsformel für lineare DG erster Ordnung:

$$
y'(x) = a(x)y(x) + b(x)
$$
 mit  $y(x_0) = y_0$ 

Hierzu sei  $I \subset \mathbb{R}$  ein Intervall,  $a, b: I \to \mathbb{R}$  stetig,  $x_0 \in I$  und  $y_0 \in \mathbb{R}$ . Die homogene DG  $y'(x) = a(x)y(x)$  mit  $y(x_0) = y_0$  wird gelöst durch  $y_1(x) = e^{A(x)} y_0$  mit  $A(x) = \int_{x_0}^x a(t) dt$ . Zur inhomogenen Gleichung existiert genau eine Lösung  $y: I \to \mathbb{R}$ , und diese ist gegeben durch

$$
y(x) = e^{A(x)} \int_{t=x_0}^{x} e^{-A(t)} b(t) dt + e^{A(x)} y_0.
$$

 $\bigodot$  Lösungsformel  $\bigodot$  Eindeutigkeit  $\bigodot$  Stetig abhängig von  $(x_0, y_0)$  $\bigodot$  Für  $a = 0$  ist's der HDI.  $\bigodot$  Für  $b = 0$  entfällt der inhomogene Term.  $\bigcirc$  Die Lösungsmenge  $\{y_b + e^A y_0 \mid y_0 \in \mathbb{R}\}\$ ist ein affiner Raum. "Allgemeine Lösungen = partikuläre Lösung + homogene Lösungen". Diese Lösungsformel gilt allgemein für lineare DGSysteme [\(O3](#page-1068-0)D). Die Probe ist leicht! Einsetzen und sorgfältig nachrechnen. . .

Jedes stetige Vektorfeld  $(f,g)$  :  $\mathbb{R}^2 \supset G \to \mathbb{R}^2$  definiert eine DG

$$
f(x,y) + g(x,y) y' = 0.
$$

Diese DG heißt **exakt**, wenn ein Potential  $\Phi$  zu  $(f, g)$  existiert, also eine  $C^1$ -Funktion  $\Phi$  :  $\mathbb{R}^2 \supset G \to \mathbb{R}$  mit  $\mathrm{grad} \, \Phi = (f, g)$ , d.h.  $\partial_x \Phi = f$ ,  $\partial_y \Phi = g$ .

Satz [M2](#page-867-1)A erklärt die Lösungskurven exakter Differentialgleichung: Die Lösungen  $x \mapsto (x, y(x))$  der DG sind Äquipotentialkurven von  $\Phi$ .

(1) Eine differenzierbare Funktion  $y: I \to \mathbb{R}$  ist genau dann Lösung der Differentialgleichung, wenn  $\Phi(x, y(x)) =$ const für alle  $x \in I$  gilt.

(2) Zu jedem Punkt  $(x_0, y_0) \in G$  mit  $g(x_0, y_0) \neq 0$  existiert ein offenes Intervall I um  $x_0$  und eine eindeutige Lösung  $y : I \to \mathbb{R}$  mit  $y(x_0) = y_0$ .  $\bigodot$  Implizite Lösung  $\bigodot$  Eindeutigkeit  $\bigodot$  Stetig abhängig von  $(x_0, y_0)$ Aussage (2) ist der Satz über implizite Funktionen: Er besagt dass wir die Gleichung  $\Phi(x, y(x)) = c$  nach der Funktion  $y(x)$  auflösen können. Ob und wie gut die explizite Auflösung gelingt, hängt vom Einzelfall ab, aber zumindest lokal um  $(x_0, y_0)$  ist sie prinzipiell immer möglich.

Eine Funktion  $\lambda: G \to \mathbb{R} \setminus \{0\}$  heißt **integrierender Faktor** zu  $(f, q)$ , wenn das skalierte Vektorfeld  $(\lambda f, \lambda g) : G \to \mathbb{R}^2$  ein Potential hat. Beispiele: Separierbar  $\lambda(y) = 1/h(y)$  [M211](#page-870-0), linear  $\lambda(x) = e^{-A(x)}$  [M221](#page-876-0).

Satz [M2](#page-873-0)C erklärt integrierende Faktoren in nur einer Variablen: Für jeden nur von x abhängigen integrierenden Faktor  $\lambda = \lambda(x)$  gilt:

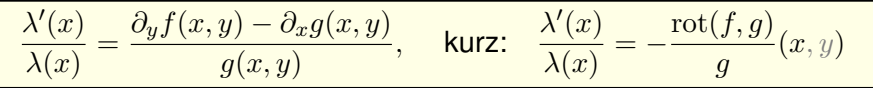

Für jeden nur von y abhängigen integrierenden Faktor  $\lambda = \lambda(y)$  gilt:

$$
\frac{\lambda'(y)}{\lambda(y)} = \frac{\partial_x g(x,y) - \partial_y f(x,y)}{f(x,y)}, \quad \text{kurz:} \quad \frac{\lambda'(y)}{\lambda(y)} = +\frac{\text{rot}(f,g)}{f}(x,y)
$$

Dies ist lösbar, wenn auch die rechte Seite nur von  $x$  bzw.  $y$  abhängt. Ob eine dieser Lösungen möglich ist, muss man jeweils ausprobieren.  $\bigcirc$  Vorgehensweise: Man prüft zunächst  $\text{rot}(f, g) = 0$ . Falls möglich, berechnet man ein Potential  $\Phi$  zu  $(f, q)$ , notfalls nur lokal um  $(x_0, y_0)$ . Andernfalls versucht man einen der beiden obigen Korrekturfaktoren λ. **#Aufgabe:** Wir untersuchen erneut (nach [M125\)](#page-858-0) die Differentialgleichung

$$
y(x) - x \cdot y'(x) = 0.
$$

Diese DG ist besonders einfach, an ihr testen wir all unsere Methoden.

- (1) Ist diese Differentialgleichung separierbar? Ist sie exakt?
- (2) Wird die DG exakt durch den Faktor  $\lambda(x,y) = (xy)^{-1}$ ? Finden und skizzieren Sie ein Potential für  $x > 0$  und  $y > 0$ .

(3) Finden Sie alle Lösungen der Differentialgleichung. Finden Sie die maximale Lösung zum Anfangswert  $y(1) = \pi$ .

(4) Welche Anfangswertprobleme  $(x_0, y_0)$  sind hier gut gestellt? Hängt die Lösung stetig von den Anfangwerten  $(x_0, y_0)$  ab?

(5) Ist die DG  $y'=y/x$  linear? Was ergibt die Lösungsformel? Gibt es einen int. Faktor, der nur von x abhängt? nur von  $y$ ?

(6) Wird die DG exakt durch den Faktor  $\lambda(x,y) = 1/(x^2 + y^2)$ ? Finden und skizzieren Sie ein Potential! Auf welchem Gebiet geht das? **#Lösung:** (1) Diese DG ist separierbar. Wir können sie durch Trennung der Variablen integrieren, siehe [M125.](#page-858-0) Sie ist jedoch nicht exakt:

$$
\underbrace{(+y)}_{f(x,y)} + \underbrace{(-x)}_{g(x,y)} y'(x) = 0 \implies \text{rot}(f,g) = \partial_x g - \partial_y f = -2 \neq 0
$$

(2) Die äquivalente DG  $1/x - y'/y = 0$  ist exakt! Wir finden das Potential  $\Phi(x, y) = \ln x - \ln y = \ln(x/y)$  für  $x, y > 0$ . Lösungskurven  $ln(x/y) = const$ , also  $y(x) = cx$  für  $x, c > 0$ . Probe!

(3) Die explizite DG  $y^\prime(x)=y(x)/x$  wird gelöst durch die Halbgeraden  $y_c^+:\mathbb{R}_{>0}\to\mathbb{R}, x\mapsto c\cdot x$ , sowie  $y_c^-:\mathbb{R}_{<0}\to\mathbb{R}, x\mapsto c\cdot x$  mit  $c\in\mathbb{R}$ . Die implizite DG  $x\,y'(x)=y(x)$  wird gelöst durch die Geraden  $y_c : \mathbb{R} \to \mathbb{R}$ ,  $y(x) = c \cdot x$ . Durch  $(1, \pi)$  läuft die Lösung  $y(x) = \pi x$ .

(4) Durch jeden Startpunkt ( $x_0 \neq 0, y_0$ ) läuft genau eine Lösung  $y_c$ , nämlich die mit  $c = y_0/x_0$ , und diese hängt stetig von  $(x_0, y_0)$  ab. Durch den Startpunkt (0, 0) laufen unendlich viele Lösungen! Durch den Startpunkt  $(0, y_0 \neq 0)$  läuft gar keine Lösung!

(5) Die DG  $y'=y/x$  ist linear mit  $a(x)=1/x$  und  $b(x)=0.$  Lösung:

$$
y(x) = y(1) e^{A(x)}
$$
 mit  $A(x) = \int_{t=1}^{x} a(t) dt = \ln x$  also  $y(x) = cx$ .

Dies entspricht den Lösungen aus (2), fortgesetzt wie in (3). Der int. Faktor  $e^{-A(x)} = 1/x$  führt zur exakten DG  $y/x^2 - y'/x = 0$ . Der int. Faktor 1/ $y$  führt zur exakten DG 1/ $x - y'/y = 0$  wie in (2).

(6) Wir dividieren durch  $x^2 + y^2$  und erhalten das Wirbelfeld:

$$
\underbrace{\frac{-y}{x^2+y^2}}_{f(x,y)} + \underbrace{\frac{x}{x^2+y^2}}_{g(x,y)} y'(x) = 0
$$

Auf der punktierten Ebene  $G = \mathbb{R}^2 \setminus \{0\}$  sind beide DG äquivalent. Die zweite erfüllt nun zudem die notwendige Bedingung  $\mathrm{rot}(f, q) = 0$ .

 $\bigwedge$  Das Gebiet G ist nun nicht mehr einfach zusammenhängend! Potentiale sind Teile einer Wendelfläche: Diese schließt sich nicht! Äquipotentialkurven sind Halbgeraden, wie in obigen Lösungen.

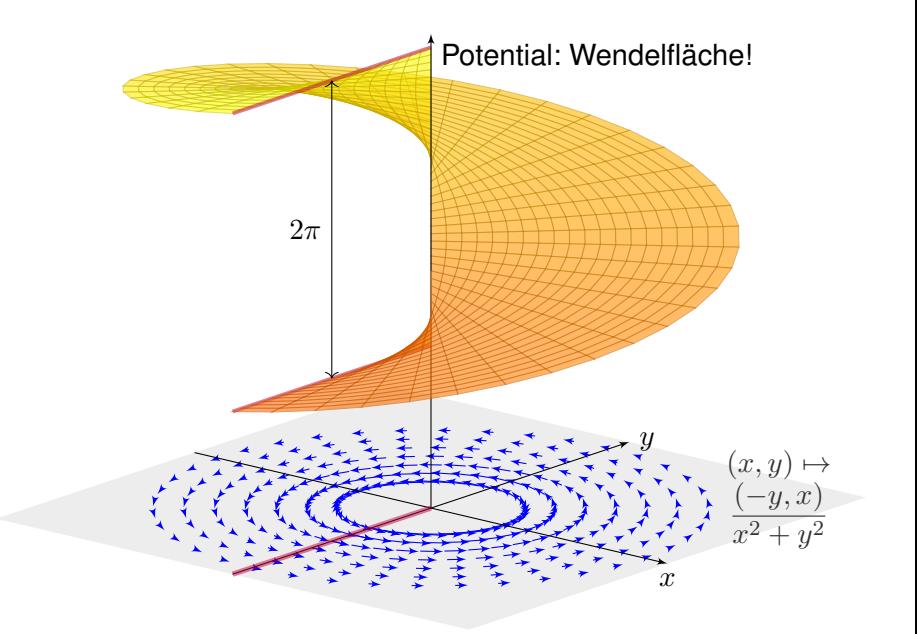

**#Aufgabe:** Mit welchen unserer Methoden lassen sich die folgenden Differentialgleichungen lösen? Lösen Sie jede Gleichung mit einem (jedem) der möglichen Verfahren. Machen Sie am Ende die Probe!

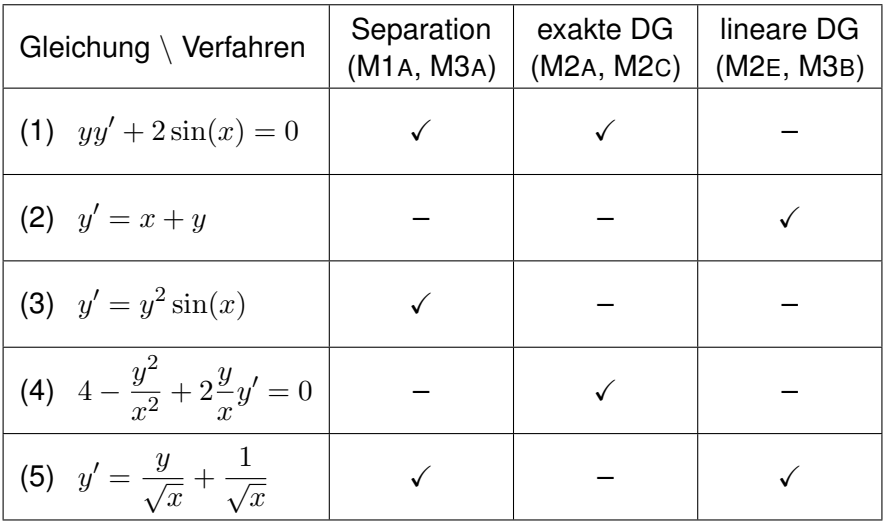

(1) Die Differentialgleichung  $y y' + 2 \sin(x) = 0$  ist nicht linear [\(M3](#page-0-0)B), aber exakt [\(M2](#page-867-1)A): Es gilt Rotationsfreiheit  $\partial_x y = 0 = \partial_y \sin(x)$ , und das (implizit gegebene) Definitionsgebiet  $\mathbb{R}^2$  ist einfach zusammenhängend. Zum Vektorfeld  $(f, q)$  mit  $f(x, y) = 2 \sin(x)$  und  $g(x, y) = y$  finden wir das Potential  $\Phi(x,y) = y^2/2 - 2\cos(x)$ . Auflösen von  $\Phi(x,y(x)) = c$ ergibt die Lösungen  $y(x) = \pm \sqrt{4 \cos(x) + c}$ , wobei  $c > -4$ .

Diese DG kann ebenso durch Separation [\(M1](#page-857-0)A) gelöst werden:

$$
y(x) y'(x) = -2 \sin(x)
$$
  
\n
$$
\implies \int y(x)y'(x) dx = \int -2 \sin(x) dx
$$
  
\n
$$
\implies \qquad y(x)^2/2 = 2 \cos(x) + \text{const}
$$
  
\n
$$
\implies \qquad y(x) = \pm \sqrt{4 \cos(x) + c}
$$

Probe:  $y'(x) = \pm 2\sin(x)/\sqrt{4\cos(x) + c}$  erfüllt  $y(x) y'(x) + 2\sin(x) = 0$ .

(2) Die zweite Differentialgleichung  $y' = x + y$  ist nicht exakt [\(M2](#page-867-1)A), denn  $\partial_x(1) = 0 \neq -1 = \partial_y(-x - y)$ , und auch nicht separierbar [\(M3](#page-0-0)A). Sie ist offensichtlich linear [\(M2](#page-877-1)E), und zwar mit  $a(x) = 1$  und  $b(x) = x$ .

Integrierender Faktor ist hier 
$$
A(x) = \int_{t=x_0}^{x} a(t) dt = \int_{t=x_0}^{x} 1 dt = x - x_0
$$
:

$$
y(x) = e^{A(x)} \int_{t=x_0}^{x} e^{-A(t)} b(t) dt + e^{A(x)} y_0 = e^{x-x_0} \int_{t=x_0}^{x} e^{x_0 - t} t dt + e^{x-x_0} y_0
$$
  
=  $e^{x-x_0} \Big[ - (e^{x_0 - t}) (1 + t) \Big]_{t=x_0}^{x} + e^{x-x_0} y_0 = -(1 + x) + e^{x-x_0} (1 + x_0 + y_0)$   
Probe:  $y'(x) = -1 + e^{x-x_0} (1 + x_0 + y_0)$  erfüllt  $y'(x) = x + y$ .

(3) Die DG  $y' = y^2 \sin(x)$  ist nicht exakt [\(M2](#page-867-1)A) und nicht linear [\(M3](#page-0-0)B), aber separierbar. Eine offensichtliche Lösung ist  $y = 0$ . Für  $y \neq 0$  gilt:

$$
y'(x) = y(x)^2 \sin(x) \implies \frac{y'(x)}{y(x)^2} = \sin(x)
$$
  
\n
$$
\implies \int \frac{y'(x)}{y(x)^2} dx = \int \sin(x) dx \implies -\frac{1}{y(x)} = -\cos(x) + \text{const}
$$
  
\n
$$
\implies \frac{1}{y(x)} = \cos(x) + c \implies y(x) = \frac{1}{\cos(x) + c}
$$

Probe:  $y'(x) = \frac{\sin(x)}{\cos(x)} + c$  erfüllt  $y'(x) = y(x)^2 \sin(x)$ .

(4) Die Differentialgleichung  $4 - y^2/x^2 + 2yy'/x = 0$  ist weder linear [\(M3](#page-0-0)B), noch separierbar [\(M3](#page-0-0)A), aber exakt [\(M2](#page-867-1)A): Wir finden das Potential  $\Phi(x,y)=4x+y^2/x.$  Auflösen von  $4x+y(x)^2/x=c$  ergibt  $y(x) = \pm \sqrt{cx - 4x^2}$ . Probe:  $y'(x) = \pm (c-8x)/2\sqrt{cx - 4x^2}$  erfüllt die DG. (5) Die DG  $y' = y/\sqrt{x} + 1/\sqrt{x}$  ist nicht exakt [\(M2](#page-877-1)A), aber linear (M2E)

und separierbar [\(M1](#page-857-0)A): Eine Lösung ist  $y = -1$ . Für  $y \neq -1$  finden wir:

$$
y'(x) = \frac{y(x) + 1}{\sqrt{x}} \implies \frac{y'(x)}{y(x) + 1} = \frac{1}{\sqrt{x}}
$$
  
\n
$$
\implies \int \frac{y'(x)}{y(x) + 1} dx = \int \frac{1}{\sqrt{x}} dx \implies \ln|y(x) + 1| = 2\sqrt{x} + \text{const}
$$
  
\n
$$
\implies |y(x) + 1| = e^{2\sqrt{x} + \text{const}} \implies y(x) = ce^{2\sqrt{x}} - 1
$$

Der Faktor  $c = \pm e^{\text{const}}$  kann Werte in  $\mathbb{R} \setminus \{0\}$  annehmen; im Fall  $c = 0$ finden wir erneut  $y(x) = -1$ . Probe:  $y'(x) = c e^{2\sqrt{x}} / \sqrt{x}$  erfüllt die DG. Die Lösungsformel [M2](#page-877-1)E für lineare DG liefert dasselbe Ergebnis; diese Rechnung führe ich hier nicht aus, sondern empfehle sie als Übung.

Übung

<span id="page-896-0"></span>**#Aufgabe:** Finden Sie alle maximalen Lösungen

(1) 
$$
y: I \to \mathbb{R}_{>0}
$$
 mit  $y'(x) = \sqrt[3]{y(x)^2}$ ,  
\n(2)  $y: I \to \mathbb{R}_{\geq 0}$  mit  $y'(x) = \sqrt[3]{y(x)^2}$ ,  
\n(3)  $y: I \to \mathbb{R}$  mit  $y'(x) = \sqrt[3]{y(x)^2}$ .

(a) Skizzieren Sie das Richtungsfeld und mögliche Lösungskurven. (b) Qualitative Lösung: Welche AWP  $y(x_0) = y_0$  sind gut gestellt? (c) Quantitative Lösung: Berechnen Sie alle maximalen Lösungen.

**Lösung:** (1c) Für  $y > 0$  ist unsere DG äquivalent zu  $y' = y^{2/3}$ . Separation  $y^{-3/2}y' = 1$  und Integration zu  $3y^{1/3} = x - b$ . Auflösen liefert  $y(x) = (x - b)^3/27$  für  $x > b$ . Probe! (1b) Zu jedem  $b \in \mathbb{R}$  erhalten wir somit die maximale Lösung

 $y_b: ]b,\infty[ \to \mathbb{R}_{>0}, \quad y_b(x) = (x-b)^3/27.$ 

Durch jeden Startpunkt  $(x_0, y_0) \in \mathbb{R} \times \mathbb{R}_{>0}$  läuft genau eine Lösung.  $\bigodot$  Hier ist demnach jedes AWP  $y(x_0) = y_0 > 0$  gut gestellt.

(1a) Skizze der gefundenen Lösungen:

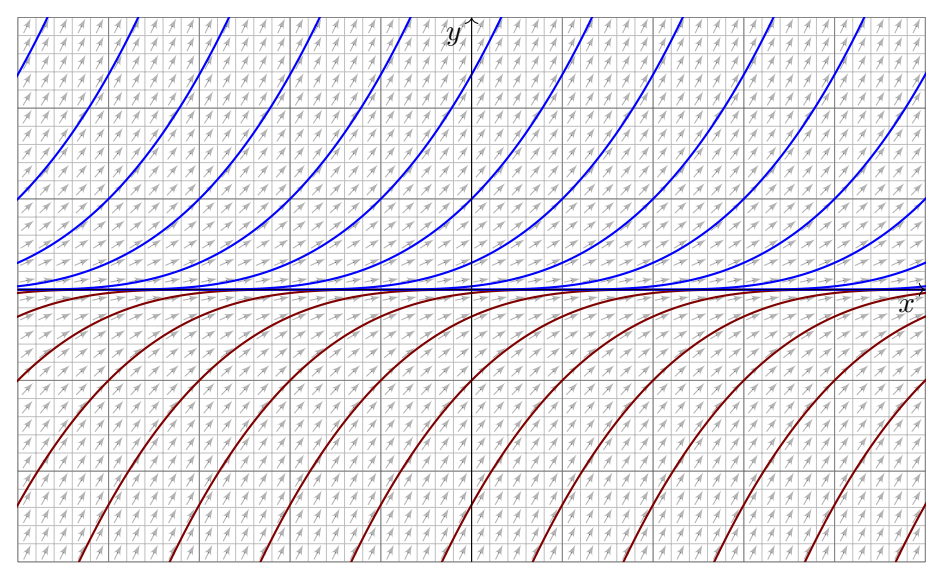

Übung

(2c) Für  $y \ge 0$  ist zudem die konstante Funktion  $y(x) = 0$  eine Lösung. Für  $y > 0$  kennen wir die Lösungen  $y_b(x) = (x - b)^3/27$  für  $x > b$ . Jede lässt sich eindeutig fortsetzen zur maximalen Lösung

$$
y_b: \, \mathbb{R} \to \mathbb{R}_{\geq 0} \, : \, x \mapsto y_b(x) = \begin{cases} 0 & \text{für } x \leq b, \\ (x - b)^3 / 27 & \text{für } x \geq b. \end{cases}
$$

(2b) Durch jeden Startpunkt  $(x_0, y_0)$  mit  $y_0 > 0$  läuft genau eine Lösung. Durch jeden Punkt  $(x_0, 0)$  hingegen laufen unendlich viele Lösungen!

 $\bigwedge$  Jedes AWP  $y(x_0) = y_0 > 0$  ist gut gestellt, aber  $y(x_0) = 0$  schlecht.

Ohne Vorsichtsmaßnahmen sind Lösungen nicht immer eindeutig, d.h. zum selben Anfangswert kann es verschiedene Lösungen geben. Wir haben dieses Problem bereits für die Wasseruhr [M129](#page-862-0) diskutiert. Die Gleisharfe [M321](#page-0-0) illustriert ebenso das Mehrdeutigkeitsproblem. Der vorligende Fall ist ähnlich. Aber es kommt noch schlimmer. . .

(3c) Für  $y : \mathbb{R} \to \mathbb{R}$  ist die konstante Funktion  $y(x) = 0$  eine Lösung. Für  $y > 0$  kennen wir die Lösung  $y(x) = (x - b)^3/27$  für  $x > b$ . Für  $y < 0$  finden wir ebenso  $y(x) = (x - a)^3/27$  für  $x < a$ . Probe! Für alle  $a \leq b$  in R setzen wir diese zusammen zur maximalen Lösung

$$
y_{a,b} : \mathbb{R} \to \mathbb{R} : x \mapsto y_{a,b}(x) = \begin{cases} (x-a)^3/27 & \text{für } x \le a, \\ 0 & \text{für } a \le x \le b, \\ (x-b)^3/27 & \text{für } x \ge b. \end{cases}
$$

Hierbei lassen wir auch die Sonderfälle  $a = -\infty$  und  $b = +\infty$  zu. (3b) Hier ist kein Anfangswertproblem  $y'(x_0) = y_0$  gut gestellt.

Durch jeden Punkt  $(x_0, y_0) \in \mathbb{R}^2$  laufen unendlich viele Lösungen.

∃&E: Die rechte Seite ist nach  $y$  stetig diff'bar mit  $\partial_y(y^{2/3}) = \frac{2}{3}y^{-1/3}$ . Dies gilt nur für  $y \neq 0$ . Auf der x-Achse gilt dieses Kriterium nicht mehr! In solch kritischen Punkten ist Vorsicht und besondere Sorgfalt geboten.
## Gut & schlecht gestellte Anfangswertprobleme

**Aufgabe:** Wir lösen die implizite Differentialgleichung  $(y')^2 + y^2 = 1$ für  $y'>0$  bzw.  $y'\geq 0$  auf zu den expliziten Differentialgleichungen

(1) 
$$
y'(x) = \sqrt{1 - y(x)^2}
$$
 für  $-1 < y < 1$ ,  
\n(2)  $y'(x) = \sqrt{1 - y(x)^2}$  für  $-1 \le y \le 1$ .

(a) Skizzieren Sie das Richtungsfeld und mögliche Lösungskurven. (b) Qualitative Lösung: Welche AWP  $y(x_0) = y_0$  sind gut gestellt? (c) Quantitative Lösung: Berechnen Sie alle maximalen Lösungen.

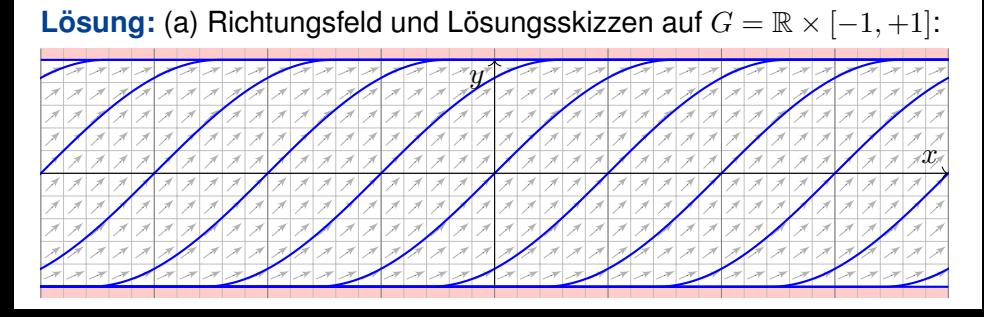

(b) Zum Überblick suchen wir zunächst die **qualitative Lösung**: Die rechte Seite  $f(x, y) = \sqrt{1 - y^2}$  ist stetig auf ganz  $G = \mathbb{R} \times [-1, 1]$ . Der 3&E-Satz garantiert hier zumindest die Existenz von Lösungen. Das heißt: Zu jedem Anfangswert  $(x_0, y_0)$  mit  $x_0 \in \mathbb{R}$  und  $-1 \le y_0 \le 1$ existiert **mindestens** eine Lösung; diese läuft beidseitig bis zum Rand.

Wir untersuchen genauer die Ableitung  $\partial_y f(x,y) = -y/\sqrt{1-y^2}$ . Die Funktion f ist stetig diff'bar auf dem Inneren  $G^\circ = \mathbb{R} \times [-1, 1]$ . Der Satz garantiert hier Existenz und Eindeutigkeit von Lösungen. Das heißt: Zu jedem Anfangswert  $(x_0, y_0)$  mit  $x_0 \in \mathbb{R}$  und  $-1 < y_0 < 1$ existiert **genau eine** Lösung; diese läuft beidseitig bis zum Rand.

Diesen ersten Überblick verschaffen wir uns ganz ohne Rechnung! Manchmal ist das auch schon alles, was wir wollen. . . oder können.

**A** Die mangelnde Ableitung  $\partial_y f$  auf dem Rand  $y = \pm 1$  mahnt uns zu Vorsicht: Möglicherweise geht die Eindeutigkeit hier verloren.

A Auf dem Rand macht der E&E-Satz keine Aussage mehr. Wir lösen die Gleichung und schauen genauer hin. . .

#### (c) Nun berechnen wir explizit die **quantitative Lösung**:

(1c) Für  $-1 < y < 1$  gilt  $\sqrt{1-y^2} \neq 0$ , und wir können dividieren: Separation  $y'/\sqrt{1-y^2} = 1$  und Integration zu  $arcsin(y) = x - c$ liefert  $y(x) = \sin(x - c)$  unter der Bedingung  $x \in \left|c - \frac{\pi}{2}, c + \frac{\pi}{2}\right|$ . (2c) Für jedes  $c \in \mathbb{R}$  erhalten wir so die maximale Lösung

$$
y_c : \mathbb{R} \to [-1, 1] : x \mapsto y_c(x) = \begin{cases} -1 & \text{für } x \leq c - \pi/2, \\ \sin(x - c) & \text{für } c - \pi/2 \leq x \leq c + \pi/2, \\ +1 & \text{für } x \geq c + \pi/2. \end{cases}
$$

Auch die konstanten Funktionen  $y(x) = \pm 1$  sind Lösungen ( $c = \pm \infty$ ).  $\bigcirc$  Zu jedem AWP  $(x_0, y_0)$  mit  $|y_0| < 1$  existiert genau eine Lösung  $y_c$ . Für genau eine Verschiebung  $c \in \mathbb{R}$  läuft  $y_c$  durch den Punkt  $(x_0, y_0)$ .  $\triangle$  Zum AWP  $(x_0, y_0)$  mit  $y_0 = +1$  existieren unendlich viele Lösungen. Nämlich die konstante Lösung  $y = +1$  sowie alle  $y_c$  mit  $c \le x_0 - \pi/2$ .  $\triangle$  Zum AWP  $(x_0, y_0)$  mit  $y_0 = -1$  existieren unendlich viele Lösungen. Nämlich die konstante Lösung  $y = -1$  sowie alle  $y_c$  mit  $c \ge x_0 + \pi/2$ .

Zur Illustration habe ich hier vornehmlich Beispiele vorgestellt, die sich möglichst leicht und in geschlossener Form lösen lassen. Für viele Differentialgleichungen ist keine geschlossene Lösung möglich! Zum Beispiel hat  $y'(x) = \mathrm{e}^{-x^2/2}$  mit  $y(0) = 0$  die eindeutige Lösung

$$
y(x) = \int_{t=0}^{x} e^{-t^2/2} dt.
$$

Für dieses Integral gibt es nachweislich keine elementare Formel. [B145](#page-120-0) In solchen Fällen greifen wir auf numerische Methoden zurück. [B147](#page-0-0) Damit lässt sich nahezu jede praktische Frage ebenso gut handhaben.

Bevor man jedoch solcherart numerische Approximation unternimmt, muss man sicherstellen, dass die DG gut gestellt ist, also das Problem überhaupt eine eindeutige Lösung hat, die man approximieren könnte.

Die Sorgfalt gebietet daher, das Problem zunächst qualitativ zu lösen, also Existenz, Eindeutigkeit und Stabilität der Lösung sicherzustellen, und den Verlauf der Lösung möglichst präzise einzugrenzen. [M441](#page-0-0) Erst dann darf man sich getrost numerischen Näherungen zuwenden. <span id="page-904-0"></span>Ab Zeitpunkt  $t = 0 \text{ min}$  wird per Infusion ein Medikament verabreicht. Der Durchfluss ist auf  $b = 6 \,\mathrm{mg/min}$  eingestellt. Der Körper baut in jeder Minute 5% des im Blut vorhandenen Medikaments ab ( $a = 0.05/\text{min}$ ).

**Aufgabe:** (1) Beschreiben Sie die Medikamentenmenge  $y(t)$  im Blut durch eine Differentialgleichung. Probe: Gelten in dieser Gleichung die richtigen physikalischen Einheiten? (2) Skizzieren Sie das Vektorfeld. (3) Lösen Sie diese Differentialgleichung. Ist die Lösung eindeutig? (4) Wie verhält sich  $y(t)$  für  $t \to \infty$ ? Ist dies plausibel?

 $\bigcirc$  Das ist ein besonders einfaches Modell, aber sehr häufig verwendet. Es gilt ebenso beim Konsum einer Droge, etwa Alkohol, die über einen längeren Zeitraum konstant zugeführt und zugleich abgebaut wird.

Im Gegensatz zu den vorigen Aufgaben ist hier die Differentialgleichung in der Aufgabenstellung noch nicht gegeben, sondern muss als erstes gefunden und anschließend gelöst werden. Diese Art Problemstellung ist wesentlich realistischer, daher interessanter, aber meist auch spürbar schwieriger; wir illustrieren dies nur an besonders einfachen Fällen.

**Litteratur H. Heuser:** *Gewöhnliche Differentialgleichungen***, Vieweg 2009** 

**Lösung:** (1) Wir messen die Zeit t in Minuten. Für die Medikamentenmenge  $y(t) \in \mathbb{R}$  finden wir die Gleichung  $y'(t) = b - a y(t)$  mit  $y(0) = 0$ . Diese DG ist linear und inhomogen, allgemeine Lösung siehe [M221.](#page-876-0)

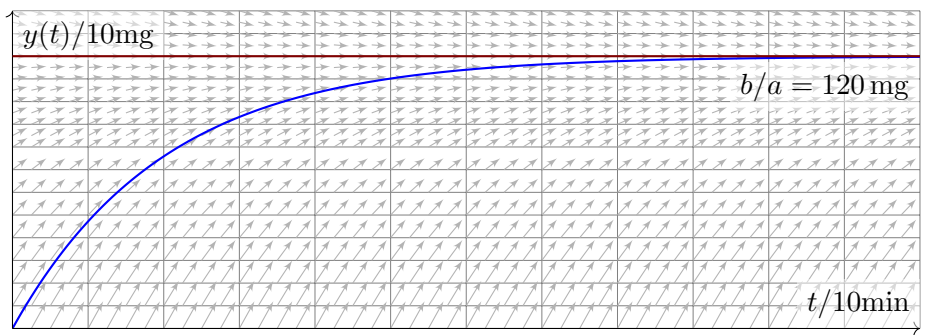

(3) Wir lösen die DG hier durch die Substitution  $u(t) = b/a - u(t)$  und finden  $u'(t) = -y'(t) = a y(t) - b = -a u(t)$  mit  $u(0) = b/a$ . Die Lösung  $u(t) = (b/a) e^{-at}$  und  $y(t) = (b/a)(1 - e^{-at})$  ist dann direkt klar. (4) Für  $t \to \infty$  gilt  $y(t) \to b/a$ .  $\bigcirc$  Wir sehen dies leicht auch direkt:

Im Gleichgewicht wird gleich viel zugeführt  $(+b)$  wie abgebaut  $(-a \cdot b/a)$ .

Ein Kaffee wird bei 100◦C gebrüht. Die Raumtemperatur beträgt 20◦C. Abkühlung reduziert die Temperaturdifferenz um 7% pro Minute.

**Aufgabe:** (1) Beschreiben Sie die Temperatur  $y(t)$  des Kaffees durch eine Differentialgleichung. Probe: Gelten in dieser Gleichung die richtigen physikalischen Einheiten? (2) Skizzieren Sie das Vektorfeld. (3) Lösen Sie diese Differentialgleichung. Ist die Lösung eindeutig? (4) Wie verhält sich  $y(t)$  für  $t \to \infty$ ? Ist dies physikalisch plausibel? (5) Wann hat der Kaffee  $60^{\circ}$ C erreicht?  $\bigcirc$  Das ist die Halbwertszeit. (6) Sie sind in Eile und haben nur 5min Wartezeit zur Verfügung. Ist es besser, die Milch am Anfang oder am Ende zuzugeben? (konkretes Zahlenbeispiel:  $75\%$  Kaffee,  $25\%$  Milch zu  $8^{\circ}\mathrm{C}$ ).

Das ist eine klassische Aufgabe, mit unserem Werkzeug sollte sie leicht fallen. Es gelten dieselben Bemerkungen wie zur vorigen Aufgabe. In Frage (6) stecken zahlreiche implizite Annahmen, wie die Form der Tasse und die Art des Wärmeaustauschs; erklären Sie diese explizit! Die konkreten Zahlen sind etwas willkürlich, dafür aber einfach genug. Je nach Situation werden Sie deutlich andere Konstanten messen.

Übung

 **Lösung:** (1) Wir starten bei  $y_0 = 100°\text{C}$  und nähern uns  $y_\infty = 20°\text{C}$ gemäß der Gleichung  $y'(t) = -\lambda [y(x) - y_{\infty}]$  mit  $\lambda = 0.07/\text{min}$ . (3) Die Lösung  $y(t) = y_{\infty} + (y_0 - y_{\infty}) e^{-\lambda t}$  ist leicht zu sehen. (4) Für  $t \to \infty$  gilt  $y(t) \searrow y_{\infty}$ , wie anschaulich zu erwarten war. (5) Bei 60◦C wurde die Hälfte der Temperaturdifferenz abgebaut:  $y(T) \stackrel{\cdot}{=} 60^{\circ}$  bedeutet  $1/2 = \mathrm{e}^{-\lambda T}$ , also  $-\ln 2 = -\lambda T$  und somit  $T = \frac{\ln 2}{\lambda}$  $\overline{\lambda}$   $\approx$ 0.693  $\frac{0.693}{0.07/\mathrm{min}} \approx 9.9\,\mathrm{min},$  Merkregel:  $\frac{70\%}{\mathsf{Zerfallsrate}}$ 

(6a) Erst die Milch zugeben, dann den Milchkaffee abkühlen lassen:

$$
y(0 \text{ min}) = 0.75 \cdot 100^{\circ} \text{C} + 0.25 \cdot 8^{\circ} \text{C} = 77.0^{\circ} \text{C}
$$

$$
y(5 \text{ min}) = 20^{\circ}\text{C} + 57^{\circ}\text{C} \cdot \text{e}^{-0.35} \approx 60.2^{\circ}\text{C}
$$

(6b) Erst den Kaffee abkühlen lassen, dann die Milch zugeben:

$$
y(5 \text{ min}) = 20^{\circ}\text{C} + 80^{\circ}\text{C} \cdot \text{e}^{-0.35} \approx 76.4^{\circ}\text{C}
$$

Mischung =  $0.75 \cdot 76.4^{\circ}\text{C} + 0.25 \cdot 8^{\circ}\text{C} \approx 59.3^{\circ}\text{C}$ 

Wenn Sie Ihren Milchkaffee weniger heiß wollen, dann geben Sie die Milch erst am Ende hinzu. Der Unterschied ist allerdings kaum spürbar.

Wir untersuchen die Größe  $y(x) \in \mathbb{R}_{\geq 0}$  einer Population (z.B. Bakterien, Pflanzen, Tiere, ...) im Verlauf der Zeit  $x \in \mathbb{R}_{\geq 0}$ . Das einfachste Modell ist eine Wachstumsrate  $y^\prime(x)$  proportional zur Populationsgröße  $y(x)$ :

$$
y'(x) = \lambda y(x), \quad y(0) = y_0
$$

Die Lösung  $y(x) = y_0 \,\mathrm{e}^{\lambda x}$  ist exponentielles Wachstum. Für  $\lambda > 0$  und  $y_0 > 0$  wächst  $y(x)$  unbeschränkt. Realistischer ist folgendes Modell: Wegen beschränkter Ressourcen gibt es eine maximale Größe  $K$  der Population. Ihr Wachstum wird gebremst durch den Faktor  $1 - y(x)/K$ :

$$
y'(x) = \lambda y(x)(1 - y(x)/K), \quad y(0) = y_0
$$

Dies ist die **logistische Differentialgleichung**. Sie ist ein einfaches nicht-lineares Modellbeispiel und Spezialfall der Bernoulli–Gleichung. **#Aufgabe:** (1) Skizzieren Sie das zugehörige Vektorfeld. (2) Bestimmen Sie alle Fixpunkte (= konstante Lösungen). (3) Bei Start in  $y(0) \in [0, K]$ , bleibt jede Lösung beschränkt? (4) Existiert eine Lösung für alle  $x > 0$ . also  $y:\mathbb{R}_{\geq 0} \to \mathbb{R}$ ? Ist sie eindeutig? (5) Wie verhält sie sich für kleine  $x$ ? (6) für  $x \to \infty$ ? (7) Berechnen Sie die Lösung  $y(x)$  schließlich explizit.

# Übung

### **#Lösung:** (1) Skizze des Vektorfeldes und einiger Lösungskurven:

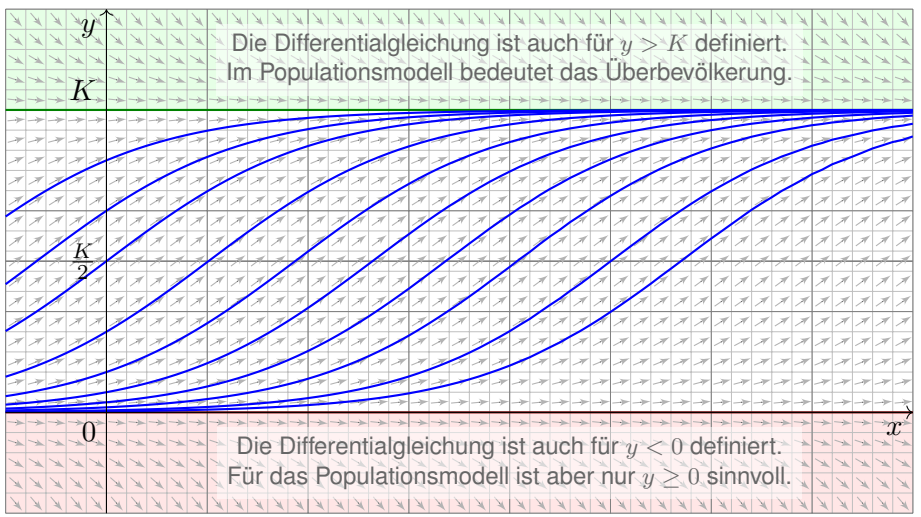

(2) Fixpunkte von  $y' = \lambda y(1 - y/K)$  sind Nullstellen der rechten Seite, also  $y = 0$  (keine Population) und  $y = K$  (maximale Populationsgröße).

Übung

(3) Dank (2) haben wir die konstanten Lösungen  $u(x) = 0$  und  $v(x) = K$ . Jede Lösung  $y:[0, x_1] \to \mathbb{R}$  mit  $y(0) \in [0, K]$  ist somit im Intervall  $[0, K]$ gefangen: Dank Eindeutigkeitssatz [M1](#page-861-0)c kann sie  $u$  und  $v$  nicht kreuzen. (4) Da eine Lösung  $y:[0, x_1] \to [0, K]$  keine Polstellen hat, lässt sie sich für alle  $x \geq 0$  fortsetzen [\(M1](#page-861-0)c) zu genau einer Lösung  $y : \mathbb{R}_{\geq 0} \to [0, K]$ . (5) Für  $y/K \approx 0$  gilt  $y' \approx \lambda y$ : Kleine Populationen wachsen demnach zunächst exponentiell; die Maximalgröße  $K$  hat noch kaum Einfluss. Nahe der Maximalgröße  $y \approx K$  gilt  $y' \approx 0$ , das Wachstum stagniert. Aus  $y' = \lambda y - (\lambda/K) y^2$  folgt  $y'' = \lambda y' - 2(\lambda/K) y y'$ . Für  $0 < y < K$  haben wir  $y'>0,$  also  $y''>0$  für  $0 < y < K/2$  und  $y'' < 0$  für  $K/2 < y < K.$ Bis zur Hälfte der Maximalgröße haben wir demnach beschleunigtes Wachstum  $(y^{\prime\prime}>0)$ , oberhalb der Hälfte gebremstes Wachstum ( $y^{\prime\prime}<0$ ). (6) Für  $0 < y < K$  gilt  $y' > 0$ , wir erwarten daher  $y(x) \nearrow K$  für  $x \to \infty$ . Dank Bolzano–Weierstraß konvergiert  $y(x)$  für  $x \to \infty$ . Sei  $c = \lim_{x \to \infty} y(x)$  der Grenzwert. Aus  $y'(x) = \lambda y(x)(1 - y(x)/K)$  folgt  $\lim_{x \to \infty} y'(x) = \lambda c(1 - c/K)$ . Dieser Wert muss Null sein, andernfalls wäre  $y'(x) \ge m > 0$  für  $x \ge x_0$  und  $y(x) \ge m(x - x_0)$  würde die Schranke K überschreiten. Also gilt  $\lambda c(1 - c/K) = 0$ , das heißt  $c = 0$  oder  $c = K$ . Für jeden Startwert  $0 < y_0 < K$  haben wir also tatsächlich Konvergenz  $y(x) \nearrow K$  für  $x \to \infty$ .

C Die vorhergehenden Überlegungen klären das qualitative Verhalten. (7) Wir lösen die logistische Gleichung  $y'(x) = \lambda y(x) - (\lambda/K) y(x)^2$ schließlich explizit. Sie ist vom Bernoulli–Typ [M413](#page-916-0): Wir substituieren deshalb  $v(x)=y(x)^{-1}$  und erhalten eine lineare DG für  $v(x)$ :

$$
v'(x) = -y(x)^{-2} y'(x) = -\lambda y(x)^{-1} + \lambda/K = \lambda/K - \lambda v(x)
$$

Diese wird gelöst durch  $v(x) = 1/K - c e^{-\lambda x}$ , analog zu [M401](#page-904-0), also:

$$
y(x) = \frac{1}{v(x)} = \frac{1}{1/K - c e^{-\lambda x}}
$$

Der Anfangswert  $y(0) = y_0$  bestimmt  $c = 1/K - 1/y_0$ . Wir erhalten:

$$
y(x) = \frac{K}{1 + (K/y_0 - 1)e^{-\lambda x}}
$$

Die Lösung gelingt leicht — jedoch erst mit passenden Methoden. Machen Sie die Probe durch Einsetzen in die Differentialgleichung! Geduldige Kurvendiskussion bestätigt alle Vorhersagen aus (2–6). Diese Gleichung tritt auch beim Massenwirkungsgesetz auf. [O153](#page-0-0) Dort lösen wir sie alternativ durch Separation und Partialbruchzerlegung.

### Substitution: linearer Term  $\frac{M409}{\text{Boissoned}}$

**Beispie** 

In günstigen Fällen lässt sich  $y^\prime=f(x,y)$  vereinfachen und lösen durch eine geschickte Substitution  $y(x)=\varphi(v(x))$  und  $y'(x)=\varphi'(v(x))\,v'(x).$ **#Beispiel:** Seien a, b, c ∈ R Konstanten. Zu lösen sei die DG

$$
y' = f(ax + by + c).
$$

Für  $v(x) = ax + by(x) + c$  gilt  $v'(x) = a + by'(x) = a + bf(v(x))$ , also  $v' = a + bf(v).$ 

Diese DG in  $v$  ist separierbar und kann so gelöst werden.  $M124$ 

**Aufgabe:** Bestimmen Sie alle Lösungen von  $y' = (x + y - 1)^2$ . Maximales Definitionsintervall? Sind alle AWP  $y(x_0) = y_0$  gut gestellt? **Lösung:** Die Substitution  $v = x + y - 1$  führt zu  $v' = 1 + v^2$ . Separation  $v'/(1+v^2) = 1$  und Integration zu  $\arctan(v) = x - c$ liefert  $v = \tan(x - c)$  unter der Bedingung  $x \in \left|c - \frac{\pi}{2}, c + \frac{\pi}{2}\right|$ . Rücksubstitution ergibt  $y(x) = 1 - x + \tan(x - c)$ . Probe!  $\bigodot$  Damit sind alle Lösungen y gefunden. Durch jeden Punkt  $(x_0, y_0)$ geht genau eine Lösung: In diesem Beispiel sind alle AWP gut gestellt!

## Skizze der gefundenen Lösungen \$M410 and the state of the state of the state of the state of the state of the state of the state of the state of the state of the state of the state of the state of the state of the state of

**Beispiel** 

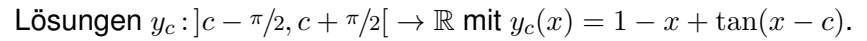

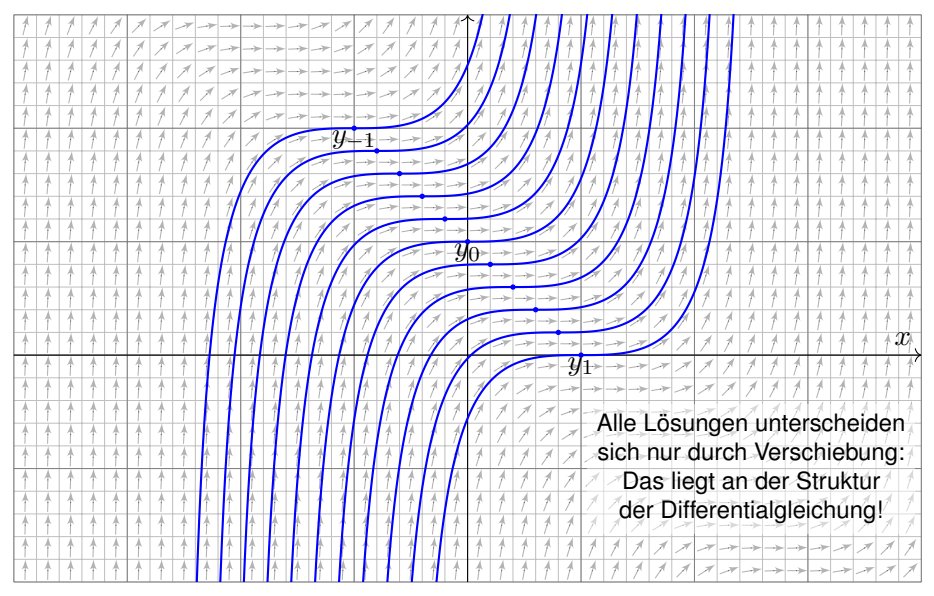

## Substitution: Ähnlichkeits-Differentialgleichung **MA411** Beispiel

#### Eine **Ähnlichkeits-Differentialgleichung** ist von der Form

$$
y' = f(y/x).
$$

Hierbei muss  $x \neq 0$  gelten. Für  $y = xv$  gilt  $y' = v + xv' = f(v)$ , also

 $v' = \frac{f(v) - v}{\sqrt{2\pi}}$ 

 $\frac{y}{x}$ .

 $\bigcirc$  Diese DG in  $v$  ist separierbar und kann so gelöst werden. [M124](#page-857-0) Hierbei wird durch  $f(v) - v$  dividiert, also muss dies  $\neq 0$  sein.

**Aufgabe:** Lösen Sie  $y' = y/x - \sqrt{1 - y/x}$  für  $x > 0$  und  $y < x$ . Was ist zu jeder Lösung  $y: I \to \mathbb{R}$  das maximale Definitionsintervall? Erhalten wir zusätzliche Lösungen, wenn wir auch  $y \leq x$  zulassen?

**Lösung:** Die Substitution  $v = y/x$  führt zu  $v' = -\sqrt{1-v}/x$ . Ausführlich: Wir haben hier  $f(v) = v - \sqrt{1-v}$  und nutzen die obige Vorbereitung. Separation  $-v'/\sqrt{1-v} = 1/x$  und Integration zu  $2\sqrt{1-v} = \ln x - \ln c$ liefert  $v = 1 - \ln(x/c)^2/4$  unter der Bedingung  $x > c > 0$ . Rücksubstitution ergibt  $y(x) = x(1 - \ln(x/c)^2/4)$ . Probe!

## Skizze der gefundenen Lösungen **\$M412** M412

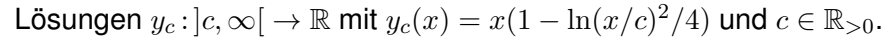

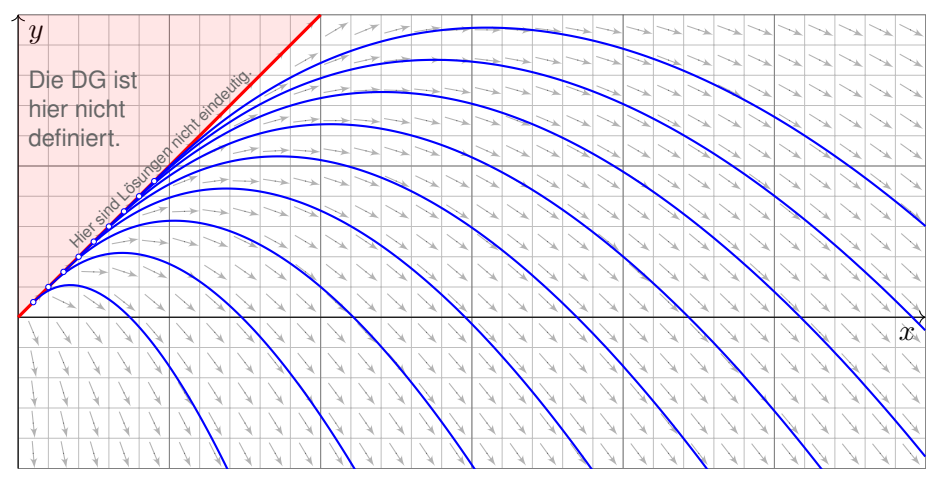

 $\triangle$  Unsere Rechnung nutzt  $x > 0$  und  $y < x$ : Hier gilt  $v = y/x < 1$ , und wir können durch  $\sqrt{1 - v}$  dividieren. Durch jeden Anfangswert  $(x_0, y_0)$  mit  $y_0 < x_0$  läuft genau eine Lösung. Im Sonderfall  $v = 1$  ist auch  $y(x) = x$  eine Lösung, wie man durch Einsetzen in die DG sieht. Durch jeden Anfangswert  $(x_0, y_0)$  mit  $0 < x_0 = y_0$  laufen unendlich viele Lösungen!

<span id="page-916-0"></span>Seien  $a, b: I \to \mathbb{R}$  stetig,  $n \neq 1$ . Zu lösen sei die **Bernoulli–Gleichung** 

$$
y'(x) = a(x) y(x) + b(x) y(x)^{n}.
$$

Im Falle  $y \neq 0$  ist diese DG äquivalent zu  $y'y^{-n} = a(x)y^{1-n} + b(x)$ . Für  $v = y^{1-n}$  gilt  $v' = (1-n) y' y^{-n}$ . Wir erhalten so die lineare DG

$$
\frac{1}{1-n}v'(x) = a(x)v(x) + b(x).
$$

**Aufgabe:** Lösen Sie  $y' = y/x - y^2$  für  $x > 0$  mit  $y(1) = 1$ .

**Lösung:** Die Substitution  $y = 1/v$  führt zu  $v' = -v/x + 1$ . Diese DG in v ist linear mit  $a(x) = -1/x$  und  $b(x) = 1$ . Wir finden  $A(x) = -\ln x$ . Der integrierende Faktor ist hier  $e^{-A(x)} = x$ , also

$$
v(x) = e^{A(x)} \int e^{-A(x)} b(x) dx = \frac{1}{x} \int x dx = \frac{x^2 + c}{2x}.
$$

Rücksubstitution ergibt  $y(x) = 2x/(x^2+c)$ . Die Probe ist leicht! Der Anfangswert  $y(1) = 1$  bestimmt die Konstante  $c = 1$ .

### Skizze der gefundenen Lösungen \$M414 beispiel

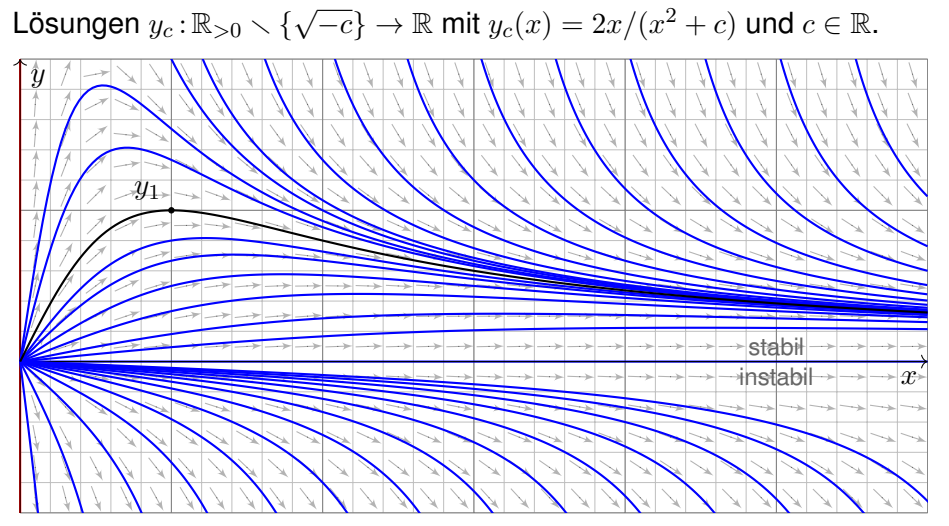

Wir können die Differentialgleichung  $y' = y/x - y^2$  auch vereinfachen und qualitativ lösen: Für kleine  $x > 0$  ähnelt unsere DG  $y' = y/x - y^2$  der Geradengleichung  $y' = y/x$ . [M125](#page-858-0) Für große  $x \to \infty$  ähnelt unsere DG  $y' = y/x - y^2$  eher der Gleichung  $y' = -y^2$ . [M119](#page-852-0) Das Ab- und Aufrunden einer Differentialgleichung ist oft eine hilfreiche Technik. [M441](#page-0-0)

**Aufgabe:** Bestimmen Sie alle Lösungen  $y: I \to \mathbb{R}$  der DG

$$
y' = \frac{3}{2}x^2y^3
$$
 mit  $y(0) = 1$ .

Maximales Definitionsintervall? Sind alle AWP  $y(x_0) = y_0$  gut gestellt?

**Lösung:** Für  $y > 0$  separieren wir  $-2y'/y^3 = -3x^2$  und integrieren:

$$
\int -2\frac{y'(x)}{y^3(x)} dx = \int -3x^2 dx + \text{const}
$$
  

$$
\implies \qquad y(x)^{-2} = c^3 - x^3 \quad \text{mit} \quad c \in \mathbb{R}
$$

Auflösen nach  $y$  ergibt die Lösungen

$$
y_c: ]-\infty, c[ \rightarrow \mathbb{R} \text{ mit } y_c(x) = \frac{1}{\sqrt{c^3 - x^3}}.
$$

Die Lösung  $y_c$  existiert nur für  $x < c$ ; bei  $x = c$  liegt eine Polstelle vor! Probe! Der Anfangswert  $y(0) = 1$  bestimmt den Parameter  $c = 1$ .

Weitere Lösungen sind  $0$  und  $-y_c$ . Durch jeden Punkt  $(x_0,y_0)\in\mathbb{R}^2$ geht genau eine Lösung: In diesem Beispiel sind alle AWP gut gestellt!

# Skizze der gefundenen Lösungen **\$M416** M416

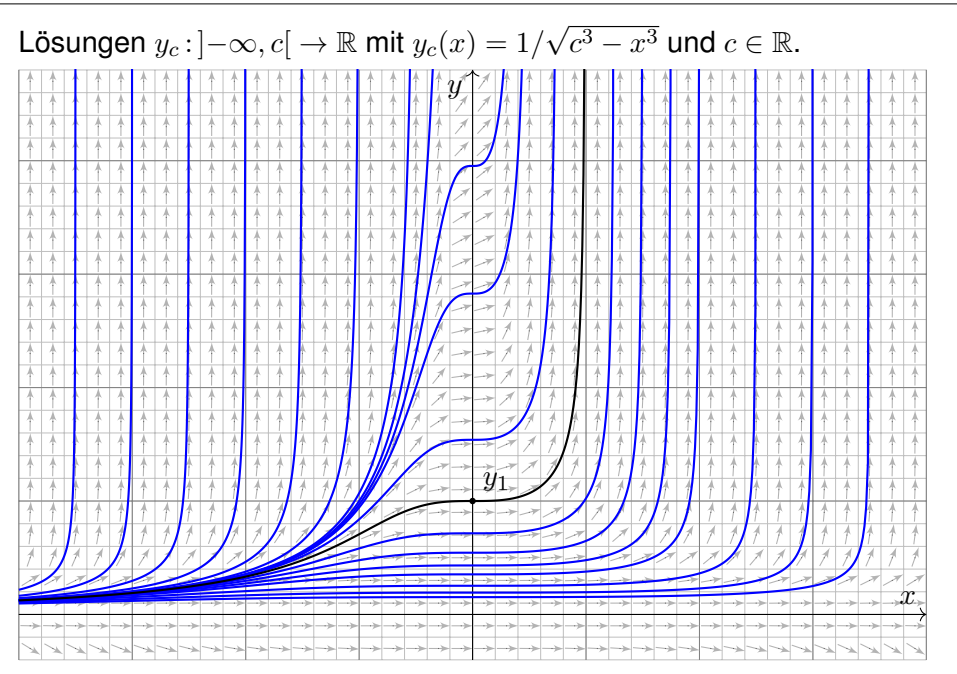

Übung

Übung

**#Aufgabe:** Lösen Sie die Differentialgleichung

$$
1 - 2xy^{2} + 2(1 - x^{2})y y' = 0 \quad \text{mit} \quad y(0) = 1.
$$

Ist sie exakt? Was ist die maximale Lösung? Inwiefern ist diese stabil? Was bewirkt eine kleine Störung des Anfangswerts  $y(0) = 1 \pm \varepsilon$ ?

**#Lösung:** Diese DG ist exakt: rot = 0. (Wäre sie noch nicht exakt, so suchen wir zuerst einen integrierenden Faktor.) Sie ist Ableitung von

$$
x + (1 - x^2)y^2 = c, \quad c \in \mathbb{R}.
$$

Machen Sie die Probe! (Sie wissen bereits, wie man solche Potentiale ausrechnet; so gelingt es auch hier. Übung!) Auflösen nach  $y$  ergibt:

$$
y(x) = \pm \sqrt{\frac{c - x}{1 - x^2}} \quad \text{für} \quad -1 < x < \min\{1, c\}
$$

Das AWP  $y(0) = 1$  wird gelöst für  $c = 1$ . Die maximale Lösung ist hier

$$
y: ]-1, +\infty[ \rightarrow \mathbb{R}, y(x) = \frac{1}{\sqrt{1+x}}.
$$

Machen Sie die Probe durch Einsetzen in unsere Differentialgleichung!

## Exakte Differentialgleichungen und Potentiale **M426** M426

Übung

Das Potential  $\Phi(x,y) = x + (1-x^2)y^2$  lässt sich veranschaulichen: Die Lösungen  $y(x)$  der DG sind die Niveaulinien des Potentials  $\Phi$ .

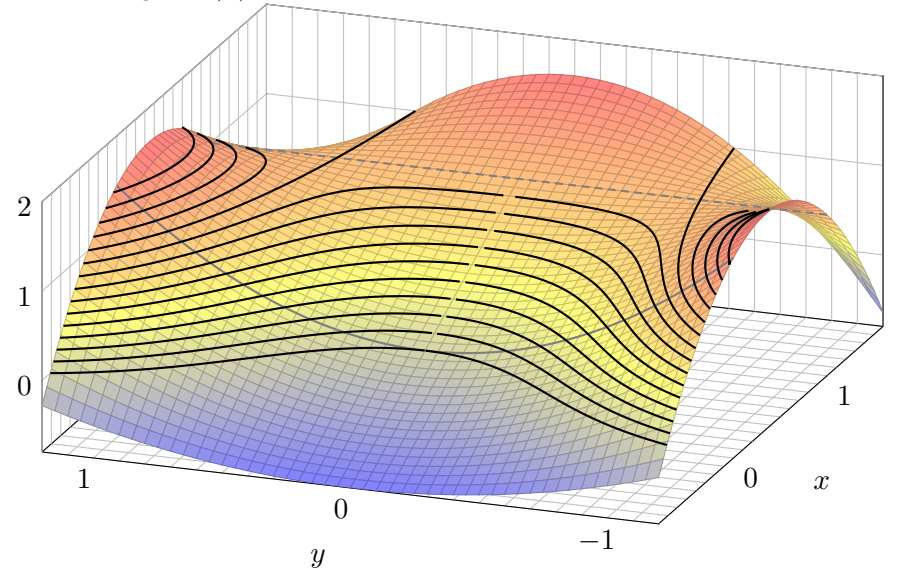

## Exakte Differentialgleichungen und Potentiale **MA427**

Übung

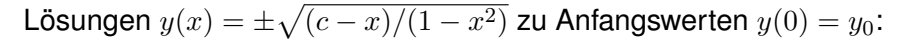

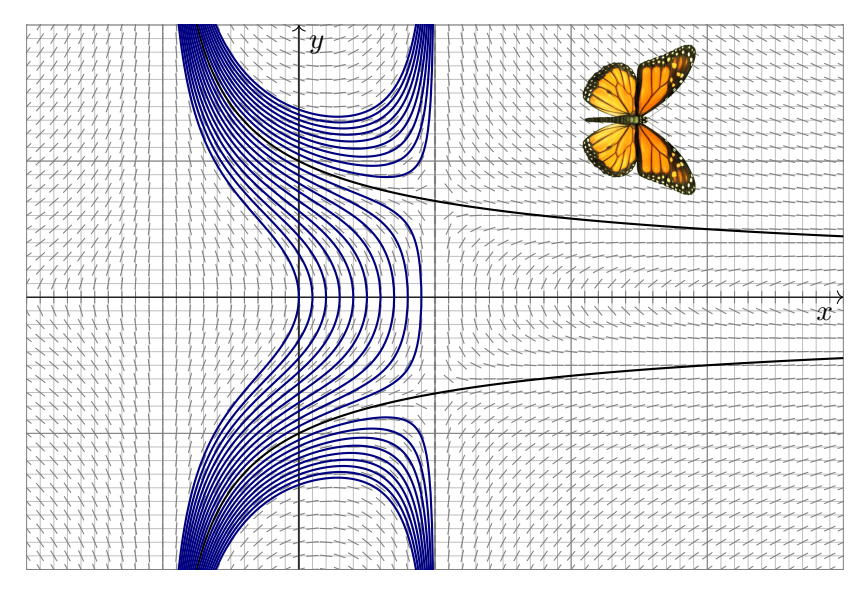

Anfangsdaten sind oft zufälligen kleinen Schwankungen unterworfen, etwa durch kleine äußere Störungen oder ungenaue Messdaten.

Wir sehen hier eine Illustration des berüchtigten Schmetterlingseffekts. Der Verlauf der Lösung hängt empfindlich vom Startwert  $y_0 = y(0)$  ab:

- $\bullet$  Zu  $|y_0| > 1$  existiert die Lösung nur für  $-1 < x < 1$ und läuft dann in die Polstelle bei  $x = \pm 1$ .
- Zu  $0 < |y_0| < 1$  existiert die Lösung nur für  $-1 < x \le \sqrt{|y_0|}$ , danach wird der Radikand negativ.

Nur für  $y_0 = \pm 1$  existiert die Lösung  $y(x) = \pm 1/\sqrt{1+x}$  für alle  $x > -1$ .

Was sagt das über die Stabilität von Lösungen unter kleinen Störungen? Lösungen durch benachbarte Punkte haben nur endliche Lebenszeit: Entweder sie explodieren bei  $x = 1$  oder sie kollabieren schon zuvor.

Wenn diese DG ein physikalisches System beschreibt, etwa ein kritisches Bauteil eines Flugzeugs, dann haben Sie Grund zur Sorge! Daher fordern wir Stetigkeit / Stabilität für gut gestellte Probleme [\(M1](#page-860-0)B).

### **#Aufgabe:** Lösen Sie die Differentialgleichung

$$
x \sin(y) y' = x + \cos(y)
$$
 mit  $y(1) = y_0 \in [0, \pi]$ .

Ist sie exakt? Was ist die maximale Lösung? Inwiefern ist diese stabil? Was bewirkt eine kleine Störung des Anfangswerts  $y(1) = \frac{2}{3}\pi \pm \varepsilon$ ?

**#Lösung:** Wir prüfen diese DG auf Exaktheit:

$$
\underbrace{\left[x + \cos(y)\right]}_{f(x, y)} + \underbrace{\left[-x \sin(y)\right]}_{g(x, y)} y' = 0
$$

Hierzu muss die Rotation  $\text{rot}(f, q) = \partial_x q - \partial_y f$  verschwinden:

$$
\frac{\partial g}{\partial x}(x,y) = -\sin y, \quad \frac{\partial f}{\partial y}(x,y) = -\sin y.
$$

Wir haben Glück, diese DG ist exakt:  $\text{rot}(f, g) = 0$ . (Wäre sie noch nicht exakt, so müssten wir zuerst einen integrierenden Faktor suchen.) Das Gebiet  $\mathbb{R}^2$  ist einfach-zusammenhängend. Also hat unser Vektorfeld  $(f,g):\mathbb{R}^2\to\mathbb{R}^2$  ein Potential  $\Phi:\mathbb{R}^2\to\mathbb{R}$ . Es bleibt uns nun, eins zu berechnen. . . Diese Fragestellung können Sie bereits lösen!

Übung

Integration: Wegen  $\partial_x\Phi(x,y)\stackrel{!}{=} f(x,y)=x+\cos y$  versuchen wir

$$
\Phi(x, y) = \int x + \cos y \, dx = \frac{1}{2}x^2 + x \cos y + c(y).
$$

Die Integrationskonstante  $c(y)$  hängt nur von y ab. Weiterhin:

$$
\partial_y \Phi(x, y) = -x \sin y + c'(y) \quad \stackrel{\perp}{=} \quad g(x, y) = -x \sin y
$$

Aus  $c'(y)=0$  folgt  $c(y)=\mathrm{const.}$  So finden wir das Potential

$$
\Phi(x, y) = \frac{1}{2}x^2 + x\cos y \quad (+\text{const}).
$$
 (Probe!)

Auflösen von  $\Phi(x, y) = c$  nach y ergibt  $\cos y = c/x - x/2$ , also

$$
y(x) = \arccos\left(\frac{c}{x} - \frac{x}{2}\right). \qquad \text{(Probe!)}
$$

Der Anfangswert  $y(1) = y_0 \in [0, \pi]$  bestimmt  $c = \frac{1}{2} + \cos(y_0) \in [-\frac{1}{2}]$  $\frac{1}{2}, \frac{3}{2}$  $\frac{3}{2}$ . Für  $c = 0$  existiert die Lösung  $y(x) = \arccos(-x/2)$  für  $x \in [-2, +2]$ . Für  $-\frac{1}{2} \le c < 0$  existiert die Lösung nur für  $x \in [1 \pm \sqrt{2c+1}] \subset [0,2]$ . Für  $0 < c \leq \frac{3}{2}$  $\frac{3}{2}$  existiert die Lösung für  $x \in [\sqrt{2c+1} \mp 1]$ . (Skizze!)

# Exakte Differentialgleichungen und Potentiale **MA431**

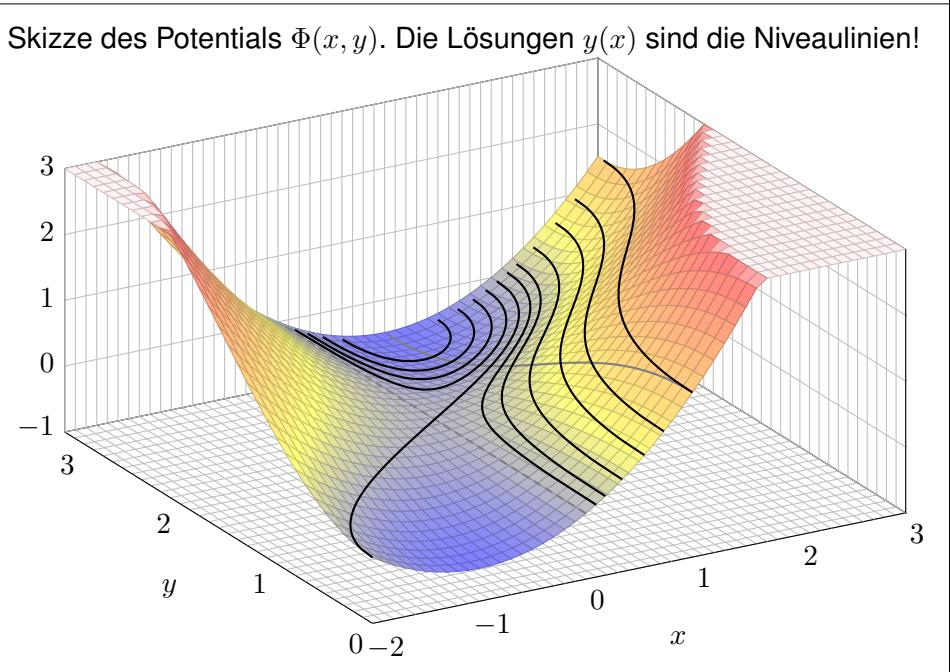

# Exakte Differentialgleichungen und Potentiale **M432** M432

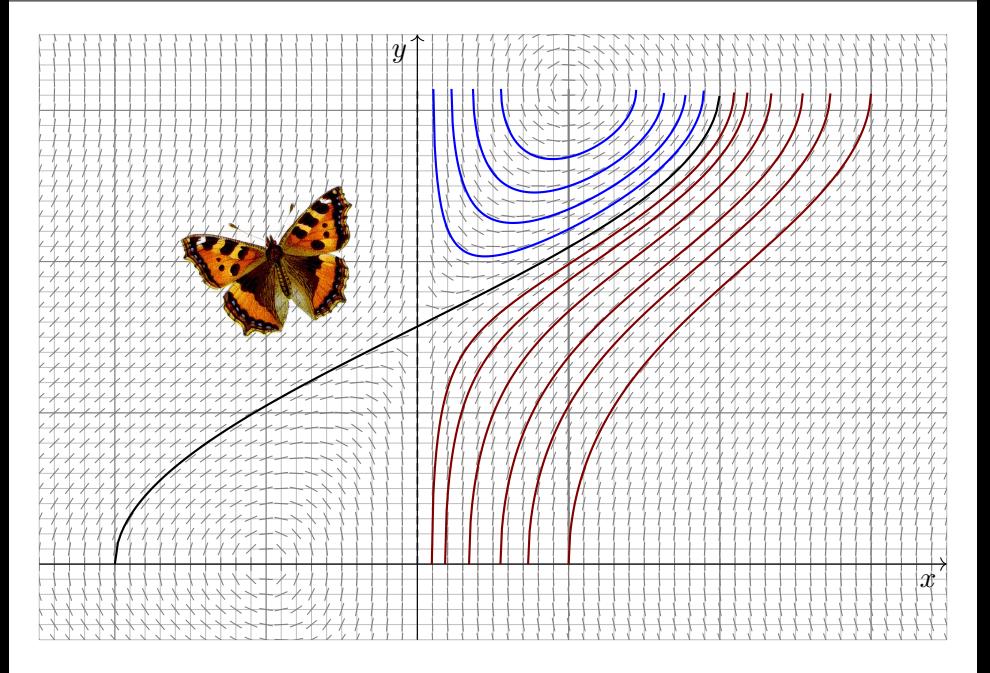

Übung

**Aufgabe:** (1) Formulieren Sie die radiale Flugbewegung  $r : \mathbb{R}_{\geq 0} \to \mathbb{R}$ einer Punktmasse  $m$  im Schwerefeld eines Planeten mit Masse  $M$ .

- (2) Multiplizieren Sie mit  $m\dot{r}(t)$ , integrieren Sie zur Energiegleichung.
- (3) Was ist die Fluchtgeschwindigkeit  $v_F$ ? Im Spezialfall der Erde?
- (4) Wie verläuft in diesem Grenzfall die Flugbahn  $r(t)$ ?

**#Lösung:** (1) Die Bewegungsgleichung ist nach Newton

$$
\ddot{r}(t) = -\gamma M/r(t)^2, \quad r(0) = R > 0, \quad \dot{r}(0) = v_0 > 0.
$$

Wie üblich ist hier  $\gamma = 6.67 \cdot 10^{-11} \text{Nm}^2/\text{kg}^2$  die Gravitationskonstante.

Newtons Bewegungsgesetz (in seiner allgemeinen Form) ist Grundlage der Himmelsmechanik. Im Allgemeinen benötigt man für solche DG numerische Methoden. In unserem Spezialfall (4) jedoch können wir sie exakt lösen! Das ist bemerkenswert, und diese Technik sollten Sie kennen.

Das Zweikörperproblem lässt sich exakt lösen: Kepler um 1600 emprisch, Newton 1687 mathematisch, Bahnen sind Ellipsen, Parabeln, Hyperbeln. Es ist oft eine nützliche Näherung.

Für drei und mehr Körper lässt sich die Lösung nicht mehr elementar formulieren, die Differentialgleichung kann im Allgemeinen nur noch numerisch gelöst werden. [O125](#page-1032-0) (2) Wir multiplizieren die DG mit  $m\dot{r}(t)$  und erhalten

$$
m\,\dot{r}(t)\,\ddot{r}(t)+\frac{\gamma mM\,\dot{r}(t)}{r(t)^2}=0.
$$

Durch Integration von  $0$  bis  $t$  erhalten wir die äquivalente Gleichung

$$
\frac{1}{2}m\,\dot{r}(t)^2 - \frac{\gamma mM}{r(t)} = \frac{1}{2}mv_0^2 - \frac{\gamma mM}{R} =: E.
$$

Die Summe aus kinetischer und potentieller Energie ist konstant! Das Bewegungsgesetz impliziert Energieerhaltung (und umgekehrt).

(3) Wir suchen die Geschwindigkeit  $v_0$  zur Flucht  $r(t) \to \infty$  für  $t \to \infty$ . Notwendig hierzu ist nach obiger Energieformel  $E \geq 0$ , also

$$
v_0 \ge v_F := \sqrt{2\gamma M/R}
$$

Beispiel Erde:  $M = 5.97 \cdot 10^{24}$ kg,  $R = 6.36 \cdot 10^6$ m,  $v_F = 11.2$ km/s. Dies ist die berühmte Fluchtgeschwindigkeit von der Erdoberfläche. Zum Vergleich: 11 200m/s ist etwa 33fache Schallgeschwindigkeit.

Übung

(4) Im Grenzfall  $E = 0$  vereinfacht sich unsere Differentialgleichung zu

$$
\dot{r}(t) = \sqrt{2\gamma M} r(t)^{-1/2}, \quad r(0) = R.
$$

Diese DG lösen wir durch Trennung der Variablen und Integration:

$$
\implies \int_{\tau=0}^{t} \dot{r}(\tau) r(\tau)^{1/2} d\tau = \int_{\tau=0}^{t} \sqrt{2\gamma M} d\tau
$$

$$
\implies \left[ \frac{2}{3} r(\tau)^{3/2} \right]_{\tau=0}^{t} = \sqrt{2\gamma M} \cdot t
$$

$$
\implies r(t)^{3/2} - R^{3/2} = \frac{3}{2} \sqrt{2\gamma M} \cdot t
$$

$$
\implies r(t) = \left( \frac{3v_F}{2} \cdot t + R \right)^{2/3} R^{1/3}
$$

Diese Funktion löst die ursprüngliche Bewegungsgleichung mit den AW  $r(0) = R$  und  $\dot{r}(0) = v_F$  sowie  $r(t) \rightarrow \infty$  und  $\dot{r}(0) \rightarrow 0$  für  $t \rightarrow \infty$ . Die Geschwindigkeit  $v_F$  genügt also tatsächlich, um dem Schwerefeld der Masse M zu entfliehen! Somit ist  $v_F$  die Fluchtgeschwindigkeit.

Übung

Skizze der gefundenen Lösung (in natürlichen Einheiten):

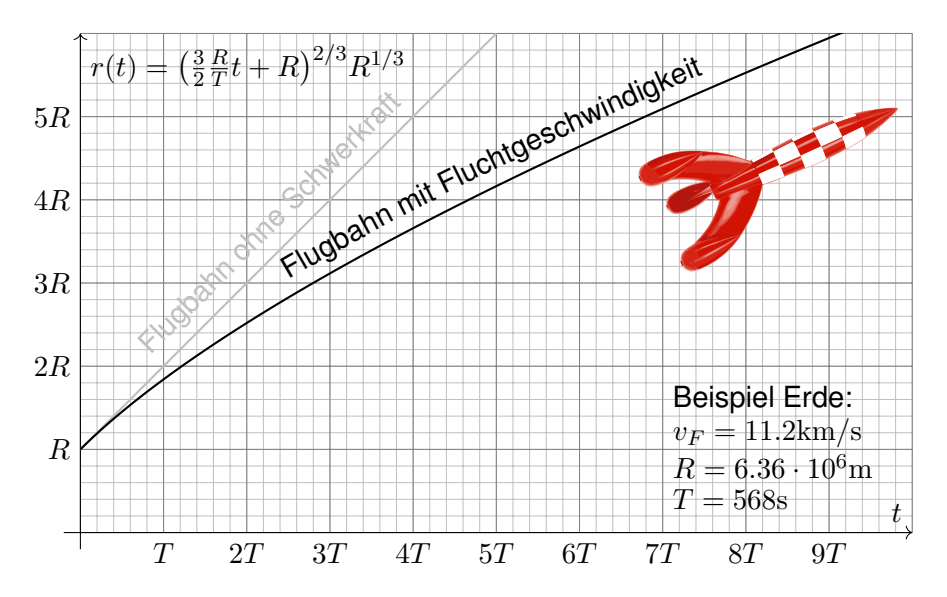

**Aufgabe:** (1) Eine Rakete mit Masse  $m(t)$  und Geschwindigkeit  $v(t)$ wird angetrieben durch konstanten Massenausstoß  $\mu = -\dot{m} = \dots \text{kg/s}$ mit Geschwindigkeit  $v_b = 3500 \text{m/s}$ . Die Rakete bestehe anfangs zu 99% aus Brennstoff. Was ist die Endgeschwindigkeit (ohne weitere Kräfte)?

**Lösung:** (1) Die Impulserhaltung ergibt folgende Bilanz:

$$
0 = dp = \underbrace{d(mv)}_{\text{Ratete}} - \underbrace{(dm)(v - v_b)}_{\text{auggestoßene Masse}} = \underbrace{m \cdot dv + dm \cdot v_b}_{\text{Bilarz im Schwerpunktsystem}}
$$

Division durch  $dt$ , Trennung der Variablen, Integration bis Brennschluss:

$$
\Rightarrow \qquad \dot{v}(t) = -v_b \frac{\dot{m}(t)}{m(t)}
$$
\n
$$
\Rightarrow \qquad \int_{t=t_0}^{t_1} \dot{v}(t) dt = -v_b \int_{t=t_0}^{t_1} \frac{\dot{m}(t)}{m(t)} dt
$$
\n
$$
\Rightarrow \qquad v(t_1) - v(t_0) = -v_b \Big[ \ln m(t) \Big]_{t=t_0}^{t_1} = v_b \ln \frac{m(t_0)}{m(t_1)}
$$
\nZahlenbeispiel\n
$$
= 3.5 \text{km/s} \cdot \ln(100) \approx 16.1 \text{km/s}
$$

**#Aufgabe:** (2) Bei welcher Brenndauer kann man so der Erde entfliehen? (Senkrechter Start, keine Luftreibung, keine Zentrifugalkraft etc.)

**Lösung:** Von (1) subtrahieren wir die Erdbeschleunigung  $g \lessapprox 9.81 \text{m/s}^2$ :

$$
\implies \dot{v}(t) = -v_b \frac{\dot{m}(t)}{m(t)} - g
$$

$$
\implies v(t_1) - v(t_0) = v_b \ln \frac{m(t_0)}{m(t_1)} - g(t_1 - t_0)
$$

Bei vertikalem Start im Schwerefeld der Erde addiert sich der freie Fall. Zur Vereinfachung nehmen wir geringe Flughöhe an, somit konstantes  $q$ . (In Wirklichkeit nimmt die Erdbeschleunigung  $g(r/R)^{-2}$  deutlich ab; leider ist die genauere Gleichung auch mühsamer zu integrieren. . . ) Ich begnüge mich hier mit einer groben **Überschlagsrechnung**. Hinreichend kurze Brenndauer  $T = t_1 - t_0$  zur Flucht:

$$
gT<16.1{\rm km/s}-11.2{\rm km/s}\approx4900{\rm m/s}
$$

 $T < 500$ s

## Vision, Berechnung, Realisierung **MAGS** MAGS

Konstantin Ziolkowski (1857–1935) arbeitete als Mathematiklehrer, seine wissenschaftlichen Studien veröffentlichte er als Amateur. Aufgrund seiner Berechnungen erkannte er, dass damals mögliche Feststoffraketen zum Erreichen des Weltraums zu schwach wären, und schlug zum Antrieb Flüssigtreibstoff vor (Wasserstoff, Sauerstoff, Kohlenwasserstoffe). Er veröffentlichte 1903 die Raketengrundgleichung und leitete daraus das Prinzip der Mehrstufenrakete ab.

Zahlenbeispiel für eine zweistufige Rakete: erste Stufe voll 50t, leer 5t, zweite Stufe voll 10t, leer 1t, Nutzlast 1t, Startgeschwindigkeit  $v(t_0) = 0$ , Endgeschwindigkeit  $v_{End} = v(t_1)$ :

$$
\frac{v_{\text{End}}}{v_b} = \ln \frac{50 + 10 + 1}{5 + 10 + 1} + \ln \frac{10 + 1}{1 + 1} \approx 1.34 + 1.70 = 3.03
$$

Zum Vergleich eine einstufige Rakete mit gleicher Treibstoff- und Strukturmasse:

$$
\frac{v_{\text{End}}}{v_b} = \ln \frac{50 + 10 + 1}{5 + 1 + 1} \approx 2.16
$$

Bei sonst gleichen Daten erreicht die einstufige Rakete also eine geringere Endgeschwindigkeit. Das ist anschaulich plausibel, da mehr (überflüssige) Strukturmasse beschleunigt werden muss. Die Raketengrundgleichung und die abgeleitete Rechnung präzisieren dieses Phänomen.

Die Raketengrundgleichung folgt aus Impulserhaltung und einer einfachen Differentialgleichung. Sie ist grundlegend für Trägerraketen, da hier die Treibstoffmasse groß ist, und die Gesamtmasse während des Fluges stark abnimmt. Hingegen ist für Orbiter wie den Mars- oder Venus-Express (Seite [W221\)](#page-1644-0) der Verlust der Treibstoffmasse vernachlässigbar im Vergleich zur Gesamtmasse.

# Vision, Berechnung, Realisierung **MAG4** MAG4

An der Geschichte der Raumfahrt sehen wir exemplarisch eine einhundertjährige Entwicklung von futuristischer Vision über die mathematische Theorie bis hin zur technischen Realisierung. Ich betone nochmals: Ohne Vision keine Theorie, ohne Theorie keine erfolgreiche Anwendung.

Jules Vernes (1828–1905) war ein französischer Schriftsteller und ein Begründer der Science-Fiction-Literatur. Die Abenteuer seiner Helden thematisieren den rasanten Fortschritt und neue technische Möglichkeiten seiner Epoche und nehmen viele zukünftige Entwicklungen vorweg: *Cinq semaines en ballon* (Fünf Wochen im Ballon, 1863), *De la Terre à la Lune* (Von der Erde zum Mond, 1865), *Autour de la Lune* (Reise um den Mond, 1869), *Vingt mille lieues sous les mers* (Zwanzigtausend Meilen unter dem Meer, 1869). Sein größter Erfolg war der Roman *Le Tour du monde en 80 jours* (In 80 Tagen um die Welt, 1872), der bis heute populär ist.

Konstantin Ziolkowski (1857–1935) war ein russischer Mathematiker und Physiker, Amateur und Wegbereiter der Raumfahrt. Er vollzog den Schritt von *Fiction* zu *Science*: Angeregt durch Jules Vernes Erzählungen, schrieb Ziolkowski selbst Geschichten über interplanetare Raumfahrt. Dazu untersuchte er zunehmend die physikalisch-technischen Probleme von Raumflügen, lang bevor sie realisiert werden konnten. Er befasste sich mit Fragen des Betriebs von Raumstationen, der industriellen Nutzung des Weltraums, und schlug den Weltraumlift vor, um Objekte möglichst günstig direkt in den geostationären Orbit zu befördern. Er hat jedoch nie eine Rakete gebaut und schien bei vielen seiner Theorien nicht davon auszugehen, dass sie jemals umgesetzt würden. Sein technischer Weitblick wurde erst spät gegen Ende seines Lebens erkannt und inspirierte nachfolgende Wissenschaftler wie Hermann Oberth (1894–1989) und Wernher von Braun (1912–1977). Den Beginn der Raumfahrt (Sputnik 1957, Juri Gagarin 1961) erlebte er nicht.
### Kapitel N

# <span id="page-936-0"></span>[Differentialgleichungen höherer Ordnung](#page-936-0)

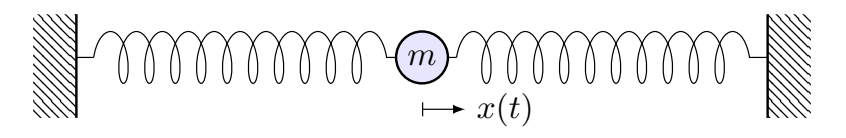

*Une loi (physique), pour nous, [. . .] est une relation constante entre le phénomène d'aujourd'hui et celui de demain; en un mot, c'est une équation différentielle.* Henri Poincaré (1854–1912), *La valeur de la science* (1905)

Halbversion • michael-eisermann.de/lehre/HM3 • 30.09.2023

- 1 [Harmonische Schwingungen](#page-940-0)
	- [Freie harmonische Schwingung](#page-944-0)
	- [Erzwungene harmonische Schwingung](#page-952-0)
- 2 [Lineare Differentialgleichungen mit konstanten Koeffizienten](#page-960-0)
	- [Charakteristisches Polynom und Fundamentalsystem](#page-960-0)
	- [Lösungsansatz für spezielle rechte Seiten](#page-968-0)  $r(x) e^{\mu x}$
	- [Greensche Lösungsformel für beliebige rechte Seiten](#page-980-0)
- 3 [Lineare Differentialgleichungen mit stetigen Koeffizienten](#page-984-0) [Fundamentalmatrix und Variation der Konstanten](#page-992-0) [Lösung durch Potenzreihenansatz](#page-992-0)
- 4 [Die Euler–Lagrange–Differentialgleichung](#page-992-0) [Optimierung durch Variationsrechnung](#page-992-0)
	- [Lösung des Brachistochrone-Problems](#page-992-0)
- 5 [Fazit: Differentialgleichungen höherer Ordnung](#page-992-0) [Zusammenfassung und Verständnisfragen](#page-992-0) [Weitere Aufgaben und Methodenvergleich](#page-1000-0)

Im vorigen Kapitel haben wir Differentialgleichungen  $y'(x) = f(x, y(x))$ erster Ordnung in einer Dimension kennen und geschickt lösen gelernt. Unsere Techniken wollen wir nun auf DG höherer Ordnung erweitern:

$$
y^{(n)}(x) = f(x, y(x), y'(x), \dots, y^{(n-1)}(x))
$$

Wichtig und noch gut lösbar sind **lineare Differentialgleichungen**:

$$
y^{(n)}(x) + a_{n-1}(x) y^{(n-1)}(x) + \ldots + a_1(x) y'(x) + a_0(x) y(x) = b(x)
$$

Im Falle  $a_0, a_1, \ldots, a_{n-1} \in \mathbb{C}$  haben wir **konstante Koeffizienten**. Für lineare DG sind zwei strukturelle Aspekte grundlegend (Satz [N3](#page-986-0)A):

- $\bullet$  Die Lösungsmenge einer linearen Differentialgleichung  $L y = b$ ist immer ein **Vektorraum** ( $b = 0$ ) bzw. ein **affiner Raum** ( $b \neq 0$ ).
- Dieser Raum hat immer **Dimension** n: Dies folgt aus Existenz und Eindeutigkeit der Lösung zu gegebenen Anfangsdaten [\(N3](#page-986-0)A). Das strukturiert und vereinfacht das Problem, alle Lösungen zu finden! Die lineare Struktur war schon für lineare DG erster Ordnung sichtbar, doch erst hier für lineare DG höherer Ordnung spielt die lineare Algebra eine zentrale Rolle und entfaltet ihre ordnende Kraft in voller Schönheit.

Im nächsten Kapitel werden wir allgemeiner mehrdimensionale, gekoppelte Differentialgleichungssysteme untersuchen und lösen.

- Jede (lineare) Differentialgleichung  $n$ -ter Ordnung ist äquivalent zu einem (linearen)  $n-$ dimensionalen DGSystem erster Ordnung. Somit können wir alle Techniken des nächsten Kapitels anwenden!
- Theoretisch ist damit bereits alles geklärt. Da aber DG höherer Ordnung in der Praxis häufig auftreten, wollen wir hier schon die grundlegenden Rechentechniken möglichst anwendungsfreundlich ausarbeiten.
- Für lineare Differentialgleichungen mit konstanten Koeffizienten gelingt uns dies vollständig. Dieses Kapitel präsentiert hierzu eine Handvoll erfolgreicher Ansätze und illustriert diese durch zahlreiche Beispiele.
- Wann wie welcher Ansatz zum Ziel führt, erklärt Ihnen die Theorie! Um die unzähligen Beispiele und alle möglichen Komplikationen zu verstehen, sollten Sie daher unbedingt die Grundlagen beherrschen.
- **Ligeral Für Vertiefung und zahlreiche schöne Anwendungsbeispiele siehe** H. Heuser: *Gewöhnliche Differentialgleichungen*, Vieweg, 6. Aufl. 2009

**Beispie** 

<span id="page-940-0"></span>Schwingung einer Masse an einer Feder:

$$
\textcolor{red}{\textcolor{blue}{\textbf{min}}}\textcolor{blue}{\textcolor{blue}{\textbf{min}}}\textcolor{blue}{\textcolor{blue}{\textbf{min}}}\textcolor{
$$

Zeit  $t \in \mathbb{R}$ , Auslenkung  $x(t)$  aus Ruhelage, Rückstellkraft  $F_1 = -k x$ , zusätzlich noch Reibung / viskoser Strömungswiderstand  $F_2 = -c\dot{x}$ . Newtons Bewegungsgesetz  $m\ddot{x} = F_1 + F_2$ , also  $m\ddot{x} + c\dot{x} + kx = 0$ . Dies führt zu einer **linearen Differentialgleichung zweiter Ordnung** 

$$
\ddot{x}(t) + 2\delta \dot{x}(t) + \omega_0^2 x(t) = 0
$$

mit konstanten Koeffizienten  $\delta = c/2m \geq 0$  und  $\omega_0^2 = k/m$ ,  $\omega_0 \geq 0$ . Bei äußerer Anregung durch eine Kraft  $F(t) = m f(t)$  gilt:

$$
\ddot{x}(t) + 2\delta \dot{x}(t) + \omega_0^2 x(t) = f(t)
$$

Allgemein suchen wir alle möglichen Lösungen  $x : \mathbb{R} \to \mathbb{R} : t \mapsto x(t)$ , speziell die Lösung x zu vorgegebenen Anfangswerten  $x(t_0)$  und  $\dot{x}(t_0)$ . Diese Differentialgleichung begegnet uns in sehr vielen Situationen. Sie ist daher grundlegend wichtig in Naturwissenschaft und Technik.

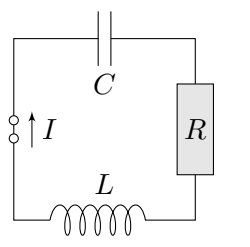

Elektrischer Schwingkreis (RLC), Radioempfänger: Beziehungen zwischen Strom  $I$  und Spannung  $U$ :

- Ohmscher Widerstand:  $U_R = R I$ ,
- Selbstinduktivität der Spule:  $U_L = L \dot{I}$ ,
- Kapazität des Kondensators:  $I = C U_C$ .

In Reihe summieren sich diese Spannungen zu  $U_L + U_R + U_C = \text{const.}$ Die Ableitung ergibt  $\dot{U}_L+\dot{U}_R+\dot{U}_C=0,$  also  $L\,\ddot{I}+R\,\dot{I}+\frac{1}{C}$  $\frac{1}{C}I=0.$ 

Dies führt zur selben Differentialgleichung zweiter Ordnung

$$
\ddot{x}(t) + 2\delta \dot{x}(t) + \omega_0^2 x(t) = 0
$$

mit  $x(t) = I(t)$  sowie  $\delta = \frac{R}{2I}$  $\frac{R}{2L}$  und  $\omega_0^2=\frac{1}{LC}.$  Bei äußerer Anregung gilt:

$$
\ddot{x}(t) + 2\delta \dot{x}(t) + \omega_0^2 x(t) = f(t)
$$

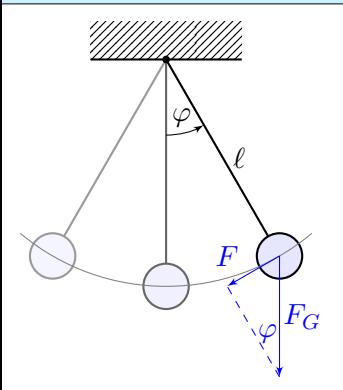

Die Rückstellkraft ist hier nicht-linear:

$$
F(t) = -m \cdot g \cdot \sin \varphi(t)
$$

 $m =$ Masse des Pendelkörpers

 $g=9.81\mathrm{m/s^2}$  Erdbeschleunigung  $F_G = mg$  Gravitationskraft zur Masse m

 $\ell = L$ änge des Pendelstabes

 $\varphi(t) =$  Winkelauslenkung

 $\ell \varphi(t) =$  Auslenkung

Newtons Bewegungsgesetz  $F(t) = m \ell \ddot{\varphi}(t)$  führt zu

$$
\ddot{\varphi}(t) = -\frac{g}{\ell} \sin \varphi(t).
$$

Anders als vorige ist dies eine **#nicht-lineare Differentialgleichung**. Gegeben sind die anfängliche Position  $\varphi(0)$  und Geschwindigkeit  $\dot{\varphi}(0)$ . Fragen: Wie sieht die Trajektorie aus? Wie lang dauert eine Periode?

Wir vereinfachen etwas: punktförmige Masse des Pendelkörpers, vernachlässigbare Masse des Stabes, reibungsfreie Aufhängung, etc. Für kleine Auslenkungen gilt  $\sin(\varphi) \approx \varphi$ . (Faustregel für  $|\varphi| < 5^{\circ}$ ) Dies führt uns zur linearisierten Differentialgleichung:

$$
\ddot{\varphi}(t) = -\frac{g}{\ell} \,\varphi(t)
$$

Diese Differentialgleichung ist viel einfacher, denn sie ist linear in  $\varphi$ :

$$
\ddot{\varphi}(t) = -\omega^2 \varphi(t) \quad \text{mit} \quad \omega = \sqrt{\frac{g}{\ell}}
$$

Dies ist die Bewegungsgleichung eines **harmonischen Oszillators**:

$$
\varphi(t) = \varphi_0 \cos(\omega t + \alpha), \quad \ddot{\varphi}(t) = -\varphi_0 \omega^2 \cos(\omega t + \alpha).
$$

Für kleine Auslenkungen ist demnach die Periodendauer  $T=2\pi\sqrt{\ell/g}.$ Die Anfangsdaten bestimmen die Auslenkung  $\varphi_0$  und die Phase  $\alpha$ . **A** Für große Auslenkungen brauchen wir eine genauere Rechnung! Die Lösung ist schwieriger und wird im nächsten Kapitel diskutiert. [O133](#page-1036-0) <span id="page-944-0"></span>**Aufgabe:** Finden Sie alle Lösungen  $u : \mathbb{R} \to \mathbb{R}$  der Differentialgleichung

$$
\ddot{u}(t) + 2\delta \dot{u}(t) + \omega_0^2 u(t) = 0.
$$

Wir nennen dies die Gleichung des **harmonischen Oszillators** mit **Dämpfung**  $\delta > 0$  und **ungedämpfter Eigenfrequenz**  $\omega_0 > 0$ . Dies ist eine lineare DG zweiter Ordnung mit konstanten Koeffizienten. In diesem einfachen aber wichtigen Spezialfall zeigen sich bereits die allgemeinen Techniken dieses Kapitels, die wir anschließend ausführen. **Lösung:** Der Exponentialansatz  $u(t) = e^{\lambda t}$  führt zur char. Gleichung

 λ <sup>2</sup> + 2δλ + ω 2 0 charakteristisches Polynom e λt = 0 ⇐⇒ <sup>λ</sup> <sup>=</sup> <sup>−</sup><sup>δ</sup> <sup>±</sup> q δ <sup>2</sup> − ω 2 0 Eigenwerte des Systems ∈ C.

Je nach Diskriminante beobachten wir verschiedene Reaktionen:  $\delta < \omega_0$ : **schwache Dämpfung**, zwei komplex-konjugierte Nullstellen  $δ > ω<sub>0</sub>$ : starke Dämpfung, zwei reelle Nullstellen  $λ<sub>1</sub> < −δ < λ<sub>2</sub> < 0$  $\delta = \omega_0$ : **kritische Dämpfung**, doppelte reelle Nullstelle  $\lambda_1 = \lambda_2 = -\delta$  Physikalische Anwendungen fordern meist **reelle Lösungen**  $u : \mathbb{R} \to \mathbb{R}$ . Oft vereinfachen sich Rechnungen und die Formulierung von Sätzen, wenn wir allgemeiner auch **komplexe Lösungen**  $u : \mathbb{R} \to \mathbb{C}$  zulassen und anschließend in reelle Lösungen umrechnen, falls gewünscht.

Die Bewegung  $u(t)$  wird durch die Startwerte  $u(0)$  und  $\dot{u}(0)$  festgelegt. Die Anfangswerte sind beliebig, wir haben daher zwei Freiheitsgrade.

Als Lösungsraum erwarten wir einen Vektorraum der Dimension 2: Diese mathematische Aussage formulieren wir später als Satz [N3](#page-986-0)A. Im nächsten Kapitel werden wir sie verallgemeinern und beweisen.

Das **charakteristische Polynom** dieser DG ist  $p(x) = x^2 + 2\delta x + \omega_0^2$ . Die Lösungsformel beschert uns die Nullstellen:  $\lambda_{1/2} = -\delta \pm \sqrt{\delta^2 - \omega_0^2}$ und so **linear unabhängige Lösungen**  $u_1(t) = \mathrm{e}^{\lambda_1 t}$  und  $u_2(t) = \mathrm{e}^{\lambda_2 t}.$ Hierbei unterscheiden wir den komplexen Fall  $\delta < \omega_0$  und den reellen Fall  $\delta > \omega_0$ ; anschließend lösen wir auch den kritischen Fall  $\delta = \omega$ . Wir diskutieren zunächst die homogenen Gleichung: rechte Seite  $f = 0$ . anschließend eine harmonische Anregung der Form  $f(t) = \cos(\omega_1 t)$ .

<span id="page-946-0"></span>Im Fall  $0 \le \delta \le \omega_0$  gibt es zwei komplex-konjugierte Nullstellen

$$
\lambda_{1/2}=-\delta\pm\mathrm{i}\,\omega\quad\text{mit}\quad\omega=\sqrt{\omega_0^2-\delta^2},\quad 0<\omega\leq\omega_0.
$$

Die komplexen Lösungen  $u:\mathbb{R}\to\mathbb{C}$  der Differentialgleichung sind

$$
u(t) = c_1 e^{\lambda_1 t} + c_2 e^{\lambda_2 t} \quad \text{mit} \quad c_1, c_2 \in \mathbb{C}.
$$

 $\bigcirc$  Diese Lösungen bilden einen zweidimensionalen C–Vektorraum. Der Körper C vereinfacht die Rechnung. Physikalische Anwendungen fordern jedoch reelle Lösungen. Dazu rechnen wir die komplexe Basis  $u_{1/2}=\mathrm{e}^{-\delta t \pm \mathrm{i} \omega t}=v_1\pm \mathrm{i} v_2$  :  $\mathbb{R}\to\mathbb{C}$  um in die reelle Basis  $v_{1/2}$  :  $\mathbb{R}\to\mathbb{R}$ mit  $v_1=\frac{1}{2}$  $\frac{1}{2}(u_1 + u_2) = e^{-\delta t} \cos(\omega t)$  und  $v_2 = \frac{1}{2i}(u_1 - u_2) = e^{-\delta t} \sin(\omega t)$ . Die reellen Lösungen  $u:\mathbb{R}\to\mathbb{R}$  der Differentialgleichung sind demnach

$$
u(t) = e^{-\delta t} \left[ \alpha_1 \cos(\omega t) + \alpha_2 \sin(\omega t) \right] \quad \text{mit} \quad \alpha_1, \alpha_2 \in \mathbb{R}.
$$

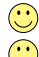

Diese Lösungen bilden einen zweidimensionalen R–Vektorraum. Für  $\delta = 0$  haben wir die **ungedämpfte Schwingung** mit  $\omega = \omega_0$ .

#### Schwache Dämpfung:  $\delta < \omega_0$

Die Masse wird durch die Federkraft zur Ruhelage zurückgezogen, aufgrund ihrer Trägheit schwingt die Masse jedoch darüber hinaus.

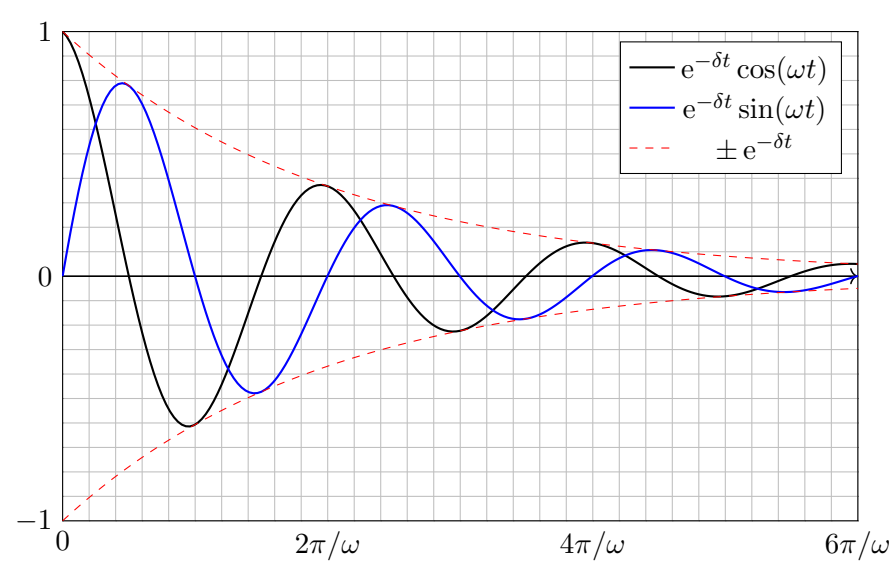

Im Fall  $\delta > ω_0$  gibt es **zwei reelle Nullstellen**  $\lambda_1 < \lambda_2 < 0$ , nämlich

$$
\lambda_1=-\delta-\sqrt{\delta^2-\omega_0^2} < -\delta < \lambda_2=-\delta+\sqrt{\delta^2-\omega_0^2} < 0.
$$

Hierzu gehören die Lösungen  $e^{\lambda_1 t}$  und  $e^{\lambda_2 t}$  als Eigenfunktionen. Die allgemeine Lösung erhalten wir durch Linearkombination:

$$
u(t) = c_1 e^{\lambda_1 t} + c_2 e^{\lambda_2 t}
$$

Diese Lösungen bilden einen zweidimensionalen K–Vektorraum: Für reelle Lösungen  $u:\mathbb{R}\to\mathbb{R}$  dürfen wir die Konstanten  $c_1, c_2\in\mathbb{R}$  frei wählen, für komplexe Lösungen  $u:\mathbb{R}\to\mathbb{C}$  entsprechend  $c_1, c_2 \in \mathbb{C}$ .

**Zahlenbeispiel:** Die Differentialgleichung  $\ddot{u}(t) + 4 \dot{u}(t) + 3 u(t) = 0$ führt zur Gleichung  $\lambda^2 + 4\lambda + 3 = 0$ , also  $\lambda_1 = -3$  und  $\lambda_2 = -1$ . Die DG hat als reelle Lösungen  $u(t) = c_1 e^{-3t} + c_2 e^{-t}$  mit  $c_1, c_2 \in \mathbb{R}$ . Anfangswerte  $u(0) = 1$  und  $\dot{u}(0) = 0$  führen zu  $u(t) = \frac{3}{2}e^{-t} - \frac{1}{2}$  $\frac{1}{2}e^{-3t}$ . Anfangswerte  $u(0) = 0$  und  $\dot{u}(0) = 1$  führen zu  $u(t) = \frac{1}{2}e^{-t} - \frac{1}{2}$  $\frac{1}{2}e^{-3t}$ .

#### Starke Dämpfung:  $\delta > \omega_0$

Dies nennt man auch den Kriechfall: Es gibt keine Schwingung, das System kriecht nach einer Auslenkung zur Ruhelage zurück.

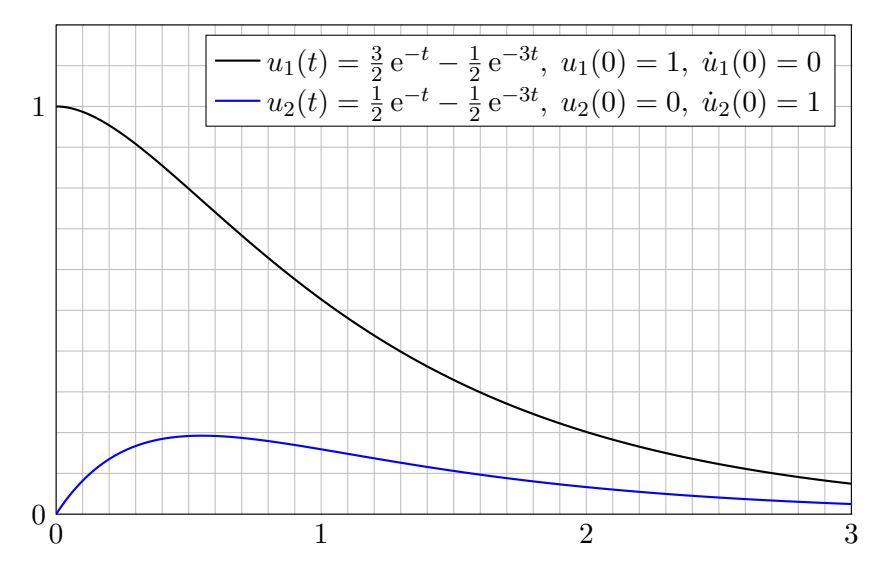

Kritische Dämpfung:  $\delta = \omega_0$ 

Im Fall  $\delta = \omega_0$  gibt es eine **doppelte reelle Nullstelle**  $\lambda = -\delta$ . Wir finden die Lösung  $\mathrm{e}^{\lambda t}$  und zusätzlich  $t\,\mathrm{e}^{\lambda t}$  als Hauptfunktionen. Die allgemeine Lösung der Differentialgleichung ist in diesem Fall:

$$
u(t) = e^{\lambda t} (c_1 + c_2 t)
$$

Diese Lösungen bilden einen zweidimensionalen Vektorraum: Für reelle Lösungen  $u:\mathbb{R}\to\mathbb{R}$  dürfen wir die Konstanten  $c_1, c_2\in\mathbb{R}$  frei wählen, für komplexe Lösungen  $u:\mathbb{R}\to\mathbb{C}$  entsprechend  $c_1, c_2 \in \mathbb{C}$ .

**Nachrechnen:** Zu lösen ist hier  $\ddot{u}(t) - 2\lambda \dot{u}(t) + \lambda^2 u(t) = 0$ . Linearfaktorzerlegung  $(\partial_t - \lambda)(\partial_t - \lambda)u(t) = 0$ . Einsetzen:

$$
(\partial_t - \lambda)(\partial_t - \lambda) \left[e^{\lambda t}\right] = (\partial_t - \lambda)\left[\lambda e^{\lambda t} - \lambda e^{\lambda t}\right]
$$
  
\n
$$
= (\partial_t - \lambda)\left[0\right] \qquad = 0
$$
  
\n
$$
(\partial_t - \lambda)(\partial_t - \lambda) \left[t e^{\lambda t}\right] = (\partial_t - \lambda)\left[e^{\lambda t} + \lambda t e^{\lambda t} - \lambda t e^{\lambda t}\right]
$$
  
\n
$$
= (\partial_t - \lambda)\left[e^{\lambda t}\right] \qquad = 0
$$

Damit sind zwei linear unabhängige Lösungen gefunden.

#### Kritische Dämpfung:  $\delta = \omega_0$

Dies nennt man den **aperiodischen Grenzfall**: Er liegt genau auf der Grenze zwischen gedämpfter Schwingung und Kriechfall.

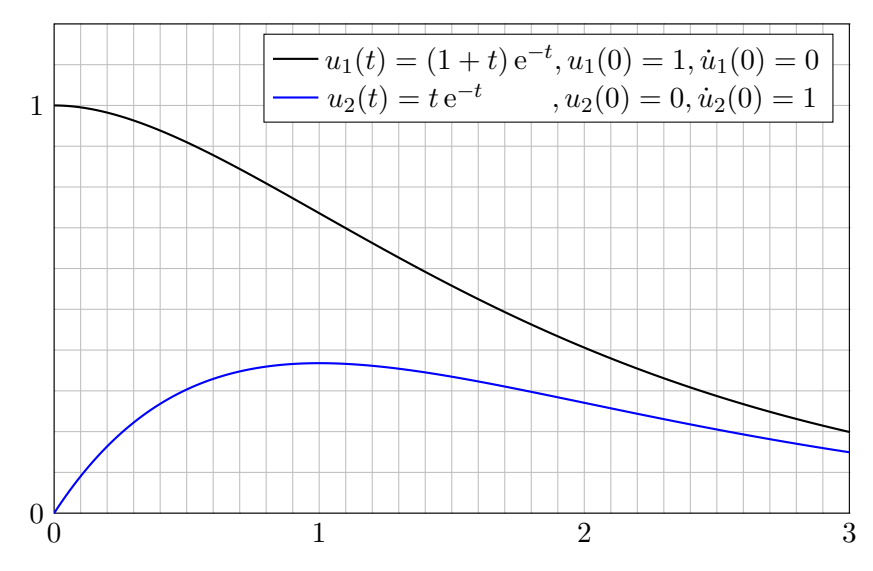

<span id="page-952-1"></span><span id="page-952-0"></span>**Aufgabe:** Bei Anregung durch  $f(t) = a \cos(\omega_1 t)$  ist als DG zu lösen

$$
\ddot{u}(t) + 2\delta \dot{u}(t) + \omega_0^2 u(t) = a \cos(\omega_1 t).
$$

Gesucht ist eine reelle Lösung der Form  $u(t) = A \cos(\omega t - \varphi)$ , also Frequenz  $\omega \in \mathbb{R}$ , Amplitude  $A \in \mathbb{R}_{\geq 0}$  und Phase  $\varphi \in \mathbb{R}$ .

**Lösung:** Dies ist der Realteil der komplexen Differentialgleichung

$$
\ddot{z}(t) + 2\delta \,\dot{z}(t) + \omega_0^2 \, z(t) = a \,\mathrm{e}^{\mathrm{i}\omega_1 t}.
$$

Der Exponentialansatz  $z(t) = c e^{i\omega t}$  führt uns zur Gleichung

$$
\left[-\omega^2 + 2\delta \mathop{\mathrm{i}\omega} + \omega_0^2\right] c e^{\mathop{\mathrm{i}\omega} t} = a e^{\mathop{\mathrm{i}\omega_1} t}.
$$

Damit finden wir  $\omega = \omega_1$  und  $c = a/(\omega_0^2 - \omega^2 + 2\delta i\omega) = A e^{-i\varphi}$ .

Das System reagiert mit derselben Frequenz wie die Anregung! In der Polardarstellung  $c=A\, \mathrm{e}^{-\mathrm{i}\varphi}$  erhalten wir  $z(t)=A\, \mathrm{e}^{\mathrm{i}(\omega_1 t-\varphi)}$  mit

$$
A=\frac{a}{\sqrt{(\omega_0^2-\omega_1^2)^2+4\delta^2\omega_1^2}},\quad \varphi=\arctan\frac{2\delta\omega_1}{\omega_0^2-\omega_1^2}+\begin{cases}0 & \text{für }\omega_1<\omega_0,\\ \pi & \text{für }\omega_1>\omega_0.\end{cases}
$$

Damit haben wir die reelle Lösung  $u(t) = A \cos(\omega t - \varphi)$  gefunden.

<span id="page-953-0"></span>Im Sonderfall  $\delta=0$  und  $\omega_1=\omega_0$  schlägt unser Ansatz  $c\, \mathrm{e}^{\mathrm{i} \omega t}$  fehl!

$$
\ddot{z}(t) + \omega_0^2 z(t) = \left[\omega_0^2 - \omega^2\right] c e^{i\omega t} \neq a e^{i\omega_0 t}
$$

Zur Gleichheit muss  $\omega = \omega_0$  gelten, aber dann verschwindet  $[\omega_0^2 - \omega^2]$ . In obiger Formel für  $c$  ist das genau die Polstelle! Modifizierter Ansatz:

$$
z(t) = c t e^{i\omega t}, \quad \dot{z}(t) = c e^{i\omega t} + c t i\omega e^{i\omega t}, \quad \ddot{z}(t) = 2c i\omega e^{i\omega t} - c t \omega^2 e^{i\omega t}
$$
  

$$
\implies \quad \ddot{z}(t) + \omega_0^2 z(t) = [2i\omega + t (\omega_0^2 - \omega^2)] c e^{i\omega t} = a e^{i\omega_0 t}
$$

Durch Vergleich finden wir die Werte  $\omega = \omega_0$  und  $c = a/(2i\omega_0)$ . Also:

$$
z(t) = \frac{at e^{i\omega_0 t}}{2i\omega_0} = \frac{at \cos(\omega_0 t) + iat \sin(\omega_0 t)}{2i\omega_0} = \frac{at}{2\omega_0} \sin(\omega_0 t) - i\frac{at}{2\omega_0} \cos(\omega_0 t)
$$

Der Realteil  $u(t) = (a/2\omega_0) t \sin(\omega_0 t)$  löst  $\ddot{u}(t) + \omega_0^2 u(t) = a \cos(\omega_0 t)$ .

**A** Das System reagiert mit derselben Frequenz  $\omega$  wie die Anregung, aber die Amplitude wächst unbeschränkt: Wir nennen dies Resonanz. Anschaulich: Jedes Kind lernt dieses Phänomen beim Schaukeln. [L429](#page-836-0) Die Anregungsfrequenz trifft genau eine Eigenfrequenz des Systems!

### Amplitude und Resonanz **Amplitude und Resonanz N115**

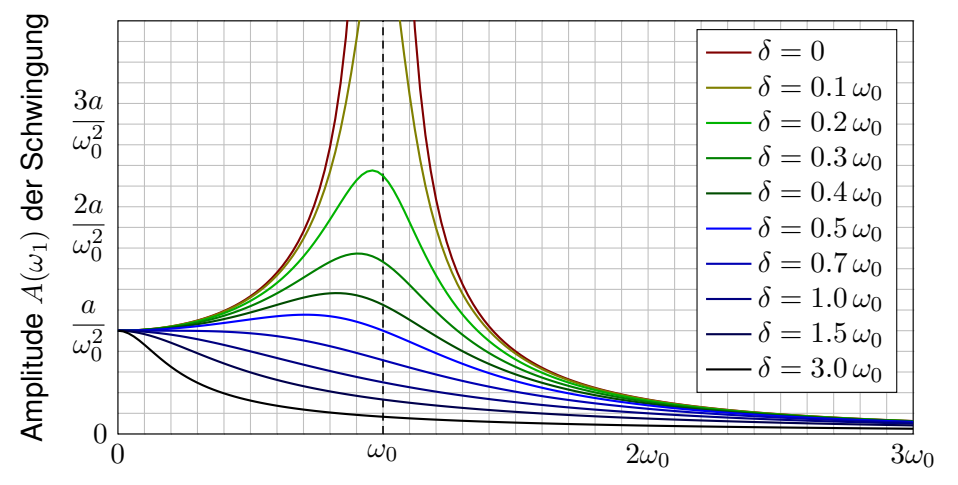

Frequenz  $\omega_1$  der äußeren Anregung  $f(t) = a \cos(\omega_1 t)$ 

Die Amplitude ist maximal für  $\omega_1^2 = \omega_0^2 - 2\delta^2$  bzw.  $\omega_1 = 0$  falls  $2\delta^2 > \omega_0^2$ . Die **Resonanz** ist dabei umso stärker, je kleiner die Dämpfung δ ist. Für  $\delta \approx 0$  und  $\omega_1 \approx \omega_0$  kommt es zur **Resonanzkatastrophe**.

Erzwungene Schwingungen sind ein weit verbreitetes Phänomen:

- Mechanik: Schaukel, Brücke bei gleichmäßigen Schritten / Wind, Vibrationen von Fahrzeugteilen bei bestimmten Drehzahlen,
- Akustik: Tonerzeugung in Musikinstrumenten, Resonanzkörper, Mitschwingen einer nicht gespielten Saite oder einer Stimmgabel,
- Elektrotechnik: elektrischer Schwingkreis, Radioempfang, WLAN,
- Hydromechanik: Tideresonanz der Ozeane und großen Meere.

Auch die (Hochschul-)Didaktik zeigt Resonanzphänomene: Jede Lernende folgt ihrem eigenen kognitiven Bewegungsgesetz (Rückstellkraft, Trägheit, Vergessen), wird von außen durch die Lehrende angeregt auf einer vorgegebenen Frequenz (als erzwungene Bewegung, extrinsich). Trifft die anregende Frequenz in etwa eine Eigenfrequenz (intrinsisches Interesse), so kommt es zur Resonanz: Das ist die ideale Lern- und Lehrsituation! Anregung mit zu niedriger oder zu hoher Frequenz hingegen zeigt kaum Wirkung. Auch das kennen Sie aus eigener Erfahrung.

Bei hunderten Teilnehmer:innen sind die individuellen Eigenfrequenzen meist sehr breit gestreut. Egal auf welcher Frequenz ich sende, nur bei einen kleinen Teil bringt es eine Saite zum Klingen. Dieses Phänomen ist mir schmerzhaft bewusst, aber unter den gegebenen Bedingungen wohl unvermeidlich. Das erklärt auch die Bedeutung, sich aufeinander einzustellen. Ich versuche, auf verschiedenen Frequenzen zu senden, und lausche den Reaktionen. Das eigentlich Erstaunliche ist nicht, wie oft die Übertragung misslingt, sondern dass sie manchmal tatsächlich funktioniert. Satz N1A: freie harmonische Schwingung Gegeben seien reelle Konstanten  $\delta, \omega_0 \in \mathbb{R}_{\geq 0}$  sowie  $\omega_1, a \in \mathbb{R}_{\geq 0}$ . (1) Die **#homogene lineare Differentialgleichung**

$$
\ddot{u}(t) + 2\delta \dot{u}(t) + \omega_0^2 u(t) = 0
$$

hat einen zweidim. **Iinearen Lösungsraum**; die allgemeine Lösung ist

$$
u(t) = c_1 u_1(t) + c_2 u_2(t)
$$
 mit freien Konstanten  $c_1, c_2 \in \mathbb{K} = \mathbb{R}, \mathbb{C}$   
= 
$$
\begin{cases} e^{-\delta t} \left[c_1 \cos(\omega t) + c_2 \sin(\omega t)\right] & \text{für } \delta < \omega_0 \text{ und } \omega = \sqrt{\omega_0^2 - \delta^2}, \\ e^{-\delta t} \left[c_1 e^{-\lambda t} + c_2 e^{\lambda t}\right] & \text{für } \delta > \omega_0 \text{ und } \lambda = \sqrt{\delta^2 - \omega_0^2}, \\ e^{-\delta t} \left[c_1 + c_2 t\right] & \text{für } \delta = \omega_0 \text{ (kritische Dämpfung)}.\end{cases}
$$

Diese Lösungen sind reell, also eine Basis über R, ebenso über C. **Anfangswerte**  $u(t_0)$  und  $\dot{u}(t_0)$  können beliebig vorgegeben werden: Sie legen die freien Konstanten  $c_1, c_2$  eindeutig fest (und umgekehrt). Zusammenfassung: erzwungene harmonische Schwingung \$N118

Satz N1A: erzwungene harmonische Schwingung (2) Die **#inhomogene lineare Differentialgleichung**

$$
\ddot{u}(t) + 2\delta \dot{u}(t) + \omega_0^2 u(t) = a \cos(\omega_1 t)
$$

hat einen zweidim. affinen Lösungsraum; die allgemeine Lösung ist

 $u(t) = u_0(t) + c_1u_1(t) + c_2u_2(t)$  mit freien Konstanten  $c_1, c_2 \in \mathbb{K}$  und  $u_0(t) =$  $\sqrt{ }$  $\Big\}$  $\overline{\mathcal{L}}$  $A\cos(\omega_1 t - \varphi)$  für  $\delta > 0$  oder  $\omega_1 \neq \omega_0$  (generisch [N113\)](#page-952-1), Amplitude  $A = a/\sqrt{(\omega_0^2 - \omega_1^2)^2 + 4\delta^2\omega_1^2}$ , Phase  $\varphi = \arctan \left[ 2 \delta \omega_1 / (\omega_0^2 - \omega_1^2) \right] + \pi$ , a  $\frac{\alpha}{2\omega_1} t \sin(\omega_1 t)$  für  $\delta = 0$  und  $\omega_1 = \omega_0$  (Resonanz [N114\)](#page-953-0).

"Allgemeine Lösungen = partikuläre Lösung + homogene Lösungen" **Anfangswerte**  $u(t_0)$  und  $\dot{u}(t_0)$  können beliebig vorgegeben werden: Sie legen die freien Konstanten  $c_1, c_2$  eindeutig fest (und umgekehrt).

## Freie und erzwungene harmonische Schwingung

Typische Beispiele: Bei **#schwacher Dämpfung** 0 < δ < ω<sup>0</sup> gilt

$$
u(t) = A \cos(\omega_1 t - \varphi) + e^{-\delta t} \left[ c_1 \cos(\omega t) + c_2 \sin(\omega t) \right].
$$
  
periodische Lösung  
Einschwingvorgang  $\rightarrow 0$  für  $t \rightarrow \infty$ 

Nach Einschwingzeit sehen wir nur noch die periodische Lösung  $u_0$ : Das System reagiert mit der erzwungenen Frequenz  $\omega_1$  der Anregung, mit konstanter Amplitude A und Phasenverschiebung  $\varphi$  wie berechnet.

Für  $\omega_1 \to 0$  gilt  $A \to a/\omega_0^2$ : Niedrige Frequenzen werden gedämpft. Für  $\omega_1 \rightarrow \infty$  gilt  $A \rightarrow 0$ : Hohe Frequenzen werden verschluckt.

Der Sonderfall  $\delta = 0$  und  $\omega_1 = \omega_0$  führt zur **Resonanz(katastrophe)**:

$$
u(t) = \underbrace{\frac{a}{2\omega_0}t\sin(\omega_0t)}_{\text{wächst unbeschraikt}} + \underbrace{c_1\cos(\omega_0t) + c_2\sin(\omega_0t)}_{\text{periodisch, insbesondere beschraikt}}
$$

Manchmal ist genau dies erwünscht, etwa beim Radioempfang.

Mit unseren Techniken lösen Sie alle Fälle vollständig und explizit.

Die allgemeine Lösung / Schwingung  $u: I \to \mathbb{R}$  ist die **Überlagerung** einer inhomogenen Lösung / **erzwungenen Schwingung**  $u_0$  und einer homogenen Lösung / **freien Schwingung**  $c_1u_1 + c_2u_2$ .

Die Konstanten  $c_1, c_2 \in \mathbb{R}$  ergeben sich aus Anfangsdaten  $u(t_0), \dot{u}(t_0)$ . Bei Dämpfung  $\delta > 0$  klingen  $u_1(t) \to 0$  und  $u_2(t) \to 0$  exponentiell ab. Der Einfluss der Startwerte ist nach gewisser **Einschwingzeit** kaum noch spürbar, es bleibt schließlich nur die **periodische Lösung** u<sub>0</sub>.

Im dämpfungsfreien Fall  $\delta = 0$  klingen die freien Schwingungen  $u_1(t) = \cos(\omega_0 t)$  und  $u_2(t) = \sin(\omega_0 t)$  nicht ab. Zudem führt eine äußere Anregung mit Frequenz  $\omega_1 = \omega_0$  zur **Resonanzkatastrophe**: Die Amplitude der Schwingung wächst (theoretisch) unbegrenzt. [L429](#page-836-0)

Für **praktische Zwecke** gilt dies bereits für δ ≈ 0: Die Schwingungen  $u_1, u_2$  klingen sehr langsam ab, bei realistischer Beobachtungsdauer sind Dämpfungsverluste kaum wahrnehmbar. Bei Anregung mit  $\omega_1 \approx \omega_0$ kommt es zu sehr starker Resonanz, die Amplitude der erzwungenen Schwingung wächst schließlich über die Belastbarkeit des Materials.

#### <span id="page-960-0"></span>Wir betrachten eine **lineare DG mit konstanten Koeffizienten:**

$$
y^{(n)}(x) + a_{n-1} y^{(n-1)}(x) + \ldots + a_1 y'(x) + a_0 y(x) = b(x)
$$

Hier sind  $a_0, a_1, \ldots, a_{n-1} \in \mathbb{K} = \mathbb{R}, \mathbb{C}$  konstant und  $b : \mathbb{R} \supset I \to \mathbb{K}$  stetig. Den wichtigen Spezialfall  $n = 2$  haben wir bereits eingangs ausgeführt. Wir lösen zunächst die **homogene Differentialgleichung** mit  $b = 0$ . **Exponentialansatz:**  $y(x) = e^{\lambda x}$ ,  $y' = \lambda y$ ,  $y'' = \lambda^2 y$ , ...,  $y^{(n)} = \lambda^n y$ . Einsetzen in die DG ergibt  $(\lambda^n + a_{n-1}\lambda^{n-1} + \ldots + a_1\lambda + a_0) e^{\lambda x} = 0$ . Genau dann erfüllt  $y : \mathbb{R} \to \mathbb{C} : x \mapsto y(x) = e^{\lambda x}$  die homogene DG, wenn λ ∈ C eine Nullstelle des charakteristischen Polynoms ist:

$$
p(x) = xn + an-1xn-1 + ... + a1x + a0
$$

Wir zerlegen  $p \in \mathbb{C}[x]$  in Linearfaktoren:  $p(x) = (x - \lambda_1)^{k_1} \cdots (x - \lambda_\ell)^{k_\ell}$ mit Nullstellen  $\lambda_1, \ldots, \lambda_\ell \in \mathbb{C}$  und ihren Vielfachheiten  $k_1, \ldots, k_\ell \in \mathbb{N}_{\geq 1}$ . Diese Nullstellen seien paarweise verschieden, also  $\lambda_i \neq \lambda_j$  für  $i \neq j$ . Fundamentalsatz [F3](#page-0-0)C: Über C ist die Zerlegung immer möglich!

Satz N2A: komplexe und reelle Fundamentallösungen

Zu lösen sei  $p(\partial) y = 0$  mit  $p(x) = (x - \lambda_1)^{k_1} \cdots (x - \lambda_\ell)^{k_\ell} \in \mathbb{C}[x]$ .  $(1)$  Hierzu haben wir n linear unabhängige **Fundamentallösungen** 

> $e^{\lambda_1 x}, x e^{\lambda_1 x}, x^2 e^{\lambda_1 x}, \dots, x^{k_1-1} e^{\lambda_1 x}, \dots$  $e^{\lambda_{\ell}x}$ ,  $x e^{\lambda_{\ell}x}$ ,  $x^2 e^{\lambda_{\ell}x}$ , ...,  $x^{k_{\ell}-1} e^{\lambda_{\ell}x}$ .

(2) Ist  $p \in \mathbb{R}[x]$  reell und  $\lambda = \sigma + i\omega$  mit  $\sigma, \omega \in \mathbb{R}$  und  $\omega \neq 0$  eine k–fache Nullstelle, so gilt dies auch für die komplex-konjugierte Zahl  $\overline{\lambda} = \sigma - i\omega$ . Durch Basiswechsel [N107](#page-946-0) erhalten wir n reelle Fundamentallösungen:

$$
e^{\lambda x}
$$
,...,  $x^{k-1} e^{\lambda x}$   
 $e^{\overline{\lambda}x}$ ,...,  $x^{k-1} e^{\overline{\lambda}x}$   $\underset{\text{Bassiwechsel}}{\longleftrightarrow}$   $\left\{ e^{\sigma x} \cos(\omega x), \ldots, x^{k-1} e^{\sigma x} \cos(\omega x) \atop e^{\sigma x} \sin(\omega x), \ldots, x^{k-1} e^{\sigma x} \sin(\omega x) \right\}$ 

(3) Diese n Lösungen  $y_1, \ldots, y_n : \mathbb{R} \to \mathbb{K}$  sind  $\mathbb{K}$ –linear unabhängig. (4) Jede Lösung  $y : \mathbb{R} \to \mathbb{K}$  der homogenen DG  $p(\partial) y = 0$  hat die Form  $y = c_1y_1 + \ldots + c_ny_n$  mit  $c_1, \ldots, c_n \in \mathbb{K}$ . Kurz: Lösungsraum  $L_0 \cong \mathbb{K}^n$ .

$$
y'' + 3y' + 2y = 0 \quad \text{mit} \quad y(0) = 1, \ y'(0) = 0.
$$

**Lösung:** (a) Das char. Polynom unserer Gleichung  $p(\partial) y = 0$  ist

$$
p(x) = x^2 + 3x + 2 = (x + 1)(x + 2).
$$

Nullstellen: −1, −2. Als Fundamentallösungen der DG erhalten wir

$$
y_1(x) = e^{-x}
$$
,  $y_2(x) = e^{-2x}$ .

Diese sind linear unabhängig. Die allgemeine reelle Lösung ist also

$$
y(x) = \alpha_1 e^{-x} + \alpha_2 e^{-2x}
$$
 mit  $\alpha_1, \alpha_2 \in \mathbb{R}$ .

(b) Die Anfangsdaten bestimmen eindeutig die freien Konstanten:

$$
y(0) = \alpha_1 + \alpha_2 = 1
$$
  

$$
y'(0) = -\alpha_1 - 2\alpha_2 = 0
$$
 
$$
\Rightarrow \begin{cases} \alpha_1 = 2 \\ \alpha_2 = -1 \end{cases}
$$

Die gesuchte Lösung des AWP ist also  $y(x) = 2e^{-x} - e^{-2x}$ . Probe! Das entspricht einem harmonischen Oszillator mit starker Dämpfung.

$$
y'' + 2y' + y = 0 \quad \text{mit} \quad y(0) = 1, \ y'(0) = 0.
$$

**Lösung:** (a) Das char. Polynom unserer Gleichung  $p(\partial)$   $y = 0$  ist

$$
p(x) = x^2 + 2x + 1 = (x + 1)^2.
$$

Doppelte Nullstelle −1. Als Fundamentallösungen der DG erhalten wir

$$
y_1(x) = e^{-x}
$$
,  $y_2(x) = x e^{-x}$ .

Probe:  $y_2'(x) = (1-x) e^{-x}$ ,  $y_2''(x) = (x-2) e^{-x}$ ,  $y_2'' + 2y_2' + y_2 = 0$ . Diese sind linear unabhängig. Die allgemeine reelle Lösung ist also

$$
y(x) = e^{-x}(\alpha_1 + \alpha_2 x)
$$
 mit  $\alpha_1, \alpha_2 \in \mathbb{R}$ .

(b) Die Anfangsdaten bestimmen eindeutig die freien Konstanten:

$$
y(0) = \alpha_1 = 1
$$
  

$$
y'(0) = -\alpha_1 + \alpha_2 = 0
$$
 
$$
\Rightarrow \begin{cases} \alpha_1 = 1 \\ \alpha_2 = 1 \end{cases}
$$

Die gesuchte Lösung des AWP ist also  $y(x) = e^{-x}(1+x)$ . Probe! Das entspricht einem harmonischen Oszillator mit kritischer Dämpfung.

$$
u''' - 7u' + 6u = 0
$$
 mit  $u(0) = 3$ ,  $u'(0) = 5$ ,  $u''(0) = 8$ .

(c) Berechnen Sie das Fundamentalsystem  $u_1, u_2, u_3 : \mathbb{R} \to \mathbb{R}$  mit

$$
\begin{pmatrix} u_1 & u_2 & u_3 \ u'_1 & u'_2 & u'_3 \ u''_1 & u''_2 & u''_3 \end{pmatrix} (0) = \begin{pmatrix} 1 & 0 & 0 \ 0 & 1 & 0 \ 0 & 0 & 1 \end{pmatrix}
$$

**Lösung:** (a) Das char. Polynom unserer Gleichung  $p(\partial)$   $y = 0$  ist

$$
p(x) = x3 - 7x + 6 = (x - 1)(x - 2)(x + 3).
$$

Die Nullstellen des char. Polynoms p sind hier 1, 2, −3. Die Probe ist wie immer leicht! In Übungs- oder Klausuraufgaben wird man eine Nullstelle  $\lambda$  raten und dann den Linearfaktor  $(x - \lambda)$  durch Polynomdivision abspalten, bis man auf ein Polynom vom Grad  $\leq 2$  kommt. Diese künstliche Situation ist hoffnungslos unrealistisch aber leider üblich. Wenn Ihnen ein freilaufendes Polynom in der Natur begegnet, werden Sie seine Nullstellen nicht raten können. Es bleibt oft nur ihre näherungsweise Bestimmung durch geeignete numerische Methoden. Als Fundamentallösungen der DG erhalten wir somit  $e^x$ ,  $e^{2x}$ ,  $e^{-3x}$ . Die allgemeine Lösung ist  $\alpha_1 e^x + \alpha_2 e^{2x} + \alpha_3 e^{-3x}$  mit  $\alpha_1, \alpha_2, \alpha_3 \in \mathbb{R}$ .

(c) Unsere drei Fundamentallösungen  $y_1(x) = e^x$ ,  $y_2(x) = e^{2x}$ ,  $y_3(x) = \mathrm{e}^{-3x}$  fassen wir zur **Fundamentalmatrix** zusammen:

$$
Y(x) = \begin{pmatrix} y_1(x) & y_2(x) & y_3(x) \\ y'_1(x) & y'_2(x) & y'_3(x) \\ y''_1(x) & y''_2(x) & y''_3(x) \end{pmatrix} = \begin{pmatrix} e^x & e^{2x} & e^{-3x} \\ e^x & 2e^{2x} & -3e^{-3x} \\ e^x & 4e^{2x} & 9e^{-3x} \end{pmatrix}
$$

Diese Matrix ist stets **invertierbar**, speziell für  $x = 0$  finden wir:

$$
Y(0) = \begin{pmatrix} 1 & 1 & 1 \\ 1 & 2 & -3 \\ 1 & 4 & 9 \end{pmatrix} \Rightarrow Y(0)^{-1} = \frac{1}{20} \begin{pmatrix} 30 & -5 & -5 \\ -12 & 8 & 4 \\ 2 & -3 & 1 \end{pmatrix}
$$

**Basiswechsel** von der alten Basis  $y_1, y_2, y_3$  zur neuen Basis  $u_1, u_2, u_3$ :

$$
Y(x)Y(0)^{-1} = \begin{pmatrix} u_1 & u_2 & u_3 \ u'_1 & u'_2 & u'_3 \ u''_1 & u''_2 & u''_3 \end{pmatrix} \Rightarrow \begin{cases} u_1 = +\frac{30}{20}y_1 - \frac{12}{20}y_2 + \frac{2}{20}y_3 \\ u_2 = -\frac{5}{20}y_1 + \frac{8}{20}y_2 - \frac{3}{20}y_3 \\ u_3 = -\frac{5}{20}y_1 + \frac{4}{20}y_2 + \frac{1}{20}y_3 \end{cases}
$$

(b) Die gesuchte Lösung des AWP ist  $u(x) = 3u_1 + 5u_2 + 8u_3$ . Probe!

$$
y'' + 2y' + 5y = 0 \quad \text{mit} \quad y(0) = 1, \ y'(0) = 3
$$

**Lösung:** (a) Das charakteristische Polynom ist  $p(x) = x^2 + 2x + 5$ . Die Nullstellen  $\lambda_{1/2}=-1\pm\sqrt{1-5}=-1\pm2{\rm i}$  sind komplex-konjugiert. Komplexes Fundamentalsystem:  $e^{(-1+2i)x}$ ,  $e^{(-1-2i)x}$ Komplexe Lösungen:  $z(x) = c_1 e^{(-1+2i)x} + c_2 e^{(-1-2i)x}$  mit  $c_1, c_2 \in \mathbb{C}$ Reelles Fundamentalsystem:  $e^{-x}\cos(2x)$ ,  $e^{-x}\sin(2x)$ Reelle Lösungen:  $y(x) = \alpha_1 e^{-x} \cos(2x) + \alpha_2 e^{-x} \sin(2x)$  mit  $\alpha_1, \alpha_2 \in \mathbb{R}$ 

(b) Die Anfangsdaten bestimmen eindeutig die freien Konstanten:

$$
y(0) = \alpha_1 = 1
$$
  

$$
y'(0) = -\alpha_1 + 2\alpha_2 = 3
$$
 
$$
\Rightarrow \begin{cases} \alpha_1 = 1 \\ \alpha_2 = 2 \end{cases}
$$

Probe! Die Lösung des Anfangswertproblems ist demnach

$$
y(x) = e^{-x}(\cos(2x) + 2\sin(2x)).
$$

Über die komplexe Lösung kommt man zur selben Lösung.

**#Aufgabe:** Finden Sie ein reelles Fundamentalsystem der Gleichung

$$
y^{(4)} + 8y'' + 16y = 0.
$$

**Lösung:** Das char. Polynom unserer Gleichung  $p(\partial)$   $y = 0$  ist

$$
p(x) = x4 + 8x2 + 16 = (x2 + 4)2 = (x - 2i)2(x + 2i)2.
$$

Doppelte Nullstellen 2i, -2i. Ein komplexes Fundamentalsystem ist

$$
e^{2ix}
$$
,  $e^{-2ix}$ ,  $xe^{2ix}$ ,  $xe^{-2ix}$ .

Probe! Hieraus gewinnen wir das reelle Fundamentalsystem

 $cos(2x)$ ,  $sin(2x)$ ,  $x cos(2x)$ ,  $x sin(2x)$ .

Basiswechsel! Jede reelle Lösung hat demnach die Form

$$
y(x) = \cos(2x)(\alpha_1 + \alpha_2 x) + \sin(2x)(\alpha_3 + \alpha_4 x)
$$

mit eindeutig bestimmten Konstanten  $\alpha_1, \alpha_2, \alpha_3, \alpha_4 \in \mathbb{R}$ .

Wie immer gilt: **Anfangswerte**  $y(x_0), y'(x_0), y''(x_0), y'''(x_0) \in \mathbb{R}$ zu einem Startzeitpunkt  $x_0$  können beliebig vorgegeben werden; sie legen die freien Konstanten  $\alpha_1, \alpha_2, \alpha_3, \alpha_4 \in \mathbb{R}$  eindeutig fest.

<span id="page-968-0"></span>Satz N2E: Lösungsansatz für spezielle rechte Seiten (1) Seien  $p, r \in \mathbb{C}[x]$  Polynome. Zu lösen sei die Differentialgleichung

<span id="page-968-1"></span>
$$
p(\partial) y(x) = r(x) e^{\mu x}.
$$

Ist  $\mu$  eine k–fache Nullstelle von  $p$ , so existiert eine Lösung der Form

$$
y_b(x) = q(x) x^k e^{\mu x}
$$

mit einem eindeutigen Polynom  $q \in \mathbb{C}[x]$  vom Grad  $\deg q = \deg r$ . Hier ist  $k = 0$  erlaubt; bei  $k > 0$  spricht man von  $k$ -facher **Resonanz**.

(2) Speziell  $p(\partial) y(x) = e^{\mu x}$  wird gelöst durch  $y_b(x) = e^{\mu x} x^k / p^{(k)}(\mu)$ .

Sie finden q geduldig durch Einsetzen und Koeffizientenvergleich. Der Ansatz funktioniert ebenso für  $r(x) = r(x) e^{0x}$  mit  $\mu = 0$  sowie

$$
r(x) e^{\sigma x} \cos(\omega x) = r(x) \cdot \frac{1}{2} \left[ e^{(\sigma + i\omega)x} + e^{(\sigma - i\omega)x} \right],
$$
  

$$
r(x) e^{\sigma x} \sin(\omega x) = r(x) \cdot \frac{1}{2i} \left[ e^{(\sigma + i\omega)x} - e^{(\sigma - i\omega)x} \right].
$$

Übung

**#Aufgabe:** Finden Sie alle Lösungen der Differentialgleichung

$$
y''(x) - y'(x) - 2y(x) = x e^{2x}.
$$

**Lösung:** Char. Polynom  $p(x) = x^2 - x - 2 = (x + 1)(x - 2)$ . Fundamentalsystem der homogenen Gleichung:  $e^{-x}$ ,  $e^{2x}$ . Wir lösen  $p(\partial)$   $y(x) = x e^{\mu x}$  für  $\mu = 2$ . (spezielle rechte Seite) Hier ist  $\mu = 2$  eine einfache Nullstelle von p. (Vielfachheit  $k = 1$ ) Gemäß Satz [N2](#page-968-1)E gelingt  $y_b(x) = q(x) e^{2x}$  mit  $q(x) = c_1 x + c_2 x^2$ . Einsetzen in die DG und geduldiges Ausrechnen liefert:

$$
p(\partial) y_b(x) = (\partial + 1)(\partial - 2) [q(x) e^{2x}] = e^{2x} (\partial + 3) \partial q(x)
$$
  
=  $e^{2x} [q''(x) + 3q'(x)] = e^{2x} (2c_2 + 3c_1 + 6c_2 x) = x e^{2x}$ 

Koeffizientenvergleich:  $c_2 = 1/6$  und  $c_1 = -1/9$ . Allgemeine Lösung:

$$
y(x) = \alpha_1 e^{-x} + (\frac{1}{6}x^2 - \frac{1}{9}x + \alpha_2) e^{2x}
$$

Machen Sie die Probe: in DG einsetzen und geduldig ausrechnen!

**#Aufgabe:** Finden Sie alle Lösungen der Differentialgleichung

$$
y''(x) + 4y'(x) + 4y(x) = 10 e^{-2x}.
$$

**Lösung:** Char. Polynom  $p(x) = x^2 + 4x + 4 = (x + 2)^2$ .

Fundamentalsystem der homogenen Gleichung:  $e^{-2x}$ ,  $x e^{-2x}$ . Wir lösen  $p(\partial)$   $y(x) = 10 e^{\mu x}$  für  $\mu = -2$ . (spezielle rechte Seite) Hier ist  $\mu = -2$  eine doppelte Nullstelle von p. (Vielfachheit  $k = 2$ ) Gemäß Satz [N2](#page-968-1) $\mathsf E$  gelingt der Ansatz  $y_b(x)=c\,x^2\,\mathrm e^{-2x}.$  Einsetzen liefert  $p(\partial) y_b(x) = (\partial + 2)^2 \Big[ c x^2 e^{-2x} \Big]$ 

$$
= e^{-2x} \cdot \partial^2 (cx^2) = e^{-2x} \cdot 2c \quad = \quad 10 e^{-2x}.
$$

Koeffizientenvergleich:  $c = 5$ . Die allgemeine Lösung ist demnach

$$
y(x) = (5x2 + \alpha_1 x + \alpha_2) e^{-2x}.
$$

Machen Sie die Probe: in DG einsetzen und geduldig ausrechnen!  ${\mathop{\mathsf{Antang}}\nolimits}$ swerte  $y(x_0)$  und  $y'(x_0)$  können beliebig vorgegeben werden: Sie legen die freien Konstanten  $\alpha_1, \alpha_2$  eindeutig fest (und umgekehrt). Wir haben hier  $c\,x^2\,{\rm e}^{-2x}$  angesetzt und Koeffizienten verglichen.

Der obige Satz [N2](#page-968-1)E nennt für diesen Fall eine Lösungsformel: Speziell  $p(\partial) y(x) = e^{\mu x}$  wird gelöst durch  $y_b(x) = e^{\mu x} x^k / p^{(k)}(\mu)$ .

Wir können den gesuchten Koeffizienten  $c$  also auch direkt durch die Formel  $c = 10/p''(-2)$  berechnen; die Wahl ist Geschmackssache.

Wir führen diese alternative Rechnung als lehrreiche Übung aus:

$$
p(x) = x2 + 4x + 4, p(-2) = 0,
$$
  
\n
$$
p'(x) = 2x + 4, p'(-2) = 0,
$$
  
\n
$$
p''(x) = 2, p'(-2) = 2.
$$

Wir erhalten  $c = 10/p''(-2) = 5$ , also  $y_b(x) = 5 x^2 e^{-2x}$  wie zuvor.

**Beide Ergebnisse stimmen überein. Die Wahl des Rechenweges ist** Geschmackssache, beide sind hier in etwa gleich lang: Das liegt an der besonders einfachen Form des charakteristischen Polynoms  $p(x)$ .

Im Allgemeinen ist die Lösungsformel  $y_b(x) = \mathrm{e}^{\mu x} \, x^k / p^{(k)}(\mu)$  kürzer und leichter. Die vorige Aufgabe illustriert dies recht gut.
**#Aufgabe:** Finden Sie alle Lösungen der Differentialgleichung

$$
y^{(5)}(x) + y^{(4)}(x) + 2y'''(x) + 2y''(x) + y'(x) + y(x) = b(x)
$$

mit rechten Seiten  $b(x) = 0$ ,  $e^x$ ,  $e^{-x}$ ,  $e^{ix}$ ,  $e^{-ix}$ ,  $cos(x)$ ,  $cos(2x)$ .

**Lösung:** (a) Das char. Polynom unserer Gleichung  $p(\partial) y = 0$  ist

$$
p(x) = x5 + x4 + 2x3 + 2x2 + x + 1 = (x + 1)(x4 + 2x2 + 1)
$$
  
= (x + 1)(x<sup>2</sup> + 1)<sup>2</sup> = (x + 1)(x - i)<sup>2</sup>(x + i)<sup>2</sup>

Nullstellen: −1, i, i, −i, −i (ausprobieren und faktorisieren)

Komplexe Fundamentallösungen:  $e^{-x}$ ,  $e^{ix}$ ,  $x e^{ix}$ ,  $e^{-ix}$ ,  $x e^{-ix}$ Allgemein komplex:  $y(x) = c_1 e^{-x} + e^{ix}(c_2 + c_3 x) + e^{-ix}(c_4 + c_5 x)$ Reelle Fundamentallösungen:  $e^{-x}$ ,  $\cos(x)$ ,  $x \cos(x)$ ,  $\sin(x)$ ,  $x \sin(x)$ Allgemein reell:  $y(x) = \alpha_1 e^{-x} + \cos(x)(\alpha_2 + \alpha_3 x) + \sin(x)(\alpha_4 + \alpha_5 x)$  $\bigodot$  **Anfangswerte**  $y(x_0), \ldots, y^{(4)}(x_0) \in \mathbb{R}$  können beliebig vorgegeben werden und legen die freien Konstanten  $\alpha_1, \ldots, \alpha_5 \in \mathbb{R}$  eindeutig fest.

(b) Wir lösen  $p(\partial) u(x) = e^{\mu x}$  für  $\mu = 1$ . (spezielle rechte Seite) Dies ist keine Nullstelle von p (Vielfachheit  $k = 0$ ), genauer  $p(1) = 8$ . Partikulärlösung:  $y_b(x) = e^x/8$ . Allgemeine Lösung:

$$
y(x) = \frac{1}{8}e^{x} + \alpha_1 e^{-x} + \cos(x)(\alpha_2 + \alpha_3 x) + \sin(x)(\alpha_4 + \alpha_5 x)
$$

 $\bigcirc$  Machen Sie die Probe! Ebenso findet man  $y_b$  durch den Ansatz  $y_b(x)=c\,\mathrm{e}^x,$  Einsetzen  $p(\partial)\,\mathrm{e}^x=8\,\mathrm{e}^x,$  Koeffizientenvergleich  $c=1/8.$ 

(c) Wir lösen  $p(\partial)$   $y(x) = e^{\mu x}$  für  $\mu = -1$ . (spezielle rechte Seite) Einfache Nullstelle von  $p$  (Vielfachheit  $k = 1$ ):  $p(-1) = 0$ ,  $p'(-1) = 4$ . Partikulärlösung:  $y_b(x) = e^{-x} x/4$ . Allgemeine Lösung:

$$
y(x) = e^{-x}(\alpha_1 + \frac{x}{4}) + \cos(x)(\alpha_2 + \alpha_3 x) + \sin(x)(\alpha_4 + \alpha_5 x)
$$

Machen Sie die Probe! Ebenso findet man  $y<sub>b</sub>$  durch den Ansatz  $y_b(x)=c\,x\,\text{e}^{-x},$  Einsetzen in die DG und Koeffizientenvergleich. Übung! (d) Wir lösen  $p(\partial) y(x) = e^{\mu x}$  für  $\mu = i$ . (spezielle rechte Seite) Dies ist eine doppelte Nullstelle von  $p$  (Vielfachheit  $k = 2$ ), genauer:

$$
p(x) = x^5 + x^4 + 2x^3 + 2x^2 + x + 1, \quad p(i) = 0,
$$
  
\n
$$
p'(x) = 5x^4 + 4x^3 + 6x^2 + 4x + 1, \quad p'(i) = 0,
$$
  
\n
$$
p''(x) = 20x^3 + 12x^2 + 12x + 4, \quad p''(i) = -8 - 8i.
$$

Partikulärlösung:  $y_b(x) = e^{ix} x^2/(-8-8i)$ . Allgemeine Lösung:

$$
y(x) = c_1 e^{-x} + e^{ix} (c_2 + c_3 x - \frac{1-i}{16} x^2) + e^{-ix} (c_4 + c_5 x)
$$

(e) Wir lösen  $p(\partial) y(x) = e^{\mu x}$  für  $\mu = -i$  analog zu (d): Wir berechnen hierzu  $p(-i) = 0$ ,  $p'(-i) = 0$ ,  $p''(-i) = -8 + 8i$ . Partikulärlösung:  $y_b(x) = e^{-\mathrm{i}x} x^2/(-8+8\mathrm{i})$ . Allgemeine Lösung:

$$
y(x) = c_1 e^{-x} + e^{ix} (c_2 + c_3 x) + e^{-ix} (c_4 + c_5 x - \frac{1+i}{16} x^2)
$$

Machen Sie die Probe! Ebenso findet man  $y_b$  jeweils durch den Ansatz  $y_b(x) = c\,x^2\,\mathrm{e}^{\pm \mathrm{i} x}$ , Einsetzen und Koeffizientenvergleich. Übung! Gleichungen (c-d) und ihre Lösungen sind komplex-konjugiert.

## Spezielle rechte Seite mit & ohne Resonanz

(f) Wir lösen  $p(\partial) u(x) = \cos(x)$  und  $p(\partial) v(x) = \sin(x)$ .

Dies ist Real- und Imaginärteil der Gleichung  $p(\partial)\, y(x) = \mathrm{e}^{\mathrm{i} x}.$ 

Lösungen erhalten wir aus Real-/Imaginärteil der komplexen Lösung

$$
y_b(x) = \frac{1}{16}x^2 e^{ix} = \frac{1}{16}x^2 \cdot (i - 1) \cdot (\cos x + i \sin x)
$$
  
= 
$$
-\frac{1}{16}x^2 (\cos x + \sin x) + i \frac{1}{16}x^2 (\cos x - \sin x)
$$
  

$$
u_b
$$

Die allgemeinen reellen Lösungen sind demnach:

$$
u(x) = \alpha_1 e^{-x} + \cos(x) (\alpha_2 + \alpha_3 x - \frac{1}{16}x^2) + \sin(x) (\alpha_4 + \alpha_5 x - \frac{1}{16}x^2)
$$
  

$$
v(x) = \alpha_1 e^{-x} + \cos(x) (\alpha_2 + \alpha_3 x + \frac{1}{16}x^2) + \sin(x) (\alpha_4 + \alpha_5 x - \frac{1}{16}x^2)
$$

 $\bigcirc$  Machen Sie die Probe! Ebenso findet man  $y_b$  durch den Ansatz  $y_b(x) = (a\cos x + b\sin x)\,x^2\,\mathrm{e}^{\mathrm{i}x}$ , Einsetzen und Koeffizientenvergleich.

(g) Wir lösen  $p(\partial)$   $y(x) = e^{\mu x}$  für  $\mu = 2i$ . Hier finden wir  $p(2i) = 9 + 18i$ . Partikulärlösung:  $y_b(x) = e^x/(9 + 18i) = (\cos x + i \sin x) \cdot (1 - 2i)/45$ . Real-/Imaginärteil lösen  $p(\partial) u(x) = \cos(2x)$  und  $p(\partial) v(x) = \sin(2x)$ .

## Anwendung: Frequenzanalyse in der Regelungstechnik

Wir betrachten die Differentialgleichung  $p(\partial) u(t) = a(t)$ , zum Beispiel

 $\text{min}\left\{\begin{array}{cl} \ddot{u}(t)+2\delta \, \dot{u}(t)+\omega_0^2 \, u(t)=a(t) \end{array}\right.$ L Jede harmonische Anregung  $a$  erzwingt eine harmonische Reaktion  $u$ :

 $u(t) = e^{i\omega t}$   $\implies a(t) = p(i\omega) e^{i\omega t}$  $a(t) = e^{i\omega t}$   $\implies u(t) = p(i\omega)^{-1} e^{i\omega t} + \frac{homogene}{L\ddot{o} \text{sung}}$ 

Die Rechnung (1) ist leicht. Für die Umkehrung (2) betrachten wir zur Vereinfachung nur den Fall ohne Resonanz, also  $p(i\omega) \neq 0$ . (Satz [N2](#page-968-0)E) Dank Linearität des Operators  $p(\partial)$  überlagern sich diese Lösungen:

| Auregung                                        | System                    | Reaktion                                                           |
|-------------------------------------------------|---------------------------|--------------------------------------------------------------------|
| $a(t) = \sum_{\omega} a_{\omega} e^{i\omega t}$ | $p(\partial) u(t) = a(t)$ | $u(t) = \sum_{\omega} \frac{a_{\omega}}{p(i\omega)} e^{i\omega t}$ |

Wir können zu  $u$  noch homogene Lösungen addieren; diese lasse ich hier weg und denke an das Langzeitverhalten bei Dämpfung  $\delta > 0$ . [N119](#page-958-0)

 $\mathbb{C}$ R

I

 $\epsilon$ ϕ

Die Transformation in den Frequenzbereich vereinfacht das Problem! Durch Fourier–Entwicklung können wir so diese Differentialgleichung für jede rechte Seite lösen und für jede Frequenz leicht verstehen.

Anders gesagt: Für den Differentialoperator  $p(\partial)$  ist  $\mathrm{e}^{\lambda t}$  Eigenfunktion zum Eigenwert  $p(\lambda)$ . Die Fourier–Zerlegung  $u(t)=\sum_{\omega}u_{\omega} \operatorname{e}^{i\omega t}$  führt zu  $a(t) = p(\partial) \, u(t) = \sum_\omega p(\mathrm{i} \omega) \, u_\omega \, \mathrm{e}^{\mathrm{i} \omega t}$ , dank Diagonalisierung von  $p(\partial).$ 

Umgekehrt lösen wir so die Differentialgleichung  $p(\partial) u(t) = a(t)$ : Die Anregung  $a(t)=\sum_\omega a_\omega\,\mathrm{e}^{\mathrm{i}\omega t}$  führt dank dieser Diagonalisierung zur **Reaktion**  $u(t) = p(\partial)^{-1} a(t) = \sum_{\omega} p(i\omega)^{-1} a_{\omega} e^{i\omega t}$  + homogene Lösung.

Dies gelingt für endliche Summen, also trigonometrische Polynome, ebenso wie für unendliche, also Fourier–Reihen und Fourier–Integrale. Hier zahlt sich aus, dass wir die Fourier–Analyse bereits beherrschen!

Der hier wirkende Verstärkungsfaktor  $\omega \mapsto 1/p(i\omega)$  ist frequenzabhängig! Dies nennt man den **#Frequenzgang** oder die **#Übertragungsfunktion** des Systems. Durch Wahl des Systems und seiner Parameter können wir aus dem Spektrum des Signals gezielt Frequenzen ausfiltern.

## Anwendung: Frequenzanalyse in der Regelungstechnik

**#Aufgabe:** Wir untersuchen ein System mit charakteristischem Polynom  $p(x) = x^2 + 0.6x + 1$  oder  $x^2 + 0.2x + 4$  oder  $0.1x^2 + x + 0.2$  oder  $\dots$ .

Welche Antwort  $u(t)$  entsteht bei sägezahnförmiger Anregung  $a(t)$ ? 1205

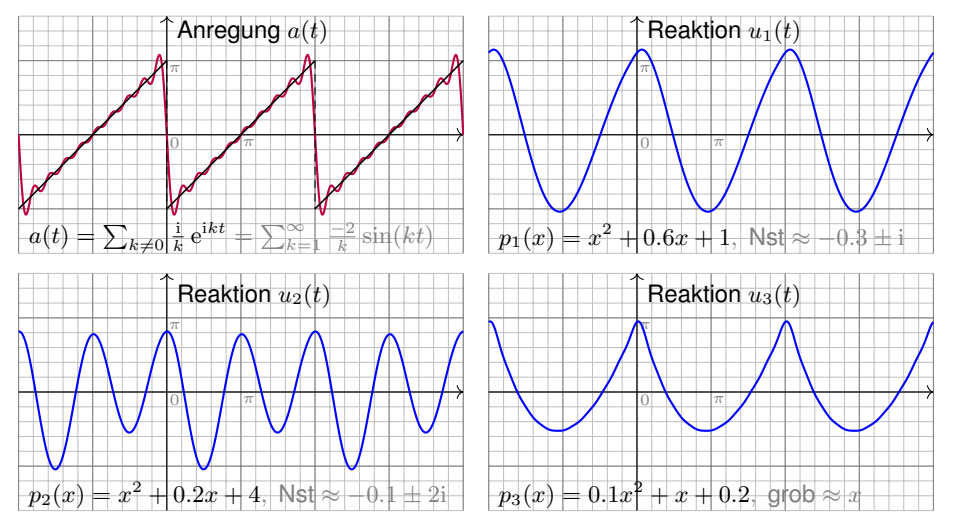

Diese Graphiken illustrieren die oben erklärte Frequenzanalyse und Filterwirkung. Auf den ersten Blick ist das Ergebnis überraschend: Die Reaktion  $u(t)$  hat wenig mit der Anregung  $a(t)$  gemeinsam!

 $\circled{C}$  In der Frequenzanalyse hingegen wird das Bild klar und einfach. Die anregende Funktion  $a(t)$  enthält alle Frequenzen  $k = 1, 2, 3, \ldots$ . Die Verstärkung  $p(ik)$  hängt nur vom charakteristischen Polynom  $p$  ab!

Für  $p_1(x) = x^2 + 0.6x + 1$  haben wir die beiden Nullstellen ≈ −0.3 ± i. Demnach ist  $p(i)$  sehr klein und  $p(i)^{-1}$  sehr groß: Die Grundfrequenz wird extrem verstärkt, die anderen Frequenzen deutlich weniger.

Für  $p_2(x) = x^2 + 0.2x + 4$  haben wir die beiden Nullstellen ≈ −0.1 ± 2i. Demnach ist  $p(2i)$  sehr klein und  $p(2i)^{-1}$  sehr groß: Daher wird diese erste Oberschwingung extrem verstärkt, die anderen deutlich weniger. Für  $p_3(x) = 0.1x^2 + x + 0.2$  erinnert die Graphik an die Parabelfunktion. Das ist kein Zufall! Wir haben grob  $p_3(x) \approx x$ , das entspricht  $\partial u = a$ , also der Integration der Sägezahnfunktion  $a$  zur Parabelfunktion  $u$ ! [321]

Die Anschauung stimmt. Sie können dies nun auch quantitativ lösen!

Greensche Lösungsformel für beliebige rechte Seiten

<span id="page-980-1"></span>Zu lösen sei  $p(\partial)$   $y = b$  mit  $p(x) = x^n + a_{n-1}x^{n-1} + \ldots + a_1x + a_0 \in \mathbb{K}[x]$ :

 $y^{(n)}(x) + a_{n-1} y^{(n-1)}(x) + \ldots + a_1 y'(x) + a_0 y(x) = b(x).$ 

Die Funktion  $b:\mathbb{R} \supset I \to \mathbb{K}$  sei stetig auf einem Intervall  $I \subset \mathbb{R}$ . Sie heißt *Inhomogenität* oder Störterm oder kurz rechte Seite. Für spezielle rechte Seiten wie in [N2](#page-968-0)E können wir die DG leicht lösen.

Satz\$ N2F: Greensche Fundamentallösung und Lösungsformel

Die homogene Gleichung  $p(\partial) u = 0$  hat genau eine Lösung  $u : \mathbb{R} \to \mathbb{K}$ mit den **Anfangswerten**  $u(0) = \cdots = u^{(n-2)}(0) = 0$  und  $u^{(n-1)}(0) = 1$ .

Wir nennen u die Greensche Fundamentallösung. Hieraus erhalten wir eine Lösung der inhomogenen Gleichung  $p(\partial) y = b$  durch **Faltung**:

<span id="page-980-0"></span>
$$
y(x) = \int_{t=x_0}^{x} u(x-t) b(t) dt.
$$

Genauer ist y die einzige Lösung der inhomogenen Gleichung  $p(\partial) y = b$ mit Anfangswerten  $y(x_0) = y'(x_0) = \cdots = y^{(n-2)}(x_0) = y^{(n-1)}(x_0) = 0.$ 

Greensche Lösungsformel für beliebige rechte Seiten

**#Aufgabe:** Zu lösen sei, für −π/2 < x < π/2, die Differentialgleichung

$$
y''(x) + y(x) = \frac{1}{\cos x}
$$
 mit  $y(0) = y'(0) = 0$ .

**Lösung:** Allgemeine homogene Lösung ist  $u(x) = c_1 \cos x + c_2 \sin x$ . Die Anfangswerte  $u(0) = 0$  und  $u'(0) = 1$  erfüllt nur  $u(x) = \sin x$ . Wir falten diese **Fundamentallösung** u mit der **rechten Seite** b:

$$
y(x) = \int_{t=0}^{x} \sin(x - t) \frac{1}{\cos t} dt = \int_{t=0}^{x} (\sin x \cos t - \cos x \sin t) \frac{1}{\cos t} dt
$$
  
= 
$$
\int_{t=0}^{x} \sin x - \cos x \cdot \frac{\sin t}{\cos t} dt = [t \sin x + \cos x \cdot \ln \cos t]_{t=0}^{x}
$$

 $= x \sin x + \cos x \cdot \ln \cos x$ 

Die Probe ist wie immer leicht und lohnend! Geduldig ausrechnen:

$$
y'(x) = \sin x + x \cos x - \sin x \cdot \ln \cos x - \sin x
$$

$$
y''(x) = \cos x - x \sin x - \cos x \cdot \ln \cos x + \sin(x)^2 / \cos x
$$

Einsetzen:  $y''(x) + y(x) = \cos x + \sin(x)^2 / \cos x = 1 / \cos x$ . Alles passt!

**#Aufgabe:** Beweisen Sie Greens Lösungsformel (a) durch Nachrechnen oder alternativ (b) durch Laplace–Transformation (wie auf Seite [1309]).

**#Lösung:** (a) Für die Ableitung nutzen wir die Leibniz–Regel [D303](#page-264-0):

$$
\frac{\mathrm{d}}{\mathrm{d}x} \int_{t=x_0}^{h(x)} f(x,t) \, \mathrm{d}t = h'(x) f(x,h(x)) + \int_{t=x_0}^{h(x)} \frac{\partial f}{\partial x}(x,t) \, \mathrm{d}t
$$

Angewendet auf  $h(x) = x$  und  $f(x, t) = u(x - t) b(t)$  erhalten wir

$$
y'(x) = \underbrace{u(0)}_{=0} b(x) + \int_{t=x_0}^{x} u'(x - t) b(t) dt,
$$
  
\n
$$
y''(x) = \underbrace{u'(0)}_{=0} b(x) + \int_{t=x_0}^{x} u''(x - t) b(t) dt,
$$
  
\n
$$
y^{(n-1)}(x) = \underbrace{u^{(n-2)}(0)}_{=0} b(x) + \int_{t=x_0}^{x} u^{(n-1)}(x - t) b(t) dt,
$$
  
\n
$$
y^{(n)}(x) = \underbrace{u^{(n-1)}(0)}_{=1} b(x) + \int_{t=x_0}^{x} u^{(n)}(x - t) b(t) dt.
$$

Einsetzen dieser Ableitungen in unsere Differentialgleichung ergibt

$$
y^{(n)}(x) + a_{n-1} y^{(n-1)}(x) + \ldots + a_1 y'(x) + a_0 y(x)
$$
  
=  $b(x) + \int_{t=x_0}^{x} \underbrace{[u^{(n)} + a_{n-1} u^{(n-1)} + \ldots + a_1 u' + a_0 u]}_{= 0, \text{ da } u \text{ eine Lösung der homogenen DG ist}}$ 

Somit ist  $y$  eine Lösung der inhomogenen Differentialgleichung

$$
y^{(n)}(x) + a_{n-1} y^{(n-1)}(x) + \ldots + a_1 y'(x) + a_0 y(x) = b(x).
$$

Die Anfangswerte  $y(x_0) = y'(x_0) = \cdots = y^{(n-2)}(x_0) = y^{(n-1)}(x_0) = 0$ ergeben sich aus der obigen Zwischenrechnung für die Ableitungen.

**Anschauliche Erklärung** wie sie in der Physik beliebt ist: Für alle  $x < 0$  sei das System in Ruhelage  $u(x) = 0$ . Zum Zeitpunkt  $x = 0$  gilt  $u(0) = u'(0) = \cdots = u^{(n-2)}(0) = 0$ , und es wird abrupt beschleunigt durch  $u^{(n-1)}(0) = 1$ . Man stellt sich dies als "Hammerschlag" vor. Das System vollführt als sogenannte **Impulsantwort** die Bewegung  $u(x)$  für  $x > 0$ . [1421] Entsprechend verschoben ist  $u(x - t) b(t)$  ein Hammerschlag zum Zeitpunkt t mit Stärke  $b(t)$ . Das Integral über t ist die Summe dieser Beiträge: Wir nutzen Superposition dank Linearität. Gilt  $b(x) = 0$  für  $x \le x_0$ , so ist  $y(x) = \int_{\mathbb{R}} u(x - t) b(t) dt = \int_{t = x_0}^{x} u(x - t) b(t) dt$ . [1429]

## Eine **lineare Differentialgleichung** n-ter Ordnung ist von der Form

$$
y^{(n)}(x) + a_{n-1}(x) y^{(n-1)}(x) + \ldots + a_1(x) y'(x) + a_0(x) y(x) = b(x).
$$

Hierbei sei  $I \subset \mathbb{R}$  ein Intervall und wie üblich  $\mathbb{K} = \mathbb{R}$  oder  $\mathbb{K} = \mathbb{C}$ . Die stetigen Funktionen  $a_0, a_1, \ldots, a_{n-1}: I \to \mathbb{K}$  heißen **Koeffizienten**. Die stetige Funktion  $b: I \to \mathbb{K}$  heißt **Störterm** oder kurz **rechte Seite**. Links wirkt der lineare Differentialoperator  $L$  :  $C^n(I,\mathbb{K}) \to C^0(I,\mathbb{K}),$ 

$$
L = a_0 \partial^0 + a_1 \partial^1 + \dots + a_{n-1} \partial^{n-1} + \partial^n,
$$
  

$$
y \mapsto a_0 y + a_1 y' + \dots + a_{n-1} y^{(n-1)} + y^{(n)}.
$$

Wir suchen alle Funktionen  $y:I\to\mathbb{K}$ , die die Gleichung  $L$   $y=b$  erfüllen. Linearität bedeutet  $L(c_1y_1 + c_2y_2) = c_1L(y_1) + c_2L(y_2)$  für  $c_1, c_2 \in \mathbb{K}$ . In anderen Worten: Aus Lösungen  $y_1$  zu  $b_1$  und  $y_2$  zu  $b_2$  ergibt die Linearkombination  $y = c_1y_1 + c_2y_2$  eine Lösung zu  $b = c_1b_1 + c_2b_2$ . Zu  $Lu = b$  gehört die **homogene lineare Differentialgleichung**  $Lu = 0$ . Als Lösungsmenge suchen wir also den Kern der linearen Abbildung  $L$ .

Bisher untersuchen wir lineare Differentialgleichungen mit **#konstanten Koeffizienten**. Hier können wir alle Lösungen explizit angeben, uns genügen Exponentialansatz [N2](#page-0-0)D und Greensche Lösungsformel [N2](#page-980-0)F. Die Anwendungen sind wie gesehen bereits sehr reichhaltig!

Wir wollen nun auch **nicht-konstante Koeffizienten** betrachten, da solche Gleichungen ebenso natürlich in Anwendungen auftreten.  $\bigodot$  Für Ordnung  $n = 1$  kennen wir bereits eine Lösungsformel. [M221](#page-876-0)

Als mögliche Lösungen betrachten wir hier alle Funktionen  $y: I \to \mathbb{K}$ , die n–mal stetig differenzierbar sind, kurz  $y \in C^n(I, \mathbb{K})$ , denn hierauf sind die Differentialoperatoren  $\partial,\ldots,\partial^n$  und  $L=\sum_{k=0}^n a_k\partial^k$  definiert.

**A** Lösungen der Gleichung  $L y = b$  wirklich **explizit** auszurechnen, kann mühsam und beliebig schwierig sein, mitunter gar unmöglich. Daher nutzen wir dankbar zunächst allgemeine Strukturaussagen!

 $\bigcirc$  Einen guten Überblick verschafft uns der folgende wichtige Satz: Alles ist linear und wir haben  $n$  Freiheitsgrade; Anfangswerte können beliebig vorgegeben werden und legen die Lösung eindeutig fest.

Satz N3A: Struktursatz für lineare Differentialgleichungen Zu  $Ly = b$  suchen wir die Lösungsmenge  $L_b = \{ y \in C^n(I,\mathbb{K}) \mid Ly = b \}$ . (0) **#Globale Existenz und Eindeutigkeit**: Zu jedem Anfangsdatum  $(x_0, v_0, \ldots, v_{n-1}) \in I \times \mathbb{K}^n$  existiert genau eine Lösung  $y \in L_b$  mit  $y(x_0) = v_0, \ldots, y^{(n-1)}(x_0) = v_{n-1}.$  Das heißt, in jedem Punkt  $x_0 \in I$  ist die Auswertung  $\Psi:L_b\to {\mathbb K}^n$  :  $y\mapsto \big(y(x_0),y'(x_0),\ldots,y^{(n-1)}(x_0)\big)$  bijektiv. (1)  $L_0 = \{ y \mid L y = 0 \}$  ist ein **Vektorraum** der Dimension n über K. Wir finden ein **Fundamentalsystem**  $y_1, \ldots, y_n \in L_0$ , also eine Basis von  $L_0$  bestehend aus n linear unabhängigen Lösungen, und erhalten:

<span id="page-986-0"></span>
$$
L_0 = \{ c_1 y_1 + \ldots + c_n y_n \mid c_1, \ldots, c_n \in \mathbb{K} \} \quad \cong \quad \mathbb{K}^n
$$

(2)  $L_b = \{ y \mid L y = b \}$  ist ein **affiner Raum** der Dimension n über K. Für jede **Partikulärlösung**  $y_b \in L_b$  gilt  $L_b = y_b + L_0$ , ausgeschrieben:

$$
L_b = y_b + L_0 = \{ y_b + c_1 y_1 + \ldots + c_n y_n \mid c_1, \ldots, c_n \in \mathbb{K} \}
$$

"Allgemeine Lösungen = partikuläre Lösung + homogene Lösungen"

Sie kennen diese Strukturaussagen bereits aus der linearen Algebra! **E**∏ Zur Wiederholung siehe Kimmerle–Stroppel, Lineare Algebra §3.6.  $\bigcirc$  Zu Verständnis und Lösung von Differentialgleichungen arbeiten Analysis und lineare Algebra wunderbar zusammen. Hier lohnt sich erneut Ihre Investition in die mathematischen Grundlagen der HM1&2!

Die Menge  $C^n(I,\mathbb{K})$  aller  $n$ –mal stetig diff'baren Funktionen ist ein K–Vektorraum. Allerdings ist er unendlich-dimensional; daher greifen die wunderbar erfolgreichen Methoden der Matrizenrechnung wie etwa der Gauß–Algorithmus hier nicht. Wir benötigen nun verstärkt Analysis! Glücklicherweise sind unsere Lösungsräume endlich-dimensional:

> $L_0 = \{ y \in C^n(I, \mathbb{K}) \mid L y = 0 \}, \dim_{\mathbb{K}} L_0 = n,$  $L_b = \{ y \in C^n(I, \mathbb{K}) \mid L y = b \}, \dim_{\mathbb{K}} L_b = n.$

 $\bigcirc$  Strukturaussage und E&E-Satz sagen uns zu jeder linearen DG  $n$ –ter Ordnung genau, wie groß der Lösungsraum ist: Er hat immer Dimension n! Bei jeder konkreten Berechnung wissen wir daher, wie viele Lösungen wir suchen müssen und wann wir alle gefunden haben!

**#Aufgabe:** (1) Zu lösen sei zunächst die homogene Differentialgleichung

$$
y''(x) + \frac{1}{x}y'(x) - \frac{4}{x^2}y(x) = 0
$$
 für  $y: \mathbb{R}_{>0} \to \mathbb{R}$ .

(1a) Welche Struktur hat die Lösungsmenge? (Form und Größe) (1b) Gibt es Lösungen der Form  $y(x) = x^k$ ? (geschickter Ansatz) (1c) Bestimmen Sie die Lösung  $y$  zum AWP  $y(1)=0$  und  $y^{\prime}(1)=1.$ 

**#Lösung:** (1a) Die Lösungsmenge ist ein Vektorraum der Dimension 2. (1b) Ableiten von  $y(x) = x^k$  und Einsetzen in die DG ergibt

$$
k(k-1)x^{k-2} + kx^{k-2} - 4x^{k-2} = 0.
$$

Also  $(k^2 - 4)x^{k-2} = 0$ . Lösungen  $k = \pm 2$ , also  $y_1(x) = x^2$ ,  $y_2(x) = x^{-2}$ . Diese sind linear unabhängig, also eine Basis, aka Fundamentalsystem. Einfacher Test dank Wronski:  $Y(x) = \begin{pmatrix} x^2 & x^{-2} \\ 2x & -2x \end{pmatrix}$  $2x - 2x^{-3}$  $),$  z.B.  $Y(1) = \left(\begin{smallmatrix} 1 & 1 \\ 2 & -2 \end{smallmatrix}\right).$ Die allgemeine Lösung ist demnach  $y(x) = c_1x^2 + c_2x^{-2}$  mit  $c_1, c_2 \in \mathbb{R}$ . (1c) Anfangswerte:  $y(1) = c_1 + c_2 = 0$  und  $y'(1) = 2c_1 - 2c_2 = 1$ . Die gesuchte Lösung des AWP ist  $y(x) = \frac{1}{4}x^2 - \frac{1}{4}$  $\frac{1}{4}x^{-2}$ . Probe!

Übung

**#Aufgabe:** (2) Zu lösen sei nun die inhomogene Differentialgleichung

$$
y''(x) + \frac{1}{x}y'(x) - \frac{4}{x^2}y(x) = x
$$
 für  $y: \mathbb{R}_{>0} \to \mathbb{R}$ .

(2a) Welche Struktur hat die Lösungsmenge? (Form und Größe) (2b) Gibt es Lösungen der Form  $y(x) = c x^k$ ? (geschickter Ansatz) (2c) Bestimmen Sie die Lösung  $y$  zum AWP  $y(1)=1$  und  $y^\prime(1)=1$ ?

**#Lösung:** (2a) Die Lösungsmenge ist ein affiner Raum der Dimension 2. (2b) Ableiten von  $y_b(x) = c x^k$  und Einsetzen in die DG ergibt

$$
ck(k-1)x^{k-2} + ckx^{k-2} - 4cx^{k-2} = x.
$$

Also  $c(k^2 - 4) = x^{3-k}$ . Die linke Seite hängt nicht von x ab. Lösung:  $k=3$  und  $c=\frac{1}{5}$  $\frac{1}{5}$ , also  $y_b(x) = \frac{1}{5}x^3$ . Die Probe ist leicht! Ein Fundamentalsystem der homogenen DG kennen wir bereits! Die allgemeine Lösung ist  $y(x) = \frac{1}{5}x^3 + c_1x^2 + c_2x^{-2}$  mit  $c_1, c_2 \in \mathbb{R}$ . (2c) Anfangswerte:  $y(1) = \frac{1}{5} + c_1 + c_2 = 1$  und  $y'(1) = \frac{3}{5} + 2c_1 - 2c_2 = 1$ . Die gesuchte Lösung ist schließlich  $y(x) = \frac{1}{5}x^3 + \frac{1}{2}$  $\frac{1}{2}x^2 + \frac{3}{10}x^{-2}$ . Probe!

Übung

**#Aufgabe:** (3) Lösen Sie die Differentialgleichung

$$
y''(x) + \frac{1}{x}y'(x) - \frac{4}{x^2}y(x) = x
$$
 für  $y: \mathbb{R}_{>0} \to \mathbb{R}$ 

durch Substitution:  $x = e^t$ ,  $t = \ln x$  und  $u(t) = y(e^t)$ ,  $y(x) = u(\ln x)$ .

**Lösung:** (3) Wir rechnen sorgsam die Ableitungen aus:

$$
y(x) = u(\ln x), \qquad y'(x) = \dot{u}(\ln x) \frac{1}{x}, \qquad y''(x) = \ddot{u}(\ln x) \frac{1}{x^2} - \dot{u}(\ln x) \frac{1}{x^2}
$$

$$
u(t) = y(e^t) \qquad \dot{u}(t) = y'(e^t) e^t \qquad \ddot{u}(t) = y''(e^t) e^{2t} + y'(e^t) e^t
$$

Unsere Differentialgleichung können wir äquivalent umschreiben:

$$
y''(x) + \frac{1}{x}y'(x) - \frac{4}{x^2}y(x) = x \iff
$$
  
 
$$
\ddot{u}(t) e^{-2t} - \dot{u}(t) e^{-2t} + \dot{u}(t) e^{-2t} - 4u(t) e^{-2t} = e^t
$$

Wir erhalten eine lineare DG mit konstanten Koeffizienten:

$$
\ddot{u}(t) - 4u(t) = e^{3t}
$$

Wir haben Glück und unser Substitutionsansatz zahlt sich aus!

Übung

 $\bigcirc$  Lineare Differentialgleichungen mit konstanten Koeffizienten beherrschen wir gut! Ihre Lösungen finden wir nach Schema: Charakteristisches Polynom  $p(x) = x^2 - 4 = (x - 2)(x + 2)$ . Nullstellen 2, -2. Fundamentalsystem:  $u_1(t) = e^{2t}$ ,  $u_2(t) = e^{-2t}$ . Wir lösen  $p(\partial) u(t) = e^{\mu t}$  für  $\mu = 3$ . (spezielle rechte Seite) Dies ist keine Nullstelle von p (Vielfachheit  $k = 0$ ), genauer  $p(3) = 5$ . Partikulärlösung:  $u_b(t) = e^{3t}/5$ . Die allgemeine Lösung ist demnach:

$$
u(t) = \frac{1}{5} e^{3t} + c_1 e^{2t} + c_2 e^{-2t}.
$$

Rücksubstitution von  $u(t)$  zu  $y(x)$  ergibt schließlich:

$$
y(x) = \frac{1}{5}x^3 + c_1x^2 + c_2x^{-2}
$$

Dies entspricht der Lösung der vorigen Aufgabe (2). Dieses Beispiel zeigt erneut, dass eine geschickte Substitution manchmal eine komplizierte DG in eine einfache verwandeln kann, hier bei einer linearen DG etwa variable in konstante Koeffizienten.

Sei  $I \subset \mathbb{R}$  ein Intervall und  $a_0, a_1, \ldots, a_{n-1}, b: I \to \mathbb{K}$  stetig,  $\mathbb{K} = \mathbb{R}, \mathbb{C}$ . Dies definiert eine **lineare Differentialgleichung** n-ter Ordnung

$$
y^{(n)}(x) + a_{n-1}(x) y^{(n-1)}(x) + \cdots + a_1(x) y'(x) + a_0(x) y(x) = b(x).
$$

Die stetigen Funktionen  $a_0, a_1, \ldots, a_{n-1}: I \to \mathbb{K}$  heißen **Koeffizienten**. Die stetige Funktion  $b: I \to \mathbb{K}$  heißt **Störterm** oder kurz **rechte Seite**. Links wirkt der lineare Differentialoperator  $L: C^n(I,\mathbb{K}) \to C^0(I,\mathbb{K}),$ 

$$
L = a_0 \partial^0 + a_1 \partial^1 + \dots + a_{n-1} \partial^{n-1} + \partial^n,
$$
  

$$
y \mapsto a_0 y + a_1 y' + \dots + a_{n-1} y^{(n-1)} + y^{(n)}.
$$

Wir suchen alle Funktionen  $y: I \to \mathbb{K}$ , die die Gleichung  $L y = b$  erfüllen. Linearität bedeutet  $L(c_1y_1 + c_2y_2) = c_1L(y_1) + c_2L(y_2)$  für  $c_1, c_2 \in \mathbb{K}$ . In anderen Worten: Aus Lösungen  $y_1$  zu  $b_1$  und  $y_2$  zu  $b_2$  ergibt die Linearkombination  $y = c_1y_1 + c_2y_2$  eine Lösung zu  $b = c_1b_1 + c_2b_2$ . Zu  $Ly = b$  gehört die **homogene lineare Differentialgleichung**  $Ly = 0$ . Als Lösungsmenge suchen wir also den Kern der linearen Abbildung  $L$ .

Qualitativer Überblick dank **#Existenz- und Eindeutigkeitssatz** [N3](#page-986-0)A (Fortsetzung von [M1](#page-861-0)C, konstruktiv [M2](#page-877-0)E, später [O1](#page-1035-0)B, konstruktiv [O2](#page-0-0)A):

Zu jedem Anfangsdatum  $(x_0, v_0, \ldots, v_{n-1}) \in I \times \mathbb{K}^n$  existiert genau eine Lösung  $y: I \to \mathbb{K}$  mit  $L y = b$  und  $y(x_0) = v_0, \ldots, y^{(n-1)}(x_0) = v_{n-1}$ .

Die Lösungsmenge  $L_0 = \{ y : I \to \mathbb{K} \mid L y = 0 \}$  ist ein K-Vektorraum der Dimension n: Wir wählen ein Fundamentalsystem  $y_1, \ldots, y_n \in L_0$ von  $n$  linear unabhängigen Lösungen und erhalten:

$$
L_0 = \{ c_1 y_1 + \dots + c_n y_n \mid c_1, \dots, c_n \in \mathbb{K} \} \cong \mathbb{K}^n
$$

Die Lösungsmenge  $L_b = \{ y : I \to \mathbb{K} \mid L y = b \}$  ist ein affiner Raum. Für jede Partikulärlösung  $y_b \in L_b$  gilt  $L_b = y_b + L_0$ , ausgeschrieben:

$$
L_b = y_b + L_0 = \{ y_b + c_1 y_1 + \dots + c_n y_n \mid c_1, \dots, c_n \in \mathbb{K}^n \}
$$

"Allgemeine Lösungen = partikuläre Lösung + homogene Lösungen" Sind Anfangswerte  $y(x_0), \ldots, y^{(n-1)}(x_0)$  vorgegeben, so kann man hieraus  $c_1, \ldots, c_n$  eindeutig bestimmen (lineares Gleichungssystem). Besonders leicht sind **lineare DG mit konstanten Koeffizienten:** 

$$
y^{(n)}(x) + a_{n-1} y^{(n-1)}(x) + \cdots + a_1 y'(x) + a_0 y(x) = 0
$$

Kurzschreibweise  $p(\partial)$  y = 0 mit dem **charakteristischen Polynom** 

$$
p(x) = xn + an-1xn-1 + \dots + a_1x + a_0.
$$

Jede k–fache Nullstelle  $\lambda \in \mathbb{C}$  liefert k linear unabhängige Lösungen

$$
e^{\lambda x}
$$
,  $x e^{\lambda x}$ ,  $x^2 e^{\lambda x}$ , ...,  $x^{k-1} e^{\lambda x}$ .

Ist  $p \in \mathbb{R}[x]$  reell und  $\lambda = \sigma + \mathrm{i} \omega$  mit  $\sigma, \omega \in \mathbb{R}$  und  $\omega \neq 0$  eine k–fache Nullstelle, so gilt dies auch für die komplex-konjugierte Zahl  $\overline{\lambda} = \sigma - i\omega$ . Durch Linearkombination erhalten wir die zugehörigen reellen Lösungen; sie entsprechen Real- und Imaginärteil der komplexen Lösungen:

$$
\frac{e^{\lambda x}, \dots, x^{k-1} e^{\lambda x}}{e^{\overline{\lambda}x}, \dots, x^{k-1} e^{\overline{\lambda}x}} \bigg\} \nleftrightarrow \n\frac{e^{\sigma x} \cos(\omega x), \dots, x^{k-1} e^{\sigma x} \cos(\omega x)}{e^{\sigma x} \sin(\omega x), \dots, x^{k-1} e^{\sigma x} \sin(\omega x)}
$$

Zu lösen sei schließlich eine **inhomogene lineare DG**  $p(\partial) y(x) = b(x)$ :

$$
y^{(n)}(x) + a_{n-1} y^{(n-1)}(x) + \cdots + a_1 y'(x) + a_0 y(x) = b(x)
$$

Eine Lösung <sub>*u<sub>b</sub>* gewinnen wir durch **Variation der Konstanten** [\(N3](#page-0-0)C)</sub> oder Faltung von b mit der **#Greenschen Fundamentallösung** u [\(N2](#page-980-0)F), für die  $p(\partial) u = 0$  und  $u(0) = \cdots = u^{(n-2)}(0) = 0$ ,  $u^{(n-1)}(0) = 1$  gilt:

$$
y_b(x) = \int_{t=x_0}^{x} u(x-t) b(t) dt
$$

Für **spezielle rechte Seiten** lohnt sich folgender Ansatz [\(N2](#page-968-0)E): Zu lösen sei  $p(\partial) y(x) = r(x) e^{\mu x}$  mit Polynomen  $p, r \in \mathbb{C}[x]$ . Ist  $\mu$  eine k–fache Nullstelle von  $p$ , so existiert eine Lösung

$$
y_b(x) = q(x) x^k e^{\mu x}
$$

mit einem eindeutigen Polynom  $q \in \mathbb{C}[x]$  vom Grad  $\deg q = \deg r$ . Speziell  $p(\partial)$   $y(x) = e^{\mu x}$  wird gelöst durch  $y_b(x) = e^{\mu x} x^k / p^{(k)}(\mu)$ .

Für manche Differentialgleichungen reichen elementare Funktionen nicht aus; es werden neue Funktionen als Lösungen benötigt bzw. konstruiert. Bessel–Funktionen sind ein prominentes Beispiel. [N321](#page-0-0)

Zu lösen sei eine analytische Differentialgleichung  $n$ –ter Ordnung

$$
y^{(n)} = f(x, y, y', \dots, y^{(n-1)})
$$

mit gegebenen Anfangsdaten  $y(0), \ldots, y^{(n-1)}(0)$  und einer Potenzreihe

$$
f(x, u_0, u_1, \ldots, u_{n-1}) = \sum_{\alpha \in \mathbb{N}^{n+1}} c_{\alpha} u_0^{\alpha_0} u_1^{\alpha_1} \cdots u_{n-1}^{\alpha_{n-1}} x^{\alpha_n}.
$$

Diese DG wird von genau einer Potenzreihe  $y(x)=\sum_{k=0}^{\infty}a_kx^k$  erfüllt: Aus den vorgegebenen Anfangsdaten  $a_0, \ldots, a_{n-1}$  berechnen sich rekursiv alle weiteren Koeffizienten  $a_n, a_{n+1}, a_{n+2}, \ldots$  der Reihe.

 $\bigodot$  Hat diese Potenzreihe einen Konvergenzradius  $\rho > 0$ , dann löst die so definierte Funktion  $y: ]-\rho, \rho[ \rightarrow \mathbb{R}$  die gegebene Differentialgleichung.

Dieses Verfahren ist manchmal mühsam, aber immer konstruktiv!

Gegeben sei ein Wirkungsfunktional  $S$ : $C^2([a, b], \mathbb{R}) \to \mathbb{R}$  durch

$$
y \mapsto S(y) := \int_{x=a}^{b} F(x, y(x), y'(x)) dx
$$

mit einer  $C^2$ –Funktion  $F : [a, b] \times \mathbb{R}^2 \to \mathbb{R} : (x, q, p) \mapsto F(x, q, p).$ 

Dann gilt die **Euler-Lagrange-Differentialgleichung** (Satz [N4](#page-0-0)B): Ist *y* ∈  $C^2$  extremal, also minimal  $S(y)$  ≤  $S(z)$  für alle  $z \in C^2$  oder maximal  $S(y)\geq S(z)$  für alle  $z\in C^2$ , dann erfüllt  $y$  die Gleichung

$$
\left[\frac{\partial F}{\partial q} - \frac{\mathrm{d}}{\mathrm{d}x} \frac{\partial F}{\partial p}\right](x, y(x), y'(x)) = 0.
$$

Ausgeschrieben bedeutet das: Für alle  $x \in [a, b]$  gilt die Gleichung

$$
\frac{\partial F}{\partial q}(x, y(x), y'(x)) = \frac{\partial^2 F}{\partial x \partial p}(\cdots) + \frac{\partial^2 F}{\partial q \partial p}(\cdots) y'(x) + \frac{\partial^2 F}{\partial p^2}(\cdots) y''(x).
$$

Mit dieser Differentialgleichung können wir  $y:[a,b] \to \mathbb{R}$  berechnen! Dies ist die Grundlage der Optimierung durch Variationsrechnung. [N401](#page-0-0)

*Versuchen Sie, folgende Fragen frei aber genau zu beantworten, etwa so, wie Sie dies einer Kommiliton:in / Kolleg:in erklären wollen.*

- (1) Was ist ein linearer Differentialoperator  $L$  :  $C^n(I,\mathbb{K})\to C^0(I,\mathbb{K})$ ?
- (2) Ist diese Abbildung  $L$  injektiv? Welche Dimension hat ihr Kern?
- (3) Welche Struktur hat die Lösungsmenge der Gleichung  $L y = 0$ ?
- (4) Was versteht man unter einem Fundamentalsystem?
- (5) Ist diese Abbildung  $L$  :  $C^n(I,\mathbb{K}) \to C^0(I,\mathbb{K})$  surjektiv?
- (6) Wie bestimmt man zu  $b \in C^0$  ein Urbild  $y \in C^n$  mit  $L y = b$ ?
- (7) Welche Struktur hat die Lösungsmenge der Gleichung  $L y = b$ ?

**Lösung:** (1) Dies ist eine Zuordnung  $L: y \mapsto a_0y + a_1y' + \cdots + a_{n-1}y^{(n-1)} + y^{(n)}$  mit Koeffizienten  $a_0, a_1, \ldots, a_{n-1} \in C^0(I, \mathbb{K})$ , eventuell konstant. (Zur Vereinfachung  $a_n = 1$ .) (2) Die Abbildung  $L: C^n(I, \mathbb{K}) \to C^0(I, \mathbb{K})$  ist linear. Sie ist für  $n \geq 1$  nicht injektiv, genauer: (3) Die Lösungsmenge ker  $L = \{ y \in C^n \mid L y = 0 \}$  ist ein K–Vektorraum der Dimension n. (4) Ein Fundamentalsystem ist eine Basis  $y_1, \ldots, y_n \in \text{ker } L$ . (5) Die Abbildung L ist surjektiv: (6) Partikulärlösungen  $y_b$  mit  $Ly_b = b$  finden wir durch die Greensche Lösungsformel  $\sqrt{245}$  oder Variation der Konstanten [N311](#page-0-0) oder geeigneten Ansatz für spezielle rechte Seiten [N217](#page-968-1). (7) Die Lösungsmenge der Gleichung  $Ly = b$  ist ein affiner Raum der Dimension n, explizit ausgeschrieben  $\{y: I \to \mathbb{K} \mid L y = b\} = \{y_b + c_1y_1 + \cdots + c_ny_n \mid c_1, \ldots, c_n \in \mathbb{K}\}.$ 

- (1) Was ist eine lineare Differentialgleichung  $L y = 0$  mit konstanten Koeffizienten? Was ist ihr charakteristisches Polynom?
- (2) Wie bestimmt man hierzu ein Fundamentalsystem?
- (3) Wie bestimmt man zu  $b \in C^0$  ein Urbild  $y \in C^n$  mit  $L y = b$ ?
- (4) Was versteht man unter einer speziellen rechten Seite  $b$ ? Wie bestimmt man hierzu ein Urbild  $y \in C^n$  mit  $L y = b$ ?
- (5) Was versteht man in diesem Zusammenhang unter Resonanz?
- (6) Was ist die Differentialgleichung des harmonischen Oszillators? Wie löst man sie? Was passiert bei harmonischer Anregung? Was versteht man unter dem Begriff Resonanzkatastrophe?

**Lösung:** (1) Hier gilt  $L: y \mapsto a_0y + a_1y' + \cdots + a_{n-1}y^{(n-1)} + y^{(n)}$  mit konstanten Koeffizienten  $a_0, a_1, \ldots, a_{n-1} \in \mathbb{K}$ . Wir schreiben hierfür kurz  $L = p(\partial)$  mit  $\partial = d/dx$ und dem charakteristischen Polynom  $p(x) = a_0 + a_1x + \cdots + a_{n-1}x^{n-1} + x^n \in \mathbb{K}[x]$ . (2) Der Exponentialansatz [N2](#page-0-0)D liefert hier stets n unabhängige Lösungen  $y_1, \ldots, y_n \in \text{ker } L$ . (3) Neben Greenscher Lösungsformel [N245](#page-980-1) und Variation der Konstanten [N311](#page-0-0) lohnt sich meist (4) der passende Ansatz für spezielle rechte Seiten  $r(x) e^{\mu x}$ ,  $e^{\sigma x} \cos(\tau x)$ ,  $e^{\sigma x} \sin(\tau x)$ . [N217](#page-968-1) (5) Bei  $p(\partial)$  y =  $r(x)$  e<sup> $\mu x$ </sup> liegt (k–fache) Resonanz vor, falls die Anregung  $\mu$  eine (k–fache) Nullstelle des char. Polynoms p trifft. (6) Siehe die Ausführung am Anfang des Kapites [N.](#page-938-0)

**#Aufgabe:** Lösen Sie die folgenden Differentialgleichungen für reelle Funktionen  $u, v, w, y : \mathbb{R} \to \mathbb{R}$ . Die vier Gleichungen sind untereinander eng verwandt, das können und sollen Sie zur Lösung ausnutzen.

(1) Bestimmen Sie die allgemeine Lösung der homogenen Gleichung

$$
u''(x) - 4u'(x) + 4u(x) = 0.
$$

(2) Bestimmen Sie eine Partikulärlösung der inhomogenen Gleichung

$$
v''(x) - 4v'(x) + 4v(x) = e^{2x}.
$$

(3) Bestimmen Sie eine Partikulärlösung der inhomogenen Gleichung

$$
w''(x) - 4w'(x) + 4w(x) = \cos(x).
$$

(4) Bestimmen Sie die allgemeine Lösung der inhomogenen Gleichung

$$
y''(x) - 4y'(x) + 4y(x) = 2e^{2x} + 25\cos(x).
$$

(5) Lösen Sie schließlich das Anfangswertproblem  $y(0) = 5$ ,  $y'(0) = 1$ .

**#Lösung:** Im folgenden Telegrammstil sollten Sie alle Rechnungen eigenhändig nachprüfen und Zwischenrechnungen ergänzen.

(1) Charakteristisches Polynom  $p(x) = x^2 - 4x + 4 = (x - 2)^2$ . Fundamentallösungen:  $u_1(x)=e^{2x}$  und  $u_2(x)=x\,e^{2x}$ . Probe! Allgemeine Lösung:  $u(x) = (c_1 + c_2x) e^{2x}$  mit  $c_1, c_2 \in \mathbb{R}$ .

(2) Für die rechte Seite  $e^{\mu x}$  mit  $\mu = 2$  liegt (doppelte) Resonanz vor:  $p(\mu)=p'(\mu)=0, \, p''(\mu)=2.$  Partikulärlösung ist also  $v(x)=\mathrm{e}^{2x}x^2/2.$ 

(3) Für die rechte Seite  $\cos x = \text{Re}(e^{ix})$  liegt keine Resonanz vor. Wir lösen  $p(\partial) z(x) = e^{ix}$ . Es gilt  $p(\mu) = 3 - 4$ i. Partikulärlösung:

$$
z(x) = \frac{e^{ix}}{3-4i} = \frac{3+4i}{25}e^{ix} = \left[\frac{3}{25}\cos x - \frac{4}{25}\sin x\right] + i\left[\frac{4}{25}\cos x + \frac{3}{25}\sin x\right]
$$
  
Der Realteil  $w(x) = \frac{3}{25}\cos x - \frac{4}{25}\sin x$  löst demnach  $p(\partial) w(x) = \cos(x)$ .

Wann wie welcher Ansatz zum Ziel führt, erklärt Ihnen die Theorie! Um alle möglichen Komplikationen und die unzähligen Beispiele zu verstehen, sollten Sie daher unbedingt die Grundlagen beherrschen.

**Alternativen:** (2b) Wir machen den Ansatz  $v(x) = cx^2 e^{2x}$ : Ableiten  $v'(x) = c(2x + 2x^2) e^{2x}$  und  $v''(x) = c(2 + 8x + 4x^2) e^{2x}$ ergibt  $v''(x) - 4v'(x) + 4v(x) = 2ce^{2x}$ . Koeffizientenvergleich mit  $e^{2x}$ : Unser Ansatz löst die DG für  $c=1/2$ , also  $v(x)=\frac{1}{2}x^2\,\mathrm{e}^{2x}$ . Probe! (3b) Wir machen den Ansatz  $w(x) = a \cos x + b \sin x$  mit  $a, b \in \mathbb{R}$ . Ableiten  $w'(x) = -a \sin x + b \cos x$  und  $w''(x) = -a \cos x - b \sin x$ ergibt  $w''(x) - 4w'(x) + 4w(x) = (3a - 4b)\cos x + (4a + 3b)\sin x.$ Koeffizientenvergleich  $3a - 4b = 1$  und  $4a + 3b = 0$  ergibt  $a = 3/25$ und  $b = -4/25$ . Wir erhalten  $w(x) = \frac{3}{25} \cos(x) - \frac{4}{25} \sin(x)$ . Probe! (3c) Ebenso gelingt der komplexe Ansatz  $z(x) = c e^{ix}$  mit  $c \in \mathbb{C}$ : Ableiten  $z'(x) = c$ i e<sup>ix</sup> und  $z''(x) = -c e^{ix}$  ergibt in die DG eingesetzt  $z''(x) - 4z'(x) + 4z(x) = c(3 - 4i) e^{ix}$ . Koeffizientenvergleich mit  $e^{ix}$ : Für die Konstante c finden wir somit  $c = (3 - 4i)^{-1} = (3 + 4i)/25$ . Die reelle Lösung findet man wie oben als Realteil  $w(x) = \text{Re } z(x)$ .

(4) Die allgemeine Lösung erhalten wir nun als Linearkombination:

 $y(x) = u(x) + 2v(x) + 25w(x) = (c_1 + c_2x + x^2) e^{2x} + 3\cos(x) - 4\sin(x)$ 

Dank Linearität erfüllt dies  $y''(x) - 4y'(x) + 4y(x) = 2e^{2x} + 25\cos(x)$ . (5) Wir lösen schließlich das AWP  $y(0)=5,$   $y^{\prime}(0)=1.$  Ableiten:

$$
y'(x) = (c_2 + 2x) e^{2x} + 2(c_1 + c_2x + x^2) e^{2x} - 3\sin(x) - 4\cos(x)
$$

Einsetzen führt zu  $y(0) = c_1 + 3 = 5$  und  $y'(0) = 2c_1 + c_2 - 4 = 1$ . Die gesuchten Konstanten sind demnach  $c_1 = 2$  und  $c_2 = 1$ . Lösung:

$$
y(x) = (2 + x + x^{2})e^{2x} + 3\cos(x) - 4\sin(x)
$$

Machen Sie wie immer die Probe: Lösen ist schwer, prüfen ist leicht!

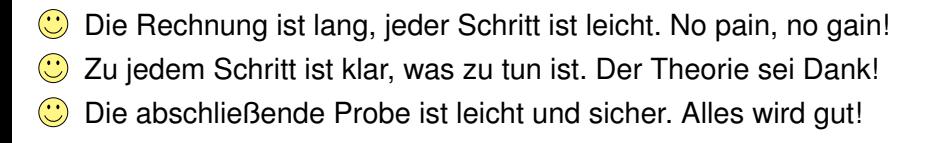

**#Aufgabe:** Lösen Sie die beiden Differentialgleichungen

$$
y''(t) + 2y'(t) + y(t) = e^{\pm t} \quad \text{mit} \quad y(0) = y'(0) = 0
$$

auf je drei verschienden Wegen: (1) allgemein und dann das AWP, (2) mit Greenscher Lösungsformel, (3) mit Laplace–Transformation. Vergleich: Welcher Rechenweg scheint Ihnen am geschicktesten?

**Lösung:** (1) Charakteristisches Polynom  $p(s) = s^2 + 2s + 1 = (s + 1)^2$ . Doppelte Nullstelle  $-1$ . Fundamentallösungen:  $e^{-t}$ ,  $t e^{-t}$ .

(a) Wir lösen  $p(\partial)$   $y(t) = e^{\mu t}$  für  $\mu = 1$ : keine Nullstelle,  $p(1) = 4$ . Partikulär:  $y_b(t) = e^t/4$ . Allgemein:  $y(t) = \frac{1}{4} e^t + (c_1 + c_2 t) e^{-t}$ . Die Lösung des AWP ist  $y(t) = \frac{1}{4} e^{t} + (-\frac{1}{4} - \frac{1}{2})$  $\frac{1}{2}$ t) e $^{-t}$ . Probe!

(b) Wir lösen  $p(\partial)$   $y(t) = e^{\mu t}$  für  $\mu = -1$ : doppelte Nullst.,  $p''(-1) = 2$ . Partikulär:  $y_b(t) = e^{-t}t^2/2$ . Allgemein:  $y(t) = (c_1 + c_2t + \frac{1}{2})$  $(\frac{1}{2}t^2) e^{-t}.$ Die Lösung des AWP ist  $y(t) = \frac{1}{2}t^2 e^{-t}$ . Probe!

**Lösung:** (2) Allgemeine Lösungen der homogenen DG:  $(c_1 + c_2 t) e^{-t}$ . Greensche Fundamentallösung:  $u(t) = t e^{-t}$  mit  $u(0) = 0$ ,  $u'(0) = 1$ .

(a) Die Faltung von u mit der rechten Seite  $b(t) = e^t$  ergibt:

$$
y(t) = \int_{\tau=0}^{t} u(t-\tau) b(\tau) d\tau = \int_{\tau=0}^{t} (t-\tau) e^{\tau-t} e^{\tau} d\tau
$$

$$
= e^{-t} \left[ \frac{2t+1-2\tau}{4} e^{2\tau} \right]_{\tau=0}^{t} = \frac{1}{4} e^{t} - \frac{1+4t}{4} e^{-t}
$$

(b) Die Faltung von u mit der rechten Seite  $b(t) = e^{-t}$  ergibt:

$$
y(t) = \int_{\tau=0}^{t} u(t-\tau) b(\tau) d\tau = \int_{\tau=0}^{t} (t-\tau) e^{\tau-t} e^{-\tau} d\tau
$$

$$
= e^{-t} \left[ t\tau - \frac{1}{2} \tau^2 \right]_{\tau=0}^{t} = \frac{1}{2} t^2 e^{-t}
$$

 $\bigcirc$  Die Greensche Lösungsformel führt immer zum Ziel. Das ist gut. Hier geht es noch geschickter: Für spezielle rechte Seiten gelingt der richtige Exponentialansatz leichter und schneller. Das ist sein Zweck! **Lösung:** (3) Wir laplace–transformieren dank  $\mathscr{L}$ –Tabelle:

$$
y(t) \quad \circ \longrightarrow \quad Y(s) \qquad = Y(s)
$$
  
\n
$$
y'(t) \quad \circ \longrightarrow \quad sY(s) - y(0) \qquad = sY(s)
$$
  
\n
$$
y''(t) \quad \circ \longrightarrow \quad s^2Y(s) - sy(0) - y'(0) \quad = s^2Y(s)
$$
  
\n
$$
e^{\mu t} \quad \circ \longrightarrow \quad 1/(s-\mu)
$$

(a) Dank Linearität transformieren wir die DG zur Hilfsgleichung

$$
(s2 + 2s + 1) Y(s) = \frac{1}{s - \mu}
$$
  
charakteristisches Polynom

.

Vor  $Y(s)$  steht als Faktor immer das charakteristische Polynom, hier  $p(s) = s^2 + 2s + 1$ . Das gilt allgemein:  $p(\partial) y(t)$  o→  $p(s) Y(s) + ...$ , im Allgemeinen steuern Anfangswerte weitere Terme bei; zur Vereinfachung wurde hier das AWP  $y(0) = y'(0) = 0$  vorgegeben.

Die Anfangswerte werden schon im ersten Schritt in die L-Transformation eingearbeitet und somit nur die spezielle Lösung des AWP angesteuert. Die allgemeine Lösung der Gleichung  $y''(t) + 2y'(t) + y(t) = e^{\mu t}$  wird hier nicht benötigt (und auch nicht nebenbei gefunden). Im Fall  $\mu = -1$  liegt Resonanz vor; die  $\mathscr{L}$ -Transformation verarbeitet das automatisch.

(b) Auflösung der Hilfsgleichung nach  $Y$  und Partialbruchzerlegung:

$$
Y(s) = \frac{1}{(s-\mu)(s+1)^2} = \begin{cases} \frac{1}{4(s-1)} - \frac{1}{2(s+1)} - \frac{1}{4(s+1)^2} & \text{für } \mu = +1, \\ \frac{1}{(s+1)^3} & \text{für } \mu = -1. \end{cases}
$$

(c) Rücktransformation von Y zu y dank  $\mathscr{L}$ -Tabelle:

$$
Y(s) = \frac{1}{(s-\mu)(s+1)^2} \bullet \text{ so } y(t) = \begin{cases} \frac{1}{4}e^t - \frac{1}{2}e^{-t} - \frac{1}{4}te^{-t} & \text{für } \mu = +1, \\ \frac{1}{2}t^2 e^{-t} & \text{für } \mu = -1. \end{cases}
$$

Machen Sie wie immer die Probe: Lösen ist schwer, prüfen ist leicht!  $\bigcirc$  Die allgemeine Lösung (1) betont die lineare / affine Struktur. Dies gibt uns einen guten Überblick des Raumes *aller* Lösungen.  $\bigcirc$  Aus (1) erhalten wir insb. die Greensche Fundamentallösung. Die Greensche Lösungsformel (2) funktioniert für *alle* rechten Seiten. Die Laplace–Transformation (3) behandelt alle Fälle einheitlich. Eventuelle Resonanz zeigt sich in der Partialbruchzerlegung (3b,c).

Die Methode der Laplace–Transformation ist dann effizient, wenn man jeden der drei Schritte (a–c) schnell und sicher ausführen kann. Hierzu nützen Tabellen, vor allem aber *viel Erfahrung*!
Übung

#### **#Aufgabe:** Lösen Sie die Differentialgleichung

$$
u'''(t) - u(t) = 1
$$
 mit  $u(0) = 0, u'(0) = u''(0) = 1$ 

(1) allgemein und dann das AWP, (2) mit Laplace–Transformation. Vergleich: Welcher Rechenweg scheint Ihnen am geschicktesten?

**Lösung:** (1) Das char. Polynom der Gleichung  $p(\partial) u = 0$  ist

$$
p(s) = s3 - 1 = (s - 1)(s2 + s + 1) = (s - 1)(s - \omega)(s - \overline{\omega})
$$

$$
\omega = -\frac{1}{2} + \frac{1}{2}\sqrt{3} = e^{2\pi i/3}, \quad \overline{\omega} = -\frac{1}{2} - \frac{1}{2}\sqrt{3} = e^{4\pi i/3}
$$

Nullstellen: 1,  $\omega$ ,  $\overline{\omega}$ . Fundamentallösungen:  $\mathrm{e}^{t}$ ,  $\mathrm{e}^{\omega t}$ ,  $\mathrm{e}^{\overline{\omega}t}$ .

(a) Wir lösen  $p(\partial) u(t) = e^{\mu t}$  für  $\mu = 0$ : keine Nullstelle,  $p(0) = -1$ . Partikulärlösung:  $u<sub>b</sub>(t) = e^{0t}/(-1) = -1$ . Probe: klar! Die allgemeine Lösung der DG  $u'''(t) - u(t) = 1$  ist demnach:

$$
u(t) = c_1 e^t + c_2 e^{\omega t} + c_3 e^{\overline{\omega}t} - 1
$$

(b) Die Anfangsdaten bestimmen eindeutig die freien Konstanten:

$$
u(0) = c_1 + c_2 + c_3 - 1 = 0
$$
  
\n
$$
u'(0) = c_1 + \omega c_2 + \overline{\omega} c_3 = 1
$$
  
\n
$$
u''(0) = c_1 + \overline{\omega} c_2 + \omega c_3 = 1
$$
  
\n
$$
u''(0) = c_1 + \overline{\omega} c_2 + \omega c_3 = 1
$$

Probe! Die gesuchte Lösung des AWP ist also

$$
u(t) = e^t - 1.
$$

Wir machen die Probe: Lösen ist schwer, prüfen ist leicht!

$$
u(t) = et - 1, \t u'(t) = u''(t) = u'''(t) = et
$$
  

$$
u'''(t) - u(t) = 1, \t u(0) = 0, u'(0) = u''(0) = 1
$$

### $\bigcirc$  Die Funktion  $u$  erfüllt die Differentialgleichung mit Anfangsdaten!

Dieses Lösungsschema hat nur zwei rechenintensive Schritte: Wir müssen (a) die Nullstellen des charakteristischen Polynoms finden und (b) die freien Koeffizienten durch ein lineares Gleichungssystem bestimmen. Das ist mitunter mühsam aber letztlich Routinearbeit. Für Gleichungen kleiner Ordnung  $n = 2, 3, 4, \ldots$  gelingt es jedenfalls leicht.

**Lösung:** (2) Wir laplace–transformieren dank  $\mathscr{L}$ –Tabelle:

$$
u(t) \quad \circ \longrightarrow U(s) = U(s)
$$
  
\n
$$
u'(t) \quad \circ \longrightarrow sU(s) - u(0) = sU(s)
$$
  
\n
$$
u''(t) \quad \circ \longrightarrow s^2 U(s) - s u(0) - u'(0) = s^2 U(s) - 1
$$
  
\n
$$
u'''(t) \quad \circ \longrightarrow s^3 U(s) - s^2 u(0) - s u'(0) - u''(0) = s^3 U(s) - s - 1
$$
  
\n
$$
1 \quad \circ \longrightarrow s^{-1}
$$

(a) Dank Linearität transformieren wir die DG zur Hilfsgleichung  $s^3U(s) - s - 1 - U(s) = s^{-1}$  $(s^3 - 1)$ char. Polynom  $U(s) - (s+1)$ Anfangsdaten  $=$   $s^{-1}$ rechte Seite

Vor  $U(s)$  steht als Faktor immer das charakteristische Polynom, hier also  $p(s) = s^3 - 1$ , denn  $p(\partial)$  y(t)  $\Diamond$  →  $p(s)$  Y(s) + ... Die Anfangswerte steuern die weiteren Terme bei.

Die Anfangswerte werden schon im ersten Schritt in die L-Transformation eingearbeitet und somit nur die spezielle Lösung des AWP angesteuert. Die allgemeine Lösung der Gleichung  $u'''(t) - u(t) = 1$  wird hier nicht benötigt (und auch nicht nebenbei gefunden).

(b) Auflösung der Hilfsgleichung nach  $U$ :

$$
(s3 - 1)U(s) = s + 1 + s-1
$$
  

$$
U(s) = \frac{s + 1 + s-1}{s3 - 1} = \frac{s2 + s + 1}{s(s - 1)(s2 + s + 1)} = \frac{1}{s(s - 1)}
$$

(c) Rücktransformation von U zu u dank  $\mathscr{L}$ -Tabelle:

$$
U(s) = \frac{1}{s(s-1)} \quad \stackrel{\text{PBC}}{=} \quad \frac{1}{s-1} - \frac{1}{s} \quad \bullet \quad \bullet \quad e^t - 1 = u(t)
$$

### $\bigcirc$  Wir machen die Probe wie in (1). Lösen ist schwer, prüfen ist leicht!

Die Transformation entnimmt man am besten einer der umfangreichen  $\mathscr{L}$ -Tabellen. Dies ist besonders einfach für spezielle rechte Seiten wie  $t^n e^{at} \circ \longrightarrow n!/(s-a)^{n+1}$  etc.

Zur Rücktransformation nutzen wir die Partialbruchzerlegung. Das ist Routinearbeit. Damit bringen wir unsere Hilfslösung  $U(s)$  in eine möglichst einfache Form, deren Bestandteile wir in der  $\mathscr{L}$ -Tabelle finden und so bequem zur gesuchten Lösung  $u(t)$  zurücktransformieren.

Die Methode der Laplace–Transformation ist dann effizient, wenn man jeden der drei Schritte (a–c) schnell und sicher ausführen kann. Hierzu nützen Tabellen, vor allem aber *viel Erfahrung*!

### Übung

### **#Aufgabe:** Lösen Sie die Differentialgleichung

 $u''(t) + 2u'(t) + 10u(t) = 2\cos(t) + 9\sin(t)$  mit  $u(0) = 0$ ,  $u'(0) = 4$ .

(1) allgemein und dann das AWP, (2) mit Laplace–Transformation. Vergleich: Welcher Rechenweg scheint Ihnen am geschicktesten?

**Lösung:** (1) Das char. Polynom der Gleichung  $p(\partial) u = 0$  ist

$$
p(s) = s2 + 2s + 10 = (s + 1 + 3i)(s + 1 - 3i)
$$

Komplexe Fundamentallösungen:  $e^{(-1-3i)t}$ ,  $e^{(-1+3i)t}$ . Reelle Fundamentallösungen:  $e^{-t} \cos(3t)$ ,  $e^{-t} \sin(3t)$ .

(a) Wir lösen 
$$
p(\partial) z(t) = (2 - 9i) e^{it}
$$
. Es gilt  $p(i) = 9 + 2i$ , also  $z(t) = \frac{2 - 9i}{9 + 2i} e^{it} = -i e^{it} = \sin(t) - i \cos(t)$ .

Der Realteil  $sin(t)$  löst unsere Differentialgleichung. Allgemein:

$$
u(t) = \sin(t) + c_1 e^{(-1-3i)t} + c_2 e^{(-1+3i)t}
$$
  
= sin(t) +  $\alpha_1 e^{-t} \cos(3t) + \alpha_2 e^{-t} \sin(3t)$ 

(b) Die Anfangsdaten bestimmen eindeutig die freien Konstanten:

$$
u(0) = \alpha_1 \qquad \qquad \stackrel{\perp}{=} 0 \\ u'(0) = 1 - \alpha_1 + 3\alpha_2 \qquad \stackrel{\perp}{=} 4 \qquad \qquad \Rightarrow \qquad \begin{cases} \alpha_1 = 0 \\ \alpha_2 = 1 \end{cases}
$$

Probe! Die gesuchte Lösung des AWP ist also

$$
u(t) = \sin(t) + e^{-t} \sin(3t).
$$

Wir machen die Probe: Lösen ist schwer, prüfen ist leicht!

$$
u(t) = +\sin(t) + e^{-t}\sin(3t)
$$
  
\n
$$
u'(t) = +\cos(t) - e^{-t}\sin(3t) + 3e^{-t}\cos(3t)
$$
  
\n
$$
u''(t) = -\sin(t) - 8e^{-t}\sin(3t) - 6e^{-t}\cos(3t)
$$

#### $\bigcirc$  Die Funktion  $u$  erfüllt die Differentialgleichung mit Anfangsdaten!

Bei diesem Lösungsweg müssen wir (a) die Nullstellen des charakteristischen Polynoms finden und (b) die freien Koeffizienten durch ein lineares Gleichungssystem bestimmen. Das ist mitunter mühsam aber letztlich Routinearbeit. Für Gleichungen kleiner Ordnung gelingt es leicht.

**Lösung:** (2) Wir laplace–transformieren dank  $\mathscr{L}$ –Tabelle:

$$
u(t) \quad \circ \longrightarrow \quad U(s) \quad = U(s)
$$
  
\n
$$
u'(t) \quad \circ \longrightarrow \quad s \cdot U(s) - u(0) \quad = s \cdot U(s)
$$
  
\n
$$
u''(t) \quad \circ \longrightarrow \quad s^2 \cdot U(s) - s \cdot u(0) - u'(0) \quad = s^2 \cdot U(s) - 4
$$
  
\n
$$
\cos(\omega t) \quad \circ \longrightarrow \quad \frac{s}{s^2 + \omega^2} \quad \text{sin}(\omega t) \quad \circ \longrightarrow \quad \frac{\omega}{s^2 + \omega^2}
$$

(a) Dank Linearität transformieren wir die DG zur Hilfsgleichung:

$$
s^{2}U(s) - 4 + 2sU(s) + 10U(s) = \frac{2s}{s^{2} + 1} + \frac{9}{s^{2} + 1}
$$
  
\n
$$
(s^{2} + 2s + 10)U(s) - 4 = \frac{2s + 9}{s^{2} + 1}
$$
  
\n
$$
\underbrace{\qquad \qquad}_{\text{char. Polynom}} \qquad \qquad \underbrace{\qquad \qquad}_{\text{Arfangsdaten}} \qquad \qquad \underbrace{\qquad \qquad}_{\text{rechte Seite}} \qquad \qquad}_{\text{set the Seite}}
$$

Vor  $U(s)$  steht als Faktor immer das charakteristische Polynom, hier also  $p(s) = s^3 - 1$ , denn  $p(\partial) y(t)$  o→  $p(s) Y(s) + \ldots$  Die Anfangswerte steuern die weiteren Terme bei. (b) Auflösung der Hilfsgleichung nach  $U$  und Partialbruchzerlegung:

$$
(s2 + 2s + 10)U(s) = 4 + \frac{2s + 9}{s2 + 1}
$$
  

$$
U(s) = \frac{4}{s2 + 2s + 10} + \frac{2s + 9}{(s2 + 1)(s2 + 2s + 10)}
$$
  

$$
\stackrel{PSZ}{=} \frac{4}{s2 + 2s + 10} + \frac{1}{s2 + 1} - \frac{1}{s2 + 2s + 10}
$$

(c) Rücktransformation von U zu u dank  $\mathscr{L}$ -Tabelle:

$$
U(s) = \frac{3}{(s+1)^2 + 3^2} + \frac{1}{s^2 + 1} \quad \bullet \quad \bullet \quad e^{-t} \sin(3t) + \sin(t) = u(t)
$$

 $\bigcirc$  Wir machen die Probe wie in (1). Lösen ist schwer, prüfen ist leicht!

Die Transformation entnimmt man am besten einer der umfangreichen  $\mathscr{L}$ -Tabellen. Dies ist einfach für spezielle rechte Seiten wie e<sup>-at</sup> sin( $\omega t$ )  $\circ \rightarrow \omega/((s+a)^2 + \omega^2)$ . Zur Rücktransformation nutzen wir die Partialbruchzerlegung. Das ist Routinearbeit.

### Kapitel O

# <span id="page-1016-0"></span>[Dynamische Systeme](#page-1016-0)

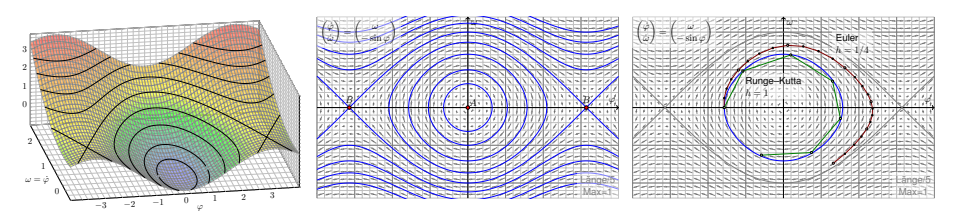

*Nicht das Existenztheorem ist das Wertvolle, sondern die im Beweise geführte Konstruktion.* Hermann Weyl (1885–1955)

Halbversion • michael-eisermann.de/lehre/HM3 • 30.09.2023

### 1 [Dynamische Systeme](#page-1020-0)

- [Der harmonische Oszillator als dynamisches System](#page-1020-0)
- [Gekoppelte Oszillatoren und Eigenfrequenzen](#page-1024-0)
- [Mathematisches Pendel und Energiefläche](#page-1036-0)
- [Das Näherungsverfahren von Runge–Kutta](#page-1039-0)
- 2 [Existenz und Eindeutigkeit von Lösungen](#page-1040-0)
	- [Lokale Lösungen: Satz von Picard–Lindelöf](#page-1040-0)
	- [Fortsetzungen und maximale Lösungen](#page-1040-0)
	- [Sensible Abhängigkeit von den Anfangsdaten](#page-1040-0)
	- [Aufgaben zu Existenz und Eindeutigkeit und Stabilität](#page-1040-0)
- 3 [Der Hauptsatz für lineare dynamische Systeme](#page-1056-0)
	- [Affin/Lineare Struktur des Lösungsraumes](#page-1056-0)
	- [Variation der Konstanten zur Partikulärlösung](#page-1064-0)
	- [Matrizenkalkül und Exponentialfunktion](#page-1072-0)
	- [Fundamentallösung homogener DGSysteme](#page-1072-0)

### **#Differentialgleichungen sind die Sprache der Naturgesetze.**

- $\bullet$  Oft ist der unabhängige Parameter  $t \in \mathbb{R}$  die Zeit.
- $\bullet$  Die abhängige Größe  $x(t)$  ist der Zustand zur Zeit t.
- Die Gleichung  $x'(t) = f(t, x(t))$  ist das Bewegungsgesetz.
- $\bullet$  Die Anfangsdaten  $x(t_0) = x_0$  sind gegeben durch  $(t_0, x_0)$ .

Viele Modelle in Naturwissenschaft und Technik haben diese Form!

Wir nennen dies ein **deterministisches dynamisches System**: Der zukünftige Verlauf hängt nur vom Anfangszustand  $(t_0, x_0)$  ab.

Solche Modelle werden zur Erklärung und Vorhersage angewendet, von der Mechanik über Klimamodelle bis zur Astronomie.

Bei zeitdiskreten Systemen verläuft die Zeit  $t \in \mathbb{Z}\Delta t$  in Schritten, bei zeitkontinuierlichen Systemen ist die Zeit  $t \in \mathbb{R}$  kontinuierlich.

Die wichtigste Technik hierzu sind Differentialgleichungen. Wichtige Fragestellungen sind die (exakte oder numerische) Berechnung von Lösungen sowie ihr Langzeitverhalten (Periodizität, Stabilität, Chaos). Differentialgleichungen sind ein Universalwerkzeug zur quantitativen Beschreibung von allen Systemen, die vom gegenwärtigen Zustand ausgehend einer kontinuierlichen zeitlichen Entwicklung unterliegen.

> *Une loi (physique), pour nous, [. . .] est une relation constante entre le phénomène d'aujourd'hui et celui de demain; en un mot, c'est une équation différentielle.* Henri Poincaré (1854–1912), *La valeur de la science*

Das gilt für naturwissenschaftlich-technische Anwendungen ebenso wie praktisch überall sonst. Trotz drastischer Vereinfachung des Modells sind Differentialgleichungen daher ähnlich komplex wie diese realen Phänomene: Sie sind naturgegeben schwierig, aber auch faszinierend.

**LLI** Zur Vertiefung und für zahlreiche Anwendungsbeispiele siehe H. Heuser: Gewöhnliche Differentialgleichungen, Vieweg, 6. Aufl. 2009  $\Box$  Die Numerik bietet umfangreiche Werkzeuge, siehe etwa P. Deuflhard, F. Bornemann: *Numerische Mathematik*, Band 2: Gewöhnliche Differentialgleichungen, De Gruyter, 3. Aufl. 2008

<span id="page-1020-0"></span>Der harmonische Oszillator als dynamisches System **Der Dunder** 

Beispiel

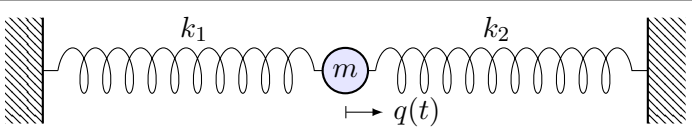

**#Aufgabe:** Formulieren und lösen Sie den harmonischen Oszillator (1) als eine eindimensionale Differentialgleichung zweiter Ordnung, (2) als ein zweidim. Differentialgleichungssystem erster Ordnung.

**Lösung:** (1) Zeit  $t \in \mathbb{R}$ , Position  $q(t) \in \mathbb{R}$ , Geschwindigkeit  $\dot{q}(t) \in \mathbb{R}$ , Beschleunigung  $\ddot{q}(t) \in \mathbb{R}$ , Kraft pro Masse  $-\omega_0^2 \, q(t) - 2 \delta \, \dot{q}(t)$ , also:

$$
\ddot{q}(t) + 2\delta \dot{q}(t) + \omega_0^2 q(t) = 0
$$

Allg. Lösung  $q(t) = e^{-\delta t} \left[ c_1 \cos(\omega t) + c_2 \sin(\omega t) \right]$  mit  $\omega = \sqrt{\omega_0^2 - \delta^2}$ . Die Anfangsdaten  $(q(t_0), \dot{q}(t_0))$  bestimmen die Konstanten  $c_1, c_2 \in \mathbb{R}$ . (2) Zustand  $(x_1(t), x_2(t)) = (q(t), \dot{q}(t))$ , Zustandsraum  $\mathbb{R}^2$ , DGSystem:

$$
\begin{pmatrix} \dot{x}_1 = & x_2 \\ \dot{x}_2 = & -\omega_0^2 x_1 & -2\delta x_2 \end{pmatrix} \iff \begin{pmatrix} \dot{x}_1 \\ \dot{x}_2 \end{pmatrix} = \begin{pmatrix} 0 & 1 \\ -\omega_0^2 & -2\delta \end{pmatrix} \begin{pmatrix} x_1 \\ x_2 \end{pmatrix}
$$

### Der harmonische Oszillator im Zustandsraum  $\mathbb{R}^2$

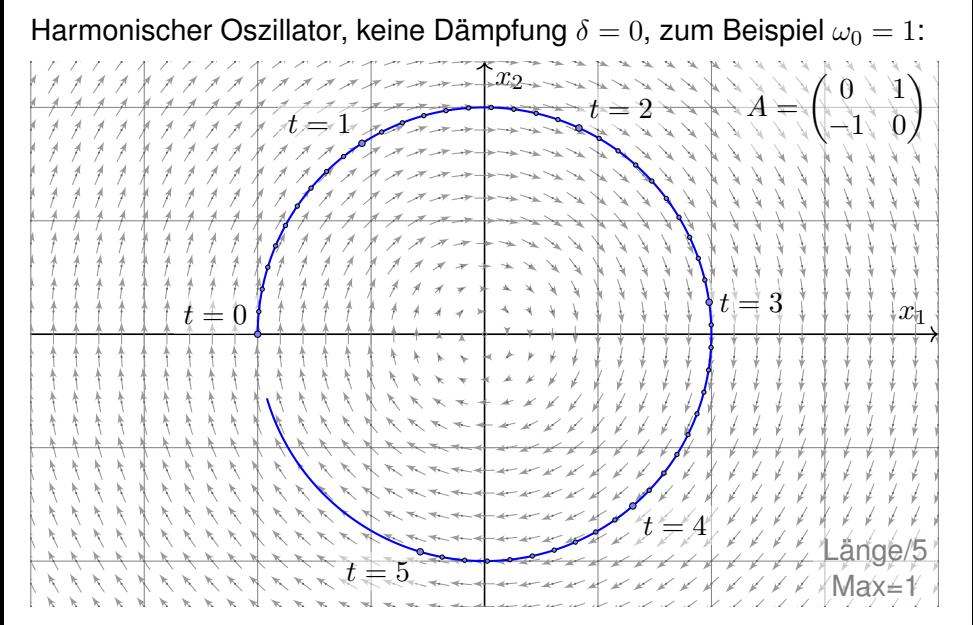

Kein Energieverlust, daher sogar Rückkehr in den Anfangszustand.

### Der harmonische Oszillator im Zustandsraum  $\mathbb{R}^2$

 $0104$ **Beispiel** 

#### Schwache Dämpfung  $0 < \delta < \omega_0$ , zum Beispiel  $\delta = 1/5$  und  $\omega_0 = 1$ :

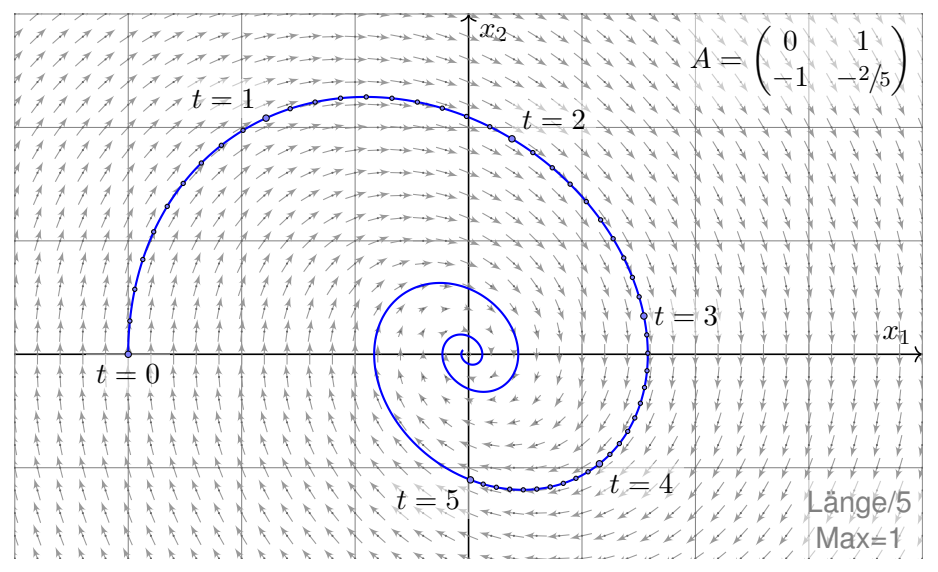

Echter Energieverlust, daher keine Rückkehr in den Anfangszustand.

### <sup>0105</sup><br>Numerische Näherung durch das Euler–Verfahren **Beishiel**

**Beispiel** 

Approximation durch das Euler–Verfahren mit Schrittweite  $\Delta t = \frac{1}{3}$  $\frac{1}{3}, \frac{1}{5}$  $\frac{1}{5}, \frac{1}{10}$ :

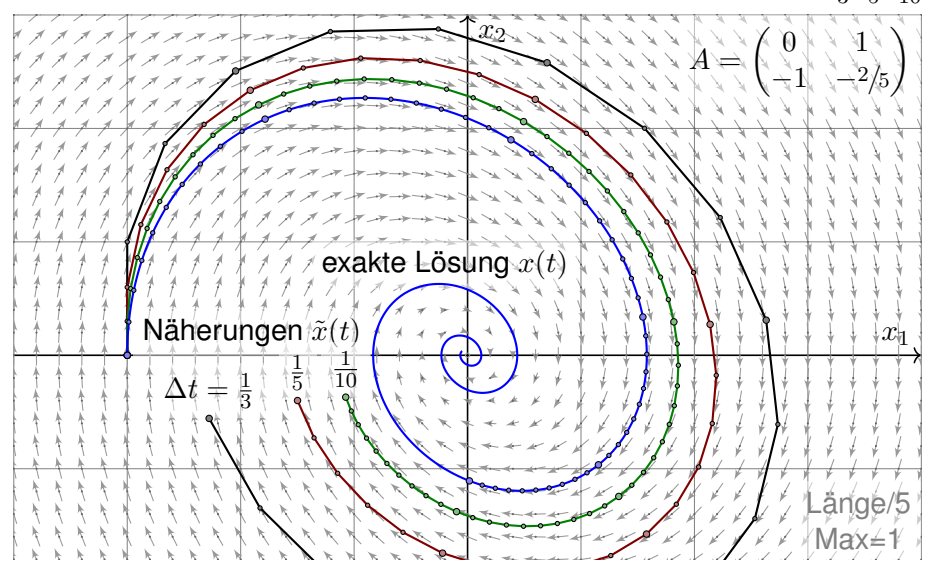

Wir erkennen graphisch den Rechenaufwand und Approximationsfehler.

<span id="page-1024-0"></span>Gekoppelte Oszillatoren als dynamisches System

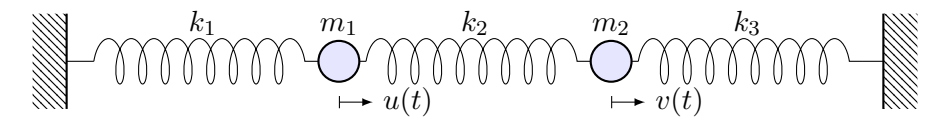

Zwei Massen  $m_1, m_2 > 0$  sind durch Federn  $k_1, k_2, k_3 > 0$  verbunden.

**#Aufgabe:** Formulieren Sie das hier skizzierte dynamische System (0) als Bewegungsgleichung sowie (1) als DGSystem erster Ordnung. (2) Welche Struktur hat die Lösungsmenge? (a) "Form" und (b) "Größe"?

**Lösung:** (0) Auslenkungen  $u(t)$ ,  $v(t)$  aus der Ruhelage. Kräftebilanz:

$$
F_1(t) = -k_1 u(t) - k_2 [u(t) - v(t)]
$$
  

$$
F_2(t) = -k_3 v(t) - k_2 [v(t) - u(t)]
$$

Bewegungsgesetz:  $m_1\ddot{u}(t) = F_1(t)$  und  $m_2\ddot{v}(t) = F_2(t)$ . Hieraus folgt:

$$
\ddot{u}(t) = -\frac{k_1 + k_2}{m_1} u(t) + \frac{k_2}{m_1} v(t) \n\ddot{v}(t) = +\frac{k_2}{m_2} u(t) - \frac{k_2 + k_3}{m_2} v(t)
$$

Zur Vereinfachung betrachten wir keine Reibung oder äußere Kräfte.

(1) Wir haben ein (homogenes, lineares) DGSystem zweiter Ordnung:

$$
\begin{cases} \ddot{u}(t) = a u(t) + b v(t) \\ \ddot{v}(t) = c u(t) + d v(t) \end{cases}
$$

Neue Variablen  $x_1 = u$ ,  $x_2 = v$ ,  $x_3 = \dot{u}$ ,  $x_4 = \dot{v}$  reduzieren dies zu einem (ebenso homogenen, linearen) DGSystem erster Ordnung:

$$
\begin{pmatrix} \dot{x}_1 \\ \dot{x}_2 \\ \dot{x}_3 \\ \dot{x}_4 \end{pmatrix} = \begin{pmatrix} 0 & 0 & 1 & 0 \\ 0 & 0 & 0 & 1 \\ a & b & 0 & 0 \\ c & d & 0 & 0 \end{pmatrix} \begin{pmatrix} x_1 \\ x_2 \\ x_3 \\ x_4 \end{pmatrix}, \text{ kurz } \dot{x} = Ax
$$

Das DGSystem (1) ist einfacher als (0), da erster Ordnung. Unser System  $\dot{x} = Ax$  ist homogen linear mit Systemmatrix  $A \in \mathbb{R}^{4 \times 4}$ . Hier sind die Koeffizienten konstant, das heißt, sie hängen nicht von der Zeit t ab. Für solche homogen-linearen DGSysteme mit konstanten Koeffizienten entwickeln wir mit Hilfe der Linearen Algebra exakte und zudem effiziente Lösungsmethoden: Wie in der folgenden Aufgabe nutzen wir dazu Eigenvektoren und alle zugehörigen Techniken. Der grundlegende Existenz- und Eindeutigkeitssatz [O3](#page-1059-0)B erklärt ganz allgemein die Struktur:

(2) Die Lösungsmenge ist (a) ein R–Vektorraum (b) der Dimension 4. Hier zahlen sich Matrizenrechnung und lineare Algebra erneut aus.

## Gekoppelte Oszillatoren: Symmetrie und Ansatz

**Aufgabe:** (3) Lösen Sie den symmetrischen Fall  $m_1 = m_2$ ,  $k_1 = k_3$ , als konkretes Beispiel  $m_1 = m_2 = 1$  und  $k_1 = k_3 = 1$  sowie  $k_2 = 1$ . (4) Welche Bewegung folgt aus  $u(0) = 2$ ,  $v(0) = 0$ ,  $\dot{u}(0) = \dot{v}(0) = 0$ ? Sind alle Lösungen unseres dynamischen Systems periodisch?

**#Lösung:** Einstweilen nutzen wir unsere physikalische Anschauung! (3a) Der Ansatz  $u = v$  entkoppelt zu  $\ddot{u} = -\frac{k_1}{m_1}$  $\frac{k_1}{m_1}u, \; \ddot{v}=-\frac{k_1}{m_1}$  $\frac{\kappa_1}{m_1}v$ . Lösungen:  $u_1(t)=\cos(\omega_1 t)$  und  $u_2(t)=\sin(\omega_1 t)$  mit  $\omega_1^2=\frac{k_1}{m_1}$  $\frac{\kappa_1}{m_1}$ . (3b) Der Ansatz  $u = -v$  entkoppelt zu  $\ddot{u} = -\frac{k_1+2k_2}{m_1}$  $\frac{+2k_2}{m_1}u, \; \ddot{v}=-\frac{k_1+2k_2}{m_1}$  $\frac{+2\kappa_2}{m_1}v.$ Lösungen:  $u_3(t)=\cos(\omega_2 t)$  und  $u_4(t)=\sin(\omega_2 t)$  mit  $\omega_2^2=\frac{k_1+2k_2}{m_1}$  $\frac{+2\kappa_2}{m_1}$ . Sind wir schon fertig? Ja! Jede Lösung ist eine Linearkombination

$$
\begin{pmatrix} u(t) \\ v(t) \end{pmatrix} = \alpha_1 \begin{pmatrix} u_1(t) \\ v_1(t) \end{pmatrix} + \alpha_2 \begin{pmatrix} u_2(t) \\ v_2(t) \end{pmatrix} + \alpha_3 \begin{pmatrix} u_3(t) \\ v_3(t) \end{pmatrix} + \alpha_4 \begin{pmatrix} u_4(t) \\ v_4(t) \end{pmatrix}.
$$

**C**) Als **Anfangswerte** zur Zeit  $t_0$  können Position und Geschwindigkeit  $u(t_0), v(t_0), \dot{u}(t_0), \dot{v}(t_0) \in \mathbb{R}$  beliebig vorgegeben werden: Sie legen die freien Konstanten  $\alpha_1, \alpha_2, \alpha_3, \alpha_4 \in \mathbb{R}$  eindeutig fest (und umgekehrt).

Unser DGSystem ist sehr einfach: Die Gleichungen sind linear! Linearkombinationen von Lösungen sind daher wieder Lösungen. Mit anderen Worten: Der Lösungsraum ist ein Vektorraum über R.

- **Unser geschickter Ansatz** entkoppelt das Gleichungssystem: Eindimensionale Differentialgleichungen können wir bereits lösen!
- Die einfache Rechnung bestätigt und präzisiert unsere physikalische Anschauung: Die Probe ist nun leicht: Einsetzen und Ausrechnen!
- $\bigcirc$  Wir haben vier Lösungen gefunden. Diese sind **linear unabhängig**. Der Lösungsraum hat also Dimension  $>$  4. Gibt es noch mehr?
- Wir wünschen uns ein einfaches Kriterium für Dimension =  $4$ . Dann wüssten wir sicher: Wir haben alle Lösungen gefunden!
- Physikalisch ist das plausibel: Jede Masse hat zur Zeit  $t_0$  eine Position und eine Geschwindigkeit. Diese Daten sollten den weiteren Verlauf eindeutig festlegen. Wir hätten demnach genau 4 Freiheitsgrade.
- Diese Heuristik lässt sich mathematisch formulieren und beweisen: Es gilt der grundlegende **#Existenz- und Eindeutigkeitssatz [O3](#page-1059-0)B**!

(4) Welche Linearkombination von Eigenschwingungen löst das AWP?

$$
u(t) = \cos(t) + \cos(\sqrt{3}t), \quad u(0) = 2, \quad \dot{u}(0) = 0
$$
  

$$
v(t) = \cos(t) - \cos(\sqrt{3}t), \quad v(0) = 0, \quad \dot{v}(0) = 0
$$

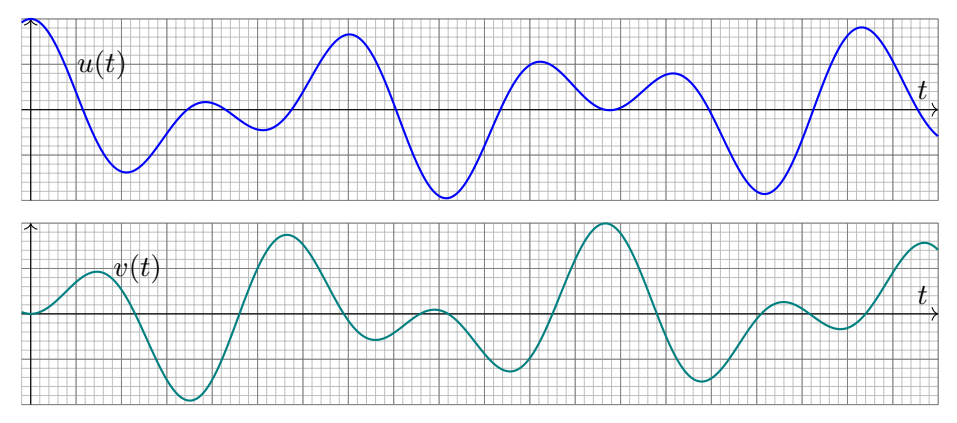

 $\triangle$  Diese Bewegung ist nicht periodisch! Sie scheint zuerst kompliziert, ist aber nur die Überlagerung von zwei harmonischen Schwingungen.

## Schwache Kopplung führt zu Schwebungen.

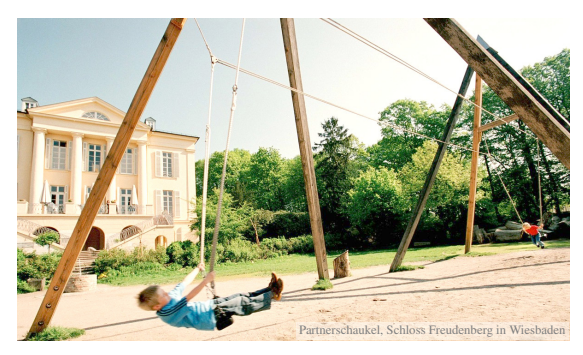

**#Aufgabe:** Was geschieht bei schwacher Kopplung, für  $0 < k_2 \ll k_1 = k_3$ ? (5) Als Zahlenbeispiel

sei  $m_1 = m_2 = 1$ ,  $k_1 = k_3 = 400$ .  $k_2 = 20.5$ .

**Lösung:** (5) Die Eigenfrequenzen  $\omega_1 = 20$  und  $\omega_2 = 21$  liegen nahe. Das Anfangswertproblem  $u(0) = 2$ ,  $v(0) = 0$  und  $\dot{u}(0) = \dot{v}(0) = 0$  wird gelöst durch  $u(t) = \cos(20t) + \cos(21t)$  und  $v(t) = \cos(20t) - \cos(21t)$ . Die folgenden Graphiken illustrieren den zeitlichen Verlauf für  $t \in [0, 12]$ .

Wir beobachten eine *Schwebung*: In der Überlagerung  $u(t)$  bzw.  $v(t)$ nimmt die Amplitude der Summe mit langer Periode zu und ab, additive Phasen und subtraktive Phasen wechseln sich ab.

# Schwache Kopplung führt zu Schwebungen. \$O118

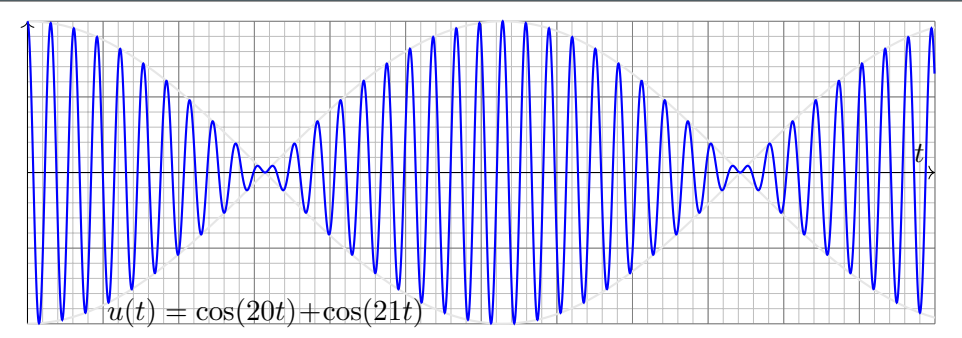

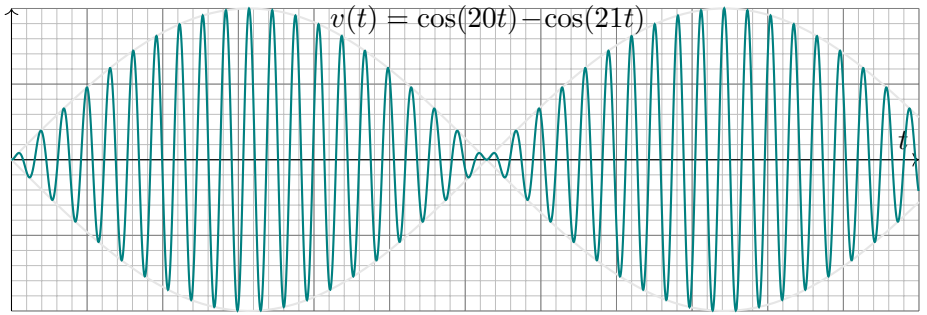

## Anwendung in Wolkenkratzern: Schwingungstilger  $1212$ <sup>O121</sup>

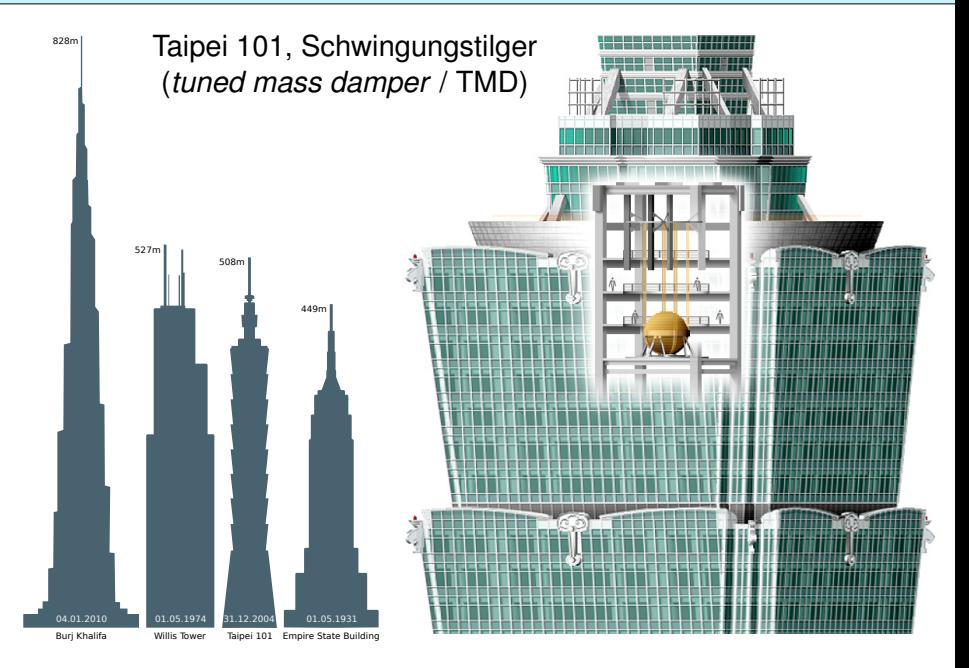

# Newtons Himmelsmechanik: die Bewegungsgleichung \$O125

**#Aufgabe:** Formulieren Sie die Bewegungsgleichungen von n Körpern mit Masse  $m_k > 0$ , Position  $u_k(t) \in \mathbb{R}^3$  und Geschwindigkeit  $v_k(t) \in \mathbb{R}^3.$ 

**#Lösung:** Newtons Gravitationsgesetz ergibt die Differentialgleichungen

$$
\dot{u}_k = v_k, \quad \dot{v}_k = f_k(u) := \sum_{j \neq k} \gamma m_j \frac{u_j - u_k}{|u_j - u_k|^3}.
$$

Vorgegeben sind die Anfangssdaten  $u_k(0)$  und  $v_k(0)$  zur Zeit  $t = 0$ . Als Lösung gesucht ist die Bewegung  $(u_1,v_1,\ldots,u_n,v_n)$  :  $[0,T[\; \rightarrow \mathbb{R}^{6n}].$ Erlaubt ein so komplexes System immer genau eine Lösung? Ja, das ist der zentrale  $\exists \&E\text{-Satz}$ ! Kollision oder Expulsion nach  $\infty$  sind möglich: Eventuell existiert die Lösung nur für eine kurze Zeit  $T > 0$ . Für manche Startwerte sind Lösungen periodisch, oder beinahe: Zu unserem Glück!  $\bigodot$  Den Fall  $n = 2$  lösen Kegelschnitte: Ellipsen, Parabeln, Hyperbeln.  $\bigodot$  Für  $n > 3$  lässt sich dieses DGSystem i.A. nicht geschlossen lösen!  $\bigodot$  Euler–Verfahren: diskrete Zeitschritte  $0 = t_0 < t_1 < t_2 < t_3 < \ldots$ ,

$$
u_k(t_{i+1}) \approx u_k(t_i) + v_k(t_i) \cdot (t_{i+1} - t_i),
$$
  

$$
v_k(t_{i+1}) \approx v_k(t_i) + f_k(u) \cdot (t_{i+1} - t_i).
$$

Das Verständnis der Himmelsmechanik markiert den Übergang vom Mittelalter zur Neuzeit!

Die Beobachtung des Nachthimmels und seiner Sterne fasziniert uns Menschen seit Alters her. Neben den zahlreichen "Fixsternen" (weit entfernte Sterne) erkennen wir einige "Wandelsterne" (Planeten unseres Sonnensystems). Ihre Bewegung lässt Regeln erahnen, doch für Wandelsterne scheinen diese zunächst kompliziert und verwirrend. Sie quantitativ zu erfassen und gründlich zu verstehen, ist einer der großen Triumphe menschlicher Neugier und systematischer Forschung!

Von der Erde besehen scheinen sich alle Sterne um uns zu drehen, doch die exakte Bewegung der Planeten erweist sich als schrecklich kompliziert. Kopernikus' heliozentrisches Modell (1543) ist einfacher, daher nützlicher: Die Bahnen der Planeten um die Sonne erweisen sich recht genau als Ellipsen. Diese Koordinatentransformation hat enorme Wirkung und schreibt Weltgeschichte!

Aus Tycho Brahes präzisen Beobachtungsdaten leitete Johannes Kepler drei Gesetze ab, die die Ellipsenbewegung der Planeten um die Sonne gut *beschreiben*. Eine *Erklärung* der Bewegungen durch einheitliche physikalische Prinzipien gelang erst Isaac Newton 1686 mit seinen Principia!

Die moderne Naturwissenschaft beginnt mit Newtons Formulierung der drei Bewegungsgesetze, des universellen Gravitationsgesetzes und seiner Lösung des Zwei-Körper-Problems. Mit einer Handvoll physikalischer Prinzipien und den passenden mathematischen Werkzeugen konnte er die Keplerschen Regeln *erklären*, ja *herleiten*. Newtons revolutionäre Idee: Überall im Universum gelten dieselben Gesetze! Newtons Mechanik erklärt die Schwerkraft hier auf Erden ebenso wie außerirdische Phänomene: den Umlauf der Planeten um die Sonne und des Mondes um die Erde, sogar die Gezeiten unserer Meere, ebenso die Coriolis–Kraft und das Foucaultsche Pendel.

#### Jedes **Differentialgleichungssystem erster Ordnung** hat die Form

$$
y'_1(t) = f_1(t, y_1(t), \dots, y_n(t)),
$$
  
\n
$$
\vdots
$$
  
\n
$$
y'_n(t) = f_n(t, y_1(t), \dots, y_n(t)).
$$

Dies ist ein System von  $n$  gekoppelten Differentialgleichungen: Die Anderungsrate  $y'_k(t)$  ist eine Funktion  $f_k$  von  $t$  und  $y_1(t), \ldots, y_n(t).$ Mit  $y = (y_1, \ldots, y_n)$  und  $f = (f_1, \ldots, f_n)$  bündeln wir dies kürzer und übersichtlicher als eine vektorwertige Differentialgleichung:

$$
y'(t) = f(t, y(t))
$$

Gegeben ist die stetige Funktion  $f : \mathbb{R} \times \mathbb{K}^n \supset G \to \mathbb{K}^n$  als rechte Seite. Als Lösung gesucht sind alle diff'baren Funktionen  $y : \mathbb{R} \supset I \to \mathbb{K}^n$ auf einem (maximalen) Intervall I mit  $(t, y(t)) \in G$  und  $y'(t) = f(t, y(t))$ für alle  $t \in I$ . Meist ist zudem ein Anfangswert  $(t_0, y_0) \in G$  vorgegeben. Der folgende Satz garantiert Existenz und Eindeutigkeit einer Lösung.

Satz O1B: Cauchy Existenz- und Eindeutigkeitssatz, kurz E&E Sei  $f: \mathbb{R} \times \mathbb{K}^n$  ⊃  $G \to \mathbb{K}^n$  stetig. Zu lösen sei die Differentialgleichung

<span id="page-1035-0"></span> $y'(t) = f(t, y(t))$  mit Anfangswert  $y(t_0) = y_0$ .

(1) Zu jedem Startpunkt  $(t_0,y_0)\in \mathring{G}$  existieren Lösungen  $y:\mathbb{R}\supset I\to \mathbb{K}^n$ . Jede kann beidseitig bis zum Rand  $\partial G$  (oder  $\infty$ ) fortgesetzt werden.

(2) Ist  $f(t, y)$  stetig diff'bar nach y, so ist die Lösung durch  $(t_0, y_0) \in \mathring{G}$ eindeutig bestimmt. Sie hängt stetig differenzierbar von  $(t_0, y_0)$  ab.

Wir kennen dieses Ergebnis aus Dimension  $n = 1$ . (Satz [M1](#page-861-0)c) Die mehrdimensionale Verallgemeinerung [O1](#page-1035-0)B gilt wörtlich genauso. Planetenbewegung: Zu gegebenen Startwerten  $y(0) \in \mathbb{R}^{6n}$  existiert eine eindeutige Lösung  $y$  :  $[0,T[ \rightarrow \mathbb{R}^{6n},$  zumindest eine gewisse Zeit  $T>0.$ Entweder gilt  $T = \infty$ , d.h. die Lösung existiert für alle Zeit  $t \geq 0$ , oder aber sie verlässt den Definitionsbereich  $G$ , d.h. sie läuft in eine Polstelle,  $u_i(T) = u_k(T)$ , oder entkommt nach unendlich,  $|u_k(t)| \to \infty$  für  $t \to T$ .

## <span id="page-1036-0"></span>Das mathematische Pendel  $$^{0133}$

Welche Schwingungsdauer hat eine Schaukel bei 90◦ Auslenkung? A Als eindrücklicher Kontrast vergleichen wir hier noch einmal detailliert ein nicht-lineares DGSystem mit seiner Linearisierung.

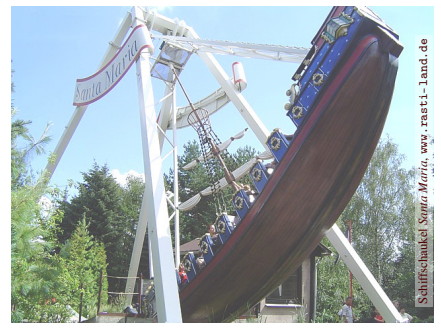

**#Aufgabe:** (1) Erstellen Sie die Bewegungsgleichung  $\ddot{\varphi}(t) = \ldots$ . (2) Nähern und lösen Sie diese für kleine Amplituden ( $|\varphi| < 5^{\circ}$ ). (3) Formulieren und beweisen Sie die Energieerhaltung für  $E = \ldots$ . (4) Schreiben Sie die Bewegungsgleichung a[ls DGSystem](http://www.rasti-land.de)  $\dot{x} = \dots$ 

(5) Skizzieren Sie das Vektorfeld f und Lösungskurven für  $\ell = 9.81m$ .

(6) Wenden Sie das Euler–Verfahren an auf die Anfangsdaten  $\varphi(0) = -\pi/2$  und  $\dot{\varphi}(0) = 0$  mit Schrittweite  $\Delta t = 0.1$ .

Können Sie der so berechneten Näherung vertrauen? Wie lange dauert ein Umlauf ungefähr?

## Das mathematische Pendel: Energiefläche **Mathematische Bendel:** Energiefläche

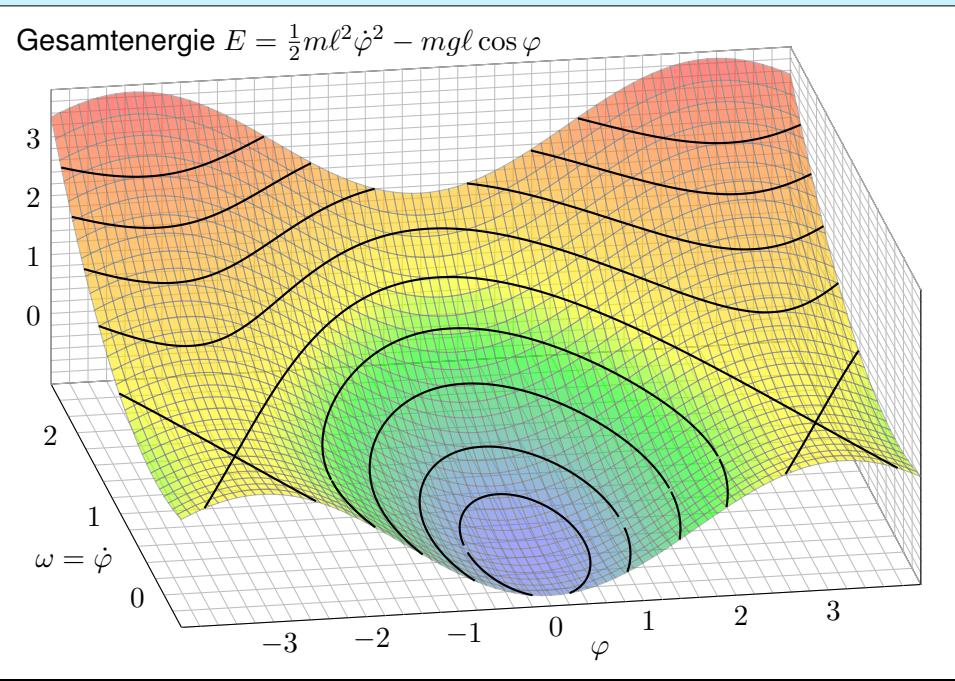

## Das mathematische Pendel: Lösungskurven

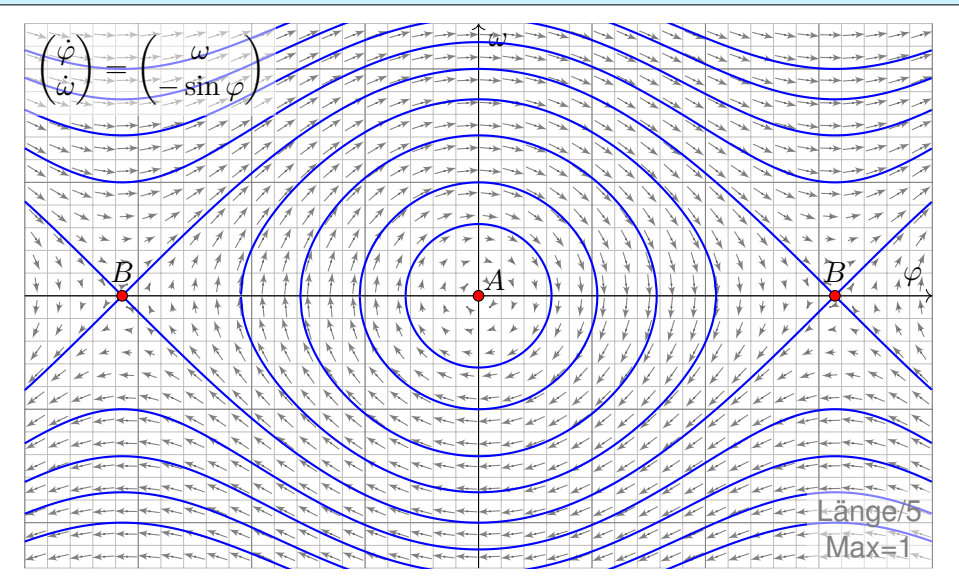

Wir erkennen harmonische Oszillation um das untere Gleichgewicht A. Der obere Scheitelpunkt B hingegen ist ein instabiles Gleichgewicht.

# <span id="page-1039-0"></span>Näherungsverfahren: von Euler zu Runge–Kutta

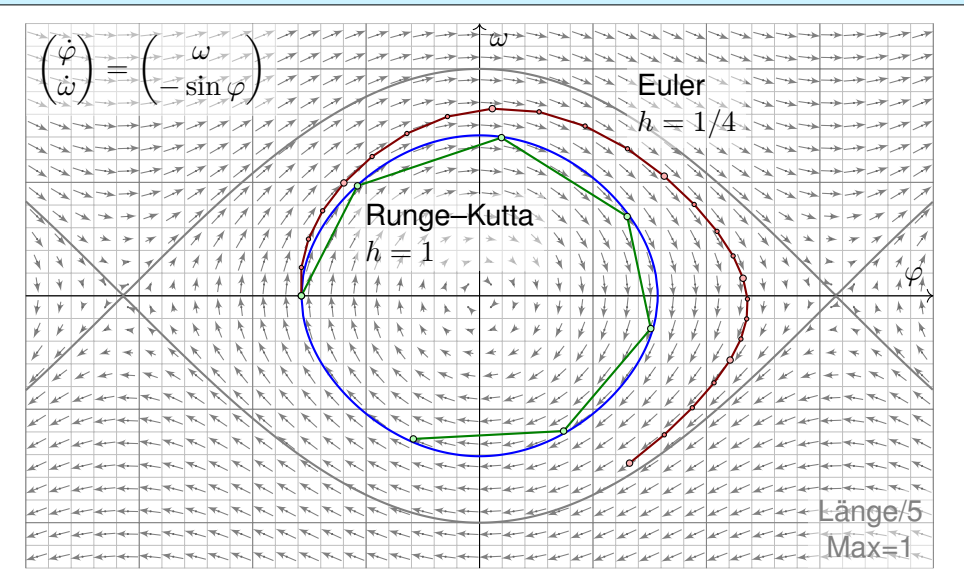

Das Euler–Verfahren (rot) entfernt sich schnell von der exakten Lösung (blau). Das Runge–Kutta–Verfahren (grün) ist bereits recht präzise!

<span id="page-1040-0"></span>**#Aufgabe:** Sei α ∈ R>0. Finden Sie alle maximalen Lösungen

(1)  $y: I \to \mathbb{R}_{>0}$  mit  $y'(t) = y(t)^{\alpha}$ , (2)  $y: I \to \mathbb{R}_{\geq 0}$  mit  $y'(t) = y(t)^{\alpha}$ , (3)  $y: I \to \mathbb{R}$  mit  $y'(t) = |y(t)|^{\alpha}$ .

(a) Ist die rechte Seite (stetig) differenzierbar? Ist sie (lokal) Lipschitz? (b) Zu welchen Anfangswerten  $y(t_0) = y_0$  ist die Lösung eindeutig? (c) Quantitative Lösung: Berechnen Sie alle maximalen Lösungen. (d) Diskutieren und zeichnen Sie insbesondere die Fälle  $\alpha = \frac{1}{2}, 1, 2$ .

Der Fall  $\alpha = 0$  ist trivial. Bei  $\alpha < 0$  hätten wir eine Polstelle in  $y = 0$ . Zur Vereinfachung nehmen wir im Folgenden kurzerhand  $\alpha > 0$  an. Wir lassen auch gebrochene Exponenten zu, zum Beispiel  $y^{1/2}=\sqrt{y}.$ Bei (3) müssen wir den Absolutbetrag nehmen, denn  $\sqrt{-1}$  ist nicht reel. Wir setzen  $|y|^\alpha:=\exp(\alpha\ln\lvert y\rvert)$  für  $y\neq 0$  dabei stetig fort durch  $0^\alpha:=0.$ Aus Kapitel [M](#page-842-0) kennen wir bereits die illustrativen Beispiele  $y'=y$  <u>[M117](#page-850-0)</u> und  $y'=y^2$  <u>[M119](#page-852-0)</u> sowie  $y'=-2\sqrt{|y|}$  <u>[M129](#page-862-0)</u> und  $y'=\sqrt[3]{y^2}$  <u>[M325](#page-896-0)</u>.

**Lösung:** (1a) Die rechte Seite  $f(t, y) = y^{\alpha}$  ist stetig differenzierbar mit  $\partial f/\partial y = \alpha y^{\alpha-1};$  sie erfüllt demnach lokal eine Lipschitz–Bedingung. (1b) Wir können den E&E-Satz [M1](#page-861-0)C anwenden, sogar Separation [M1](#page-857-0)A. Zum Anfangswert  $y(t_0) = y_0 > 0$  ist die Lösung  $y: I \to \mathbb{R}_{>0}$  eindeutig. Zwei verschiedene (maximale) Lösungen können sich nicht schneiden. (1c) Wir lösen diese Gleichung durch Separation:  $y^{-\alpha}(t) y'(t) = 1$ .

$$
\alpha = 1: \quad \ln y(t) = t - c \quad \Rightarrow \quad y(t) = e^{t-c} = C e^t, \ C > 0, \quad t \in \mathbb{R}
$$

$$
\alpha > 1: \quad \frac{y(t)^{1-\alpha}}{1-\alpha} = t - c \quad \Rightarrow \quad y(t) = \left[ (\alpha - 1)(c - t) \right]^{\frac{1}{1-\alpha}}, \quad t < c
$$

$$
\alpha < 1: \quad \frac{y(t)^{1-\alpha}}{1-\alpha} = t - c \quad \Rightarrow \quad y(t) = \left[ (1-\alpha)(t-c) \right]^{\frac{1}{1-\alpha}}, \quad t > c
$$

A Nur für  $\alpha = 1$  existiert die Lösung  $y : \mathbb{R} \to \mathbb{R}_{>0}$  für alle Zeit  $t \in \mathbb{R}$ . Für  $\alpha > 1$  läuft jede Lösung in eine Polstelle: Für  $t \nearrow c$  gilt  $y(t) \nearrow \infty$ . Für  $0 < \alpha < 1$  läuft jede Lösung y gegen Null: Für  $t \searrow c$  gilt  $y(t) \searrow 0$ . Für  $\alpha \neq 1$  ist deshalb das Lösungsintervall rechts / links beschränkt.  $\bigcirc$  Dank (1b) sind dies die einzigen Lösungen; das vereinfacht enorm.

(2a) Für  $\alpha \ge 1$  ist  $f(t, y) = y^{\alpha}$  stetig differenzierbar mit  $\partial f/\partial y = \alpha y^{\alpha-1}$ . Demnach erfüllt f in diesem Falle lokal eine Lipschitz–Bedingung. (2b) Für  $\alpha > 1$  können wir den  $\exists \& \textsf{E-Satz}$  anwenden dank (2a): Zum Anfangswert  $y(t_0) = y_0 \geq 0$  ist die Lösung  $y: I \to \mathbb{R}_{\geq 0}$  eindeutig. (2c) Für  $y \ge 0$  ist zudem die konstante Funktion  $y(t) = 0$  eine Lösung. Für  $\alpha > 1$  sind Null und die Funktionen aus (1c) die einzigen Lösungen. Für  $0 < \alpha < 1$  lässt sich jede Lösung aus (1c) maximal fortsetzen zu

$$
y_c : \mathbb{R} \to \mathbb{R}_{\geq 0}, \quad y_c(x) = \begin{cases} 0 & \text{für } t \leq c, \\ \left[ (1 - \alpha)(t - c) \right]^{\frac{1}{1 - \alpha}} & \text{für } t \geq c. \end{cases}
$$

Durch jeden Startpunkt  $(t_0, y_0)$  mit  $y_0 > 0$  läuft genau eine Lösung. Durch jeden Punkt  $(t_0, 0)$  hingegen laufen unendlich viele Lösungen!  $\triangle$  Jedes AWP  $y(t_0) = y_0 > 0$  ist gut gestellt, aber  $y(t_0) = 0$  schlecht.  $\bigwedge$  Den ∃&E-Satz können wir für  $0 < \alpha < 1$  nicht anwenden: Die rechte Seite  $f(t,y) = y^{\alpha}$  ist differenzierbar mit  $\partial f / \partial y = \alpha y^{\alpha-1}$ , doch die Ableitung hat in  $y = 0$  eine Polstelle: f ist nicht Lipschitz!

(3c) Wir finden weitere Lösungen  $y: I \to \mathbb{R}$  mit  $y'(t) = |y(t)|^{\alpha}$ :

$$
\alpha = 1: \quad y_0(t) = 0, \qquad t \in \mathbb{R}
$$

$$
y_c^-(t) = -e^{c-t}, \qquad t \in \mathbb{R}
$$

$$
y_c^+(t) = +e^{t-c}, \qquad t \in \mathbb{R}
$$

$$
\alpha > 1: \quad y_c^-(t) = -[(\alpha - 1)(t - c)]^{\frac{1}{1 - \alpha}}, \quad t > c
$$

$$
y_c^+(t) = +[(\alpha - 1)(c - t)]^{\frac{1}{1 - \alpha}}, \quad t < c
$$

$$
\alpha < 1: \quad y_{b,c}(t) = \begin{cases} 0 & \text{für } b \leq t \leq c, \\ -\left[(1-\alpha)(b-t)\right]^{\frac{1}{1-\alpha}} & \text{für } t \leq b, \\ +\left[(1-\alpha)(t-c)\right]^{\frac{1}{1-\alpha}} & \text{für } t \geq c. \end{cases}
$$

(3b) Für  $\alpha > 1$  bleiben die drei Lösungszweige  $> 0, = 0, < 0$  getrennt. Eindeutigkeit: Durch jeden Startpunkt  $(t_0, y_0)$  läuft genau eine Lösung. Für  $0 < \alpha < 1$  fügen sich die Lösungszweige differenzierbar zusammen. (Hierbei lassen wir auch die Sonderfälle  $b = -\infty$  und  $c = +\infty$  zu.) Durch jeden Startpunkt  $(t_0, y_0)$  laufen unendlich viele Lösungen! (3a) Für  $0 < \alpha < 1$  ist  $f(t, y) = |y|^{\alpha}$  um  $y = 0$  nicht Lipschitz!
Auf  $y'(t) = \sqrt{|y(t)|}$  können wir den E&E-Satz nicht anwenden. Durch jeden Startpunkt  $(t_0, y_0)$  verlaufen unendlich viele Lösungen!

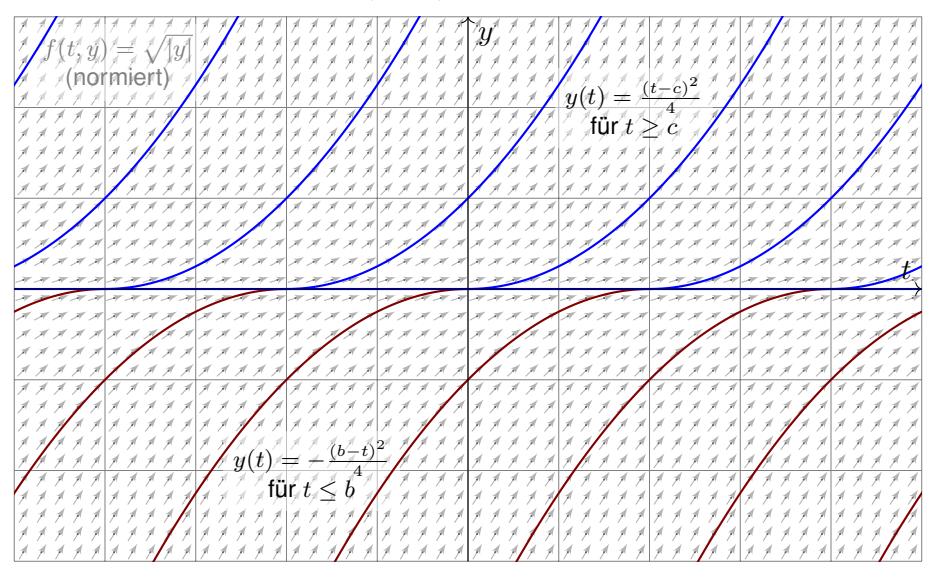

## Beispielfamilie zu Existenz und Eindeutigkeit **Solurgum Eindeutigkeit**

 $\odot$ Auf  $y'(t) = |y(t)|^2$  hingegen können wir den E&E-Satz anwenden: Die rechte Seite  $f(t,y) = |y|^2$  ist differenzierbar, also lokal Lipschitz.

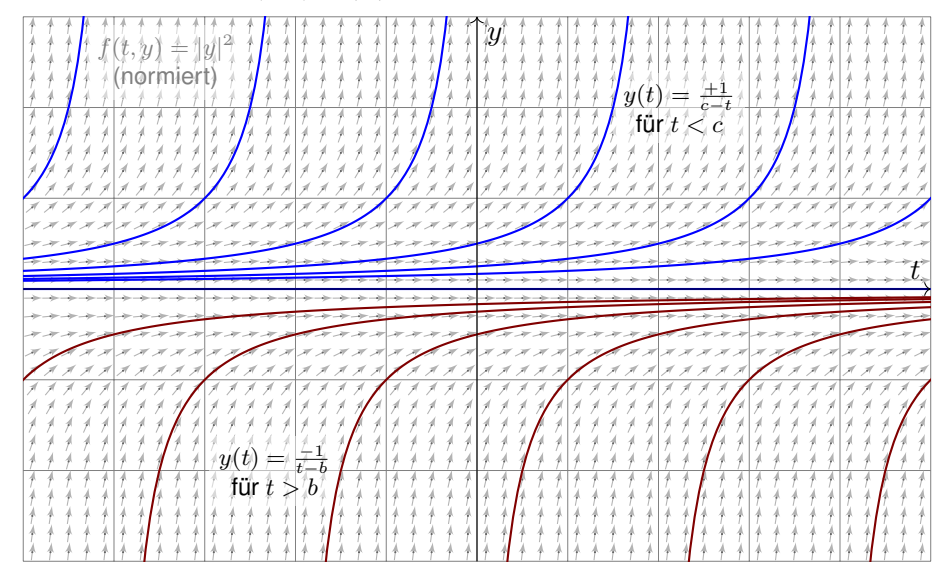

## Beispielfamilie zu Existenz und Eindeutigkeit **Solurgum der Eindeutigkeit**

Übung

 $\odot$ Auch auf  $y'(t) = |y(t)|$  können wir den E&E-Satz anwenden: Zwar ist  $f(t, y) = |y|$  nicht differenzierbar, aber Lipschitz mit  $L = 1$ .

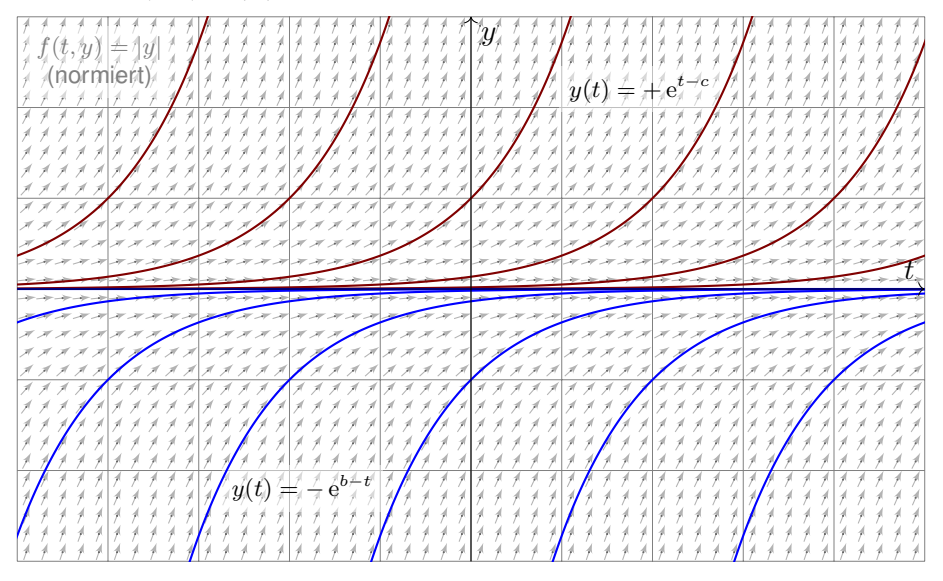

Der Existenz-und-Eindeutigkeits-Satz von Cauchy [O1](#page-1035-0)B oder genauer Picard–Lindelöf [O2](#page-0-0)A ist ein grundlegendes und mächtiges Werkzeug.

Die Lipschitz–Bedingung prüfen wir am bequemsten durch ableiten:

Ist  $f(t, y)$  stetig diff'bar nach y, so genügt f lokal auf  $[a, b] \times \overline{B}(y_0, r)$  der Lipschitz–Bedingung  $|f(t, u) - f(t, v)| \le L|u - v|$  mit  $L = \max|\partial f/\partial y|$ . Dies gilt für  $f(t, y) = |y|^{\alpha}$  mit  $\alpha > 1$ : Hier greift der Eindeutigkeitssatz!

Für  $0 < \alpha < 1$  hingegen ist  $|y|^{\alpha}$  in  $y = 0$  nicht diff'bar und nicht Lipschitz. Wir können den Eindeutigkeitssatz hier also nicht anwenden. Tatsächlich finden wir durch jeden Startpunkt  $(t_0, y_0)$  unendlich viele Lösungen!

Im kritischen Fall  $\alpha = 1$  haben wir die Differentialgleichung  $y' = |y|$ . Die rechte Seite  $f(t, y) = |y|$  ist in  $y = 0$  nicht differenzierbar. (Skizze!) Dennoch erfüllt sie eine Lipschitz–Bedingung, sogar global mit  $L = 1$ , denn es gilt  $\big||u|-|v|\big|\leq |u-v|$  für alle  $u,v\in\mathbb{R}.$  (Dreiecksungleichung)

 $\bigcirc$  Beispiele wie dieses zeigen, dass die Lipschitz–Bedingung in y etwas allgemeiner ist als die (sehr bequeme) Differenzierbarkeit in y.

#### **#Aufgabe:** (1a) Skizzieren Sie das Vektorfeld

$$
f: \mathbb{R}^2 \to \mathbb{R}^2: \begin{pmatrix} x_1 \\ x_2 \end{pmatrix} \mapsto \begin{pmatrix} -x_2 \\ x_1 \end{pmatrix}.
$$

(1b) Finden Sie (durch Anschauung und Probe) eine Lösung  $x:\mathbb{R}\to\mathbb{R}^2$ des Systems  $\dot{x}(t) = f(x(t))$  zum Startwert  $x(0) = (r_0 \cos t_0, r_0 \sin t_0)$ . (1c) Gibt es weitere Lösungen oder haben Sie damit alle gefunden?

(2a) Skizzieren Sie das Vektorfeld

$$
g: \mathbb{R}^2 \setminus \{0\} \to \mathbb{R}^2: \begin{pmatrix} x_1 \\ x_2 \end{pmatrix} \mapsto \frac{1}{\sqrt{x_1^2 + x_2^2}} \begin{pmatrix} x_1 \\ x_2 \end{pmatrix}.
$$

(2b) Finden Sie (durch Anschauung und Probe) eine Lösung  $x:\mathbb{R}\to\mathbb{R}^2$ des Systems  $\dot{x}(t) = g(x(t))$  zum Startwert  $x(0) = (r_0 \cos t_0, r_0 \sin t_0)$ .

(2c) Gibt es weitere Lösungen oder haben Sie damit alle gefunden?

In günstigen Fällen finden wir leicht explizite Lösungen. Für  $f \in C^1$ garantiert der Eindeutigkeitssatz, dass wir keine Lösungen übersehen.

## Anwendung zu Existenz und Eindeutigkeit **Anwendung zu Existenz** und Eindeutigkeit

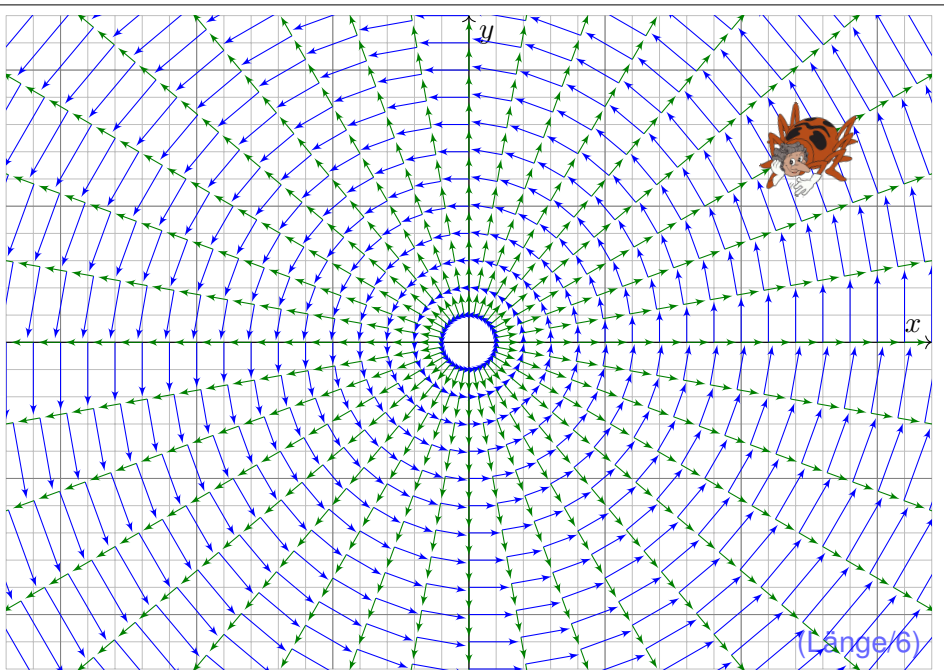

Übung

**#Aufgabe:** (3a) Skizzieren Sie soweit möglich das gestörte Vektorfeld

$$
\tilde{f}: \mathbb{R}^2 \setminus \{0\} \to \mathbb{R}^2 : x \mapsto f(x) + \sqrt[3]{(|x| - 2)^2} \cdot g(x)
$$

(3b) Nennen Sie eine periodische Lösung von  $\dot{x}(t) = \tilde{f}(x(t))$ .

(3c) Finden Sie eine Lösung mit  $x(0) = (1,0)$  und  $x(4\pi) = (3,0)$ . Hinweis: Nutzen Sie den Ansatz  $x(t) = (r(t) + 2) \cdot (\cos t, \sin t)$ Ist die Lösung eindeutig? Lässt sie sich für alle Zeit  $t \in \mathbb{R}$  fortsetzen? Bleibt sie für immer beschränkt oder entkommt sie nach Unendlich?

**#Lösung:** (3a) Diese Linearkombination ist graphisch sehr anschaulich! (3b) Die Skizze suggeriert  $x(t) = (2 \cos t, 2 \sin t)$ . Die Probe zeigt's! (3c) Wir finden die Lösung  $r(t) = (\frac{t-3}{3})^3$  für  $3-3\sqrt[3]{2} < t \leq 3$ , r(t) = 0 für  $3 \le t \le 4\pi - 3$  und  $r(t) = (\frac{t-4\pi+3}{3})^3$  für  $t \ge 4\pi - 3$ , also  $r(t)$  → ∞ für  $t \to \infty$ . Machen Sie die Probe!

Differentialgleichungen können auch unerwartete Lösungen haben, etwa so wie hier "exotische" Lösungen neben den "offensichtlichen". Diese Gefahrenquelle müssen Sie kennen und beherrschen, besser: soweit möglich ausschließen. Genau hierzu hilft Ihnen der E&E-Satz!

## Anwendung zu Existenz und Eindeutigkeit **Anwendung zu Existenz** und Eindeutigkeit

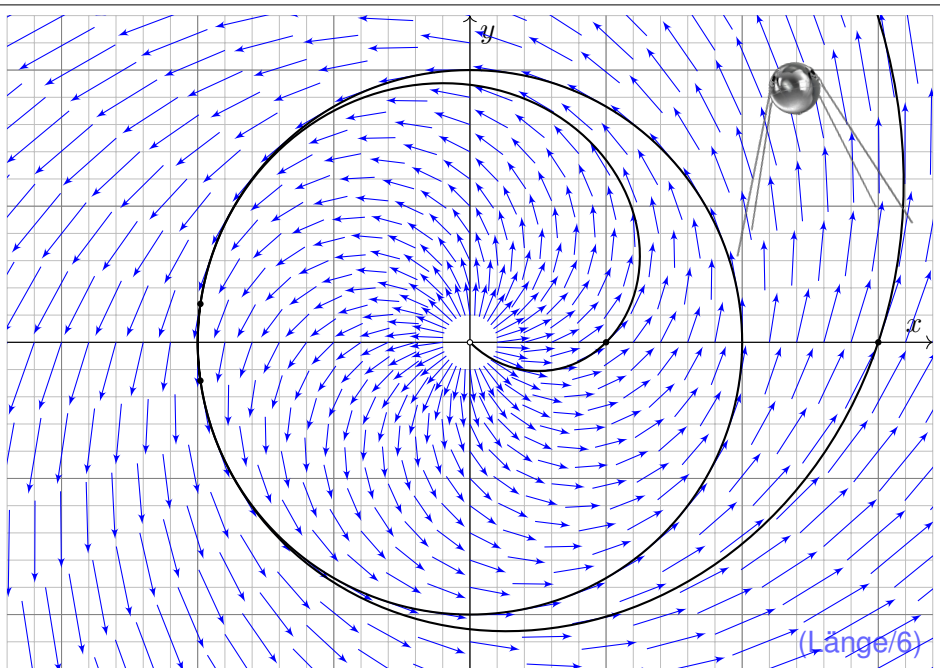

Übung

**#Aufgabe:** (4a) Skizzieren Sie soweit möglich das gestörte Vektorfeld

 $\tilde{f}: \mathbb{R}^2 \to \mathbb{R}^2 : \tilde{f}(x) = f(x) + (|x|^2 - 4) h(x_1, x_2)$  mit  $h \in C^1(\mathbb{R}^2, \mathbb{R}^2)$ 

(4b) Nennen Sie eine periodische Lösung von  $\dot{x}(t) = \tilde{f}(x(t))$ .

(4c) Existiert eine Lösung u zum Startwert  $u(0) = (1,0)$ ? Ist sie eindeutig? Lässt sie sich für alle Zeit  $t \in \mathbb{R}$  fortsetzen? Bleibt sie beschränkt oder kann sie nach Unendlich entkommen?

 $\bigcirc$  Der Existenz- und Eindeutigkeitssatz hilft Ihnen auch / gerade dann, wenn Sie (noch) keine explizite Lösung ausrechnen können oder wollen.

Sie können dann immerhin noch qualitative Vorhersagen machen, hier etwa eine Stabilitätsgarantie. Solche Überlegungen sind ein erster wichtiger Schritt *vor* der numerischen Näherung, oder dienen *danach* als Probe / Plausibilitätscheck für die berechneten Näherungslösungen.

Die theoretischen Grundlagen leiten die konkreten Rechnungen und sichern praktische Anwendungen. Ihr mathematisches Handwerkszeug hilft Ihnen, lernen Sie möglichst früh, es zu beherrschen und zu nutzen!

**#Lösung:** (4a) Solche Vektorfelder ähneln sehr der vorigen Skizze, doch schmiegen sie sich wesentlich glatter an den Kreis ∂B(0, 2). Spezialfall: Ist das Vektorfeld h rotationssymmetrisch, so auch  $\tilde{f}$ .

(4b) Zum Vektorfeld f ist  $x : \mathbb{R} \to \mathbb{R}^2 : t \mapsto (2 \cos t, 2 \sin t)$  eine Lösung. Sie bleibt für die Störung  $\tilde{f}$  erhalten, da sich auf  $\partial B(0, 2)$  nichts ändert.

(4c) Ja: Unser Vektorfeld  $\tilde{f}:\mathbb{R}^2\to\mathbb{R}^2$  ist stetig differenzierbar. Dank ∃&E-Satz existiert zu jedem Startwert  $u(0) \in \mathbb{R}^2$ eine eindeutige maximale Lösung  $u:\mathbb{R}\supset I\to\mathbb{R}^2.$ 

Bei Start in der Kreisscheibe  $B(0, 2)$ , also  $|u(0)| < 2$ , kann die Lösung u die Kreisscheibe nicht verlassen: Hierzu müsste sie die obige Lösung  $x$ kreuzen, und das ist nach dem Eindeutigkeitssatz nicht möglich!

Insbesondere kann die Lösung  $u$  nicht nach Unendlich entkommen. (In der vorigen Aufgabe geschah überraschenderweise genau dies!) Die Lösung u lässt sich daher für alle Zeit  $t \in \mathbb{R}$  fortsetzen; die maximale Lösung ist von der Form  $u\!:\!\mathbb{R}\rightarrow\mathbb{R}^2.$ 

Übung

#### **#Aufgabe:** (5a) Skizzieren Sie das Vektorfeld

$$
f : \mathbb{R}^3 \to \mathbb{R}^3 : (x_1, x_2, x_3) \mapsto (-x_2, x_1, 0).
$$

(5b) Finden Sie (durch Anschauung und Probe) eine Lösung  $x:\mathbb{R}\to\mathbb{R}^3$ des Systems  $\dot{x}(t) = f(x(t))$  zum Startwert  $x(0) = (r_0 \cos t_0, r_0 \sin t_0, z_0)$ . (5c) Gibt es weitere Lösungen oder haben Sie damit alle gefunden?

(6) Wir untersuchen zu  $h\in C^1(\mathbb{R}^3,\mathbb{R}^3)$  das gestörte Vektorfeld

$$
\tilde{f}(x_1, x_2, x_3) = f(x_1, x_2, x_3) + (x_1^2 + x_2^2 + x_3^2 - 4) h(x_1, x_2, x_3).
$$

(6a) Nennen Sie periodische Lösungen von  $\dot{x}(t) = \tilde{f}(x(t))$ .

(6b) Existiert eine Lösung  $u : \mathbb{R} \supset I \to \mathbb{R}^3$  mit  $u(0) = (1, 0, 0)$ ? Ist sie eindeutig? Lässt sie sich für alle Zeit  $t \in \mathbb{R}$  fortsetzen? Bleibt sie beschränkt oder entkommt sie nach Unendlich?

Diese Beispiele entsprechen den vorigen – in Farbe und 3D.

**Lösung:** (5a) Das Vektorfeld f ist in jeder  $x_1-x_2$ –Ebene wie zuvor. (5b) Eine Lösung ist  $x : \mathbb{R} \to \mathbb{R}^3 : t \mapsto (r_0 \cos(t - t_0), r_0 \sin(t - t_0), z_0)$ . Probe: Sie erfüllt  $\dot{x}(t) = f(x(t))$  und  $x(0) = (r_0 \cos t_0, r_0 \sin t_0, z_0)$ . (5c) Dank E&E-Satz ist diese Lösung eindeutig: Wir haben sie alle!

(6a) Das Vektorfeld bleibt unverändert auf der Sphäre vom Radius 2: Für  $r_0^2+z_0^2=4$  erhalten wir erneut genau die Lösungen aus (5b). (6b) Ja: Unser Vektorfeld  $\tilde{f} : \mathbb{R}^3 \to \mathbb{R}^3$  ist stetig differenzierbar. Dank E&E-Satz existiert zu jedem Startwert  $u(0) \in \mathbb{R}^3$ eine eindeutige maximale Lösung  $u:\mathbb{R}\supset I\to\mathbb{R}^3$ .

Bei Start in der Kugel  $\overline B(0,2)$ , also  $r_0^2+z_0^2\le 4$ , kann die Lösung  $u$  die Kugel nicht verlassen: Hierzu müsste sie eine der obigen Lösungen  $x$ kreuzen, und das ist nach dem Eindeutigkeitssatz nicht möglich!

Insbesondere kann die Lösung  $u$  nicht nach Unendlich entkommen. Die Lösung u lässt sich daher für alle Zeit  $t \in \mathbb{R}$  fortsetzen; die maximale Lösung ist von der Form  $u\!:\!\mathbb{R}\to\mathbb{R}^3.$ 

#### Jedes **lineare Differentialgleichungssystem** hat die Form

$$
\begin{cases}\ny_1'(t) = a_{11}(t) y_1(t) + \ldots + a_{1n}(t) y_n(t) + b_1(t), \\
\vdots \\
y_n'(t) = a_{n1}(t) y_1(t) + \ldots + a_{nn}(t) y_n(t) + b_n(t).\n\end{cases}
$$

Wir bündeln dies prägnant zu einer vektorwertigen Gleichung:

$$
y'(t) = A(t)y(t) + b(t)
$$

Gegeben sind hierzu stetige Funktionen  $A: I \to \mathbb{K}^{n \times n}$  und  $b: I \to \mathbb{K}^n,$ dabei ist  $I \subset \mathbb{R}$  ein reelles Intervall und  $\mathbb{K} = \mathbb{R}$  oder allgemeiner  $\mathbb{K} = \mathbb{C}$ . Hier heißt A **#Koeffizientenmatrix** und b **#rechte Seite** oder **#Störterm**. Gesucht sind alle Funktionen  $y: I \to \mathbb{K}^n$ , die  $y' = Ay + b$  erfüllen.

Die zugehörige **homogene Gleichung** erhalten wir für  $b = 0$ :

$$
y'(t) = A(t) y(t)
$$

Sie lernen nun, lineare DGSysteme explizit und effizient zu lösen!

**#Beispiel:** Unser einführendes Beispiel ist das homogene DGSystem

$$
\begin{pmatrix} y_1' \\ y_2' \\ y_3' \\ y_4' \end{pmatrix} = \begin{pmatrix} 0 & 0 & 1 & 0 \\ 0 & 0 & 0 & 1 \\ -\frac{k_1 + k_2}{m_1} & \frac{k_2}{m_1} & 0 & 0 \\ \frac{k_2}{m_2} & -\frac{k_2 + k_3}{m_2} & 0 & 0 \end{pmatrix} \begin{pmatrix} y_1 \\ y_2 \\ y_3 \\ y_4 \end{pmatrix}.
$$

Hier ist die Koeffizientenmatrix A konstant und der Störterm  $b=0$ .

#### Lemma O3A: Linearkombination von Lösungen

Sei  $y_1, y_2: I \to \mathbb{K}^n$  eine Lösung zu  $y_1' = A y_1 + b_1$  bzw.  $y_2' = A y_2 + b_2$ . Ihre **Linearkombination**  $y = c_1y_1 + c_2y_2$  mit  $c_1, c_2 \in \mathbb{K}$  ist dann eine Lösung der Gleichung  $y^\prime=A\,y+b$  mit rechter Seite  $b=c_1b_1+c_2b_2.$ 

(1) Im homogenen Fall ist  $L_0 = \{ y \mid y' = Ay \}$  ein **Vektorraum** über K: Jede Linearkombination von Lösungen ist selbst wieder eine Lösung.

(2) Im inhomogenen Fall ist  $L_b = \{ y \mid y' = Ay + b \}$  ein **affiner Raum**: Für jede beliebige ("partikuläre") Lösung  $y_b \in L_b$  gilt  $L_b = y_b + L_0$ .

 $□$  Zur Wiederholung siehe Kimmerle–Stroppel, Lineare Algebra §3.6.

 $\bigcirc$  Wie jeder Vektorraum enthält  $L_0$  den Nullpunkt, der affine Raum  $L_b$ hingegen ist um  $y_b$  verschoben. Diesen allgemeinen Sachverhalt kennen Sie aus der linearen Algebra von linearen Gleichungssystemen in  $\mathbb{K}^n!$ 

 ${\sf Nachrechnen:}$  (1) Die Menge  $L_0$  ist ein Untervektorraum von  $C^1(I,\mathbb{K}^n)$ : Es gilt  $0 \in L_0$  und aus  $y_1, y_2 \in L_0$ ,  $c_1, c_2 \in \mathbb{K}$  folgt  $c_1y_1 + c_2y_2 \in L_0$ . (2) Die Menge  $L_b$  ist ein affiner Unterraum: Lösen  $y, y_b \in C^1(I, \mathbb{K}^n)$ das inhomogene DGSystem, dann löst  $y_h = y - y_h$  das homogene. Das bedeutet  $y = y_b + y_h$  mit  $y_h \in L_0$ , kurz  $L_b \subset y_b + L_0$ . Umgekehrt:

Für jede homogene Lösung  $y_h \in L_0$  gilt  $y_b + y_h \in L_b$ , kurz  $L_b \supset y_b + L_0$ .

Für  $y^\prime=A\,y$  haben wir immer die triviale Lösung  $0.$  Denkbar wäre aber, dass dies die einzige Lösung ist, also  $L_0=\{0\}$ . Für  $y'=A\,y+b$ wäre sogar zu befürchten, dass es gar keine Lösung gibt, also  $L_b = \emptyset$ .

 $\bigcirc$  Hier rettet uns der  $\exists$ &E-Satz [O1](#page-1035-0)B mit der globalen Schranke [O2](#page-0-0)D, oder konkret ausgeführt die Konstruktion [O3](#page-0-0)I und die Methode [O3](#page-1068-0)D. Die Dimension ist immer  $n$ : Bei jeder konkreten Rechnung wissen wir, wie viele Lösungen wir suchen, und wann wir alle gefunden haben!

Satz\$ O3B: Struktursatz für lineare Differentialgleichungssysteme Wie zuvor sei  $I\subset\mathbb{R}$  ein Intervall,  $A:I\to\mathbb{K}^{n\times n}$  und  $b:I\to\mathbb{K}^n$  stetig. Wir betrachten die Lösungsmenge  $L_b = \{ y \in C^1(I,\mathbb{K}^n) \mid y' = Ay + b \}.$ 

(0) **Globale Existenz und Eindeutigkeit**: Zu jedem Zeitpunkt  $t_0 \in I$ und Anfangsdatum  $y_0 \in \mathbb{K}^n$  existiert genau eine Lösung  $y \in L_b$  mit  $y(t_0) = y_0$ . Die Auswertung  $\Psi: L_b \to \mathbb{K}^n: y \mapsto y(t_0)$  ist also bijektiv.

(1)  $L_0 = \{ y \mid y' = Ay \}$  ist ein **Vektorraum** der Dimension  $n$  über  $\mathbb{K}$ . Wir finden ein **Fundamentalsystem**  $y_1, \ldots, y_n \in L_0$ , also eine Basis von  $L_0$  bestehend aus  $n$  linear unabhängigen Lösungen, und erhalten:

<span id="page-1059-0"></span>
$$
L_0 = \{ c_1y_1 + \cdots + c_ny_n \mid c_1, \ldots, c_n \in \mathbb{K} \} \cong \mathbb{K}^n
$$

(2)  $L_b = \{ y \mid y' = Ay + b \}$  ist ein **affiner Raum** der Dimension n. Für jede **Partikulärlösung**  $y_b \in L_b$  gilt  $L_b = y_b + L_0$ , ausgeschrieben:

$$
L_b = y_b + L_0 = \{ y_b + c_1 y_1 + \dots + c_n y_n \mid c_1, \dots, c_n \in \mathbb{K} \}
$$

"Allgemeine Lösungen = partikuläre Lösung + homogene Lösungen"

## Anwendungsbeispiel: gekoppelte Oszillatoren

**#Aufgabe:** Formulieren und lösen Sie folgendes dynamische System:

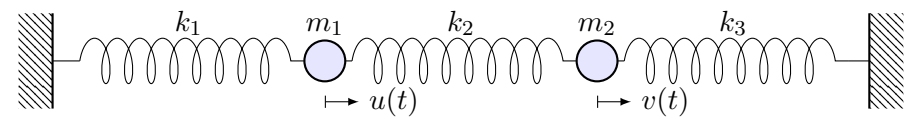

(1) Formulieren Sie das Differentialgleichungssystem erster Ordnung. (2) Welche Struktur hat der Lösungsraum? (Form und Größe) (3) Bestimmen Sie ein Fundamentalsystem reeller Lösungen. (4) Wie erhalten Sie hieraus eine allgemeine Lösung  $y : \mathbb{R} \to \mathbb{R}^n$ ? (5) Wie lösen Sie das Anfangswertproblem  $y(t_0) = y_0$  für  $y_0 \in \mathbb{R}^n$ ?

**Lösung:** (1) Für die Variablen  $y_1 = u$ ,  $y_2 = v$ ,  $y_3 = u'$ ,  $y_4 = v'$ ist die Bewegungsgleichung ein DGSystem erster Ordnung: 0109

$$
\begin{pmatrix} y_1' \\ y_2' \\ y_3' \\ y_4' \end{pmatrix} = \begin{pmatrix} 0 & 0 & 1 & 0 \\ 0 & 0 & 0 & 1 \\ -\frac{k_1 + k_2}{m} & \frac{k_2}{m} & 0 & 0 \\ \frac{k_2}{m} & -\frac{k_2 + k_1}{m} & 0 & 0 \end{pmatrix} \begin{pmatrix} y_1 \\ y_2 \\ y_3 \\ y_4 \end{pmatrix}
$$

## Anwendungsbeispiel: gekoppelte Oszillatoren \$O306

(2) Die Menge aller Lösungen *y* : ℝ → ℝ<sup>4</sup> ist ein ℝ–**Vektorraum**. Dank des E&E-Satzes hat dieser Vektorraum die **Dimension** 4.

(3) Durch Entkopplung finden wir Lösungen  $y_1, y_2, y_3, y_4 : \mathbb{R} \to \mathbb{R}^4$ . Diese bündeln wir übersichtlich zur **Fundamentalmatrix** 

$$
Y(t) = \begin{pmatrix} \cos(\omega_1 t) & \sin(\omega_1 t) & \cos(\omega_2 t) & \sin(\omega_2 t) \\ \cos(\omega_1 t) & \sin(\omega_1 t) & -\cos(\omega_2 t) & -\sin(\omega_2 t) \\ -\omega_1 \sin(\omega_1 t) & \omega_1 \cos(\omega_1 t) & -\omega_2 \sin(\omega_2 t) & \omega_2 \cos(\omega_2 t) \\ -\omega_1 \sin(\omega_1 t) & \omega_1 \cos(\omega_1 t) & \omega_2 \sin(\omega_2 t) & -\omega_2 \cos(\omega_2 t) \end{pmatrix}.
$$

Die Frequenzen sind hierbei  $\omega_1^2 = k_1/m$  und  $\omega_2^2 = (k_1 + 2k_2)/m$ . **#Lineare Unabhängigkeit** testen wir in einem beliebigen Punkt:

$$
Y(0) = \begin{pmatrix} 1 & 0 & 1 & 0 \\ 1 & 0 & -1 & 0 \\ 0 & \omega_1 & 0 & \omega_2 \\ 0 & \omega_1 & 0 & -\omega_2 \end{pmatrix}, \quad \det Y(0) = -4\omega_1\omega_2 \neq 0
$$

## Anwendungsbeispiel: gekoppelte Oszillatoren

Unsere vier Lösungen  $y_1, y_2, y_3, y_4$  :  $\mathbb{R} \to \mathbb{R}^4$  sind linear unabhängig. Da der Lösungsraum die Dimension 4 hat, haben wir also eine **Basis**! Man nennt dies auch ein **Fundamentalsystem** des homogenen DGS. Wie aus der linearen Algebra bekannt bedeutet Basis folgendes:

(4) Jede Lösung  $y: \mathbb{R} \to \mathbb{R}^4$  unserer homogenen Gleichung  $y' = A \, y$ ist eine **Linearkombination**  $y(t) = c_1y_1(t) + \cdots + c_4y_4(t)$  mit  $c \in \mathbb{R}^4$ , zusammengefasst  $y(t) = Y(t)$  cmit obiger Fundamentalmatrix  $Y(t)$ .

(5) Ist ein **Anfangswert**  $y(t_0) = y_0$  vorgegeben durch  $y_0 \in \mathbb{R}^4$ , so gilt

$$
Y(t_0) c \stackrel{!}{=} y_0 \quad \Longrightarrow \quad c = Y(t_0)^{-1} y_0
$$

 $\bigcirc$  Die Matrix  $Y(t)$  ist invertierbar zu jedem Zeitpunkt  $t_0 \in \mathbb{R}$ . Das AWP  $y(t_0) = y_0$  wird demnach gelöst durch  $y(t) = Y(t) Y(t_0)^{-1} y_0$ .

Theoretisch ist damit alles klar. In unserem Beispiel fanden wir das Fundamentalsystem durch die Methode des scharfen Hinsehens. Wir werden hierzu im Folgenden allgemeine Methoden erklären und im nächsten Kapitel zu einer effizienten Konstruktion ausbauen.

Lösungen  $y_1, \ldots, y_n : I \to \mathbb{K}^n$  bündeln wir zur **Fundamentalmatrix**:

$$
Y: I \to \mathbb{K}^{n \times n},
$$
  
\n
$$
Y(t) = (y_1(t), \dots, y_n(t)) = \begin{pmatrix} y_{11}(t) & y_{21}(t) & \dots & y_{n1}(t) \\ y_{12}(t) & y_{22}(t) & \dots & y_{n2}(t) \\ \vdots & \vdots & \ddots & \vdots \\ y_{1n}(t) & y_{2n}(t) & \dots & y_{nn}(t) \end{pmatrix}
$$

Man nennt  $Y(t)$  auch die **Wronski–Matrix** der Funktionen  $y_1, \ldots, y_n$ und  $\det Y(t)$  ihre **Wronski–Determinante**. Diese sind oft nützlich:

#### Korollar  [O3](#page-1059-0)C: Unabhängigkeitskriterium dank O3B[/O3](#page-0-0)M

Die folgenden vier Aussagen sind untereinander äquivalent: (a) Die Funktionen  $y_1, \ldots, y_n : I \to \mathbb{K}^n$  sind linear unabhängig über K. (b) Die Vektoren  $y_1(t), \ldots, y_n(t)$  sind linear unabhängig für jedes  $t \in I$ . (c) Die Vektoren  $y_1(t), \ldots, y_n(t)$  sind linear unabhängig für ein  $t \in I$ . (d) Die Determinante erfüllt det  $Y(t) \neq 0$  für ein und damit alle  $t \in I$ .

Dieses Kriterium ist einfach und übersichtlich. In kleiner Dimension kann man die Determinante tatsächlich noch bequem ausrechnen.

<span id="page-1064-0"></span>**#Aufgabe:** Lösen Sie das homogene Differentialgleichungssystem

$$
\begin{cases}\ny_1'(t) = -y_1(t) + y_2(t), & y_1(0) = 2, \\
y_2'(t) = y_1(t) - y_2(t), & y_2(0) = 0.\n\end{cases}
$$

- (0) Welche Struktur hat der allgemeine Lösungsraum?
- (1) Bestimmen Sie ein Fundamentalsystem reeller Lösungen.
- (2) Formulieren Sie die allgemeine Lösung  $y : \mathbb{R} \to \mathbb{R}^2$ .
- (3) Lösen Sie speziell das Anfangswertproblem.

Lösung: (1) Wir nutzen weiterhin die Methode des scharfen Hinsehens: Der Ansatz  $y_1=y_2$  entkoppelt zu  $y_1^\prime=y_2^\prime=0.$  Wir erhalten eine Lösung

$$
u(t) = \begin{pmatrix} 1 \\ 1 \end{pmatrix}.
$$

Der Ansatz  $y_1=-y_2$  entkoppelt zu  $y_1^\prime=-2y_1.$  Wir erhalten eine Lösung

$$
v(t) = \begin{pmatrix} e^{-2t} \\ -e^{-2t} \end{pmatrix}.
$$

 $\bigcirc$  Dieser Trick ist so gut, dass wir ihn im nächsten Kapitel [P](#page-1074-0) zu einer Methode ausbauen, indem wir systematisch Eigenvektoren nutzen. [P114](#page-1089-0) Sind beide Lösungen linear unabhängig? Wir betrachten die Matrix

$$
Y(t) = \begin{pmatrix} u_1(t) & v_1(t) \\ u_2(t) & v_2(t) \end{pmatrix} = \begin{pmatrix} 1 & e^{-2t} \\ 1 & -e^{-2t} \end{pmatrix}, \quad \det Y(t) = -2e^{-2t} \neq 0.
$$

(2) Damit haben wir eine **#Fundamentalmatrix** gefunden. Diese erfüllt

$$
Y'(t) = \begin{pmatrix} 0 & -2e^{-2t} \\ 0 & 2e^{-2t} \end{pmatrix} = \begin{pmatrix} -1 & 1 \\ 1 & -1 \end{pmatrix} Y(t) \text{ mit } Y(0) = \begin{pmatrix} 1 & 1 \\ 1 & -1 \end{pmatrix}.
$$

Jede Lösung y hat die Form  $y = c_1u + c_2v = Yc$ . (3) Anfangswert:

$$
y(0) = Y(0) c \stackrel{!}{=} \begin{pmatrix} 2 \\ 0 \end{pmatrix} \implies c = Y(0)^{-1} \begin{pmatrix} 2 \\ 0 \end{pmatrix} = \frac{1}{2} \begin{pmatrix} 1 & 1 \\ 1 & -1 \end{pmatrix} \begin{pmatrix} 2 \\ 0 \end{pmatrix} = \begin{pmatrix} 1 \\ 1 \end{pmatrix}
$$

Die gesuchte Lösung des Anfangswertproblems ist demnach:

$$
y(t) = u(t) + v(t) = \begin{pmatrix} 1 + e^{-2t} \\ 1 - e^{-2t} \end{pmatrix}
$$

Probe:  $y(0) = (2, 0), y'_1 = -2e^{-2t} = -y_1 + y_2, y'_2 = 2e^{-2t} = y_1 - y_2.$ 

Zu lösen sei nun ein *inhomogenes Differentialgleichungssystem* 

$$
y'(t) = A(t) y(t) + b(t).
$$

Einfacher ist das zugehörige homogene DGSystem  $y'(t) = A(t) \, y(t).$ Hierzu sei eine Fundamentalmatrix  $Y: I \to \mathbb{K}^{n \times n}$  bereits gefunden:

 $Y'(t) = A(t) Y(t)$  mit det  $Y(t) \neq 0$  für alle  $t \in I$ .

Das bedeutet, die Spalten  $y_1, \ldots, y_n$  sind linear unabhängige Lösungen. Jede Lösung  $y: I \to \mathbb{K}^n$ ,  $y' = A y$ , ist eindeutige Linearkombination

$$
y(t) = c_1 y_1(t) + \cdots + c_n y_n(t) = Y(t) c
$$
 mit  $c \in \mathbb{K}^n$ .

Ansatz für eine Partikulärlösung durch Variation der Konstanten:

$$
y_b(t) = c_1(t)y_1(t) + \cdots + c_n(t)y_n(t) = Y(t)c(t)
$$
 mit  $c: I \to \mathbb{K}^n$ .

Das ist zunächst nur ein Ansatz, aber einen Versuch ist es wert! Das erfreuliche ist: Dieser Ansatz lohnt sich tatsächlich immer. **Aufgabe:** Bestimmen Sie die Funktionen  $c_1, \ldots, c_n$  möglichst explizit. **Lösung:** Ableiten von  $y_b(t) = Y(t) c(t)$  nach der Produktregel:

$$
y_b^\prime = \bigl[ Yc \bigr]^\prime = Y^\prime c + Yc^\prime = A\, Yc + Yc^\prime
$$

Einsetzen in unser DGSystem  $y^\prime=A\,y+b$  ergibt die Gleichung

$$
AYc+Yc' = A Yc + b.
$$

Wir erhalten  $Yc^\prime = b$ , umgeformt  $c^\prime = Y^{-1}b$ , und integriert:

$$
c(t) = \int_{\tau = t_0}^{t} Y(\tau)^{-1} b(\tau) d\tau + c(t_0)
$$

Die **Partikulärlösung**  $y_b = Yc$  löst unsere Gleichung  $y' = A y + b$ .

Den eindimensionalen Fall haben wir ab Seite [M437](#page-0-0) ausgeführt. Alternativ gelingt die Rechnung mit einem integrierendem Faktor, siehe Seite [M221;](#page-876-0) exakte Differentialgleichungen stehen uns in höherer Dimension nicht mehr zur Verfügung. Für höhere Ableitungen siehe Seite [N311.](#page-0-0)

Die "Variation der Konstanten" klingt widersinnig, beschreibt aber treffend unser Vorgehen: Wir betrachten die Koeffizienten  $c_1, \ldots, c_n$  nicht als Konstanten, sondern als Funktionen von t. Wir rechnen es aus, und das Ergebnis ist bemerkenswert: Dieser Kunstgriff gelingt immer!

Damit lösen Sie jede inhomogene Gleichung, die allgemeine Lösungsformel gilt immer. Sie sollten diesen Lösungsweg in mehreren Übungsbeispielen schrittweise nachvollziehen: Bei der Lösung von  $Yc' = b$  und anschließender Integration sind evtl. Abkürzungen möglich.

#### Satz O3D: Variation der Konstanten

Seien  $A: I \to \mathbb{K}^{n \times n}$  und  $b: I \to \mathbb{K}^n$  stetig,  $Y = (y_1, \ldots, y_n): I \to \mathbb{K}^{n \times n}$ eine Fundamentalmatrix der homogenen Gleichung  $Y^{\prime}(t)=A(t)\,Y(t).$ 

Zu lösen sei das inhomogene Differentialgleichungssystem

<span id="page-1068-0"></span>
$$
y'(t) = A(t)y(t) + b(t)
$$
 mit  $y(t_0) = y_0$ .

Zu jedem Anfangswert  $y_0 \in \mathbb{K}^n$  existiert genau eine Lösung, nämlich

$$
y(t) = Y(t) \int_{\tau=t_0}^t Y(\tau)^{-1} b(\tau) d\tau + Y(t) Y(t_0)^{-1} y_0.
$$

**#Beweis:** Kennt man erst einmal diese Formel, so genügt ableiten!

In der Praxis nutzt man direkt den Ansatz zur Variation der Konstanten. Die allgemeine Lösung ist  $y = y_b + c_1y_1 + \cdots + c_ny_n$  mit  $c_1, \ldots, c_n \in \mathbb{K}$ .  $\bigodot$  Explizite Formel  $\bigodot$  Eindeutigkeit  $\bigodot$  Stetig abhängig von  $(t_0, y_0)$  $\bigodot$  Für  $A = 0$  ist's der HDI.  $\bigodot$  Für  $b = 0$  entfällt der inhomogene Term.

#### Anwendungsbeispiel zur Variation der Konstanten

<span id="page-1069-0"></span>**#Aufgabe:** Lösen Sie das inhomogene Differentialgleichungssystem

$$
\begin{cases}\ny_1'(t) = -y_1(t) + y_2(t) + t, & y_1(0) = 2, \\
y_2'(t) = y_1(t) - y_2(t) + t, & y_2(0) = 0.\n\end{cases}
$$

**Lösung:** (0) In Matrixschreibweise gilt  $y'(t) = A\,y(t) + b(t)$  mit

$$
A = \begin{pmatrix} -1 & 1 \\ 1 & -1 \end{pmatrix} \quad \text{und} \quad b(t) = \begin{pmatrix} t \\ t \end{pmatrix}.
$$

Eine **Fundamentalmatrix** des homogenen Systems kennen wir [O309](#page-1064-0):

$$
Y(t) = \begin{pmatrix} 1 & e^{-2t} \\ 1 & -e^{-2t} \end{pmatrix}, \quad \det Y(t) = -2e^{-2t} \neq 0
$$

Zur Inversion (kleiner) Matrizen ist die Cramersche Regel nützlich:

$$
\begin{pmatrix} a & b \ c & d \end{pmatrix}^{-1} = \frac{1}{ad - bc} \begin{pmatrix} d & -b \ -c & a \end{pmatrix}
$$

Wir erhalten:

$$
Y(t)^{-1} = -\frac{e^{2t}}{2} \begin{pmatrix} -e^{-2t} & -e^{-2t} \\ -1 & 1 \end{pmatrix} = \frac{1}{2} \begin{pmatrix} 1 & 1 \\ e^{2t} & -e^{2t} \end{pmatrix}
$$

Anwendungsbeispiel zur Variation der Konstanten

(1) Wir berechnen die **Partikulärlösung**  $y_b(t) = Y(t) c(t)$  gemäß [O3](#page-1068-0)D:

$$
c(t) = \int_{\tau=0}^{t} Y(\tau)^{-1} b(\tau) d\tau = \int_{\tau=0}^{t} \frac{1}{2} \begin{pmatrix} 1 & 1 \ e^{2\tau} & -e^{2\tau} \end{pmatrix} \begin{pmatrix} \tau \\ \tau \end{pmatrix} d\tau
$$

$$
= \int_{\tau=0}^{t} \begin{pmatrix} \tau \\ 0 \end{pmatrix} d\tau = \begin{bmatrix} \begin{pmatrix} \tau^2/2 \\ 0 \end{pmatrix} \end{bmatrix}_{\tau=0}^{t} = \begin{pmatrix} t^2/2 \\ 0 \end{pmatrix}
$$

Die ersehnte Partikulärlösung ist demnach:

$$
y_b(t) = Y(t) c(t) = \begin{pmatrix} 1 & e^{-2t} \\ 1 & -e^{-2t} \end{pmatrix} \begin{pmatrix} t^2/2 \\ 0 \end{pmatrix} = \frac{1}{2} \begin{pmatrix} t^2 \\ t^2 \end{pmatrix}
$$

(2) Die **#allgemeine Lösung** unserer inhomogenen DG ist gemäß [O3](#page-1059-0)B:

$$
y(t) = \frac{1}{2} \begin{pmatrix} t^2 \\ t^2 \end{pmatrix} + \alpha_1 \begin{pmatrix} 1 \\ 1 \end{pmatrix} + \alpha_2 \begin{pmatrix} e^{-2t} \\ -e^{-2t} \end{pmatrix}
$$

(3) Die Lösung unseres **Anfangswertproblems**  $y(0) = \begin{pmatrix} 2 \\ 0 \end{pmatrix}$  ist also:

$$
y(t) = \frac{1}{2} \begin{pmatrix} t^2 \\ t^2 \end{pmatrix} + \begin{pmatrix} 1 + e^{-2t} \\ 1 - e^{-2t} \end{pmatrix}
$$

**#Aufgabe:** Wir betrachten folgende DGSysteme und Lösungsmengen. Welche DGSysteme sind linear? in/homogen? Welche Lösungsmengen sind affin/lineare Unterräume? Was ist gegebenenfalls die Dimension?

$$
A = \begin{cases} y: \mathbb{R} \to \mathbb{R}^2 \\ \text{differential} & y_1' = y_2 - y_1 \\ y_2' = y_1 - y_2 \end{cases}
$$
  
\n
$$
B = \begin{cases} y: [0, 1] \to \mathbb{R}^2 \\ \text{differential} & y_1' = y_2 - y_1 + 1 \\ y_2' = y_1 - y_2 + 1 \end{cases}
$$
  
\n
$$
C = \begin{cases} y: \mathbb{R} \to \mathbb{R}^2 \\ \text{zweimal diff'bar} & y_1' = y_1 + y_2 \\ y_2' = y_2 \end{cases}
$$
  
\n
$$
D = \begin{cases} y: [0, 1] \to \mathbb{R}^2 \\ \text{differential} & y_2' = y_2^2 \end{cases}
$$
  
\n
$$
E = \begin{cases} y: \mathbb{R} \to \mathbb{R}^2 \\ y: \mathbb{R} \to \mathbb{R}^2 \\ \text{differential} & y_2' = y_2^2 \end{cases}
$$

Dieses DGSystem ist linear und zudem homogen. Wir können also direkt unseren Struktursatz [O3](#page-1059-0)B anwenein: Die Lösungsmenge A ist ein Untervektorraum der Dimension 3. Explizite Rechnung auf Seite [O309.](#page-1064-0)

negomorini rloobei nun zusenil tai metav2OQ seseiQ<br>wir können and heine metamatikursataristation<br>metamatellu sesille sis tei ses seseseseureli Laid Die Lösungsmenge  $B$  ist ein affiner Unterraum der Dimension 2, explizite Rechnung auf Seite [O314.](#page-1069-0)

Dieses DGSystem ist homogen linear. Wir können den Struktursatz [O3](#page-1059-0)B anwenden, dazu reduzieren wir zu  $\frac{1}{2}$  =  $\frac{1}{2}$  but  $\frac{1}{2}$  =  $\frac{1}{2}$  but  $\frac{1}{2}$  or  $\frac{1}{2}$  or  $\frac{1}{2}$  or  $\frac{1}{2}$  or  $\frac{1}{2}$  or  $\frac{1}{2}$  or  $\frac{1}{2}$  or  $\frac{1}{2}$  or  $\frac{1}{2}$  or  $\frac{1}{2}$  or  $\frac{1}{2}$  or  $\frac{1}{2}$  or  $\frac{1}{2}$  or wenge C ist ein Untervektorraum der Dimension 3.

Dieses DGSystem ist nicht linear. Daher greift unser Struktursatz [O3](#page-1059-0)B hier nicht! Die Lösungemenge kön-nen Sie explizit ausrechnen, siehe [M119](#page-852-0) für  $y_2$  und Imustorraum! Die Menge D ist kein Untervektorraum!

Dieses DGSystem ist nicht linear. Daher greift unser ziunktnusstz [O3](#page-1059-0)a uneu uicuti Die Foanusburgsmenge B. Ist wider Erwarten ein Untervektorraum, der Dimension 1: Wir finden  $y_2 = 0$ , siehe [M119,](#page-852-0) also  $y_1(t) = c e^t$ .

 $\triangle$  Schauen Sie hin, denken Sie scharf nach, es gibt Überraschungen!

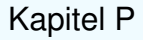

# <span id="page-1072-0"></span>[Autonome Systeme,](#page-1072-0) [Gleichgewicht und Stabilität](#page-1072-0)

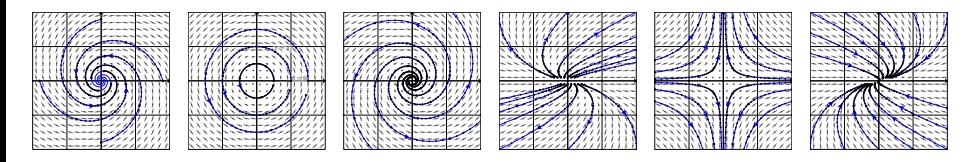

*Wie ist es möglich, daß die Mathematik, letztlich doch ein Produkt menschlichen Denkens unabhängig von der Erfahrung, den wirklichen Gegebenheiten so wunderbar entspricht?*

Albert Einstein (1879–1955)

Halbversion • michael-eisermann.de/lehre/HM3 • 30.09.2023

- 1 [Lineare DGSysteme mit konstanten Koeffizienten](#page-1080-0)
	- [Gekoppelte Oszillatoren und stehende Wellen](#page-1080-0)
	- [Lösungen mittels Eigenvektoren und Eigenfunktionen](#page-1088-0)
	- [Lösungen mittels Hauptvektoren und Hauptfunktionen](#page-1092-0)
	- [Von komplexen zu reellen Lösungen](#page-1100-0)
- 2 [Gleichgewichtslagen und In/Stabilität von Fixpunkten](#page-1116-0)
	- [Linearisierung um Fixpunkte und In/Stabilität](#page-1120-0)
	- [Räuber-Beute-Modell nach Lotka–Volterra](#page-1148-0)
	- [Stabilitätsanalyse nach Lyapunov](#page-1156-0)
	- [Hamiltonsche Dynamik und Stabilität](#page-1160-0)
- 3 [Fazit: Differentialgleichungssysteme](#page-1160-0)
	- [Zusammenfassung und Verständnisfragen](#page-1160-0)
	- [Reduktion der Ordnung und Methodenvergleich](#page-1168-0)
	- [Beispiele zur Dynamik um Fixpunkte und In/Stabilität](#page-1172-0)
	- [Invariante Mengen dank Tangentialbedingung](#page-1184-0)

<span id="page-1074-0"></span>**#Differentialgleichungen sind die Sprache der Naturgesetze.** Im vorigen Kapitel [O](#page-1018-0) haben wir dazu Differentialgleichungssysteme der Form  $x'(t) = f(t,x(t))$  mit Anfangsdaten  $x(t_0) = x_0$  untersucht: Gibt es immer eine Lösungsfunktion  $x$ ? nur eine? oder mehrere?

Der **Existenz- und Eindeutigkeitssatz** [O1](#page-1035-0)B antwortet umfassend: Es genügt, dass f stetig differenzierbar ist. Hoch lebe die Analysis! Nachdem Existenz- und Eindeutigkeit geklärt sind, wenden wir uns der praktischen Berechnung zu: Wie finden wir eine Lösung? gar alle?

Für lineare Differentialgleichungssysteme  $x'(t) = A(t) \, x(t) + b(t)$ haben wir eine vollständige Lösungstheorie. Der Struktursatz [O3](#page-1059-0)B sagt: Die Lösungsmenge ist ein **linearer / affiner Raum** der Dimension n. Im homogenen Fall  $b = 0$  suchen wir also eine **Basis** der Länge n.

Für **konstante Koeffizienten**  $A \in \mathbb{K}^{n \times n}$  ist die Lösung besonders einfach: Es genügt, eine Basis des Raums  $\mathbb{K}^n$  aus **Eigenvektoren** der Matrix A zu finden. Falls dies nicht gelingt, so führen allgemeiner **#Hauptvektoren** stets zum Ziel. Hoch lebe die lineare Algebra!

Anfangsdaten sind oft zufälligen kleinen Schwankungen unterworfen, etwa durch äußere **Störungen** oder ungenaue **Messdaten**. Hierzu untersucht die **#Stabilitätstheorie** die Auswirkung von Störungen auf dynamische Systeme, insbesondere um Gleichgewichtszustände.

Zur Vereinfachung betrachten wir **autonome Systeme**  $x'(t) = f(x(t));$ hier hängt also die rechte Seite  $f(x)$  nicht explizit von der Zeit  $t$  ab. Ein **Fixpunkt**  $x_0$  (Ruhelage) zeichnet sich durch  $f(x_0) = 0$  aus: Bei Start in  $x(t_0) = x_0$  verharrt das System in dieser Ruhelage.

Die Ruhelage  $x_0$  ist **instabil**, wenn eine zufällige kleine Störung im weiteren zeitlichen Verlauf immer größer wird und von  $x_0$  wegführt. Sie ist (asymptotisch) stabil, wenn kleine Störungen beschränkt bleiben (bzw. abklingen und das System langfristig in die Ruhelage zurückkehrt).

**Kleine Auslenkungen**  $x(t) = x_0 + u(t)$  aus der Ruhelage befolgen in erster Näherung  $u(t) = A u'(t)$  mit Jacobi–Matrix  $A = f'(x_0) \in \mathbb{K}^{n \times n}$ , ein lineares Differentialgleichungssystem mit konstanten Koeffizienten! Genau hierdurch erhalten lineare DGSysteme ihre zentrale Bedeutung. **#Aufgabe:** Wie lösen Sie (geschickt) die folgenden linearen DGSysteme? (1) Die Koeffizienten sind konstant und bilden eine **Diagonalmatrix**:

$$
\begin{pmatrix} y_1'(t) \\ y_2'(t) \\ y_3'(t) \\ y_4'(t) \end{pmatrix} = \begin{pmatrix} \lambda_1 & 0 & 0 & 0 \\ 0 & \lambda_2 & 0 & 0 \\ 0 & 0 & \lambda_3 & 0 \\ 0 & 0 & 0 & \lambda_4 \end{pmatrix} \begin{pmatrix} y_1(t) \\ y_2(t) \\ y_3(t) \\ y_4(t) \end{pmatrix}
$$

(2) Die Koeffizienten sind konstant und bilden einen **#Jordan–Block**:

$$
\begin{pmatrix} y_1'(t) \\ y_2'(t) \\ y_3'(t) \\ y_4'(t) \end{pmatrix} = \begin{pmatrix} \lambda & 1 & 0 & 0 \\ 0 & \lambda & 1 & 0 \\ 0 & 0 & \lambda & 1 \\ 0 & 0 & 0 & \lambda \end{pmatrix} \begin{pmatrix} y_1(t) \\ y_2(t) \\ y_3(t) \\ y_4(t) \end{pmatrix}
$$

(3) Die Koeffizienten sind konstant und bilden eine **beliebige Matrix**:

$$
\begin{pmatrix} y_1'(t) \\ y_2'(t) \\ y_3'(t) \\ y_4'(t) \end{pmatrix} = \begin{pmatrix} a_{11} & a_{12} & a_{13} & a_{14} \\ a_{21} & a_{22} & a_{23} & a_{24} \\ a_{31} & a_{32} & a_{33} & a_{34} \\ a_{41} & a_{42} & a_{43} & a_{44} \end{pmatrix} \begin{pmatrix} y_1(t) \\ y_2(t) \\ y_3(t) \\ y_4(t) \end{pmatrix}
$$

Beispiel

**Lösung:** (1) Dieses DGSystem entkoppelt zu n eindimensionalen DG  $y_k'(t) = \lambda_k y_k(t)$ . Die Lösungen sind  $y_k(t) = c_k e^{\lambda_k t}$  mit  $c_k \in \mathbb{K}$  beliebig,  $y_k(t) = \lambda_k y_k(t)$ . Die Ebsungen sind  $y_k(t) = c_k t$  mit  $c_k \in \mathbb{R}$  behebig,<br>also  $y(t) = \sum_{k=1}^n c_k u_k(t)$  mit den **Eigenfunktionen**  $u_k(t) = e^{\lambda t} e_k$ . [\(P1](#page-0-0)B)

(2) Dieses DGSystem ist zwar nicht entkoppelt wie (1), doch wir können es ebenso rekursiv lösen: Die letzte Gleichung ergibt  $y_4(t)=c_4\,\mathrm{e}^{\lambda t}$  für  $y'_4 = \lambda y_4$ . Damit finden wir  $y_3(t) = (c_4t + c_3) e^{\lambda t}$  für  $y'_3 = \lambda y_3 + y_4$ , dann  $y_2(t)=(c_4t^2/2+c_3t+c_2)\,\mathrm{e}^{\lambda t}$  für  $y_2'=\lambda y_2+y_3$ , und damit schließlich  $y_1(t) = (c_4 t^3/3! + c_3 t^2/2 + c_2 t + c_1) e^{\lambda t}$  für  $y'_1 = \lambda y_1 + y_2$ . Insgesamt also  $y(t) = \sum_{k=1}^{n} c_k u_k(t)$  mit  $u_k(t) = e^{\lambda t} [e_k + t e_{k-1} + \ldots + \frac{t^{k-1}}{(k-1)!} e_1].$ Diese Lösungen  $u_1, u_2, u_3, \ldots$  nennen wir **Hauptfunktionen**. [\(P1](#page-1096-0)E)

(3) Für jede Lösung gilt  $y(t) = e^{A(t-t_0)}y_0$  mit  $y(t_0) = y_0 \in \mathbb{K}^n$ . [\(O3](#page-0-0)H) Die Matrix-Exponentialfunktion [\(O3](#page-0-0)G) ist jedoch mühsam zu berechnen. Effizienter: Mit Eigenvektoren [P1](#page-1088-1)A und Hauptvektoren [P1](#page-1094-0)C führen wir das allgemeine Problem (3) zurück auf die einfachen Fälle (1) und (2). Das ist unser Ziel in [§P1:](#page-1080-1) Jede Matrix  $A \in \mathbb{C}^{n \times n}$  lässt sich aufbauen aus Jordan–Blöcken (2) mittels einer Basis aus Hauptvektorketten [\(P1](#page-1094-1)D).

Lineare DGSysteme von besonders einfacher Form **Beispiel** 

Beispiel

**#Aufgabe:** Wie lösen Sie die folgenden linearen DGSysteme? (4) Die Koeffizienten bilden eine **Diagonalmatrix**:

$$
\begin{pmatrix} y_1'(t) \\ y_2'(t) \\ y_3'(t) \\ y_4'(t) \end{pmatrix} = \begin{pmatrix} a_{11}(t) & 0 & 0 & 0 \\ 0 & a_{22}(t) & 0 & 0 \\ 0 & 0 & a_{33}(t) & 0 \\ 0 & 0 & 0 & a_{44}(t) \end{pmatrix} \begin{pmatrix} y_1(t) \\ y_2(t) \\ y_3(t) \\ y_4(t) \end{pmatrix} + \begin{pmatrix} b_1(t) \\ b_2(t) \\ b_3(t) \\ b_4(t) \end{pmatrix}
$$

(5) Die Koeffizienten bilden eine obere Dreiecksmatrix:

$$
\begin{pmatrix} y_1'(t) \\ y_2'(t) \\ y_3'(t) \\ y_4'(t) \end{pmatrix} = \begin{pmatrix} a_{11}(t) & a_{12}(t) & a_{13}(t) & a_{14}(t) \\ 0 & a_{22}(t) & a_{23}(t) & a_{24}(t) \\ 0 & 0 & a_{33}(t) & a_{34}(t) \\ 0 & 0 & 0 & a_{44}(t) \end{pmatrix} \begin{pmatrix} y_1(t) \\ y_2(t) \\ y_3(t) \\ y_4(t) \end{pmatrix} + \begin{pmatrix} b_1(t) \\ b_2(t) \\ b_3(t) \\ b_4(t) \end{pmatrix}
$$

(6) Die Koeffizienten bilden eine **beliebige Matrix**:

$$
\begin{pmatrix} y_1'(t) \\ y_2'(t) \\ y_3'(t) \\ y_4'(t) \end{pmatrix} = \begin{pmatrix} a_{11}(t) & a_{12}(t) & a_{13}(t) & a_{14}(t) \\ a_{21}(t) & a_{22}(t) & a_{23}(t) & a_{24}(t) \\ a_{31}(t) & a_{32}(t) & a_{33}(t) & a_{34}(t) \\ a_{41}(t) & a_{42}(t) & a_{43}(t) & a_{44}(t) \end{pmatrix} \begin{pmatrix} y_1(t) \\ y_2(t) \\ y_3(t) \\ y_4(t) \end{pmatrix} + \begin{pmatrix} b_1(t) \\ b_2(t) \\ b_3(t) \\ b_4(t) \end{pmatrix}
$$

Beispiel

**Lösung:** (4) Dieses DGSystem  $y'(t) = A(t) \, y(t) + b(t)$  entkoppelt zu  $n$ eindimensionalen Differentialgleichungen  $y'_k(t) = a_{kk}(t) y_k(t) + b_k(t)$ . Diese können wir bereits lösen, etwa dank der Lösungsformel [M2](#page-877-1)E.

(5) Dieses DGSystem ist zwar nicht entkoppelt wie (4), doch wir können es rekursiv lösen: Die letzte Gleichung  $y_4^\prime(t)=a_{44}(t)\,y_4(t)+b_4(t)$  lösen wir dank [M2](#page-877-1)E. Genauso können wir nun  $y_3^\prime(t)=a_{33}(t)\,y_3(t)+\dots$  lösen, dann  $y_2'(t) = a_{22}(t) y_2(t) + \dots$  und schließlich  $y_1'(t) = a_{11}(t) y_1(t) + \dots$ 

(6) Die allgemeine Konstruktion [O3](#page-0-0)I liefert eine Fundamentallösung für das homogene DGSystem  $Y^{\prime}(t)=A(t)\,Y(t).$  Variation der Konstanten [O3](#page-1068-0)<code>D</code> löst dann das inhomogene <code>DGSystem</code>  $Y'(t) = A(t) \, Y(t) + B(t).$ 

Das Problem ist also konstruktiv lösbar. Die Lösung ist eindeutig. [\(O3](#page-0-0)O) Die in [O3](#page-0-0)I benötigten Rechnungen sind jedoch meist sehr aufwändig. Für kommutierende Matrizen [O3](#page-0-0)J haben wir  $Y(t) = \exp(\int_{\tau=t_0}^t A(\tau) d\tau)$ . Lineare Differentialgleichungssysteme mit konstanten Koeffizienten (3) sind der einfachste Fall. Die Integration tritt hierbei in den Hintergrund, die Lösung gelingt uns allein dank linearer Algebra wie in (1) und (2).
## Gekoppelte Oszillatoren und stehende Wellen **B101** P101

<span id="page-1080-0"></span>Wir untersuchen die Ausbreitung einer Welle, zum Beispiel einer Druck- oder Schallwelle, zunächst als diskretes, endlich-dimensionales Modell: mit Federn verbundene Massenpunkte. In diesem schönen Beispiel können wir alles explizit berechnen und anschaulich interpretieren. Zudem können wir unsere Methoden der linearen Algebra und Analysis erproben und schärfen. Anschließend extrahieren wir die zentrale Idee: Eigenvektoren und Eigenfunktionen [\(P1](#page-1088-0)A).

**#Aufgabe:** Formulieren und lösen Sie folgendes dynamische System:

$$
\text{min} \left\{ \text{min} \left( \text{min} \left( \text{min} \left
$$

Linear sind n Massen  $m > 0$  durch  $n + 1$  Federn  $k > 0$  verbunden.

(1) Formulieren Sie das Differentialgleichungssystem erster Ordnung.

(2) Welche Struktur hat der Lösungsraum? (Form und Größe)

(3) Finden Sie alle Lösungen zum Produktansatz  $u_j(t) = e^{i\omega t}\,e^{i\alpha j}.$ Auch später bei PDE nützt diese Trennung der Variablen [\(R113\)](#page-1252-0).

(4) Gewinnen Sie hieraus eine reelle Basis des Lösungsraumes. Wie können Sie garantieren, wirklich eine Basis gefunden zu haben?

## Gekoppelte Oszillatoren und stehende Wellen **Briggereite Construction** P102

 **Lösung:** (1) Auslenkung  $u_i(t) \in \mathbb{R}$  aus der Ruhelage, lineare Rückstellkraft  $F_i = k(u_{i+1} - u_i) + k(u_{i-1} - u_i)$ , Newtons Bewegungsgesetz  $F_j = m \ddot{u}_j.$  Mit  $c^2 := k/m$  gilt

$$
\ddot{u}_j(t) = c^2 \big[ u_{j-1}(t) - 2u_j(t) + u_{j+1}(t) \big] \quad \text{mit} \quad u_0(t) = u_{n+1}(t) = 0.
$$

Dies gilt für jeden der Massenpunkte  $j = 1, \ldots, n$  im Inneren der Kette. Randbedingungen: Die beiden Enden  $u_0 = u_{n+1} = 0$  sind hierbei fixiert. Anfangswerte: Position  $u_i(0)$  und Geschwindigkeit  $\dot{u}_i(0)$  für  $j = 1, \ldots, n$ .

Diese **Bewegungsgleichung** ist zweiter Ordnung in n Unbekannten. Wir reduzieren sie äquivalent zu erster Ordnung in  $2n$  Unbekannten:

$$
\frac{\mathrm{d}}{\mathrm{d}t}\begin{pmatrix}u(t)\\ \dot u(t)\end{pmatrix}=\begin{pmatrix}\dot u(t)\\ \ddot u(t)\end{pmatrix}=\begin{pmatrix}0_n & E_n\\ c^2B_n & 0_n\end{pmatrix}\begin{pmatrix}u(t)\\ \dot u(t)\end{pmatrix}
$$

Mit  $y = (u, \dot{u})$  ist dies eine homogene lineare Differentialgleichung  $\dot{y}(t) = A y(t)$  mit der angegebenen Koeffizientenmatrix  $A \in \mathbb{R}^{2n \times 2n}$ . Hier ist  $0_n$  die  $(n \times n)$ –Nullmatrix und  $E_n$  die  $(n \times n)$ –Einheitsmatrix. Die **Bandmatrix**  $B = B_n$  kodiert hierbei die geometrische Anordnung:

$$
B_n := \begin{pmatrix} -2 & 1 & 0 & \cdots & 0 \\ 1 & -2 & 1 & \ddots & \vdots \\ 0 & \ddots & \ddots & \ddots & 0 \\ \vdots & \ddots & 1 & -2 & 1 \\ 0 & \cdots & 0 & 1 & -2 \end{pmatrix} \in \mathbb{R}^{n \times n} \qquad A := \begin{pmatrix} 0 & E \\ c^2 B & 0 \end{pmatrix}
$$

(2) Wir suchen  $y : \mathbb{R} \to \mathbb{R}^{2n}$  mit  $\dot{y}(t) = A y(t)$ . Struktursatz [O3](#page-1059-0)B: Die Lösungsmenge ist ein  $\mathbb{R}$ –Vektorraum der Dimension  $2n$ .

**C** Dank Existenz und Eindeutigkeit gehört zu jedem Startzustand  $y(0) = (u(0), \dot{u}(0)) \in \mathbb{R}^{2n}$  genau eine Lösungsfunktion  $y : \mathbb{R} \to \mathbb{R}^{2n}$ .

Diese wichtige Information strukturiert und erleichtert unsere Rechnung: Wir müssen jetzt nur noch  $2n$  linear unabhängige Lösungen finden! Unser Produktansatz liefert uns  $2n$  unabhängige Lösungen; jede davon ist eine *stehende Welle*. Wo bleiben die erwarteten *wandernden Wellen*? Die Antwort ist ebenso einfach wie verblüffend: Je nach Startzustand  $y(0)$  erhalten wir eine Linearkombination stehender Wellen, ihre Summe ist eine wandernde Welle! Basiswechsel: Stehende Wellen und wandernde Wellen sind zwei mögliche Basen des Lösungsraums.

### Gekoppelte Oszillatoren und stehende Wellen **Brigger** Brigger

(3) Einsetzen des Produktansatzes  $u_j(t)=\mathrm{e}^{\mathrm{i}\omega t}\,\mathrm{e}^{\mathrm{i}\alpha j}$  ergibt:

$$
-\omega^2 e^{i\omega t} e^{i\alpha j} = c^2 [e^{i\omega t} e^{i\alpha (j-1)} - 2 e^{i\omega t} e^{i\alpha j} + e^{i\omega t} e^{i\alpha (j+1)}], \text{ also}
$$

$$
\omega^2 = -c^2 (e^{-i\alpha} - 2 + e^{i\alpha}) = -c^2 (e^{-i\alpha/2} - e^{i\alpha/2})^2 = 4c^2 \sin(\alpha/2)^2
$$

Zu jedem  $\alpha$  erhalten wir  $\omega = \pm 2c \sin(\alpha/2)$ . Linearkombination der komplexen Lösungen  $\mathrm{e}^{\pm\mathrm{i}\omega t}\,\mathrm{e}^{\pm\mathrm{i}\alpha j}$  liefert uns die reellen Lösungen

$$
u_j(t) = \begin{cases} \sin(\alpha j) \cos(\omega t), & \cos(\alpha j) \cos(\omega t), \\ \sin(\alpha j) \sin(\omega t), & \cos(\alpha j) \sin(\omega t). \end{cases}
$$

Randbedingungen: Die beiden linken Lösungen erfüllen  $u_0(t) = 0$ , und  $u_{n+1}(t) = 0$  für  $\alpha = \ell \pi/(n+1)$  und  $\ell = 1, \ldots, n$ . **Eigenfunktionen:** 

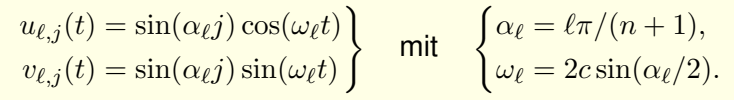

#### $(4)$  Diese  $2n$  Lösungen sind linear unabhängig, also eine **Basis**!

Wir haben je zwei unabhängige Eigenfunktionen gefunden,  $\partial_t^2 u_\ell = -\omega_\ell^2 u_\ell$  und  $\partial_t^2 v_\ell = -\omega_\ell^2 v_\ell$ . Das hilft: Die Eigenwerte  $\omega_1^2 < \cdots < \omega_n^2$  sind verschieden. Dank Satz [N2](#page-0-0)B sind die zugehörigen Eigenfunktionen linear unabhängig. Die zugehörigen Eigenräume bilden eine direkte Summe.

#### Eigenfunktionen: Grundschwingung  $(\ell = 1)$

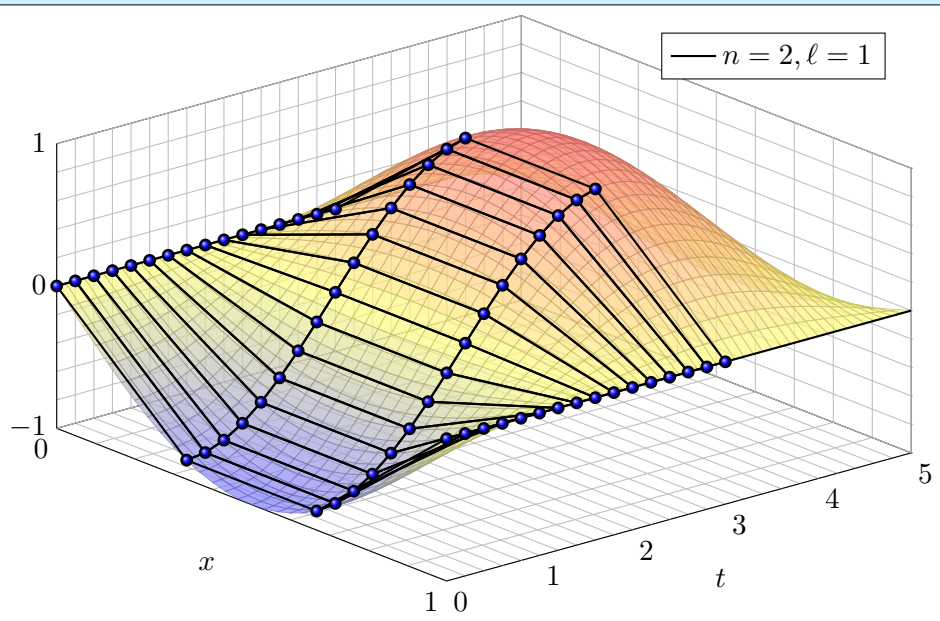

Das ist eine stehende Welle, mit Randbedingungen  $u_0(t) = u_{n+1}(t) = 0$ .

### Eigenfunktionen: Oberschwingung  $(\ell = 2)$

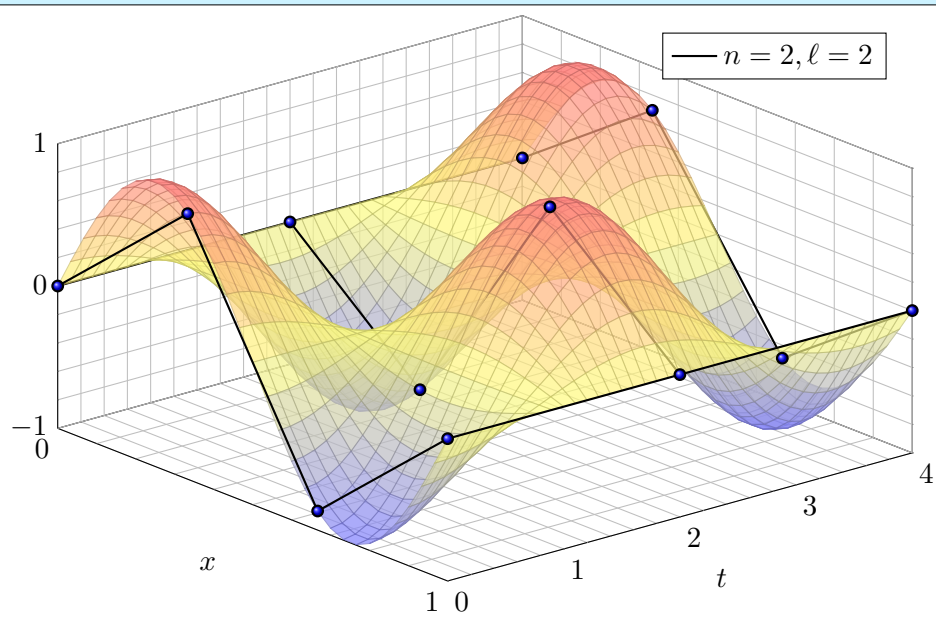

Auch dies ist eine stehende Welle; die Frequenz  $\omega_2 > \omega_1$  wird größer.

#### Eigenfunktionen: Grundschwingung  $(\ell = 1)$

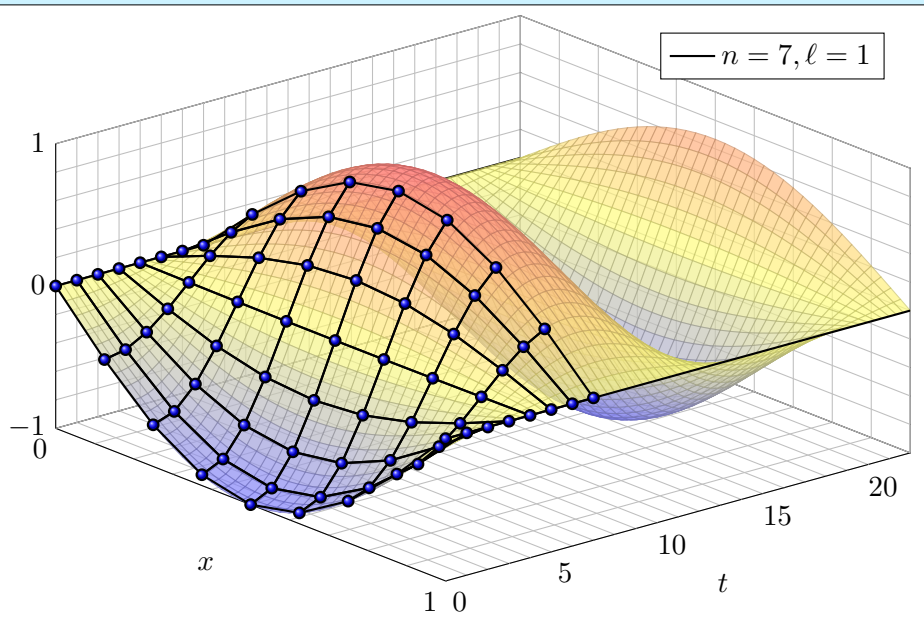

Dieses Phänomen kennt jedes Kind vom Seilspringen. Probieren Sie es!

Eigenfunktionen: erste Oberschwingung  $(\ell = 2)$ 

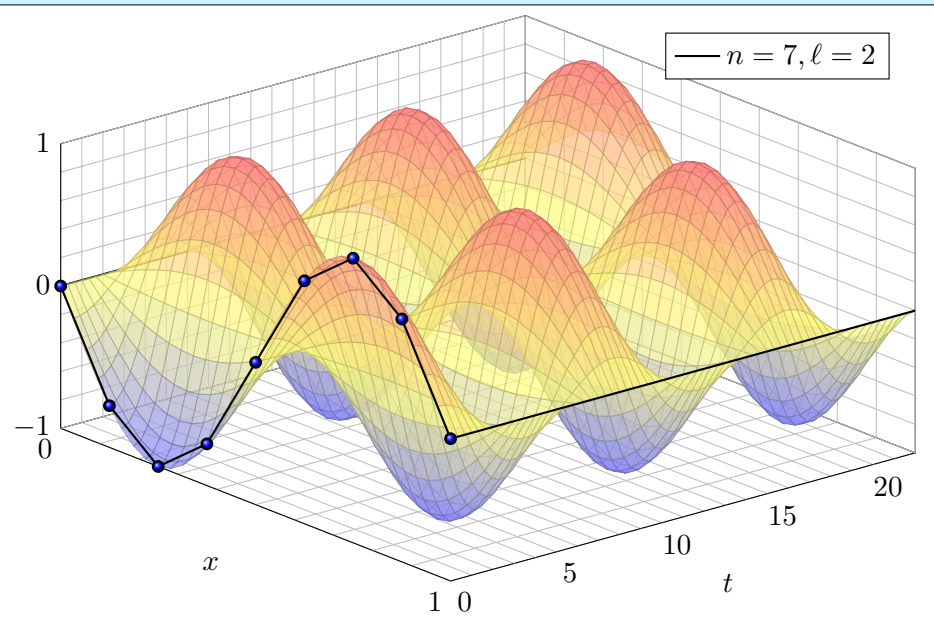

Von der Intuition zur Präzision: Nun können Sie alles ausrechnen!

Eigenfunktionen und Eigenvektoren \$P109

$$
\bigotimes_{i=1}^k \text{conv}(m, \text{conv}(k, \text{conv}(k, \text{conv}(k, \text{conv}(k, \text{conv}(k, \text{conv}(k, \text{conv}(k, \text{conv}(k, \text{conv}(k, \text{inv}(k, \text{inv}(k,
$$

Lemma\$ P1A: Lösung eines DGSystems durch Eigenfunktionen Gegeben sei eine Matrix  $A \in \mathbb{K}^{n \times n}$ . Zu lösen sei das DGSystem

<span id="page-1088-0"></span>
$$
y'(t) = A y(t) \quad \text{für} \quad y: \mathbb{R} \to \mathbb{K}^n.
$$

Eine **Eigenfunktion** zum Eigenwert  $\lambda \in \mathbb{K}$  ist eine Lösung der Form

$$
y: \mathbb{R} \to \mathbb{K}^n
$$
 mit  $y(t) = e^{\lambda t} v$ 

und  $v \in \mathbb{K}^n \setminus \{0\}$ . Wir vergleichen  $y'(t) = \lambda e^{\lambda t} v$  und  $A y(t) = A e^{\lambda t} v$ . Somit ist  $y'(t) = A\,y(t)$  äquivalent zur **Eigenvektorgleichung**  $Av = \lambda v.$ 

Hier zahlen sich erneut Ihre Kenntnisse der linearen Algebra aus: Eigenwerte und -vektoren von Matrizen beherrschen Sie seit der HM1. Mit dieser Technik lösen Sie nun auch Differentialgleichungssysteme!

**#Aufgabe:** Lösen Sie das Differentialgleichungssystem mit AWP

$$
\begin{cases}\ny_1'(t) = -y_1(t) + y_2(t), & y_1(0) = 1, \\
y_2'(t) = y_1(t) - y_2(t), & y_2(0) = 2.\n\end{cases}
$$

- (1) Welche Struktur hat der allgemeine Lösungsraum?
- (2) Bestimmen Sie ein Fundamentalsystem aus Eigenfunktionen.
- (3) Wie erhalten Sie hieraus eine allgemeine Lösung  $y : \mathbb{R} \to \mathbb{R}^2$ ? Stabilität: Wie verhalten sich die Lösungen für  $t \to \infty$ ?
- (4) Lösen Sie damit speziell das Anfangswertproblem!

**Lösung:** (1) Dies ist eine homogene lineare Differentialgleichung:

$$
y'(t) = A y(t) \quad \text{mit} \quad A = \begin{pmatrix} -1 & 1 \\ 1 & -1 \end{pmatrix}
$$

Die Lösungen  $y : \mathbb{R} \to \mathbb{K}^2$  bilden einen K–Vektorraum der Dimension 2.  $\bigcirc$  Die Lösungen haben wir zuvor bereits durch scharfes Hinsehen gefunden [\(O309\)](#page-1064-0). Mit den Werkzeugen der linearen Algebra können wir diesen Trick jetzt endlich zu einer systematischen Methode ausbauen!

(2) Wir berechnen das **charakteristische Polynom** von A:

$$
p_A(x) = \det(A - xE) = \det\begin{pmatrix} -1 - x & 1 \\ 1 & -1 - x \end{pmatrix}
$$
  
=  $(-1 - x)^2 - 1 = x^2 + 2x = x(x + 2)$ 

Die **Eigenwerte** sind demnach  $\lambda_1 = 0$  und  $\lambda_2 = -2$ . Wir suchen **Eigenvektoren**. Zu  $\lambda_1 = 0$  lösen wir  $(A - \lambda_1 E)v_1 = 0$ :

$$
\begin{pmatrix} -1 & 1 \\ 1 & -1 \end{pmatrix} v_1 = 0, \quad \text{eine Lösung } v_1 = \begin{pmatrix} 1 \\ 1 \end{pmatrix}
$$

Zu  $\lambda_2 = -2$  lösen wir entsprechend  $(A - \lambda_2 E)v_2 = 0$ :

$$
\begin{pmatrix} 1 & 1 \\ 1 & 1 \end{pmatrix} v_2 = 0, \quad \text{eine Lösung } v_2 = \begin{pmatrix} 1 \\ -1 \end{pmatrix}
$$

Wir erhalten das Fundamentalsystem bzw. die Fundamentalmatrix:

$$
y_1(t) = e^{0t} \begin{pmatrix} 1 \\ 1 \end{pmatrix}, \quad y_2(t) = e^{-2t} \begin{pmatrix} 1 \\ -1 \end{pmatrix} \quad \Longrightarrow \quad Y(t) = \begin{pmatrix} 1 & e^{-2t} \\ 1 & -e^{-2t} \end{pmatrix}
$$

Beide Lösungen sind linear unabhängig, denn det  $Y(t) = -2 e^{-2t} \neq 0$ .

(3) **Allgemeine Lösung** unseres DGSystems  $y'(t) = A y(t)$ :

$$
y(t) = c_1 \begin{pmatrix} 1 \\ 1 \end{pmatrix} + c_2 e^{-2t} \begin{pmatrix} 1 \\ -1 \end{pmatrix} = \begin{pmatrix} 1 & e^{-2t} \\ 1 & -e^{-2t} \end{pmatrix} \begin{pmatrix} c_1 \\ c_2 \end{pmatrix} = Y(t) c
$$

(4) **#Spezielle Lösung** zu den gegebenen Anfangsdaten:

$$
y(0) = c_1 \begin{pmatrix} 1 \\ 1 \end{pmatrix} + c_2 \begin{pmatrix} 1 \\ -1 \end{pmatrix} = \begin{pmatrix} 1 \\ 2 \end{pmatrix}
$$

Zu lösen ist hierzu das LGS  $Y(0) c = y(0)$ , also  $c = Y(0)^{-1}y(0)$ :

$$
\begin{pmatrix} 1 & 1 \ 1 & -1 \end{pmatrix} \begin{pmatrix} c_1 \ c_2 \end{pmatrix} = \begin{pmatrix} 1 \ 2 \end{pmatrix} \implies \begin{pmatrix} c_1 \ c_2 \end{pmatrix} = \frac{1}{2} \begin{pmatrix} 1 & 1 \ 1 & -1 \end{pmatrix} \begin{pmatrix} 1 \ 2 \end{pmatrix} = \begin{pmatrix} 3/2 \ -1/2 \end{pmatrix}
$$

Die gesuchte Lösung des Anfangswertproblems ist demnach:

$$
y(t) = \frac{3}{2} \begin{pmatrix} 1 \\ 1 \end{pmatrix} - \frac{1}{2} e^{-2t} \begin{pmatrix} 1 \\ -1 \end{pmatrix} = \frac{1}{2} \begin{pmatrix} 3 - e^{-2t} \\ 3 + e^{-2t} \end{pmatrix}
$$

Probe!  $y(0) = (1, 2), y'_1 = -2e^{-2x} = -y_1 + y_2, y'_2 = 2e^{-2x} = y_1 - y_2.$ 

# Von Eigenvektoren zu Hauptvektoren \$P117

Eine Matrix *A* ∈ K<sup>n×n</sup> ist **diagonalisierbar** über K, wenn es eine Basis  $\mathscr{B} = (v_1, \ldots, v_n)$  des  $\mathbb{K}^n$  aus Eigenvektoren gibt, also  $Av_k = \lambda_k v_k$ . [\(P1](#page-0-0)B) **Beispiel:** Jede symmetrische / hermitesche Matrix ist diagonalisierbar! Bezüglich dieser Basis hat die Abbildung  $v \mapsto Av$  Diagonalgestalt:

$$
\mathscr{B}(A)\mathscr{B} = \begin{pmatrix} \lambda_1 & 0 & 0 & 0 \\ 0 & \lambda_2 & 0 & 0 \\ 0 & 0 & \ddots & 0 \\ 0 & 0 & 0 & \lambda_n \end{pmatrix} = \text{diag}(\lambda_1, \lambda_2, \dots, \lambda_n)
$$

Nicht jede Matrix ist diagonalisierbar! Typisch ist der **Jordan–Block**:

$$
B = \begin{pmatrix} \lambda & 1 & 0 & 0 \\ 0 & \lambda & \ddots & 0 \\ 0 & 0 & \ddots & 1 \\ 0 & 0 & 0 & \lambda \end{pmatrix} \in \mathbb{K}^{n \times n}, \quad B - \lambda E = \begin{pmatrix} 0 & 1 & 0 & 0 \\ 0 & 0 & \ddots & 0 \\ 0 & 0 & \ddots & 1 \\ 0 & 0 & 0 & 0 \end{pmatrix}
$$

Es gibt nicht genug Eigenvektoren:  $\ker(B - \lambda) = \mathbb{K}e_1$  ist eindimensional. Stattdessen haben wir  $Be_k = \lambda e_k + e_{k-1}$ , also eine **Hauptvektorkette**:

$$
0 \xleftarrow{B-\lambda} e_1 \xleftarrow{B-\lambda} e_2 \xleftarrow{B-\lambda} \dots \xleftarrow{B-\lambda} e_n
$$

Erläuterung

Für jede Matrix  $A \in \mathbb{C}^{n \times n}$  hat das charakteristische Polynom genau n Nullstellen in C, also  $p_A(x) = \det(A - xE) = (\lambda_1 - x) \cdots (\lambda_n - x)$ .

 $\bigodot$  Sind zudem alle  $\lambda_1, \ldots, \lambda_n$  verschieden, so ist A diagonalisierbar.

Bei mehrfachen Nullstellen müssen wir genauer hinschauen! [P127](#page-1098-0)

Satz [I1](#page-0-0) K: Für  $A \in \mathbb{R}^{n \times n}$  symmetrisch bzw.  $A \in \mathbb{C}^{n \times n}$  hermitesch sind alle EW reell, für jeden erreicht die geometrische Vielfachheit die algebraische, EV zu verschiedenen EW stehen senkrecht aufeinander, somit gibt es eine Orthonormalbasis des  $K^n$  aus Eigenvektoren von A.

Jordan–Block:  $p_B(x) = (\lambda - x)^n$  hat die n–fache Nullstelle  $\lambda$ . Der zugehörige Kern  $\ker(B - \lambda E) = \mathbb{C}e_1$  hat aber nur Dimension 1: Die geometrische Vielfachheit (1) ist kleiner als die algebraische (n). Deshalb existiert keine Basis des  $\mathbb{C}^n$  aus Eigenvektoren von  $B!$ 

Anders gesagt: Für die Matrix B existieren nicht genug Eigenvektoren, um eine Basis zu bilden. Mit der Verallgemeinerung zu Hauptvektoren können wir dieses Problem allgemein lösen. Die Matrix kommt zwar nicht in Diagonalform, wird aber immerhin so einfach wie möglich.

#### Definition P1c: Hauptvektoren

Sei  $A \in \mathbb{C}^{n \times n}$  eine Matrix und  $\lambda \in \mathbb{C}$  ein Skalar. Eine <mark>Hauptvektorkette</mark>

<span id="page-1094-0"></span>
$$
0 \xleftarrow{A-\lambda} v_1 \xleftarrow{A-\lambda} v_2 \xleftarrow{A-\lambda} \dots \xleftarrow{A-\lambda} v_\ell
$$

besteht aus Vektoren  $0 \neq v_1, \ldots, v_\ell \in \mathbb{C}^n$  mit  $(A - \lambda)v_k = v_{k-1}.$ 

Die Vektoren  $v_1, v_2, \ldots, v_{\ell}$  sind linear unabhängig. Wie Eigenvektoren sind auch Hauptvektoren zu verschiedenen Eigenwerten unabhängig.

#### Satz\$ P1D: Jordan–Basis einer Matrix

Zu  $A\in\mathbb{C}^{n\times n}$  existiert eine Basis  $\mathscr{B}$  des  $\mathbb{C}^n$  aus Hauptvektorketten. Bezüglich dieser Basis  $\mathscr B$  besteht  $v \mapsto Av$  aus Jordan–Blöcken:

$$
{}_{\mathscr{B}}(A)_{\mathscr{B}} = \begin{pmatrix} B_1 & 0 & 0 & 0 \\ 0 & B_2 & 0 & 0 \\ 0 & 0 & \ddots & 0 \\ 0 & 0 & 0 & B_m \end{pmatrix} \quad \text{mit} \quad B_k = \begin{pmatrix} \lambda_k & 1 & 0 & 0 \\ 0 & \lambda_k & \ddots & 0 \\ 0 & 0 & \ddots & 1 \\ 0 & 0 & 0 & \lambda_k \end{pmatrix}
$$

Wir nennen  $v_k$  einen **Hauptvektor** k–ter Stufe. Das bedeutet:

$$
(A - \lambda E)^k v_k = 0 \quad \text{aber} \quad v_1 = (A - \lambda E)^{k-1} v_k \neq 0
$$

Die Eigenvektoren  $v_1$  von A sind genau die **Hauptvektoren 1. Stufe**:

$$
(A - \lambda E)^{1}v_{1} = 0
$$
 aber  $v_{1} = (A - \lambda E)^{0}v_{1} \neq 0$ 

Ein Vektor  $v_2$  mit  $(A - \lambda E)v_2 = v_1$  ist dann **Hauptvektor 2. Stufe**. Ein Vektor  $v_3$  mit  $(A - \lambda E)v_3 = v_2$  ist dann **Hauptvektor 3. Stufe**, usw. Daher heißen Hauptvektoren auch **verallgemeinerte Eigenvektoren**.

Jeder k–fache Eigenwert  $\lambda$  erlaubt mindestens einen und höchstens k linear unabhängige Eigenvektoren; alle Möglichkeiten können auftreten. Hingegen existieren zu  $\lambda$  immer k linear unabhängige Hauptvektoren! Das besagt Satz [P1](#page-1094-0)D: Es gibt eine Basis aus Hauptvektorketten.

 $\Box$  Zur Vertiefung siehe Kimmerle–Stroppel, Lineare Algebra, §Z.4. Sei K ein Körper, etwa R oder  $\mathbb{C}$ , und  $A \in \mathbb{K}^{n \times n}$  eine quadratische Matrix über K. Dann gelten folgende Implikationen: Das char. Polynom hat n verschiedene Nullstellen in K  $\Rightarrow$  Die Matrix ist über K diagonalisierbar  $\Leftrightarrow$  Es existiert eine Basis des K<sup>n</sup> aus Eigenvektoren  $\Rightarrow$  Das char. Polynom hat n Nullstellen in K ⇔ Die Matrix ist über K trigonalisierbar ⇔ Die Matrix ist über K jordanisierbar ⇔ Es existiert eine Jordan–Basis des  $\mathbb{K}^n$  aus Hauptvektorketten von A. Für  $\mathbb{K} = \mathbb{C}$  gilt Letzteres immer.

Satz P1E: Lösung eines DGSystems durch Hauptfunktionen Vorgelegt sei  $A \in \mathbb{C}^{n \times n}$ . Zu lösen sei das DGSystem  $y'(t) = A y(t)$ . Hierzu sei  $0 \stackrel{A-\lambda}{\longleftarrow} v_1 \stackrel{A-\lambda}{\longleftarrow} v_2 \stackrel{A-\lambda}{\longleftarrow} \ldots \stackrel{A-\lambda}{\longleftarrow} v_\ell$  eine **Hauptvektorkette**. (1) Wir definieren die zugehörigen **#Hauptfunktionen** y1, . . . , y<sup>ℓ</sup> durch

<span id="page-1096-0"></span>
$$
y_k(t) = e^{\lambda t} \left[ v_k + t v_{k-1} + \frac{t^2}{2} v_{k-2} + \ldots + \frac{t^{k-1}}{(k-1)!} v_1 \right].
$$

Die Hauptvektoren  $v_1, \ldots, v_\ell \in \mathbb{C}^n$  sind linear unabhängig, daher auch die zugehörigen Hauptfunktionen  $y_1, \ldots, y_\ell$  :  $\mathbb{R} \to \mathbb{C}^n$ , denn  $y_k(0) = v_k$ .

(2) Wie die Hauptvektoren bilden auch die Hauptfunktionen eine Kette:

$$
0 \xleftarrow{\mathcal{A}-\lambda} y_1 \xleftarrow{\mathcal{A}-\lambda} y_2 \xleftarrow{\mathcal{A}-\lambda} \dots \xleftarrow{\mathcal{A}-\lambda} y_\ell \text{ also } Ay_k = \lambda y_k + y_{k-1},
$$
  

$$
0 \xleftarrow{\partial-\lambda} y_1 \xleftarrow{\partial-\lambda} y_2 \xleftarrow{\partial-\lambda} \dots \xleftarrow{\partial-\lambda} y_\ell \text{ also } y'_k = \lambda y_k + y_{k-1}.
$$

Insbesondere lösen  $y_1, \ldots, y_\ell : \mathbb{R} \to \mathbb{C}^n$  unser DGSystem  $y'(t) = A y(t)$ .

 $\bigcirc$  Ist A diagonalisierbar, so können wir unsere Differentialgleichungen vollständig entkoppeln [\(P1](#page-0-0)B): Wir finden eine Basis  $(v_1,\ldots,v_n)$  des  $\mathbb{C}^n$ aus Eigenvektoren,  $Av_k = \lambda_k v_k$ . Diese liefert uns sofort eine Basis aus Eigenfunktionen  $y_1,\ldots,y_n$  :  $\mathbb{R} \to \mathbb{C}^n$  mit  $y_k(t) = e^{\lambda_k t} v_k$ . (Satz [P1](#page-0-0)B)

 $\bigcirc$  Ist A nicht diagonalisierbar, so doch immerhin noch jordanisierbar: Es existiert eine Basis des Raumes  $\mathbb{C}^n$  aus Hauptvektoren, und diese liefern eine Basis des Lösungsraumes  $L_0$  aus Hauptfunktionen.

 $\bigcirc$  Damit ist das zunächst schwierige analytische Problem, ein DGSystem  $y'(t)=A\,y(t)$  zu lösen, zurückgeführt auf das einfachere algebraische Problem, Hauptvektoren der Matrix A zu berechnen. Das ist zwar mitunter mühsam, aber letztlich Routinearbeit. Es kann insbesondere von Computer-Algebra-Systemen ausgeführt werden.

Wir erkennen hieran Stabilität und Langzeitverhalten der Lösungen: Für  $\text{Re}(\lambda) < 0$  gilt exponentielles Abklingen,  $|y_k(t)| \to 0$  für  $t \to \infty$ . Für  $\text{Re}(\lambda) > 0$  gilt exponentielles Wachstum,  $|y_k(t)| \to \infty$  für  $t \to \infty$ . Für  $\text{Re}(\lambda) = 0$  ist  $y_1$  beschränkt, aber  $y_2, \ldots, y_\ell$  wachsen polynomiell.

<span id="page-1098-0"></span>**#Aufgabe:** Finden Sie ein Fundamentalsystem aus Hauptfunktionen zu

(1) 
$$
y' = Ay
$$
 mit  $A = \begin{pmatrix} \lambda & 0 \\ 0 & \lambda \end{pmatrix}$  und (2)  $y' = By$  mit  $B = \begin{pmatrix} \lambda & 1 \\ 0 & \lambda \end{pmatrix}$ 

Wie verhalten sich die Lösungen für  $t\to\infty$  und  $\lambda < 0$ ?  $\lambda > 0$ ?  $\lambda = 0$ ?

**Lösung:** (1) Die Matrix A hat den doppelten Eigenwert λ. Eigenvektoren bestimmen wir durch  $(A - \lambda)v = 0$ :

$$
\begin{pmatrix} 0 & 0 \\ 0 & 0 \end{pmatrix} v = 0, \quad \text{mögliche Lösungen } v_1 = \begin{pmatrix} 1 \\ 0 \end{pmatrix}, \ v_2 = \begin{pmatrix} 0 \\ 1 \end{pmatrix}.
$$

Wir erhalten das Fundamentalsystem bzw. die Fundamentalmatrix:

$$
y_1(t) = e^{\lambda t} \begin{pmatrix} 1 \\ 0 \end{pmatrix}, \quad y_2(t) = e^{\lambda t} \begin{pmatrix} 0 \\ 1 \end{pmatrix} \quad \Longrightarrow \quad Y(t) = \begin{pmatrix} e^{\lambda t} & 0 \\ 0 & e^{\lambda t} \end{pmatrix}
$$

Jede andere Basis  $(v_1,v_2)$  des  $\mathbb{C}^2$  wäre hier ebenso möglich. Sie führt zum Fundamentalsystem  $y_1(t) = e^{\lambda t}v_1$ ,  $y_2(t) = e^{\lambda t}v_2$ . Eigenvektoren von  $A$  entsprechen Eigenfunktionen von  $y'=A\,y,$ aber es sind verschiedene Objekte: Bitte sauber unterscheiden!

.

(2) Auch die Matrix  $B$  hat den doppelten Eigenwert  $\lambda$ . Eigenvektoren:

$$
\begin{pmatrix} 0 & 1 \\ 0 & 0 \end{pmatrix} v_1 = 0, \quad \text{eine Lösung ist } v_1 = \begin{pmatrix} 1 \\ 0 \end{pmatrix}.
$$

Wir suchen daher noch einen Hauptvektor  $v_2$  über  $v_1$ :

$$
\begin{pmatrix} 0 & 1 \\ 0 & 0 \end{pmatrix} v_2 = v_1, \quad \text{eine Lösung ist } v_2 = \begin{pmatrix} 0 \\ 1 \end{pmatrix}.
$$

Wir erhalten das Fundamentalsystem bzw. die Fundamentalmatrix:

$$
y_1(t) = e^{\lambda t} \begin{pmatrix} 1 \\ 0 \end{pmatrix}, \quad y_2(t) = e^{\lambda t} \begin{pmatrix} t \\ 1 \end{pmatrix} \implies Y(t) = \begin{pmatrix} e^{\lambda t} & t e^{\lambda t} \\ 0 & e^{\lambda t} \end{pmatrix}
$$

 $\bigcirc$  Andere Wahlen sind möglich: Jeder Vektor  $v_1 = (a, 0)$  mit  $a \neq 0$  ist Eigenvektor, und jeder Vektor  $v_2 = (b, a)$  liegt darüber als Hauptvektor.

$$
y_1(t) = e^{\lambda t} \begin{pmatrix} a \\ 0 \end{pmatrix}, y_2(t) = e^{\lambda t} \begin{pmatrix} at+b \\ a \end{pmatrix} \implies Y(t) = \begin{pmatrix} a e^{\lambda t} & (at+b) e^{\lambda t} \\ 0 & a e^{\lambda t} \end{pmatrix}
$$

Hauptvektoren von  $A$  entsprechen Hauptfunktionen von  $y'=A\,y,$ aber es sind verschiedene Objekte: Bitte sauber unterscheiden!

Zur Vereinfachung haben wir bisher alles komplex betrachtet. Vorteil: Jede Matrix  $A \in \mathbb{C}^{n \times n}$  hat  $n$  Eigenwerte  $\lambda_1, \ldots, \lambda_n \in \mathbb{C}$ .

Für eine reelle Matrix  $A \in \mathbb{R}^{n \times n}$  werden wir im Allgemeinen nicht n reelle Eigenwerte finden: Wir brauchen auch komplexe Eigenwerte! Für reelle DGSysteme wollen wir aber meist nur reelle Lösungen!

Den genial-einfachen Zusammenhang können wir leicht klären:

Lemma P1F: Konjugation von Lösungen

Sei  $A \in \mathbb{C}^{n \times n}$ . Zu lösen sei das DGSystem

<span id="page-1100-0"></span>
$$
y'(t) = A y(t).
$$

lst  $y:\mathbb{R}\to\mathbb{C}^n$  Lösung von  $y'=A\,y,$  so ist  $\overline{y}$  Lösung von  $\overline{y}'=\overline{A}\,\overline{y}.$ Genau dann ist unsere Matrix reell, also  $A \in \mathbb{R}^{n \times n}$ , wenn  $\overline{A} = A$  gilt. In diesem Fall ist mit  $y'=A\,y$  automatisch auch  $\overline{y}'=A\,\overline{y}$  eine Lösung. Somit sind Re  $y=\frac{1}{2}$  $\frac{1}{2}(y+\overline{y})$  und Im  $y=\frac{1}{2\mathrm{i}}(y-\overline{y})$  reelle Lösungen. Umgekehrt gilt  $\{y,\overline{y}\} = \{\text{Re } y \pm \text{i } \text{Im } y\}$ : Dies ist ein Basiswechsel!

#### Satz P1G: reelle Lösungen

Gegeben sei  $A \in \mathbb{R}^{n \times n}$ . Zu lösen sei das DGSystem  $y'(t) = A y(t)$ . Sei  $0 \stackrel{A-\lambda}{\longleftarrow} v_1 \stackrel{A-\lambda}{\longleftarrow} \ldots \stackrel{A-\lambda}{\longleftarrow} v_\ell$  eine Hauptvektorkette zu  $\lambda = \sigma + \mathrm{i} \omega$ . Dann ist  $0 \stackrel{A-A}{\longleftarrow} \overline{v_1} \dots \stackrel{A-A}{\longleftarrow} \overline{v_\ell}$  eine Hauptvektorkette zu  $\overline{\lambda} = \sigma - \mathrm{i} \omega$ .

Dank Basiswechsel [P1](#page-1100-0)F hat das DGSystem 2ℓ **#reelle Lösungen**

$$
\begin{aligned}\n\operatorname{Re} y_k(t) &= e^{\sigma t} \operatorname{Re} \left( e^{i\omega t} \left[ v_k + t v_{k-1} + \frac{t^2}{2} v_{k-2} + \ldots + \frac{t^{k-1}}{(k-1)!} v_1 \right] \right), \\
\operatorname{Im} y_k(t) &= e^{\sigma t} \operatorname{Im} \left( e^{i\omega t} \left[ v_k + t v_{k-1} + \frac{t^2}{2} v_{k-2} + \ldots + \frac{t^{k-1}}{(k-1)!} v_1 \right] \right).\n\end{aligned}
$$

Im Falle  $\omega \neq 0$  sind diese  $2\ell$  Lösungen linear unabhängig. (Im Falle  $\omega = 0$  erhalten wir nur eine Kette von  $\ell$  linear unabhängigen Lösungen.)

Wir erkennen hieran Stabilität und Langzeitverhalten der Lösungen, wie oben erklärt, je nach Vorzeichen  $\sigma > 0$  oder  $\sigma < 0$  oder  $\sigma = 0$ .

**#Aufgabe:** Zu lösen sei das Differentialgleichungssystem

$$
\begin{cases}\ny'_1 = -2y_1 + 1y_2, & y_1(0) = 1, \\
y'_2 = -1y_1 - 2y_2, & y_2(0) = 2.\n\end{cases}
$$

- (1) Finden Sie ein komplexes Fundamentalsystem und (2) ein reelles.
- (3) Stabilität: Wie verhalten sich die Lösungen für  $t \to \infty$ ?
- (4) Lösen Sie schließlich das AWP.

**Lösung:** In Matrix-Schreibweise gilt  $y' = A y$  mit  $A =$  $\begin{pmatrix} -2 & 1 \end{pmatrix}$  $-1$   $-2$  $\setminus$ . Das charakteristische Polynom der Matrix A ist:

$$
\det(A - \lambda E) = \det\begin{pmatrix} -2 - \lambda & 1\\ -1 & -2 - \lambda \end{pmatrix} = (-2 - \lambda)^2 + 1 = \lambda^2 + 4\lambda + 5
$$

Die Nullstellen sind  $\lambda_{1/2} = -2 \pm \sqrt{4-5} = -2 \pm \mathrm{i}$ . Eigenvektoren?

$$
\mathsf{Zu}\ \lambda_1 = -2 + \mathbf{i} \colon \begin{pmatrix} -\mathbf{i} & 1 \\ -1 & -\mathbf{i} \end{pmatrix} v_1 = 0, \quad \text{eine Lösung } v_1 = \begin{pmatrix} 1 \\ \mathbf{i} \end{pmatrix}
$$
\n
$$
\mathsf{Zu}\ \lambda_2 = -2 - \mathbf{i} \colon \begin{pmatrix} \mathbf{i} & 1 \\ -1 & \mathbf{i} \end{pmatrix} v_2 = 0, \quad \text{eine Lösung } v_2 = \begin{pmatrix} 1 \\ -\mathbf{i} \end{pmatrix}
$$

(1) Komplexes Fundamentalsystem des DGSystems:

$$
u_1(t) = e^{(-2+i)t} \begin{pmatrix} 1 \\ i \end{pmatrix} = e^{-2t} \begin{pmatrix} +\cos t + i \sin t \\ -\sin t + i \cos t \end{pmatrix}, \quad u_2(t) = e^{(-2-i)t} \begin{pmatrix} 1 \\ -i \end{pmatrix}
$$

(2) Basiswechsel zu einem reellen Fundamentalsystem:

$$
y_1(t) = \text{Re } u_1(t) = e^{-2t} \begin{pmatrix} \cos t \\ -\sin t \end{pmatrix}, \quad y_2(t) = \text{Im } u_1(t) = e^{-2t} \begin{pmatrix} \sin t \\ \cos t \end{pmatrix}
$$

(3) Die allgemeine reelle Lösung klingt exponentiell ab:

$$
y(t) = Y(t) c = e^{-2t} \begin{pmatrix} \cos t & \sin t \\ -\sin t & \cos t \end{pmatrix} \begin{pmatrix} c_1 \\ c_2 \end{pmatrix} \quad \text{mit} \quad \begin{pmatrix} c_1 \\ c_2 \end{pmatrix} \in \mathbb{R}^2
$$

(4) Spezielle Lösung zu den gegebenen Anfangsdaten:

$$
y(0) = \begin{pmatrix} c_1 \\ c_2 \end{pmatrix} = \begin{pmatrix} 1 \\ 2 \end{pmatrix} \implies y(t) = e^{-2t} \begin{pmatrix} \cos t + 2\sin t \\ 2\cos t - \sin t \end{pmatrix}
$$

Dies löst das Anfangsgwertproblem. Machen Sie die Probe!

.

# Anwendungsbeispiel: gekoppelte Schwingungen

**#Aufgabe:** Zu lösen sei folgende Bewegungsgleichung:

$$
\begin{pmatrix} y_1' \\ y_2' \\ y_3' \\ y_4' \end{pmatrix} = \begin{pmatrix} 0 & 0 & 1 & 0 \\ 0 & 0 & 0 & 1 \\ -\frac{k_1 + k_2}{m_1} & \frac{k_2}{m_1} & 0 & 0 \\ \frac{k_2}{m_2} & -\frac{k_2 + k_3}{m_2} & 0 & 0 \end{pmatrix} \begin{pmatrix} y_1 \\ y_2 \\ y_3 \\ y_4 \end{pmatrix}
$$

(1) Finden Sie ein komplexes Fundamentalsystem und (2) ein reelles. (3) Stabilität: Wie verhalten sich die Lösungen für  $t \to \infty$ ? (4) Lösen Sie schließlich das AWP  $y(0) = (2, 0, 0, 0)$ .

**#Lösung:** Wir erkennen das Modell von zwei gekoppelten Oszillatoren:

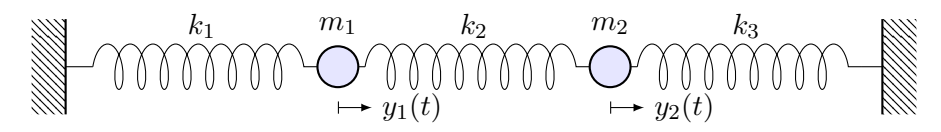

Dieses System können wir nach obigem Schema lösen: char. Polynom, Eigenwerte, Eigenvektoren, . . . Diese Daten müssen wir nicht mühsam neu berechnen, denn hier kennen wir die Lösung bereits! 0109 [P101](#page-1080-0)

(1) Wir kennen ein Fundamentalsystem komplexer Eigenfunktionen:

$$
e^{i\omega_1 t} \begin{pmatrix} 1 \\ 1 \\ i\omega_1 \\ i\omega_1 \end{pmatrix}, \quad e^{-i\omega_1 t} \begin{pmatrix} 1 \\ 1 \\ -i\omega_1 \\ -i\omega_1 \end{pmatrix}, \quad e^{i\omega_2 t} \begin{pmatrix} 1 \\ -1 \\ i\omega_2 \\ -i\omega_2 \end{pmatrix}, \quad e^{-i\omega_2 t} \begin{pmatrix} 1 \\ -1 \\ -i\omega_2 \\ i\omega_2 \end{pmatrix}
$$

Die Frequenzen sind hierbei  $\omega_1^2 = k_1/m$  und  $\omega_2^2 = (k_1 + 2k_2)/m$ . Diese Lösung beschert uns nebenbei die Eigenvektoren der Matrix A. Eigenwerte  $\pm i\omega_1$  und  $\pm i\omega_2$ , char. Polynom  $p_A(x) = (x^2 + \omega_1^2)(x^2 + \omega_2^2)$ . (2) Wir erhalten ein Fundamentalsystem reeller Eigenfunktionen:

$$
\begin{pmatrix}\n\cos(\omega_1 t) \\
\cos(\omega_1 t) \\
-\omega_1 \sin(\omega_1 t) \\
-\omega_1 \sin(\omega_1 t)\n\end{pmatrix}, \begin{pmatrix}\n\sin(\omega_1 t) \\
\sin(\omega_1 t) \\
\omega_1 \cos(\omega_1 t) \\
\omega_1 \cos(\omega_1 t)\n\end{pmatrix}, \begin{pmatrix}\n\cos(\omega_2 t) \\
-\cos(\omega_2 t) \\
-\omega_2 \sin(\omega_2 t) \\
\omega_2 \sin(\omega_2 t)\n\end{pmatrix}, \begin{pmatrix}\n\sin(\omega_2 t) \\
-\sin(\omega_2 t) \\
\omega_2 \cos(\omega_2 t) \\
-\omega_2 \cos(\omega_2 t)\n\end{pmatrix}
$$

(3) Für  $t \to \infty$  bleibt jede Lösung  $y = c_1y_1 + \cdots + c_4y_4$  beschränkt. (4) Das AWP  $y(0) = (2, 0, 0, 0)$  wird gelöst durch  $y(t) = y_1(t) + y_3(t)$ . **#Aufgabe:** (Klausur September 2013) Wir untersuchen das lineare Differentialgleichungssystem  $y'(t)=A\,y(t)$  mit der Koeffizientenmatrix

$$
A = \begin{pmatrix} 0 & 1 & -1 & 1 \\ 0 & 0 & 0 & 0 \\ 1 & 1 & 0 & -1 \\ 0 & 1 & 0 & 0 \end{pmatrix} \text{ sowie } v_{1/2} = \begin{pmatrix} 1 \\ 0 \\ \mp i \\ 0 \end{pmatrix}, v_3 = \begin{pmatrix} 1 \\ 0 \\ 1 \\ 1 \end{pmatrix}, v_4 = \begin{pmatrix} 1 \\ 1 \\ 1 \\ 1 \end{pmatrix}.
$$

(1) Berechnen Sie die Vektoren  $Av_1$ ,  $Av_2$ ,  $Av_3$ ,  $Av_4$  und schreiben Sie jeden als Linearkombination bezüglich der Basis  $\mathscr{B} = (v_1, v_2, v_3, v_4)$ . (2) Schreiben Sie die Abbildung A als Matrix  $B = \mathcal{A}(A)_{\mathcal{A}}$  und lesen Sie das char. Polynom  $p_A(x) = (x - \lambda_1)(x - \lambda_2)(x - \lambda_3)(x - \lambda_4)$  ab. (3) Bestimmen Sie zu  $y'(t)=A\,y(t)$  ein reelles Fundamentalsystem  $y_1, y_2, y_3, y_4: \mathbb{R} \to \mathbb{R}^4$  mit Anfangswerten  $y_1(0) = (1, 0, 0, 0) = \frac{1}{2}(v_1 + v_2)$ und  $y_2(0) = (0, 0, 1, 0) = \frac{1}{2}(v_1 - v_2)$  sowie  $y_3(0) = v_3$  und  $y_4(0) = v_4$ . (4) Stabilität: Wenn Sie zufällig (stetig verteilt) einen Startvektor  $y(0) \in \mathbb{R}^4$  nahe Null wählen und die zugehörige Lösung von  $y'(t) = A\, y(t)$  verfolgen, wie verhält sich  $|y(t)|$  für  $t\to\infty$ ?

**A** Es ist für diesen Aufgabentyp nicht sinnvoll, blind und stur nach Schema loszurechnen: char. Polynom, Eigenwerte, Eigenvektoren, . . . Dieser lange Weg ist nötig, wenn Sie außer der Matrix nichts wissen. Diese Daten müssen Sie jedoch nicht mühsam neu berechnen, wenn alle wesentlichen Daten bereits vorliegen! Hierzu dienen (1) und (2).  $\bigcirc$  Es ist hier (wie fast immer im Leben) geschickter und effizienter,

die bereits vorliegende Information zu verstehen und auszunutzen.

Zu (3): Hier können und sollen Sie unsere Lösungsformeln anwenden. Zu (4): Der Startpunkt  $y(0) = 0$  ist ein Fixpunkt dieses dynamischen Systems, der weitere Verlauf ist offensichtlich  $y(t) = 0$  für alle  $t \ge 0$ .

Anfangsdaten sind oft zufälligen kleinen Schwankungen unterworfen, etwa durch kleine äußere Störungen oder ungenaue Messdaten. Wir betrachten daher einen zufälligen Startwert  $y(0)$  nahe Null. Entscheidend ist das Langzeitverhalten von  $|y(t)|$  für  $t \to \infty$ :

- Gilt Abklingen  $|y(t)| \rightarrow 0$ ? sogar exponentiell?
- $\bullet$  Gilt Beschränktheit gemäß 0 <  $c_0 \le |y(t)| \le c_1 < \infty$ ?
- Gilt Wachstum  $|y_k(t)| \to \infty$ ? nur polynomiell? gar exponentiell?

**Lösung:** (1) Die vorgeschlagene Rechnung ergibt folgendes:

$$
Av_1 = \begin{pmatrix} i \\ 0 \\ 1 \\ 0 \end{pmatrix} = \begin{cases} iv_1 \\ +0v_2 \\ +0v_3 \\ +0v_4 \end{cases}, \qquad Av_2 = \begin{pmatrix} -i \\ 0 \\ 1 \\ 0 \end{pmatrix} = \begin{cases} 0v_1 \\ +0v_2 \\ +0v_4 \end{cases},
$$

$$
Av_3 = \begin{pmatrix} 0 \\ 0 \\ 0 \\ 0 \end{pmatrix} = \begin{cases} 0v_1 \\ +0v_2 \\ +0v_3 \\ +0v_4 \end{cases}, \qquad Av_4 = \begin{pmatrix} 1 \\ 0 \\ 1 \\ 1 \end{pmatrix} = \begin{cases} 0v_1 \\ +0v_2 \\ +1v_3 \\ +0v_4 \end{cases}.
$$

 $\bigcirc$  Diese einfache Rechnung beschert uns wertvolle Informationen:

- $\bullet$  Der Vektor  $v_1$  ist ein Eigenvektor von A zum Eigenwert +i.
- $\bullet$  Der Vektor  $v_2$  ist ein Eigenvektor von A zum Eigenwert −i.
- $\bullet$  Der Vektor  $v_3$  ist ein Eigenvektor von A zum Eigenwert 0,
- $\bullet$  darüber liegt  $v_4$  als ein Hauptvektor zweiter Stufe.

Diese Vektoren sind linear unabhängig: Sie bilden eine Basis des  $\mathbb{C}^4$ .

Der Hauptvektor 2. Stufe zeigt, dass A nicht diagonalisierbar ist! Das Ergebnis aus (1) wird besonders übersichtlich gebündelt, wenn wir A bezüglich unserer Basis  $\mathscr{B} = (v_1, v_2, v_3, v_4)$  schreiben... (2) Bezüglich der Basis  $\mathscr{B} = (v_1, v_2, v_3, v_4)$  finden wir die **Jordan–Form**:

$$
B = \mathcal{B}(A)\mathcal{B} = \begin{pmatrix} 1 & 0 & 0 & 0 \\ 0 & -\mathrm{i} & 0 & 0 \\ 0 & 0 & 0 & 1 \\ 0 & 0 & 0 & 0 \end{pmatrix}
$$

Die Matrizen A ∼ B sind **#konjugiert**. Hieraus folgt das char. Polynom

$$
p_A(x) = p_B(x) = (x - i)(x + i)(x - 0)^2 = x^4 + x^2.
$$

**Alternativ könnte man**  $p_A(x) = \det(A - xE)$  entwickeln, faktorisieren, Eigen/Hauptvektoren finden. . . . Das ist länglich und viel mühsamer.  $\bigcirc$  Hier gilt wie allgemein immer: Es ist geschickter und effizienter, die bereits vorliegende Information zu verstehen und auszunutzen.

# Eigen-/Hauptfunktionen und Stabilität

 $\bigcirc$  Unsere Vorarbeit (2) setzen wir in unsere Lösungsformeln [P1](#page-1096-0)E ein: Aus Eigen-/Hauptvektoren gewinnen wir Eigen-/Hauptfunktionen! (3) Zwei komplex-konjugierte Lösungen  $\mathbb{R} \to \mathbb{C}^4$  sind  $\mathrm{e}^{\mathrm{i}t} v_1$  und  $\mathrm{e}^{-\mathrm{i}t} v_2$ . Die gegebenen reellen AWP führen zu reellen Lösungen:  $\left(\cos t\right)$ 

$$
y_1(0) \stackrel{\perp}{=} \frac{1}{2}(v_1 + v_2) \quad \Longrightarrow \quad y_1(t) = \frac{1}{2} \Big[ e^{it} v_1 + e^{-it} v_2 \Big] = \begin{pmatrix} 0 \\ \sin t \\ 0 \end{pmatrix},
$$
  

$$
y_2(0) \stackrel{\perp}{=} \frac{i}{2}(v_1 - v_2) \quad \Longrightarrow \quad y_2(t) = \frac{i}{2} \Big[ e^{it} v_1 - e^{-it} v_2 \Big] = \begin{pmatrix} -\sin t \\ 0 \\ \cos t \\ 0 \end{pmatrix}.
$$

Eigen- & Hauptvektor zum Eigenwert 0 liefern direkt reelle Lösungen:

$$
y_3(t) = e^{0t}v_3 = \begin{pmatrix} 1 \\ 0 \\ 1 \\ 1 \end{pmatrix}, \qquad y_4(t) = e^{0t}(v_4 + tv_3) = \begin{pmatrix} 1+t \\ 1 \\ 1+t \\ 1+t \end{pmatrix}.
$$

Jede Funktion  $y_1,y_2,y_3,y_4$  :  $\mathbb{R} \to \mathbb{R}^4$  löst die Gleichung  $y'=A\,y$ : Setzen Sie alles ein und machen Sie die Probe; sie erfüllen zudem die gewünschten Anfangsbedingungen.  $y_1(0) = (1,0,0,0) = \frac{1}{2}(v_1 + v_2)$ und  $y_2(0) = (0, 0, 1, 0) = \frac{1}{2}(v_1 - v_2)$  sowie  $y_3(0) = v_3$  und  $y_4(0) = v_4$ .

(4) Zur Stabilität untersuchen wir das Langzeitverhalten für  $t \to \infty$ . Die Lösungen  $y_1, y_2, y_3$  sind beschränkt, hingegen gilt  $|y_4(t)| \to \infty$ .

Für jede Lösung  $y(t) = c_1y_1(t) + c_2y_2(t) + c_3y_3(t) + c_4y_4(t)$  mit  $c_4 \neq 0$ gilt somit  $|y(t)| \to \infty$  für  $t \to \infty$ . Der Fixpunkt 0 ist demnach instabil.

Bei zufälliger Wahl des Startwerts  $y(0)$  sind mit Wahrscheinlichkeit 1 alle Koeffizienten  $c_1, c_2, c_3, c_4$  ungleich Null, also gilt  $|y(t)| \to \infty$ .

Der Startpunkt  $y(0) = 0$  ist ein **Fixpunkt** dieses dynamischen Systems. Er ist jedoch nicht stabil, denn eine zufällige Störung wird im Verlauf immer größer und führt von 0 weg. (Eine stetige Verteilung entspricht einer Wahrscheinlichkeitsdichte  $\varphi\!:\!\mathbb{R}^4\to\mathbb{R}_{\geq 0}$  mit  $\int_{\mathbb{R}^4}\varphi(x)\,\mathrm{d}x=1$ .) Im vorliegenden Beispiel ist das Wachstum  $|y_4(t)| \to \infty$  für  $t \to \infty$ nicht exponentiell, sondern nur linear, also vergleichweise langsam.

**Aufgabe:** Wir lösen das Differentialgleichungssystem  $y'(t) = A y(t)$ ,

$$
A = \begin{pmatrix} 3 & 2 & 0 & -1 & 0 \\ -1 & 1 & 0 & 1 & -1 \\ -2 & -2 & 1 & 2 & -1 \\ -1 & 0 & -1 & 3 & -1 \\ 0 & -1 & 0 & 0 & 2 \end{pmatrix}, \quad u = \begin{pmatrix} 0 \\ 1 \\ 0 \\ 0 \\ 0 \end{pmatrix}, \quad v = \begin{pmatrix} -1 \\ 2 \\ 3 \\ 4 \\ 5 \end{pmatrix}.
$$

(1) Welche Beziehung gilt zwischen Eigenwerten,  $tr(A)$  und  $det(A)$ ? Das char. Polynom ist hier  $p_A(x) = (\lambda - x)^5$ . Bestimmen Sie  $\lambda$ .

- (2) Ist  $u$  Hauptvektor? Welcher Stufe? Lösen Sie  $y'=A\,y$  mit  $y(0)=u.$
- (3) Ist  $v$  Hauptvektor? Welcher Stufe? Lösen Sie  $y'=A\,y$  mit  $y(0)=v.$
- (4) Bestimmen Sie eine Basis des  $\mathbb{R}^5$  aus Hauptvektorketten und damit ein Fundamentalsystem der Differentialgleichung  $y^\prime=A\,y.$

**Lösung:** (1) Es gilt  $\text{tr}(A) = \lambda_1 + \cdots + \lambda_n$  und  $\det(A) = \lambda_1 \cdots \lambda_n$ . Das ist offensichtlich für  $A \in \mathbb{C}^{n \times n}$  diagonal oder in Jordan–Form, und jede Matrix  $A\in\mathbb{C}^{n\times n}$  lässt sich in diese Form konjugieren [\(P1](#page-1094-0)D). Hier ist  $\lambda$  fünffacher Eigenwert: Es gilt  $5\lambda = \text{tr}(A) = 10$ , also  $\lambda = 2$ .

### Hauptvektoren sind deine Freunde!

(2) Es gilt  $A-2E=$  $\sqrt{ }$  $\overline{\phantom{a}}$  $1 \t 2 \t 0 \t -1 \t 0$ −1 −1 0 1 −1 −2 −2 −1 2 −1 −1 0 −1 1 −1  $0 \t -1 \t 0 \t 0 \t 0$  $\setminus$  $\begin{array}{c} \hline \end{array}$ 

Wir bestimmen zunächst die Stufe des Hauptvektors u:

$$
u = \begin{pmatrix} 0 \\ 1 \\ 0 \\ 0 \\ 0 \end{pmatrix} \xrightarrow{A-2} \begin{pmatrix} 2 \\ -1 \\ -2 \\ 0 \\ 0 \end{pmatrix} \xrightarrow{A-2} \begin{pmatrix} 0 \\ 0 \\ 1 \\ 1 \\ 1 \end{pmatrix} \xrightarrow{A-2} \begin{pmatrix} -1 \\ 0 \\ 0 \\ -1 \\ 0 \end{pmatrix} \xrightarrow{A-2} \begin{pmatrix} 0 \\ 0 \\ 0 \\ 0 \\ 0 \end{pmatrix}
$$

$$
=: u_4 \begin{pmatrix} 0 \\ 0 \\ 0 \\ 0 \\ 0 \end{pmatrix} =: u_5 \begin{pmatrix} 0 \\ 0 \\ 1 \\ 0 \\ 0 \end{pmatrix} =: u_2 \begin{pmatrix} 0 \\ 0 \\ 0 \\ 0 \\ 0 \end{pmatrix} =: u_1 \begin{pmatrix} 0 \\ 0 \\ 0 \\ 0 \\ 0 \end{pmatrix}
$$

Hieraus erhalten wir die spezielle Lösung von  $y^\prime=A\,y$  mit  $y(0)=u$ :

$$
y(t) = e^{2t} \begin{pmatrix} +2t & -t^3/3! \\ 1 & -t & \\ -2t & +t^2/2 & \\ & +t^2/2 & -t^3/3! \\ -t & +t^2/2 & \end{pmatrix}
$$

(3) Wir bestimmen ebenso die **Stufe des Hauptvektors** v:

$$
\begin{pmatrix} -1 \\ 2 \\ 3 \\ 4 \\ 5 \end{pmatrix} \xrightarrow{A-2} \begin{pmatrix} -1 \\ -2 \\ -2 \\ -3 \\ -2 \end{pmatrix} \xrightarrow{A-2} \begin{pmatrix} -2 \\ 2 \\ 4 \\ 2 \\ 2 \end{pmatrix} \xrightarrow{A-2} \begin{pmatrix} 0 \\ 0 \\ -2 \\ -2 \\ -2 \end{pmatrix} \xrightarrow{A-2} \begin{pmatrix} 2 \\ 0 \\ 0 \\ 2 \\ -2 \end{pmatrix} \xrightarrow{A-2} \begin{pmatrix} 0 \\ 0 \\ 0 \\ 2 \\ -2 \end{pmatrix} \xrightarrow{A-2} \begin{pmatrix} 0 \\ 0 \\ 0 \\ 2 \\ -2 \end{pmatrix}
$$

Hieraus erhalten wir die spezielle Lösung von  $y^\prime=A\,y$  mit  $y(0)=v$ :

$$
y(t) = e^{2t} \begin{pmatrix} -1 & -t & -2t^2/2 & +2t^4/4! \\ 2 & -2t & +2t^2/2 & \\ 3 & -2t & +4t^2/2 & -2t^3/3! \\ 4 & -3t & +2t^2/2 & -2t^3/3! & +2t^4/4! \\ 5 & -2t & +2t^2/2 & -2t^3/3! \end{pmatrix}
$$

(4) **#Basis des Lösungsraums**: Die oben gefundene Hauptvektorkette  $0 \xleftarrow{A-\lambda} v_1 \ldots \xleftarrow{A-\lambda} v_5$  liefert die Hauptfunktionen  $y_1, \ldots, y_5$  :  $\mathbb{R} \to \mathbb{R}^5$ :  $y_k(t) = e^{\lambda t} \left[ v_k + t v_{k-1} + \frac{t^2}{2} \right]$  $\frac{t^2}{2}v_{k-2} + \ldots + \frac{t^{k-1}}{(k-1)}$  $\frac{c}{(k-1)!}v_1$ 1

**#Aufgabe:** (Wir untersuchen weiterhin die Daten der vorigen Aufgabe.) (5) Stabilität: Wie verhalten sich hier typische Lösungen für  $t \to \infty$ ? (6) Welche Dimension hat der Hauptraum 4. Stufe  $U = \ker(A - \lambda E)^4$ ? (7) Wählen Sie zufällig (stetig verteilt) einen Vektor  $w \in \mathbb{R}^5$  und berechnen Sie seine Stufe. . . Mit welcher Wkt. ist er fünfter Stufe?

**Lösung:** (5) Für  $t \to \infty$  gilt  $|y(t)| \to \infty$ , typischerweise  $\sim e^{2t} t^4/4!$ . (6) Zu  $(A - 2E)^4 v_5 \neq 0$  gehört die Hauptvektorkette der Länge 5:

$$
0 \xleftarrow{A-2} v_1 \xleftarrow{A-2} v_2 \xleftarrow{A-2} v_3 \xleftarrow{A-2} v_4 \xleftarrow{A-2} v_5.
$$

Der Unterraum  $U = \mathbb{R}v_1 + \mathbb{R}v_2 + \mathbb{R}v_3 + \mathbb{R}v_4$  hat also Dimension 4.

(7) Mit  $100\%$  Wahrscheinlichkeit ist w ein Hauptvektor 5. Stufe! Fast jeder Vektor  $v \in \mathbb{R}^5$  ist hier von 5. Stufe: Alle Hauptvektoren der Stufe 4, 3, 2, 1 und der Nullvektor liegen in der Hyperebene U. Wenn wir also zufällig (stetig verteilt) einen Vektor  $w\in\mathbb{R}^5$  wählen, dann liegt w mit Wahrscheinlichkeit 0 im Unterraum  $U$ .
## Gleichgewichtslagen und In/Stabilität von Fixpunkten **P201**

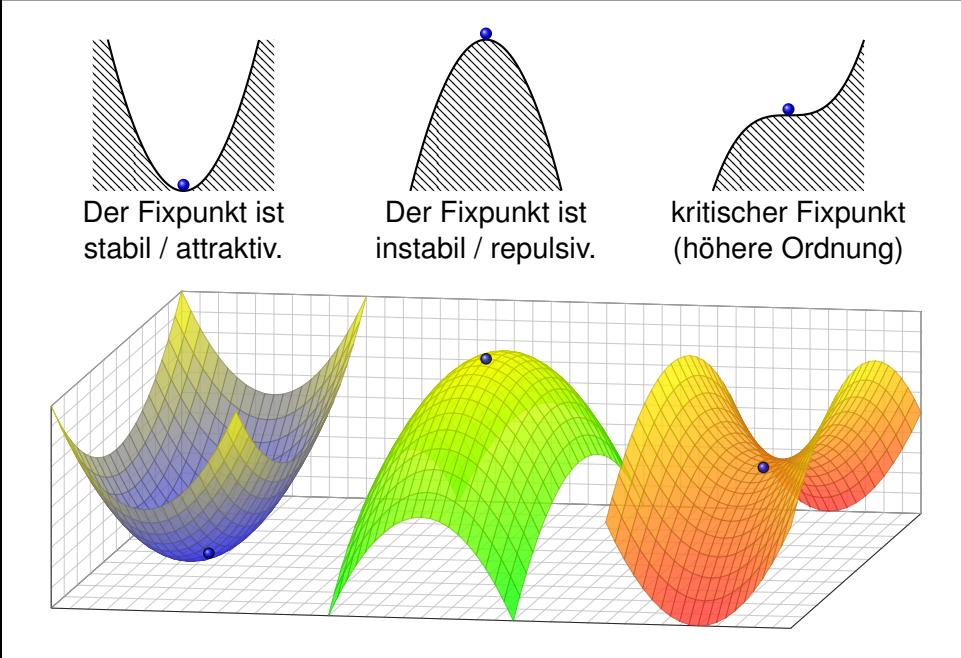

Anfangsdaten sind oft zufälligen kleinen Schwankungen unterworfen, etwa durch kleine äußere Störungen oder ungenaue Messdaten.

Wir wollen das Langzeitverhalten in der Nähe von Fixpunkten verstehen. Hier gilt  $\dot{x}(t) = f(x(t))$ , für  $x(t) = x_0 + u(t) \approx x_0$  also  $\dot{u}(t) \approx f'(x_0) u(t)$ .

- Gilt Abklingen  $|u(t)| \rightarrow 0$ ? sogar exponentiell?
- Gilt Beschränktheit gemäß  $0 < c_0 \leq |u(t)| \leq c_1 < \infty$ ?
- Gilt Wachstum  $|u(t)| \to \infty$ ? nur polynomiell? gar exponentiell?

**A** Instabile Fixpunkte sind meist Opfer des **Schmetterlingseffekts**: Sie zeigen eine extrem sensible Abhängigkeit von den Anfangsdaten; typischerweise können kleine Störungen exponentiell anwachsen! Beispiele wie  $\dot{x}(t) = a x(t)$  zeigen, dass dies tatsächlich vorkommt.

A Technische Anwendungen erfordern meist stabile Gleichgewichte! Die **Stabilitätstheorie** untersucht die Auswirkung kleiner Störungen, die als Abweichung von Gleichgewichtszuständen auftreten, etwa in der Regelungstechnik [\(P2](#page-0-0)D) oder der Technischen Mechanik [\(P2](#page-0-0)H).

Erläuterung

**Aufgabe:** (1) Wir untersuchen  $\dot{x}(t) = a x(t)$  mit  $x(0) = x_0$  und  $a \in \mathbb{R}$ . Welches asymptotische Verhalten haben die Lösungen für  $t \to \infty$ ?

(2) Welches Verhalten erwarten Sie für eine nicht-lineare Gleichung  $\dot{x}(t) = f(x(t))$  mit  $x(0) = x_0$  und  $f(x_0) = 0$ ? Ist  $x_0$  ein Fixpunkt? Welche Rolle spielt die Ableitung  $f^\prime(x_0)$  für die Stabilität?

**Lösung:** (1) Dieses AWP hat als eindeutige Lösung  $x(t) = x_0 e^{at}$ . Die Dynamik eindimensionaler linearer Systeme ist sehr einfach:

- $\bullet$   $a > 0$  streckt; Störungen werden exponentiell verstärkt. Der einzige Fixpunkt 0 ist *instabil*.
- $\bullet$   $a < 0$  staucht: Störungen werden exponentiell gedämpft. Der einzige Fixpunkt 0 ist stabil.
- Im Falle  $a = 0$  ist jeder Startpunkt  $x_0$  ein Fixpunkt.

(2) Nicht-lineare Systeme sind wesentlich komplizierter! In der Nähe eines Fixpunktes können wir jedoch linearisieren und annähernd eine **lineare Dynamik** erwarten. Diese Idee wird im Folgenden ausgeführt.

#### Eindimensionale Dynamik um einen Fixpunkt

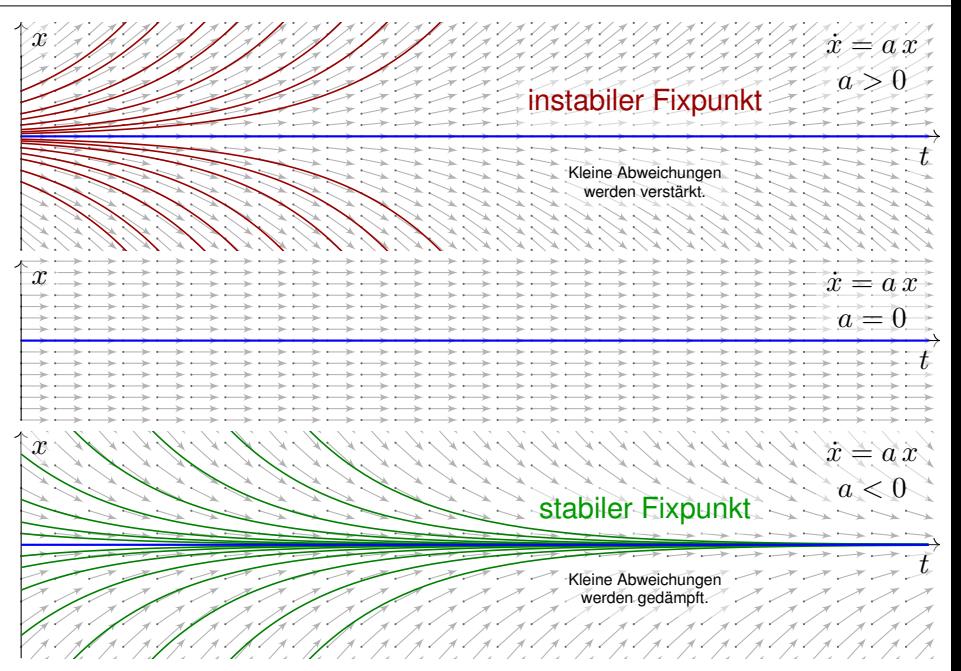

#### Wir betrachten ein **autonomes Differentialgleichungssystem**:

$$
\dot{x}(t) = f(x(t))
$$

Hierbei sei  $f : \mathbb{R}^n \supset G \to \mathbb{R}^n$  ein stetig differenzierbares Vektorfeld. Die rechte Seite  $f(x)$ hängt nicht explizit von der Zeit t ab, daher autonom. Zu jedem Startpunkt  $x_0 \in \mathring{G}$  existiert eine eindeutige Lösung  $x : [0, T] \to \mathring{G}$  für  $T > 0$  mit  $x(0) = x_0$  und  $\dot{x}(t) = f(x(t))$  für  $t \in [0, T]$ . Für das maximale T gilt entweder  $T = \infty$  oder  $f(t) \to \partial G \cup {\infty}$  für  $t \nearrow T < \infty$ .

**#Aufgabe:** Was geschieht bei Start nahe einer Gleichgewichtslage?  **Lösung:** Jeder Startpunkt  $x_0$  mit  $f(x_0) = 0$  ist ein **Fixpunkt**. Für kleine Auslenkungen  $x(t) = x_0 + u(t)$  können wir **linearisieren**:

$$
\dot{u}(t) = \dot{x}(t) = f(x(t)) = f(x_0 + u(t)) \approx f(x_0) + f'(x_0) u(t) = A u(t)
$$

Sei  $x : [0, T] \to \mathring{G}$  die Lösung zum Startpunkt  $x(0) = x_0$  mit  $\dot{x}(t) = f(x(t))$  für alle  $t \in [0, T]$ . **Ruhelage:** Genau dann herrscht Konstanz  $x(t) = x_0$  für alle  $t \in [0, T]$ , wenn  $f(x_0) = 0$  gilt. Die Jacobi–Matrix  $A = f'(x_0) \in \mathbb{R}^{n \times n}$  von f beschreibt das Verhalten um den Fixpunkt  $x_0$ : Wir erhalten als Näherung die lineare Differentialgleichung  $\dot{u}(t) = A u(t)$ . Hierdurch erhalten lineare Differentialgleichungssysteme mit konstanten Koeffizienten ihre zentrale Bedeutung!

# Dynamik und Linearisierung um einen Fixpunkt

 $\bigcirc$  Kleine Auslenkungen aus der Ruhelage  $x_0$  folgen näherungsweise dem linearen DGSystem mit konstanter Systemmatrix  $A=f^\prime(x_0)$ :

nicht-linear  $\dot{x}(t) = f(x(t)) \longrightarrow$  linear  $\dot{u}(t) = A u(t)$ 

Linearisierung vereinfacht die ursprüngliche Gleichung enorm! Jede Lösung dieser Approximation ist von der Form  $u(t) = e^{tA} u_0$ . Zu Eigenwerten  $\lambda = \sigma \pm i\omega$  gehören **Eigenfunktionen** der Form

$$
u(t) = e^{\sigma t} \left[ \cos(\omega t) v_1 + \sin(\omega t) v_2 \right]
$$

**Der allgemeine Fall von Hauptfunktionen** wurde oben ausgeführt. Damit erkennen wir die **Stabilität** des Fixpunktes:

- $\mathbf{R} = \text{Re}(\lambda) < 0$  staucht; kleine Störungen werden exponentiell gedämpft. Der Fixpunkt ist **stabil**, wenn  $\text{Re}(\lambda) < 0$  für alle Eigenwerte gilt.
- $\mathbf{R} \cdot \mathbf{R}(\lambda) > 0$  streckt; kleine Störungen werden exponentiell verstärkt. Der Fixpunkt ist **instabil**, wenn  $\text{Re}(\lambda) > 0$  für einen Eigenwert gilt.

Der Grenzfall  $\text{Re}(\lambda_k) = 0$  bedarf genauerer Analyse (höhere Ordnung).

# Linearisierung um Fixpunkte und In/Stabilität

 $\ell$ φ F

Dynamisches System:

 $\int \dot{\varphi}$  $\dot{\omega}$  $\setminus$ =  $\begin{pmatrix} \omega \\ -(g/\ell)\sin\varphi - 2\delta\omega \end{pmatrix}$ 

Linearisierung um  $(0, 0)$ :  $\int u$  $\dot{v}$  $\setminus$ ≈  $\begin{pmatrix} 0 & 1 \end{pmatrix}$  $-(g/\ell)$  -2δ  $\setminus$  (*u*  $\overline{v}$  $\setminus$ 

Der Fixpunkt (0, 0) ist stabil.

=  $\begin{pmatrix} \omega \\ -(g/\ell)\sin\varphi - 2\delta\omega \end{pmatrix}$ Linearisierung um  $(\pi, 0)$ :  $\lambda$ ≈  $\begin{pmatrix} 0 & 1 \end{pmatrix}$  $+(g/\ell)$  -2δ  $\bigwedge u$  $\overline{v}$  $\setminus$ Der Fixpunkt  $(\pi, 0)$  ist instabil.

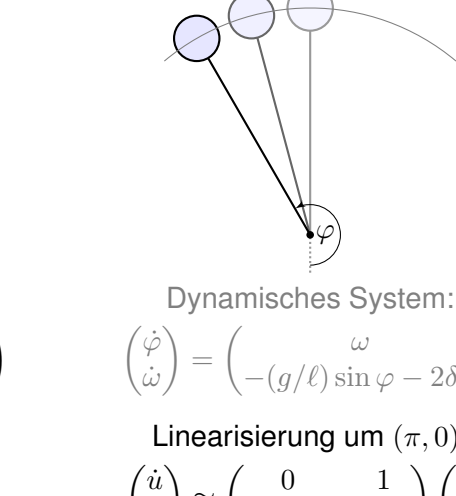

 $\dot{v}$ 

### Linearisierung um Fixpunkte und In/Stabilität

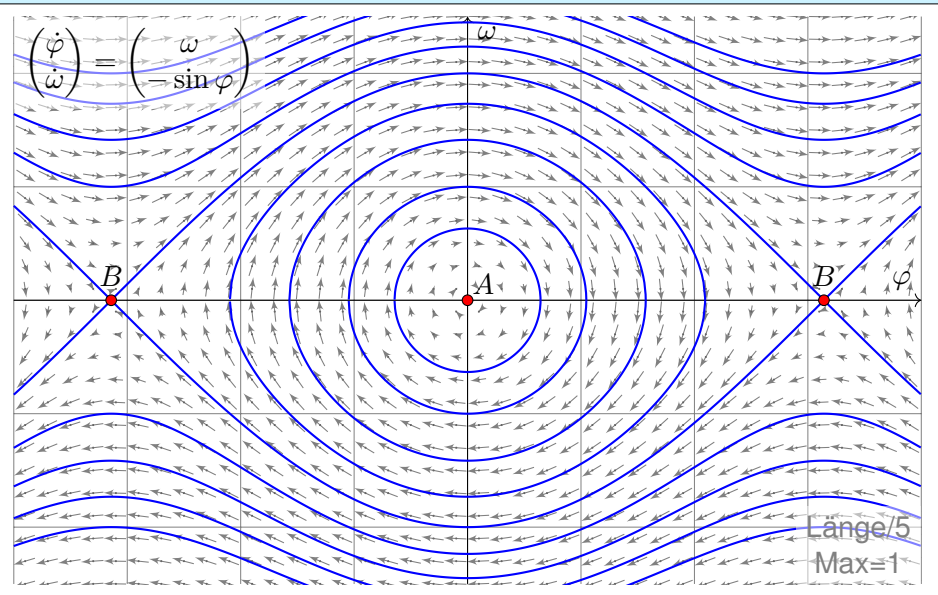

Wir erkennen harmonische Oszillation um das untere Gleichgewicht A. Der obere Scheitelpunkt B hingegen ist ein instabiles Gleichgewicht.

# Zweidimensionale Dynamik um einen Fixpunkt

Wir untersuchen das DGSystem  $\dot{u}(t) = A u(t)$  zur Matrix  $A \in \mathbb{R}^{2 \times 2}$ : Polynom  $\det(A - tE) = t^2 - 2at + d$ , Eigenwerte  $\lambda_{1,2} = a \pm \sqrt{a^2 - d}$ . Spur  $\mathrm{tr}(A)=2a$ , Determinante  $\det(A)=d$ , Diskriminante  $\Delta=a^2-d$ .

**#Aufgabe:** Skizzieren Sie die Dynamik je nach Lage der Eigenwerte (14 Fälle) und untersuchen Sie das Verhalten von  $|u(t)|$  für  $t \to \infty$ .

- Gilt Abklingen  $|u(t)| \rightarrow 0$ ? sogar exponentiell?
- $\bullet$  Gilt Beschränktheit gemäß 0 <  $c_0$  <  $|u(t)|$  <  $c_1$  <  $\infty$ ?
- Gilt Wachstum  $|u(t)| \to \infty$ ? nur polynomiell? gar exponentiell?

**#Lösung:** Wir unterscheiden zunächst reelle und komplexe Eigenwerte:

$$
a^2 < d: \text{komplex-konjugiert } \lambda_{1,2} = a \pm ib, \qquad A \sim \begin{pmatrix} a & -b \\ b & a \end{pmatrix}
$$
\n
$$
a^2 > d: \text{zwei reelle Eigenwerte } \lambda_1 < \lambda_2, \qquad A \sim \begin{pmatrix} \lambda_1 & 0 \\ 0 & \lambda_2 \end{pmatrix}
$$
\n
$$
a^2 = d: \text{ein doppleter Eigenvert } \lambda, \qquad A \sim \begin{pmatrix} \lambda & 0 \\ 0 & \lambda \end{pmatrix} \text{oder } A \sim \begin{pmatrix} \lambda & 1 \\ 0 & \lambda \end{pmatrix}
$$

Erläuterung

 $\bigcirc$  Damit haben wir alle möglichen Fälle vollständig gelöst! Dank Eigen- und Hauptfunktionen wird alles klar und einfach. Erinnerung [O326](#page-0-0): Hier bedeutet  $A \sim B$ , dass A und B konjugiert sind, also  $B=T^{-1}AT$  für eine geeignete Basiswechselmatrix  $T\in \mathrm{GL}_2\,\mathbb{R}.$ Dies beschreibt den Übergang zu unserer neuen Basis aus Eigen- bzw. Hauptvektoren, in der sich das Problem wesentlich einfacher darstellt.

Wir finden drei Klassen, je nach Vorzeichen der Diskriminante

$$
\Delta = \frac{1}{4} (\text{tr } A)^2 - \det A.
$$

Das Vorzeichen der Diskriminante unterscheidet, wie oben gesehen, zwischen reellen Eigenwerten und (echt) komplexen Eigenwerten.

Der Fixpunkt ist stabil, wenn  $\text{Re}(\lambda) < 0$  für beide Eigenwerte gilt. Das bedeutet: Kleine Störungen werden exponentiell gedämpft.

Das gilt hier genau dann, wenn  $tr(A) < 0$  und  $det(A) > 0$  gilt. Die stabile Region ist grün gefärbt, die instabile Region rot.

## Zweidimensionale Dynamik um einen Fixpunkt

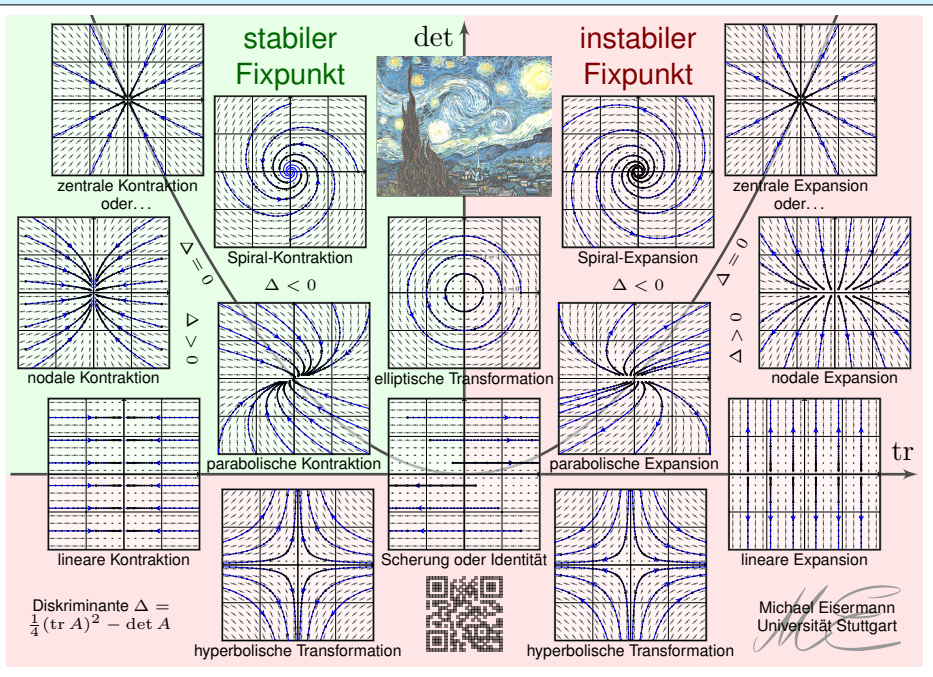

# <sup>212</sup><br>Erläuterung **Example 2012** Dynamik um einen Fixpunkt

Diese schöne Graphik gibt einen guten Überblick: Sie klassifiziert die (linearisierte) Dynamik um einen Fixpunkt in der Ebene  $\mathbb{R}^2.$ 

- Im obigen Beispiel des mathematischen Pendels haben wir bereits zwei Fälle gesehen, einen stabilen und einen instabilen Fixpunkt.
- Die folgenden Folien diskutieren alle gezeigten Einzelfälle im Detail, wir zoomen also auf einzelne Punkte dieser Gesamtkunstwerks.
- Wir betrachten hier als einfaches Modell die linearisierte Gleichung. Nicht-lineare dynamische Systeme sind meist wesentlich komplizierter!
- Dennoch gibt uns das linearisierte Modell sehr nützliche Auskunft, denn im Kleinen verhält sich das nicht-lineare Modell ganz ähnlich:
- Für die Stabilität des Fixpunktes  $x_0$  genügt die Matrix  $A=f^\prime(x_0),$ falls alle Eigenwerte negativen Realteil haben (Satz von Lyapunov).
- $\bigodot$  In diesem Falle sieht die lokale Dynamik von  $\dot{x} = f(x)$  topologisch aus wie im linearisierten Modell  $\dot{u} = Au$  (Satz von Hartman–Grobman).
- $\bigodot$  Dieser Linearisierungssatz gilt ganz allgemein in jeder Dimension  $n$ um jeden *hyperbolischen* Fixpunkt (ohne Eigenwerte mit Realteil Null).

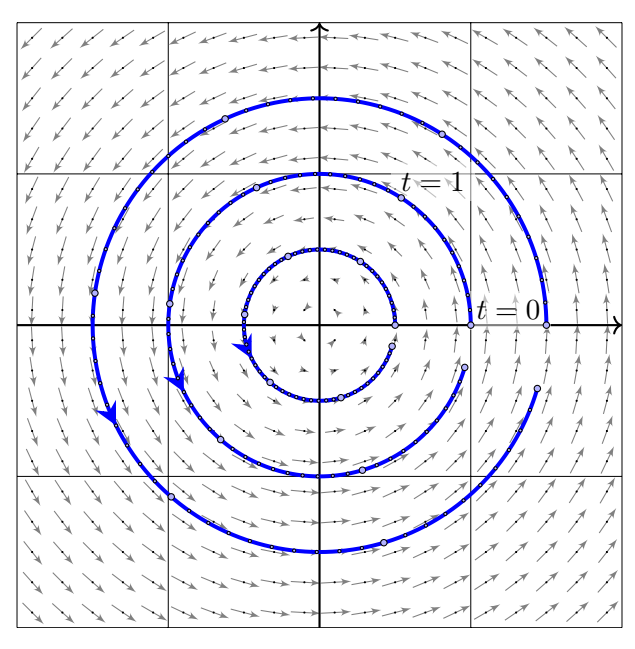

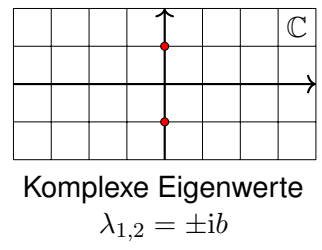

Allgemeiner Fall  $A \sim$  $\begin{bmatrix} 0 & -b \end{bmatrix}$  $b \quad 0$ T

Konkretes Beispiel  $A =$  $\begin{bmatrix} 0 & -1 \\ 1 & 0 \end{bmatrix}$ 

Fundamentalmatrix  $e^{tA} = \begin{bmatrix} \cos t & -\sin t \\ \sin t & \cos t \end{bmatrix}$  $\sin t$   $\cos t$ 1

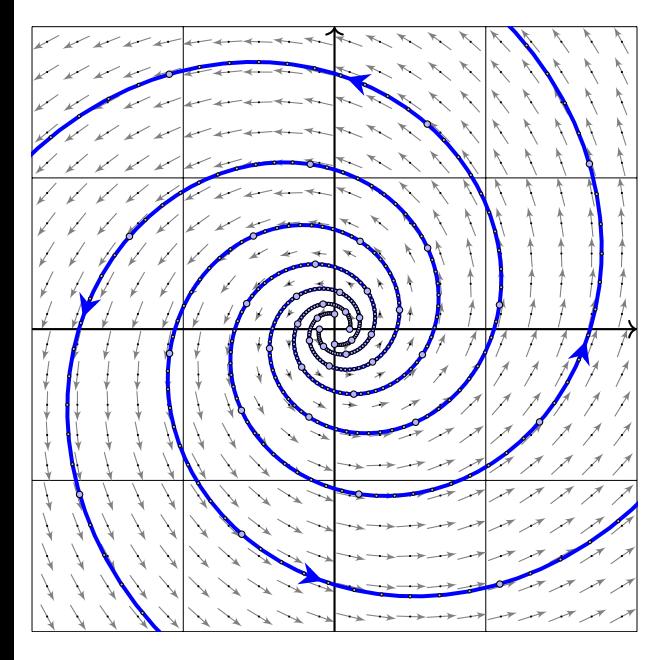

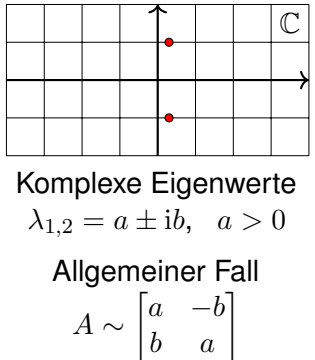

Konkretes Beispiel  $A =$  $\begin{bmatrix} 0.3 & -1 \end{bmatrix}$ 1 0.3 1

Fundamentalmatrix  $e^{0.3t} \begin{bmatrix} \cos t & -\sin t \\ \sin t & \cos t \end{bmatrix}$  $\sin t$   $\cos t$ 1

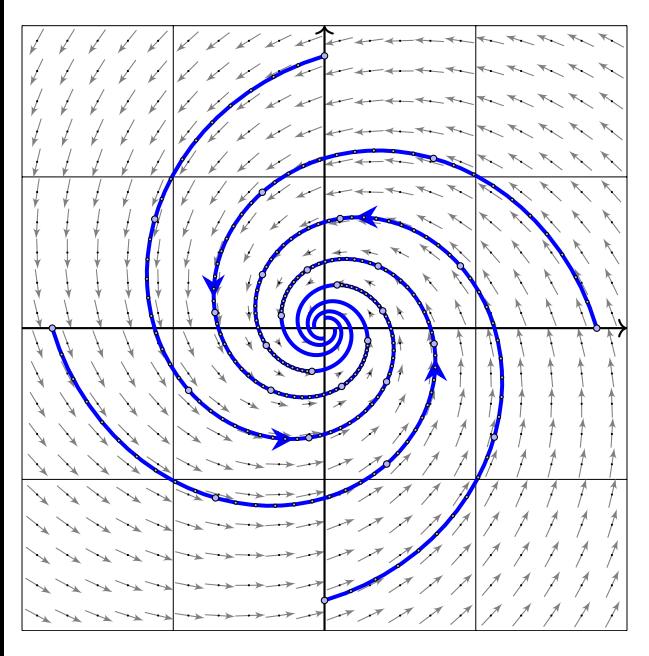

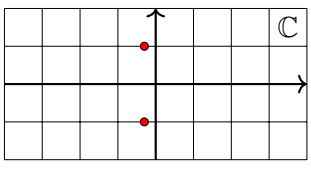

Komplexe Eigenwerte  $\lambda_{1,2} = a \pm ib, \quad a < 0$ 

> Allgemeiner Fall  $A \sim$  $\begin{bmatrix} a & -b \\ b & a \end{bmatrix}$

Konkretes Beispiel  $A =$  $\begin{bmatrix} -0.3 & -1 \end{bmatrix}$  $1 -0.3$ 1

Fundamentalmatrix  $e^{-0.3t} \begin{bmatrix} \cos t & -\sin t \\ \sin t & \cos t \end{bmatrix}$  $\sin t$  cost 1  $\odot$ Die ersten drei Fälle komplex-konjugierter Eigenwerte zeigen bereits den Einfluss auf das Langzeitverhalten und die Stabilität der Lösungen:

- $\mathbf{R} \cdot \mathbf{R}(\lambda) < 0$  staucht; kleine Störungen werden exponentiell gedämpft. Der Fixpunkt 0 ist **stabil**, wenn  $\text{Re}(\lambda) < 0$  für alle Eigenwerte gilt.
- $\mathbf{R} \cdot \mathbf{R}$ e $(\lambda) > 0$  streckt; kleine Störungen werden exponentiell verstärkt. Der Fixpunkt 0 ist **instabil**, wenn  $\text{Re}(\lambda) > 0$  für einen Eigenwert gilt.

 $\bigcirc$  Wir diskutieren die verbleibenden Fälle reeller Eigenwerte  $\lambda_1 \leq \lambda_2$ : Im Falle  $\lambda_1 < \lambda_2$  unterscheiden wir fünf Fälle je nach Lage zu 0: Die Matrix A ist hierbei wegen  $\lambda_1 \neq \lambda_2$  immer diagonalisierbar. Im Falle  $\lambda_1 = \lambda_2$  unterscheiden wir drei Fälle je nach Lage zu 0:

Im einfachsten Falle ist A ∼ diag(λ, λ) diagonalisierbar (drei Fälle); andernfalls nutzen wir Hauptvektoren zur Jordan–Form (drei Fälle).

C Dank unserer gründlichen Vorarbeit zu Eigen- und Hauptvektoren können wir alle 14 Fälle vollständig lösen und übersichtlich darstellen. Ebenso gelingt die Klassifikation linearer Dynamik in jeder Dimension!

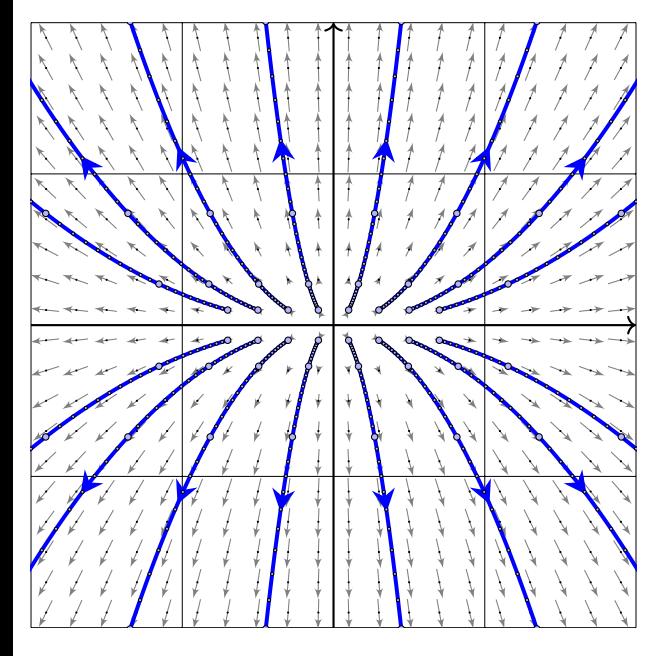

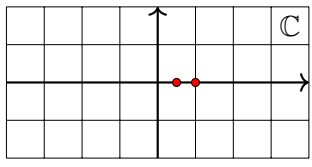

Zwei reelle Eigenwerte  $0 < \lambda_1 < \lambda_2$ 

Allgemeiner Fall  $A \sim$  $\begin{bmatrix} \lambda_1 & 0 \end{bmatrix}$  $0 \lambda_2$ 1

Konkretes Beispiel  $A =$  $\begin{bmatrix} 0.5 & 0 \\ 0 & 1 \end{bmatrix}$ 

Fundamentalmatrix

$$
e^{tA} = \begin{bmatrix} e^{t/2} & 0\\ 0 & e^t \end{bmatrix}
$$

### Stabiler Knoten: nodale Kontraktion **\$P218** P218

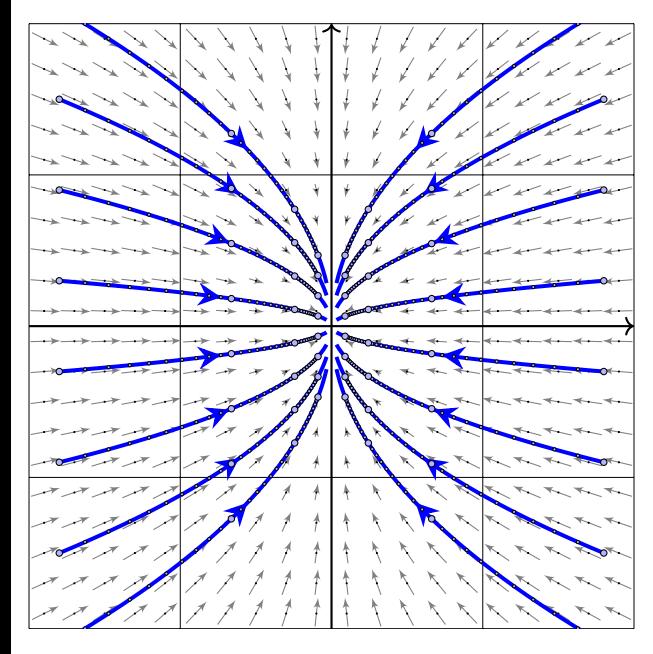

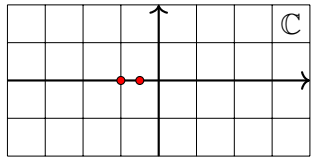

Zwei reelle Eigenwerte

 $\lambda_1 < \lambda_2 < 0$ 

Allgemeiner Fall  $A \sim$  $\begin{bmatrix} \lambda_1 & 0 \end{bmatrix}$  $0 \lambda_2$ 1

Konkretes Beispiel  $A =$  $\begin{bmatrix} -1 & 0 \end{bmatrix}$  $0 -0.5$ 1

Fundamentalmatrix

$$
e^{tA} = \begin{bmatrix} e^{-t} & 0\\ 0 & e^{-t/2} \end{bmatrix}
$$

### Sattelpunkt: hyperbolische Transformation  $P_{219}$

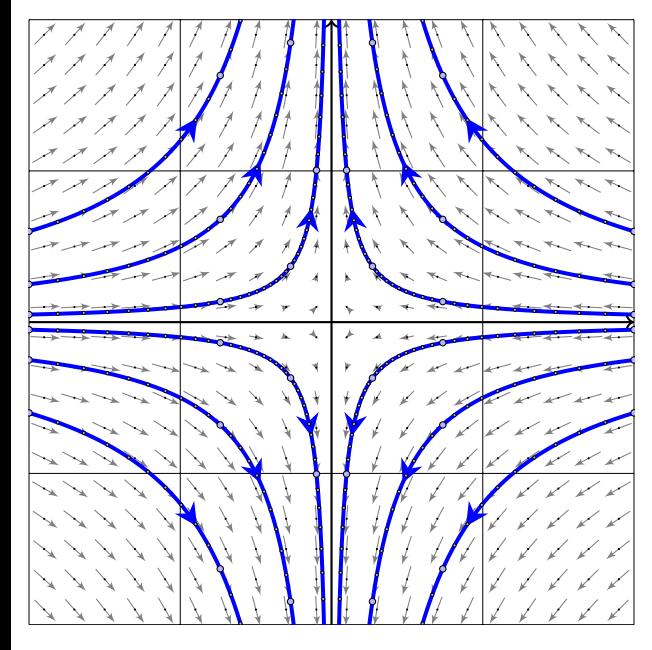

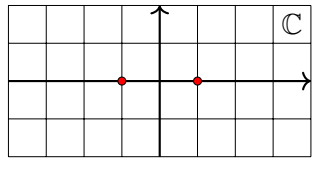

Zwei reelle Eigenwerte  $\lambda_1 < 0 < \lambda_2$ 

Allgemeiner Fall  $A \sim$  $\begin{bmatrix} \lambda_1 & 0 \end{bmatrix}$  $0 \lambda_2$ 1

Konkretes Beispiel  $A =$  $\begin{bmatrix} -1 & 0 \\ 0 & 1 \end{bmatrix}$ 

Fundamentalmatrix  $e^{tA} = \begin{bmatrix} e^{-t} & 0 \\ 0 & e^{t} \end{bmatrix}$  $0 \quad e^t$ 1

 $\bigcirc$  Die hier illustrierten Beispiele zeigen die typische ebene Dynamik um den Fixpunkt  $(0,0)^\intercal$  im elliptischen und im hyperbolischen Fall: Die Eigenwerte geben Auskunft über Dynamik und Stabilität!

- Sind beide Eigenwerte positiv, so erhalten wir eine Expansion, typischerweise zwei Eigenräume / Achsen: langsam und schnell.
- **Sind beide Eigenwerte negativ, so erhalten wir eine Kontraktion,** typischerweise zwei Eigenräume / Achsen: langsam und schnell.
- Ist einer negativ und einer positiv, so erhalten wir eine stabile und eine instabile Richtung, wie im hyperbolischen Fall gezeigt.

Die nächsten Folien zeigen schließlich alle Rand- und Sonderfälle. Zur Vereinfachung transformieren wir die beiden Eigen/Hauptvektoren der Systemmatrix  $A$  auf  $(1,0)$ <sup>T</sup> und  $(0,1)$ <sup>T</sup>; das ist übersichtlicher.

**A** Im Allgemeinen liegen diese beiden Achsen beliebig in der Ebene; sie sind typischerweise verdreht und stehen nicht senkrecht zueinander. Nach Koordinatenwechsel entsteht das hier gezeigte, einfache Bild. Die Aufgabe auf Seite [P229](#page-1144-0) zeigt ein realistisches Beispiel.

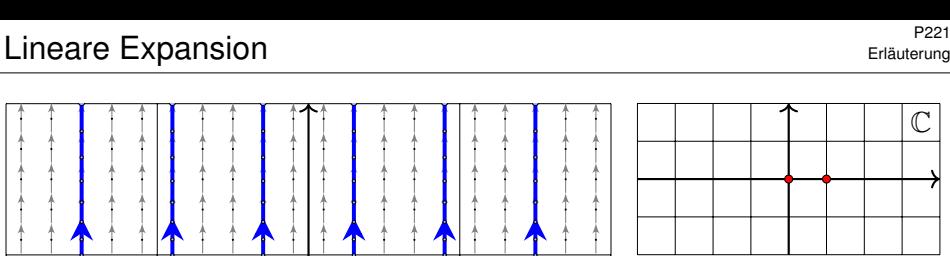

Zwei reelle Eigenwerte

 $0 = \lambda_1 < \lambda_2$ 

Allgemeiner Fall  $A \sim$  $\begin{bmatrix} 0 & 0 \end{bmatrix}$  $0 \lambda_2$ 1

Konkretes Beispiel  $A =$  $\begin{bmatrix} 0 & 0 \\ 0 & 1 \end{bmatrix}$ 

Fundamentalmatrix  $e^{tA} = \begin{bmatrix} 1 & 0 \\ 0 & e^t \end{bmatrix}$  $0 \quad e^t$ 1

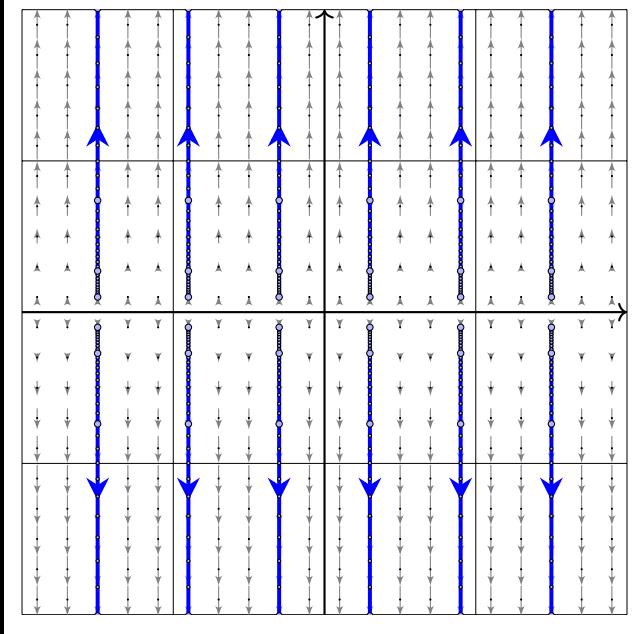

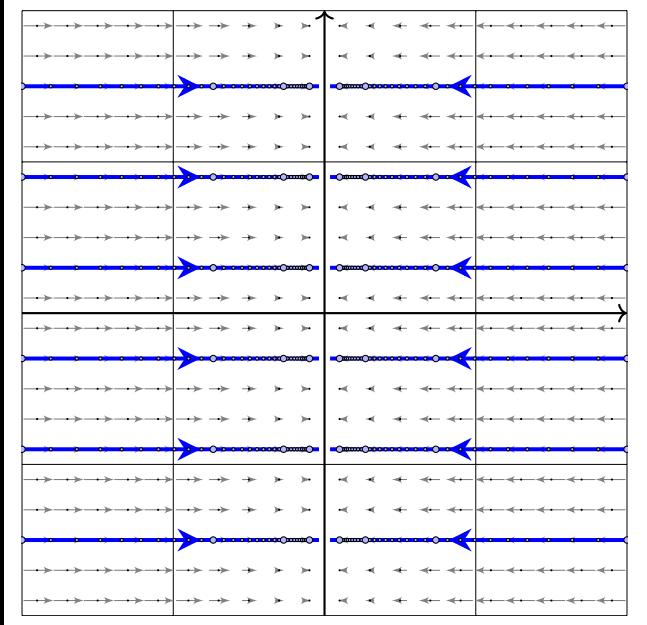

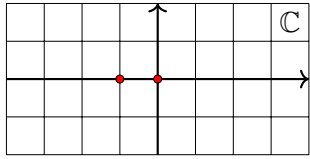

Zwei reelle Eigenwerte

 $\lambda_1 < \lambda_2 = 0$ 

Allgemeiner Fall  $A \sim$  $\begin{bmatrix} \lambda_1 & 0 \\ 0 & 0 \end{bmatrix}$ 

Konkretes Beispiel  $A =$  $\begin{bmatrix} -1 & 0 \\ 0 & 0 \end{bmatrix}$ 

Fundamentalmatrix  $e^{tA} = \begin{bmatrix} e^{-t} & 0 \\ 0 & 1 \end{bmatrix}$ 

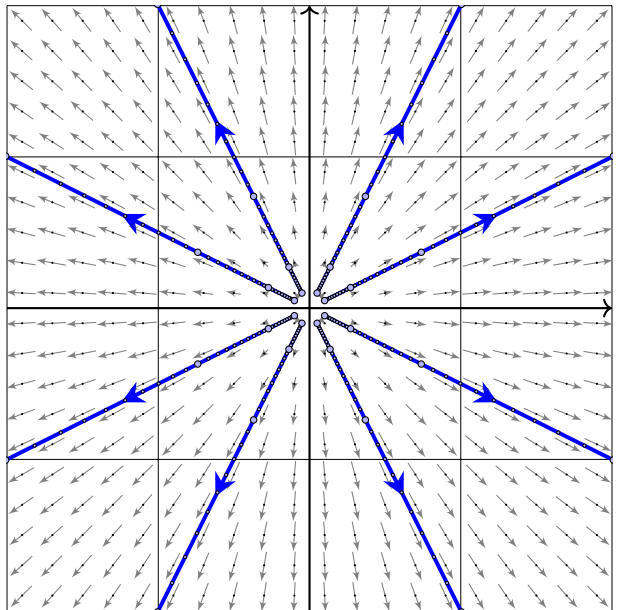

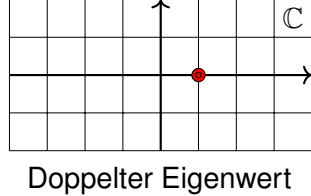

 $\lambda > 0$ Diagonalisierbarer Fall

 $A \sim$  $\begin{bmatrix} \lambda & 0 \end{bmatrix}$  $0 \lambda$ 1

Konkretes Beispiel  $A =$  $\begin{bmatrix} 1 & 0 \\ 0 & 1 \end{bmatrix}$ 

Fundamentalmatrix  $e^{tA} = \begin{bmatrix} e^t & 0 \\ 0 & e^t \end{bmatrix}$  $0 \quad e^t$ 1

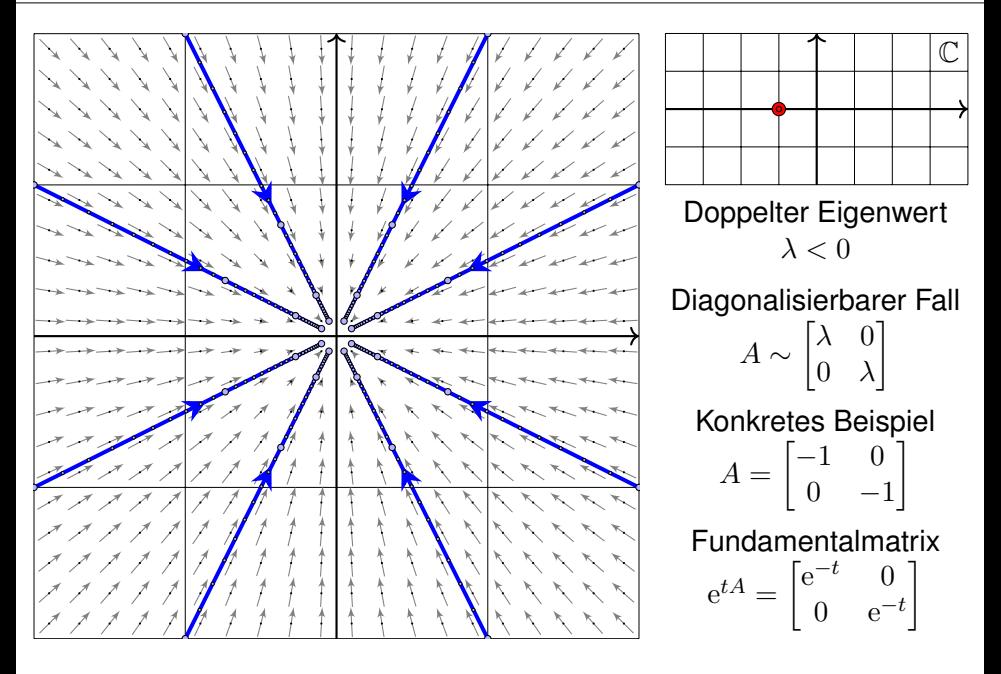

### Instabiler Knoten: parabolische Expansion **Bazz** P225

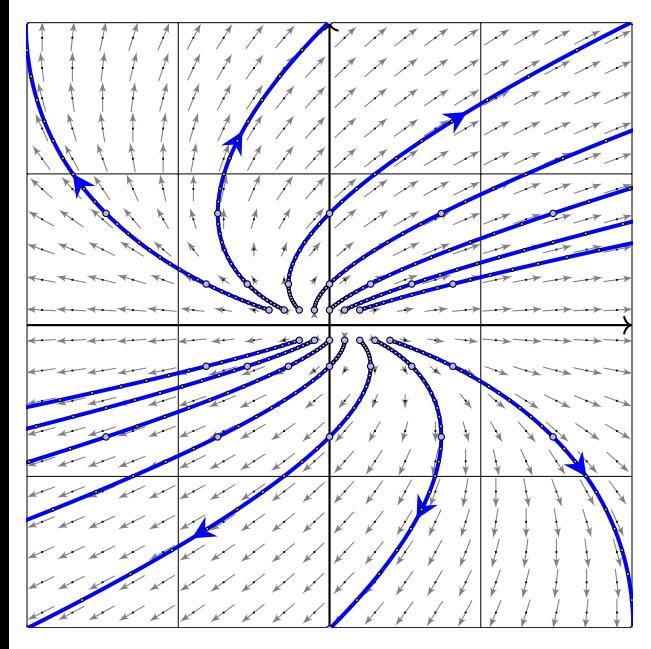

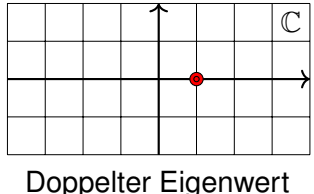

 $\lambda > 0$ 

Nicht-diagonalisierbar  $A \sim$  $\begin{bmatrix} \lambda & 1 \end{bmatrix}$  $0 \lambda$ 1

Konkretes Beispiel  $A =$  $\begin{bmatrix} 1 & 1 \\ 0 & 1 \end{bmatrix}$ 

Fundamentalmatrix t t 1

$$
e^{tA} = \begin{bmatrix} e^t & t e^t \\ 0 & e^t \end{bmatrix}
$$

### Stabiler Knoten: parabolische Kontraktion **BRACK EXACTS** P226

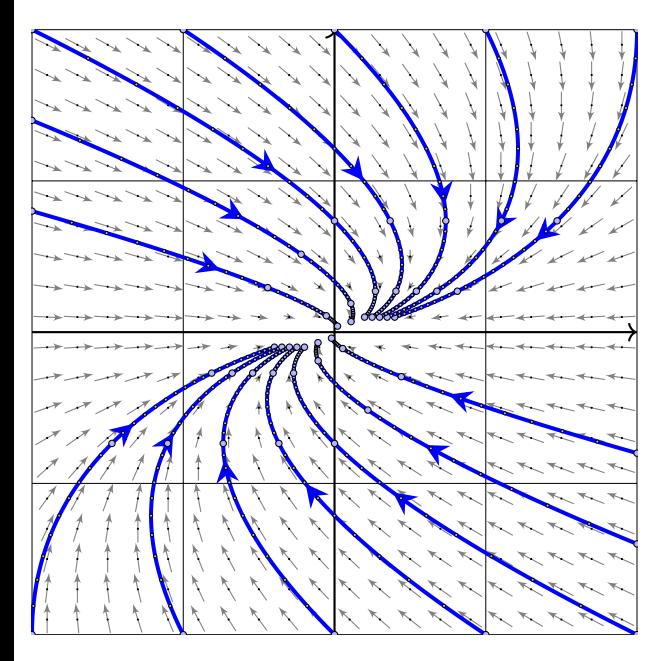

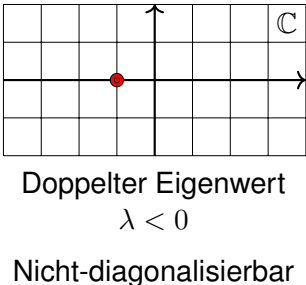

 $A \sim$  $\begin{bmatrix} \lambda & 1 \end{bmatrix}$  $0 \lambda$ 1

Konkretes Beispiel  $A =$  $\begin{bmatrix} -1 & 1 \end{bmatrix}$  $0 \t -1$ 1

Fundamentalmatrix

$$
e^{tA} = \begin{bmatrix} e^{-t} & t e^{-t} \\ 0 & e^{-t} \end{bmatrix}
$$

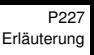

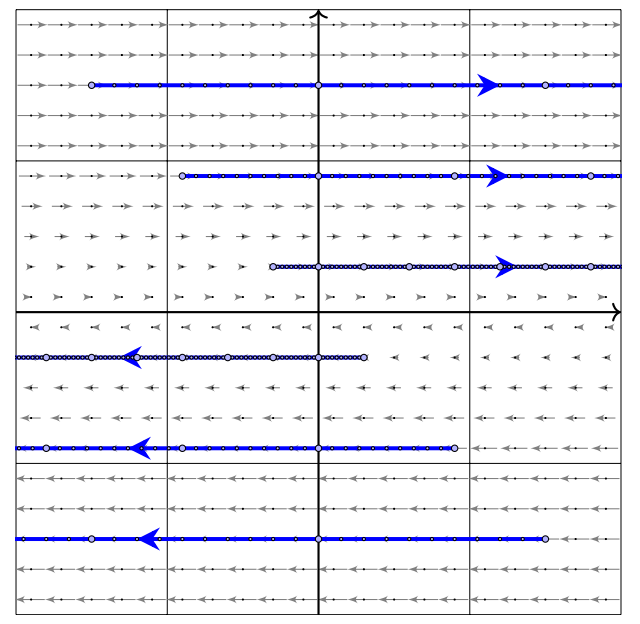

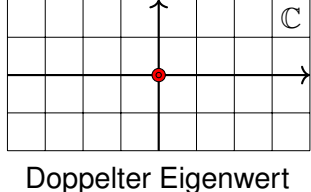

 $\lambda = 0$ 

Nicht-diagonalisierbar  $A \sim \begin{bmatrix} 0 & 1 \\ 0 & 0 \end{bmatrix}$ 0 0 1

Konkretes Beispiel  $A = \begin{bmatrix} 0 & 1 \\ 0 & 0 \end{bmatrix}$ 0 0 1

Fundamentalmatrix  $e^{tA} =$  $\begin{bmatrix} 1 & t \end{bmatrix}$ 0 1 1

Für jede Matrix  $A \in \mathbb{R}^{2 \times 2}$  mit doppeltem Eigenwert  $\lambda$  gilt  $\lambda \in \mathbb{R}$  sowie

$$
\text{entweder} \quad A \sim \begin{bmatrix} \lambda & 0 \\ 0 & \lambda \end{bmatrix} \quad \text{oder} \quad A \sim \begin{bmatrix} \lambda & 1 \\ 0 & \lambda \end{bmatrix}.
$$

Im ersten Fall existiert eine Basis des  $\mathbb{R}^2$  aus Eigenvektoren von  $A.$ Die Matrix A wird hierdurch diagonalisiert. Es gilt dann:

$$
e^{tA} \sim e^{\lambda t} \begin{bmatrix} 1 & 0 \\ 0 & 1 \end{bmatrix}
$$

Andernfalls existiert eine Hauptvektorkette der Länge 2. Diese nutzen wir als Basis des  $\mathbb{R}^2$  und erhalten obigen Jordan–Block. Es gilt dann:

$$
e^{tA} \sim e^{\lambda t} \begin{bmatrix} 1 & t \\ 0 & 1 \end{bmatrix}
$$

 $\bigcirc$  Nach demselben Schema können wir n–dimensionale autonome Systeme analysieren: Fixpunkte, Linearisierung, Eigenwerte, Stabilität. Unsere gründliche Vorarbeit zu Eigen- und Hauptvektoren zahlt sich aus! Ein nicht-lineares DGSystem: quadratisches Vektorfeld **Ein nicht-lineares DGSystem**: quadratisches Vektorfeld

Übung

<span id="page-1144-0"></span>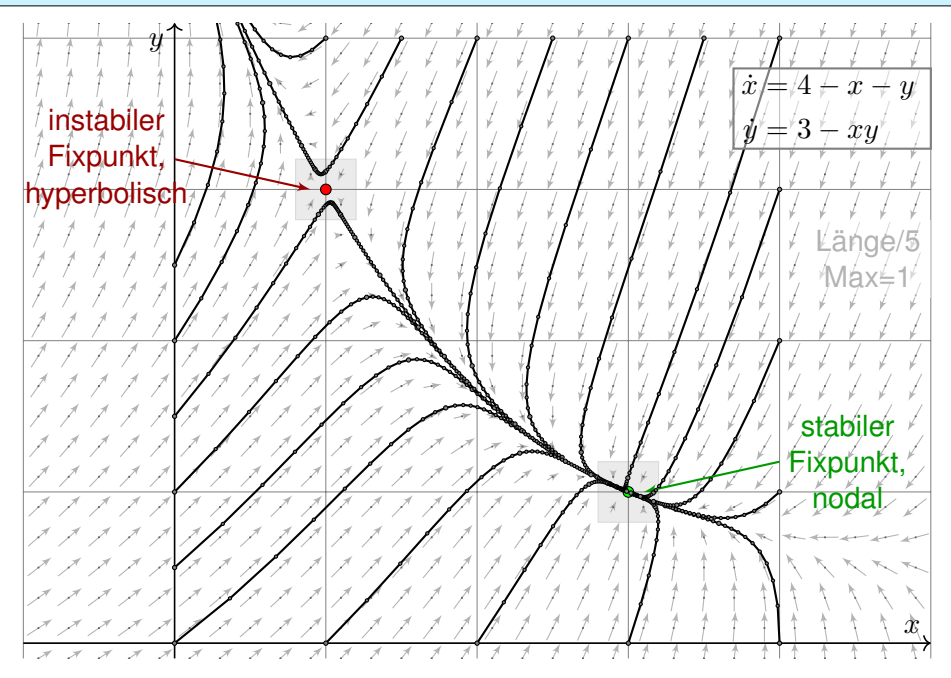

**#Aufgabe:** Wir untersuchen folgendes Differentialgleichungssystem:

$$
\begin{cases} \dot{x} = 4 - x - y \\ \dot{y} = 3 - xy \end{cases}
$$

(0) Skizzieren Sie das zugehörige Vektorfeld und einige Flusslinien.

(1a) Finden Sie alle Fixpunkte. Es gibt genau zwei:  $(1,3)$  und  $(3,1)$ . (1b) Linearisieren Sie um jeden Fixpunkt: Welche Dynamik gilt hier? Leichtere Teilfrage: Ist der betrachtete Fixpunkt stabil oder instabil? Was bedeuten die zugehörigen Eigenvektoren und die Eigenwerte?

(2) Erklären Sie (qualitativ anhand Ihrer Skizze) für jeden Startpunkt  $(x(0), y(0)) \in \mathbb{R}^2$  das Verhalten der Lösung  $(x(t), y(t))$  für  $t \to \infty$ . (2a) Gibt es zu jedem Startwert eine Lösung? Ist sie eindeutig? (2b) Für welche Startwerte konvergiert die Lösung gegen (3, 1)? (2c) Für welche Startwerte konvergiert die Lösung gegen (1, 3)? (2d) Für welche Startwerte divergiert die Lösung? gegen  $\infty$ ? Ist dieses Verhalten stabil? Wird das Ziel in endlicher Zeit erreicht?

**#Lösung:** (1a) Fixpunkte sind die Nullstellen des Vektorfeldes:

$$
\begin{array}{l}\n\dot{x} = 4 - x - y = 0 \\
\dot{y} = 3 - xy = 0\n\end{array}
$$

Die erste Gleichung bedeutet  $y = 4 - x$ , einsetzen in die zweite ergibt:

$$
3 - 4x + x^2 = 0 \iff x \in \{1, 3\}
$$

Die beiden einzigen Fixpunkte sind daher (1, 3) und (3, 1). Probe! (1b) Wir berechnen die Jacobi–Matrix in jedem der beiden Fixpunkte:

$$
f\begin{pmatrix} x \\ y \end{pmatrix} = \begin{pmatrix} 4-x-y \\ 3-xy \end{pmatrix} \implies f'\begin{pmatrix} x \\ y \end{pmatrix} = \begin{pmatrix} -1 & -1 \\ -y & -x \end{pmatrix}
$$
  

$$
f'\begin{pmatrix} 1 \\ 3 \end{pmatrix} = \begin{pmatrix} -1 & -1 \\ -3 & -1 \end{pmatrix} \implies \begin{cases} \det = -2 < 0, \text{ tr } = -2 : \\ \text{instabil! generator: hyperbolisch} \end{cases}
$$
  

$$
f'\begin{pmatrix} 3 \\ 1 \end{pmatrix} = \begin{pmatrix} -1 & -1 \\ -1 & -3 \end{pmatrix} \implies \begin{cases} \det = +2 > 0, \text{ tr } = -4 < 0 : \\ \text{stabil! generator: nodale Kontraktion} \end{cases}
$$

Vergleich mit der obigen Skizze: Das entspricht der Anschauung!

# Ein nicht-lineares DGSystem: Zoom auf Fixpunkte

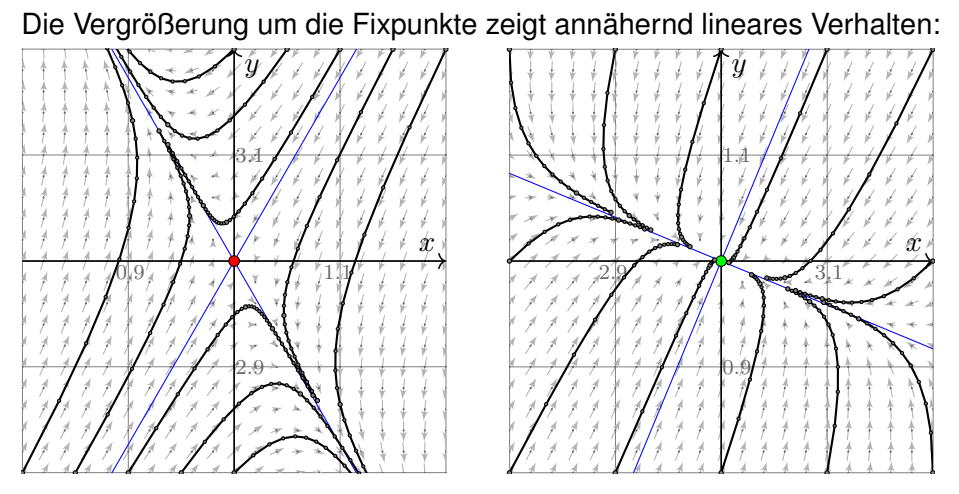

Die beiden Eigenvektoren entsprechen den Hauptachsen der Dynamik:

$$
v = \begin{pmatrix} \pm 1/\sqrt{3} \\ 1 \end{pmatrix}, \ \lambda = \pm \sqrt{3} - 1 \qquad v = \begin{pmatrix} \pm \sqrt{2} - 1 \\ 1 \end{pmatrix}, \ \lambda = \pm \sqrt{2} - 2
$$

Rechts ist die Jacobi–Matrix symmetrisch, die EV daher orthogonal.

## Räuber-Beute-Modell nach Lotka–Volterra **\$P233** P233

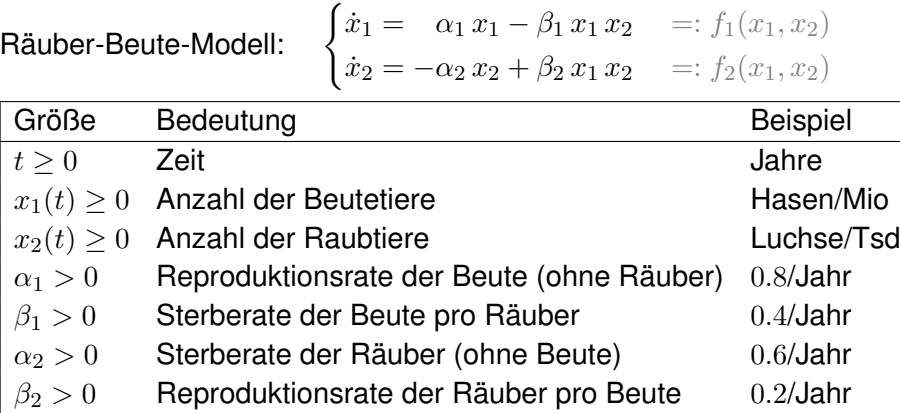

Dieses DGSystem beschreibt die Entwicklung großer Räube-Beute-Populationen. Beispiel: Fangaufzeichnungen der Hudson Bay Company zeigten über 90 Jahre einen 9jährigen Zyklus. Formuliert und untersucht wurde dieses Modell 1925 von Alfred Lotka und unabhängig 1926 von Vito Volterra, seither ist es das Paradebeispiel einer Populationsdynamik in der Biologie. Die quadratischen Terme entsprechen dem Massenwirkungsgesetz chemischer Reaktionen. Epidemien folgen einer ähnlichen Dynamik, man untersucht und nutzt dies für Maßnahmen. Mechanische Systeme mit nicht-linearen Rückkopplungen gehorchen ähnlichen Gleichungen.

# Räuber-Beute-Modell:  $\begin{cases} \dot{x}_1 = 0.8 x_1 - 0.4 x_1 x_2 =: f_1(x_1, x_2) \\ \cdot \end{cases}$  $\dot{x}_2 = -0.6 x_2 + 0.2 x_1 x_2 =: f_2(x_1, x_2)$

**#Aufgabe:** (1) Skizzieren Sie den Zustandsraum und das Vektorfeld. Existiert zu jedem Startwert  $x(0) \in \mathbb{R}^2$  eine Lösung  $t \mapsto x(t)$ ? eindeutig?

(2) Was folgt aus  $x_2(0) = 0$ ? aus  $x_1(0) = 0$ ? Wo liegen Fixpunkte? Skizzieren Sie Lösungen zu  $x_1(0) = 3$  und  $x_2(0) = 2.0, 1.8, ..., 0.0$ .

(3) Ist das System linear? Wie / Können Sie Lösungen berechnen?

(4) Linearisieren & lösen Sie für kleine Störungen des Gleichgewichts. Wie lange dauert eine Periode? Wie verlässlich ist das lineare Modell?

- (5) Das Potential  $\Phi := \beta_2 x_1 \alpha_2 \ln x_1 + \beta_1 x_2 \alpha_1 \ln x_2$  erfüllt  $\dot{\Phi} = 0$ .
- (6) Erste Lotka–Volterra–Regel, Periodizität der Lösungen: *Beide Populationensgrößen entwickeln sich periodisch.*
- (7) Zweite Lotka–Volterra–Regel, Konstanz der Mittelwerte: *Die zeitlichen Mittelwerte sind*  $\overline{x_1} = \alpha_2/\beta_2$  *und*  $\overline{x_2} = \alpha_1/\beta_1$ *.*
- (8) Angenommen, der Mensch hält die Beutetiere für Schädlinge. Im Zustand (3, 1) werden sie gejagt und auf (1, 1) reduziert. Erfolg?

# Räuber-Beute-Modell nach Lotka–Volterra **Bauber-Beute-Modell nach Lotka–Volterra**

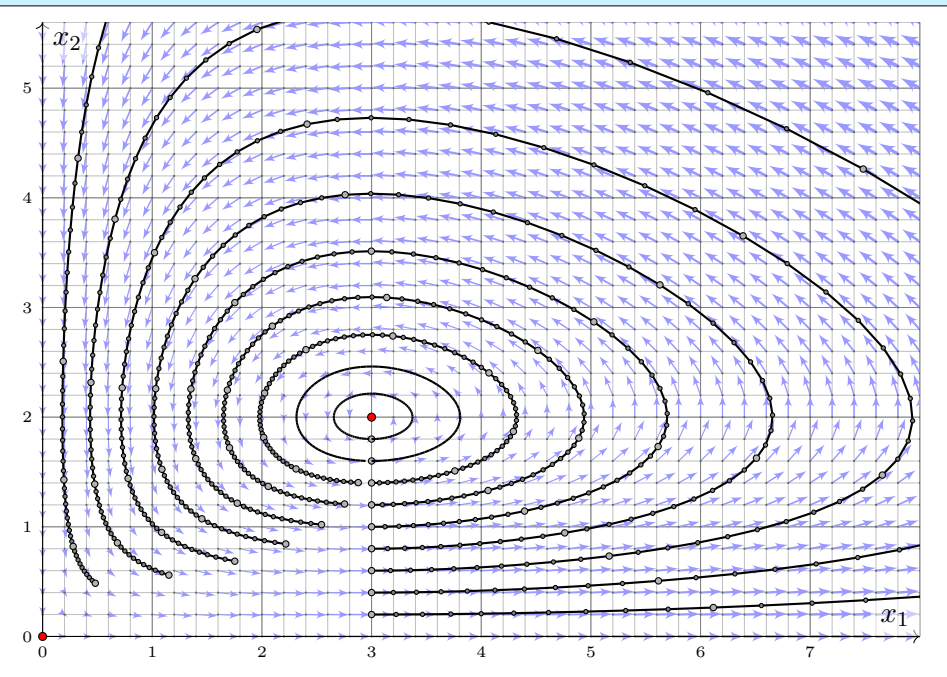

## Räuber-Beute-Modell nach Lotka–Volterra **BRACK ERANGERY CONCOMING** P236

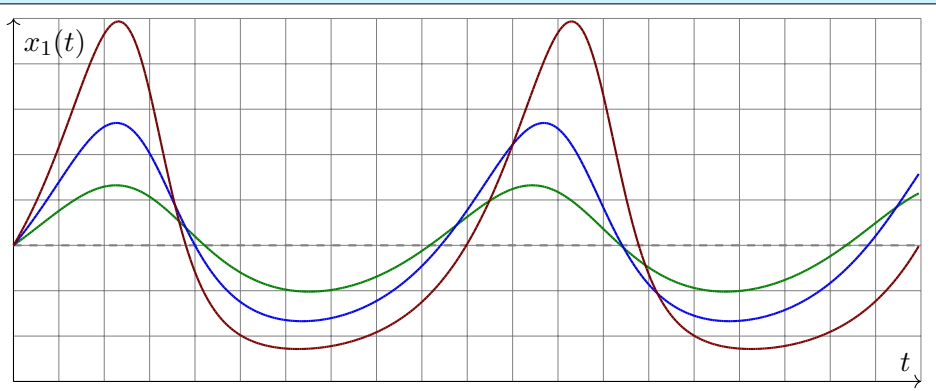

Jedem Maximum der Beutepopulation folgt eins der Jägerpopulation.

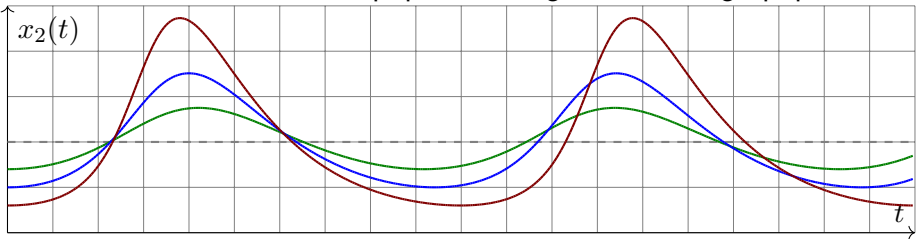
**Lösung:** (1) Wir nutzen den E&E-Satz: f ist stetig differenzierbar.

$$
f\begin{pmatrix} x_1 \\ x_2 \end{pmatrix} = \begin{pmatrix} \alpha_1 x_1 - \beta_1 x_1 x_2 \\ -\alpha_2 x_2 + \beta_2 x_1 x_2 \end{pmatrix} \Rightarrow f'\begin{pmatrix} x_1 \\ x_2 \end{pmatrix} = \begin{pmatrix} \alpha_1 - \beta_1 x_2 & -\beta_1 x_1 \\ \beta_2 x_2 & -\alpha_2 + \beta_2 x_1 \end{pmatrix}
$$

Zu jedem  $x(0) \in \mathbb{R}^2$  existiert genau eine Lösung mit  $\dot{x}(t) = f(x(t)).$ (2) Aus  $x_2(0) = 0$  folgt  $x_2(t) = 0$  und  $x_1(t) = e^{\alpha_1 t} x_1(0)$  für alle  $t > 0$ . Aus  $x_1(0) = 0$  folgt  $x_1(t) = 0$  und  $x_2(t) = e^{-\alpha_2 t} x_2(0)$  für alle  $t \ge 0$ . Die Fixpunkte  $\dot{x} = f(x) \stackrel{\perp}{=} 0$  sind  $(0,0)$  und  $(\alpha_2/\beta_2, \alpha_1/\beta_1) = (3,2)$ .

(3) Dieses System ist nicht linear! Lösungen können wir (hier wie meist) nur numerisch berechnen. Wie skizziert, Runge–Kutta sei Dank!

(4) Wir linearisieren um  $x_0 = (\alpha_2/\beta_2, \alpha_1/\beta_1)$ . Für  $x(t) = x_0 + u(t)$  gilt:

$$
\dot{u} = \dot{x} = f(x) = f(x_0 + u) \approx f(x_0) + f'(x_0) u = A u
$$

Die Jacobi–Matrix beschreibt das Verhalten um den Fixpunkt:

$$
A = f'(x_0) = f'\begin{pmatrix} \alpha_2/\beta_2\\ \alpha_1/\beta_1 \end{pmatrix} = \begin{pmatrix} 0 & -\alpha_2\beta_1/\beta_2\\ \alpha_1\beta_2/\beta_1 & 0 \end{pmatrix}
$$

**Nicht-linear** ist schwierig, doch **lineare Systeme** lösen wir leicht:

$$
p_A(x) = \det(A - xE) = \det \begin{pmatrix} -x & -\alpha_2 \beta_1/\beta_2 \\ \alpha_1 \beta_2/\beta_1 & -x \end{pmatrix} = x^2 + \alpha_1 \alpha_2
$$

Eigenverte:

\n
$$
\lambda_1 = +\mathrm{i}\sqrt{\alpha_1\alpha_2} = +\mathrm{i}\omega, \quad \lambda_2 = -\mathrm{i}\sqrt{\alpha_1\alpha_2} = -\mathrm{i}\omega
$$
\nEigenvektoren:

\n
$$
v_1 = \begin{pmatrix} \sqrt{\alpha_2\beta_1/\beta_2} \\ -\mathrm{i}\sqrt{\alpha_1\beta_2/\beta_1} \end{pmatrix}, \quad v_2 = \begin{pmatrix} \sqrt{\alpha_2\beta_1/\beta_2} \\ +\mathrm{i}\sqrt{\alpha_1\beta_2/\beta_1} \end{pmatrix}
$$

Eigenfunktionen:  $u_1(t) = e^{\lambda_1 t} v_1$ ,  $u_2(t) = e^{\lambda_2 t} v_2$ 

Für unser reelles System verlangen wir **reelle Lösungen**:

$$
\operatorname{Re} u_1(t) = \begin{pmatrix} \cos(\omega t) \sqrt{\alpha_2 \beta_1/\beta_2} \\ \sin(\omega t) \sqrt{\alpha_1 \beta_2/\beta_1} \end{pmatrix}, \quad \operatorname{Im} u_1(t) = \begin{pmatrix} \sin(\omega t) \sqrt{\alpha_2 \beta_1/\beta_2} \\ -\cos(\omega t) \sqrt{\alpha_1 \beta_2/\beta_1} \end{pmatrix}
$$

Die Kreisfrequenz  $\omega = \sqrt{\alpha_1 \alpha_2}$  bedeutet Periodendauer  $T = 2\pi/\omega$ . Im Beispiel ist  $\alpha_1 = 0.8$  und  $\alpha_2 = 0.6$ , also  $\omega \approx 0.69$  und  $T \approx 9.07$ .

 $\bigcirc$  Plausibel: Für kleine Störungen deckt sich das mit obigen Skizzen. Große Störungen und Langzeitverhalten erfordern weitere Argumente!

# Räuber-Beute-Modell: Potentialfläche **Bauber-Beute-Modell:** Potentialfläche

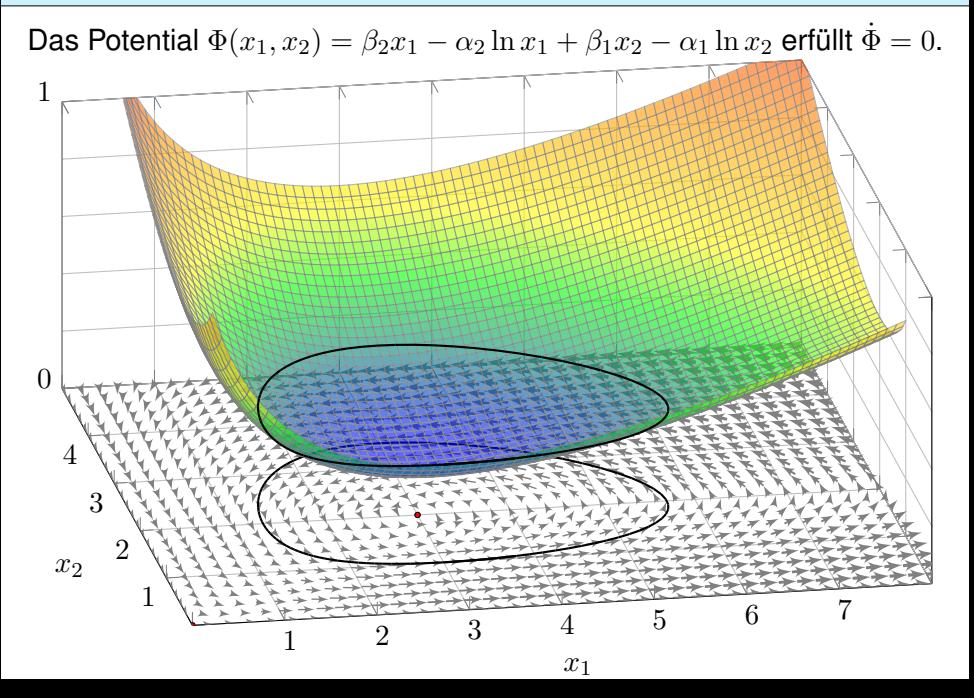

$$
\dot{\Phi} = \beta_2 \dot{x}_1 - \alpha_2 \dot{x}_1/x_1 + \beta_1 \dot{x}_2 - \alpha_1 \dot{x}_2/x_2
$$
  
=  $(\beta_2 - \alpha_2/x_1)(\alpha_1 x_1 - \beta_1 x_1 x_2) + (\beta_1 - \alpha_1/x_2)(-\alpha_2 x_2 + \beta_2 x_1 x_2) = 0.$ 

(6) Jede Lösung in  $\mathbb{R}_{>0}^2$  schließt sich deshalb nach endlicher Zeit  $T>0$ : (7) Die zeitlichen Mittelwerte der Populationsgrößen sind

$$
\overline{x_1}:=\frac{1}{T}\int_{t=0}^T x_1(t)\,\mathrm{d} t\qquad\text{and}\qquad \overline{x_2}:=\frac{1}{T}\int_{t=0}^T x_2(t)\,\mathrm{d} t.
$$

Aus den beiden Differentialgleichungen folgt:

$$
\beta_2 \overline{x_1} - \alpha_2 = \frac{1}{T} \int_{t=0}^T \beta_2 x_1(t) - \alpha_2 dt = \frac{1}{T} \int_{t=0}^T \frac{\dot{x}_2(t)}{x_2(t)} dt = \left[ \frac{\ln x_2(t)}{T} \right]_{t=0}^T = 0
$$
  

$$
\alpha_1 - \beta_1 \overline{x_2} = \frac{1}{T} \int_{t=0}^T \alpha_1 - \beta_1 x_2(t) dt = \frac{1}{T} \int_{t=0}^T \frac{\dot{x}_1(t)}{x_1(t)} dt = \left[ \frac{\ln x_1(t)}{T} \right]_{t=0}^T = 0
$$

Das bedeutet  $\overline{x_1} = \alpha_2/\beta_2$  und  $\overline{x_2} = \alpha_1/\beta_1$ . Erstaunlich: Der Mittelwert  $\overline{x_1}$ der Beutepopulation hängt nicht von deren Reproduktionsrate ab!

Wir betrachten einen rotierenden Körper (in körperfesten Koordinaten). Die Drehbewegung wird beschrieben durch die **Euler-Gleichungen:** 

$$
\Theta \dot{\omega} = (\Theta \omega) \times \omega + M
$$

Zu jedem Zeitpunkt  $t \in \mathbb{R}$  ist  $\omega(t) \in \mathbb{R}^3$  die Winkelgeschwindigkeit und  $M(t) \in \mathbb{R}^3$  das angewendete Drehmoment; wir setzen hier  $M(t) = 0$ . Hierbei ist  $L = \Theta \omega$  der Drehimpuls, wir haben also  $\dot{L} = L \times \omega + M$ . Das Trägheitsmoment Θ ∈  $\mathbb{R}^{3 \times 3}$  diagonalisieren wir in **Hauptachsen**:

$$
\Theta = \begin{pmatrix} \theta_1 & 0 & 0 \\ 0 & \theta_2 & 0 \\ 0 & 0 & \theta_3 \end{pmatrix}
$$

Koordinatenweise ausgeschrieben erhalten wir also:

$$
\begin{pmatrix} \theta_1 \dot{\omega}_1 \\ \theta_2 \dot{\omega}_2 \\ \theta_3 \dot{\omega}_3 \end{pmatrix} = \begin{pmatrix} \theta_1 \omega_1 \\ \theta_2 \omega_2 \\ \theta_3 \omega_3 \end{pmatrix} \times \begin{pmatrix} \omega_1 \\ \omega_2 \\ \omega_3 \end{pmatrix} + \begin{pmatrix} M_1 \\ M_2 \\ M_3 \end{pmatrix} = \begin{pmatrix} (\theta_2 - \theta_3) \omega_2 \omega_3 + M_1 \\ (\theta_3 - \theta_1) \omega_3 \omega_1 + M_2 \\ (\theta_1 - \theta_2) \omega_1 \omega_2 + M_3 \end{pmatrix}
$$

**Aufgabe:** Sei  $0 < \theta_1 < \theta_2 < \theta_3$ . Bestimmen Sie Fixpunkte und Stabilität.

Der torkelnde Tennisschläger / *intermediate axis theorem* \$P255

**Lösung:** (1) Es gibt genau die Fixpunkte  $(\omega_1, 0, 0)$ ,  $(0, \omega_2, 0)$ ,  $(0, 0, \omega_3)$ . (2) Wir linearisieren, dazu berechnen wir zunächst die Jacobi–Matrix:

$$
\begin{pmatrix} \dot{\omega}_1 \\ \dot{\omega}_2 \\ \dot{\omega}_3 \end{pmatrix} = f \begin{pmatrix} \omega_1 \\ \omega_2 \\ \omega_3 \end{pmatrix} := \begin{pmatrix} \alpha_1 \omega_2 \omega_3 \\ \alpha_2 \omega_3 \omega_1 \\ \alpha_3 \omega_1 \omega_2 \end{pmatrix} \Rightarrow f' \begin{pmatrix} \omega_1 \\ \omega_2 \\ \omega_3 \end{pmatrix} = \begin{pmatrix} 0 & \alpha_1 \omega_3 & \alpha_1 \omega_2 \\ \alpha_2 \omega_3 & 0 & \alpha_2 \omega_1 \\ \alpha_3 \omega_2 & \alpha_3 \omega_1 & 0 \end{pmatrix}
$$

Linearisiert um den Fixpunkt  $(0, \omega_2, 0)$  erhalten wir  $\dot{u} = Au$  mit

$$
A = f' \begin{pmatrix} 0 \\ \omega_2 \\ 0 \end{pmatrix} = \begin{pmatrix} 0 & 0 & \alpha_1 \omega_2 \\ 0 & 0 & 0 \\ \alpha_3 \omega_2 & 0 & 0 \end{pmatrix}, \quad \det(A - \lambda E) = -\lambda (\lambda^2 - \alpha_1 \alpha_3 \omega_2^2)
$$

$$
= -\lambda (\lambda^2 - (\theta_3 - \theta_2)(\theta_2 - \theta_1) \omega_2^2 / \theta_2^2).
$$

Eigenwerte sind  $0$  und  $\pm\sqrt{(\theta_3-\theta_2)(\theta_2-\theta_1)}\,\omega_2/\theta_2$ . Wir schließen daraus:

Satz\$ P2E: torkelnder Tennisschläger / *intermediate axis theorem* Wir untersuchen die kräftefreie Bewegung eines starren Körpers mit Trägheitsmomenten  $0 < \theta_1 < \theta_2 < \theta_3$  bezüglich seiner Hauptachsen. Die Rotation um die mittlere Achse ist instabil: Jede kleine Störung wird exponentiell verstärkt mit  $e^{\lambda t}$  und  $\lambda = |\omega_2| \sqrt{(\theta_3-\theta_2)(\theta_2-\theta_1)}/\theta_2$ .

## Die Lagrange-Punkte eines Zwei-Körper-Systems

P<sub>257</sub> Beispiel

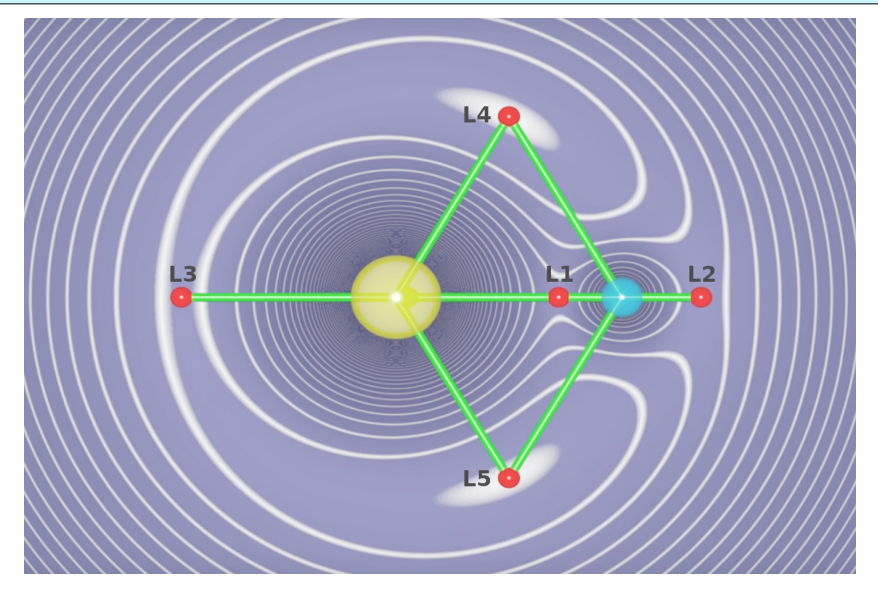

What makes Lagrange points special locations in space? Scott Manley, youtu.be/7PHvDj4TDfM

Newtons N–Körper-Problem spezialisieren wir zu  $N = 2$  Körpern, etwa Sonne-Erde oder Erde-Mond; sie umkreisen sich ellipsenförmig. In jedem solchen System gibt es genau fünf Lagrange-Punkte oder **#Librationspunkte**, in denen sich alle wirkenden Kräfte ausgleichen. Hier kann ein dritter, leichter Körper antriebslos geparkt werden.

Die Punkte  $L_{1/2/3}$  sind in Radialrichtung instabil, also insgesamt instabil. Natürliche Objekte sammeln sich hier nicht, sondern werden langfristig ausgefegt; Dauerparken erfordert eine (leichte) aktive Bahnkorrektur. Der  $L_2$ -Punkt ist ideal für Weltraumteleskope, etwa WMAP (2001–2010), Planck und Herschel (2009–2013), aktuell James-Webb (seit 2022).

Die Punkte  $L_{4/5}$  hingegen sind Lyapunov–stabil: Kleine Abweichungen bleiben beschränkt und vollführen kleine Oszillationen um den Fixpunkt. Hier können sich natürliche Objekte dauerhaft ansammeln, ganz ohne aktive Bahnkorrektur. Insbesondere auf den Umlaufbahnen der großen Planeten sammeln sich die Griechen um L<sub>4</sub> und die Trojaner um L<sub>5</sub>. Wir untersuchen nun dieses restringierte Drei-Körper-Problem (CR3BP). **#Differentialgleichungssysteme** können wir auf 1. Ordnung reduzieren:

$$
\begin{cases}\ny_1'(t) = f_1(t, y_1(t), \dots, y_n(t)), \\
\vdots \\
y_n'(t) = f_n(t, y_1(t), \dots, y_n(t)).\n\end{cases}
$$

Mit  $y = (y_1, \ldots, y_n)$  und  $f = (f_1, \ldots, f_n)$  bündeln wir dies prägnant und übersichtlich als eine vektorwertige Differentialgleichung:

$$
y'(t) = f(t, y(t))
$$

Gegeben ist hierzu die stetige Funktion  $f : \mathbb{R} \times \mathbb{K}^n \supset G \to \mathbb{K}^n$ . Gesucht sind alle Funktionen  $y: I \to \mathbb{K}^n$  auf einem (maximalen) Intervall I, die  $(t, y(t)) \in G$  und die Gleichung  $y'(t) = f(t, y(t))$  für alle  $t \in I$  erfüllen. Qualitativer Überblick dank Existenz- und Eindeutigkeitssatz [O1](#page-1035-0)B: (1) Zu jedem Startpunkt  $(t_0, y_0)$  im Inneren  $\ddot{G}$  existieren Lösungen; jede kann beidseitig bis zum Rand von  $G$  (oder  $\infty$ ) fortgesetzt werden. (2) lst  $f(t, y)$  stetig diff'bar nach y, so ist die Lösung durch  $(t_0, y_0) \in \ddot{G}$ eindeutig bestimmt und hängt stetig von diesen Anfangswerten ab.

Ein **homogenes lineares DGSystem** erster Ordnung ist von der Form

$$
y'(t) = A(t) y(t).
$$

Gegeben ist hierzu eine stetige **Koeffizientenmatrix** A: I → K<sup>n×n</sup>. Die Lösungsmenge  $L_0 = \{ y : I \to \mathbb{K}^n \mid y' = Ay \}$  ist ein K-Vektorraum der Dimension n: Wir wählen ein **Fundamentalsystem**  $y_1, \ldots, y_n \in L_0$ von  $n$  linear unabhängigen Lösungen. Bezüglich dieser Basis gilt dann:

$$
L_0 = \{ c_1y_1 + \cdots + c_ny_n \mid c_1, \ldots, c_n \in \mathbb{K} \} \cong \mathbb{K}^n
$$

Ein (inhomogenes) **lineares DGSystem** ist von der Form

$$
y'(t) = A(t) y(t) + b(t).
$$

Gegeben ist hier neben  $A: I \to \mathbb{K}^{n \times n}$  ein stetiger **Störterm**  $b: I \to \mathbb{K}^n$ . Eine partikuläre Lösung  $y_b$  liefert die **Variation der Konstanten** [\(O3](#page-1068-0)D). Die Lösungsmenge  $L_b = \set{y : I \to \mathbb{K}^n | y' = Ay + b}$  ist ein affiner Raum:

$$
L_b = y_b + L_0 = \{ y_b + c_1 y_1 + \dots + c_n y_n \mid c_1, \dots, c_n \in \mathbb{K} \}
$$

"Allgemeine Lösungen = partikuläre Lösung + homogene Lösungen."

Sei  $A: I \to \mathbb{K}^{n \times n}$  stetig. Die **matrixwertige Differentialgleichung** 

$$
W'(t) = A(t)W(t) \quad \text{mit} \quad W(t_0) = E
$$

erlaubt die **Fundamentallösung**  $W: I \to \mathbb{K}^{n \times n}$  gegeben durch

$$
W(t) = E + \sum_{k=1}^{\infty} \int_{t_k = t_0}^{t} A(t_k) \cdots \int_{t_2 = t_0}^{t_3} A(t_2) \int_{t_1 = t_0}^{t_2} A(t_1) dt_1 dt_2 \cdots dt_k.
$$

Für jedes  $t \in I$  ist die Reihe absolut konvergent und  $W(t)$  invertierbar. Zu jedem  $y_0 \in \mathbb{K}^n$  hat daher die **vektorwertige Differentialgleichung** 

$$
y'(t) = A(t) y(t) \quad \text{mit} \quad y(t_0) = y_0
$$

genau eine Lösung  $y: I \to \mathbb{K}^n$ , nämlich  $y(t) = W(t)$   $y_0$ . Somit hat die Differentialgleichung  $y'=A\,y$  als Lösungsmenge den  $\mathbb{K}-$ Vektorraum

$$
L_0 = \{ Wy_0 \mid y_0 \in \mathbb{K}^n \}.
$$

Diese allgemeine Lösungsformel ist einfach und übersichtlich.

Lösungen  $y_1, \ldots, y_n : I \to \mathbb{K}^n$  bündeln wir zur **Fundamentalmatrix**:

$$
Y: I \to \mathbb{K}^{n \times n},
$$
  
\n
$$
Y(t) = (y_1(t), \dots, y_n(t)) = \begin{pmatrix} y_{11}(t) & y_{21}(t) & \dots & y_{n1}(t) \\ y_{12}(t) & y_{22}(t) & \dots & y_{n2}(t) \\ \vdots & \vdots & \ddots & \vdots \\ y_{1n}(t) & y_{2n}(t) & \dots & y_{nn}(t) \end{pmatrix}
$$

Die folgenden vier Aussagen sind untereinander äquivalent:

(a) Die Funktionen  $y_1, \ldots, y_n : I \to \mathbb{K}^n$  sind linear unabhängig über K. (b) Die Vektoren  $y_1(t), \ldots, y_n(t)$  sind linear unabhängig für jedes  $t \in I$ . (c) Die Vektoren  $y_1(t), \ldots, y_n(t)$  sind linear unabhängig für ein  $t \in I$ . (d) Die Determinante erfüllt det  $Y(t) \neq 0$  für ein und damit alle  $t \in I$ .

Man nennt  $Y(t)$  auch die **Wronski–Matrix** der Funktionen  $y_1, \ldots, y_n$ . Die Wronski-Determinante  $w(t) = \det Y(t)$  entwickelt sich gemäß

$$
w(t) = w(t_0) \cdot \exp\left[\int_{\tau=t_0}^t \text{tr}\,A(\tau)\,\text{d}\tau\right].
$$

Unsere **Fundamentallösung** W ist der Spezialfall mit  $W(t_0) = E$ ; Umrechnung via  $Y(t) = W(t)Y(t_0)$  bzw.  $W(t) = Y(t)Y(t_0)^{-1}$ .

Partikulärlösung für inhomogene lineare DGSysteme

Seien  $A: I \to \mathbb{K}^{n \times n}$  und  $b: I \to \mathbb{K}^n$  stetig,  $Y = (y_1, \ldots, y_n): I \to \mathbb{K}^{n \times n}$ eine Fundamentalmatrix der homogenen Gleichung  $Y^\prime(t)=A(t)\,Y(t).$ Zu lösen sei das inhomogene Differentialgleichungssystem

$$
y'(t) = A(t)y(t) + b(t)
$$
 mit  $y(t_0) = y_0$ .

Eine Lösung y<sub>b</sub> erhalten wir durch **Variation der Konstanten**. **[O311](#page-1066-0)** Zu jedem Anfangswert  $y_0 \in \mathbb{K}^n$  existiert genau eine Lösung, nämlich

$$
y(t) = Y(t) \int_{\tau=t_0}^t Y(\tau)^{-1} b(\tau) d\tau + Y(t) Y(t_0)^{-1} y_0.
$$

Somit hat die Differentialgleichung  $y^\prime=A\,y+b$  als Lösungsmenge

$$
L_b = y_b + L_0 = \{ y_b + W y_0 \mid y_0 \in \mathbb{K}^n \}.
$$

Dies ist ein affiner Raum der Dimension  $n$  und präzisiert die Merkregel: "Allgemeine Lösungen = partikuläre Lösung + homogene Lösungen."

Häufig trifft man **lineare DGSysteme mit konstanten Koeffizienten**, z.B. durch Linearisierung autonomer DGSysteme um Fixpunkte [\(§P2\)](#page-1116-0). Gegeben sei eine Matrix  $A \in \mathbb{K}^{n \times n}$ . Zu lösen sei das DGSystem

$$
y'(t) = A y(t) \quad \text{für} \quad y: \mathbb{R} \to \mathbb{K}^n.
$$

Zu jedem Startvektor  $y(t_0) = y_0$  existiert genau eine Lösung, nämlich

$$
y: \mathbb{R} \to \mathbb{K}^n
$$
 mit  $y(t) = e^{(t-t_0)A} y_0$ .

Die Berechnung dieser Matrix-Exponentialfunktion ist leider schwierig.  $\bigcirc$  Eigen- & Hauptvektoren können dies dramatisch vereinfachen: Eigenvektoren  $v_1, \ldots, v_\ell \in \mathbb{K}^n$  mit  $Av_k = \lambda_k v_k$  liefern **Eigenfunktionen** 

$$
y_1, \ldots, y_\ell : \mathbb{R} \to \mathbb{K}^n
$$
 mit  $y_k(t) = e^{\lambda_k t} v_k$ .

Genau dann sind die Eigenfunktionen  $y_1, \ldots, y_\ell$  linear unabhängig, wenn die Eigenvektoren  $v_1,\ldots,v_\ell\in\mathbb{K}^n$  linear unabhängig sind. Genau dann sind  $y_1, \ldots, y_n$  eine **Basis** des Lösungsraumes der DG, wenn die Vektoren  $v_1, \ldots, v_n$  eine Basis des Raumes  $\mathbb{K}^n$  sind.

Sei  $A \in \mathbb{K}^{n \times n}$  eine Matrix und  $\lambda \in \mathbb{K}$  ein Skalar. Eine **Hauptvektorkette** 

$$
0 \xleftarrow{A-\lambda} v_1 \xleftarrow{A-\lambda} v_2 \xleftarrow{A-\lambda} \dots \xleftarrow{A-\lambda} v_\ell
$$

besteht aus Vektoren  $0 \neq v_1, \ldots, v_\ell \in \mathbb{K}^n$  mit  $(A - \lambda)v_k = v_{k-1}$ . Diese löst das DGSystem durch **Hauptfunktionen** y<sub>1</sub>, . . . . , y<sub>ℓ</sub> mit

$$
y_k(t) = e^{\lambda t} \left[ v_k + t v_{k-1} + \frac{t^2}{2} v_{k-2} + \dots + \frac{t^{k-1}}{(k-1)!} v_1 \right]
$$

**C** Ist A **diagonalisierbar**, so können wir die Differentialgleichungen vollständig entkoppeln [\(P1](#page-0-0)B): Wir finden eine Basis  $(v_1,\ldots,v_n)$  des  $\mathbb{C}^n$ aus Eigenvektoren,  $Av_k = \lambda_k v_k$ . Diese liefert uns sofort eine Basis aus Eigenfunktionen  $y_1, \ldots, y_n : \mathbb{R} \to \mathbb{C}^n$  mit  $y_k(t) = e^{\lambda_k t} v_k$ .

Dies vereinfacht die Berechnung der obigen Matrix-Exponentialfunktion.

**C** Ist A nicht diagonalisierbar, so doch immerhin noch jordanisierbar: Es existiert eine Basis des Raumes  $\mathbb{C}^n$  aus Hauptvektoren, und diese liefern eine Basis des Lösungsraumes  $L_0$  aus Hauptfunktionen.

Zu jeder Matrix  $A \in \mathbb{C}^{n \times n}$  existiert eine Basis aus Hauptvektorketten. Das obige Verfahren führt also stets zu einer Basis des Lösungsraums. Ist die Matrix reell,  $A \in \mathbb{R}^{n \times n}$ , so fordert man meist reelle Lösungen. Sei  $v_1, \ldots, v_k \in \mathbb{C}^n$  eine Hauptvektorkette zum Eigenwert  $\lambda = \sigma + \mathrm{i} \omega$ . Dann ist  $\overline{v_1}, \ldots, \overline{v_k}$  eine Hauptvektorkette zum Eigenwert  $\overline{\lambda} = \sigma - i\omega$ . Dank Basiswechsel hat das DGSystem folgende **#reelle Lösungen**

$$
\operatorname{Re} y_k(t) = e^{\sigma t} \operatorname{Re} \left( e^{i\omega t} \left[ v_k + t v_{k-1} + \frac{t^2}{2} v_{k-2} + \dots + \frac{t^{k-1}}{(k-1)!} v_1 \right] \right),
$$
  

$$
\operatorname{Im} y_k(t) = e^{\sigma t} \operatorname{Im} \left( e^{i\omega t} \left[ v_k + t v_{k-1} + \frac{t^2}{2} v_{k-2} + \dots + \frac{t^{k-1}}{(k-1)!} v_1 \right] \right).
$$

Wir erkennen hieran insbesondere das **asymptotische Verhalten**: Für  $\sigma < 0$  gilt exponentielles Abklingen,  $|y_k(t)| \to 0$  für  $t \to \infty$ . Für  $\sigma > 0$  gilt exponentielles Wachstum,  $|y_k(t)| \to \infty$  für  $t \to \infty$ . Für  $\sigma = 0$  ist  $y_1$  beschränkt, aber  $y_2, \ldots, y_\ell$  wachsen polynomiell. Das Eigenwert-Kriterium gilt allgemein für Linearisierungen [\(P2](#page-0-0)D). Wir vergleichen unsere Methoden zu den beiden Grundproblemen

$$
p(\partial) y(t) = 0
$$
 und  $\dot{u}(t) = A u(t)$ .

Beides sind lineare Differentialgleichungen mit konstanten Koeffizienten. Im ersten Fall ist  $y : \mathbb{R} \to \mathbb{C}$  eindimensional aber der Differentialoperator  $p(\partial)$  von Ordnung n. Hierzu liefert Kapitel [N](#page-938-0) explizit alle Lösungen [\(N2](#page-0-0)D). Im zweiten Fall ist  $u : \mathbb{R} \to \mathbb{C}^n$  mehrdimensional, wird aber nur einmal abgeleitet. Hierzu erklärt Kapitel [P](#page-1074-0) die allgemeine Lösungstheorie [\(P1](#page-1096-0)E). Beide Probleme erweisen sich als äquivalent, und wir wollen sehen wie.

**Aufgabe:** Gegeben sei  $p(x) = x^n + a_{n-1}x^{n-1} + \cdots + a_1x + a_0 \in \mathbb{C}[x]$ .

(1) Reduzieren Sie die DG  $p(\partial) y(t) = 0$  auf ein System  $\dot{u}(t) = A u(t)$ .

(2) Bestimmen Sie das char. Polynom dieser Systemmatrix  $A \in \mathbb{C}^{n \times n}$ .

(3) Bestimmen Sie die Eigenräume. (4) Wann ist A diagonalisierbar?

(5) Bestimmen Sie eine Basis des  $\mathbb{C}^n$  aus Hauptvektorketten von  $A$ .

Wie entsprechen Hauptlösungen von  $p(\partial)$   $y(t) = 0$  den Hauptfunktionen des DGSystems  $\dot{u}(t) = A u(t)$  und den Hauptvektoren der Matrix A?

**Lösung:** (1) Wir setzen  $u := (u_0 = y, u_1 = y', \ldots, u_{n-1} = y^{n-1})$ . Damit ist  $p(\partial) y(t) = 0$  äquivalent zu  $\dot{u}(t) = A u(t)$  mit der Systemmatrix

$$
A = \begin{pmatrix} 0 & 1 & & 0 \\ & \ddots & \ddots & \\ 0 & & 0 & 1 \\ -a_0 & -a_1 & \dots & -a_{n-1} \end{pmatrix}
$$

Dies erlaubt die Reduktion von Ordnung  $n$  auf Ordnung 1. 0151 (2) Für das charakteristische Polynom der Matrix  $A$  betrachten wir

$$
\lambda E - A = \begin{pmatrix} \lambda & -1 & & 0 \\ \cdot & \cdot & \cdot & \cdot \\ 0 & & \lambda & -1 \\ a_0 & a_1 & \dots & \lambda + a_{n-1} \end{pmatrix}
$$

 $\bigcirc$  Wir entwickeln die letzte Zeile und erhalten  $\det(\lambda E - A) = p(\lambda)$ . Man nennt die Matrix A auch die Begleitmatrix zum Polynom p. Das charakteristische Polynom von  $A$  ist das vorgegebene  $p$ .

(3) Wir betrachten die **Eigenvektorgleichung** für  $v \in \mathbb{C}^n$  und  $\lambda \in \mathbb{C}$ :

$$
A \begin{pmatrix} v_0 \\ v_1 \\ \vdots \\ v_{n-1} \end{pmatrix} = \begin{pmatrix} v_1 \\ \cdots \\ v_{n-1} \\ -a_0v_0 - \cdots - a_{n-1}v_{n-1} \end{pmatrix} \stackrel{\perp}{=} \lambda \begin{pmatrix} v_0 \\ v_1 \\ \vdots \\ v_{n-1} \end{pmatrix}
$$

Diese Gleichungen sind erfüllt genau für  $v_k = \lambda^k v_0$  und  $p(\lambda)$   $v_0 = 0.$ Zum Eigenwert  $\lambda$  gehört also der Eigenvektor  $(1,\lambda,\ldots,\lambda^{n-1})$ ⊺.

(4) Hier hat jeder Eigenwert  $\lambda$  geometrische Vielfachheit 1: Genau dann ist A diagonalisierbar, wenn p verschiedene Nullstellen  $\lambda_1, \ldots, \lambda_n$  hat; genauer gilt  $V^{-1}\!AV = \text{diag}(\lambda_1, \ldots, \lambda_n)$  mit der  $\textsf{V} \textsf{and} \textsf{erm} \textsf{ond} \textsf{e} \textsf{--} \textsf{Matrix}$ 

$$
V = V(\lambda_1, \dots, \lambda_n) := \begin{pmatrix} \lambda_1^0 & \cdots & \lambda_n^0 \\ \vdots & & \vdots \\ \lambda_1^{n-1} & \cdots & \lambda_n^{n-1} \end{pmatrix}.
$$

Andernfalls ist die Matrix A nicht diagonalisierbar: Zu jedem Eigenwert der Vielfachheit  $\ell > 1$  gehört eine einzige Hauptvektorkette der Länge  $\ell$ und somit ein Jordan–Block der Größe  $\ell \times \ell$ . Auch das kommt also vor.

<sup>P320</sup><br>m<sub>Ubung</sub> und Methodenvergleich **Band Channel Channel Channel Channel** P320

(5) Sei  $\lambda$  eine Nullstelle der Vielfachheit  $\ell \geq 1$ . Hierzu hat  $p(\partial) y(t) = 0$ die Hauptlösungen  $y_1(t) = e^{\lambda t}$ ,  $y_2(t) = t e^{\lambda t}$ , ...,  $y_\ell(t) = \frac{t^{\ell-1}}{(\ell-1)!} e^{\lambda t}$ . Diesen Lösungen von  $p(\partial) y(t) = 0$  entsprechen bei  $\dot{u}(t) = A u(t)$  wie erklärt die Hauptfunktionen  $u_1, u_2, \ldots, u_\ell$  :  $\mathbb{R} \to \mathbb{C}^n$ , ausgeschrieben:

$$
u_1 = \begin{pmatrix} y_1 \\ y'_1 \\ \vdots \\ y_1^{(n-1)} \end{pmatrix}, u_2 = \begin{pmatrix} y_2 \\ y'_2 \\ \vdots \\ y_2^{(n-1)} \end{pmatrix}, \dots, u_\ell = \begin{pmatrix} y_\ell \\ y'_\ell \\ \vdots \\ y_\ell^{(n-1)} \end{pmatrix}
$$

Ausgewertet in  $t=0$  erhalten wir die Hauptvektoren  $v_1,v_2,\ldots,v_\ell\in\mathbb{C}^n$ :

$$
v_1 = \begin{pmatrix} \lambda^0 \\ \lambda^1 \\ \vdots \\ \lambda^{(n-1)} \end{pmatrix}, v_2 = \begin{pmatrix} 0 \\ 1\lambda^0 \\ \vdots \\ (n-1)\lambda^{(n-2)} \end{pmatrix}, \dots, v_\ell = \begin{pmatrix} \binom{0}{\ell-1} \lambda^{(1-\ell)} \\ \binom{1}{\ell-1} \lambda^{(2-\ell)} \\ \vdots \\ \binom{n-1}{\ell-1} \lambda^{(n-\ell)} \end{pmatrix}
$$

Für Eigenvektoren & -funktionen ist das schön, leicht und erhellend. Für Hauptvektoren & -funktionen geht alles genauso, ist aber mühsamer. **Aufgabe:** (1) Zu lösen sei das lineare DGSystem  $\dot{u}(t) = A u(t)$  mit

(a) 
$$
A = \begin{pmatrix} 2 & 1 \\ 3 & 0 \end{pmatrix}
$$
 and (b)  $A = \begin{pmatrix} -2 & -5 \\ 1 & 0 \end{pmatrix}$ .

Ist der Fixpunkt (0, 0) stabil? oder instabil? von welchem Typ? Gibt es außer dem Ursprung (0, 0) noch weitere Fixpunkte? (2) Untersuchen ebenso Sie die folgenden nicht-linearen Systeme:

(a) 
$$
\dot{x} = 2x + y
$$
,  $\dot{y} = 3x + 3y^2$  um  $(0, 0)$   
\n(b)  $\dot{x} = -2x - 5y$ ,  $\dot{y} = x + 3x^2$  um  $(0, 0)$ 

(3) Untersuchen Sie die Stabilität mit Hilfe einer Lyapunov–Funktion:

(a) 
$$
\dot{x} = -x^3 - y
$$
,  $\dot{y} = x - y^3$ ,  $V(x, y) = \frac{1}{2}x^2 + \frac{1}{2}y^2$   
\n(b)  $\dot{x} = x^5 - 3y$ ,  $\dot{y} = 2x + y^3$ ,  $V(x, y) = 2x^2 + 3y^2$ 

(4) Seien  $a, b > 0$ . Untersuchen Sie die Stabilität von  $\dot{x} = \alpha x^3 - by$ ,  $\dot{y}=ax+\beta y^3$  mit Hilfe der Lyapunov–Funktion  $V(x,y)=ax^2+by^2.$  **#Lösung:** Dank Katalog: (1a) det A = −3: instabil! genauer: Sattelpunkt. (1b) det  $A = 5$ , tr  $A = -2$ ,  $\Delta A = -4$ : stabil! genauer: stabiler Strudel.

 $\bigcirc$  Determinante, Spur und Diskriminante genügen hierzu bereits! **#Übung:** Führen Sie die Rechnung aus bis zu Eigen-/Hauptfunktionen.

(2) Wir linearisieren  $(\dot{x}, \dot{y}) = f(x, y)$  um den angegeben Fixpunkt. Als Jacobi–Matrix erhalten wir jeweils ein Beispiel aus (1).

 $\bigcirc$  Die Linearisierung vereinfacht das Problem ganz wesentlich: Ein Lob an die effizienten Methoden der Linearen Algebra!

(3a)  $\dot{V} = x\dot{x} + y\dot{y} = -x^4 - xy + xy - y^4 < 0 \Rightarrow$  asymp. stabil dank [P2](#page-0-0)C (3b)  $\dot{V} = 4x\dot{x} + 6y\dot{y} = 4x^6 - 12xy + 12yx + 6y^4 > 0 \Rightarrow$  instabil dank [P2](#page-0-0)c

**E** Linearisierung und Eigenwertkriterium [P2](#page-0-0)D genügen hier nicht. C Eine geeignete Lyapunov–Funktion löst das Problem elegant.

(4) Es gilt  $\dot{V}=ax\dot{x}+by\dot{y}= \alpha ax^4+\beta by^4$ . Für  $\alpha,\beta\leq 0$  ist der Fixpunkt  $(0, 0)$  stabil, für  $\alpha, \beta < 0$  sogar asymptotisch stabil, für  $\alpha, \beta > 0$  instabil. **#Übung:** Denken Sie sich selbst weitere Beispiele dieser Art aus! Falls Ihnen nichts einfällt, untersuchen Sie zufällige DGSysteme.

# <sup>P327</sup><br>Klassifikation zweidimensionaler linearer Dynamik **Example 2016**

Diese Übersicht und Klassifikation der zweidimensionalen Dynamik um einen Fixpunkt beruht auf unserem Verständnis der linearen Algebra: Wie bei jeder Klassifikation stellen sich zwei Fragen: Ist unsere Liste vollständig, haben wir also wirklich alle möglichen Fälle gefunden? Ist unsere Liste redundanzfrei, kommt also jeder Fall in unserer Liste höchstens einmal vor?

## Satz P3A: Klassifikation von  $2 \times 2$ –Matrizen bis auf Konjugation

Jede Matrix  $A \in \mathbb{R}^{2 \times 2}$  können wir durch Basiswechsel konjugieren zu genau einer der folgenden Modellmatrizen:

<span id="page-1174-0"></span>
$$
M_1 = \begin{pmatrix} \lambda & 0 \\ 0 & \mu \end{pmatrix} \quad \text{mit } \lambda \le \mu \text{ in } \mathbb{R},
$$
  

$$
M_2 = \begin{pmatrix} \lambda & 1 \\ 0 & \lambda \end{pmatrix} \quad \text{mit } \lambda \in \mathbb{R},
$$
  

$$
M_3 = \begin{pmatrix} a & -b \\ b & a \end{pmatrix} \quad \text{mit } a, b \in \mathbb{R} \text{ und } b > 0.
$$

Dies sind die **Normalformen** oder **kanonischen Repräsentanten**: Zu jeder Matrix  $A \in \mathbb{R}^{2 \times 2}$  enthält die Menge  $\{T^{-1}AT \mid T \in \operatorname{GL}_2\mathbb{R} \}$ aller hierzu äquivalenten Matrizen genau eines der obigen Modelle. **#Aufgabe:** Formulieren Sie den Beweis allgemein als Algorithmus: Eingabe  $A \in \mathbb{R}^{2 \times 2}$ , Ausgabe  $T \in \mathrm{GL}_2\,\mathbb{R}$  mit  $T^{-1}AT = M_i$  wie gefordert.  $\bigcirc$  Die Klassifikation [P3](#page-1174-0)A und den Algorithmus führen Sie in jedem Anwendungsbeispiel durch. Das können Sie genauso programmieren!  **Lösung:** (0) Berechne das char. Polynom  $p_A(x) = (x - \lambda_1)(x - \lambda_2)$  und die Eigenwerte  $\lambda_1, \lambda_2 \in \mathbb{C}$ . Unterscheide drei Fälle je nach Lage in  $\mathbb{C}$ : (1) Zu  $\lambda_1 < \lambda_2$  in R berechne Eigenvektoren  $v_1, v_2 \in \mathbb{R}^2$ . Dank [N2](#page-0-0)B sind sie linear unabhängig. Die Matrix  $T=(v_1,v_2)$  erfüllt  $T^{-1}AT=(\frac{\lambda_1}{0}\frac{0}{\lambda_2})$  $\begin{pmatrix} \lambda_1 & 0 \\ 0 & \lambda_2 \end{pmatrix}$ . (2) Im Falle  $\lambda_1 = \lambda_2 =: \lambda \in \mathbb{R}$  ist  $\dim_{\mathbb{R}} \ker(A - \lambda) \in \{1, 2\}$  möglich. Bei  $\dim = 2$  wähle zwei linear unabhängige Eigenvektoren  $v_1, v_2 \in \mathbb{R}^2$ wie in (1). Bei dim = 1 berechne eine Hauptvektorkette  $0 \leftarrow v_1 \leftarrow v_2$ . Die Matrix  $T=(v_1,v_2)$  erfüllt  $T^{-1}AT = \begin{pmatrix} \lambda & 1 \\ 0 & \lambda \end{pmatrix}$ . (3) Im Falle  $\lambda_{1/2} = a \pm ib$  mit  $a, b \in \mathbb{R}$  und  $b > 0$  berechne Eigenvektoren  $u_1\in\mathbb{C}^2$  und  $u_2=\overline{u_1}.$  Dank [N2](#page-0-0)B sind sie  $\mathbb{C}-$ linear unabhängig. Realteil  $v_1 = \text{Re } u_1 = (u_1 + u_2)/2$  und Imaginärteil  $v_2 = \text{Im } u_1 = (u_1 - u_2)/2i$ bilden eine Basis  $v_1, v_2 \in \mathbb{R}^2$  mit  $Av_1 = av_1 + bv_2$  und  $Av_2 = av_2 + bv_1$ . Die Matrix  $T = (v_1, v_2)$  erfüllt  $T^{-1}AT = \begin{pmatrix} a & b \\ b & a \end{pmatrix}$ .

**#Aufgabe:** Wir untersuchen das nicht-lineare Differentialgleichungssytem

$$
\dot{x} = (3 - x - y) x,\n\dot{y} = (1 - y + x) y.
$$

(1) Schreiben Sie dies als  $(\dot{x}, \dot{y}) = f(x, y)$  mit Vektorfeld  $f : \mathbb{R}^2 \to \mathbb{R}^2$ . Finden Sie alle Fixpunkte dieses Systems, also Nullstellen von f.

(2) Linearisieren Sie um jeden Fixpunkt  $p$ : Was ist die Jacobi–Matrix? Welchen Typ hat der Fixpunkt (laut unserem Katalog)? Ist er in/stabil? (3) Genauere Untersuchung: Finden Sie alle reellen Lösungen des

linearisierten Differentialgleichungssystems um den Fixpunkt  $p\in \mathbb{R}^2_{>0}.$ (4) Was bedeuten in den Fixpunkten die Eigenvektoren? Erklären Sie

dies anschaulich-geometrisch in folgender Skizze des Vektorfeldes.

(5) Wie verhalten sich Lösungen  $(x(t), y(t))$  mit Anfangspunkt  $(x(0), y(0)) \in \mathbb{R}^2_{\geq 0}$  für  $t \to \infty$ ? Formulieren Sie eine qualitative Vermutung und begründen Sie diese anschaulich!

(6) Interpretation: Welche Lösungskurven passen zu der Geschichte "Rehe allein auf der Insel" und anschließend "Die Ankunft der Wölfe"?

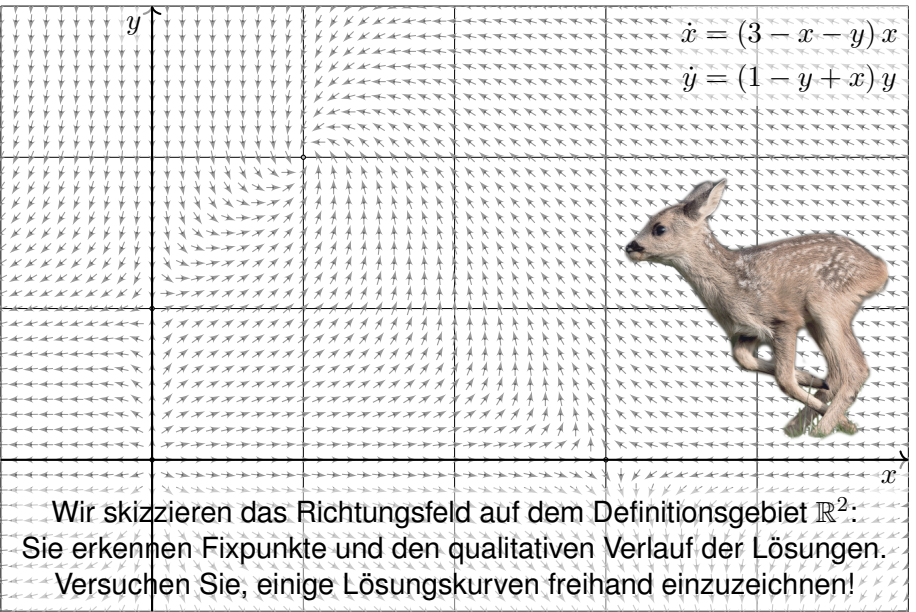

**Interpretation / Motivation: Auf einer Insel vermehren sich Rehe.** Zunächst wächst die noch kleine Rehpopulation proportional zur Populationsgröße  $x(t)$ , im Beispiel  $\dot{x}(t) \approx 3x(t)$ . Bei wachsender Population machen sich die begrenzten Ressourcen bemerkbar: Realistischer ist die logistische Gleichung  $\dot{x} = (3 - x)x$ , siehe [M405.](#page-908-0) Fixpunkte sind hier  $x = 0$  (keine Rehe) und  $x = 3$  (Gleichgewicht). Eines Tages schwimmt ein Rudel Wölfe zur Insel. Die Rehpopulation  $x(t)$  bietet der Wolfspopulation  $y(t)$  reichlich Nahrung: Für die Wölfe gilt  $\dot{y} = (1 - y)y + xy$ . Für die Rehe hingegen gilt jetzt  $\dot{x} = (3 - x)x - xy$ . Die Entwicklung dieser beiden Populationen ist damit ein gekoppeltes nicht-lineares Differentialgleichungssystem. Voilà, unsere Aufgabe!

Die obige Skizze zeigt das Vektorfeld (auf Einheitslänge normiert). Sie erkennen hier graphisch die vier Fixpunkte, die Sie in Frage (1) explizit ausrechnen. Sie sehen auch den Typ jedes Fixpunkts (2). Quantitativ und ausführlich berechnen Sie dies für den besonders interessanten Fixpunkt (3), die anderen behandeln Sie analog (4). Damit können Sie das Verhalten der Lösungen beschreiben und erklären (5).

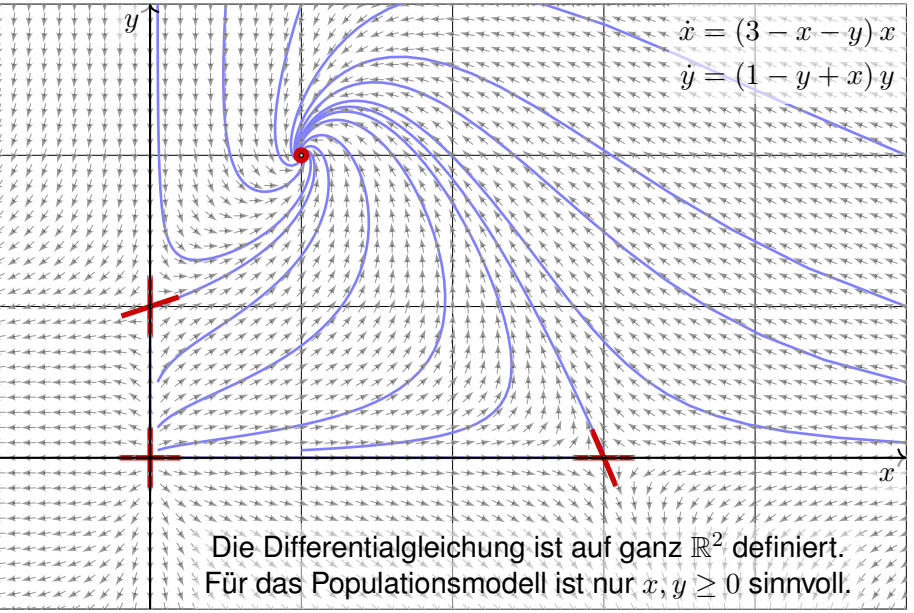

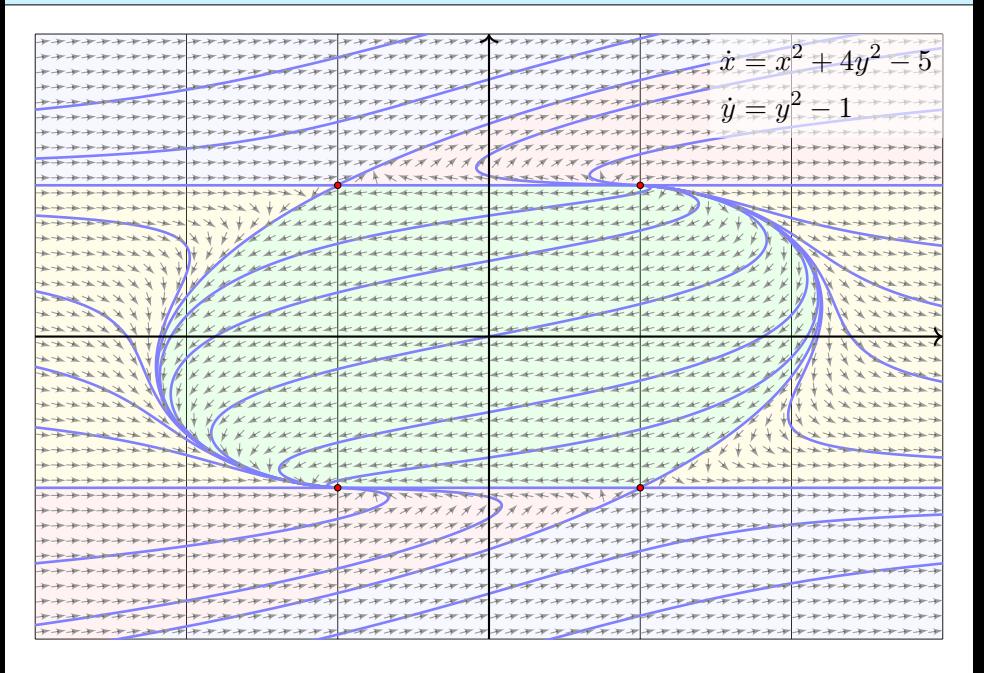

#### Dynamik eines quadratischen Vektorfeldes in der Ebene

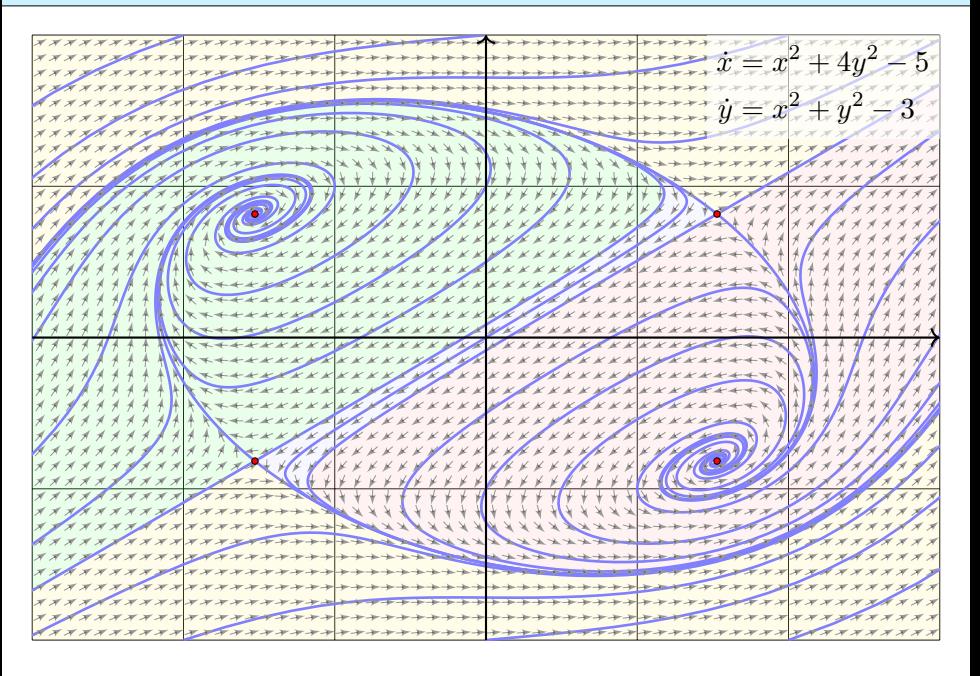

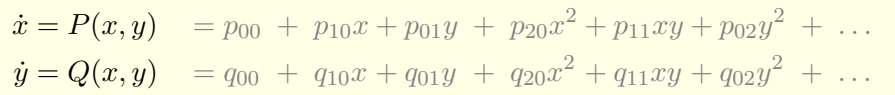

Wir betrachten die Differentialgleichung  $(\dot{x}, \dot{y}) = (P, Q)$  in der Ebene  $\mathbb{R}^2.$ Die Funktionen  $P, Q \in \mathbb{R}[x, y]$  seien Polynome in  $x, y$  vom Grad  $\leq n$ . Für Grad  $n = 1$  haben wir ein **affin-lineares Vektorfeld**. Hierzu gibt es typischerweise genau einen Fixpunkt  $(x_0, y_0) \in \mathbb{R}^2$ , und um diesen ist die Dynamik exakt linear. Dies konnten wir oben vollständig lösen! Für Grad  $n = 2$  haben wir ein **quadratisches Vektorfeld**. Hierzu gibt es typischerweise vier Fixpunkte; zur Berechnung nutzen wir Quadriken. Folgende Beispiele zeigen **polynomiale Vektorfelder** vom Grad  $n = 3$ . Die globale Dynamik in der Ebene ist verblüffend vielfältig. Hilberts 16. Problem fragt nach einer Klassifikation oder zumindest einer groben Zählung, [en.wikipedia.org/wiki/Hilbert's\\_sixteenth\\_problem](http://en.wikipedia.org/wiki/Hilbert). In drei Dimensionen sind zudem **#chaotisches Verhalten** und **#seltsame Attraktoren** möglich, <sup>ł</sup>[de.wikipedia.org/wiki/Lorenz-Attraktor](http://de.wikipedia.org/wiki/Lorenz-Attraktor).

#### Der Van-der-Pol-Oszillator und sein Grenzzyklus / Attraktor

P340 Beispiel

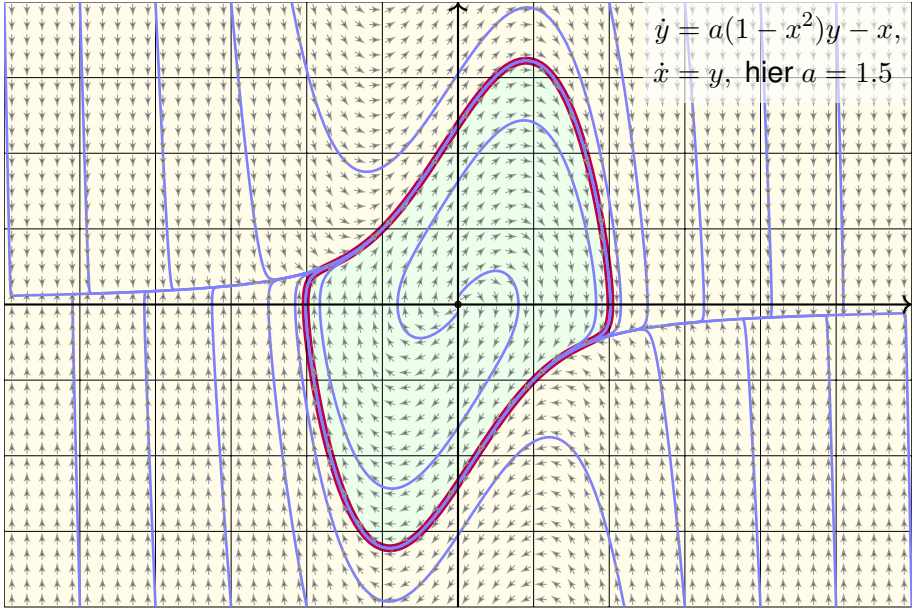

# Kapitel Q

# <span id="page-1184-0"></span>[Partielle Differentialgleichungen \(PDE\)](#page-1184-0)

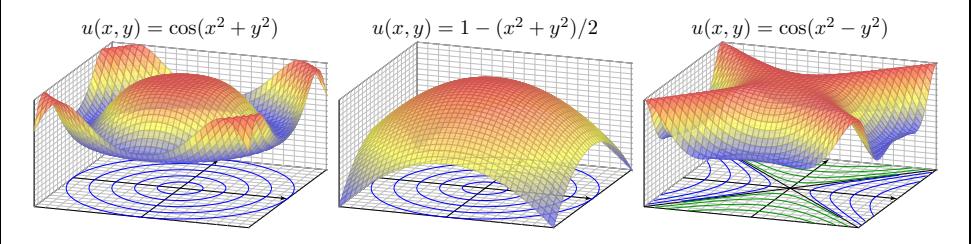

*Differential equations represent the most powerful tool humanity has ever created for making sense of the material world.* Steven H. Strogatz (1959–)

Halbversion • michael-eisermann.de/lehre/HM3 • 30.09.2023

- 1 [Erste Beispiele partieller Differentialgleichungen](#page-1188-0)
	- [Partielle Ableitungen und der Satz von Schwarz](#page-1188-0)
	- [Cauchy–Riemann und Maxwell–Gleichungen](#page-1188-0)
	- [Konvektion-Diffusion und Navier–Stokes–Gleichungen](#page-1192-0)
	- [Ideale ebene Strömungen und holomorphe Funktionen](#page-1200-0)

## 2 [Lineare PDE erster Ordnung](#page-1200-0)

- [Lineare Differentialoperatoren](#page-1200-0)
- [Lösung entlang charakteristischer Kurven](#page-1204-0)
- [Die Charakteristikmethode und warnende Gegenbeispiele](#page-1216-0)
- [Transportgleichung mit konstanten Koeffizienten](#page-1216-0)
- 3 [Fazit: PDE erster Ordnung](#page-1224-0)
	- [Zusammenfassung und Verständnisfragen](#page-1224-0)
	- [Aufgaben zur Charakteristikmethode](#page-1232-0)
	- [Lösung durch Potenzreihenansatz](#page-1240-0)
	- [Methodenvergleich: Viele Wege führen zum Ziel.](#page-1240-0)

Überblick

Bei **#gewöhnlichen Differentialgleichungen** (ODE) oder DGSystemen betrachten wir Funktionen  $u(x)$  in einer einzigen reellen Variablen x, also

 $u : \mathbb{R} \supset I \to \mathbb{R}^m : x \mapsto u(x).$ 

Gesucht sind die Lösungen einer gewöhnlichen Differentialgleichung

 $F(x, u, u', u'', u''', \dots, u^{(k)}) = 0$ 

in der Funktion  $u$  und ihren Ableitungen  $u',u'',u''',\ldots,u^{(k)}=\partial^k u.$ Bei **partiellen Differentialgleichungen** (PDE) betrachten wir allgemein Funktionen  $u(x_1, \ldots, x_n)$  in mehreren Variablen  $x_1, \ldots, x_n, n \geq 1$ , also

$$
u: \mathbb{R}^n \supset \Omega \to \mathbb{R}^m : (x_1, \ldots, x_n) \mapsto u(x_1, \ldots, x_n).
$$

Gesucht sind die Lösungen einer partiellen Differentialgleichung

$$
F(x_1,\ldots,x_n,u,\partial_1u,\ldots,\partial_nu,\ldots,\partial^\nu u,\ldots)=0
$$

in der Funktion  $u$  und ihren partiellen Ableitungen  $\partial^{\nu}u=\partial^{\nu_1}_1\cdots\partial^{\nu_n}_nu$ . Die **Ordnung** k einer (partiellen) Differentialgleichung ist die höchste Ordnung  $|\nu| = \nu_1 + \cdots + \nu_n$  aller auftretenden (partiellen) Ableitungen.

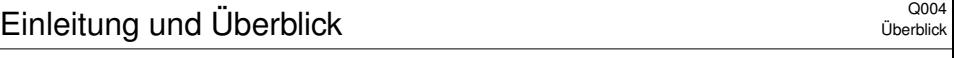

- Die Wichtigkeit der (gewöhnlichen und partiellen) Differentialgleichungen besteht darin, dass sich beinahe alle Naturphänomene so beschreiben lassen. Wir illustrieren dies an drei zentralen klassischen Beispielen: Wärmeleitungsgleichung, Potentialgleichung und Wellengleichung.
- Wichtige Anwendungen, die Sie zum Teil schon kennengelernt haben, finden sie in Elektrodynamik (Maxwell–Gleichungen), Thermodynamik (Bilanzgleichungen), klassischer Mechanik (Hamilton–Gleichungen), Quantenmechanik (Schrödinger–Gleichung), Strömungsmechanik (Navier–Stokes–Gleichungen), usw. . . . Die Liste ist schier endlos.
- Die Lösung partieller Differentialgleichungen mobilisiert alle bisher erarbeiteten Techniken der Höheren Mathematik: mehrdimensionale Differential- und Integralrechnung, Integralsätze, Fourier–Theorie, gewöhnliche Differentialgleichungen, etc. Differentialgleichungen sind ein riesiges Gebiet, zu dem ich hier nur einen winzigen Einblick gebe. Die mathematische und oft numerische Bearbeitung praxisrelevanter Probleme führt schnell zu Fragestellungen der aktuellen Forschung und sprengt daher bei weitem den Rahmen dieser Vorlesung.
Die **Cauchy–Riemann–Gleichungen** für  $(u, v)$  :  $\mathbb{R}^2 \supset \Omega \to \mathbb{R}^2$  lauten

$$
\frac{\partial u}{\partial x} = \frac{\partial v}{\partial y}, \qquad \frac{\partial v}{\partial x} = -\frac{\partial u}{\partial y}.
$$

 $\iff$  Das Vektorfeld  $(u, -v)$  erfüllt  $\text{div}(u, -v) = 0$  und  $\text{rot}(u, -v) = 0$ .

- $\iff$  Die komplexe Funktion  $f = u + iv : \mathbb{C} \supset \Omega \to \mathbb{C}$  ist **holomorph**.
- $\Longleftrightarrow$  Lokal ist *f* eine komplexe **Potenzreihe**,  $f(z) = \sum a_k(z z_0)^k$ .
- $\Rightarrow$  Beide Funktionen u, v sind **harmonisch**, also  $\Delta u = \Delta v = 0$ .

Diese spezielle PDE ist extrem wichtig. Dank Integralsatz entfaltet sich hier nämlich ein Wunder: Für holomorphe Funktionen gelten besonders starke Gesetzmäßigkeiten. Diese sind Thema der Funktionentheorie, also der komplexen Analysis. Insbesondere ist jede holomorphe Funktion lokal eine komplexe Potenzreihe und umgekehrt. Damit ist diese PDE vollständig gelöst! Hier zahlt sich Ihre Investition in solide mathematische Grundlagen überreichlich aus.

Holomorphe Funktionen sind in Mathematik und Physik überall anzutreffen und als Werkzeuge unentbehrlich. Klassische Anwendungen sind ebene Elektrostatik [\(Q1](#page-1190-0)A) und Strömungen [\(Q1](#page-0-0)B). Aus obigen Gleichungen folgt insbesondere, dass u und v harmonisch sind, also  $\Delta u = \Delta v = 0$ . Versuchen Sie dies durch Ableiten nachzurechnen, als leichte Übung und Wiederholung. [F511](#page-450-0) Zur Schreibweise und Verwendung der Differentialoperatoren  $\nabla$  und  $\Delta = \nabla^2$  siehe Seite [H101.](#page-540-0) Ein System partieller Differentialgleichungen entsteht aus mehreren Funktionen  $u_1, \ldots, u_m : \Omega \to \mathbb{R}$ . Diese können wir zusammenfassen zu

$$
u: \mathbb{R}^n \supset \Omega \to \mathbb{R}^m, \quad u=(u_1,\ldots,u_m).
$$

Das System der partiellen Differentialgleichungen schreibt sich dann

$$
\begin{cases} F_1(u_1,\ldots,u_m,\ldots,\partial^\nu u_i,\ldots) = 0 \\ \vdots \\ F_\ell(u_1,\ldots,u_m,\ldots,\partial^\nu u_i,\ldots) = 0 \end{cases}
$$

Zur Illustration nenne ich drei berühmte Gleichungssysteme, die seit dem 19. Jahrhundert ausgiebig untersucht und vielfältig genutzt werden: Die **Cauchy-Riemann-Gleichungen** sind vollständig verstanden, die **#Maxwell–Gleichungen** auch weitgehend, aber viel schwieriger, die **#Navier–Stokes–Gleichungen** noch nicht. Letztere sind nicht-linear. Als lineares Pendant untersuchen wir in diesem Kapitel ausführlich die **#Konvektions-Diffusions-Gleichung** und lösen wichtige Spezialfälle.

Die **Maxwell–Gleichungen** <u>⊞157</u> für Felder  $\vec{E}, \vec{B}$  : ℝ $^4$  ⊃  $\Omega \rightarrow \mathbb{R}^3$  lauten

<span id="page-1190-0"></span>
$$
\nabla \cdot \vec{E} = 4\pi \varrho, \qquad \nabla \times \vec{E} + \frac{1}{c} \frac{\partial \vec{B}}{\partial t} = 0,
$$
  

$$
\nabla \cdot \vec{B} = 0, \qquad \nabla \times \vec{B} - \frac{1}{c} \frac{\partial \vec{E}}{\partial t} = \frac{4\pi}{c} \vec{J}.
$$

**#Aufgabe:** (1) Was besagen die statischen Maxwell–Gleichungen? in quellenfreien Bereichen? Was sind die Lösungen im ebenen Fall? (2) Skizzieren Sie das  $\vec{E}$ -Feld gegenpoliger Punktladungen (Dipolfeld). **Lösung:** (1) Wir erhalten  $\nabla \cdot \vec{E} = \nabla \cdot \vec{B} = 0$  und  $\nabla \times \vec{E} = \nabla \times \vec{B} = 0$ .

#### Satz Q1A: holomorphe Lösungen der Maxwell–Gleichung

Jedes ebene statische  $E$ -Feld  $\vec{E}$  :  $\mathbb{R}^2\supset\Omega\to\mathbb{R}^2$  ohne Quellen entspricht einer holomorphen Funktion  $f = E_1 - iE_2 : \mathbb{C} \supset \Omega \to \mathbb{C}$  und umgekehrt.

 $\bigcirc$  Lösungen sind holomorphe Funktionen, also komplexe Potenzreihen. Damit können wir Lösungen bequem finden und explizit ausschreiben. Umgekehrt können wir uns Residuen als Ladungen vorstellen [\(F4](#page-416-0)D).

## Anwendung: ebene Elektrostatik  $3108$

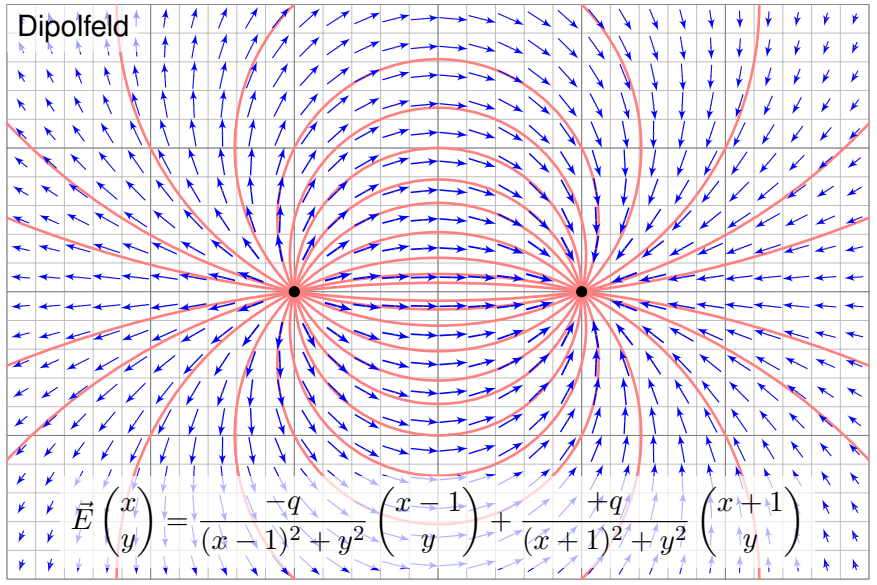

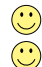

Wir haben bereits  $\nabla \cdot \vec{E} = 0$  und  $\nabla \times \vec{E} = 0$  nachgerechnet! [E317](#page-372-0) Für das Magnetfeld addieren wir ebenso zwei Wirbelfelder. [H328](#page-611-0)

#### **Bilanzgleichung** der Strömungslehre zu Konvektion und Diffusion:

$$
\underbrace{\partial_t u(t,x)}_{\text{Anderungsrate}} + \underbrace{\nabla \big[\vec{v}\, u(t,x)\big]}_{\text{Konvektion: Zu/Abfluss}} = \underbrace{\nabla \big[\kappa\,\nabla u(t,x)\big]}_{\text{Diffusion: div grad}} + \underbrace{c\,u(t,x)}_{\text{Wachstum/Zerfall}} + \underbrace{q(t,x)}_{\text{Quellen}}
$$

Diese partielle Differentialgleichung ist linear zweiter Ordnung. Sie beschreibt den Transport in einer vorgegebenen Strömung  $\vec{v}(t, x)$ , z.B. von Algen im Meer oder eines radioaktiven Markers im Blutkreislauf. Dieselben Gleichungen gelten für die Konvektion und Diffusion von Wärme. Gesucht ist die Stoffkonzentration  $u: I \times \Omega \to \mathbb{R}$  (Wärmedichte), also die Werte  $u(t, x)$  zur Zeit  $t \in I \subset \mathbb{R}$  am Ort  $x = (x_1, \ldots, x_n) \in \Omega \subset \mathbb{R}^n$ . Zur Ortsableitung schreiben wir wie üblich  $\nabla = (\partial_1, \ldots, \partial_n)$ . [H101](#page-540-0) Gegeben sind Anfangswerte  $u(0, x) = u_0(x)$  für  $t = 0$  und alle  $x \in \Omega$ , sowie die Strömungsgeschwindigkeit  $\vec{v}: I \times \Omega \to \mathbb{R}^n$  (Konvektion), der Diffusionskoeffizient  $\kappa: I \times \Omega \to \mathbb{R}$  (Temperaturleitfähigkeit), zudem die Quellen und Senken  $q: I \times \Omega \to \mathbb{R}$ (Wärmeleistungsdichte) und die Wachstumsrate  $c: I \times \Omega \to \mathbb{R}$  (Vermehrung, Abbau, Zerfall).

Für räumlich **konstante Koeffizienten** gilt $\nabla \vec{v} = 0$  und  $\nabla \kappa \cdot \nabla u = 0$ :

$$
\partial_t u(t,x) + \vec{v} \, \nabla u(t,x) = \kappa \, \Delta u(t,x) + c \, u(t,x) + q(t,x)
$$

Links steht die **substantielle Ableitung [H111](#page-0-0)** entlang der Strömung:  $\partial_t u(t,x) + \sum_{j=1}^n v_j \partial_j u(t,x) = \kappa \sum_{j=1}^n \partial_j^2 u(t,x) + c u(t,x) + q(t,x)$  Erster wichtiger Spezialfall: Ohne Diffusion gilt  $\kappa = 0$ . Das vereinfacht! Wir erhalten die Transportgleichung oder Konvektionsgleichung:

 $\partial_t u(t,x) + \nabla [\vec{v}(t,x) u(t,x)] = c(t,x) u(t,x) + q(t,x)$ 

 $\bigcirc$  Dies ist eine lineare partielle Differentialgleichung erster Ordnung. Mit konstanten Koeffizienten lösen wir sie in Satz [Q2](#page-1219-0)E, allgemeiner [Q3](#page-0-0)A.

 $\bigcirc$  Solche einfach gebauten Gleichungen können wir bereits lösen! Hierzu nutzen wir die raffinierte und vielseitige Charakteristikmethode.

Zweiter Spezialfall: Ohne Konvektion und Wachstum gilt  $v = c = 0$ . Wir erhalten die Wärmeleitungsgleichung oder Diffusionsgleichung:

$$
\partial_t u(t,x) = \nabla \big[ \kappa(t,x) \, \nabla u(t,x) \big] + q(t,x)
$$

 $\bigcirc$  Dies ist eine lineare partielle Differentialgleichung zweiter Ordnung. Mit konstanten Koeffizienten,  $\kappa = \text{const}$ , lösen wir sie in Kapitel [S.](#page-1290-0)

Die Lösung der Wärmeleitungsgleichung gelingt uns dank guter mathematischer Grundlegung, sie mobilisiert alle bisherigen Techniken. Dritter Spezialfall: Im **stationären Zustand** gilt  $\partial_t u = 0$  und  $c = 0$ . Alle Größen hängen nicht von der Zeit  $t$  ab, sondern nur vom Ort  $x$ .

$$
\nabla \big[\vec{v}(x) u(x)\big] = \nabla \big[\kappa(x) \, \nabla u(x)\big] + q(x)
$$

Für  $v = 0$  und  $\kappa = 1$  erhalten wir die **Potentialgleichung**  $0 = \Delta u + q$ .

 $\Diamond$  Konvektion und Diffusion begegnen Ihnen in vielen Anwendungen. In glücklichen Fällen können Sie die Gleichung allein mit Stift und Papier lösen, explizit und exakt. Meist jedoch ist dies unmöglich und Sie nutzen Computer zur numerischen Approximation. Hierzu benötigen Sie ein solides Grundverständnis: Existiert eine Lösung? Ist sie eindeutig? Wie verhält sie sich typischerweise? Wie lässt sie sich berechnen?

 $\bigcirc$  In typischen Anwendungen ist  $u(t, x)$  die Wärmedichte oder eine Stoffkonzentration. Im Allgemeinen hängen die Koeffizienten  $v, \kappa, q$ höchstens von der Zeit  $t$  und dem Ort  $x$  ab. In genaueren Modellen hängen sie zudem von der Wärmedichte bzw. Konzentration  $u$  ab.

 $\bigwedge$  Die Gleichung ist dann nicht-linear und wesentlich komplizierter.

**#Aufgabe:** Eine wichtige Anwendung ist die Strömung von Flüssigkeiten.

(1) Setzen Sie als transportierte Größe die Masse ein, also  $u = \rho$ , und vereinfachen Sie durch die plausiblen Annahmen  $\kappa = 0, c = 0, q = 0$ .

(2) Untersuchen Sie als transportierte Größe die Impulsdichte  $\vec{u} = \vec{v}\rho$ . Welche Differentialgleichung erhalten Sie nach Vereinfachung?

 **Lösung:** (1) Wir erhalten die Kontinuitätsgleichung  $\partial_t \rho + \nabla(\vec{v}\rho) = 0$ . (2) Wir setzen die Komponente  $u=\varrho v_i$  in die Konv-Diff-Gleichung ein:

$$
\partial_t u + \sum_{j=1}^n \partial_j \left[ v_j u \right] = \sum_{j=1}^n \partial_j \left[ \kappa \partial_j u \right] + q_i
$$

$$
\partial_t \left[ v_i \varrho \right] + \sum_{j=1}^n \partial_j \left[ v_j \varrho v_i \right] = \kappa \Delta(\varrho v_i) + q_i
$$

$$
\varrho \partial_t v_i + v_i \partial_t \varrho + v_i \sum_{j=1}^n \partial_j \left[ v_j \varrho \right] + \sum_{j=1}^n \varrho v_j \partial_j v_i = \kappa \Delta(\varrho v_i) + q_i
$$

$$
\xrightarrow{\mathsf{L} \text{ on } \mathsf{d} \text{ in } \mathsf{d} \text{ is a positive integer}} \Delta(\varrho v_i)
$$

 $\bigcirc$  Wir erhalten hierdurch genau die *i*te Navier–Stokes–Gleichung: Diese sind nichts anderes als die Bilanzgleichungen für den Impuls! Die Kraft  $q_i = \rho f_i - \partial_i p$  setzt sich zusammen aus der externen Kraft  $\rho f_i$ und der internen Kraft  $-\partial_i p$ , die durch das Druckgefälle erzeugt wird.

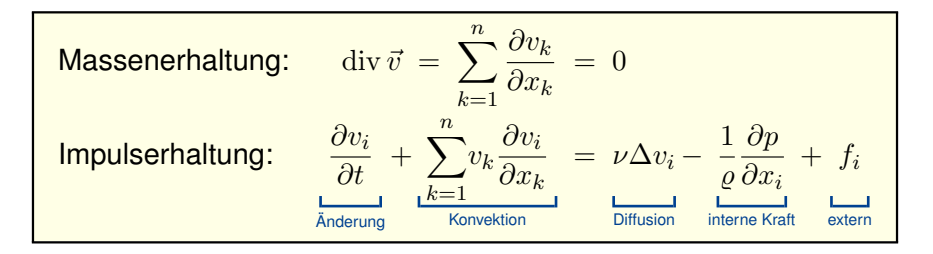

Diese  $1 + n$  Gleichungen beschreiben die Strömungsgeschwindigkeit  $\vec{v} : I \times \Omega \to \mathbb{R}^n$  einer Flüssigkeit zur Zeit  $t \in I \subseteq \mathbb{R}$  am Ort  $\vec{x} \in \Omega \subseteq \mathbb{R}^n$  in der Ebene (*n*=2) oder im Raum (*n*=3), mit konstanter Massendichte  $\varrho \in \mathbb{R}$  und Viskosität  $\nu \in \mathbb{R}$ , Druck  $p: I \times \Omega \to \mathbb{R}$  und äußerer Kraft  $\vec{f} : I \times \Omega \to \mathbb{R}^n$ . Sie sind zweiter Ordnung und nicht-linear in  $\vec{v}$ . Die Impulserhaltung ist Newtons Bewegungsgesetz: Links steht die Beschleunigung, als konvektive Ableitung. [H111](#page-0-0) Rechts stehen die Kräfte durch Reibung  $\nu$ , Druck p und  $\vec{f}$ . Gegeben sind hierzu die äußere Kraft f sowie die Anfangsgeschwindigkeiten  $\vec{v}(0, \vec{x})$  für  $\vec{x} \in \Omega$ . Gesucht sind die Funktionen  $\vec{v}$  und p. Im zweidimensionalen Falle ist die Lösbarkeit bewiesen, im dreidimensionalen Falle noch nicht! Die Navier–Stokes–Gleichungen illustrieren die Schwierigkeit partieller Differentialgleichungen: Über dreidimensionale Lösungen weiß man allgemein wenig, z.B. sind Existenz und Regularität ungeklärt – trotz größter Anstrengungen. Das Clay Mathematics Institute hat dies im Jahr 2000 als eines von sieben Millenium-Problemen ausgelobt, mit einem Preisgeld von 1 Million Dollar.

## Anwendung auf ideale ebene Strömungen

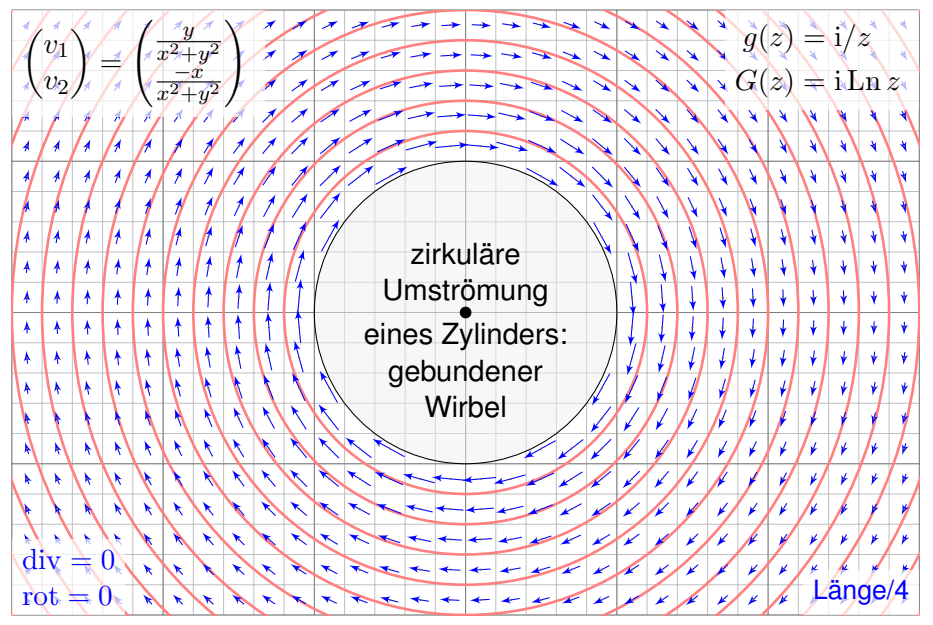

Holomorphe Funktionen beschreiben Strömungen: Wirbelfeld.

## Anwendung auf ideale ebene Strömungen

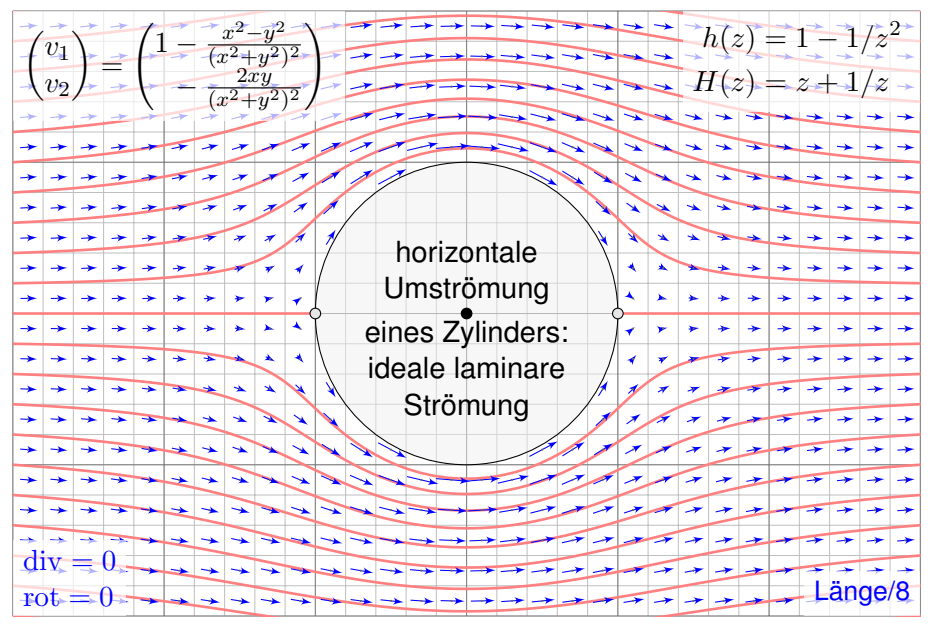

Einfaches und intuitives Modell, exakte Lösung dank Holomorphie!

## Anwendung auf ideale ebene Strömungen

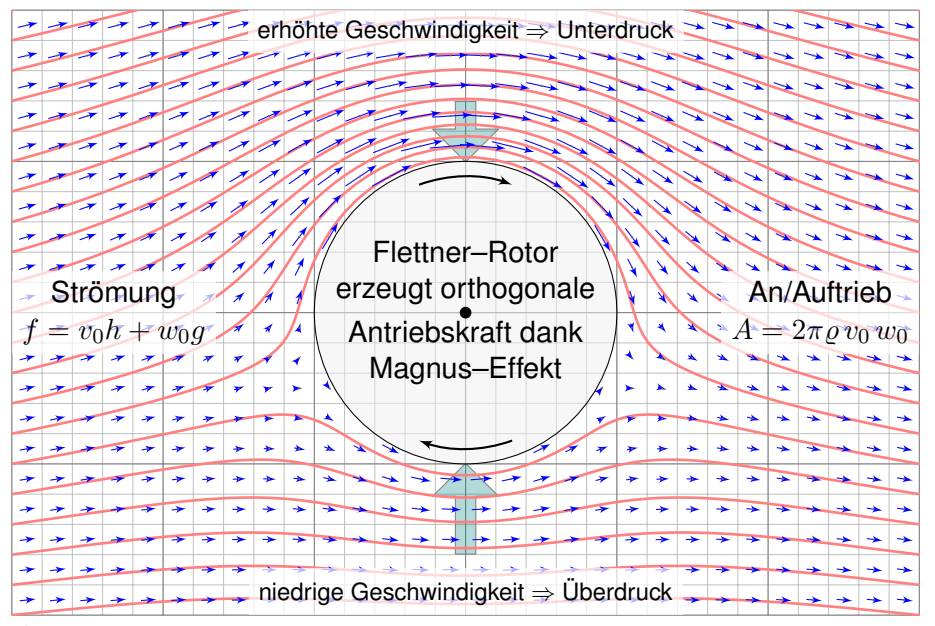

So berechneten Kutta und Joukowski die dynamische Auftriebskraft!

## Lineare PDE erster Ordnung  $\frac{Q205}{Q205}$

Grundidee: Konstruiere die Funktion  $u(x, y)$  entlang ihrer Höhenlinien!

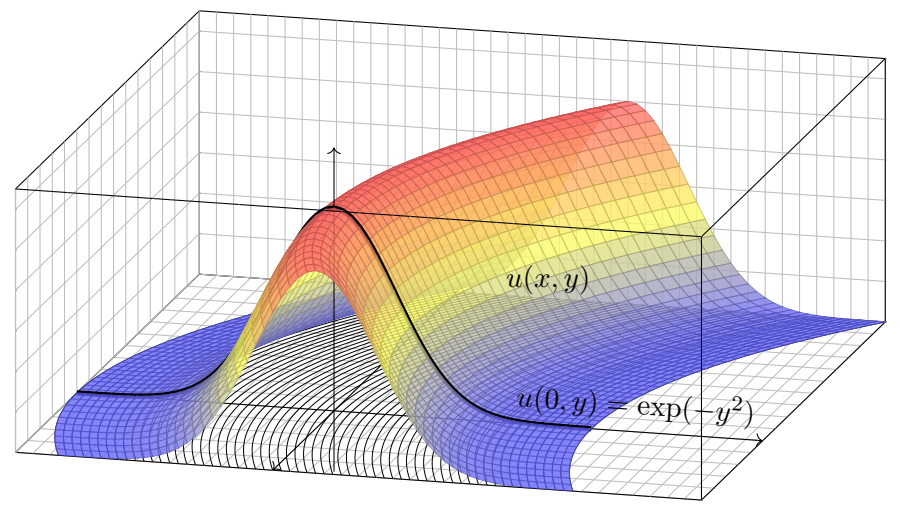

Charakteristische Kurven sind genial einfach und einfach genial. Die Methode erfordert Verständnis und Übung. Schauen Sie genau hin!

#### Zu lösen sei eine quasilineare PDE erster Ordnung:

$$
\frac{a(x,y,u)}{1} \frac{\partial_x u(x,y)}{\partial x} + \frac{b(x,y,u)}{x} \frac{\partial_y u(x,y)}{\partial y} = \frac{f(x,y,u)}{0}
$$

mit Anfangswerten  $u(0,y) = \exp(-y^2)$  für alle  $y \in \mathbb{R}$ 

Das Definitionsgebiet von  $u:\mathbb{R}^2\supset\Omega\to\mathbb{R}$  ist hier implizit ganz  $\mathbb{R}^2$ . Unser Beispiel zeigt den Spezialfall einer homogenen linearen PDE.

**#Aufgabe:** Zur Vereinfachung auf eine Dimension untersuchen wir Wege

$$
\gamma : \mathbb{R} \supset I \to \Omega \subset \mathbb{R}^2 : s \mapsto (x, y) = (X(s), Y(s)).
$$

Diese setzen wir stillschweigend als stetig differenzierbar voraus.

(1) Leiten Sie die Höhe  $U(s) = u(X(s), Y(s))$  ab nach Wegparameter s. Wählen Sie  $\gamma$  so, dass die Wegableitung unserer PDE entspricht.

(2) Konstruieren Sie u entlang dieser **#charakteristischen Kurven**. Was ist der Unterschied zwischen  $x, y, u$  und  $X, Y, U$ ? Was ist gleich?

### Lineare PDE erster Ordnung  $\frac{Q207}{2007}$

 **Lösung:** (1) Dank der Kettenregel gilt: **Koeffizientenvergleich** mit unserer PDE:  $\begin{bmatrix} a & \partial_x u + b & \partial_y u = f \end{bmatrix}$ 

(2) Zum Startpunkt (0, y<sub>0</sub>) gehören charakteristische Gleichungen:

 $X(0) = x_0 = 0,$  $(s) = a(X(s), Y(s), U(s)) = 1,$  $Y(0) = y_0 \in \mathbb{R},$  $' (s) = b(X(s), Y(s), U(s)) = X(s),$  $U(0) = u(x_0, y_0) = \exp(-y_0^2), \qquad U'(s) = f(X(s), Y(s), U(s)) = 0.$ 

Gewöhnliche Differentialgleichungen verstehen wir bereits gut! Wir können dies für  $X, Y, U$  lösen und dann in  $x, y, u$  umrechnen:

$$
\begin{array}{ll}\nx & \stackrel{\perp}{=} X(s) = s \\
y & \stackrel{\perp}{=} Y(s) = y_0 + s^2/2 \\
u(x, y) \stackrel{\perp}{=} U(s) = \exp(-y_0^2)\n\end{array}\n\Longrightarrow\n\begin{cases}\ns & = x \\
y_0 & = y - x^2/2 \\
u(x, y) = \exp[-(y - x^2/2)^2]\n\end{cases}
$$

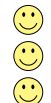

Skizze: Der Graph zeigt diese Funktion  $u:\mathbb{R}^2\to\mathbb{R}:(x,y)\mapsto u(x,y).$ Probe: Diese Funktion  $u$  erfüllt unsere PDE und die Anfangswerte! Die Rechnung zeigt zudem die Eindeutigkeit der Lösung  $u$ . Warum?

 $\int \partial_y u = U'$ 

#### **C** Die chakteristischen Kurven transportieren die Anfangswerte.

Aus der zur Lösung vorgelegten PDE  $a \partial_x u + b \partial_y u = f$  lesen wir direkt die charakteristischen Gleichungen  $X^{\prime}=a,$   $Y^{\prime}=b,$   $U^{\prime}=f$  als <code>AWP</code> ab und bestimmen hierzu die charakteristischen Kurven wie zuvor gelernt.

 $\bigcirc$  Wir nutzen diese Charakteristiken geschickt, um  $u$  zu berechnen. Im Allgemeinen Fall ist  $U^\prime=f$  die Höhenänderung längs des Weges. Im einfachsten Fall  $f = 0$  ist jede Charakteristik  $\gamma$  eine Höhenlinie von  $u$ .

 $\bigodot$  **Notation:** Warum schreiben wir erst  $x, y, u$  und dann  $X, Y, U$ ? Zunächst sind  $(x, y) \in \Omega \subset \mathbb{R}^2$  freie Variablen (etwa Ort, Zeit, etc.), davon hängt die gesuchte Funktion  $u : \Omega \to \mathbb{R} : (x, y) \mapsto u(x, y)$  ab.

Entlang des Weges  $\gamma$  parameterisieren wir Ort  $(x, y) = (X(s), Y(s))$  und Höhe  $U(s) = u(X(s), Y(s))$  allein durch den Wegparameter  $s \in I \subset \mathbb{R}$ . Dies sind also Funktionen von s, und das wollen wir präzise notieren.

 $\bigcirc$  Die Bezeichnung  $X, Y, U$  ist einfach, klar und narrensicher. Üblich sind ebenso  $\xi, \eta, \upsilon$  (griechisch) oder  $\hat{x}, \hat{y}, \hat{u}$  (lästig) oder schlicht  $x, y, u$ (doppeldeutig). Das ist eine Frage von Bequemlichkeit und Geschmack. Definition Q2c: lineare, semilineare und quasilineare PDE Eine **#PDE erster Ordnung** für u : R <sup>2</sup> <sup>⊃</sup> <sup>Ω</sup> <sup>→</sup> <sup>R</sup> ist eine Gleichung

<span id="page-1204-0"></span>
$$
F(x, y, u, \partial_x u, \partial_y u) = 0.
$$

Gegeben ist  $\Omega \subset \mathbb{R}^2$  offen,  $F:\Omega\times\mathbb{R}^3\to\mathbb{R}$  stetig, gesucht ist  $u:\Omega\to\mathbb{R}$ . Wir nennen  $u : \Omega \to \mathbb{R}$  eine (klassische) Lösung, wenn u nach x und y differenzierbar ist und in jedem Punkt  $(x, y) \in \Omega$  des Definitionsgebiets die geforderte Gleichung  $F(x, y, u(x, y), \partial_x u(x, y), \partial_y u(x, y)) = 0$  erfüllt.

Wichtige Spezialfälle sind **quasilineare / semilineare / lineare PDE** 

 $a(x, y, u) \, \partial_x u(x, y) + b(x, y, u) \, \partial_y u(x, y) = f(x, y, u)$  $a(x, y)$   $\partial_x u(x, y) + b(x, y)$   $\partial_y u(x, y) = f(x, y, u)$  $a(x, y)$   $\partial_x u(x, y) + b(x, y)$   $\partial_y u(x, y) = c(x, y) u(x, y) + d(x, y)$ 

Gegeben sind die stetigen Koeffizientenfunktionen  $a, b, f : \Omega \times \mathbb{R} \to \mathbb{R}$ bzw.  $a, b, c, d : \Omega \to \mathbb{R}$ , gesucht sind Lösungen  $u : \Omega \to \mathbb{R}$  wie erklärt. Lineare PDE sind **homogen**  $(d = 0)$  oder **inhomogen**  $(d \neq 0)$ .

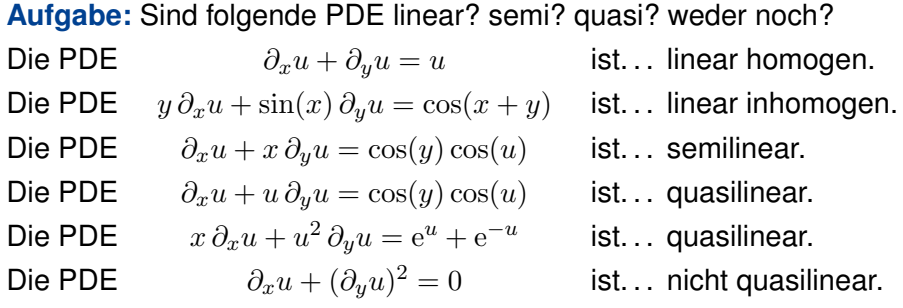

Charakteristiken sind maßgeschneidert für quasilineare Gleichungen. Im semilinearen oder linearen Fall wird alles noch etwas einfacher. **[1] G.B. Folland:** *Partial differential equations*, Princeton UP 1995.

Der allgemeine Fall  $F(x, y, u, \partial<sub>x</sub>u, \partial<sub>y</sub>u) = 0$  ist deutlich schwieriger und wird hier nicht behandelt. Siehe §3.2 des umfassenden Lehrbuchs von **ELITER** L.C. Evans: *Partial Differential Equations*, 2nd edition, AMS 2010.

Es kommt vor, dass klassische Lösungen nicht genügen, dann helfen allgemeiner schwache Lösungen und Distributionen, siehe Kapitel [D.](#page-250-0)

#### Zu lösen sei eine **quasilineare PDE erster Ordnung**

 $a(x, y, u) \partial_x u + b(x, y, u) \partial_y u = f(x, y, u)$  für alle  $(x, y) \in \Omega \subset \mathbb{R}^2$ <br>mit Anfangswerten  $u(x, y) = u_0(x, y)$  für alle  $(x, y) \in A \subset \Omega$ . 2 , mit Anfangswerten  $u(x, y) = u_0(x, y)$ 

Gegeben sind hierzu das Definitionsgebiet  $\Omega \subset \mathbb{R}^2$  und die stetigen Koeffizientenfunktionen  $a, b, f : \Omega \times \mathbb{R} \to \mathbb{R}$ , gesucht ist  $u : \Omega \to \mathbb{R}$ . Auf einer Teilmenge  $A \subset \Omega$  gibt  $u_0 : A \to \mathbb{R}$  die Anfangswerte vor.

Eine **charakteristische Kurve** der PDE zum Startpunkt  $(x_0, y_0) \in A$  ist ein  $C^1{\rm -}$ Weg  $\gamma$  <u>: ℝ ⊃  $I$  → Ω  $\times$  ℝ ⊂ ℝ $^3$  mit  $s$   $\mapsto$   $(X(s), Y(s), U(s))$  und</u>

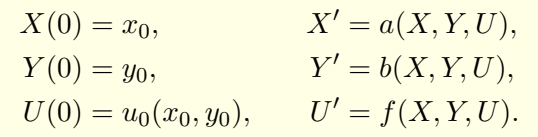

Solche gewöhnlichen DGSysteme können wir bereits gut lösen! Sind a, b, f stetig diff'bar, so hat das AWP genau eine maximale Lösung. Der Startwert wird entlang der Charakteristik transportiert [\(Q2](#page-0-0)D): Jede Lösung u der PDE erfüllt  $u(X(s), Y(s)) = U(s)$  für alle  $s \in I$ .

So können wir quasilineare PDE zurückführen auf ODE. Wir nutzen diese Charakteristiken geschickt, um  $u$  zu berechnen. Im Allgemeinen Fall ist  $U^\prime=f$  die Höhenänderung längs des Weges. Im einfachsten Fall  $f = 0$  ist jede Charakteristik  $\gamma$  eine Höhenlinie von  $u$ .

**C** Im semilinearen Fall vereinfachen sich die char. Gleichungen zu

$$
X' = a(X, Y), Y' = b(X, Y).
$$

Hier haben wir die Grundkurve  $s \mapsto (X(s), Y(s))$  in der  $x-y$ –Ebene, und ihr DGSystem ist von der Höhe  $U(s) = u(X(s), Y(s))$  entkoppelt. Die Höhe  $U(s) = u(X(s), Y(s))$  darüber folgt ihrer eigenen Gleichung.

 $\bigcirc$  Im linearen Fall vereinfacht sich die letzte Gleichung noch weiter zu

$$
U' = c(X, Y) U + d(X, Y).
$$

Zu gegebener Grundkurve  $s \mapsto (X(s), Y(s))$  ist die Höhenfunktion  $U(s)$ leicht zu berechnen: Sie folgt einer linearen Differentialgleichung [\(M2](#page-877-0)E). Zu ihrer Lösung nutzen wir die explizite Integralformel, siehe Satz [Q2](#page-1219-0)E.

**Aufgabe:** Finden Sie alle  $C^1$ –Funktionen  $u:\mathbb{R}^2\to\mathbb{R}$  mit

$$
y \, \partial_x u(x, y) - x \, \partial_y u(x, y) = 0 \quad \text{und (1)} \quad u(x, 0) = \cos(x^2),
$$
  
(2) 
$$
u(x, 0) = 1 - x^2/2,
$$
  
(3) 
$$
u(x, 0) = \sin(x).
$$

**Lösung:** Zum Startpunkt ( $x<sub>0</sub>$ , 0) gehört die charakteristische Gleichung

$$
X(0) = x_0,
$$
  $X'(s) = Y(s),$   
\n $Y(0) = 0,$   $Y'(s) = -X(s).$ 

Entlang dieser Kurve ist  $U(s)=u(X(s),Y(s))$  konstant, da  $U^{\prime}=0.$ Zu lösen ist nur noch ein lineares DGSystem, in Matrixschreibweise:

$$
\begin{pmatrix} X' \\ Y' \end{pmatrix} = \begin{pmatrix} 0 & 1 \\ -1 & 0 \end{pmatrix} \begin{pmatrix} X \\ Y \end{pmatrix}
$$

Eigenwerte, Eigenvektoren, Eigenfunktionen, reelle Lösungen. . . Die Lösung ist der Kreis  $X(s) = x_0 \cos(s)$ ,  $Y(s) = -x_0 \sin(s)$ . Probe!

#### Erstes Beispiel: überbestimmt? \$Q214

Entlang jeder Charakteristik ist die gesuchte Lösung  $u(x, y)$  konstant: Die allgemeine Lösung ist  $u(x,y) = f(x^2 + y^2)$ . Machen Sie die Probe! Zusammen mit den Anfangswerten konstruieren wir hieraus die Lösung.

(1) Die gegebenen Anfangswerte  $u(x,0) = \cos(x^2)$  auf der x-Achse werden entlang der Kreise  $x^2+y^2={\rm const}$  transportiert:

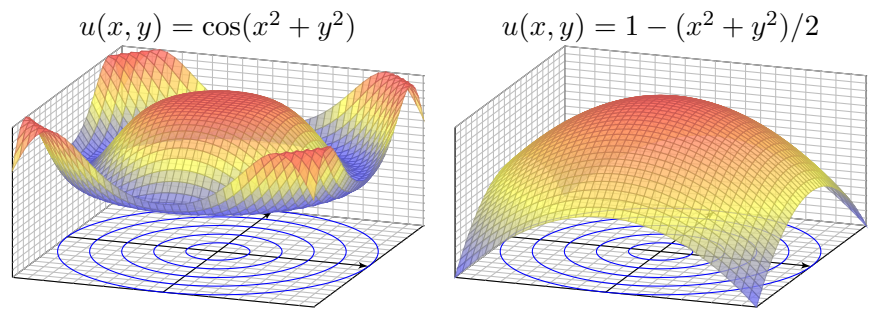

(2) Ebenso für die gegebenen Anfangswerte  $u(x,0) = 1 - x^2/2$ . (3) Die Anfangswerte  $u(x, 0) = \sin(x)$  erlauben keine Lösung! Diese Aufgabe ist überbestimmt. Wir wünschen / fordern, dass auf jeder charakteristischen Kurve **genau ein Anfangswert** gegeben ist. Die Grundidee der Charakteristiken ist geometrisch anschaulich: Konstruiere die Funktion  $u\!:\!\mathbb{R}^2\supset\Omega\to\mathbb{R}$  entlang ihrer Höhenlinien!

Wir kennen die gesuchte Funktion  $u$  noch nicht, sondern nur die PDE. Glücklicherweise können wir daraus bereits die Höhenlinien berechnen! Voraussetzung: Die PDE ist erster Ordnung und quasilinear [\(Q2](#page-1204-0)C).

Hierzu lesen wir aus der PDE die charakteristischen Gleichungen ab, als System gewöhnlicher Differentialgleichungen mit Anfangswerten. Das können wir bereits gut lösen – dank unserer soliden Vorbereitung.

Der Idealfall sieht so aus: Die Charakteristiken überdecken das Gebiet Ω als "parallele" Kurvenschar, ohne Lücken und ohne Überschneidungen, und auf jeder Charakteristik wird genau ein Anfangswert vorgegeben.

Aus den Charakteristiken können wir die Funktion  $u$  rekonstruieren: Annahme: Über jeden Punkt  $(x, y) \in \Omega$  läuft genau eine Charakteristik. Ihre Höhe bestimmt dann den Funktionswert  $u(x, y)$  in diesem Punkt.

A Abschließend sollten wir überprüfen, ob u differenzierbar ist und tatsächlich die Differentialgleichung mit allen Anfangswerten erfüllt.

Charakteristiken lösen quasilineare Differentialgleichungen [\(Q2](#page-0-0)D). Zwei **geometrische Hindernisse** können dabei auftreten:

- Die PDE kann **unterbestimmt** sein: Läuft über einen Punkt  $(x, y) \in \Omega$ gar keine Charakteristik, so ist der Funktionswert  $u(x, y)$  unbestimmt.
- $\triangle$  In diesem Falle kann die PDE mehr als eine Lösung zulassen.
- Die PDE kann **überbestimmt** sein: Laufen über einen Punkt  $(x, y) \in \Omega$ mehrere Charakteristiken mit verschiedenen Höhen, so widersprechen sich diese Forderungen, und kein Wert  $u(x, y)$  kann sie alle erfüllen.
- **A** In diesem Falle lässt die PDE überhaupt keine Lösung zu.
- Kurzum: Bei Überbestimmtheit gibt es zu viele Charakteristiken, so dass widersprüchliche Forderungen entstehen und keine Lösung möglich ist.
- Bei Unterbestimmtheit hingegen gibt es zu wenige Charakteristiken, so dass nicht alle Funktionswerte  $u(x, y)$  eindeutig festgelegt sind.
- **Die PDE heißt gut gestellt**, wenn sie genau eine Lösung zulässt, und diese Lösung zudem stetig von den Anfangsdaten abhängt.

**Aufgabe:** Finden Sie alle  $C^1$ –Funktionen  $u:\mathbb{R}^2\to\mathbb{R}$  mit

$$
y \partial_x u(x, y) + x \partial_y u(x, y) = 0 \quad \text{und (1)} \quad u(x, 0) = \cos(x^2),
$$
  
(2) 
$$
u(0, y) = \cos(y^2),
$$
  
(3) 
$$
\text{beides.}
$$

**Lösung:** Zum Startpunkt ( $x<sub>0</sub>$ , 0) gehört die charakteristische Gleichung

$$
X(0) = x_0,
$$
  $X'(s) = Y(s),$   
\n $Y(0) = 0,$   $Y'(s) = X(s).$ 

Entlang dieser Kurve ist  $U(s)=u(X(s),Y(s))$  konstant, da  $U^{\prime}=0.$ Zu lösen ist nur noch ein lineares DGSystem, in Matrixschreibweise:

$$
\begin{pmatrix} X' \\ Y' \end{pmatrix} = \begin{pmatrix} 0 & 1 \\ 1 & 0 \end{pmatrix} \begin{pmatrix} X \\ Y \end{pmatrix}
$$

Eigenwerte, Eigenvektoren, Eigenfunktionen, reelle Lösungen. . . Die Lösung ist die Hyperbel  $X(s) = x_0 \cosh(s), Y(s) = x_0 \sinh(s)$ .

## Zweites Beispiel: unterbestimmt? \$Q218

Entlang jeder Charakteristik ist die gesuchte Lösung  $u(x, y)$  konstant: Die allgemeine Lösung ist  $u(x,y) = g(x^2 - y^2)$  auf jedem Viertel. Probe! Zusammen mit den Anfangswerten konstruieren wir hieraus die Lösung:

(1) Die gegebenen Anfangswerte  $u(x,0) = \cos(x^2)$  auf der  $x$ –Achse werden entlang der Hyperbeln  $x^2-y^2={\rm const}$  transportiert:

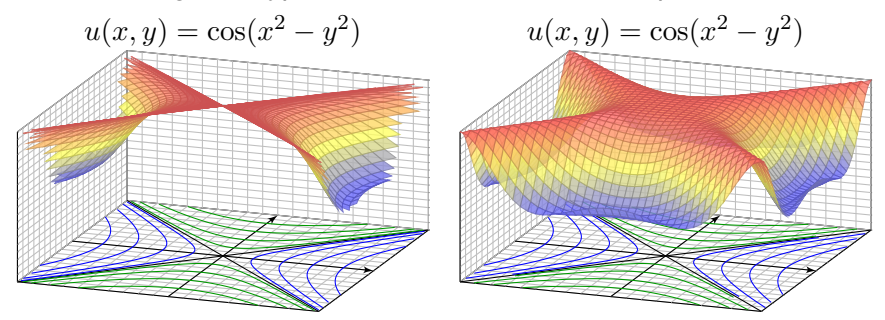

Diese Aufgabenstellung (1) ist noch **unterbestimmt**. Ebenso (2). Erst beide Daten zusammen (3) bestimmen  $u:\mathbb{R}^2\to\mathbb{R}$  eindeutig. Zwecks Existenz und Eindeutigkeit der Lösung fordern wir, dass auf jeder charakteristischen Kurve **genau ein Anfangswert** gegeben ist. **Aufgabe:** Finden Sie alle  $C^1$ –Funktionen  $u:\mathbb{R}^2\to\mathbb{R}$  mit

$$
\partial_t u(t, x) + 2 \partial_x u(t, x) = 0
$$
 and  $u(0, x) = g(x) = -x e^{-x^2/2}$ .

**Lösung:** Zum Startpunkt (0, x<sub>0</sub>) gehört die charakteristische Gleichung

$$
T(0) = 0,
$$
  $T'(s) = 1,$   
\n $X(0) = x_0,$   $X'(s) = 2,$   
\n $U(0) = g(x_0),$   $U'(s) = 0.$ 

Wir finden  $t\stackrel{\bot}{=} T(s)=s.$  Fortan nutzen wir daher  $t$  als Wegparameter. Weiterhin finden wir  $x = X(t) = x_0 + 2t$ , nach  $x_0$  aufgelöst  $x_0 = x - 2t$ . Entlang dieser Kurve ist  $U(t) = u(t, x_0 + 2t)$  konstant, denn  $U = 0$ . Also:

$$
u(t,x) = U(t) = U(0) = g(x_0) = g(x - 2t).
$$

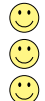

Probe: Diese Funktion  $u$  erfüllt unsere PDE und die Anfangswerte! Die Rechnung zeigt zudem die Eindeutigkeit der Lösung  $u$ . Warum? Dies ist ein einfaches Beispiel der Transportgleichung, siehe [Q229.](#page-1216-0)

**Aufgabe:** Finden Sie alle  $C^1$ –Funktionen  $u:\mathbb{R}^2\to\mathbb{R}$  mit

$$
\partial_t u(t,x) + x \, \partial_x u(t,x) = 0 \quad \text{und} \quad u(0,x) = g(x) = -\sin(x).
$$

**Lösung:** Zum Startpunkt (0,  $x_0$ ) gehört die charakteristische Gleichung

$$
T(0) = 0,
$$
  $T'(s) = 1,$   
\n $X(0) = x_0,$   $X'(s) = X(s),$   
\n $U(0) = g(x_0),$   $U'(s) = 0.$ 

Wir finden  $t\stackrel{\scriptscriptstyle\perp}{=} T(s)=s.$  Fortan nutzen wir  $t$  als Wegparameter. Weiterhin finden wir  $x\stackrel{\scriptscriptstyle\perp}{=} X(t)=x_0\,\mathrm{e}^t$ , nach  $x_0$  aufgelöst  $x_0=x\,\mathrm{e}^{-t}.$ Entlang dieser Kurve ist  $U(t)=u(t,x_0\,\mathrm{e}^t)$  konstant, denn  $\dot{U}=0.$  Also:

$$
u(t,x) \stackrel{!}{=} U(t) = U(0) = g(x_0) = g(x\,\mathrm{e}^{-t})
$$

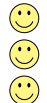

Probe: Diese Funktion  $u$  erfüllt unsere PDE und die Anfangswerte! Die Rechnung zeigt zudem die Eindeutigkeit der Lösung u. Warum? Für eine Variante mit rechter Seite und Graphik siehe [Q233.](#page-1220-0)

# Die Transportgleichung: Illustration **Basic Community** CO229

<span id="page-1216-0"></span>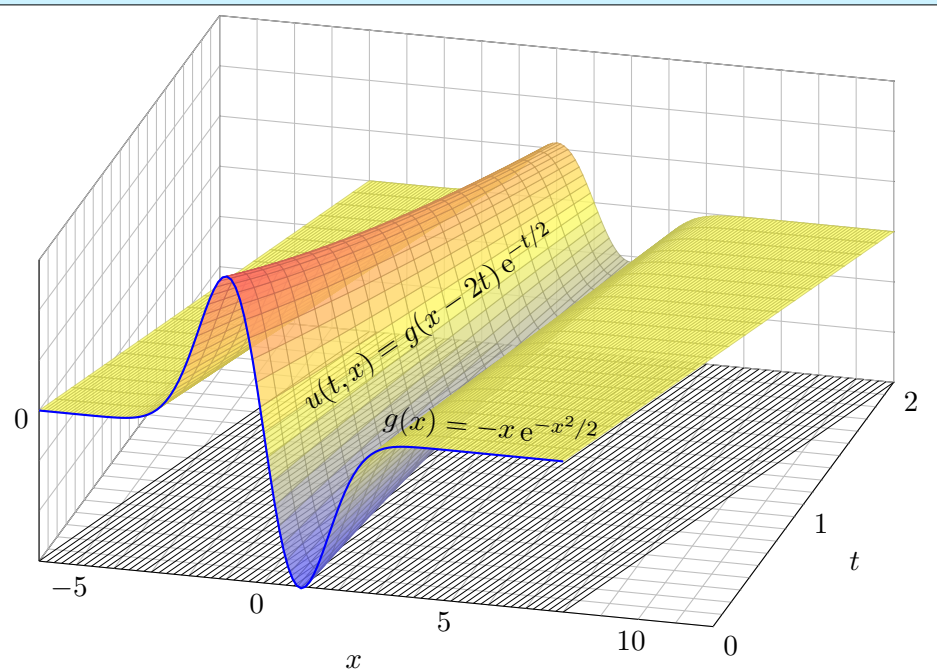

# Die Transportgleichung: Problemstellung **\$Q230** Q230

Wir betrachten lineare PDE erster Ordnung mit konstanten Koeffizienten. Nach Division durch einen der Koeffizienten erhalten wir folgende Form:

**Aufgabe:** Zu lösen sei die folgende **Transportgleichung**:

 $\partial_t u(t,x) + b \partial_x u(t,x) + c u(t,x) = f(t,x)$  für  $t > 0$  und  $x \in \mathbb{R}$ ,

mit Anfangswerten  $u(0, x) = q(x)$  für  $t = 0$  und  $x \in \mathbb{R}$ .

Gegeben sind die konstanten Koeffizienten  $a = 1, b, c \in \mathbb{R}$  sowie stetige Funktionen  $f: \mathbb{R}_{>0} \times \mathbb{R} \to \mathbb{R}$  und  $q: \mathbb{R} \to \mathbb{R}$ , gesucht ist  $u: \mathbb{R}_{>0} \times \mathbb{R} \to \mathbb{R}$ . Existiert eine Lösung u? Ist sie eindeutig? Wie berechnen Sie sie?

Anschaulich und in Worten bedeutet die Transportgleichung folgendes: Die Anfangsdaten  $g(x_0)$  werden mit Geschwindigkeit b transportiert: Die Kurven  $t \mapsto (t, x_0 + bt)$  sind die charakteristischen Kurven der PDE. Im Falle *c* ≠ 0 kommt noch exponentielle Dämpfung mit e<sup>-ct</sup> hinzu. Beides ist in der Beispielgraphik für  $b = 2$  und  $c = 1/2$  gut zu erkennen. Für  $f \neq 0$  addiert sich auf der rechten Seite der **Quellterm**  $f(t, x)$  längs des Transportweges  $\tau \mapsto (\tau, x_0 + b\tau)$ , integriert von  $\tau = 0$  nach  $\tau = t$ .

**Lösung:** Zum Startpunkt (0,  $x_0$ ) gehört die charakteristische Gleichung

$$
T(0) = 0, \t T'(s) = 1,
$$
  
\n
$$
X(0) = x_0, \t X'(s) = b,
$$
  
\n
$$
U(0) = g(x_0), \t U'(s) = f(T(s), X(s)) - cU(s).
$$

Wir finden  $t\stackrel{\bot}{=} T(s)=s.$  Fortan nutzen wir  $t$  als Wegparameter. Weiterhin finden wir  $x = X(t) = x_0 + bt$ , nach  $x_0$  aufgelöst  $x_0 = x - bt$ . Die Gleichung für U lautet  $U(t) = f(t, x_0 + bt) - c U(t)$ . Sie ist linear! Zur Lösung kennen und nutzen wir die Integralformel (Satz [M2](#page-877-0)E):

$$
u(t,x) \stackrel{!}{=} U(t) = g(x_0) e^{-ct} + \int_{\tau=0}^t f(\tau, x_0 + b\tau) e^{c(\tau-t)} d\tau
$$
  
=  $g(x - bt) e^{-ct} + \int_{\tau=0}^t f(\tau, x - bt + b\tau) e^{c(\tau-t)} d\tau$ 

Probe: Diese Funktion  $u$  erfüllt unsere PDE und die Anfangswerte! Dieses DGSystem ist besonders einfach, da nahezu entkoppelt. Allgemeiner gelingt diese Rechnung ebenso für Gleichungen  $\partial_t u(t, x) + b(t) \partial_x u(t, x) + c(t, x) u(t, x) = f(t, x)$ , siehe Satz [Q3](#page-0-0)A.

Satz\$ Q2E: Integralformel für lineare PDE erster Ordnung Zu lösen sei die folgende **Transportgleichung**:

<span id="page-1219-0"></span> $\partial_t u(t, x) + b \partial_x u(t, x) + c u(t, x) = f(t, x)$  für  $t > 0$  und  $x \in \mathbb{R}$ , mit Anfangswerten  $u(0, x) = q(x)$  für  $t = 0$  und  $x \in \mathbb{R}$ .

Gegeben sind die konstanten Koeffizienten  $a = 1, b, c \in \mathbb{R}$  sowie stetige Funktionen  $f : \mathbb{R}_{\geq 0} \times \mathbb{R} \to \mathbb{R}$  und  $g : \mathbb{R} \to \mathbb{R}$ , gesucht ist  $u : \mathbb{R}_{\geq 0} \times \mathbb{R} \to \mathbb{R}$ . Dieses Problem hat genau eine Lösung  $u : \mathbb{R}_{\geq 0} \times \mathbb{R} \to \mathbb{R}$ , nämlich

$$
u(t,x) = g(x - bt) e^{-ct} + \int_{\tau=0}^{t} f(\tau, x - bt + b\tau) e^{c(\tau-t)} d\tau
$$

Liegt die vermutete Formel erst einmal vor, so ist die Probe leicht. Das ist ein seltener Glücksfall: Zu dieser Problemklasse haben wir mühelos eine allgemein gültige und explizite Integralformel gefunden.  $\bigwedge$  Die meisten PDE lassen sich nicht einfach mit Integralformeln lösen. <span id="page-1220-0"></span>**Aufgabe:** Finden Sie alle stetig differenzierbaren Funktionen  $u(t, x)$  mit

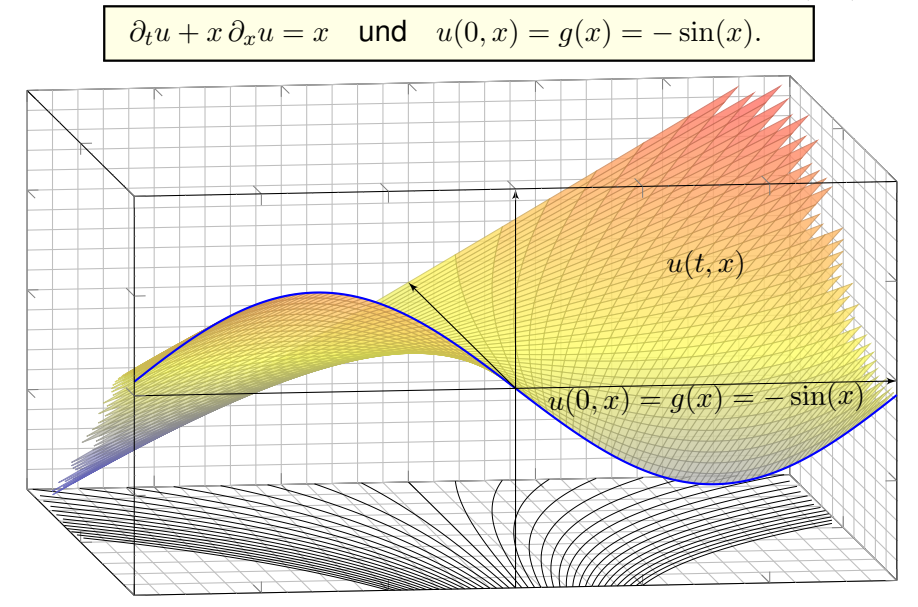

**Lösung:** Zum Startpunkt (0,  $x_0$ ) gehört die charakteristische Gleichung

$$
T(0) = 0,
$$
  $T'(s) = 1,$   
\n $X(0) = x_0,$   $X'(s) = X(s),$   
\n $U(0) = g(x_0),$   $U'(s) = X(s).$ 

Wir finden  $t\stackrel{\bot}{=} T(s)=s.$  Fortan nutzen wir daher  $t$  als Wegparameter. Weiterhin gilt  $x\stackrel{\scriptscriptstyle\perp}{=} X(t)=x_0\,\mathrm{e}^t$ , nach  $x_0$  aufgelöst  $x_0=x\,\mathrm{e}^{-t}.$  Damit:

$$
u(t,x) \stackrel{!}{=} U(t) = g(x_0) + \int_{s=0}^{t} x_0 e^s ds
$$

$$
= g(x_0) + x_0 (e^t - 1)
$$

$$
= g(x e^{-t}) + x (1 - e^{-t})
$$

Machen Sie die Probe durch Einsetzen in die Aufgabenstellung! Diese Funktion erfüllt tatsächlich  $\partial_t u + x \partial_x u = x$  und  $u(0, x) = g(x)$ . Dieses DGSystem ist besonders einfach, da nahezu entkoppelt. Jeden der drei Schritte können wir direkt durch ein Integral lösen.

**Aufgabe:** Finden Sie alle stetig diff'baren Funktionen  $u(t, x, y)$  mit

$$
\partial_t u + (x-y) \partial_x u + (x+y) \partial_y u = 0 \quad \text{und} \quad u(0,x,y) = xy.
$$

**Lösung:** Zum Startpunkt (0, x<sub>0</sub>, y<sub>0</sub>) gehört die char. Gleichung

$$
T(0) = 0, \t T'(s) = 1,X(0) = x_0, \t X'(s) = X(s) - Y(s),Y(0) = y_0, \t Y'(s) = X(s) + Y(s),U(0) = x_0y_0, \t U'(s) = 0.
$$

Wir finden  $t\stackrel{\bot}{=} T(s)=s.$  Fortan nutzen wir daher  $t$  als Wegparameter. In  $X, Y$  ist dies ein lineares DGSystem mit konstanten Koeffizienten. Wir lösen es wie geübt durch Eigenvektoren und Eigenfunktionen. . .

$$
x \stackrel{!}{=} X(t) = e^t(x_0 \cos t - y_0 \sin t)
$$
  

$$
y \stackrel{!}{=} Y(t) = e^t(x_0 \sin t + y_0 \cos t)
$$

Machen Sie die Probe! Wegen  $\dot{U}(t) = 0$  ist die Höhe  $U(t)$  konstant: Die gefundenen Charakteristiken  $t \mapsto (t, X(t), Y(t))$  sind Niveaulinien.

Die Lösung unserer PDE ist hierdurch implizit gegeben:

$$
u(t,X(t),Y(t))\stackrel{\text{\tiny{!`}}}{=} U(t)=U(0)=x_0y_0
$$

 $\bigcirc$  Laufen wir von  $(0, x_0, y_0)$  nach  $(t, x, y)$ , so kennen wir dort den Wert  $u(t, x, y) = x_0y_0$ . Wir fragen umgekehrt: Welcher Startpunkt  $(0, x_0, y_0)$ führt zum Ziel  $(t, x, y)$ ? Wir lösen die Formel für  $(x, y)$  nach  $(x_0, y_0)$ :

$$
\begin{pmatrix} x \\ y \end{pmatrix} = e^{+t} \begin{pmatrix} \cos t & -\sin t \\ \sin t & \cos t \end{pmatrix} \begin{pmatrix} x_0 \\ y_0 \end{pmatrix}
$$

$$
\iff \begin{pmatrix} x_0 \\ y_0 \end{pmatrix} = e^{-t} \begin{pmatrix} \cos t & \sin t \\ -\sin t & \cos t \end{pmatrix} \begin{pmatrix} x \\ y \end{pmatrix}
$$

Wir setzen dies ein und erhalten schließlich die explizite Lösung:

$$
u(t, x, y) = x_0 y_0 = e^{-t} (x \cos t + y \sin t) \cdot e^{-t} (-x \sin t + y \cos t)
$$
  
=  $e^{-2t} [(y^2 - x^2) \cos t \sin t + xy (\cos^2 t - \sin^2 t)]$ 

Machen Sie die Probe durch Einsetzen in die Aufgabenstellung! Diese Funktion erfüllt die PDE mit den gegebenen Anfangsdaten. Die Rechnung zeigt zudem die Eindeutigkeit der Lösung u. Warum?
### Die **Cauchy–Riemann–Gleichungen** für  $u, v : \mathbb{R}^2 \supset \Omega \to \mathbb{R}$  lauten

$$
\frac{\partial u}{\partial x} = \frac{\partial v}{\partial y}, \qquad \frac{\partial v}{\partial x} = -\frac{\partial u}{\partial y}.
$$

 $\iff$  Das Vektorfeld  $(u, -v)$  erfüllt  $div(u, -v) = 0$  und  $rot(u, -v) = 0$ .

- $\iff$  Die komplexe Funktion  $f = u + iv : \mathbb{C} \supset \Omega \to \mathbb{C}$  ist **holomorph**.
- $\iff$  Lokal ist f eine komplexe **Potenzreihe**,  $f(z) = \sum a_k(z z_0)^k$ .
- $\Rightarrow$  Beide Funktionen u, v sind **harmonisch**, also  $\Delta u = \Delta v = 0$ .

Die **Maxwell–Gleichungen** für die Felder  $\vec{E}, \vec{B}$  :  $\mathbb{R}^4 \supset \Omega \to \mathbb{R}^3$  lauten

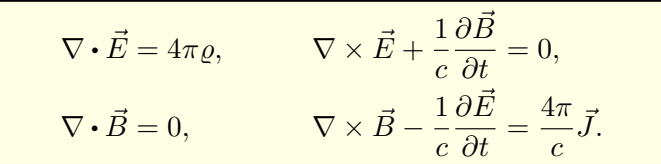

Jede ebene stationäre Lösung  $\vec{E}$  :  $\mathbb{R}^2\supset\Omega\to\mathbb{R}^2$  ohne Quellen entspricht einer holomorphen Funktion  $f = E_1 - iE_2$ :  $\mathbb{C} \supset \Omega \to \mathbb{C}$  und umgekehrt. Allgemeine **Bilanzgleichung** / Transportgleichung der Strömungslehre:

$$
\underbrace{\partial_t u(t,x)}_{\text{Anderungstate}} + \underbrace{\nabla \big[\vec{v}\, u(t,x)\big]}_{\text{Zu/Abfluss: Konvektion}} = \underbrace{\nabla \big[\kappa\,\nabla u(t,x)\big]}_{\text{Diffusion: div grad}} + \underbrace{c\,u(t,x)}_{\text{Wachstum/Zerfall}} + \underbrace{q(t,x)}_{\text{Quellen}}
$$

Angewendet auf die Impulsdichte  $\vec{u}=\vec{v}\rho$  erhalten wir daraus die **Navier–Stokes–Gleichungen** für inkompressible Fluide:

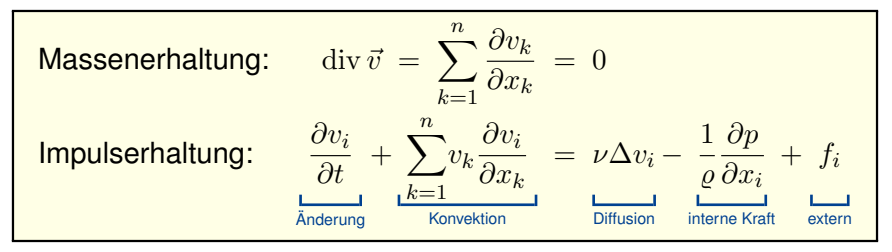

Jede ebene stationäre Strömung  $v = (v_1, v_2)$  :  $\mathbb{R}^2 \supset \Omega \to \mathbb{R}^2$  konstanter Dichte ohne Wirbel, ohne Reibung und ohne äußere Kräfte entspricht einer holomorphen Funktion  $f = v_1 - iv_2 : \mathbb{C} \supset \Omega \to \mathbb{C}$  und umgekehrt. Der Druck p berechnet sich hieraus durch  $p + (p/2)(v_1^2 + v_2^2) = \text{const.}$ 

#### Zu lösen sei eine **quasi-lineare PDE erster Ordnung**

 $a(x, y, u) \partial_x u + b(x, y, u) \partial_y u = f(x, y, u)$  für alle  $(x, y) \in \Omega \subset \mathbb{R}^2$ <br>mit Anfangswerten  $u(x, y) = u_0(x, y)$  für alle  $(x, y) \in A \subset \Omega$ . 2 , mit Anfangswerten  $u(x, y) = u_0(x, y)$ 

Gegeben sind hierzu das Definitionsgebiet  $\Omega \subset \mathbb{R}^2$  und die stetigen Koeffizientenfunktionen  $a, b, f : \Omega \times \mathbb{R} \to \mathbb{R}$ , gesucht ist  $u : \Omega \to \mathbb{R}$ . Auf einer Teilmenge  $A \subset \Omega$  gibt  $u_0 : A \to \mathbb{R}$  die Anfangswerte vor.

Eine **charakteristische Kurve** der PDE zum Startpunkt  $(x_0, y_0) \in A$  ist ein  $C^1{\rm -}$ Weg  $\gamma$  <u>: ℝ ⊃  $I$  → Ω  $\times$  ℝ ⊂ ℝ $^3$  mit  $s$   $\mapsto$   $(X(s), Y(s), U(s))$  und</u>

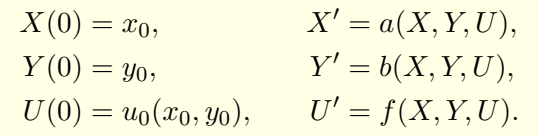

Solche gewöhnlichen DGSysteme können wir bereits gut lösen! Sind a, b, f stetig diff'bar, so hat das AWP genau eine maximale Lösung. Der Startwert wird entlang der Charakteristik transportiert [\(Q2](#page-0-0)D): Jede Lösung u der PDE erfüllt  $u(X(s), Y(s)) = U(s)$  für alle  $s \in I$ .

## Die Transportgleichung  $\frac{Q304}{Fazit}$

Wir betrachten lineare PDE erster Ordnung mit konstanten Koeffizienten. Nach Division durch einen der Koeffizienten erhalten wir folgende Form:

 $\partial_t u(t,x) + b \, \partial_x u(t,x) + c \, u(t,x) = f(t,x) \quad \text{für } t > 0 \text{ und } x \in \mathbb{R},$ mit Anfangswerten  $u(0, x) = g(x)$  für  $t = 0$  und  $x \in \mathbb{R}$ .

Gegeben sind die konstanten Koeffizienten  $a = 1, b, c \in \mathbb{R}$  sowie stetige Funktionen  $f: \mathbb{R}_{>0} \times \mathbb{R} \to \mathbb{R}$  und  $g: \mathbb{R} \to \mathbb{R}$ , gesucht ist  $u: \mathbb{R}_{>0} \times \mathbb{R} \to \mathbb{R}$ . Dieses Problem hat genau eine Lösung  $u : \mathbb{R}_{\geq 0} \times \mathbb{R} \to \mathbb{R}$ , nämlich

$$
u(t,x) = g(x - bt) e^{-ct} + \int_{\tau=0}^{t} f(\tau, x - bt + b\tau) e^{c(\tau-t)} d\tau
$$

 $\bigcirc$  Machen Sie die Probe: einsetzen und sorgfältig nachrechnen! Das ist ein seltener Glücksfall: Zu dieser Problemklasse haben wir mühelos eine allgemein gültige und explizite Integralformel gefunden. **C**) Allgemeiner gelingt diese Rechnung ebenso für Gleichungen  $\partial_t u(t, x) + b(t) \partial_x u(t, x) + c(t, x) u(t, x) = f(t, x)$ , siehe Satz [Q3](#page-0-0)A.  $\bigwedge$  Die meisten PDE lassen sich nicht einfach mit Integralformeln lösen.

Übung

**Aufgabe:** Finden Sie alle Funktionen  $u : \mathbb{R}_{\geq 0} \times \mathbb{R} \to \mathbb{R}$  mit

$$
\begin{aligned} \partial_t u(t,x)+2t\,\partial_x u(t,x) &=-u(t,x) \quad\text{für alle } t>0\text{ und }x\in\mathbb{R},\\ u(0,x)&=\cos(x) \quad\quad\text{für }t=0\text{ und alle }x\in\mathbb{R}. \end{aligned}
$$

Dies ist ein Spezialfall der allgemeinen Transportgleichung [Q3](#page-0-0)A. **Lösung:** Zum Startpunkt (0,  $x_0$ ) gehört die charakteristische Gleichung

$$
T'(s) = 1,
$$
  $T(0) = 0,$   
\n $X'(s) = 2T(s),$   $X(0) = x_0,$   
\n $U'(s) = -U(s),$   $U(0) = \cos(x_0).$ 

Wir finden  $t\stackrel{\bot}{=} T(s)=s$  und  $x\stackrel{\bot}{=} X(s)=x_0+s^2$  sowie schließlich  $u(t,x) \stackrel{\scriptscriptstyle \perp}{=} U(s) = \mathrm{e}^{-s}\cos(x_0).$  Wir lösen dies nach  $(t,x)$  auf und erhalten:

$$
u(t, x) = e^{-t} \cos(x - t^2)
$$

Startwerte werden längs Charakteristiken transportiert. Machen Sie die Probe:  $u$  erfüllt PDE und Anfangswerte!

Übung

**Aufgabe:** Finden Sie alle Funktionen  $u : \mathbb{R}_{\geq 0} \times \mathbb{R} \to \mathbb{R}$  mit

$$
\partial_t u(t, x) + \cos(t) \partial_x u(t, x) = \frac{3}{2} \sqrt{t} \quad \text{für alle } t > 0 \text{ und } x \in \mathbb{R},
$$
  

$$
u(0, x) = e^x \qquad \text{für } t = 0 \text{ und alle } x \in \mathbb{R}.
$$

Dies ist ein Spezialfall der allgemeinen Transportgleichung [Q3](#page-0-0)A. Lösung: Zum Startpunkt (0, x<sub>0</sub>) gehört die charakteristische Gleichung

$$
T'(s) = 1,
$$
  $T(0) = 0,$   
\n $X'(s) = \cos[T(s)],$   $X(0) = x_0,$   
\n $U'(s) = \frac{3}{2}T(s)^{1/2},$   $U(0) = e^{x_0}.$ 

Wir finden  $t\stackrel{\bot}{=} T(s)=s$  und  $x\stackrel{\bot}{=} X(s)=x_0+\sin(s)$  sowie schließlich  $u(t,x)\stackrel{!}{=}U(s)=s^{3/2}+{\rm e}^{x_0}.$  Wir lösen dies nach  $(t,x)$  auf und erhalten:

$$
u(t, x) = t^{3/2} + e^{x - \sin(t)}
$$

Startwerte werden längs Charakteristiken transportiert. Machen Sie die Probe:  $u$  erfüllt PDE und Anfangswerte!

Wir untersuchen für  $u$  :  $\mathbb{R}^2 \to \mathbb{R}$  die partielle Differentialgleichung

$$
(3x - 4y)\partial_x u(x, y) + (2y - x)\partial_y u(x, y) = u(x, y)
$$
  
mit  $u(x, 0) = \sin(x)$ .

**#Aufgabe:** Formulieren Sie das Gleichungssystem der charakteristischen Kurven  $t \mapsto (x(t), y(t), z(t))$ , sodass  $u(x(t), y(t)) = z(t)$  gilt.

**#Lösung:** Diese PDE ist von erster Ordnung und linear [\(Q2](#page-1204-0)C). Wir nutzen die zugehörige Charakteristikmethode [Q211](#page-1206-0):

$$
\begin{pmatrix} x'(t) \\ y'(t) \\ z'(t) \end{pmatrix} = \begin{pmatrix} 3 & -4 & 0 \\ -1 & 2 & 0 \\ 0 & 0 & 1 \end{pmatrix} \begin{pmatrix} x(t) \\ y(t) \\ z(t) \end{pmatrix}, \qquad \begin{pmatrix} x(0) \\ y(0) \\ z(0) \end{pmatrix} = \begin{pmatrix} x_0 \\ 0 \\ \sin(x_0) \end{pmatrix}
$$

Dieses gewöhnliche Differentialgleichungssystem ist linear mit konstanten Koeffizienten, wir schreiben es daher gleich in Matrixform. Wir können dies wie gesehen lösen, durch Eigen- & Hauptfunktionen, und damit die gesuchte Funktion  $(x, y) \mapsto u(x, y)$  explizit bestimmen.

Übung

Wir untersuchen für  $u$  :  $\mathbb{R}^2 \to \mathbb{R}$  die partielle Differentialgleichung

$$
(3x - 4y + 2u)\partial_x u(x, y) + (2y - x - 3u)\partial_y u(x, y) = u(x, y)^2
$$
  
mit  $u(x, 0) = \cos(x)$ .

**#Aufgabe:** Formulieren Sie das Gleichungssystem der charakteristischen Kurven  $t \mapsto (x(t), y(t), z(t))$ , sodass  $u(x(t), y(t)) = z(t)$  gilt.

**Lösung:** (1) Diese PDE ist von erster Ordnung und quasilinear [\(Q2](#page-1204-0)c). Wir nutzen die zugehörige Charakteristikmethode [Q211](#page-1206-0):

$$
\begin{pmatrix} x'(t) \\ y'(t) \\ z'(t) \end{pmatrix} = \begin{pmatrix} 3x(t) - 4y(t) + 2z(t) \\ -x(t) + 2y(t) - 3z(t) \\ z(t)^2 \end{pmatrix}, \qquad \begin{pmatrix} x(0) \\ y(0) \\ z(0) \end{pmatrix} = \begin{pmatrix} x_0 \\ 0 \\ \cos(x_0) \end{pmatrix}
$$

**A** Dieses gewöhnliche Differentialgleichungssystem ist nicht linear. Dennoch können wir es lösen, zunächst leicht für z und für  $x, y$  dann inhomogen durch Variation der Konstanten. Zumindest im Prinzip finden wir damit schließlich die gesuchte Funktion  $(x, y) \mapsto u(x, y)$ .

**Aufgabe:** Finden Sie alle  $C^1$ –Lösungen  $u : \mathbb{R} \times [-1, 1] \rightarrow \mathbb{R}$  der PDE

$$
\partial_t u(t,x) + \sqrt{1-x^2} \, \partial_x u(t,x) = 0 \quad \text{für alle } (t,x) \in \mathbb{R} \times [-1,1].
$$

(1a) Sind konstante Funktionen Lösungen? (1b) Gibt es noch weitere? Wie / Lässt sich die Charakteristikmethode (Satz [Q2](#page-0-0)D) hier anwenden? (2) Finden Sie alle Lösungen  $u \in C^0(\mathbb{R} \times [-1,1]) \cap C^1(\mathbb{R} \times [-1,1])$ , die auf  $\mathbb{R}$  ×  $]-1,1[$  die PDE erfüllen. Können Sie  $u(t,0)$  beliebig vorgeben?

**Lösung:** (1a) Jede konstante Funktion  $u(t, x) = \text{const}$  löst unsere PDE. (1b) Jede charakteristische Kurve  $t \mapsto (t, x(t))$  erfüllt  $\dot{x}(t) = \sqrt{1 - x(t)^2}$ . Wir suchen alle (maximalen) Lösungskurven  $x : \mathbb{R} \supset I \to \mathbb{R}$ , siehe [M329.](#page-900-0)

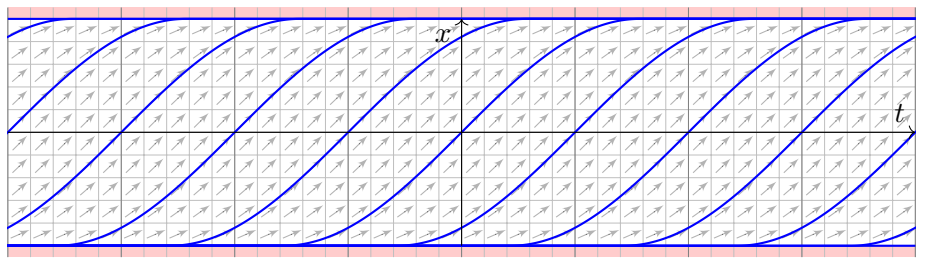

Trennung der Variablen und genaue Diskussion wie auf Seite [M329:](#page-900-0) Lösungen sind neben  $x_{-\infty}(t) = +1$  und  $x_{+\infty}(t) = -1$  die Funktionen

$$
x_c : \mathbb{R} \to [-1, 1] : t \mapsto x_c(t) = \begin{cases} -1 & \text{für } t \leq c - \pi/2, \\ \sin(t - c) & \text{für } c - \pi/2 \leq t \leq c + \pi/2, \\ +1 & \text{für } t \geq c + \pi/2. \end{cases}
$$

Jeder Punkt  $(t_0, x_0) \in \mathbb{R} \times [-1, 1]$  liegt auf (mindestens) einer dieser Charakteristiken  $\gamma_c : \mathbb{R} \to \mathbb{R} \times [-1,1] : t \mapsto (t, x_c(t))$  für geeignetes  $c \in \mathbb{R}$ .

Wir sehen eine Besonderheit: Je zwei Charakteristiken treffen sich! Folgerung: Erfüllt  $u:\mathbb{R} \times [-1,1] \to \mathbb{R}$  die obige PDE, so ist u konstant.

(2) (Zu viele) Charakteristiken erzwingen (zu viele) Einschränkungen.

(2) Hier gilt hingegen: Jeder Punkt  $(t_0, x_0) \in \mathbb{R} \times ]-1, +1[$  liegt auf genau einer Charakteristik  $\gamma_c^*: ]c - \pi/2, c + \pi/2[ \rightarrow \mathbb{R} \times ]-1, +1[ :t \mapsto (t, x_c(t)).$ Zu  $u(t,0) = g(t)$  können wir jede  $C^1$ –Funktion  $g: \mathbb{R} \to \mathbb{R}$  vorgeben und erhalten die Lösung  $u(t, x) = g(t - \arcsin(x))$ . Machen Sie die Probe! C Charakteristiken erzwingen hier das rechte Maß an Bedingungen.

**Aufgabe:** Finden Sie alle  $C^1$ –Lösungen  $u:\mathbb{R}^2 \to \mathbb{R}$  der Gleichung

$$
\partial_t u(t,x) + \sqrt[3]{x^2} \, \partial_x u(t,x) = 0 \quad \text{für alle } (t,x) \in \mathbb{R}^2.
$$

(1a) Sind konstante Funktionen Lösungen? (1b) Gibt es noch weitere? Wie / Lässt sich die Charakteristikmethode (Satz [Q2](#page-0-0)D) hier anwenden? (2) Finden Sie alle Lösungen  $u \in C^0(\mathbb{R} \times \mathbb{R}) \cap C^1(\mathbb{R} \times \mathbb{R}^*)$ , die obige PDE für  $(t,x)\in\mathbb{R}\times\mathbb{R}^*$  erfüllen. Können Sie  $u(t,0)$  beliebig vorgeben?

**Lösung:** (1a) Jede konstante Funktion  $u(t, x) = \text{const}$  löst unsere PDE. (1b) Jede charakteristische Kurve  $t \mapsto (t, x(t))$  erfüllt  $\dot{x}(t) = \sqrt[3]{x(t)^2}$ .

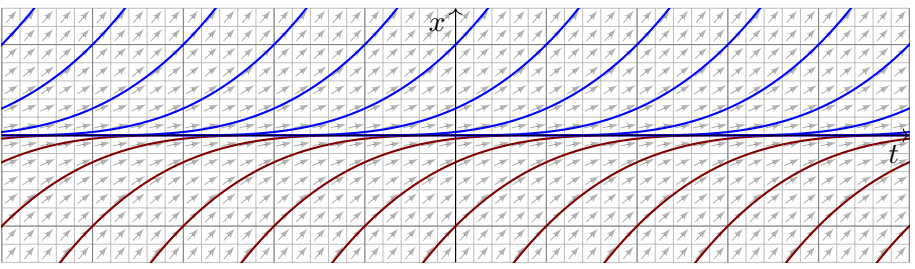

Trennung der Variablen und genaue Diskussion wie auf Seite [M325:](#page-896-0) Lösungen sind neben  $x(t) = 0$  auch  $x_c(t) = (x - c)^3/27$ , allgemein

$$
x_{a,b} : \mathbb{R} \to \mathbb{R} : t \mapsto x_{a,b}(t) = \begin{cases} 0 & \text{für } a \le t \le b, \\ (t-a)^3/27 & \text{für } t \le a, \\ (t-b)^3/27 & \text{für } t \ge b, \end{cases}
$$

mit Parametern  $-\infty \le a \le b \le \infty$ . Jeder Punkt  $(t_0, x_0) \in \mathbb{R}^2$  liegt auf unendlich vielen dieser Charakteristiken  $\gamma_{a,b} : \mathbb{R} \to \mathbb{R}^2 : t \mapsto (t, x_{a,b}(t)).$ Jede Charakteristik  $\gamma_{a,b}$  schneidet die Charakteristik  $\gamma_{-\infty,\infty}: t \mapsto (t,0)$ . Folgerung: Erfüllt  $u:\mathbb{R}^2\to\mathbb{R}$  unsere PDE auf ganz  $\mathbb{R}^2,$  so ist  $u$  konstant.

(Zu viele) Charakteristiken erzwingen (zu viele) Einschränkungen.

(2) Hier gilt hingegen: Jeder Punkt  $(t_0, x_0) \in \mathbb{R} \times \mathbb{R}^*$  mit  $\mathbb{R}^* = \mathbb{R} \setminus \{0\}$ liegt auf genau einer Charakteristik  $\gamma_c^*:\mathbb{R}^*\to\mathbb{R}^2$  :  $t\mapsto (t+c, t^3/27).$ Zu  $u(t,0) = g(t)$  können wir jede  $C^1$ –Funktion  $g: \mathbb{R} \to \mathbb{R}$  vorgeben und erhalten die Lösung  $u(t,x)=g(t-3\sqrt[3]{x})$ . Machen Sie die Probe!

 $\bigcirc$  Charakteristiken erzwingen hier das rechte Maß an Bedingungen.

**#Aufgabe:** Zu lösen sei die folgende PDE mit Anfangswerten:

$$
\begin{aligned}\n\partial_t u(t, x) + x^2 \partial_x u(t, x) &= 0 \quad \text{für } t \in \mathbb{R} \text{ und } x \in \mathbb{R}, \\
u(0, x) &= g(x) = e^{-x^2} \qquad \text{für } t = 0 \text{ und } x \in \mathbb{R}.\n\end{aligned}
$$

(1) Lösen Sie diese Gleichung auf dem maximalen Gebiet Ω ⊆ ℝ<sup>2</sup>: (a) Bestimmen Sie zunächst alle Charakteristiken dieser PDE. (b) Welche Punkte  $(t, x) \in \Omega \subseteq \mathbb{R}^2$  werden so erreicht, welche nicht? (c) Berechnen Sie hierauf die eindeutige  $C^1$ -Lösung  $u:\mathbb{R}^2\supseteq\Omega\to\mathbb{R}$ . (d) Warum tritt das Problem bei der Transportgleichung [Q2](#page-1219-0)E nicht auf?

(2) Wird  $u:\mathbb{R}^2\to\mathbb{R}$  eindeutig bestimmt durch folgende Anfangswerte? (a)  $u(t, +1) = e^{-t^2}$  für alle  $t \in \mathbb{R}$ (b)  $u(t, -1) = e^{-t^2}$  für alle  $t \in \mathbb{R}$ (c)  $u(t, \pm 1) = e^{-t^2}$  für alle  $t \in \mathbb{R}$ (d)  $u(t, +t) = e^{-t^2}$  für alle  $t \in \mathbb{R}$ (e)  $u(t, -t) = e^{-t^2}$  für alle  $t \in \mathbb{R}$ (f)  $u(mx, x) = e^{-x^2}$  für alle  $x \in \mathbb{R}$  und eine Konstante  $m \in \mathbb{R}$ 

**#Lösung:** (1a) Wir lesen die charakteristische Gleichung ab:

$$
T(0) = 0,
$$
  $T'(s) = 1,$   
\n $X(0) = x_0,$   $X'(s) = X(s)^2,$   
\n $U(0) = g(x_0),$   $U'(s) = 0.$ 

Wir finden  $t\stackrel{\scriptscriptstyle\perp}{=} T(s)=s.$  Fortan nutzen wir daher  $t$  als Wegparameter. Wir lösen  $X(0)=x_0$  und  $\dot{X}(t)=X(t)^2.$  Für  $x_0=0$  finden wir  $X(t)=0.$ Für  $x_0 \neq 0$  nutzen wir wie üblich die Separation der Variablen: [M119](#page-852-0)

$$
\dot{X}(t) = X(t)^2 \implies X(t)^{-2}\dot{X}(t) = 1
$$
\n
$$
\implies \int_{s=0}^t X(s)^{-2}\dot{X}(s) ds = \int_{s=0}^t 1 ds \implies \left[ -X(s)^{-1} \right]_{s=0}^t = \left[ s \right]_{s=0}^t
$$
\n
$$
\implies X(0)^{-1} - X(t)^{-1} = t \implies X(t) = \frac{x_0}{1 - tx_0}
$$

Die Lösung ist  $x = x_0/(1 - tx_0)$ , nach  $x_0$  aufgelöst  $x_0 = x/(1 + tx)$ . Die folgende Graphik zeigt die charakteristischen Kurven der PDE.

## Charakteristiken erreichen nicht jeden Punkt.

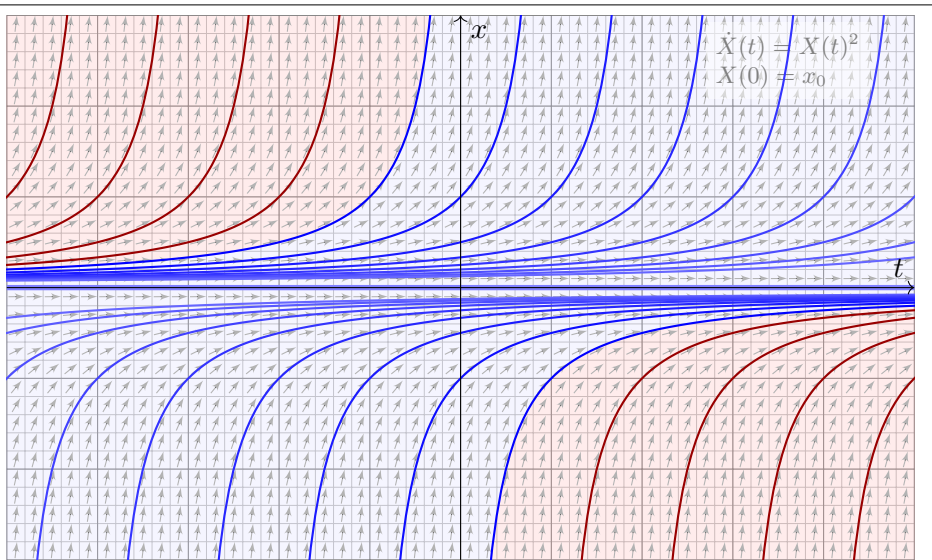

Die Charakteristiken (blau) decken nur einen Teil aller Punkte  $(t, x) \in \mathbb{R}^2$ ab; hier wird der Funktionswert  $u(t, x)$  durch die Anfangswerte bestimmt. Im rot gefärbten Bereich hingegen ist der Wert  $u(t, x)$  unbestimmt.

Übung

(1b) Erreicht werden die Punkte  $(t, x) \in \mathbb{R}^2$  mit  $t = 0$  oder  $(t > 0$  und  $x > -1/t$ ) oder ( $t < 0$  und  $x < -1/t$ ), kurz  $\Omega = \{ (t, x) \in \mathbb{R}^2 | tx > -1 \}$ . (1c) Wir finden die Lösung  $u : \Omega \to \mathbb{R}$  mit  $u(t, x) = \exp(-x^2/(1 + tx)^2)$ . Probe: Diese Funktion  $u$  erfüllt unsere PDE und die Anfangswerte! (1d) Bei der Transportgleichung mit konstanten Koeffizienten (Satz [Q2](#page-1219-0)E) überdecken die Charakteristiken als Geradenschar die gesamte Ebene. (2a/b) Nein, die Charakteristiken erreichen nur  $(t, x) \in \mathbb{R}^2$  mit  $x \geqslant 0$ . (2c) Ja, die Charakteristiken erreichen alle Punkte  $(t, x) \in \mathbb{R}^2$  mit  $x \neq 0$ ; die Werte  $u(t, 0) = 0$  erhalten wir daraus durch stetige Fortsetzung. (2d) Nein, manche der Charakteristiken  $x = x_0/(1 - tx_0)$  werden von der Geraden  $(t, t)$  nicht geschnitten, die PDE ist daher unterbestimmt, und die Lösung  $u$  ist nicht eindeutig. Andere dieser Kurven werden hingegen zweimal geschnitten, dort ist die PDE also überbestimmt. (2e) Ja, jede der Charakteristiken  $x = x_0/(1 - tx_0)$  wird von der Geraden  $(t, -t)$  genau einmal geschnitten. Somit wird die Lösung u eindeutig durch die Anfangswerte auf der Geraden (t, -t) bestimmt. (2f) Ja für  $m < 0$ , wie in (2e). Nein für  $m > 0$ , wie in (2d).

#### Kapitel R

# <span id="page-1240-0"></span>[Lineare PDE zweiter Ordnung](#page-1240-0)

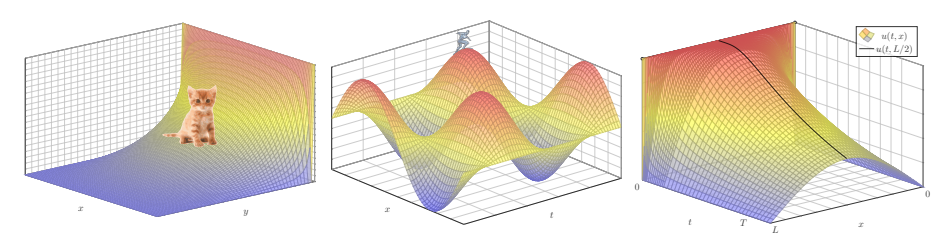

*Im Unterschied zu den gewöhnlichen Differentialgleichungen besitzen die partiellen Differentialgleichungen keine einheitliche Theorie. Einige Gleichungen haben ihre eigenen Theorien, für andere gibt es überhaupt keine Theorie.*

Vladimir I. Arnold (1937–2010)

Halbversion • michael-eisermann.de/lehre/HM3 • 30.09.2023

- 1 [Lineare PDE zweiter Ordnung](#page-1244-0)
	- [Lösung durch Fourier–Transformation](#page-1244-0)
	- [Klassifikation linearer PDE zweiter Ordnung](#page-1248-0)
	- [Trennung der Variablen durch Produktansatz](#page-1252-0)
- 2 [Anwendung auf die Potentialgleichung](#page-1260-0)
	- [Laplace–Gleichung auf einem Rechteck](#page-1260-0)
	- [Eindeutigkeit und Minimum-Maximum-Prinzip](#page-1268-0)
	- [Gut gestellt? Hadamards warnendes Gegenbeispiel](#page-1268-0)
- 3 [Anwendung auf die Wellengleichung](#page-1272-0)
	- [Die harmonisch schwingende Saite](#page-1272-0)
	- [Wellengleichung und die gezupfte Saite](#page-1274-0)
	- [Die Energiemethode beweist die Eindeutigkeit.](#page-1280-0)
- 4 [Fazit: PDE zweiter Ordnung](#page-1280-0)
	- **[Zusammenfassung und Verständnisfragen](#page-1280-0)**
	- [Aufgaben zur Separationsmethode](#page-1284-0)

#### **#Differentialgleichungen sind die Sprache der Naturgesetze.**

Typische Anwendungen verlaufen daher nach dem vertrauten Muster:

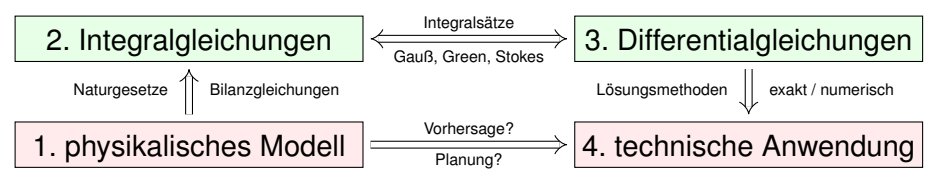

Wir untersuchen ein physikalisches Phänomen, das uns am Herzen liegt und das wir nutzen wollen. Grundlegende physikalische Gesetze sind Erhaltungsgrößen in Form von Integralgleichungen. Diese formen wir um zu Differentialgleichungen, in der Hoffnung, sie leichter lösen zu können.

Wichtige Anwendungen, die Sie zum Teil schon kennengelernt haben, finden sie in Elektrodynamik (Maxwell–Gleichungen), Thermodynamik (Bilanzgleichungen), klassischer Mechanik (Hamilton–Gleichungen), Quantenmechanik (Schrödinger–Gleichung), Strömungsmechanik (Navier–Stokes–Gleichungen), usw. . . . Die Liste ist schier endlos.

Wir haben zunächst gewöhnliche Differentialgleichungen (ODE) untersucht und gelöst. Theorie und Lösungsmethoden sind hier noch übersichtlich und weitgehend vollständig. Das ist die unentbehrliche Grundlage und beschert uns bereits phantastische Anwendungen.

In der Praxis treten häufig **partielle Differentialgleichungen** (PDE) auf. Erfahrungsgemäß sind die allermeisten höchstens zweiter Ordnung. Wir diskutieren etwas genauer die drei zentralen, klassischen Beispiele: Potentialgleichung, Wellengleichung und Wärmeleitungsgleichung.

Bei jeder partiellen Differentialgleichung zweiter Ordnung fragen wir: Ist sie linear? Ist sie elliptisch? oder hyperbolisch? oder parabolisch? Dies deckt nur die einfachsten Möglichkeiten ab, es gibt viele weitere, aber es verhilft uns zu einer ersten Übersicht und Orientierung:

 $\Diamond$  Wenn die Gleichung elliptisch, hyperbolisch oder parabolisch ist, dann verhält sie sich ähnlich wie die entsprechende **#Modellgleichung**, also Potential-, Wellen- oder Wärmeleitungsgleichung. Zu Verständnis und Lösung der Gleichung sind solche Analogien oft sehr nützlich.

<span id="page-1244-0"></span>Wir untersuchen die homogene Wärmeleitungsgleichung [S101](#page-544-0)

$$
\begin{aligned} \partial_t u(t,x) &= \kappa \, \partial_x^2 \, u(t,x) \quad \text{für } t > 0 \text{ und } x \in \mathbb{R}, \\ u(0,x) &= u_0(x) \qquad \qquad \text{für } t = 0 \text{ und } x \in \mathbb{R}. \end{aligned}
$$

**Aufgabe:** Lösen Sie dies durch Fourier–Transformation bezüglich x.

Hierzu gibt es Voraussetzungen: Satz [K2](#page-772-0)A erfordert, dass  $u$  zweimal stetig nach  $x$  differenzierbar ist und  $\partial_x^2 u$  absolut integrierbar. Das ist am Ende noch zu überprüfen, siehe hierzu Satz [D5](#page-0-0)D.

 **Lösung:** Die  $\mathscr{F}-\text{Transformierte } \widehat{u}(t,\xi)$  erfüllt  $\partial_t \widehat{u}(t,\xi) = -\kappa \xi^2 \widehat{u}(t,\xi)$ . Dies ist eine gewöhnliche Differentialgleichung in  $t$  mit Parameter  $\xi$ . Wir trennen die Variablen gemäß  $[\partial_t \hat{u}(t, \xi)]/\hat{u}(t, \xi) = -\kappa \xi^2$ und integrieren von 0 bis t zu  $\ln \widehat{u}(t, \xi) - \ln \widehat{u}(0, \xi) = -\kappa \xi^2 t$ . Wir erhalten so die Lösung  $\widehat{u}(t,\xi) = \mathrm{e}^{-\kappa \xi^2 t} \,\widehat{u}_0(\xi)$  für alle  $t \geq 0$ . Rücktransformation  $e^{-\kappa \xi^2 t}$   $\bullet$   $\!\!-\!\! \circ e^{-x^2/4\kappa t}/\sqrt{2\kappa t}$  und Faltung ergibt:

$$
u(t,x) = \int_{y \in \mathbb{R}} \frac{e^{-(x-y)^2/4\kappa t}}{\sqrt{4\pi\kappa t}} u_0(y) dy \quad \text{für } t > 0.
$$

Das Ergebnis entspricht unserer in Satz [D5](#page-0-0)D präsentierten Lösung: Die Wärmeleitungsgleichung  $\partial_t u = \kappa \, \partial_x^2 u$  hat als Fundamentallösung eine auseinanderfließende Glockenkurve, den Wärmeleitungskern

$$
H: \mathbb{R}_{>0} \times \mathbb{R} \to \mathbb{R}: H(t,x) = \frac{1}{\sqrt{4\pi\kappa t}} \exp\left(-\frac{|x|^2}{4\kappa t}\right).
$$

Die Konstanten sichern die Normierung  $\int_{\mathbb{R}} H(t,x) \,dx = 1$ . (Gauß [C2](#page-197-0)G) Für  $t = 0$  sei die Wärmeverteilung  $u_0 : \mathbb{R} \to \mathbb{R}$  vorgegeben, mit  $u_0 \in C_b$ . Für  $t > 0$  erhalten wir die Lösung durch **Superposition** (Faltung [D5](#page-0-0)E):

$$
u(t,x) = \int_{y \in \mathbb{R}} u_0(x-y) H(t,y) dy = \int_{z \in \mathbb{R}} u_0(z) H(t,x-z) dz.
$$

Stehen die Formeln schon da, so genügt geduldiges Nachrechnen: Machen Sie die Probe und zeigen Sie  $\partial_t u = \kappa\,\partial_x^2 u$  durch Ableiten. <mark>[D513](#page-0-0)</mark> C Die Fourier–Transformation bietet eine elegant-effiziente Herleitung. Anschließend sammeln und prüfen wir die Voraussetzungen [\(D5](#page-0-0)D, [D5](#page-0-0)V). Die Methode der Fourier–Transformation funktioniert ganz allgemein! Die Idee ist klar: Zu lösen sei die lineare partielle Differentialgleichung

$$
P(\partial) u(x) = g(x)
$$

mit einem Polynom  $P(x)=\sum a_{\nu}x^{\nu}.$  Nach Fourier–Transformation gilt

 $P(i\xi) \hat{u}(\xi) = \hat{g}(\xi).$ 

Auflösen zu  $\hat{u}(\xi) = \hat{g}(\xi)/P(i\xi)$  und Rücktransformation liefert u.

Die Transformation  $g(x) \mapsto \hat{g}(\xi)$  und  $P(\partial) \mapsto P(i\xi)$  kennen wir bereits, so dass wir  $\hat{u}(\xi) = \hat{g}(\xi)/P(i\xi)$  setzen können. Zunächst ist jedoch nicht klar, ob die Rücktransformation  $\hat{u} \mapsto u$  überhaupt immer möglich ist – insb. wenn  $\hat{g}$  nicht absolut integrierbar ist oder  $1/P(i\xi)$  Polstellen hat!

Dies garantiert der grundlegende Satz von Ehrenpreis–Malgrange: Jede lineare PDE mit konstanten Koeff. kann gobal gelöst werden!

**A** Für nicht-konstante Koeffizienten gilt die Lösbarkeit nicht allgemein, wie das obige Gegenbeispiel von Lewy–Mizohata [Q336](#page-0-0) eindrücklich zeigt. Satz R1A: Ehrenpreis 1954, Malgrange 1955 Sei  $P(x) = \sum_{|\nu| \leq k} a_{\nu} x^{\nu}$  ein Polynom mit Koeffizienten  $a_{\nu} \in \mathbb{C}.$ Zu lösen sei für  $u$  :  $\mathbb{R}^n\rightarrow\mathbb{C}$  die lineare partielle Differentialgleichung

 $P(\partial) u(x) = g(x)$ .

Zu jeder rechten Seite  $g\in L^1(\mathbb{R}^n,\mathbb{C})$  existiert eine Lösung  $u\!:\!\mathbb{R}^n\to\mathbb{C}.$ Genauer gilt: Zu P existiert eine Fundamentallösung F mit  $P(\partial) F = \delta$ . Für jede rechte Seite g liefert F dann eine Lösung  $u$  durch Faltung:

$$
u(x) = \int_{y \in \mathbb{R}^n} F(x - y) g(y) dy = \int_{z \in \mathbb{R}^n} F(z) g(x - z) dz.
$$

**C** Für diese Problemklasse ist die Existenz von Lösungen garantiert. Im Einzelfall bleibt "nur" noch die Fundamentallösung  $F$  auszurechnen.  $\bigcirc$  Im Falle  $n = 1$  haben wir eine gewöhnliche DG der Ordnung k, linear mit konstanten Koeffizienten und rechter Seite g. (Satz [N2](#page-980-0)F)

<span id="page-1248-0"></span>**Potentialgleichung** für  $u : \mathbb{R}^n \supset \Omega \to \mathbb{R} : (x_1, \ldots, x_n) \mapsto u(x_1, \ldots, x_n)$ :

$$
\Delta u = \varrho \quad \text{mit} \quad \Delta = \partial_1^2 + \dots + \partial_n^2
$$

Die Gleichung  $\Delta u = 0$  heißt homogene Potentialgleichung oder Laplace–Gleichung; ihre Lösungen heißen harmonische Funktionen. Die Gleichung  $\Delta u = \rho$  heißt inhomogene Potentialgleichung oder Poisson–Gleichung. Sie beschreibt das Gravitationspotential u zur Massenverteilung  $\rho$ , ebenso das elektrische Potential u zur Ladungsdichte  $\rho$ , und vieles mehr.

**Wellengleichung** für  $u:\mathbb{R}\times \mathbb{R}^n \supset \Omega \to \mathbb{R}$ oder  $u:\Omega \to \mathbb{C}$ :

$$
\partial_t^2 u - c^2 \Delta u = \varrho
$$
 mit  $\Delta = \partial_1^2 + \cdots + \partial_n^2$ 

Diese Gleichung beschreibt die Ausbreitung von Schallwellen in Röhren (Dim.  $n = 1$ ), flache Oberflächenwellen in Wasser (Dim. 2) oder Lichtwellen im Raum (Dim. 3); hierbei ist  $c > 0$  die Ausbreitungsgeschwindigkeit. Im stationären Fall  $\partial_t u = 0$  erhalten wir die Potentialgleichung!

### **Wärmeleitungsgleichung** für  $u:\mathbb{R}\times\mathbb{R}^n\supset\Omega\to\mathbb{R}$ oder  $u:\Omega\to\mathbb{C}$ :

$$
\partial_t u - \kappa \Delta u = q
$$
 mit  $\Delta = \partial_1^2 + \cdots + \partial_n^2$ 

Sie beschreibt die Wärmeausbreitung in einem homogenen Körper mit Temperaturleitfähigkeit  $\kappa > 0$ , Wärmeenergiedichte u und Wärmeleistungsdichte q. Sie heißt auch Diffusionsgleichung. Im stationären Fall  $\partial_t u = 0$  erhalten wir erneut die Potentialgleichung!

## Klassifikation linearer PDE zweiter Ordnung

Wir erinnern an ebene Quadriken im Hauptachsensystem: [E037](#page-0-0)

$$
x^{2} + y^{2} = 1, \qquad \left(\frac{x - x_{0}}{r_{1}}\right)^{2} + \left(\frac{y - y_{0}}{r_{2}}\right)^{2} = 1, \qquad \text{Ellipse};
$$
  
\n
$$
x^{2} - y^{2} = 1, \qquad \left(\frac{x - x_{0}}{r_{1}}\right)^{2} - \left(\frac{y - y_{0}}{r_{2}}\right)^{2} = 1, \qquad \text{Hyperbel};
$$
  
\n
$$
x^{2} - y = 0, \qquad \left(\frac{x - x_{0}}{r_{1}}\right)^{2} - \left(\frac{y - y_{0}}{r_{2}}\right) = 0, \qquad \text{Parabel}.
$$

In Dimension 2 betrachten wir allgemein das quadratische Polynom

$$
P(x,y) = a_{11}x^2 + 2a_{12}xy + a_{22}y^2 + b_1x + b_2y + c.
$$

Zu  $A = \begin{pmatrix} a_{11} & a_{12} \ a_{21} & a_{22} \end{pmatrix}$  mit  $a_{12} = a_{21}$  betrachten wir  $\det A = a_{11}a_{22} - a_{12}^2$ . Wir nennen das Polynom  $P(x, y)$  elliptisch, wenn det  $A > 0$ ; **hyperbolisch**, wenn det  $A < 0$ ; **parabolisch**, wenn det  $A = 0$ .

**Ell Zur Klassifikation der Quadriken siehe Kimmerle–Stroppel, Lineare Algebra, §6.** Wir beschreiben den quadratischen Anteil durch eine symmetrische Matrix  $A \in \mathbb{R}^{n \times n}$ . Jede symmetrische Matrix lässt sich orthogonal diagonalisieren, damit können wir P in Normalform bringen. Entscheidend ist hierfür das Vorzeichen der Eigenwerte!

In Dimension 2 betrachten wir den linearen Differentialoperator

$$
L = P(\partial_x, \partial_y) = a_{11}\partial_x^2 + 2a_{12}\partial_x\partial_y + a_{22}\partial_y^2 + b_1\partial_x + b_2\partial_y + c.
$$

Der quadratische Teil hat die Determinante  $\det A = a_{11}a_{22} - a_{12}^2$ . Wir nennen den Differentialoperator L elliptisch, wenn  $\det A > 0$ ; **hyperbolisch**, wenn det  $A < 0$ ; **parabolisch**, wenn det  $A = 0$ .

In Dimension  $n$  betrachten wir allgemein den Differentialoperator

$$
L = P(\partial_1, ..., \partial_n) = \sum_{j=1}^n \sum_{k=1}^n a_{jk} \partial_j \partial_k + \sum_{j=1}^n b_j \partial_j + c.
$$

Wir nennen  $\pm L$  elliptisch, wenn alle Eigenwerte von A positiv sind; **#hyperbolisch**, wenn ein Eigenwert negativ ist, alle anderen positiv; **parabolisch**, wenn ein Eigenwert null ist, aber alle anderen positiv.

Dazu passen spezialisierte Techniken. Hängen die Koeffizienten  $a_{ik}, b_i, c : \Omega \to \mathbb{R}$  zudem vom Ort  $x \in \Omega$  ab, so muss die Bedingung in jedem Punkt  $x \in \Omega$  erfüllt sein. Andernfalls ist L ein Differentialoperator gemischten Typs, in manchen Regionen elliptisch, hyperbolisch, parabolisch. Die drei **Modellgleichungen** kennen wir bereits:

(1) 
$$
\partial_x^2 u + \partial_y^2 u = \varrho
$$
, räumlich  $\partial_x^2 u + \partial_y^2 u + \partial_z^2 u = \varrho$ ,  
\n(2)  $\partial_t^2 u - \partial_x^2 u = \varrho$ , räumlich  $\partial_t^2 u - \partial_x^2 u - \partial_y^2 u - \partial_z^2 u = \varrho$ ,  
\n(3)  $\partial_t u - \partial_x^2 u = q$ , räumlich  $\partial_t u - \partial_x^2 u - \partial_y^2 u - \partial_z^2 u = q$ .

Die Wellengleichung hat die Ausbreitungsgeschwindigkeit  $c > 0$ , die Wärmeleitungsgleichung die Temperaturleitfähigkeit  $\kappa > 0$ . Nach Skalierung können wir  $c = 1$  bzw.  $\kappa = 1$  annehmen. Auf der rechten Seite dieser Gleichungen steht als Inhomogenität jeweils der Quellterm  $\rho$  bzw. q. Im Spezialfall  $\rho = 0$  bzw.  $q = 0$  haben wir eine homogene lineare Gleichung zweiter Ordnung.

#### Die **Potentialgleichung** (1) ist elliptisch.

#### Die **Wellengleichung** (2) ist hyperbolisch.

#### Die **Wärmeleitungsgleichung** (3) ist parabolisch.

Unsere Modellgleichungen haben keine gemischten Terme  $\partial_x \partial_y$  etc. Deshalb können wir sie gut durch Separation der Variablen behandeln, wie wir anschließend ausführen. Dieses Verfahren ist extrem vielseitig und erfolgreich. Eine allgemeine (elliptische, hyperbolische, parabolische) Differentialgleichung zweiter Ordnung können wir durch geeignete Koordinatentransformation diagonalisieren, also auf eine unserer Modellgleichungen zurückführen und somit lösen.

<span id="page-1252-0"></span>Zu lösen sei eine **separierbare Differentialgleichung** der Form

$$
P(\partial_x) u(x, y) = Q(\partial_y) u(x, y).
$$

Hier wirkt der Differentialoperator  $P(\partial_x)$  nur auf x, und  $Q(\partial_y)$  nur auf y. Als Lösungen gesucht sind Funktionen  $u: X \times Y \to \mathbb{K} : (x, y) \mapsto u(x, y)$ . In diesem Falle eignet sich der **Produktansatz**  $u(x, y) = v(x) \cdot w(y)$ :

$$
[P(\partial_x) v(x)] w(y) = v(x) [Q(\partial_y) w(y)]
$$
  
\n
$$
\iff \frac{P(\partial_x) v(x)}{v(x)} = \frac{Q(\partial_y) w(y)}{w(y)} = \lambda
$$

Die triviale Lösung ist  $u = 0$ ; andernfalls dividieren wir durch  $v(x)w(y)$ . Die linke Seite hängt nur von x ab, die rechte nur von  $y$ . Da wir x und y unabhängig verändern können, sind beide Seiten konstant, gleich  $\lambda \in \mathbb{K}$ . Zu ieder **Separationskonstanten** λ gehören zwei Eigenwertprobleme:

$$
P(\partial_x) v(x) = \lambda v(x)
$$
 und  $Q(\partial_y) w(y) = \lambda w(y)$ 

Lösung sind **Eigenfunktionen**  $u(x, y) = v(x)w(y)$  und Superpositionen. Gleiches gilt für  $u(x_1, \ldots, x_n) = u_1(x_1) \cdots u_n(x_n)$  in mehreren Variablen.

Da diese Methode oft gebraucht wird, formulieren wir sie hier genauer. Gegeben sind Intervalle  $X, Y \subset \mathbb{R}$  und hierauf die Differentialoperatoren

$$
P(x, \partial_x) = \sum_{j=0}^m a_j(x) \partial_x^j : C^m(X, \mathbb{K}) \to C^0(X, \mathbb{K}),
$$
  

$$
Q(y, \partial_y) = \sum_{k=0}^n b_k(y) \partial_y^k : C^n(Y, \mathbb{K}) \to C^0(Y, \mathbb{K}),
$$

mit stetigen Koeffizientenfunktionen  $a_i: X \to \mathbb{K}$  und  $b_k: Y \to \mathbb{K}$ .

Satz R1D: Trennung der Variablen durch Produktansatz Sei  $u: X \times Y \to \mathbb{K} : u(x, y) = v(x) \cdot w(y)$  Produkt von  $0 \neq v \in C^m(X, \mathbb{K})$ und  $0\neq w\in C^n(Y,{\mathbb K}).$  Dann sind folgende zwei Aussagen äquivalent: (1) Die Funktion  $u$  löst die partielle Differentialgleichung

<span id="page-1253-0"></span>
$$
P(x, \partial_x) u(x, y) = Q(y, \partial_y) u(x, y).
$$

(2) Für einen gemeinsamen Eigenwert  $\lambda \in \mathbb{K}$  gelten die Gleichungen

 $P(x, \partial_x) v(x) = \lambda v(x)$  und  $Q(y, \partial_y) w(y) = \lambda w(y)$ .

#### **Aufgabe:** Begründen Sie sorgfältig die Äquivalenz "(1) ⇔ (2)"!

Den Produktansatz  $u(x, y) = v(x) w(y)$  haben wir oben bereits erklärt. Dabei haben wir  $u \neq 0$ angenommen und sogar so getan als gälte  $u(x, y) \neq 0$  in *allen* Punkten  $(x, y)$ . Im Allgemeinen werden die Funktionen  $v: X \to \mathbb{K}$  und  $w: Y \to \mathbb{K}$  jedoch Nullstellen haben, und somit auch u. Diese Feinheit müssen wir klären; diese Präzisierung ist Ziel des Satzes [R1](#page-1253-0)D und dieser Übung.

 **Lösung:** Zunächst " $(2) \Rightarrow (1)$ ": In jedem Punkt  $(x, y) \in X \times Y$  gilt

$$
P u(x, y) = P[v(x) \cdot w(y)] = [P v(x)]w(y) = \lambda v(x) \cdot w(y),
$$
  
\n
$$
Q u(x, y) = Q[v(x) \cdot w(y)] = v(x)[Q w(y)] = v(x) \cdot \lambda w(y),
$$

also  $Pu = Qu$ . Wir zeigen nun die Umkehrung "(1)  $\Rightarrow$  (2)": Wir nehmen  $v \neq 0$  an, also  $v(x_0) \neq 0$  für einen Punkt  $x_0 \in X$ . Wir nehmen  $w \neq 0$  an, also  $w(y_0) \neq 0$  für einen Punkt  $y_0 \in Y$ . Beides zusammen ist äquivalent zu  $u \neq 0$ , denn  $u(x_0, y_0) \neq 0$ . In jedem Punkt  $(x, y) \in X \times Y$  gilt  $P u(x, y) = Q u(x, y)$ , also

$$
[P v(x)] w(y) = v(x) [Q w(y)], \t\t\t \frac{P v(x_0)}{v(x_0)} = \frac{Q w(y_0)}{w(y_0)} =: \lambda,
$$
  

$$
\frac{P v(x_0)}{v(x_0)} w(y) = Q w(y), \t\t\t P v(x) = v(x) \frac{Q w(y_0)}{w(y_0)}.
$$

**#Aufgabe:** Wie funktioniert der Produktansatz für folgende PDE? (A)  $P(x, \partial_x)u(x, y, z) = Q(y, z, \partial_y, \partial_z)u(x, y, z)$ (B)  $P(x, \partial_x)u(x, y, z) + Q(y, \partial_y)u(x, y, z) + R(z, \partial_z)u(x, y, z) = \lambda u(x, y, z)$ **Lösung:** (a) Für  $u(x, y, z) = v(x) \cdot w(y, z)$  mit  $u \neq 0$  ist (A) äquivalent zu  $P(x, \partial_x) v(x) = \lambda v(x)$  und  $Q(y, z, \partial_y, \partial_z) w(y, z) = \lambda w(y, z)$  mit einer gemeinsamen Konstante  $\lambda \in \mathbb{K}$ . Dies beweist man wörtlich wie oben. (b) Für  $u(x, y, z) = u_1(x) \cdot u_2(y) \cdot u_3(z)$  mit  $u \neq 0$  ist (B) äquivalent zu den Gleichungen  $P(x, \partial_x) u_1(x) = \lambda_1 u_1(x)$  und  $Q(y, \partial_y) u_2(y) = \lambda_2 u_2(y)$ und  $R(z, \partial_z)$   $u_3(z) = \lambda_3 u_3(z)$  mit  $\lambda_1, \lambda_2, \lambda_3 \in \mathbb{K}$  und  $\lambda_1 + \lambda_2 + \lambda_3 = \lambda$ . Die Implikation " $\Leftarrow$ " ist klar. Wir zeigen " $\Rightarrow$ ": In jedem Punkt  $(x, y, z)$  gilt  $(P_{u_1})_{u_2u_3} + u_1(Q_{u_2})_{u_3} + u_1u_2(R_{u_3}) = \lambda u_1u_2u_3$ , also insbesondere

$$
\frac{P u_1(x_0)}{u_1(x_0)} + \frac{Q u_2(y_0)}{u_2(y_0)} + \frac{R u_3(z_0)}{u_3(z_0)} = \lambda,
$$
  
\n
$$
P u_1(x) + \frac{Q u_2(y_0)}{u_2(y_0)} u_1(x) + \frac{R u_3(z_0)}{u_3(z_0)} u_1(x) = \lambda u_1(x),
$$
  
\n
$$
\frac{P u_1(x_0)}{u_1(x_0)} u_2(y) + Q u_2(y) + \frac{R u_3(z_0)}{u_3(z_0)} u_2(y) = \lambda u_2(y),
$$
  
\n
$$
\frac{P u_1(x_0)}{u_1(x_0)} u_3(z) + \frac{Q u_2(y_0)}{u_2(y_0)} u_3(z) + R u_3(z) = \lambda u_3(z).
$$

**Aufgabe:** Wir suchen Lösungen  $u : \mathbb{R} \times \mathbb{R} \to \mathbb{R}$  der Wellengleichung

$$
\partial_t^2 u(t,x) = c^2 \partial_x^2 u(t,x).
$$

(1) Finden Sie alle Lösungen in Produktform  $u(t, x) = v(t)w(x)$ .

**Lösung:** Der Produktansatz  $u(t, x) = v(t)w(x)$  separiert zu

$$
v''(t) = \lambda v(t), \quad c^2 w''(x) = \lambda w(x), \quad \lambda \in \mathbb{R}.
$$

**1. Fall:** Für  $\lambda = 0$  finden wir  $v''(t) = 0$  und  $w''(x) = 0$ , also

$$
v(t) = a_1 + a_2t, \quad w(x) = b_1 + b_2x.
$$

**2. Fall:** Für  $\lambda = \alpha^2 > 0$  finden wir die Eigenfunktionen

$$
v(t) = a_1 e^{\alpha t} + a_2 e^{-\alpha t}, \quad w(x) = b_1 e^{x\alpha/c} + b_2 e^{-x\alpha/c}.
$$

**3. Fall:** Für  $\lambda = -\omega^2 < 0$  finden wir dasselbe komplex, also reell

 $v(t) = a_1 \cos(\omega t) + a_2 \sin(\omega t), \quad w(x) = b_1 \cos(x\omega/c) + b_2 \sin(x\omega/c)$ 

Machen Sie die Probe! Nur die letzten Lösungen sind beschränkt.

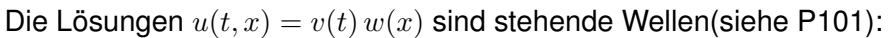

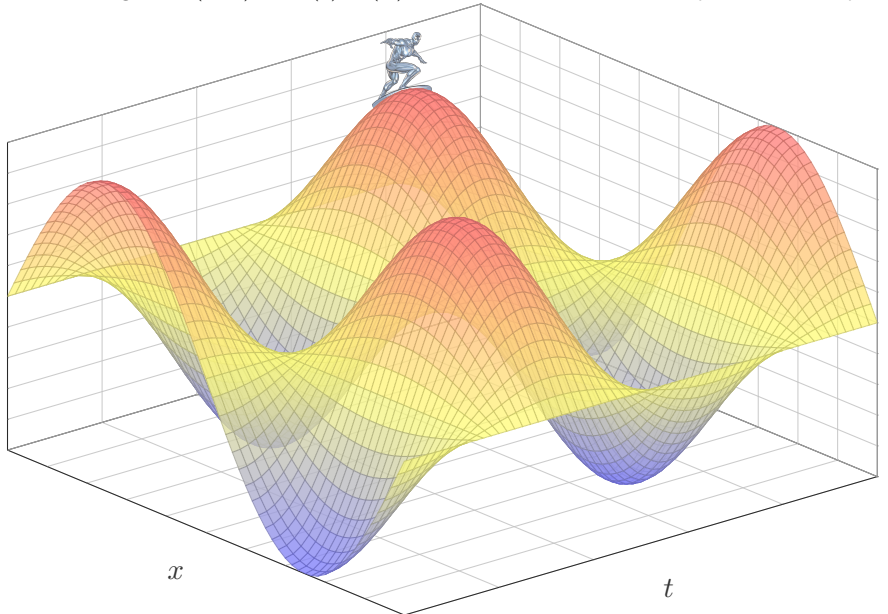

## Lösung der Wellengleichung: Randbedingung **Example 19 and Frang**

**Aufgabe:** Wir suchen Lösungen  $u : \mathbb{R} \times [0, L] \to \mathbb{R}$  der Wellengleichung

$$
\partial_t^2 u(t, x) = c^2 \partial_x^2 u(t, x) \quad \text{für alle } t \in \mathbb{R} \text{ und } 0 < x < L,
$$
\n
$$
u(t, 0) = u(t, L) = 0 \qquad \text{Randomlet für } x \in \{0, L\} \text{ und } t \ge 0.
$$

(2) Finden Sie alle Lösungen in Produktform  $u(t, x) = v(t)w(x)$ . **Lösung:** (2) Dank (1) kennen wir alle möglichen Lösungspaare (v, w):

$$
v(t) = a_1 + a_2t, \t w(x) = b_1 + b_2x; \n v(t) = a_1 e^{\alpha t} + a_2 e^{-\alpha t}, \t w(x) = b_1 e^{x\alpha/c} + b_2 e^{-x\alpha/c}; \n v(t) = a_1 \cos(\omega t) + a_2 \sin(\omega t), \t w(x) = b_1 \cos(x\omega/c) + b_2 \sin(x\omega/c).
$$

Diese lösen die freie Wellengleichung. Die zusätzliche Randbedingung  $w(0) = w(L) = 0$  erfüllt nur  $\sin(n\pi x/L)$  für  $n \in \mathbb{N}$ , also  $\omega = n\pi c/L$  und

$$
u_n(t,x) = [a_n \cos(n\pi ct/L) + b_n \sin(n\pi ct/L)] \sin(n\pi x/L)
$$

Für jede natürliche Zahl  $n = 1, 2, 3, \ldots$  erhalten wir als Lösung eine stehende Wellen mit Wellenlänge  $2L/n$  und Periode  $2L/nc$ .

## Lösung der Wellengleichung: Anfangsdaten \$R120

**Aufgabe:** Wir suchen Lösungen  $u : \mathbb{R} \times [0, L] \to \mathbb{R}$  der Wellengleichung

 $\partial_t^2 u(t,x) = c^2 \partial_x^2$  $\partial_t^2 u(t, x) = c^2 \partial_x^2 u(t, x)$  für alle  $t \in \mathbb{R}$  und  $0 < x < L$ ,<br>  $u(t, 0) = u(t, L) = 0$  Randwerte für  $x \in \{0, L\}$  und  $u(t, 0) = u(t, L) = 0$  Randwerte für  $x \in \{0, L\}$  und  $t \ge 0$ ,<br>  $u(0, x) = g(x)$  Anfangsposition für  $t = 0$  und  $0 \le x$  $u(0, x) = g(x)$  Anfangsposition für  $t = 0$  und  $0 \le x \le L$ ,<br>  $\partial_t u(0, x) = h(x)$  Anfangsgeschwindigkeit für  $t = 0$ . Anfangsgeschwindigkeit für  $t = 0$ .

(3) Lösen Sie dieses ARWP. Dazu liegen  $q$  und  $h$  als Sinus–Reihen vor,  $g(x) = \sum_n A_n \sin(n\pi x/L)$  und  $h(x) = \sum_n B_n \sin(n\pi x/L)$  mit  $A_n, B_n \in \mathbb{R}$ .

**#Lösung:** (3) Dank (2) kennen wir die Lösung mit Randbedingung:

$$
u(t,x) = \sum_{n=1}^{\infty} \left[ a_n \cos(n\pi ct/L) + b_n \sin(n\pi ct/L) \right] \sin(n\pi x/L)
$$

Die Koeffizienten  $a_n, b_n$  entnehmen wir den Anfangsbedingungen:

$$
a_n = A_n, \qquad b_n = B_n \frac{L}{n\pi c}
$$

Dank Fourier–Theorie können wir alle (physikalisch relevanten) Anfangsdaten  $q$  und  $h$  durch solche Sinus–Reihen darstellen! [417]
Übung

<span id="page-1260-0"></span>**#Aufgabe:** Eine quadratische Kupferplatte mit Kantenlänge 1m wird an drei Seiten konstant auf  $0^{\circ}\mathrm{C}$  gekühlt, an der vierten Seite konstant auf  $100\degree$ C geheizt. Wir suchen die stationäre Temperaturverteilung u.

(1) Formulieren und (2) lösen Sie die Differentialgleichung für  $u!$ 

Die Rechnung konstruiert eine Lösung. Gibt es (auf anderen Wegen) weitere Lösungen? Oder führen alle Wege zum selben Ziel? Existenz und Eindeutigkeit der Lösung sind für jede Anwendung grundlegend!

**Lösung:** (1) auf dem Rechteck  $R = [0, a] \times [0, b]$  suchen wir  $u : R \to \mathbb{R}$ . Die allgemeine Wärmeleitungsgleichung lautet  $\partial_t u = \kappa \Delta u + q$ . Im Bereich R gebe es keine Quellen oder Senken, also  $q = 0$ . Im stationären Zustand gilt  $\partial_t u = 0$ , also haben wir  $\Delta u = 0$ :

 $\partial_x^2 u + \partial_y^2 u = 0$  auf dem Rechteck  $R = [0,a] \times [0,b] \subset \mathbb{R}^2$ mit  $u(x, 0) = u(0, y) = u(a, y) = 0$  und  $u(x, b) = 100$ .

 $\bigcirc$  Wir lassen die Abmessungen a und b noch unbestimmt und setzen erst am Ende  $a = b = 1$  ein. Das macht die Zusammenhänge klarer.

Wie wird sich die Temperatur auf dem Blech verteilen? Das erklärt den Titel der Aufgabe: Die Katze probiert aus, wo ihr die Temperatur am besten gefällt, Sie können es ausrechnen! So heißt auch ein Theaterstück von Tennessee Williams von 1955, erfolgreich verfilmt 1958.

(2) Wir suchen zunächst alle Lösungen der PDE  $\partial_x^2 u + \partial_y^2 u = 0$ in Produktform  $u(x, y) = v(x) \cdot w(y)$ . Unsere PDE wird damit zu:

$$
v''(x)w(y) + v(x)w''(y) = 0
$$

Trennung der Variablen ergibt

$$
\frac{v''(x)}{v(x)} = -\frac{w''(y)}{w(y)} = \lambda
$$

mit einer noch unbekannten Separationskonstanten  $\lambda \in \mathbb{R}$ . Die drei Randbedingungen  $u(x, 0) = u(0, y) = u(a, y) = 0$  werden erfüllt durch

$$
w(0) = 0, \quad v(0) = 0, \quad v(a) = 0.
$$

 $\bigodot$  Statt einer PDE in zwei Variablen  $x, y$  erhalten wir zwei ODE, getrennt in je einer Variablen  $x$  bzw.  $y$ . Das ist wesentlich einfacher! (A) Wir lösen  $v''(x) - \lambda v(x) = 0$  mit Randbedingung  $v(0) = v(a) = 0$ , (B) anschließend  $w''(y) + \lambda w(y) = 0$  mit Randbedingung  $w(0) = 0$ .

(A1) Für  $\lambda = 0$  gilt  $v''(x) = 0$ , also  $v(x) = \alpha x + \beta$  mit  $\alpha, \beta \in \mathbb{R}$ . Die Randbedingungen liefern  $\alpha = \beta = 0$ , also die triviale Lösung.

(A2) Für  $\lambda = \omega^2 > 0$  gilt  $v''(x) - \omega^2 v(x) = 0$ . Die allgemeine Lösung ist  $v(x) = \alpha e^{\omega x} + \beta e^{-\omega x}$ . Die Randbedingungen liefern erneut  $\alpha = \beta = 0$ .

(A3) Für  $\lambda = -\omega^2 < 0$  gilt  $v''(x) + \omega^2 v(x) = 0$ . Die allgemeine Lösung ist  $v(x) = \alpha \cos(\omega x) + \beta \sin(\omega x)$ . Die Randbedingung  $v(0) = 0$  liefert  $\alpha = 0$ , und  $v(a) = 0$  liefert  $\beta \sin(\omega a) = 0$ . Also  $\beta = 0$  oder  $\omega a = n\pi$  mit  $n \in \mathbb{N}$ .

 $\bigcirc$  Die Lösungen für den Faktor  $v$  sind also

$$
v_n(x) = \sin(\tfrac{n\pi}{a}x) \quad \text{mit } n \in \mathbb{N}_{\ge 1}.
$$

Zu jeder Lösung  $v_n$  bestimmen wir nun einen passenden Cofaktor  $w_n$ . Die beiden sind gekoppelt durch ihren gemeinsamen Eigenwert!

Übung

(B) Die Differentialgleichung mit  $\lambda = -\frac{n^2 \pi^2}{a^2}$  $\frac{2\pi^2}{a^2}$  besitzt die Lösungen

$$
w_n(y) = a_n \exp(\frac{n\pi}{a}y) + b_n \exp(-\frac{n\pi}{a}y).
$$

Die Randbedingung  $w_n(0) = 0$  impliziert  $b_n = -a_n$ , also

$$
w_n(y) = a_n \left[ \exp(\frac{n\pi}{a}y) - \exp(-\frac{n\pi}{a}y) \right] = 2a_n \sinh(\frac{n\pi}{a}y).
$$

Alle Lösungen in Produktform  $u(x, y) = v(x)w(y)$ , die bereits die drei Randbedingungen  $u(x, 0) = u(0, y) = u(a, y) = 0$  erfüllen, sind demnach

$$
u_n(x, y) = v_n(x)w_n(y) = a_n \sin(\frac{n\pi}{a}x) \sinh(\frac{n\pi}{a}y).
$$

Die obige Konstante  $2a_n$  haben wir hierbei zu  $a_n$  zusammengefasst.

Durch Superposition erhalten wir die allgemeine Lösung:

$$
u(x,y) = \sum_{n=1}^{\infty} u_n(x,y) = \sum_{n=1}^{\infty} a_n \sin(\frac{n\pi}{a}x) \sinh(\frac{n\pi}{a}y)
$$

Für die letzte Randbedingung  $u(x, b) = 100$  machen wir den Ansatz

$$
u(x,y) = \sum_{n=1}^{\infty} u_n(x,y) = \sum_{n=1}^{\infty} a_n \sin(\frac{n\pi}{a}x) \sinh(\frac{n\pi}{a}y).
$$

Speziell für  $y = b$  wird diese Reihe zu

$$
u(x,b) = \sum_{n=1}^{\infty} a_n \sinh(\frac{n\pi b}{a}) \sin(\frac{n\pi}{a}x) = \sum_{n=1}^{\infty} c_n \sin(\frac{n\pi}{a}x).
$$

Die Koeffizienten  $c_n$  erhalten wir durch Fourier–Entwicklung:

$$
a_n \sinh(\frac{n\pi b}{a}) = c_n = \frac{2}{a} \int_{x=0}^a 100 \sin(\frac{n\pi}{a}x) dx = \frac{200}{n\pi} \left[ 1 - (-1)^n \right]
$$

Für die Abmessungen  $a = b = 1$  finden wir schließlich:

$$
u(x,y) = \frac{400}{\pi} \sum_{n=0}^{\infty} \frac{\sin((2n+1)\pi x)\sinh((2n+1)\pi y)}{(2n+1)\sinh((2n+1)\pi)}
$$

## Die Katze auf dem heißen Blechdach

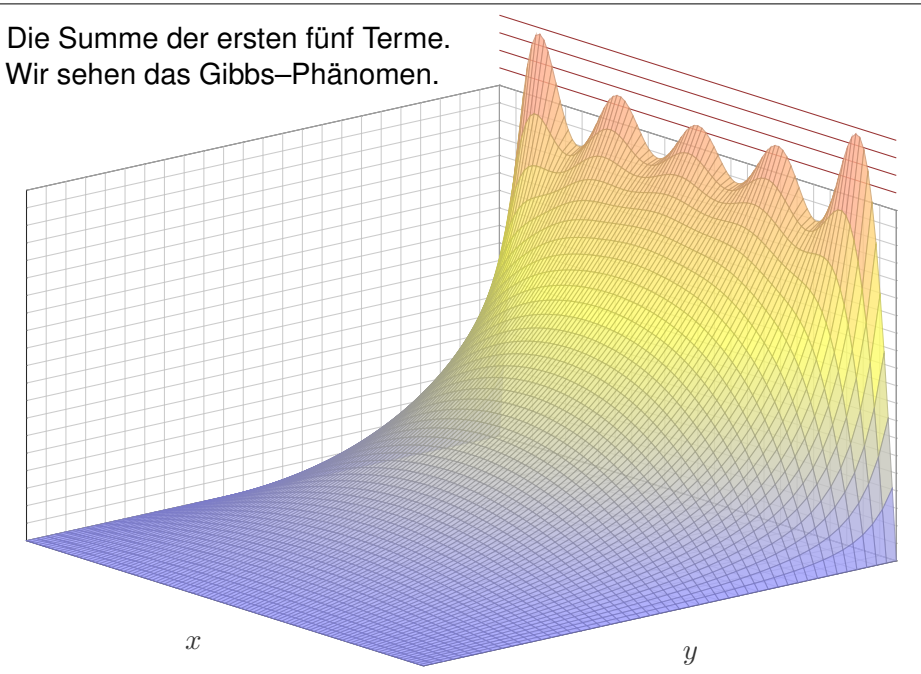

R206

Übung

## Die Katze auf dem heißen Blechdach

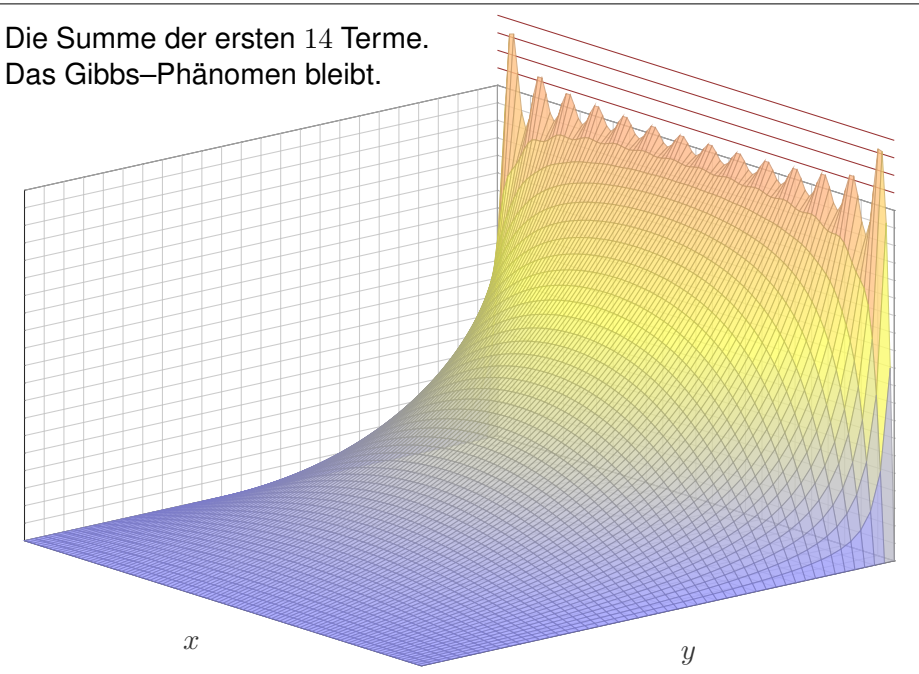

R207

Übung

#### Der Grenzwert der Reihe. Alles wird gut.

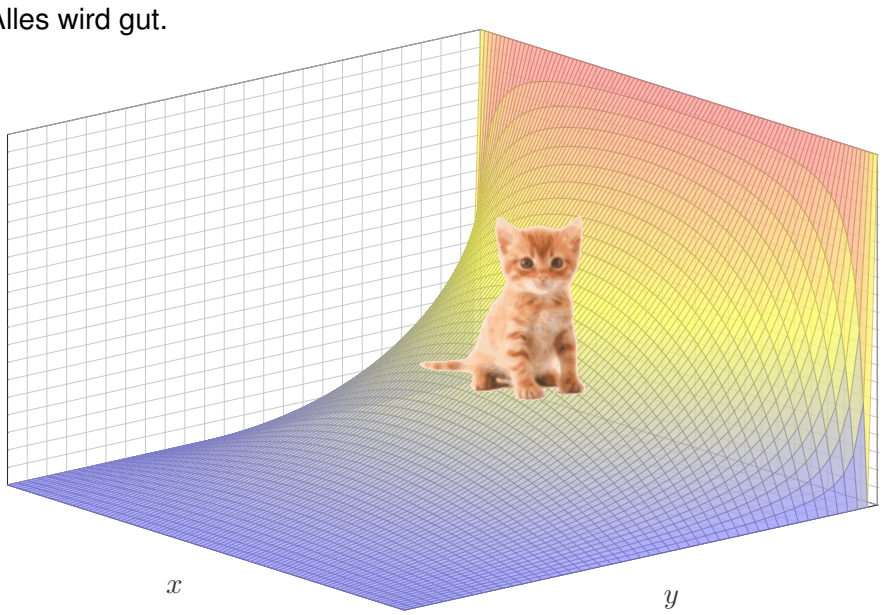

**Aufgabe:** Wir suchen Lösungen  $u : \mathbb{R} \times \mathbb{R} \to \mathbb{R}$  der Wärmeleitung:

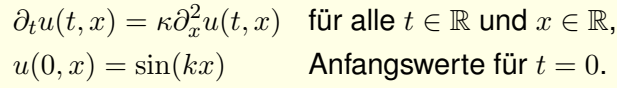

(1) Finden Sie alle Lösungen in Produktform  $u(t, x) = v(t)w(x)$ . (2) Was folgt daraus für Anfangswerte  $u(0, x) = \sum_{k=1}^{n} c_k \sin(kx)$ ?

**Lösung:** (1) Der Produktansatz  $u(t, x) = v(t)w(x)$  separiert zu

$$
v'(t) = \lambda v(t), \quad \kappa w''(x) = \lambda w(x), \quad \lambda \in \mathbb{R}.
$$

Wir nutzen die Anfangsdaten  $w(x) = \sin(kx)$  und  $v(0) = 1$ . Daraus lesen wir  $\lambda = -k^2 \kappa$  ab und erhalten  $v(t) = e^{-k^2 \kappa t}$ .

(2) Superposition (Linearkombination) ergibt die Lösung

$$
u(t,x) = \sum_{k=1}^{n} c_k e^{-k^2 \kappa t} \sin(kx)
$$

Für  $t > 0$  gilt: Hohe Frequenzen klingen extrem schnell ab. Für  $t < 0$  gilt: Hohe Frequenzen werden extrem verstärkt.

(3) Was bedeutet das für die Stabilität der Wärmeleitungsgleichung? (a) Wenn sie vorwärts läuft? (b) Wenn wir sie rückwärts betrachten? Ist das Problem demnach gut gestellt im Sinne von Hadamard?

**#Lösung:** (3) Eine partielle Differentialgleichung (PDE), hier als Anfangsund Randwertproblem (ARWP), heißt *qut gestellt*, wenn genau eine Lösung existiert und diese stetig von den gegebenen Daten abhängt.

Für die Wärmeleitungsgleichung sind Existenz und Eindeutigkeit nicht offensichtlich, wir werden beides im nächsten Kapitel noch diskutieren. Die Abhängigkeit von den Anfangsdaten können wir sofort ablesen:

Für die (übliche, vorwärtslaufende) Wärmeleitung hängt die Lösung  $u:\mathbb{R}_{\geq 0}\times\mathbb{R}\to\mathbb{R}$  stetig von den Anfangsdaten  $u(0,-)=u_0:\mathbb{R}\to\mathbb{R}$  ab: Ist  $u_0$  klein, so auch  $u$  (in einer geeigten Präzisierung).

Für die rückwärtslaufende Wärmeleitung gilt dies offensichtlich nicht: Die Anfangsdaten  $u(0, x) = k^{-1} \sin(kx)$  sind beliebig klein für  $k \to \infty$ , doch die Lösung  $u(t,x)=k^{-1}\,\mathrm{e}^{-k^2\kappa t}\sin(kx)$  bei  $t< 0$  wird beliebig groß.  $\bigwedge$  Für manche Anfangsdaten existiert die Lösung nur für  $t \geq 0$ .

## Wärmeleitung, vorwärts und rückwärts

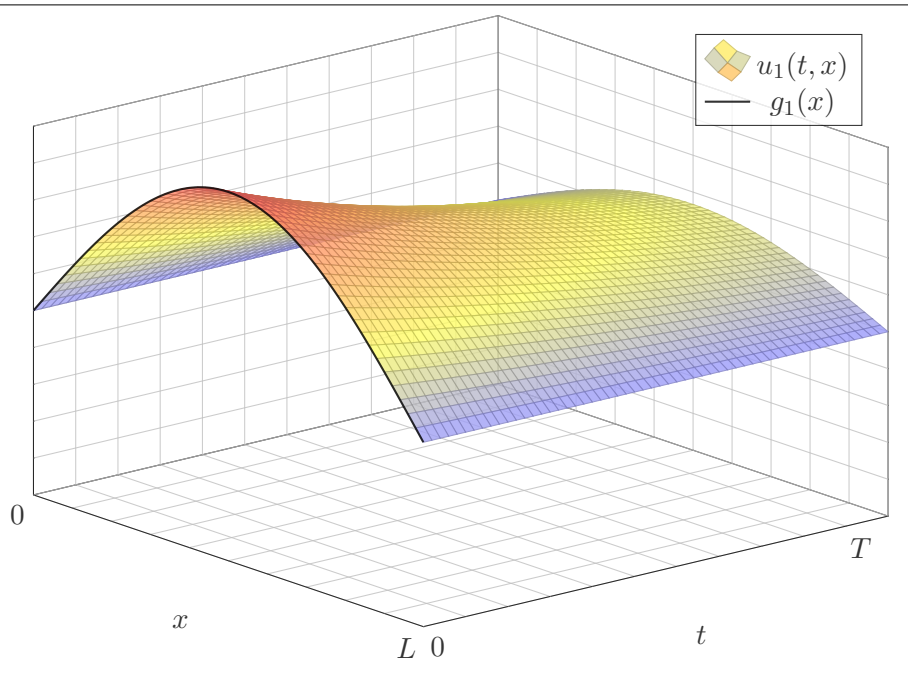

R223 Übung

### Wärmeleitung, vorwärts und rückwärts

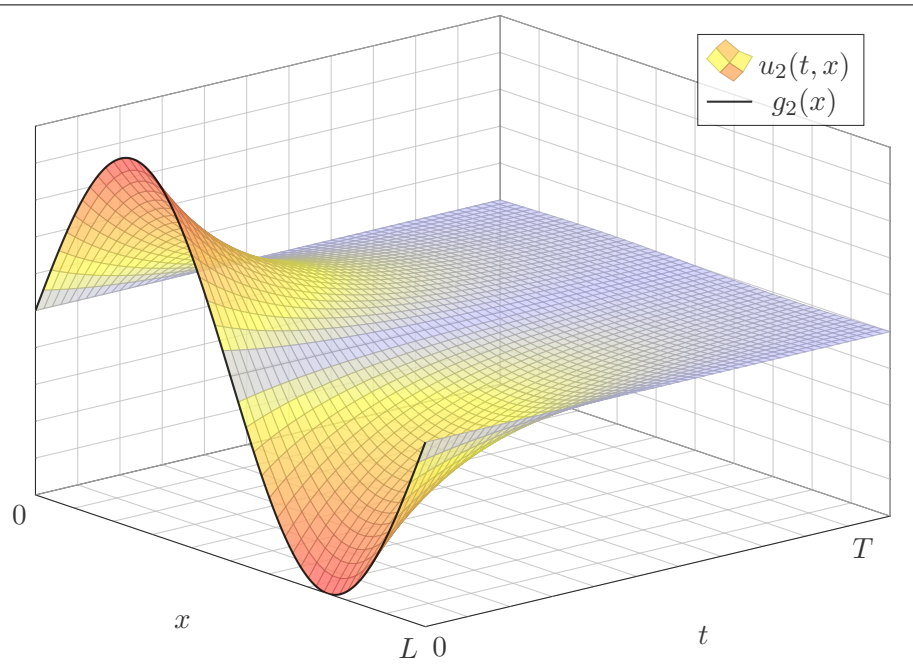

R224 Übung Wie schwingt die Saite eines Musikinstruments (Geige, Klavier, Gitarre)? Nach d'Alembert 1747 beschrieb Euler 1748 die Problemstellung so:

*Eine Saite wird gespannt und in eine von der geradlinigen wenig abweichende, sonst aber beliebige Lage gebracht, und nachher sich selbst überlassen. Man bestimme die vollständige schwingende Bewegung der Saite.*

**Aufgabe:** (0) Beschreiben Sie die Lage  $u(t, x)$  einer gezupften Saite für alle  $x \in [0, L]$  und  $t \ge 0$  durch eine PDE mit Rand- und Anfangswerten. (1) Lösen Sie zunächst den **Separationsansatz**  $u(t, x) = v(t) w(x)$ . (2) Skizzieren Sie  $u_n(t, x) = \cos(n\pi ct/L)\sin(n\pi x/L)$  für  $n = 1, 2, 3, \ldots$ . Erfüllt diese Funktion die PDE und alle Rand- und Anfangswerte?

**Lösung:** (0) Wir suchen  $u : \mathbb{R} \times [0, L] \to \mathbb{R} : (t, x) \mapsto u(t, x)$ . Dazu gilt:

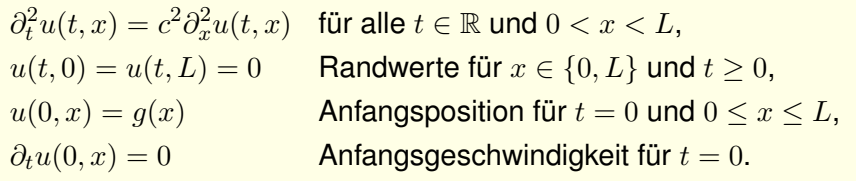

Wellengleichung und die harmonisch schwingende Saite **Elections** R302

(1) Der Produktansatz  $u(t, x) = v(t)w(x)$  separiert zu: [R117](#page-1256-0)

$$
v''(t) = \lambda v(t), \quad c^2 w''(x) = \lambda w(x), \quad \lambda \in \mathbb{R}.
$$

Die Lösungspaare hängen von der Separationskonstanten  $\lambda \in \mathbb{R}$  ab:

$$
\lambda = 0: \qquad v(t) = a_1 + a_2t,
$$
  
\n
$$
w(x) = b_1 + b_2x
$$
  
\n
$$
\lambda = \alpha^2 > 0: \qquad v(t) = a_1 e^{\alpha t} + a_2 e^{-\alpha t},
$$
  
\n
$$
w(x) = b_1 e^{x\alpha/c} + b_2 e^{-x\alpha/c}.
$$
  
\n
$$
\lambda = -\omega^2 < 0: \quad v(t) = a_1 \cos(\omega t) + a_2 \sin(\omega t),
$$
  
\n
$$
w(x) = b_1 \cos(x\omega/c) + b_2 \sin(x\omega/c)
$$

Diese lösen die *freie* Wellengleichung. Die geforderte Randbedingung  $w(0) = w(L) = 0$  erfüllt nur  $\sin(n\pi x/L)$  für  $n \in \mathbb{N}$ , also  $\omega = n\pi c/L$  und

$$
u_n(t,x) = [a_n \cos(n\pi ct/L) + b_n \sin(n\pi ct/L)] \sin(n\pi x/L)
$$

Da wir zudem  $\partial_t u(0, x) = 0$  für alle  $x \in [0, L]$  fordern, folgt  $b_n = 0$ .

Die vorige Aufgabe löst unser Problem, falls zum Startzeitpunkt  $t = 0$ die Schwingung mit  $u(0, x) = \sin(n\pi x/L)$  und  $\partial_t u(0, x) = 0$  beginnt. **D'Alembert–Ansatz:** (3) Die Funktion  $u(t, x) = f(x \mp ct)$  beschreibt eine Welle der Form  $f$ , die mit Geschwindigkeit  $c$  nach rechts / links läuft. (4) Lösen Sie mit diesem Ansatz das allgemeine ARWP wie oben in (0). (5) Erklären Sie, wie die Faktorisierung  $\partial_t^2 - c \partial_x^2 = (\partial_t + c \partial_x)(\partial_t - c \partial_x)$ die Wellengleichung aus (0) in zwei einfache Transportprobleme zerlegt. **Lösung:** (3) Sei  $f : \mathbb{R} \to \mathbb{R}$  zweimal stetig differenzierbar (stetig genügt, wenn wir Ableitungen im Distributionensinne verstehen, siehe [D529\)](#page-0-0). Für  $u : \mathbb{R}^2 \to \mathbb{R} : (t, x) \mapsto u(t, x) = f(x - ct)$  gilt  $\partial_x^2 u(t, x) = f''(x - ct)$ und  $\partial_t^2 u(t,x) = c^2 f''(x - ct) = c^2 \partial_x^2 u(t,x)$ . Die PDE ist also erfüllt! (4) Wir setzen die gegebene Funktion  $q:[0,L] \to \mathbb{R}$  mit  $q(0) = q(L) = 0$ ungerade und 2L–periodisch fort zu  $q : \mathbb{R} \to \mathbb{R}$  und erhalten:

$$
u(t,x) = \frac{1}{2} \Big[ g(x - ct) + g(x + ct) \Big]
$$

D'Alemberts geniale Lösung überlagert zwei gegenläufige Wellen.

Daniel Bernoulli hingegen war weiterhin überzeugt, dass die Bewegung aus harmonischen Grund- und Oberschwingungen bestehen müssen. Er war unzufrieden mit d'Alemberts Lösung und schrieb 1753:

*Ich folgere daraus, dass alle schwingenden Körper eine Unmenge von Tönen von sich geben [. . .], aber diese Vielfalt der Schwingungen bei der Saite verschweigen die Herren d'Alembert und Euler. [. . .] In der Tat stimmen alle Musiker darin überein, dass eine gezupfte Saite außer ihrem Grundton zugleich auch noch andere, sehr viel hellere Töne von sich gibt. Dies ist der Beweis dafür, dass sich in einer und derselben Saite eine Überlagerung mehrerer Arten taylorscher [harmonischer] Schwingungen zugleich einstellen kann.*

Wer hat denn nun Recht? D'Alembert (1747) und Euler (1748) mit ihrer Summe gegenläufiger Wellen oder Taylor (1713) und Bernoulli (1753) mit der Überlagerung vieler stehender harmonischer Schwingungen? Diese Kontroverse dauerte über fünfzig Jahre. Die revolutionäre Lösung lieferte Fourier (1807): Beide haben Recht! Jede (physikalisch relevante) Anfangsposition kann als Reihe harmonischer Terme dargestellt werden. Fouriers Theorie erklärte auch, wie die Koeffizienten zu bestimmen sind.

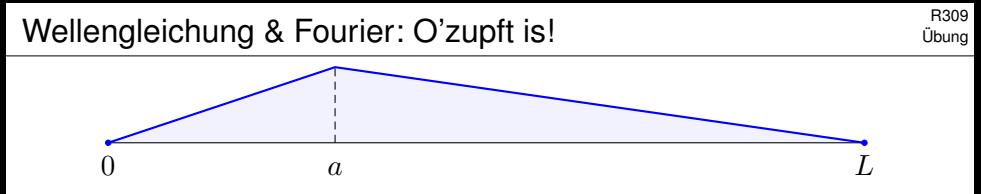

**Aufgabe:** (6) Zu  $0 < a < L$  betrachten wir die Anfangsposition

$$
g:[0,L]\to\mathbb{R}: x\mapsto g(x)=\begin{cases}x/a & \text{für } 0\leq x\leq a,\\(L-x)/(L-a) & \text{für } a\leq x\leq L.\end{cases}
$$

Überlagern Sie die Eigenfunktionen aus (1–2)

$$
u_n(t,x) = \cos(n\pi ct/L)\sin(n\pi x/L)
$$

für  $n = 1, 2, 3, \ldots$  durch "unendliche Linearkombination" zu einer Reihe

$$
u(t,x) = \sum_{n=1}^{\infty} a_n u_n(t,x)
$$

mit Anfangswerten  $u(0, x) = g(x)$  und  $\partial_t u(0, x) = 0$  für alle  $x \in [0, L]$ . Wie bestimmen Sie effizient und sicher die Koeffizienten  $a_1, a_2, a_3, \ldots$ ? (7) Zeichnen Sie die ersten Partialsummen dieser Reihenentwicklung.

 **Lösung:** (6) Es gilt bereits  $\partial_t u_n(0, x) = 0$ , folglich auch  $\partial_t u(0, x) = 0$ . Für  $u(0, x) = g(x)$  bestimmen wir  $a_n$  durch Fourier–Analyse und finden

$$
u(t,x) = \frac{2L^2}{\pi^2 a(L-a)} \sum_{n=1}^{\infty} \frac{\sin(n\pi a/L)}{n^2} \sin(n\pi x/L) \cos(n\pi ct/L).
$$

Die  $n$ te Schwingung hat die Amplitude  $\sin(n\pi a/L)/n^2$ , hängt also von der Stelle  $a \in [0, L]$  ab, an der gezupft wird. Etwa bei  $a = 0.2L$  sind erste und zweite Oberschwingung recht stark, was einen vollen Klang bewirkt.

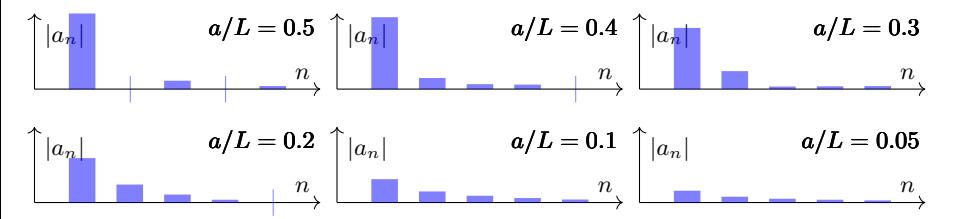

(7) Die folgenden Graphiken zeigen die Summe der ersten drei Terme. Die Näherung ist schnell recht gut. Fourier–Theorie wirkt auch hier!

Wellengleichung & Fourier: O'zupft is!  $\frac{R311}{D_{\text{Dung}}}$ 

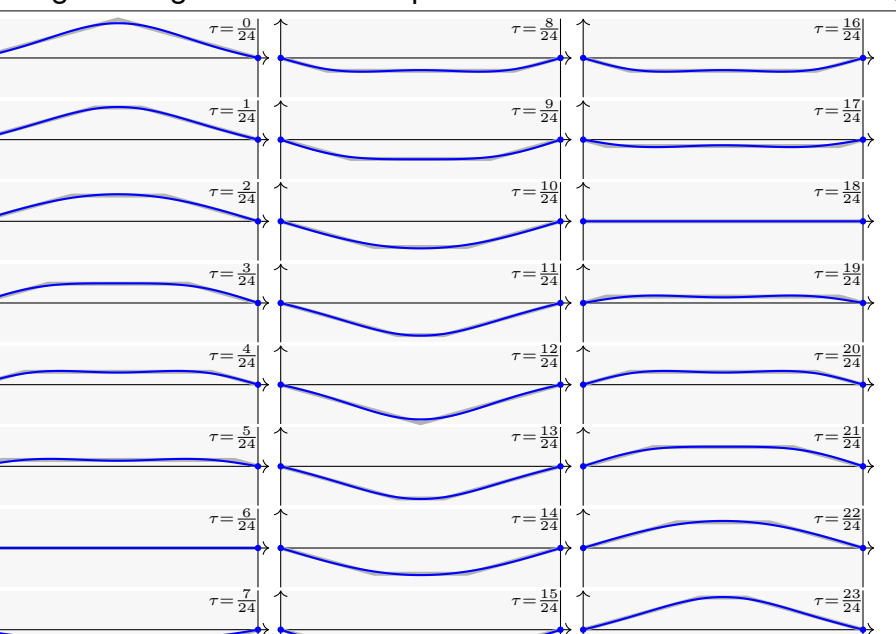

Übung

Wellengleichung & Fourier: O'zupft is!  $\frac{R312}{D_{\text{Bung}}}$ 

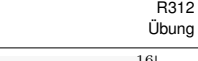

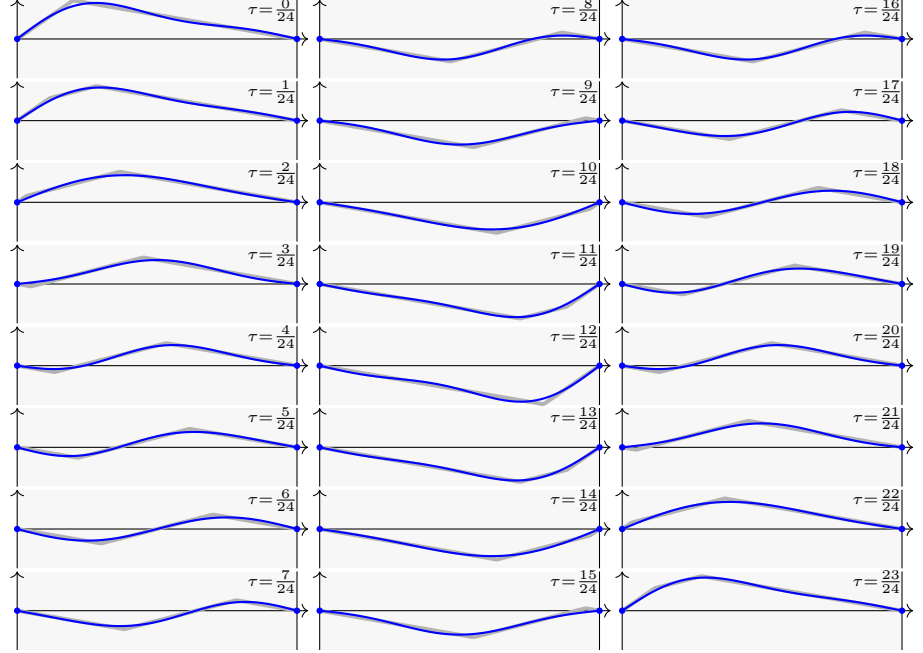

() Nicht jede PDE besitzt eine Lösung; selbst wenn sie eine besitzt, so doch meist nicht elementar, das heißt in geschlossener Form.

**C** In solchen Fällen hilft meist nur der **Potenzreihenansatz** [Q333](#page-0-0): Existenz- und Eindeutigkeitssatz [Q3](#page-0-0)B von Cauchy–Kowalewskaja

 $\bigodot$  **Fourier–Transformation** löst  $P(\partial) u(x) = q(x)$  für jedes Polynom  $P(x) = \sum a_{\nu} x^{\nu}$ . Die Transformation ergibt nämlich  $P(i\xi) \widehat{u}(\xi) = \widehat{g}(\xi)$ , Auflösen zu  $\hat{u}(\xi) = \hat{g}(\xi)/P(i\xi)$  und Rücktransformation liefert dann u: Dies garantiert der Existenzsatz [R1](#page-1247-0)A von Ehrenpreis–Malgrange.

In der Praxis treten sehr häufig partielle Differentialgleichungen auf. Erfahrungsgemäß sind die allermeisten höchstens **zweiter Ordnung**.

**C** Lineare PDE *erster* Ordnung lösen wir entlang **Charakteristiken**. Die wichtigsten linearen PDE *zweiter* Ordnung sind folgende Modelle: Die Poisson–Gleichung  $\Delta u = \varrho$ , die Wellengleichung  $\partial_t^2 u - c^2 \Delta u = \varrho$ und die Wärmeleitungsgleichung  $\partial_t u - \kappa \, \Delta u = q$  mit  $\Delta = \partial_x^2 + \partial_y^2 + \partial_z^2$ . Nach diesen drei Modellgleichungen klassifiziert man lineare PDE zweiter Ordnung in **elliptisch, hyperbolisch und parabolisch** [R110](#page-1250-0).

Fazit

Zu lösen sei eine **separierbare Differentialgleichung** der Form

$$
P(x, \partial_x) u(x, y) = Q(y, \partial_y) u(x, y).
$$

Gegeben sind Intervalle  $X, Y \subset \mathbb{R}$  und hierauf die Differentialoperatoren  $P(x,\partial_x)=\sum_{j=0}^ma_j(x)\partial_x^j$  und  $Q(y,\partial_y)=\sum_{k=0}^nb_k(y)\partial_y^k$  mit  $a_j,b_k$  stetig. Das bedeutet anschaulich: P operiert nur auf  $x$  und  $Q$  operiert nur auf  $y$ . Als Lösungen gesucht sind Funktionen  $u: X \times Y \to \mathbb{K} : (x, y) \mapsto u(x, y)$ . In diesem Falle eignet sich der **#Produktansatz** gemäß Satz [R1](#page-1253-0)D:

Sei  $u: X \times Y \to \mathbb{K} : u(x, y) = v(x) \cdot w(y)$  Produkt von  $0 \neq v \in C^m(X, \mathbb{K})$ und  $0 \neq w \in C^n(Y, \mathbb{K})$ . Dann ist die obige PDE äquivalent zu den beiden gewöhnlichen Differentialgleichungen / Eigenwertgleichungen

$$
P(x, \partial_x) v(x) = \lambda v(x) \quad \text{und} \quad Q(y, \partial_y) w(y) = \lambda w(y)
$$

mit einem gemeinsamen Eigenwert  $\lambda \in \mathbb{K}$  als **Separationskonstante**. Lösung sind Eigenfunktionen  $u(x, y) = v(x)w(y)$  und Superpositionen. Gleiches gilt für  $u(x_1, \ldots, x_n) = u_1(x_1) \cdots u_n(x_n)$  in mehreren Variablen. Die Konstruktion einer Lösung oder erfolgreiche Probe eines Kandidaten zeigt die Existenz einer Lösung, aber noch nicht die Eindeutigkeit: Es könnte weitere Lösungen geben, die unserem Ansatz entgehen.

Sei  $\Omega \subset \mathbb{R}^n$  ein beschränktes Gebiet, also der Abschluss  $\overline{\Omega}$  kompakt. (0) Löst  $u : \overline{\Omega} \to \mathbb{R}$  die homogene Poisson–Gleichung

 $\Delta u(x) = 0$  für jeden inneren Punkt  $x \in \Omega$ ,

 $u(x) = 0$  für jeden Randpunkt  $x \in \partial \Omega$ ,

dann gilt  $u(x) = 0$  für alle  $x \in \overline{\Omega}$ .

(1) Lösen  $\tilde{u}, \tilde{u}: \overline{\Omega} \to \mathbb{R}$  die inhomogene Poisson–Gleichung

 $\Delta u(x) = q(x)$  für jeden inneren Punkt  $x \in \Omega$ ,  $u(x) = q(x)$  für jeden Randpunkt  $x \in \partial \Omega$ ,

dann gilt  $\tilde{u}(x) = \tilde{u}(x)$  für alle  $x \in \overline{\Omega}$ .

Wie üblich folgt (1) aus (0) dank Linearität: Angenommen  $\tilde{u}$ ,  $\tilde{u}$  erfüllen (1). Die Differenz  $u = \tilde{u} - \tilde{u}$  erfüllt dann (0). Also gilt  $u = 0$  und somit  $\tilde{u} = \tilde{u}$ .

Beweise für die Eindeutigkeit liefern die **Energiemethode** und das folgende **Minimum-Maximum-Prinzip** für harmonische Funktionen.

Sei Ω  $\subset \mathbb{R}^n$  ein beschränktes Gebiet, also der Abschluss  $\overline{\Omega}$  kompakt. Sei  $u:\overline{\Omega}\to\mathbb{R}$  stetig. Da  $\overline{\Omega}$  und  $\partial\Omega$  kompakt sind, nimmt u hierauf jeweils ein Minimum und ein Maximum an. Wegen  $\overline{\Omega} \supset \partial \Omega$  gilt dann allgemein:

 $\min_{\overline{\Omega}} u \leq \min_{\partial \Omega} u$  und  $\max_{\overline{\Omega}} u \geq \max_{\partial \Omega} u$ 

Zudem sei u harmonisch auf dem Inneren  $\Omega$ , also  $u \in C^2$  und  $\Delta u = 0$ . (1) Dann nimmt u sein Minimum und Maximum auf dem Rand  $\partial\Omega$  an:

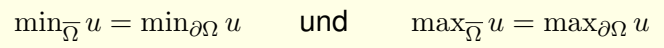

Seien  $u, v: \overline{\Omega} \to \mathbb{R}$  stetig und auf dem Inneren  $\Omega$  harmonisch. Dann gilt: (2) Monotonie: Aus  $u \leq v$  auf dem Rand  $\partial\Omega$  folgt  $u \leq v$  auf ganz  $\overline{\Omega}$ . (3) Eindeutigkeit: Aus  $u = v$  auf dem Rand  $\partial\Omega$  folgt  $u = v$  auf ganz  $\overline{\Omega}$ .

Dies können wir zur Eingrenzung durch Ober/Unterlösungen nutzen. Das Minimum-Maximum-Prinzip gilt ebenso diskret für endliche Graphen (Satz [T4](#page-0-0)B) und beweist neben Eindeutigkeit auch Existenz der Lösung!

Wir untersuchen für  $u$  :  $\mathbb{R}^2 \to \mathbb{R}$  die partielle Differentialgleichung

$$
\partial_x^2 u(x, y) + 6 \partial_x u(x, y) = \partial_y^2 u(x, y).
$$

Gesucht sind Lösungen in Produktform  $u(x, y) = v(x) w(y) \neq 0$ .

**Aufgabe:** (1) Formulieren Sie die Gleichungen für  $v(x)$  und  $w(x)$ . (2) Finden Sie alle Lösungen der Form  $u(x, y) = v(x) \cdot cos(3y)$ .

**Lösung:** (1) Wir folgen dem Separationsansatz:

$$
\frac{v''(x) + 6v'(x)}{v(x)} = \frac{w''(y)}{w(y)} = \lambda \quad \implies \quad \begin{cases} v''(x) + 6v'(x) = \lambda v(x) \\ w''(y) = \lambda w(y) \end{cases}
$$

 $\bigodot$  Zu jedem  $\lambda \in \mathbb{R}$  können wir diese beiden ODE lösen. Speziell: (2) Aus  $w(y) = \cos(3y)$  folgt  $w''(y) = -9w(y)$ , also  $\lambda = -9$ . Wir lösen die zugehörige Gleichung  $v^{\prime\prime}(x)+6v^\prime(x)+9v(x)=0.$ Wir finden  $u(x,y) = (c_1 + c_2x) e^{-3x} \cdot \cos(3y)$  mit  $c_1, c_2 \in \mathbb{R}$ . Probe!

Wir untersuchen für  $u$  :  $\mathbb{R}^2 \to \mathbb{R}$  die partielle Differentialgleichung

$$
\partial_x^2 u(x, y) + 10 \partial_x u(x, y) = \partial_y^2 u(x, y).
$$

Gesucht sind Lösungen in Produktform  $u(x, y) = v(x) w(y) \neq 0$ .

**Aufgabe:** (1) Formulieren Sie die Gleichungen für  $v(x)$  und  $w(x)$ . (2) Finden Sie alle Lösungen der Form  $u(x, y) = v(x) \cdot \cos(4y)$ .

**Lösung:** (1) Wir folgen dem Separationsansatz:

$$
\frac{v''(x) + 10v'(x)}{v(x)} = \frac{w''(y)}{w(y)} = \lambda \quad \Longrightarrow \quad \begin{cases} v''(x) + 10v'(x) = \lambda v(x) \\ w''(y) = \lambda w(y) \end{cases}
$$

 $\bigcirc$  Zu jedem  $\lambda \in \mathbb{R}$  können wir diese beiden ODE lösen. Speziell: (2) Aus  $w(y) = \cos(4y)$  folgt  $w''(y) = -16w(y)$ , also  $\lambda = -16$ . Wir lösen die zugehörige Gleichung  $v^{\prime\prime}(x)+10v^\prime(x)+16v(x)=0.$ Wir finden  $u(x, y) = (c_1 e^{-8x} + c_2 e^{-2x}) \cdot \cos(4y)$  mit  $c_1, c_2 \in \mathbb{R}$ . Probe! **#Aufgabe:** Eine quadratische Kupferplatte mit Kantenlänge 1m wird an zwei gegenüberliegenden Seiten konstant auf 100◦C bzw. 200◦C geheizt, an den beiden anderen konstant auf  $0^{\circ}\mathrm{C}$  gekühlt. (1) Formulieren und (2) lösen Sie die PDE für die stationäre Temperaturverteilung  $u!$ (3) Wie viele Lösungen  $u$  existieren? Wie können Sie sicher sein?

**Lösung:** (1) auf dem Quadrat  $Q = [0, 1] \times [0, 1]$  suchen wir  $u: Q \to \mathbb{R}$ . Die allgemeine Wärmeleitungsgleichung lautet  $\partial_t u = \kappa \Delta u + q$ . Im Bereich Q gebe es keine Quellen oder Senken, also  $q = 0$ . Im stationären Zustand gilt  $\partial_t u = 0$ , also haben wir  $\Delta u = 0$ :

 $\partial_x^2 u + \partial_y^2 u = 0$  auf dem Quadrat  $Q = [0,1] \times [0,1] \subset \mathbb{R}^2$ mit  $u(0, y) = u(1, y) = 0$ ,  $u(x, 0) = 100$ ,  $u(x, 1) = 200$ .

(2) Wir haben den grundlegenden Fall auf Seite [R201](#page-1260-0) bereits eindeutig gelöst durch  $v: Q \to \mathbb{R}$ . Bitte wiederholen Sie sorgfältig alle Argumente! Aus der dortigen ergibt sich unsere hiesige Lösung durch Superposition, nämlich als die Linearkombination  $u(x, y) = 2v(x, y) + v(x, 1 - y)$ .

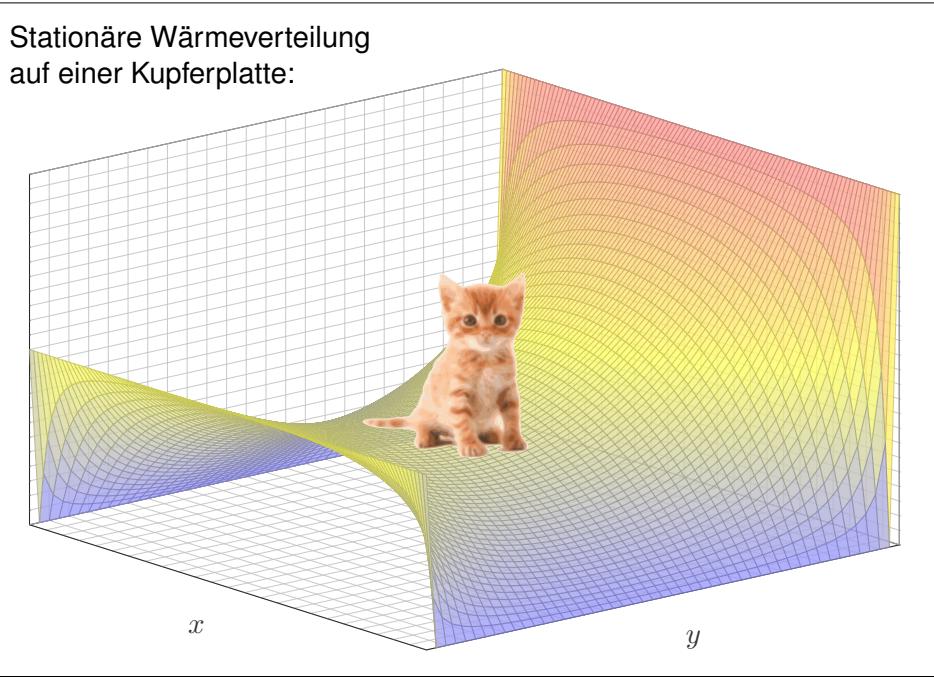

## Kapitel S

# <span id="page-1288-0"></span>[Die Wärmeleitungsgleichung](#page-1288-0)

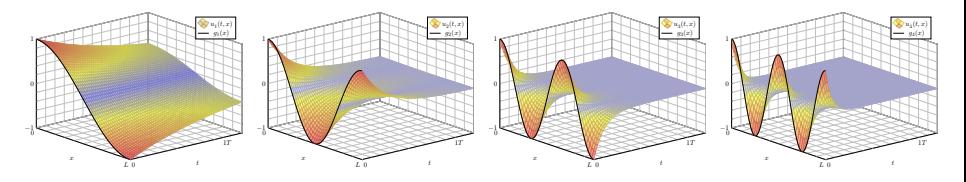

*Je considère comme complètement inutile la lecture de gros traités d'analyse pure: un trop grand nombre de méthodes passent en même temps devant les yeux. C'est dans les travaux d'application qu'on doit les étudier; c'est là qu'on juge leurs capacités et qu'on apprend la manière de les utiliser.* Joseph-Louis Lagrange (1736–1813)

Halbversion • michael-eisermann.de/lehre/HM3 • 30.09.2023

## Inhalt dieses Kapitels S  $$\text{S002}$$

- 1 [Die Wärmeleitungsgleichung](#page-1292-0)
	- **Non der Wärmebilanz zur Differentialgleichung** 
		- [Wärmeleitungskern und Superposition](#page-1296-0)
	- [Lösung durch Fourier–Transformation](#page-1296-0)
- 2 [Die eindimensionale Wärmeleitungsgleichung](#page-1296-0)
	- [Wie schnell kühlt ein Stab über seine Enden ab?](#page-1296-0)
	- [Was passiert bei gleichmäßigem Aufheizen?](#page-1312-0)
	- [Was passiert bei Isolierung an den Rändern?](#page-1316-0)
- 3 [Existenz und Eindeutigkeit und Näherung](#page-1324-0)
	- [Existenz und Eindeutigkeit von Lösungen](#page-1324-0)
	- [Energie und Minimum-Maximum-Prinzip](#page-1324-0)
	- [Approximation durch finite Differenzen](#page-1324-0)
- 4 [Die dreidimensionale Wärmeleitungsgleichung](#page-1324-0)
	- [Wie schnell kühlt eine Kugel über ihren Rand ab?](#page-1324-0)
		- [Beispiele aus Küche, Keller, Krimi](#page-1332-0)
- 5 [Fazit: Lösungen der Wärmeleitungsgleichung](#page-1336-0)

## Die **Wärmeleitungsgleichung** oder **Diffusionsgleichung** im  $\mathbb{R}^3$  lautet:

$$
\partial_t u(t,x,y,z) - \kappa \, \Delta u(t,x,y,z) = q(t,x,y,z) \quad \text{mit} \quad \Delta = \partial_x^2 + \partial_y^2 + \partial_z^2
$$

Typischerweise ist  $u$  die Wärmedichte und  $q$  die Wärmeleistungsdichte, jeweils abhängig von der Zeit  $t \geq 0$  und dem Ort  $(x, y, z) \in \Omega \subset \mathbb{R}^3$ . Die Konstante  $\kappa > 0$  ist die Temperaturleitfähigkeit des Materials.

Diese Gleichung tritt in vielen Anwendungen und den verschiedensten Kontexten auf, nicht zuletzt löst Google zur Bewertung von Webseiten eine diskrete Version der Wärmeleitung auf dem Linkgraphen. [T453](#page-1464-0)

Sie ist eine partielle Differentialgleichung, linear zweiter Ordnung, und das archetypische Beispiel einer **parabolischen** Differentialgleichung.

C Die Wärmeleitungsgleichung folgt aus der Energieerhaltung, dem Gaußschen Integralsatz und Fouriers Gesetz der Wärmeleitung. Zur Wiederholung wollen wir mit dieser Herleitung beginnen.

Die Fundamentallösung der Wärmeleitungsgleichung können wir explizit angeben. Sie wird Wärmeleitungskern genannt und beschreibt allgemein, explizit und quantitativ die freie Wärmeausbreitung im  $\mathbb{R}^n.$ 

Zur Vereinfachung betrachten wir zunächst den eindimensionalen Fall:

$$
\partial_t u(t, x) - \kappa \partial_x^2 u(t, x) = q(t, x)
$$

Für  $q = 0$  erhalten wir die **homogene Wärmeleitungsgleichung**:

$$
\partial_t u(t, x) - \kappa \partial_x^2 u(t, x) = 0
$$

Die zeitliche Ableitung ist proportional zur zweiten räumlichen Ableitung. Diese entspricht der räumlichen Krümmung von  $u$  (konkav / konvex): Genau dann gilt  $\partial_t u(t,x) = 0$ , wenn  $\partial_x^2 u(t,x) = 0$ . In diesem Falle ist  $x \mapsto u(t, x)$  eine Gerade; überall fließt genauso viel Wärme ab wie zu.

Das Lösungsverfahren verläuft nach einem bewährten Schema: Durch den Produktansatz  $u(t, x) = v(t)w(x)$  trennen wir die Variablen. Für räumlich begrenzte Wärmeverteilungen müssen wir zusätzlich Randbedingungen berücksichtigen, etwa  $u(t, 0) = u(t, L) = 0$ .

Zur Lösung der vorgegebenen Anfangswerte  $u(0, x)$  nutzen wir unsere Kenntnisse und Vorarbeit zu Fourier–Reihen. Hierzu hat Fourier seine Theorie ursprünglich entwickelt. Alles fügt sich wunderbar zusammen!

#### <span id="page-1292-0"></span>**Ziel:** Wie berechnen wir den Wärmefluss in einem Körper?

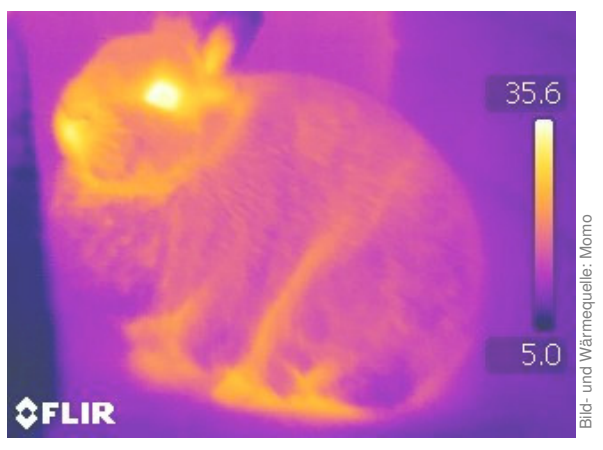

Wärmebilanz für  $K =$  Kaninchen bei  $t \in$  Winter

Wir betrachten ein Gebiet  $\Omega\subseteq\mathbb{R}^3$  und ein Zeitintervall  $I=[t_0,t_1]$  und suchen eine Beziehung zwischen Wärmeleistungsdichte  $q: I \times \Omega \to \mathbb{R}$ , Wärmedichte  $u:I\times \Omega\to\mathbb{R}$  und Wärmefluss  $\vec{f}:I\times \Omega\to\mathbb{R}^3.$ 

**Aufgabe:** (1) Sei K ∈ Ω ⊆ R<sup>3</sup> kompakt, etwa ein Würfel. Formulieren Sie die Wärmebilanz für  $K$  in Worten und als Volumen-/Flussintegrale.

- (2) Formen Sie dies um zu einem einzigen Volumenintegral.
- (3) Folgern Sie hieraus die zugehörige Differentialgleichung.
- (4) Vereinfachen Sie schließlich durch die Annahme  $\vec{f} = -\kappa \nabla u$ .

**Lösung:** (1) Für jedes Kompaktum  $K \in \Omega$  gilt die Wärmebilanz:

Von den Wärmequellen in  $K$  zugeführte Energie

- = Zuwachs der in K enthaltenen Wärmeenergie
- $+$  Wärmefluss über den Rand von  $K$  nach außen

Als Integralgleichung formuliert bedeutet dies:

$$
\iiint_K q(t,x) dx = \frac{d}{dt} \iiint_K u(t,x) dx + \oiint_{S=\partial K} \vec{f}(t,x) \cdot \vec{n} dS
$$

Alle Funktionen seien so oft stetig differenzierbar wie in der folgenden Rechnung benötigt. Ich greife hier schon mal vor: q sei stetig, f einmal stetig diff'bar, u zweimal stetig diff'bar. (2) Mit Gauß [\(G3](#page-503-0)G) verwandeln wir Flussintegrale in Volumenintegrale:

$$
\oiint_{S=\partial K} \vec{f}(t,x) \cdot \vec{n} \, \mathrm{d}S \quad \stackrel{\text{\tiny{Gand}}}{\equiv} \quad \iiint_{K} \nabla \cdot \vec{f}(t,x) \, \mathrm{d}x
$$

Dürfen wir die Ableitung unters Integral ziehen? K kompakt,  $\partial_t u$  stetig!

$$
\frac{\mathrm{d}}{\mathrm{d}t} \iiint_K u(t,x) \, \mathrm{d}x \quad \stackrel{\mathrm{Kpkt}}{\underset{\mathrm{D3c}}{\equiv}} \iiint_K \frac{\partial}{\partial t} u(t,x) \, \mathrm{d}x
$$

Dank Linearität des Integrals erhalten wir ein einziges Volumenintegral:

$$
\iiint_K \left[ \frac{\partial}{\partial t} u(t, x) + \nabla \cdot \vec{f}(t, x) - q(t, x) \right] dx = 0.
$$

(3) Diese lokale Wärmebilanz gilt für jedes Kompaktum  $K \Subset \Omega \subseteq \mathbb{R}^3$ . Das gilt genau dann, wenn der (stetige!) Integrand verschwindet [\(H1](#page-0-0)A):

$$
\partial_t u(t,x) + \nabla \cdot \vec{f}(t,x) = q(t,x)
$$

Diese Gleichung gilt überall dort, wo etwas entsteht (q), gespeichert wird (u) und fließt ( $\vec{f}$ ). Die Wärmeleitungsgleichung heißt deshalb auch Diffusionsgleichung und tritt in vielfältigen Anwendungen auf. Wir werden sie am Ende des Semesters mit Fourier–Theorie lösen können. Spezialfall: Für  $q = 0$  sowie  $u = \rho$  und  $\vec{f} = \rho \vec{v}$  erhalten wir erneut die Kontinuitätsgleichung. (4) Wärme fließt von warm nach kalt, genauer  $\vec{f} = -\kappa \nabla u$ . Einsetzen:

$$
\partial_t u(t,x) + \nabla \cdot \bigl[-\kappa \, \nabla u(t,x)\bigr] = q(t,x)
$$

Mit dem Laplace–Operator  $\Delta = \nabla \cdot \nabla$  schreiben wir dies kurz

$$
\partial_t u - \kappa \Delta u = q
$$
 mit  $\Delta = \partial_1^2 + \partial_2^2 + \partial_3^2$ .

Physikalische Begründung: Wärme ist (vereinfacht) proportional zur Temperatur  $T$ , genauer  $u = \rho cT$  mit Dichte  $\rho$  und Wärmekapazität c. Sie fließt proportional zur Temperaturdifferenz, also  $\bar{f} = -\lambda \nabla T$  mit Wärmeleitfähigkeit  $\lambda$ . Demnach gilt  $\bar{f} = -\kappa \nabla u$  mit  $\kappa := \lambda/(\rho c)$ . [S223](#page-1310-0) Zur Vereinfachung sei hier die Temperaturleitfähigkeit  $\kappa(t, x)$  räumlich konstant und isotrop.

Wir erhalten so Fouriers berühmte Wärmeleitungsgleichung (1822):

$$
\frac{\partial u}{\partial t} - \kappa \,\Delta u = q \quad \text{mit} \quad \Delta = \frac{\partial^2}{\partial x_1^2} + \frac{\partial^2}{\partial x_2^2} + \frac{\partial^2}{\partial x_3^2}
$$

Dies ist eine lineare partielle Differentialgleichung in  $u$  (links) mit Inhomogenität  $q$  (rechts). Sie beschreibt, wie sich die Wärme in einem Körper ausbreitet. Joseph Fourier (1768–1830) hat sie in seiner Arbeit *Théorie analytique de la chaleur* 1822 erstmals eingehend untersucht und hierzu die nach ihm benannte Fourier–Theorie entwickelt, mit der wir uns dieses Semester beschäftigen. Gesucht ist u, gegeben sind Anfangswerte und  $q$ . Wie sehen die Lösungen aus? Im homogenen Fall ohne Quellen ( $q = 0$ ) können wir die Fundamentallösung angeben! **[D512](#page-0-0)**
#### Wie schnell kühlt ein Stab über seine Enden ab?

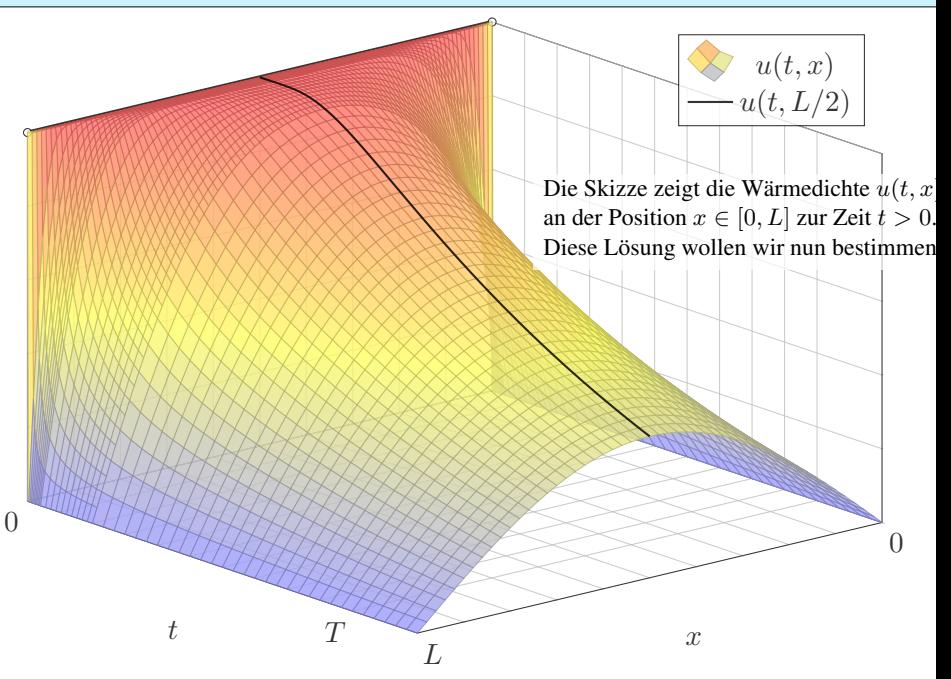

S201

**#Aufgabe:** Lösen Sie die homogene Wärmeleitungsgleichung (ARWP)

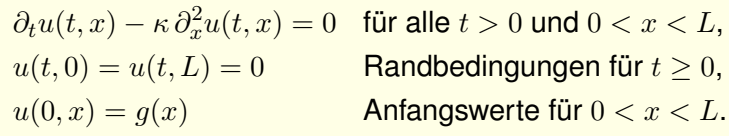

Dies ist ein Anfangsrandwertproblem (ARWP). Gesucht sind Funktionen  $u : \mathbb{R}_{\geq 0} \times [0, L] \to \mathbb{R}$ , stetig auf  $\mathbb{R}_{\geq 0} \times [0, L]$ , eventuell bis auf die Ecken  $(0, 0)$  und  $(0, L)$ , und differenzierbar auf  $\mathbb{R}_{>0} \times [0, L]$ , mindestens einmal nach t und zweimal nach r, die obige Gleichungen erfüllen. Der Anfangswert  $u(0, x) = g(x)$  gibt die Wärmeverteilung zur Zeit  $t = 0$  vor. Der Randwert  $u(t, 0) = u(t, L) = 0$  bedeutet, dass wir an den Stabrändern die Wärmedichte u konstant auf Null halten, etwa durch Kontakt mit einem riesigen Reservoir konstanter Temperatur.

**#Lösung:** (0) Wir trennen die Variablen durch den Produktansatz

$$
u(t,x) = v(t) w(x).
$$

Einsetzen in die Differentialgleichung ergibt:

$$
v'(t) w(x) = \kappa v(t) w''(x) \quad \Longrightarrow \quad \frac{1}{\kappa} \frac{v'(t)}{v(t)} = \frac{w''(x)}{w(x)} = \lambda, \quad \lambda \in \mathbb{R}
$$

Die linke Seite der Gleichung hängt nur von  $t$  ab, die rechte nur von  $x$ . Da wir  $t$  und  $x$  unabhängig variieren können, sind beide Seiten konstant, also gleich einer gemeinsamen Konstanten  $\lambda \in \mathbb{R}$  (Satz [R1](#page-1253-0)D).

Aus unsere *partiellen* Differentialgleichung (PDE)

$$
\partial_t u(t,x) = \kappa \, \partial_x^2 u(t,x)
$$

erhalten wir so zwei *gewöhnliche* Differentialgleichungen (ODE):

$$
v'(t) = \kappa \lambda v(t) \quad \text{und} \quad w''(x) = \lambda w(x)
$$

mit einer noch unbekannten Separationskonstanten  $\lambda \in \mathbb{R}$ .

**1. Teilproblem:**  $w''(x) = \lambda w(x)$  mit Randbedingung  $w(0) = w(L) = 0$ 

**2. Teilproblem:**  $v'(t) = \kappa \lambda \, v(t)$  mit derselben Kopplungskonstanten  $\lambda$ 

Diese Eigenwertprobleme sind gewöhnliche Differentialgleichungen, zudem linear mit konstanten Koeffizienten, also leicht zu lösen!

Beide Teilprobleme sind über die Separationskonstante λ gekoppelt. Wir lösen beide getrennt und führen sie anschließend zusammen. . .

(1) Wir lösen zunächst das erste Teilproblem:  $w''(x) - \lambda w(x) = 0$ 

**1. Fall:**  $\lambda = 0$ , also  $w''(x) = 0$ . Allgemeine Lösung:

 $w(x) = a + bx$  mit  $a, b \in \mathbb{R}$ 

Einsetzen in die vorgegebenen Randbedingungen:

$$
w(0)=a\overset{!}{=}0,\qquad w(L)=a+bL\overset{!}{=}0
$$

 $\bigotimes$  Hieraus folgt  $a = b = 0$ . Es gibt nur die triviale Lösung!

**2. Fall:**  $\lambda = \alpha^2 > 0$ , also  $w''(x) - \alpha^2 w(x) = 0$ . Allgemeine Lösung:  $w(x) = a e^{\alpha x} + b e^{-\alpha x}$  mit  $a, b \in \mathbb{R}$ 

Einsetzen in die vorgegebenen Randbedingungen:

$$
w(0)=a+b\overset{!}{=}0,\qquad w(L)=a\,\mathrm{e}^{\alpha L}+b\,\mathrm{e}^{-\alpha L}\overset{!}{=}0
$$

Hieraus folgt  $a = b = 0$ . Es gibt nur die triviale Lösung!

**3. Fall:**  $\lambda = -\omega^2 < 0$ , also  $w''(x) + \omega^2 w(x) = 0$ . Allgemeine Lösung:  $w(x) = a \sin(\omega x) + b \cos(\omega x)$  mit  $a, b \in \mathbb{R}$ 

Einsetzen in die vorgegebenen Randbedingungen:

$$
w(0)=b\stackrel{!}{=}0,\qquad w(L)=a\sin(\omega L)\stackrel{!}{=}0
$$

 $\binom{n}{k}$  Für  $a = 0$  erhalten wir erneut die triviale Lösung.  $\bigodot$  Für  $a \neq 0$  benötigen wir  $\sin(\omega L) = 0$ , also  $\omega L = n\pi$  mit  $n \in \mathbb{N}$ .

Damit haben wir das erste Teilproblem vollständig gelöst:

$$
w''(x) = \lambda w(x) \quad \text{mit} \quad w(0) = w(L) = 0
$$

Als einzige nicht-triviale Lösungen erhalten wir

 $w_n(x) = a_n \sin(n\pi x/L)$  für  $n = 1, 2, 3, ...$ 

Diese Lösung gehört zur Separationskonstanten  $\lambda_n = -(n\pi/L)^2$ .

- (1) **Erstes Teilproblem:**  $w''(x) = \lambda w(x)$  mit  $w(0) = w(L) = 0$ **Lösungen:**  $w_n(x) = \sin(n\pi x/L)$  mit  $\lambda = \lambda_n = -(n\pi/L)^2$ .
- (2) **Zweites Teilproblem:**  $v'(t) = \kappa \lambda v(t)$  mit  $\lambda = \lambda_n = -(n\pi/L)^2$ **Lösung:**  $v_n(t) = \mathrm{e}^{-(n\pi/L)^2\kappa t} = \mathrm{e}^{-n^2t/T}$  mit Abklingzeit  $T = L^2/\kappa\pi^2$

(3) Zusammengesetzte Eigenfunktionen:

$$
u_n(t,x) = v_n(t) w_n(x) = e^{-n^2t/T} \sin(n\pi x/L)
$$

So finden wir zu unseren RWP alle Lösungen in Produktform. Zudem gilt das Superpositionsprinzip für lineare Gleichungen: Jede Linearkombination dieser Lösungen ist ebenfalls eine Lösung. Wir können sogar zu Reihen übergehen, Konvergenz vorausgesetzt!

$$
u(t,x) = \sum_{n=1}^{\infty} a_n e^{-n^2 t/T} \sin(n\pi x/L)
$$

Die Probe ist leicht: Es gilt  $\partial_t u = \kappa \partial_x^2 u$  sowie  $u(t,0) = u(t,L) = 0$ .

#### Produktansatz: Eigenlösung  $u_1(t, x)$

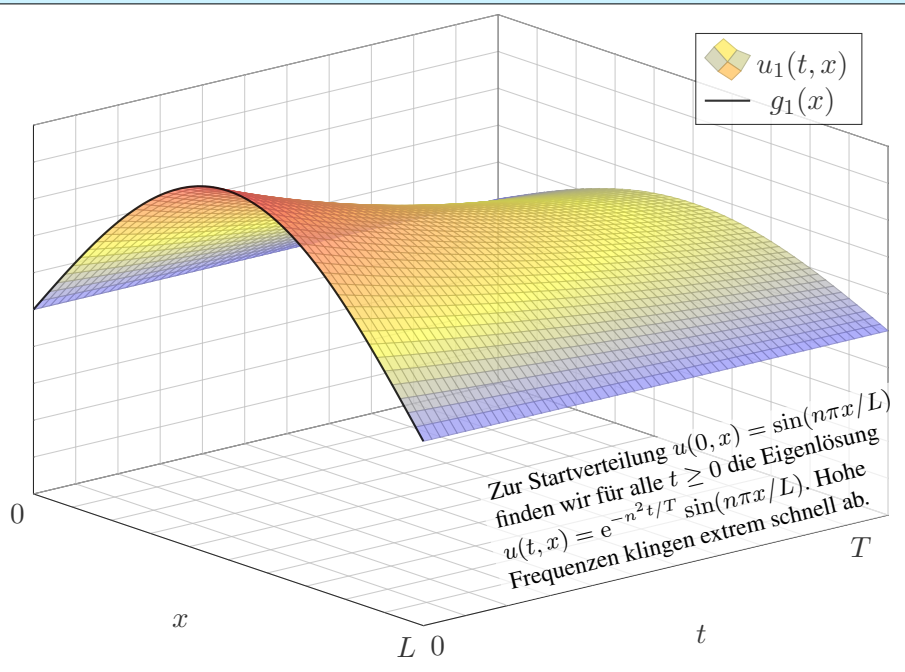

S207

### Produktansatz: Eigenlösung  $u_2(t,x)$

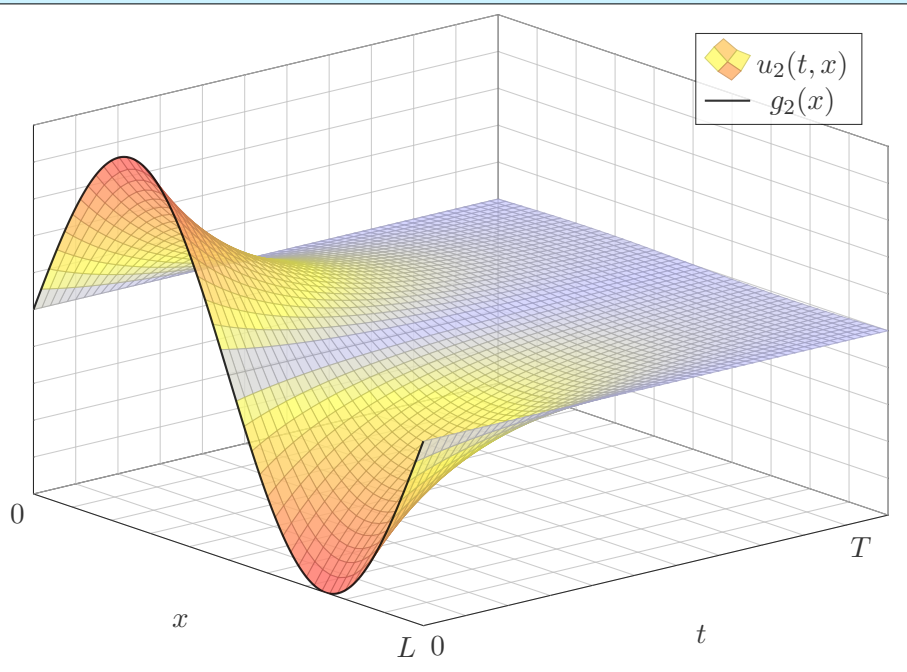

### Produktansatz: Eigenlösung  $u_3(t,x)$

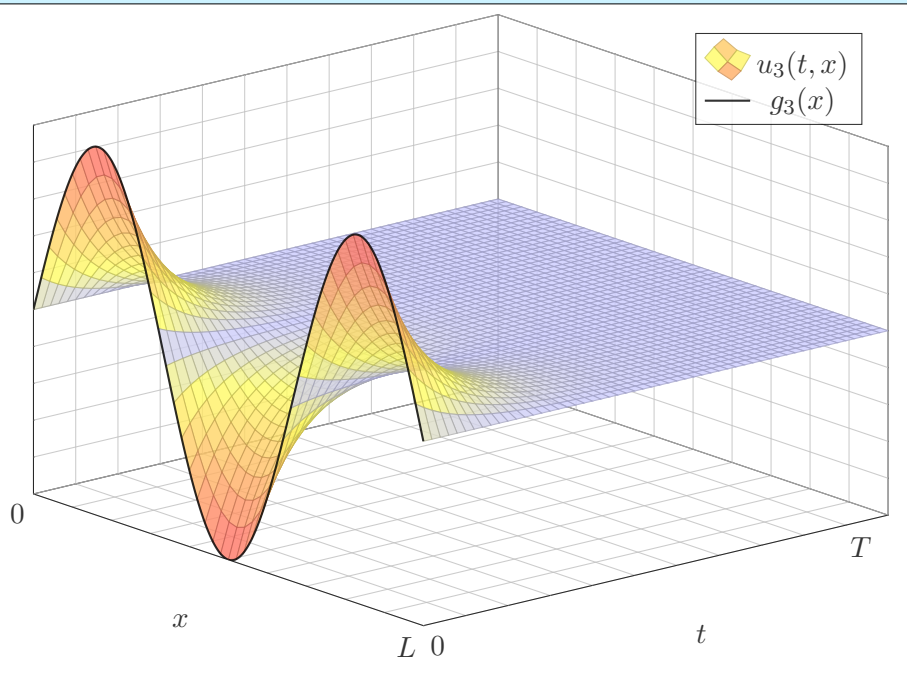

(4) Die allgemeine Lösung erhalten wir durch Superposition:

$$
u(t,x) = \sum_{n=1}^{\infty} a_n e^{-n^2 t/T} \sin(n\pi x/L)
$$

Einsetzen der Startzeit  $t = 0$  liefert die vorgegebenen Anfangswerte:

$$
u(0,x) = \sum_{n=1}^{\infty} a_n \sin(n\pi x/L) \stackrel{!}{=} g(x) \quad \text{für } 0 < x < L
$$

Hier sind  $a_1, a_2, a_3, \ldots$  die Koeffizienten der Fourier–Sinusreihe von g. Wir betrachten daher die ungerade Fortsetzung  $\tilde{q}$  von q auf  $[-L, L]$ :

$$
\tilde{g}(x) = \begin{cases} g(x) & \text{für } 0 < x < L, \\ -g(-x) & \text{für } -L < x < 0. \end{cases}
$$

Anschließend berechnen wir die Fourier–Reihe für  $\tilde{q}: [-L, L] \to \mathbb{R}$ . Die Koeffizienten  $a_n$  erhalten wir aus den Anfangsdaten g dank Fourier:

$$
a_n = \frac{2}{L} \int_{x=0}^{L} g(x) \sin(n\pi x/L) dx
$$

# Beispiel: Kühlung an den Rändern \$211 beispiel: Kühlung an den Rändern

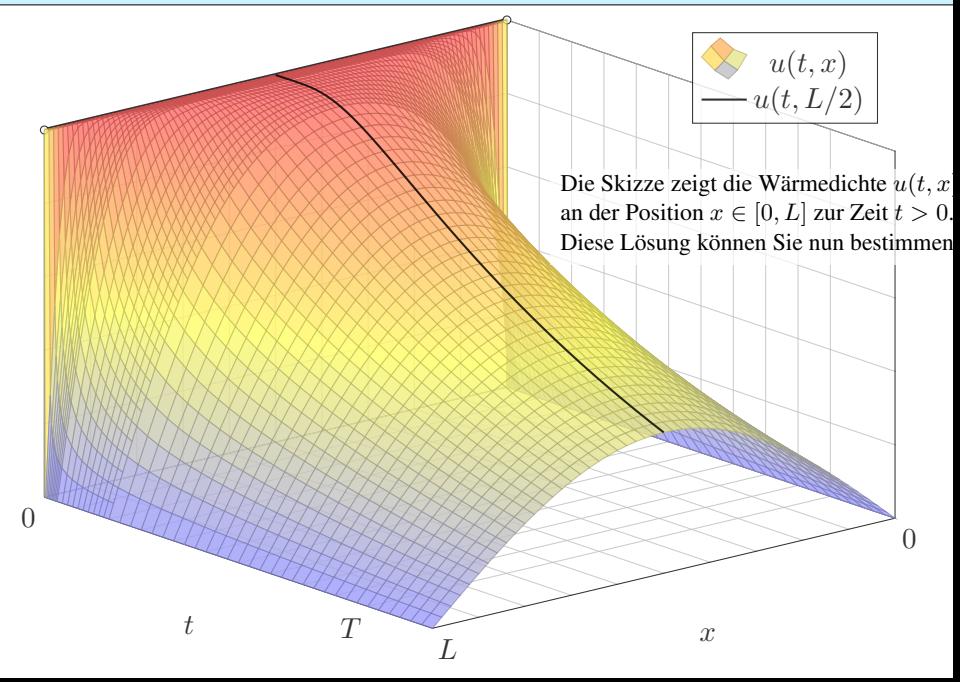

**#Aufgabe:** Lösen Sie die homogene Wärmeleitungsgleichung (ARWP)

 $\partial_t u(t,x) - \kappa \partial_x^2 u(t,x) = 0$  für alle  $t > 0$  und  $0 < x < L$ ,  $u(t, 0) = u(t, L) = 0$  Randbedingungen für  $t \ge 0$ ,  $u(0,x) = 1$  Anfangswerte für  $0 < x < L$ .

**#Lösung:** Wir kennen bereits die allgemeine Lösung:

$$
u(t,x) = \sum_{n=1}^{\infty} a_n e^{-n^2 t/T} \sin(n\pi x/L)
$$

Für  $t = 0$  nutzen wir die Fourier–Entwicklung der Rechteckfunktion: [1225]

$$
\sum_{n=1}^{\infty} a_n \sin(n\pi x/L) \stackrel{\text{!}}{=} 1 \quad \text{mit} \quad a_n = \begin{cases} 0 & \text{für $n$ gerade,} \\ 4/(n\pi) & \text{für $n$ ungerade.} \end{cases}
$$

Die gesuchte Lösungsfunktion ist demnach

$$
u(t,x) = \frac{4}{\pi} \sum_{k=0}^{\infty} e^{-(2k+1)^2 t/T} \frac{\sin((2k+1)\pi x/L)}{(2k+1)}.
$$

# Zeitliche Entwicklung der Kerntemperatur **Election S221**

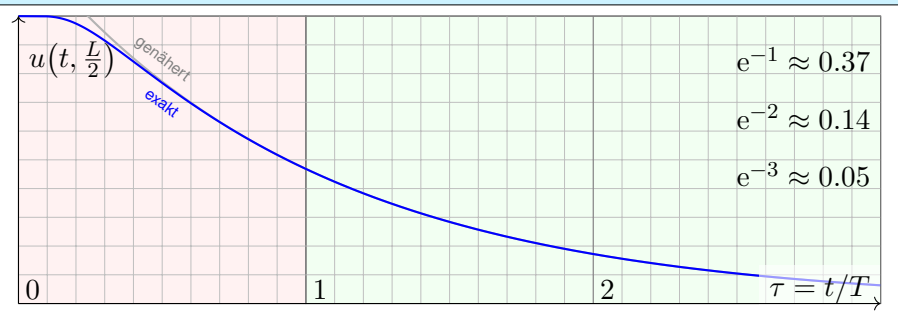

Die natürliche Zeitskala ist hier  $\tau = (\pi/L)^2 \kappa t = t/T$  mit  $T = L^2/\kappa \pi^2$ .

$$
u(t,x) = \frac{4}{\pi} \sum_{k=0}^{\infty} e^{-(2k+1)^2 t/T} \frac{\sin((2k+1)\pi x/L)}{(2k+1)}
$$

$$
u(t,\frac{L}{2}) = \frac{4}{\pi} \sum_{k=0}^{\infty} e^{-(2k+1)^2 t/T} \frac{(-1)^k}{(2k+1)} \sum_{k=0}^{\infty} \frac{4}{\pi} e^{-t/T}
$$

Leibniz–Reihe, numerisch günstig, explizite Fehlerschranke [B3](#page-0-0)G! Die Abkühlung ist exponentiell, sehr gute Näherung für  $t > T$ . Bei doppelter Länge dauert die Abkühlung viermal so lange.

# Plausibilitätscheck: Wie lange toastet Brot?

- Diesen Verlauf können wir für jede Start- und Zieltemperatur nutzen: Hierzu genügt eine affin-lineare Transformation der Temperaturskala. Insbesondere können wir heizen statt kühlen. Einfaches Beispiel:
- **#Aufgabe:** Wie lange toastet Brot? Welche Temperatur wird erreicht? Welche Daten benötigen Sie? Schätzen Sie diese soweit möglich!
- **Lösung:** Toastbrot der Dicke  $L = 14 \text{mm}$  wird bei  $220^{\circ}$ C getoastet. Die Temperaturleitfähigkeit beträgt etwa  $\kappa \approx 0.5 \cdot 10^{-6}$ m<sup>2</sup>/s: Messen! Die natürliche Zeitskala ist hier  $T=L^2/\kappa\pi^2\approx 40\mathrm{s}$ : Das ist plausibel. Der Verlauf der Kerntemperatur ist (näherungsweise für  $t > T$ ):

$$
t \quad \mapsto \quad 220^{\circ}\text{C} - 200^{\circ}\text{C} \cdot \frac{4}{\pi} e^{-t/T}
$$

Zwei Minuten toasten, also  $t = 120s = 3T$ , ergibt:

$$
220^{\circ}\text{C} - 200^{\circ}\text{C} \cdot \frac{4}{\pi} e^{-3} \approx 200^{\circ}\text{C}
$$

Jetzt wissen Sie, warum das Toasten doch relativ lange dauert. Schon bei 20mm dicken Scheiben benötigen Sie doppelt so lange.

# Physikalische Beispiele: Materialkonstanten **Example 2018** S223

Die **Temperaturleitfähigkeit**  $\kappa = \lambda/(\rho c)$  können wir berechnen aus Wärmeleitfähigkeit  $\lambda$ . Dichte  $\rho$  und spezifischer Wärmekapazität c.

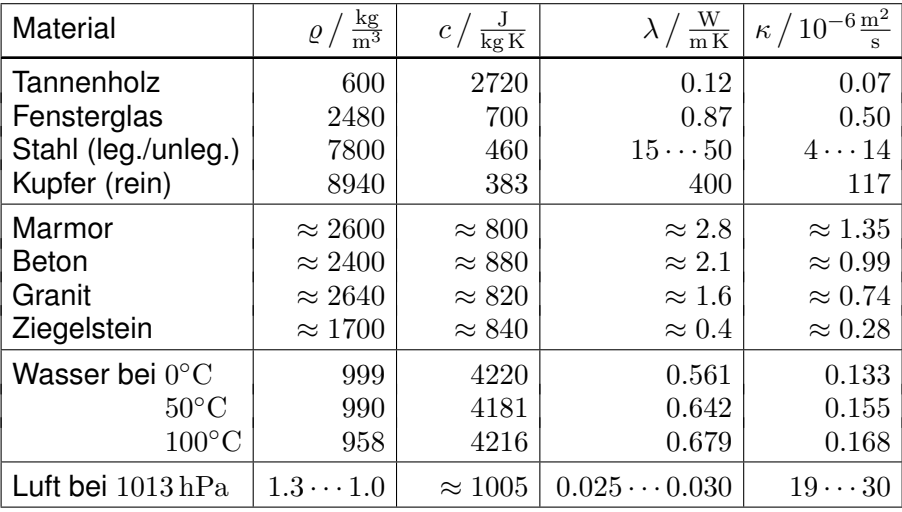

Luft isoliert gut, dennoch liegt die Temperaturleitfähigkeit  $\kappa$  hier recht hoch: Es wird zwar nur wenig Wärmeleistung übertragen ( $\lambda$ ), aber auch Dichte ( $\rho$ ) und Wärmekapazität (c) sind gering. Wir haben oben die Wärmebilanz umgeformt zur Differentialgleichung

(1) 
$$
\partial_t u(t,x) - \nabla \cdot [\kappa \nabla u(t,x)] = q(t,x).
$$

Erst an dieser Stelle spielt das Medium des Wärmetransports eine Rolle. Die Materialeigenschaft  $\kappa$  wird empirisch durch Messungen bestimmt. C Ist  $\kappa \in \mathbb{R}$  eine Konstante, so vereinfacht sich unsere Gleichung zu

(2) 
$$
\partial_t u(t,x) - \kappa \, \Delta u(t,x) = q(t,x).
$$

Die Temperaturleitfähigkeit  $\kappa$  hängt nicht nur vom Material ab, sondern im Allgemeinen auch von dessen Zustand, auch von seiner Temperatur: Die PDE (1) mit  $\kappa = \kappa(t, x, u)$  ist dann nicht mehr linear in u. Schwierig! Wir betrachten hier  $\kappa$  näherungsweise als temperaturunabhängig. Die Leitfähigkeit ist eventuell richtungsabhängig, also nicht isotrop, bei Holz etwa längs und quer zu den Fasern. Im allgemeinen, anisotropen Fall ist  $\kappa(t,x) \in \mathbb{R}^{3 \times 3}$  ein Tensor zweiter Stufe, also eine  $(3 \times 3)$ –Matrix.  $\bigodot$  Wir betrachten hier nur den idealisierten Fall (2) eines homogenen, isotropen Mediums mit konstanter Temperaturleitfähigkeit  $\kappa$ . Einfacher!

**#Aufgabe:** Lösen Sie die inhomogene Wärmeleitungsgleichung (ARWP)

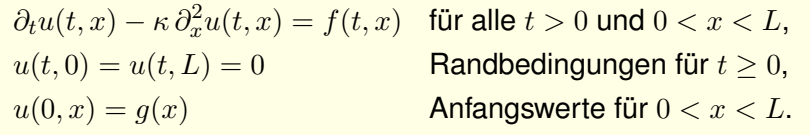

Im Gegensatz zum vorigen Modell wird hier der Stab durch Wärmequellen  $f(x, t)$  aufgeheizt. Denken Sie etwa an elektrischen Widerstand, chemische Reaktion oder radioaktiven Zerfall. Der Anfangswert  $u(0, x) = q(x)$  gibt die Wärmeverteilung zur Zeit  $t = 0$  vor. Die Randwerte  $u(t, 0) = u(t, L) = 0$  bedeuten, dass wir hier die Wärmedichte u auf Null halten, also kühlen.

Nutzen Sie den Lösungsansatz durch Variation der Konstanten:

$$
u(t,x) = \sum_{n=1}^{\infty} c_n(t) \sin(n\pi x/L)
$$

Das entspricht der Lösungsformel, die wir zuvor für den homogenen Fall  $f = 0$  entwickelt haben. Für den inhomogenen Fall sind die Koeffizienten  $c_n(t)$  allerdings zeitabhängig! Wir setzen diesen Ansatz in unsere PDE ein und bestimmen damit  $c_n(t)$ .

**#Lösung:** Einsetzen dieses Ansatzes in die PDE:

$$
\partial_t u(t,x) - \kappa \partial_x^2 u(t,x) = \sum_{n=1}^{\infty} \left[ c'_n(t) + \kappa c_n(t) (n\pi/L)^2 \right] \sin(n\pi x/L) = f(t,x)
$$

Für  $t = 0$  ist zudem der Anfangswert vorgegeben:

$$
u(0,x) = \sum_{n=1}^{\infty} c_n(0) \sin(n\pi x/L) = g(x)
$$

Zum Vergleich entwickeln wir auch q und  $f$  in Fourier–Sinusreihen:

$$
g(x) = \sum_{n=1}^{\infty} a_n \sin(n\pi x/L), \qquad f(t,x) = \sum_{n=1}^{\infty} b_n(t) \sin(n\pi x/L).
$$

Durch Koeffizientenvergleich erhalten wir eine ODE erster Ordnung:

$$
c'_n(t) + (n^2/T) c_n(t) = b_n(t), \qquad c_n(0) = a_n
$$

Für  $b_n=0$  erhalten wir erneut die vorige Lösung  $v_n(t)=a_n\,\mathrm{e}^{-n^2t/T}.$ Auch hier ist die natürliche Zeitskala  $T=L^2/\kappa \pi^2;$  das vereinfacht!

Beispiel: gleichmäßiges Aufheizen

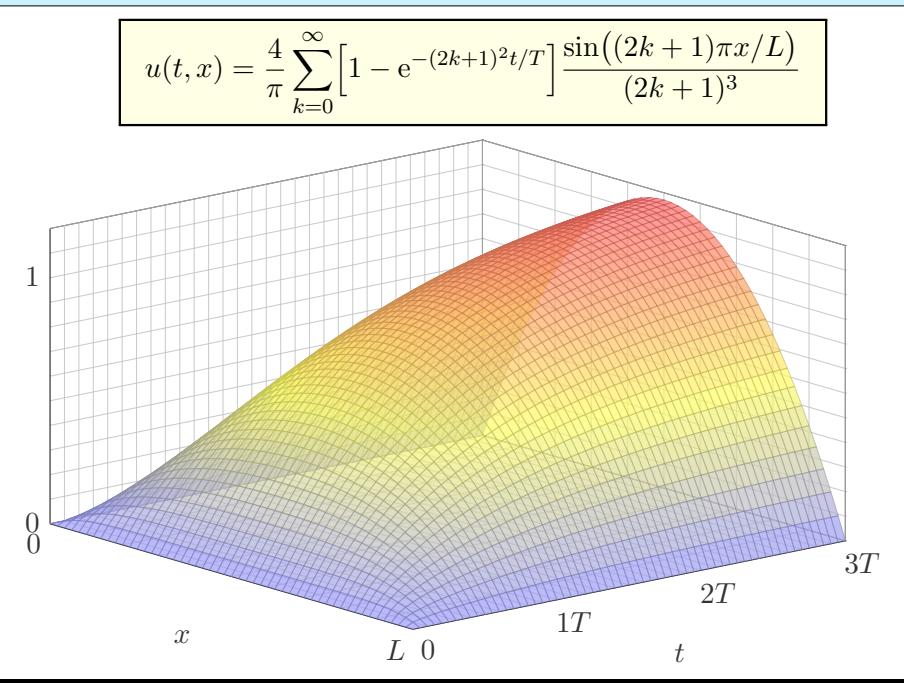

**#Aufgabe:** Lösen Sie die inhomogene Wärmeleitungsgleichung (ARWP)

 $\partial_t u(t,x) - \kappa \partial_x^2 u(t,x) = 1/T$  für alle  $t > 0$  und  $0 < x < L$ ,  $u(t, 0) = u(t, L) = 0$  Randbedingungen für  $t \ge 0$ ,  $u(0,x) = 0$  Anfangswerte für  $0 < x < L$ .

**#Lösung:** Wir kennen bereits die allgemeine Lösung:

$$
u(t,x) = \sum_{n=1}^{\infty} c_n(t) \sin(n\pi x/L)
$$

Wir nutzen die Fourier–Entwicklung der Rechteckfunktion: [225]

$$
\sum_{n=1}^{\infty} b_n \sin(n\pi x/L) \stackrel{\text{\tiny{!}}}{=} 1 \quad \text{mit} \quad b_n = \begin{cases} 0 & \text{für $n$ gerade,} \\ 4/(n\pi) & \text{für $n$ ungerade.} \end{cases}
$$

Gewöhnliche Differentialgleichung für die Koeffizienten  $c_n(t)$ :

$$
c'_n(t) + (n^2/T) c_n(t) = b_n/T, \qquad c_n(0) = 0
$$

Lösung für n gerade  $c_n(t) = 0$ , ungerade  $c_n(t) = \frac{4}{n^3 \pi} \left[ 1 - e^{-n^2 t/T} \right]$ .

### Neumann–Randbedingung: Wärmeisolierung

**#Aufgabe:** Lösen Sie die homogene Wärmeleitungsgleichung (ARWP)

 $\partial_t u(t,x) - \kappa \partial_x^2 u(t,x) = 0$  für alle  $t > 0$  und  $0 < x < L$ ,  $\partial_x u(t,0) = \partial_x u(t,L) = 0$  Randbedingungen für  $t \geq 0$ ,  $u(0, x) = g(x)$  Anfangswerte für  $0 \le x \le L$ .

Die erste Gleichung ist wie zuvor die homogene Wärmeleitungsgleichung. Der Anfangswert  $u(0, x) = q(x)$  gibt die Wärmeverteilung zur Zeit  $t = 0$  vor. Neu ist die Randbedingung  $\partial_x u(t,0) = \partial_x u(t,L) = 0$ : Sie bedeutet, dass keine Wärme über den Rand abfließt. Man stelle sich eine perfekte Wärmeisolierung vor. Die Lösungen zeigen dies anschaulich: Die Gesamtwärmemenge  $Q(t) = \int_{x=0}^{L} u(t, x) dx$  bleibt für alle Zeiten  $t \ge 0$  konstant.

**Lösung:** Der Produktansatz  $u(t, x) = v(t) w(x)$  separiert dies zu

$$
\frac{1}{\kappa} \frac{v'(t)}{v(t)} = \frac{w''(x)}{w(x)} = \lambda.
$$

Wir erhalten zwei **gewöhnliche Differentialgleichungen**:

$$
v'(t) = \kappa \lambda v(t) \quad \text{und} \quad w''(x) = \lambda w(x)
$$

Die Randbedingung übersetzt sich in  $w'(0) = w'(L) = 0$  .

**Erstes Teilproblem:**  $w''(x) = \lambda w(x)$  mit  $w'(0) = w'(L) = 0$ **Lösungen:**  $w_n(x) = \cos(n\pi x/L)$  mit  $\lambda = \lambda_n = -(n\pi/L)^2$ 

**Zweites Teilproblem:**  $v'(t) = \kappa \lambda \, v(t)$  mit  $\lambda = \lambda = - (n \pi/L)^2$ **Lösung:**  $v_n(t) = \mathrm{e}^{-(n\pi/L)^2\kappa t} = \mathrm{e}^{-n^2t/T}$  mit Abklingzeit  $T = L^2/\kappa\pi^2$ 

Zusammengesetzte Eigenfunktion:

$$
u_n(t, x) = v_n(t) w_n(x) = e^{-n^2 t/T} \cos(n\pi x/L)
$$

Die allgemeine Lösung erhalten wir durch Superposition:

$$
u(t,x) = \frac{a_0}{2} + \sum_{n=1}^{\infty} a_n e^{-n^2 t/T} \cos(n\pi x/L)
$$

Hier ist die konstante Funktion  $u(t, x) = a_0/2$  eine Lösung. Wie für Fourier–Reihen üblich schreiben wir  $a_0/2$ , so dass die untenstehende Integralformel für alle  $n \in \mathbb{N}$  gleich aussieht. Stationäre Lösung: Für  $t \to \infty$  gilt  $u(t, x) \to a_0/2$ . Die Rechnung zeigt Ihnen, wie schnell! Die konstante Lösung entspricht einer homogenen Wärmeverteilung, bei der kein Wärmefluss stattfindet. Jede Lösung strebt für  $t \to \infty$  gegen diese stationäre Lösung, wie zu erwarten war.

### Produktansatz: Eigenlösung  $u_1(t,x)$

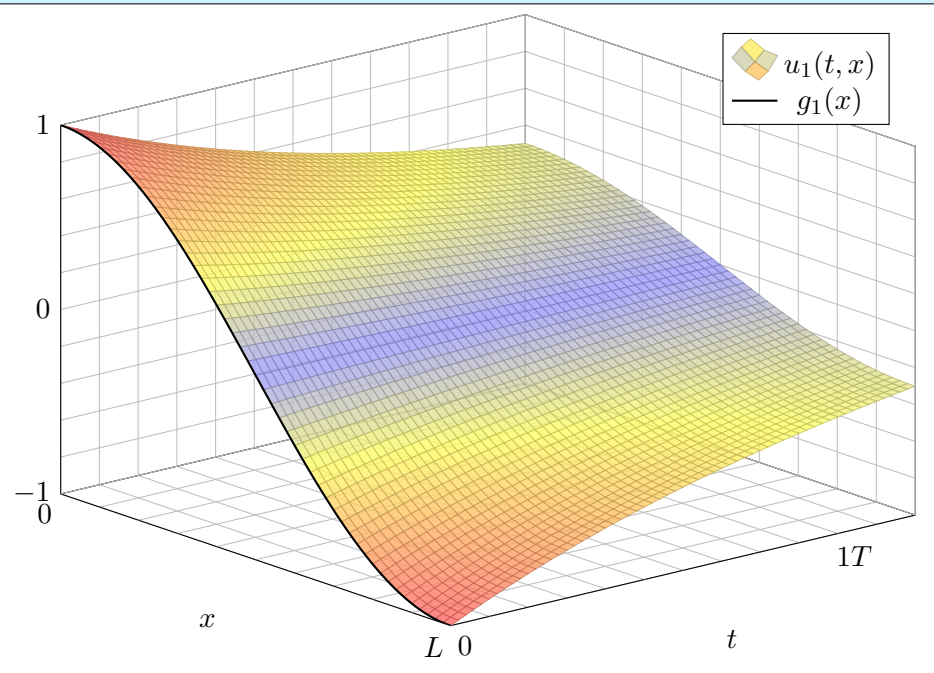

#### Produktansatz: Eigenlösung  $u_2(t, x)$

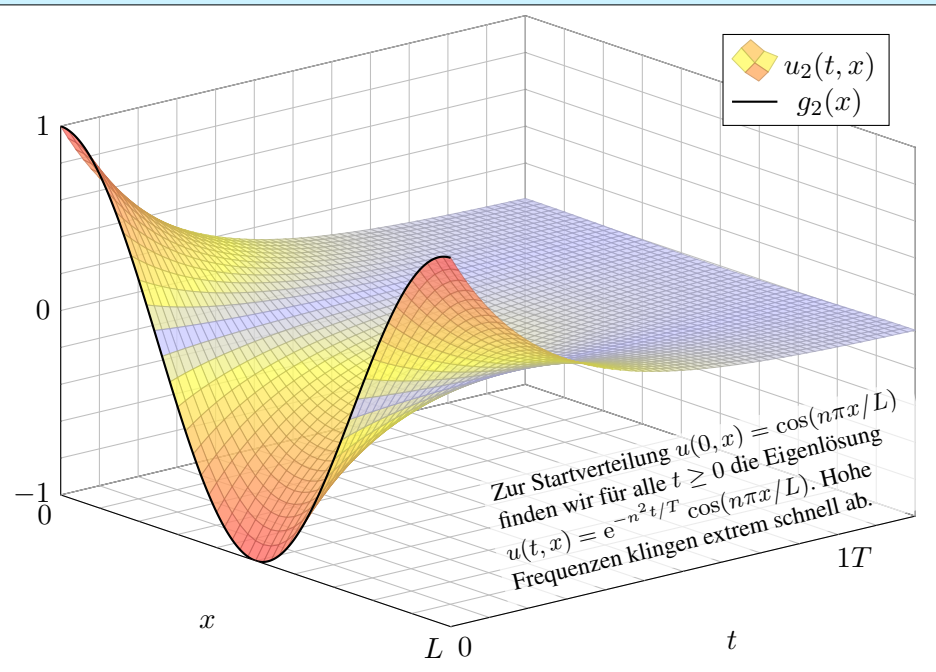

### Produktansatz: Eigenlösung  $u_3(t,x)$

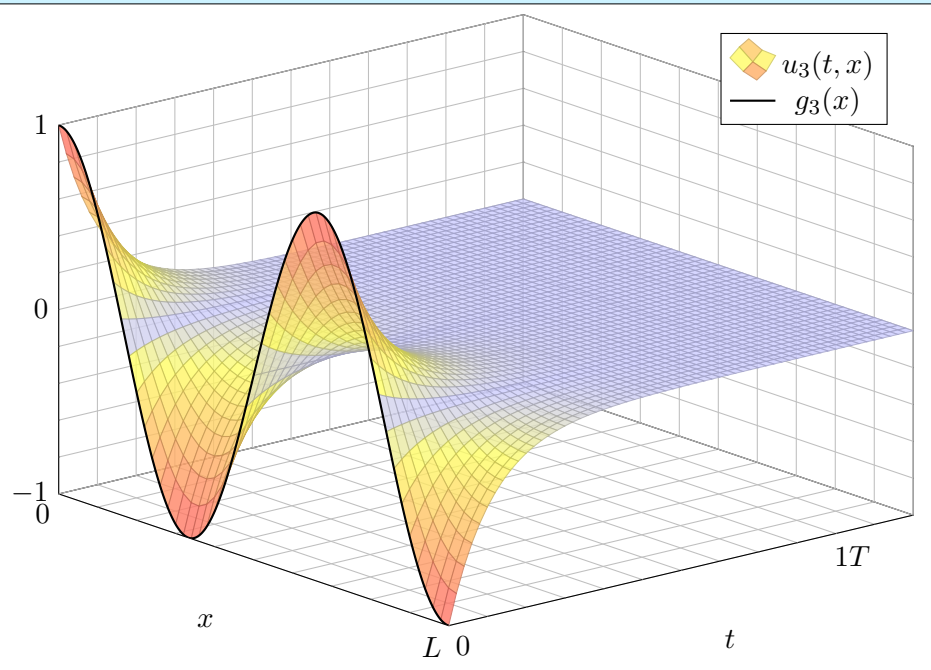

Die allgemeine Lösung erhalten wir durch Superposition:

$$
u(t,x) = \frac{a_0}{2} + \sum_{n=1}^{\infty} a_n e^{-n^2 t/T} \cos(n\pi x/L)
$$

Einsetzen der Anfangswerte für  $t = 0$  liefert:

$$
u(0,x)=\frac{a_0}{2}+\sum_{n=1}^\infty a_n\cos(n\pi x/L)\stackrel{!}{=}g(x)
$$

Hier sind  $a_0, a_1, \ldots$  die Koeffizienten der Fourier–Cosinusreihe von q. Wir betrachten daher die gerade Fortsetzung von q auf  $[-L, L]$ :

$$
\tilde{g}(x) = \begin{cases} g(x) & \text{für } 0 \le x \le L, \\ g(-x) & \text{für } -L \le x \le 0. \end{cases}
$$

Anschließend berechnen wir die Fourier–Reihe für  $\tilde{q}: [-L, L] \to \mathbb{R}$ . Die Koeffizienten  $a_n$  erhalten wir aus den Anfangsdaten dank Fourier:

$$
a_n = \frac{2}{L} \int_{x=0}^{L} g(x) \cos(n\pi x/L) dx
$$

# Beispiel: Wärmeausgleich bei Isolierung **Beispiel: Wärmeausgleich bei Isolierung**

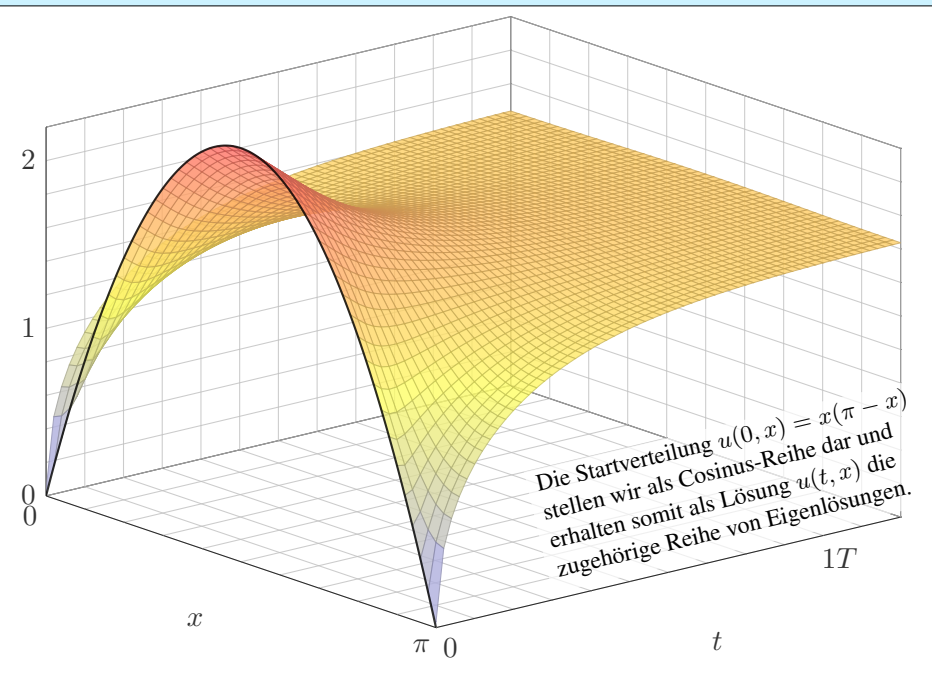

### Beispiel: Wärmeausgleich bei Isolierung **Beispiel: Wärmeausgleich bei Isolierung**

**#Aufgabe:** Lösen Sie die homogene Wärmeleitungsgleichung (ARWP)

 $\partial_t u(t,x) - \partial_x^2 u(t,x) = 0$  für alle  $t > 0$  und  $0 < x < \pi$ ,  $\partial_x u(t,0) = \partial_x u(t,\pi) = 0$  Randbedingungen für  $t \geq 0$ ,  $u(0, x) = g(x) := x(\pi - x)$  Anfangswerte für  $0 \le x \le \pi$ .

**#Lösung:** Wir kennen bereits die allgemeine Lösung:

$$
u(t,x) = \frac{a_0}{2} + \sum_{n=1}^{\infty} a_n e^{-n^2 t} \cos(nx)
$$

Für  $t = 0$  nutzen wir die Fourier–Entwicklung der Anfansgwerte: [1225]

$$
g(x) \stackrel{\scriptscriptstyle\perp}{=} \frac{a_0}{2} + \sum_{n=1}^\infty a_n \, \cos(nx) \quad \text{also} \quad a_n = \begin{cases} -4/n^2 & \text{für } n \ge 2 \text{ gerade,} \\ 0 & \text{für } n \text{ ungerade.} \end{cases}
$$

Die gesuchte Lösungsfunktion ist demnach

$$
u(t,x) = \frac{\pi^2}{6} - \sum_{k=1}^{\infty} e^{-4k^2 t} \frac{\cos(2kx)}{k^2}
$$

#### Wie schnell kühlt eine Kugel über ihren Rand ab?

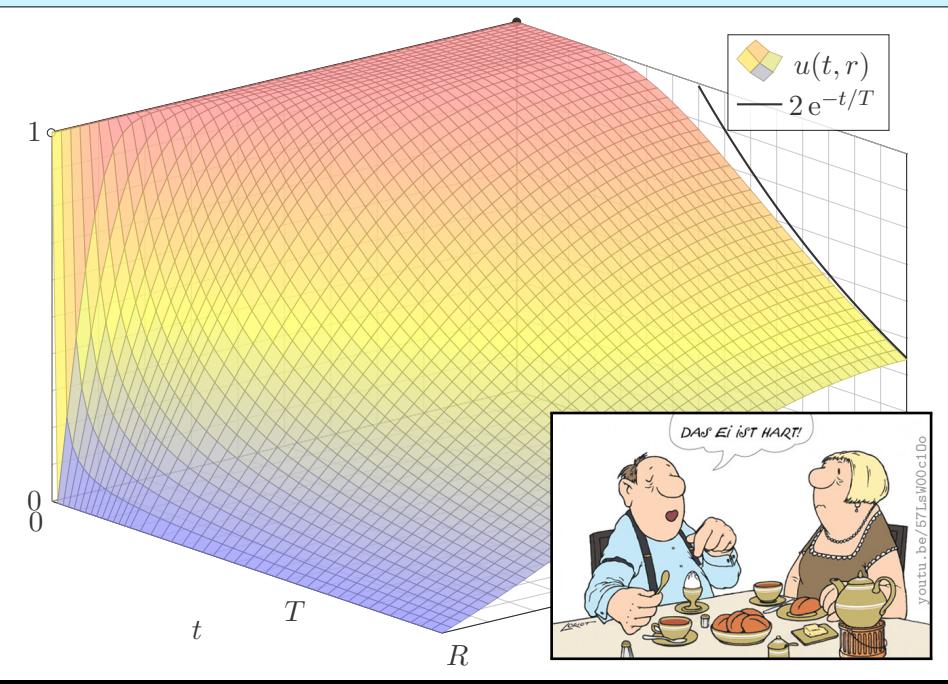

#### **#Erstes Beispiel**, aus der Küche:

Wie lange muss ein Ei kochen? eine Pute garen? ein Bierfass kühlen? Genauer: Wann erreicht die Kerntemperatur die jeweilige Zielgröße? Wir untersuchen hier nur Wärmeleitung ohne Konvektion / Strömung; für Pute und Ei ist das realistisch, bei Bier eine starke Vereinfachung.

**Zweites Beispiel**, aus der Fernsehunterhaltung: Mit gut gekühltem, frisch gezapftem Bier schauen Sie *CSI : Stuttgart*. Die Polizei findet morgens um 6 Uhr ein Mordopfer im Schlossgarten. Die Außentemperatur beträgt recht konstant 10◦C, die Temperatur in der Mitte des Gehirns liegt noch bei 20◦C. Wann geschah der Mord?

**Drittes Beispiel, aus Erdgeschichte und Evolution:** 

Warum waren Dinosaurier groß, aber Vögel sind klein? Erstere waren vermutlich wechselwarm, und ihre Wärmebilanz ist bei großem Volumen günstiger: Das Volumen wächst kubisch, die Oberfläche nur quadratisch. Warmblüter (Vögel, Säugetiere) haben schnelleren Stoffwechsel und benötigen viel Energie für die Regulierung ihrer Körpertemperatur.

### Der Laplace–Operator bei sphärischer Symmetrie

Zur Vereinfachung nutzen wir sphärische Symmetrie:

$$
U: \mathbb{R}^3 \to \mathbb{R}: (x, y, z) \mapsto U(x, y, z) = u\left(\sqrt{x^2 + y^2 + z^2}\right)
$$

Hier zählt nur der Radius  $r = \sqrt{x^2 + y^2 + z^2}$  und somit die Funktion

$$
u: \mathbb{R}_{\geq 0} \to \mathbb{R}: r \mapsto u(r).
$$

**Aufgabe:** Berechnen Sie den Laplace–Operator  $\Delta U(x, y, z)$  mittels u. **Lösung:** Wir leiten geduldig ab: Wir finden  $\partial_x r = x/r$  und somit

$$
\partial_x u(r) = u'(r) \cdot \frac{x}{r}
$$
dank Kettenregel,  

$$
\partial_x^2 u(r) = u''(r) \cdot \frac{x^2}{r^2} + u'(r) \cdot \frac{r - x^2/r}{r^2}
$$
dank Productregel.

Ebenso für  $\partial_y^2\, u(r)$  und  $\partial_z^2\, u(r).$  Die Summe ergibt schließlich:

$$
\left(\partial_x^2 + \partial_y^2 + \partial_z^2\right)U(x, y, z) = u''(r) + \frac{2}{r}u'(r) = \frac{1}{r^2}\partial_r\left[r^2\partial_r u(r)\right]
$$

Allgemein können wir  $U$  :  $\mathbb{R}^3 \to \mathbb{R}$  in Kugelkoordinaten parametrisieren:

$$
\begin{pmatrix} x \\ y \\ z \end{pmatrix} = \begin{pmatrix} \rho \sin \theta \cos \varphi \\ \rho \sin \theta \sin \varphi \\ \rho \cos \theta \end{pmatrix} \implies U \begin{pmatrix} x \\ y \\ z \end{pmatrix} = U \begin{pmatrix} \rho \sin \theta \cos \varphi \\ \rho \sin \theta \sin \varphi \\ \rho \cos \theta \end{pmatrix} =: u \begin{pmatrix} \rho \\ \varphi \\ \theta \end{pmatrix}
$$

Aus  $U:\mathbb{R}^3\to\mathbb{R}$  erhalten wir die Funktion  $u:\mathbb{R}_{\geq0}\times[0,2\pi]\times[0,\pi]\to\mathbb{R}.$ Wir übertragen den Laplace–Operator in sphärische Koordinaten:

$$
\Delta = \partial_x^2 + \partial_y^2 + \partial_z^2 = \frac{1}{\rho^2} \partial_\rho \left( \rho^2 \partial_\rho \right) + \frac{1}{\rho^2 \sin \theta} \partial_\theta \left( \sin \theta \, \partial_\theta \right) + \frac{1}{\rho^2 \sin^2 \theta} \partial_\varphi^2
$$

Das bedeutet ausführlich

$$
\left[\Delta U\right]\begin{pmatrix}x\\y\\z\end{pmatrix} = \left[\frac{1}{\rho^2}\partial_\rho\left(\rho^2\partial_\rho\right) + \frac{1}{\rho^2\sin\theta}\partial_\theta\left(\sin\theta\,\partial_\theta\right) + \frac{1}{\rho^2\sin^2\theta}\partial_\varphi^2\right]u\begin{pmatrix}\rho\\ \varphi\\ \theta\end{pmatrix}
$$

**#Übung für Mutige:** Rechnen Sie beide Seiten aus und vergleichen Sie!  $\bigcirc$  Hängt u nicht von  $\varphi$  und  $\theta$  ab, so erhalten wir die vorige Formel in r. **#Aufgabe:** Lösen Sie die sphärische Wärmeleitungsgleichung (ARWP)

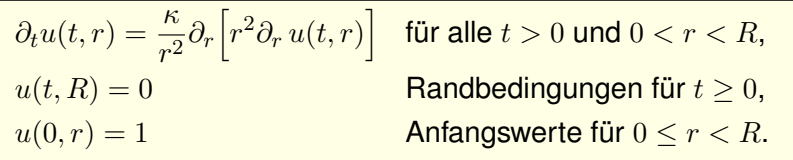

Gesucht sind Funktionen  $u : \mathbb{R}_{\geq 0} \times [0, R] \to \mathbb{R}$ , stetig auf  $\mathbb{R}_{\geq 0} \times [0, R]$  bis auf die Ecke  $(0, R)$ und differenzierbar auf  $\mathbb{R}_{>0} \times [0, R]$ , mindestens einmal nach t und zweimal nach r, die obige Gleichungen erfüllen. Der Anfangswert  $u(0, r) = 1$  gibt die Wärmeverteilung zur Zeit  $t = 0$  vor. Der Randwert  $u(t, R) = 0$  bedeutet, dass wir am Kugelrand die Wärmedichte u konstant auf Null halten, etwa durch Kontakt mit einem riesigen Reservoir konstanter Temperatur.

#### **#Lösung:** Wir trennen die Variablen durch den Produktansatz

$$
u(t,r) = v(t) w(r).
$$

Dies entkoppelt unsere PDE zu zwei Eigenwertgleichungen:

$$
v'(t) = \lambda v(t)
$$
 und  $w''(r) + \frac{2}{r}w'(r) = \frac{\lambda}{\kappa}w(r)$ 

Zu jedem  $\lambda \in \mathbb{R}$  haben wir links die Lösung  $v(t) = e^{\lambda t}$ .

# Wärmeleitung einer Kugel **S406** S406

Rechts substituieren wir  $q(r) = rw(r)$ :

$$
w(r) = q(r)/r
$$
  
\n
$$
w'(r) = q'(r)/r - q(r)/r2
$$
  
\n
$$
w''(r) = q''(r)/r - 2q'(r)/r2 + 2q(r)/r3
$$

Aus  $w''(r) + (2/r) w'(r) = (\lambda/\kappa) w(r)$  wird damit  $q''(r) = (\lambda/\kappa) q(r)$ .

$$
\lambda = 0: \qquad w(r) = \frac{ar+b}{r} \qquad \text{mit } a, b \in \mathbb{R},
$$

$$
\lambda > 0:
$$
  $w(r) = \frac{a e^{+\alpha r} + b e^{-\alpha r}}{r}, \qquad \alpha = \sqrt{\lambda/\kappa}$ 

$$
\lambda < 0:
$$
\n
$$
w(r) = \frac{a \sin(\omega r) + b \cos(\omega r)}{r}, \qquad \omega = \sqrt{-\lambda/\kappa}
$$

Endlichkeit von  $w(0)$  und die Randbedingung  $w(R) = 0$  erfüllt nur

$$
w(r) = a \frac{\sin(\omega r)}{r}
$$

mit  $\omega = \omega_n := n\pi/R$  und  $n = 1, 2, 3, \dots$ , somit  $\lambda = \lambda_n := -(n\pi/R)^2 \kappa$ .

Zusammengesetzte Eigenfunktionen:

$$
u_n(t,r) = v_n(t) w_n(t) = e^{-n^2t/T} \frac{\sin(n\pi r/R)}{r}
$$

Weitere Lösungen erhalten wir durch Superposition:

$$
u(t,r) = \sum_{n=1}^{\infty} a_n u_n(t,r) = \sum_{n=1}^{\infty} a_n e^{-n^2 t/T} \frac{\sin(n\pi r/R)}{r}
$$

Damit lösen wir schließlich die Anfangsbedingung für  $t = 0$ :

$$
u(0,r) = \sum_{n=1}^{\infty} a_n \frac{\sin(n\pi r/R)}{r} \quad \stackrel{!}{=} \quad 1 \qquad \text{für } 0 \le r < R.
$$

Wie lösen Sie  $\sum a_n \sin(n\pi r/R) = r$ ? Durch Fourier–Entwicklung! 1205

$$
2\sum_{n=1}^{\infty}(-1)^{n+1}\frac{\sin(nx)}{n} = x \qquad \text{für } |x| < \pi
$$
\n
$$
2\sum_{n=1}^{\infty}(-1)^{n+1}\frac{\sin(n\pi r/R)}{n\pi r/R} = 1 \qquad \text{für } |r| < R
$$

Als Lösung  $u : \mathbb{R}_{\geq 0} \times [0, R] \to \mathbb{R}$  für die Kugel erhalten wir:

$$
u(t,r) = 2\sum_{n=1}^{\infty} (-1)^{n+1} e^{-n^2 t/T} \frac{\sin(n\pi r/R)}{n\pi r/R}
$$

Zum Vergleich die Lösung  $u : \mathbb{R}_{\geq 0} \times [0, L] \to \mathbb{R}$  für einen Stab:

$$
u(t,x) = \frac{4}{\pi} \sum_{k=0}^{\infty} e^{-(2k+1)^2 t/T} \frac{\sin((2k+1)\pi x/L)}{2k+1}
$$

 $\bigcirc$  Beide Lösungen haben im Wesentlichen dieselbe Form: Summiert wird über alle natürlichen Zahlen  $n = 1, 2, 3, \ldots$ bzw. über alle ungeraden Zahlen  $n = 2k + 1 = 1, 3, 5, \ldots$ Der Zeitfaktor  $e^{-n^2t/T}$  sorgt für exponentielles Abklingen. Für die Kugel erhalten wir zusätzlich einen Faktor  $1/R$ . Die natürliche Zeitskala ist  $T=R^2/\kappa \pi^2$  bzw.  $T=L^2/\kappa \pi^2.$ Bei doppelter Größe dauert die Abkühlung viermal so lange.
### Zeitliche Entwicklung der Kerntemperatur **Example 2** S417

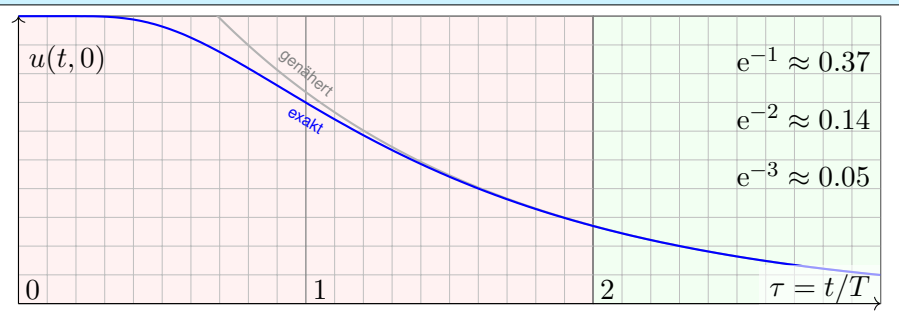

Die natürliche Zeitskala ist hier  $\tau = (\pi/R)^2 \kappa t = t/T$  mit  $T = R^2/\kappa \pi^2$ .

$$
u(t,r) = 2\sum_{n=1}^{\infty} (-1)^{n+1} e^{-n^2 t/T} \frac{\sin(n\pi r/R)}{n\pi r/R}
$$

$$
u(t,0) = 2\sum_{n=1}^{\infty} (-1)^{n+1} e^{-n^2 t/T} \sum_{n=1}^{\infty} 2 e^{-t/T}
$$

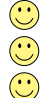

Leibniz–Reihe, numerisch günstig, explizite Fehlerschranke [B3](#page-0-0)G! Die Abkühlung ist exponentiell, sehr gute Näherung für  $t > 2T$ . Bei doppeltem Radius dauert die Abkühlung viermal so lange.

**#Aufgabe:** Wie lange kochen Eier? Erklären Sie die Formel:

$$
t = T \cdot \ln \left[ 2 \, \frac{\vartheta_{\text{Außen}} - \vartheta_{\text{Start}}}{\vartheta_{\text{Außen}} - \vartheta_{\text{Ziel}}} \right]
$$

**Lösung:** Typischer Durchmesser  $D = 44$ mm, also Radius  $R = 22$ mm. Eier sind keine Kugeln, sondern. . . eiförmig; das vernachlässigen wir. Die Temperaturleitfähigkeit beträgt etwa  $\kappa \approx 0.2 \cdot 10^{-6} \text{m}^2/\text{s}$ : Messen! Das ist etwas mehr als Wasser. Die Angaben in der Literatur variieren. Die natürliche Zeitskala ist hier  $T = R^2/\kappa \pi^2 \approx 240$ s = 4min: Plausibel! Der Verlauf der Kerntemperatur ist (näherungsweise für  $t > T$ ):

$$
t \rightarrow 100^{\circ}\text{C} - 93^{\circ}\text{C} \cdot 2 \,\text{e}^{-t/T}
$$
  
6min = 1.5T  $\rightarrow 100^{\circ}\text{C} - 93^{\circ}\text{C} \cdot 2 \,\text{e}^{-1.5} \approx 60^{\circ}\text{C}$   
8min = 2.0T  $\rightarrow 100^{\circ}\text{C} - 93^{\circ}\text{C} \cdot 2 \,\text{e}^{-2.0} \approx 75^{\circ}\text{C}$   
10min = 2.5T  $\rightarrow 100^{\circ}\text{C} - 93^{\circ}\text{C} \cdot 2 \,\text{e}^{-2.5} \approx 85^{\circ}\text{C}$ 

Der Dotter denaturiert bei 65◦C, das Eiklar erst bei 82◦C.

## Plausibilitätscheck: Wie lange kühlt Bier? **SA19** 5419

Eierkochen ist eine Wissenschaft für sich. Manche denken: Dafür braucht's keine Rechnung! Stimmt, dieses Beispiel soll unser Modell illustrieren, prüfen, kallibrieren, mehr nicht. Man kann seine Frühstückseier auch ohne Studium kochen, dennoch gilt: Studieren erleuchtet Probieren! Manchmal stehen Sie auch vor Fragen, zu denen Sie (noch) keine Erfahrung haben, und Sie wollen rechnerisch eine Prognose erstellen. Typische Probleme sind Fragen der Skalierung:

### **#Aufgabe:** Wie lange kochen Sie ein Straußenei mit 15cm Durchmesser? **#Lösung:** Der Durchmesser ist 3.4mal größer, die Zeit etwa 11.5mal.

Sie sollten daher eine längere Kochzeit von etwa 90min einplanen. Das hätten Sie ohne Modell wohl nur schwer erraten. Wie hilft Ihnen hier unser mathematisches Modell? Es erklärt Ihnen alle wesentlichen Eigenschaften! Insbesondere sehen Sie daran: Die erste Eigenfunktion ist relevant, alle anderen klingen viel schneller ab. Wir gewinnen so eine brauchbare, robuste Beschreibung unabhängig von Details. Probieren Sie's aus! Genauere Rechnungen sind bei Bedarf möglich.

**#Aufgabe:** Wie lange kühlen Sie ein 5l–Fass Bier? eine Flasche Sekt? **Lösung:**  $R \approx 11$ cm,  $\kappa \approx 0.14 \cdot 10^{-6}$ m<sup>2</sup>/s,  $T = R^2/\kappa \pi^2 \approx 8800$ s  $\approx 2.5$ h. Flasche grob gerundet  $R \approx 5$ cm,  $T = R^2/\kappa \pi^2 \approx 1800$ s  $\approx 0.5$ h.

Im Kühlschrank genügen  $4T \approx 10$ h für Bier bzw.  $4T \approx 2$ h für Sekt. Das ist durchaus plausibel. Im Gefrierschrank ist die Temperaturdifferenz größer und die Kühlung entsprechend schneller; die obige Formel berechnet die Zeit. (Vorsicht vor Frost!) Wir vereinfachen hier natürlich die Geometrie, Wärmeleitung, etc., aber immerhin erhalten wir eine brauchbare Größenordnung.

### **#Aufgabe:** (nur für hartgesottene Fans)

Die Polizei findet morgens um 6 Uhr ein Mordopfer im Schlossgarten. Die Außentemperatur beträgt recht konstant 10◦C, die Temperatur in der Mitte des Gehirns liegt noch bei  $20^{\circ}$ C. Der Kopfumfang ist  $U = 57$ cm. Wann geschah der Mord? Wie verlässlich ist Ihre Schätzung?

**Lösung:** Radius  $R \approx 9$ cm, Temperaturleitfähigkeit  $\kappa \approx 0.2 \cdot 10^{-6}$ m<sup>2</sup>/s. Die natürliche Zeitskala ist hier  $T = R^2/\kappa \pi^2 \approx 4100$ s  $\approx 1h10$ .

$$
t=T\cdot\ln\biggl[2\,\frac{\vartheta_{\text{Außen}}-\vartheta_{\text{Start}}}{\vartheta_{\text{Außen}}-\vartheta_{\text{Ziel}}}\biggr]=T\cdot\ln\biggl[2\cdot\frac{27}{10}\biggr]\approx 2\text{h}
$$

**A** Für gesicherte Aussagen müssen wir Umsicht walten lassen:

- Messungen unterliegen Fehlern (Temperaturen, Kopfumfang). Die Methode eignet sich nur im Zeitraum von etwa  $1T$  bis  $4T$ .
- Unser Modell vereinfacht: Der Kopf ist keine homogene Kugel! Die Temperaturleitfähigkeit  $\kappa$  ist nur grob geschätzt: Messung!

Die Forensik benötigt daher präzise, statistisch gesicherte Daten.

Fouriers berühmte Wärmeleitungsgleichung  $\partial_t u - \kappa \Delta u = q$  folgt aus der Wärmebilanz für den Wärmefluss mit unseren Integralsätzen.

Die homogene Gleichung  $\partial_t u = \kappa \Delta u$  hat als Fundamentallösung eine auseinanderfließende Glockenkurve, den Wärmeleitungskern

$$
H: \mathbb{R}_{>0} \times \mathbb{R}^n \to \mathbb{R}: H(t,x) = \frac{1}{(\sqrt{4\pi\kappa t})^n} \exp\left(-\frac{|x|^2}{4\kappa t}\right).
$$

Die Konstanten sichern die Normierung  $\int_{x\in\mathbb{R}^n} H(t,x) \, \mathrm{d}x = 1$  für  $t > 0$ . In Satz [D5](#page-0-0)D haben wir die Gleichung  $(\partial_t - \kappa \Delta)H = 0$  nachgerechnet.

Ist für  $t = 0$  die Wärmeverteilung  $u_0 : \mathbb{R}^n \to \mathbb{R}$  vorgegeben,  $u_0 \in C_b$ , so erhalten wir die Lösung durch **Superposition** (Faltung, siehe [D5](#page-0-0)E)

$$
u: \mathbb{R}_{>0} \times \mathbb{R}^n \to \mathbb{R}: u(t,x) = \int_{\xi \in \mathbb{R}^n} H(t,x-\xi) u_0(\xi) d\xi.
$$

Für  $t \searrow 0$  gilt dann  $u(t, x) \rightarrow u_0(x)$ . Durch Ableiten unter dem Integral finden wir  $(\partial_t - \kappa \Delta) u(t, x) = \int_{\mathbb{R}^n} u_0(\xi) (\partial_t - \kappa \Delta) H(t, x - \xi) d\xi = 0.$ 

Zu lösen sei die inhomogene Wärmeleitungsgleichung

$$
\begin{aligned} \partial_t u(t,x)-\kappa\, \Delta u(t,x)=f(t,x) \quad &\text{für alle } t>0 \text{ und } x\in\mathbb{R}^n,\\ u(0,x)=u_0(x) \qquad &\text{Anfangswerte für } x\in\mathbb{R}^n, \end{aligned}
$$

Gegeben sei  $u_0: \mathbb{R}^n \to \mathbb{R}$  stetig mit Schranke  $|u_0(x)| \leq a e^{b|x|^\alpha}, \alpha < 2$ sowie  $f:\mathbb{R}_{>0}\times \mathbb{R}^n\rightarrow \mathbb{R}$  beschränkt und stetig differenzierbar. **Existenz:** Dann wird unser Problem gelöst durch das Integral

 $u(t, x) = \int$  $\lim_{\mathbb{R}^n} H(t, x - \xi) u_0(\xi) d\xi +$  $\int_0^t$  $\boldsymbol{0}$ ˆ  $\int_{\mathbb{R}^n} H(t-\tau,x-\xi) f(\tau,\xi) \,d\xi \,d\tau.$ 

Zu jedem  $T>0$  gilt eine Schranke  $|u(t,x)|\leq A\, {\rm e}^{Bx^2}$  auf  $[0,T]\times \mathbb{R}.$ **Eindeutigkeit:** Unsere Lösung u ist die einzige mit dieser Schranke.

A Ohne diese Schranke gibt es exotische Gegenbeispiele [\(S1](#page-0-0)B). Mehrdeutigkeiten müssen wir erkennen und nötigenfalls auch lösen: Sind noch mehrere Lösungen möglich, so stellen wir geeignete weitere Bedingungen, um die physikalisch sinnvollen Lösungen herauszuheben. Für die Wärmeleitungsgleichung mit Anfangs- und Randbedingungen (ARWP) nutzen wir den folgenden Eindeutigkeitssatz [S3](#page-0-0)C:

(0) Löst  $u:[0,T]\times [a,b]\rightarrow \mathbb{R}$  die homogene Wärmeleitungsgleichung  $\partial_t u(t,x) - \kappa \partial_x^2 u(t,x) = 0$  für  $0 < t < T$  und  $a < x < b$ ,  $u(t, a) = u(t, b) = 0$  Dirichlet–Randbedingungen für  $t > 0$  oder  $\partial_x u(t,a) = \partial_x u(t,b) = 0$  Neumann–Randbedingungen für  $t > 0$ ,  $u(0, x) = 0$  Anfangswerte für  $t = 0$  und  $a < x < b$ , dann gilt  $u(t, x) = 0$  für alle  $(t, x) \in [0, T] \times [a, b]$ .

(1) Lösen  $\tilde{u}, \tilde{u}: [0, T] \times [a, b] \rightarrow \mathbb{R}$  die Wärmeleitungsgleichung

$$
\partial_t u(t, x) - \kappa \partial_x^2 u(t, x) = f(t, x),
$$
  
\n
$$
\begin{cases}\nu(t, a) = \ell(t), \ u(t, b) = r(t) \text{ oder} \\
\partial_x u(t, a) = \ell(t), \ \partial_x u(t, b) = r(t),\n\end{cases}
$$
  
\n
$$
u(0, x) = g(x),
$$

dann gilt  $\tilde{u}(t, x) = \tilde{u}(t, x)$  für alle  $(t, x) \in [0, T] \times [a, b]$ .

Sei  $K \subset \mathbb{R}^n$  kompakt und  $\Omega_T = [0, T] \times K$ . Für  $u : \Omega_T \to \mathbb{R}$  untersuchen wir die Wärmeleitungsgleichung  $\partial_t u = \Delta u$ . Hierzu zerlegen wir  $\Omega_T$  in

das parabolische Innere  $D_T = [0, T] \times K$ und den parabolische Rand  $B_T = \big( [0,T] \times \partial K \big) \cup \big( \{ 0 \} \times K \big).$ 

Auf  $\Omega_T = [0, T] \times K$  sei  $u : \Omega_T \to \mathbb{R}$  stetig. Da  $\Omega_T$  und  $B_T$  kompakt sind, nimmt u hierauf Minimum und Maximum an. Wegen  $\Omega_T \supset B_T$  gilt also:

 $\min_{\Omega_T} u \leq \min_{B_T} u$  und  $\max_{\Omega_T} u \geq \max_{B_T} u$ 

Zudem gelte  $\partial_t u = \Delta u$  auf dem parabolischen Inneren  $D_T = [0, T] \times \mathring{K}$ . (1) Dann nimmt u sein Minimum und Maximum auf dem Rand  $B_T$  an:

 $\min_{\Omega_T} u = \min_{B_T} u$  und  $\max_{\Omega_T} u = \max_{B_T} u$ 

Seien  $u, v: \Omega_T \to \mathbb{R}$  zwei Lösungen,  $\partial_t u = \Delta u$  und  $\partial_t v = \Delta v$  auf  $D_T$ . (2) Monotonie: Aus  $u \leq v$  auf dem Rand  $B_T$  folgt  $u \leq v$  auf ganz  $\Omega_T$ . (3) Eindeutigkeit: Aus  $u = v$  auf dem Rand  $B_T$  folgt  $u = v$  auf ganz  $\Omega_T$ . Das Prinzip gilt ebenso harmonisch (Satz [R2](#page-0-0)C) und diskret (Satz [T4](#page-0-0)B). Zu lösen sei die eindimensionale homogene Wärmeleitungsgleichung

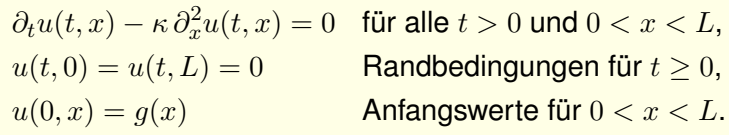

Gegeben sei  $g: [0, L] \to \mathbb{R}$  stetig oder allgemeiner  $g \in L^2([0, L]),$ entwickelt als  $g(x) = \sum_{n=1}^{\infty} a_n \sin(n\pi x/L)$  mit  $\sum_{n=1}^{\infty} |a_n|^2 < \infty$ . Dann wird unser Anfangs- und Randwertproblem gelöst durch

$$
u(t,x) = \sum_{n=1}^{\infty} a_n e^{-n^2 t/T} \sin(n\pi x/L).
$$

Die natürliche Zeitskala ist die Abklingzeit  $T = L^2/\kappa \pi^2$  (Eigenzeit). Gilt sogar  $\sum_{n=1}^\infty\lvert a_n\rvert<\infty$ , so ist  $u$  in  $t=0$  stetig und dort gleich  $g.$  $\bigcirc$  So können Sie Abkühlen und Aufheizen explizit berechnen: Diese Eigenfunktionen diagonalisieren die Wärmeleitungsgleichung. Numerisch sehr effizient für  $t > T$  dank exponentiellem Abklingen. Speziell für konstante Anfangswerte  $g(x) = 1$  erhalten wir die Lösung

$$
u(t,x) = \frac{4}{\pi} \sum_{k=0}^{\infty} e^{-(2k+1)^2 t/T} \frac{\sin((2k+1)\pi x/L)}{(2k+1)}.
$$

Die Kerntemperatur im Stabmittelpunkt  $x = L/2$  ist demnach

$$
u(t, \frac{L}{2}) = \frac{4}{\pi} \sum_{k=0}^{\infty} e^{-(2k+1)^2 t/T} \frac{(-1)^k}{(2k+1)} \xrightarrow[k=0]{t \gg T} \frac{4}{\pi} e^{-t/T}.
$$

 $\bigcirc$  Die Abkühlung ist exponentiell, sehr gute Näherung für  $t > T$ . Bei doppelter Länge dauert die Abkühlung viermal so lange.

 $\bigcirc$  Hohe Frequenzen klingen besonders schnell ab. Das ist numerisch günstig, führt zu schneller Konvergenz und Glättungseigenschaft:

 $\bigcirc$  Zu  $t = 0$  dürfen die Anfangsdaten  $u(0, x)$  beliebig rau sein, sogar unstetig, doch zu jedem Zeitpunkt  $t > 0$  ist die Lösung  $u(t, x)$  glatt. Dieselbe Methode löst die inhomogene Gleichung  $\partial_t u - \kappa \partial_x^2 u = f$ mit den jeweiligen Randbedingungen: Dirichlet, Neumann, etc.

Zu lösen sei die sphärische homogene Wärmeleitungsgleichung

$$
\begin{aligned}\n\partial_t u(t, r) &= \frac{\kappa}{r^2} \partial_r \Big[ r^2 \partial_r u(t, r) \Big] \quad \text{für alle } t > 0 \text{ und } 0 < r < R, \\
u(t, R) &= 0 \qquad & \text{Randomgungen für } t \ge 0, \\
u(0, r) &= 1 \qquad & \text{Anfangswerte für } 0 \le r < R.\n\end{aligned}
$$

Gegeben sei  $g: [0, R] \to \mathbb{R}$  stetig oder allgemeiner  $g \in L^2([0, R]),$ entwickelt als  $g(r) \cdot r = \sum_{n=1}^{\infty} a_n \sin(n\pi r/R)$  mit  $\sum_{n=1}^{\infty} |a_n|^2 < \infty$ . Dann wird unser Anfangs- und Randwertproblem gelöst durch

$$
u(t,r) = \sum_{n=1}^{\infty} a_n e^{-n^2 t/T} \sin(n\pi r/R).
$$

Die natürliche Zeitskala ist die Abklingzeit  $T=R^2/\kappa \pi^2$  (Eigenzeit). Gilt sogar  $\sum_{n=1}^\infty\lvert a_n\rvert<\infty$ , so ist  $u$  in  $t=0$  stetig und dort gleich  $g.$  $\bigcirc$  So können Sie Abkühlen und Aufheizen explizit berechnen: Diese Eigenfunktionen diagonalisieren die Wärmeleitungsgleichung. Numerisch sehr effizient für  $t > T$  dank exponentiellem Abklingen. Speziell für konstante Anfangswerte  $g(r) = 1$  erhalten wir die Lösung

$$
u(t,r) = 2\sum_{n=1}^{\infty} (-1)^{n+1} e^{-n^2 t/T} \frac{\sin(n\pi r/R)}{n\pi r/R}.
$$

Die Kerntemperatur im Kugelmittelpunkt  $r = 0$  ist demnach

$$
u(t,0) = 2\sum_{n=1}^{\infty} (-1)^{n+1} e^{-n^2 t/T} \stackrel{t \gg T}{\underset{n=1}{\sim}} 2 e^{-t/T}.
$$

 $\bigodot$  Die Abkühlung ist exponentiell, sehr gute Näherung für  $t > 2T$ . Bei doppeltem Radius dauert die Abkühlung viermal so lange.

 $\bigcirc$  Hohe Frequenzen klingen besonders schnell ab. Das ist numerisch günstig, führt zu schneller Konvergenz und Glättungseigenschaft:

 $\bigodot$  Zu  $t = 0$  dürfen die Anfangsdaten  $u(0, r)$  beliebig rau sein, sogar unstetig, doch zu jedem Zeitpunkt  $t > 0$  ist die Lösung  $u(t, r)$  glatt. Dieselbe Methode löst die inhomogene Wärmeleitungsgleichung

mit den jeweiligen Randbedingungen: Dirichlet, Neumann, etc.

### Kapitel T

# <span id="page-1344-0"></span>[Wahrscheinlichkeitsrechnung](#page-1344-0)

*Statistical thinking will one day be as necessary for efficient citizenship as the ability to read or write.* H.G. Wells (1866–1946)

*Les questions les plus importantes de la vie ne sont en effet, pour la plupart, que des problèmes de probabilité.* Pierre-Simon de Laplace (1749–1827)

*So you're telling me it is a matter of probability and odds; I was worried there was some chance involved.* Vesper Lynd zu James Bond im Film *Casino Royale* (2006)

Halbversion • michael-eisermann.de/lehre/HM3 • 30.09.2023

- 1 [Diskrete Wahrscheinlichkeitsräume](#page-1348-0)
	- **[Zufall und Wahrscheinlichkeit: Grundbegriffe](#page-1348-0)**
	- [Rechnen mit Ereignissen: Wahrscheinlichkeitsräume](#page-1356-0)
- 2 [Bedingte Wahrscheinlichkeit und Unabhängigkeit](#page-1368-0)
	- [Bedingte Wahrscheinlichkeiten, Formel von Bayes](#page-1368-0)
	- [Stochastische Unabhängigkeit von Ereignissen](#page-1380-0)
- 3 [Das Gesetz der großen Zahlen](#page-1396-0)
	- [Zufallsvariablen, Erwartung und Varianz](#page-1396-0)
	- [Die Ungleichungen von Chebychev](#page-1408-0)
	- [Unabhängigkeit und Gesetz der großen Zahlen](#page-1412-0)
	- [Korrelation, Unabhängigkeit und Kausalität](#page-1432-0)
- 4 [Fazit: Wahrscheinlichkeitsrechnung](#page-1436-0)
	- [Weitere Aufgaben und Anwendungsbeispiele](#page-1440-0)
	- [Sex: Was nützen dem Pfau seine Federn?](#page-1452-0)
	- [Tischkicker: Das Runde muss ins Eckige.](#page-1456-0)
	- [Google: Die zufällige Irrfahrt im Internet](#page-1464-0)

### Unser Ziel sind **#rationale Entscheidungen unter Unsicherheit**.

- **#Experimente** unter Einfluss von Zufällen
- **Prozesse** mit unsicherem Ausgang

Wir suchen **#nachvollziehbar begründete, quantitative Aussagen**.

- Ungenauigkeit von Messungen, Konfidenzintervalle.
- Ausfallwahrscheinlichkeit, Lebensdauer von Bauteilen
- **Bewertung von Risiken (Unfälle, Schutz, Versicherung)**
- Glücksspiele (Lotto, Roulette, Poker, Aktienbörse, Klausur)

That's life: Fast alles im Leben ist ein Wahrscheinlichkeitsexperiment! Ingenieur:innen müssen Risiken abschätzen, minimieren, verkaufen bzw. Chancen berechnen, maximieren, kaufen. Dazu dient die Stochastik!

**Literatur: H.-O. Georgii: Stochastik. De Gruyter 2009** E. Kreyszig: *Advanced Engineering Mathematics.* Wiley 2010 U. Krengel: *Einführung in die Wahrscheinlichkeitstheorie.* Vieweg 2005 W. Feller: *Probability Theory and Its Applications.* Wiley 1950–1971

## <sup>T004</sup><br>Ziele der Wahrscheinlichkeitsrechnung **TODA**

Die Wahrscheinlichkeitsrechnung beginnt im 17. Jh. mit Rechnungen zu Glücksspielen. [T417](#page-1448-0) Heutzutage wird sie überall eingesetzt, von der Wettervorhersage bis zur Industrieproduktion und klinischen Tests neuer Medikamente. In ihrer Bedeutung für den Alltag kommt sie wohl gleich nach Grundrechenarten und Dreisatz. Ich möchte wetten, Wahrscheinlichkeitsrechnung wird von Otto Normalbürger (m/w/d) vielhundertmal häufiger benötigt und benutzt als die sagenhafte Mitternachtsformel! Das hängt natürlich davon ab, was Otto im Alltag oder Beruf so tut. . .

Viele Vorgänge haben unsicheren Ausgang; stochastische Argumente sind daher unausweichlich. Leider erstaunlich häufig werden aber selbst einfache Fragen falsch behandelt – manchmal mit katastrophalen Folgen. Damit es Ihnen nicht so, sondern besser ergeht, sollen Sie hier mit (einer homöopathischen Dosis) Wahrscheinlichkeitsrechnung geimpft werden. Zu Experten werden Sie dadurch noch nicht, aber die Grundregeln müssen Sie kennen und fehlerfrei anwenden können.

Statt *Wahrscheinlichkeitsrechnung* spricht man gleichbedeutend von *Wahrscheinlichkeitstheorie*: Auf Grundlage eines geeigneten Modells (eines Wahrscheinlichkeitsraums wie unten erklärt) erlaubt sie die Berechnung der Wahrscheinlichkeiten zu den betrachteten Ereignissen.

Ihr Gegenstück ist die *Statistik*, also die Analyse empirischer Daten (Messwerte, Beobachtungen). Diese versucht, möglichst verlässliche Daten zu erheben und daraus relevante Informationen zu extrahieren, insbesondere um ein geeignetes Modell zu finden, zu testen oder zu kalibrieren.

Wahrscheinlichkeitstheorie und Statistik ergänzen sich demnach. Beide fasst man unter dem Oberbegriff *Stochastik* zusammen, von altgriechisch στοχάζομαι [stochazomai] 'zielen, vermuten, erraten', auch στοχαστικός [stochastikos] 'scharfsinnig'.

<span id="page-1348-0"></span>Ziehungen vom 09.10.1955 bis 09.11.2011, Sa+Mi, mit Zusatzzahl.

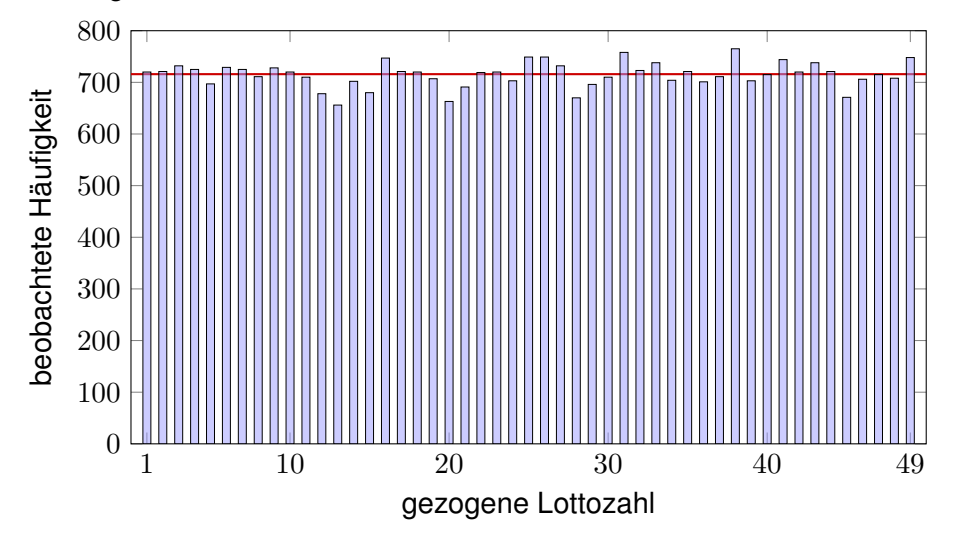

**Modell** und vereinfachende Annahme: Die Ziehungen unterliegen nur dem Zufall, und alle Zahlen 1, . . . , 49 sind dabei gleich wahrscheinlich. Titanic (26.10.2011): *"Experten warnen: Lottozahlen oft reiner Zufall!"*

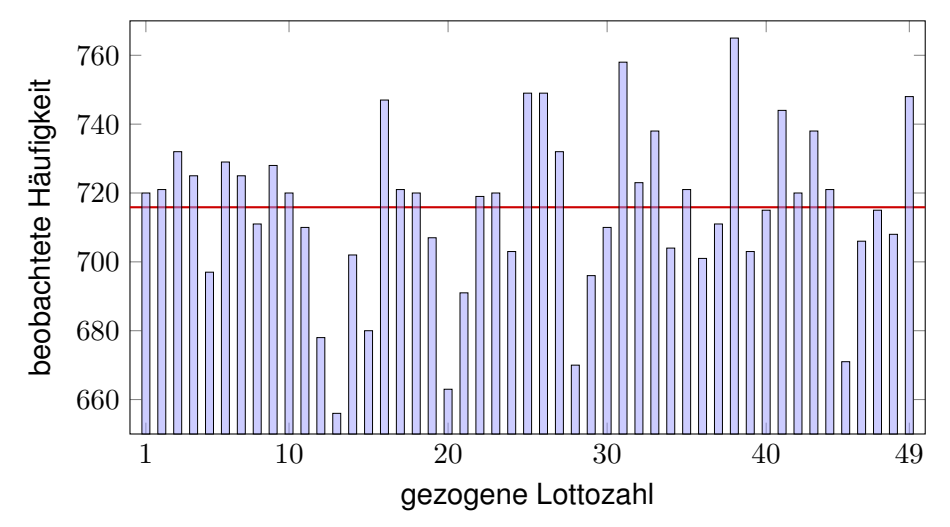

Alle Zahlen sollten gleich wahrscheinlich sein. Sind sie es wirklich? Jedes Modell ist eine **#Annahme** und sollte kritisch überprüft werden.

### Statistik: empirische Häufigkeiten beim Würfeln **Statistik:** empirische Häufigkeiten beim Würfeln

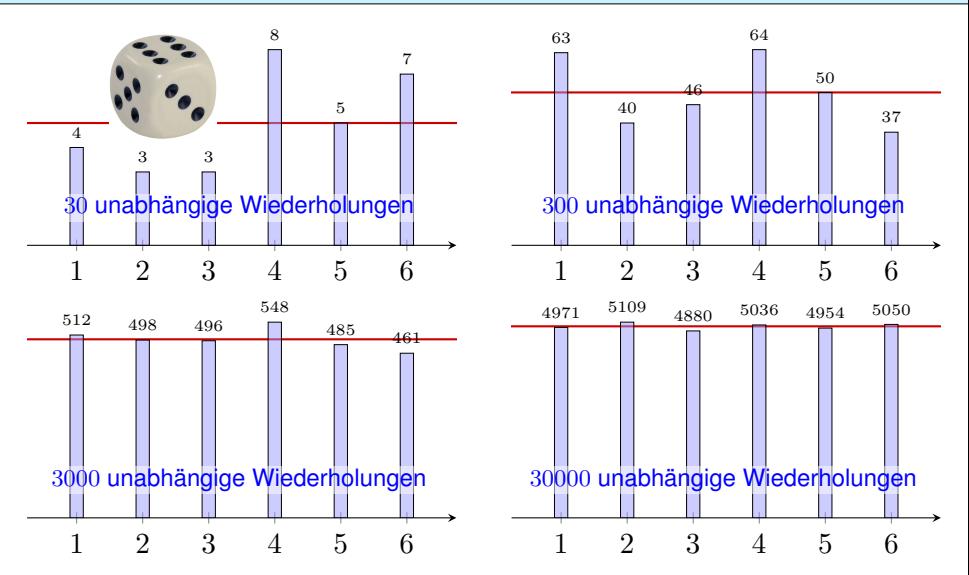

Wie sollen wir mit etwas rechnen, wie dem Zufall, das prinzipiell unberechenbar scheint? Das empirische Gesetz der großen Zahlen ist folgende Erfahrungstatsache: Bei häufiger unabhängiger Wiederholung nähern sich die relativen Häufigkeiten einem Grenzwert an.

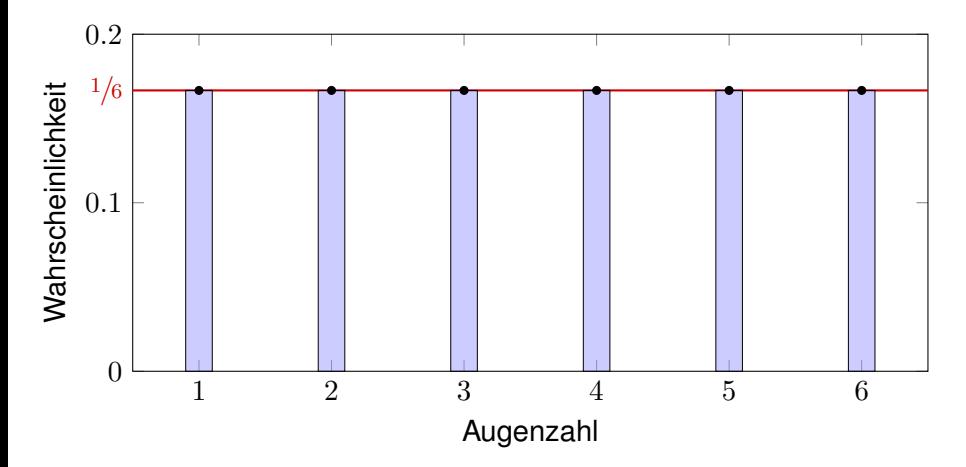

#### Diese **#Wahrscheinlichkeiten** bilden das stochastische Modell.

Es handelt sich um eine *Abstraktion*, also *theoretische* Werte. Hiervon zu unterscheiden sind die *empirischen relativen Häufigkeiten*: Diese werden bei n–maliger Durchführungen des Experiments beobachtet. Nur für  $n \to \infty$  nähern sie sich den Wahrscheinlichkeiten an. Satz [T3](#page-1423-0)J präzisiert und quantifiziert diese Aussage als Gesetz der großen Zahlen.

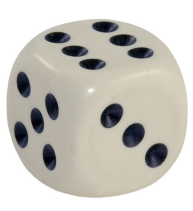

### Mögliche **Ergebnisse** sind die Zahlen 1, 2, 3, 4, 5, 6. **Annahme:** Alle Ergebnisse sind gleich wahrscheinlich.

Das bedeutet anschaulich: Wenn Sie "sehr oft" würfeln, dann treten die Ergebnisse 1, 2, 3, 4, 5, 6 gleich häufig auf, jedes also in 1/6 aller Fälle.

Das ist zunächst eine Erfahrung, sodann eine empirische Beobachtung. Für das theoretische Modell hingegen ist es die grundlegende **Annahme**.

Abstraktion des Experiments zu einem mathematischen Modell  $(\Omega, p)$ :

- $\bullet$  Die **Ergebnismenge** ist hier  $\Omega = \{1, 2, 3, 4, 5, 6\}.$
- **•** Die **Elementarwahrscheinlichkeiten**  $p : \Omega \to [0, 1]$  sind

$$
p(1) = p(2) = p(3) = p(4) = p(5) = p(6) = \frac{1}{6}.
$$

In diesem Falle ist die Gleichverteilung plausibel aufgrund der Symmetrie des Würfels.

Dieses Modell besteht nicht aus empirischen Daten, sondern ist eine axiomatische Festlegung! Wir fixieren damit präzise unsere Annahmen und leiten alle weiteren Rechnungen hieraus ab.

Wie können Sie das interpretieren? oder messen? Was bedeutet Wahrscheinlichkeit  $q \in [0, 1]$ ? Vereinfacht gesagt: Bei häufiger Wiederholung tritt das Ergebnis im Anteil q aller Fälle ein.

## Wkt von Ergebnissen und Ereignissen **TIOG**

**#Aufgabe:** Sie würfeln mit einem fairen Würfel. Wie wahrscheinlich ist das Ereignis A: gerade Zahl? B: mindestens  $5$ ?  $A \cap B$ : beides? **Lösung:** (1) Das Ereignis  $A = \{2, 4, 6\} \subseteq \Omega$  hat die Wahrscheinlichkeit

$$
\mathbf{P}(A) = \mathbf{P}(\{2,4,6\}) = p(2) + p(4) + p(6) = \frac{1}{6} + \frac{1}{6} + \frac{1}{6} = \frac{1}{2}.
$$

(2) Das Ereignis  $B = \{5, 6\} \subseteq \Omega$  hat die Wahrscheinlichkeit

$$
\mathbf{P}(B) = \mathbf{P}(\{5,6\}) = p(5) + p(6) = \frac{1}{6} + \frac{1}{6} = \frac{1}{3}.
$$

(3) Die Schnittmenge  $A \cap B = \{6\}$  hat die Wahrscheinlichkeit

$$
\mathbf{P}(A \cap B) = \mathbf{P}(\{6\}) = \frac{1}{6} = \mathbf{P}(A) \cdot \mathbf{P}(B) = \frac{1}{2} \cdot \frac{1}{3}.
$$

#### Die Ereignisse A und B sind hier **stochastisch unabhängig**.

Das Ereignis "gerade Zahl" entspricht der Teilmenge  $A = \{2, 4, 6\} \subseteq \Omega$ . Dieses Ereignis A tritt genau dann ein, wenn ein Ergebnis  $\omega \in A$  gewürfelt wird. Interpretation der Wkt: Das Ereignis  $A = \{2, 4, 6\}$  tritt in der Hälfte aller Fälle ein, das Ereignis  $B = \{5, 6\}$  nur in einem Drittel aller Fälle. Beide zusammen, also das Ereignis  $A \cap B = \{6\}$  tritt in einem Sechstel aller Fälle ein.

Unsere Rechnungen nutzen ausschließlich das zuvor festgelegte Modell eines fairen Würfels. Ein gezinkter Würfel hat andere Wahrscheinlichkeiten, wie im nachfolgenden Beispiel illustriert.

## Stochastisches Modell eines gezinkten Würfels

Man kann Würfel durch ungleiche Masse manipulieren (Bleieinlage). Präzisionswürfel sind daher transparent, um Betrug zu erschweren.

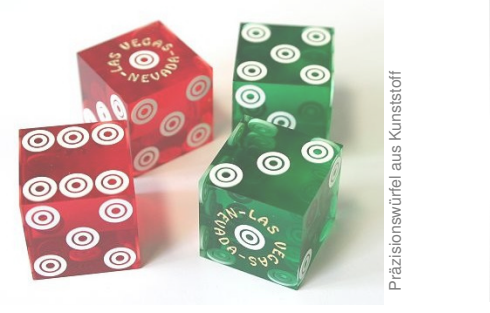

Gleiche Wkten!

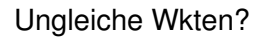

Wir nehmen an, die Wahrscheinlichkeiten sind nicht gleich, sondern:

$$
p(1) = 0.15
$$
,  $p(2) = p(3) = p(4) = p(5) = 0.16$ ,  $p(6) = 0.21$ 

Dies ist ein anderes stochastisches Modell  $(\Omega, p)$  als die zuvor betrachtete Gleichverteilung! Es besagt anschaulich: Wenn Sie "sehr oft" würfeln, dann tritt die Augenzahl 1 etwa in  $15\%$ aller Fälle auf, 2, 3, 4, 5 jeweils etwa in 16% aller Fälle, und 6 in etwa in 21% aller Fälle.

Handgesägte Würfel aus Holz

Handgesägte Würfel aus Holz

**#Aufgabe:** Sie würfeln mit diesem gezinkten Würfel. Wie wahrscheinlich ist das Ereignis A: gerade Zahl? B: mindestens 5?  $A \cap B$ : beides? **Lösung:** (1) Das Ereignis  $A = \{2, 4, 6\} \subset \Omega$  hat die Wahrscheinlichkeit

 $P(A) = P({2, 4, 6}) = p(2) + p(4) + p(6) = 0.16 + 0.16 + 0.21 = 0.53.$ 

(2) Das Ereignis  $B = \{5,6\} \subseteq \Omega$  hat die Wahrscheinlichkeit

 $P(B) = P({5, 6}) = p(5) + p(6) = 0.16 + 0.21 = 0.37.$ 

(3) Die Schnittmenge  $A \cap B = \{6\}$  hat die Wahrscheinlichkeit

 ${\bf P}(\{6\}) = 0.21 \quad \neq \quad {\bf P}(A) \cdot {\bf P}(B) = 0.1961.$ 

#### Die Ereignisse A und B sind hier **stochastisch abhängig**.

Interpretation: Das Ereignis A tritt in 53% aller Fälle ein, und B tritt in 37% aller Fälle ein. Die Wahrscheinlichkeiten sind hier anders als beim fairen Würfel. Es handelt sich um zwei verschiedene Modelle, die unterschiedliche Vorhersagen machen. Welches Modell in einem konkreten Fall das "richtige" oder das "realistischere" ist, bleibt hierbei zunächst noch offen. Dazu muss man konkurrierende Modelle empirisch testen und das besser passende auswählen. <span id="page-1356-0"></span>**Ziel:** Geeignete Sprache zur Beschreibung von Zufallsereignissen.

- Möglichst klare und einfache, doch unmissverständliche Notation
- Bequem, flexibel und sicher anwendbar in konkreten Rechnungen Hierfür bietet sich die universelle Sprache der Mengenlehre an!

Alle Ergebnisse fassen wir zur **Ergebnismenge** Ω zusammen. Jedes Element  $\omega \in \Omega$  nennen wir ein **Ergebnis** oder einen Ausgang. Jede Teilmenge A ⊆ Ω nennen wir ein **#Ereignis**. Wir vereinbaren dabei: Das Ereignis A tritt genau dann ein, wenn ein Ergebnis  $\omega \in A$  eintritt.

Beispiel Würfeln:  $\Omega = \{1, 2, 3, 4, 5, 6\}$  besteht aus sechs Ergebnissen. Das Ereignis "gerade Zahl" entspricht der Teilmenge  $A = \{2, 4, 6\}.$ Das Ereignis "mindestens 5" entspricht der Teilmenge  $B = \{5, 6\}$ . (Die Zusammenfassung als Menge ist eine Oder-Verknüpfung.)

"Ergebnis" und "Ereignis" klingen ähnlich, bedeuten aber verschiedenes: Unterscheiden Sie beides sorgfältig! Dann weiß jede:r, was gemeint ist. Wir unterscheiden insbesondere das Ergebnis  $\omega \in \Omega$  als ein Element von Ω und das Elementarereignis  $\{\omega\} \subseteq \Omega$  als eine Teilmenge von  $\Omega$ .

Alle Ergebnisse fassen wir zur **#Ergebnismenge** Ω zusammen. Jedes Element  $\omega \in \Omega$  heißt **Ergebnis**. Jede Teilmenge  $A \subseteq \Omega$  heißt **Ereignis.** 

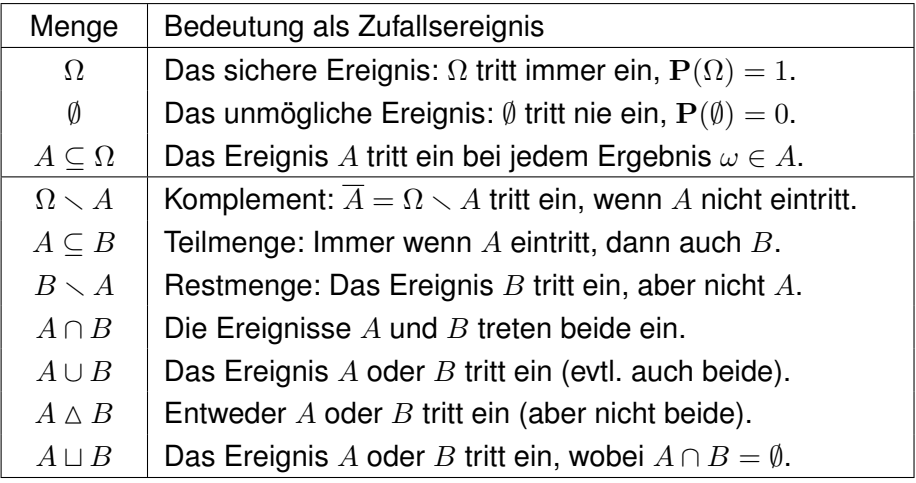

Unser Ziel sind nachvollziehbar begründete, quantitative Aussagen. Diese Notation erlaubt präzises Rechnen mit Zufallsereignissen. Sie würfeln mit unserem gezinkten Würfel,  $p: \{1, 2, 3, 4, 5, 6\} \rightarrow \mathbb{R}$  mit

$$
p(1) = 0.15
$$
,  $p(2) = p(3) = p(4) = p(5) = 0.16$ ,  $p(6) = 0.21$ 

**#Aufgabe:** Mit welcher Wahrscheinlichkeit ergibt unser gezinkter Würfel entweder eine gerade Zahl oder mindestens 5? (aber nicht beides!)

**Lösung:** Das Ereignis "gerade Zahl" ist die Teilmenge  $A = \{2, 4, 6\}$ . Entsprechend ist das Ereignis "mindestens 5" die Teilmenge  $B = \{5, 6\}$ . "Entweder  $A$  oder  $B^*$  entspricht der symmetrischen Differenz:

$$
A \triangle B = (A \cup B) \setminus (A \cap B) = \{2, 4, 5, 6\} \setminus \{6\} = \{2, 4, 5\}.
$$

Die Wkt berechnen wir durch Aufsummieren der Elementarwkten:

$$
\mathbf{P}(A \triangle B) = p(2) + p(4) + p(5) = 0.16 + 0.16 + 0.16 = 0.48
$$

**Interpretation:** Dieses Ereignis tritt in 48% aller Fälle ein.

**Bequeme Notation und präzises Rechnen mit Zufallsereignissen.** Übersetzung von Prosa zur Formel und zurück zur Interpretation.

Definition T1C: diskrete Wahrscheinlichkeitsverteilung Eine **diskrete Wahrscheinlichkeitsverteilung** ist eine Abbildung

$$
p: \Omega \to [0,1]: \omega \mapsto p(\omega) \text{ mit } \sum_{\omega \in \Omega} p(\omega) = 1.
$$

Siehe Definition [A2](#page-0-0)H; hierbei hat  $p$  höchstens abzählbaren Träger. Für jedes **Ereignis**  $A \subseteq \Omega$  summieren sich die Elementarwkten:

$$
\mathbf{P} : \mathfrak{P}(\Omega) \to [0,1] : A \mapsto \mathbf{P}(A) = \sum_{\omega \in A} p(\omega).
$$

Ein solches Paar (Ω, P) heißt **#diskreter Wahrscheinlichkeitsraum**.

Jedem Ergebnis  $\omega \in \Omega$  wird seine Elementarwahrscheinlichkeit  $p(\omega) \in [0, 1]$  zugeordnet. Beispiele: Für den fairen Würfel gilt  $p(1) = p(2) = p(3) = p(4) = p(5) = p(6) = 1/6$ , für unseren gezinkten  $p(1) = 0.15$ ,  $p(2) = p(3) = p(4) = p(5) = 0.16$ ,  $p(6) = 0.21$ . Weitere typische Beispiele: Wir betrachten später die Verteilungen  $p : \mathbb{N} \to [0, 1]$  mit Elementarwkten  $p(k) = \binom{n}{k} t^k (1-t)^k$  oder  $p(k) = e^{-\lambda} \lambda^k / k!$  oder  $p(k) = q^k (1-q)$ . Es handelt sich hierbei jeweils um die Binomialverteilung  $B(n, t)$  mit  $n \in \mathbb{N}$  und  $t \in [0, 1]$ ,<br>Es handelt sich hierbei jeweils um die Binomialverteilung  $B(n, t)$  mit  $n \in \mathbb{N}$  und  $t \in [0, 1]$ , die Poisson–Verteilung  $P(\lambda)$  mit  $\lambda \geq 0$ , und die geometrische Verteilung  $G(q)$  mit  $q \in [0, 1]$ . Diese erfüllen  $p(k) \ge 0$  und  $\sum_{\omega \in \Omega} p(\omega) = 1$ , wie gefordert. Versuchen Sie es als Übung!

Es gilt die **Normierung**  $P(\Omega) = 1$  sowie  $P(\emptyset) = 0$ . Außerdem gilt

$$
\mathbf{P}(A \cup B) = \mathbf{P}(A) + \mathbf{P}(B) - \mathbf{P}(A \cap B).
$$

Bei disjunkter Vereinigung addieren sich die Wkten: Aus  $A \cap B = \emptyset$  folgt

$$
\mathbf{P}(A \sqcup B) = \mathbf{P}(A) + \mathbf{P}(B).
$$

Per Induktion folgt aus paarweiser die endliche Additivität:

$$
\mathbf{P}(A_1 \sqcup A_2 \sqcup \ldots \sqcup A_n) = \mathbf{P}(A_1) + \mathbf{P}(A_2) + \cdots + \mathbf{P}(A_n)
$$

Bei diskreten Wahrscheinlichkeiten gilt sogar allgemeine Additivität:

$$
\mathbf{P}\left(\bigsqcup\nolimits_{i\in I}A_i\right)=\sum\nolimits_{i\in I}\mathbf{P}(A_i).
$$

Insbesondere gilt  $\mathbf{P}(A) = \sum_{\omega \in A} \mathbf{P}(\{\omega\})$  für jede Teilmenge  $A \subseteq \Omega$ .

Hier bedeutet  $\bigsqcup_i A_i = \bigcup_i A_i$  mit  $A_i \cap A_j = \emptyset$  für  $i \neq j$ . Die Indexmenge I ist beliebig. Siehe Definition [A2](#page-0-0)H. Bei endlichem Wert ist der Träger abzählbar, wir haben also eine Reihe. Für kontinuierliche Wahrscheinlichkeitsräume nutzen wir später Integrale statt Summen. Zudem beschränken wir uns dann (aus unumgänglichen technischen Gründen) auf höchstens abzählbare Vereinigungen. Einstweilen ist alles noch diskret und somit besonders einfach.

Auch die Zuordnung  $A \mapsto P(A)$  wollen wir als Abbildung auffassen. Wir fassen alle Ereignisse A ⊂ Ω zur **Ereignismenge** a zusammen. Zur gegebenen **#Ergebnismenge** Ω ist dies die **#Potenzmenge** [U207](#page-0-0)

$$
\mathscr{A} = \mathfrak{P}(\Omega) := \{ A \mid A \subseteq \Omega \}.
$$

Definition T1D: diskreter Wahrscheinlichkeitsraum

Ein **diskretes WMaß** ist eine Abbildung  $P : \mathfrak{P}(\Omega) \to [0, 1]$  für die gilt:

- 1 Normierung: Es gilt  $P(\Omega) = 1$  für die Gesamtmenge  $\Omega$ .
- 2 Additivität: Es gilt  $\mathbf{P}(A) = \sum_{\omega \in A} \mathbf{P}(\{\omega\})$  für jedes  $A \subseteq \Omega$ .

**Ein diskreter Wahrscheinlichkeitsraum** (Ω, P) besteht aus

- einer (nicht-leeren) Menge  $\Omega$  von möglichen Ergebnissen und
- $\bullet$  einem diskreten WMaß P :  $\mathfrak{P}(\Omega) \to [0,1]$  wie oben erklärt.

Diese einfache Definition fasst unsere bisherigen Überlegungen zusammen. Sie ist ausreichend flexibel für viele Anwendungen und legt einen präzisen und bequemen Sprachgebrauch fest. Bei diskreten WRäumen ist P bestimmt durch die Elementarwkten  $p(\omega) := \mathbf{P}(\{\omega\})$  für  $\omega \in \Omega$ . Neben diskreten werden wir später auch kontinuierliche Wahrscheinlichkeitsmaße kennenlernen. 0 Unmögliches Ereignis:

$$
\boxed{\mathbf{P}(\emptyset) = 0}
$$

1 Sicheres Ereignis:

$$
\boxed{\mathbf{P}(\Omega)=1}
$$

2 Komplement:

$$
\mathbf{P}(\Omega \setminus A) = 1 - \mathbf{P}(A)
$$

3 Monotonie:

$$
A \subseteq B \quad \Longrightarrow \quad \mathbf{P}(A) \le \mathbf{P}(B)
$$

4 Restmenge:

$$
\mathbf{P}(B \setminus A) = \mathbf{P}(B) - \mathbf{P}(B \cap A)
$$

5 Vereinigung:

$$
\mathbf{P}(A \cup B) = \mathbf{P}(A) + \mathbf{P}(B) - \mathbf{P}(A \cap B)
$$

6 Disjunke Vereinigung:

 $P(A \sqcup B) = P(A) + P(B)$  dank  $A \cap B = \emptyset$ 

Definition T1E: endlicher WRaum und Gleichverteilung **Ein Wahrscheinlichkeitsraum (Ω, P) heißt endlich,** wenn die Ergebnismenge Ω endlich ist, und **laplacesch**,

wenn zudem alle Ergebnisse  $\omega \in \Omega$  gleich wahrscheinlich sind:

$$
\mathbf{P}(\{\omega\}) = \frac{1}{|\Omega|}
$$

Für dieses **#Laplace–Wahrscheinlichkeitsmaß** auf Ω gilt daher

$$
\mathbf{P}(A) = \frac{|A|}{|\Omega|} = \frac{\text{Anzahl der Ergebnisse in } A}{\text{Anzahl aller Ergebnisse in } \Omega} = \frac{\text{günstige Ergebnisse}}{\text{mögliche Ergebnisse}}.
$$

Dies nennen wir auch die (diskrete, endliche) **Gleichverteilung** auf Ω.

**#Beispiel:** Der Wurf eines fairen Würfels ist ein Laplace–Experiment auf  $\Omega = \{1, 2, \ldots, 6\}$ , der Wurf unseres gezinkten Würfels hingegen nicht. Roulette ist ein Laplace–Experiment auf der Menge  $\Omega = \{0, 1, 2, \ldots, 36\}$ ; hingegen sind hierbei {rot, schwarz, zéro} nicht gleichwahrscheinlich.

**#Aufgabe:** Sie würfeln zweimal. Beschreiben Sie dies als WRaum. **#Lösung:** Als Ergebnismenge Ω betrachten wir hierzu

$$
\Omega = \left\{ \begin{array}{llllll} (1,1), & (1,2), & (1,3), & (1,4), & (1,5), & (1,6), \\ (2,1), & (2,2), & (2,3), & (2,4), & (2,5), & (2,6), \\ (3,1), & (3,2), & (3,3), & (3,4), & (3,5), & (3,6), \\ (4,1), & (4,2), & (4,3), & (4,4), & (4,5), & (4,6), \\ (5,1), & (5,2), & (5,3), & (5,4), & (5,5), & (5,6), \\ (6,1), & (6,2), & (6,3), & (6,4), & (6,5), & (6,6) \end{array} \right\}
$$

Wir nehmen an, beide Würfe seien gleichverteilt und unabhängig. Es handelt sich demnach bei  $(\Omega, P)$  um ein Laplace–Experiment!

**Aufgabe:** Welche Wkt hat die Augensumme 2, 3, 4, . . . , 12?

**Lösung:** Wir untersuchen das Ereignis  $A_k = D$ ie Augensumme ist  $k$ .

$$
A_2 = \{(1, 1)\},
$$
  
\n
$$
A_3 = \{(1, 2), (2, 1)\},
$$
  
\n
$$
A_4 = \{(1, 3), (2, 2), (3, 1)\},
$$
  
\n
$$
P(A_3) = |A_3|/|\Omega| = 2/36
$$
  
\n
$$
A_4 = \{(1, 3), (2, 2), (3, 1)\},
$$
  
\n
$$
P(A_4) = |A_4|/|\Omega| = 3/36
$$

.

## Zweimaliger Wurf eines fairen Würfels **TI25** T125

Alle Ergebnisse  $(i, j) \in \{1, 2, 3, 4, 5, 6\}^2$  sind gleichwahrscheinlich, die zugehörigen Augensummen  $s = i + j$  hingegen nicht!

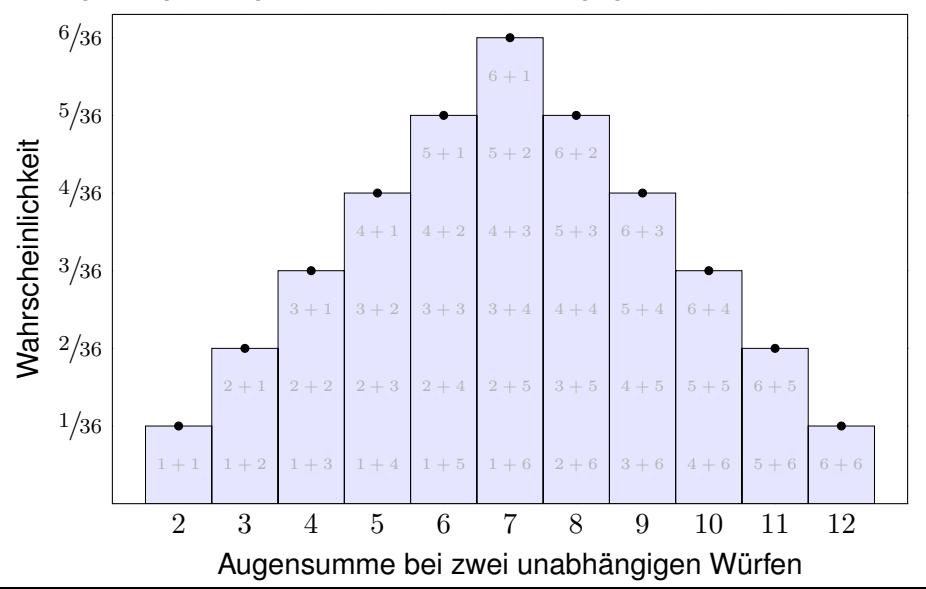

## Dreimaliger Wurf eines fairen Würfels **TI26** T126

Bei dreimaligem Würfeln sind alle Ergebnisse  $(i, j, k) \in \{1, 2, 3, 4, 5, 6\}^3$ gleichwahrscheinlich, die Augensummen  $s = i + j + k$  hingegen nicht!

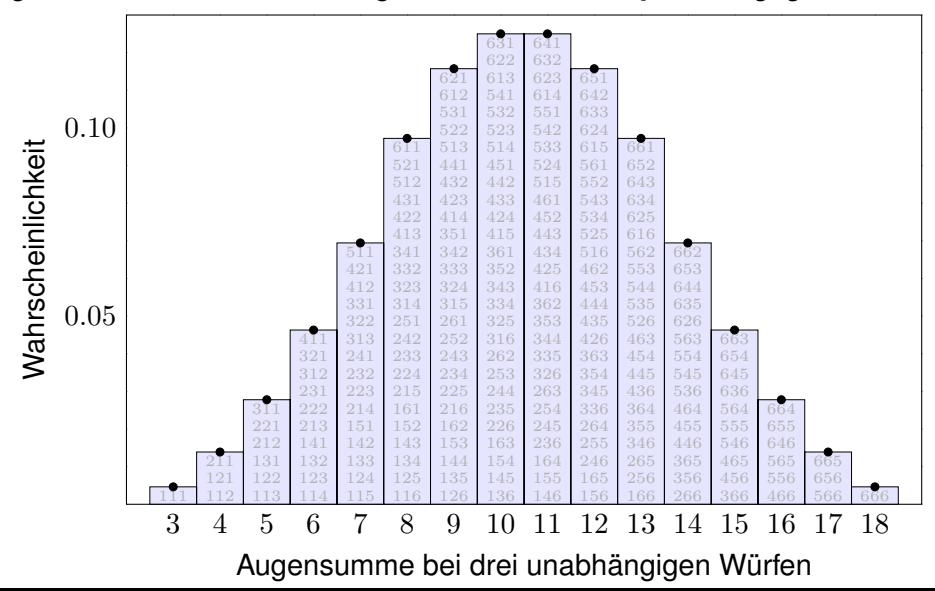

## Zehnmaliger Wurf eines fairen Würfels

Kombinatorik (Kapitel [U\)](#page-1474-0) und Asymptotik (Kapitel [V](#page-1554-0) & [W\)](#page-1610-0): Hier entsteht in immer besserer Näherung die gaußsche Glockenkurve! Das hilft!

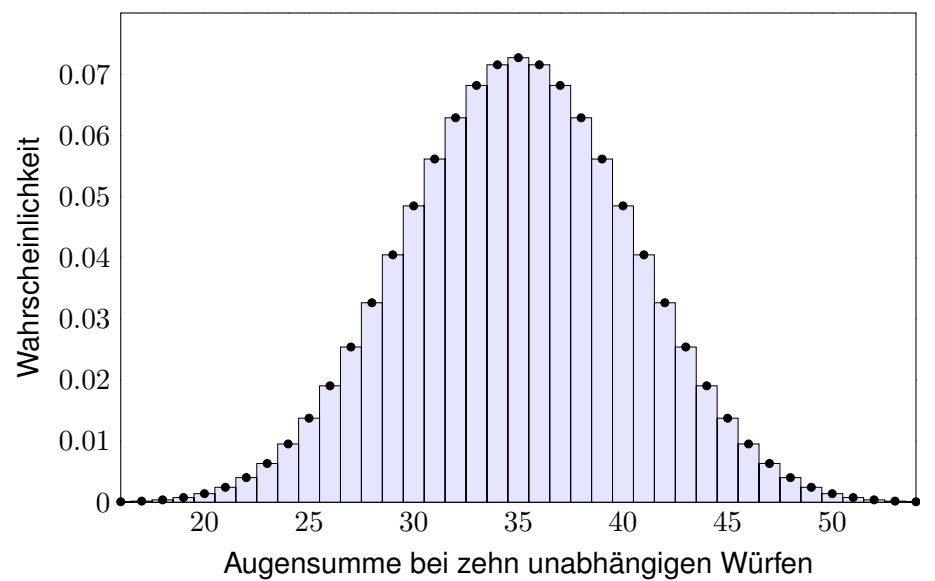
Häufig stehen Sie vor der Aufgabe, nach Eintritt eines Ereignisses  $B$ auf die Wahrscheinlichkeit eines anderen Ereignisses A zu schließen.

**#Aufgabe:** Angenommen, beim Würfeln wurde nicht die 6 gewürfelt. Wie groß ist dann noch die Wahrscheinlichkeit einer geraden Zahl?

**Lösung:** Wir setzen voraus, das Ereignis  $B = \{1, 2, 3, 4, 5\}$  tritt ein. Zum Ereignis  $A = \{2, 4, 6\}$  suchen wir die bedingte Wkt  $P_B(A)$ .

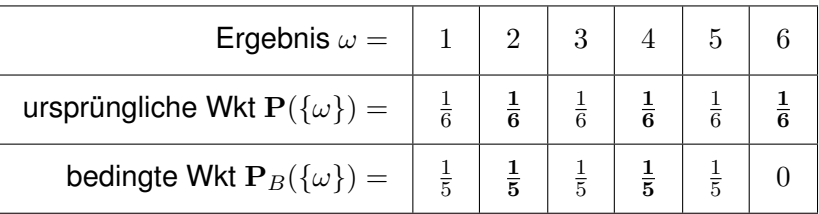

Die gesuchte Wkt ist demnach  $P_B(A) = 1/5 + 1/5 = 2/5 = 40\%$ .

**Interpretation:** Wir würfeln sehr häufig und werten nur die Fälle, die die Bedingung B erfüllen. In  $\frac{2}{5}$  dieser Fälle erhalten wir eine gerade Zahl. In den restlichen  $\frac{3}{5}$  dieser Fälle erhalten wir eine ungerade Zahl.

## Bedingte Wahrscheinlichkeit  $1202$

Wie zuvor erklärt, beginnen wir mit einem stochastischen Modell, also einem Wahrscheinlichkeitsraum  $(\Omega, \mathbf{P})$  gemäß Definition [T1](#page-1359-0)c.

#### Definition T2A: bedingte Wahrscheinlichkeit

Sei  $(\Omega, \mathbf{P})$  ein Wahrscheinlichkeitsraum und  $B \subseteq \Omega$  ein Ereignis mit Wahrscheinlichkeit  $P(B) > 0$ . Für jedes Ereignis  $A \subseteq \Omega$  definieren wir die **#Wahrscheinlichkeit von** A **unter der Bedingung** B als Quotient

<span id="page-1369-0"></span>
$$
\mathbf{P}(A|B) := \mathbf{P}_B(A) := \frac{\mathbf{P}(A \cap B)}{\mathbf{P}(B)}.
$$

**#Beispiel:** In der vorigen Aufgabe finden wir

$$
\mathbf{P}(A|B) = \frac{\mathbf{P}(A \cap B)}{\mathbf{P}(B)} = \frac{\mathbf{P}(\{2,4\})}{\mathbf{P}(\{1,2,3,4,5\})} = \frac{2/6}{5/6} = \frac{2}{5} = 40\%.
$$

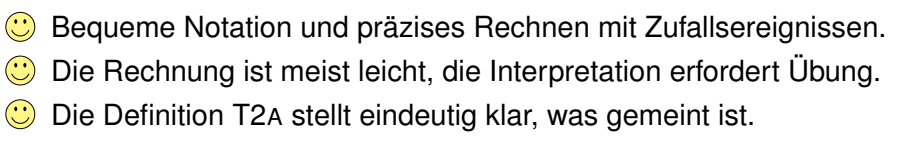

Erläuterung

**Aufgabe:** Ist  $P_B : \mathfrak{P}(\Omega) \to [0, 1]$  selbst ein (diskretes) WMaß?

**Lösung:** Ja, P<sub>B</sub> erfüllt die beiden definierenden Eigenschaften [\(T1](#page-1361-0)D):

- (1) Normierung: Es gilt  $P_B(\Omega) = P(\Omega \cap B)/P(B) = P(B)/P(B) = 1$ .
- (2) Additivität: Für jedes Ereignis  $A \subseteq \Omega$  gilt

$$
\mathbf{P}_B(A) = \frac{\mathbf{P}(A \cap B)}{\mathbf{P}(B)} = \frac{\sum_{\omega \in A} \mathbf{P}(\{\omega\} \cap B)}{\mathbf{P}(B)} = \sum_{\omega \in A} \frac{\mathbf{P}(\{\omega\} \cap B)}{\mathbf{P}(B)} = \sum_{\omega \in A} \mathbf{P}_B(\{\omega\}).
$$

Gleiches gilt für (abzählbare) disjunkte Vereinigungen  $A = \bigsqcup_{i \in I} A_i$ :

$$
\mathbf{P}_B(A) = \frac{\mathbf{P}(A \cap B)}{\mathbf{P}(B)} = \frac{\sum_{i \in I} \mathbf{P}(A_i \cap B)}{\mathbf{P}(B)} = \sum_{i \in I} \frac{\mathbf{P}(A_i \cap B)}{\mathbf{P}(B)} = \sum_{i \in I} \mathbf{P}_B(A_i)
$$

Aus diesen beiden Eigenschaften folgen alle weiteren Rechenregeln.

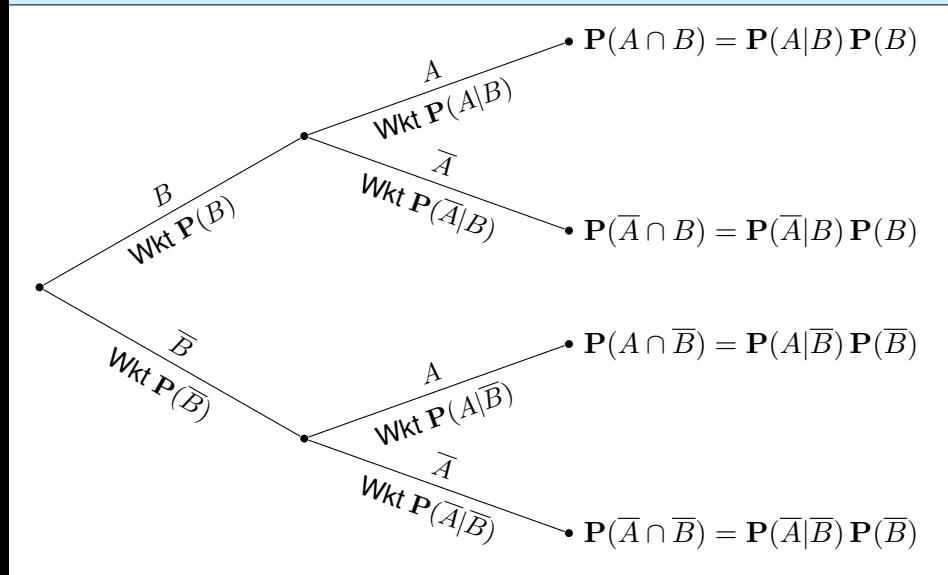

Produkteregel: Die Wkt jedes Blattes ist das Produkt der bedingten Wkten entlang des Pfades. **Summenregel:** Die Wkt eines Ereignisses A ist die Summe der Wkten aller Pfade, die zu A führen. Implizite Voraussetzung: Diese Zerlegung muss ganz A überdecken und disjunkt sein!

## Die Formel der totalen Wahrscheinlichkeit **STAD**

Sei  $Ω = B<sub>1</sub> ∪ B<sub>2</sub> ∪ ... ∪ B<sub>ℓ</sub>$  eine **Zerlegung** in disjunkte Ereignisse. Das bedeutet, es gilt  $\Omega = B_1 \cup B_2 \cup \cdots \cup B_\ell$  mit  $B_i \cap B_j = \emptyset$  für  $i \neq j$ . Dies zerlegt jedes Ereignis  $A \subseteq \Omega$  in disjunkte Teilmengen  $A_k = A \cap B_k$ :

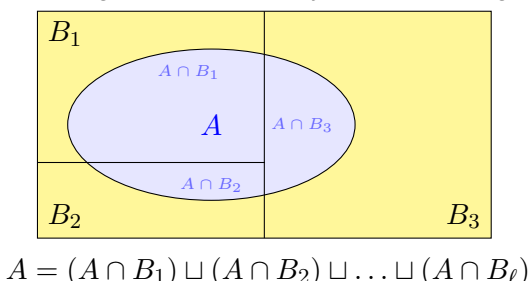

Hieraus folgt die **#Formel der totalen Wahrscheinlichkeit**:

$$
\mathbf{P}(A) = \sum_{k=1}^{\ell} \mathbf{P}(A \cap B_k) = \sum_{k=1}^{\ell} \mathbf{P}(A|B_k) \mathbf{P}(B_k)
$$

Diese Formel entspricht dem Baumdiagramm für  $\Omega = B_1 \sqcup B_2 \sqcup \ldots \sqcup B_\ell$ . Sie gilt sogar für  $P(B_k) = 0$ , wobei wir  $P(A|B_k)P(B_k) = 0$  setzen. Strategie: Zerlegung des Problems in einfachere Teilprobleme!

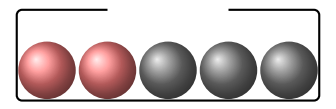

**#Aufgabe:** Aus einer Urne mit zwei roten und drei schwarzen Kugeln ziehen wir nacheinander zufällig zwei Kugeln ohne Zurücklegen. Mit welcher Wkt haben beide die gleiche Farbe?

**Lösung:** Sei  $G = \{$ Beide Kugeln haben die gleiche Farbe} sowie

 $R = \{$  Erste Kugel ist rot $\}$  und  $S = \{$  Erste Kugel ist schwarz $\}.$ 

Dies ist eine Zerlegung, denn  $R \cap S = \emptyset$  und  $R \cup S = \Omega$ . Wir wissen:

$$
\mathbf{P}(R) = \frac{2}{5}, \qquad \mathbf{P}(S) = \frac{3}{5}, \qquad \mathbf{P}(G|R) = \frac{1}{4}, \qquad \mathbf{P}(G|S) = \frac{2}{4}
$$

Hieraus berechnen wir mühelos die gesuchte totale Wahrscheinlichkeit:

$$
\mathbf{P}(G) = \mathbf{P}(G|R)\mathbf{P}(R) + \mathbf{P}(G|S)\mathbf{P}(S) = \frac{1}{4} \cdot \frac{2}{5} + \frac{1}{2} \cdot \frac{3}{5} = \frac{2+6}{20} = \frac{2}{5}
$$

Bedingte Wkten strukturieren und vereinfachen die Rechnung!

Die Formel von Bayes: Es lebe der Dreisatz!

Erinnerung: Für alle Ereignisse  $A, B \subseteq \Omega$  mit  $P(A), P(B) > 0$  gilt

$$
\begin{array}{rcl}\n\mathbf{P}(A|B)\,\mathbf{P}(B) & \stackrel{\text{Def}}{=} & \frac{\mathbf{P}(A\cap B)}{\mathbf{P}(B)}\,\mathbf{P}(B) & = & \mathbf{P}(A\cap B), \\
\mathbf{P}(B|A)\,\mathbf{P}(A) & \stackrel{\text{Def}}{=} & \frac{\mathbf{P}(A\cap B)}{\mathbf{P}(A)}\,\mathbf{P}(A) & = & \mathbf{P}(A\cap B).\n\end{array}
$$

Durch Umstellen gewinnen wir hieraus die **#Formel von Bayes**:

$$
\mathbf{P}(B|A) = \frac{\mathbf{P}(A|B)\mathbf{P}(B)}{\mathbf{P}(A)}
$$

 $\heartsuit$  Dies erlaubt das "Umkehren von Bedingung und Schlussfolgerung", zwar nicht im kausalen Sinne, aber immerhin im stochastischen Sinne.

 $\bigcirc$  Typische Anwendung: Wir kennen die Wkten  $P(A)$  und  $P(B)$ , die Bestimmung von  $P(A|B)$  ist leicht, aber gesucht ist  $P(B|A)$ .

 $\triangle$  Um durch  $P(A)$  zu dividieren, müssen wir  $P(A) > 0$  voraussetzen. Die Formel gilt auch für  $P(B) = 0$ ; wir setzen dann  $P(A|B) P(B) = 0$ .

 $\bigodot$  Anschaulich in obiger Graphik zu  $A = (A \cap B_1) \sqcup \cdots \sqcup (A \cap B_\ell)$ .

#### Die Formel von Bayes: Zusammenfassung

Soweit ist alles klar und einfach, die Formel von Bayes ist sehr leicht. In vielen Anwendungen entfaltet sie eine enorme Durchschlagskraft.

#### Satz T2B: Bayes 1763

Sei  $(\Omega, \mathbf{P})$  ein Wahrscheinlichkeitsraum und  $\Omega = B_1 \sqcup B_2 \sqcup \ldots \sqcup B_\ell$ eine Zerlegung, also  $\Omega = B_1 \cup B_2 \cup \cdots \cup B_\ell$  mit  $B_i \cap B_j = \emptyset$  für  $i \neq j$ . (1) Für alle A ⊆ Ω gilt dann die Formel der **#totalen Wahrscheinlichkeit**:

<span id="page-1375-0"></span>
$$
\mathbf{P}(A) = \sum_{k=1}^{\ell} \mathbf{P}(A \cap B_k) = \sum_{k=1}^{\ell} \mathbf{P}(A|B_k) \mathbf{P}(B_k)
$$

(2) Im Falle  $P(A) > 0$  gilt zudem die **Formel von Bayes**:

$$
\mathbf{P}(B_i|A) = \frac{\mathbf{P}(A|B_i)\mathbf{P}(B_i)}{\mathbf{P}(A)} = \frac{\mathbf{P}(A|B_i)\mathbf{P}(B_i)}{\sum_{k=1}^{\ell} \mathbf{P}(A|B_k)\mathbf{P}(B_k)}
$$

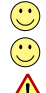

Alles gilt wörtlich genauso für abzählbare Zerlegungen, also  $\ell = \infty$ . Bequeme Notation und präzises Rechnen mit Zufallsereignissen. Die Rechnung ist meist leicht, die Interpretation erfordert Übung.

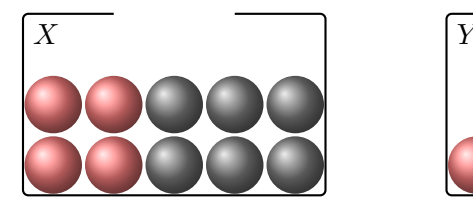

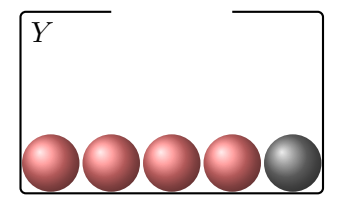

Urne  $X: 4$  rote und 6 schwarze; Urne  $Y: 4$  rote und 1 schwarze Kugel. Wir wählen zufällig eine Urne  $X, Y$  und ziehen daraus eine Kugel.

**Aufgabe:** (1) Welche Wkt hat das Ereignis  $R = \{ \text{rote Kuge} \}$ ?

(2) Es wurde eine rote Kugel gezogen. Mit welcher Wkt aus Urne  $X$ ?

**#Lösung:** Dank Bayes (Satz [T2](#page-1375-0)B) ist die Rechnung leicht:

(1) 
$$
\mathbf{P}(R) = \mathbf{P}(R|X)\mathbf{P}(X) + \mathbf{P}(R|Y)\mathbf{P}(Y) = \frac{4}{10} \cdot \frac{1}{2} + \frac{4}{5} \cdot \frac{1}{2} = \frac{3}{5}
$$
  
\n(2)  $\mathbf{P}(X|R) = \frac{\mathbf{P}(R|X)\mathbf{P}(X)}{\mathbf{P}(R)} = \frac{\frac{4}{10} \cdot \frac{1}{2}}{\frac{3}{5}} = \frac{1}{5} \cdot \frac{5}{3} = \frac{1}{3}$ 

Die Rechnung ist Routine, doch die Interpretation erfordert Übung.

Zu einer Prüfung treten drei Typen von Teilnehmer:innen an:

- $\bullet$  10% sind gut vorbereitet und haben Erfolgswkt 100% (Typ A),
- $\bullet$  50% sind etwas vorbereitet und haben Erfolgswkt 60% (Typ B),
- $\bullet$  40% sind schlecht vorbereitet und haben Erfolgswkt 25% (Typ C).

**#Aufgabe:** (1) Wie groß ist der Anteil der erfolgreichen Teilnehmer E? (2) Wie groß ist darunter jeweils der Anteil der Typen  $A, B, C$ ?

**#Lösung:** (0) Die Gesamtmenge wird disjunkt zerlegt in Ω = A ⊔ B ⊔ C. (1) Nach der Formel für die totale Wahrscheinlichkeit [\(T2](#page-1375-0)B) erhalten wir:

$$
\mathbf{P}(E) = \mathbf{P}(E|A)\mathbf{P}(A) + \mathbf{P}(E|B)\mathbf{P}(B) + \mathbf{P}(E|C)\mathbf{P}(C)
$$

 $= 1.0 \cdot 0.1 + 0.6 \cdot 0.5 + 0.25 \cdot 0.4 = 0.5$ 

(2) Nach Bayes [\(T2](#page-1375-0)B) berechnen wir hieraus folgende Verteilung auf  $E$ :

$$
\mathbf{P}(A|E) = \mathbf{P}(E|A)\mathbf{P}(A)/\mathbf{P}(E) = 0.1/0.5 = 0.2
$$

 ${\bf P}(B|E) = {\bf P}(E|B) {\bf P}(B) / {\bf P}(E) = 0.3/0.5 = 0.6$ 

 ${\bf P}(C|E) = {\bf P}(E|C) {\bf P}(C) / {\bf P}(E) = 0.1/0.5 = 0.2$ 

Die Verteilung ändert sich von (10, 50, 40) auf  $\Omega$  zu (20, 60, 20) auf E.

## Anwendungsbeispiel: Test auf eine Infektion

Eine bestimmte Infektion tritt bei 2% aller Personen (zufällig) auf. Sie erfordert frühzeitige Erkennung und geeignete Maßnahmen. Ein Testverfahren für diese Infektion liefert ein positives Ergebnis bei 98% aller kranken, aber auch bei 6% aller gesunden Personen. **#Aufgabe:** (1) Welche Wkt haben positive Tests? (2) Wie groß ist die Wkt, dass eine positiv getestete Person krank ist? gesund ist? **Lösung:** (0) Für das Ereignis  $K = \{krank\}$  wissen wir  $P(K) = 0.02$ . Für  $P =$  {positiver Test} gilt  $P(P|K) = 0.98$  und  $P(P|\overline{K}) = 0.06$ . (1) Hieraus folgt zunächst die totale Wahrscheinlichkeit

$$
\mathbf{P}(P) = \mathbf{P}(P|K)\mathbf{P}(K) + \mathbf{P}(P|\overline{K})\mathbf{P}(\overline{K})
$$

 $= 0.98 \cdot 0.02 + 0.06 \cdot 0.98 = 0.0196 + 0.0588 = 0.0784 \approx 8\%$ 

(2) Die gesuchte Wahrscheinlichkeit  $P(K|P)$  erhalten wir mit Bayes:

$$
\mathbf{P}(K|P) = \frac{\mathbf{P}(P|K)\mathbf{P}(K)}{\mathbf{P}(P)} = \frac{0.0196}{0.0784} = 0.25 = 25\%
$$

Komplementär  $P(\overline{K}|P) \approx 75\%$ . In diesem Beispiel ist eine positiv getestete Person mit größerer Wahrscheinlichkeit gesund als krank!

## Anwendungsbeispiel: Test auf eine Infektion **Anwendungsbeispiel:** Test auf eine Infektion

Wissen macht Ah! Unwissen macht Aua! Unkenntnis führt zu 2% krank 98% gesund  $1.96\%$ Fehleinschätzung, schlimmer: zu Fehlentscheidungen. Ist unser Ergebnis plausibel? Naiv halten Sie den Test für zuverlässig und vertrauen dem Testergebnis. Das Problem ist hier, dass die Infektion eher selten ist; die allermeisten der getesteten Personen sind gesund, und hier hat der Test leider eine recht hohe Falsch-Positiv-Rate. Falsch-positive Testergebnisse kommen daher recht häufig vor. Diese *qualitative Vorüberlegung* erklärt das Problem sehr schön anschaulich. Unsere Rechnung liefert zudem eine *quantitative Aussage*. Obwohl die Infektion mit 2% recht selten ist, werden etwa 8% aller Personen positiv getestet: Von den 98% gesunden werden 6% falsch positiv getestet! Ein positiver Test ist daher nur ein erstes Indiz, dass die Infektion vorliegen *könnte*: Die Wahrscheinlichkeit, krank zu sein, steigt von 2% vor dem Test auf 25% nach einem positiven Test. Entsprechend sinkt die Wahrscheinlichkeit, gesund zu sein, von 98% vor dem Test auf 75% nach einem positiven Test. Daher wird eine Ärzt:in möglichst versuchen, den Verdacht durch weitere, unabhängige (und genauere) Untersuchungen zu erhärten oder auszuräumen.

5.88%

Sensitivität des Tests:

Sensitivität des Tests: 98% = Richtig-Positiv-Rate

98% = Richtig-Positiv-Rate

# Stochastisch un/abhängige Ereignisse

Wir betrachten weiterhin einen WRaum (Ω, P) gemäß [T1](#page-1359-0)C. Zwei Ereignisse A und B sind **stochastisch unabhängig**, wenn die Wahrscheinlichkeit von A nicht von B abhängt:

 $\mathbf{P}(A|B) = \mathbf{P}(A)$ 

Das setzt  $P(B) > 0$  voraus und bedeutet ausgeschrieben:

<span id="page-1380-0"></span>
$$
\frac{\mathbf{P}(A \cap B)}{\mathbf{P}(B)} = \mathbf{P}(A),
$$

also  $P(A \cap B) = P(A) P(B)$ . Dies machen wir nun zur Definition:

Definition T2C: stochastisch unabhängige Ereignisse

Sei  $(\Omega, \mathbf{P})$  ein Wahrscheinlichkeitsraum und  $A, B \subseteq \Omega$  zwei Ereignisse. Wir nennen A und B (stochastisch) unabhängig bezüglich P, wenn

$$
\mathbf{P}(A \cap B) = \mathbf{P}(A) \mathbf{P}(B).
$$

In Worten: Die Wkt des Schnitts  $A \cap B$  ist das Produkt der Wkten. Andernfalls heißen die Ereignisse A und B (stochastisch) abhängig.

# Stochastisch un/abhängige Ereignisse

**#Aufgabe:** Sie würfeln einmal mit einem fairen Würfel. Dies ist ein Laplace–Experiment auf  $\Omega = \{1, 2, 3, 4, 5, 6\}.$ 

$$
A := \{\text{gerade Zahl}\} = \{2, 4, 6\}
$$
  

$$
B := \{\text{höchstens } 5\} = \{1, 2, 3, 4, 5\}
$$

Sind A und B stochastisch unabhängig?

**Lösung:** Wir finden zunächst  $A \cap B = \{2, 4\}.$ 

Es gilt  $P(A) = \frac{1}{2}$  und  $P(B) = \frac{5}{6}$ , aber  $P(A \cap B) = \frac{1}{3} \neq \frac{1}{2}$  $rac{1}{2} \cdot \frac{5}{6}$  $\frac{5}{6}$ .

Die Ereignisse A und B sind demnach **stochastisch abhängig**.

 $\bigcirc$  Anschaulich plausibel. Definition [T2](#page-1380-0)C sagt genau, was zu prüfen ist.

Quantitativer Vergleich: Es gilt  $P(A|B) = \frac{2}{5} < \frac{1}{2} = P(A)$  und  $P(B|A) = \frac{2}{3} < \frac{5}{6} = P(B)$ . Wir sprechen von einer negativen Korrelation: Das Eintreten von B verringert die Wkt von A. Das Eintreten von A verringert die Wkt von B. Wir führen dies in Definition [T3](#page-0-0)K aus.

Eine Eigenschaft wie Unabhängigkeit können Sie prüfen; das ist zunächst eine (Beweis)Last. Umgekehrt jedoch, sobald Sie sie voraussetzen dürfen, ist sie für Sie von großem Nutzen! In vielen praktischen Anwendungen erlaubt ein sorgfältiger Versuchsaufbau die Annahme der Unabhängigkeit, da die Ereignisse sich aus physikalischen Gründen nicht beeinflussen (können). **#Aufgabe:** Sie würfeln zweimal mit einem fairen Würfel. Dies ist ein Laplace–Experiment auf  $\Omega = \{1, 2, 3, 4, 5, 6\}^2$ .

 $A := \{$ Die erste Augenzahl ist gerade $\}$ 

 $B := \{ \text{Die Augensumme ist gerade} \}$ 

Sind A und B stochastisch unabhängig?

**Lösung:** Wir haben  $A \cap B = \{$ Beide Augenzahlen sind gerade $\}$ . Somit finden wir  $\mathbf{P}(A) = \frac{1}{2}$  und  $\mathbf{P}(B) = \frac{1}{2}$  sowie  $\mathbf{P}(A \cap B) = \frac{1}{4} = \frac{1}{2}$  $rac{1}{2} \cdot \frac{1}{2}$  $rac{1}{2}$ .  $\bigodot$  Die Ereignisse A und B sind demnach **stochastisch unabhängig**.  $\bigodot$  Auch hier sagt Ihnen die Definition [T2](#page-1380-0)c genau, was zu prüfen ist.

Alternative Formulierung: Hier gilt  $P(A) = \frac{1}{2} = P(A|B)$  und  $P(B) = \frac{1}{2} = P(B|A)$ . Intuitiv-anschaulich ist das vielleicht etwas überraschend, denn die erste Augenzahl beeinflusst natürlich die Augensumme. Dennoch sind beide Ereignisse  $A$  und  $B$  stochastisch unabhängig.

Es geht bei der stochastischen Unabhängigkeit nicht um Kausalität o.ä., sondern allein um die Multiplikativität der Wahrscheinlichkeiten. Die Ereignisse  $A$  und  $B$  mögen noch so raffiniert miteinander verwoben sein, doch es zählt allein die Gleichung  $P(A \cap B) = P(A) P(B)$ . Nutzen Sie beides: Definition und Beispiele, Präzision und Intuition, Handwerk und Kunst.

**#Aufgabe:** Sie würfeln zweimal nacheinander mit einem fairen Würfel. Sei X die erste Augenzahl, Y die zweite,  $S = X + Y$  ihre Summe. (1a) Sind die Ereignisse  $X = 3$  und  $S = 7$  stochastisch unabhängig? (1b) Sind die Ereignisse  $X = 3$  und  $S = 6$  stochastisch unabhängig?

(2) Berechnen und interpretieren Sie ebenso die bedingten Wkten.

**Lösung:** (1a) Wir wissen schon  $P(X = 3) = \frac{1}{6}$  und  $P(S = 7) = \frac{1}{6}$  sowie  $\mathbf{P}(X=3,S=7)=\mathbf{P}(\{(3,4)\})=\frac{1}{36}.$  Beide Ereignisse sind unabhängig. (1b) Wir wissen schon  $P(X = 3) = \frac{1}{6}$  und  $P(S = 6) = \frac{5}{36}$  und finden  $\mathbf{P}(X=3,S=6)=\mathbf{P}(\{(3,3)\})=\frac{1}{36}.$  Beide Ereignisse sind abhängig. (2a)  $P(S = 7 | X = 3) = \frac{1}{6} = P(S = 7)$ ,  $P(X = 3|S = 7) = \frac{1}{6} = P(X = 3).$ (2b)  $P(S = 6|X = 3) = \frac{1}{6} \neq \frac{5}{36} = P(S = 6),$  $P(X = 3|S = 6) = \frac{1}{5} \neq \frac{1}{6} = P(X = 3).$ 

Nochmal zur Betonung: Es geht bei der stochastischen Unabhängigkeit nicht um Kausalität! Die Ereignisse mögen noch so raffiniert miteinander verwoben sein, für ihre stochastische Unabhängigkeit zählt allein die Multiplikativität der Wahrscheinlichkeiten. So einfach ist das. **#Aufgabe:** Sind folgende Ereignisse A, B stochastisch unabhängig?

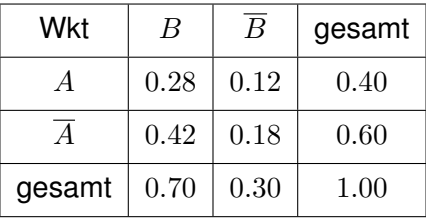

**Lösung:** Ja! Aus  $P(A), P(B)$  und Multiplikativität folgt die Tabelle. **#Aufgabe:** Sind folgende Ereignisse X, Y stochastisch unabhängig?

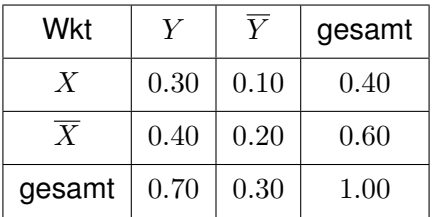

**Lösung:** Nein! Multiplikativität gilt hier nicht; X, Y sind abhängig.

#### Lemma T2D: Komplemente

Sind  $(A, B)$  unabhängig, dann auch  $(A, \overline{B})$  und  $(\overline{A}, B)$  sowie  $(\overline{A}, \overline{B})$ . Für jedes Ereignis  $A \subseteq \Omega$  sind zudem  $(A, \emptyset)$  und  $(A, \Omega)$  unabhängig.

**Aufgabe:** Rechnen Sie dies sorgfältig nach! Lösung:

$$
\mathbf{P}(A \cap \overline{B}) = \mathbf{P}(A \setminus (A \cap B)) = \mathbf{P}(A) - \mathbf{P}(A \cap B)
$$
  
=  $\mathbf{P}(A) - \mathbf{P}(A)\mathbf{P}(B) = \mathbf{P}(A)(1 - \mathbf{P}(B)) = \mathbf{P}(A)\mathbf{P}(\overline{B})$ 

Jedes Ereignis  $A$  ist von  $\emptyset$  stochastisch unabhängig:

$$
\mathbf{P}(A \cap \emptyset) = \mathbf{P}(\emptyset) = 0 = \mathbf{P}(A) \cdot \mathbf{P}(\emptyset)
$$

Jedes Ereignis A ist von  $\Omega$  stochastisch unabhängig:

$$
\mathbf{P}(A \cap \Omega) = \mathbf{P}(A) = \mathbf{P}(A) \cdot \mathbf{P}(\Omega)
$$

Zusammengefasst: Jedes der Ereignisse  $\emptyset$ ,  $A, \overline{A}, \Omega$  ist stochastisch unabhängig von jedem der Ereignisse  $\emptyset, B, \overline{B}, \Omega$ . Das nützt gelegentlich.

## Sudoku für Wahrscheinlichkeiten  $5223$

**#Aufgabe:** Wie können Sie die Tabelle füllen? bei Unabhängigkeit?

| $\vert$ Wkt $\vert$ | В | $\overline{B}$ | ges. | Wkt | $\boldsymbol{B}$                | $\overline{B}$ | ges.                                                      | Wkt $\mid B \mid$ | $\overline{B}$ | ges.                                          |
|---------------------|---|----------------|------|-----|---------------------------------|----------------|-----------------------------------------------------------|-------------------|----------------|-----------------------------------------------|
| А                   |   |                | 0.36 | А   | [0.00,<br>$0.25$ ]              |                | $\begin{array}{c c} \left[0.11,\right. & 0.36\end{array}$ |                   |                | $\sqrt{0.09}$ 0.27 0.36                       |
|                     |   |                |      |     | [0.00, 0.25]                    | 0.64]          | $\begin{array}{c c} \n 0.39, & 0.64\n \end{array}$        |                   |                | $\vert 0.16 \vert 0.48 \vert 0.64 \vert$      |
| $ $ ges. $ 0.25 $   |   |                |      |     | ges. $0.25 \mid 0.75 \mid 1.00$ |                |                                                           |                   |                | ges. $0.25 \,   \, 0.75 \,   \, 1.00 \,   \,$ |

Ohne die Voraussetzung der Unabhängigkeit sind die rot markierten Einträge nicht eindeutig: Sie können ein beliebiges Feld aussuchen und frei festlegen – im offensichtlichen Intervall! Bei Unabhängigkeit gibt es jeweils nur eine Lösung (hier gelb). Ein raffinierteres Beispiel: Gleiches gilt bei der nächsten Frage, es gibt aber zwei Lösungen (quadratische Gleichung).

0

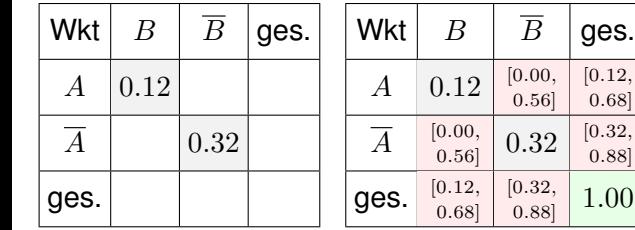

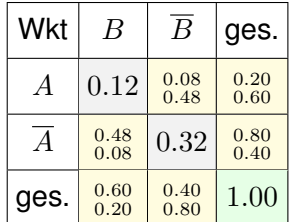

**#Aufgabe:** Drei Absender schreiben je einen Brief an einen von zwei Empfängern. Die Wahlen sind zufällig, gleichverteilt und unabhängig. (1) Berechnen Sie P $(A_1)$ , P $(A_2)$ , P $(A_1 \cap A_2)$  für die Ereignisse

 $A_i = \{$ Der Empfänger i erhält mindestens einen Brief $\}$ .

(2) Sind  $A_1, A_2$  stochastisch unabhängig? (3) Was gilt für n Absender? **#Lösung:** Es gibt 2 <sup>3</sup> = 8 gleichwahrscheinliche Zuordnungen:

$$
\begin{array}{cccccc}\n(1,1,1) & (1,1,2) & (1,2,1) & (1,2,2) \\
(2,1,1) & (2,1,2) & (2,2,1) & (2,2,2)\n\end{array}
$$

(1) Demnach finden wir  $P(A_1) = P(A_2) = 7/8$  und  $P(A_1 \cap A_2) = 6/8$ .

(2) Wegen  $7/8 \cdot 7/8 \neq 6/8$  sind  $A_1, A_2$  stochastisch abhängig.

(3) Allgemein  $P(A_1) = P(A_2) = 1 - 2^{-n}$  und  $P(A_1 \cap A_2) = 1 - 2^{1-n}$ . Unabhängigkeit gilt hierbei nie, aber die Abhängigkeit nimmt ab: Für  $n \to \infty$  gilt  $P(A_1) P(A_2) / P(A_1 \cap A_2) \to 1$ . Das ist plausibel!

Zwei Ereignisse  $A, B$  sind unabhängig, wenn gilt:

 $\mathbf{P}(A \cap B) = \mathbf{P}(A) \mathbf{P}(B)$ 

Drei Ereignisse  $A, B, C$  sind unabhängig, wenn gilt:

 $\mathbf{P}(A \cap B) = \mathbf{P}(A) \mathbf{P}(B)$  $\mathbf{P}(A \cap C) = \mathbf{P}(A) \mathbf{P}(C)$  $\mathbf{P}(B \cap C) = \mathbf{P}(B) \mathbf{P}(C)$  ${\bf P}(A \cap B \cap C) = {\bf P}(A) {\bf P}(B) {\bf P}(C)$ 

**A** Die Tripelbedingung folgt nicht aus den drei Paarbedingungen! Sie kennen dieses Problem von linearer Unabhängigkeit von Vektoren.

Definition T2E: stochastische Unabhängigkeit

Sei (Ω, P) ein Wahrscheinlichkeitsraum. Eine Familie von Ereignissen  $A_1, A_2, \ldots, A_n \subseteq \Omega$  heißt (stochastisch) unabhängig, wenn folgende Produktformel für jede Auswahl  $1 \leq i_1 < i_2 < \cdots < i_\ell \leq n$  gilt:

 $\mathbf{P}(A_{i_1} \cap A_{i_2} \cap \cdots \cap A_{i_\ell}) = \mathbf{P}(A_{i_1}) \mathbf{P}(A_{i_2}) \cdots \mathbf{P}(A_{i_\ell})$ 

Sie werfen zweimal eine faire Münze:  $0 =$  Kopf,  $1 =$  Zahl. **#Aufgabe:** Sind folgende Ereignisse (A, B, C) unabhängig?

- $A = \{Zahl \text{ beim ersten Wurf}\}\$  =  $\{(1, 0), (1, 1)\}\$
- $B = \{Zahl \text{ beim zweiten Wurf}\}\$  = { $(0,1), (1,1)$ }
- $C = \{$ gleiches Ergebnis bei beiden Würfen $\} = \{(0, 0), (1, 1)\}$

Welche dieser drei Paare sind unabhängig? Ist das Tripel unabhängig? **Lösung:** Der Ergebnisraum ist  $\Omega = \{0, 1\}^2$  mit Gleichverteilung. Wir berechnen die erforderlichen Wahrscheinlichkeiten:

$$
\mathbf{P}(A) = \mathbf{P}(B) = \mathbf{P}(C) = \frac{1}{2}, \n\mathbf{P}(A \cap B) = \mathbf{P}(A \cap C) = \mathbf{P}(B \cap C) = \frac{1}{4}, \n\mathbf{P}(A \cap B \cap C) = \frac{1}{4} \text{ und } \mathbf{P}(A) \mathbf{P}(B) \mathbf{P}(C) = \frac{1}{8}.
$$

Jedes der Paare  $(A, B)$  und  $(A, C)$  und  $(B, C)$  ist unabhängig. Das Tripel (A, B, C) ist nicht unabhängig! Lesen Sie die Definition! Sie kennen dieses Problem von linearer Unabhängigkeit von Vektoren. **#Aufgabe:** In einer Urne befinden sich die Lose 112, 121, 211, 222. Sei  $A_i$  das Ereignis "1 an *i*–ter Stelle". Sind  $A_1, A_2$  unabhängig? und  $A_1, A_3$ ? und  $A_2, A_3$ ? Sind  $A_1, A_2, A_3$  unabhängig?

**Lösung:** Wir finden  $P(A_1) = P(A_2) = P(A_3) = 1/2$ und  $P(A_1 \cap A_2) = P(A_1 \cap A_3) = P(A_2 \cap A_3) = 1/4$ : Die Ereignisse  $A_1, A_2, A_3$  sind paarweise unabhängig. Es gibt kein Los 111, daher gilt  $P(A_1 \cap A_2 \cap A_3) = 0$ : Das Tripel  $(A_1, A_2, A_3)$  ist insgesamt nicht unabhängig.

**#Aufgabe:** Sie würfeln zweimal mit einem fairen Würfel. Berechnen Sie die Wkten von  $A = \{$ erster gerade} und  $B = \{$ zweiter ungerade} und  $C = \{$ Summe gleich  $7\}$  und ihrer Schnitte. Sind  $A, B, C$  unabhängig?

**Lösung:** Wir finden  $P(A) = P(B) = 1/2$  und  $P(C) = 1/6$  sowie  $P(A \cap B) = 1/4$  und  $P(A \cap C) = P(B \cap C) = P(A \cap B \cap C) = 1/12$ : Die Familie  $(A, B, C)$  ist paarweise unabhängig, aber nicht unabhängig. Wir kennen dieses erstaunliche Phänomen bereits. Es tritt häufig auf! Es ist keine exotische Ausnahme, sondern ein typisches Problem.

**#Aufgabe:** Wir würfeln zweimal mit einem fairen Würfel. Berechnen Sie die Wkten von  $A = \{$ erster gerade} und  $B = \{$ zweiter 2 oder 5} und  $C = \{$ Summe gleich  $7\}$  und ihrer Schnitte. Sind A, B, C unabhängig? **Lösung:** Wir finden  $P(A) = 1/2$  und  $P(B) = 1/3$  und  $P(C) = 1/6$ sowie  $P(A \cap B) = 1/6$  und  $P(A \cap C) = 1/12$  und  $P(B \cap C) = 1/18$ und  $P(A ∩ B ∩ C) = 1/36$ . Die Familie  $(A, B, C)$  ist also unabhängig.

**#Aufgabe:** Seien (A, B, C) drei unabhängige Ereignisse A, B, C ⊆ Ω. Sind dann auch die folgenden Tripel von Ereignissen unabhängig? (1)  $(A, C, B)$ , (2)  $(B, A, C)$ , (3)  $(A, B, \overline{C})$ , (4)  $(\overline{A}, \overline{B}, \overline{C})$ **#Lösung:** Ja! Alle Bedingungen in der Definition der Unabhängigkeit sind invariant unter Vertauschung (1,2). Wir rechnen (3) exemplarisch nach:

$$
\mathbf{P}(A \cap B \cap \overline{C}) = \mathbf{P}((A \cap B) \setminus (A \cap B \cap C))
$$
  
=  $\mathbf{P}(A \cap B) - \mathbf{P}(A \cap B \cap C) = \mathbf{P}(A) \cdot \mathbf{P}(B) - \mathbf{P}(A) \cdot \mathbf{P}(B) \cdot \mathbf{P}(C)$   
=  $\mathbf{P}(A) \cdot \mathbf{P}(B) \cdot (1 - \mathbf{P}(C)) = \mathbf{P}(A) \cdot \mathbf{P}(B) \cdot \mathbf{P}(\overline{C})$ 

Jedes der  $3! \cdot 2^3 = 48$  so variierten Tripel ist stochastisch unabhängig.

 $\mathcal{C}$ 

Erinnerung: Für  $A, B \subseteq \Omega$  gilt  $P(A \cup B) = P(A) + P(B) - P(A \cap B)$ . **#Aufgabe:** (1) Erklären Sie graphisch und rechnerisch die Siebformel:

$$
\mathbf{P}(A \cup B \cup C) = +\mathbf{P}(A) + \mathbf{P}(B) + \mathbf{P}(C) \n- \mathbf{P}(A \cap B) - \mathbf{P}(A \cap C) - \mathbf{P}(B \cap C) \n+ \mathbf{P}(A \cap B \cap C)
$$

(2) Was erhalten Sie im Spezialfall, wenn  $A, B, C$  unabhängig sind? (3) Formulieren und erklären Sie die Formel für  $P(A \cup B \cup C \cup D)$ . (4) Formulieren Sie die allgemeine Siebformel: Aus  $A = \bigcup_{i=1}^n A_i$  folgt  $\prod_{i=1}^n (\mathbf{I}_A - \mathbf{I}_{A_i}) = 0$  und somit  $\mathbf{I}_A = \sum_{\emptyset \neq J \subseteq \{1,...,n\}} (-1)^{|J|-1} \prod_{A_J}$ **Lösung:** (1a) Die Summe  $P(A) + P(B) + P(C)$ zählt manche Elemente doppelt oder gar dreifach. Nach Korrektur  $-{\bf P}(A \cap B) - {\bf P}(A \cap C) - {\bf P}(B \cap C)$ A B

zählen die Elemente in  $A \cap B \cap C$  gar nicht mehr.

Nach Korrektur +  $P(A \cap B \cap C)$  stimmt alles.

(1b) Wir nutzen  $P(A \cup B) = P(A) + P(B) - P(A \cap B)$  und finden:

$$
\mathbf{P}(A \cup B \cup C) = \mathbf{P}(A \cup B) + \mathbf{P}(C) - \mathbf{P}((A \cup B) \cap C)
$$
  
=  $\mathbf{P}(A) + \mathbf{P}(B) - \mathbf{P}(A \cap B) + \mathbf{P}(C) - \mathbf{P}((A \cap C) \cup (B \cap C))$   
=  $\mathbf{P}(A) + \mathbf{P}(B) + \mathbf{P}(C) - \mathbf{P}(A \cap B) - \mathbf{P}(A \cap C) - \mathbf{P}(B \cap C)$   
+  $\mathbf{P}(A \cap B \cap C)$ 

(2) Sind  $A, B, C$  unabhängig, so finden wir die vertraute Produktformel:

 $\mathbf{P}(A \cup B \cup C) = \mathbf{P}(\overline{A} \cap \overline{B} \cap \overline{C}) = 1 - [1 - \mathbf{P}(A)][1 - \mathbf{P}(B)][1 - \mathbf{P}(C)]$ 

(4) Für  $A_1, \ldots, A_n \subseteq \Omega$  und  $A = \bigcup_{i=1}^n A_i$  gilt  $\prod_{i=1}^n (\mathbf{I}_A - \mathbf{I}_{A_i}) = 0$ , denn für jedes  $x \in A$  ist mindestens ein Faktor Null. Für jede Indexmenge  $J \subseteq \{1, \ldots, n\}$  sei  $A_J := \bigcap_{i \in J} A_i$  die Schnittmenge, speziell  $A_{\emptyset} = A$ . Wir erhalten die Siebformel, auch Inklusions-Exklusions-Prinzip:

$$
\mathbf{I}_A = \sum_{\emptyset \neq J \subseteq \{1,\dots,n\}} (-1)^{|J|-1} \mathbf{I}_{A_J},
$$

$$
\mathbf{P} \Big( \bigcup_{i=1}^n A_i \Big) = \sum_{\emptyset \neq J \subseteq \{1,\dots,n\}} (-1)^{|J|-1} \mathbf{P}(A_J).
$$

**#Aufgabe:** (nach Lewis Carroll) Projekte im Research & Development leiden erfahrungsgemäß zu 70% an irrealen Zielen, 75% an schlechter Kommunikation, 80% an Missmanagement, 85% an Zeitmangel.

Wie viele Projekte leiden an allem, also an irrealen Zielen, an schlechter Kommunikation, an Missmanagement und natürlich an Zeitmangel. . . (1) höchstens? (2) mindestens? (0) wenn diese unabhängig sind?

Nennen Sie Mengen  $I, K, M, Z \subseteq \Omega$ , die diese Schranken realisieren!

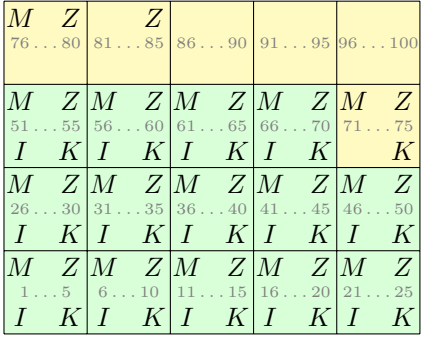

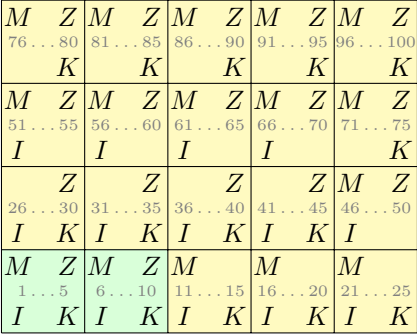

**Lösung:** (0) Bei Unabhängigkeit von I, K, M, Z ergibt die Produktformel ganz einfach  $P(I \cap K \cap M \cap Z) = P(I) \cdot P(K) \cdot P(M) \cdot P(Z) = 0.357$ .

(1) Höchstens 70% leiden an allen vier; diese Schranke ist offensichtlich.

(2) Mindestens 10% leiden an allen vier; das rechnen wir geduldig aus:

 $\mathbf{P}(I \cap K) = \mathbf{P}(I) + \mathbf{P}(K) - \mathbf{P}(I \cup K)$  $> 0.70 + 0.75 - 1 = 0.45$  $\mathbf{P}(I \cap K \cap M) = \mathbf{P}(I \cap K) + \mathbf{P}(M) - \mathbf{P}((I \cap K) \cup M)$  $> 0.45 + 0.80 - 1 = 0.25$  $\mathbf{P}(I \cap K \cap M \cap Z) = \mathbf{P}(I \cap K \cap M) + \mathbf{P}(Z) - \mathbf{P}((I \cap K \cap M) \cup Z)$  $> 0.25 + 0.85 - 1.00 = 0.10$ 

Die oben skizzierten Graphiken zeigen, dass diese Werte tatsächlich angenommen werden können. Unsere Schranken sind also optimal. Alternativ: Dank DeMorgan gilt  $\overline{I \cap K \cap M \cap Z} = \overline{I} \cup \overline{K} \cup \overline{M} \cup \overline{Z}$ , also  $\mathbf{P}(\overline{I \cap K \cap M \cap Z}) \leq \mathbf{P}(\overline{I}) + \mathbf{P}(\overline{K}) + \mathbf{P}(\overline{M}) + \mathbf{P}(\overline{Z}) \leq 0.90$ .

## Diskrete Zufallsvariablen \$T301

**Beispiel:** Bei n–maligem Würfeln nutzen wir  $\Omega = \{1, 2, ..., 6\}^n$  mit Gleichverteilung P und  $S_n : \Omega \to \mathbb{R} : (\omega_1, \dots, \omega_n) \mapsto \omega_1 + \dots + \omega_n$ .

Definition\$ T3A: Zufallsvariable, zunächst diskret Sei (Ω, P) ein WRaum. Eine reelle **Zufallsvariable** ist eine Abbildung

$$
X \,:\, \Omega \to \mathbb{R} \,:\, \omega \mapsto X(\omega).
$$

Das heißt: X ordnet jedem Ergebnis  $\omega \in \Omega$  eine Zahl  $X(\omega) \in \mathbb{R}$  zu. Somit transportiert X das WMaß P auf  $\Omega$  zum **Bildmaß** P<sub>X</sub> auf R:

$$
\mathbf{P}_X(\{a\}) = \mathbf{P}(X = a) := \mathbf{P}\big(X^{-1}(\{a\})\big) = \mathbf{P}\big(\{\omega \in \Omega \mid X(\omega) = a\}\big)
$$
  

$$
\mathbf{P}_X(A) = \mathbf{P}(X \subseteq A) = \mathbf{P}(X^{-1}(A)) = \mathbf{P}\big(\{u \in \Omega \mid X(u) \subseteq A\}\big)
$$

 $\mathbf{P}_X(A) = \mathbf{P}(X \in A) := \mathbf{P}(X^{-1}(A)) = \mathbf{P}(\{\omega \in \Omega \mid X(\omega) \in A\})$ 

für jedes Element  $a \in \mathbb{R}$  und jede Teilmenge  $A \subseteq \mathbb{R}$ , etwa  $A = [a, b]$ .

Satz T3B: Auch das Bildmaß ist ein Wahrscheinlichkeitsmaß. Sei  $(\Omega, \mathbf{P})$  ein (diskreter) WRaum und  $X : \Omega \to \mathbb{R}$  eine Zufallsvariable. Dann ist  $P_X$  auf  $\mathbb R$  ein (diskretes) Wahrscheinlichkeitsmaß [\(T1](#page-1361-0)D).

Wir setzen den WRaum  $(\Omega, \mathbf{P})$  hier vorerst als diskret voraus [\(T1](#page-1361-0)D). Später ist  $(\Omega, \mathscr{A}, P)$  ein allgemeiner WRaum; wir fordern dann von X zudem Messbarkeit, also  $X^{-1}([a,b])\in\mathscr{A}$  für jedes Intervall  $[a,b]\in\mathbb{R}.$ 

**#Aufgabe:** (1) Interpretieren Sie die Abbildung X : Ω → R stochastisch. (2) Warum ist  $P_X$  auf R ein diskretes WMaß? Was ist hier zu prüfen?

**Lösung:** (1) Die Zufallsvariable X ordnet jedem Ergebnis  $\omega \in \Omega$  eine reelle Zahl  $X(\omega) = a \in \mathbb{R}$  zu, etwa den Gewinn oder eine Auszahlung. Oft beobachten wir nicht direkt das Ergebnis  $\omega$ , sondern die abgeleitete Zufallsgröße  $X(\omega) = a$ . Die Menge  $X^{-1}(\{a\}) := \{ \omega \in \Omega \mid X(\omega) = a \}$ fasst alle Ergebnisse  $\omega \in \Omega$  zusammen, die zum Wert  $X(\omega) = a$  führen. (2) Wir wenden Definition [T1](#page-1361-0)D an. (a)  $\mathbf{P}_X(\mathbb{R}) = \mathbf{P}(X^{-1}(\mathbb{R})) = \mathbf{P}(\Omega) = 1.$ (b) Ebenso prüfen wir die Additivität: Für jede Teilmenge  $A \subseteq \mathbb{R}$  gilt

$$
\begin{array}{ll}\n\mathbf{P}_X(A) & \stackrel{\text{Def}}{=} & \mathbf{P}(X^{-1}(A)) & \stackrel{\text{Def}}{=} & \mathbf{P}(\{\omega \in \Omega \mid X(\omega) \in A\}) \\
\stackrel{\text{Dis}}{=} & \mathbf{P}(\bigsqcup_{a \in A} \{\omega \in \Omega \mid X(\omega) = a\}) & \stackrel{\text{Def}}{=} & \mathbf{P}(\bigsqcup_{a \in A} X^{-1}(\{a\}) \\
\stackrel{\text{Add}}{=} & \sum_{a \in A} \mathbf{P}(X^{-1}(\{a\})) & \stackrel{\text{Def}}{=} & \sum_{a \in A} \mathbf{P}_X(\{a\})\n\end{array}
$$

Definition T3c: Erwartungswert, zunächst diskret Die **absolute Erwartung** der Zufallsvariable *X* : (Ω, P) → R ist

<span id="page-1398-1"></span>
$$
\mathbf{E}(|X|) := \sum_{\omega \in \Omega} |X(\omega)| \cdot \mathbf{P}(\{\omega\}) \quad \in \quad [0, \infty].
$$

Ist dieser Wert endlich, so nennen wir X **#absolut summierbar**. Wir sagen hierzu anschaulich der Erwartungswert von X existiert; dies gilt immer, wenn  $\Omega$  endlich oder X beschränkt ist. Wir schreiben:

$$
L^{1}(\Omega, \mathbf{P}) = L^{1}(\Omega, \mathbf{P}; \mathbb{R}) := \{ X : \Omega \to \mathbb{R} \mid \mathbf{E}(|X|) < \infty \}
$$

Für jede Zufallsvariable  $X \in L^1(\Omega, \mathbf{P})$  ist der **Erwartungswert** definiert:

<span id="page-1398-0"></span>
$$
\mathbf{E}(X) := \sum_{\omega \in \Omega} X(\omega) \cdot \mathbf{P}(\{\omega\}) = \sum_{a \in \mathbb{R}} a \cdot \mathbf{P}(X = a)
$$

Satz T3D: Die Erwartung ist linear.

Für jeden WRaum  $(\Omega, \mathbf{P})$  ist die Menge  $L^1(\Omega,\mathbf{P})$  ein  $\mathbb{R}-$ Vektorraum und die Erwartung  $\mathbf{E}\!:\!L^1(\Omega,\mathbf{P})\to\mathbb{R}\!:\!X\mapsto\mathbf{E}(X)$  eine  $\mathbb{R}\!-\!$ lineare Abbildung.

Wir setzen den WRaum  $(\Omega, P)$  hier vorerst als diskret voraus [\(T1](#page-1361-0)D). Im diskreten Fall genügen Reihen, im Allgemeinen nutzen wir Integrale. Für Reihen und Integrale verfügen Sie über alle nötigen Werkzeuge.

**#Aufgabe:** (1) Der Erwartungswert E(X) kann wie angegeben auf zwei Arten berechnet werden: Beide Summen ergeben denselben Wert!

(2) Beweisen Sie den Satz [T3](#page-1398-0)D durch sorgfältiges Nachrechnen.

**#Lösung:** (1) Dank absoluter Summierbarkeit [\(A2](#page-0-0)N) dürfen wir umordnen:

$$
\sum_{\omega \in \Omega} X(\omega) \cdot \mathbf{P}(\{\omega\}) \quad \stackrel{\text{um}}{=} \quad \sum_{a \in \mathbb{R}} \Big[ \sum_{\omega \in X^{-1}(\{a\})} X(\omega) \cdot \mathbf{P}(\{\omega\}) \Big]
$$
\n
$$
\stackrel{\text{Lin}}{=} \quad \sum_{a \in \mathbb{R}} a \cdot \Big[ \sum_{\omega \in X^{-1}(\{a\})} \mathbf{P}(\{\omega\}) \Big] \quad \stackrel{\text{Def}}{=} \quad \sum_{a \in \mathbb{R}} a \cdot \mathbf{P}(X = a)
$$

(2) Es gilt  $\mathbf{E}(|\lambda \cdot X|) = |\lambda| \cdot \mathbf{E}(|X|)$  und  $\mathbf{E}(|X + Y|) \leq \mathbf{E}(|X|) + \mathbf{E}(|Y|)$ , für alle Zufallsvariablen  $X, Y: (\Omega, \mathbf{P}) \to \mathbb{R}$  und  $\lambda \in \mathbb{R}$ , daher ist  $L^1(\Omega, \mathbf{P})$ ein  $\mathbb{R}$ –Vektorraum. Für  $X, Y \in L^1(\Omega, \mathbf{P})$  gilt zudem  $\mathbf{E}(\lambda \cdot X) = \lambda \cdot \mathbf{E}(X)$ und  $E(X + Y) = E(X) + E(Y)$  dank Linearität (konvergenter!) Reihen. Die Abbildung  $\mathbf{E}:L^1(\Omega,\mathbf{P})\to\mathbb{R}$  ist also  $\mathbb{R}$ -linear, wie gewünscht.

**#Aufgabe:** Bei zweimaligem Würfeln betrachten wir die Ergebnismenge  $\Omega = \{1,2,\ldots,6\}^2$  mit der Gleichverteilung  ${\bf P}$  und den Zufallsvariablen

 $X, Y : \Omega \to \mathbb{R} : X(\omega_1, \omega_2) = \omega_1, Y(\omega_1, \omega_2) = \omega_2.$ 

Berechnen Sie Verteilung und Erwartung der Zufallsvariablen  $X, Y,$ sowie  $X - Y$  und  $|X - Y|$ , schließlich  $\max(X, Y)$  und  $\min(X, Y)$ .

**Lösung:** Wir beginnen mit der Zufallsvariable  $X(\omega_1, \omega_2) = \omega_1$ :

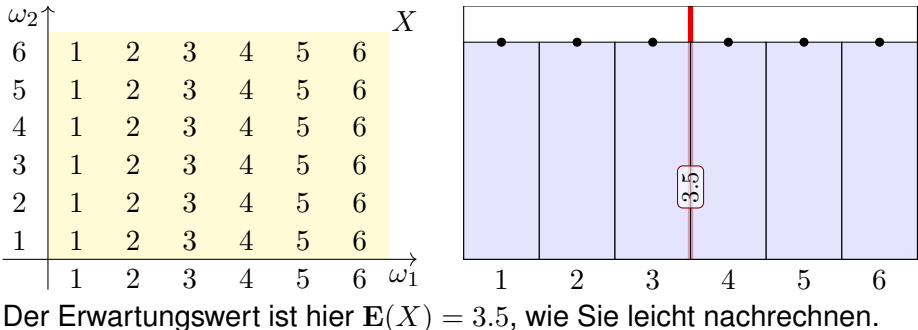

Erwartungswert bedeutet nicht häufigster Wert, sondern Schwerpunkt!

# Zufallsvariable, Verteilung und Erwartung \$T306

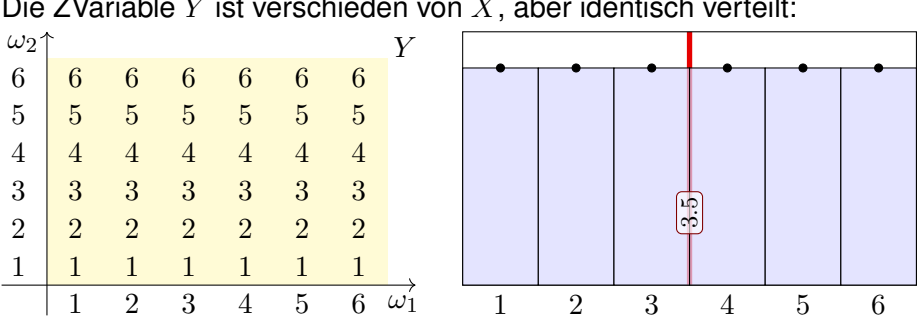

Die ZVariable Y ist verschieden von  $X$ , aber identisch verteilt:

Wir sehen in den ausführlichen Tabellen links die beiden ZVariablen  $X \neq Y$ . Die Graphik rechts zeigt die Verteilungen, hier gilt  $\mathbf{P}_X = \mathbf{P}_Y$ . Dies zeigt eindrücklich: Das Bildmaß ist ein stark vergröbertes Abbild! Die letzte Formel von Definition [T3](#page-1398-1)c sagt: Der Erwartungswert  $E(X)$ hängt nur von der Verteilung  $P_X$  ab: Aus  $P_X = P_Y$  folgt  $E(X) = E(Y)$ . Diese Situation ist typisch für Anwendungen, in denen eine Messung / ein Experiment  $n$ -mal unabhängig wiederholt wird: Alle  $n$  ZVariablen  $X_1, \ldots, X_n$  sind unabhängig und identisch verteilt. Dazu später mehr!

Zufallsvariable, Verteilung und Erwartung **Example 2018** 

Für  $X - Y$  gilt  $\mathbf{E}(X - Y) = \mathbf{E}(X) - \mathbf{E}(Y) = 0$  dank Linearität.

ω1 ω2 Z = X − Y −1 −2 −3 −4 −5 −1 −2 −3 −4 −1 −2 −3 −1 −2 −1 −5−4−3−2−1 0 1 2 3 4 5 ω1 ω2 Z = |X − Y | <sup>1</sup> <sup>2</sup> <sup>3</sup> <sup>4</sup> <sup>5</sup> <sup>70</sup>/<sup>36</sup>

# Zufallsvariable, Verteilung und Erwartung **EXACUTES**

Für die Zufallsvariablen  $\max(X, Y)$  und  $\min(X, Y)$  finden wir:

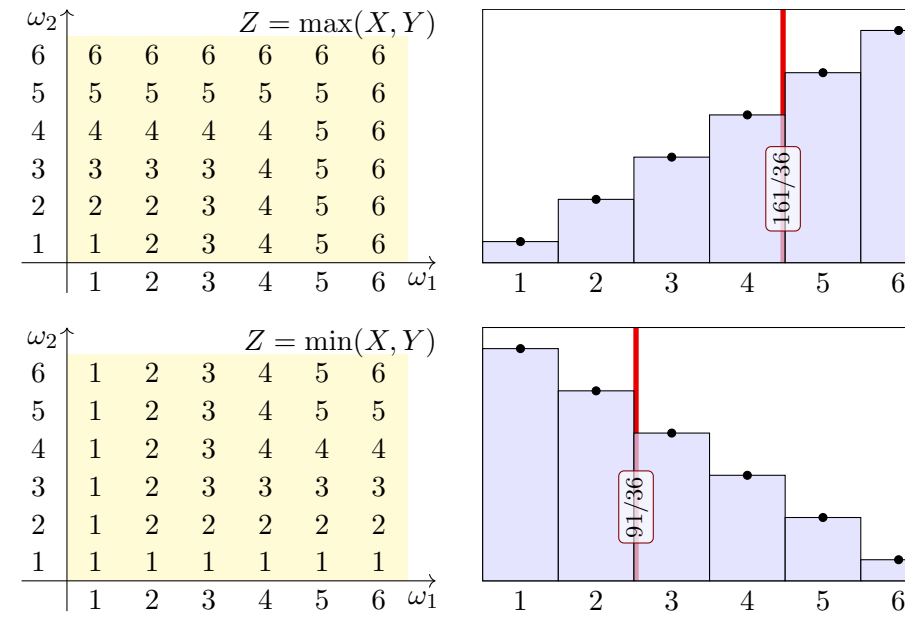
Definition T3E: Varianz und höhere Momente Sei  $(\Omega, \mathbf{P})$  ein WRaum und  $X : \Omega \to \mathbb{R} : \omega \mapsto X(\omega)$  eine Zufallsvariable. Zudem sei  $E(|X|) < \infty$ , so dass der Erwartungswert  $\mu = E(X)$  existiert. Die **Varianz** der ZVariable X ist die mittlere quadratische Abweichung:

$$
\sigma^{2}(X) = \mathbf{V}(X) := \mathbf{E}[(X - \mu)^{2}] = \mathbf{E}(X^{2}) - \mathbf{E}(X)^{2} \ge 0
$$

Die **Streuung** oder **Standardabweichung** von X ist die Quadratwurzel

$$
\sigma(X) := \sqrt{\mathbf{V}(X)} \ge 0.
$$

Das (absolute, zentrierte)  $n$ –te Moment von X ist gegeben durch

$$
\rho^n(X) := \mathbf{E}\big[|X - \mu|^n\big].
$$

Anschaulich ist der Erwartungswert  $\mu$  der Schwerpunkt der Verteilung. Die Varianz  $\mathbf{E}[(X-\mu)^2]$  entspricht demnach dem Trägheitsmoment. Varianz und höhere Momente messen, wie weit die Werte um  $\mu$  streuen: Große Abweichungen wiegen schwerer, quadratisch oder sogar hoch  $n$ . **Aufgabe:** Berechnen Sie das 1./2./3. Moment für  $X = I_A \sim B(1, t)$ . **Lösung:** Hier ist  $X : \Omega \to \{0,1\}$  eine Zufallsvariable mit Verteilung

$$
P(X=1) = P(A) = t
$$
 und  $P(X=0) = P(\Omega \setminus A) = 1 - t =: \bar{t}$ .

Ihre Erwartung und 1./2./3. Momente berechnen wir nach Definition:

$$
\mu = \mathbf{E}(X) = 0 \cdot \mathbf{P}(X=0) + 1 \cdot \mathbf{P}(X=1) = t
$$

$$
\mathbf{E}(|X - \mu|^1) = |0 - \mu|^1 \cdot \mathbf{P}(X=0) + |1 - \mu|^1 \cdot \mathbf{P}(X=1)
$$
  
=  $t^1 \cdot (1-t) + (1-t)^1 \cdot t$  =  $2t(1-t)$ 

$$
\mathbf{E}(|X - \mu|^2) = |0 - \mu|^2 \cdot \mathbf{P}(X=0) + |1 - \mu|^2 \cdot \mathbf{P}(X=1)
$$
  
=  $t^2 \cdot (1 - t) + (1 - t)^2 \cdot t$  =  $t(1 - t)$ 

$$
\mathbf{E}(|X - \mu|^3) = |0 - \mu|^3 \cdot \mathbf{P}(X=0) + |1 - \mu|^3 \cdot \mathbf{P}(X=1)
$$
  
=  $t^3 \cdot (1 - t) + (1 - t)^3 \cdot t$  =  $t\bar{t}(t^2 + \bar{t}^2)$ 

Zum Vergleich: Auch  $\mathbf{E}(X^2) - \mathbf{E}(X)^2 = t - t^2$  liefert die Varianz.

**Aufgabe:** (1) Sei  $\mu = \mathbf{E}(X)$ . Zeigen Sie die nützliche Formel

$$
\sigma^2 = \mathbf{V}(X) = \mathbf{E}[(X - \mu)^2] \stackrel{\perp}{=} \mathbf{E}(X^2) - \mathbf{E}(X)^2.
$$

(2) Wie verhalten sich Erwartung und Varianz bei Verschiebung zu  $Y = X + c$  mit  $c \in \mathbb{R}$  und Skalierung zu  $Z = aX$  mit  $a \in \mathbb{R}$ ?

(3) Was gilt demnach für  $Y = X - \mu$  und  $Z = (X - \mu)/\sigma$ ?

**Nachrechnen:** (1) Wir fordern  $\mathbf{E}(|X|) < \infty$  und setzen  $\mu = \mathbf{E}(X)$ gemäß Definition [T3](#page-1396-0)A. Dank Linearität der Erwartung [T3](#page-1398-0)D gilt dann

$$
0 \le \mathbf{E}[(X - \mu)^2] = \mathbf{E}[X^2 - 2X\mu + \mu^2] = \mathbf{E}[X^2] - 2\mathbf{E}[X]\mu + \mu^2
$$
  
=  $\mathbf{E}(X^2) - 2\mu^2 + \mu^2 = \mathbf{E}(X^2) - \mathbf{E}(X)^2$ 

Die Varianz  $\mathbf{V}(X) = \mathbf{E} \big[ (X - \mu)^2 \big] = \mathbf{E}(X^2) - \mathbf{E}(X)^2$  können Sie also mit jeder der beiden Formeln ausrechnen. Beide sind nützlich.

**A** Dies ist eine besondere Eigenschaft des zweiten Moments. Für alle anderen Momente  $\mathbf{E}\big[ |X-\mu|^n \big]$  mit  $n\neq 2$  gilt dies nicht! (2) Dank der Normierung  $P(\Omega) = 1$  und der Linearität der Erwartung gilt immer  $E(Y) = E(X + c) = E(X) + E(c) = E(X) + c$ , sowie  $E(Z) = E(aX) = aE(X)$ . Bei Verschiebung und Skalierung gilt:

$$
\rho^{n}(X + c) = \mathbf{E}[|X + c - \mathbf{E}(X + c)|^{n}] = \mathbf{E}[|X + c - \mathbf{E}(X) - c|^{n}]
$$

$$
= \mathbf{E}[|X - \mathbf{E}(X)|^{n}] = \rho^{n}(X)
$$

$$
\rho^{n}(aX) = \mathbf{E}[|aX - \mathbf{E}(aX)|^{n}] = \mathbf{E}[|aX - a\mathbf{E}(X)|^{n}]
$$
  
=  $|a|^{n}\mathbf{E}[|X - \mathbf{E}(X)|^{n}] = |a|^{n}\rho^{n}(X)$ 

(3) Speziell für  $Y = X - \mu$  gilt somit  $E(Y) = 0$  und  $V(Y) = V(X) = \sigma^2$ . Speziell für  $Z = (X - \mu)/\sigma$  gilt somit  $E(Z) = 0$  und  $V(Z) = 1$ .

Wir nennen *Y* = *X* − *μ* die **Zentrierung** und *Z* =  $(X – μ)/σ$  die **Normierung** von X. Dies lässt sich umkehren zu  $X = \mu + \sigma Z$ .

 $\bigcirc$  Für die Zufallsvariable X ist die natürliche Betrachtung die  $(\mu, \sigma)$ –**Skala** mit Ursprung in  $\mu$  und Längeneinheit  $\sigma > 0$ .

Erläuterung

Sei  $X : \Omega \to \mathbb{R}$  eine Zufallsvariable mit Erwartung  $\mu = \mathbf{E}(X)$ . Anschaulich gilt: Die Werte schwanken zufällig um  $\mu$ , und große Abweichungen vom Erwartungswert sind eher unwahrscheinlich.

Wie unwahrscheinlich? Wir fragen also nach  $P(|X - \mu| \ge c)$ . Die Streuung  $\sigma$  misst hierzu die typische Breite der Verteilung um  $\mu$ . Die Ungleichungen von Chebychev geben bequeme Abschätzungen!

 $\bigcirc$  Wir müssen hierzu über die Verteilung von X nichts weiter wissen als nur ihren Erwartungswert  $\mu = \mathbf{E}(X)$  und ihre Varianz  $\sigma^2 = \mathbf{V}(X)!$ Dies sind hier (und überall) die beiden wichtigsten Kenngrößen.

 $\bigcirc$  Selbst wenn Sie mehr wissen oder mehr herausfinden könnten, die Chebychev–Abschätzungen sind allgemein, unschlagbar einfach und oft sehr nützlich als erste Überschlagsrechnung.

Anschließend werden wir den zentralen Grenzwertsatz [W1](#page-1620-0)D kennen und nutzen lernen. Wenn der ZGS anwendbar ist, dann ermöglicht er präzisere Schätzungen. In diesen Fällen ist Chebychev zwar einfacher, aber auch viel gröber und kann in Genauigkeit meist nicht konkurrieren.

# Chebychev: Große Abweichungen sind unwahrscheinlich!

Satz T3F: die Ungleichungen von Chebychev, 1867

Sei  $X : (\Omega, \mathbf{P}) \to \mathbb{R} : \omega \mapsto X(\omega)$  eine ZVariable mit Erwartung  $\mu = \mathbf{E}(X)$ und Varianz  $\sigma^2 = \mathbf{E} \left[ (X - \mu)^2 \right]$  bzw. n-tem Moment  $\rho^n = \mathbf{E} \left[ |X - \mu|^n \right]$ . Für alle  $c, k, h > 0$  gelten universelle "worst case" Abschätzungen:

<span id="page-1409-0"></span>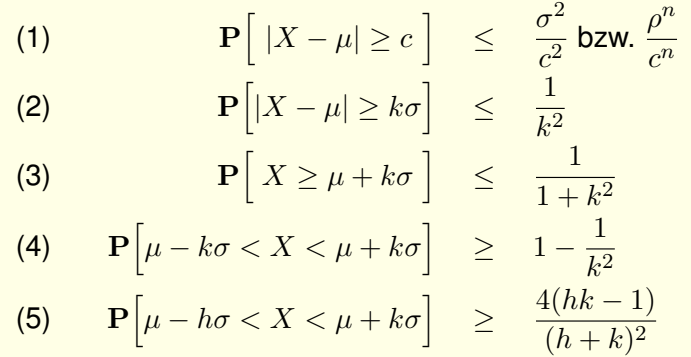

Die Wkt großer Abweichungen fällt mindestens quadratisch, mit  $1/k^2$ . Kennen Sie nur  $\mu$  und  $\sigma$  bzw.  $\rho$ , so sind diese Ungleichungen optimal. **#Aufgabe:** Was sagt Chebychev für folgende typische Abschätzungen?

$$
\begin{array}{rcl}\n\mathbf{P}\left[|X-\mu|\geq 1\sigma\right] & \leq & 1/1 & = 100\% \\
\mathbf{P}\left[|X-\mu|\geq 2\sigma\right] & \leq & 1/4 & = 25\% \\
\mathbf{P}\left[|X-\mu|\geq 3\sigma\right] & \leq & 1/9 & \approx 11\% \\
\mathbf{P}\left[|X-\mu|\geq 4\sigma\right] & \leq & 1/16 \approx 6\% \\
\mathbf{P}\left[X\geq \mu+1\sigma\right] & \leq & 1/2 & = 50\% \\
\mathbf{P}\left[X\geq \mu+2\sigma\right] & \leq & 1/5 & = 20\% \\
\mathbf{P}\left[X\geq \mu+3\sigma\right] & \leq & 1/10 & = 10\% \\
\mathbf{P}\left[X\geq \mu+4\sigma\right] & \leq & 1/17 \approx 6\% \\
\end{array}
$$

Große Abweichungen vom Erwartungswert sind unwahrscheinlich. Chebychevs Abschätzungen sind grob, dafür aber universell einsetzbar. Die erste Abschätzung ist trivialerweise immer richtig, aber nie hilfreich. Mindestens 3/4 der Wkt liegt in der  $2\sigma$ –Umgebung  $[\mu - 2\sigma, \mu + 2\sigma]$ . Mindestens 8/9 der Wkt liegt in der  $3\sigma$ –Umgebung  $[\mu - 3\sigma, \mu + 3\sigma]$ . Für Normalverteilungen gilt die genauere 68–95–99–Regel. [V120](#page-1567-0)

 **Nachrechnen:** Die Zufallsvariable X zentrieren wir zu  $Z := X - \mu$ . Ihr *n*-tes Moment ist  $ρ^n = \mathbf{E}[|Z|^n]$ ; für  $n = 2$  ist dies die Varianz  $σ^2$ . Wir vergleichen  $Z$  mit der zweiwertigen Zufallsvariablen  $Y=c\,{\bf I}_{\{|Z|\ge c\}},$ 

$$
Y\,:\,\Omega\to\mathbb{R}\,:\,\omega\mapsto Y(\omega)=\begin{cases}c&\text{falls }\vert Z(\omega)\vert\ge c,\\0&\text{falls }\vert Z(\omega)\vert< c.\end{cases}
$$

Es gilt  $|Z| > Y > 0$ . Dank Monotonie der Erwartung folgt

$$
\rho^n = \mathbf{E}[|Z|^n] \geq \mathbf{E}[Y^n] = c^n \cdot \mathbf{P}[|X - \mu| \geq c].
$$

 $\bigodot$  Hieraus folgt (1). Speziell für  $n = 2$  und  $c = k\sigma$  erhalten wir (2). Für (3) zeigen wir als Hilfsmittel zunächst die Markov–Ungleichung:

#### Lemma T3G: Markov–Ungleichung

Sei  $Y:(\Omega, \mathbf{P}) \to [0, \infty]$  eine nicht-negative Zufallsvariable. Für alle  $b > 0$  gilt dann die Abschätzung  $P[Y \ge b] \le E[Y]/b$ .

**Beweis:** Es gilt  $Y \ge b \mathbf{I}_{\{Y \ge b\}}$ , also folgt  $\mathbf{E}[Y] \ge b \cdot \mathbf{P}[Y \ge b].$  $\bigcirc$  Hieraus erhalten wir, nach Rechnung, die Ungleichungen (3–5). Zwei Zufallsvariablen  $X_1, X_2$  sind unabhängig, wenn das Ergebnis von  $X_1$  nicht die Wkten von  $X_2$  beeinflusst. Dies präzisieren wir wie folgt:

Definition T3H: Unabhängigkeit von Zufallsvariablen

Eine Familie  $X = (X_1, \ldots, X_n)$  von Zufallsvariablen  $X_k : \Omega \to \mathbb{R}$  heißt **(stochastisch) unabhängig**, wenn für alle Intervalle  $I_1, \ldots, I_n \subseteq \mathbb{R}$  gilt

<span id="page-1412-0"></span>
$$
\mathbf{P}(X_1 \in I_1, \ldots, X_n \in I_n) = \mathbf{P}(X_1 \in I_1) \cdots \mathbf{P}(X_n \in I_n).
$$

Anders gesagt: Im WRaum  $(\Omega, \mathbf{P})$  ist die Familie  $(A_1, \ldots, A_n)$  der Ereignisse  $A_k = X_k^{-1}(I_k) = \{ \omega \in \Omega \mid X_k(\omega) \in I_k \}$  unabhängig [\(T2](#page-1380-0)C). Das bedeutet: Die gemeinsame Verteilung von  $(X_1,\ldots,X_n)$  in  $\mathbb{R}^n$  ist die Produktverteilung  $\mathbf{P}_{(X_1,...,X_n)}=\mathbf{P}_{X_1}\otimes\cdots\otimes\mathbf{P}_{X_n}$ , siehe [U1](#page-1477-0)A und [W1](#page-0-0)A. Diese Formulierungen gelten ebenso für kontinuierliche Verteilungen, zum Beispiel auf einem analogen Messgerät abgelesene Werte. Für **diskrete Zufallsvariablen** ist Unabhängigkeit äquivalent zu

$$
\mathbf{P}(X_1 = a_1, \ldots, X_n = a_n) = \mathbf{P}(X_1 = a_1) \cdots \mathbf{P}(X_n = a_n).
$$

**#Aufgabe:** Bei zweimaligem Würfeln betrachten wir die Ergebnismenge  $\Omega = \{1, 2, \ldots, 6\}^2$  mit der Gleichverteilung P und den Zufallsvariablen

 $X, Y : \Omega \to \mathbb{R} : X(\omega_1, \omega_2) = \omega_1, Y(\omega_1, \omega_2) = \omega_2.$ 

(1) Sind X und Y stochastisch unabhängig?

- (2) Sind  $X + Y$  und  $X Y$  stochastisch unabhängig?
- (3) Sind  $\min(X, Y)$  und  $\max(X, Y)$  stochastisch unabhängig?

**Lösung:** (1) Ja, denn  $P(X=a, Y=b) = P(X=a) \cdot P(Y=b)$ .

(2) Nein, die Multiplikativität gilt hier nicht: Zum Beispiel gilt P( $X+Y=3$ ,  $X-Y=0$ ) = 0, aber P( $X+Y=3$ ) = 2/36 und P( $X-Y=0$ ) = 6/36.

(3) Nein, die Multiplikativität gilt hier nicht: Zum Beispiel gilt  $P(\min(X, Y)=1, \max(X, Y)=6) = 2/36$ , aber  $P(\min(X, Y)=1) = 7/36$  und  $P(\max(X, Y)=6) = 7/36$ .

**A** Zum Nachweis der Unabhängigkeit muss man *alle* Produkte prüfen. Zum Nachweis der Abhängigkeit hingegen genügt *ein* Gegenbeispiel.

**Aufgabe:** (1) Wann sind zu zwei Ereignissen  $A, B \subseteq \Omega$ die Indikatorfunktionen  $X = I_A$  und  $Y = I_B$  unabhängig? (2) Wann gilt Multiplikativität  $E(I_A \cdot I_B) = E(I_A) \cdot E(I_B)$ ?

**Lösung:** (1) Sei  $A \subseteq \Omega$  ein Ereignis und  $I_A$  seine Indikatorfunktion,

$$
\mathbf{I}_A\,:\,\Omega\to\mathbb{R}\,:\,\omega\mapsto\mathbf{I}_A(\omega)=\begin{cases}1 & \text{falls }\omega\in A,\\ 0 & \text{falls }\omega\notin A.\end{cases}
$$

Unabhängigkeit von  $I_A$  und  $I_B$  bedeutetvier äquivalente Bedingungen:

 $\mathbf{P}(\mathbf{I}_A = 1, \mathbf{I}_B = 1) = \mathbf{P}(A \cap B)$  $=$   $\mathbf{P}(\mathbf{I}_A = 1) \mathbf{P}(\mathbf{I}_B = 1) = \mathbf{P}(A) \mathbf{P}(B)$  $\mathbf{P}(\mathbf{I}_A = 1, \mathbf{I}_B = 0) = \mathbf{P}(A \cap \overline{B})$  $\stackrel{!}{=}$   $\mathbf{P}(\mathbf{I}_A = 1) \mathbf{P}(\mathbf{I}_B = 0) = \mathbf{P}(A) \mathbf{P}(B)$  ${\bf P}({\bf I}_A = 0, {\bf I}_B = 1) = {\bf P}(\overline{A} \cap B)$  $\stackrel{!}{=}$   $\mathbf{P}(\mathbf{I}_A=0)\mathbf{P}(\mathbf{I}_B=1)=\mathbf{P}(\overline{A})\mathbf{P}(B)$  ${\bf P}({\bf I}_A=0, {\bf I}_B=0) = {\bf P}(\overline{A} \cap \overline{B})$  $\equiv$   $\mathbf{P}(\mathbf{I}_A=0)\mathbf{P}(\mathbf{I}_B=0)=\mathbf{P}(\overline{A})\mathbf{P}(\overline{B})$ 

Dies ist äquivalent zur Unabhängigkeit der Ereignisse A und B! [\(T2](#page-1380-0)C) (Diese vier Gleichungen sind untereinander äquivalent, siehe [T2](#page-1385-0)D.)

(2) Die Indikatorfunktion  $I_A$  nimmt nur die beiden Werte 0 und 1 an:

$$
P(I_A=1) = P(A)
$$
 and  $P(I_A=0) = 1 - P(A)$ 

Demnach gilt  $E(I_A) = P(A)$ . Für das Produkt von  $I_A$  und  $I_B$  gilt

$$
\mathbf{I}_A \cdot \mathbf{I}_B = \mathbf{I}_{A \cap B} \, .
$$

Wir vergleichen damit schließlich

$$
\begin{aligned} \mathbf{E}(\mathbf{I}_A \cdot \mathbf{I}_B) &= \mathbf{E}(\mathbf{I}_{A \cap B}) = \mathbf{P}(A \cap B), \\ \mathbf{E}(\mathbf{I}_A) \cdot \mathbf{E}(\mathbf{I}_B) &= \mathbf{P}(A) \cdot \mathbf{P}(B). \end{aligned}
$$

Die Gleichheit links ist demnach äquivalent zur Gleichheit rechts: Die Zufallsvariablen  $I_A, I_B: \Omega \to \mathbb{R}$  sind genau dann unabhängig [\(T3](#page-1412-0)H), wenn die betrachteten Ereignisse  $A, B$  in  $(\Omega, \mathbf{P})$  unabhängig sind [\(T2](#page-1380-0)c). Nur dann ist ihre Erwartung multiplikativ, also  $E(I_A \cdot I_B) = E(I_A) \cdot E(I_B)$ . **C** Für Indikatorfunktionen ist die Rechnung besonders einfach.

Allgemein ist die Sachlage noch interessanter, siehe Satz [T3](#page-1417-0)I.

## Erwartung und Varianz bei Summen und Produkten

**Aufgabe:** (0) Ist die Erwartung additiv,  $E(X + Y) = E(X) + E(Y)$ ? (1) Ist die Erwartung multiplikativ,  $E(X \cdot Y) = E(X) \cdot E(Y)$ ? (2) Ist die Varianz additiv,  $V(X + Y) = V(X) + V(Y)$ ?

**Lösung:** (0) Ja! Die Erwartung  $\mathbf{E}: L^1(\Omega, \mathbf{P}) \to \mathbb{R}$  ist linear (Satz [T3](#page-1398-0)D). (1) Nein! Gegenbeispiel  $X:\Omega \to {\pm 1}$  mit  $P(X = \pm 1) = \frac{1}{2}$ : Hier gilt

$$
\mathbf{E}(X \cdot X) = \mathbf{E}(1) = 1 \quad \neq \quad 0 = \mathbf{E}(X) \cdot \mathbf{E}(X).
$$

 $\bigwedge$  Die Erwartung ist immer additiv, aber i.A. nicht multiplikativ! Alternativ:  $E(I_A \cdot I_B) = E(I_A) \cdot E(I_B)$  gilt nur für unabhängige A, B. Allgemein: Die Varianz ist  $\mathbf{V}(X) = \mathbf{E}(X^2) - \mathbf{E}(X)^2 \ge 0$  und i.A.  $> 0$ . (2) Wir setzen die Definition ein und vereinfachen geduldig:

$$
\begin{array}{ll}\n\mathbf{V}(X+Y) & \stackrel{\text{Def}}{=} \mathbf{E}\big[(X+Y-\mathbf{E}(X+Y))^2\big] & \stackrel{\text{Lin}}{=} \mathbf{E}\big[(X-\mathbf{E}(X)+Y-\mathbf{E}(Y))^2\big] \\
\stackrel{\text{Bin}}{=} \mathbf{E}\big[(X-\mathbf{E}(X))^2\big] + \mathbf{E}\big[(Y-\mathbf{E}(Y))^2\big] + 2\big[\mathbf{E}(XY) - \mathbf{E}(X)\mathbf{E}(Y)\big]\big] \\
\stackrel{\text{Def}}{=} \mathbf{V}(X) + \mathbf{V}(Y) + 2\mathbf{Cov}(X,Y) & \stackrel{\text{E}(X,Y)}{=} \mathbf{Cov}(X,Y)\n\end{array}
$$

Die Varianzen addieren sich nur, falls die Kovarianz verschwindet. Dies gilt glücklicherweise bei **unabhängigen** Zufallsvariablen!

Satz T3I: Fubini für unabhängige Zufallsvariablen

(1) Erwartungen unabhängiger Zufallsvariablen  $X, Y$  multiplizieren sich:

<span id="page-1417-0"></span> $\mathbf{E}(X \cdot Y) = \mathbf{E}(X) \cdot \mathbf{E}(Y)$ 

Ihre Kovarianz  $Cov(X, Y) = E(XY) - E(X)E(Y)$  verschwindet somit.

(2) Varianzen unabhängiger Zufallsvariablen  $X, Y$  addieren sich:

$$
\mathbf{V}(X+Y) = \mathbf{V}(X) + \mathbf{V}(Y) + 2\text{Cov}(X,Y)
$$

**#Aufgabe:** Rechnen Sie dies nach! **#Lösung:** (1) Dank Unabhängigkeit:

$$
\mathbf{E}(X \cdot Y) \stackrel{\text{Def}}{=} \sum_{(a,b) \in \mathbb{R}^2} ab \, \mathbf{P}(X=a, Y=b)
$$
\n
$$
\stackrel{\text{Fub}}{=} \sum_{a \in \mathbb{R}} \sum_{b \in \mathbb{R}} ab \, \mathbf{P}(X=a) \mathbf{P}(Y=b)
$$
\n
$$
\stackrel{\text{Lin}}{=} \left[ \sum_{a \in \mathbb{R}} a \, \mathbf{P}(X=a) \right] \cdot \left[ \sum_{b \in \mathbb{R}} b \, \mathbf{P}(Y=b) \right] \stackrel{\text{Def}}{=} \mathbf{E}(X) \cdot \mathbf{E}(Y)
$$

# Erwartung und Varianz unabhängiger ZVariablen

**#Aufgabe:** (1) Einzelner Münzwurf: Berechnen Sie Erwartung und Varianz eines 0–1–Experiments  $X_k : \Omega \to \{0,1\}$  mit  $P(X_k=1) = t_k$ .

(2) Mehrere Münzwürfe: Bestimmen Sie Erwartung und Varianz der Trefferzahl  $S = X_1 + \cdots + X_n$ . Welche Zusatzinformation brauchen Sie?

 **Lösung:** (1) Wir erhalten  $\mathbf{E}(X_k) = t_k$  und  $\mathbf{V}(X_k) = t_k(1 - t_k)$ .

(2) Dank Linearität der Erwartung [\(T3](#page-1398-0)D) gilt hier Additivität:

$$
\mathbf{E}(S) = \mathbf{E}(X_1 + \dots + X_n) = \mathbf{E}(X_1) + \dots + \mathbf{E}(X_n) = t_1 + \dots + t_n
$$

Sind die Zufallsvariablen  $X_1, \ldots, X_n$  zudem **unabhängig**, so addieren sich bei der Summe  $S = X_1 + \cdots + X_n$  auch ihre Varianzen [\(T3](#page-1417-0)I):

$$
\mathbf{V}(S) = \mathbf{V}(X_1) + \dots + \mathbf{V}(X_n) = t_1(1 - t_1) + \dots + t_n(1 - t_n)
$$

 $\bigodot$  Speziell für  $t_1 = \cdots = t_n = t$  gilt  $\mathbf{E}(S) = nt$  und  $\mathbf{V}(S) = nt(1-t)$ . Das ist der wichtige Spezialfall von unabhängigen, identisch verteilten 0–1–Experimenten [\(U3](#page-1500-0)B): Die Summe ist binomialverteilt,  $S \sim B(n, t)$ .

**Beispiel:** Punkteverteilung in einer Klausur? Gilt hier Unabhängigkeit?

# Anwendungsbeispiel: Überbuchung **\$T435** T335

**Aufgabe:** Für eine Klausur sind  $n = 320$  Teilnehmer angemeldet. Jeder davon tritt nur mit Wahrscheinlichkeit  $t = 0.8$  tatsächlich an. Wir nehmen stochastische Unabhängigkeit an, keine Grippewelle o.ä. Mit welcher Wkt reichen 300 Plätze? (Chebychev, später LGS, exakt)

**Lösung:** Wir wissen  $\mu = nt = 256$ ,  $\sigma^2 = nt(1 - t) = 51.2$ ,  $\sigma \approx 7.2$ . **#Chebychev:** Die Wkt für mehr als 300 Teilnehmer ist beschränkt durch

$$
\mathbf{P}(T \ge 301) = \mathbf{P}(T - 256 \ge 45) \le \frac{1}{1+k^2} \lessapprox 2.5\% \quad \text{mit} \quad k = \frac{45}{7.2} \approx 6.22.
$$

Die Schätzung  $3\%$  ist deutlich zu hoch, dafür aber bequem zu berechnen. Wir wissen über T noch viel mehr als nur  $\mu$  und  $\sigma$ : Wir kennen die gesamte Verteilung! Die Binomialverteilung  $B(n, t)$  erlaubt dank lokalem Grenzwertsatz [V3](#page-1578-0)A eine wesentlich genauere Abschätzung:

**LGS** [V3](#page-1578-0)A: Normalverteilung als Näherung, Tabelle:  $\int_k^{\infty} \varphi(t) dt < 10^{-5}$ , Approximationsfehler:  $|\delta| < 1/(6\sigma) < 0.023$ , insgesamt Wkt < 2.3%.

Exakt [U3](#page-1500-0)B: Die Teilnehmerzahl T ist binomialverteilt, genauer  $T ∼ B(n, t)$ . Durch Aufsummieren (mit Computerhilfe) erhalten wir  $\mathbf{P}(T \geq 301) \lessapprox 0.9 \cdot 10^{-12}.$ 

Es gibt  $2^{320} > 2 \cdot 10^{96}$  mögliche Ausgänge dieses Experiments. Das kann offensichtlich niemand naiv aufsummieren, selbst der schnellste Computer nicht. Die exakte Rechnung organisieren wir daher wesentlich effizienter mit den Abzählmethoden des folgenden Kapitels.

# Was gewinnen wir durch wiederholte Messungen?

**#Anwendung:** Jede Messung X ist zufälligen Fehlern unterworfen, Messwerte schwanken um den Erwartungswert  $\mu$  mit Streuung  $\sigma > 0$ .

**Beispiel:** Sie führen  $n = 400$  unabhängige Messungen  $X_1, X_2, \ldots, X_{400}$ durch und erhalten Messwerte  $x_1, x_2, \ldots, x_{400}$ . Sie schätzen  $\mu$  durch den

**Stichprobenmittelwert** 
$$
\hat{x} := \frac{1}{n} \sum_{k=1}^{n} x_k
$$
  $\sum_{\text{(Beispiel)}}^{\text{Message}} 57.5$ 

Die Streuung von X schätzen Sie (dank der Stichprobe) auf  $\sigma \lesssim 10$ . Wie genau ist  $\hat{x}$ ? Wo liegt vermutlich der wahre Erwartungswert  $\mu$ ?

 $I_1 = [57, 58], I_2 = [56.5, 58.5], I_3 = [56, 59], I_k = [57.5 \pm k \cdot 0.5]$ 

**Aufgabe:** Welches Intervall  $I_k$  überdeckt den Erwartungswert  $\mu$  mit Sicherheit  $\alpha_k \geq 95\%$  bzw.  $\alpha_k \geq 99\%$ ? (Später genauer mit ZGS, [W201\)](#page-1624-0)

Der Erwartungswert  $\mu$  ist eine Konstante. Leider ist sie uns unbekannt. Das Ziel der Messung ist, diese Konstante  $\mu$  möglichst genau zu bestimmen. Als Schätzung für den Wert  $\mu$  dient uns  $\hat{x}$ . Wie die Messwerte  $x_1, \ldots, x_n$  ist auch  $\hat{x}$  zufälligen Schwankungen unterworfen. Wenn Sie eine neue unabhängige Stichprobe durchführen, erhalten Sie einen neuen Mittelwert  $\hat{x}$ , und mit ihm verschieben sich obige Intervalle. Wir wollen sichergehen und verlangen, dass in 95% aller Stichproben unser Intervall den wahren Wert  $\mu$  überdecken soll. Welchem Intervall vertrauen wir?

# Was gewinnen wir durch wiederholte Messungen?

**Lösung:** Die Einzelmessung entspricht einer ZVariable *X* : Ω → R mit Erwartung  $\mu = \mathbf{E}(X)$ , Varianz  $\sigma^2 = \mathbf{V}(X)$  und Streuung  $\sigma(X) \in ]0, \infty[$ .

(1) Aus unabhängigen Wiederholungen  $X_1, X_2, \ldots, X_n$  bilden wir den

**empirischen Mittelwert** 
$$
\hat{X} := \frac{1}{n}(X_1 + X_2 + \dots + X_n).
$$

Dank Linearität gilt  $E(\hat{X}) = E(X) = \mu$  und dank Unabhängigkeit zudem

$$
\mathbf{V}(\hat{X}) = \frac{1}{n^2} \mathbf{V}(X_1 + \dots + X_n) = \frac{1}{n^2} [\mathbf{V}(X_1) + \dots + \mathbf{V}(X_n)] = \frac{1}{n} \mathbf{V}(X).
$$

Demnach gilt  $\sigma(\hat{X}) = \sigma(X)/\sqrt{n}$ , im Beispiel  $\sigma(\hat{X}) \lessapprox 10/\sqrt{400} = 0.5$ . (2) Für unsere Intervalle gelten die Chebychev–Abschätzungen:

$$
\alpha_1 \ge 1 - 1/1^2 = 0, \qquad \alpha_2 \ge 1 - 1/2^2 \ge 75\%,
$$
  
\n
$$
\alpha_3 \ge 1 - 1/3^2 > 88\%, \qquad \alpha_5 \ge 1 - 1/5^2 \ge 96\%,
$$
  
\n
$$
\alpha_{10} \ge 1 - 1/10^2 \ge 99\%, \qquad \alpha_k \ge 1 - 1/k^2.
$$

Diese genial-einfache Methode optimieren wir in Kapitel [V](#page-1554-0) und [W:](#page-1610-0) Unser Ziel sind schärfere Abschätzungen, also genauere Intervalle!

<sup>T339</sup><br>Was gewinnen wir durch wiederholte Messungen?

Erläuterung

**Planung: Vor der Messung** sind  $X_1, X_2, \ldots, X_n : \Omega \to \mathbb{R}$  ZVariablen. Wir kennen die Messergebnisse noch nicht, noch sind für  $X_i$  alle Werte möglich mit ihren jeweiligen Wahrscheinlichkeiten  $P(X_i \in I)$ ; daher ist es hier sinnvoll, von Erwartung  $E(X_i)$  und Varianz  $V(X_i)$  zu sprechen. Daraus berechnen wir die Zufallsvariable  $\hat{X}$  und schließlich das Intervall  $I_k = [\hat{X} \pm k\sigma]$ . Mit  $\hat{X}$  schwankt auch  $I_k$ . Wir wollen unser *Verfahren* (!) so einrichten, dass  $I_k$  mit hoher Wkt den gesuchten Wert  $\mu$  überdeckt.

**Auswertung: Nach der Messung** liegen Werte  $x_1, x_2, \ldots, x_n \in \mathbb{R}$  vor. Dies sind keine Zufallsvariablen, sondern reelle Zahlen. Es hat daher keinen Sinn, von Erwartung  $E(x_k)$  oder Varianz  $V(x_k)$  zu sprechen. Auch das Intervall  $I_k = [\hat{x} \pm k\sigma]$  ist jetzt fixiert. Entweder es überdeckt  $\mu$ oder eben nicht. Es hat somit keinen Sinn, hier nach Wkt zu fragen.

**#Reproduzierbarkeit: Nach der Messung ist vor der Messung!** Wir wollen garantieren, dass unsere Schätzungs*methode* zukünftigen, unabhängig wiederholten Messungen standhält. Klarheit und Korrektheit benötigen solide Grundlagen und sorgfältige Ausführung!

 $\bigcirc$  Dieses Argument und die Rechnung fassen wir als Satz zusammen:

Satz T3J: Gesetz der großen Zahlen (nach Chebychev)

Seien  $X_1, \ldots, X_n : (\Omega, \mathbf{P}) \to \mathbb{R}$  ZVariablen mit Erwartung  $\mu = \mathbf{E}(X)$  und Varianz  $\sigma^2 = \mathbf{V}(X)$  und zudem unabhängig (es genügt unkorreliert).

Der empirische Mittelwert  $\hat{X} = \frac{1}{n}$  $\frac{1}{n}\sum_{k=1}^n X_k$  nähert sich der Erwartung  $\mu$ :

(1) Seine Streuung  $\sigma(\hat{X}) = \sigma(X)/\sqrt{n} \to 0$  fällt wie  $1/\sqrt{n}$  für  $n \to \infty$ .

(2) Abweichungen um  $\varepsilon > 0$  werden beliebig unwahrscheinlich gemäß

<span id="page-1423-0"></span>
$$
\mathbf{P}\Big[|\hat{X} - \mu| \geq \varepsilon\Big] \leq \frac{\sigma^2}{n\,\varepsilon^2} \quad \searrow \quad 0.
$$

Deshalb wiederholen wir Messungen *unabhängig*, um die Messgenauigkeit zu verbessern! Das Gesetz der großen Zahlen erklärt insbesondere, wie wir Wahrscheinlichkeiten messen können: Die Indikatorfunktion  $X = I_A$  zählt das Eintreten des Ereignisses A. Der Mittelwert X ist die relative Häufigkeit nach n Versuchen und konvergiert gegen  $\mu = \mathbf{E}(X) = \mathbf{P}(A)$ . Ales wird gut!

 $\triangle$  Für praktische Anwendungen wollen Sie n nicht zu groß wählen: Wiederholte Messungen sind teuer. Chebychev [T3](#page-1409-0)F ist zwar einfach, aber noch recht grob. Sie wollen daher bessere Schranken für die Abweichung  $P(|\hat{X} - \mu| \geq \varepsilon)$ . Diese liefert der ZGS! (Satz [W1](#page-1620-0)D)

### Empirie: häufig wiederholte Experimente

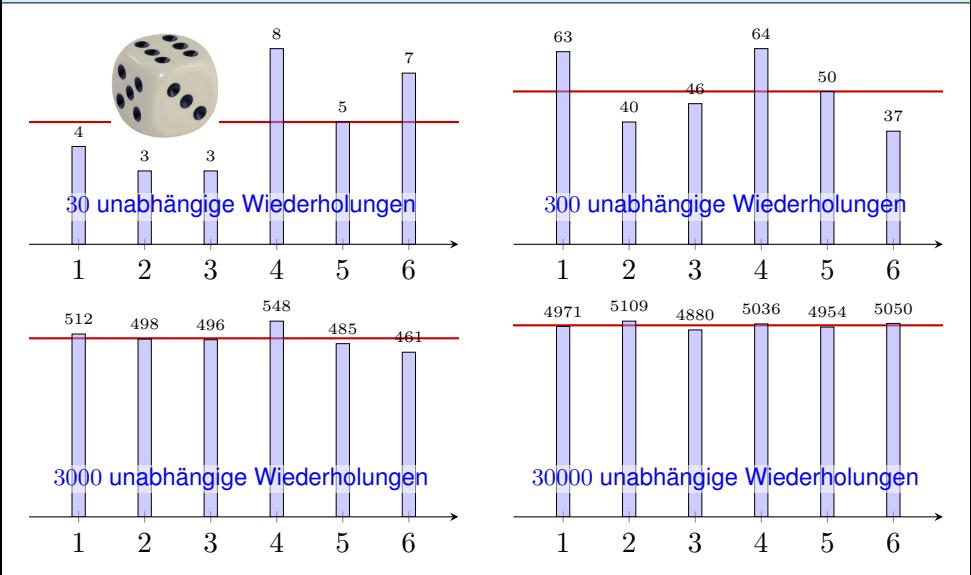

Das empirische Gesetz der großen Zahlen ist folgende Erfahrungstatsache: Bei sehr häufiger unabhängiger Wiederholung nähern sich die relativen Häufigkeiten der Wahrscheinlichkeit an. Wir können dies nun begründen und sogar nachrechnen, wie schnell und sicher dies geschieht!

<sup>1342</sup>

**Aufgabe:** Sie würfeln  $n = 3600$  mal mit einem fairen Würfel. Sei S die Häufigkeit der Augenzahl 6. Wie groß sind Erwartung und Streuung? Welche zusätzlichen Annahmen fordern Sie hierzu sinnvollerweise? Wie wahrscheinlich ist  $S \in [500, 700]$ ?  $S \in [550, 650]$ ?  $S \in [580, 620]$ ?

 **Lösung:** Wir nutzen die Zufallsvariablen  $X_1, X_2, \ldots, X_n : \Omega \to \{0, 1\},\$ wobei  $X_k = 1$  bedeutet "Augenzahl 6 im k–ten Wurf". Damit gilt:

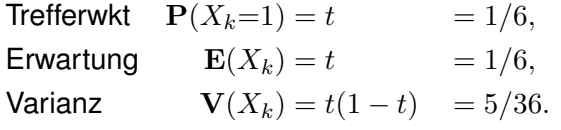

Die Summe  $S = X_1 + X_2 + \cdots + X_n : \Omega \to \mathbb{R}$  zählt die Häufigkeit:

| <b>Erwartung</b> | $\mathbf{E}(S) = nt$               | $= 600$ ,         |
|------------------|------------------------------------|-------------------|
| <b>Varianz</b>   | $\mathbf{V}(S) = nt(1-t)$          | $= 500$ ,         |
| <b>Streuung</b>  | $\sigma(S) = \sqrt{\mathbf{V}(S)}$ | $\approx 22.36$ . |

Satz [T3](#page-1417-0)I: Für die Additivität der Varianzen fordern wir Unabhängigkeit!

## <sup>1343</sup><br>Illustration des Gesetzes der großen Zahlen **Erläuterung**

Erläuterung

Wir nutzen die (worst case) Abschätzungen von Chebychev(Satz [T3](#page-1409-0)F):

$$
\mathbf{P}\left[|X - \mu| \ge c\right] \le \frac{\sigma^2}{c^2}
$$

$$
\mathbf{P}\left[|X - \mu| \ge k\sigma\right] \le \frac{1}{k^2},
$$

$$
\mathbf{P}\left[\mu - k\sigma < X < \mu + k\sigma\right] \ge 1 - \frac{1}{k^2},
$$

In unserem Fall gilt  $\mu = 600$  und  $\sigma \approx 22.36$ , damit erhalten wir:

$$
\mathbf{P}\left[|S - 600| \ge 101\right] \le \frac{500}{101^2} \approx 0.05 \implies \mathbf{P}\left[S \in [500, 700]\right] \ge 0.95,
$$
\n
$$
\mathbf{P}\left[|S - 600| \ge 51\right] \le \frac{500}{51^2} \approx 0.20 \implies \mathbf{P}\left[S \in [550, 650]\right] \ge 0.80,
$$
\n
$$
\mathbf{P}\left[|S - 600| \ge 21\right] \le \frac{500}{21^2} \approx 1.13 \implies \mathbf{P}\left[S \in [580, 620]\right] \ge -0.13.
$$
\nDie ersten beiden Abschätzungen sind hilfreich, die dritte ist nutzlos.

Später rechnen wir genauer mit dem lokalen Grenzwertsatz [V3](#page-1578-0)A (LGS).

 $\bigcirc$  Die Ungleichungen von Chebychev sind zwar grob, aber sie erlauben uns immerhin eine erste Abschätzung, zudem schnell und bequem.

 $\triangle$  Zunächst klingen 3600 Versuche nach viel, doch es genügt nicht: Die Ergebnisse streuen noch stark, die Messung ist recht ungenau!

**Aufgabe:** Bei 3600 Versuchen gilt  $S \in [\mu \pm 0.167\mu]$  mit Wkt > 95%. Wie oft müssen Sie würfeln, damit  $S \in [\mu \pm 0.01\mu]$  mit Wkt  $> 95\%$  gilt?

**Lösung:** Wir rechnen wie oben, mit unbekannter Versuchszahl n:

$$
\mathbf{P}\Big[|S-\mu| \ge 0.01\mu\Big] \le \frac{\sigma^2}{(0.01\mu)^2} = \frac{nt(1-t)}{(0.01nt)^2} = 10\,000\frac{1-t}{nt} \le 0.05
$$

Wegen  $(1-t)/t = \frac{5}{6} / \frac{1}{6} = 5$  muss demnach  $n \ge 1000000$  gelten. Plausibel: Doppelte Genauigkeit erfordert vierfache Versuchszahl, zehnfache Genauigkeit erfordert hundertfache Versuchszahl, 17fache Genauigkeit erfordert 289fache Versuchszahl. Genauigkeit hat ihren Preis: Wir müssen mehr messen! Das ist zugleich Fluch und Segen der großen Zahlen.

#### Anwendung des Gesetzes der großen Zahlen **EXAGE EXAGEMENT Anwendung** des Gesetzes der großen Zahlen

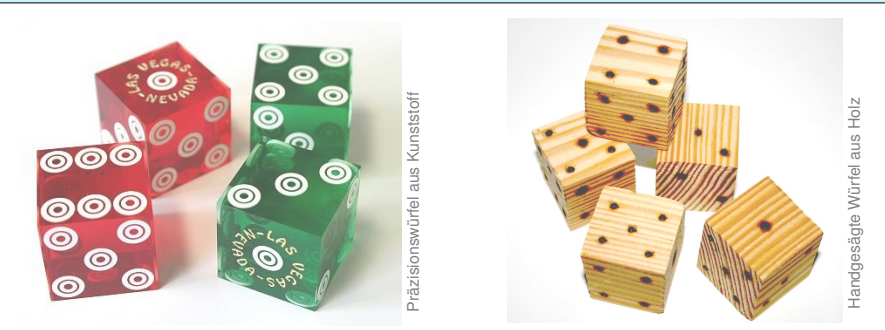

Gleiche Wkten!

Ungleiche Wkten?

Bei perfekter Symmetrie sind alle Ergebnisse gleichwahrscheinlich:

$$
p(1) = p(2) = p(3) = p(4) = p(5) = p(6) = \frac{1}{6}
$$

Bei handgesägten Würfeln sind die Wahrscheinlichkeiten nicht gleich:

$$
p(1) = 0.15
$$
,  $p(2) = p(3) = p(4) = p(5) = 0.16$ ,  $p(6) = 0.21$ 

Wie findet man diese Wkten? Man muss sie messen! Aber wie genau?

**Aufgabe:** Sie wollen die Wkt  $P(A) = t$  eines Ereignisses A messen: (1) Bis auf einen Fehler von  $\varepsilon = 0.01$ . Sie verlangen 98%ige Sicherheit. (2) Bis auf einen Fehler von  $\varepsilon = 0.02$ . Sie verlangen 96%ige Sicherheit.

(3) Bis auf einen Fehler von  $\varepsilon = 0.05$ . Sie verlangen 93%ige Sicherheit.

Wie oft müssen Sie dazu die Messung / das Experiment wiederholen? Möglichst sicher, präzise, kostengünstig: Wählen Sie zwei von drei! Nutzen Sie zur Vereinfachung zunächst den Satz von Chebychev [T3](#page-1409-0)F, später die Binomialverteilung [U3](#page-1500-0)B und den lokalen Grenzwertsatz [V3](#page-1578-0)A.

 $\bigcirc$  Wir setzen unser Experiment als beliebig wiederholbar voraus. Das ist für praktische Anwendungen eine starke Annahme; machmal ist schon eine erste Wiederholung zu kostspielig oder gar unmöglich. Dann muss man Wkten auf andere Weise schätzen, und sei's nur grob.

 $\bigcirc$  Selbst wenn das Experiment im Prinzip beliebig wiederholbar ist, so sind Wiederholungen doch meist aufwändig und kostspielig. Begrenzte Ressourcen erlauben Ihnen nur begrenzte Genauigkeit. Für dieses Problem soll Sie dieser Aufgabentyp sensibilisieren.

# Quantitativer Kompromiss: sicher vs präzise vs kostengünstig \$T347

**Lösung:** Das einfache Experiment hat Erwartung  $E(I_A) = P(A) = t$ und Varianz  $V(I_A) = t(1-t) \leq 1/4$ . Wir nutzen besser n unabhängige Wiederholungen  $X_1, X_2, \ldots, X_n : \Omega \to \{0, 1\}$  und bilden den Mittelwert

 $\hat{X}=\frac{1}{n}$  $\frac{1}{n}(X_1 + \cdots + X_n)$  = **relative Häufigkeit** des Ereignisses A.

Er hat die Erwartung  $E(\hat{X}) = t$  und dank Unabhängigkeit (!) die Varianz  $\sigma^2 = \mathbf{V}(\hat{X}) = \mathbf{V}(X)/n \leq 1/4n \searrow 0$ , also die Streuung  $\sigma \leq 1/2\sqrt{n} \searrow 0$ . Wir nutzen das Gesetz der großen Zahlen [T3](#page-1423-0)J nach Chebychev:

$$
\alpha = \mathbf{P}\left[|\hat{X} - t| < \varepsilon\right] \geq 1 - 1/4n\varepsilon^2 \nearrow 1
$$

(1) Damit schätzen wir die Wiederholungen für  $\alpha = 0.98$  und  $\varepsilon = 0.01$ : lrrtumswkt:  $\mathbf{P}(|\hat{X} - t| \geq k\sigma) \leq 1/k^2 \leq 0.02 \Leftrightarrow k \geq 8$ 

Ungenauigkeit:  $8\sigma \leq 8/2\sqrt{n}$  $\Leftarrow$   $n > 160000$ 

Für  $98\%$ ige Sicherheit genügt immer ein  $8\sigma$ -Intervall um den Messwert. Zur Genauigkeit  $\varepsilon = 0.01$  genügen demnach  $n \ge 160,000$  Messungen. Genauer: Dank LGS genügt  $k = 2.33$ , somit nur  $n = 13573$  Messungen.

## Quantitativer Kompromiss: sicher vs präzise vs kostengünstig \$T348

(2) Wir schätzen die Wiederholungen für  $\alpha = 0.96$  und  $\varepsilon = 0.02$ :

lrrtumswkt:  $\mathbf{P}(|\hat{X} - t| \geq k\sigma) \leq 1/k^2 \leq 0.04 \iff k \geq 5$ Ungenauigkeit:  $5\sigma \leq 5/2\sqrt{n}$   $\leq$  $\Leftrightarrow n > 15625$ 

Für  $96\%$ ige Sicherheit genügt immer ein  $5\sigma$ -Intervall um den Messwert. Für die Genauigkeit  $\varepsilon = 0.02$  genügen demnach  $n \ge 15625$  Messungen. Genauer: Dank LGS genügt  $k = 2.06$ , somit nur  $n = 2653$  Messungen.

(3) Wir schätzen die Wiederholungen für  $\alpha = 0.93$  und  $\varepsilon = 0.05$ :

lrrtumswkt:  $\mathbf{P}(|\hat{X} - t| \geq k\sigma) \leq 1/k^2 \leq 0.07 \Leftrightarrow k \geq 4$ Ungenauigkeit:  $4\sigma \leq 4/2\sqrt{n}$  $\Leftarrow$   $n > 1600$ 

Für 93%ige Sicherheit genügt immer ein  $4\sigma$ -Intervall um den Messwert. Für die Genauigkeit  $\varepsilon = 0.05$  genügen demnach  $n \ge 1600$  Messungen. Genauer: Dank LGS genügt  $k = 1.82$ , somit nur  $n = 332$  Messungen.

Genauigkeit und Sicherheit haben ihren Preis! Mathematik kann die Genauigkeit und die Sicherheit erhöhen und somit die Kosten senken.

**#Aufgabe:** Wir beobachten sehr häufig folgende Ereignisse:

 $R = \{Es \text{ regnet}\}\$ ,  $S = \{Scheibenwischer laufen\}$ 

(1) Es gilt etwa  $P(S|R) = 99\%$ . Was können Sie hieraus folgern? Verursacht Regen das Anschalten der Scheibenwischer? "Ja, klar!"

(2) Es gilt auch etwa  $P(R|S) = 99\%$ . Was können Sie hieraus folgern? Verursacht Anschalten der Scheibenwischer also Regen? "Whaaa?"

Dieser Denkfehler ist absurd, aber häufig. Wie ist er zu widerlegen?

Dieses Beispiel ist so gewählt, dass der Denkfehler möglichst auffällig ist, gar absurd. Doch wo genau liegt der Fehler? Wir wissen alle aus Erfahrung, dass das Anschalten der Scheibenwischer nicht Regen verursacht. Woher wissen wir das? Das sagen uns nicht die obigen Wahrscheinlichkeiten, sondern folgendes aktive Experiment: Wir können willkürlich / zufällig den Scheibenwischer anschalten und den Regen beobachten. Nach zahlreicher Wiederholung dieses Experiments sind wir sicher, dass der vermutete kausale Zusammenhang nicht besteht.

#### $\bigcirc$  Kausalität beweist man immer nur aktiv, durch randomisierte Tests.

So lernten wir als Kinder, Zusammenhänge zu begreifen und mögliche Erklärungen zu erhärten: durch ausgiebige Tests und endlos wiederholte Spiele. Das ist eine überaus sinnvolle Strategie! Siehe hierzu [en.wikipedia.org/wiki/Correlation\\_does\\_not\\_imply\\_causation](http://en.wikipedia.org/wiki/Correlation_does_not_imply_causation).

 $\bigcirc$  Kausalität impliziert meist gewisse Wahrscheinlichkeiten. Unser Erfahrungswissen nutzen wir zur Erstellung unserer Modelle.

- $\bigodot$  Umgekehrt jedoch müssen wir dabei extrem vorsichtig sein: Beobachtung einer Korrelation impliziert noch keine Kausalität.
- Wissenschaftliche Grundregel: Ursache und Wirkung lässt sich nur durch ein detailliertes Verständnis der Mechanismen ergründen!
- $\triangle$  Ein passives, statistisches Abbild der Situation ist hierfür zu grob. Um Kausalität zu messen, benötigen wir aktiv randomisierte Tests.

Beispiel: Menschen mit hohem Vitamin-C-Gehalt im Blut erleiden seltener einen Herzinfarkt. Kann man hieraus folgern, dass Vitamin C das Risiko mindert? Nein, daraus allein noch nicht! Ein hoher Vitamin-C-Gehalt kann durch andere Faktoren verursacht werden (wie etwa gesunder Lebenswandel, viel Obst, viel Sport) und diese mindern das Infarktrisiko, nicht allein Vitamin C: Es ist noch nicht schlüssig, ob zusätzlich verabreichtes Vitamin C das Risiko senkt oder erhöht.

Da sehr viele (bekannte und unbekannte) Faktoren das Infarktrisiko beeinflussen, muss man mit voreiligen Schlussfolgerungen vorsichtig sein. Die Wirkung von Vitamin C auf das Infarktrisiko kann man glücklicherweise dennoch untersuchen: Sorgfältig konstruiert kann ein randomisierter kontrollierter Test (RCT) hierauf Antwort geben. Dies ist zwar extrem aufwändig, aber allgemein das beste Studiendesign in der medizinischen, psychologischen und ökonomischen Forschung.

# Korrelation impliziert nicht Kausalität!

Korrelation tritt in diversen Zusammenhängen auf, manchmal mit und häufig auch ohne Kausalität:

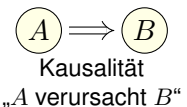

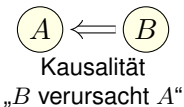

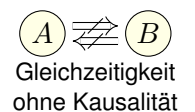

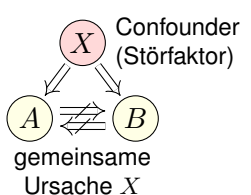

**#Aufgabe:** Diskutieren Sie das Auftreten folgender Korrelationen:

- 1 "Regionen mit mehr Störchen haben höhere Geburtenraten."
- 2 "Mit Schuhen zu schlafen, geht mit Kopfschmerzen einher."
- 3 "Tabak rauchen geht häufig mit Leberschäden einher."
- 4 "Je mehr Feinstaub, desto höher das Herzinfarktrisiko."
- 5 "Spieler von Ego-Shootern sind häufiger aggressiv."
- 6 "Ein Glas Rotwein pro Tag fördert die Gesundheit."
- 7 "Vorlesungsbesuch geht mit Klausurerfolg einher."

Begründet dies eine Kausalität? Sehen Sie mögliche Gegenargumente? All diese Zusammenhänge (bis auf einen) wurden in Studien untersucht. Vermeiden Sie voreilige Schlüsse! Fragen Sie nach! Widersprechen Sie! (1) Störche und Geburten sind positiv korreliert; siehe Robert Matthews: *Storks deliver Babies.* Teaching Statistics 22 (2000) 36–38. Mögliche gemeinsame Ursache: Ländliche Regionen haben (a) mehr Störche und (b) mehr Geburten. Mehr Störche anzusiedeln, erhöht nicht die Geburten.

(2) Gemeinsame Ursache dürfte Alkoholkonsum sein. Die Schuhe auszuziehen, hilft nicht gegen Kopfschmerz. Sie wollen das ausprobieren? Machen Sie einen randomisierten kontrollierten Test!

(3) Dieser Zusammenhang wurde intensiv untersucht. Ein wesentlicher Störfaktor: Tabakrauchen korreliert mit Alkoholtrinken, und letzteres verursacht Leberschäden. Das Rauchen aufzuhören, fördert sicherlich allgemein die Gesundheit, hat aber keinen direkten Einfluss auf Leberschäden.

(4) Feinstaub wird heftig diskutiert, gerade in Stuttgart. Studien müssen Störfaktoren vermeiden, Beispiel: Geringes Einkommen impliziert (a) Gesundheitsrisiken und (b) schlechte Wohnlage, darunter auch hohe Luftbelastung. Vereinfacht gesagt: Wer sich's leisten kann, zieht weg.

(5) Ein komplexes stachliges Thema! Der Oberste Gerichtshof der USA resümierte 2011 in einer Urteilsbegründung: "Nearly all of the research is based on correlation, not evidence of causation."

(6) Positive Korrelation besteht. Mögliche gemeinsame Ursache: Hohes Einkommen impliziert (a) gute Gesundheit und (b) Weinkonsum. Auch medizinische Zusammenhänge werden diskutiert. (Vor allem in französischen Studien? [en.wikipedia.org/wiki/French\\_paradox](http://en.wikipedia.org/wiki/French_paradox) ;-)

(7) Die Korrelation ist stark. Schon drei verpasste Termine senken signifikant den Klausurerfolg. Prof. Rolf Schulmeister (Uni Hamburg) hat eine Meta-Studie von 300 empirischen Arbeiten vorgelegt: *Abwesenheit von Lehrveranstaltungen. Ein nur scheinbar triviales Problem.* (2015)

#### Ein **diskreter Wahrscheinlichkeitsraum** (Ω, P) besteht aus

- $\bullet$  einer Menge  $\Omega$  von möglichen Ergebnissen und
- einer normierten und additiven Abbildung Ρ:  $\mathfrak{P}(\Omega) \to [0,1].$

Letzteres bedeutet  $\mathbf{P}(\Omega) = 1$  und  $\mathbf{P}(A) = \sum_{\omega \in A} \mathbf{P}(\{\omega\})$  für alle  $A \subseteq \Omega$ .

Alle Ergebnisse fassen wir zur **#Ergebnismenge** Ω zusammen. Jedes Element  $\omega \in \Omega$  heißt **Ergebnis**. Jede Teilmenge  $A \subseteq \Omega$  heißt **Ereignis**. Das Ereignis A tritt genau dann ein, wenn ein Ergebnis  $\omega \in A$  eintritt. Die Wahrscheinlichkeit hierfür ist das **#Wahrscheinlichkeitsmaß** P(A).

Spezialfall: Ein Wahrscheinlichkeitsraum (Ω, P) heißt endlich, wenn die Ergebnismenge Ω endlich ist. Er heißt **laplacesch**, wenn zudem alle Ergebnisse  $\omega \in \Omega$  gleich wahrscheinlich sind.

Für das **#Laplace–Wahrscheinlichkeitsmaß** auf Ω gilt daher

 $\mathbf{P}(A) = \frac{|A|}{|O|}$  $\frac{|A|}{|\Omega|}=\frac{\textsf{Anzahl}}{\textsf{Anzahl}}$  aller Ergebnisse in  $\Omega$ Anzahl der Ergebnisse in  $A = \frac{\text{günstige Ergebnisse}}{\text{mögliche Ergebnisse}}$ .  $\bigcirc$  Für Laplace–Experimente berechnet man die Wkten durch Abzählen

der Ergebnisse. Hierbei helfen kombinatorische Abzählformeln.

Die Sprache der Mengen erlaubt uns, mit Ereignissen zu rechnen: Klare und eindeutige Formulierung ermöglicht effiziente Rechnung.

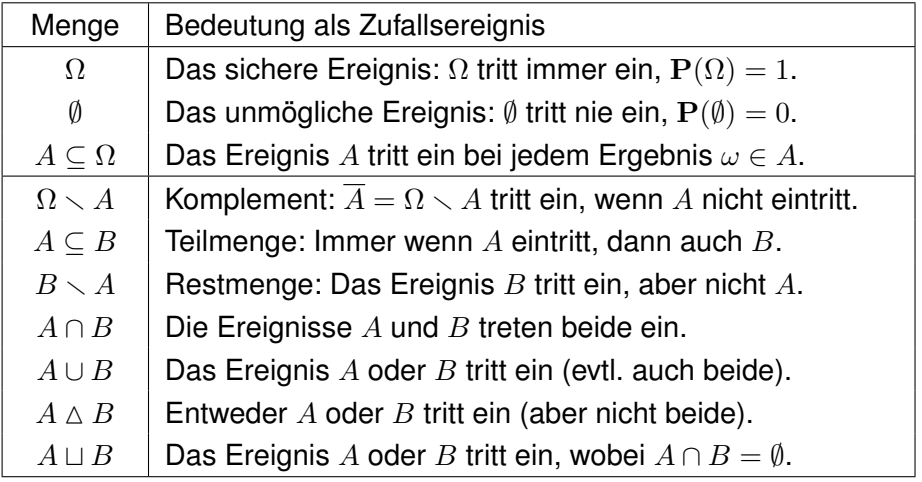

Unser Ziel sind nachvollziehbar begründete, quantitative Aussagen. C Diese Notation erlaubt präzises Rechnen mit Zufallsereignissen. Sei  $(\Omega, \mathbf{P})$  ein Wahrscheinlichkeitsraum und  $B \subseteq \Omega$  ein Ereignis mit Wahrscheinlichkeit  $P(B) > 0$ . Für jedes Ereignis  $A \subseteq \Omega$  definieren wir die **#Wahrscheinlichkeit von** A **unter der Bedingung** B durch

$$
\mathbf{P}(A|B) := \mathbf{P}_B(A) := \frac{\mathbf{P}(A \cap B)}{\mathbf{P}(B)}.
$$

Sei  $Ω = B<sub>1</sub> ∪ B<sub>2</sub> ∪ ... ∪ B<sub>ℓ</sub>$  eine Zerlegung in disjunkte Ereignisse. Für A ⊆ Ω gilt dann die **#Formel der totalen Wahrscheinlichkeit**:

$$
\mathbf{P}(A) = \sum_{k=1}^{\ell} \mathbf{P}(A \cap B_k) = \sum_{k=1}^{\ell} \mathbf{P}(A|B_k) \mathbf{P}(B_k)
$$

Im Falle  $P(A) > 0$  gilt zudem die **Formel von Bayes** (Satz [T2](#page-1375-0)B):

$$
\mathbf{P}(B_i|A) = \frac{\mathbf{P}(A|B_i)\,\mathbf{P}(B_i)}{\mathbf{P}(A)} = \frac{\mathbf{P}(A|B_i)\,\mathbf{P}(B_i)}{\sum_{k=1}^{\ell} \mathbf{P}(A|B_k)\,\mathbf{P}(B_k)}
$$

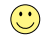

Bequeme Notation und präzises Rechnen mit Zufallsereignissen. Die Rechnung ist meist leicht, die Interpretation erfordert Übung.

Eine Familie von Ereignissen  $A_1, A_2, \ldots, A_n \subseteq \Omega$  heißt (**stochastisch**) **unabhängig**, wenn alle Schnittmengen die Produktregel erfüllen:

$$
\mathbf{P}(A_{i_1} \cap A_{i_2} \cap \cdots \cap A_{i_\ell}) = \mathbf{P}(A_{i_1}) \mathbf{P}(A_{i_2}) \cdots \mathbf{P}(A_{i_\ell})
$$

für jede Auswahl  $1 \leq i_1 < i_2 < \cdots < i_\ell \leq n$ : Die Wkt jedes Schnitts ist das Produkt der Wahrscheinlichkeiten. Für unabhängige Ereignisse lassen sich damit die Wkten aller erzeugten Ereignisse berechnen.

Das heißt, zwei Ereignisse  $A, B \subseteq \Omega$  sind unabhängig, wenn gilt:

$$
\bullet \; \mathbf{P}(A \cap B) = \mathbf{P}(A) \, \mathbf{P}(B).
$$

Drei Ereignisse  $A, B, C \subseteq \Omega$  sind unabhängig, wenn gilt:

$$
\bullet \; \mathbf{P}(A \cap B) = \mathbf{P}(A) \, \mathbf{P}(B),
$$

- $\bullet \; \mathbf{P}(A \cap C) = \mathbf{P}(A) \, \mathbf{P}(C),$
- $\bullet \; \mathbf{P}(B \cap C) = \mathbf{P}(B) \, \mathbf{P}(C),$
- $\bullet$   $\mathbf{P}(A \cap B \cap C) = \mathbf{P}(A) \mathbf{P}(B) \mathbf{P}(C)$ .

**A** Die Tripelbedingung folgt nicht aus den drei Paarbedingungen!
*Versuchen Sie, folgende Fragen frei aber genau zu beantworten, etwa so, wie Sie dies einer Kommiliton:in / Kolleg:in erklären wollen.*

Was ist ein diskreter Wahrscheinlichkeitsraum? Wann nennen wir ihn endlich? laplacesch? Was ist die endliche Gleichverteilung auf Ω? Welche allgemeinen Rechenregeln gelten für Ereignisse und Wkten?

Welche Wkten haben die Augensummen bei zweimal Würfeln? dreimal? Wie berechnen Sie dies geschickt? Wie nutzen Sie hierzu die Faltung?

Wie definieren Sie bedingte Wahrscheinlichkeit? Ist dies ein WMaß? Wie lautet und was besagt die Formel von der totalen Wkt? und von Bayes?

Wann sind zwei Ereignisse stochastisch unabhängig? drei Ereignisse?  $n$ Ereignisse? Folgt aus paarweiser die gemeinsame Unabhängigkeit? Was genau können Sie damit berechnen? Nennen Sie Beispiele!

Was ist eine Zufallsvariable? Was ist ihre Erwartung und ihre Varianz? Was gilt für Linearkombinationen von ZV? von unabhängigen ZV? Wie lautet das Gesetz der großen Zahlen? Wie wenden Sie es an?

**Aufgabe:** Seien  $A, B, C \subseteq \Omega$  Ereignisse in einem WRaum  $(\Omega, P)$ . Gelten folgende Formeln allgemein? Geben Sie einen Beweis oder ein Gegenbeispiel! Kennen Sie zusätzliche, hinreichende Voraussetzungen?

(1) 
$$
\mathbf{P}(A \cap B) = \mathbf{P}(A) \cdot \mathbf{P}(B)
$$

$$
(2) \qquad \mathbf{P}(\Omega \smallsetminus A) = 1 - \mathbf{P}(A)
$$

(3) 
$$
\mathbf{P}(A \setminus B) = \mathbf{P}(A) - \mathbf{P}(B)
$$

(4) 
$$
\mathbf{P}(A \sqcup B) = \mathbf{P}(A) + \mathbf{P}(B)
$$

(5) 
$$
\mathbf{P}(A \cup B) = \mathbf{P}(A) + \mathbf{P}(B)
$$

(6) 
$$
\mathbf{P}(A \cup B) = \mathbf{P}(A) + \mathbf{P}(B) - \mathbf{P}(A \cap B)
$$

$$
(7) \qquad \mathbf{P}(A \cup B \cup C) = \mathbf{P}(A) + \mathbf{P}(B) + \mathbf{P}(B)
$$

 $-{\bf P}(A\cap B)-{\bf P}(B\cap C)-{\bf P}(A\cap C)$ 

**#Lösung:** Zeichnen Sie Skizzen! Formeln (2),(4),(6) gelten immer. (1) Falsch im Allgemeinen. Dies ist äquivalent zur Unabhängigkeit! (3) Falsch im Allgemeinen. Es braucht  $P(B \setminus A) = 0$ , z.B.  $B \subseteq A$ . (5) Falsch im Allgemeinen. Es braucht  $P(A \cap B) = 0$ , z.B.  $A \cap B = \emptyset$ . (7) Falsch im Allgemeinen. Es fehlt der Korrekturterm + $P(A \cap B \cap C)$ .

Übung

**Aufgabe:** (1) "Die Wkt, die Klausur zu bestehen, beträgt 40%. Bei drei Versuchen bestehe ich mit 120%iger Sicherheit!" Richtig? (2) "Die Erfolgswkt einer unbemannten Marsmission liegt bei  $50\%$ .

Es genügen also zwei Missionen, und wir haben 100%igen Erfolg!"

**Lösung:** (1) Offenbar ist  $3 \cdot 40\% = 120\%$  nicht die richtige Antwort! Die Wkt, alle dreimal nicht zu bestehen, ist – bei Unabhängigkeit! –

 $0.6 \cdot 0.6 \cdot 0.6 = 0.216$ .

#### Die Wkt, mindestens einmal zu bestehen, ist also nur  $0.784 \approx 78\%$ .

Sie könnten nun einwenden, dass diese Rechnung unrealistisch ist: Sobald Sie die erste Klausur bestehen, müssen und werden Sie keine weiteren Versuche unternehmen. Wenn Sie möchten, können Sie auch dieses alternative Modell ausführlich durchrechnen. Es kommt dasselbe heraus! Ernster ist folgender Einwand: Klausuren sind keine Lotterie! Unabhängigkeit gilt nicht, da sich jeder vernünftige Prüfling nach einem ersten Misserfolg sorgfältiger vorbereitet. (Nicht wahr?)

(2) Tatsächlich ist  $2 \cdot 50\% = 100\%$  auch hier nicht die richtige Antwort! Die Wkt von zwei Misserfolgen ist bei Unabhängigkeit  $0.5 \cdot 0.5 = 0.25$ . Die Wkt von mindestens einem Erfolg ist demnach nur  $0.75 = 75\%$ .

- **#Aufgabe:** (Aus der NEW YORK TIMES, August 2011) Von drei gleich aussehenden Münzen sind zwei fair, zeigen also Kopf 0 und Zahl 1 mit gleicher Wkt, die dritte ist gezinkt und zeigt Kopf mit Wkt 60%.
- Sie wählen zufällig eine der Münzen aus und machen einen Testwurf. Wenn Sie dabei Kopf erhalten, mit welcher Wkt ist Ihre Münze gezinkt? (Schöne Aufgabe. Glücklich die Zeitung, die solche Leser:innen hat!)

**Lösung:** Sie wählen eine faire Münze mit Wkt  $P(F) = 2/3$  und die gezinkte mit Wkt  $P(\overline{F}) = 1/3$ . Gegeben sind zudem die Wkten  ${\bf P}(0|F) = {\bf P}(1|F) = 1/2$  sowie  ${\bf P}(0|\overline{F}) = 0.6$  und  ${\bf P}(1|\overline{F}) = 0.4$ . Dank Bayes folgt also für die gesuchte Wahrscheinlichkeit:

$$
\mathbf{P}(\overline{F}|0) = \frac{\mathbf{P}(0|\overline{F})\mathbf{P}(\overline{F})}{\mathbf{P}(0|\overline{F})\mathbf{P}(\overline{F}) + \mathbf{P}(0|F)\mathbf{P}(F)} = \frac{1/5}{1/5 + 1/3} = \frac{3}{8}
$$

 $\bigcirc$  Anschaulich gesagt: Vor dem Testwurf ist die Wkt  $1/3 \approx 0.333$ , nach dem Testwurf  $3/8 = 0.375$ . Das ist plausibel. Ist eine höhere Sicherheit nötig, dann sollten Sie umfangreichere Tests durchführen. **#Aufgabe:** Drei unabhängige Bauteile A, B, C haben die Ausfallwkten

$$
\mathbf{P}(A) = a = 0.3, \qquad \mathbf{P}(B) = b = 0.4, \qquad \mathbf{P}(C) = c = 0.5.
$$

(0) Mit welcher Wkt fällt mindestens ein Teil aus? (1) Genau 0, 1, 2, 3? (2) Wenn nur genau ein Teil ausfällt, mit welcher Wkt ist es  $A, B, C$ ? (3) Konstruieren Sie als Modell hierfür explizit einen WRaum  $(\Omega, \mathbf{P})$ .

**Lösung:** (0) Offenbar ist  $0.3 + 0.4 + 0.5 = 1.2$  unsinnig! (Warum?)

Kein Teil fällt aus, wenn  $A$  funktioniert,  $B$  funktioniert,  $C$  funktioniert:

{Keins fällt aus} =  $\overline{A} \cap \overline{B} \cap \overline{C}$ 

Dank **Unabhängigkeit** können wir diese Wkt als Produkt berechnen:

 ${\bf P}(\mathsf{Keins} \text{ fall } \text{aus}) = {\bf P}(\overline{A}) \cdot {\bf P}(\overline{B}) \cdot {\bf P}(\overline{C}) = 0.7 \cdot 0.6 \cdot 0.5 = 0.21$ 

Die Wkt, dass mindestens ein Teil ausfällt, ist demnach  $1 - 0.21 = 0.79$ . Komplement verkürzt die Rechnung. Frage (1) geht den langen Weg. Beide Wege führen zum Ziel. Kennen Sie beide, wählen Sie weise!

(1) Mit welcher Wkt fallen genau 0, 1, 2, 3 Teile aus? Wir zerlegen:

{Keins fällt aus} =  $F_0 := \overline{A} \cap \overline{B} \cap \overline{C}$  $\{ \text{Eins failt aus} \} = F_1 := (A \cap \overline{B} \cap \overline{C}) \sqcup (\overline{A} \cap B \cap \overline{C}) \sqcup (\overline{A} \cap \overline{B} \cap C)$  $\{$ Zwei fallen aus $\} = F_2 := (A \cap B \cap \overline{C}) \sqcup (A \cap \overline{B} \cap C) \sqcup (\overline{A} \cap B \cap C)$ {Drei fallen aus} =  $F_3 := A \cap B \cap C$ 

 $\bigcirc$  Wir nutzen alle oben ausgeführten Rechenregeln: Bei Vereinigung **disjunkter** Ereignisse ist die Wkt additiv. Bei Schnitten **unabhängiger** Ereignisse ist die Wkt multiplikativ.

 $P(\text{Keins} \text{ fall } \text{aus}) = P(F_0) = \overline{a} \cdot \overline{b} \cdot \overline{c} = 0.21$  ${\bf P}({\bf E} \cap {\bf E})$  =  ${\bf P}(F_1) = a \cdot \overline{b} \cdot \overline{c} + \overline{a} \cdot b \cdot \overline{c} + \overline{a} \cdot \overline{b} \cdot c = 0.44$ P(Zwei fallen aus) =  $P(F_2) = a \cdot b \cdot \overline{c} + a \cdot \overline{b} \cdot c + \overline{a} \cdot b \cdot c = 0.29$  $P(\text{Drei fallen aus}) = P(F_3) = a \cdot b \cdot c = 0.06$ 

 $\bigcirc$  Plausibilitätsprüfung: Für WMaß gilt  $0.21 + 0.44 + 0.29 + 0.06 = 1$ .

(2) Genau ein Teil fällt aus; mit welcher Wkt ist es  $A, B, C$ ? Die Wkten berechnen wir dank Unabhängigkeit (wie zuvor):

- Nur A fällt aus:  $X := A \cap \overline{B} \cap \overline{C}$ ,  $P(X) = 0.3 \cdot 0.6 \cdot 0.5 = 0.09$
- Nur B fällt aus:  $Y := \overline{A} \cap B \cap \overline{C}$ ,  $P(Y) = 0.7 \cdot 0.4 \cdot 0.5 = 0.14$
- Nur C fällt aus:  $Z := \overline{A} \cap \overline{B} \cap C$ ,  $P(Z) = 0.7 \cdot 0.6 \cdot 0.5 = 0.21$
- Eins fällt aus:  $F_1 := X \sqcup Y \sqcup Z$ ,  $P(F_1) = 0.09 + 0.14 + 0.21 = 0.44$

Für die bedingten Wahrscheinlichkeiten folgt somit:

$$
\mathbf{P}(A|F_1) = \frac{\mathbf{P}(A \cap F_1)}{\mathbf{P}(F_1)} = \frac{\mathbf{P}(X)}{\mathbf{P}(F_1)} = \frac{0.09}{0.44} \approx 0.205
$$
  

$$
\mathbf{P}(B|F_1) = \frac{\mathbf{P}(B \cap F_1)}{\mathbf{P}(F_1)} = \frac{\mathbf{P}(Y)}{\mathbf{P}(F_1)} = \frac{0.14}{0.44} \approx 0.318
$$
  

$$
\mathbf{P}(C|F_1) = \frac{\mathbf{P}(C \cap F_1)}{\mathbf{P}(F_1)} = \frac{\mathbf{P}(Z)}{\mathbf{P}(F_1)} = \frac{0.21}{0.44} \approx 0.477
$$

Plausibilitätsprüfung: Für WMaß gilt  $0.205 + 0.318 + 0.477 = 1$ .

(3) Wir konstruieren explizit einen geeigneten WRaum  $(\Omega, \mathbf{P})$ .

**Mögliches Modell:**  $\Omega = \{0, 1\}^3$  mit  $0 =$  "fehlerfrei" und  $1 =$  "fällt aus". Die zugehörigen Wkten erhalten wir dank Unabhängigkeit:

 ${\bf P}({111}\}) = a \cdot b \cdot c = 0.06, \qquad {\bf P}({110}\}) = a \cdot b \cdot \overline{c} = 0.06,$  ${\bf P}({101}) = a \cdot \bar{b} \cdot c = 0.09, \qquad {\bf P}({100}) = a \cdot \bar{b} \cdot \bar{c} = 0.09,$  ${\bf P}({011}) = \overline{a} \cdot b \cdot c = 0.14, \qquad {\bf P}({010}) = \overline{a} \cdot b \cdot \overline{c} = 0.14,$  ${\bf P}({001}) = \overline{a} \cdot \overline{b} \cdot c = 0.21, \qquad {\bf P}({000}) = \overline{a} \cdot \overline{b} \cdot \overline{c} = 0.21$ 

 $\bigodot$  Hiermit ist  $(\Omega, \mathbf{P})$  tatsächlich ein WRaum:  $\mathbf{P} > 0$  und  $\mathbf{P}(\Omega) = 1$ . Unsere Ereignisse sind dann  $A = \{1??\}$  und  $B = \{?1?\}$  und  $C = \{??\}$ sowie ihre Komplemente  $\overline{A} = \{0\}$ ? und  $\overline{B} = \{20\}$  und  $\overline{C} = \{220\}$ . Die zugehörigen Wkten erhalten wir jeweils durch Summation. Ebenso  $X = \{100\}$ ,  $Y = \{010\}$ ,  $Z = \{001\}$  und  $F_1 = \{100, 010, 001\}$ .  $\bigcirc$  Das explizite Modell (3) ist detailliert; das kann helfen. Oft genügt die implizite Schreibweise wie in (0–2); sie ist schnell und bequem. Es liegt immer ein Modell zu Grunde; im Zweifel führt man es aus.

<span id="page-1448-0"></span>Chevalier de Meré (1607–1684) war ein berufsmäßiger Spieler und suchte hierzu Rat bei dem Mathematiker Blaise Pascal (1623–1662).

Speziell plagte ihn folgendes Problem. Beim Würfelspiel war er davon ausgegangen, dass folgende Ereignisse gleich wahrscheinlich seien:

- A: Bei 4 Würfen eines Würfels tritt mindestens eine Sechs auf.
- B: Bei 24 Würfen zweier Würfel tritt mind. eine Doppelsechs auf.

Er argumentierte ganz einfach und anschaulich so: Eine Doppelsechs ist 6 mal unwahrscheinlicher, dafür führt man 6 mal mehr Würfe aus, also sind beide gleich wahrscheinlich. Damit hatte er jedoch auf Dauer Geld verloren, was ihn sehr wunderte – und vor allem sehr verdross.

Dieses praktische Problem wollte er nun mathematisch lösen. Mit den Techniken dieses Kapitels gelingt dies spielend!

Wissen macht Ah! Unwissen macht Aua! Unkenntnis führt zu Fehleinschätzung und – schlimmer noch – zu Fehlentscheidungen.

Die Mathematik bietet Ihnen hierzu extrem präzise Werkzeuge. Hier macht das den Unterschied, wie in jeder ernsthaften Anwendung. **Aufgabe:** Wie wahrscheinlich sind diese Ereignisse A und B? Auf welches sollte unser Glücksritter demnach wetten?

**#Lösung:** (A) Die Wahrscheinlichkeit, bei vier Würfen keine Sechs zu werfen ist  $(\frac{5}{6})$  $\frac{5}{6}$ ) $4 = \frac{625}{1296} \approx 0.4823$ . Bei vier Würfen mindestens eine Sechs zu werfen, hat somit die Gegenwahrscheinlichkeit  $1 - 0.4823 \approx 0.5177$ . (B) Die Wahrscheinlichkeit, bei 24 Würfen keine Doppelsechs zu werfen ist  $(\frac{35}{36})^{24} \approx 0.5086$ . Bei 24 Würfen mindestens eine Doppelsechs zu werfen, hat somit die Gegenwahrscheinlichkeit  $1 - 0.5086 \approx 0.4914$ .

 $\bigcirc$  Tatsächlich ist das Ereignis A etwas wahrscheinlicher als B. Der Chevalier de Meré sollte demnach auf Ereignis A wetten.

 $\bigwedge$  Der kleine Unterschied von etwa 2.6% fällt nicht sofort auf. Bei häufiger Wiederholung fällt er jedoch spürbar ins Gewicht. Für professionelle Spieler wie Meré ist genaues Wissen wertvoll.

 $\bigcirc$  Gleiches gilt für alle Prozesse, die häufig wiederholt werden, und deren genaue Berechnung / Bewertung daher wesentlich ist. Bei geringer Wiederholung hingegen verschwimmt die Trennschärfe. Bei einem fairen Würfel sind alle sechs Ergebnisse 1, 2, 3, 4, 5, 6 gleich wahrscheinlich. Manche verstehen "fair" wesentlich strenger so, dass bei sechsmaligem Würfeln jedes der möglichen Ergebnisse 1, 2, 3, 4, 5, 6 auch einmal autreten muss, sonst wär's ja irgendwie doch unfair.

**Aufgabe:** (1) Warum ist das keine vernünftige Definition von "fair"? (2) Wie wahrscheinlich ist das? Was sagt Ihre Intuition? Rechnung? (3) Können Sie dennoch eine realistische Vorhersage machen?

**#Lösung:** (1) Der Würfel müsste wissen, was er noch würfeln darf. Insbesondere beim letzten Wurf wäre er festgelegt und nicht zufällig!

(2) Es gibt 6 <sup>6</sup> Möglichkeiten (unter Beachtung der Reihenfolge). Alle sind gleich wahrscheinlich. Darunter sind 6! Möglichkeiten, bei denen jede der Zahlen 1, 2, 3, 4, 5, 6 genau einmal vorkommt. Die Wahrscheinscheinlichkeit ist also  $6!/6^6 = 720/46656 \approx 0.015$ . Das ist unwahrscheinlich und tritt nur etwa in jeder 65. Serie auf.

(3) Das Gesetz der großen Zahlen [\(T3](#page-1423-0)J) garantiert: Bei unabhängiger Wiederholung nähern sich die relativen Häufigkeiten den Wkten, hier also 1/6. Sechsmalige Wiederholung ist aber noch keine große Zahl.

**#Aufgabe:** Der Statistiker Bradley Efron erfand folgende Würfel:

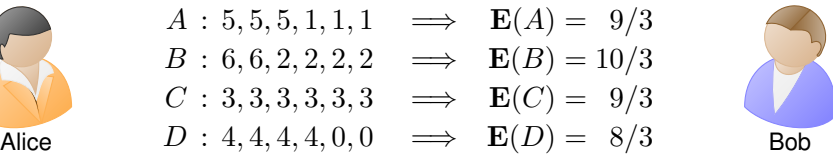

Je zwei Würfel treten gegeneinander an, z.B.  $A$  gegen  $B$ . Wie groß sind die Gewinnwkten  $P(A > B)$  etc.? Welcher Würfel ist dabei der beste? Wie beschreiben Sie diese Situation präzise durch Zufallsvariablen? **#Lösung:** Unabhängigkeit! Abzählen aller Gewinnkombinationen ergibt:

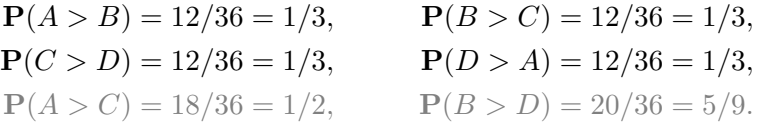

Es gibt keinen "besten" Würfel: Jeder wird vom nächsten geschlagen! Penney's Game: Intransitivität entsteht auch in zufälligen 0-1-Folgen beim Wettrennen von je zwei der acht Tripel: Wer schlägt hier wen?

Pfauen-Männchen haben ein prachtvolles Gefieder. Für das Überleben ist es leider hinderlich: Tarnung, Flucht, Energie, . . . Warum lohnen sich dennoch lange Federn? Wozu dienen sie? Angenommen, es gebe "fitte" und "unfitte" Pfauen-Männchen. Letztere werden öfter von Raubtieren gefressen etc. Sowohl fitte als auch unfitte können kurze oder lange Federn haben. Die mit langen Federn werden aufgrund der genannten Nachteile jedenfalls öfter gefressen.

Eine Population von Pfauen-Männchen könnte etwa so aussehen:

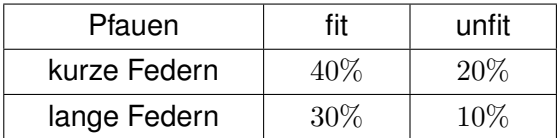

Das Pfauen-Weibchen sieht nicht die Fitness, sondern nur die Federn!

**#Aufgabe:** Welche Strategie der Partnerwahl ist für sie vorteilhaft?

- Federlänge ignorieren: Trefferquote 70 : 30 (möglich)
- 
- 

• Kurze Federn bevorzugen: Trefferquote  $40:20$  (schlechter)

- $\bullet$  Lange Federn bevorzugen: Trefferquote  $30:10$  (besser!)
- Trotz aller Nachteile zahlen sich lange Federn doch aus!

#### <sup>T438</sup>

Das auffällige Gefieder der Pfauen-Männchen wird als *visuelles Ornament* bezeichnet. Die lange Schleppe ist zwar hinderlich und vermindert das Flugvermögen, paradoxerweise kann es dennoch ein Indikator für genetische Fitness sein und Pfauen-Weibchen als Indiz für gesunden Nachwuchs dienen. (Siehe unser Zahlenbeispiel.) Wäre es nicht effizienter, Pfauen würden diesen Aufwand sparen und die Energie in bessere Überlebensstrategien stecken? Auf den ersten Blick besehen ja. Aber für ein Weibchen gibt es keine bessere Wahl: Es sieht nicht die tatsächliche Fitness, sondern nur das *Signal* der Federn. Auf Grundlage dieser unvollständigen Information muss es sich für die langen Federn entscheiden, selbst wenn das Überlebensnachteile mit sich bringt, auch für seinen eigenen Nachwuchs! Damit bleibt auch den Männchen keine Wahl, lange Federn werden zum Must-Have. Diese *sexuelle Selektion* ist der Schlussstein in Darwins Evolutionstheorie.

Auch Menschen ist dieses Phänomen vertraut: Manche Männer beeindrucken Frauen, indem sie Geld verschwenden oder andere verrückte Dinge tun. Wäre dieses Verhalten insgesamt nachteilig, so würde man vermuten, dass es auf lange Sicht ausstirbt. Das ist jedoch nicht der Fall, da Frauen dieses Verhalten als Indikator für (gesellschaftlichen) Erfolg interpretieren können und eventuell bei der Partnerwahl belohnen. (All das funktioniert selbstverständlich auch umgekehrt. . . )

Dieses Phänomen wird *Handicap-Prinzip* genannt. Beispiele gibt es viele: Produktwerbung verschwendet Geld, wird aber vom Käufer belohnt. Manch akademischer Titel ist scheinbar Zeitverschwendung, wird aber vom Arbeitgeber honoriert. Auch Ihr Studium ist nur teilweise für Ihren späteren Beruf relevant, und dennoch wird diese Anstrengung meist belohnt. Zum Beispiel gelten Leistungen in Mathematik als zuverlässiger Indikator für intellektuelle Leistungsfähigkeit. Dazu diskutieren wir den Arbeitsmarkt, extrem vereinfacht, in folgendem Gedankenexperiment.

## Kann ein unnützer Doktortitel doch nützlich sein?

Eine Personalchefin sucht für eine Stelle einen Ingenieur (m/w/d). Aus Erfahrung schätzt sie die allgemeine Bewerberlage wie folgt:

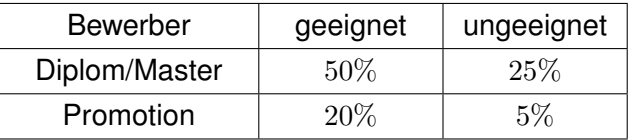

Als individuelle Information hat sie zunächst nur den *Abschluss* laut Bewerbungsunterlagen. Die eigentlich interessante Zielgröße der *tatsächlichen Eignung* kennt sie hingegen nicht. Eine Promotion kostet Zeit und Mühe, bringt aber für *diese* Stelle keinen direkten Nutzen.

**#Aufgabe:** Welche Strategie ist bei ihrer Auswahl vorteilhaft?

- Abschluss ignorieren: Trefferquote 70 : 30 (möglich)
- Master einstellen: Trefferquote 50 : 25 (schlechter)
- 
- Doktor einstellen: Trefferquote 20:5 (besser!)
- Trotz aller Nachteile kann sich eine Promotion also auszahlen selbst wenn sie für die eigentliche Tätigkeit nicht relevant ist!
- Ineffizienz ist der Preis für unvollständige Information.

#### <sup>T440</sup> Bedingte Wkt: Vorurteil oder Gerechtigkeit? **Bedingte Wkt:** Vorurteil oder Gerechtigkeit

Wir untersuchen hier zwei simple, aber frappierende Beispiele: Federn und Doktortitel. Beide sind durchaus realistisch und handfeste Illustrationen für das Konzept der *bedingten Wahrscheinlichkeit*: Diese ist nicht nur eine schöne Theorie, sondern überall tägliche Praxis.

Die Argumente in unserer fiktiven Bewerbungssituation mögen manche für ungerecht halten. In der Tat basieren Sie auf *Vorurteilen* der Arbeitgeberin – ein eher negativ besetzter Ausdruck, aber inhaltlich bedeutet es dasselbe wie bedingte Wahrscheinlichkeit: Sie nutzt ihre Erfahrung. Unter den gegebenen spärlichen Informationen ist das Vorurteil nützlicher als gar kein Urteil.

Das Grundproblem: Die primäre Zielgröße "Eignung" ist nicht direkt zugänglich. Der sekundäre Faktor "Ornament" ist eigentlich unwichtig, dafür aber leicht sichtbar. In Ermangelung primärer Information muss man sich mit sekundärer Information begnügen. Diese erhält dadurch eine größere Bedeutung als sie eigentlich haben sollte, und das wird als ineffizient oder ungerecht empfunden. Das ist der Preis für unvollständige Information!

Zur Beruhigung der Gemüter: Nichts hält die Arbeitgeberseite davon ab, über die erste grobe Vorinformation hinaus genauere Information zu gewinnen, zum Beispiel durch Gespräche, Tests, Assessment oder eine Probezeit. Genau das wird in der Praxis auch erfolgreich genutzt. Das ist der Vorteil, wenn man Information nicht nur *passiv* beobachtet, sondern *aktiv* herstellen kann.

Schließlich zur Ehrenrettung der Promotion, auch aus persönlicher Erfahrung: Viele Studierende empfinden große Begeisterung für ihr Fach. Dies kann sogar dazu führen, dass sie aus ehrlichem intrinsischem Interesse einer Frage auf den Grund gehen wollen und darüber sogar promovieren. Das wird durch die obigen, allzu kühl berechnenden Argumente nicht in Zweifel gezogen!

#### Das Runde muss ins Eckige: Bayes beim Tischkicker

Angenommen beim Tischkicker bis 10 zwischen den gleich starken Alice und Bob fallen die Tore zufällig (50 : 50) und unabhängig voneinander.

**Aufgabe:** Wie stehen die Gewinnchancen bei 9 : 8? bei 4 : 7?

**Lösung:** Wahrscheinlichkeitstabelle für den Sieg von Alice beim Stand  $a : b$ . Am oberen und linken Rand ist das Spiel beendet und die Wkt ist entweder 0 oder 1. Im Inneren ist jeder Eintrag der Mittelwert aus dem linken und dem oberen Nachbarn.

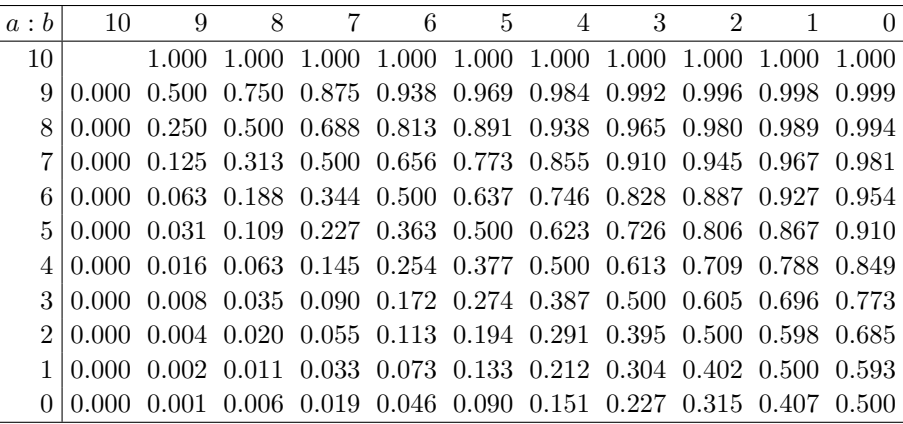

#### Das Runde muss ins Eckige: Bayes beim Tischkicker

#Ausführung: Wie kommt diese Rechnung zustande? Ganz einfach dank der Formel von Bayes! Beim Stand von a : b gibt es zwei mögliche Fortgänge: Entweder es trifft Alice oder es trifft Bob. Wir entwickeln unsere Rechnung übersichtlich in einer Tabelle. Sei  $A[a:b]$  das Ereignis "Alice gewinnt nach Stand a : b". Dank Satz [T2](#page-1375-0)B gilt für die totale Wahrscheinlichkeit:

$$
\mathbf{P}(A[a:b]) = \mathbf{P}(A[a:b] \mid \text{Alice trifft}) \cdot \mathbf{P}(\text{Alice trifft}) + \mathbf{P}(A[a:b] \mid \text{Bob trifft}) \cdot \mathbf{P}(\text{Bob trifft})
$$
  
= 
$$
\mathbf{P}(A[a + 1:b]) \cdot \mathbf{P}(\text{Alice trifft}) + \mathbf{P}(A[a:b + 1]) \cdot \mathbf{P}(\text{Bob trifft})
$$

Mit dieser einfachen Rekursionsformel können Sie nun die gesamte Tabelle ausfüllen. Besonders bequem und automatisiert geht's mit einer Tabellenkalkulation, z.B. *LibreOffice*.

Pascal lässt grüßen: Die nte Diagonale der Tabelle entspricht der nten Zeile des Pascalschen Dreiecks (hier kumuliert und normiert). In unserer Tabelle versteckt sich die Binomialverteilung!

#Geschichte: Mitte 1654 schrieb Blaise Pascal (1623–1662) an Pierre de Fermat (1607–1665) einen Brief, der berühmt wurde und als Geburtsurkunde der Wahrscheinlichkeitsrechnung gilt. Pascal löste darin zwei konkrete Probleme zu Glücksspielen, zu denen ein Freund ihn um Rat gebeten hatte, der berufsmäßige Spieler Antoine Gombaud, Chevalier de Méré (1607–1684). Erstens eine Berechnung von Würfelwahrscheinlichkeiten. [T417](#page-1448-0) Zweitens das Problem der gerechten Teilung bei vorzeitigem Spielabbruch. Was heißt hier "gerecht"? Pascal und Fermat wurden sich nach ausführlicher Diskussion einig, dass der Einsatz gemäß den Gewinnwkten aufgeteilt werden sollte. Das ist die obige Tabelle. Pascal konnte diese kombinatorisch berechnen dank dem von ihm zuvor entwickelten Pascalschen Dreieck für die Binomialkoeffizienten  $\binom{n}{k}$ .

## Das Runde muss ins Eckige: Bayes beim Tischkicker **TA43**

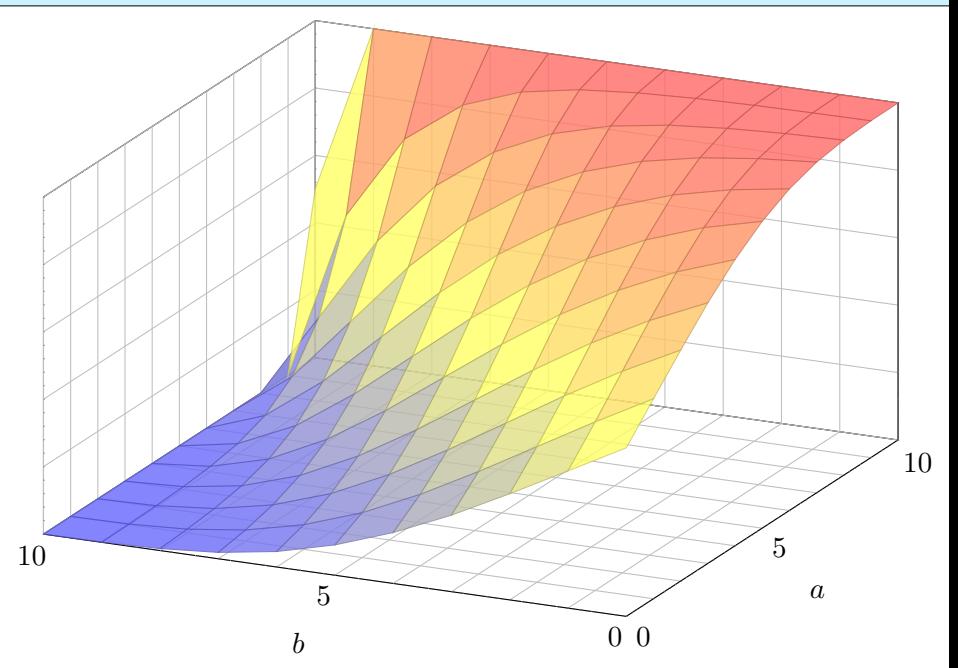

## Das Runde muss ins Eckige: Bayes beim Tischkicker **TA444**

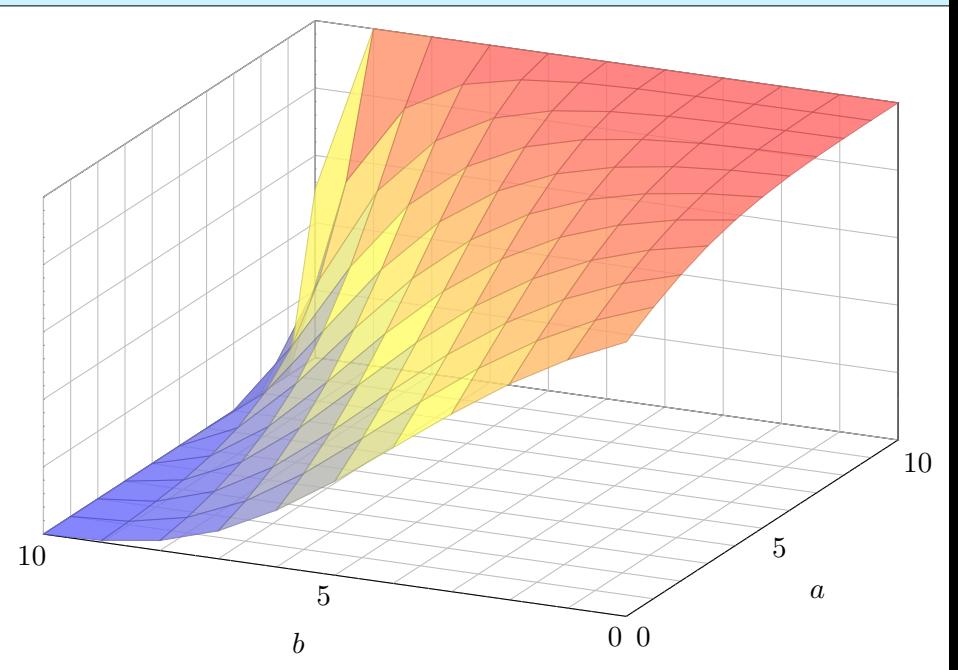

#### Irrfahrten und Potentiale: das Dirichlet–Problem \$T445

<span id="page-1460-0"></span>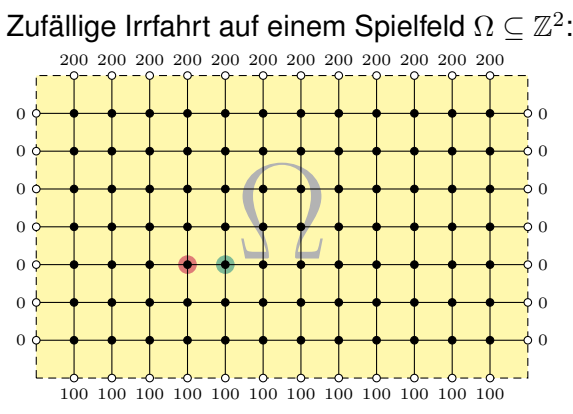

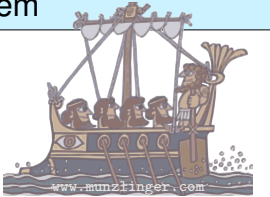

Sie ziehen mit Wkt 1/4 nach links / rechts / oben / unten. Das Spiel endet am Rand mit dem gezeigten Gewinn. Für welche Startpunkte würden Sie 100 zahlen?

**Aufgabe:** (1) Wie groß ist die Gewinnerwartung  $u(x, y)$  auf jedem Feld? Wo ist sie maximal? Ist die gesuchte Lösung  $u : \Omega \to \mathbb{R}$  eindeutig? Wie berechnet man sie? möglichst effizient? näherungsweise?

C Kontext und Anwendung ändern sich, die Rechnung bleibt dieselbe! (2) Hooke: Netz aus Massen und Federn. (3) Kirchhoff: Spannung einer elektrischen Schaltung. (4) Fourier: diskrete Wärmeleitung / Diffusion.

#### <sup>1446</sup><br>Irrfahrten und Potentiale: das Dirichlet–Problem

Erläuterung

 **Lösung:** (1) Sei  $u(x, y)$  die Gewinnerwartung auf dem Feld  $(x, y) \in \Omega$ . In jedem Randpunkt  $(x, y) \in \partial \Omega$  ist der Gewinn  $u(x, y)$  fest vorgegeben. In jedem inneren Punkt  $(x, y) \in \Omega^{\circ}$  gilt die **Mittelwerteigenschaft**:

$$
u(x,y) = \frac{1}{4}u(x-1,y) + \frac{1}{4}u(x+1,y) + \frac{1}{4}u(x,y-1) + \frac{1}{4}u(x,y+1)
$$

Eine solche diskrete Funktion  $u : \mathbb{Z}^2 \supset \Omega \to \mathbb{R}$  nennen wir **harmonisch**.  $\bigodot$  Die folgende Tabelle und Graphik zeigen die / eine Lösung u.

Wir betrachten hier das ebene Gitter  $\mathbb{Z}^2$  und darin eine Teilmenge  $\Omega \subseteq \mathbb{Z}^2$ . Innere Punkte  $z \in \Omega$ sind solche, deren vier direkte Nachbarn ebenfalls in  $\Omega$  liegen. Bei einem Randpunkt  $z \in \Omega$  liegt mindestens ein Nachbar außerhalb von  $\Omega$ . Dirichlet–Problem: In jedem Randpunkt  $z \in \partial \Omega$  ist der Wert  $u(z)$  festgelegt durch die vorgegebene Randfunktion  $v = u|_{\partial\Omega} : \partial\Omega \to \mathbb{R}$ . Gesucht ist eine harmonische Funktion  $u : \Omega \to \mathbb{R}$  mit  $u|_{\partial \Omega} = v$ . Existiert eine Lösung? Ist sie eindeutig? Wie können wir sie berechnen bzw. annähern? Kurzum: Ist das Problem gut gestellt?

Diese Anwendung ist recht faszinierend: Sie ist physikalisch-anschaulich motiviert und fördert sowohl Intuition als auch Methodik. Hier gilt das Minimum-Maximum-Prinzip (Satz [T4](#page-0-0)B) und daraus können wir nicht nur die Eindeutigkeit, sondern sogar die Existenz einer Lösung ableiten. Diese einfache Differenzengleichung diskretisiert partielle Differentialgleichungen [\(H125\)](#page-552-0) und enthüllt so unerwartete Zusammenhänge, als Modell / Näherung / Anschauung für harmonische Funktionen  $\Delta u = 0$  (Satz [R2](#page-0-0)C) und die Wärmeleitungsgleichung  $\partial_t u = \kappa \Delta u$  (Satz [S3](#page-0-0)E).

#### Irrfahrten und Potentiale: das Dirichlet–Problem \$T447

Dieses einfache Beispiel illustriert das allgemeine und überall wichtige Dirichlet–Problem. Die Rechnung ist trickreicher als in der vorigen Aufgabe: Dort konnten wir mit den Startwerten direkt Zeile für Zeile ausrechnen. Hier hingegen scheint die Rechnung zunächst selbstbezüglich.

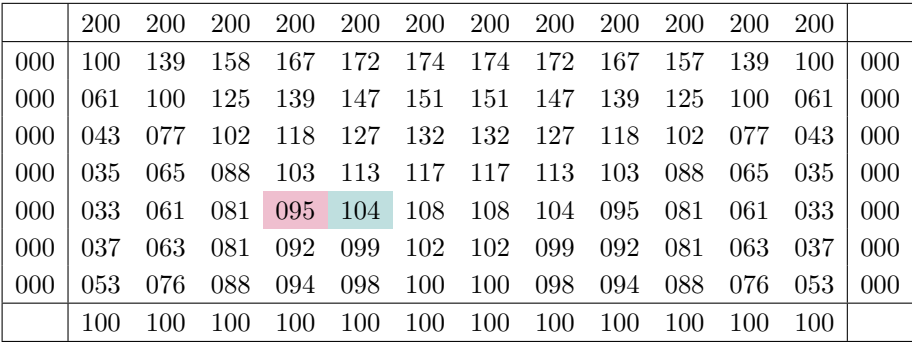

Die Aufgabe führt uns zu einem linearen Gleichungssystem mit  $7 \times 12 = 84$  Unbekannten. Für diese haben wir genau 84 Gleichungen. Das sieht vernünftig aus, bedeutet aber noch nicht, dass es genau eine Lösung gibt. Hierzu müssen wir genauer hinschauen und präzise begründen! Meine Tabellenkalkulation *LibreOffice* weigert sich zunächst mit "Fehler 522: zirkulärer Bezug". Mit Extras > Optionen > Calc > Iterationen rechnet sie dann iterativ obige Näherungslösung aus. Eine tabellarische Darstellung der ersten 80 Näherungsschritte finden Sie ab Seite [H129.](#page-556-0)

#### Irrfahrten und Potentiale: das Dirichlet–Problem **1448**

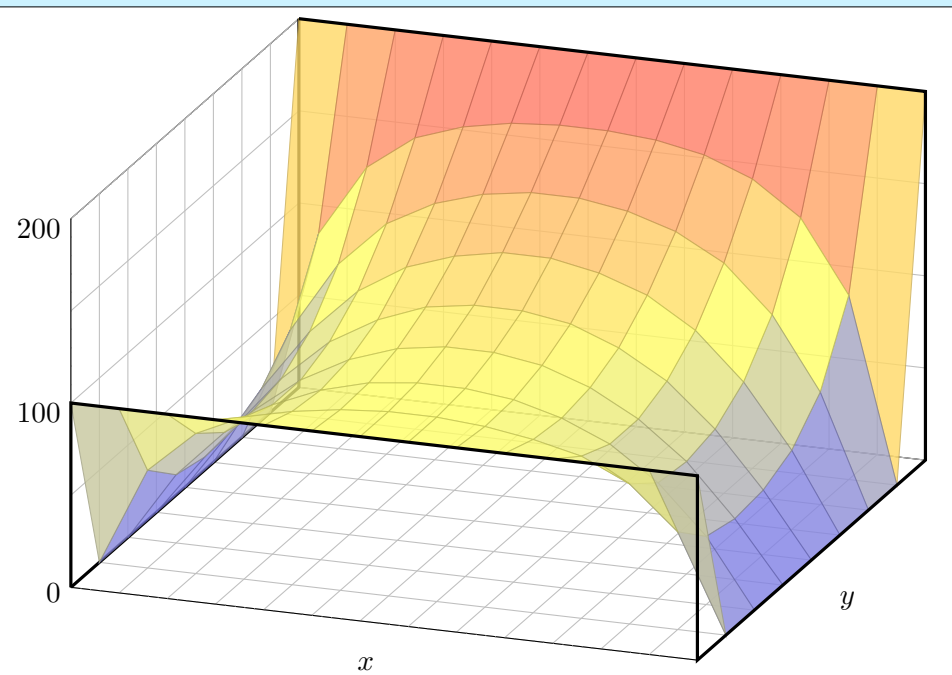

*"Wo simmer denn dran? Aha, heute krieje mer de Suchmaschin. Wat is en Suchmaschin? Da stelle mer uns janz dumm. . . . "*

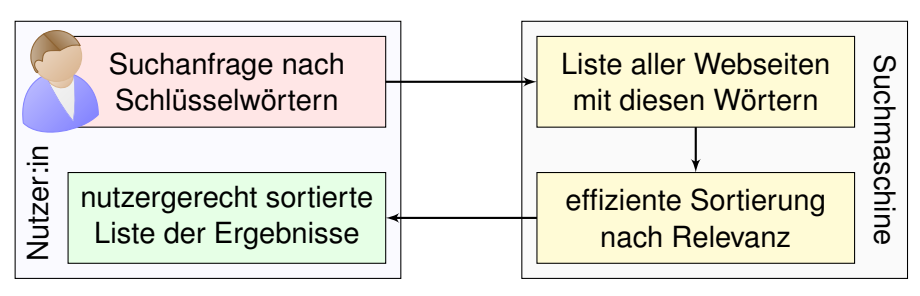

**Mathematik:** Wie misst man Relevanz von Informationen? *Artificial Intelligence (AI), Machine Learning (ML), . . .*

**Informatik:** Wie verarbeitet man enorm große Datenmengen? *Big Data, Data Mining, Data Science, . . . "Data is the new oil."* **#Finanzstrategie:** Wie verdient man Geld mit einem Gratisprodukt? *"If you're not paying for it, you're not the customer, you are the product."* Als das World Wide Web Mitte der 1990er noch klein war, da genügte es, zu einer Suchanfrage einfach alle Treffer aufzulisten. Die Liste war noch kurz, jede:r Nutzer:in konnte sie leicht selbst überblicken. Das Internet blieb jedoch nicht lange so überschaubar. . . . Das Volumen explodierte! Als Versuch einer Lösung ging 1998 die Suchmaschine Google in Betrieb und dominiert seither den Markt. Sie wird ständig weiterentwickelt. Die meisten Optimierungen hütet Google streng als Firmengeheimnis, doch das ursprüngliche Grundprinzip ist veröffentlicht und genial einfach:

**In Sergey Brin, Larry Page:** *The anatomy of a large-scale hypertextual web search engine.* Stanford University 1998, [infolab.stanford.edu/pub/papers/google.pdf](http://infolab.stanford.edu/pub/papers/google.pdf)

Bei vorherigen Suchmaschinen musste man endlose Trefferlisten durchforsten, bis man auf die ersten interessanten Ergebnisse stieß. Bei Google stehen sie auf wundersame Weise ganz oben. Wie ist das möglich? Die Antwort liegt (zu einem großen Teil) in folgender genial-einfachen Idee. Google misst die Popularität  $p_i$  (PageRank) jeder Seite i durch folgendes Gleichungssystem:

PageRank 
$$
p_i = \frac{q}{N} + \sum_{j \to i} \frac{1-q}{\ell_j} p_j
$$

Keine Angst, die Formel sieht nur auf den ersten Blick kompliziert aus. Ich werde sie anhand von Beispielen Schritt für Schritt erläutern. Wer sowas schon gesehen hat, weiß, dass es sich um eine besonders einfache Formel handelt, nämlich ein *lineares Gleichungssystem*, das keine Quadrate oder komplizierteres enthält. Schon die Formel von Pythagoras  $a^2 + b^2 = c^2$  ist komplizierter.

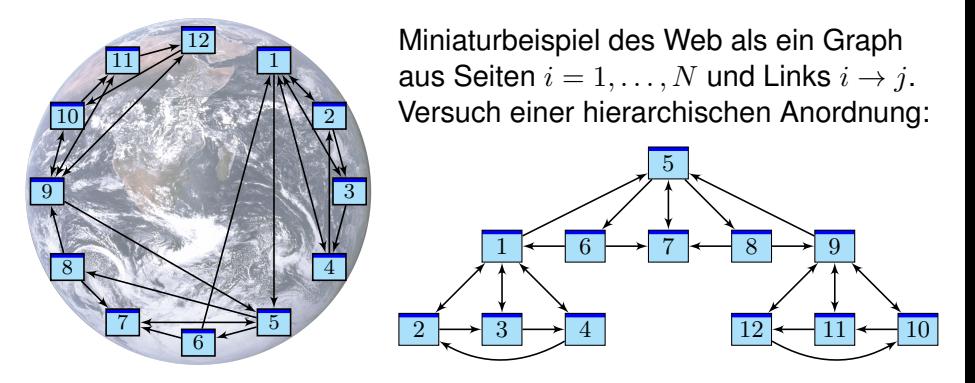

Eine Seite ist populär, wenn viele Seiten auf sie verweisen? Zu naiv! Eine Seite ist populär, wenn viele populäre Seiten auf sie verweisen. Ein zufälliger Surfer folgt von der aktuellen Seite zufällig einem der Links. **#Aufgabe:** Berechnen Sie die Aufenthaltswkten. Konvergieren sie gegen ein Gleichgewicht? Wie schnell? Immer dasselbe, d.h. ist es eindeutig? Im Rückblick ist die abstrakt-mathematische Idee genial einfach. Wer diese Aufgabe bis 1998 professionell löste, ist heute Milliardär.

Klassische Texte sind von einer Person geschrieben und linear: Ein Buch hat einen Anfang und ein Ende, typischerweise liest man es von vorne nach hinten in der Reihenfolge der Seiten. Meist gibt es zudem ein Inhaltsverzeichnis oder einen Index zum leichteren Nachschlagen. (Ja, liebe Kinder, unsere Vorfahren konnten Texte mit hunderttausend Buchstaben am Stück lesen, ohne Clicks und ohne Werbung. Man nannte das "Buch" und speicherte es auf "Papier". Damals!)

Webseiten bilden hingegen eine gänzlich andere Struktur. Niemand käme auf die Idee, das Internet von Anfang bis Ende durchzulesen: Es hat keine lineare Struktur, keine erste und keine letzte Seite, es ist zudem viel zu groß, und das meiste ist ohnehin uninteressant.

Die Webseiten verweisen gegenseitig aufeinander und bilden einen *Hypertext*. Zur Illustration betrachten wir ein Miniaturbeispiel bestehend aus 12 Webseiten. Unter den Seiten 1, 2, 3, 4 wird 1 am häufigsten zitiert. Die Seite 1 scheint daher besonders relevant oder populär. Gleiches gilt für 9, 10, 11, 12 mit 9 an der Spitze. Die Struktur von 5, 6, 7, 8 ist ähnlich mit 7 an der Spitze. Aber die Seiten 1, 7, 9, die wir schon als relevant erkannt haben, verweisen alle auf die Seite 5. Diese scheint daher populär / wichtig / zentral und für eine spätere Suche besonders relevant.

Diese Anordnung war Handarbeit. Lässt sie sich automatisieren? Nach welchen Regeln? Erster Versuch einer Bewertung: Eine Seite ist populär, wenn viele Seiten auf sie verweisen. Nachteil: Die simple Linkzählung ist zu naiv und anfällig für Manipulationen! (Linkfarmen)

Zweiter Versuch: Eine Seite ist populär, wenn viele populäre Seiten auf sie verweisen. Das klingt zunächst zirkulär, lässt sich aber in eine einfache Gleichung fassen und lösen. Ich erläutere dazu die besonders anschauliche Betrachtungsweise des zufälligen Surfers.

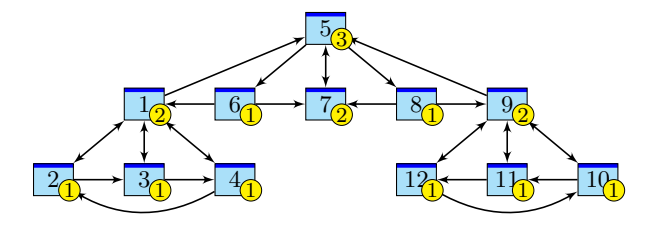

Googles Heuristik: Aufenthaltswkt ∼ Popularität ∼ Relevanz **#Aufgabe:** Berechnen Sie die Aufenthaltswkten bei Start auf Seite 7.

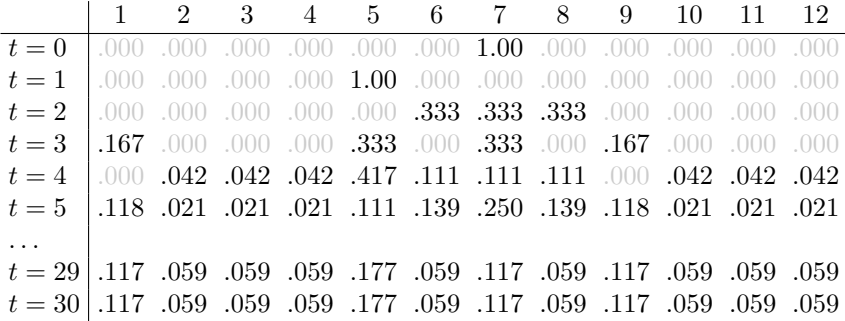

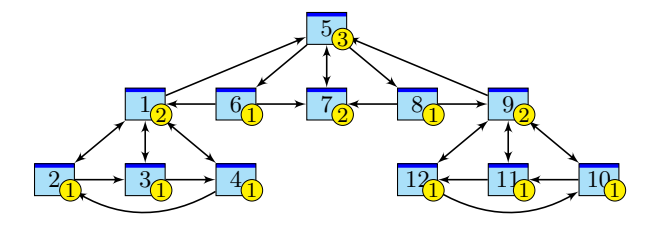

Googles Heuristik: Aufenthaltswkt ∼ Popularität ∼ Relevanz **#Aufgabe:** Berechnen Sie die Aufenthaltswkten bei Start auf Seite 1.

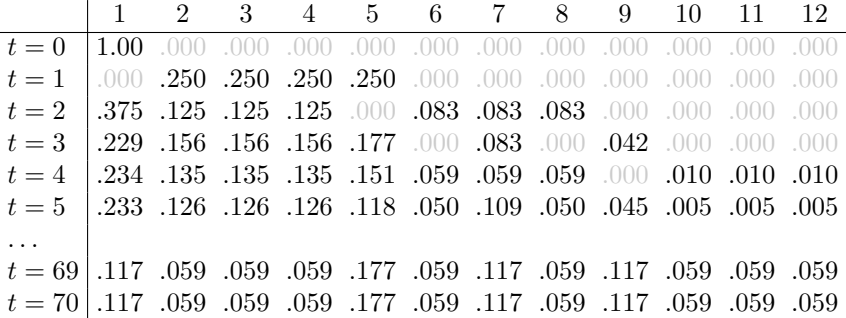

#### Zufall und Notwendigkeit: Googles PageRank **Eliaberung** T459

Wir beobachten eine Diffusion: Sie konvergiert gegen eine stationäre Gleichgewichtsverteilung! Ebenso beim Start in 1; sie konvergiert langsamer, aber schließlich zum selben Gleichgewicht! Dank dieser Betrachtungsweise löst sich unser LGS sozusagen von allein! Verfeinertes Modell:

**Sprung:** Mit Wkt q startet unser Surfer neu auf irgendeiner zufälligen Seite  $i \in \{1, \ldots, N\}$ . **Fluss:** Mit Wkt  $(1 - q)$  folgt er von der aktuellen Seite j zufällig irgendeinem der  $\ell_i$  Links. Dies führt zu folgenden Gleichungen, analog zur Wärmeleitung bzw. Potentialgleichung: [T445](#page-1460-0)

Diffusion

\n
$$
p_i(t+1) = \frac{q}{N} + \sum_{j \to i} \frac{1-q}{\ell_j} p_j(t)
$$
\nGleichgewicht

\n
$$
p_i = \frac{q}{N} + \sum_{j \to i} \frac{1-q}{\ell_j} p_j
$$

Dieses verfeinerte Modell mit Teleportation lässt sich ebenso leicht berechnen. Für  $q = 0.15$ entspricht es dem typischen Verhalten, sechs bis sieben Links zu folgen, bevor man neu anfängt. Die Ergebnisse entsprechen der Nutzererwartung und sind recht robust gegen Manipulationen. Unsere obigen Beobachtungen zur Konvergenz sind nicht bloß zufällig, sondern beruhen auf mathematischen Gesetzmäßigkeiten. Diese kann man beweisen und darf sich darauf verlassen:

Der Fixpunktsatz von Banach garantiert bei positiver Sprunghaftigkeit  $0 < q \leq 1$  Folgendes: (1) Es gibt genau ein Gleichgewicht p. Dieses erfüllt  $p_1, \ldots, p_N > 0$  und  $p_1 + \cdots + p_N = 1$ . (2) Für jede Anfangsverteilung konvergiert die Diffusion gegen die Gleichgewichtsverteilung  $p$ . (3) Die Konvergenz ist mindestens so schnell wie die der geometrischen Folge  $(1 - q)^n \searrow 0$ .

#### Zufall und Notwendigkeit: Googles PageRank

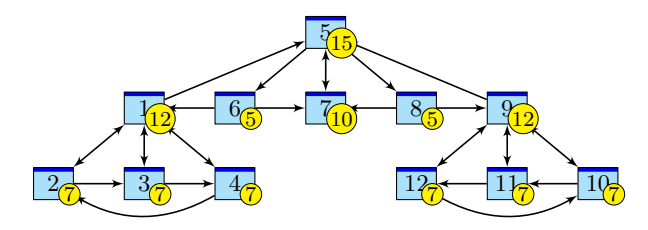

Googles Heuristik: Aufenthaltswkt ∼ Popularität ∼ Relevanz **Aufgabe:** Aufenthaltswkten bei Sprunghaftigkeit  $q = 0.15$ :

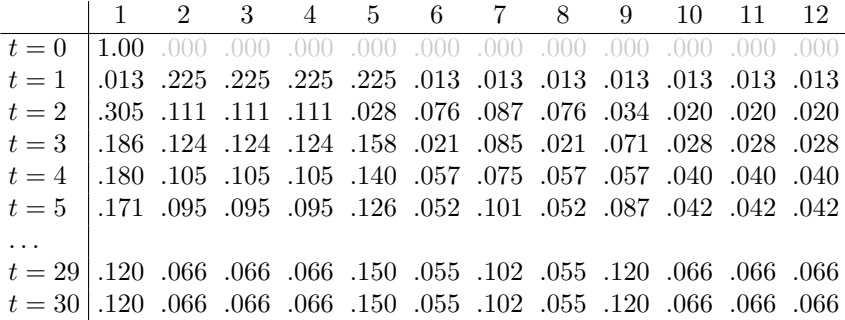

#### Kapitel U

# <span id="page-1472-0"></span>[Kombinatorik und Näherungen](#page-1472-0)

#### *Stochastik ist die Kunst, mit unsicheren Ereignissen sicher zu rechnen.* Sprichwort

*On voit, par cet Essai, que la théorie des probabilités n'est, au fond, que le bon sens réduit au calcul.* Pierre-Simon de Laplace (1749–1827)

Halbversion • michael-eisermann.de/lehre/HM3 • 30.09.2023

#### Inhalt dieses Kapitels U  $\frac{10002}{2002}$

- 1 [Produktexperimente](#page-1476-0)
	- [Ausfallwahrscheinlichkeiten](#page-1478-0)
	- [Prognosen zu Reaktorunfällen](#page-1484-0)
	- [Kollision und Geburtstagsparadox](#page-1488-0)
- 2 [Kombinatorik und Urnenmodelle](#page-1492-0)
	- [Kombinatorische Abzählformeln](#page-1492-0)
	- [Schubfachmodelle](#page-1492-0)
	- [Urnenmodelle](#page-1492-0)
- 3 [Drei grundlegende stochastische Modelle](#page-1496-0)
	- [Hypergeometrische Verteilung](#page-1496-0)
	- [Binomialverteilung](#page-1500-0)
	- [Poisson–Verteilung](#page-1504-0)
- 4 [Fazit: hypergeometrisch, binomial, Poisson](#page-1524-0)
	- [Verständnisfragen und weitere Aufgaben](#page-1532-0)
	- [Poissons Gesetz der kleinen Zahlen](#page-1552-0)
	- [Wahrscheinlichkeitserzeugende Funktion](#page-1552-0)

Viele Zufallsexperimente beschreiben wir durch **Standardmodelle**:

- Produktraum bei unabhängig durchgeführten Experimenten,
- Ziehung von Losen (mit/ohne Zurücklegen, mit/ohne Reihenfolge),
- Schubfachmodelle (mit geeigneten zusätzlichen Bedingungen).

Hier hilft geschicktes systematisches Abzählen, also **Kombinatorik**. Die entstehenden Wahrscheinlichkeitsverteilungen sind zwar vielfältig, haben aber Gemeinsamkeiten, die Sie kennen und nutzen sollten. Drei besonders wichtige werden wir in diesem Kapitel behandeln:

- $\bullet$  die hypergeometrische Verteilung  $H(N, K, n)$  für Stichproben,
- $\bullet$  die Binomialverteilung  $B(n, t)$  für Trefferanzahlen,
- $\bullet$  die Poisson–Verteilung  $P(\lambda)$  als Näherung.

Viele Rechnungen vereinfachen wir durch hilfreiche Näherungen:

- Für große Stichproben ( $N \to \infty$ ) gilt  $H(N, K, n) \approx B(n, K/N)$ .
- Gesetz der kleinen Zahlen:  $B(n, t) \approx P(nt)$  für kleines t.
- Lokaler Grenzwertsatz:  $B(n,t) \approx N(\mu, \sigma^2)$ , siehe Kapitel [V.](#page-1554-0)

Überblick

Abschätzung von Risiken ist eine typische und wichtige Anwendung der Wahrscheinlichkeitsrechnung in den Ingenieurwissenschaften. Ich beginne daher mit Produktexperimenten als Modell unabhängiger Ereignisse und ersten Anwendungen auf Ausfallwahrscheinlichkeiten. Nach Einführung der Urnenmodelle kommen wir zu Stichproben und damit zu hypergeometrischen, Binomial- und Poisson–Verteilungen.

Auf Grundlage eines stochastischen Modells können Sie die gesuchten Wkten exakt berechnen, d.h. aus den angenommenen Daten ableiten. Oft ist die exakte Berechnung zu aufwändig, und Sie begnügen sich mit einer guten Näherung. Nützliche Tricks sollten Sie kennen und nutzen!

Grenzwertsätze formuliere ich möglichst mit expliziten Fehlerschranken. Dies ermöglicht, die üblichen Approximationen nicht nur blind oder naiv nach Gefühl anzuwenden, sondern bequem ihre Güte abzuschätzen. Ob neben der Berechnung der Approximation auch eine Abschätzung des Fehlers notwendig ist, hängt vom geforderten Sicherheitsniveau ab. Die Werkzeuge hierzu sind jedenfalls vorhanden und nicht schwierig.
Durchführung von zwei **unabhängigen Experimenten:**  $(\Omega_1 = \{a_1, b_1, \dots\}, P_1)$  und  $(\Omega_2 = \{a_2, b_2, \dots\}, P_2)$ .

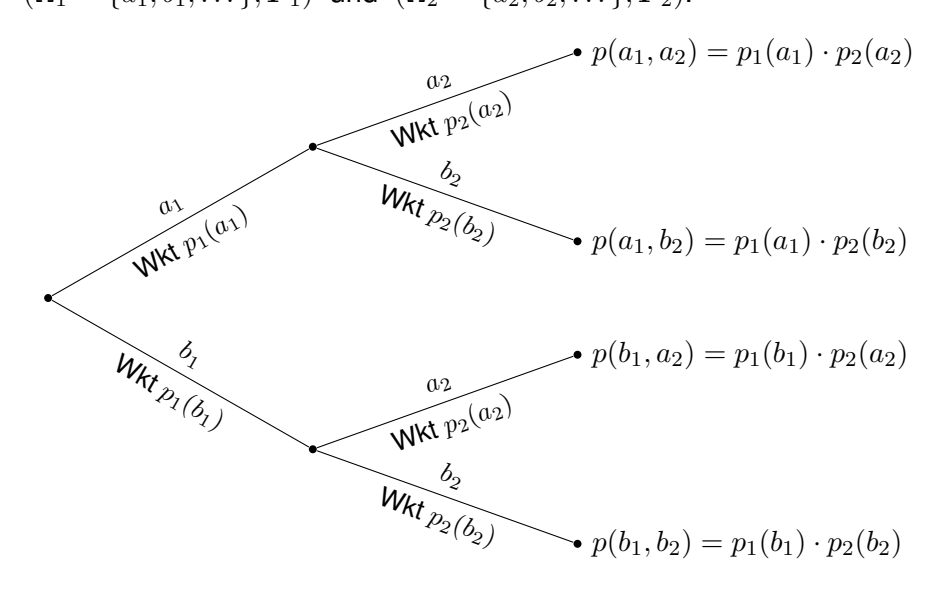

Definition\$ U1A: Produktwahrscheinlichkeit, zunächst diskret Seien  $(\Omega_1, \mathbf{P}_1)$  und  $(\Omega_2, \mathbf{P}_2)$  diskrete Wahrscheinlichkeitsräume. Der Produktraum ist das **kartesische Produkt** 

$$
\Omega = \Omega_1 \times \Omega_2 = \{ (\omega_1, \omega_2) \mid \omega_1 \in \Omega_1, \ \omega_2 \in \Omega_2 \}.
$$

Die **Produktwahrscheinlichkeit** P = P<sub>1</sub> ⊗ P<sub>2</sub> : Ω → R ist

$$
\mathbf{P}(\{(\omega_1,\omega_2)\}) = \mathbf{P}_1(\{\omega_1\}) \cdot \mathbf{P}_2(\{\omega_2\}).
$$

Per Additivität setzt sich dies auf alle Ereignisse  $A \subseteq \Omega$  fort zur Formel

$$
\mathbf{P}(A) = \sum_{(\omega_1,\omega_2)\in A} \mathbf{P}_1(\{\omega_1\}) \cdot \mathbf{P}_2(\{\omega_2\}).
$$

Der **Produktraum**  $(\Omega, \mathbf{P}) = (\Omega_1, \mathbf{P}_1) \times (\Omega_2, \mathbf{P}_2) = (\Omega_1 \times \Omega_2, \mathbf{P}_1 \otimes \mathbf{P}_2)$ ist selbst ein diskreter WRaum, denn P ist additiv und erfüllt  $P(\Omega) = 1$ .

**#Beispiel:** Zweimaliges unabhängiges Würfeln, siehe [T124.](#page-1364-0)

**#Aufgabe:** Eine Maschine bestehe aus zwei unabhängigen Teilen. Ihre Ausfallwkten seien  $p_1 = 0.1 = 10\%$  und  $p_2 = 0.2 = 20\%$ .

- (1) Konstruieren Sie als Modell hierfür explizit einen WRaum  $(\Omega, \mathbf{P})$ .
- (2) Mit welcher Wahrscheinlichkeit funktionieren beide? fällt eins aus?

**Lösung:** (1) Stochastisches Modell  $(\Omega_1, \mathbf{P}_1)$  für Teil  $T_1$  allein:

$$
\Omega_1 = \{0, 1\} \text{ mit } 0 = {}_{n}T_1 \text{ fallt aus}^*, \qquad 1 = {}_{n}T_1 \text{ funktioniert}^*
$$

$$
\mathbf{P}_1(\{0\}) = p_1 = 0.1, \quad \mathbf{P}_1(\{1\}) = \overline{p_1} = 0.9
$$

Stochastisches Modell  $(\Omega_2, \mathbf{P}_2)$  für Teil  $T_2$  allein:

$$
\Omega_2 = \{0, 1\} \text{ mit } 0 = {}_{n}T_2 \text{ fallt aus}^*, \qquad 1 = {}_{n}T_2 \text{ funktioniert}^*
$$

$$
\mathbf{P}_2(\{0\}) = p_2 = 0.2, \quad \mathbf{P}_2(\{1\}) = \overline{p_2} = 0.8
$$

Wegen Unabhängigkeit ist der Produktraum hier das richtige Modell: Wir betrachten also den Produktraum  $(\Omega, \mathbf{P}) = (\Omega_1 \times \Omega_2, \mathbf{P}_1 \otimes \mathbf{P}_2),$ also  $\Omega = \{00, 01, 10, 11\}$  mit Produktwahrscheinlichkeit  $P = P_1 \otimes P_2$ . (2) Wegen der vorausgesetzten Unabhängigkeit der beiden Teile ist die Produktwahrscheinlichkeit hier das richtige Modell:

- $T_1$  fällt aus und  $T_2$  fällt aus:  $P({00}) = p_1 \cdot p_2 = 0.1 \cdot 0.2 = 0.02$
- 
- 
- 

 $T_1$  fällt aus und  $T_2$  funktioniert  $P({01}) = p_1 \cdot \overline{p_2} = 0.1 \cdot 0.8 = 0.08$  $T_1$  funktioniert und  $T_2$  fällt aus:  $P({10}) = \overline{p_1} \cdot p_2 = 0.9 \cdot 0.2 = 0.18$ 

 $T_1$  funktioniert und  $T_2$  funktioniert:  $P({11}) = \overline{p_1} \cdot \overline{p_2} = 0.9 \cdot 0.8 = 0.72$ 

Mit Wahrscheinlichkeit 0.72 funktionieren beide Teile. Mit Wahrscheinlichkeit 0.28 fällt (mindestens) eins aus.

Das explizite Modell (1) ist detailliert; das kann helfen. Oft genügt die implizite Schreibweise wie in (2); sie ist schnell und bequem.

Es liegt immer ein Modell zu Grunde; im Zweifel führt man es aus. Zur Illustration notiere ich hier (übertrieben) sorgfältig jeden Schritt.

**A** Verwechseln Sie nicht die gesuchte Wkt und ihre Gegenwkt! Solche Aufgaben sind leicht, wenn Sie sorgfältig arbeiten.

### Erinnerung an die Taylor–Entwicklung  $\exp(-x) \gtrsim 1-x$

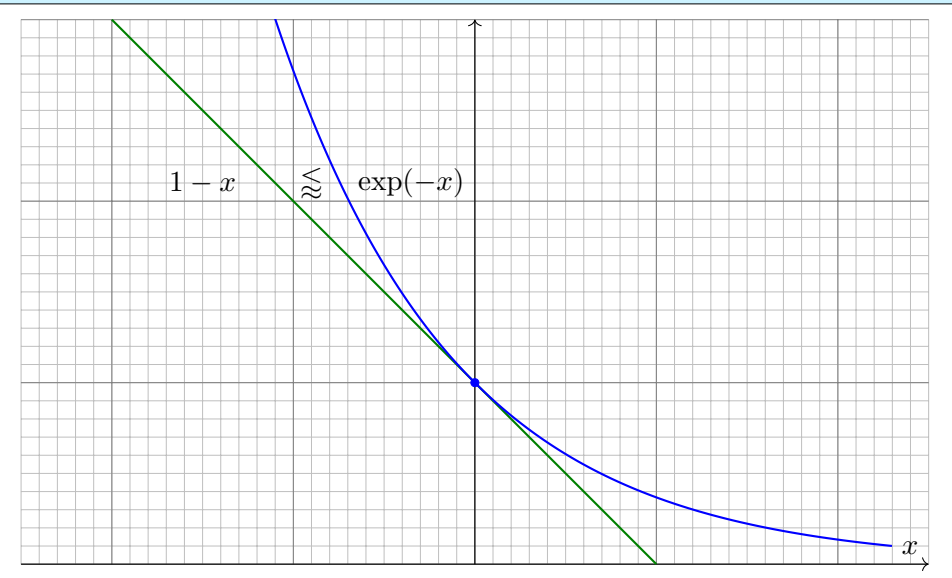

Für alle x gilt  $1 - x \le \exp(-x)$ , und für  $x \approx 0$  zudem  $1 - x \approx \exp(-x)$ . Wir schreiben dies im Folgenden kurz und prägnant  $1 - x \leq \exp(-x)$ .

Erinnerung an die Taylor–Entwicklung  $\exp(-x) \gtrsim 1-x$ 

\$U106 Erläuterung

Dieses graphische Argument können und wollen wir präzisieren:

Lemma U1B: Exponentialnäherung

(1) Für alle  $x \in \mathbb{R}$  gelten die Ungleichungen

 $\exp(x) \geq 1 + x$  und  $\exp(-x) \geq 1 - x$ .

(2) Für  $x$  um 0 sind dies die Taylor–Näherung bis zur ersten Ordnung:

 $\exp(x) \gtrsim 1 + x$  und  $\exp(-x) \gtrsim 1 - x$ .

**#Aufgabe:** Beweisen Sie diese Ungleichungen durch Kurvendiskussion.

**Lösung:** (1) Für  $f : \mathbb{R} \to \mathbb{R} : x \mapsto \exp(x)$  gilt  $f(0) = 1$  und  $f' = f$ . Die Tangente im Punkt  $x = 0$  ist somit  $x \mapsto f(0) + f'(0) x = 1 + x$ . Wegen  $f'' = f' = f > 0$  ist  $f$  konvex, liegt also oberhalb der Tangente. Das beweist die Ungleichung  $\exp(x) \geq 1 + x$ , ebenso  $\exp(-x) \geq 1 - x$ . (2) Anschaulich: Für  $x \approx 0$  gilt  $\exp(x) \approx 1 + x$ , ebenso  $\exp(-x) \approx 1 - x$ . Der Fehler ist höherer Ordnung, kurz  $O(x^2)$ , genauer siehe Restterm! Wir schreiben dies im Folgenden kurz und prägnant  $1 - x \le \exp(-x)$ .

Ein Projekt habe n **single points of failure** / Teilschritte  $T_1, \ldots, T_n$ . Zum Gesamterfolg muss jeder dieser Teilschritte erfolgreich sein. Eine Maschine bestehe aus n **unabhängigen** Teilen  $T_1, \ldots, T_n$ . Jedes Teil  $T_k$  hat eine gewisse Ausfallwahrscheinlichkeit  $p_k \in [0, 1]$ .

**#Aufgabe:** Mit welcher Wahrscheinlichkeit funktionieren alle Teile? Mit welcher Wahrscheinlichkeit fällt (mindestens) ein Teil aus?

**#Lösung:** Für diese Wkten gilt exakt bzw. näherungsweise:

 $P(A \parallel B \text{ Teile funktioni} = (1 - p_1) \cdots (1 - p_n)$  $\leq e^{-p_1} \cdots e^{-p_n} = e^{-(p_1 + \cdots + p_n)}.$ P(Mindestens eins fällt aus) =  $1 - (1 - p_1) \cdots (1 - p_n)$  $\gtrapprox 1 - e^{-(p_1 + \dots + p_n)}.$ 

Diese Näherung ist praktisch für  $p_1, \ldots, p_n$  klein und n groß: Statt einem nfachen Produkt genügt uns eine eine nfache Summe! Dies ist die Poisson–Wkt  $P(\lambda)(0)$  mit  $\lambda = p_1 + \cdots + p_n$ , siehe [U3](#page-1505-0)c.

Ein wichtiger Spezialfall sind **unabhängige identische** Teile.

Satz U1C: Ausfallwahrscheinlichkeiten Von *n* unabhängigen Teilen habe jedes Ausfallwkt  $p \in [0, 1]$ . Dann gilt:

**P(Alle Teile funktionieren)** =  $(1-p)^n$   $\leqslant e^{-np}$  $P(Mindestens eins fällt aus) = 1 - (1-p)^n \geq 1 - e^{-np}$ 

**Aufgabe:** Bei einer Ausfallwahrscheinlichkeit  $p = 0.01$ , mit welcher Wahrscheinlichkeit funktionieren alle Bauteile? Bei 50 Bauteilen? Wahrscheinlichkeit  $0.99^{50} \approx e^{-0.5} \approx 0.61$ Bei 100 Bauteilen? Wahrscheinlichkeit  $0.99^{100} \approx e^{-1} \approx 0.37$ Bei 200 Bauteilen? Wahrscheinlichkeit  $0.99^{200} \approx e^{-2} \approx 0.14$ 

 $\bigcirc$  Für den Ausfall von 1, 2, 3, ... Teilen gilt exakt die Binomialverteilung  $B(n, p)$  und als praktische Näherung die Poisson–Verteilung  $P(np)$ . Poissons Gesetz der kleinen Zahlen [\(U3](#page-1512-0)E) liefert eine Fehlerschranke.

Wo steckt der Fehler? "Die Klausur bestehe ich mit  $40\%$  Wkt, bei drei Prüfungsversuchen also mit 120%iger Sicherheit."

Diese Symbole warnen vor ionisierender Strahlung. Wird man sie auch in 10 000 Jahren noch richtig interpretieren können?

Schon heute werden diese Symbole falsch verstanden, etwa als "Propeller" oder "Wundermedizin, die Tote wieder zum Leben erweckt."

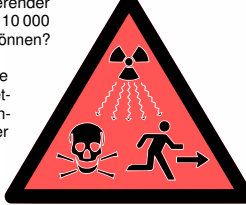

Aus der Presse: "In 14000 Reaktorjahren sind 4 Unfälle der höchsten Stufe aufgetreten. Demnach tritt bei 143 europäischen Reaktoren in 30 Jahren ein solcher Unfall mit Wahrscheinlichkeit von über 100% auf."

Dieses katastrophale Argument verläuft mutmaßlich so:

Wahrscheinlichkeit  $p = \frac{4}{14000} \approx 0.029\%$  pro Reaktorjahr. Betrachtete Laufzeit  $n = 143 \cdot 30 = 4290$  Reaktorjahre.

Falsche Rechnung:  $np = \frac{4}{14000} \cdot 4290 \approx 1.23$ , also 123% Wkt.

**#Aufgabe:** (1) Was ist hier falsch? (2) Welche Rechnung wäre richtig?

**Lösung:** (1) Eine Wkt von "über 100%" ist blühender Unsinn! (Kompetenz stärkt Argumente, Inkompetenz schwächt sie.)

 $\bigcirc$  Wir haben oben bereits die richtige Formel abgeleitet! Das ist nicht weiter schwer, und soviel Sorgfalt muss sein.

(2) Modell: Unfälle ereignen sich unabhängig mit Wkt  $p$  pro Raktorjahr. Wahrscheinlichkeit, in n Reaktorjahren **keinen Unfall** zu erleben:

$$
(1-p)^n \leq e^{-np}
$$

Wahrscheinlichkeit, **mindestens einen Unfall** zu erleben:

$$
1 - (1 - p)^n \geq 1 - e^{-np}
$$

Hier gilt  $np = 1.23$  und  $e^{-1.23} \lessapprox 29.3\%$ , also  $1 - e^{-1.23} \lessapprox 70.7\%$ . Die Wkt mindestens eines Unfalls beträgt also etwas über 70%.  $\bigcirc$  Hier ist  $\mu = np$  die erwartete Anzahl der Unfälle. Die Näherung  $e^{-np} = P(\mu)(0)$  gehört zur Poisson–Verteilung (Satz [U3](#page-1512-0)E).

Auch die korrekte Rechnung ergibt noch eine alarmierend hohe Wahrscheinlichkeit. Wir können nun darüber nachdenken, ob die Daten verlässlich und die Annahmen überzeugend sind. . . Aber wenigstens stimmt jetzt die Rechnung: Soviel Handwerk muss man beherrschen!

Ob die Argumente *sachlich* stichhaltig sind, ist eine sehr schwierige Frage. Für eine gesicherte Auswertung ist die Fallzahl sehr gering. Die statistische Analyse vergangener Unfälle und die daraus abgeleitete Schätzung zukünftiger Unfälle sind daher nur schwer möglich. Zum Beispiel sind die drei Unfälle von Fukushima nicht unabhängig, ihre Zählweise also diskussionswürdig. Die Sachlage ist komplex, die hier vorgestellten Zahlen sind nur ein grober erster Anhaltspunkt.

Klar ist immerhin, dass die Unfallwahrscheinlichkeit nicht verschwindend gering ist, und schon gar nicht gleich Null. Zur Vereinfachung schlage ich hier vor, für unsere Beispielrechnung die Annahmen der Autoren zunächst zu akzeptieren und auf dieser Grundlage lediglich zu prüfen, ob die Argumente *rechnerisch* richtig sind. Zur Betonung halten wir daher nochmals fest:

#### **#Eine Wahrscheinlichkeit von "über** 100%**" ist blühender Unsinn!**

Der Fehler liegt in der allzu naiven Rechnung: Bei einer Unfallwahrscheinlichkeit von p pro Reaktorjahr und einer Laufzeit von n Reaktorjahren beträgt die Gesamtwahrscheinlichkeit nicht  $np$ . Das fällt spätestens bei einer (groben) Plausibilitätsprüfung auf! Wie jede ernsthafte Frage verdient die Reaktorsicherheit Umsicht und Sorgfalt und insbesondere korrekte Rechnungen!

Erläuterung

Ein Affe tippt zufällig aber endlos lange auf einer Schreibmaschine. Wird er dabei irgendwann Shakespeares *Hamlet* schreiben? Ja! Müssen wir darauf sehr lange warten? Ja, aber sicher!

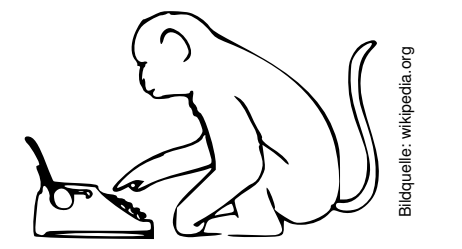

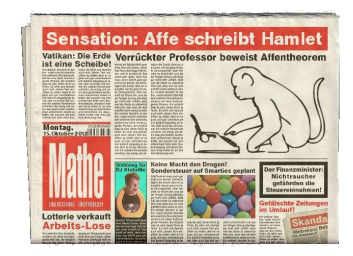

Satz U1D: vom endlos tippenden Affen, quantitative Fassung Sei  $T$  ein vorgegebener Text der Länge  $L$  über einem Alphabet  $A$ . Ein zufälliger Text  $Z$  der Länge  $nL$  enthält  $T$  mit Wahrscheinlichkeit

 $P(Z \text{ enthält } T) \geq 1 - (1 - |A|^{-L})^n \nearrow 1 \text{ für } n \to \infty.$ 

Für  $p \in [0,1[$  gilt  $\mathbf{P}(Z \text{ enthält } T) \geq p$  für  $n \geq -\ln(1-p) \cdot |A|^L$ .

# Geburtstagsparadox / Kollisionswahrscheinlichkeit \$U117

Wie groß ist die Wahrscheinlichkeit Q, dass unter  $k = 25$  zufälligen Personen mindestens zwei am gleichen Tag des Jahres geboren sind? **Annahmen:** Die Geburtstage sind gleichverteilt auf  $n = 365$  Tage

und untereinander unabhängig (insbesondere keine Zwillinge, etc).

**#Aufgabe:** Berechnen Sie die Wkt Q exakt und näherungsweise.

**Komplement:** Alle k Personen haben verschiedene Geburtstage. Die Wahrscheinlichkeit  $P = 1 - Q$  ist leicht auszurechnen:

$$
P = \frac{n(n-1)\cdots(n-k+1)}{n^k} = 1\left(1 - \frac{1}{n}\right)\left(1 - \frac{2}{n}\right)\cdots\left(1 - \frac{k-1}{n}\right)
$$

$$
= \prod_{j=0}^{k-1} \left(1 - \frac{j}{n}\right) \lessapprox \prod_{j=0}^{k-1} \exp\left(-\frac{j}{n}\right) = \exp\left(-\sum_{j=0}^{k-1} \frac{j}{n}\right) = \exp\left(-\frac{k(k-1)}{2n}\right)
$$

Für  $k=25$  und  $n=365$  gilt  $P\lessapprox\mathrm{e}^{-0.821}\lessapprox 0.44$  und somit  $Q\gtrapprox 0.56.$  $\bigcirc$  Intuitiv halten viele eine Kollision für unwahrscheinlich. Tatsächlich liegt die Wkt bei über 50%, daher trägt dieses überraschende Ergebnis den Namen "Geburtstagsparadox". Probieren Sie es selbst einmal aus!

Satz U1E: Geburtstagssatz / Kollisionswahrscheinlichkeit Aus n Möglichkeiten wird k mal zufällig ausgewählt (wobei  $1 \leq k \leq n$ ). Die Wahrscheinlichkeit  $P_{n,k}$ , dabei k verschiedene auszuwählen, ist

$$
P_{n,k} = \left(1 - \frac{1}{n}\right) \left(1 - \frac{2}{n}\right) \cdots \left(1 - \frac{k-1}{n}\right) \leq \exp\left(-\frac{k(k-1)}{2n}\right).
$$

Die Wahrscheinlichkeit  $Q_{n,k}$  mindestens einer Kollision ist demnach

$$
Q_{n,k} = 1 - P_{n,k} \geq 1 - \exp\left(-\frac{k(k-1)}{2n}\right).
$$

Aus n Möglichkeiten k mal zufällig auswählen soll heißen *gleichverteilt* und *unabhängig*. Die genannte Ungleichung "<" bzw. ">" gilt hier immer. Die Näherung "≈" ist gut falls n groß ist und k klein. Wie die folgenden Graphen zeigen, ist selbst für große k die Abweichung meist akzeptabel. Der Graph ist die rechte Hälfte der Gaußschen Glockenkurve  $\mathrm{e}^{-x^2/2}.$ 

# Geburtstagssatz / Kollisionswahrscheinlichkeit **Burgerscheinlichkeit**

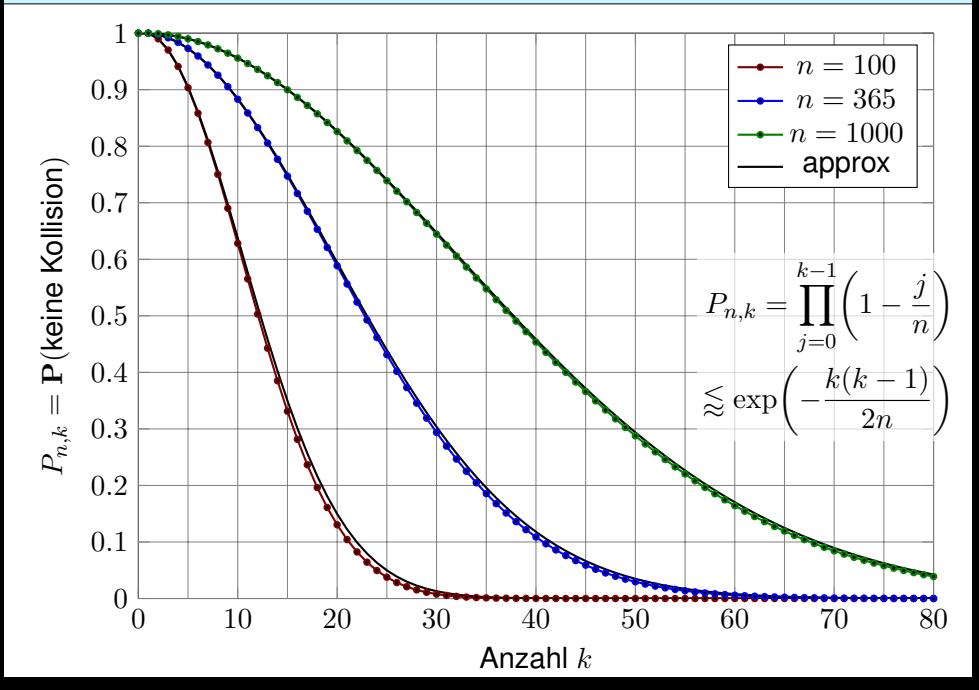

# Geburtstagssatz / Kollisionswahrscheinlichkeit \$U120

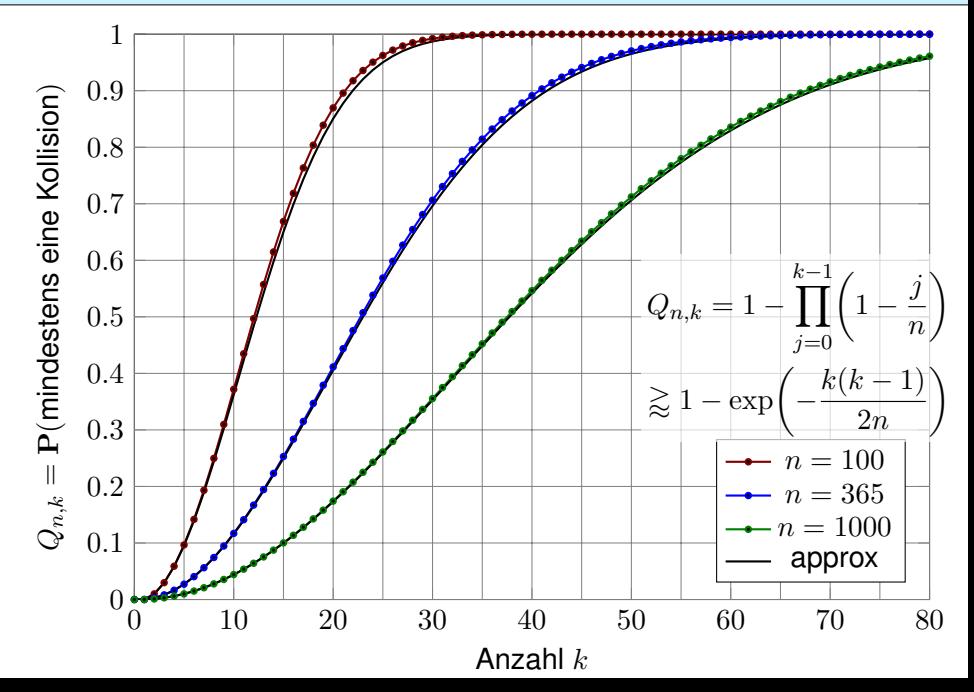

### Urnenmodelle im Überblick  $\frac{U_{225}}{U_{225}}$

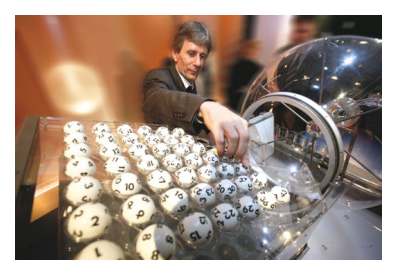

Viele Zufallsexperimente lassen sich als **#Urnenmodelle** sehr effizient beschreiben.

Aus einer Urne mit  $n$  durchnummerierten Kugeln ziehen wir  $k$  Kugeln (oder Lose):

- Ziehung mit oder ohne Zurücklegen,
- **Ergebnis mit oder ohne Reihenfolge.**

Die Gesamtzahl der möglichen Ergebnisse berechnet sich wie folgt:

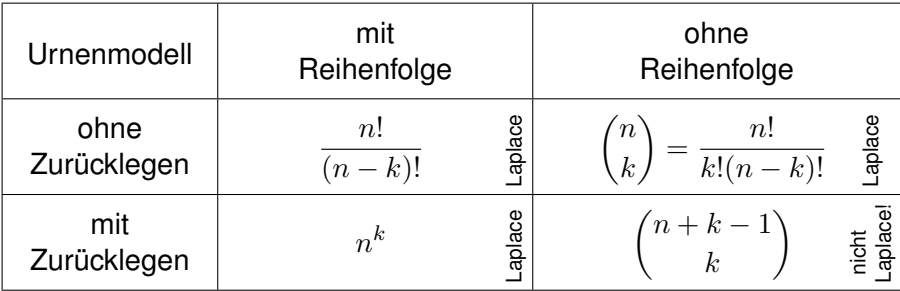

Beim Ziehen der Losnummern gibt es zwei Varianten:

- $\bullet$  **mit Zurücklegen** (mZ) Nach jedem Zug wird die Nummer der gezogenen Kugel notiert und die Kugel zurückgelegt.
- $\bullet$  **ohne Zurücklegen** (oZ) Kugeln werden nicht zurückgelegt. Jede Zahl kann daher höchstens einmal auftreten.

Das Endergebnis können wir auf zwei Weisen zusammenfassen:

- $\bullet$  **mit** Berücksichtigung der **Ziehungsreihenfolge** (mR)
- $\bullet$  **ohne** Berücksichtigung der **Ziehungsreihenfolge** (oR)

Dies entspricht obigen Schubfachmodellen: Jede Ziehung ist eine Abbildung  $f: \{1, \ldots, k\} \rightarrow \{1, \ldots, n\}$ . Ohne Zurücklegen ist sie injektiv. Ohne Reihenfolge dürfen wir umsortieren zu  $f(1) \le f(2) \le \cdots \le f(k)$ .

Jede Ziehung oZmR, oZoR, mZmR ist ein Laplace-Experiment: Die Wahrscheinlichkeit ist hier **aleichverteilt**, also  $p(\omega) = 1/|\Omega|$ .

A Die Ziehung mZoR hingegen ist **kein Laplace–Experiment**: Die Wahrscheinlichkeit ist nicht gleichverteilt! (Olympialotterie 1971) Zweimal Würfeln ergibt die Gleichverteilung auf  $6^2=36$  Ergebnissen:

$$
\Omega = \begin{cases}\n(1,1), & (1,2), (1,3), (1,4), (1,5), (1,6), \\
(2,1), (2,2), (2,3), (2,4), (2,5), (2,6), \\
(3,1), (3,2), (3,3), (3,4), (3,5), (3,6), \\
(4,1), (4,2), (4,3), (4,4), (4,5), (4,6), \\
(5,1), (5,2), (5,3), (5,4), (5,5), (5,6), \\
(6,1), (6,2), (6,3), (6,4), (6,5), (6,6)\n\end{cases}
$$

Das entspricht dem Urnenmodell "2 aus 6" mZmR und ist laplacesch. Umsortiert (also mZoR) bleiben nur noch  $\binom{6+2-1}{2} = 21$  Ergebnisse:

$$
\Omega^* = \left\{ \begin{matrix} (1,1), & (1,2), & (1,3), & (1,4), & (1,5), & (1,6), \\ & (2,2), & (2,3), & (2,4), & (2,5), & (2,6), \\ & (3,3), & (3,4), & (3,5), & (3,6), \\ & (4,4), & (4,5), & (4,6), \\ & (5,5), & (5,6), \\ & & (6,6) \end{matrix} \right\}
$$

Diese sind nicht gleichwahrscheinlich:  $p(1, 1) = \frac{1}{36}$  aber  $p(1, 2) = \frac{2}{36}$ .

#### **#Aufgabe:** Wie wahrscheinlich ist eine große Straße beim Kniffel?

Beim Kniffel (oder Yahtzee) würfelt man mit fünf Würfeln. Eine große Straße besteht aus fünf aufeinanderfolgende Zahlen. Statt "einmal 5 Würfel" kann man "5 mal einen Würfel" werfen.

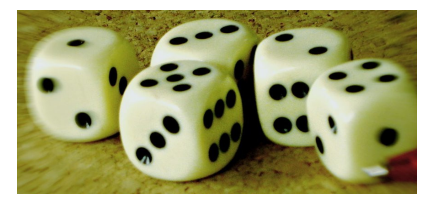

**Lösung:** Ergebnismenge  $\Omega = \{1, 2, 3, 4, 5, 6\}^5$  mit Gleichverteilung. In diesem Modell ist das Ereignis "große Straße" die Teilmenge

$$
S = \{ \omega \in \Omega \mid \{\omega_1, \omega_2, \omega_3, \omega_4, \omega_5\} = \{1, 2, 3, 4, 5\}
$$
  
oder  $\{\omega_1, \omega_2, \omega_3, \omega_4, \omega_5\} = \{2, 3, 4, 5, 6\} \}.$ 

Anzahl  $|S| = 2 \cdot 5! = 240$ . Die Wahrscheinlichkeit ist demnach

$$
\mathbf{P}(S) = \frac{|S|}{|\Omega|} = \frac{2 \cdot 5!}{6^5} = \frac{240}{7776} = \frac{5}{162} \approx 0.0308
$$

**#Aufgabe:** Wie welcher Wkt erhalten Sie 0, 1, 2, 3, 4 Buben beim Skat?

**#Lösung:** Jeder Spieler erhält zufällig 10 der insgesamt 32 Karten. Das Kartenspiel enthält 4 Buben und 28 weitere Karten.

$$
P(4 \text{ Buben}) = \binom{4}{4} \binom{28}{6} / \binom{32}{10} = \frac{21}{3596} \approx 0.00583
$$
  

$$
P(3 \text{ Buben}) = \binom{4}{3} \binom{28}{7} / \binom{32}{10} = \frac{66}{899} \approx 0.0734
$$
  

$$
P(2 \text{ Buben}) = \binom{4}{2} \binom{28}{8} / \binom{32}{10} = \frac{2079}{7192} \approx 0.289
$$
  

$$
P(1 \text{ Bube}) = \binom{4}{1} \binom{28}{9} / \binom{32}{10} = \frac{385}{899} \approx 0.428
$$
  

$$
P(0 \text{ Buben}) = \binom{4}{0} \binom{28}{10} / \binom{32}{10} = \frac{1463}{7192} \approx 0.203
$$

Satz U3A: hypergeometrische Verteilung

Wir betrachten eine **Stichprobe** ohne Zurücklegen ohne Reihenfolge: Gesamtgröße N, davon K mögliche Treffer, Stichprobengröße  $n \leq N$ . Die Wahrscheinlichkeit  $p(k)$  für k Treffer in der Stichprobe ist dann

$$
p(k) = {K \choose k} {N-K \choose n-k} / {N \choose n}.
$$

Dies nennen wir die **#hypergeometrische Verteilung**

$$
H(N, K, n) : \mathbb{N} \to [0, 1] : k \mapsto p(k).
$$

Dies ist eine WVerteilung, demnach gilt  $p(0) + p(1) + \cdots + p(n) = 1$ . Hieraus erhalten wir ohne weitere Mühe die **#Vandermonde–Identität**:

$$
\sum_{k=0}^n \binom{K}{k} \binom{N-K}{n-k} = \binom{N}{n}
$$

Für  $k < 0$  oder  $k > n$  sowie  $k > K$  oder  $n - k > N - K$  gilt  $p(k) = 0$ .

Beispiel:  $H(32, 4, 10)$ -Verteilung beim Skat  $U_{304}$ 

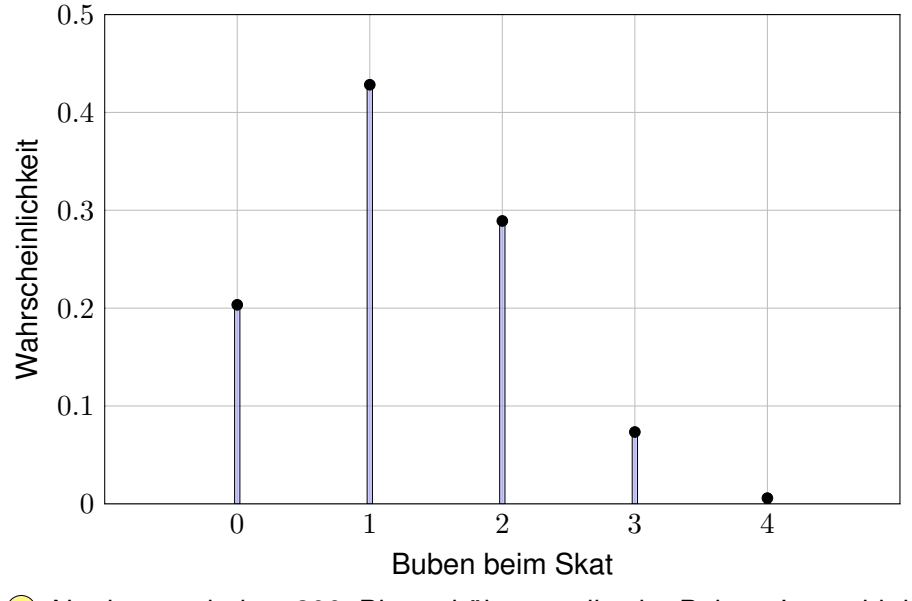

Nur in etwa jedem 200. Blatt erhält man alle vier Buben. Immerhin!

Beispiel:  $H(49, 6, 6)$ –Verteilung beim Lotto  $U_{307}$ 

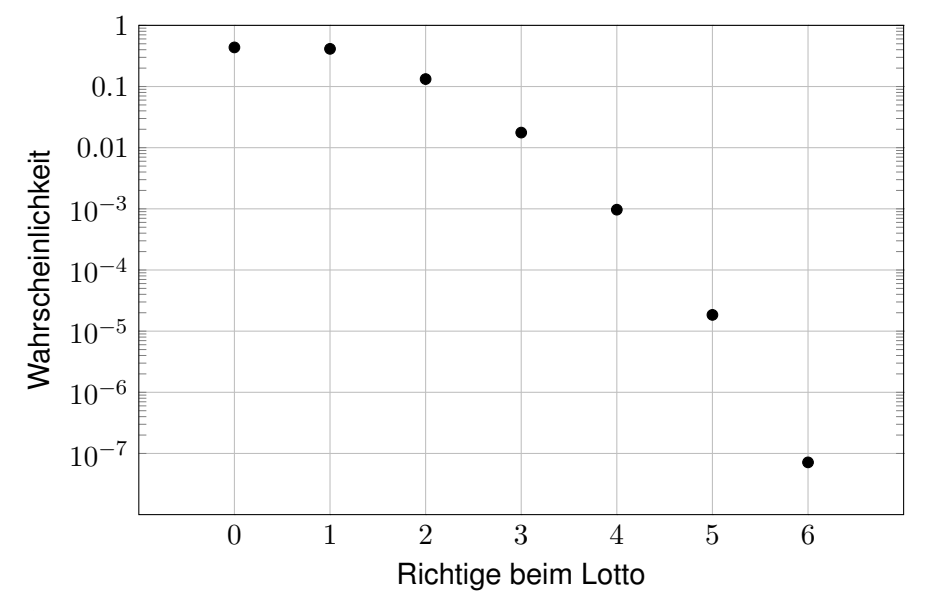

Eine logarithmische Skala ist hier wesentlich informativer!

Sie führen *n* **unabhängige Experimente** durch mit Trefferwkt  $t \in [0, 1]$ . Ergebnisraum  $\Omega = \{0, 1\}^n$ , Produktraum über  $\{1 = \text{Trefler}, 0 = \text{Niete}\}.$ Für ω ∈ Ω mit k Treffern und  $n - k$  Nieten ist die Wkt  $t^k(1-t)^{n-k}$ . Es gibt genau  $\binom{n}{k}$  $\binom{n}{k}$  solcher Ergebnisse  $\omega \in \Omega$  mit  $k$  Treffern.

### Satz U3B: Binomialverteilung

Die Wahrscheinlichkeit  $p(k)$  für genau k Treffer ist gegeben durch

$$
p(k) = \binom{n}{k} t^k (1-t)^{n-k}.
$$

Dies nennen wir die **Binomialverteilung** 

$$
B(n,t)\,:\,\mathbb{N}\to[0,1]\,:\,k\mapsto p(k).
$$

**Aufgabe:** Ist dies eine WVerteilung? **Lösung:** Ja, denn  $p(k) > 0$  und

$$
\sum_{k \in \mathbb{N}} p(k) = \sum_{k=0}^{n} {n \choose k} t^k (1-t)^{n-k} = \left[ t + (1-t) \right]^n = 1.
$$

Der Träger von  $B(n, t)$  ist  $\{0, \ldots, n\}$ : Für  $k < 0$  oder  $k > n$  gilt  $p(k) = 0$ .

#### Beispiele zur Binomialverteilung:  $B(20, t)$

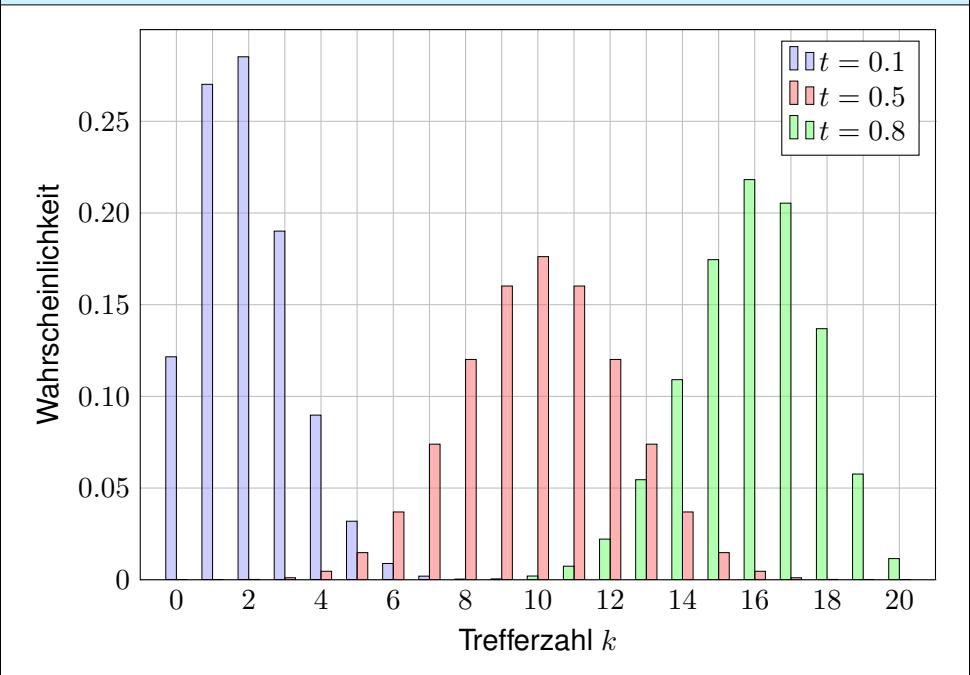

### Beispiele zur Binomialverteilung:  $B(100, t)$

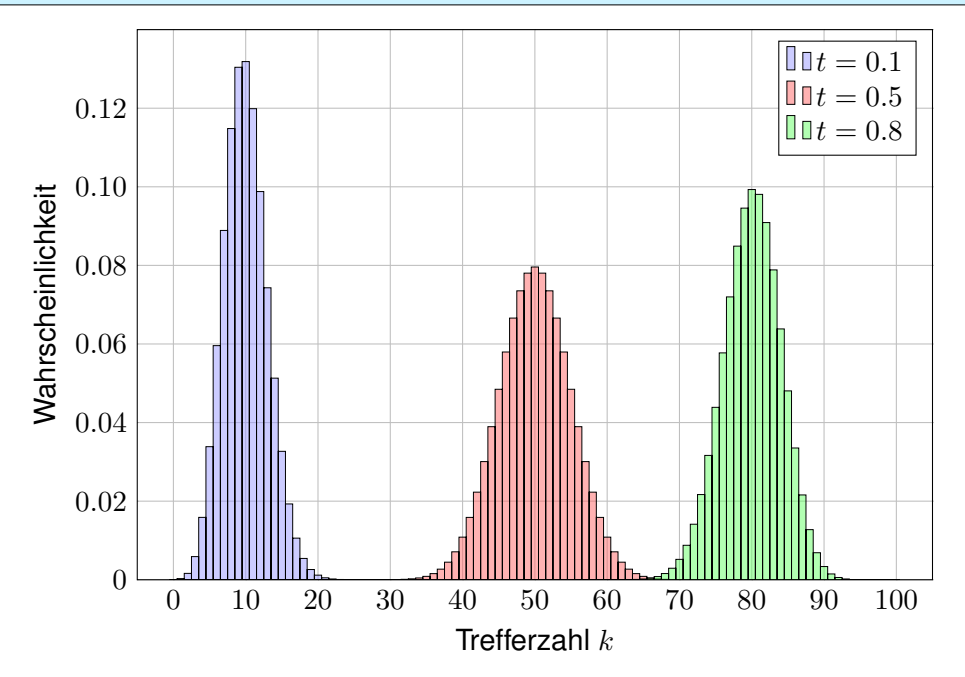

## Anwendung: Anzahl der Geburtstagskinder

**#Aufgabe:** Im Hörsaal sitzen 300 Personen (zufällig und unabhängig). Mit welcher Wahrscheinlichkeit haben 0, 1, 2, 3, . . . heute Geburtstag?

**Lösung:** Diese Anzahl  $B(n, t)$ –verteilt mit  $n = 300$  und  $t = 1/365$ . Die Wahrscheinlichkeit für 0, 1, 2, 3, . . . Geburtstagskinder ist:

$$
B(n,t)(0) = {300 \choose 0} \left(\frac{1}{365}\right)^0 \left(\frac{364}{365}\right)^{300} \approx 0.4391
$$
  
\n
$$
B(n,t)(1) = {300 \choose 1} \left(\frac{1}{365}\right)^1 \left(\frac{364}{365}\right)^{299} \approx 0.3619
$$
  
\n
$$
B(n,t)(2) = {300 \choose 2} \left(\frac{1}{365}\right)^2 \left(\frac{364}{365}\right)^{298} \approx 0.1486
$$
  
\n
$$
B(n,t)(3) = {300 \choose 3} \left(\frac{1}{365}\right)^3 \left(\frac{364}{365}\right)^{297} \approx 0.0406
$$

Für  $B(n,t)(0)$  kennen wir bereits die Näherung  $(1-t)^n \lessapprox e^{-nt}$ . Mit  $nt = 300/365 \approx 0.8219$  finden wir  $B(n, t)(0) \approx e^{-0.819} \approx 0.4396$ .

### Von der Binomial- zur Poisson–Verteilung **1988**

Die Binomialverteilung  $B(n, t)$  ist für große n mühsam zu berechnen.

**Aufgabe:** Wir suchen eine praktische Näherung für n groß und t klein. Sei  $\lambda > 0$  gegeben und  $t = \lambda/n$ . Berechnen Sie für  $n \to \infty$  den Limes der Binomialverteilungen  $B(n, \lambda/n)$ . Lösung: Geduldig ausrechnen:

$$
B(n, \frac{\lambda}{n})(k) = {n \choose k} \left(\frac{\lambda}{n}\right)^k \left(1 - \frac{\lambda}{n}\right)^{n-k}
$$
  
= 
$$
\frac{n \cdot (n-1) \cdot \cdots \cdot (n-k+1)}{k!} \cdot \frac{\lambda^k}{n^k} \cdot \left(1 - \frac{\lambda}{n}\right)^{n-k}
$$
  
= 
$$
\frac{\lambda^k}{k!} \cdot \frac{n}{n} \frac{n-1}{n} \cdots \frac{n-k+1}{n} \left(1 - \frac{\lambda}{n}\right)^n \left(1 - \frac{\lambda}{n}\right)^{-k} \rightarrow \frac{\lambda^k}{k!} e^{-\lambda}
$$

**Beispiel:** Für  $n = 300$  und  $t = 1/365$  gilt  $\lambda = nt = 300/365 \approx 0.8219$ . Statt exakt  $B(n,t)(k)$  berechnen wir bequemer  $p(k) = e^{-\lambda} \cdot \lambda^k/k!$ :

 $p(0) \approx 0.4396$ ,  $p(1) \approx 0.3613$ ,  $p(2) \approx 0.1485$ ,  $p(3) \approx 0.0407$ .

Definition U3c: Poisson–Verteilung Die **Poisson–Verteilung**  $P(\lambda)$  für  $\lambda > 0$  ist gegeben durch  $P(\lambda) : \mathbb{N} \to [0,1] : k \mapsto p(k) = e^{-\lambda} \cdot \lambda^k / k!.$ 

**Aufgabe:** Ist dies eine WVerteilung? **Lösung:** Ja, denn  $p(k) > 0$  und

<span id="page-1505-0"></span>
$$
\sum_{k=0}^{\infty} p(k) = e^{-\lambda} \sum_{k=0}^{\infty} \frac{\lambda^k}{k!} = e^{-\lambda} e^{\lambda} = 1.
$$

C So lässt sich die Poisson–Verteilung besonders leicht merken. Die Terme  $\lambda^k/k!$  entsprechen der Exponentialreihe  $e^{\lambda} = \sum_{k=0}^{\infty} \lambda^k/k!$ .  $\bigodot$  Der Grenzübergang  $B(n, \lambda/n) \to P(\lambda)$  erklärt die Bedeutung:  $P(\lambda)$  entspricht der Häufigkeit von unabhängigen Ereignissen geringer Wahrscheinlichkeit bei sehr vielen Wiederholungen. Wie gut ist die Approximation von  $B(n, t)$  durch  $P(nt)$ ? Auch dies wollen wir nun quantitativ beantworten!

## Vergleich von Binomial- und Poisson-Verteilung **U315**

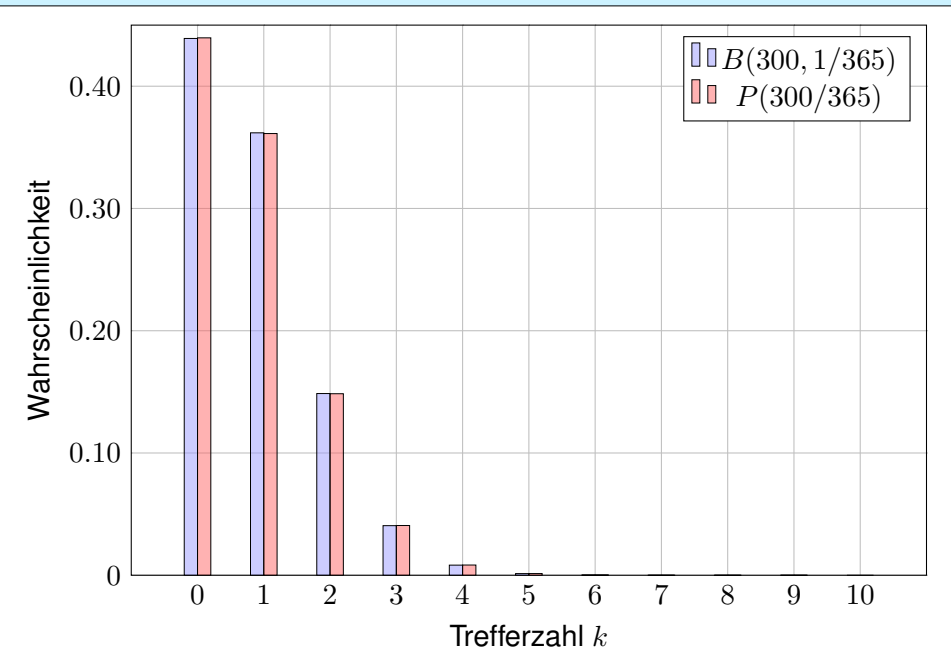

## Vergleich von Binomial- und Poisson-Verteilung **U316**

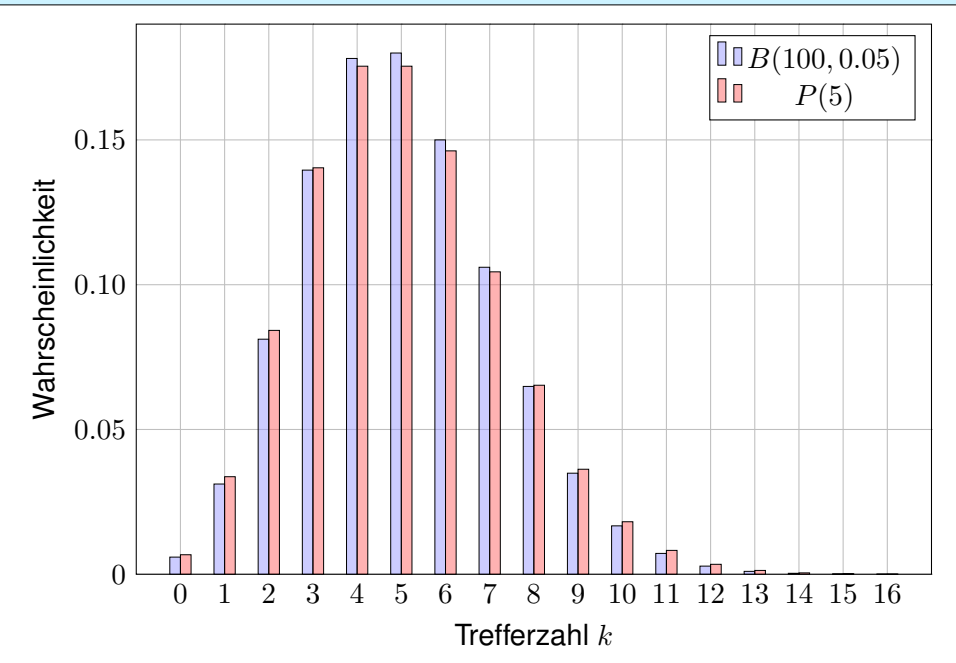

Oft wollen oder müssen wir zwei WMaße  $P_0$  und  $P_1$  auf  $\Omega$  vergleichen: Ist  $P_0$  mühsam aber  $P_1$  bequem, so wollen wir  $P_0$  durch  $P_1$  ersetzen. Die beiden WMaße P<sub>0</sub> und P<sub>1</sub> ordnen jedem Ereignis  $A \subseteq \Omega$  die Wkten  $P_0(A)$  bzw.  $P_1(A)$  zu. Der totale Abstand zwischen  $P_0$  und  $P_1$  ist das Supremum, die größtmögliche Abweichung, die hierbei auftreten kann:

Definition U3D: totaler Abstand zweier WMaße Der **totale Abstand** von zwei diskreten WMaße P<sub>0</sub> und P<sub>1</sub> auf Ω ist:

$$
\|\mathbf{P}_0 - \mathbf{P}_1\| := \sup_{A \subseteq \Omega} |\mathbf{P}_0(A) - \mathbf{P}_1(A)| = \frac{1}{2} \sum_{\omega \in \Omega} |\mathbf{P}_0(\{\omega\}) - \mathbf{P}_1(\{\omega\})|
$$

Diese Fehlerschranke nutzen wir bei näherungsweisen Rechnungen: Ist der Abstand klein genug, etwa  $\|\mathbf{P}_0 - \mathbf{P}_1\| \le \varepsilon = 0.5 \cdot 10^{-3}$ , so können wir  $\mathbf{P}_0(A)$  durch  $\mathbf{P}_1(A)$  ersetzen und machen dabei schlimmstenfalls einen Fehler von  $\varepsilon$ , das heißt, es gilt  $\mathbf{P}_0(A) = \mathbf{P}_1(A) + \delta$  mit  $|\delta| \leq \varepsilon$ .

Der totale Abstand ist (bis auf einen Faktor 1/2) die Summe über alle punktweisen Abstände: Die linke Seite sup<sub>A⊆Ω</sub> ist leicht zu verstehen, die rechte Seite  $\sum_{\omega \in \Omega}$  ist leicht zu berechnen. Diese Umformulierung ist oft leichter zugänglich: Es genügt, die absolute Differenz über alle Ergebnisse zu addieren. Die genaue Rechnung [U318](#page-1509-0) beweist dies und erklärt den Faktor 1/2.

<span id="page-1509-0"></span>Beweis der Umformulierung: Wir betrachten  $f : \Omega \to \mathbb{R}$  mit  $f(\omega) = \mathbf{P}_0(\{\omega\}) - \mathbf{P}_1(\{\omega\})$ und beweisen  $\|\mathbf{P}_0 - \mathbf{P}_1\| \le \frac{1}{2} \sum_{\omega \in \Omega} |f(\omega)|$  sowie  $\|\mathbf{P}_0 - \mathbf{P}_1\| \ge \frac{1}{2} \sum_{\omega \in \Omega} |f(\omega)|$ . (1) Für jede beliebige Teilmenge  $A \subseteq \Omega$  gilt:

$$
\mathbf{P}_0(A) - \mathbf{P}_1(A) = \sum_{\omega \in A} f(\omega) \le \sum_{\omega \in A} f^+(\omega) \le \sum_{\omega \in \Omega} f^+(\omega)
$$
  

$$
= \sum_{\omega \in \Omega} \frac{1}{2} \Big[ |f(\omega)| + f(\omega) \Big] = \frac{1}{2} \sum_{\omega \in \Omega} |f(\omega)|
$$

Die letzte Gleichung verdanken wir  $\sum_{\omega \in \Omega} f(\omega) = \mathbf{P}_0(\Omega) - \mathbf{P}_1(\Omega) = 0$ . Symmetrisch gilt  $\mathbf{P}_1(A) - \mathbf{P}_0(A) \leq \frac{1}{2} \sum_{\omega \in \Omega} |f(\omega)|$ . Insgesamt folgt  $|\mathbf{P}_0(A) - \mathbf{P}_1(A)| \leq \frac{1}{2} \sum_{\omega \in \Omega} |f(\omega)|$ . Nach Definition ist  $||\mathbf{P}_0 - \mathbf{P}_1||$  die kleinste obere Schranke von  $|\mathbf{P}_0(A) - \mathbf{P}_1(A)|$  über alle  $A \subseteq \Omega$ , also  $\|\mathbf{P}_0 - \mathbf{P}_1\| \le \frac{1}{2} \sum_{\omega \in \Omega} |f(\omega)|$ . Wir zeigen nun die umgekehrte Ungleichung. (2) Für die beiden Mengen  $A = \{ \omega \in \Omega \mid f(\omega) > 0 \}$  und  $B = \{ \omega \in \Omega \mid f(\omega) < 0 \}$  gilt

$$
0 = \sum_{\omega \in \Omega} f(\omega) = \sum_{\omega \in A} f(\omega) + \sum_{\omega \in B} f(\omega) \quad \text{und somit}
$$
  

$$
0 \le \sum_{\omega \in \Omega} |f(\omega)| = \sum_{\omega \in A} f(\omega) - \sum_{\omega \in B} f(\omega) = 2[\mathbf{P}_0(A) - \mathbf{P}_1(A)] \le 2||\mathbf{P}_0 - \mathbf{P}_1||.
$$

Dies zeigt  $\|\mathbf{P}_0 - \mathbf{P}_1\| \ge \frac{1}{2} \sum_{\omega \in \Omega} |f(\omega)|$ . Die Ungleichungen (1) und (2) beweisen Gleichheit. Unsere Rechnung zeigt zudem, dass das Supremum für  $A$  (und  $B$ ) tatsächlich angenommen wird.

## Vergleich von Binomial- und Poisson-Verteilung **U319**

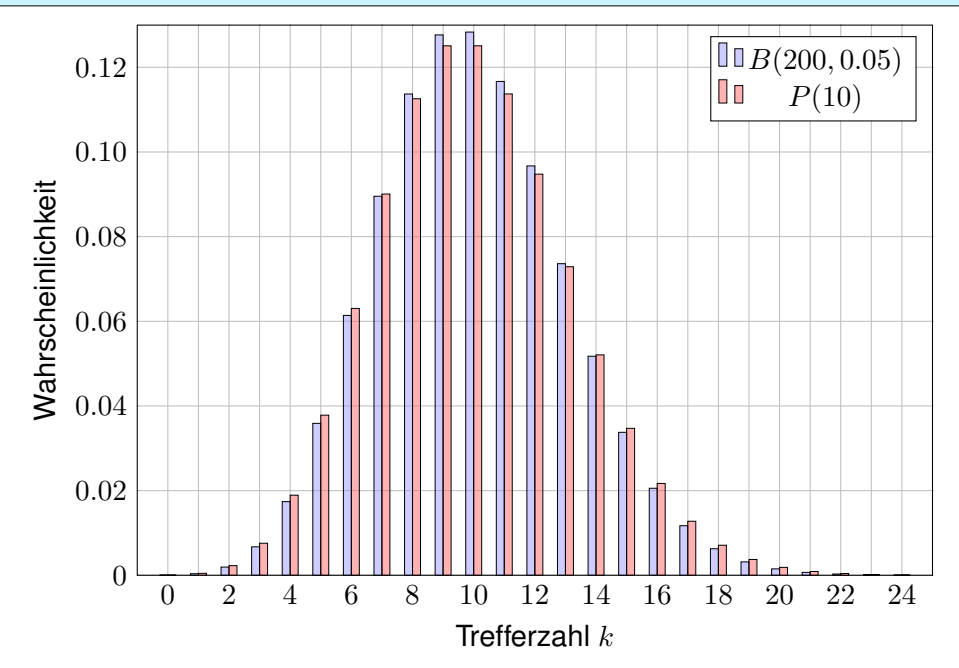

# Vergleich von Binomial- und Poisson-Verteilung **U320** U320

Wie gut ist diese Näherung? Punktweise bis auf 0.0033 genau!

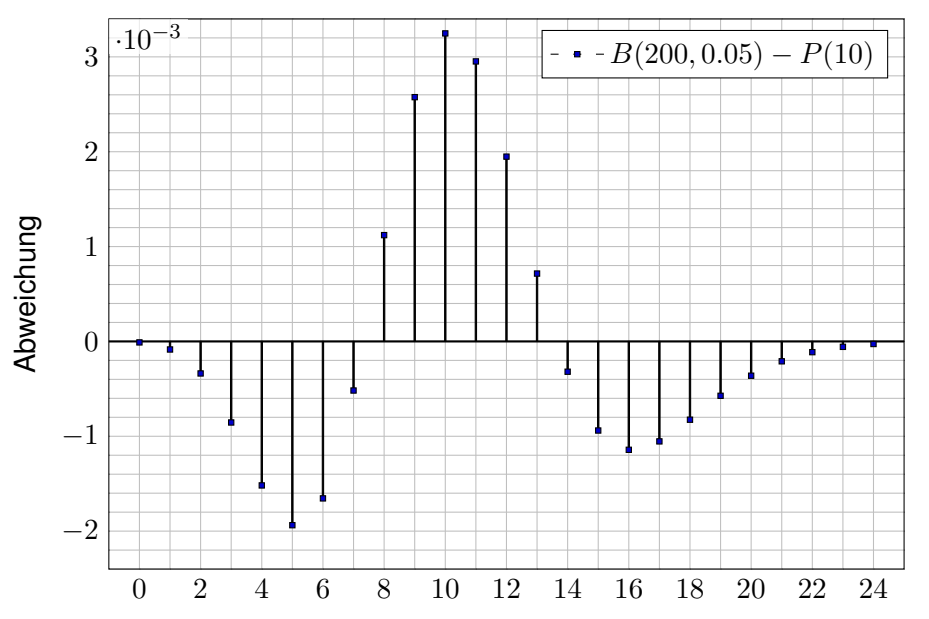
### Poissons Gesetz der kleinen Zahlen  $\sum_{1,321}$ U321

Für große n ist die Binomialverteilung  $B(n, t)$  mühsam. Bei kleinem t können wir sie durch die bequemere Poisson–Verteilung  $P(nt)$  ersetzen.

Satz\$ U3E: Poissons Gesetz der kleinen Zahlen

(1) Für  $n \to \infty$  gilt die punktweise Konvergenz  $B(n, \lambda/n) \to P(\lambda)$ .

(2) Es gilt  $B(n, t) \approx P(nt)$  mit Fehlerschranke für den totalen Abstand:

$$
\|B(n,t) - P(nt)\| \le nt^2 = \lambda^2/n \quad \searrow \quad 0
$$

Hierbei ist  $\lambda = nt$  der Erwartungswert und Parameter für  $P(\lambda)$ .

**Dank dieses Satzes können wir den Fehler bequem abschätzen!** 

Z.B. liegen  $B(200, 0.05)$  und  $P(10)$  höchstens 0.5 auseinander, hingegen  $B(2000, 0.005)$  und  $P(10)$  noch höchstens 0.05,  $B(20000, 0.0005)$  und  $P(10)$  nur noch höchstens 0.005.

Gilt der Fehler als klein genug, so kann man die mühsame Binomialverteilung durch die wesentlich bequemere Poisson–Verteilung ersetzen. Den Grenzübergang haben wir oben schon ausgerechnet [U313](#page-1504-0). Die Fehlerabschätzung des totalen Abstandes ist etwas trickreicher [U435](#page-0-0). Wir verallgemeinern dies in Satz [U4](#page-0-0)C und rechnen es anschließend ausführlich und elegant nach. **Aufgabe:** Bei der Herstellung eines Displays mit  $n = 1920 \times 1080$  Pixeln ist jedes mit Wkt  $t = 1/2 764 800$  defekt, alle unabhängig voneinander.

- (1) Mit welcher Wkt  $p$  hat ein Display mehr als 2 Pixelfehler? (Garantie)
- (2) Welche Verteilung gilt hier exakt? Welche gilt näherungsweise? Wie groß ist der Approximationsfehler, d.h. der totale Abstand?

**Lösung:** (2) Exakt  $B(n, t)$ , näherungsweise  $P(\lambda)$  mit  $\lambda = nt = 0.75$ . Der totale Abstand  $||B(n,t) - P(λ)|| \leq \lambda^2/n < 10^{-6}$  ist extrem klein.  $\bigcirc$  Die Näherung ist sehr genau und rechtfertigt die Rechnung in (1). (1) Statt der exakten Verteilung nutzen wir die bequeme Näherung:

$$
1 - p = {n \choose 0} t^{0} (1 - t)^{n} + {n \choose 1} t^{1} (1 - t)^{n-1} + {n \choose 2} t^{2} (1 - t)^{n-2}
$$
  

$$
\approx e^{-\lambda} \left( \frac{\lambda^{0}}{0!} + \frac{\lambda^{1}}{1!} + \frac{\lambda^{2}}{2!} \right) \approx 0.95949
$$

Garantiefall: Mehr als 2 fehlerhafte Pixel treten mit Wkt  $p \approx 0.04051$  auf. Die Poisson–Näherung vereinfacht unsere Rechnung spürbar.

**Stichprobe**: Gesamtgröße N, davon K Treffer, Stichprobengröße n. Die Trefferzahl k folgt hier der **hypergeometrischen Verteilung** 

$$
H(N,K,n)(k) = {K \choose k} {N-K \choose n-k} / {N \choose n}.
$$

 ${\sf Stichprobe}$   ${\sf mit~ Zurücklegen: Stichprobengröße}$   $n,$  Trefferwkt  $t=\frac{K}{N}$  $\frac{K}{N}$ . Die Trefferzahl k folgt in diesem Fall der **Binomialverteilung** 

$$
B(n,t)(k) = \binom{n}{k} t^k (1-t)^{n-k}.
$$

Ist N groß gegenüber n, so erwarten wir  $H(N, K, n)(k) \approx B(n, t)(k)$ . C Anschaulich: Zurücklegen oder nicht macht kaum einen Unterschied. Diese Idee überprüfen wir anhand von Beispielen und Graphiken für endliches N sowie durch die Berechnung des Grenzwertes für  $N \to \infty$ . Der abschließende Satz [U3](#page-1520-0)F gibt explizite handfeste Fehlerschranken: Der totale Abstand von  $H(N, K, n)$  und  $B(n, K/N)$  ist kleiner als  $n/N$ .

**Aufgabe:** Für  $N \to \infty$  und  $K/N \to t$  zeige man  $H(N, K, n) \to B(n, t)$ .

**Lösung:** Ausschreiben und geduldig vereinfachen:

$$
\binom{K}{k}\binom{N-K}{n-k} / \binom{N}{n} = \frac{K^{\underline{k}}}{k!} \frac{(N-K)^{\underline{n-k}}}{(n-k)!} \frac{n!}{N^{\underline{n}}} \n= \binom{n}{k} \frac{K^{\underline{k}}}{N^{\underline{k}}} \frac{(N-K)^{\underline{n-k}}}{(N-k)^{\underline{n-k}}} \n\sim \binom{n}{k} \left(\frac{K}{N}\right)^{k} \left(\frac{N-K}{N}\right)^{n-k} \n\to \binom{n}{k} t^{k} (1-t)^{n-k}
$$

Wie gut ist die Approximation von  $H(N, K, n)$  durch  $B(n, K/N)$ ? Die Güte der Approximation ist für die Praxis wesentlich, leider lässt sie sich aus unserer einfachen Grenzwertrechnung noch nicht ablesen. Der folgende Satz präzisiert dies durch eine explizite Fehlerschranke.

# Vergleich: hypergeometrisch, binomial, Poisson

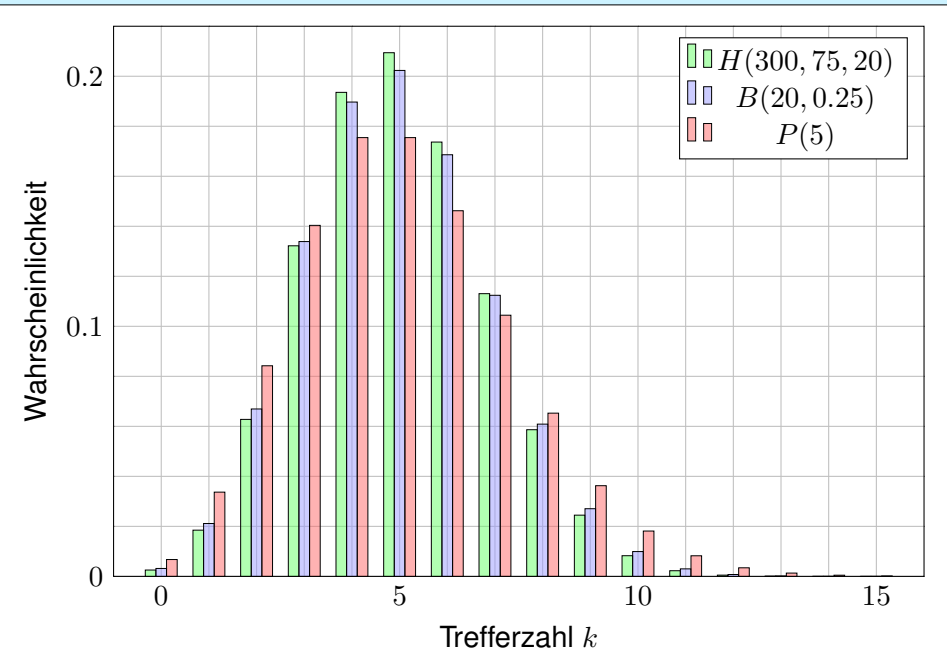

# Vergleich: hypergeometrisch, binomial, Poisson \$U326

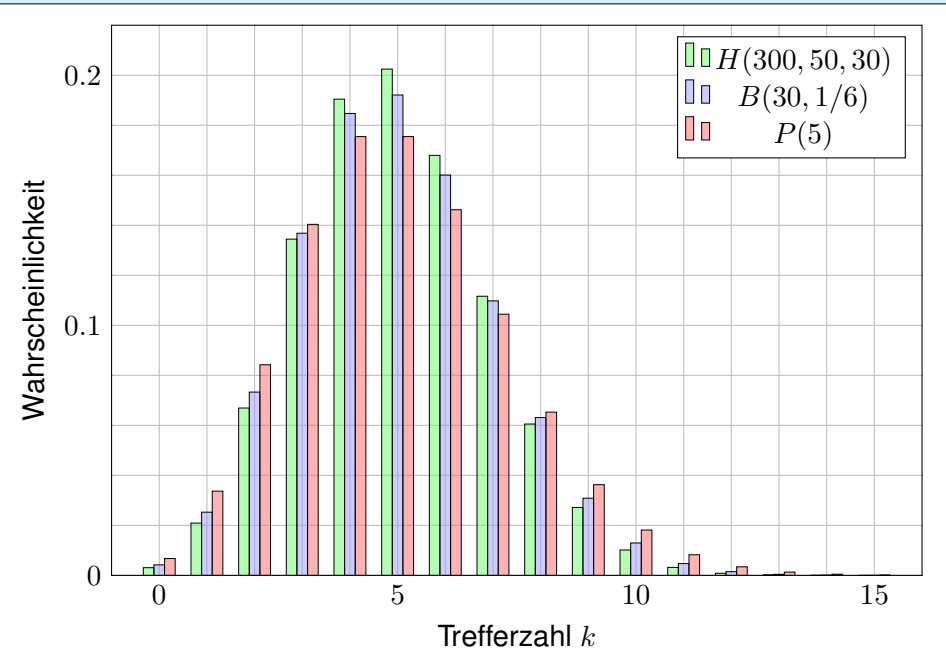

# Vergleich: hypergeometrisch, binomial, Poisson

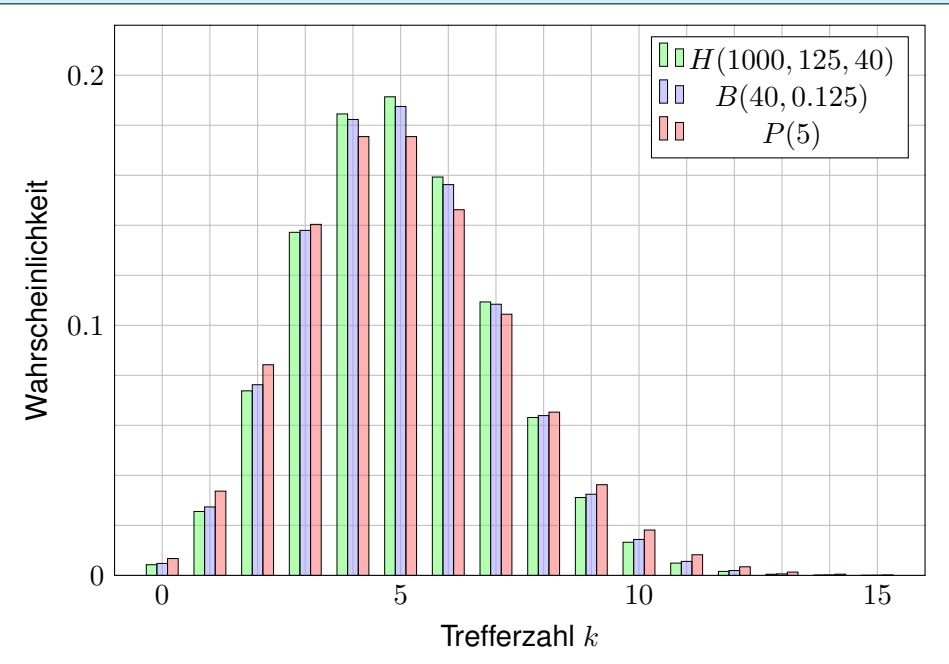

# Vergleich: hypergeometrisch, binomial, Poisson \$U328

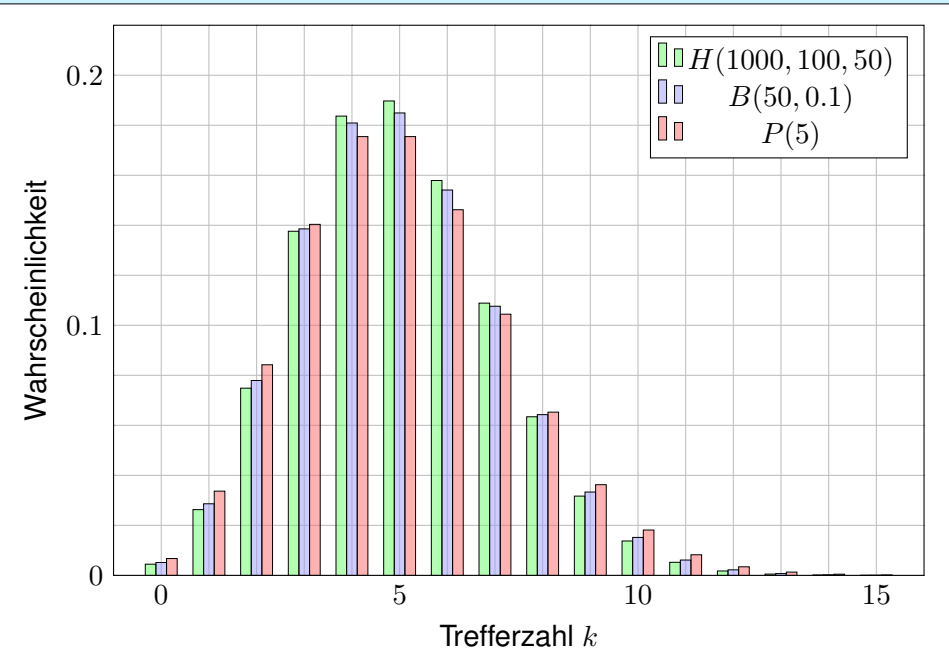

#### Abstand von hypergeometrisch zu binomial  $^{U329}$

Für große Stichproben möchten wir die hypergeometrische Verteilung  $H(N, K, n)$  durch die Binomialverteilung  $B(n, k/N)$  ersetzen.

Satz U3F: Abstand von hypergeometrisch zu binomial

(1) Für  $N \to \infty$  und  $K/N \to t$  gilt Konvergenz  $H(N, K, n) \to B(n, t)$ .

(2) Genauer gilt bei  $K > n$  folgende Schranke für den totalen Abstand:

<span id="page-1520-0"></span> $\|H(N,K,n)-B(n,K/N)\| < n/N \quad \searrow \quad 0$ 

C Dank dieses Satzes können wir den Fehler bequem abschätzen. **Z.B.** liegen  $H(1000, 100, 50)$  und  $B(50, 0.1)$  höchstens 0.05 auseinander, hingegen  $H(10000, 1000, 50)$  und  $B(50, 0.1)$  nur noch höchstens 0.005. Innerhalb der genannten Fehlerschranken nutzen wir die Näherungen

 $H(N, K, n) \approx B(n, K/N)$  und  $B(n, t) \approx P(nt)$ .

Die Grenzübergänge haben wir oben ausgerechnet. Die Fehlerabschätzung ist schwieriger und wird hier nicht ausgeführt. Ist der Fehler klein genug, so kann man die sehr mühsame hypergeometrische Verteilung durch die weniger mühsame Binomialverteilung ersetzen.

In einer Population von  $N = 500000$  Tieren sind  $K = 25000$  erkrankt. Zwecks Untersuchung werden  $n = 200$  Tiere zufällig ausgewählt.

**Aufgabe:** (1) Welche Verteilung hat die Anzahl k der kranken Tiere? (2) Welche Verteilungen bieten sich als bequeme Näherungen an? (3) Wie gut sind diese Näherungen? Sind sie bis auf  $0.5 \cdot 10^{-3}$  genau? **#Lösung:** (1) Die Anzahl der kranken Tiere ist H(N, K, n)–verteilt. (2) Es wäre bequemer, mit  $B(n, K/N)$  oder  $P(nK/N)$  zu rechnen. (3) Beim Übergang von  $H(N, K, n)$  zu  $B(n, t)$  mit  $t = K/N = 0.05$ machen wir einen totalen Fehler von  $\langle n/N = 0.0004$ . Das reicht. Beim Übergang von  $B(n, t)$  zu  $P(\lambda)$  mit  $\lambda = nt = 10$  machen wir einen totalen Fehler von  $\leq \lambda^2/n=0.5$ . Das scheint allzu grob: Vorsicht!

 $H(N, K, n)$ :  $8 \mapsto 0.11373$ ,  $9 \mapsto 0.12771$ ,  $10 \mapsto 0.12838$ ,  $B(n, K/N)$ :  $8 \mapsto 0.11372$ ,  $9 \mapsto 0.12769$ ,  $10 \mapsto 0.12836$ ,  $P(nK/N)$ :  $8 \mapsto 0.11260$ ,  $9 \mapsto 0.12511$ ,  $10 \mapsto 0.12511$ 

Die Poisson–Verteilung ist in diesen Punkten immerhin bis auf <sup>0</sup>.<sup>5</sup> · <sup>10</sup>−<sup>2</sup> genau. Die Fehler in verschiedenen Punkten können sich jedoch addieren; das Supremum ist der totale Abstand [U3](#page-1508-0)D.

## Anwendungsbeispiel zur Wareneingangsprüfung

Firma Schlaule kauft einen billigen Restposten von 50 000 Bauteilen. Der Lieferant sichert vertraglich zu, dass höchstens 2 500 defekt sind. Als Eingangsprüfung nehmen Sie eine Stichprobe von 100 Teilen und finden 6 defekte. Ihr Chef folgert: "Der Vertrag wurde nicht eingehalten."

**#Aufgabe:** (1) Kann der Chef auch irren? Wenn ja, mit welcher Wkt? Er wird Ihre Rechnung anzweifeln; begründen Sie deshalb ausführlich! Welche Näherungen sind möglich, welche Fehlergrenzen gelten? [W204](#page-1627-0)

(2) Ihr Chef will nun den Lieferanten verklagen. Sollte sich der Vorwurf als falsch erweisen, wären die Kosten enorm. Die Anwältin rät daher zu einer erneuten Stichprobe und verlangt einen Test mit 97% Sicherheit. Bei welchen Stichprobenergebnissen können Sie dies garantieren?

**Lösung:** Wir betrachten zunächst den extremen Fall:  $K = 2500$  defekte von  $N = 50000$  Teilen, also  $t = K/N = 5\%$ . Eine zufällige Stichprobe von  $n = 100$  ohne Zurücklegen enthält k defekte mit Wkt  $H(N, K, n)(k)$ . Näherung  $B(n, t)$  mit Fehler  $\langle n/N = 0.002$ : Das scheint akzeptabel. Näherung  $P(5)$  mit Fehler  $\leq nt^2 = 0.25$ : Hier ist Vorsicht geboten!

# Anwendungsbeispiel zur Wareneingangsprüfung

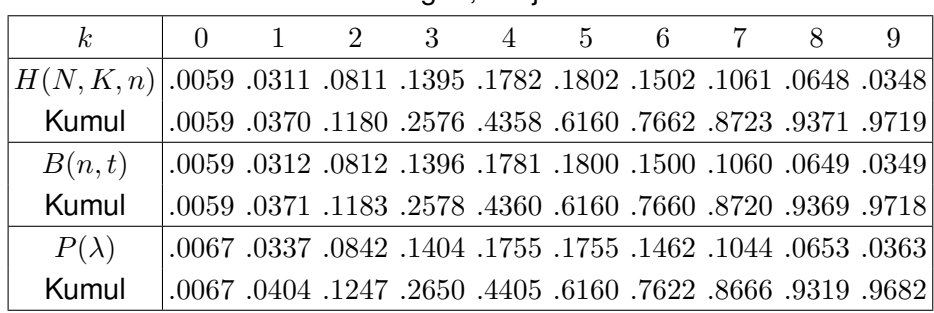

Wir berechnen die drei Verteilungen, die jeweils zweite Zeile kumuliert.

Eine Tabellenkalkulation hilft, z.B. *LibreOffice*. Hier weicht B(n, t) kaum von  $H(N, K, n)$  ab,  $P(\lambda)$  zwar etwas mehr, aber insgesamt noch wenig.

(1) Angenommen, höchstens 2 500 der 50 000 Teile sind defekt. Stichprobe  $\leq 5$  mit Wkt  $\geq 61\%$ , Stichprobe  $\geq 6$  mit Wkt  $\leq 39\%$ . Bei bis zu 38% aller Stichproben würde Ihr Chef demnach irren.

(2) Stichprobe  $\leq 9$  mit Wkt  $\gtrsim 97\%$ , Stichprobe  $\geq 10$  mit Wkt  $\lesssim 3\%$ . Das Risiko einer irrtümlichen Klage wäre demnach kleiner als 3%. Im Falle  $K < 2500$  verstärken sich die Ungleichungen noch.

Von *n* unabhängigen Teilen habe jedes Ausfallwkt p. Dann gilt:

**P(Alle Teile funktionieren)** =  $(1-p)^n$   $\leqslant e^{-np}$  ${\bf P}(\textsf{Mindestens eins fallt aus}) = 1 - (1-p)^n \geq 1 - e^{-np}$ 

Taylor–Entwicklung: Es gilt  $\exp(x) \gtrsim 1 + x$  und  $\exp(-x) \gtrsim 1 - x$ . Genauer: Für alle  $x \in \mathbb{R}$  gilt  $\exp(x) \ge 1 + x$  und  $\exp(-x) \ge 1 - x$ , und für  $x \approx 0$  gilt zudem  $\exp(x) \approx 1 + x$  und  $\exp(-x) \approx 1 - x$ .

Eine Maschine bestehe aus vielen **unabhängigen** Teilen  $T_1, \ldots, T_n$ . Jedes Teil  $T_k$  hat eine gewisse Ausfallwahrscheinlichkeit  $p_k \in [0, 1]$ .

**P(Alle Teile funktionieren)** =  $(1 - p_1) \cdots (1 - p_n)$ 

$$
\lesssim e^{-p_1} \cdots e^{-p_n} = e^{-(p_1 + \cdots + p_n)}.
$$

 $P(Mindestens eins$  fällt aus)

$$
= 1 - (1 - p_1) \cdots (1 - p_n)
$$
  
\n
$$
\geq 1 - e^{-(p_1 + \cdots + p_n)}.
$$

Die Näherung ist praktisch für  $p_1, \ldots, p_n$  klein und n groß. Dies ist die Poisson–Verteilung  $P(\lambda)$  mit  $\lambda = p_1 + \cdots + p_n$ . [U314](#page-1505-0) Aus n Möglichkeiten wird k mal zufällig ausgewählt (wobei  $1 \leq k \leq n$ ). Die Wahrscheinlichkeit  $P_{n,k}$ , dabei k verschiedene auszuwählen, ist

$$
P_{n,k} = \left(1 - \frac{1}{n}\right) \left(1 - \frac{2}{n}\right) \cdots \left(1 - \frac{k-1}{n}\right) \leq \exp\left(-\frac{k(k-1)}{2n}\right).
$$

Der Graph ist die rechte Hälfte der Gaußschen Glockenkurve  $\mathrm{e}^{-x^2/2}.$ Die Wahrscheinlichkeit  $Q_{n,k}$  mindestens einer Kollision ist demnach

$$
Q_{n,k} = 1 - P_{n,k} \geq 1 - \exp\left(-\frac{k(k-1)}{2n}\right).
$$

**Geburtstagsparadox:** Mit welcher Wkt  $Q$  sind unter  $k = 25$  zufälligen Personen mindestens zwei am gleichen Tag des Jahres geboren? **Lösung:** Für  $k=25$  und  $n=365$  gilt  $P\lessapprox\mathrm{e}^{-0.821}\lessapprox0.44,$  also  $Q\gtrapprox0.56.$  $\ddot{\mathbf{C}}$  Intuitiv hält man eine Kollision hier für unwahrscheinlich. Tatsächlich liegt die Wkt bei über 50%, daher heißt dieses überraschende Ergebnis auch "Geburtstagsparadox". Probieren Sie es selbst einmal aus!

Auf wie viele Arten kann man  $k$  Objekte auf  $n$  Fächer verteilen?

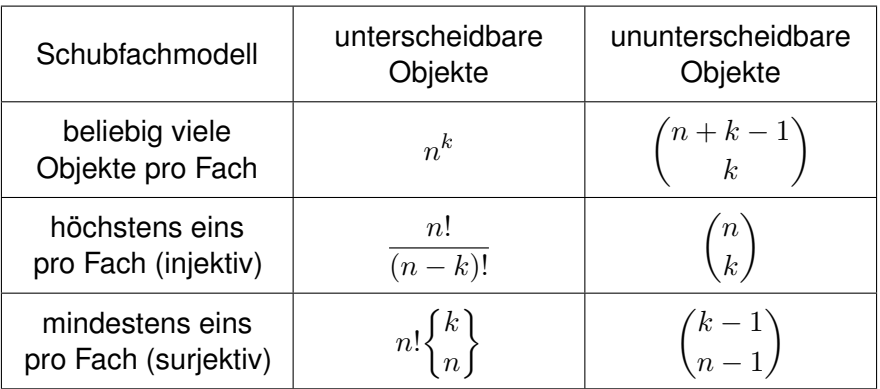

Unterscheidbare Objekte denken wir uns mit 1, . . . , k nummeriert. Bei ununterscheidbaren Objekten dürfen wir Objekte untereinander vertauschen: Das bedeutet, wir betrachten Anordnungen dann als gleich, wenn sie sich nur durch die Nummerierung der Objekte unterscheiden. (Für Ausführungen siehe [en.wikipedia.org/wiki/Twelvefold\\_way](http://en.wikipedia.org/wiki/Twelvefold_way).)

Aus  $n$  durchnummerierten Kugeln ziehen wir  $k$  Kugeln (oder Lose): Ziehung mit / ohne Zurücklegen, Ergebnis mit / ohne Reihenfolge. Die Gesamtzahl der möglichen Ergebnisse berechnet sich wie folgt:

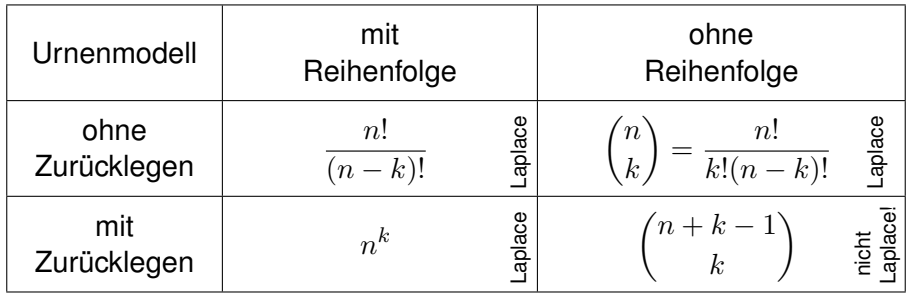

**Beispiel:** In einer Urne liegen N Kugeln, davon sind genau K rot. Wir ziehen zufällig n der N Kugeln (oZoR). Welche Wkt hat das Ereignis  $A_k = E$ s werden genau k der K roten Kugeln gezogen ? **Lösung:** 

$$
\mathbf{P}(A_k) = \frac{|A_k|}{|\Omega|} = \binom{K}{k} \binom{N-K}{n-k} / \binom{N}{n}
$$

Oft wollen oder müssen wir zwei WMaße  $P_0$  und  $P_1$  auf  $\Omega$  vergleichen: Ist  $P_0$  mühsam aber  $P_1$  bequem, so wollen wir  $P_0$  durch  $P_1$  ersetzen.

Die beiden WMaße  $P_0$  und  $P_1$  ordnen jedem Ereignis  $A \subseteq \Omega$  die Wkten  $P_0(A)$  bzw.  $P_1(A)$  zu. Der **totale Abstand** zwischen  $P_0$  und  $P_1$  ist das Supremum, die größtmögliche Abweichung, die hierbei auftreten kann:

$$
\|\mathbf{P}_0 - \mathbf{P}_1\| := \sup_{A \subseteq \Omega} |\mathbf{P}_0(A) - \mathbf{P}_1(A)| = \frac{1}{2} \sum_{\omega \in \Omega} |\mathbf{P}_0(\{\omega\}) - \mathbf{P}_1(\{\omega\})|
$$

Diese Fehlerschranke nutzen wir bei näherungsweisen Rechnungen: Ist der Abstand klein genug, etwa  $\|\mathbf{P}_0 - \mathbf{P}_1\| \le \varepsilon = 0.5 \cdot 10^{-3}$ , so können wir  $\mathbf{P}_0(A)$  durch  $\mathbf{P}_1(A)$  ersetzen und machen dabei schlimmstenfalls einen Fehler von  $\varepsilon$ , das heißt, es gilt  $\mathbf{P}_0(A) = \mathbf{P}_1(A) + \delta$  mit  $|\delta| < \varepsilon$ .

Der totale Abstand ist (bis auf einen Faktor 1/2) die Summe über alle punktweisen Abstände: Die linke Seite sup<sub>A⊆Ω</sub> ist leicht zu verstehen, die rechte Seite  $\sum_{\omega \in \Omega}$  ist leicht zu berechnen. Diese Umformulierung ist oft leichter zugänglich: Es genügt, die absolute Differenz über alle Ergebnisse zu addieren. Die genaue Rechnung  $\overline{u}$ 318 beweist dies und erklärt den Faktor 1/2.

Die Rechnung zeigt zudem, dass das Supremum angenommen wird, also ein Maximum ist. Für die Menge  $A = \{ \omega \in \Omega \mid \mathbf{P}_0(\{\omega\}) > \mathbf{P}_1(\{\omega\}) \}$  gilt  $\|\mathbf{P}_0 - \mathbf{P}_1\| = |\mathbf{P}_0(A) - \mathbf{P}_1(A)|$ .

# Hypergeometrisch, binomial, Poisson **Buyer and CLACK CONCRETE**

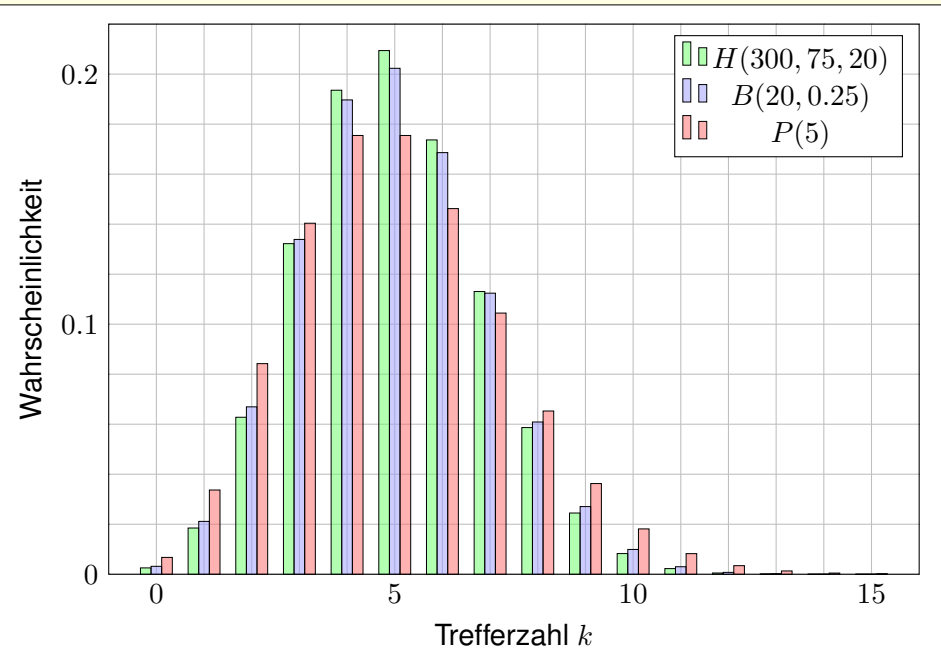

Fazit

Stichprobe: Gesamtgröße N, davon  $K$  Treffer, Stichprobengröße  $n$ .

Die Trefferzahl k folgt der **hypergeometrischen Verteilung** 

$$
H(N, K, n)(k) = {K \choose k} {N-K \choose n-k} / {N \choose n}.
$$

Ein Experiment mit Trefferwkt  $t$  mit  $n$ –mal unabhängig wiederholt, z.B. Stichprobengröße n mit Zurücklegen, Trefferwkt  $t = K/N$ .

Die Trefferzahl k folgt hier der **Binomialverteilung** 

$$
B(n,t)(k) = {n \choose k} t^k (1-t)^{n-k}.
$$

Damit sind  $H(N, K, n)$  und  $B(n, t)$  WVerteilungen auf  $\{0, \ldots, n\} \subset \mathbb{N}$ . Für  $N \to \infty$  und  $K/N \to t$  gilt die Konvergenz  $H(N, K, n) \to B(n, t)$ . Genauer gilt für  $K > n$  folgende Abschätzung des **totalen Abstands** 

 $||H(N, K, n) - B(n, K/N)|| < n/N.$ 

Die **Poisson–Verteilung**  $P(\lambda)$  zum Parameter  $\lambda \geq 0$  ist gegeben durch

$$
P(\lambda)(k) = e^{-\lambda} \lambda^k / k!.
$$

Damit ist  $P(\lambda)$  eine Wahrscheinlichkeitsverteilung auf  $\mathbb{N} = \{0, 1, 2, \dots\}$ . Das Gesetz der kleinen Zahlen besagt  $B(n, \lambda/n) \to P(\lambda)$  für  $n \to \infty$ . Genauer gilt folgende Abschätzung des **totalen Abstands**:

$$
||B(n, \lambda/n) - P(\lambda)|| \leq \lambda^2/n.
$$

Für Trefferwahrscheinlichkeit  $t \in [0, 1]$  und  $\lambda = nt$  erhalten wir

$$
||B(n,t) - P(nt)|| \le nt^2.
$$

 $\bigcirc$  Je nach geforderter Genauigkeit können wir so bequem von hypergeometrisch über binomial zu Poisson übergehen.

**Das verallgemeinert und präzisiert die Näherungsformel [U108](#page-1483-0) für** Ausfallwahrscheinlichkeiten bei  $n$  gleichen unabhängigen Bauteilen.

 $K$ ollision bei Losen  $\frac{U413}{U_{\text{Bung}}}$ 

**#Aufgabe:** Eine Tombola enthält 850 durchnummerierte Lose. Sie ziehen zufällig und unabhängig 51 mal ein Los *mit Zurücklegen*. Wie groß ist die Wkt P, dabei 51 *verschiedene* Lose zu ziehen?

**#Lösung:** Wir nutzen den Geburtstagssatz [U1](#page-1489-0)E. Für die Wahrscheinlichkeit gilt mit  $n = 850$  und  $k = 51$ :

$$
P = \left(1 - \frac{0}{n}\right)\left(1 - \frac{1}{n}\right)\left(1 - \frac{2}{n}\right)\cdots\left(1 - \frac{k-1}{n}\right)
$$
  
\n
$$
\lesssim \exp\left(-\frac{0}{n}\right)\exp\left(-\frac{1}{n}\right)\exp\left(-\frac{2}{n}\right)\cdots\exp\left(-\frac{k-1}{n}\right)
$$
  
\n
$$
= \exp\left(-\frac{0 + 1 + 2 + \cdots + (k-1)}{n}\right)
$$
  
\n
$$
= \exp\left(-\frac{k(k-1)}{2n}\right) = \exp(-1.5) \lesssim 0.223.
$$

 $\triangle$  Die Wkt  $<$  23% ist viel geringer als zunächst vermutet: In 850 scheint für 51 verschiedene Lose genug Platz. Wie beim Geburtstagsparadox sind Kollisionen mit  $>77\%$  viel wahrscheinlicher als man naiv erwartet.

Übung

**Aufgabe:** (1) Wie viele Ergebnisse gibt es beim Lotto "6 aus 49"? (2) Mit welcher Wahrscheinlichkeit  $Q$  tritt bei 5000 unabhängigen Ziehungen mindestens ein Ziehungsergebnis doppelt auf?

**#Lösung:** (1) Wir nutzen unsere kombinatorischen Abzählformeln: Beim Lotto "6 aus 49" sind  $\binom{49}{6}$  $\binom{49}{6} = 13\,983\,816$  Ergebnisse möglich. (2) Wir nutzen den Geburtstagssatz [U1](#page-1489-0)E wie in der vorigen Aufgabe: Mit  $n = \binom{49}{6}$  $_{6}^{49})$  und  $k=5000$  gilt  $k(k-1)/(2n)\gtrapprox 25/28\gtrapprox 0.89.$ Die Wahrscheinlichkeit, keine Kollision zu erleben, ist demnach:

$$
P \quad \lessapprox \quad \exp\left(-\frac{k(k-1)}{2n}\right) \quad \lessapprox \quad \exp(-0.89) \quad \lessapprox \quad 0.411
$$

**A** Die Wahrscheinlichkeit, dass mindestens ein Ziehungsergebnis doppelt vorkommt, ist demnach  $Q = 1 - P \gtrsim 0.589$ , also fast 60%.

Das ist viel wahrscheinlicher, als man zunächst vermuten würde. Im deutschen Lotto "6 aus 49" wurden bei den ersten 5000 Ziehungen (von 1955 bis bis 2011) tatsächlich zweimal die gleichen sechs Zahlen gezogen: Sowohl am 20.12.1986 als auch am 21.06.1995 waren es die Zahlen 15, 25, 27, 30, 42, 48. Ein solches Vorkommnis ist nach unserer Rechnung durchaus plausibel.

**#Aufgabe:** Beim Lotto beträgt die Wkt für 6 Richtige etwa 1:14 Mio. An einem typischen Samstag werden etwa 52 Mio Tipps abgegeben.

(1) Wie groß ist die Wkt für  $k = 0, 1, 2, 3, 4, 5, \ldots$  Tipps mit 6 Richtigen? (2) Welche vereinfachenden Annahmen möchten / müssen Sie machen? (3) Welche Approximation ist geeignet? Wir groß ist dabei der Fehler?

**Lösung:**  $n = 52000000$  Versuche mit Trefferwkt  $t = 1/14000000$ .

- (1) Die Trefferzahl ist binomialverteilt:  $B(n,t)(k) = {n \choose k}$  $\binom{n}{k} t^k (1-t)^{n-k}$
- (2) Wir nehmen hier die Tipps als gleichverteilt und unabhängig an.

(3) Eine Näherung ist die Poisson–Verteilung  $P(\mu)$  mit  $\mu = nt \approx 3.714$ :

$$
B(n,t)(k) = {n \choose k} t^k (1-t)^{n-k} \quad \approx \quad P(\mu)(k) = e^{-\mu} \frac{\mu^k}{k!}
$$

Der totale Abstand  $||B(n,t)-P(\mu)|| \leq nt^2 < 3 \cdot 10^{-7}$  ist extrem klein.

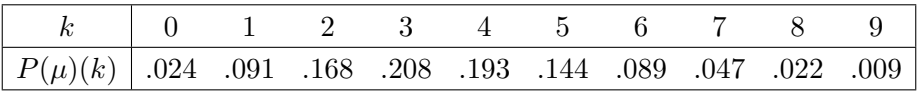

**#Aufgabe:** Beim Lotto gibt es ca. 140 Mio Möglichkeiten mit Superzahl. Samstags werden etwa 52 Mio Tipps abgegeben, Mittwochs nur 26 Mio.

(1) Wir groß ist jeweils die Wkt, dass der Jackpot nicht geknackt wird? (2) Eine Woche lang? zwei? drei? vier? . . . (3) Nennen Sie explizit Ihre vereinfachenden Annahmen und die daraus abgeleiteten Modelle.

**Lösung:** (3)  $M = 10 \cdot {49 \choose 6}$  $\binom{49}{6} \approx 14 \cdot 10^7$  Möglichkeiten. Ziehungen sind unabhängig und gleichverteilt, also Trefferwkt  $t = 1/M$ . Wir nehmen hierzu vereinfachend die Tipps als unabhängig und gleichverteilt an. (1) Bei  $n$  Tipps mit Trefferwkt  $t$  wird der Jackpot nicht geknackt mit Wkt

$$
q = B(n,t)(0) = (1-t)^n = \left(1 - \frac{nt}{n}\right)^n \approx e^{-nt} = P(nt)(0)
$$

Mittwochs  $n_M \cdot t = 26/140 \approx 0.1857$ , also  $q_M = e^{-0.1857} \approx 0.8305$ Samstags  $n_S \cdot t = 52/140 \approx 0.3714$ , also  $q_S = q_M^2 = e^{-0.3714} \approx 0.6897$ (2) Jackpot wird in einer Woche nicht geknackt:  $q = e^{-0.5571} \approx 0.5728$ . Mit Wkt  $q^{k-1}(1-q)$  wird der Jackpot erst in der  $k$ –ten Woche geknackt. Das ist die geometrische Verteilung [T4](#page-0-0)A: Die Wkt fällt exponentiell.

**#Aufgabe:** Beweisen Sie die folgende Symmetrieformel:

$$
H(N, K, n)(k) = H(N, n, K)(k)
$$

(1) Schreiben Sie beide Seiten explizit aus und vergleichen Sie.

(2) Sie wählen aus der Gesamtmenge  $\Omega = \{1, 2, \ldots, N\}$  zufällig eine Teilmenge  $A ⊆ Ω$  mit  $|A| = K$  Elementen und eine Teilmenge  $B ⊆ Ω$  mit  $|B| = n$  Elementen. Mit welcher Wahrscheinlichkeit gilt  $|A \cap B| = k$ ?

**Lösung:** (1) Wir setzen die Definition ein und vergleichen:

$$
H(N, K, n)(k) = \frac{\binom{K}{k}\binom{N-K}{n-k}}{\binom{N}{n}} = \frac{K!(N-K)!n!(N-n)!}{k!(K-k)!(n-k)!(N-K-n+k)!N!}
$$

$$
H(N, n, K)(k) = \frac{\binom{n}{k}\binom{N-n}{K-k}}{\binom{N}{K}} = \frac{n!(N-n)!K!(N-K)!}{k!(n-k)!(K-k)!(N-n-K+k)!N!}
$$

(2) Wenn wir erst A fixieren, finden wir  $H(N, K, n)(k)$ . Wenn wir erst B fixieren, finden wir  $H(N, n, K)(k)$ . Beide Wkten sind jedoch dieselben!

#### Satz\$ U4A: diskrete Verteilungen und ihre Kenngrößen

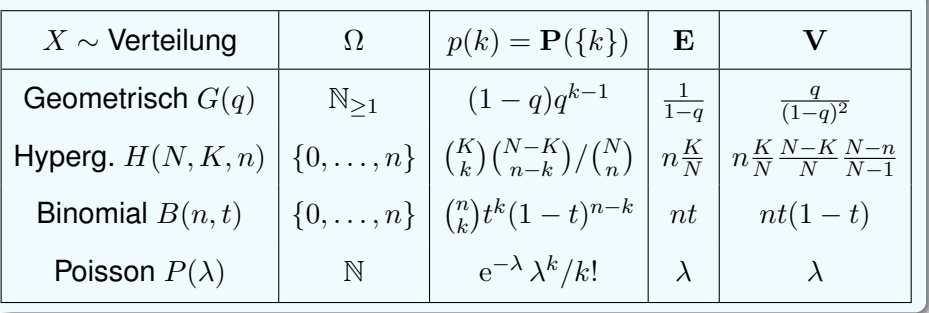

**#Aufgabe:** Rechnen Sie dies für die geometrische Verteilung nach. **#Lösung:** Die Rechnung kennen Sie aus dem vorigen Kapitel, Satz [T4](#page-0-0)A.

Für die folgenden Rechnungen nutzen wir insbesondere die Identität

$$
k\binom{K}{k} = \frac{K \cdot (K-1) \cdots (K-k+1)}{(k-1) \cdots 1} = K\binom{K-1}{k-1}.
$$

E

**#Aufgabe:** Sei X ∼ H(N, K, n) hypergeometrisch verteilt. Zeigen Sie:

$$
\mathbf{E}[X] = n\frac{K}{N} \quad \text{und} \quad \mathbf{V}[X] = n\frac{K}{N}\frac{N-K}{N}\frac{N-n}{N-1}
$$

Diese Formeln sind symmetrisch in  $n$  und  $K$ , ganz wie es sein muss! **#Lösung:** (1) Wir berechnen zunächst den Erwartungswert:

$$
\mathbb{E}[X] = \sum_{k=0}^{n} k \mathbf{P}(X=k) = \sum_{k=0}^{n} k {K \choose k} {N-K \choose n-k} / {N \choose n}
$$
  
= 
$$
\sum_{k=0}^{n} K {K-1 \choose k-1} {N-1 - (K-1) \choose (n-1) - (k-1)} / {N \choose n} {N-1 \choose n-1}
$$
  
= 
$$
\frac{nK}{N} \sum_{k=0}^{n} {K-1 \choose k-1} {N-1 \choose (n-1) - (K-1) \choose n-1} / {N-1 \choose n-1}
$$

Die letzte Summe kumuliert die H(N−1, K−1, n−1)–Verteilung.

(2) Ebenso berechnen wir  $\mathbf{E}\big[X^2\big]$ , dazu zunächst  $\mathbf{E}\big[X(X-1)\big]$ :

$$
\mathbf{E}\left[X(X-1)\right] = \sum_{k=0}^{n} k(k-1) \binom{K}{k} \binom{N-K}{n-k} / \binom{N}{n}
$$

$$
= \sum_{k=0}^{n} K(K-1) {K-2 \choose k-2} {N-2 - (K-2) \choose (n-2) - (k-2)} \bigg/ \frac{N}{n} \frac{N-1}{n-1} {N-2 \choose n-2}
$$

$$
= \frac{n(n-1)K(K-1)}{N(N-1)} \sum_{k=0}^{n} {K-2 \choose k-2} {N-2 - (K-2) \choose (n-2) - (k-2)} / {N-2 \choose n-2}
$$

Hieraus erhalten wir schließlich die ersehnte Varianz:

$$
\mathbf{V}[X] = \mathbf{E}[X^2] - \mathbf{E}[X]^2 = \mathbf{E}[X(X-1)] + \mathbf{E}[X] - \mathbf{E}[X]^2
$$

$$
= \frac{n(n-1)K(K-1)}{N(N-1)} + \frac{nK}{N} - \frac{n^2K^2}{N^2} = \frac{nK(N-K)(N-n)}{N^2(N-1)}
$$

Die Rechnung ist länglich, aber jeder einzelne Schritt ist leicht.

**#Aufgabe:** Sei X ∼ B(n, t) binomialverteilt. Zeigen Sie:

$$
\mathbf{E}[X] = nt \quad \text{und} \quad \mathbf{V}[X] = nt(1-t)
$$

**#Lösung:** Klar als Summe unabhängiger Zufallsvariablen, siehe [T333!](#page-1418-0) Alternativ gelingt die Rechnung auch direkt: (1) Die Erwartung ist:

$$
\mathbf{E}[X] = \sum_{k=0}^{n} k \mathbf{P}(X=k) = \sum_{k=1}^{n} k {n \choose k} t^{k} (1-t)^{n-k}
$$
  
= 
$$
\sum_{k=1}^{n} n {n-1 \choose k-1} t^{k} (1-t)^{n-k}
$$
  
= 
$$
nt \sum_{k=1}^{n} {n-1 \choose k-1} t^{k-1} (1-t)^{(n-1)-(k-1)}
$$
  
= 
$$
nt \sum_{j=0}^{n-1} {n-1 \choose j} t^{j} (1-t)^{(n-1)-j}
$$

Die letzte Summe kumuliert alle Wkten der B(n−1, t)–Verteilung.

(2) Ebenso berechnen wir  $\mathbf{E}[X^2]$ , dazu zunächst  $\mathbf{E}[X(X-1)]$ :

$$
\mathbf{E}[X(X-1)] = \sum_{k=0}^{n} k(k-1) {n \choose k} t^k (1-t)^{n-k}
$$
  
= 
$$
\sum_{k=2}^{n} n(n-1) {n-2 \choose k-2} t^k (1-t)^{n-k}
$$
  
= 
$$
n(n-1)t^2 \sum_{k=2}^{n} {n-2 \choose k-2} t^{k-2} (1-t)^{(n-2)-(k-2)}
$$
  
= 
$$
n(n-1)t^2 \sum_{j=0}^{n-2} {n-2 \choose j} t^j (1-t)^{(n-2)-j}
$$

Hieraus erhalten wir schließlich die ersehnte Varianz:

$$
\mathbf{V}[X] = \mathbf{E}[X^2] - \mathbf{E}[X]^2 = \mathbf{E}[X(X-1)] + \mathbf{E}[X] - \mathbf{E}[X]^2
$$
  
=  $n(n-1)t^2 + nt - (nt)^2 = nt(1-t)$ 

Die Rechnung ist länglich, aber jeder einzelne Schritt ist leicht.

# Illustration zur Binomialverteilung \$U423

Ein Experiment mit Trefferwkt 0.5 wird 100 mal unabhängig wiederholt. **#Aufgabe:** Was ist hier die Verteilung? Erwartung? Varianz? Streuung? **Lösung:**  $B(100, 0.5)$ , Erwartung  $\mu=50$ , Varianz  $\sigma^2=25$ , Streuung  $\sigma=5$ .

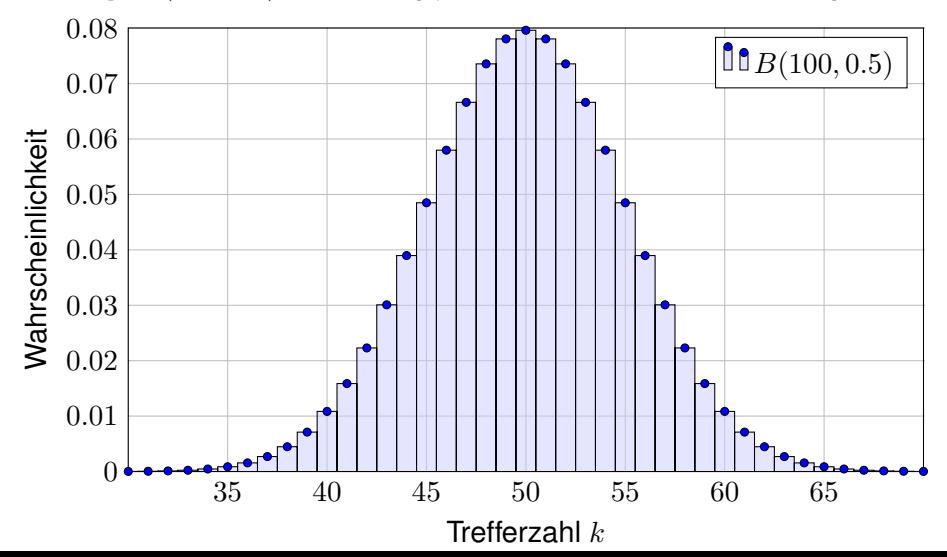

# Illustration zur Binomialverteilung \$U424

Ein Experiment mit Trefferwkt 0.2 wird 400 mal unabhängig wiederholt. **#Aufgabe:** Was ist hier die Verteilung? Erwartung? Varianz? Streuung? **Lösung:**  $B(400, 0.2)$ , Erwartung  $\mu=80$ , Varianz  $\sigma^2=64$ , Streuung  $\sigma=8$ .

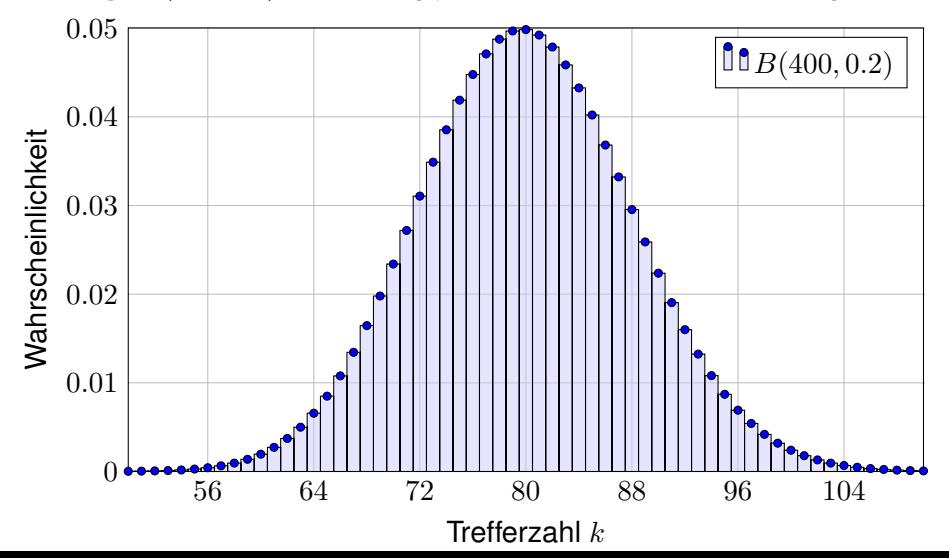

**#Aufgabe:** Sei X ∼ P(λ) Poisson–verteilt. Zeigen Sie:

$$
\mathbf{E}[X] = \lambda \quad \text{und} \quad \mathbf{V}[X] = \lambda
$$

**#Beweis:** (1) Die Erwartung der Poisson–Verteilung P(λ) ist

$$
\mathbf{E}[X] = \sum_{k=0}^{\infty} k \mathbf{P}(X=k) = \sum_{k=0}^{\infty} k \frac{\lambda^k}{k!} e^{-\lambda}
$$
  
= 
$$
\sum_{k=1}^{\infty} \lambda \frac{\lambda^{k-1}}{(k-1)!} e^{-\lambda} = \lambda \sum_{j=0}^{\infty} \frac{\lambda^j}{j!} e^{-\lambda} = \lambda.
$$

Die letzte Summe kumuliert alle Wkten der  $P(\lambda)$ –Verteilung. Die Verteilungen werden immer einfacher von hypergeometrisch über binomial zu Poisson, und das spüren wir auch in den Rechnungen. (2) Ebenso berechnen wir  $\mathbf{E}[X^2]$ , dazu zunächst  $\mathbf{E}[X(X-1)]$ :

$$
\mathbf{E}\left[X(X-1)\right] = \sum_{k=0}^{\infty} k(k-1)\mathbf{P}(X=k) = \sum_{k=0}^{\infty} k(k-1)\frac{\lambda^k}{k!}e^{-\lambda}
$$

$$
= \sum_{k=2}^{\infty} \lambda^2 \frac{\lambda^{k-2}}{(k-2)!}e^{-\lambda} = \lambda^2 \sum_{j=0}^{\infty} \frac{\lambda^j}{j!}e^{-\lambda} = \lambda^2.
$$

Hieraus erhalten wir schließlich die ersehnte Varianz:

$$
\mathbf{V}[X] = \mathbf{E}[X^2] - \mathbf{E}[X]^2
$$
  
=  $\mathbf{E}[X(X-1)] + \mathbf{E}[X] - \mathbf{E}[X]^2$   
=  $\lambda^2 + \lambda - \lambda^2 = \lambda$ 

Die Rechnung ist länglich, aber jeder einzelne Schritt ist leicht.

Übung

Die Verteilung  $P(4)$  hat Erwartung  $\mu = 4$  und Streuung  $\sigma = 2$ .

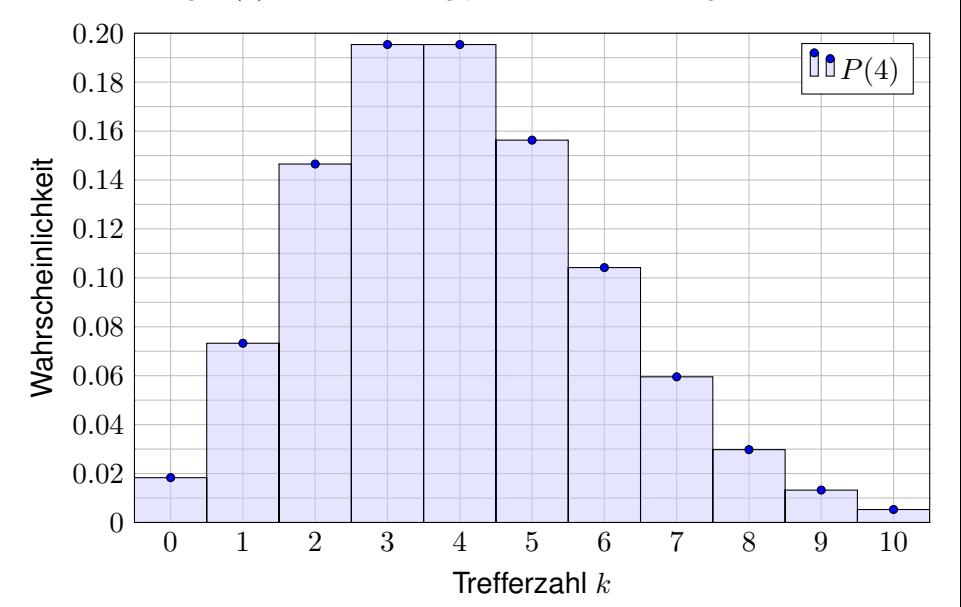

Übung

Die Verteilung  $P(25)$  hat Erwartung  $\mu = 25$  und Streuung  $\sigma = 5$ .

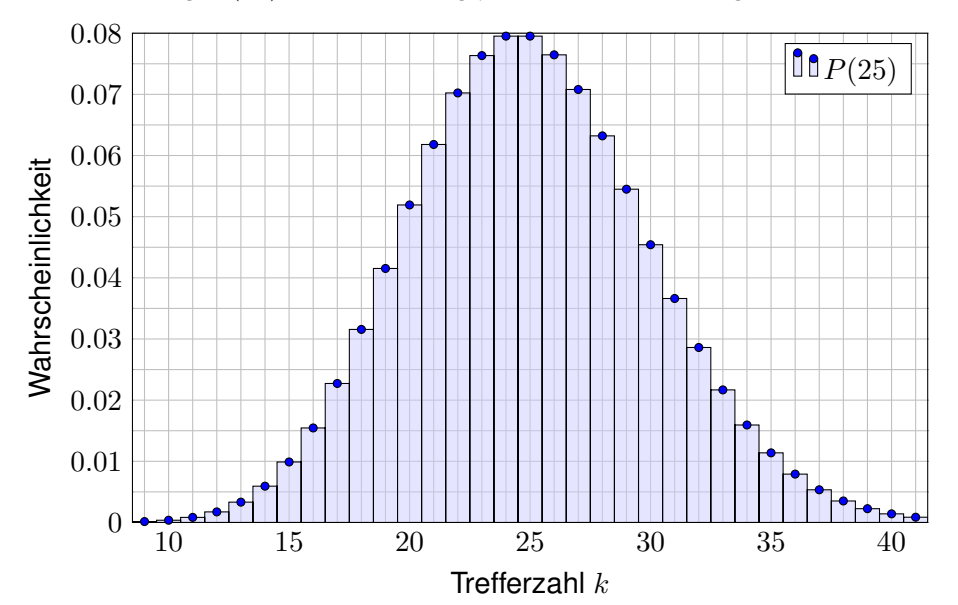
Ein klassisches Beispiel für eine Poisson–verteilte Zufallsvariable  $X$  ist die Anzahl der pro Sekunde emittierten  $\alpha$ –Partikel einer radioaktiven Substanz: Die Probe enthält sehr viele Atome, aber jedes Atom zerfällt mit sehr geringer Wahrscheinlichkeit – identisch verteilt und unabhängig von allen anderen. (Bei einer Kettenreaktion sieht es anders aus! [[U461](#page-0-0)])

Messungen an einer Probe Americum 241 (Halbwertszeit 458 Jahre) ergaben für 12169 Intervalle von 1–Sekunden–Länge die folgende Verteilung für die Anzahl  $k$  der Zerfälle (nach Berkson 1966):

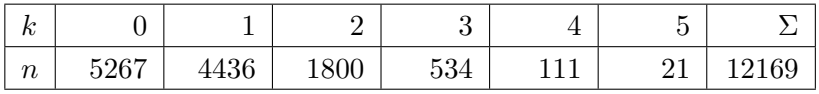

**#Aufgabe:** (1) Berechnen Sie den Mittelwert dieser Messdaten. (2) Welche Poisson–Verteilung passen Sie diesem Datensatz an? (3) Was sind die zugehörigen theoretischen (abs./rel.) Häufigkeiten? (4) Was ist der totale Abstand zwischen empirischer und theoretischer Verteilung? Bestätigen oder widerlegen diese Daten die anfängliche Annahme, dass die Zahl der Zerfälle einer Poisson–Verteilung folgt?

(1) Der arithmetische Mittelwert  $\mu$  der gemessenen Zerfallszahlen ist:

$$
\frac{0\cdot 5267 + 1\cdot 4436 + 2\cdot 1800 + 3\cdot 534 + 4\cdot 111 + 5\cdot 21}{12169} = \frac{10187}{12169} \approx 0.83713
$$

(2) Die Poisson–Verteilung ist gegeben durch  $P(\lambda)(k) = \mathrm{e}^{-\lambda} \lambda^k/k!$  und hat Erwartungswert  $\lambda$  (Satz [U4](#page-1537-0)A). Daher bietet sich die Wahl  $\lambda = \mu$  an. (3) Die Verteilung  $P(\mu)$  gibt uns folgende theoretische Häufigkeiten:

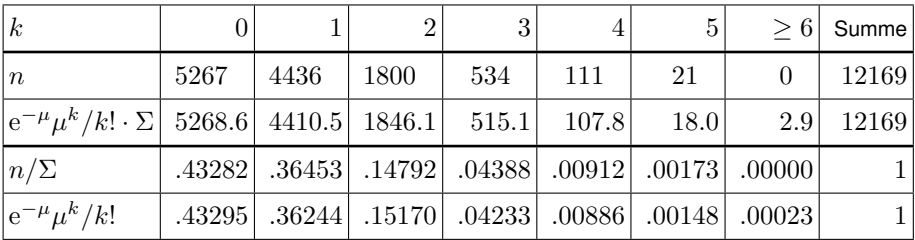

Die erste Zeile zeigt die Anzahl  $k$  der Zerfälle. Die zweite und dritte Zeile zeigen die absolute Häufigkeit empirisch bzw. theoretisch. Die vierte und fünfte Zeile zeigen die relative Häufigkeit empirisch bzw. theoretisch.

Atomzerfall: Vergleich von Messung und Theorie **Example 19431** 

(4) Die empirische Verteilung ist  $P : \mathbb{N} \to [0, 1]$  mit  $P(k) = n(k)/12169$ . Die theoretische Verteilung ist  $P(\mu): \mathbb{N} \to [0,1]$  mit  $P(\mu)(k) = e^{-\mu} \mu^k / k!$ . Ihr totaler Abstand ist (gemäß Definition [U3](#page-1508-0)D) gegeben durch

$$
||P - P(\mu)|| = \frac{1}{2} \sum_{k=0}^{\infty} \left| \frac{n(k)}{12169} - P(\mu)(k) \right|
$$
  
=  $\frac{1}{2} \cdot \frac{1.6 + 25.5 + 46.1 + 18.9 + 3.2 + 3.0 + 2.9}{12169}$   
=  $\frac{1}{2} \cdot \frac{101.2}{12169} \leq 0.00416$ 

Für den totalen Abstand [U3](#page-1508-0)D haben wir hier die bequemere zweite Formel verwendet: Für jedes Ergebnis  $k = 0, 1, 2, 3, 4, 5, 6, \ldots$  berechnen wir die Differenz der Wkten  $|P(k) - P(\mu)(k)|$ , summieren auf und teilen durch Zwei. Alternativ können wir auch leicht die erste Formel für das Supremum anwenden: Der Abstand  $|P(A) - P(\mu)(A)|$  wird maximal für  $A \subseteq \mathbb{N}$ , wenn A alle Ergebnisse k mit  $P(k) > P(\mu)(k)$  enthält, hier also  $A = \{1, 3, 4, 5\}$ . Der Abstand wird ebenso maximal für das Komplement  $\overline{A} = \{0, 2, 0\}$ . Summiert man die Abweichungen für jedes der Elemente einer dieser Mengen, dann erhält man ebenfalls den totalen Abstand. Diese Aufgabe bietet so die Gelegenheit, den totalen Abstand anhand eines konkreten Beispiels zu begreifen.

## Atomzerfall: Vergleich von Messung und Theorie **Example 19432**

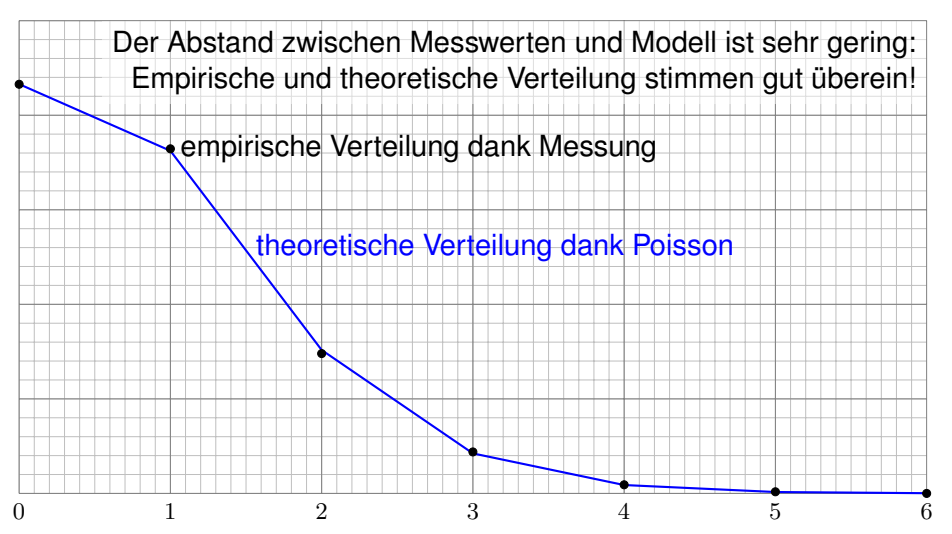

Eine perfekte Übereinstimmung ist hier sicher nicht zu erwarten, im Gegenteil wäre sie eher verdächtig: Die Messung ist zufälligen Schwankungen unterworfen! Eine Wiederholung der Messung würde nicht genau dieselben Werte ergeben, sondern nur ähnliche Werte innerhalb der üblichen Schwankungsbreite. Glücklicherweise hilft uns auch hier das Gesetz der großen Zahlen!

#### Kapitel V

# <span id="page-1552-0"></span>[Der lokale Grenzwertsatz](#page-1552-0)

*Ich glaube nicht an Fügung und Schicksal, als Techniker bin ich gewohnt mit den Formeln der Wahrscheinlichkeit zu rechnen. [. . .] "Hast du gewusst?" frage ich, "dass die Mortalität bei Schlangenbiss nur drei bis zehn Prozent beträgt?" [. . .] Ich fragte Hanna, wieso sie nicht an Statistik glaubt, statt dessen aber an Schicksal und Derartiges. "Du mit deiner Statistik!" sagt sie. "Wenn ich hundert Töchter hätte, alle von einer Viper gebissen, dann ja! Dann würde ich nur drei bis zehn Töchter verlieren. Erstaunlich wenig!"*

Max Frisch (1911–1991), *Homo faber* (1957)

Halbversion • michael-eisermann.de/lehre/HM3 • 30.09.2023

## Inhalt dieses Kapitels V  $\frac{1}{2002}$

- 1 [Kontinuierliche Wahrscheinlichkeitsverteilungen](#page-1556-0)
	- [Kontinuierliche Verteilungen](#page-1556-0)
	- [Wahrscheinlichkeitsräume](#page-1559-0)
	- [Eindimensionale Normalverteilung](#page-1560-0)
- 2 [Erwartung, Varianz, Streuung](#page-1568-0)
	- [Kumulative Verteilungsfunktion](#page-1568-0)
	- [Zufallsvariablen, Erwartung und Varianz](#page-1568-0)
	- [Verteilungen und ihre Kenngrößen](#page-1571-0)
- 3 [Der lokale Grenzwertsatz](#page-1576-0)
	- **[Von der Binomial- zur Normalverteilung](#page-1576-0)**
	- [Der lokale Grenzwertsatz](#page-1578-0)
	- [Erste Anwendungsbeispiele](#page-1580-0)
- 4 [Fazit: der lokale Grenzwertsatz](#page-1588-0)
	- [Zusammenfassung und Verständnisfragen](#page-1588-0)
	- [Weitere Aufgaben und Anwendungsbeispiele](#page-1596-0)
	- [Kleine Stichprobe und Intervallschätzung](#page-1600-0)

Wir kennen bereits einen einfachen und nützlichen Grenzwertsatz: Das Gesetz der kleinen Zahlen besagt  $B(n, \lambda/n) \to P(\lambda)$  für  $n \to \infty$ . Bei seltenen Ereignissen nähert sich die Binomialverteilung  $B(n, t)$ der (viel einfacheren) Poisson–Verteilung  $P(nt)$ . Wir nutzen genauer:

 $B(n,t) \approx P(nt)$  mit Fehlerschranke  $||B(n,t) - P(nt)|| \leq nt^2$ 

Dies lohnt sich vor allem für kleine Wkten  $t$ , also seltene Ereignisse.

Der **lokale Grenzwertsatz** (LGS) hingegen nützt für beliebige  $0 < t < 1$ und approximiert Binomialverteilungen durch die Normalverteilung: Es gilt  $B(n,t) \approx N(\mu, \sigma^2)$  mit  $\mu = nt$  und  $\sigma^2 = nt(1-t)$ , genauer:

$$
\sum_{k=a}^{b} \binom{n}{k} t^k (1-t)^{n-k} = \int_{\xi=\alpha}^{\beta} \frac{e^{-\xi^2/2}}{\sqrt{2\pi}} d\xi + \delta
$$

mit Integrationsgrenzen  $\alpha = (a - 1/2 - \mu)/\sigma$  und  $\beta = (b + 1/2 - \mu)/\sigma$ . Hierbei ist  $\mu = nt$  die **Erwartung** und  $\sigma = \sqrt{nt(1-t)}$  die **Streuung**. Der Approximationsfehler  $\delta$  ist beschränkt durch  $|\delta| < 1/(6\sigma)$  für  $\sigma \geq 5$ . Für  $n \to \infty$  gilt  $\sigma \to \infty$ , also  $\delta \to 0$ : Die Näherung wird beliebig gut.

Poissons Gesetz der kleinen Zahlen (Satz [U3](#page-1512-0)E) aus dem letzten Kapitel klärt präzise den Übergang von Binomial- zu Poisson–Verteilungen. Der lokale Grenzwertsatz [V3](#page-1578-1)A klärt nun den Übergang von Binomialzu Normalverteilungen und erlaubt erfreulich genaue Fehlerschranken. Im nächsten Kapitel werden wir allgemeiner für Summen unabhängiger Zufallsvariablen den zentralen Grenzwertsatz (ZGS [W1](#page-1620-0)D) formulieren.

Diese Grenzwertsätze haben in der Wahrscheinlichkeitsrechnung eine zentrale Bedeutung: Im Kleinen, bei einzelnen Experimenten regiert der Zufall ungezügelt; im Großen, bei vielen Experimenten muss er sich den Gesetzen beugen. Als grundlegende Näherungen sind diese Werkzeuge deshalb in allen praktischen Anwendungen der Statistik unentbehrlich. Stochastische Werkzeuge helfen, mindern Risiken, optimieren Chancen!

Auch in diesem Kapitel formuliere ich Grenzwertsätze gleich mit möglichst expliziten und praktisch anwendbaren Fehlerschranken. Dies ermöglicht, die üblichen Approximationen nicht nur blind oder naiv nach Gefühl anzuwenden, sondern bequem ihre Güte abzuschätzen.

<span id="page-1556-0"></span>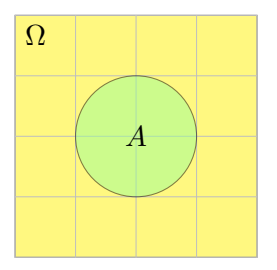

**#Aufgabe:** Sie werfen zufällig und gleichverteilt Dartpfeile ins Quadrat  $\Omega = [-2, +2] \times [-2, +2]$ . Mit welcher Wahrscheinlichkeit treffen Sie die Kreisscheibe  $A = \{ x \in \Omega \mid |x| \leq 1 \}$ ?

**Lösung:** Hier ist  $vol_2(\Omega) = 16$  und  $vol_2(A) = \pi$ , also gilt  $P(A) = vol_2(A)/ vol_2(\Omega) = \pi/16 \approx 0.196$ .

Die Wahrscheinlichkeit eines Ereignisses  $A \subseteq \Omega$  ist hier proportional zu seiner Fläche vol<sub>2</sub>(A). Die Wkt genau den Mittelpunkt (0, 0) zu treffen ist gleich Null! Gleiches gilt für jeden Punkt: Die Elementarwahrscheinlichkeiten  $P(\{\omega\})$  sind alle gleich Null! Das Wahrscheinlichkeitsmaß P entspricht hier nicht der Anzahl (Summation), sondern dem Volumen (Integration).

So können Sie experimentell π bestimmen: Werfen Sie 1000 Reiskörner auf das Quadrat Ω und zählen Sie... Wenn Sie etwa 200 in A finden, so spräche dies für  $\pi \approx 0.2 \cdot 16 = 3.2$ . (Für  $\pi$  gibt es genauere und schnellere Methoden.) Diese Art von *Monte-Carlo Simulation* wird in der Praxis häufig vor allem für komplexe Modelle eingesetzt, die von vielen Parametern abhängen. Oft sind die Rechnungen in Einzelfällen (für fest vorgegebene Parameterwerte) leicht möglich, aber eine geschlossene Formulierung für alle Fälle nicht oder nur schwierig möglich. Durch zufällige Wahl der Parameter und wiederholte Simulation gewinnt man einen Eindruck des typischen Verhaltens. Die Methode geht zurück auf Stanisław Ulam und John von Neumann im Manhattan Projekt.

Diskrete Erinnerung: Sei Ω eine endliche Menge mit Elementezahl  $|Ω|$ , kurz 0 < |Ω| < ∞. Hierauf haben wir die diskrete Gleichverteilung [T1](#page-1363-0)E

<span id="page-1557-0"></span>
$$
\mathbf{P} : \mathfrak{P}(\Omega) \to [0,1] : A \mapsto \mathbf{P}(A) = \frac{|A|}{|\Omega|}.
$$

Definition V1A: kontinuierliche Gleichverteilung Sei  $\Omega \subseteq \mathbb{R}^n$  eine messbare Menge mit  $0 < \text{vol}_n(\Omega) < \infty$ . Hierauf haben wir die **#kontinuierliche Gleichverteilung**

$$
\mathbf{P}: \mathscr{B}(\Omega) \to [0,1] : A \mapsto \mathbf{P}(A) = \frac{\text{vol}_n(A)}{\text{vol}_n(\Omega)}.
$$

Im diskreten Fall ist P(Ω) die Familie *aller* Teilmengen A ⊆ Ω. [U207](#page-0-0) Im kontinuierlichen Fall ist B(Ω) die Familie aller *messbaren* Teilmengen A ⊆ Ω. [A102](#page-69-0) Diese wird erzeugt von Quadern  $Q \subseteq \mathbb{R}^n$ ; zum Beispiel sind alle offenen und alle abgeschlossenen Mengen im  $\mathbb{R}^n$  messbar.

Manche exotischen Teilmengen A ⊆ Ω lassen sich nicht messen. Aus diesem Grund *müssen* wir das WMaß P einschränken auf die Familie  $\mathscr{B}(\Omega) \subset \mathfrak{P}(\Omega)$  der messbaren Teilmengen  $A \subset \Omega$ . Diese Vorsichtsmaßnahme ist technischer Natur und spielt im Folgenden keine weitere Rolle.

Definition V1B: kontinuierliche Wahrscheinlichkeitsdichte **Eine kontinuierliche Wahrscheinlichkeitsverteilung oder WDichte** auf einer Ergebnismenge  $\Omega\subseteq\mathbb{R}^n$  ist eine messbare Funktion

 $f:\Omega\rightarrow\mathbb{R}_{\geq 0}$  mit Gesamtmasse  $\displaystyle\int_{\Omega}$ 

 $f(x) dx = 1.$ 

Diese definiert ein **#kontinuierliches Wahrscheinlichkeitsmaß**

$$
\mathbf{P} : \mathscr{B}(\Omega) \to [0,1] : A \mapsto \mathbf{P}(A) := \int_A f(x) \, dx.
$$

Hierbei ist  $\mathscr{B}(\Omega)$  die Familie aller messbaren Mengen  $A \subseteq \Omega$ .

**Beispiel:** Die Gaußsche Glockenkurve φ: ℝ → ℝ > 0 ist eine WDichte. Allgemein genügt auch hier  $0<\int_\Omega \tilde{f}(x)\,\mathrm{d} x<\infty$  mit Normierung. **Beispiel:** Die kont. Gleichverteilung auf  $\Omega \subseteq \mathbb{R}^n$  mit  $0 < \text{vol}_n(\Omega) < \infty$ entsteht durch Integration über die konstante Dichte  $f = 1/\text{vol}_n(\Omega)$ . In diesem Falle gilt einfach  $P(A) = vol_n(A)/vol_n(\Omega)$  wie in [V1](#page-1557-0)A.

- <span id="page-1559-0"></span>Dies führt zu folgender Definition; sie ist genial-einfach und flexibel.
- Definition V1c: Wahrscheinlichkeitsraum, Kolmogorov 1933
- Ein **Wahrscheinlichkeitsraum** (Ω, Δ, P) besteht aus
	- **e** einer **Ergebnismenge** Ω,
	- einer **Ereignismenge**  $\mathscr{A} \subseteq \mathfrak{P}(\Omega)$  und
	- **e** einem **Wahrscheinlichkeitsmaß**  $P : \mathcal{A} \rightarrow [0, 1],$
- mit folgenden grundlegenden Eigenschaften, wie oben erklärt:
	- **1 Normierung:** Es gilt  $\Omega \in \mathcal{A}$  und  $P(\Omega) = 1$ .
	- **2 Komplemente:** Aus  $A \in \mathscr{A}$  folgt  $(\Omega \setminus A) \in \mathscr{A}$ .
	- 3  $\sigma$ –**Additivität:** Aus  $A_0, A_1, A_2, \ldots \in \mathscr{A}$  folgt  $\bigcup_{k=0}^{\infty} A_k \in \mathscr{A}$ , sowie

$$
\mathbf{P}\Big(\bigsqcup_{k=0}^{\infty} A_k\Big) = \sum_{k=0}^{\infty} \mathbf{P}(A_k) \quad \text{falls } A_i \cap A_j = \emptyset \text{ für } i \neq j.
$$

Ein WRaum ist ein Maßraum  $(\Omega, \mathscr{A}, P)$  im Sinne der Definition [A1](#page-0-0)B mit der Normierung  $P(\Omega) = 1$ . Diese Definition extrahiert und präzisiert die grundlegenden Rechenregeln, auf denen alle weiteren aufbauen.

#### <span id="page-1560-0"></span>Die Standard-Normalverteilung **\$V113** V113

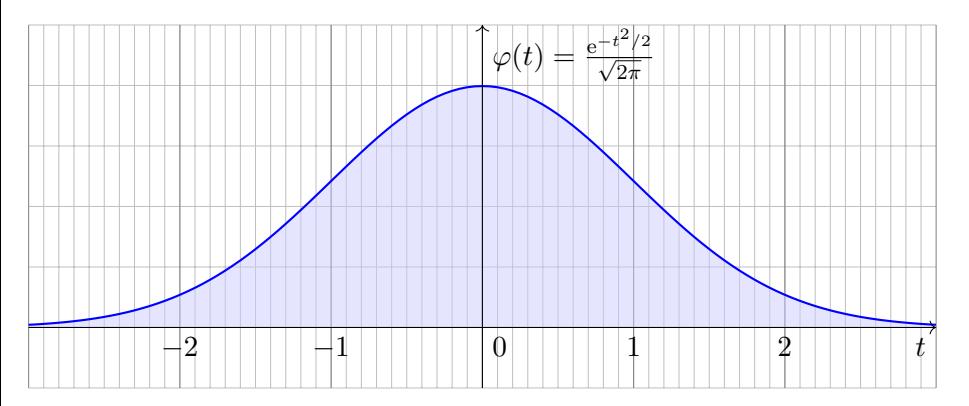

#### Die **Dichte der Standard-Normalverteilung** ist

$$
\varphi : \mathbb{R} \to \mathbb{R} : t \mapsto \frac{1}{\sqrt{2\pi}} e^{-t^2/2}.
$$

Dies ist eine Wahrscheinlichkeitsdichte: Es gilt  $\varphi \geq 0$  und  $\int_{\mathbb{R}} \varphi(t) \, \mathrm{d}t = 1$ dank Satz [C2](#page-197-0)G. Wiederholen Sie dies zur Übung! Sie hat Erwartung  $\int_{\mathbb{R}} t \, \varphi(t) \, \mathrm{d}t = 0$ , siehe [V247,](#page-1574-0) und Varianz  $\int_{\mathbb{R}} t^2 \varphi(t) \, \mathrm{d}t = 1$ , siehe [V248.](#page-1575-0)

#### Das Gaußsche Fehlerintegral  $$^{V114}$

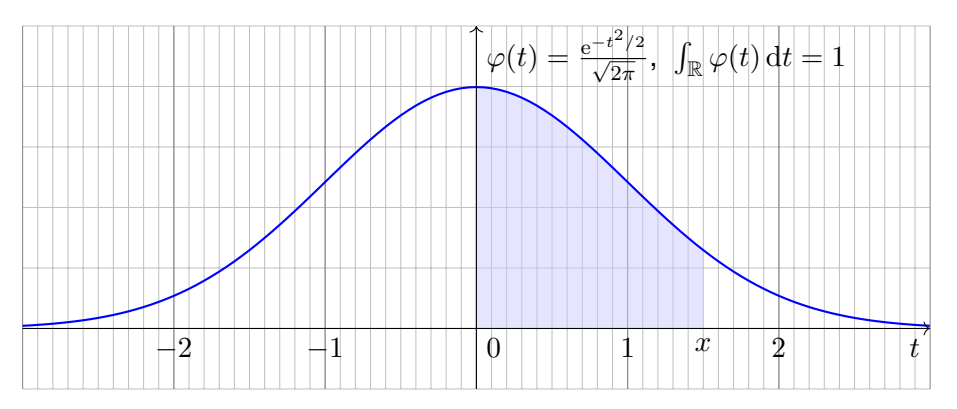

Es gibt keine elementare Formel [B145](#page-120-0) für die Integralfunktion

$$
\int_{t=0}^{x} \varphi(t) dt = \frac{1}{\sqrt{2\pi}} \int_{t=0}^{x} e^{-t^2/2} dt = \frac{1}{\sqrt{2\pi}} \sum_{k=0}^{\infty} \frac{(-1)^k x^{2k+1}}{2^k k! (2k+1)}.
$$

Die Potenzreihe hingegen ist wunderbar einfach und effizient! Die numerische Auswertung liefert die folgende hilfreiche Tabelle. Zum Glück hat Ihre Höhere Mathematik Sie auf alles vorbereitet.

**#Aufgabe:** Approximieren Sie φ für x ∈ [−4, 4] auf 7 Nachkommastellen. **Lösung:** Wir entwickeln die Funktion  $\varphi : \mathbb{R} \to \mathbb{R}$  in ihre Potenzreihe und integrieren termweise! Für  $k > 8$  ist dies eine Leibniz–Reihe [\(B147\)](#page-0-0). Zur Näherung durch eine endliche Summe schätzen wir den Fehler ab.

Eine geeignete Approximation ist dann folgendes Polynom vom Grad 61:

$$
\int_{t=0}^{x} \varphi(t) dt = \frac{1}{\sqrt{2\pi}} \sum_{k=0}^{30} \frac{(-1)^k x^{2k+1}}{2^k k! (2k+1)} + \delta \quad \begin{cases} \text{mit } |\delta| < 0.4 \cdot 10^{-7} \\ \text{für alle } x \in [-4, 4] \end{cases}
$$

Diese Näherung kann ein Computer leicht auswerten und tabellieren. In Python gelingt dies elegant wie folgt und liefert die ersehnte Tabelle.

```
def normal_distribution(x):
2 sum = term = x / sqrt(2*pi) # Summe und Term für k=0
3 factor = (-1) * x \times x / 2 # nützlicher gemeinsamer Faktor
4 for k in range(1,31): # Grenze 30 aus dem Beweis
5 term *= factor / k # Fortführung des Terms
6 sum += term / (2*k+1) # Summe bis k
7 return sum
```
# Standard-Normalverteilung: Tabelle für  $\int_0^x \varphi(t) \,\mathrm{d}t$

<span id="page-1563-0"></span>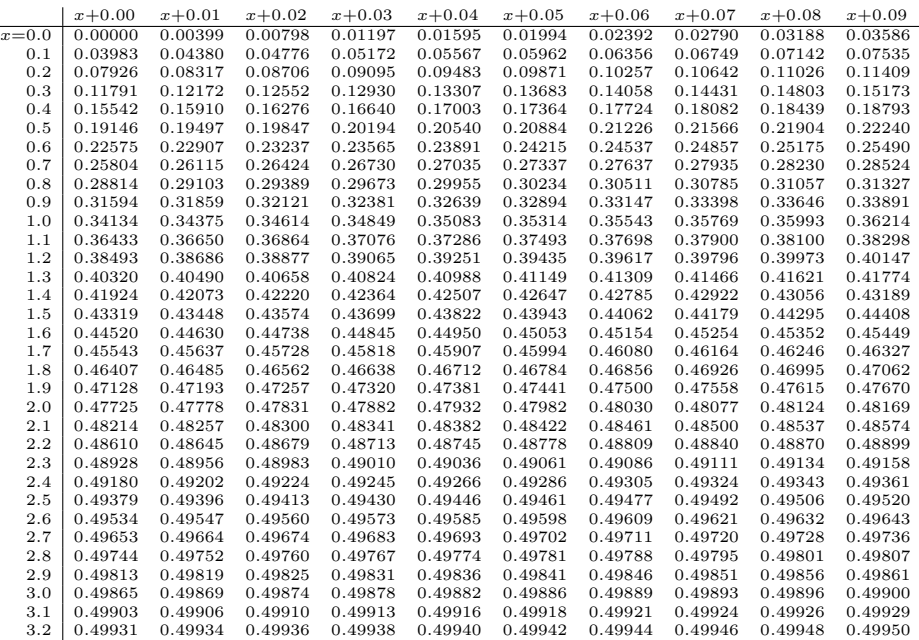

Diese Tabelle werden wir häufig nutzen! Ablesebeispiele:

$$
\int_0^1 \varphi(t) dt = 0.34134
$$

$$
\int_0^{1.5} \varphi(t) dt = 0.43319
$$

$$
\int_0^{1.53}
$$

$$
\int_0^{1.53} \varphi(t) dt = 0.43699
$$

Ablesen eines Integrals der Form  $\int_\alpha^\beta \varphi(t) \,\mathrm{d} t$  mit  $\alpha < 0 < \beta$ :

$$
\int_{-1.23}^{2.34} \varphi(t) dt = \int_{-1.23}^{0} \varphi(t) dt + \int_{0}^{2.34} \varphi(t) dt
$$

$$
= \int_{0}^{1.23} \varphi(t) dt + \int_{0}^{2.34} \varphi(t) dt
$$

$$
= 0.39065 + 0.49036 = 0.88101
$$

Ablesen eines Integrals der Form  $\int_\alpha^\beta \varphi(t) \,\mathrm{d} t$  mit  $0 < \alpha < \beta$ :

$$
\int_{1}^{2} \varphi(t) dt = \int_{0}^{2} \varphi(t) dt - \int_{0}^{1} \varphi(t) dt
$$

$$
= 0.47725 - 0.34134 = 0.13591
$$

Ebenso nutzen Sie auch die **#kumulative Verteilungsfunktion**

$$
\Phi(x) = \int_{-\infty}^{x} \varphi(t) dt = \frac{1}{2} + \int_{0}^{x} \varphi(t) dt
$$

Ablesebeispiele:

 $\Phi(0.00) = 0.50000$  $\Phi(1.00) = 0.84134$  $\Phi(1.50) = 0.93319$  $\Phi(1.53) = 0.93699$ 

Wahrscheinlichkeiten berechnen Sie leicht mit der nötigen Übung.

Die Familie der Normalverteilungen  $N(\mu,\sigma^2)$ 

Sei  $\mu, \sigma \in \mathbb{R}$  mit  $\sigma > 0$ . Die Dichte der **Normalverteilung**  $N(\mu, \sigma^2)$  ist

$$
\varphi_{\mu,\sigma} : \mathbb{R} \to \mathbb{R} : x \mapsto \frac{1}{\sigma} \varphi \left( \frac{x - \mu}{\sigma} \right) = \frac{1}{\sigma \sqrt{2\pi}} e^{-\frac{1}{2} \left( \frac{x - \mu}{\sigma} \right)^2}
$$

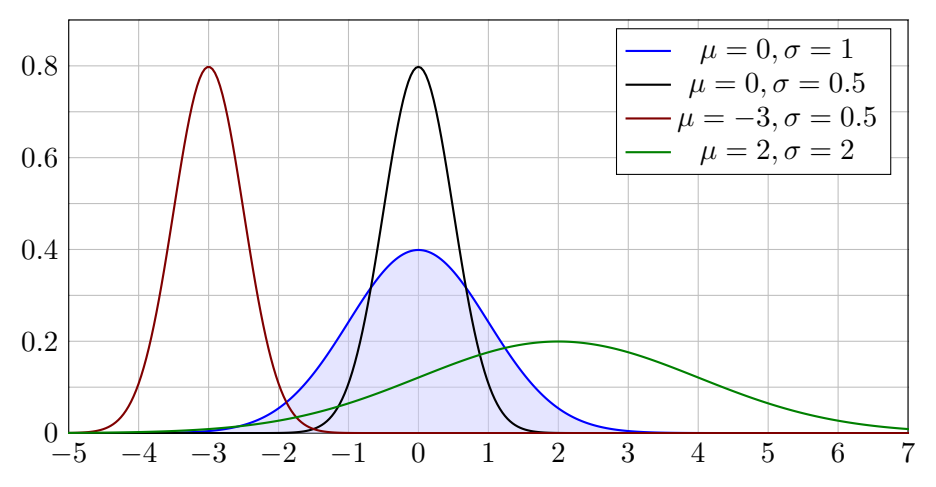

Normalverteilungen: Kennst du eine, kennst du alle! Eine Tabelle genügt.

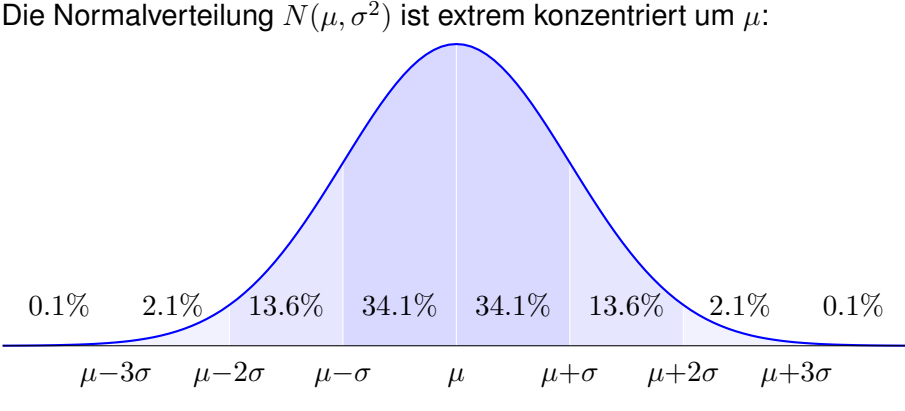

Jede Normalverteilung  $N(\mu,\sigma^2)$  ist symmetrisch um  $\mu.$  Gemäß unserer Tabelle gilt:

$$
\int_{x=\mu}^{\mu+\sigma} \varphi_{\mu,\sigma}(x) dx \approx 0.34134, \quad \int_{x=\mu}^{\mu+2\sigma} \varphi_{\mu,\sigma}(x) dx \approx 0.47725, \quad \int_{x=\mu}^{\mu+3\sigma} \varphi_{\mu,\sigma}(x) dx \approx 0.49865
$$

Das bedeutet ausformuliert: Die Masse liegt zu etwas über 68.2% in der 1 $\sigma$ –Umgebung um  $\mu$ , zu über 95.4% in der  $2\sigma$ -Umgebung um  $\mu$ , und zu über 99.7% in der 3 $\sigma$ -Umgebung um  $\mu$ . Chybechev [T3](#page-1409-0)F liefert universell nur die gröberen Ungleichungen  $> 0\% > 75\% > 88\%$ .

<span id="page-1568-0"></span>Erwartung, Varianz, Streuung einer diskreten Verteilung **Erwartung**, Varianz, Streuung einer diskreten Verteilung

#### Definition V2J: Erwartung, Varianz, Streuung

Sei  $p: \mathbb{R}^n \supseteq \Omega \to [0, 1]$  eine diskrete WVerteilung, also  $\sum_{x \in \Omega} p(x) = 1$ . Der Schwerpunkt von *p* heißt Mittelwert oder Erwartung:

$$
\mu := \sum_{x \in \Omega} x \, p(x) \in \mathbb{R}^n.
$$

Hierbei setzen wir absolute Summierbarkeit voraus:  $\sum |x| p(x) < \infty$ . Die Varianz der Verteilung p ist ihr Trägheitsmoment bezüglich  $\mu$ :

$$
\sigma^{2} := \sum_{x \in \Omega} |x - \mu|^{2} p(x) = \left[ \sum_{x \in \Omega} |x|^{2} p(x) \right] - |\mu|^{2} \ge 0.
$$

Die Wurzel *σ* > 0 dieses Wertes heißt die **Streuung** der Verteilung.

Anschaulich misst  $\sigma$ , wie weit die Werte um den Mittelwert  $\mu$  streuen. Wir nennen die Streuung σ daher auch die **Standardabweichung**. Genau dann gilt  $\sigma = 0$ , wenn  $p(\mu) = 1$  auf den Punkt  $\mu$  konzentriert ist. Erwartung, Varianz, Streuung einer kont. Verteilung

Definition V2K: Erwartung, Varianz, Streuung

Sei  $f: \mathbb{R}^n \supseteq \Omega \to \mathbb{R}_{\geq 0}$  eine WDichte, also  $\int_{\Omega} f(x) dx = 1$ . Der Schwerpunkt von f heißt Mittelwert oder Erwartung:

$$
\mu := \int_{\Omega} x \, f(x) \, \mathrm{d}x
$$

Hierbei setzen wir absolute Integrierbarkeit voraus:  $\int |x| f(x) dx < \infty$ . Die Varianz der Verteilung f ist ihr Trägheitsmoment bezüglich  $\mu$ :

$$
\sigma^{2} := \int_{\Omega} |x - \mu|^{2} f(x) dx = \int_{\Omega} |x|^{2} f(x) dx - |\mu|^{2} \ge 0
$$

Die Wurzel *σ* ≥ 0 dieses Wertes heißt die **Streuung** der Verteilung.

Wir nutzen hier euklidische Norm  $|-|$  und Skalarprodukt  $\langle -|-\rangle$  des  $\mathbb{R}^n.$ Anschaulich misst  $\sigma$ , wie weit die Werte um den Mittelwert  $\mu$  streuen. Wir nennen die Streuung σ daher auch die **Standardabweichung**. Die folgenden Tabelle gibt einen Überblick; siehe Aufgabenteil.

## Wichtige Verteilungen und ihre Kenngrößen **Müchtige Verteilungen und ihre Kenngrößen**

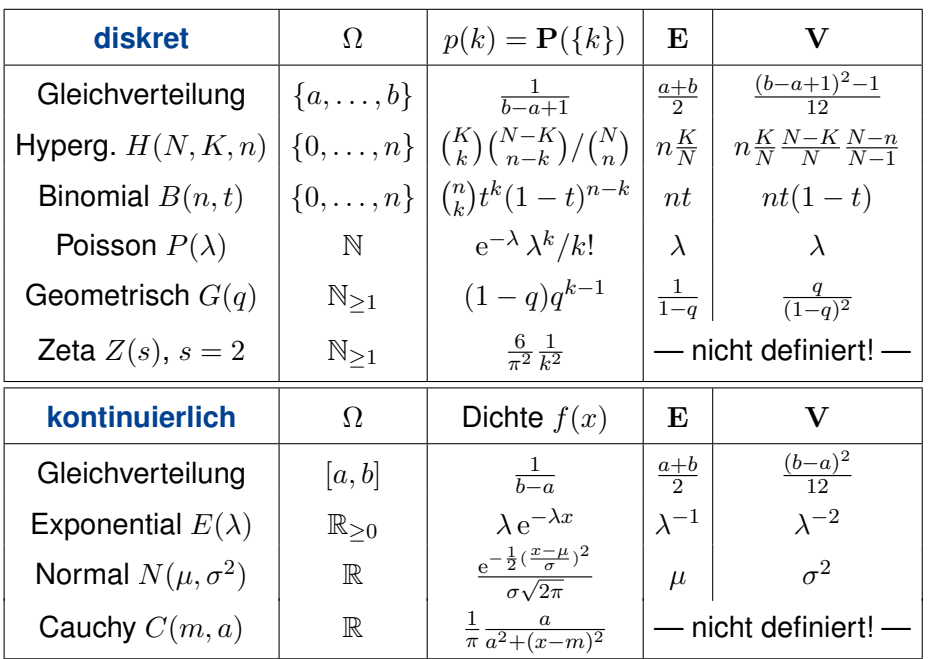

<span id="page-1571-0"></span>**#Aufgabe:** Seien a ≤ b in Z ganze Zahlen. Berechnen Sie Erwartung und Varianz der diskreten Gleichverteilung auf  $\Omega = \{a, a+1, \ldots, b\}.$ Lösung: Wir setzen die Definition ein und rechnen's aus:

$$
\mu = \frac{1}{n} \sum_{k=a}^{b} k = \frac{a+b}{2}
$$

$$
\sigma^2 = \left[ \frac{1}{n} \sum_{k=a}^{b} k^2 \right] - \mu^2 = \frac{n^2 - 1}{12}
$$

Zur Abkürzung setzen wir  $n = |\Omega| = b - a + 1$  für die Elementezahl. Für große n ist die Streuung näherungsweise  $\sigma \approx n/\sqrt{12} \approx n/3.46$ . Zur Rechnung nutzen wir die bekannten Summenformeln (HDI [B3](#page-0-0)B):

$$
\sum_{k=a}^{b} k = (b - a + 1)\frac{a+b}{2},
$$
  

$$
\sum_{k=a}^{b} k^2 = (b - a + 1)\frac{2a^2 + 2ab + 2b^2 + b - a}{6}.
$$

Für *μ*, *σ* ∈ ℝ mit *σ* > 0 ist die **Normalverteilung**  $N(\mu, \sigma^2)$  gegeben durch folgende Dichte, die allseits beliebte Gaußsche Glockenkurve:

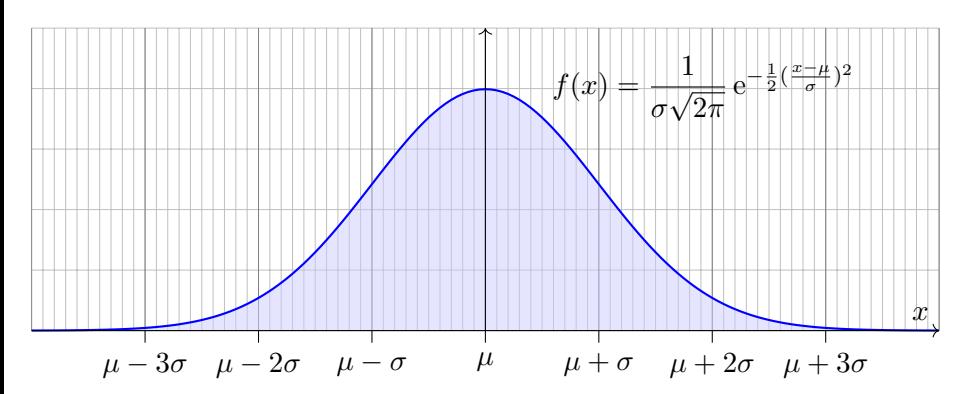

**#Aufgabe:** (1) Warum ist dies eine Wahrscheinlichkeitsverteilung? (2) Skizzieren Sie  $x f(x)$  und berechnen Sie die Erwartung. (3) Skizzieren Sie  $x^2 f(x)$  und berechnen Sie die Varianz.

**Lösung:** Offenbar gilt  $f > 0$ . Wir haben drei Integrale zu berechnen:

$$
\int_{\mathbb{R}} f(x) dx = 1, \quad \int_{\mathbb{R}} x f(x) dx = \mu, \quad \int_{\mathbb{R}} (x - \mu)^2 f(x) dx = \sigma^2.
$$

Vereinfachung: Nach Substitution  $t = (x - \mu)/\sigma$  erhalten wir  $\mu = 0$ und  $\sigma = 1$ , also die Dichte der Standard-Normalverteilung:

$$
\varphi(t) = \frac{1}{\sqrt{2\pi}} e^{-t^2/2}
$$

(1) Wir berechnen  $\int_{\mathbb{R}} \varphi(t) \,\mathrm{d} t$  durch den Gaußschen Kunstgriff <mark>[C230](#page-197-1)</mark>:

$$
\left(\int_{\mathbb{R}} e^{-t^2/2} dt\right)^2 = \left(\int_{\mathbb{R}} e^{-x^2/2} dx\right) \cdot \left(\int_{\mathbb{R}} e^{-y^2/2} dy\right)
$$
  
\n
$$
\stackrel{\text{Fub}}{=} \int_{\mathbb{R} \times \mathbb{R}} e^{-(x^2+y^2)/2} d(x,y) \stackrel{\text{Trio}}{=} \int_{\mathbb{R}_{\geq 0} \times [0,2\pi]} e^{-r^2/2} r d(r,\alpha)
$$
  
\n
$$
\stackrel{\text{Fub}}{=} \int_{r=0}^{\infty} \int_{\alpha=0}^{2\pi} e^{-r^2/2} r d\alpha dr \stackrel{\text{HDI}}{=} 2\pi \left[-e^{-r^2/2}\right]_{r=0}^{\infty} = 2\pi
$$

## Normalverteilung: Erwartung **\$V247**

<span id="page-1574-0"></span>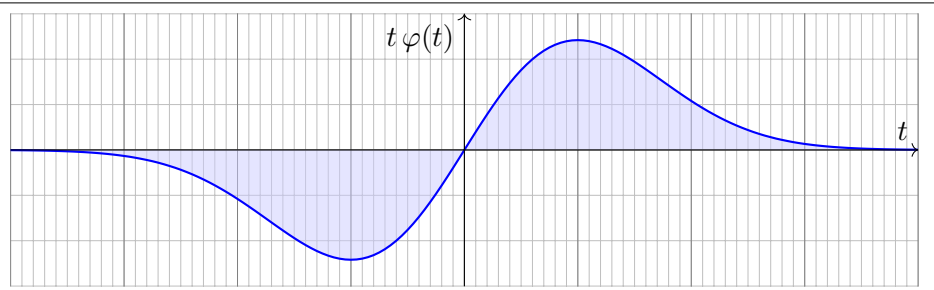

(2) Die Erwartung ist Null aufgrund der Symmetrie  $\varphi(-t) = \varphi(t)$ :

$$
\mu = \int_{-\infty}^{\infty} t \varphi(t) dt = 0.
$$

Alternativ können wir explizit eine Stammfunktion angeben:

$$
\frac{1}{\sqrt{2\pi}} \int_{-\infty}^{\infty} t e^{-t^2/2} dt \stackrel{\text{HDI}}{=} \frac{1}{\sqrt{2\pi}} \left[ -e^{-t^2/2} \right]_{-\infty}^{\infty} = 0
$$

Der allgemeine Fall folgt mit Substitution  $t = (x - \mu)/\sigma$ : Die Erwartung der Normalverteilung  $N(\mu, \sigma^2)$  ist  $\mu$ .

<span id="page-1575-0"></span>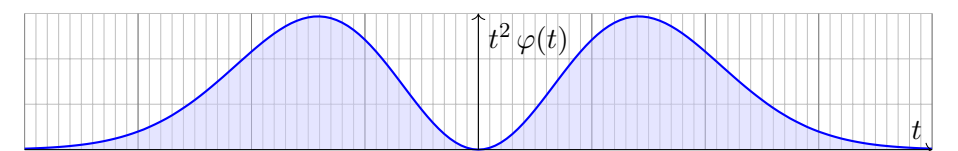

(3) Die Varianz berechnen wir mit partieller Integration:

$$
\sigma^2 \stackrel{\text{Def}}{=} \int_{-\infty}^{\infty} t^2 \frac{e^{-t^2/2}}{\sqrt{2\pi}} dt = \frac{1}{\sqrt{2\pi}} \int_{-\infty}^{\infty} (-t) \cdot (-t) e^{-t^2/2} dt
$$

$$
\stackrel{\text{part}}{=} \frac{1}{\sqrt{2\pi}} \Big[ -t \cdot e^{-t^2/2} \Big]_{-\infty}^{\infty} + \frac{1}{\sqrt{2\pi}} \int_{-\infty}^{\infty} e^{-t^2/2} dt = 1
$$

Der allgemeine Fall folgt mit Substitution  $t = (x - \mu)/\sigma$ : Die Varianz der Normalverteilung  $N(\mu, \sigma^2)$  ist  $\sigma^2$ .

Siehe [D419](#page-294-0) für die geraden Momente  $\rho^{2k}$  der Normalverteilung. Ungerade Momente  $\int_{\mathbb{R}} t^{2k+1} \varphi(t) \, \mathrm{d} t$  verschwinden dank Symmetrie. **Ubung:** Legen Sie die Vorlage beiseite und versuchen Sie es selbst!

## <span id="page-1576-0"></span>Übergang von Binomial- zu Normalverteilung \$V311

Wir **approximieren** mühsame Summen durch bequemere Integrale:

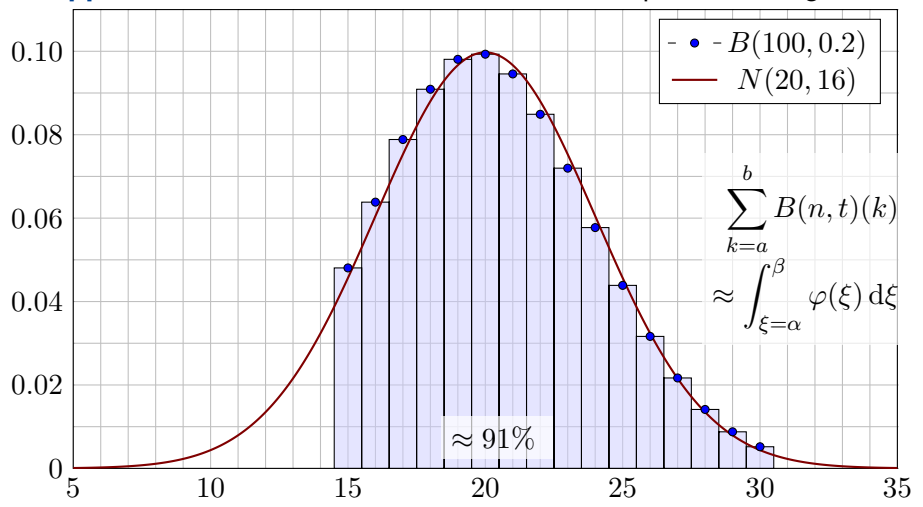

Beispiel für  $B(100, 0.2)$  mit Summationsgrenzen  $a = 15$  und  $b = 30$ , Integration von 14.5 bis 30.5, normiert also  $\alpha = -5.5/4 = -1.375$  und  $\beta=10.5/4=2.625$ . Das Integral  $\int_\alpha^\beta \varphi(\xi)\, \mathrm{d}\xi$  entnehmen wir der Tabelle.

Wozu nützt die **Näherung** der Binomial- durch die Normalverteilung? Die Binomialverteilung  $B(n, t)$  ist für große n mühsam zu summieren. Die Normalverteilung hingegen ist leicht, und Φ liegt tabelliert vor. [[V116](#page-1563-0)]

$$
\sum_{k=a}^{b} \binom{n}{k} t^k (1-t)^{n-k} \approx \int_{\xi=\alpha}^{\beta} \frac{e^{-\xi^2/2}}{\sqrt{2\pi}} d\xi = \left[\Phi\right]_{\alpha}^{\beta}
$$

Hierzu benötigen wir nur Erwartung  $\mu = nt$  und Varianz  $\sigma^2 = nt(1-t)$ und berechnen damit  $\alpha = (a - 1/2 - \mu)/\sigma$  und  $\beta = (b + 1/2 - \mu)/\sigma$ . Der natürlich auftretende Summand <sub>∓</sub><sup>1</sup>/2 heißt **Stetigkeitskorrektur**. Er erklärt sich aus obiger Graphik. Denken Sie insbesondere an  $a = b!$ 

Die Binomialverteilung  $B(n, t)$  können wir somit durch die einfachere Normalverteilung approximieren. Wann ist diese Näherung gut genug? Die Faustregel ist "n soll groß sein" oder " $\sigma^2 = nt(1-t)$  soll groß sein". Naia... Wie groß ist groß genug? Wie klein ist dann noch der Fehler?

Die genaue Analyse des Fehlers ist leider mühsam. Ich gebe hier ein praktisches Ergebnis von James Uspensky (1937) in vereinfachter Form. <span id="page-1578-0"></span>Satz V3A: de Moivre 1733, Laplace 1812, Uspensky 1937 Für die Binomialverteilung  $B(n,t)$  gilt  $\mu = nt$  und  $\sigma = \sqrt{nt(1-t)}$ . Sie ähnelt der Normalverteilung:  $B(n,t) \approx N(\mu, \sigma^2)$ . Genauer gilt:

<span id="page-1578-1"></span>
$$
\sum_{k=a}^{b} \binom{n}{k} t^k (1-t)^{n-k} = \int_{\xi=\alpha}^{\beta} \frac{e^{-\xi^2/2}}{\sqrt{2\pi}} d\xi + \delta
$$

Die Grenzen sind hier  $\alpha = (a - 1/2 - \mu)/\sigma$  und  $\beta = (b + 1/2 - \mu)/\sigma$ . Der Fehler  $\delta$  ist beschränkt durch  $|\delta| < \frac{|1-2t|}{10\sigma} + \frac{1}{3\sigma^2} \leq \frac{1}{6\sigma^2}$  $\frac{1}{6\sigma}$  für  $\sigma \geq 5$ . Genauer gilt  $\delta = \kappa + \varepsilon$  mit Korrekturterm  $\kappa$  und restlichem Fehler  $\varepsilon$ :

$$
\kappa = \frac{1-2t}{6\sigma\sqrt{2\pi}} \Big[ (1-\xi^2) e^{-\xi^2/2} \Big]_{\alpha}^{\beta}, \quad |\kappa| < \frac{|1-2t|}{10\sigma}, \quad |\varepsilon| < \frac{1}{3\sigma^2}.
$$

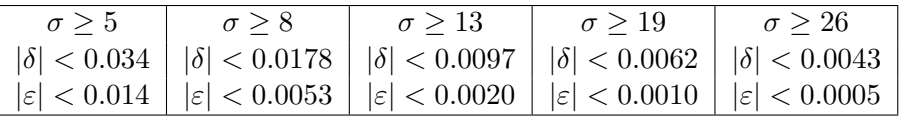

### Für  $n \to \infty$  gilt  $\sigma = \sqrt{nt(1-t)} \to \infty$ , also  $\delta \to 0$ , und somit

$$
\sum_{k=\lceil \mu+\alpha\sigma \rceil}^{\lfloor \mu+\beta\sigma \rfloor} \binom{n}{k} t^k (1-t)^{n-k} \quad \to \quad \int_{\xi=\alpha}^{\beta} \frac{e^{-\xi^2/2}}{\sqrt{2\pi}} d\xi.
$$

Meist wird diese schwächere Aussage lokaler Grenzwertsatz genannt. Außer  $\delta \to 0$  macht sie keine quantitative Aussage über den Fehler. In der Praxis rechnen wir nicht für  $n \to \infty$ , sondern mit festem  $n \in \mathbb{N}$ .

Für praktische Rechnungen ist daher die Fehlerkontrolle wesentlich:

$$
|\delta| < \frac{1}{6\sigma} = \frac{1}{6\sqrt{nt(1-t)}} \quad \searrow \quad 0
$$

Wenn wir zum Integral den Korrekturterm  $\kappa$  hinzuaddieren, so wird der Approximationsfehler noch um eine Größenordnung kleiner, nämlich:

$$
|\varepsilon| < \frac{0.15 + 0.18|1 - 2t|}{\sigma^2} < \frac{1}{3\sigma^2} = \frac{1}{3nt(1 - t)}
$$

Für  $t = 1/2$  oder  $\alpha = -\beta$  gilt  $\kappa = 0$  und somit  $|\delta| < 1/(3\sigma^2)$ . In diesen Fällen ist die Näherung durch die Normalverteilung besonders genau.

<span id="page-1580-0"></span>**#Aufgabe:** Ein Zufallsexperiment mit Trefferwahrscheinlichkeit 0.2 wird 400 mal unabhängig wiederholt. Mit welcher Wahrscheinlichkeit ergibt sich dabei eine Trefferzahl von 60 bis 90? (Ergebnis auf 0.01 genau)

**Lösung:** Die Trefferzahl ist  $B(n, t)$ –verteilt mit  $n = 400$  und  $t = 0.2$ . Dies ist die exakte Verteilung, die wir nun numerisch nähern wollen. Erwartung  $\mu = nt = 80$ , Varianz  $\sigma^2 = nt(1-t) = 64$ , Streuung  $\sigma = 8$ .

**Grob:** Trefferzahl 60 bis 90 entspricht  $\mu - 2.5\sigma$  bis  $\mu + 1.25\sigma$ . Also

$$
p = \sum_{k=60}^{90} {400 \choose k} \left(\frac{1}{5}\right)^k \left(\frac{4}{5}\right)^{400-k} \approx \int_{-2.5}^{1.25} \varphi(t) dt.
$$

Dank der Symmetrie  $\varphi(-t) = \varphi(t)$  gilt für das Integral

$$
p \approx \int_{-2.5}^{1.25} \varphi(t) dt = \int_{t=0}^{2.5} \varphi(t) dt + \int_{t=0}^{1.25} \varphi(t) dt.
$$

Die Tabelle liefert  $p \approx 0.49379 + 0.39435 = 0.88814$ , also  $p \approx 88.8\%$ . Was ist hier schludrig? Schlechte Grenzen und keine Fehlerschranke!

**Fein:** Genauer ist die im Satz angegebene Näherung  $p \approx \int_{\alpha}^{\beta} \varphi(t) dt$ mit  $\alpha = (60 - 0.5 - 80)/8 \approx -2.56$  und  $\beta = (90 + 0.5 - 80)/8 \approx 1.31$ .

$$
p \approx \int_{-2.56}^{1.31} \varphi(t) dt = \int_{t=0}^{2.56} \varphi(t) dt + \int_{t=0}^{1.31} \varphi(t) dt.
$$

Die Tabelle liefert  $p \approx 0.49477 + 0.40490 = 0.89967$ , also  $p \approx 90\%$ .

**#Güte:** Wie genau ist diese Approximation? Laut Satz gilt:

$$
|\delta| < \frac{1}{6\sigma} = \frac{1}{48} \approx 0.02
$$

Diese Schranke ist noch zu grob. Wir schauen daher genauer hin:

$$
\kappa \approx 0.00047 \quad \text{und} \quad |\varepsilon| < \frac{1}{3\sigma^2} = \frac{1}{192} \lessapprox 0.00521
$$

Unsere Approximation  $p \approx 0.89967$  hat also einen Fehler  $|\delta| < 0.00568$ . Damit erfüllt der Wert  $p \approx 90\%$  die geforderte Genauigkeit 0.01.

**Exakt:** Mühsames Aufsummieren ergibt  $p = 0.89982...$ 

**#Aufgabe:** Ein Experiment mit Trefferwahrscheinlichkeit 1% wird 3600 mal unabhängig wiederholt. Mit welcher Wahrscheinlichkeit ergibt sich dabei eine Trefferzahl von 36 bis 46? (Ergebnis auf 0.01 genau)

**Lösung:** Die Trefferzahl ist  $B(n, t)$ –verteilt mit  $n = 3600$  und  $t = 0.01$ . Dies ist die exakte Verteilung, die wir nun numerisch nähern wollen. Wir finden Erwartung  $\mu = nt = 36$ , Varianz  $\sigma^2 = nt(1-t) = 35.64$ , Streuung  $\sigma \approx 5.97$ . Gesucht ist die Wahrscheinlichkeit

$$
p = \sum_{k=36}^{46} {3600 \choose k} \left(\frac{1}{100}\right)^k \left(\frac{99}{100}\right)^{3600-k} \approx \int_{t=\alpha}^{\beta} \varphi(t) dt
$$

mit  $\alpha = -0.5/5.97 \approx -0.084$  und  $\beta = 10.5/5.97 \approx 1.759$ . Demnach gilt

$$
p \approx \int_{-0.084}^{1.759} \varphi(t) dt = \int_{t=0}^{0.084} \varphi(t) dt + \int_{t=0}^{1.759} \varphi(t) dt.
$$

Für die dritte Dezimalstelle interpolieren wir zwischen den Nachbarn. Interpolation der Tabelle liefert  $p \approx 0.03347 + 0.46071 = 0.49418$ .

Übung

**Güte:** Laut Satz ist der Approximationsfehler  $|\delta| < 1/(6\sigma) \lesssim 0.028$ . Damit könnnen wir die Genauigkeit 0.01 noch nicht garantieren. Der Korrekturterm ist  $\kappa \approx -0.01567$ , also korrigieren wir zu

 $p \approx 0.49418 - 0.01567 = 0.47851.$ 

Es bleibt dann nur noch ein Fehler von  $|\varepsilon| < 1/(3\sigma^2) \lessapprox 0.00936$ . Damit ist für  $p \approx 47.9\%$  die gewünschte Genauigkeit garantiert.

In diesem Beispiel ist die Streuung  $\sigma \approx 6$  sehr klein, und die Näherungen des lokalen Grenzwertsatzes daher entsprechend grob. Auch sind sowohl die Trefferwahrscheinlichkeit  $t = 0.01$  als auch die Integrationsgrenzen  $\alpha$  und  $\beta$  besonders unsymmetrisch, und so ist der Korrekturterm  $\kappa$  hier recht groß. Die Addition von  $\kappa$  bringt eine spürbare Verbesserung:

Die erste Näherung  $p \approx 0.49418$  ist deutlich schlechter als die um  $\kappa$  korrigierte Näherung  $p \approx 0.47851$ . Nur letztere erfüllt die geforderte Genauigkeit von 0.01. Auch gerundet hätten wir zunächst 49% erhalten, aber die tatsächliche Wahrscheinlichkeit liegt knapp unter 48%:

**Exakt:** Mühsames Aufsummieren ergibt  $p = 0.47880 \dots$ .

 $\bigcirc$  Egal ob grob oder genau, der Satz stellt alle Werkzeuge bereit. Lesen Sie den Satz genau, er ist wunderbar explizit und hilfreich.
**#Aufgabe:** Wie wahrscheinlich ist es, dass bei 600maligem Würfeln die Augenzahl 6 zwischen einschließlich 90 und 110 mal eintritt? Bestimmen Sie diese Wahrscheinlichkeit auf 0.005 genau.

**Lösung:** Die Anzahl ist  $B(n, t)$ –verteilt mit  $n = 600$  und  $t = 1/6$ . Dies ist die exakte Verteilung, die wir nun numerisch nähern wollen. Wir finden Erwartung  $\mu = nt = 100$ , Varianz  $\sigma^2 = nt(1-t) = 500/6$ , Streuung  $\sigma = 10\sqrt{5/6} \approx 9.13$ . Gesucht ist die Wahrscheinlichkeit

$$
p = \sum_{k=90}^{110} {600 \choose k} \left(\frac{1}{6}\right)^k \left(\frac{5}{6}\right)^{600-k} \approx \int_{t=\alpha}^{\beta} \varphi(t) dt
$$

mit  $\alpha = (90 - 0.5 - 100)/9.13 \approx -1.15$  und  $\beta \approx 1.15$ . Demnach gilt

$$
p \approx \int_{-1.15}^{1.15} \varphi(t) dt = 2 \int_{t=0}^{1.15} \varphi(t) dt \approx 2 \cdot 0.37493 = 0.74986.
$$

Also  $p \approx 75\%$ . (Plausibel, denn etwas mehr als die 1 $\sigma$ –Umgebung.)

**Güte:** Wie genau ist die Approximation in diesem Fall? Dank der Symmetrie von  $\alpha$  und  $\beta$  verschwindet der Korrekturterm. Wegen  $\kappa = 0$  bleibt hier nur ein besonders kleiner Fehler von

$$
|\delta| = |\varepsilon| < \frac{1}{3\sigma^2} = \frac{2}{500} = 0.004.
$$

Somit ist unsere Approximation  $p \approx 75\%$  auf 0.005 genau.

#### **Exakt:** Mühsames Aufsummieren ergibt  $p = 0.75012...$

Wir sehen in diesen Beispielen, dass die Approximation meist noch besser ist, als die allgemeine Fehlerabschätzung des Satzes vermuten lässt. Das ist auch verständlich: Es handelt sich nur um eine *obere Schranke* für den Fehler, aber sie ist doch recht nah an der wirklichen Abweichung. Die exakten Werte liefern immer einen Fehler unter dieser Schranke, manchmal deutlich darunter.

Der Nutzen des Satzes ist über die Konvergenz für  $n \to \infty$  hinaus vor allem die bequeme und aussagekräftige Fehlerschranke für endliches  $n$ . Damit können Sie schnell und sicher abschätzen, ob die gewünschte Genauigkeit gewährleistet ist. Ist eine höhere Genauigkeit nötig, so müssen Sie beim Fehler genauer hinschauen und gegebenenfalls eine präzisere Rechnung nutzen, notfalls aufwändig  $B(n, t)$  aufsummieren. Alle hierzu nötigen Informationen liegen explizit vor.

Sind die Lotto-Zahlen verdächtig? V323

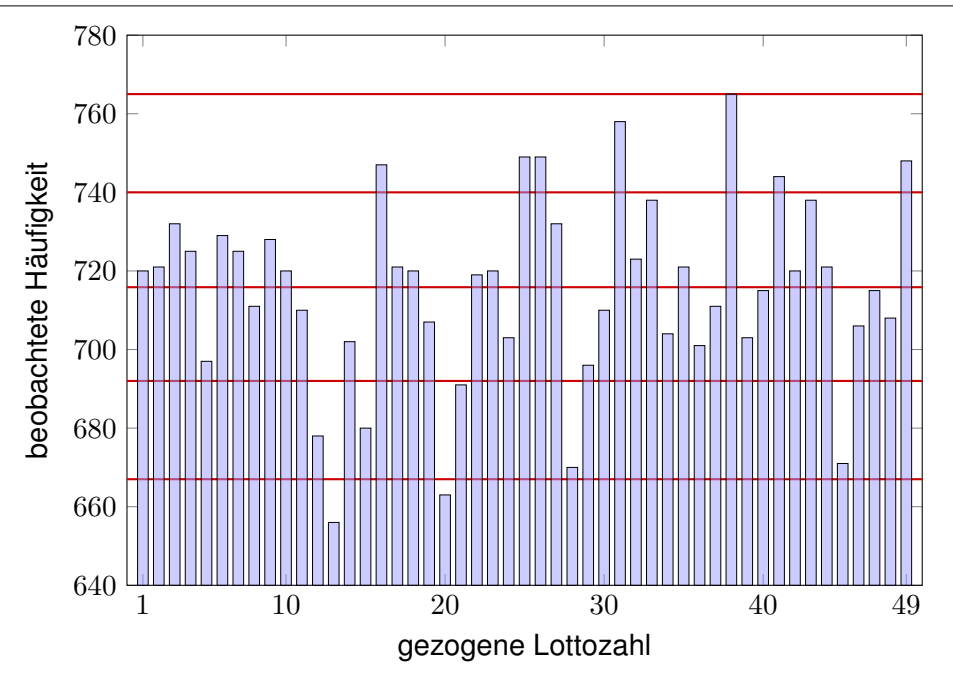

Übung

**#Aufgabe:** Die Graphik zeigt die Statistik über 5011 Lotto-Ziehungen. Ist die geringe Häufigkeit der Zahl 13 beim Lotto verdächtig?

**Lösung:** Wir untersuchen  $n = 5011$  Ziehungen von je 7 Zahlen. Die Ziehungswahrscheinlichkeit jeder Zahl ist  $t = \binom{48}{6}$  $\binom{18}{6}/\binom{49}{7}$  $\binom{19}{7} = 1/7.$ Bei ordnungsgemäßer Ziehung sind die Anzahlen  $B(n, t)$ –verteilt.

```
Erwartung \mu = nt \approx 715.86Varianz \sigma^2 = nt(1-t) \approx 613.59Streuung \sigma \approx 24.77
```
Die  $1\sigma$ –Umgebung [692, 740] enthält 35 der 49 Anzahlen, also 71%. Die 2σ–Umgebung [667, 765] enthält 47 der 49 Anzahlen, also 96%. Die  $3\sigma$ –Umgebung [642, 790] enthält 49 der 49 Anzahlen, also 100%.

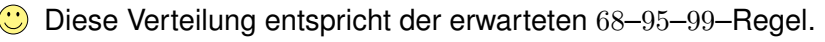

Schwankungen dieser Größenordnung sind normal.

Mit Kolmogorovs Axiomen [\(V1](#page-1559-0)C) fixieren wir die grundlegenden Forderungen für WMaße, woraus alle weiteren Rechenregeln folgen:

Ein Wahrscheinlichkeitsraum (Ω, Δ, P) besteht aus

- **e** einer **Ergebnismenge** Ω,
- **e** einer **Ereignismenge**  $\mathscr{A} \subset \mathfrak{P}(\Omega)$  und
- **einem Wahrscheinlichkeitsmaß**  $P : \mathscr{A} \rightarrow [0, 1],$

mit folgenden grundlegenden Eigenschaften:

- **1 Normierung:** Es gilt  $\Omega \in \mathscr{A}$  und  $P(\Omega) = 1$ .
- **2 Komplemente:** Aus  $A \in \mathscr{A}$  folgt  $(\Omega \setminus A) \in \mathscr{A}$ .
- 3  $\sigma$ –**Additivität:** Aus  $A_0, A_1, A_2, \ldots \in \mathscr{A}$  folgt  $\bigcup_{k=0}^{\infty} A_k \in \mathscr{A}$ , sowie

$$
\mathbf{P}\Bigl(\bigsqcup_{k=0}^{\infty} A_k\Bigr) = \sum\nolimits_{k=0}^{\infty} \mathbf{P}(A_k) \quad \text{when } A_i \cap A_j = \emptyset \text{ für } i \neq j.
$$

Die Bezeichnung " $\sigma^*$  steht abkürzend für "abzählbar". Wir nennen  $\mathscr A$ eine **#**σ**–Algebra** und hierauf P : A → [0, 1] ein **#**σ**–additives Maß**. Wichtigste Beispiele sind diskrete und kontinuierliche WRäume. Auch Mischungen aus diskret und kontinuierlich sind möglich.

Eine **diskrete Wahrscheinlichkeitsverteilung** auf Ω ist eine Funktion

 $p:\Omega\to [0,1]$  mit Gesamtmasse  $\sum_{x\in\Omega}$  $p(x) = 1.$ 

Diese definiert ein diskretes Wahrscheinlichkeitsmaß

$$
\mathbf{P}:\mathfrak{P}(\Omega)\to[0,1]\quad\text{durch}\quad\mathbf{P}(A):=\sum\nolimits_{x\in A}p(x).
$$

Hierbei ist  $\mathfrak{B}(\Omega)$  die Familie aller Teilmengen  $A \subseteq \Omega$ .

Eine **#kontinuierliche Wahrscheinlichkeitsverteilung** oder **#WDichte** auf einer Ergebnismenge  $\Omega\subseteq\mathbb{R}^n$  ist eine messbare Funktion

$$
f:\Omega\to\mathbb{R}_{\geq 0}\quad\text{mit Gesamtmasse}\quad\int_\Omega f(x)\,\mathrm{d} x=1.
$$

Diese definiert ein **#kontinuierliches Wahrscheinlichkeitsmaß**

$$
\mathbf{P} : \mathscr{B}(\Omega) \to [0,1] \quad \text{durch} \quad \mathbf{P}(A) := \int_A f(x) \, \mathrm{d}x.
$$

Hierbei ist  $\mathscr{B}(\Omega)$  die Familie aller messbaren Teilmengen  $A \subseteq \Omega$ .

Sei P ein WMaß auf Ω ⊆ R<sup>n</sup>, zum Beispiel diskret oder kontinuierlich. Der Schwerpunkt der Verteilung P heißt Mittelwert oder Erwartung:

$$
\mu := \sum\nolimits_{x \in \Omega} x \, p(x) \quad \text{bzw.} \quad \mu := \int_{x \in \Omega} x \, f(x) \, \mathrm{d}x.
$$

Hierbei setzen wir absolute Summierbarkeit / Integrierbarkeit voraus. Die Varianz der Verteilung ist ihr Trägheitsmoment bezüglich  $\mu$ :

$$
\sigma^2 := \sum_{x \in \Omega} (x - \mu)^2 p(x) = \left[ \sum_{x \in \Omega} x^2 p(x) \right] - \mu^2 \ge 0 \quad \text{bzw.}
$$

$$
\sigma^2 := \int_{x \in \Omega} (x - \mu)^2 f(x) dx = \int_{x \in \Omega} x^2 f(x) dx - \mu^2 \ge 0.
$$

Die Wurzel *σ* > 0 dieses Wertes heißt die **Streuung** der Verteilung. Anschaulich misst  $\sigma$ , wie weit die Werte um den Mittelwert  $\mu$  streuen. Man nennt die Streuung σ daher auch die **#Standardabweichung**. Genau dann gilt  $\sigma = 0$ , wenn P auf den Punkt  $\mu$  konzentriert ist, d.h. für  $A \subseteq \mathbb{R}$  gilt  $P(A) = 1$  falls  $\mu \in A$  und  $P(A) = 0$  falls  $\mu \notin A$ .

**Aufgabe:** Welche der folgenden Funktionen  $f : \mathbb{R} \to \mathbb{R}$  sind WDichten?

$$
f(x) = \frac{1/c}{1+|x|}, \qquad f(x) = \frac{1/c}{1+|x|^2},
$$
  
\n
$$
f(x) = \frac{1/c}{1+|x|^3}, \qquad f(x) = \frac{1/c}{1+|x|^\alpha},
$$
  
\n
$$
g(x) = \frac{1/c}{1+|x|^\alpha \ln(e+|x|)}, \quad h(x) = \frac{1/c}{1+|x|^\alpha \ln(e+|x|)^2},
$$

mit geeignetem  $c \in \mathbb{R}$ . Für welche existieren Erwartung und Varianz?

**Lösung:** Wir haben jeweils  $f \geq 0$ . Die erste lässt sich nicht normieren:

$$
\int_{\mathbb{R}} \frac{1}{1+|x|^{\alpha}} dx = \begin{cases} +\infty & \text{für } \alpha \le 1, \\ < \infty & \text{für } \alpha > 1. \end{cases}
$$

Für  $\alpha = 2$  erhalten wir die Cauchy–Verteilung  $f(x) = \frac{1/\pi}{1+x^2}$ .  $\sqrt{249}$ Das Integral konvergiert für  $\alpha > 1$ . Für die Erwartung braucht's  $\alpha > 2$ . Für die Varianz braucht's  $\alpha > 3$ . Für h genügt jeweils schon  $\alpha \geq 1, 2, 3$ .

# Wichtige Verteilungen und ihre Kenngrößen **Machtige Verteilungen und ihre Kenngrößen**

Fazit

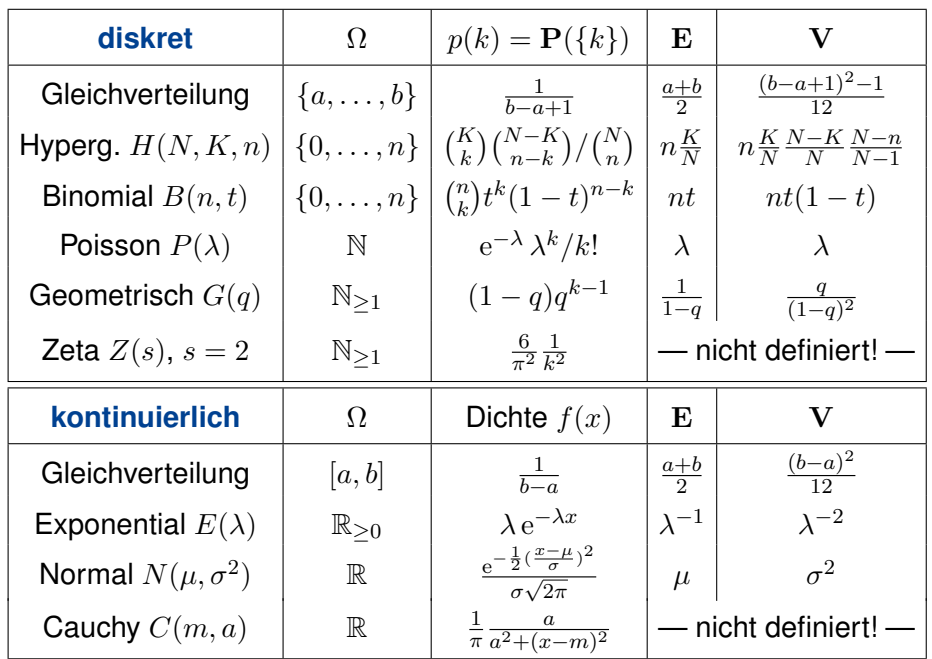

Grundbeobachtung: Binomialverteilungen ähneln Normalverteilungen. Der lokale Grenzwertsatz präzisiert dies und sichert Fehlerschranken.

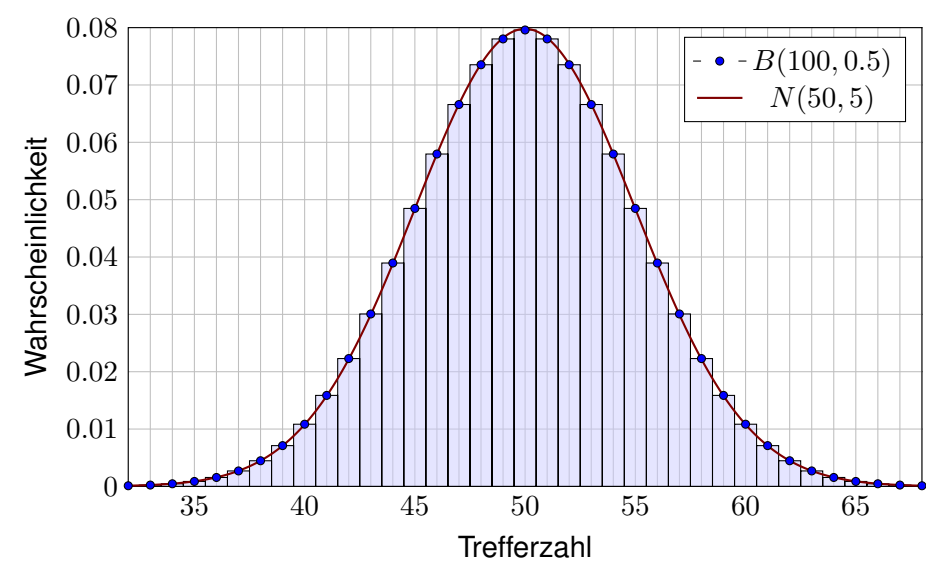

Für die **Binomialverteilung**  $B(n,t)$  gilt  $\mu = nt$  und  $\sigma^2 = nt(1-t)$ . Sie ähnelt der **Normalverteilung**:  $B(n,t) \approx N(\mu, \sigma^2)$ , das heißt:

$$
\binom{n}{k} t^k (1-t)^{n-k} \approx \frac{e^{-\frac{(k-\mu)^2}{2\sigma^2}}}{\sigma\sqrt{2\pi}} \approx \int_{k-1/2}^{k+1/2} \frac{e^{-\frac{(x-\mu)^2}{2\sigma^2}}}{\sigma\sqrt{2\pi}} dx.
$$

Dies nennt man auch Satz von de Moivre (1733) und Laplace (1812). Mühsame Summen ersetzen wir so durch bequemere Integrale:

$$
\sum_{k=a}^{b} \binom{n}{k} t^k (1-t)^{n-k} = \int_{\xi=\alpha}^{\beta} \frac{e^{-\xi^2/2}}{\sqrt{2\pi}} d\xi + \delta
$$

mit den Grenzen  $\alpha = (a - \frac{1}{2} - \mu)/\sigma$  und  $\beta = (b + \frac{1}{2} - \mu)/\sigma$ . Der Approximationsfehler  $\delta$  ist hierbei für  $\sigma \geq 5$  beschränkt durch

$$
|\delta| < \frac{|1-2t|}{10\sigma} + \frac{1}{3\sigma^2} \le \frac{1}{6\sigma} = \frac{1}{6\sqrt{nt(1-t)}}
$$

Gilt der Fehler als klein genug, so können wir die mühsame Summe der Binomialverteilung (links) durch das wesentlich bequemere Integral der Normalverteilung (rechts) ersetzen: Dieses liegt tabelliert vor. [V116](#page-1563-0)

 $\bigcirc$  Ist eine genauere Approximation nötig, so addiert man zur obigen Näherung durch das Integral noch folgenden Korrekturterm κ:

$$
\sum_{k=a}^{b} \binom{n}{k} t^k (1-t)^{n-k} = \int_{\xi=\alpha}^{\beta} \frac{e^{-\xi^2/2}}{\sqrt{2\pi}} d\xi + \kappa + \varepsilon
$$
  
mit Korrektur 
$$
\kappa = \frac{1-2t}{6\sigma\sqrt{2\pi}} \Big[ (1-\xi^2) e^{-\xi^2/2} \Big]_{\alpha}^{\beta}
$$

Der verbleibende Fehler  $\varepsilon$  ist noch eine Größenordnung kleiner, nämlich

$$
|\kappa| < \frac{|1-2t|}{10\sigma}
$$
,  $|\varepsilon| < \frac{0.15 + 0.18|1 - 2t|}{\sigma^2} < \frac{1}{3\sigma^2} = \frac{1}{3nt(1-t)}$ .

Speziell für  $t = 1/2$  oder  $\alpha = \beta$  verschwindet der Korrekturterm  $\kappa$ . Für  $n\to\infty$  geht der Fehler gegen Null mit  $1/\sqrt{n}\to 0$  bzw.  $1/n\to 0.$ 

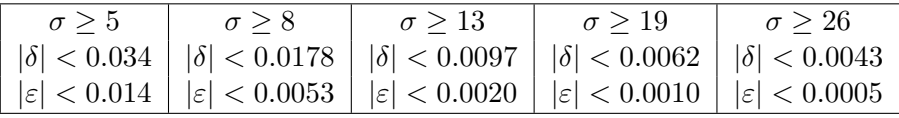

Das Meinungsforschungsinstitut *Infratest dimap* schreibt über ihre Befragungsmethode auf <sup>ł</sup>[www.infratest-dimap.de/service/faqs](http://www.infratest-dimap.de/service/faqs) (aufgerufen am 10.03.2016) folgendes:

*Aus finanziellen und organisatorischen Gründen ist es nicht möglich, Millionen oder Hunderttausende Wahlberechtigte zu befragen. Die Wahlforschung arbeitet daher generell mit Stichproben. Befragt wird lediglich eine kleine Auswahl von Personen, zum Beispiel 1000, die für viele Millionen wahlberechtigte Bundesbürger stehen. [. . .]*

*Das Ziel, ein kleines Abbild des Ganzen zu bekommen, ist am besten mit einer Zufallsstichprobe zu erreichen. Sie stellt einerseits sicher, dass jeder einzelne Wahlberechtigte oder jeder einzelne Wähler prinzipiell die gleiche Chance besitzt, befragt zu werden, andererseits garantiert sie, dass Interviewer keinen subjektiven Einfluss auf die Auswahl der Befragten haben. [. . .]*

*Die Genauigkeit einer Befragung oder die Fehlergröße hängt ab von der Anzahl der befragten Personen. Faustregel: Eine Vervierfachung der Befragten halbiert den Zufallsfehler.*

*Wahltagsbefragungen sind meist exakter als Erhebungen in der Zwischen- und Vorwahlzeit. Bei Vorwahlerhebungen befragt Infratest dimap in der Regel 1 000 Wahlberechtigte, am Wahlsonntag bei Landtags-, Bundestags- und Europawahlen aber bis zu 50 000 Wähler. [. . .] Vorwahlerhebungen finden in der Regel als computergestützte Telefonerhebung statt.*

**#Aufgabe:** Erklären Sie möglichst genau die genannte Faustregel: Eine Vervierfachung der Befragten halbiert den Zufallsfehler.

Der Stimmanteil  $p \in [0.07, 0.93]$  einer Partei soll prognostiziert werden. Hierzu werden  $n = 1000$  zufällige Personen befragt. Den gesuchten Anteil  $p = K/N$  schätzen wir durch den Stichprobenanteil  $k/n$ .

**Aufgabe:** Mit welcher Wkt q ist die Schätzung auf 0.01 genau?

**Lösung:** Die Anzahl k ist  $B(n, p)$ –verteilt. Erwartung  $\mu = np \in [70, 930]$ , Varianz  $\sigma^2 = np(1-p) \in [65, 250]$ , Streuung  $\sigma \in [8, 16]$  (ausgerundet). Abweichung  $|k/n - p| \le 0.01$  bedeutet  $|k - np| \le 0.01n = 10$ . Also

$$
q = \sum_{k=\lceil np-10 \rceil}^{\lfloor np+10 \rfloor} \binom{n}{k} p^k (1-p)^{n-k} \approx \int_{-\alpha}^{\alpha} \varphi(t) dt = 2 \int_{t=0}^{\alpha} \varphi(t) dt.
$$

Hier ist  $\alpha = 10.5/\sigma \in [0.65, 1.32]$ . Tabelle ablesen:  $q \in [0.47, 0.82]$ . Der Näherungsfehler  $|\varepsilon| < 1/(3\sigma^2) < 0.006$  wurde hier mitgerechnet.  $\bigodot$  Mit Wahrscheinlichkeit  $q > 47\%$  ist die Schätzung auf 0.01 genau.

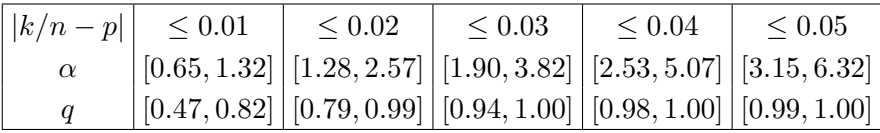

Eine Wahl mit über 5 000 000 Stimmberechtigten steht bevor. Der Stimmanteil  $p \in [0.02, 0.98]$  einer Partei soll geschätzt werden. Hierzu werden  $n$  zufällige Personen befragt. Die Schätzung soll mit Wahrscheinlichkeit  $\geq 95\%$  bis auf einen Fehler von  $\leq 0.01$  genau sein. (Dies ist ein Konfidenzintervall wie unten und im nächsten Kapitel. [W203](#page-1626-0)) **#Aufgabe:** Wie viele Personen sollten hierfür befragt werden? Welche Näherungen nutzen Sie hierzu? mit welcher Güte? **Lösung:** Von allen N Stimmberechtigten stimmen K für die Partei. Sei  $k$  die Anzahl der  $n$  befragten Personen, die sich für die Partei

aussprechen. Diese Anzahl ist  $H(N, K, n)$ –verteilt (Stichprobe oZ). Für große N ist dies annähernd  $B(n, p)$ –verteilt (Stichprobe mZ).

Diese Näherung werden wir nachträglich rechtfertigen: Der totale Abstand von  $H(N, K, n)$ zu  $B(n, p)$  ist kleiner als  $n/N$ , für  $n \le 10000$  und  $N \ge 5000000$  also kleiner als 0.002. Alternativ könnte man die Befragung auch so gestalten, dass statt der hypergeometrischen gleich die Binomialverteilung entsteht, nämlich durch Auslosung mit Zurücklegen.

Den unbekannten Anteil  $p = K/N$  schätzen wir durch den Wert  $k/n$ . Fehler ≤ 0.01 bedeutet  $|k/n - p|$  ≤ 0.01, also  $|k - np|$  ≤ 0.01n. Das heißt  $a \le k \le b$  mit  $a = \lceil np - 0.01n \rceil$  und  $b = \lceil np + 0.01n \rceil$ .

Diese noch tolerierbare Abweichung tritt auf mit Wahrscheinlichkeit

$$
\sum_{k=a}^{b} \binom{n}{k} p^k (1-p)^{n-k} \approx \int_{-\alpha}^{\alpha} \varphi(t) dt = 2 \int_{0}^{\alpha} \varphi(t) dt \geq 0.95
$$

wobei  $\alpha = 0.01 n / \sqrt{np(1-p)}$ . Aus der Tabelle lesen wir ab:  $\alpha \ge 2$ . Hieraus bestimmen wir eine geeignete Stichprobengröße  $n$ :

$$
\alpha = \frac{0.01\sqrt{n}}{\sqrt{p(1-p)}} \ge 2 \quad \iff \quad \sqrt{n} \ge 200\sqrt{p(1-p)}
$$
  

$$
\iff n \ge 40\,000 \cdot p(1-p) \quad \iff \quad n \ge 10\,000
$$

Wegen  $p(1-p) \le 1/4$  genügt es in jedem Falle,  $n \ge 200^2 \cdot 1/4 = 10000$  zu wählen. Genauer: Für *p* ∈ [0.2, 0.8] gilt  $\sigma^2 = np(1 - p)$  ∈ [1600, 2500], also  $\sigma$  ∈ [40, 50]. Mit Rundung und Stetigkeitskorrektur gilt demnach  $\alpha' = (0.01n - 0.5)/\sigma \in [1.99, 2.49]$  und Wkt  $\geq 95.34\%$ . Für *p* ∈ [0.02, 0.2] ∪ [0.8, 0.98] gilt  $\sigma^2 = np(1-p)$  ∈ [196, 1600], also  $\sigma$  ∈ [14, 40]. Wir erhalten demnach  $\alpha' = (0.01n - 0.5)/\sigma \in [2.48, 7.11]$  und sogar Wkt  $\geq 98.68\%$ . Der Approximationsfehler des LGS ist höchstens  $|\varepsilon| < 1/(3\sigma^2) < 0.00021$  bzw.  $< 0.00171$ .

**Bei Stichprobengröße**  $n > 10000$  ist die Schätzung  $k/n$  für  $K/N$ mit Wahrscheinlichkeit  $> 95\%$  bis auf einen Fehler von  $\leq 0.01$  genau. Jede Messung unterliegt zufälligen Störungen, wir betrachten sie daher als eine Zufallsvariable  $X:\Omega\to\mathbb{R}$ . Wir nehmen nun  $X\sim N(\mu,\sigma^2)$  an, das heißt, die Messwerte sind normalverteilt um den Mittelwert  $\mu \in \mathbb{R}$  mit Streuung  $\sigma \in \mathbb{R}_{>0}$ . Ziel der Messung ist die Schätzung des Wertes  $\mu$ .

Wir untersuchen das Motto: "Die Wahrheit liegt irgendwo in der Mitte."

Sie betrachten folgende besonders simple Methode: Sie wiederholen die Messung n mal unabhängig und erhalten Messwerte  $X_1, \ldots, X_n$ . Hieraus bilden Sie das Minimum  $A = \min\{X_1, \ldots, X_n\}$  und Maximum  $B = \max\{X_1, \ldots, X_n\}$  und nehmen als Schätzung das Intervall [A, B].

**Aufgabe:** (1) Berechnen Sie die Wahrscheinlichkeit  $P([A, B] \ni \mu)$ , dass Ihr Intervall tatsächlich den gesuchten Mittelwert  $\mu$  überdeckt. Wie verhält sich diese Wkt mit wachsender Fallzahl  $n = 1, 2, 3, \ldots$ ?

(2) Berechnen Sie die Wkten  $\mathbf{P}(B \leq \mu + \sigma)$  und  $\mathbf{P}(B \leq \mu + 2\sigma)$  etc., dass Ihre Schätzung [A, B] keine allzu große Unsicherheit offen lässt. Wie verhält sich diese Wkt mit wachsender Fallzahl  $n = 1, 2, 3, \ldots$ ?

(3) Warum ist diese Min-Max-Schätzung noch nicht zufriedenstellend?

**Lösung:** (1) Nach Konstruktion unseres Verfahrens gilt immer  $A \leq B$ . Zu hohe Schätzung  $\mu < A \leq B$  bedeutet, dass n mal ausschließlich Werte  $X_1, \ldots, X_n > \mu$  gemessen wurde. Wegen  $P(X_k > \mu) = 1/2$  und Unabhänigkeit der Messungen geschieht dies mit Wkt  $\mathbf{P}(A > \mu) = 2^{-n}.$ Zu niedrige Schätzung  $A \leq B < \mu$  bedeutet, dass n mal ausschließlich Werte  $X_1, \ldots, X_n \lt \mu$  gemessen wurde. Wegen  $P(X_k \lt \mu) = 1/2$  und Unabhänigkeit der Messungen geschieht dies mit Wkt  $P(B < \mu) = 2^{-n}$ . Das Ereignis  $A \leq \mu \leq B$  hat also die Wkt  $P(A \leq \mu \leq B) = 1 - 2^{1-n}$ . Für  $n = 1$  erhalten wir nur die Punktschätzung  $[A, B] = \{X_1\}.$ Ihre Trefferwahrscheinlichkeit  $P(X_1 = \mu)$  ist tatsächlich gleich Null. Für  $n = 2$  ist die Trefferwkt  $P(A \leq \mu \leq B) = 1/2$ : immerhin etwas. Für  $n = 3$  ist die Trefferwkt  $P(A \le \mu \le B) = 3/4$ : etwas besser. Für  $n = 4$  ist die Trefferwkt  $P(A \leq \mu \leq B) = 7/8$ : noch besser. Für  $n=11$  ist die Trefferwkt  $P(A \le \mu \le B) = 1-2^{-10} \gtrapprox 99.9\%.$ 

Für  $n \to \infty$  erhalten wir den Grenzwert  $P(A \le \mu \le B) = 1 - 2^{1-n} \nearrow 1$ .

(2) Laut Tabelle der Normalverteilung gilt  $P(X_k \leq \mu + \sigma) \approx 0.84134$ . Demnach gilt  $P(B \leq \mu + \sigma) \approx 0.84134^{n} \searrow 0$  für  $n \to \infty$ . Schade! Für  $n = 11$  finden wir  $P(B \le \mu + \sigma) \approx 0.84134^{11} \lesssim 0.15$ .

Laut Tabelle der Normalverteilung gilt  $P(X_k \leq \mu + 2\sigma) \approx 0.97725$ . Demnach gilt  $P(B \leq \mu + 2\sigma) \approx 0.97725^{n} \searrow 0$  für  $n \to \infty$ . Schade! Für  $n = 11$  finden wir  $P(B \leq \mu + 2\sigma) \approx 0.97725^{11} \approx 0.78$ .

Laut Tabelle der Normalverteilung gilt  $P(X_k \leq \mu + 3\sigma) \approx 0.99865$ . Demnach gilt  $P(B \leq \mu + 3\sigma) \approx 0.99865^n \setminus 0$  für  $n \to \infty$ . Schade! Für  $n = 11$  finden wir  $P(B \le \mu + 3\sigma) \approx 0.99865^{11} \gtrsim 0.98$ .

(3) Das hier genutzte Verfahren ist einfach und sicher, aber ungenau:  $\bigcirc$  Die Berechnung von  $A = \min$  und  $B = \max$  ist denkbar einfach. Die Intervallschätzung  $[A, B]$  wird mit größerem n immer sicherer.

 $\heartsuit$  Leider wird sie gleichzeitig immer ungenauer, sogar sehr schnell, obwohl mehr Messwerte doch größere Genauigkeit bringen sollten!

A Aus diesen triftigen Gründen nutzt man für die Berechnung von **#Konfidenzintervallen** genauere Methoden (nach Neyman 1937).

Als Stichprobe für X führen wir n **unabhängige Messungen** aus. Aus den so gewonnenen Messwerten  $x_1, \ldots, x_n \in \mathbb{R}$  berechnen wir

den Stichprobenmittelwert

die **Stichprobenvarianz** 

$$
\hat{x} := \frac{1}{n} \sum_{k=1}^{n} x_k,
$$
  

$$
\hat{\sigma}^2 := \frac{1}{n-1} \sum_{k=1}^{n} (x_k - \hat{x})^2,
$$

 $\boldsymbol{n}$ 

das **Konfidenzintervall** 

$$
I_k := \left[ \hat{x} - k \frac{\hat{\sigma}}{\sqrt{n}}, \ \hat{x} + k \frac{\hat{\sigma}}{\sqrt{n}} \ \right].
$$

**Aufgabe:** Für  $X \sim N(\mu, \sigma)$  machen wir  $n = 2$  Messungen.

(1) Berechnen Sie die Wahrscheinlichkeit  $P([x \pm \hat{\sigma}/\sqrt{n}] \ni \mu)$ , dass das Intervall  $I_1$  tatsächlich den gesuchten Wert  $\mu$  überdeckt.

(2) Berechnen Sie ebenso  $\mathbf{P}\big( [\hat{x} \pm k \hat{\sigma} /\sqrt{n} ] \ni \mu \big)$  für das Intervall  $I_k.$ 

 $\bigcirc$  Größeres k bringt Sicherheit, mehr Messwerte bringen Genauigkeit! Für  $n = 2, 3, 4, \ldots$  nutzen wir Gossets Student-t-Verteilung (Satz [V4](#page-1605-0)A). Für große  $n$  nähert sie sich rasch der Normalverteilung, das vereinfacht.

Zur Anzahl  $\nu \in \mathbb{N}_{\geq 1}$  von "Freiheitsgraden" definieren wir die Wktsdichte

$$
f_{\nu}: \mathbb{R} \to \mathbb{R}_{\geq 0}: x \mapsto \frac{\Gamma(\frac{\nu+1}{2})}{\Gamma(\frac{\nu}{2})\sqrt{\nu\pi}} \left(1 + x^2/\nu\right)^{-\frac{\nu+1}{2}}.
$$

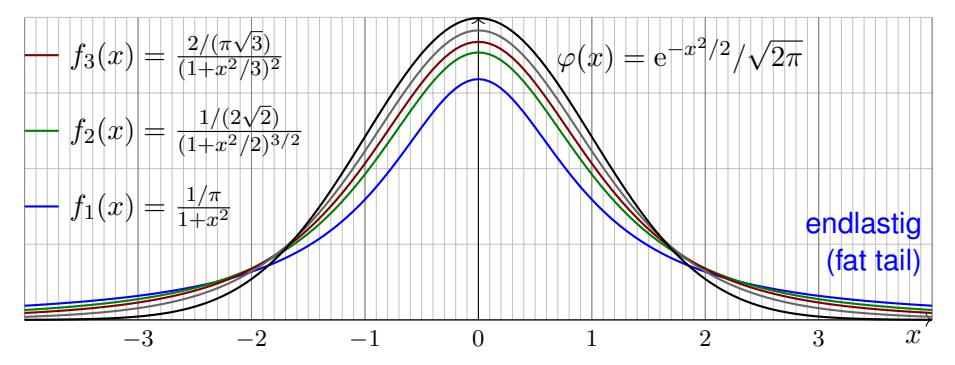

Normierung  $\int_{\mathbb{R}} f_{\nu}(x) \, \mathrm{d}x = 1$  gelingt dank Gamma–Funktion. **[B316](#page-0-0)** [C232](#page-199-0) Für  $\nu=1$  erhalten wir die obige Cauchy–Verteilung  $f_1(x)=\frac{1/\pi}{1+x^2}$ .  $\overline{\text{V249}}$  $\overline{\text{V249}}$  $\overline{\text{V249}}$ Für  $\nu \to \infty$  erhalten wir die Standard-Normalverteilung  $\varphi$ . (Übung!)

<span id="page-1605-0"></span>Erläuterung

Diese Verteilung hat folgende zentrale Bedeutung in der Statistik:

### Satz V4A: Gosset 1908, alias "Student"

Seien  $X_1, \ldots, X_n : \Omega \to \mathbb{R}$  unabhängig, normalverteilt,  $X_k \sim N(\mu, \sigma^2)$ . Wir betrachten Stichprobenmittelwert, -Varianz und -Abweichung:

$$
\bar{X} = \frac{1}{n} \sum_{k=1}^{n} X_k
$$
,  $S^2 = \frac{1}{n-1} \sum_{k=1}^{n} (X_k - \bar{X})^2$  and  $T = \frac{\bar{X} - \mu}{S/\sqrt{n}}$ 

Dann sind die ZVariablen  $\bar{X}$  und  $S^2$  stochastisch unabhängig, der Stichprobenmittelwert  $\bar{X} \sim N(\mu, \sigma^2/n)$  ist normalverteilt, die Stichprobenvarianz  $S^2$  ist  $\chi^2$ –verteilt, und die Abweichung  $T$ ist Student–t–verteilt mit der oben angegebenen Dichte  $f_{n-1}$ .

Das bedeutet: Der Abstand des gemessenen Mittelwertes  $\bar{X}$  zum wahren (aber uns unbekannten) Mittelwert  $\mu$  ist verteilt wie  $T$   $S/\sqrt{n}$ . Den Fall  $n = 2$  haben wir oben ausgeführt; der allgemeine Fall gelingt ähnlich. Diese Rechnung und die  $\chi^2$ –Verteilung führe ich hier nicht aus.

Erläuterung

Zum Konfidenzniveau α nutzen wir das **Konfidenzintervall** 

$$
I_k = \left[ \ \bar{X} - k \, S / \sqrt{n}, \ \bar{X} + k \, S / \sqrt{n} \ \right].
$$

Den Wert  $k$  bestimmen wir dabei so, dass  $\int_{-k}^{k} f_{\nu}(x) \, \mathrm{d}x = 1 - \alpha$  gilt.

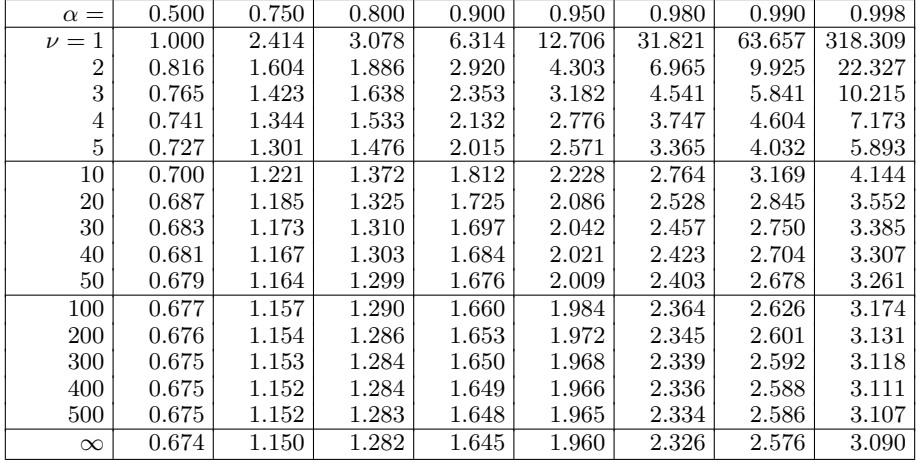

# Kleine Stichproben und Gossets Student– $t$ –Verteilung  $V^{428}$

(0) Durch Stichprobe wollen wir den Mittelwert  $\mu$  schätzen. Aus Messwerten  $X_1, X_2, \ldots, X_n$ bestimmen wir dazu ein geeignetes Konfidenzintervall  $I = [A, B]$ . Dieses überdeckt den wahren (aber uns unbekannten) Wert  $\mu$  mit der Wkt  $P(I \ni \mu)$ . Wir geben uns ein Konfidenzniveau  $\alpha$  vor und verlangen  $P(I \ni \mu) \ge \alpha$ . Typische Werte sind  $\alpha = 95\%$  oder  $\alpha = 99\%$ .

(1) Die Zufallsvariable  $\bar{X}$  ist  $N(\mu, \sigma^2/n)$ –verteilt. Ist die Varianz  $\sigma^2$  bekannt, so betrachten wir das Intervall  $I = [\bar{X} - \tau \sigma/\sqrt{n}, \bar{X} + \tau \sigma/\sqrt{n}]$  und bestimmen  $\tau$  so, dass  $\int_{-\tau}^{\tau} \varphi(x) dx = 1 - \alpha$ .

(2) In realistischen Anwendungen ist die Varianz  $\sigma^2$  unbekannt und muss ebenso wie  $\mu$  aus der Stichprobe geschätzt werden. Dies gelingt durch die (Bessel-korrigierte) Stichprobenvarianz  $S^2$ . Wir betrachten  $T = (\bar{X} - \mu)/(S/\sqrt{n})$  als Abweichung vom Mittelwert. Bei großen Stichproben  $(n \to \infty)$  nimmt man näherungsweise an, dass T normalverteilt ist, wie in (1), das vereinfacht.

(3) Bei kleinen Stichprobengrößen  $n$  ist dies jedoch allzu optimistisch. William Gosset stellte 1908 fest, dass T nicht normalverteilt ist, sondern der oben angegebenen Verteilung  $f_{\nu}$  folgt, wobei ν = n − 1, genannt *Student–*t*–Verteilung*, kurz t*–Verteilung*. Das ist das richtige Modell! Die Abweichung von  $f_{\nu}$  zu  $\varphi$  ist für kleine n deutlich spürbar; für  $n \to \infty$  nähert sich  $f_{\nu}$  rasch der Standard-Normalverteilung φ. (Lehrreiche Übung: Rechnen Sie dies sorgfältig nach!)

Zur Mittelwertschätzung nutzen wir das Konfidenzintervall  $I_k = [\bar{X} - kS/\sqrt{n}, \bar{X} + kS/\sqrt{n}]$ und bestimmen den Wert k so, dass  $\int_{-k}^{k} f_{\nu}(x) dx = 1 - \alpha$  gilt. Die obige Tabelle zeigt hierzu Quantile der Student–t–Verteilungen. Das Ergebnis k ist etwas größer als der Wert  $\tau$  aus (1).

*Fun fact:* Gosset arbeitete in der Dubliner Guinness–Brauerei, die ihm die Veröffentlichung seines Artikels nicht erlaubte. Daher veröffentlichte Gosset unter dem Pseudonym "Student".

## Kapitel W

# <span id="page-1608-0"></span>[Der zentrale Grenzwertsatz](#page-1608-0)

*Zweck des vorliegenden Heftes ist eine axiomatische Begründung der Wahrscheinlichkeitsrechnung. [. . .] Vor Entstehung der Lebesgueschen Maß- und Integrationstheorie war diese Aufgabe ziemlich hoffnungslos. Nach den Lebesgueschen Untersuchungen lag die Analogie zwischen dem Maße einer Menge und der Wahrscheinlichkeit eines Ereignisses sowie zwischen dem Integral einer Funktion und der mathematischen Erwartung einer zufälligen Größe auf der Hand.* Andrei Kolmogorov (1902–1987), *Grundbegriffe der Wahrscheinlichkeitsrechnung* (1933)

Halbversion • michael-eisermann.de/lehre/HM3 • 30.09.2023

### 1 [Der zentrale Grenzwertsatz](#page-1612-0)

- [Stochastisch unabhängige Zufallsvariablen](#page-1612-0)
- [Beispiele und erste Beobachtungen](#page-1616-0)
- [Der zentrale Grenzwertsatz](#page-1620-0)
- 2 [Statistische Anwendungen](#page-1624-0)
	- [Konfidenzintervalle](#page-1624-0)
	- [Fehlerfortpflanzung](#page-1636-0)
	- [Regressionsanalyse](#page-1644-0)
- 3 [Fazit: der zentrale Grenzwertsatz](#page-1656-0)
	- [Zusammenfassung und Verständnisfragen](#page-1656-0)
	- [Summen von Zufallsvariablen und Grenzwertsätze](#page-1664-0)
	- [Weitere Aufgaben und Anwendungsbeispiele](#page-1664-0)

Wir kennen bereits zwei nützliche und wichtige Grenzwertsätze:

 $\bigodot$  Bei seltenen Ereignissen können wir die **Binomialverteilung**  $B(n,t)$ durch die **#Poisson–Verteilung** P(nt) nähern mit guter Fehlerschranke. Das Gesetz der kleinen Zahlen besagt  $B(n, \lambda/n) \to P(\lambda)$  für  $n \to \infty$ .

 $\bigcirc$  Der lokale Grenzwertsatz hingegen nützt für beliebige  $0 < t < 1$ und approximiert Binomialverteilungen durch **Normalverteilungen**:

$$
\mathbf{P}(a \le S \le b) \stackrel{\text{exakt}}{=} \sum_{k=a}^{b} \binom{n}{k} t^k (1-t)^{n-k} \stackrel{\text{LGS}}{=} \int_{\xi=\alpha}^{\beta} \frac{e^{-\xi^2/2}}{\sqrt{2\pi}} d\xi + \delta
$$

Die Normalverteilung ist zudem **universell**: Sie entsteht immer, wenn sich viele unabhängige, ähnlich große Beiträge aufsummieren:

$$
S = X_1 + X_2 + \dots + X_n \implies \mathbf{P}(a \le S \le b) \stackrel{\text{ZGS}}{=} \int_{\xi = \alpha}^{\beta} \frac{e^{-\xi^2/2}}{\sqrt{2\pi}} d\xi + \delta
$$

Entscheidend ist hier, wie immer, den Fehler  $\delta$  geeignet zu beschränken. Die genaue Aussage ist Inhalt des **zentralen Grenzwertsatzes** [W1](#page-1620-1)D.

- Unser Ziel sind **#rationale Entscheidungen unter Unsicherheit**. Hierzu müssen wir stochastische Gesetzmäßigkeiten klären und nutzen. Eine Messung betrachten wir als **#Zufallsvariable** X : (Ω, P) → R; sie definiert eine WVerteilung auf R, Erwartung  $E(X)$  und Varianz  $V(X)$ . Wir können damit die **Chebychev–Ungleichung** [T3](#page-1409-0)F formulieren und hieraus das (schwache) Gesetz der großen Zahlen [T3](#page-1423-0)J ableiten. Entscheidend ist der Begriff der Unabhängigkeit von Zufallsvariablen. Die intuitive Anschauung präzisieren wir durch Definitionen und Sätze. Höhepunkt dieses Kapitels ist der **zentrale Grenzwertsatz** [W1](#page-1620-1)D.
- Diesen formuliere ich mit einer allgemeinen, expliziten Fehlerschranke. Die vom ZGS vorhergesagte **Normalverteilung** ist ein universelles
- Werkzeug und bietet für viele Situationen ein brauchbares Modell.
- Sie dient insbesondere zur Bestimmung von **Konfidenzintervallen** und wird daher in nahezu allen praktischen Anwendungen benötigt. Hierzu gebe ich abschließend erste einfache Anwendungsbeispiele. Mit diesen Grundlagen gewappnet beginnt die mathematische **Statistik**.

<span id="page-1612-0"></span>Zwei Zufallsvariablen  $X_1, X_2$  sind unabhängig, wenn das Ergebnis von  $X_1$  nicht die Wkten von  $X_2$  beeinflusst. Dies präzisieren wir wie folgt:

### Definition W1B: Unabhängigkeit von Zufallsvariablen

Eine Familie  $X = (X_1, \ldots, X_n)$  von Zufallsvariablen  $X_k : \Omega \to \mathbb{R}$  heißt **(stochastisch) unabhängig**, wenn für alle Intervalle  $I_1, \ldots, I_n \subseteq \mathbb{R}$  gilt

$$
\mathbf{P}(X_1 \in I_1, \ldots, X_n \in I_n) = \mathbf{P}(X_1 \in I_1) \cdots \mathbf{P}(X_n \in I_n).
$$

Ausführlich heißt das: Im WRaum  $(\Omega, \mathbf{P})$  ist jede Familie  $(A_1, \ldots, A_n)$ von Ereignissen  $A_k = X_k^{-1}(I_k) = \{ \omega \in \Omega \mid X_k(\omega) \in I_k \}$  unabhängig. Die gemeinsame Verteilung von  $X_1, \ldots, X_n$  ist dann das Produktmaß

$$
\mathbf{P}_X=\mathbf{P}_{(X_1,\ldots,X_n)}=\mathbf{P}_{X_1}\otimes\cdots\otimes\mathbf{P}_{X_n}.
$$

Sind  ${\bf P}_{X_1},\ldots,{\bf P}_{X_n}$  auf  ${\mathbb R}$  kontinuierliche WMaße mit Dichten  $f_1,\ldots,f_n,$ so ist auch das Produktmaß  $\mathbf{P}_X$  auf  $\mathbb{R}^n$  kontinuierlich, mit Produktdichte

$$
f(x_1,\ldots,x_n)=f_1(x_1)\cdots f_n(x_n).
$$

Anschaulich: Zwei Zufallsvariablen  $X, Y$  sind unabhängig, wenn das Ergebnis von  $X$  nicht die Wkten von  $Y$  beeinflusst, und umgekehrt.

**Beispiel:** Die gemeinsame Verteilung von  $(X, Y)$ :  $\Omega \to \mathbb{R}^2$  sei wie folgt:

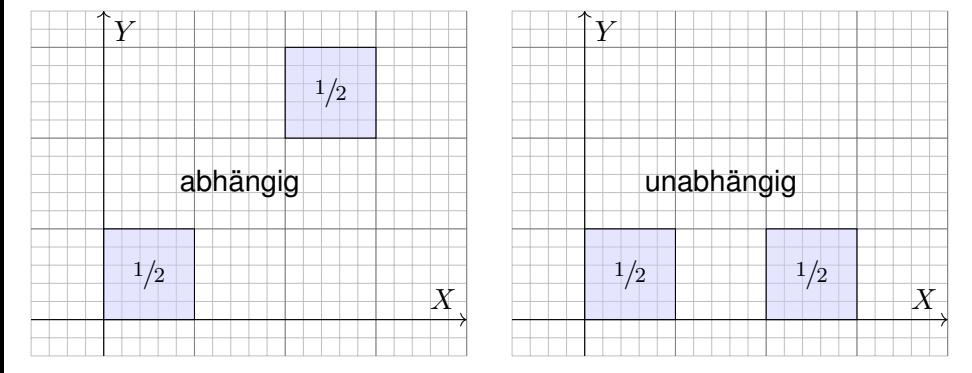

Die Skizze zeigt die Gleichverteilung auf den Mengen  $Q, R \subseteq \mathbb{R}^2$  mit  $Q = ([0, 1] \times [0, 1]) \cup ([2, 3] \times [2, 3]), R = ([0, 1] \times [0, 1]) \cup ([2, 3] \times [0, 1]).$ Im ersten Fall ist das Paar  $(X, Y)$  abhängig, im zweiten unabhängig.

Satz W1C: Fubini für unabhängige Zufallsvariablen

(1) Erwartungen unabhängiger Zufallsvariablen  $X, Y$  multiplizieren sich:

 $\mathbf{E}(X \cdot Y) = \mathbf{E}(X) \cdot \mathbf{E}(Y)$ 

Ihre Kovarianz  $Cov(X, Y) = E(XY) - E(X)E(Y)$  verschwindet somit.

(2) Varianzen unabhängiger Zufallsvariablen  $X, Y$  addieren sich:

 $$ 

**#Aufgabe:** Rechnen Sie dies nach! **#Lösung:** (1) Dank Unabhängigkeit:  $\mathbf{E}(X\cdot Y)$  $\begin{array}{lll} \hbox{\small\it \begin{equation}\label{eq:2} & \end{equation} & \stackrel{\text{Def}}{=} & \int_{\mathbb{R}^2} xy \,\mathrm{d}\mathbf{P}_{(X,Y)} & \qquad & \stackrel{\text{Fub}}{=} & \int_{\mathbb{R}} \int_{\mathbb{R}} xy \,\mathrm{d}\mathbf{P}_X \,\mathrm{d}\mathbf{P}_Y \end{array} \end{array}$  $\stackrel{\text{\tiny Lin}}{=} \int_{\mathbb{R}} \bigl( \int_{\mathbb{R}} x \, \mathrm{d} \mathbf{P}_X \bigr) y \, \mathrm{d} \mathbf{P}_Y \stackrel{\text{\tiny Lin}}{=} \int_{\mathbb{R}} x \, \mathrm{d} \mathbf{P}_X \cdot \int_{\mathbb{R}} y \, \mathrm{d} \mathbf{P}_Y \stackrel{\text{\tiny Def}}{=} \mathbf{E}(X) \cdot \mathbf{E}(Y)$ (2) Wir setzen die Definition ein und vereinfachen geduldig: [331]

$$
\begin{array}{ll}\n\mathbf{V}(X+Y) & \stackrel{\text{Def}}{=} \mathbf{E}\left[ (X - \mathbf{E}(X) + Y - \mathbf{E}(Y))^2 \right] \\
\stackrel{\text{Bin}}{=} \mathbf{E}\left[ (X - \mathbf{E}(X))^2 + (Y - \mathbf{E}(Y))^2 + 2(\mathbf{E}(XY) - \mathbf{E}(X)\mathbf{E}(Y)) \right]\n\end{array}
$$

**Beispiel einer zweidimensionalen Normalverteilung Erläuterung** 

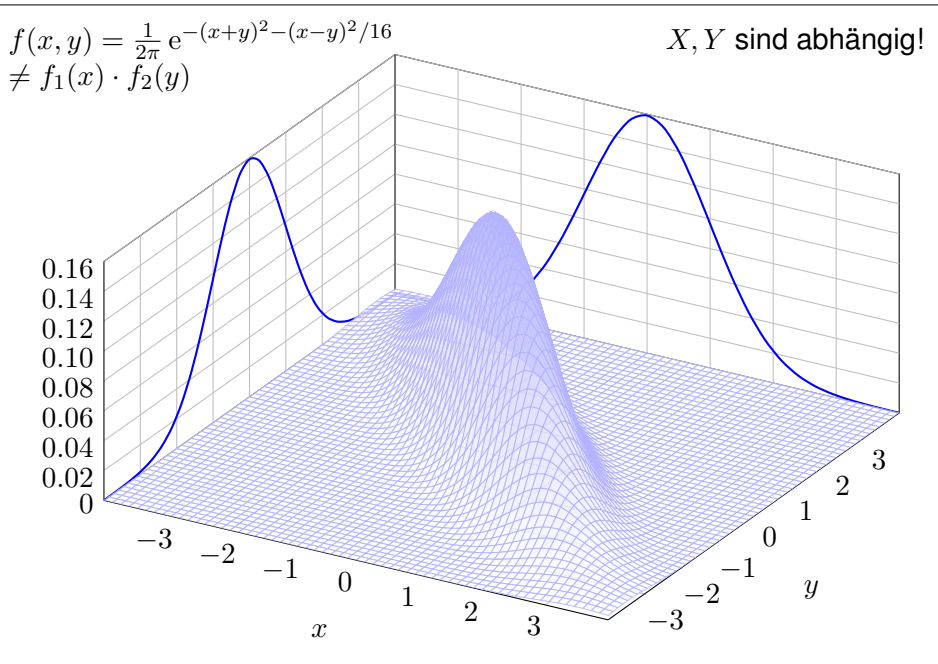

<span id="page-1616-0"></span>**Anwendung:** Jede Messung  $X_k$  ist zufälligen Fehlern unterworfen. Sie habe Erwartung  $\mu_k = \mathbf{E}(X_k)$  und Varianz  $\sigma_k^2 = \mathbf{E}(|X_k - \mu_k|^2) > 0$ . Die Summe  $S = X_1 + \cdots + X_n$  hat die Erwartung  $\mu = \mu_1 + \cdots + \mu_n$ . Bei Unabhängigkeit addieren sich die Varianzen  $\sigma^2 = \sigma_1^2 + \cdots + \sigma_n^2$ . Das sind soweit nur grobe Kenngrößen. Jetzt geschieht das Wunder:

**Typischerweise** ähnelt die Verteilung von S der Normalverteilung:

 $S \sim \mathbf{P}_S \approx N(\mu, \sigma^2)$ , das heißt ausgeschrieben  $P(a \leq S \leq b) \approx$  $\int$ <sup> $(b-\mu)/\sigma$ </sup> (a−µ)/σ  $e^{-\xi^2/2}$  $\sqrt{2π}$  $\mathrm{d} \xi \, \stackrel{\text{\tiny\rm Table}}{=} \, \left[ \Phi \right]^{(b-\mu)/\sigma}$  $(a-\mu)/\sigma$ 

Das ist eine enorme Vereinfachung: Die Verteilung von S ist kompliziert und meist unbekannt, die Normalverteilung hingegen ist explizit & leicht! Die Normalverteilung entsteht, egal welche Verteilungen die  $X_k$  haben! Wie gut ist die Approximation für festes  $n$ ? Wie groß ist der Fehler  $\delta$ ? Gilt  $\delta \to 0$  für  $n \to \infty$ ? Das ist Inhalt des zentralen Grenzwertsatzes!

**#Aufgabe:** Illustrieren Sie diese Näherung numerisch für Würfelsummen mit einem fairen Würfel [\(T105\)](#page-1352-0) und unserem gezinkten Würfel [\(T107\)](#page-1354-0). Anschließend erklärt Ihnen der zentrale Grenzwertsatz [W1](#page-1620-1)D, was von diesen konkreten Beobachtungen allgemein garantiert werden kann.

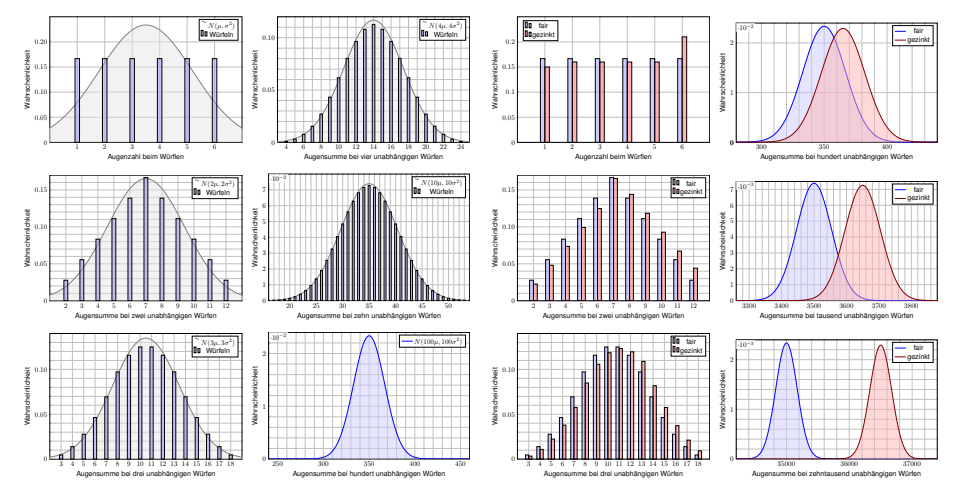

Die Wahrscheinlichkeitsverteilung des Experiments  $X_k$ , hier Würfeln, bestimmt die Erwartung  $\mu = \textbf{E}(X_k)$  und die Varianz  $\sigma^2 = \textbf{V}(X_k).$ Das sind, wie immer so auch hier, die wichtigsten Kenngrößen.

 $\bigodot$  Die Summe  $S = X_1 + \cdots + X_n$  von n unabhängigen Wiederholungen hat dann Erwartung  $n\mu$  und Varianz  $n\sigma^2$ .  $\bigodot$  Sie ist nicht binomialverteilt, also können wir den lokalen Grenzwertsatz [V3](#page-1578-0)A hier nicht anwenden.

Nach vielen Wiederholungen spielt die Ausgangsverteilung keine Rolle: Es entsteht immer annähernd die Normalverteilung  $N(n\mu,n\sigma^2).$ Ihre universelle Rolle ist ein phantastisch nützliche Eigenschaft!

Man kann dies (etwas vage aber poetisch) auch wie folgt formulieren: Im Kleinen, bei einzelnen Experimenten regiert der Zufall ungezügelt; im Großen, bei vielen Experimenten muss er sich Gesetzen beugen.

Diese Gesetzmäßigkeit müssen Sie kennen und sollten Sie nutzen: Solide Grundlagen ermöglichen Ihnen den sicheren Umgang mit Wkten. *"Nul n'est censé ignorer la loi."* [Niemand darf das Gesetz ignorieren.]

Erläuterung

Anschaulich besagt der zentrale Grenzwertsatz: Die Summe vieler unabhängiger Zufallsvariablen ist annähernd normalverteilt.

**Beispiel:** Für unabhängige und identisch verteilte 0–1–Zufallsvariablen  $X_k : \Omega \to \{0,1\}$  ist  $S = X_1 + \cdots + X_n$  exakt binomialverteilt,  $S \sim B(n,t)$ . Hier gilt  $B(n,t) \approx N(\mu, \sigma^2)$  mit expliziten Fehlerschranken (LGS, [V3](#page-1578-0)A).

**Im allgemeineren ZGS dürfen**  $X_1, X_2, \ldots, X_n$  beliebig verteilt sein. Wir benötigen hierzu allerdings einige Vorsichtsmaßnahmen [W309](#page-0-0):

- 1 Die Beiträge  $X_1, X_2, \ldots, X_n$  sollen unabhängig sein. Für  $S = X + X + \cdots + X$  gilt der ZGS sicher nicht.
- 2 Die Beiträge  $X_1, X_2, \ldots, X_n$  sollen alle etwas streuen. Für  $S = 1 + 1 + \cdots + 1$  gilt der ZGS sicher nicht.
- 3 Die Beiträge  $X_1, X_2, \ldots, X_n$  sollen "ähnlich groß" sein.

Der folgende Satz (formuliert nach Berry 1941 und Esséen 1944) präzisiert diese Voraussetzungen in Form des 2. und 3. Moments und quantifiziert den Approximationsfehler durch eine explizite Schranke.

Allgemein gültige Näherung mit informativer Fehlerabschätzung!
Satz W1D: zentraler Grenzwertsatz, ZGS Sei  $(\Omega, \mathscr{A}, P)$  ein WRaum und  $X_1, X_2, X_3, \ldots : \Omega \to \mathbb{R}$  unabhängig mit

1 endlichen Erwartungen  $\mu_k = \mathbf{E}(X_k)$  dank  $\mathbf{E}(|X_k|) < \infty$ ,

- 2 strikt positiven Varianzen  $\sigma_k^2 = \mathbf{E}(|X_k \mu_k|^2) \ge \sigma_0^2 > 0$ ,
- 3 beschränkten dritten Momenten  $\rho_k^3 = \mathbf{E}\big(|X_k \mu_k|^3\big) \leq \rho_0^3 < \infty.$

Die Summe  $S = X_1 + \cdots + X_n$  hat die Erwartung  $\mu = \mu_1 + \cdots + \mu_n$ und die Varianz  $\sigma^2 = \sigma_1^2 + \cdots + \sigma_n^2$ . Es gilt  $\mathbf{P}_S \approx N(\mu, \sigma^2)$ , genauer:

<span id="page-1620-0"></span>
$$
\mathbf{P}(a \le S \le b) = \int_{(a-\mu)/\sigma}^{(b-\mu)/\sigma} \frac{e^{-\xi^2/2}}{\sqrt{2\pi}} d\xi + \delta
$$

und für den Approximationsfehler  $\delta$  gilt die allgemeine Schranke

$$
|\delta| \leq \frac{\rho_1^3 + \dots + \rho_n^3}{(\sigma_1^2 + \dots + \sigma_n^2)^{3/2}} \leq \frac{\rho_0^3}{\sigma_0^3 \sqrt{n}} \searrow 0.
$$

Alle drei Voraussetzungen (1–3) werden wirklich benötigt. [W309](#page-0-0)

**Aufgabe:** Wer ist für  $X_1, \ldots, X_n \sim B(1, t)$  genauer: ZGS oder LGS? **Lösung:** Zu  $X_k \sim B(1, t)$  finden wir [\(T310\)](#page-1405-0)  $\mu_k = t$  und  $\sigma_k^2 = t(1 - t)$ sowie  $\rho_k^3 = t(1-t)(t^2 + (1-t)^2)$ . Die Summe  $S = X_1 + \cdots + X_n$  ist  $B(n,t)$ –verteilt mit  $\mu = nt$  und  $\sigma^2 = nt(1-t)$ , also exakt / genähert:

$$
\mathbf{P}(a \le S \le b) = \sum_{k=a}^{b} {n \choose k} t^k (1-t)^{n-k} = \int_{(a^{-1}/2 - \mu)/\sigma}^{(b+1/2 - \mu)/\sigma} \frac{e^{-\xi^2/2}}{\sqrt{2\pi}} d\xi + \delta
$$

Für  $\sigma > 5$  ist der Approximationsfehler  $\delta$  im LGS/ZGS beschränkt durch

$$
|\delta| \leq \frac{1}{6\sigma} = \frac{1}{6\sqrt{nt(1-t)}} \leq \frac{2\sigma}{\sigma_0^3 \sqrt{n}} = \frac{t^2 + (1-t)^2}{\sqrt{nt(1-t)}}
$$

Der LGS liefert die bessere Konstante:  $1 \ge t^2 + (1-t)^2 \ge 1/2 > 1/6$ . Die Fehlerschranke ist also um einen Faktor 3 bis 6 kleiner als im ZGS. Mit Korrekturterm  $\kappa$  sinkt der Fehler auf  $|\varepsilon| < 1/(3\sigma^2) = 1/[3nt(1-t)].$  $\bigcirc$  Der lokale Grenzwertsatz ist spezieller, dabei aber auch präziser.  $\bigodot$  Der ZGS gilt nicht nur für  $S \sim B(n, t)$ , sondern viel allgemeiner!

### Wichtige Verteilungen und Grenzwertsätze **Wichtige Verteilungen und Grenzwertsätze**

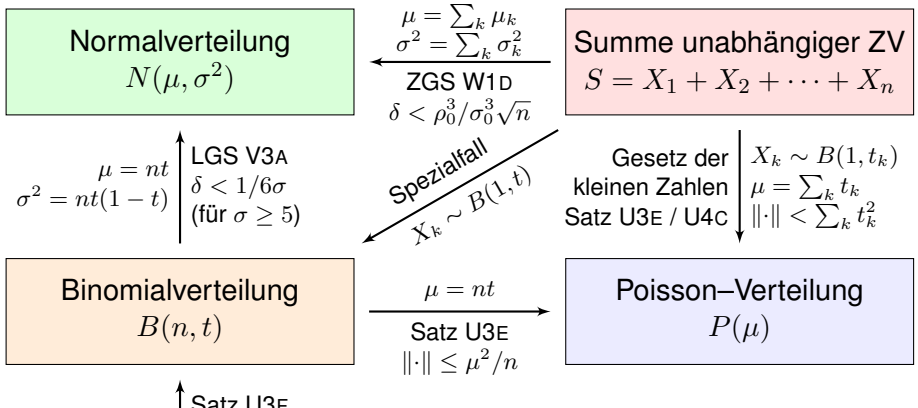

 $t=K/N$ Satz [U3](#page-1520-0)F  $\left\Vert \cdot\right\Vert < n/N$ (für  $n < K$ )

Hypergeometrisch  $H(N, K, n)$ 

Diese Übersicht zeigt vier der wichtigsten Verteilungen und ihre Beziehungen: Sie sind ähnlich und liegen meist nahe beieinander! Grenzübergänge und Fehlerschranken sind Inhalt der hier genannten Grenzwertsätze. Damit können Sie viele typische Situationen modellieren und effizient approximieren.

Viele Zufallsexperimente beschreiben wir durch **Standardmodelle**. Hierzu nutzen wir vier besonders häufige und wichtige WVerteilungen:

- $\bullet$  die hypergeometrische Verteilung  $H(N, K, n)$  für Stichproben oZ,
- $\bullet$  die Binomialverteilung  $B(n, t)$  für Trefferzahlen und Stichproben mZ,
- $\bullet$  die Poisson–Verteilung  $P(\mu)$  als Näherung für kleine Trefferwkt t,
- die Normalverteilung  $N(\mu, \sigma^2)$  als Näherung für beliebige  $t \in \ ]0,1[.$
- Viele Rechnungen vereinfachen wir durch asymptotische Näherungen:
	- Für große Stichproben ( $N \to \infty$ ) gilt  $H(N, K, n) \approx B(n, K/N)$ .
	- Gesetz der kleinen Zahlen:  $B(n, t) \approx P(nt)$  für kleines t.
	- Lokaler Grenzwertsatz:  $B(n,t) \approx N(\mu,\sigma^2)$  für großes  $\sigma$ .

Insbesondere für eine **Summe** S unabhängiger Zufallsvariablen gilt:

- $\bullet$  Als Spezialfall erhalten wir exakt die Binomialverteilung  $B(n, t)$ .
- $\bullet$  Gesetz der kleinen Zahlen:  $\mathbf{P}_S \approx P(\mu)$  für kleine  $t_k$ , siehe [U4](#page-0-0)c.
- Zentraler Grenzwertsatz:  $\mathbf{P}_S \approx N(\mu,\sigma^2)$ , siehe [W1](#page-1620-0)D.

Unsere Sätze garantieren bequeme, allgemeine Fehlerschranken.

<span id="page-1624-0"></span>**#Anwendung:** Jede Messung X ist zufälligen Fehlern unterworfen, Messwerte schwanken um den Erwartungswert  $\mu$  mit Streuung  $\sigma > 0$ .

**Beispiel:** Sie führen  $n = 400$  unabhängige Messungen  $X_1, X_2, \ldots, X_{400}$ durch und erhalten Messwerte  $x_1, x_2, \ldots, x_{400}$ . Sie schätzen  $\mu$  durch den

**Stichprobenmittelwert** 
$$
\hat{x} := \frac{1}{n} \sum_{k=1}^{n} x_k
$$
  $\sum_{\text{(Beispiel)}}^{\text{Message}} 57.5$ 

Die Streuung von X schätzen Sie (dank der Stichprobe) auf  $\sigma \lesssim 10$ . Wie genau ist  $\hat{x}$ ? Wo liegt vermutlich der wahre Erwartungswert  $\mu$ ?

 $I_1 = [57, 58], I_2 = [56.5, 58.5], I_3 = [56, 59], I_k = [57.5 \pm k \cdot 0.5]$ 

**Aufgabe:** Welches Intervall  $I_k$  überdeckt den Erwartungswert  $\mu$  mit Sicherheit  $\alpha_k \geq 95\%$  bzw.  $\alpha_k \geq 99\%$ ? Was sagt Chebychev? der ZGS?

Der Erwartungswert  $\mu$  ist eine Konstante. Leider ist sie uns unbekannt. Das Ziel der Messung ist, diese Konstante  $\mu$  möglichst genau zu bestimmen. Als Schätzung für den Wert  $\mu$  dient uns  $\hat{x}$ . Wie die Messwerte  $x_1, \ldots, x_n$  ist auch  $\hat{x}$  zufälligen Schwankungen unterworfen. Wenn Sie eine neue unabhängige Stichprobe durchführen, erhalten Sie einen neuen Mittelwert  $\hat{x}$ , und mit ihm verschieben sich obige Intervalle. Wir wollen sichergehen und verlangen, dass in 95% aller Stichproben unser Intervall den wahren Wert  $\mu$  überdecken soll. Welchem Intervall vertrauen wir?

**#Lösung:** Wir nutzen das Gesetz der großen Zahlen und den ZGS! Der Mittelwert  $\hat{X} := \frac{1}{n}(X_1 + \cdots + X_n)$  unabhängiger Messungen hat Erwartung  $E(\hat{X}) = E(X) = \mu$  und Varianz  $V(\hat{X}) = V(X)/n$ . Also  $\sigma(\hat{X}) = \sigma(X)/\sqrt{n}$ . Im Beispiel gilt  $\sigma(\hat{X}) = 10/\sqrt{400} = 0.5$ . Chebychev liefert eine einfache, aber leider nur grobe Abschätzung:

$$
\alpha_1 \ge 1 - 1/1^2 = 0, \qquad \alpha_2 \ge 1 - 1/2^2 \ge 75\%,
$$
  
\n
$$
\alpha_3 \ge 1 - 1/3^2 > 88\%, \qquad \alpha_4 \ge 1 - 1/4^2 > 93\%,
$$
  
\n
$$
\alpha_5 \ge 1 - 1/5^2 \ge 96\%, \qquad \alpha_{10} \ge 1 - 1/10^2 \ge 99\%,
$$

Dank ZGS gilt annähernd  $\hat{X} \sim N(\mu, \sigma^2/n)$  mit besseren Schranken:

$$
\alpha_1 > 68.26\% - \delta, \qquad \alpha_2 > 95.44\% - \delta, \n\alpha_3 > 99.73\% - \delta, \qquad \alpha_4 > 99.993\% - \delta, \n\alpha_5 > 99.99994\% - \delta, \qquad \alpha_6 > 99.999998\% - \delta.
$$

Für die Normalverteilung gilt die 68–95–99–Regel [V120](#page-1567-0): Das  $2\sigma$ –Intervall genügt für 95%ige Sicherheit, und  $3\sigma$  für 99%.

# Anwendungsbeispiel: Meinungsforschung  $$^{W203}$

Eine Wahl mit über 5 000 000 Stimmberechtigten steht bevor. Der Stimmanteil  $p \in [0.02, 0.98]$  einer Partei soll geschätzt werden. Hierzu werden  $n$  zufällige Personen befragt. Die Schätzung soll mit Wahrscheinlichkeit  $\geq 95\%$  bis auf einen Fehler von  $\leq 0.01$  genau sein.

**#Aufgabe:** Wie viele Personen sollten hierfür befragt werden?

**Lösung:** Sicherheit 95% garantieren wir mit einer 2σ–Umgebung. Der empirische Mittelwert  $\hat{X} = (X_1 + \cdots + X_n)/n$  hat die Varianz

$$
\mathbf{V}(\hat{X}) = \frac{1}{n} \mathbf{V}(X) = \frac{p(1-p)}{n} \le \frac{1}{4n}, \quad \sigma(\hat{X}) \le \frac{1}{2\sqrt{n}}.
$$

Wir wollen eine Genauigkeit von  $2\sigma(\hat{X}) \leq 0.01$ . Hierzu genügt

$$
2\sigma(\hat{X})\;\leq\;\frac{1}{\sqrt{n}}\;\stackrel{\text{\tiny{l}}}{\leq}\;0.01,\quad\text{also}\quad n\geq10\,000.
$$

Die detaillierte Rechnung haben wir bereits im letzten Kapitel [V](#page-1554-0) mit dem LGS und allen Fehlerabschätzungen ausgeführt. [V413](#page-1596-0) Mit den Techniken dieses Kapitels wird's ein Zweizeiler.

Ihr Zulieferer schickt Ihnen  $N = 6000$  Bauteile (z.B. Temperaturfühler). Als Eingangsprüfung nehmen Sie eine Stichprobe von  $n = 200$  Teilen und prüfen die vereinbarten Anforderungen;  $k = 10$  Stück fallen durch.

**#Aufgabe:** Wie viele Teile von den 6000 sind fehlerhaft? Geben Sie ein Intervall an, das den wahren Wert mit 95%iger Sicherheit überdeckt. (Für einen analogen, aber einfacheren Hypothesentest siehe [U331](#page-1522-0).) **Lösung:** Wir schätzen den Anteil fehlerhafter Teile auf  $t = k/n = 5\%$ . Das entspräche  $K = Nt = 300$  Teilen in der gesamten Lieferung. Wie gut ist diese Schätzung? Einzelprüfung:  $\sigma^2(X) = t(1-t) \leq 0.08$ . Stichprobe:  $\sigma^2(\hat{X}) \le 0.08/200 = 0.0004$ , Streuung  $\sigma(\hat{X}) \le 0.02$ . Das 2σ–Intervall um unsere Schätzung ist demnach:

Anteil  $t \in [0.01, 0.09]$ , absolut  $K \in [60, 540]$ 

Die Wareneingangsprüfung obliegt dem Käufer (§377 HGB). Hierzu gibt es normierte Methoden. Die Norm ISO2859 etwa beschreibt ein statistisches Qualitätsprüfungsverfahren für attributive Merkmale ("in Ordnung" / "nicht in Ordnung"). Sie wurde 1974 eingeführt und basiert auf dem Standard der amerikanischen Streitkräfte zur Qualitätsprüfung der anzukaufenden Ausrüstung.

**Problem:** Jede Messung X unterliegt zufälligen Störungen, wir betrachten sie daher als eine Zufallsvariable  $X:\Omega\to\mathbb{R}$ .

Messwerte schwanken um den Erwartungswert  $\mu$  mit Streuung  $\sigma > 0$ .

 $\bigcirc$  Die Erwartung  $\mu$  und die Verteilung von X sind jedoch unbekannt. Das Ziel unserer Messung ist,  $\mu$  möglichst genau zu bestimmen.

**#Annahme:** Die Messung lässt sich beliebig, unabhängig wiederholen. Wir erhalten unabhängige Zufallsvariablen  $X_1, X_2, \ldots$  verteilt wie X.

 $\bigodot$  Wir können den Erwartungswert  $\mu$  durch eine Stichprobe schätzen!

Schätztunktion 
$$
\hat{X} := \frac{1}{n} \sum_{k=1}^{n} X_k
$$

 **ZGS** hilft:  $\hat{X}$  ist annähernd normalverteilt, kurz  $\hat{X} \sim N(\mu, \sigma^2/n)$ .

 $\bigcirc$  Für große n spielt die genaue Verteilung von X keine Rolle mehr! Für den zentralen Grenzwertsatz müssen wir nur  $\mu$  und  $\sigma$  kennen! Dieses Ergebnis hat ungemein praktische Konsequenzen. . .

#### **Anwendung:** Aus Messwerten  $x_1, \ldots, x_n \in \mathbb{R}$  bilden wir den

Stichprobenmittelwert 
$$
\hat{x} := \frac{1}{n} \sum_{k=1}^{n} x_k
$$
.

Dieser wird meist vom Erwartungswert  $\mu = \mathbf{E}(X)$  abweichen! Als 2σ–Konfidenzintervall dieser Stichprobe bezeichnet man

$$
I_2 = \left[ \begin{array}{c} \hat{x} - 2\sigma/\sqrt{n}, \ \hat{x} + 2\sigma/\sqrt{n} \end{array} \right].
$$

Wie  $\hat{x}$  ist auch das Intervall  $I_2$  zufälligen Schwankungen unterworfen.  $\bigodot$  Mit 95% Wkt überdeckt dieses Intervall den Erwartungswert  $\mu$ .

Problem: Wie die Erwartung  $\mu$  ist auch die Streuung  $\sigma$  unbekannt. Lösung: Wir schätzen die Varianz  $\sigma^2$  durch die (Bessel–korrigierte)

Stichprobenvarianz 
$$
\hat{\sigma}^2 = \frac{1}{n-1} \sum_{k=1}^n (x_k - \hat{x})^2
$$
.

Der korrigierte Nenner  $n-1$  sichert Erwartungstreue:  $\mathbf{E}(S^2) = \sigma^2$ . Für große n ist der Unterschied zwischen n und  $n-1$  unerheblich.

Wir rechnen nach: Der Schätzer  $\hat{X}$  für  $\mu$  ist erwartungstreu, denn

$$
\mathbf{E}[\hat{X}] = \mathbf{E} \left[ \frac{1}{n} \sum_{k=1}^{n} X_k \right] = \frac{1}{n} \sum_{k=1}^{n} \mathbf{E}[X_k] = \frac{1}{n} n \mu = \mu
$$

Ist der Erwartungswert  $\mu$  bekannt, so schätzen wir die Varianz  $\sigma$  durch

$$
S_0^2 := \frac{1}{n} \sum_{k=1}^n (X_k - \mu)^2.
$$

Für den Erwartungswert von  $S_0^2$  gilt dann tatsächlich

$$
\mathbf{E}[S_0^2] = \frac{1}{n} \sum_{k=1}^n \mathbf{E}[(X_k - \mu)^2] = \frac{1}{n} \sum_{k=1}^n \mathbf{V}[X_k] = \frac{1}{n} n \sigma^2 = \sigma^2.
$$

Ist  $\mu$  unbekannt, so würde man zunächst folgendes versuchen:

$$
S_1^2 := \frac{1}{n} \sum_{k=1}^n (X_k - \hat{X})^2.
$$

Dies nennt man die unkorrigierte Stichprobenvarianz.

Den Erwartungswert von  $S_1^2$  rechnen wir wie folgt nach:

$$
S_1^2 = \frac{1}{n} \sum_{k=1}^n (X_k - \hat{X})^2 = \frac{1}{n} \sum_{k=1}^n [(X_k - \mu) - (\hat{X} - \mu)]^2
$$
  
= 
$$
\left[ \frac{1}{n} \sum_{k=1}^n (X_k - \mu)^2 \right] - 2 \left[ \frac{1}{n} \sum_{k=1}^n (X_k - \mu)(\hat{X} - \mu) \right] + (\hat{X} - \mu)^2
$$
  
= 
$$
\left[ \frac{1}{n} \sum_{k=1}^n (X_k - \mu)^2 \right] - (\hat{X} - \mu)^2
$$

Somit gilt  $E(S_1^2) = V(X) - V(\hat{X}) = \sigma^2 - \sigma^2/n = \sigma^2 \cdot (n-1)/n$ . Als Schätzer nimmt man daher die korrigierte Stichprobenvarianz

$$
S^{2} := \frac{1}{n-1} \sum_{k=1}^{n} (X_{k} - \hat{X})^{2}.
$$

Dieser Schätzer ist nun erwartungstreu, das heißt  $E(S^2) = \sigma^2$ . Das Gesetz der großen Zahlen [T3](#page-1423-0)J garantiert die Konvergenz

$$
\hat{X} \to \mathbf{E}(\hat{X}) = \mu
$$
 und  $S^2 \to \mathbf{E}(S^2) = \sigma^2$  für  $n \to \infty$ .

Satz W2A: Konfidenzintervalle

Als Stichprobe für X führen wir  $n$  **unabhängige Messungen** aus. Aus den so gewonnenen Messwerten  $x_1, \ldots, x_n \in \mathbb{R}$  berechnen wir

den **Stichprobenmittelwert**  $\hat{x} := \frac{1}{x}$ n  $\sum_{n=1}^{\infty}$  $k=1$  $x_k$ , die **Stichprobenvarianz**  $2 := \frac{1}{1}$  $n-1$  $\sum_{n=1}^{\infty}$  $k=1$  $(x_k - \hat{x})^2$ , das 2σ**-Konfidenzintervall**  $\hat{x}-2\frac{\hat{\sigma}}{\sqrt{3}}$  $\frac{\hat{\sigma}}{\sqrt{n}}, \ \hat{x}+2\frac{\hat{\sigma}}{\sqrt{n}}$  $\sqrt{n}$ i .

Für große n gilt: Bei  $95\%$  aller Stichproben überdeckt das Intervall  $I_2$ den (konstanten aber uns unbekannten) Erwartungswert  $\mu = \mathbf{E}(X)$ .

 $\bigcirc$  Ein wunderbar praktischer Satz! Was genau bedeutet hier "große  $n^{\circ}$ ? Als Faustregel wird oft  $n > 30$  gefordert. Satz [V4](#page-1605-0)A: Bei Normalverteilung genügt  $n > 60$ . Bei ungünstiger Verteilung von X ist größeres n nötig.

 $\bigcirc$  Das  $2\sigma$ –Intervall liefert 95% Sicherheit, das  $3\sigma$ –Intervall über 99%. Bei sicherheitskritischen Anwendungen wird man noch mehr verlangen. Als ein extremes Sicherheitsniveau wurde etwa  $6\sigma$  propagiert, was bei exakter Normalverteilung über 99.9999998% Sicherheit bedeutet. [W201](#page-1624-0)

 $\bigcirc$  Je nach Kosten / Nutzen wird man n möglichst groß wählen: Mit wachsendem  $n$  wird der Intervallradius  $2\hat{\sigma}/\sqrt{n}$  beliebig klein. Der Nenner  $\sqrt{n}$  bedeutet: Für doppelte Genauigkeit braucht man eine viermal größere Stichprobe, für zehnfache Genauigkeit eine 100mal größere Stichprobe. Das ist Fluch und Segen der großen Zahlen!

**A** Sicherheit > 95% für das  $2\sigma$ –Intervall gilt für "hinreichend große  $n^*$ . Solche Faustregeln ganz ohne Begründung sind Autoritätsargumente; manchmal beruhen sie auf etwas Erfahrung, meist jedoch auf Unwissen. Kleine Stichproben erfordern Korrekturen. Den Fall  $n = 2$  skizziere ich ab [V420.](#page-0-0) Allgemein antwortet der Satz [V4](#page-1605-0)A von Gosset alias "Student".

Ich belasse es bei diesem Überblick. Für die ernsthafte Anwendung statistischer Methoden verweise ich auf die umfangreiche Literatur.

**A** Ich warne vorsorglich vor einem weitverbreiteten **Missverständnis**: Man sagt "Mit Wkt  $> 95\%$  überdeckt das Intervall I den wahren Wert  $\mu$ ." Das ist bequem, aber irreführend; die Interpretation müssen wir klären.

Der Mittelwert  $\mu = \mathbf{E}(X) \in \mathbb{R}$  ist eine **Zahl**, unbekannt aber konstant. Aus den Messdaten  $x_1, \ldots, x_n \in \mathbb{R}$  berechnen wir ein Intervall  $I \subseteq \mathbb{R}$ . Entweder liegt  $\mu$  in I oder nicht: Das ist eine Aussage über eine feste Zahl  $\mu$  und ein festes Intervall I, mit Wkt hat das nichts mehr zu tun.

 $\bigwedge$  Die Aussage "mit Wkt > 95%" betrifft genau genommen also nicht ein einzelnes berechnetes Intervall, sondern das Verfahren insgesamt: Bei unabhängiger Wiederholung können wir jedesmal dieses Verfahren anwenden, und in  $> 95\%$  aller Fälle werden wir damit richtig liegen. In diesem Sinne gilt: Mit Wkt  $\geq 95\%$  überdeckt das Intervall I den Wert  $\mu$ .

**A** Das Verfahren ist einfach, seine Interpretation erfordert Ubung! Zur Illustration gebe ich zwei Beispiele: zunächst ein etwas künstliches, aber besonders einfaches zum Würfeln, sodann ein sehr realistisches, aber auch komplizierteres mit echten Daten zum Venus-Express.

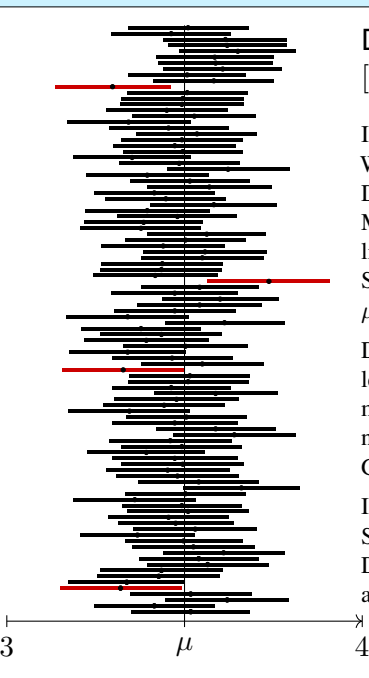

Die Graphik zeigt 100 Konfidenzintervalle  $[\hat{x} \pm 2\hat{\sigma}/\sqrt{n}]$ , Sicherheitsniveau  $\geq 95\%$ .

Illustration: Wir werfen 400 mal einen fairen Würfel. Wir wissen  $\mu = 3.5$  und  $\sigma = \sqrt{35/12} \approx 1.70783$ . Die Messwerte schwanken, und mit ihnen Stichproben-Mittelwert  $\hat{x} \approx \mu$  und -Streuung  $\hat{\sigma} \approx \sigma$ . Jede Stichprobe liefert daher ihr eigenes Konfidenzintervall. Bei unserer Simulation überdecken 96 Intervalle den Erwartungswert  $\mu = 3.5$ , die übrigen 4 Intervalle (in rot) tun dies nicht.

Dieses Beispiel ist etwas künstlich, dafür aber besonders leicht zu verstehen. In realistischen Anwendungen kennt man den wahren Mittelwert  $\mu$  und die wahre Streuung  $\sigma$ nicht, sondern will / muss sie durch Stichprobe schätzen. Genau dieses Verfahren wenden wir hier 100 mal an.

Im Allgemeinen weiß man nicht, ob man eine typische Stichprobe erwischt (schwarz) oder viele Ausreißer (rot). Das Verfahren kann keine absolute Sicherheit garantieren, aber immerhin 95%. Die  $3\sigma$ -Umgebung liefert 99%, etc.

## Stochastisches Modell des Messprozesses  $$\tt^{W213}$$

Das Ergebnis einer Messung  $X$  hängt ab vom wahren Wert  $x$  (dieser ist meist unbekannt und wird gesucht) und einem Fehler  $F<sub>X</sub>$  als Störung:

$$
X = x + F_X \quad \text{etwa mit} \quad F_X \sim N(\mu_X, \sigma_X^2)
$$

In der Praxis nehmen wir zur Vereinfachung meist an, dass der Fehler  $F_X$  die Summe von vielen unabhängigen Fehlerquellen ist. Der zentrale Grenzwertsatz [W1](#page-1620-0)D sagt dann für  $F_X$  eine Normalverteilung voraus.

Der Fehler  $F_X$  wird beschrieben durch zwei Kenngrößen:

- 1 einem systematischen (konstanten) Fehler  $\mu_X$ ,
- 2 einem stochastischen Fehler mit Streuung  $\sigma_X$ .

G Für normalverteilte Fehler genügen bereits diese zwei Parameter. Wiederholte Messung ergibt immer denselben systematischen Fehler. Mittelwertbildung reduziert nur den stochastischen Fehler, siehe oben! Systematische Fehler entstehen durch falsche Justierung oder Nutzung der Messinstrumente, oder falsche Theorie, siehe etwa GPS [\(W217\)](#page-1640-0). Idealfall: Nach Behebung aller systematischen Fehler gilt  $\mu_X = 0$ .

## Fehlerfortpflanzung: Vereinfachung durch Linearisierung \$W214

Die Messwerte X, Y verarbeiten wir zu einer Zielgröße  $Z = f(X, Y)$ . Im einfachsten Falle ist die hier genutzte Funktion f affin-linear:

$$
f(X,Y) = f(x,y) + c_1 \cdot (X - x) + c_2 \cdot (Y - y)
$$
  
\n
$$
z = f(x,y) = F_X
$$
  
\n
$$
\mu_Z = c_1 \mu_X + c_2 \mu_Y
$$
  
\n
$$
\sigma_Z^2 = c_1^2 \sigma_X^2 + c_2^2 \sigma_Y^2 + 2c_1 c_2 \text{Cov}(X, Y)
$$

Wir berechnen so  $Z = z + F_Z$  als den wahren Wert  $z = f(x, y)$  plus den Fehler  $F_Z \sim N(\mu_Z, \sigma_Z^2)$ . Der systematische Fehler pflanzt sich linear fort. Bei unabhängigen stochastischen Fehlern addieren sich die Varianzen. Im allgemeinen Falle linearisieren wir um  $(x, y)$  nach Taylor:

$$
f(X,Y) \approx f(x,y) + \underbrace{\partial_1 f(x,y)}_{= c_1} \cdot \underbrace{(X-x)}_{= F_X} + \underbrace{\partial_2 f(x,y)}_{= c_2} \cdot \underbrace{(Y-y)}_{= F_Y}
$$
\n
$$
\mu_Z \approx \underbrace{\partial_1 f(x,y) \mu_X + \partial_2 f(x,y) \mu_Y}_{\sigma_Z^2} \quad \text{(systemalisch)}
$$
\n
$$
\sigma_Z^2 \approx [\partial_1 f(x,y)]^2 \sigma_X^2 + [\partial_2 f(x,y)]^2 \sigma_Y^2 \quad \text{(stochastic)}
$$

Fehlerfortpflanzung am Beispiel des Ohmschen Gesetzes \$W215

**Aufgabe:** Wir betrachten das Ohmsche Gesetz  $R = U/I$ . Wie pflanzen sich Messfehler von  $U$  und  $I$  auf  $R$  fort? systematisch? stochastisch?

**Lösung:** Für  $R = U/I$  gilt  $\partial R/\partial U = 1/I$  und  $\partial R/\partial I = -U/I^2$ . Für hinreichend **#kleine Fehler** gilt demnach näherungsweise:

> systematischer Fehler 1  $\frac{1}{I} \mu_U - \frac{U}{I^2}$  $\frac{1}{I^2} \mu_I$ stochastischer Fehler  $R^2 \approx$ 1  $\frac{1}{I^2}\,\sigma_U^2+\frac{U^2}{I^4}$  $\frac{C}{I^4}$   $\sigma_I^2$

Nach Behebung aller systematischen Fehler gilt  $\mu_U = 0$  und  $\mu_I = 0$ . Wir messen die Spannung  $U = \bar{U} \pm \sigma_U$  und den Strom  $I = \bar{I} \pm \sigma_U$ als Mittelwerte  $\bar{U}$  und  $\bar{I}$  mit stochastischen Fehlern  $\pm \sigma_U$  und  $\pm \sigma_I$ . Daraus berechnen wir den Widerstand  $R = \bar{R} \pm \sigma_R$  als den Mittelwert  $\bar{R} = \bar{U}/\bar{I}$  mit stochastischem Fehler  $\sigma_R$  gemäß der Fehlerfortpflanzung

$$
\sigma_R = \sqrt{(1/\bar{I}^2) \,\sigma_U^2 + (\bar{U}^2/\bar{I}^4) \,\sigma_I^2}.
$$

Dank Unabhängigkeit heben sich stochastische Fehler teilweise auf.

# <sup>W216</sup><br>Fehlerfortpflanzung und gefährliche Auslöschung **Erläuterung**

Erste Annahme: Die Fehler  $F_U$  und  $F_I$  sind stochastisch unabhängig. In diesem Falle addieren sich die Varianzen, nicht die Streuungen! Das ist anschaulich plausibel: Dank Unabhängigkeit heben sich stochastische Fehler teilweise auf. Wir nutzen dies im Gesetz der großen Zahlen [T3](#page-1423-0)J.

Zweite Annahme: Die Fehler  $F_U$  und  $F_I$  sind klein genug, sodass wir die Linearisierung als Näherung nutzen können. Genau genommen müssten wir den Satz [B4](#page-0-0)C von Taylor nutzen und das Restglied abschätzen. Das wird in der hastigen Praxis meist ignoriert. Wird schon gut gehen?

Im folgenden Beispiel ist die Rechnung tatsächlich linear, auch ohne Taylor–Approximation.

**Aufgabe:** Sie wollen Ihre Hauskatze wiegen (≈ 4kg). Dazu haben Sie eine Personenwaage  $(\pm 1\%)$ , auf der Ihre Katze aber nicht stehenbleibt. Sie halten daher Ihre Katze auf dem Arm und wiegen sich gemeinsam (Messwert X), davon substrahieren Sie Ihr eigenes Gewicht ( $Y \approx 75 \text{kg}$ ). Wie genau können Sie damit das Gewicht Ihrer Katze bestimmen?

 **Lösung:** Wir berechnen  $Z = X - Y$  und erwarten einen Wert  $z < 5$ kg. Dabei gilt  $X = x \pm \sigma_X$  mit  $\sigma_X \approx 790$ g und  $Y = y \pm \sigma_Y$  mit  $\sigma_Y \approx 750$ g. Die Differenz  $Z = X - Y$  hat den Mittelwert  $z = x - z$  und die Streuung  $\sigma_Z = \sqrt{\sigma_X^2 + \sigma_Y^2} \approx 1.1$ kg. Der relative Fehler ist demnach über 25%.  $\bigcirc$  Wiederholung und Mittelwert reduzieren den stochastischen Fehler!

<span id="page-1640-0"></span>**#Einsteins Relativität** wird verehrt als Inbegriff einer genialen Theorie, sie genießt Kultstatus in der Popkultur. Wie jede mathematische Theorie gilt sie vielen jedoch als nutzlos-abstrakt und fern alltäglichen Lebens. Das Gegenteil ist der Fall: Wir alle nutzen die Relativitätstheorie täglich! Sie ist nicht nur Grundlage der modernen Astronomie, von schwarzen Löchern bis Gravitationswellen, sondern mitten im Alltag angekommen, insbesondere in den Milliardenprojekten rund um Satellitennavigation.

Flugzeuge, Schiffe, Autos, Mobiltelephone nutzen Satellitennavigation, genauer das **#Global Navigation Satellite System** (GNSS) und speziell das US-amerikanische **#NAVSTAR Global Positioning System** (GPS).

Relativität ist dabei nicht bloß eine unwichtige Spitzfindigkeit, sondern ihr genaues Verständnis und ihre praktische Anwendung sind essentiell für das Funktionieren der Navigation. Ohne präzise Theorie geht es nicht!

Die GPS-Konfiguration besteht aus (mindestens) 24 Satelliten, sodass von jedem Punkt der Erde zu jeder Zeit mindestens vier sichtbar sind. Jeder Satellit  $S_i$  sendet ständig seine aktuelle Position und Systemzeit. Aus der Signallaufzeit berechnet der Empfänger die Entfernung  $r_i$  zu  $S_i.$ 

## Genauigkeit und Messfehler bei der Satellitennavigation Erläuterung

Die Entfernung  $r_1$  zu einem ersten Satelliten  $S_1$  genügt noch nicht: Der Empfänger findet sich irgendwo auf der Sphäre um  $S_1$  mit Radius  $r_1$ . Die Entfernung  $r_2$  zu einem zweiten Satelliten  $S_2$ schränkt weiter ein: Schnittmenge zweier Sphären (in allgemeiner Lage) ist eine Kreislinie. Die Entfernung  $r_3$  zu einem dritten Satelliten  $S_3$  lässt als Schnittmenge nur noch zwei Punkte. Eine der beiden Lösungen liegt weit über der Erde, somit ist die andere als richtige erkennbar. Diese quadratischen Gleichungen werden in kartesischen Koordinaten gelöst und geozentrisch in Kugelkoordinaten [\(C237\)](#page-204-0) umgerechnet zu geographischer Länge  $\varphi$ , Breite  $\vartheta$ , Höhe  $h = r - r_E$ .

Wir benötigen Präzision! Jeder Satellit trägt eine Atomuhr mit einer wöchentlichen Genauigkeit von  $\theta \approx 1 \text{ ns} = 10^{-9} \text{ s}$ . Im Vergleich zur Lichtgeschwindigkeit  $c \approx 3 \cdot 10^8 \text{ m/s}$  entspricht das der räumlichen Entfernung  $c\theta = 30$  cm. Handelsübliche mobile GPS-Empfänger haben jedoch keine langzeitstabile Atomuhr, sondern nur eine lokale Messgenauigkeit um 10 ns, also etwa 3 m. Hinzu kommen zufällige Störungen und Messfehler. Die erreichte Genauigkeit ist bemerkenswert und liegt bei etwa 10 m! Im Auto genügt dies gerade noch für Position und Geschwindigkeit.

Räumlich genügen die Abstände zu drei Satelliten. GPS-Empfänger führen keine ausreichend genaue absolute Uhrzeit, um die Laufzeiten präzise genug zu messen. Deshalb wird zusätzlich das Signal eines vierten Satelliten genutzt, und so die obige Rechnung statt im euklidischen  $\mathbb{R}^3$  in der vierdimensionalen Minkowski–Raumzeit  $\mathbb{R}^{3+1}$  durchgeführt. Das Prinzip ist dasselbe.

**Interature G. Strang, K. Borre:** *Linear Algebra, Geodesy, and GPS* (1997) sowie für offizielle technische Spezifikationen [www.navcen.uscg.gov/pubs/gps/sigspec/gpssps1.pdf](http://www.navcen.uscg.gov/pubs/gps/sigspec/gpssps1.pdf). Damit können Sie die konkreten Daten einsetzen und selbständig alle Rechnungen prüfen. Die Mühe lohnt sich, denn GPS ist ein mathematisch-physikalisch-technisches Meisterwerk. Um die nötige extreme Präzision zu gewährleisten, müssen vermeidbare Fehler als solche erkannt und möglichst behoben werden. Dazu zählen insbesondere relativistische Effekte, diese sind hier deutlich spürbar!

Ein Objekt mit Geschwindigkeit  $v$  im Erdgravitationsfeld  $GM/r$  hat eine Eigenzeit  $\Delta\tau$  im Vergleich zur Referenzzeit  $\Delta t$  weit außerhalb der Erde:

$$
\frac{\Delta \tau}{\Delta t} \approx 1 - \left(\frac{v^2}{2c^2} + \frac{GM}{rc^2}\right)
$$

Im Vergleich zwischen Satellit  $S$  und Empfänger  $E$  erhalten wir somit:

$$
\frac{\Delta \tau_S}{\Delta \tau_E} \approx 1 - \left(\frac{v_S^2}{2c^2} + \frac{GM}{r_S c^2}\right) + \left(\frac{v_E^2}{2c^2} + \frac{GM}{r_E c^2}\right)
$$

Für GPS-Satelliten gilt  $r_S \approx 26580 \text{ km}$  und  $v_S \approx 3872 \text{ m/s}$ . Am Äquator haben wir  $r_E \approx 6380 \text{ km}$  und  $v_E \approx 464 \text{ m/s}$ . Die Korrekturen sind also:

SRT: 
$$
\frac{v_g^2}{2c^2} - \frac{v_s^2}{2c^2} \approx -8.3 \cdot 10^{-11} \approx -7.2 \,\mu s/day
$$
  
GRT: 
$$
\frac{GM_E}{r_g c^2} - \frac{GM_E}{r_s c^2} \approx 5.31 \cdot 10^{-10} \approx 45.9 \,\mu s/day
$$

# Genauigkeit und Messfehler bei der Satellitennavigation Erläuterung

Aufgrund spezieller Relativität (SRT) gehen Satellitenuhren um 7200 ns pro Tag nach, aufgrund allgemeiner Relativität (GRT) um 45900 ns vor, in der Summe also 38600 ns vor. Wir benötigen aber eine Genauigkeit im Bereich von wenigen Nanosekunden! Dazu wird ein genial-einfacher Trick angewendet: Die Satellitenuhren werden nicht auf ihre nominelle Frequenz 10.23 Mhz geeicht, sondern auf 10.229999995453 Mhz. Das erledigt die relativistisch nötige Korrektur! Von der Erde aus gesehen ticken die Satelliten mit der gewünschten Frequenz von 10.23 Mhz.

Die Physik arbeitet seit über hundert Jahren mit Einsteins spezieller Relativitätstheorie (1905) und seiner allgemeinen Relativitätstheorie (1915). Beide sind in vielen Situationen mit großer Genauigkeit experimentell überprüft worden, zum Beispiel durch astronomische Beobachtungen, beim Müon-Zerfall in der Erdatmosphäre, in Teilchenbeschleunigern, und vielen mehr. Die sehr genauen Zeitmessungen des GPSystems sind eine weitere beeindruckende Illustration. Hier wirkt die Theorie auch umgekehrt auf ingenieurstechnische Fragen der Konstruktion: Um die nötige Zeitgenauigkeit zu garantieren, wurden die Satelliten sorgfältig relativistisch korrekt konstruiert. Damit ist Einsteins Relativitätstheorie innerhalb eines Jahrhunderts alltagsrelevant geworden.

*Fake science?* In Diskussionsforen tobt die Debatte, ob die relativistischen Korrekturen für das Funktionieren des GPSystems *absolut notwendig* sind, oder ob es auch irgendwie anders ginge: Speziell für die Positionsbestimmung könnte der Empfänger die Absolutzeit überflüssig machen, indem er nur Laufzeit*differenzen* misst und verrechnet. Das ist eine alternative Herangehensweise, zur Ausführung siehe etwa [www.alternativephysics.org/book/GPSmythology.htm](http://www.alternativephysics.org/book/GPSmythology.htm). Klar ist und bleibt dabei: Die Zeitdilatation ist real, sie wird im GPSystem tatsächlich gemessen, und ihre Korrektur ist zur *globalen* Kalibrierung der GPSystemzeit notwendig. *Science works!*

#### Mars & Venus Express  $\frac{W^{221}}{W^{221}}$

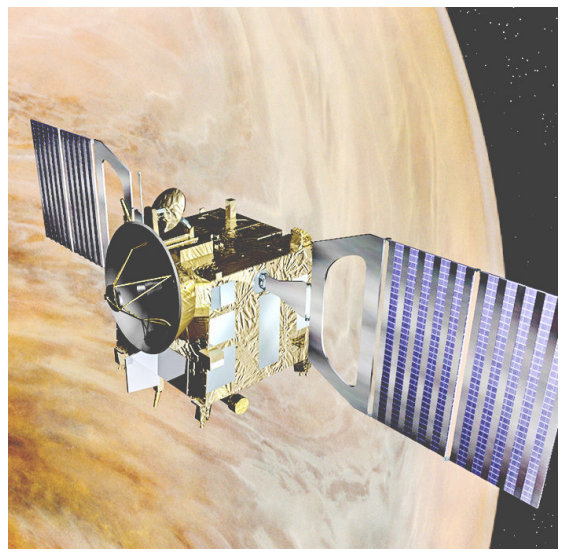

Missionen der ESA Start Jun. 2003 in Baikonur Mars-Orbit ab Jan. 2004  $\rightarrow$  Suche nach Wasser Start Nov. 2005 in Baikonur Venus-Orbit ab Apr. 2006  $\rightarrow$  Atmosphäre der Venus

Orbiter: Masse 633kg leer plus Treibstoff (MMH+NTO) Acht Steuertriebwerke mit je 10N Schub (im Labor) Fortsetzung oder Ende: Wie lange reicht der Sprit?

Siehe [en.wikipedia.org/wiki/Mars\\_Express](http://en.wikipedia.org/wiki/Mars_Express) und [/Venus\\_Express](http://en.wikipedia.org/wiki/Venus_Express)

## Venus Express: Wieviel Treibstoff ist noch im Tank?

#### Aus Steuermanövern errechnete Masse für 366 Tage bis 31.12.2012. Masse/kg 760unplausibel: schwerer als voll 740 720 700 680 660  $\bullet$  $\bullet$ .  $\bullet$  $\overline{\bullet}$ ۰. 640 620  $\overline{\bullet}$ unplausibel: leichter als leer 600  $\bullet$ Tag −350 −300 −250 −200 −150 −100 −50 0

## Mathematische Statistik: Konfidenzintervalle

#### Jahresmittelwert der Gesamtmasse mit  $3\sigma$ –Konfidenzintervall.

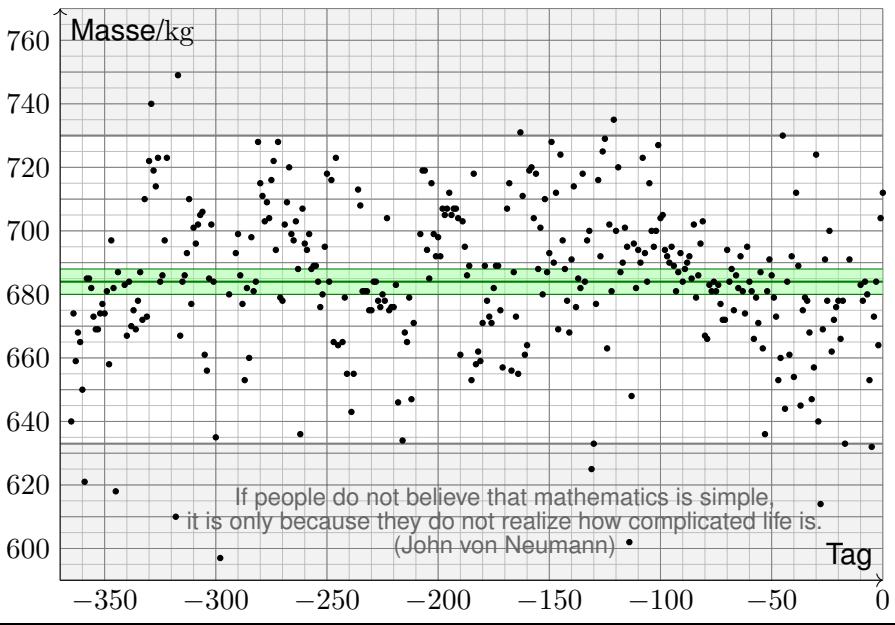

### Mathematische Statistik: lineare Regression **Mathematische** Statistik: lineare Regression

#### Regressionsgerade mit Konfidenzintervallen: 1σ, 2σ, 3σ.

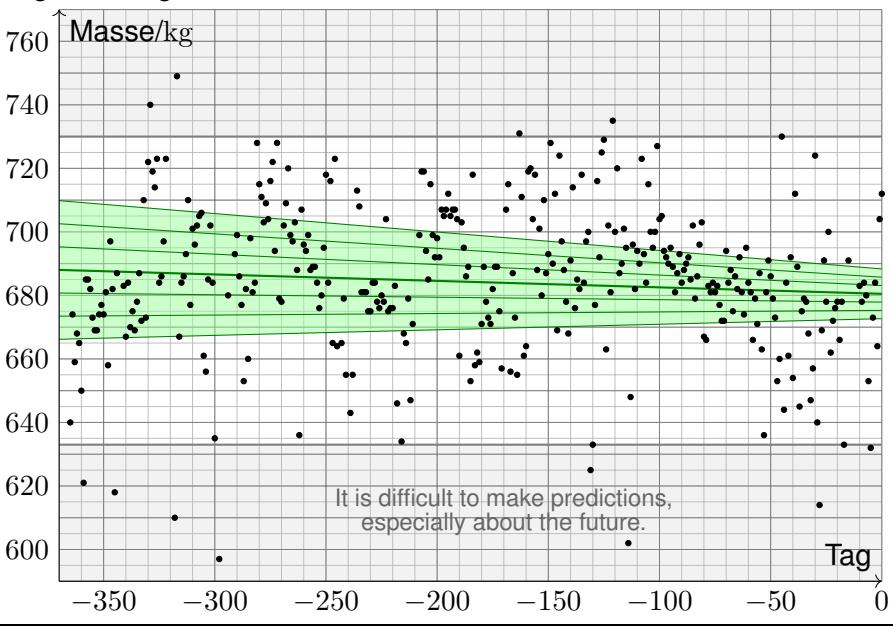

Das Ergebnis  $X$  einer Messung hängt von zufälligen Störungen  $F$  ab:

$$
X = x + F \quad \text{etwa mit} \quad F \sim N(0, \sigma_F^2)
$$

Das heißt: Die Messung  $X = x + F$  schwankt um den Wert  $x = E(X)$ , der Fehler  $F = X - x$  hat Erwartung  $\mathbf{E}(F) = 0$  und Varianz  $\mathbf{V}(F) = \sigma_F^2$ . Problem: Erwartung  $\mathbf{E}(X)=x$  und Varianz  $\mathbf{V}(X)=\sigma_F^2$  sind uns nicht bekannt. Wir wollen sie durch wiederholte Messungen ermitteln. Unabhängige Wiederholung ergibt die Messwerte  $x_1, x_2, \ldots, x_n$ .

Erwartung  $\mu_X=x$  und Varianz  $\sigma_X^2=\sigma_F^2$  schätzen wir hieraus wie folgt:

$$
x \approx \hat{x} := \frac{1}{n} \sum_{i=1}^{n} x_i, \quad \sigma_X^2 \approx \hat{\sigma}_X^2 := \frac{1}{n-1} \sum_{i=1}^{n} (x_i - \hat{x})^2, \quad \sigma_{\hat{X}} \approx \hat{\sigma}_{\hat{X}} := \frac{\hat{\sigma}_X}{\sqrt{n}}
$$

Hieraus erhalten wir Konfidenzintervalle für den gesuchten Wert  $x$ :

$$
\begin{array}{c} I_2=[\hat x\pm2\hat\sigma_{\hat X}]=\left[\begin{array}{cc} \hat x-2\hat\sigma_{\hat X} \end{array};\ \hat x+2\hat\sigma_{\hat X} \end{array}\right]\quad \text{$\ni x$ mit 95\% Sicherheit}\\ I_3=[\hat x\pm3\hat\sigma_{\hat X}]=\left[\begin{array}{cc} \hat x-3\hat\sigma_{\hat X} \end{array};\ \hat x+3\hat\sigma_{\hat X} \end{array}\right]\quad \text{$\ni x$ mit 99\% Sicherheit} \end{array}
$$

- Gesucht ist der wahre Wert  $x$ , doch dieser ist uns leider unbekannt. Wir schätzen ihn durch  $\hat{x}$  anhand der Messdaten  $(x_1, x_2, \ldots, x_n)$ .
- Die Güte dieser Schätzung wird bestimmt durch die Varianz  $\sigma_X^2$ . Wir schätzen sie wiederum durch die Stichprobenvarianz  $\hat{\sigma}^{2}_{X}.$
- Grundlegende Annahmen unseres stochastischen Modells: Der Messfehler F ist zufällig und hat **Mittelwert**  $E(F) = 0$ . Andernfalls machen wir einen systematischen Fehler!
- Den Fehler F können wir nicht direkt beobachtet (und korrigieren). Je mehr Messwerte wir haben, desto besser können wir ihn rausfiltern:
- Mit Wkt  $95\%$  überdeckt das Konfidenzintervall  $I_2$  den wahren Wert x. Mit Wkt  $99\%$  überdeckt das Konfidenzintervall  $I_3$  den wahren Wert x.

Dies sind die Konfidenzniveaus 95% bzw. 99% der Normalverteilung! Sie gilt falls  $F \sim N(0,\sigma_F^2)$  normalverteilt ist oder  $n$  ausreichend groß, denn  $\hat{X} \sim N(x,\sigma_F^2/n)$  gilt exakt oder in guter Näherung dank ZGS.

 $\bigcirc$  Mit hinreichend vielen Messdaten bestimmen wir x beliebig genau. Merke: Doppelte Genauigkeit kostet viermal so viele Messungen.

Wir nehmen an, Y hängt linear von X ab plus zufällige Störung  $F$ :

$$
Y = a + bX + F \quad \text{etwa mit} \quad F \sim N(0, \sigma_F^2)
$$

Unabhängige Wiederholung ergibt die Messdaten  $(x_1, y_1), \ldots, (x_n, y_n)$ . Die **Regressionsparameter** a und b schätzen wir hieraus wie folgt:

$$
b \approx \hat{b} := \frac{\sum (x_i - \hat{x})(y_i - \hat{y})}{\sum (x_i - \hat{x})^2}, \qquad a \approx \hat{a} := \hat{y} - \hat{b}\,\hat{x}
$$

Die **Güte dieser Schätzungen** wird bestimmt durch die Varianzen:

$$
\sigma_{\hat{b}}^2 \approx \hat{\sigma}_{\hat{b}}^2 := \frac{\sum (\hat{a} + \hat{b} x_i - y_i)^2}{(n-2) \sum (x_i - \hat{x})^2}, \qquad \sigma_{\hat{a}}^2 \approx \hat{\sigma}_{\hat{a}}^2 := \frac{\hat{\sigma}_{\hat{b}}^2}{n} \sum_{i=1}^n x_i^2
$$

Wir erhalten **Konfidenzintervalle** für die gesuchten Werte a bzw. b:

$$
\begin{aligned} \hat{I}_2 &= [\hat{a} \pm 2\hat{\sigma}_{\hat{a}}] = \left[\begin{array}{cc} \hat{a} - 2\hat{\sigma}_{\hat{a}} \; ; \; \hat{a} + 2\hat{\sigma}_{\hat{a}} \end{array}\right] & \ni a \text{ mit 95\% Sicherheit} \\ \hat{I}_3 &= [\hat{a} \pm 3\hat{\sigma}_{\hat{a}}] = \left[\begin{array}{cc} \hat{a} - 3\hat{\sigma}_{\hat{a}} \; ; \; \hat{a} + 3\hat{\sigma}_{\hat{a}} \end{array}\right] & \ni a \text{ mit 99\% Sicherheit} \end{aligned}
$$

Gesucht sind die Werte a, b, doch diese sind uns leider unbekannt. Wir schätzen sie durch  $\hat{a}, \hat{b}$  anhand der Messdaten  $(x_1, y_1), \ldots, (x_n, y_n).$ 

- Grundlegende Annahmen unseres stochastischen Modells: Der Messfehler F ist unabhängig von X mit **Mittelwert**  $E(F) = 0$ . Andernfalls machen wir immer denselben systematischen Fehler!
- Den Fehler F können wir weder direkt beobachten noch korrigieren. Je mehr Messwerte wir haben, desto besser können wir ihn rausfiltern:
- Mit Wkt  $95\%$  überdeckt das Konfidenzintervall  $I_2$  den wahren Wert a. Mit Wkt  $99\%$  überdeckt das Konfidenzintervall  $I_3$  den wahren Wert a.
- Auch hier nutzen wir die Konfidenzniveaus der Normalverteilung! Sie gilt falls  $F \sim N(0, \sigma_F^2)$  normalverteilt ist oder  $n$  ausreichend groß, denn  $\hat{A} \sim N(a, \sigma_{\hat{a}}^2)$  und  $\hat{B} \sim N(b, \sigma_{\hat{b}}^2)$  gilt exakt oder in guter Näherung.
- $\bigodot$  Ausreichend viele Messdaten bestimmen  $a, b$  beliebig genau. Zudem erhalten wir eine Schätzung für die Güte der Näherung.
- $\triangle$  Jede gegebene Messreihe liefert nur eine begrenzte Genauigkeit. Doppelte Genauigkeit kostet viermal so viele Messungen.

Wir nehmen an,  $y_i$  hängt linear von  $x_i$  ab plus zufällige Störung  $f_i$ :

$$
y_i = a + b x_i + f_i \quad \text{mit Fehler} \quad f_i = y_i - a - b x_i
$$

Wir suchen nach der Geraden, die diese Fehler insgesamt minimiert:

$$
Q(a, b) := \sum_{i=1}^{n} f_i^2 = \sum_{i=1}^{n} (y_i - a - b x_i)^2 \rightarrow \min
$$

Das ist eine positive quadratische Funktion in  $a$  und  $b$ . Minimum:

$$
\frac{\partial Q}{\partial a} = \sum_{i=1}^{n} 2(y_i - a - b x_i) \cdot (-1) \quad \stackrel{\perp}{=} \quad 0
$$
  

$$
\frac{\partial Q}{\partial b} = \sum_{i=1}^{n} 2(y_i - a - b x_i) \cdot (-x_i) \quad \stackrel{\perp}{=} \quad 0
$$

Dieses lineare Gleichungssystem führt zu den obigen Formeln:

$$
\hat{a} = \hat{y} - \hat{b}\hat{x},
$$
\n $\hat{b} = \frac{\sum (x_i - \hat{x})(y_i - \hat{y})}{\sum (x_i - \hat{x})^2} = \frac{\sum x_i y_i - n\hat{x}\hat{y}}{\sum x_i^2 - n\hat{x}^2}$ 

Geometrisch: Für die zentrierten Vektoren  $\vec{x}_i = x_i - \hat{x}$  und  $\vec{y}_i = y_i - \hat{y}$  berechnet sich  $\hat{b} = \langle \vec{x} | \vec{y} \rangle / \langle \vec{x} | \vec{x} \rangle$  durch Skalarprodukte!

Erläuterung

Wir nennen  $y = \hat{a} + \hat{b}x$  die **Kleinste-Quadrate-Gerade** (KQ-Gerade). Der Wert  $\hat{y}_i = \hat{a} + \hat{b} x_i$  heißt der **KQ-gefittete Wert** und entsprechend die Abweichung  $\hat{f}_i = y_i - \hat{y}_i = y_i - \hat{a} + \hat{b}x_i$  der **KQ-gefittete Fehler**. Eigenschaften: Die Summe aller Fehler  $\hat{f}_i = y_i - a - b x_i$  ist Null. Liegen alle Datenpunkte  $\left(x_i, y_i\right)$  auf einer Geraden  $y = a + b x,$ so gilt  $\hat{a} = a$  und  $\hat{b} = b$  mit perfektem Fit:  $\hat{y}_i = y_i$  und  $\hat{f}_i = 0$ .

Wie gut beschreibt die Gerade die Daten? Korrelationskoeffizient

$$
r(x,y) := \frac{\sum (x_i - \hat{x})(y_i - \hat{y})}{\sqrt{\sum (x_i - \hat{x})^2} \sqrt{\sum (y_i - \hat{y})^2}} = \frac{\langle \vec{x} | \vec{y} \rangle}{\sqrt{\langle \vec{x} | \vec{x} \rangle} \sqrt{\langle \vec{y} | \vec{y} \rangle}}
$$

Es gilt  $-1 \le r \le 1$ , mit  $r = \pm 1$  genau dann, wenn alle Daten auf einer Geraden liegen: gleichsinnig für  $r = +1$  und gegensinnig für  $r = -1$ . Die Linearisierung ist gut für große Werte von  $r^2$ , schlecht für kleine. Geometrisch bedeutet  $r = 0$ : Die Vektoren  $\vec{x}, \vec{y}$  stehen **senkrecht**. Stochastisch: Die Zufallsvariablen  $x, y$  sind **linear unkorreliert**. Für Skalarprodukte  $\langle \vec{x} | \vec{y} \rangle$  gilt die Cauchy–Schwarz–Ungleichung. [134] **E**∏ Zur Wiederholung siehe Kimmerle–Stroppel, Lineare Algebra, §2.6

Erläuterung

Wir nehmen an, Y hängt linear von X ab plus zufällige Störung  $F$ :

$$
Y = a + bX + F \quad \text{etwa mit} \quad F \sim N(0, \sigma_F^2)
$$

Wie gut ist unsere Schätzung  $\hat{a}, \hat{b}$  für die unbekannten Parameter  $a, b$ ? Wir betrachten unabhängig wiederholte Messungen  $(X_i,Y_i)$  und analysieren unsere Schätzungen  $\hat{a}, \hat{b}$  als Zufallsvariable  $\hat{A}, \hat{B}$ :

$$
Y_i = a + b X_i + F_i, \t F_i \sim N(0, \sigma_F^2)
$$
  

$$
\hat{X} := \frac{1}{n} \sum_{i=1}^n X_i, \t \hat{Y} := \frac{1}{n} \sum_{i=1}^n Y_i
$$
  

$$
\hat{B} = \frac{\sum (X_i - \hat{X})(Y_i - \hat{Y})}{\sum (X_i - \hat{X})^2}, \t \hat{A} = \hat{Y} - \hat{B}\hat{X}
$$

Wir nehmen vereinfachend an, die additiven Fehler  $F_i \sim N(0, \sigma_F^2)$  sind normalverteilt. Dann sind die Zufallsvariablen  $\hat{A}$  und  $\hat{B}$  normalverteilt: allgemein gilt dies für große  $n$  in guter Näherung dank ZGS.

Für die Erwartungen finden wir (nach kurzer Rechnung):

$$
\mathbf{E}(\hat{B}) = b \approx \hat{b} := \frac{\sum (x_i - \hat{x})(y_i - \hat{y})}{\sum (x_i - \hat{x})^2}, \qquad \mathbf{E}(\hat{A}) = a \approx \hat{a} := \hat{y} - \hat{b}\hat{x}
$$

Für die Varianzen finden wir (nach längerer Rechnung):

$$
\mathbf{V}(\hat{B}) = \frac{\sigma_F^2}{n\mathbf{V}(X)} \qquad \approx \hat{\sigma}_b^2 := \frac{\sum(\hat{a} + \hat{b}x_i - y_i)^2}{(n-2)\sum(x_i - \hat{x})^2}
$$

$$
\mathbf{V}(\hat{A}) = \frac{\sigma_F^2 \mathbf{E}(X^2)}{n\mathbf{V}(X)} \qquad \approx \hat{\sigma}_a^2 := \hat{\sigma}_b^2 \cdot \frac{1}{n} \sum_{i=1}^n x_i^2
$$

Die Form der Varianzschätzer ist plausibel, die kleine Korrektur von  $1/n$  zu  $1/(n-1)$  oder  $1/(n-2)$  sichert die richtige Erwartung. (Für große  $n$ , etwa  $n \gg 100$ , ist diese Korrektur meist unerheblich.) Hieraus erhalten wir Vertrauensintervalle, etwa  $2\sigma$  zu  $95\%$  Sicherheit. Der Aufwand lohnt sich: Wir gewinnen ein Maß für die (Un)Sicherheit. **Wir bekommen nicht nur Punktschätzer der gesuchten Werte** a, b, sondern sogar **Intervallschätzer**: Das enthält viel mehr Information! Grundlose Schätzungen sind sinnlos, wir brauchen Sicherheit!
Sei (Ω, , , P) ein WRaum, zum Beispiel diskret oder kontinuierlich. [V112](#page-1559-0) Eine reelle **Zufallsvariable** ist eine messbare Funktion  $X : \Omega \to \mathbb{R}$ . [V219](#page-0-0) Sie ordnet jedem Zufallsergebnis  $\omega \in \Omega$  eine reelle Zahl  $X(\omega) \in \mathbb{R}$  zu. Im Bildbereich R definiert sie die **Verteilung**  $P_X : \mathscr{B}(\mathbb{R}) \to [0, 1]$  durch

$$
\mathbf{P}_X(B) = \mathbf{P}(X \in B) = \mathbf{P}(\{ \omega \in \Omega \mid X(\omega) \in B \} ).
$$

Ihr **Erwartungswert** ist gegeben durch

$$
\mu = \mathbf{E}(X) := \int_{\Omega} X(\omega) d\mathbf{P} = \int_{\mathbb{R}} x d\mathbf{P}_X.
$$

Ist die Verteilung  $P_X$  auf R kontinuierlich mit Dichte  $f : \mathbb{R} \to \mathbb{R}_{\geq 0}$ , so gilt

$$
\mathbf{E}(X) = \int_{\mathbb{R}} x f(x) \, \mathrm{d}x.
$$

Ist  $P_X$  diskret mit Wkten  $p(x) = P(\{\omega \in \Omega \mid X(\omega) = x\})$ , so gilt

$$
\mathbf{E}(X) = \sum\nolimits_{x \in \mathbb{R}} x \, p(x).
$$

Wir setzen hierzu absolute Integrierbarkeit / Summierbarkeit voraus!

# Varianz und Streuung **Karianz und Streuung aussicher Einer Eine Executive Executive Constantinople**

Sei  $(\Omega, \mathscr{A}, P)$  ein WRaum und  $X : \Omega \to \mathbb{R}$  eine Zufallsvariable. Sei  $\mathbf{E}(|X|) < \infty$ , so dass der Erwartungswert  $\mu = \mathbf{E}(X)$  existiert. Das (absolute, zentrierte)  $n$ –te Moment von X ist gegeben durch

$$
\rho^n(X) := \mathbf{E}\big[|X - \mu|^n\big].
$$

Fall  $n = 2$ : Die **Varianz** von X ist die mittlere quadratische Abweichung

$$
\sigma^{2}(X) = \mathbf{V}(X) := \mathbf{E}[(X - \mu)^{2}] = \mathbf{E}(X^{2}) - \mathbf{E}(X)^{2} \ge 0.
$$

Die Streuung oder Standardabweichung ist  $\sigma(X) := \sqrt{\mathbf{V}(X)}$ . Nach Chebychev gelten folgende Abschätzungen für alle  $h, k > 0$ :

$$
\mathbf{P}\Big[|X - \mu| \ge k\sigma\Big] \le \frac{1}{k^2}, \qquad \mathbf{P}\Big[\mu - k\sigma < X < \mu + k\sigma\Big] \ge 1 - \frac{1}{k^2},
$$
\n
$$
\mathbf{P}\Big[X \ge \mu + k\sigma\Big] \le \frac{1}{1 + k^2}, \quad \mathbf{P}\Big[\mu - h\sigma < X < \mu + k\sigma\Big] \ge \frac{4(hk - 1)}{(h + k)^2}
$$

 $\bigcirc$  Kennen Sie nur  $\mu$  und  $\sigma$ , so sind diese Ungleichungen optimal. Die Wkt großer Abweichungen fällt mindestens quadratisch, mit  $1/k^2$ . Eine Familie  $X = (X_1, \ldots, X_n)$  von Zufallsvariablen  $X_k : \Omega \to \mathbb{R}$  heißt **(stochastisch) unabhängig**, wenn für alle Intervalle  $I_1, \ldots, I_n \subset \mathbb{R}$  gilt

$$
\mathbf{P}(X_1 \in I_1, \ldots, X_n \in I_n) = \mathbf{P}(X_1 \in I_1) \cdots \mathbf{P}(X_n \in I_n).
$$

Die gemeinsame Verteilung von  $X_1, \ldots, X_n$  ist dann das Produktmaß

$$
\mathbf{P}_X=\mathbf{P}_{(X_1,\ldots,X_n)}=\mathbf{P}_{X_1}\otimes\cdots\otimes\mathbf{P}_{X_n}.
$$

Sind  ${\bf P}_{X_1},\ldots,{\bf P}_{X_n}$  auf  ${\mathbb R}$  kontinuierliche WMaße mit Dichten  $f_1,\ldots,f_n,$ so ist auch das Produktmaß  $\mathbf{P}_X$  auf  $\mathbb{R}^n$  kontinuierlich, mit Produktdichte

$$
f(x_1,\ldots,x_n)=f_1(x_1)\cdots f_n(x_n).
$$

Erwartungen unabhängiger Zufallsvariablen X, Y multiplizieren sich:

$$
\mathbf{E}(X \cdot Y) = \mathbf{E}(X) \cdot \mathbf{E}(Y)
$$

Ihre Kovarianz  $Cov(X, Y) = E(XY) - E(X)E(Y)$  verschwindet somit. Varianzen unabhängiger Zufallsvariablen  $X, Y$  addieren sich:

$$
\mathbf{V}(X+Y) = \mathbf{V}(X) + \mathbf{V}(Y) + 2\text{Cov}(X,Y)
$$

 $\bigwedge$  Für abhängige Zufallsvariablen gilt dies im Allgemeinen nicht!

Eine Messung / ein Experiment entspricht einer Zufallsvariablen  $X:\Omega\to\mathbb{R}$  mit Erwartung  $\mu=\mathbf{E}(X)$  und Varianz  $\sigma^2=\mathbf{V}(X)<\infty$ .

Wir führen unabhängige Wiederholungen  $X_1, X_2, X_3, \ldots$  durch. Aus diesen Messwerten bilden wir den empirischen Mittelwert

$$
\hat{X} := \frac{1}{n}(X_1 + \cdots + X_n).
$$

Es gilt  $\textbf{E}(\hat{X}) = \mu$  und dank Unabhängigkeit zudem  $\textbf{V}(\hat{X}) = \sigma^2/n.$ Mit zunehmendem n streut  $\hat{X}$  immer weniger, denn  $\hat{\sigma} = \sigma/\sqrt{n} \to 0$ . Der Mittelwert  $\hat{X}$  nähert sich dem Erwartungswert  $\mu$ : Für jedes  $\varepsilon > 0$  gilt

$$
\mathbf{P}\Big[|\hat{X} - \mu| \ge \varepsilon\Big] \le \frac{\sigma^2}{n\,\varepsilon^2} \quad \searrow \quad 0.
$$

Dieser Grenzwert besagt in Worten: Große Abweichungen  $|\hat{X} - \mu| \geq \varepsilon$ werden beliebig unwahrscheinlich, wenn wir  $n$  hinreichend groß wählen. In praktischen Anwendungen möchte man  $n$  nicht allzu groß wählen, denn wiederholte Messungen sind teuer. Wir brauchen daher bessere Schranken für die Abweichung  $P(|\hat{X} - \mu| \geq \varepsilon)$ . Diese liefert der ZGS!

### Der zentrale Grenzwertsatz (ZGS) \$W305

Der ZGS besagt: Die Summe  $S = X_1 + \cdots + X_n$  vieler unabhängiger aber ähnlich großer Zufallsvariablen ist annähernd normalverteilt.

Sei  $(\Omega, \mathscr{A}, P)$  ein WRaum und  $X_1, X_2, X_3, \ldots : \Omega \to \mathbb{R}$  unabhängig mit

- 1 endlichen Erwartungen  $\mu_k = \mathbf{E}(X_k)$  dank  $\mathbf{E}(|X_k|) < \infty$ ,
- 2 strikt positiven Varianzen  $\sigma_k^2 = \mathbf{E}(|X_k \mu_k|^2) \ge \sigma_0^2 > 0$ ,
- 3 beschränkten dritten Momenten  $\rho_k^3 = \mathbf{E}(|X_k \mu_k|^3) \leq \rho_0^3 < \infty$ .

Die Summe  $S = X_1 + \cdots + X_n$  hat die Erwartung  $\mu = \mu_1 + \cdots + \mu_n$ und die Varianz  $\sigma^2 = \sigma_1^2 + \cdots + \sigma_n^2$ . Es gilt  $\mathbf{P}_S \approx N(\mu, \sigma^2)$ , genauer:

$$
\mathbf{P}(a \le S \le b) = \int_{(a-\mu)/\sigma}^{(b-\mu)/\sigma} \frac{e^{-\xi^2/2}}{\sqrt{2\pi}} d\xi + \delta
$$

und für den Approximationsfehler  $\delta$  gilt die allgemeine Schranke

$$
|\delta| \leq \frac{\rho_1^3 + \dots + \rho_n^3}{(\sigma_1^2 + \dots + \sigma_n^2)^{3/2}} \leq \frac{\rho_0^3}{\sigma_0^3 \sqrt{n}} \searrow 0.
$$

Der lokale Grenzwertsatz [V3](#page-1578-0)A ist spezieller, dabei aber auch präziser.

# Konfidenzintervalle \$W306

In der Praxis ist folgende Anwendung des ZGS besonders wichtig: Als Stichprobe für X führen wir n **unabhängige Messungen** aus. Aus den so gewonnenen Messwerten  $x_1, \ldots, x_n \in \mathbb{R}$  berechnen wir

den Stichprobenmittelwert

die **Stichprobenvarianz** 

das 2σ**-Konfidenzintervall** 

$$
\hat{x} := \frac{1}{n} \sum_{k=1}^{n} x_k,
$$
  

$$
\hat{\sigma}^2 := \frac{1}{n-1} \sum_{k=1}^{n} (x_k - \hat{x})^2,
$$
  

$$
I_2 := \left[ \hat{x} - 2 \frac{\hat{\sigma}}{\sqrt{n}}, \hat{x} + 2 \frac{\hat{\sigma}}{\sqrt{n}} \right]
$$

n n Für große n gilt: Bei 95% aller Stichproben überdeckt das  $2\sigma$ -Intervall  $I_2$ den (konstanten aber uns unbekannten) Erwartungswert  $\mu = \mathbf{E}(X)$ . Noch strenger: Bei  $99\%$  aller Stichproben überdeckt das  $3\sigma$ -Intervall  $I_3$ den (konstanten aber uns unbekannten) Erwartungswert  $\mu = \mathbf{E}(X)$ . Der Nenner  $\sqrt{n}$  bedeutet: Für doppelte Genauigkeit braucht man eine viermal größere Stichprobe, für zehnfache Genauigkeit eine 100mal größere Stichprobe. Das ist Fluch und Segen der großen Zahlen!

.

*Versuchen Sie, folgende Fragen frei aber genau zu beantworten, etwa so, wie Sie dies einer Kommiliton:in / Kolleg:in erklären wollen.*

- Was ist ein Wahrscheinlichkeitsraum  $(\Omega, \mathscr{A}, P)$ ? Was ist hierauf eine (reelle) Zufallsvariable X? Was ist ihre Verteilung  $P<sub>X</sub>$  im Bildraum  $\mathbb{R}$ ? Erinnerung: Wann ist  $(\Omega, \mathscr{A}, P)$  diskret? endlich? laplacesch?
- Wie berechnet man den Erwartungswert  $\mu = \mathbf{E}(X)$ ? bei diskreter Verteilung? bei kontinuierlicher Verteilung? Wie berechnet man die Varianz  $\sigma^2 = \mathbf{V}(X)$  und Streuung  $\sigma$ ? Was sind die Momente von  $X$ ?
- Nennen Sie wichtige Verteilungen und ihre Anwendungen. Was sind ihre Kenngrößen  $\mu$  und  $\sigma$ ? Wie berechnet man sie? Wie verhalten sie sich bei einer affinen Skalierung  $Y = aX + b$ ?

Wie lauten und was besagen die Ungleichungen von Chebychev? Wann lassen sie sich anwenden, was muss man hierzu wissen?

Gibt es genauere Ungleichungen, wenn man die Verteilung kennt? Was gilt für die Normalverteilung? Was besagt die 68–95–99–Regel? Wann sind zwei Zufallsvariablen  $X, Y$  unabhängig? Wann sind die Indikatorfunktionen I<sub>A</sub>, I<sub>B</sub> zweier Ereignisse  $A, B \subset \Omega$  unabhängig? Kennen Sie weitere Beispiele von un/abhängigen Zufallsvariablen?

Gilt stets  $E(X + Y) = E(X) + E(Y)$ ? und  $E(X \cdot Y) = E(X) \cdot E(Y)$ ? und  $V(X + Y) = V(X) + V(X)$ ? Was gilt bei Unabhängigkeit?

Was sind Erwartungswert und Varianz für  $B(1,t)$ ? Wie kann man hieraus mühelos Erwartungswert und Varianz von  $B(n, t)$  ablesen?

Was besagt das Gesetz der großen Zahlen? Wie kann man Wkten / Erwartungswerte empirisch messen? Wie schnell ist die Konvergenz?

Was besagt der zentrale Grenzwertsatz? Welche drei Voraussetzungen braucht, welche Schlussfolgerung gewinnt man? Wie schnell ist die Konvergenz? Was ist gleich / anders beim lokalen Grenzwertsatz?

Wie berechnet man Stichprobenmittelwert und -Varianz? Wie bestimmt man hieraus das Konfidenzintervall der Stichprobe? Wie liegt es zum (gesuchten aber unbekannten) Erwartungswert?

Ein Atom Uran 238 zerfällt in der nächsten Stunde mit Wkt <sup>2</sup> · <sup>10</sup>−<sup>14</sup> . Eine Probe von  $20mg$  enthält etwa  $5 \cdot 10^{19}$  Atome. Wir nehmen Zerfälle als stochastisch unabhängig an, insbesondere ohne Kettenreaktion. [U461](#page-0-0)

**#Aufgabe:** Sei X die Gesamtzahl der Zerfälle in der nächsten Stunde.

(1) Nennen Sie die exakte Verteilung(in diesem vereinfachten Modell).

(2) Berechnen Sie Erwartung  $\mu = \mathbf{E}(X)$ , Varianz  $\sigma^2 = \mathbf{V}(X)$ , Streuung. Runden Sie jedes Ergebnis auf die nächstgelegene ganze Zahl.

(3) Wie klein ist der totale Abstand zur Poisson–Verteilung  $P(\mu)$ ?

(4) Wie klein ist der Näherungsfehler zur Normalverteilung  $N(\mu,\sigma^2)$ ?

(5) Bestimmen Sie die Wahrscheinlichkeit  $P(|X - \mu| \le 2500)$ in Prozent, gerundet auf den nächstgelegenen Prozentpunkt.

(6) Ist unser Modell für Uran 238 realistisch? Warum / warum nicht?

(7) Würden Sie diese Rechnung ebenso durchführen bei Uran 235? (Spaltbares Material wie Uran 235 *kann* zur Kettenreaktion führen. Dies wird genutzt zum Beispiel als Kernreaktor oder als Kernwaffe.) **Lösung:** (1) Es handelt sich um die Binomialverteilung  $B(n, p)$ :

$$
\mathbf{P}(X=k) = \binom{n}{k} p^k (1-p)^{n-k}, \quad n = 5 \cdot 10^{19}, \quad p = 2 \cdot 10^{-14}
$$

(2) Erwartung, Varianz und Streuung von  $B(n, p)$  sind

$$
\mu = \mathbf{E}(X) = np = 5 \cdot 10^{19} \cdot 2 \cdot 10^{-14} = 10^6
$$
  
\n
$$
\sigma^2 = \mathbf{V}(X) = np(1-p) = 10^6 - 2 \cdot 10^{-8} \approx 10^6
$$
  
\n
$$
\sigma = \sqrt{\mathbf{V}(X)} = \sqrt{10^6 - 2 \cdot 10^{-8}} \approx \sqrt{10^6} = 10^3
$$

(3) Es gilt  $\|\mathbf{P}_X - P(\mu)\| \leq np^2 = 5 \cdot 10^{19} \cdot 4 \cdot 10^{-28} = 2 \cdot 10^{-8}$ .

(4) Im LGS bzw. ZGS gilt für den Approximationsfehler  $\delta$  die Schranke

$$
|\delta| \le \frac{|1-2p|}{10\sigma} + \frac{1}{3\sigma^2} < \frac{1}{6\sigma} < \frac{1}{\sigma} = 10^{-3}.
$$

Mancher verwendet die Grenzwertsätze nur gefühlt "nach Erfahrung". Fehlerschranken sind verlässlicher als ein vages subjektives Gefühl. Sie helfen insbesondere auch dort, wo noch keine Erfahrung vorliegt!

(5) Dank (4) ist die Normalverteilung ausreichend genau:

$$
\mathbf{P}(|X - \mu| \le 2500) \approx \int_{-\alpha}^{\alpha} \varphi(t) dt = 2 \cdot \int_{t=0}^{2.5} \varphi(t) dt
$$

 $\approx 2 \cdot 0.49379 = 0.98758 \approx 99\%$ 

Wir entscheiden uns hier für den lokalen Grenzwertsatz [V3](#page-1578-0)A und nähern die Binomialverteilung durch die Normalverteilung. Dank unserer Fehlerabschätzung (4) ist das genau genug.

Genau genommen müssten wir mit  $\alpha = 2500.5/\sigma = 2.5005$  rechnen, aber die Stetigkeitskorrektur ist hier klein und fällt nicht ins Gewicht.

Die Poisson–Verteilung wäre nach (3) eine noch bessere Näherung. Für  $P(1000000)$  haben wir hier allerdings keine Tabelle vorliegen.

Es gibt auch kumulative Tabellen zu Poisson–Verteilungen  $P(\mu)$ ; noch bequemer ist heutzutage die Nutzung eines Computers.

Auch Computer können  $P_X = B(n, p)$  für  $n = 5 \cdot 10^{19}$  in realistischer Zeit nicht direkt berechnen, etwa die exakte Summe  $\sum_{k=a}^{b}B(n,p)(k).$ Hierzu nutzen wir Näherungen wie  $\mathbf{P}_X \approx N(\mu, \sigma^2)$  oder  $\mathbf{P}_X \approx P(\mu)$ .

(6) Ja. Zwischen Uran 238 findet nahezu keine Wechselwirkung statt.

(7) Nein. Die stochastische Unabhängigkeit der Zerfälle gilt nicht mehr!

- **Allein die größere Zerfallswkt**  $p \in [0, 1]$  ändert noch nicht das Modell. Doch unser Modell B(n, p) beruht auf stochastischer *Unabhängigkeit*! Andernfalls ist die Anzahl  $X$  der Zerfälle nicht mehr binomialverteilt.  $\overline{U461}$  $\overline{U461}$  $\overline{U461}$
- Eine fahrlässige, falsche Modellbildung kann zu Katastrophen führen! Zwar sind die Werte innerhalb des Modells noch rechnerisch richtig, aber das gewählte Modell beschreibt keineswegs die Wirklichkeit.
- Die Grundlagen der Kernphysik gehören natürlich nicht zur HM3, aber soviel Anwendungsbezug gehört zur Allgemeinbildung für technisch Gebildete, gerade angehende Ingenieur:innen. Ein qualitatives Modell kennen Sie vielleicht aus der Schule: Die Kettenreaktion entsteht, weil beim Zerfall Neutronen emittiert werden, die von anderen Atomkernen absorbiert werden und diese zum Zerfall anregen. Das ist das Gegenteil von Unabhängigkeit! Otto Hahn (1879–1968) bekam für diese wichtige Entdeckung 1945 den Nobelpreis für Chemie. Ihre Anwendungen, zum Guten wie zum Bösen, prägten das 20. Jahrhundert und wirken fort.

# Anwendung des ZGS auf den fairen Würfel

**#Aufgabe:** Sie würfeln 100 mal mit einem fairen Würfel. Mit welcher Wkt erhalten Sie eine Augensumme  $S \geq 390$ ? Was sagt Chebychev? der ZGS? der LGS? die exakte Rechnung?

**#Lösung:** Für die Augenzahl X bei einem fairen Würfel gilt:

$$
\mathbf{E}(X) = 1 \cdot \frac{1}{6} + 2 \cdot \frac{1}{6} + 3 \cdot \frac{1}{6} + 4 \cdot \frac{1}{6} + 5 \cdot \frac{1}{6} + 6 \cdot \frac{1}{6} = 21/6 = 3.5
$$
  

$$
\mathbf{E}(X^2) = 1^2 \cdot \frac{1}{6} + 2^2 \cdot \frac{1}{6} + 3^2 \cdot \frac{1}{6} + 4^2 \cdot \frac{1}{6} + 5^2 \cdot \frac{1}{6} + 6^2 \cdot \frac{1}{6} = 91/6
$$
  

$$
\mathbf{V}(X) = \mathbf{E}(X^2) - \mathbf{E}(X)^2 = 91/6 - 49/4 = 35/12 \approx 2.9167
$$

Für einmaliges Würfeln erhalten wir also folgende Kenngrößen:

$$
\mu(X) = 3.5, \quad \sigma^2(X) \approx 2.9167, \quad \sigma(X) \approx 1.7078
$$

Für die Augensumme S bei 100 unabhängigen Würfen gilt demnach:

$$
\mu(S) = 350, \quad \sigma^2(S) = 291.67, \quad \sigma(S) \approx 17.078
$$

### $\bigcirc$  Man bewundere die Magie der großen Zahlen!

Erwartungswert und Varianz werden mit  $n = 100$  multipliziert, die Streuung jedoch nur mit  $\sqrt{n} = 10$ . Im Verhältnis zum Erwartungswert 350 wird die Streuung 17 deutlich geringer! Aus diesem Grund liefern größere Stichproben zuverlässigere Ergebnisse. Doch alles im Leben hat seinen Preis: Für 10mal höhere Genauigkeit benötigt man eine 100mal größere Stichprobe!

#### **Abweichung vom Erwartungswert:** Für  $S > 390 = \mu + \alpha \sigma$  gilt

$$
\alpha = (390 - \mu)/\sigma = (390 - 350)/17 \approx 2.34.
$$

**#Chebychev** gilt allgemein und liefert eine erste grobe Abschätzung:

$$
\mathbf{P}(S \ge 390) \le \frac{1}{1+\alpha^2} \lessapprox 0.16
$$

Der **#LGS** lässt sich nicht anwenden, da S nicht binomialverteilt ist!

Der **zentrale Grenzwertsatz** nutzt die Normalverteilung als Näherung:

$$
\mathbf{P}(S \ge 390) \approx \int_{\alpha}^{\infty} \frac{e^{-\xi^2/2}}{\sqrt{2\pi}} d\xi \approx 0.01
$$

Hierzu genügt es, die Tabelle abzulesen:  $P(S \ge 390) \approx 0.5 - 0.49036 = 0.00964$ . Der ZGS garantiert nur die pessimistische Fehlerschranke  $|\delta| < 13\%$ , mit  $\rho^3(X) = 6.375$ . Wir nehmen optimistisch an, dass die Normalverteilung hier wesentlich besser approximiert. In diesem konkreten Fall können wir das durch eine exakte Rechnung direkt nachprüfen:

### **Exakte Rechnung:** Durch mühsames Aufsummieren erhalten wir:

$$
\mathbf{P}(S \ge 390) = 0.0102875... \approx 1\%
$$

# Anwendung des ZGS auf gezinkten Würfel

**#Aufgabe:** Sie würfeln 100 mal mit unserem gezinkten Würfel [\(T107\)](#page-1354-0). Mit welcher Wkt erhalten Sie dabei eine Augensumme  $S \geq 390$ ? Was sagt Chebychev? der ZGS? der LGS? die exakte Rechnung?

**#Lösung:** Für die Augenzahl Y bei unserem gezinkten Würfel gilt:

 $E(Y) = 1 \cdot 0.15 + 2 \cdot 0.16 + 3 \cdot 0.16 + 4 \cdot 0.16 + 5 \cdot 0.16 + 6 \cdot 0.21 = 3.65$ 

$$
\mathbf{E}(Y^2) = 1^2 \cdot 0.15 + 2^2 \cdot 0.16 + 3^2 \cdot 0.16 + 4^2 \cdot 0.16 + 5^2 \cdot 0.16 + 6^2 \cdot 0.21
$$

$$
\mathbf{V}(Y) = \mathbf{E}(Y^2) - \mathbf{E}(Y)^2 = 16.35 - 13.3225 = 3.0275
$$

Für einmaliges Würfeln erhalten wir also folgende Kenngrößen:

$$
\mu(Y) = 3.65, \quad \sigma^2(Y) \approx 3.0275, \quad \sigma(Y) \approx 1.74
$$

Für die Augensumme S bei 100 unabhängigen Würfen gilt demnach:

$$
\mu(S) = 365, \quad \sigma^2(S) = 302.75, \quad \sigma \approx 17.4
$$

### $\bigcirc$  Man bewundere die Magie der großen Zahlen!

Erwartungswert und Varianz werden mit  $n = 100$  multipliziert, die Streuung jedoch nur mit  $\sqrt{n} = 10$ . Im Verhältnis zum Erwartungswert 365 wird die Streuung 17.4 deutlich geringer! Aus diesem Grund liefern größere Stichproben zuverlässigere Ergebnisse. Doch alles im Leben hat seinen Preis: Für 10mal höhere Genauigkeit benötigt man eine 100mal größere Stichprobe!

#### **Abweichung vom Erwartungswert:** Für  $S > 390 = \mu + \alpha \sigma$  gilt

$$
\alpha = (390 - \mu)/\sigma = (390 - 365)/17.4 \approx 1.44.
$$

**#Chebychev** gilt allgemein und liefert eine erste grobe Abschätzung:

$$
\mathbf{P}(S \ge 390) \le \frac{1}{1+\alpha^2} \lessapprox 0.33
$$

Der **#LGS** lässt sich nicht anwenden, da S nicht binomialverteilt ist!

Der **zentrale Grenzwertsatz** nutzt die Normalverteilung als Näherung:

$$
\mathbf{P}(S \ge 390) \approx \int_{\alpha}^{\infty} \frac{e^{-\xi^2/2}}{\sqrt{2\pi}} d\xi \approx 0.075
$$

Hierzu genügt es, die Tabelle abzulesen:  $P(S \ge 390) \approx 0.5 - 0.42507 = 0.07493 \approx 7.5\%$ Der ZGS garantiert nur die pessimistische Fehlerschranke  $|\delta| < 13\%$ , mit  $\rho^3(Y) = 6.745$ . Wir nehmen optimistisch an, dass die Normalverteilung hier wesentlich besser approximiert. In diesem konkreten Fall können wir das durch eine exakte Rechnung direkt nachprüfen:

### **Exakte Rechnung: Durch mühsames Aufsummieren erhalten wir:**

$$
\mathbf{P}(S \ge 390) = 0.0794448... \approx 8\%
$$

# Anwendung: fair oder gezinkt?

**#Aufgabe:** Sie haben drei Würfel, zwei faire und unseren gezinkten (alle äußerlich gleich). Sie wählen einen zufällig und würfeln damit 100 mal. (1) Mit welcher Wkt erhalten Sie dabei eine Augensumme  $S \geq 390$ ? (2) Angenommen  $S > 390$ : Mit welcher Wkt ist der Würfel gezinkt?

**#Lösung:** (1) Die totale Wahrscheinlichkeit [\(T2](#page-1375-0)B) ist:

 $P(S \ge 390) = P(S \ge 390)$ fair)  $P(fair) + P(S \ge 390)$ zink)  $P(zink)$ 

 $\approx 0.01 \cdot 2/3 + 0.08 \cdot 1/3 = 1/30 \approx 3.33\%$ 

(2) Nach der Formel von Bayes [\(T2](#page-1375-0)B) gilt:

$$
\mathbf{P}(\mathsf{zink}|S \ge 390) = \frac{\mathbf{P}(S \ge 390|\mathsf{zink}) \, \mathbf{P}(\mathsf{zink})}{\mathbf{P}(S \ge 390)} \approx \frac{0.08 \cdot 1/3}{1/30} = 80\%
$$

Das Auftreten einer Augensumme  $>$  390 ist demnach ein starkes Indiz, dass der von uns gewählte Würfel nicht fair, sondern der gezinkte ist.

Leistungsstarke Theorie ermöglicht effiziente Berechnung. Zu Klarheit, Verständnis und Korrektheit hilft eine präzise Notation.

Wir frischen hier nochmals unsere Grundlagen aus Kapitel [T](#page-1346-0) auf. Dank der Formel von Bayes sind solche Rechnungen meist leicht – und doch oft überraschend. Üben Sie sich mit diesem Werkzeug! Berechnung und Interpretation des Ergebnisses erfordern Übung.

Ohne weitere Information ist der von Ihnen gewählte Würfel mit Wkt 1/3 gezinkt und mit Wkt 2/3 fair. Nach Durchführung des Tests mit dem Ergebnis  $S > 390$  ist er mit deutlich höherer Wkt von  $80\%$  gezinkt. Das ist plausibel; die genaue Wkt erfordert präzise Rechnung.

Wir können nicht 100% sicher sein, aber der Test spricht dafür, dass der Würfel nicht fair ist. Ist eine höhere Sicherheit nötig, dann sollten Sie weitere Tests durchführen. Eine größere Datenreihe liefert größere Genauigkeit bzw. größere Sicherheit (wenn auch nie 100%).

Dieses einfache Anwendungsbeispiel ist leicht, doch repräsentativ. Stochastik (WRechnung und Statistik) ist die Mathematik des Zufalls. Unser Ziel dabei sind rationale Entscheidungen unter Unsicherheit. Wir suchen nachvollziehbar begründete, quantitative Aussagen.

# Anwendung: ZGS oder LGS? \$W331

**#Aufgabe:** In einer Geburtsklinik beträgt die Wahrscheinlichkeit für eine Jungengeburt  $t = 0.514$ . Wie groß ist die Wahrscheinlichkeit, dass von den nächsten  $n = 1000$  Neugeborenen genau  $k = 514$  Jungen sind? Was sagt Chebychev? der ZGS? der LGS? die exakte Rechnung?

 **Lösung:** Wir haben  $S \sim B(n, t)$ . Wir suchen  $P(S = k)$ . Es gilt:

$$
\mu = \mathbf{E}(S) = nt = 514, \quad \sigma^2 = \mathbf{V}(S) = nt(1-t) \approx 249.8, \quad \sigma \approx 15.8
$$

 $\bigwedge$  Chebychev nützt für Intervalle um  $\mu$ , aber nicht für einzelne Punkte! Das gilt auch für den ZGS. Mangels Stetigkeitskorrektur liefert er nur

$$
\mathbf{P}(k \le S \le k) = \int_{(k-\mu)/\sigma}^{(k-\mu)/\sigma} \frac{e^{-\xi^2/2}}{\sqrt{2\pi}} d\xi + \delta
$$

Pech: Das Integral verschwindet! Die Fehlerschranke liefert immerhin

$$
0 \le \mathbf{P}(k \le S \le k) = \delta \le \frac{1}{2\sqrt{nt(1-t)}} \lessapprox 0.032.
$$

Die Ungleichung stimmt, aber damit sind wir noch nicht zufrieden!

Der LGS ist besser: Dank seiner Stetigkeitskorrektur liefert er

$$
\mathbf{P}(k \le S \le k) = \binom{n}{k} t^k (1-t)^{n-k} \approx \int_{(k-1/2-\mu)/\sigma}^{(k+1/2-\mu)/\sigma} \frac{e^{-\xi^2/2}}{\sqrt{2\pi}} d\xi
$$

$$
\approx \frac{e^{-(k-\mu)^2/2\sigma^2}}{\sigma\sqrt{2\pi}} \qquad \stackrel{(k=\mu)}{=} \frac{1}{\sigma\sqrt{2\pi}} \qquad \approx \qquad 0.0252412\dots
$$

Die Fehlerschranke ist wegen  $\kappa \approx 0$  hier  $|\varepsilon| < 1/(3\sigma^2) < 0.0014$ .

Noch besser: Die exakte Rechnung ist hier direkt und mühelos!

$$
\mathbf{P}(S=k) = {1000 \choose 514} (0.514)^{514} (0.486)^{486} = 0.0252349...
$$

Was lernen wir daraus? Augen auf bei der Methodenwahl!

Diese bemerkenswerten Grenzwertsätze bilden einen umfangreichen Werkzeugkasten: Sie liefern mächtige Werkzeuge und ganz praktische Rechenregeln. Um sie zu nutzen, muss man die Voraussetzungen kennen und die Schlussfolgerungen verstehen. Es lohnt sich!

# Anwendung: Fehlerwahrscheinlichkeiten **Bander aus an Einerwahrscheinlichkeiten**

**Aufgabe:** Ein Elektroniksystem habe  $n = 10^6$  unabhängige Bauteile mit den Fehlerwkten  $p_k$ . Wir wissen nur  $10^{-4} \leq p_k \leq 10^{-2}$  laut Spezifikation. Sie interessiert die Gesamtzahl  $S=\sum_{k=1}^n X_k$  der auftretenden Fehler.

Wir denken an eine mehrjährige Marsmission, Störungen durch Sonnenwind, oder ähnliches. Fehler sind zahlreich, daher wollen wir ausreichend Redundanz für ein solches System. Ein explizites Beispiel für  $n = 3$  haben wir auf Seite [T409](#page-1444-0) ausführlich diskutiert.

(1) Berechnen Sie Erwartung  $\mu = \mathbf{E}(S)$  und Varianz  $\sigma^2 = \mathbf{V}(S)$ . Ist hier die Verteilung durch die Kenngrößen  $(\mu, \sigma)$  bereits festgelegt?

$$
\mu = \mathbf{E}(S) = \sum_{k=1}^{n} \mathbf{E}(X_k) = \sum_{k=1}^{n} p_k \in [100, 10000]
$$

Da die  $X_1, \ldots, X_n$  unabhängig sind, addieren sich auch die Varianzen:

$$
\sigma^2 = \mathbf{V}(S) = \sum_{k=1}^n \mathbf{V}(X_k) = \sum_{k=1}^n p_k (1 - p_k) \in [99.99, 9900].
$$

Wegen  $(1-p_k) \in [0.99,1]$  gilt hier  $\sigma^2 \approx \mu$  bis auf  $1\%$  genau. Die exakte Verteilung ist allein durch  $(\mu, \sigma)$  noch nicht festgelegt.

# Anwendung: Fehlerwahrscheinlichkeiten **Bauer aus aus Anwendung:** Fehlerwahrscheinlichkeiten

(2) Welche Modelle beschreiben die Verteilung von  $S$  exakt / approx.? Binomial? Poisson? LGS? ZGS? mit welchen Fehlerschranken?

 $\ddot{\mathbf{C}}$  Die Summe ist nicht binomialverteilt, da die  $p_k$  verschieden sind.

Erinnerung: Die Binomialverteilung  $B(n, p)$  entsteht bei n unabhängigen Experimenten mit identischer Trefferwkt p. Das ist hier nicht der Fall, also ist dieses Modell eher ungeeignet. Allgemein siehe [de.wikipedia.org/wiki/Verallgemeinerte\\_Binomialverteilung](http://de.wikipedia.org/wiki/Verallgemeinerte_Binomialverteilung).

Poissons Gesetz der kleinen Zahlen liefert  $P_S \approx P(\mu)$  mit Fehler

$$
\|\mathbf{P}_S - P(\mu)\| \le p_1^2 + \dots + p_n^2 \quad \in \quad [0.01, 100].
$$

Der LGS lässt sich nicht anwenden, da S nicht binomialverteilt ist. Der ZGS ist anwendbar und liefert  $\mathbf{P}_S \approx N(\mu,\sigma^2)$  mit Fehler

$$
|\delta| \le \frac{\rho_1^3 + \dots + \rho_n^3}{(\sigma_1^2 + \dots + \sigma_n^2)^{3/2}} \approx \frac{\mu}{\mu^{3/2}} = \frac{1}{\sqrt{\mu}} \quad \in \quad [0.01, 0.1].
$$

Daher nutzen wir den ZGS für große  $p_k$  und Poisson für kleine  $p_k$ .

Die einzelnen Summanden von  $S = X_1 + \cdots + X_n$  sind leicht zu verstehen:  $X_k \sim B(1, p_k)$ hat Erwartung  $\mu_k = \mathbf{E}(X_k) = p_k$ , Varianz  $\sigma_k^2 = \mathbf{V}(X_k) = p_k(1 - p_k) \approx p_k$ , drittes Moment  $\rho_k^3 = \mathbf{E}(|X_k - \mu_k|^3) = p_k(1 - p_k)(p_k^2 + (1 - p_k)^2) \approx p_k$ . Trotz der großen Zahl  $n = 10^6$  ist die Fehlerschranke nicht besonders gut. Für Poisson sieht's allerdings auch nicht besser aus.

(3a) Wie beurteilen Sie einen Testlauf mit mehr als 11 000 Fehlern? Im Extremfall  $\mu = 10000$  und  $\sigma = 100$  liefert Chebychev ganz grob

$$
\mathbf{P}(S \ge 11\,000) \le \frac{1}{1+k^2} < 0.01 \quad \text{mit} \quad k = 10.
$$

Für die Normalverteilung sind  $10\sigma$ –Abweichungen unwahrscheinlich:

$$
\int_{10}^{\infty} \frac{\mathrm{e}^{-\xi^2/2}}{\sqrt{2\pi}} \,\mathrm{d} \xi < 10^{-23}, \quad \text{aber leider nur} \quad |\delta| \leq 1/\sqrt{\mu} \in [0.01, 0.1].
$$

Wenn wir der Normalverteilung glauben, dann ist eine  $10\sigma$ –Abweichung praktisch unmöglich: Sie ist unwahrscheinlicher als dreimal nacheinander sechs Richtige im Lotto zu tippen!

Exakt liegt hier allerdings nicht die Normalverteilung  $N(\mu, \sigma^2)$  vor, daher müssen wir zusätzlich den Approximationsfehler berücksichtigen: Unsere Schranke aus (2) ist hier leider recht grob.

Für  $\mu < 10000$  wird alles nur noch schlimmer. Nach Beobachtung von 11 000 Fehlern scheint das Modell jedenfalls nicht mehr glaubwürdig! Dann ist die Annahme  $p_k \leq 10^{-2}$  nicht haltbar oder die Unabhängigkeit nicht gegeben: Vielleicht beeinflusst ein Fehler die anderen (z.B. durch lokale Überhitzung) oder externe Einflüsse provozieren massenhafte Fehler (z.B. Strahlung). Dem Modell liegen wichtige Annahmen zu Grunde; diese müssen kritisch überprüft werden.

(3b) Wie beurteilen Sie einen Testlauf mit etwa 10 100 Fehlern? Das ist etwa mit  $\mu = 10000$  und  $\sigma = 100$  durchaus vereinbar.

(4) Durch  $N = 25$  Testläufe ermitteln Sie  $\hat{x} \approx 3600$  und  $\sigma^2 \approx 3600$ . Welches Konfidenzintervall überdeckt  $\mu$  mit 95%iger Sicherheit?

Wir haben die Streuung  $\sigma \approx 60$  und  $\sqrt{N} = 5$ , also  $2\sigma/\sqrt{N} = 24$ . Als  $2\sigma$ -Intervall finden wir [3576, 3624]. Das ist bereits recht genau.

(5) Wie viele Testläufe brächten eine  $2\sigma$ –Genauigkeit von  $\pm 10$ ? Wir verlangen  $2\sigma/\sqrt{N}\leq 10$ , im oben Beispiel  $\sigma\approx 60$  also  $N\geq 144.$ Das ist genauer, aber vielleicht auch zu aufwändig, das heißt zu teuer. Vielleicht ist das Intervall aus (4) oder noch gröber bereits gut genug; das ist eine strategische Entscheidung und hängt vom Kontext ab, vor allem von der weiteren Verwendung dieser Daten und Schätzungen.

Wir suchen nachvollziehbar begründete, quantitative Aussagen. Mit den Werkzeugen der Mathematik sind Sie dafür gewappnet.

#### **Temporary page!**

 $\text{L}$ T<sub>F</sub>X was unable to guess the total number of pages correctly. was some unprocessed data that should have been added to page this extra page has been added to receive it. If you rerun the document (without altering it) this surplus page away, because LAT<sub>EX</sub> now knows how many pages to expect document.